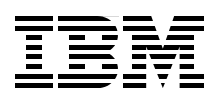

## **IBM System i Overview Models 515, 525, 550, 570, 595, and More**

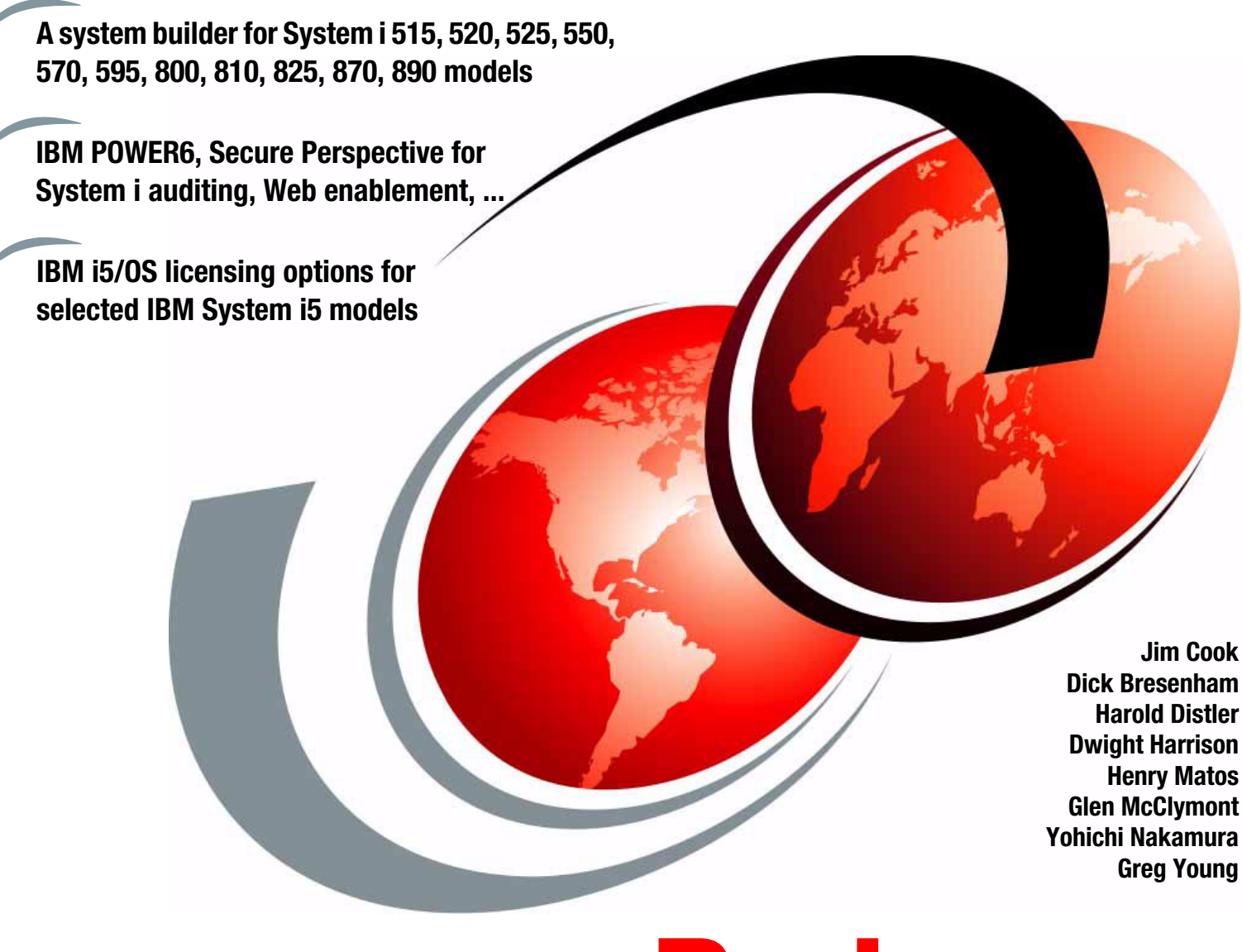

# **[ibm.com](http://www.redbooks.ibm.com/ )**[/redbooks](http://www.redbooks.ibm.com/) **Redpaper**

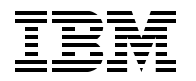

International Technical Support Organization

### **IBM System i Overview: Models 515, 525, 550, 570, 595, and More**

July 2008

**Note:** Before using this information and the product it supports, read the information in ["Notices" on](#page-12-0)  [page xi.](#page-12-0)

### **First Edition (July 2008)**

This edition applies to IBM System i5 models running IBM i5/OS V5R3 and i5/OS V5R4.

This document created or updated on 07.07.2008.

### **Contents**

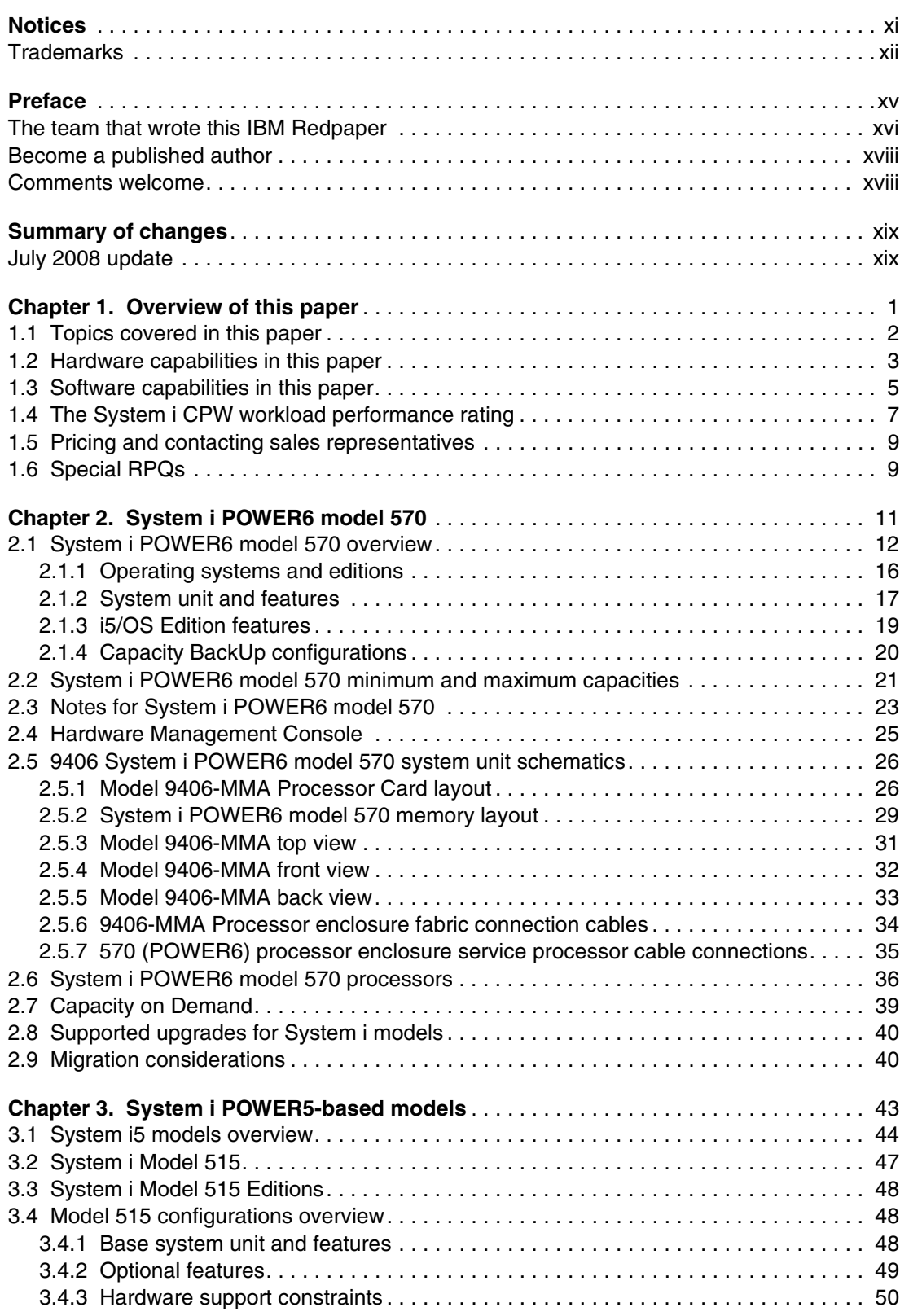

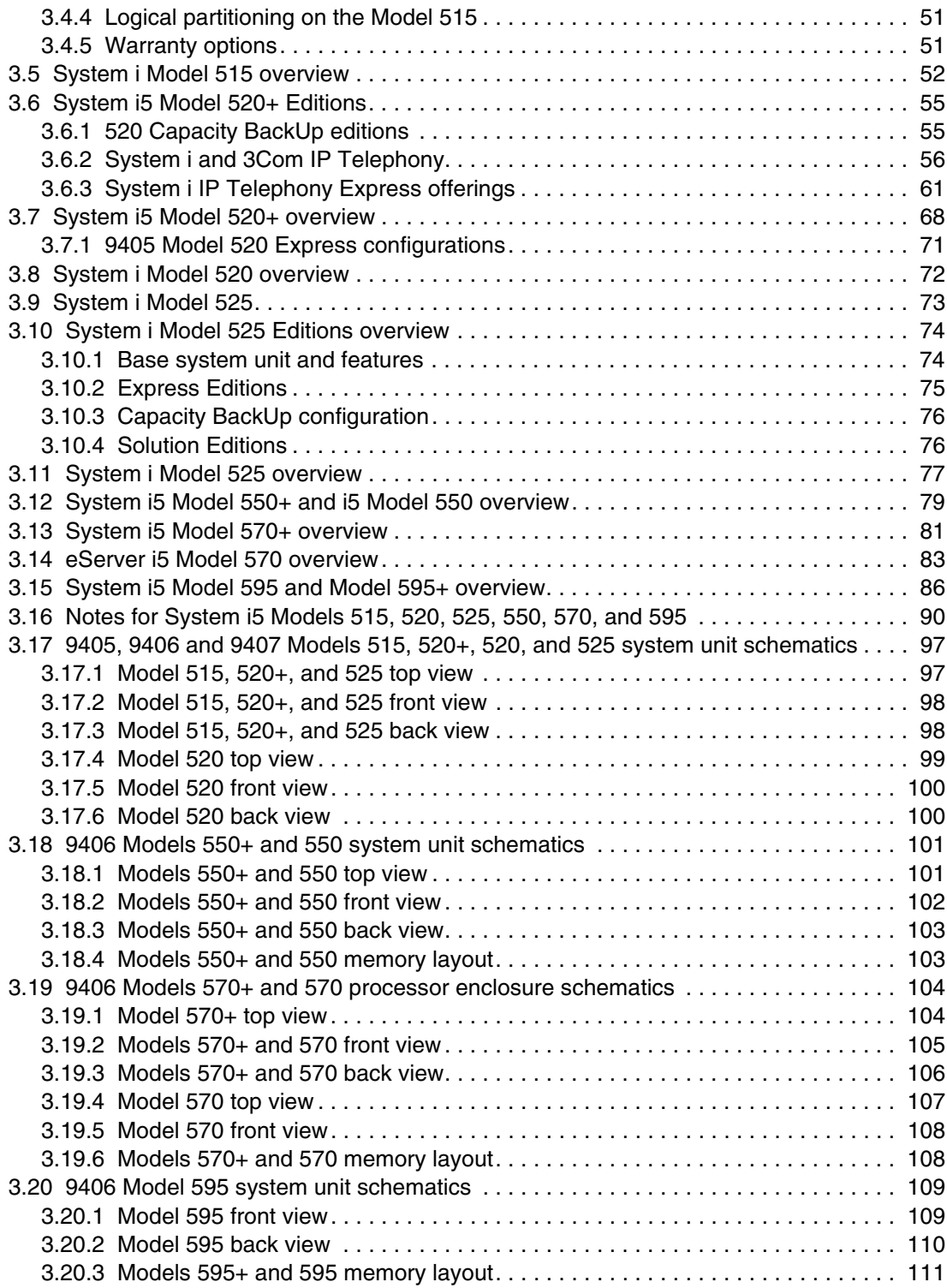

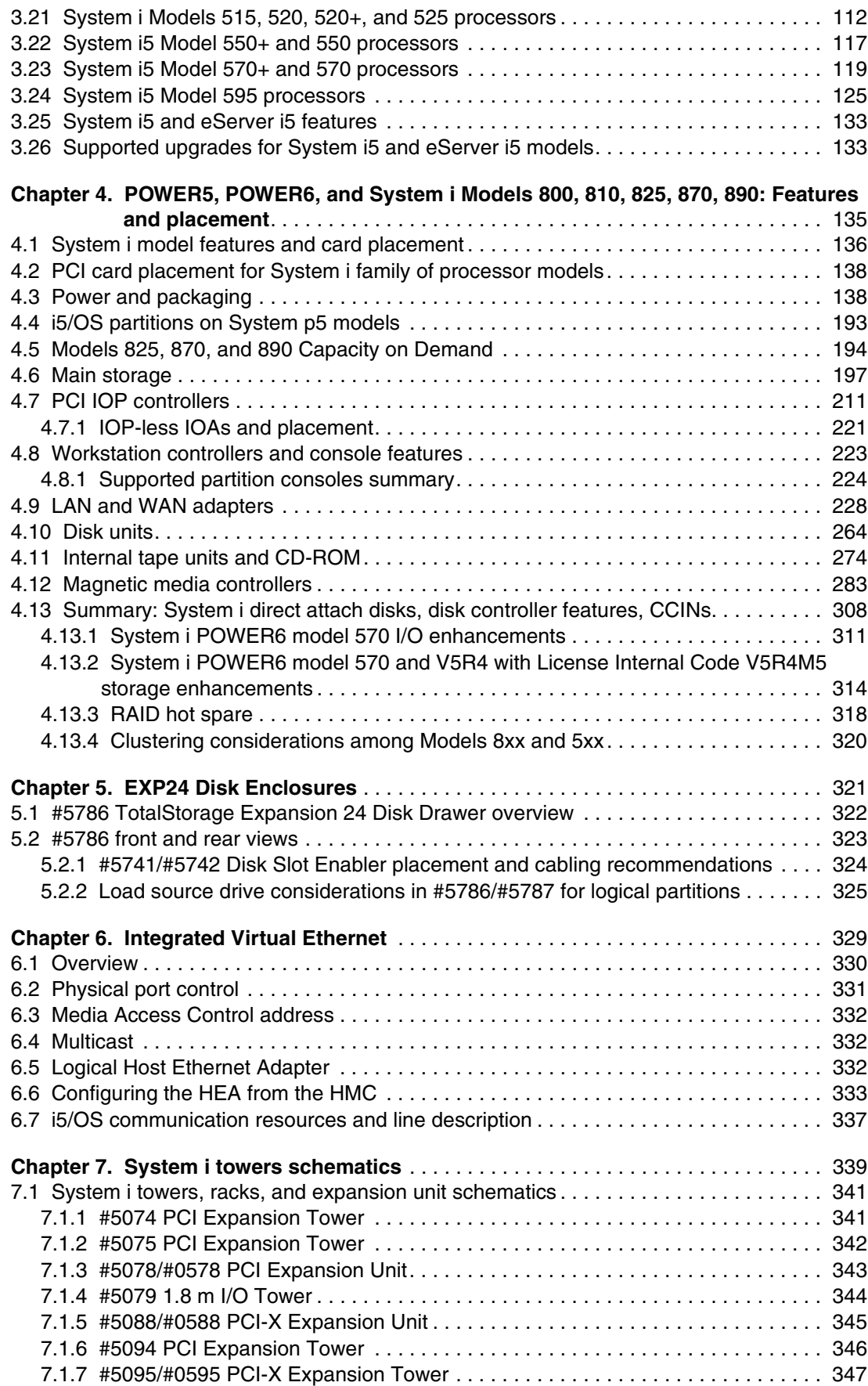

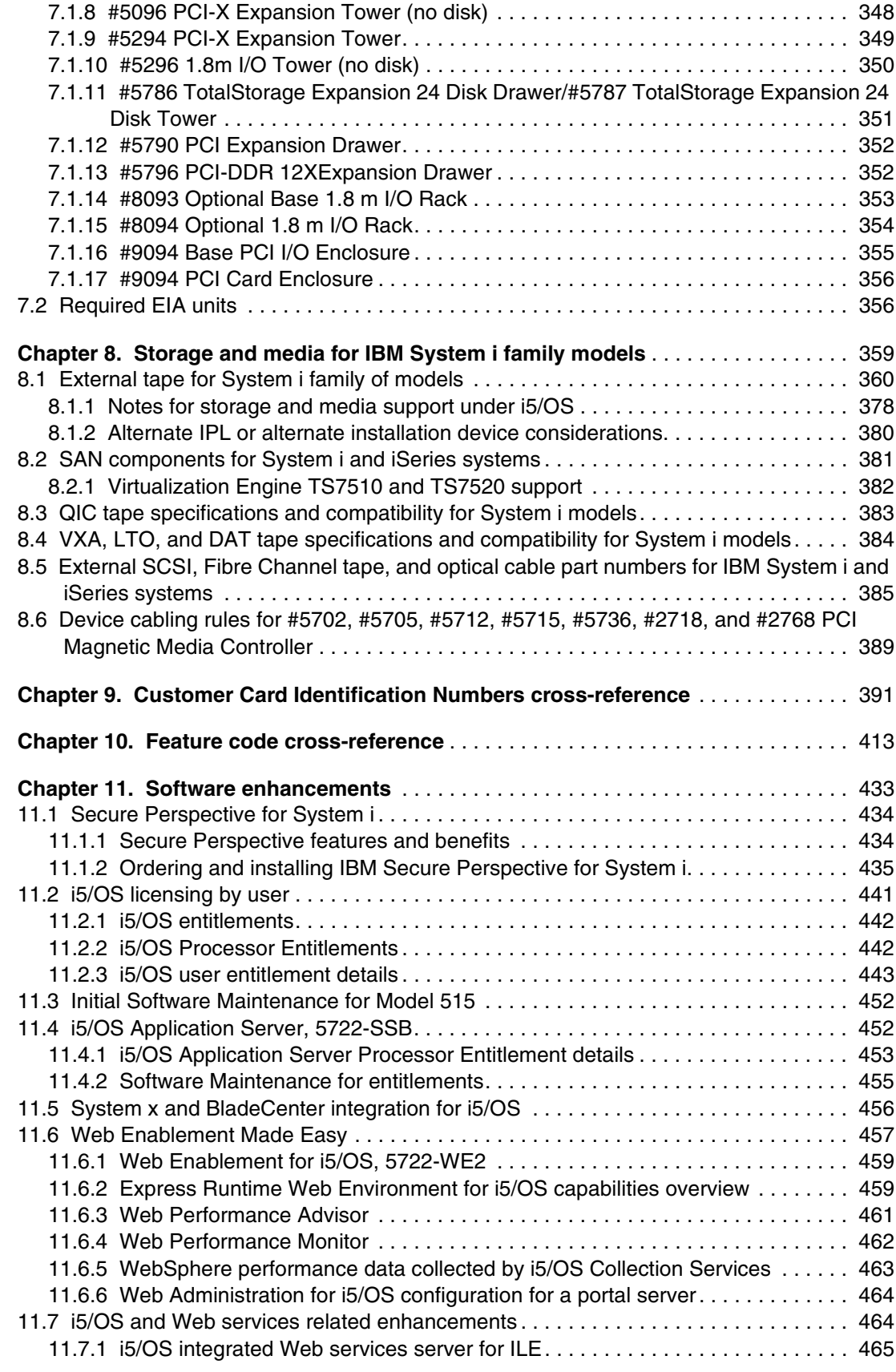

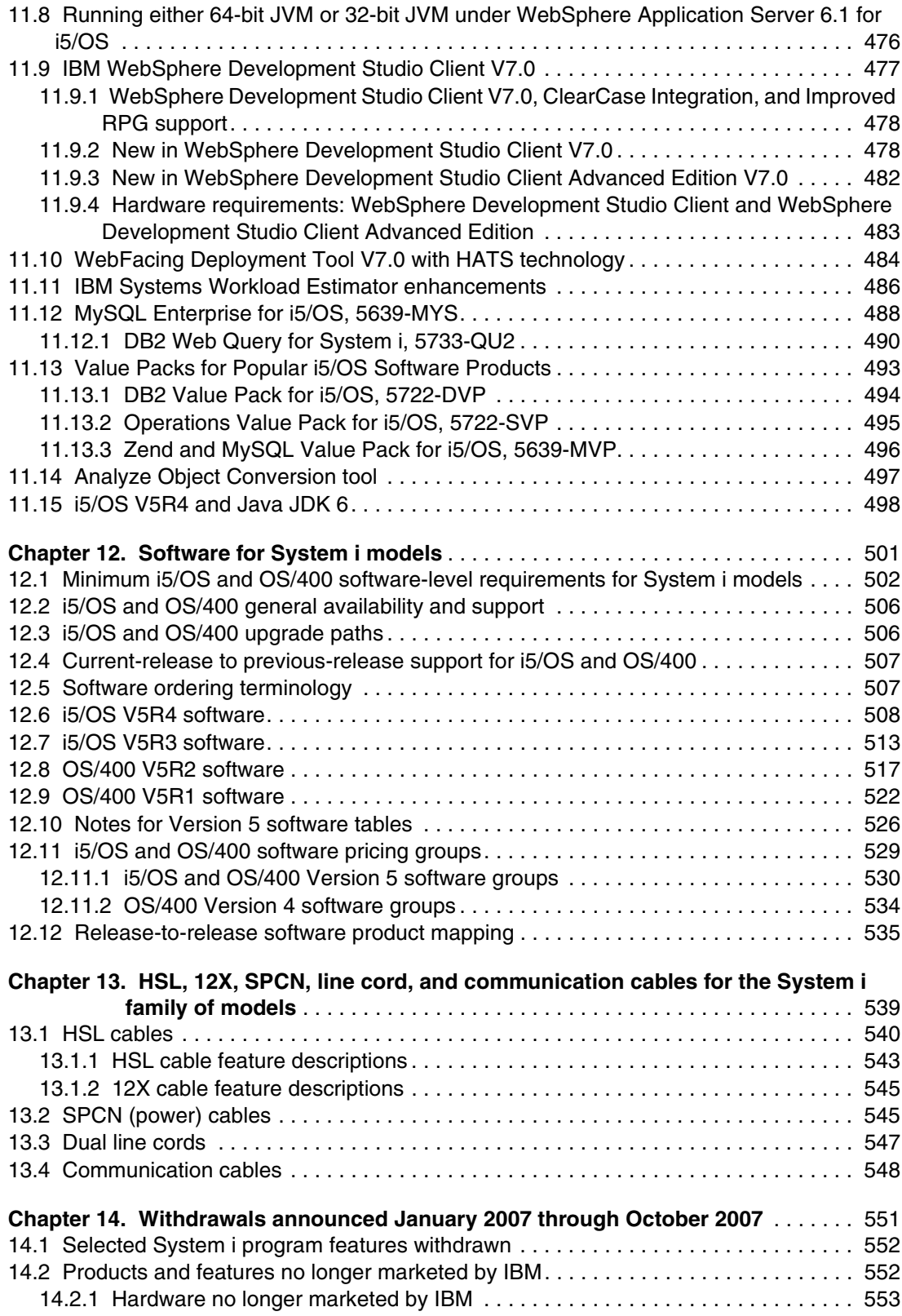

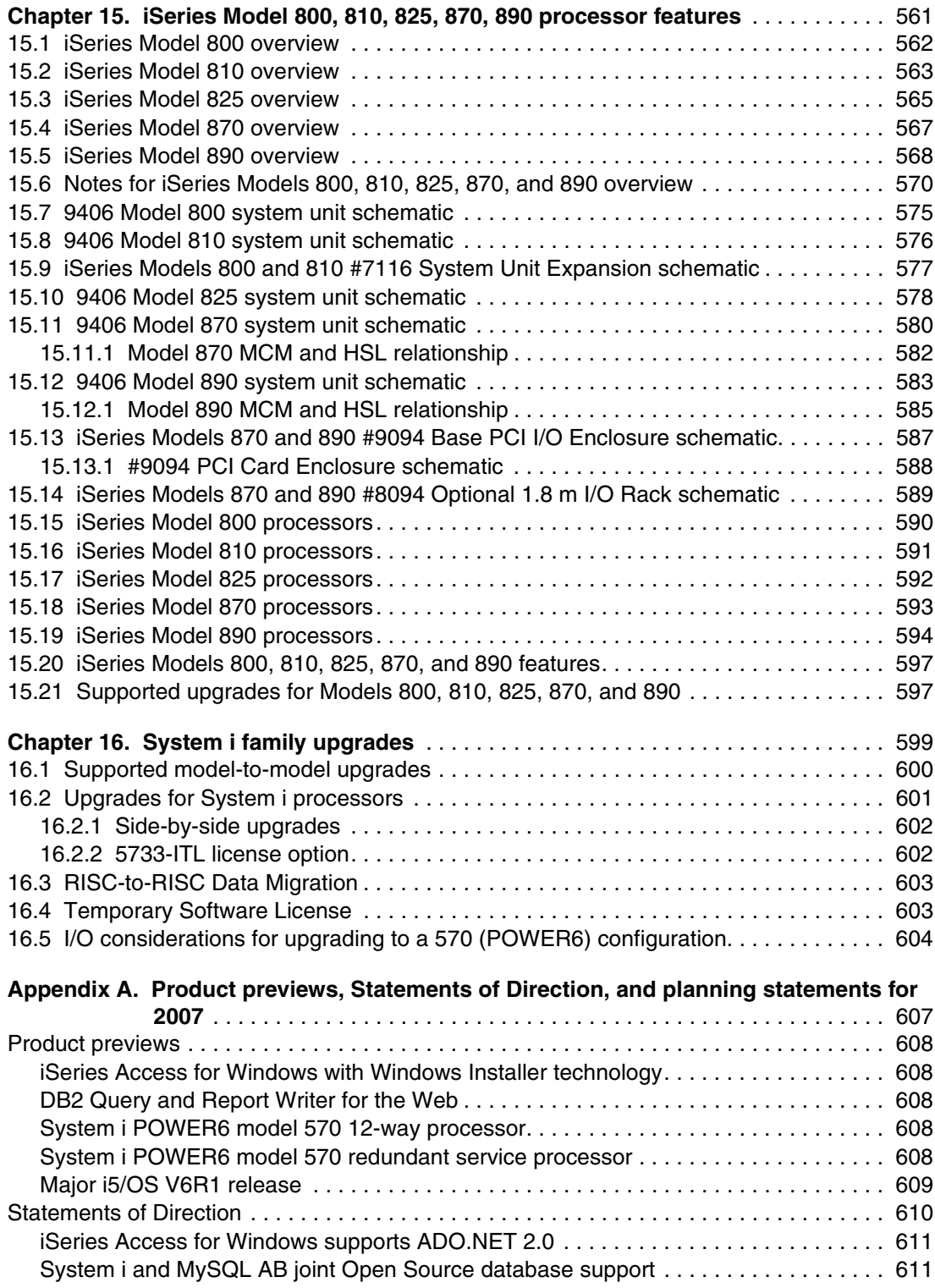

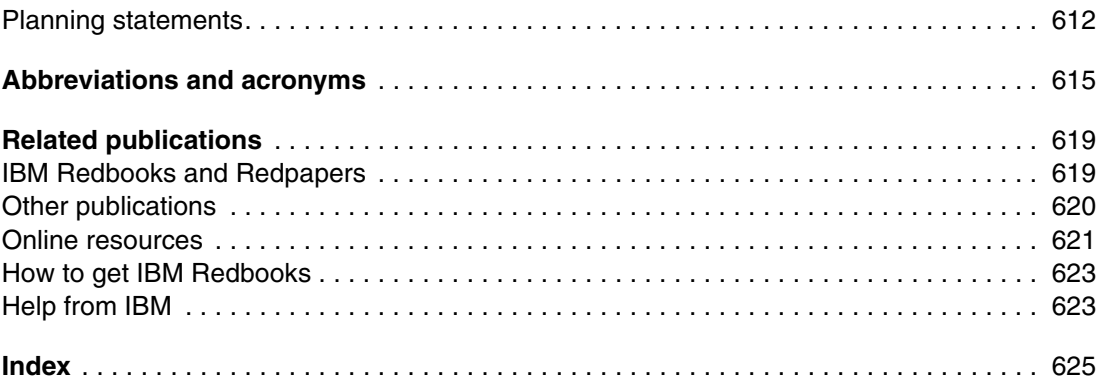

### <span id="page-12-1"></span><span id="page-12-0"></span>**Notices**

This information was developed for products and services offered in the U.S.A.

IBM may not offer the products, services, or features discussed in this document in other countries. Consult your local IBM representative for information on the products and services currently available in your area. Any reference to an IBM product, program, or service is not intended to state or imply that only that IBM product, program, or service may be used. Any functionally equivalent product, program, or service that does not infringe any IBM intellectual property right may be used instead. However, it is the user's responsibility to evaluate and verify the operation of any non-IBM product, program, or service.

IBM may have patents or pending patent applications covering subject matter described in this document. The furnishing of this document does not give you any license to these patents. You can send license inquiries, in writing, to:

*IBM Director of Licensing, IBM Corporation, North Castle Drive, Armonk, NY 10504-1785 U.S.A.*

**The following paragraph does not apply to the United Kingdom or any other country where such provisions are inconsistent with local law:** INTERNATIONAL BUSINESS MACHINES CORPORATION PROVIDES THIS PUBLICATION "AS IS" WITHOUT WARRANTY OF ANY KIND, EITHER EXPRESS OR IMPLIED, INCLUDING, BUT NOT LIMITED TO, THE IMPLIED WARRANTIES OF NON-INFRINGEMENT, MERCHANTABILITY OR FITNESS FOR A PARTICULAR PURPOSE. Some states do not allow disclaimer of express or implied warranties in certain transactions, therefore, this statement may not apply to you.

This information could include technical inaccuracies or typographical errors. Changes are periodically made to the information herein; these changes will be incorporated in new editions of the publication. IBM may make improvements and/or changes in the product(s) and/or the program(s) described in this publication at any time without notice.

Any references in this information to non-IBM Web sites are provided for convenience only and do not in any manner serve as an endorsement of those Web sites. The materials at those Web sites are not part of the materials for this IBM product and use of those Web sites is at your own risk.

IBM may use or distribute any of the information you supply in any way it believes appropriate without incurring any obligation to you.

Information concerning non-IBM products was obtained from the suppliers of those products, their published announcements or other publicly available sources. IBM has not tested those products and cannot confirm the accuracy of performance, compatibility or any other claims related to non-IBM products. Questions on the capabilities of non-IBM products should be addressed to the suppliers of those products.

This information contains examples of data and reports used in daily business operations. To illustrate them as completely as possible, the examples include the names of individuals, companies, brands, and products. All of these names are fictitious and any similarity to the names and addresses used by an actual business enterprise is entirely coincidental.

#### COPYRIGHT LICENSE:

This information contains sample application programs in source language, which illustrate programming techniques on various operating platforms. You may copy, modify, and distribute these sample programs in any form without payment to IBM, for the purposes of developing, using, marketing or distributing application programs conforming to the application programming interface for the operating platform for which the sample programs are written. These examples have not been thoroughly tested under all conditions. IBM, therefore, cannot guarantee or imply reliability, serviceability, or function of these programs.

### <span id="page-13-0"></span>**Trademarks**

IBM, the IBM logo, and ibm.com are trademarks or registered trademarks of International Business Machines Corporation in the United States, other countries, or both. These and other IBM trademarked terms are marked on their first occurrence in this information with the appropriate symbol (® or ™), indicating US registered or common law trademarks owned by IBM at the time this information was published. Such trademarks may also be registered or common law trademarks in other countries. A current list of IBM trademarks is available on the Web at <http://www.ibm.com/legal/copytrade.shtml>

The following terms are trademarks of the International Business Machines Corporation in the United States, other countries, or both:

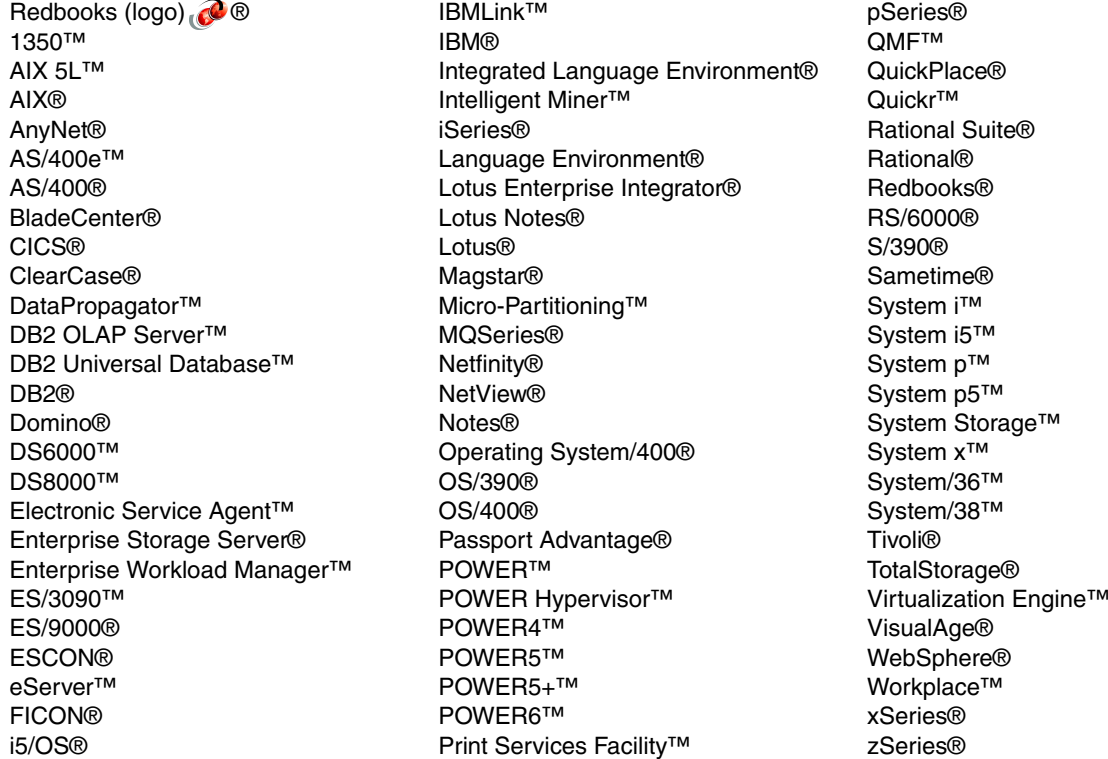

The following terms are trademarks of other companies:

PostScript, and Portable Document Format (PDF) are either registered trademarks or trademarks of Adobe Systems Incorporated in the United States, other countries, or both.

InfiniBand Trade Association, InfiniBand, and the InfiniBand design marks are trademarks and/or service marks of the InfiniBand Trade Association.

SUSE, the Novell logo, and the N logo are registered trademarks of Novell, Inc. in the United States and other countries.

Oracle, JD Edwards, PeopleSoft, Siebel, and TopLink are registered trademarks of Oracle Corporation and/or its affiliates.

mySAP, SAP, and SAP logos are trademarks or registered trademarks of SAP AG in Germany and in several other countries.

EJB, IPX, J2EE, J2SE, Java, JavaScript, JavaServer, JDBC, JDK, JMX, JSP, JVM, MySQL, Solaris, StorageTek, Sun, Ultra, and all Java-based trademarks are trademarks of Sun Microsystems, Inc. in the United States, other countries, or both.

Convergence, Excel, Internet Explorer, Microsoft, Windows NT, Windows Server, Windows Vista, Windows, and the Windows logo are trademarks of Microsoft Corporation in the United States, other countries, or both. Intel, Pentium, Intel logo, Intel Inside logo, and Intel Centrino logo are trademarks or registered trademarks of Intel Corporation or its subsidiaries in the United States, other countries, or both.

UNIX is a registered trademark of The Open Group in the United States and other countries.

Linux is a trademark of Linus Torvalds in the United States, other countries, or both.

Other company, product, or service names may be trademarks or service marks of others.

### <span id="page-16-0"></span>**Preface**

This IBM® Redpaper publication describes the IBM System i™ technology-based hardware and software capabilities that were announced between January 2007 and October 2007. From a System i family hardware coverage viewpoint, this paper also integrates the new hardware information announced in 2007 with existing System i hardware information. The existing information was pulled from the IBM Redbooks® publication *IBM System i5, eServer i5, and iSeries Systems Builder IBM i5/OS Version 5 Release 4 - January 2006*, SG24-2155.

This paper is now *the* "system builder" for the processor hardware technology for IBM System i Models 515, 520, 525, 550, 570, IBM POWER6™ 570, and 595; for Models 800, 810, 825, 870, and 890; and for I/O device attachments that are supported on these models by IBM i5/OS® V5R3 and V5R4. The PCI rules Redpaper publication that corresponds to the level of information in this paper is *PCI and PCI-X Placement Rules for IBM System i models: i5/OS V5R3 and V5R4 (Fourth edition)*, REDP-4011. Older technology hardware supported up to IBM OS/400® V5R2 is documented in *IBM eServer iSeries and AS/400e System Builder: IBM OS/400 Version 4 Release 3 - Version 5 Release 2*, REDP-0542, and *PCI Card Placement Rules for the IBM eServer iSeries Server OS/400 Version 5 Release 2: September 2003*, REDP-3638.

For more information about where to find technical marketing information, read the IBM Technote *Where to Find Today and Yesterday's System i Technical Marketing Deliverables*, TIPS0637.

**System i Builder and SG24-2155**: From a System i system builder perspective, this paper contains hardware-level content that is a superset of the information that was contained in *IBM System i5, eServer i5, and iSeries Systems Builder IBM i5/OS Version 5 Release 4 - January 2006*, SG24-2155. We recommend that you use the information in this paper for hardware content and no longer use the content provided in SG24-2155-12. SG24-2155 was last updated in September 2006 and has since become obsolete.

A variety of new offerings were announced in 2007 that target the minimizing of product acquisition cost and simplifying of product administration. These new offerings are highlighted by the new i5/OS licensing "editions" that are available on the IBM System i Models 515 and 525 and the simplified i5/OS licensing on the POWER6 Model 570 (also referred to in this paper as *POWER6 570* and *9406-MMA*). All are intended to minimize the initial investment in use of i5/OS. Simplification of the edition offerings of the 515, 525, and 570 (POWER6) has greatly enhanced the product structure of each of these System i models.

IBM System i Models 515, 520, 525, 550, 570, 9406-MMA and 595 are summarized in this paper as well as System i Models 800, 810, 825, 870, and 890 (all prior to IBM POWER5™ technology). [Chapter 15, "iSeries Model 800, 810, 825, 870, 890 processor features" on](#page-582-1)  [page 561](#page-582-1) is the last chapter in this paper to demonstrate the focus on System i 5xx models.

This paper describes the following capabilities:

- Hardware:
	- IBM System i 9406-MMA models, which includes new support for *Serially Attached SCSI* (SAS) technology disk drives, and 12X I/O loop attachment, new Integrated Virtual Ethernet adapter (Host Ethernet Adapter), and basic upgrade considerations
	- IBM System i5™ 515 and 525 models, including reduced total prices for specific disk hardware packages on the Model 525

The Model 515 has a simplified set of configuration options that include only the most popular I/O options to keep the ordering process as simple as possible.

- Faster processor (2.3 GHz) offering on the IBM System i Model 595
- New support of entry-level tape devices and associated media in DDS/DAT format media
- New higher performance dual mode (with or without IOP) disk controllers
- Support of disks packaged within the SCSI-attached, EXP24 Disk Enclosures, which are currently offered on IBM System p™ models
- Overview of System i solution editions that include 3Com IP Telephony offerings and Model 525 Oracle® JD Edwards® and SAP® application offerings
- - Software:
	- i5/OS V5R4 user-based licensing on the 515 and 525 models
	- Application server i5/OS pricing on IBM System i5 Models 550, 570, POWER6 570, and 595
	- Exclusive to the POWER6 570 model, i5/OS and Capacity Backup editions only

There are no Standard and Enterprise editions, and 5250 OLTP Enterprise Enablement is completely optional.

- Secure Perspective for System i, which provides a Web-based natural language interface to i5/OS security for easing the automation of setting up and tracking your i5/OS security attributes and events for security auditing purposes
- A set of Web-enablement enhancements targeted to get you up and running in an IBM WebSphere® Application Server technology-based environment as quickly as possible

This support is a follow-on to the initial set of Web-enablement enhancements announced in October 2006 and delivered prior to April 2007.

- New SQL-based product offerings:
	- MySQL™ Enterprise for i5/OS available from the MySQL AB Corporation
	- DB2® Web Query for System i available from IBM that has been uniquely developed for the i5/OS environment by Information Builders, Incorporated
- A new version (V7.0) of WebSphere Development Studio Client for System i to extend existing capabilities for developing and deploying i5/OS Web-based applications
- For Models 515 and 525, the i5/OS Unlimited Collaboration Users feature with a cost-effective option for adding IBM Lotus® collaboration solution products
- Overview of the April 2007 enhancements available for the IBM Systems Workload Estimator for IBM System i model sizings

### <span id="page-17-0"></span>**The team that wrote this IBM Redpaper**

This paper was produced by a team of specialists from around the world working at the International Technical Support Organization (ITSO), Rochester Center.

**Jim Cook** is a Senior Software Engineer Project Leader at the ITSO, Rochester Center. He leads teams that produce IBM System i announcement presentation sets that are maintained on the System i technical support Web sites and presents at ITSO Forums internationally. Jim also produces Redbooks publications about various System i and i5/OS-related topics.

**Dick Bresenham** is a Senior iSeries® Techline Specialist on the Western Area team in Dallas, Texas, providing iSeries pre-sales technical marketing support. Prior to joining IBM Techline, he was a System/36™, System/38™, and AS/400/iSeries Systems Engineer. He joined IBM as a Process Engineer in Austin, Texas, and has 23 years of service with IBM.

**Harold Distler** is a Consulting Product Specialist with Sirius Computer Solutions, an IBM Premier Business Partner. Harold assists customers with System i hardware ordering and configuration processes and has worked on several System Handbook and System Builder residencies.

**Dwight Harrison** is a System i Remote Hardware Support Specialist in Rochester, Minnesota. He worked both in the Rochester development lab and in the field for 24 years prior to joining the Rochester Hardware Support Center in January 1993. In the Support Center, Dwight provides remote diagnostics and interfaces with developers to resolve customer reported problems in both hardware and software support. He has participated in previous residencies for the Handbook and Builder.

**Henry Matos** is a Senior System i Technical Sales Specialist for the IBM Latin America Techline organization based in Atlanta, Georgia. He joined IBM in 1976 as a Computer Operator trainee for the Program Information Department in Hawthorne, NY, where all of IBM program products where originally distributed. After several internal staff and management positions, in 1988, he accepted a position as an IBM AS/400® Systems Engineer for the Midtown Manhattan DR4 Branch office. Later he joined the IBM Technical Support organization, which then became the IBM Americas Techline organization. In 1997, he became the first Techline Specialist for the new Latin America Techline team.

**Glen McClymont** is a Senior AS/400 Techline Specialist with IBM in Canada. Since 1988, he has worked with the System i product family in customer hardware support, software support, and most recently in pre-sales marketing support. Glen has over 30 years of experience with IBM. He is an alumni resident for the ITSO from previous Handbook and Builder residencies, providing expertise between updates.

**Yohichi Nakamura** is an IT Specialist with IBM Japan Systems Engineering Co., Ltd. He works in IBM System i Advanced Technical Support team for Japan as a specialist for IBM System i. He has three years of experience on the IBM System i platform. His areas of expertise include overall of i5/OS operations, LPAR configurations, performance analysis and networking.

**Greg Young** is a System i Technical Sales Specialist in Minneapolis, MN. He joined IBM in 2004 as a System i Licensed Internal Code software developer before transferring to the field in 2006. As a Technical Sales Specialist, he provides pre-sales technical marketing, high availability, external storage, and LPAR configuration support.

Many thanks to Susan Powers and the authors of the previous editions of the *IBM eServer i5 and iSeries System Handbook i5/OS Version 5 Release 3 October 2005 -- Draft*, GA19-5486, and *IBM System i5, eServer i5, and iSeries Systems Builder IBM i5/OS Version 5 Release 4 - January 2006*, SG24-2155.

Michael Anderson Deb Angst Sue Baker Lee Cleveland Mike Fallenstein Pat Fleming Randy Grim Duane Grosz Jim Hermes

Dave Johnson Dan Kolz Scott Maxson Denis Nizinski Mark Olson Ray Perkins Gene Rentz Rita Roque Tim Rowe Chad Sanderson Dennis Schroeder Lee Sendelbach Ashok Shamsundar Tracy Smith Kathy Steinman Jeff Trachy Kathy Tri Diane Wilaby IBM Rochester, Minnesota

### <span id="page-19-0"></span>**Become a published author**

Join us for a two- to six-week residency program! Help write an IBM Redbooks publication dealing with specific products or solutions, while getting hands-on experience with leading-edge technologies. You will have the opportunity to team with IBM technical professionals, Business Partners, and Clients.

Your efforts will help increase product acceptance and customer satisfaction. As a bonus, you'll develop a network of contacts in IBM development labs, and increase your productivity and marketability.

Find out more about the residency program, browse the residency index, and apply online at:

**[ibm.com](http://www.redbooks.ibm.com/residencies.html)**[/redbooks/residencies.html](http://www.redbooks.ibm.com/residencies.html)

### <span id="page-19-1"></span>**Comments welcome**

Your comments are important to us!

We want our IBM Redpapers to be as helpful as possible. Send us your comments about this IBM Redpaper or other Redbooks publications in one of the following ways:

- Use the online **Contact us** review Redbooks form found at:

**[ibm.com](http://www.redbooks.ibm.com/)**[/redbooks](http://www.redbooks.ibm.com/)

► Send your comments in an e-mail to:

[redbooks@us.ibm.com](http://www.redbooks.ibm.com/contacts.html)

- Mail your comments to:

IBM Corporation, International Technical Support Organization Dept. HYTD Mail Station P099 2455 South Road Poughkeepsie, NY 55901-7829

### <span id="page-20-0"></span>**Summary of changes**

This section describes the technical changes made in this update to REDP-5052. Full POWER6 processor technology and IBM i (formerly i5/OS) 6.1 release level coverage is planned for a future publication.

### <span id="page-20-1"></span>**July 2008 update**

The following paragraphs summarize the primary changes in this softcopy update. Change bars appear to the left of the pertinent text to assist the reader in locating the new material.

[Chapter 4, "POWER5, POWER6, and System i Models 800, 810, 825, 870, 890: Features](#page-156-1)  [and placement" on page 135](#page-156-1):

- Updated many feature descriptions with small but important changes including:
	- Model 520 memory plugging rules
	- Disk and tape adapter (controllers, adapters) details
	- Added the POWER6 smart Fibre Channel adapters #5749 and #5774
- ► New table: Adapters supporting i5/OS Operations Console PC Workstations

[Chapter 8, "Storage and media for IBM System i family models" on page 359](#page-380-1):

- Updated details for tape and optical devices supported on various adapters and software release level information for "IOP-less" support.
- Updated the description for alternate IPL (restart) considerations and added references to additional documentation.

## **1**

### <span id="page-22-0"></span>**Chapter 1. Overview of this paper**

In this chapter, we summarize the content in this paper and provide references to a variety of new offerings announced during 2007 that target minimizing product acquisition cost and simplifying product administration. These new offerings are highlighted by the new i5/OS licensing "editions" that are available on the IBM System i Models 515 and 525 and the simplified i5/OS licensing on the System i POWER6 model 570 (also referred to in this paper as POWER6 570 and 9406-MMA), all intended to minimize the initial investment in use of i5/OS. Simplification of the edition offerings of the 515, 525, and 570 (POWER6) have greatly enhanced the product structure of each of these System i models.

We summarize IBM System i Models 515, 520, 525, 550, 570, 9406-MMA (System i POWER6 570) and 595 in this paper as well as System i Models (prior to POWER5 technology) 800, 810, 825, 870, and 890. We intentionally placed [Chapter 15, "iSeries Model](#page-582-1)  [800, 810, 825, 870, 890 processor features" on page 561](#page-582-1), as the last chapter in this paper to demonstrate the focus on IBM System i Model 5xx. Both 5xx and 8xx models are covered in other hardware chapters and sections, such as [Chapter 4, "POWER5, POWER6, and System](#page-156-1)  [i Models 800, 810, 825, 870, 890: Features and placement" on page 135](#page-156-1).

In this chapter, we also highlight the new i5/OS software-based capabilities that were introduced between January 2007 and October 2007. [Chapter 11, "Software enhancements"](#page-454-1)  [on page 433](#page-454-1), presents an overview of specific software announcements.

**System i Builder and SG24-2155**: From a System i system builder perspective, this paper contains hardware-level content that is a superset of the information that was contained in *IBM System i5, eServer i5, and iSeries Systems Builder IBM i5/OS Version 5 Release 4 - January 2006*, SG24-2155. We recommend that you use the information in this paper for hardware content and no longer use the content provided in SG24-2155-12. SG24-2155 was last updated in September 2006 and has since become obsolete.

### <span id="page-23-0"></span>**1.1 Topics covered in this paper**

The announcements from January 2007 through October 2007 include many unique capabilities on specific System i models, i5/OS, and selected software products. These new announcements build on the strengths and capabilities of "i for integration" that is already available on System i models running i5/OS and i5/OS-based software products and applications available prior to 2006.

The System i POWER6 model 570 now includes the latest IBM POWER6 technology plus an array of other technology advances. It is designed to deliver outstanding price/performance, mainframe-inspired reliability and availability features, flexible capacity upgrades, and innovative virtualization technologies.

The System i POWER6 model 570 commercial processing workload (CPW) ratings are approximately 70% higher than equivalent POWER5 systems and approximately 30% higher than equivalent IBM POWER5+™ systems. This is accomplished within the same footprint, electrical power, and cooling parameters as the POWER5+ 570 system. The ability to share integrated high-speed Ethernet adapter ports is enhanced by the Integrated Virtual Ethernet (IVE). Additionally, new 12X I/O loop attachment capabilities are offered, providing up to 50% more bandwidth compared to high-speed link (HSL)-2 technology.

New i5/OS licensing offerings were introduced during 2007 to reduce your initial investment:

► Exclusive to the System i 570 (POWER6), two new i5/OS editions simplify your choice: i5/OS Edition and Capacity BackUp. Starting with a single i5/OS Edition, the 9406-MMA model can be customized by processor to run multiple transaction processing, and collaborative and application processing workloads. Software-tier level p30 pricing is offered across all configurations up to 16-way. This offers lowered initial start-up costs as well as improved flexibility during server consolidations and granularity for intermediate-sized System i configurations.

In this paper, you can find more information about these unique POWER6 570 editions in [2.1.3, "i5/OS Edition features" on page 19](#page-40-1).

► Exclusive to the IBM System i Models 515 and 525, new i5/OS licensing per concurrent user is available. Along with providing the typical wide-range of i5/OS functions, you get improved flexibility, granularity, and lowered cost to use i5/OS with this licensing by concurrent user. This pricing structure can significantly reduce the i5/OS cost to small and medium business (SMB) customers, while providing performance levels and I/O configurations comparable to the System i Model 520+ processor range.

Unlimited Collaboration Users i5/OS pricing also became available during 2007. It enables reduced cost of all the Lotus Corporation products included in this offering.

You can find more information about this i5/OS licensing by concurrent user, unique to Models 515 and 525 systems in [11.2.3, "i5/OS user entitlement details" on page 443](#page-464-1).

The Model 525 now has two "solution editions" for SAP and Oracle JD Edwards applications that are supported under i5/OS. These two solution editions also have optional *disk hardware packages* that offer a reduced price for a combined set of disk arms, a disk controller and a disk hardware enclosure.

► New i5/OS pricing is available for IBM System i Models 550, 570, and 595 that are designated as *application servers* that do not require significant use of DB2 for i5/OS.

You can find more information about this application server licensing for i5/OS in [11.4.1,](#page-474-1)  ["i5/OS Application Server Processor Entitlement details" on page 453](#page-474-1).

Some new software capabilities, such as the new Secure Perspective for System i product and two new separate query-based products developed by independent software vendors (ISVs) and based on their existing products, became available. These include My SQL for i5/OS, which was developed and distributed by MySQL AB, and the DB2 Web Query product. DB2 Web Query for System i was developed expressly for IBM and the System i environment by Information Builders, Incorporated. This product (5733-QU2) can be ordered from and is supported by IBM.

In the following topics, we expand upon the key 2007 i5/OS-based capabilities, while referring you to the respective chapters in this paper for more information about these capabilities. For example, 9406-MMA capabilities are summarized in [Chapter 2, "System i POWER6 model](#page-32-1)  [570" on page 11](#page-32-1), and all the 2007 software enhancements, including the new i5/OS licensing topics are covered in [Chapter 11, "Software enhancements" on page 433](#page-454-1).

### <span id="page-24-0"></span>**1.2 Hardware capabilities in this paper**

This paper addresses the following key hardware capabilities that were announced between January 2007 and October 2007:

► IBM System i 9406-MMA models, which include new support for Serially Attached SCSI (SAS) technology disk drives, and 12X I/O loop attachment, new IVE adapter (Host Ethernet Adapter), and basic upgrade considerations

Refer to [Chapter 2, "System i POWER6 model 570" on page 11,](#page-32-1) for more information about the 9406-MMA i5/OS software tier and the i5/OS edition.

- ► IBM System i Models 515 and 525, including reduced total prices for specific disk hardware packages on the Model 525
- ► Faster processor (2.3 GHz) offering on the IBM System i Model 595
- New support of entry-level tape devices and associated media in DDS/DAT format media
- ► New higher performance dual mode (with or without IOP) disk controllers
- ► Support of disks packaged within the SCSI-attached, EXP24 Disk Enclosures, which are currently offered on IBM System p models
- ► Overview of System i and 3Com IP Telephony capabilities under the IBM System i Model 520 descriptions

This paper also includes system builder-level hardware information for processor Models 515, 520, 525, 550, 570, and 595, Models 800, 810, 825, 870, and 890, and I/O device attachments supported on these models by i5/OS releases V5R3 and V5R4. For more information, refer to *PCI and PCI-X Placement Rules for IBM System i models: i5/OS V5R3 and V5R4 (Fourth edition)*, REDP-4011.

#### **Important:**

- This paper contains hardware-level content that is a superset of the information contained in *IBM System i5, eServer i5, and iSeries Systems Builder IBM i5/OS Version 5 Release 4 - January 2006*, SG24-2155, which was last updated in September 2006. This paper also includes technical corrections to the information provided in the system builder book. In addition, [Chapter 8, "Storage and media for IBM System i family](#page-380-1)  [models" on page 359](#page-380-1), in this paper has been updated and reorganized to cover tape hardware that is supported under i5/OS.

Refer to the IBM Technote *Where to Find Today and Yesterday's System i Technical Marketing Deliverables*, TIPS0637, for a guide on where to find different hardware technology-level technical marketing documentation among Redbooks publications for the System i platform.

► Since the original general availability of i5/OS V5R3 and V5R4, both releases have significantly enhanced Licensed Internal Code (LIC) levels of V5R3M5 and V5R4M5, respectively. These microcode levels offer additional hardware support that does not require corresponding new release levels of i5/OS V5R3 or V5R4.

If you are running i5/OS V5R3 or i5/OSV5R4, we recommend that you install the V5R3M5 and V5R4M5 levels of microcode. By doing so, you will be ready to use the hardware that requires a microcode-level update. See the following System i Support Web page for more information:

<http://www.ibm.com/systems/support/i>

For older hardware technology information, refer to the following publications:

- *PCI Card Placement Rules for the IBM eServer iSeries Server OS/400 Version 5 Release 2: September 2003*, REDP-3638.

This paper contains PCI rules that are related to the iSeries Models 270, 820, 830, 840, SB2, and SB3 configurations with OS/400 V5R2 and for rules related to the iSeries Models 800, 810, 825, 870, and 890 configurations up to OS/400 V5R2.

- *IBM eServer iSeries and AS/400e System Builder: IBM OS/400 Version 4 Release 3 - Version 5 Release 2*, REDP-0542

This paper offers detailed information about the iSeries Models SB2, SB3, 250, 270, 820, 830, and 840, as well as the AS/400e™ Model 170, Model 250 package, Models 720, 730, 740, and releases of OS/400 software from Version 4 Release 3 through Version 5 Release 2. It includes information about rules related to the #5033, #5034, #5035, and #5077 Migration Towers that can attach to Models 820, 830, 840, SB2, or SB3, and the description of the affected features to be migrated to these models.

In addition, refer to the following locations on the Web for further hardware information:

- For general IBM POWER6 technology-based hardware documentation:
	- System i

<http://www.ibm.com/systems/support/i>

– System p

<http://www.ibm.com/systems/support/p>

– IBM Systems Information Center

<http://publib.boulder.ibm.com/infocenter/systems/index.jsp>

These support pages offer a wide range of tools and resources, including hardware and software maintenance, for example Fix Central capabilities, and technical documentation. When accessing POWER6 hardware information, these locations provide the most effective links to available documents, such as the System i Overview (POWER6) and Hardware Management Console (HMC) documentation that is specific to Version 7 Release 3.1.0 or later. Links to other product documentation including POWER5 and pre-POWER5 hardware and i5/OS-based software are also available from these locations. We recommend that you go to these locations on the Web first to find the appropriate categorization of hardware information.

On the System i Support page, under the Select your product area, for Hardware, select **570 - System i 570 (POWER6)** and click **Go**. On the next page, under Hardware - Documentation, click the **System i 570 (9406-MMA) publications** link.

From any of the hardware links, you can access documentation that applies to only POWER5 models, only to POWER6 models, or both POWER5 and POWER6 models. Keep in mind that updates to POWER6 documentation will be made over time.

-The POWER5 technology-based IBM Systems Hardware Information Center

<http://publib.boulder.ibm.com/infocenter/eserver/v1r3s/index.jsp>

This information center contains information for System i and p models, such as installing and activating the POWER5 system, choosing a console setup, setting up and administering HMC-based logical partition (LPAR), setting up and using Capacity on Demand offerings, and more.

- ► The IBM iSeries (System i) Information Center (pre-POWER5 technology) <http://publib.boulder.ibm.com/iseries/>
- IBM System i planning, including upgrades information <http://www.ibm.com/systems/support/i/planning/migrationupgrade.html>
- IBM System i hardware <http://www.ibm.com/systems/i/hardware/>

### <span id="page-26-0"></span>**1.3 Software capabilities in this paper**

This paper addresses the following key software capabilities that were announced between January 2007 and October 2007:

- ► i5/OS V5R4 concurrent user-based licensing on the Models 515 and 525
- ► Application server i5/OS processor licensing for the Models 550, 570, POWER6 570, and 595
- ► Exclusive to the POWER6 570 model, i5/OS and Capacity Backup editions only

There are no Standard and Enterprise Editions, and 5250 online transaction processing (OLTP) Enterprise Enablement is completely optional.

► Secure Perspective for System i product,

This product provides a Web-based natural language interface to i5/OS security for easing the automation of setting up and tracking i5/OS security attributes and events for security auditing purposes. During October 2007, support was extended to AIX® and Microsoft® Windows® operating systems.

**►** Addition of JDK<sup>™</sup> Standard Edition (SE) 6, the latest release of the Java<sup>™</sup> programming language, in IBM i5/OS V5R4

JDK SE 6 contains many new features and enhancements to collections, jconsole, debug, monitoring and management, instrumentation, reflection, performance, and more.

► A set of Web enablement enhancements targeted to simplify the installation processes of an IBM WebSphere Application Server-based environment, with optimum performance

This support is a follow-on to the initial set of Web enablement enhancements that were announced in October 2006 and delivered prior to April 2007.

- ► A new version (V7.0) of WebSphere Development Studio Client for System i to extend existing capabilities for developing and deploying i5/OS Web-based applications
- ► Overview of 2007 enhancements that are available for the IBM Systems Workload Estimator for IBM System i model sizings
- ► MySQL Enterprise for i5/OS

MySQL is a popular open source database that is often used with PHP-based Web applications. The announcement of MySQL support for i5/OS follows the successful introduction of PHP supported by Zend on i5/OS in 2006. Now the PHP applications can maintain their existing program interfaces to MySQL.

► DB2 Web Query for System i

This business intelligence-oriented Web-based query and report writing tool is a suite of products developed by Information Builders expressly for i5/OS. Ordered from and supported by IBM, the DB2 Web Query for System i tools represents a robust set of functions that are available as a base subset of the WebFOCUS product, with some optional downloads from IBM.

Existing Query/400 definitions running under i5/OS continue to be supported. They can also be imported into DB2 Query for System i and enhanced under this product.

-Value Packs for Popular i5/OS Software Products

These products, exclusively available for System i POWER6 model 570, contain a specific set of individual licensed programs that are available at a reduced cost compared to purchasing them separately:

– DB2 Value Pack for i5/OS (5722-DVP)

This package includes:

- DB2 Query Manager and SQL Development Kit (5722-ST1)
- DB2 Symmetric Multiprocessing (DB2 SMP) (5722-SS1, Option 26)
- DB2 UDB Extender (5722-DE1), which consists of two components, the XML Extender and a linguistic search engine called *Text Extender*
- XML Toolkit (5733-XT1)
- Operations Value Pack for i5/OS (5722-SVP)

This package includes:

- Backup Recovery and Media Services (BRMS) (5722-BR1)
- BRMS Network Feature (5722-BR1, Option 1)
- Media and Storage Extensions (5722-SS1, Option 18)
- Performance Tools for i5/OS (5722-PT1) Manager (5722-PT1, Option 1)
- Zend and MySQL Value Pack for i5/OS (5639-MVP)

This package offers the software and support offerings to develop and deploy Web applications based on PHP and MySQL on i5/OS. The Zend and MySQL products are available directly from the vendors or can be ordered individually from IBM.

No-charge Zend Core and Studio for i5/OS is available with the standard support offering. The no-charge MySQL Community Server offering is also available.

This Value Pack reduces the price of the individually purchased products that are part of this package. This package can be ordered only through IBM and includes:

- Zend Core for i5/OS with gold support from Zend
- Zend Studio for i5/OS with gold support
- Zend Platform for i5/OS with gold support
- MySQL Enterprise with silver support from MySQL AB
- ► IBM System i Model 550, 570, and 595 Enterprise Edition enhancements

For new 550, 570 and 595 Enterprise Edition systems shipped starting 17 August 2007, additional software is included at no additional charge:

- Zend Core for i5/OS, 5639-ZC1, with Standard Support
- MySQL Enterprise for i5/OS, 5639-MYS, with Silver Support

If higher levels of support are required, chargeable upgrades are available.

- ► Enhancement of System i integration with iSCSI attached BladeCenter® and System x<sup>™</sup> servers to support multiple path I/O between the i5/OS partition providing the virtual I/O and the BladeCenter or System x server and to support virtual storage for VMware ESX server V3.0.1
- ► New and expanded Web services and service-oriented architecture (SOA) related capabilities introduced for 4Q 2007 availability

[Chapter 11, "Software enhancements" on page 433](#page-454-1), provides additional information about most of these software items. For additional software resources, refer to the following publications and locations on the Web:

- *IBM System i5 Handbook IBM i5/OS Version 5 Release 4 January 2006*, SG24-7486
- *IBM System i5 V5R4 Technical Overview Redbook*, SG24-7271

This book contains information about hardware and software that were announced between January 2006 and 10 February 2007.

► The IBM iSeries (System i) Information Center

<http://publib.boulder.ibm.com/iseries/>

- IBM System i software Web page <http://www.ibm.com/systems/i/software>

### <span id="page-28-0"></span>**1.4 The System i CPW workload performance rating**

CPW represents the IBM internal system performance benchmark. The *commercial processing workload* can be characterized by as many 5250 workstation jobs active, with background, lower priority batch work also being performed. The jobs that perform 5250 I/O operations consume a small amount of processor utilization per transaction. CPW has been the standard performance rating metric used for years to compare relative processor ratings among the IBM System i family of processor models.

CPW should not be used to compare performance with processor technologies outside the System i family. We strongly recommend that you *do not* use CPW as the sole metric for sizing System i models. Consider other performance aspects, such as specific application characteristics, like high CPU utilization and large numbers of disk I/O per second, and running multiple applications. You should use a sizing tool, such as the IBM Systems Workload Estimator (WLE) to size a particular System i model and its memory and I/O configuration. In later chapters in this paper, we provide references to sizing tools.

**I**n this paper, we use the term *5250 OLTP CPW* and the term *5250 CPW* interchangeably. OLTP represents processor capacity that is available for work done by i5/OS jobs that communicate with a 5250 workstation or 5250 workstation emulator in an interactive manner. 5250 CPW also applies to i5/OS jobs that perform work directly to a twinax attached printer of the 5250 family of printers. Work that is performed by spooled writer jobs that print to LAN-attached printers is not accounted toward 5250 CPW capacity.

5250 CPW is an approximate value that represents the amount of total CPW processing power to be used to perform 5250 OLTP work. 5250 CPW is known as *Interactive CPW* on earlier System i models. Performance metrics reported in the Performance Tools for iSeries product, 5722-PT1, continue through i5/OS V5R4 to report 5250 work under the interactive terminology.

In this paper and other publications, the full processor CPW rating is sometimes also referred to as the *batch CPW* rating.

Some IBM System i models offer a 5250 OLTP CPW capacity rating lower than the maximum ("batch") CPW rating. Other System i models offer the Standard Edition that essentially has zero 5250 OLTP CPW capacity.

For more information about CPW, refer to the following publications:

► The "CPW and CIW Descriptions" appendix in the *System i Performance Capabilities Reference i5/OS Version 5, Release 4*, SC41-0607, under the "General Performance Resources" section at the following address:

[http://www.ibm.com/systems/i/solutions/perfmgmt/resource.html](http://www-03.ibm.com/systems/i/solutions/perfmgmt/resource.html)

- *Aiming for Zero Interactive on iSeries*

<http://www.ibm.com/servers/eserver/iseries/perfmgmt/pdf/ZeroInteractive.pdf>

This white paper discusses using the IBM WebFacing Tool with your 5250 application to enable interaction with your application from a browser workstation interface. Processing under the IBM WebFacing Tool enables your 5250 jobs to not be accounted toward the 5250 OLTP CPW rating of your system or partition. This is important on IBM System i family models that offer a reduced 5250 OLTP CPW capacity relative to total (batch) CPW capacity and models that offer a Standard Edition, which is defined to have zero 5250 OLTP CPW capacity.

Starting with i5/OS V5R2 and use of the WebFacing Tool as part of WebSphere Development Studio Client for iSeries Version 5 product, the refaced applications can be set up to not be accounted as 5250 OLTP work.

Starting with i5/OS V5R4 and WebSphere Development Studio Client for iSeries Version 6, 5250 applications using either or both the IBM WebFacing Tool or Host Access Transformation Services (HATS) can run without being accounted toward 5250 OLTP CPW capacity. This is accomplished by running under the WebSphere Development Studio Client component - WebFacing Deployment Tool for WebSphere Development Studio with HATS Technology.

In [11.10, "WebFacing Deployment Tool V7.0 with HATS technology" on page 484](#page-505-1), we discuss the latest capabilities for WebSphere Development Studio Client V7.0.

### <span id="page-30-0"></span>**1.5 Pricing and contacting sales representatives**

This paper does not contain detailed ordering instructions or pricing information. For additional information, we recommend that you contact either an IBM representative or an authorized IBM Business Partner.

You can go to the IBM System i "How to Buy" Web page at:

[http://www.ibm.com/systems/i/buy/marketing/](http://www-03.ibm.com/systems/i/buy/marketing/)

From this page, you can choose to be put in contact with an IBM Business Partner or IBM Sales Representative. You can also request a price quote. To contact an IBM U.S. Sales Representative, call 1-888-SHOP-IBM.

### <span id="page-30-1"></span>**1.6 Special RPQs**

In this section, we identify the RPQ that became available during 2007 that the authors of this paper determined to be of significant importance to include in this edition.

#### **Disk Content Security PRPQ #5799-SD1 (P84513)**

IBM Disk Sanitizer for i5/OS erases disk drive contents by overwriting all addressable locations on the disk drive three times.

This RPQ is currently available for i5/OS V5R3 and V5R4 and is provided through appropriate PTFs. It includes the following benefits:

- Significantly reduces the risk of data theft and accidental information dissemination
- ► Provides regulatory compliance by meeting rigorous USA Department of Defense (DoD) standards (5220.22-M) and furnishing appropriate audit trail documentation
- ► Can help customers to reuse or sell storage assets rather than destroy them

See the IBM PRPQ database for more information regard ordering, prerequisites, limitations, and so forth.

## **2**

## <span id="page-32-1"></span><span id="page-32-0"></span>**System i POWER6 model 570**

In this chapter, we provide summary charts and diagrams, as well as identify the processor features that are associated with each System i POWER6  $\texttt{TM}$  model 570. For feature descriptions, including details about power and packaging and main memory, refer to [Chapter 4, "POWER5, POWER6, and System i Models 800, 810, 825, 870, 890: Features](#page-156-1)  [and placement" on page 135](#page-156-1).

### <span id="page-33-0"></span>**2.1 System i POWER6 model 570 overview**

The System i POWER6 570 provides faster processor and memory technology than POWER5 technology-based models. It is also the first System i model to support, in addition to high-speed link (HSL)-attached I/O towers and drawers, the 12X loop technology for attaching 12X attach-capable I/O towers and drawers.

The following figures summarize the key 9406-MMA attributes and features, all within the same frame dimensions and weights used by the POWER5+ System i 570 rack configuration. The text that follows expands on the capabilities shared with the POWER5+ technology Model 570 and the new 9406-MMA unique capabilities.

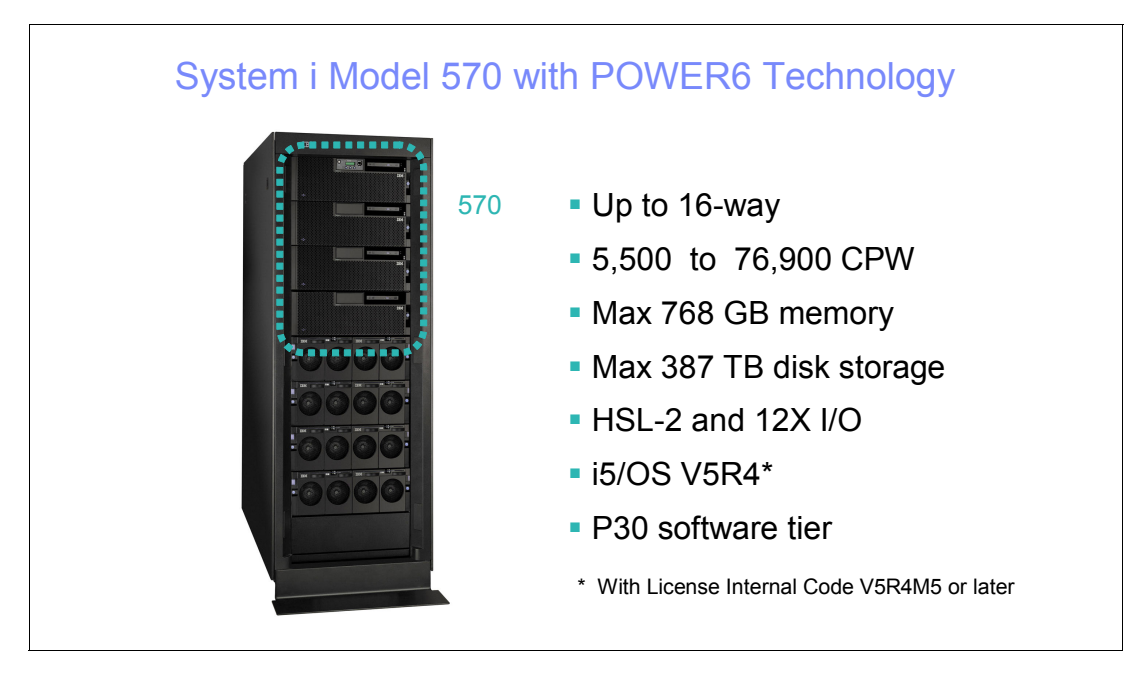

The following figure shows a rack with a 16-way configuration.

We recommend that you install the POWER6 Model 570 (as well as IBM System i POWER5 and POWER5+ models supporting a rack configuration) in a new or existing 19-inch IBM rack. This model provides the proper dimensions, mounting surfaces, power distribution, ventilation, stability, and other functional requirements. The design of the POWER6 Model 570, similar to the POWER5 technology-based models, is optimized for use in an IBM 36U or 42U rack (System i feature code #0551 or #0553). Both the front cover and the external processor fabric cables occupy space on the front left side of the rack that may not be available in racks from other companies. The rear service interface fabric cables have little slack and might not accommodate racks from other companies, which are deeper than the #0551/0553.

When using the IBM hardware and software ordering tool, the IBM Sales Configurator (sometimes also referred to as e-Config), the #0551 is defaulted on a new Model 570 order. You can edit the configurator output to use a #0553 rack instead.

The maximum amount of disk storage is somewhat less than 387,825 GB (387 TB). A size of 387 TB presumes that the maximum number of supported disk drives (1374 on a 16-way) is on i5/OS formatted 282.25 GB drives. Since the 282.25 disk drives are not yet supported as load source devices, actual maximum storage is somewhat less than 387 TB, depending on

the load source disk size and associated disks that are used to provide load source protection (mirrored, RAID-5 or RAID-6).

The following figure shows up to four "building blocks" (processor and memory enclosures) that are available to support up to a 4-way 570 (POWER6) (one block) through up to a 16-way 570 (POWER6) (4 blocks).

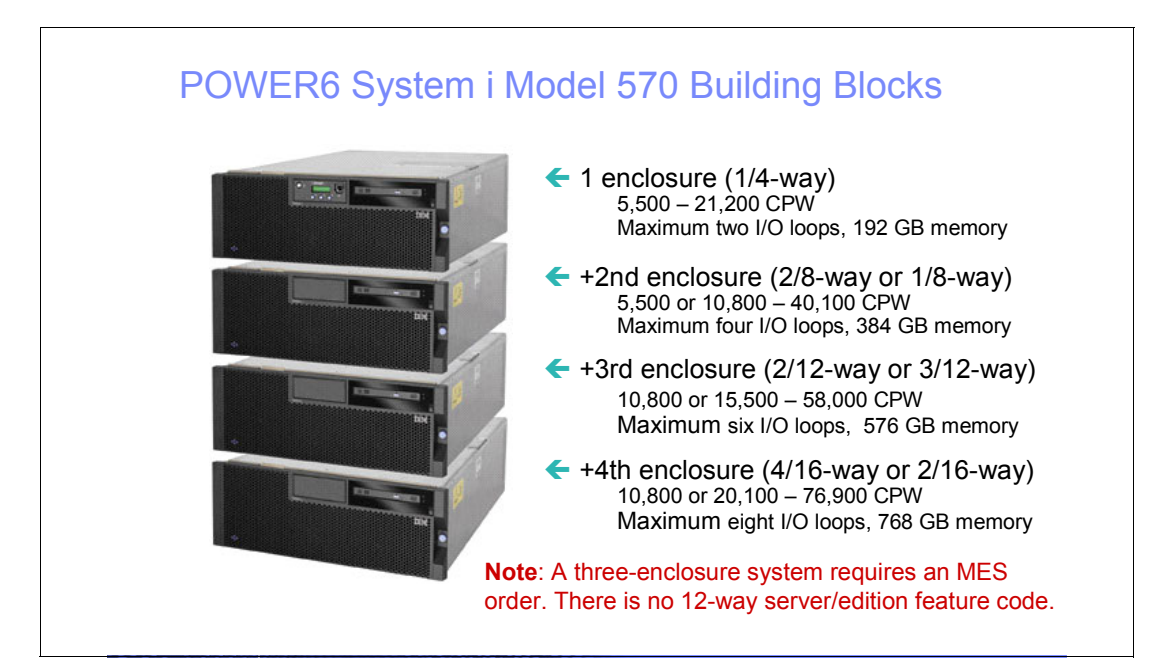

**System unit and processor enclosure:** In this paper, we use several terms such as *system unit* or *processor enclosure* or *node* to represent the physical enclosure that include a set of available processor cards, memory cards, and I/O slots for the IBM system i 5xx and 8xx models addressed in this publication. The IBM System i Model 595 "system unit" is actually contained within a larger frame.

For the POWER5 and POWER6 570 Models, some IBM documentation refers to each processor enclosure as simply a *building block*.

In addition to processor and memory cards, each processor enclosure (building block) has support for a limited number of I/O devices or I/O loop (GX) adapters and can support up to two GX (I/O loop) adapters for additional I/O attachments as described later in this chapter.

The POWER6 570 commercial processing workload (CPW) ratings are approximately 70% higher than equivalent POWER5 systems and approximately 30% higher than equivalent POWER5+ systems. Improved performance compared to POWER5 and POWER5+ models is also realized for Lotus Domino® Mail and Calendar Users (approximately 35% improvement over similarly configured POWER5+ 570 model) and the IBM internal WebSphere Application Server "stock broker" benchmark application Trade6 (approximately 45% improvement over similarly configured POWER5+ 570 model). This is accomplished within the same footprint, electrical power, and cooling parameters as the POWER5+ system.

With its advanced virtualization technologies, the System i POWER6 570 can run multiple operating systems and application environments simultaneously. System i POWER6 570 shares the following key characteristics with POWER5+ technology models:

- **EX Security and virus resistance**
- The ability to run i5/OS, Linux® and AIX 5L™ applications on a single system and integrate IBM eServer™ xSeries® (System x) servers running Windows or Linux See [2.1.1, "Operating systems and editions" on page 16,](#page-37-0) for supported release levels.
- Advanced Power Virtualization feature for AIX and Linux support
- Micro-Partitioning™ (up to 10 partitions per processor, 160 per system)
- -Simultaneous multithreading (SMT) where a single processor operates as two processors
- Dynamic logical partition (LPAR) movement of processor capacity, memory, and I/O devices
- - Capacity on Demand options supported on POWER5+ models:
	- Permanent Capacity Upgrade on Demand (CUoD) for processors and permanent CUoD for memory
	- Trial Capacity on Demand (CoD)
	- On/Off CoD
- - Continued support of most HSL loop and HSL I/O enclosures currently supported on POWER5 systems
- ► i5/OS V5R4M0 RAID hot spare option (introduced in October 2007)

This option allows one or more disk drives to be standing by (hot spare). If a drive fails, the second drive is automatically brought online in place of the failed drive. This option minimizes the time that the array is running unprotected and is available for disk controllers running either RAID-5 or RAID-6. At least one drive per disk controller is required for the arrays protected. This protection option is not applicable to mirrored configurations.

Using either a Service Tools interface or an iSeries Navigator interface (select **Configuration and Service** → **Hardware**), you configure a RAID set with a hot spare to enable this automated function. See the #0347 RAID Hot Spare Specify described in [4.10,](#page-285-1)  ["Disk units" on page 264,](#page-285-1) for more information.

The following new capabilities and offerings are offered exclusively on the 9406-MMA:

► Utility Capacity on Demand (Utility CoD)

With Utility Capacity on Demand, granularity can be achieved down to a single 9406-MMA processor minute. When enabled, it can automatically provide additional processor capability when a workload peak occurs. See [2.7, "Capacity on Demand" on page 39,](#page-60-0) for more information about all POWER6 CoD capabilities.

► P30 software across the 1 to 16 processor activations

This feature offers significant cost advantages compared to the POWER5 technology-based 570 models.

► i5/OS and Capacity Backup Editions

These editions are the only two software editions that are available. No Standard nor Enterprise Edition is available. The i5/OS and Capacity Backup Editions offers significant cost advantages compared to the POWER5 technology-based 570 models.

► 12X loop technology (for POWER6) supporting the 12X I/O enclosure (#5796), also called a *12X channel*

POWER6 570 system unit can have up to two GX adapters. An HSL-2 GX adapter #1800 allows a loop to attach up to six HSL I/O enclosures. The system unit 12X Channel GX Adapter #1802 allows a loop to attach up to four 12X I/O enclosures.
Each POWER6 570 system unit can have up to one of the following adapter combinations:

- Two HSL-2 GX adapters
- Two 12X GX adapters
- One HSL-2 GX adapter and one 12X GX adapter

12X is a new loop for I/O attachment technology. The "12" refers to the number of wires within the 12X cable. Potentially, 12X technology offers up to 50% more bandwidth than HSL technology.

12X loop technology is based upon the participation of IBM with the InfiniBand® Trade Association (IBTA). IBM 12X support is not InfiniBand compliant.

HSL I/O enclosures must be attached to an HSL loop. 12X I/O enclosures must be attached to a 12X loop. HSL and 12X enclosures cannot be mixed on the same loop because they are not compatible.

For System i POWER6 model 570 models, the only supported I/O drawer supporting 12X loop attachment is the #5796 12X I/O Drawer. Two #5796 drawers can be enclosed in a #7314 enclosure. The #5796 has the following key characteristics:

- Six high-speed, PCI-X DDR slots per #5796
- Dual mode or IOP-less IOAs only (no IOP support)
- The #5796 is similar to the HSL #5790 with the following key differences:
	- The #5796 can support higher workload levels.
	- The #5790 has six PCI-X slots, which can support IOPs.
	- The #5790 has a maximum of six 5790s per HSL loop.

**Note:** The #5796 is supported only on the 570 (POWER6) model.

Disk controllers for attaching disks in the #5786 EXP24 Disk Drawer is supported in both an HSL I/O enclosure and a 12X I/O enclosure. The #5786 is supported also on System i Models 800, 810, 825, 870, 890 and 520, 550, 570, 595 and POWER6 570.

The 5xx systems (POWER5 and POWER6) can be clustered. HSL-attached I/O units can be switched, assuming that all I/O units have the faster HSL-2 adapters, indicated by #6417 and #9517.

► #5636 or #5639 Integrated Virtual Ethernet (IVE)

When ordering a 9406-MMA processor enclosure (identified by #5801), specify either a #5636 or #5639 IVE. The *Host Ethernet Adapter* (HEA) is the term used in most system documentation for IVE. This adapter replaces the POWER5 technology-based embedded two port Ethernet Adapter in the system unit. You must specify one of the two available processor enclosure adapters:

- #5636: Two Ethernet 10/100/1000 Mbps ports and two serial ports
- #5639: Four Ethernet 10/100/1000 Mbps ports and one serial port

These adapters are currently supported only in the 9406-MMA system unit or one of the addition three processor enclosures. These adapters are not supported in an I/O tower or drawer. IBM manufacturing installs this adapter in its own special slot. It does not use a PCI slot. You can see where this adapter is placed in [2.5.5, "Model 9406-MMA back view"](#page-54-0)  [on page 33](#page-54-0).

These adapters provide significant options for use in a system with multiple partitions. Each port can be owned by a different partition, or multiple MAC addresses can allow up to eight partitions to share a port. A maximum of 16 MAC addresses is supported with the #5636. A maximum of 32 MAC addresses is supported with the #5639.

For more information, refer to [Chapter 6, "Integrated Virtual Ethernet" on page 329.](#page-350-0)

► Support for a new larger capacity 282 GB disk drive

This disk drive is *not* currently supported as a load source device.

- The new software offering *Value Packs for Popular i5/OS Software Products*, which includes DB2 Value Pack for i5/OS with optional features for Database, and Operations Value Pack for i5/OS with optional features for operations management

These value packs are designed to offer these valuable software products, at a savings, to clients who purchase a new POWER6 570, which no longer bundles these software products in the base configuration. See [Chapter 11, "Software enhancements" on](#page-454-0)  [page 433,](#page-454-0) for more information about all software capabilities announced October 2007, including MySQL Enterprise for i5/OS and DB2 Web Query for System i.

We present more information about these capabilities, which were announced in October 2007, later in this paper. The remainder of this chapter focuses on the key POWER6 on System i capabilities.

The following table gives a quick glance at the announcement and availability dates for the System i POWER6 570.

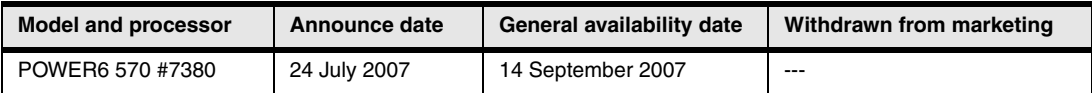

#### **2.1.1 Operating systems and editions**

The 9406-MMA supports i5/OS, Linux, and AIX 5L partitions at the following release levels:

- ► i5/OS V5R4 with cumulative PTF package level C7226540 or later and with Licensed Internal Code level V5R4M5 (indicated on physical media as SLIC RS545-A or later)
- ► AIX 5L for POWER™ V5.2 with Technology Level 5200-10 or later
- ► AIX 5L for POWER V5.3 with Technology Level 5300-06 or later
- ► SUSE® Linux Enterprise Server 10 SP1 for POWER or later
- ► Red Hat Enterprise Linux 4.5 for POWER or later

The AIX and Linux release levels are identical to those supported on the System p POWER6, 9117-MMA model.

Two new System i editions simplify choices. The POWER6 570 delivers product flexibility with two editions: one i5/OS and one Capacity BackUp. Zero 5250 online transaction processing (OLTP) capacity is included in either the i5/OS or Capacity BackUp Editions, but it can be added on a per-processor basis using 5250 Enterprise Enablement features.

#### **Notes:**

- ► Starting with a single i5/OS edition, the 9406-MMA can be customized by a processor to run multiple transaction processing, collaborative processing, and application processing workloads.
- ► The single 5250 workstation job exception applies to either the i5/OS edition or Capacity BackUp edition, as it does, for example, with a POWER5+ 570 Standard Edition. That is, a single 5250 session can be used to perform necessary functions. To operate multiple active 5250 sessions, you can purchase a 5250 OLTP Enterprise Enablement per processor or an "all processors" option. Enterprise Enablement is separate from the 9406-MMA editions.

#### **2.1.2 System unit and features**

The i5/OS Edition of the POWER6 570 is available as a 1/4-way, 2/8-way, 3/12-way (via miscellaneous equipment specification (MES) only), or 4/16-way system, while the Capacity BackUp Edition is available as a 1/4-way, 1/8-way, or 2/16-way system. Each POWER6 570 system unit (processor enclosure) supports two dual-core processor cards and up to six Serially Attached SCSI (SAS) technology disk drives.

Each processor card supports twelve buffered memory slots (dual inline memory module (DIMM) DDR2) that allow memory to be plugged into the processor card (direct attach). Memory is plugged in quads.

► #7830 4.7 GHz processor (0/2-way) processor card (two per enclosure or node).

That is there are two processor cores per processor card.

- 8 MB L2 cache per processor card
- 32 MB L3 cache per processor card
- ► One slimline DVD drive slot
- ► Two USB 2.0 ports for optional AIX/Linux partition usage only
- IVE card

One or the other of the following mandatory options are installed, depending upon your initial order:

- Option 1: Four 1 Gb Ethernet ports and one serial port #5639
- Option 2: Two 1 GB Ethernet ports and two serial ports #5636
- One service interface card
- ► Two Hardware Management Console (HMC) ports and two SPCN ports
- ► Six PCI slots
	- Four Peripheral Component Interconnect Express (PCIe) slots (three if an optional HSL/12X GX card is used for a second loop in a processor enclosure)
	- Two PCI-X DDR slots (IOP-less IOAs only)

PCIe adapters and slots offer potentially faster throughput than are available with PCI, PCI-X, and PCI-X double data rate (DDR) technology. However, PCIe adapters that are currently available are approximately the same speed as PCI-X adapters.

PCIe (supported only on POWER6 technology-based models) uses a term called *lanes* to refer to its capabilities. Each lane can support a data rate of 2.5 Gb/sec in both send and receive. The slowest and smallest PCIe comes in one lane (referred to as *X1*) with the fastest PCIe up to 32 lanes (x32). Think of lanes as data paths. The more lanes there are, the faster the data can flow, which is similar to an auto highway with multiple driving lanes. The size of the adapter and slot vary proportionally to the number of lanes. Since the physical size varies for both adapter and slot, an adapter with more lanes than the slot has cannot physically be plugged together. In the reverse, if the slot has more lanes than the adapter, then the adapter can be plugged into the slot. In summary, PCIe adapters are supported in a slot with an equal number of lanes or less.

All four PCIe slots in the POWER6 570 processor enclosure are x8.

PCI, PCI-X, and PCI-X DDR cards have the same form factor. A PCIe card has a different form factor. All PCIe and all PCI-X DDR slots do not support an IOP feature card. As of the July 2007 announcement, PCIe slots are available only within the POWER6 processor enclosure.

PCIe adapters and slots are physically incompatible with PCI, PCI-X, and PCI-X DDR adapters and slots. PCIe adapters and slots only support IOP-less mode of operation. PCI-X DDR slots only support IOP-less operation.

PCIe adapters (IOAs) announced in July 2007 (i5/OS V5R4M0 with Licensed Internal Code V5R4M5 required) include:

- #2893/9693 PCIe 2-Line WAN with Modem (i5/OS, Linux, and AIX)
- #2894/9694 PCIe 2-Line WAN with Modem (CIM) (i5/OS, Linux, and AIX)
- #5773 PCIe 4Gb Fibre Channel Adapter (Linux and AIX)
- #5767 PCIe 1GB Ethernet UPT 2-Port IOA (i5/OS, Linux, and AIX)
- #5768 PCIe 1Gb Ethernet Fiber 2-Port IOA (i5/OS, Linux, and AIX)

The PCIe Ethernet adapters support Operations Console over LAN. The PCIe 2-Line WAN with Modem IOAs support the use of i5/OS Operations Console Direct Attach. This i5/OS console option uses a special cable #0367 attached to a user-supplied Windows workstation.

For these WAN and Ethernet adapters, direct Systems Network Architecture (SNA) is not supported. For the WAN adapters, this means the Create Line SDLC (CRTLINSDLC) command is not supported. SNA via i5/OS SNA Enterprise Extender configuration (preferred) or AnyNet® is supported.

If you need direct support of CRTLINSDLC, you must use a WAN or LAN adapter associated with a supported IOP.

- ► Six SAS disk slots
- Integrated disk and DVD controller with zero write cache
- Redundant cooling
- ► Redundant power including redundant power regulators and dual power cords
- -One dedicated GX slot for either a HSL-2/RIO-G or 12X loop
- - One optional GX slot for a second HSL-2/RIO-G or 12X loop (blocks PCIe slot C6 does not have to match the GX adapter in the dedicated slot)
- ► Rack mount specify code

For items that are specifically orderable, you can find more information in [Chapter 4,](#page-156-0)  ["POWER5, POWER6, and System i Models 800, 810, 825, 870, 890: Features and](#page-156-0)  [placement" on page 135.](#page-156-0)

**Important:** The POWER6 570 does not use edition-to-edition or server-to-server feature changes. For each increase in processor capacity of one to four, add one #5801 enclosure via an MES order. This means that the server or edition feature code cannot be used to know the maximum n-way of a system configuration.

When adding a #5801 processor enclosure, for each #5801, you must also add the following items:

- A #0423 feature

This feature counts the number of enclosures.

- At least one processor activation
- ► One IVE feature, which is also known as one HEA

You must select either the 2-port or 4-port adapter or accept the new order default for one of these adapters.

- One Service Interface feature
- The appropriate Processor Fabric and Service Processor Cables to connect the enclosures together
- At least two memory features and their activation features

Alternatively you might already have enough extra memory features and activations on the system to move at least 8 DIMMs to each new enclosure.

Optionally, you can also add:

- ► One DVD drive
- ► One to six SAS disk drives
- **PCI cards supported in the enclosure**
- ► One to two, HSL/12X loops adapters
- ► I/O enclosures supported by the HSL or 12X loop adapter or adapters
- ► I/O enclosure, I/O controller, IOP (if necessary), and I/O devices desired to be placed within a supporting I/O enclosure

#### **2.1.3 i5/OS Edition features**

#### **POWER6 570 i5/OS configuration 1 (#5460)**

- Hardware
	- 1/4-way system with one processor activation
	- One PCIe WAN IOA
	- LPAR capable
- Software
	- Licensing for i5/OS (one processor license P30 tier)
	- iSeries Access (5722-XW1) unlimited users
	- IBM Director for i5/OS (5722-DR1)
	- IBM Web Enablement (5722-WE2)

#### **POWER6 570 i5/OS configuration 2 (#5461)**

- Hardware
	- 2/8-way system with two processor activations
	- One PCIe WAN IOA
	- LPAR capable
- Software
	- Licensing for i5/OS (one processor license, P30 tier)
	- iSeries Access (5722-XW1) unlimited users
	- IBM Director for i5/OS (5722-DR1)
	- IBM Web Enablement (5722-WE2)

#### **POWER6 570 i5/OS configuration 3 (#5462)**

- Hardware
	- 4/16-way system with four processor activations
	- One PCIe WAN IOA
	- LPAR capable
- Software
	- Licensing for i5/OS (one processor license, P30 tier)
	- iSeries Access (5722-XW1) unlimited users
	- IBM Director for i5/OS (5722-DR1)
	- IBM Web Enablement (5722-WE2)

#### **2.1.4 Capacity BackUp configurations**

#### **POWER6 570 Capacity BackUp configuration 1 (#7053)**

- Hardware
	- 1/4-way system with one processor activation
	- One PCIe WAN IOA
- Software
	- Licensing for i5/OS (one processor license P30 tier)
	- iSeries Access (5722-XW1) unlimited users
	- IBM Director for i5/OS (5722-DR1)
	- IBM Web Enablement (5722-WE2)

#### **POWER6 570 Capacity BackUp configuration 2 (#7058)**

- Hardware
	- 1/8-way system with one processor activation
	- One PCIe WAN IOA
- ► Software
	- Licensing for i5/OS (one processor license, P30 tier)
	- iSeries Access (5722-XW1) unlimited users
	- IBM Director for i5/OS (5722-DR1)
	- IBM Web Enablement (5722-WE2)

#### **POWER6 570 Capacity BackUp configuration 3 (#7063)**

- Hardware
	- 2/16-way system with two processor activations
	- One PCIe WAN IOA
- Software
	- Licensing for i5/OS (one processor license, P30 tier)
	- iSeries Access (5722-XW1) unlimited users
- IBM Director for i5/OS (5722-DR1)
- IBM Web Enablement (5722-WE2)

#### **POWER6 570 i5/OS MES 3/12-way configuration**

- Hardware
	- 3/12-way system with four processor activations
	- Configured only with an MES upgrade via either one of the following options:
		- Existing 1/4-way plus two #5801 processor enclosures
		- Existing 2/8-way plus one #5801 processor enclosure
	- One PCIe WAN IOA
	- LPAR capable
- ► Software
	- Licensing for i5/OS (one processor license, P30 tier)
	- iSeries Access (5722-XW1) unlimited users
	- IBM Director for i5/OS (5722-DR1)
	- IBM Web Enablement (5722-WE2)

# **2.2 System i POWER6 model 570 minimum and maximum capacities**

The following tables provide the minimum and maximum system capacities for the System i POWER6 model 570. The values are package dependent.

**CPW:** CPW has been the standard performance rating metric used for years to compare relative processor ratings among the IBM System i family of processor models. *5250 CPW* is an approximate value that represents the amount of total CPW processing power to be used to perform 5250 OLTP work. 5250 CPW has been known as *Interactive CPW* on earlier System i models.

Do not use CPW as the sole metric for sizing workloads on any IBM System i model. Additional considerations include disk I/O-per-second rates and application workload attributes. We recommend that you size an IBM System i model workload using a sizing tool, such as the IBM Systems Workload Estimator, which you can access at the following address:

[http://www.ibm.com/servers/eserver/iseries/perfmgmt/sizing.html](http://www-03.ibm.com/servers/eserver/iseries/perfmgmt/sizing.html)

You can also use Performance Navigator from the Midrange Performance Group, which you can learn more about at the following address:

<http://www.mpginc.com>

In addition, consider using BMC Patrol for iSeries - Predict at the following address:

<http://www.bmc.com>

To review the footnotes for the following table, see [2.3, "Notes for System i POWER6 model](#page-44-0)  [570" on page 23.](#page-44-0)

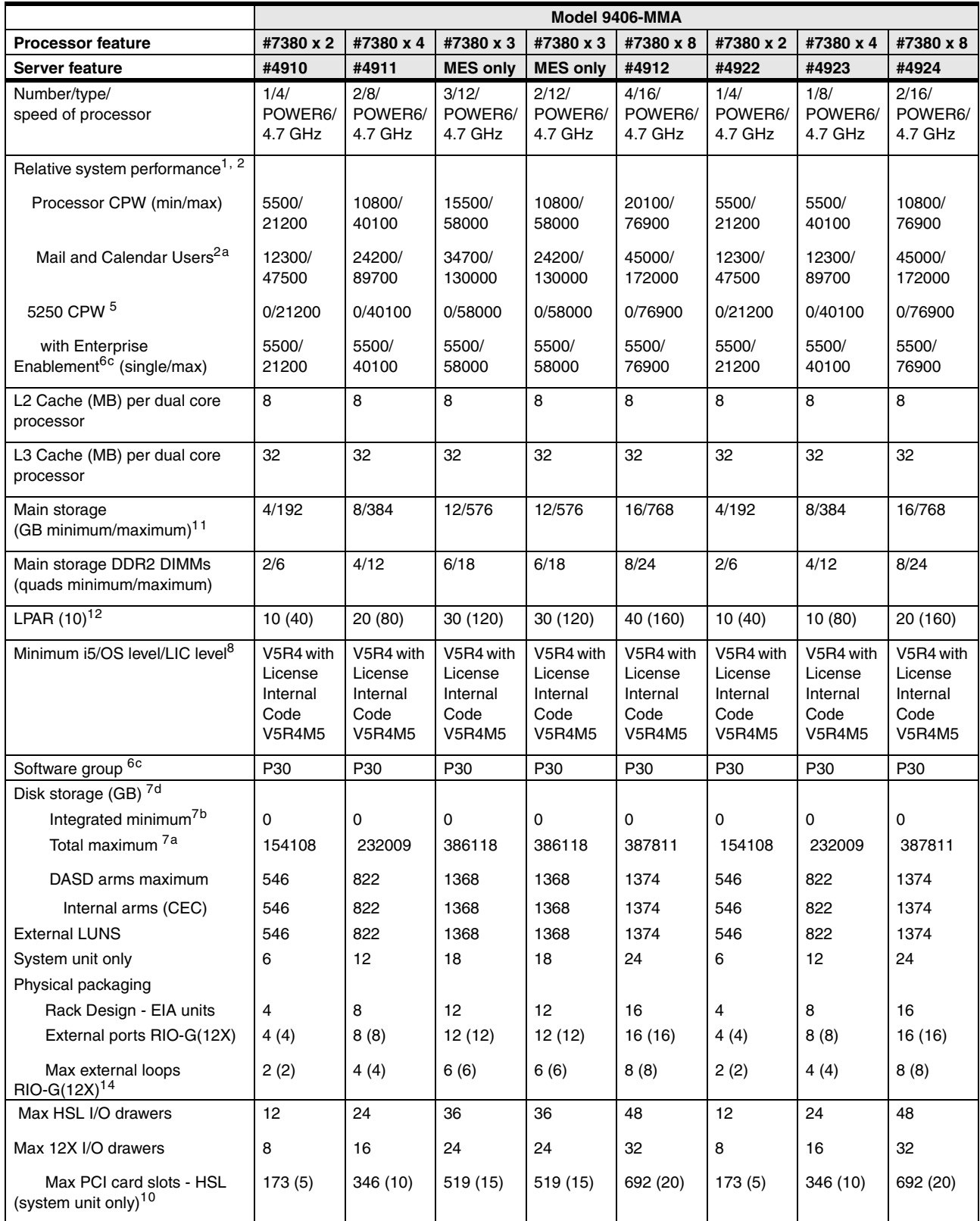

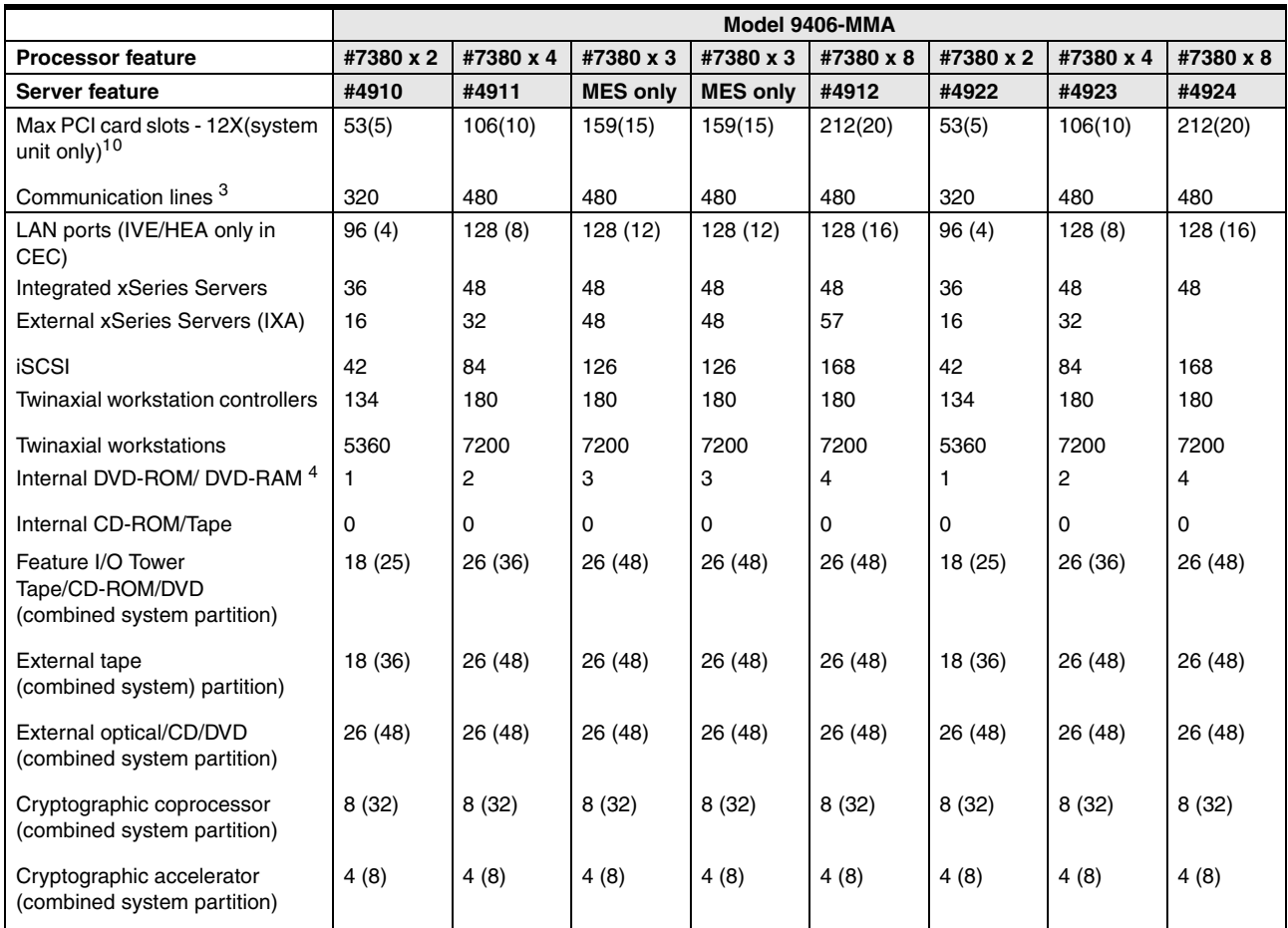

# <span id="page-44-0"></span>**2.3 Notes for System i POWER6 model 570**

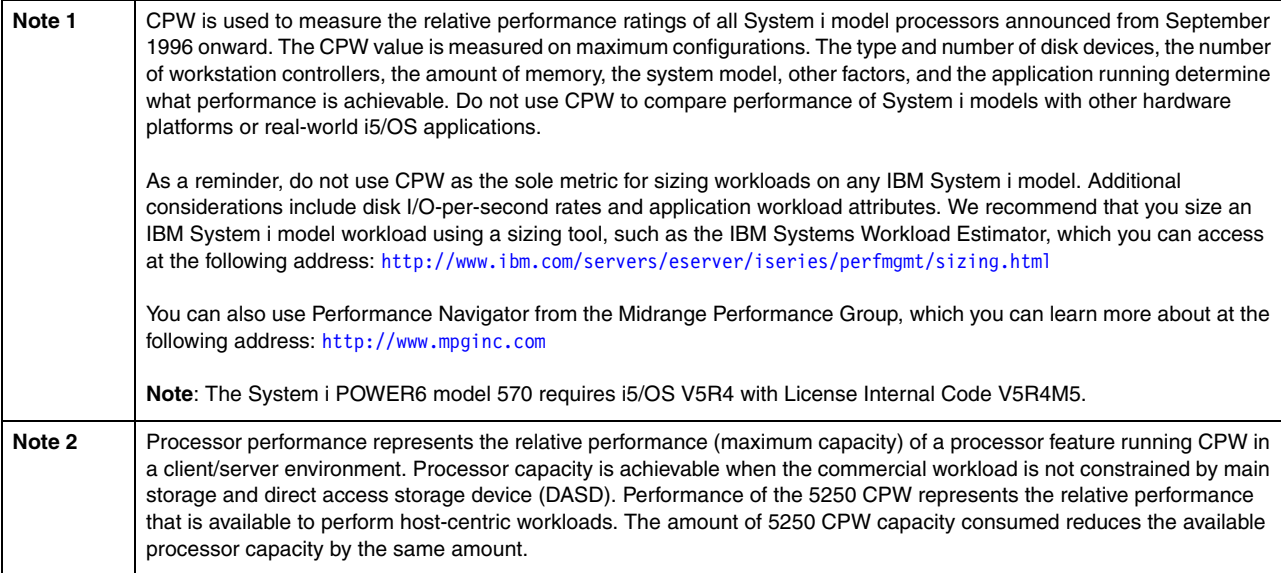

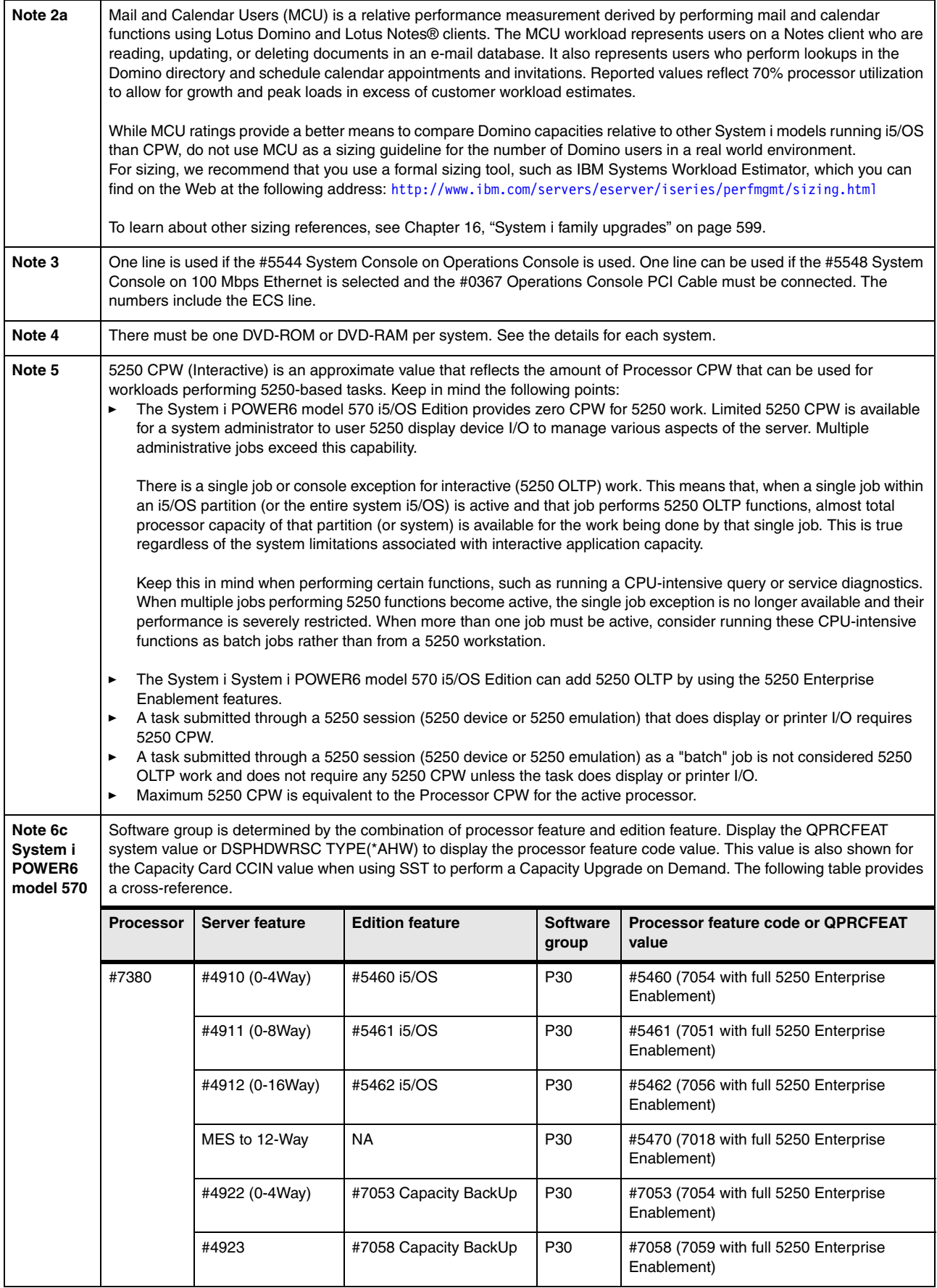

 $\mathbf l$ 

I

Π

Ι

Ι

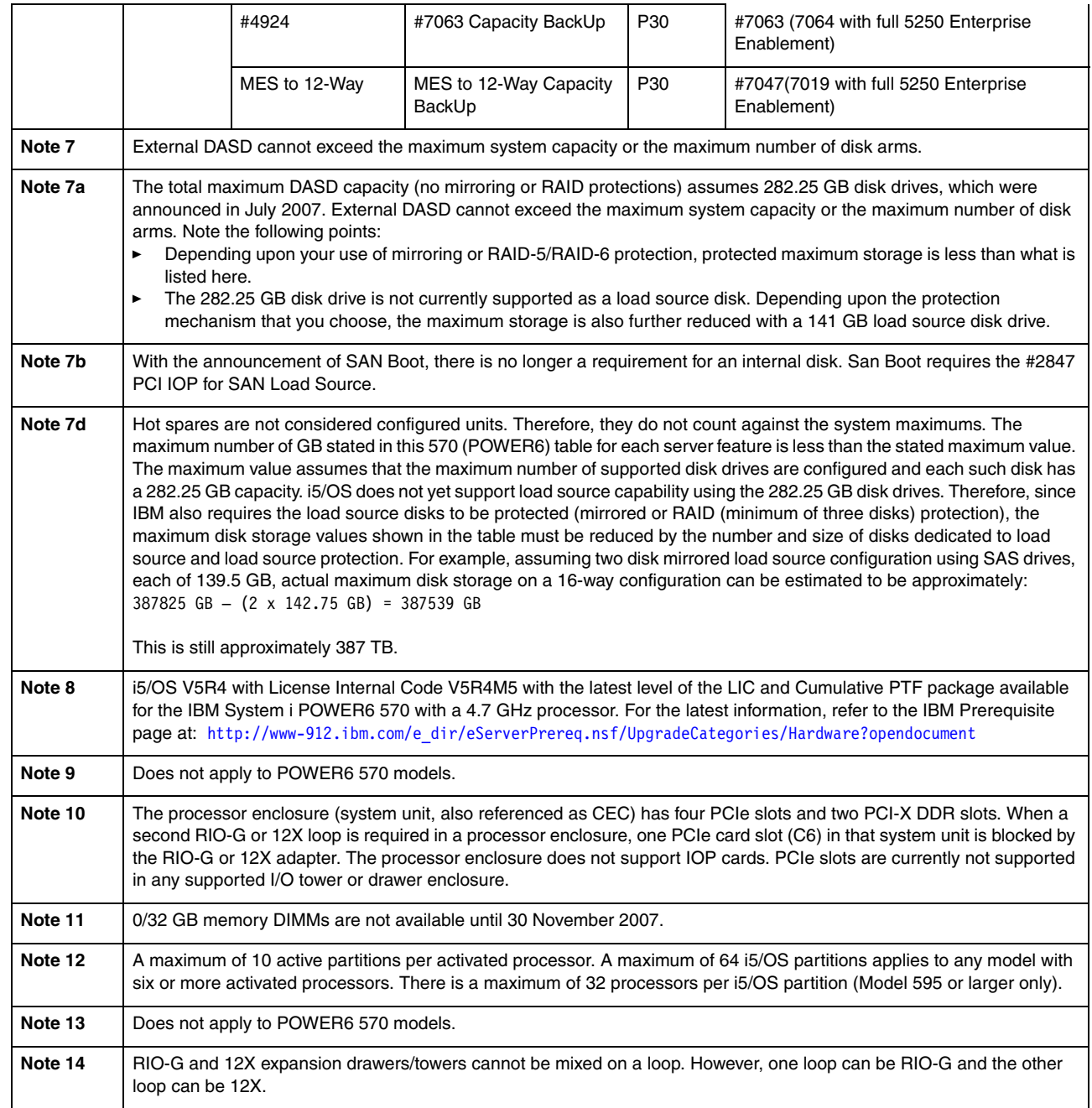

# **2.4 Hardware Management Console**

To support connectivity to any POWER6 model, HMC Version 7 Release 3.1.0 or later is required. Version 7 R3.1.0 introduces a browser-based interface. To connect your browser to the HMC running V7R3.1.0, enable remote Web access on the HMC and enter a URL similar to the following example:

https://*HMC host name or HMC IP address*

The required 9406-MMA system firmware level is version EM310. The specific system-firmware release level of this version of EM310 shipped with the System i model was identified in September 2007. Refer to the POWER code matrix at the following Web address, which contains links to several sets of HMC information, including the supported HMC level and required System i firmware level:

<http://www14.software.ibm.com/webapp/set2/sas/f/power5cm/supportedcode.html>

The latest HMC levels are posted at the HMC Web site, which is available at the end of this section.

The following HMC models are supported:

- ► 7042-C06 (announced on 22 May 2007)
- ► 7042-CR4 (announced on 22 May 2007)
- ► 7310-C05 (withdrawn from marketing on 21 September 2007)
- ► 7310-C04 (withdrawn from marketing on 31 August 2006)
- ► 7310-C03 (withdrawn from marketing on 30 June 2005)
- ► 7310-CR3 (withdrawn from marketing on 27 April 2007)
- ► 7310-CR2 (withdrawn from marketing on 29 April 2005)

HMC V7R3.1.0 can also operate with POWER5 technology-based systems running at system-firmware level SF240\_299 or later.

If an HMC Machine Type 7310 is attached to a POWER5 based system, it must be updated to HMC licensed machine code Version 7 Release 3.1.0 before attaching to a 9406-MMA.

HMC licensed machine code Version 7 Release 3.1.0 provides a Web browser-based interface to the HMC. The following browsers are supported:

- ► Firefox 1.5.0.6 or later
- ► Microsoft Internet Explorer® 6.0 or later

WebSM is not supported as an interface to HMC Version 7 Release 3.1.0 or later. WebSM continues to be supported to HMC Version 6 or older.

For more information about supported HMC and firmware levels and updating HMC and firmware levels, refer to the HMC Web page at:

<http://www14.software.ibm.com/webapp/set2/sas/f/hmc/home.html>

## **2.5 9406 System i POWER6 model 570 system unit schematics**

In the following sections, we give an overview of 9406-MMA processor and memory technologies, followed by drawings of the front, back, and top views of the system unit.

#### **2.5.1 Model 9406-MMA Processor Card layout**

The 9406-MMA processors run at 4.7 GHz. Each POWER6 processor card has a single-chip module (SCM), which contains two processor cores as shown in the second figure on the next page. Each processor card also contains an L3 cache that is positioned right next to the SCM as shown. Each processor enclosure contains two processor cards, four processors.

The POWER6 processor core and processor card are similar in structure to the POWER5 technology-based processor technology but with more advanced L2 and L3 cache access and memory access.

POWER5 and POWER5+ had approximately 2 MB (1.88 MB) of L2 cache that was shared by the two cores on the same processor card. POWER6 has 4 MB of L2 cache for each core, for a total of 8 MB on the card (chip). For applications that access a large amount of data, this increase of more than 4 times in L2 cache size significantly improves performance.

**Note:** This description is in the context of processor cores packaged on the same processor card as the L2 cache. At run time, all processor cores in the system can access all L2 and L3 cache and main storage in the entire system as necessary.

The following figure shows the POWER6 processor card typology.

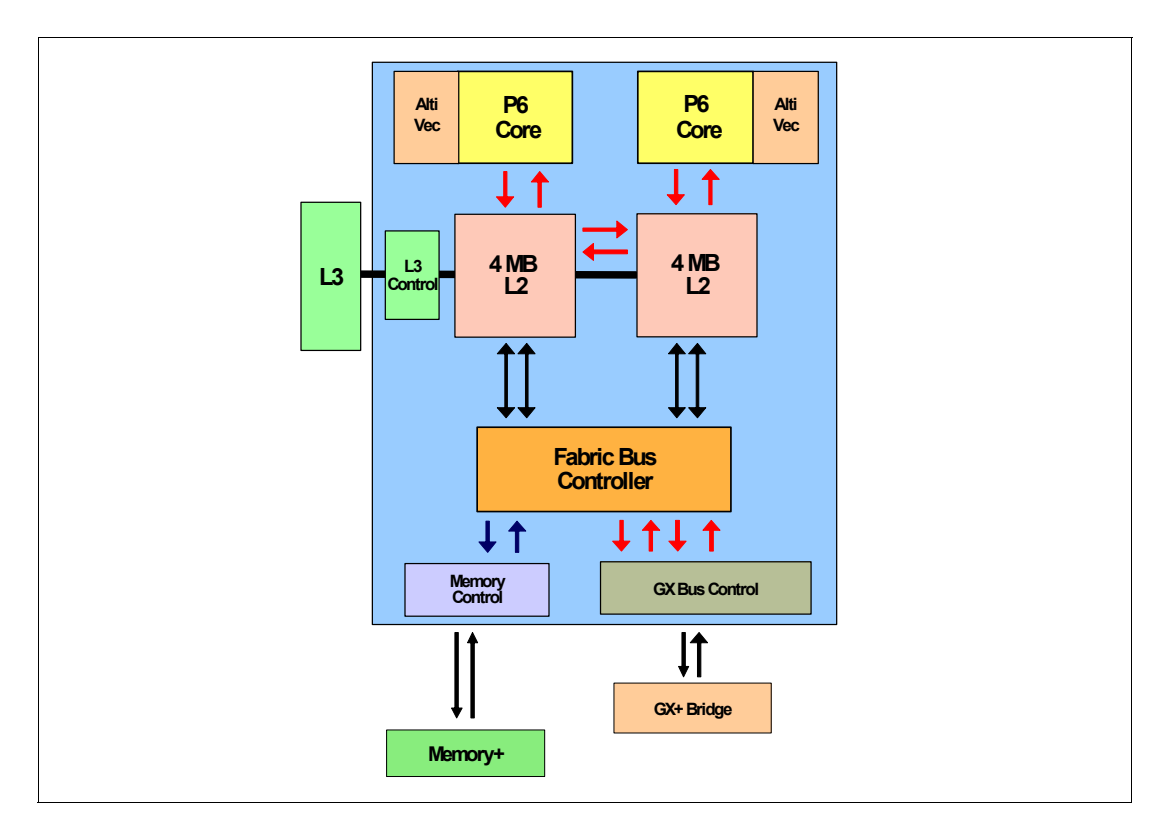

Processor technology upgrades of POWER6 over POWER5 (and IBM POWER4™) can be considered by using the following multiple processor technologies graphics.

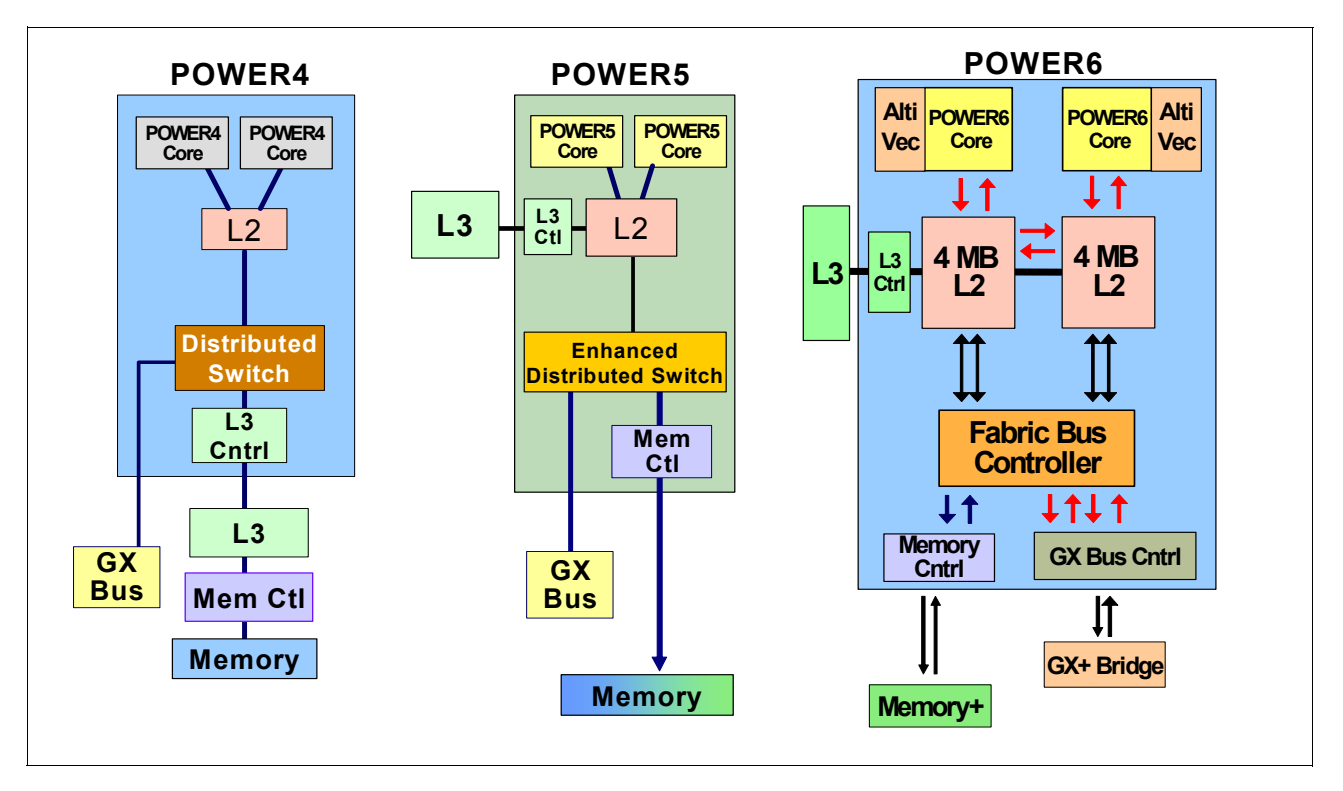

The following key POWER6 processor technology characteristics are more advanced than POWER5:

- Ultra™-high frequency Dual-Core chip approximately 3.5 GHz up to 4.7 GHz

System i 570 (POWER6) supports only the 4.7 GHz processor card. Top frequency speed on POWER5 is the POWER5+ processor on the 595 model running at 2.3 GHz.

- ► POWER5 can have five instructions in the process of execution, while POWER6 can have six instructions, with further enhancement to SMT which was introduced with POWER5.
- ► POWER5 SMT supports two SMT threads with alternate fetch and alternate dispatch (up to five instructions). POWER6 SMT supports priority-based dispatch, with simultaneous dispatch from two threads (up to seven instructions).
- ► POWER6 has a large L2 cache for each processor core on the same chip, compared to the shared large L2 cache on POWER5 processor cards.
- ► POWER6 has multiple path accesses (indicated by the arrows shown in the previous figure) between the processor core and L2 cache, between each L2 cache and a new fabric bus controller, two paths between the fabric bus controller and the memory controller, and four paths between the fabric bus controller and the advanced GX+ bus controller.
- ► The AltiVec and decimal floating point arithmetic capabilities

AIX V5L 5.3 and later V6 take advantage of native floating point decimal support. IBM and other companies are licensed to use the AltiVec technology, which provides a software model that accelerates the performance of various software applications as it runs on reduced instruction set computing (RISC) microprocessors. The AltiVec technology vector unit fetches and interprets instructions as well as processes multiple pieces of data simultaneously. AltiVec instructions significant accelerate communications, multimedia, and other performance-driven applications.

For more information about AltiVec, do a Web search or go to the Freescale Semiconductor, Inc. Web site at:

#### <http://www.freescale.com>

► POWER6 technology has additional processor redundancy capabilities over POWER5 while delivering outstanding conservation of energy consumed for equivalent performance on earlier technology. Originally available power monitoring capabilities will be enhanced during 2008 for POWER6 as IBM rolls out a process to monitor and control energy consumption on all of its processor platforms and I/O hardware.

#### **2.5.2 System i POWER6 model 570 memory layout**

The following figure shows the physical layout of POWER6 memory DIMMs relative to the processor card.

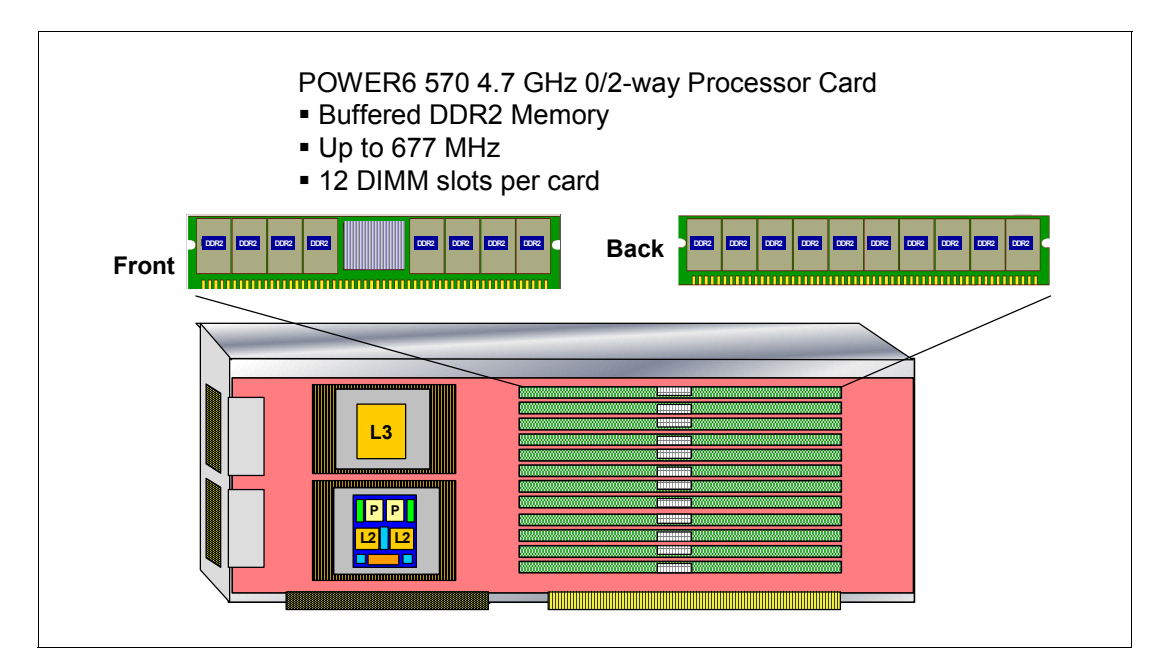

The buffered memory of POWER6 enables both a higher bandwidth from the memory and a larger capacity. The larger capacity is important for Database and Java applications that use a large amount of memory. Larger bandwidth is important to feed the faster processor, higher bandwidth I/O operations, and the movement or copying of data from one memory location to another.

With POWER5 technology, a bus connects two DIMMs to the processor. With POWER6, a bus connects the processor card to one DIMM. A second bus connects the first DIMM to a second DIMM, and a third bus connects the second DIMM to a third DIMM. Because each bus has two connections on it, the rate at which data can be transferred across the bus is higher than the POWER5 structure. Data from the third DIMM is transferred or "buffered" from one bus to another at this same higher rate. This daisy chain of DIMMs allows more DIMMs to be connected (increasing capacity) while maintaining the higher bandwidth.

On POWER6 models, all memory is on demand. You must purchase at least half the capacity worth of DDR2 buffered memory activations when buying from IBM. Each 1 GB buffered DDR2 activation feature is #5680.

For best flexibility, memory activation is associated with the system, not the memory DIMMs. If you move memory to a different system, DDR2 buffered memory activations remain on the original system and remain available for any DIMMs that are plugged in.

On/Off memory capability is billed in 1 GB days.

An HMC is required for memory activation. Memory activation codes are entered through the HMC. The following table shows the available memory features for the System i POWER6 model 570.

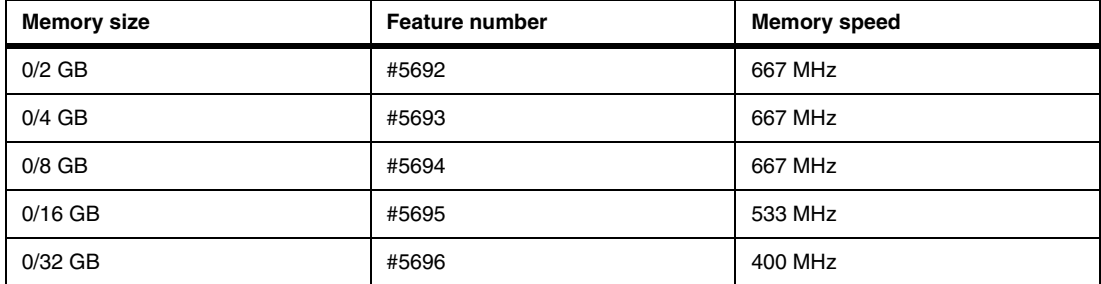

Before you order memory, you must understand the following general rules:

- - You must have at least one memory feature per processor card. Therefore there are at least two features per processor enclosure.
- - Generally we recommend that you install a similar total GB memory per processor card across the system.

Memory DIMMs of the same MHz can be mixed on the same processor card, independent of their capacity. Memory DIMMs of different MHz can be mixed on the same system or processor enclosure, but the #5696 0/32 GB feature (400 MHz) cannot be mixed on the same processor card with smaller GB memory features (667 MHz or 533 MHz).

The 0/2 GB, 0/4 GB, and 0/8 GB memory features (667 MHz) can be mixed on the same processor card with the 0/16 GB memory feature (533 MHz).

In summary, keep in mind the following points regarding memory frequency:

- You cannot mix 400 MHz memory DIMMs with a 667/533 MHz memory DIMMs on the same processor card.
- You can mix 667 MHz and 533 MHz memory DIMMs on the same processor card.

If different frequency (speed) memory DIMMs are used, the system will run all memory at the lowest MHz installed.

- -Generally having more memory compensates for slower memory.
- ► Consider taking advantage of 12 versus 8 (POWER5) DIMM slots to use higher MHz of memory.
- For maximum memory bandwidth, use 8 DIMM slots per processor card. The third set of 4 DIMM slots adds capacity, but not bandwidth. This results in a modest performance gain over having more memory.
- For best performance, from a memory viewpoint, all memory slots should be filled with the same size and speed of memory DIMMs. This results in a modest performance gain over having 12 DIMM slots to use higher MHz of memory.
- All memory is on demand:
	- You must purchase at least half the capacity of DDR2 buffered memory activations when buying from IBM.
	- For best flexibility, memory activations are associated with the system, not the memory DIMMs. If you move memory to a different system, DDR2 buffered memory activations remain on the original system and remain available for any DIMMS plugged in.
- The 1 GB buffered DDR2 memory activation feature is #5680. On/Off memory capability is billed in 1 GB days.
- An HMC is required for memory activation.

**Important:** Memory conversions from the POWER5+ 2.2 GHz 570 DDR2 memory cards are available during initial upgrade to the 9406-MMA. For more information, see [2.9,](#page-61-0)  ["Migration considerations" on page 40](#page-61-0).

#### **2.5.3 Model 9406-MMA top view**

The following figure is a drawing showing the top view of the 9406-MMA.

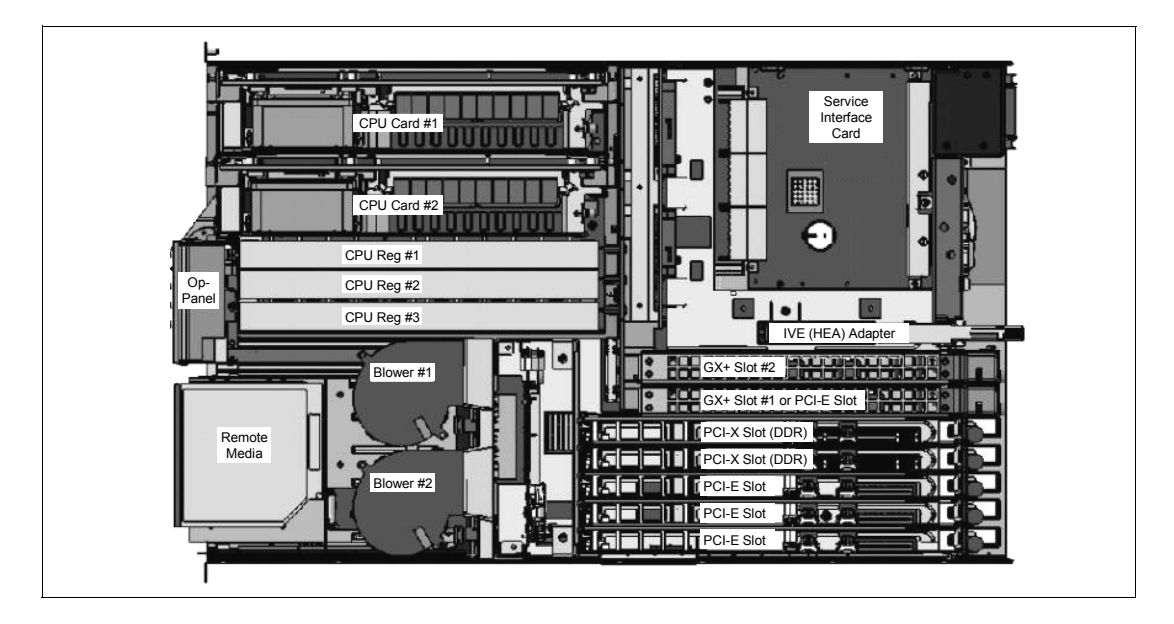

#### **2.5.4 Model 9406-MMA front view**

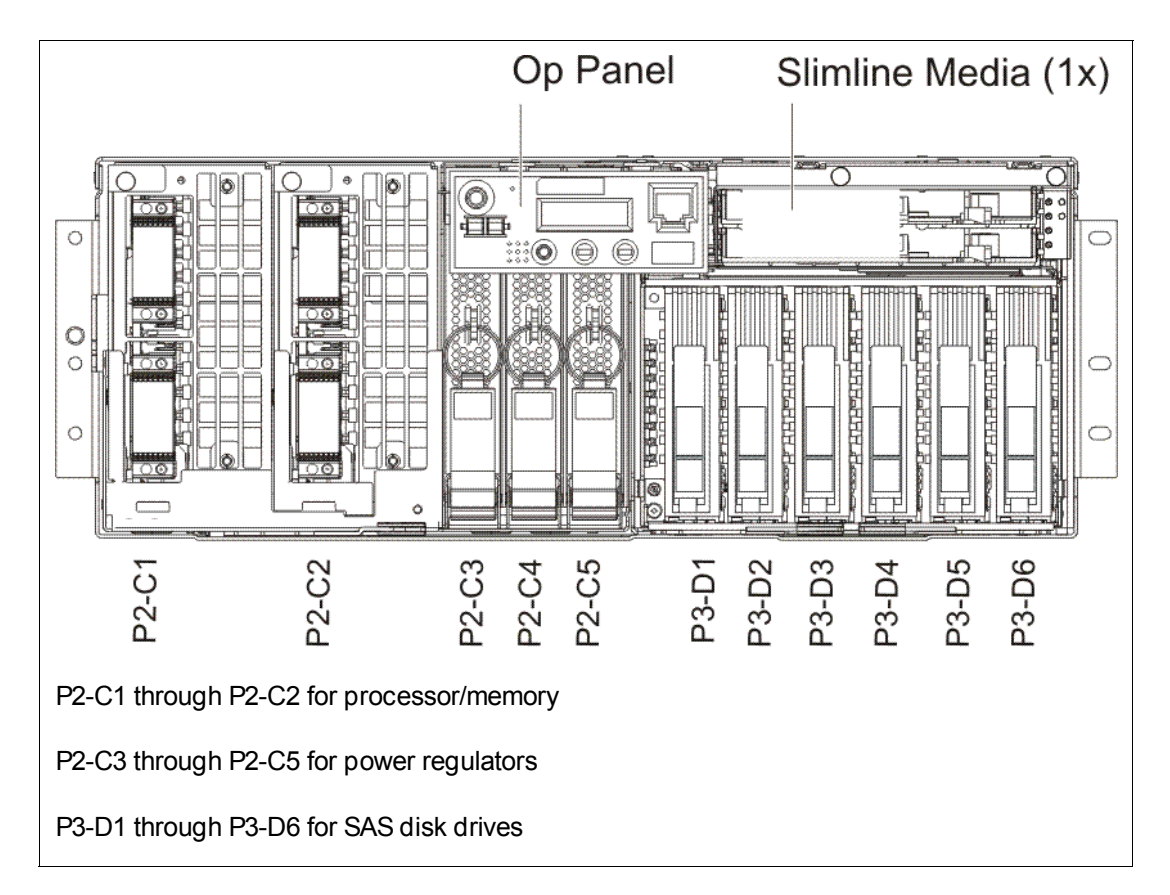

The following figure is a drawing showing the front view of the 9406-MMA.

#### <span id="page-54-0"></span>**2.5.5 Model 9406-MMA back view**

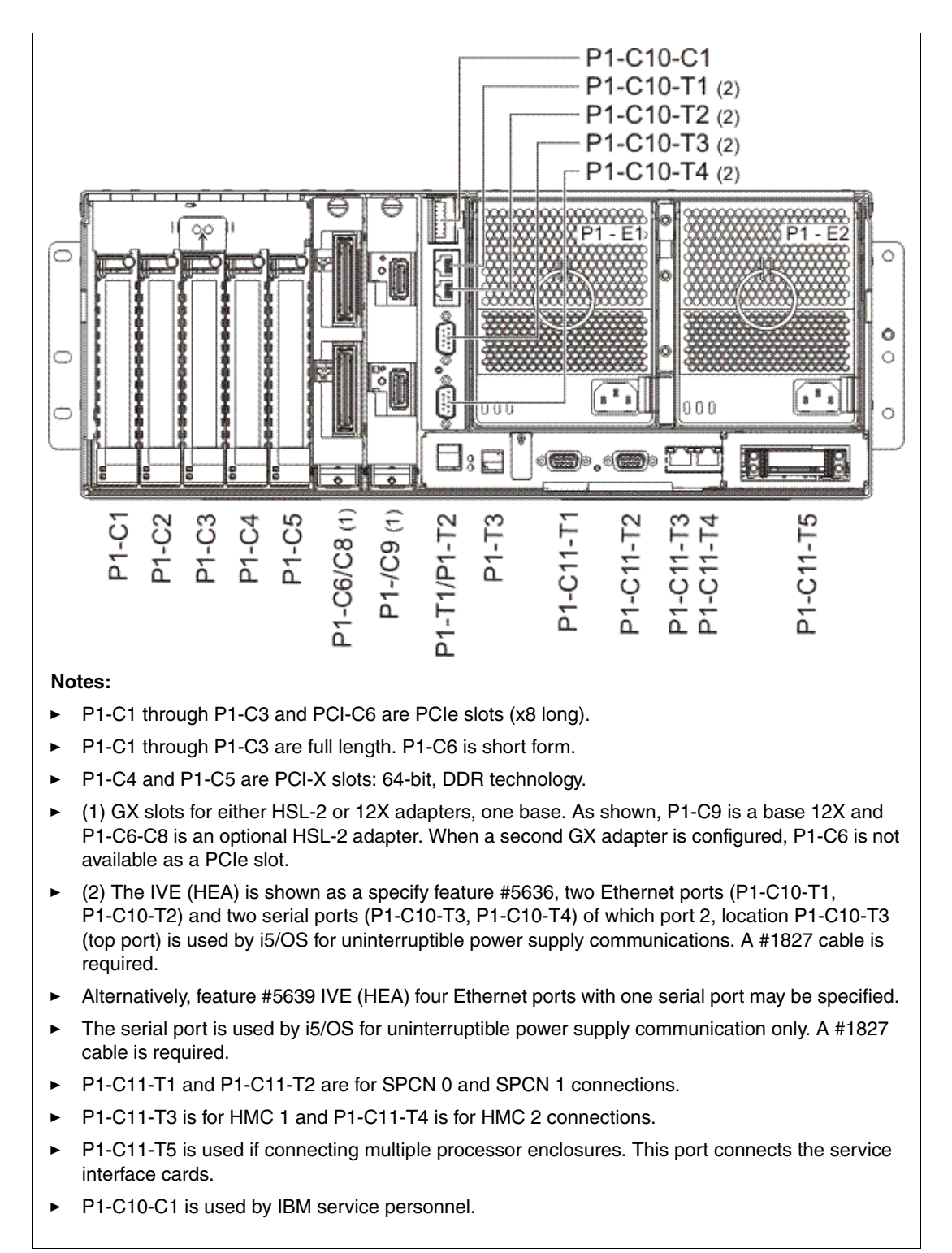

The following figure is a drawing showing the back view of the 9406-MMA.

The following sections provide examples that show the front and back views of multiple processor enclosures that are connected together and the fabric cables that are used to connect the enclosures.

#### <span id="page-55-0"></span>**2.5.6 9406-MMA Processor enclosure fabric connection cables**

The following figure shows the front view of the fabric cables and associated features for new and MES configurations. Connecting the processor enclosures is generally similar to connecting the POWER5-base 570 models. The text color in the figure corresponds to the fabric cable that is shown.

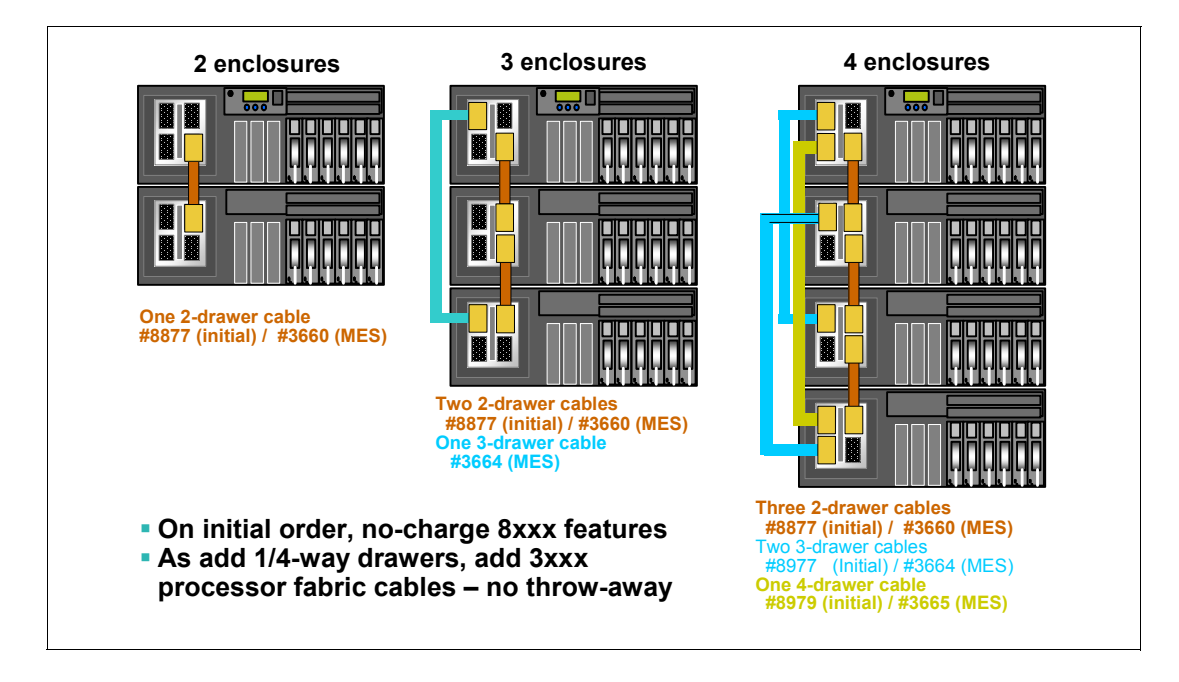

### **2.5.7 570 (POWER6) processor enclosure service processor cable connections**

The service processors within each processor enclosure need to be connected. The following figure shows the fabric cable connections among the service processors. Note the feature numbers listed within the figure.

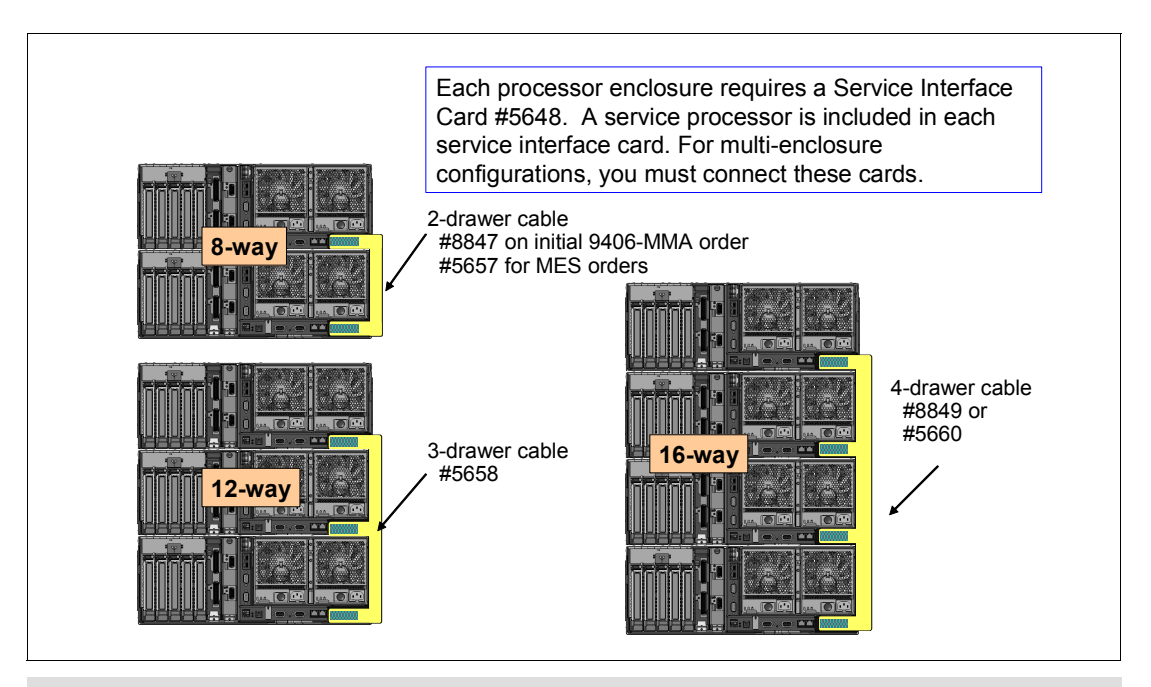

**Note:** In summary, a 12-way (3-processor enclosures) system requires one #3664 fabric cable feature and two #3660/#8877 fabric cable features that are attached to the front of the system. If you are upgrading from a 2-enclosure configuration, one of the required #3660/#8877 cables is already present. A 3-processor enclosure system also requires a 3-enclosure service interface cable #5658 to be attached to the rear of the system.

See the 3-processor enclosure (drawers) graphics in the previous figure in this section and the figure in [2.5.6, "9406-MMA Processor enclosure fabric connection cables" on page 34](#page-55-0).

# **2.6 System i POWER6 model 570 processors**

The POWER6 570 initial installation is IBM installed. Processor upgrades within models are performed by IBM Service Representatives.

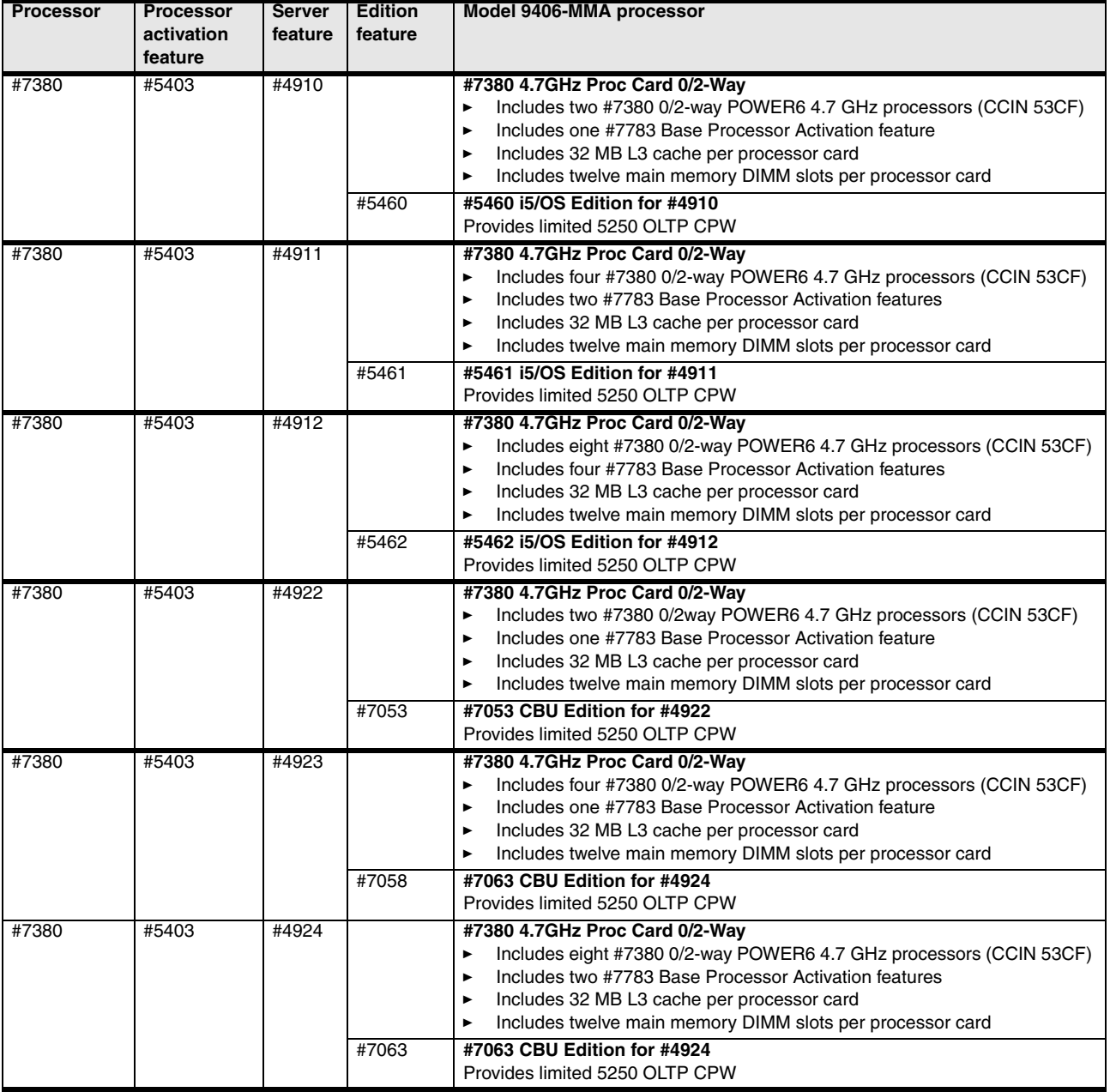

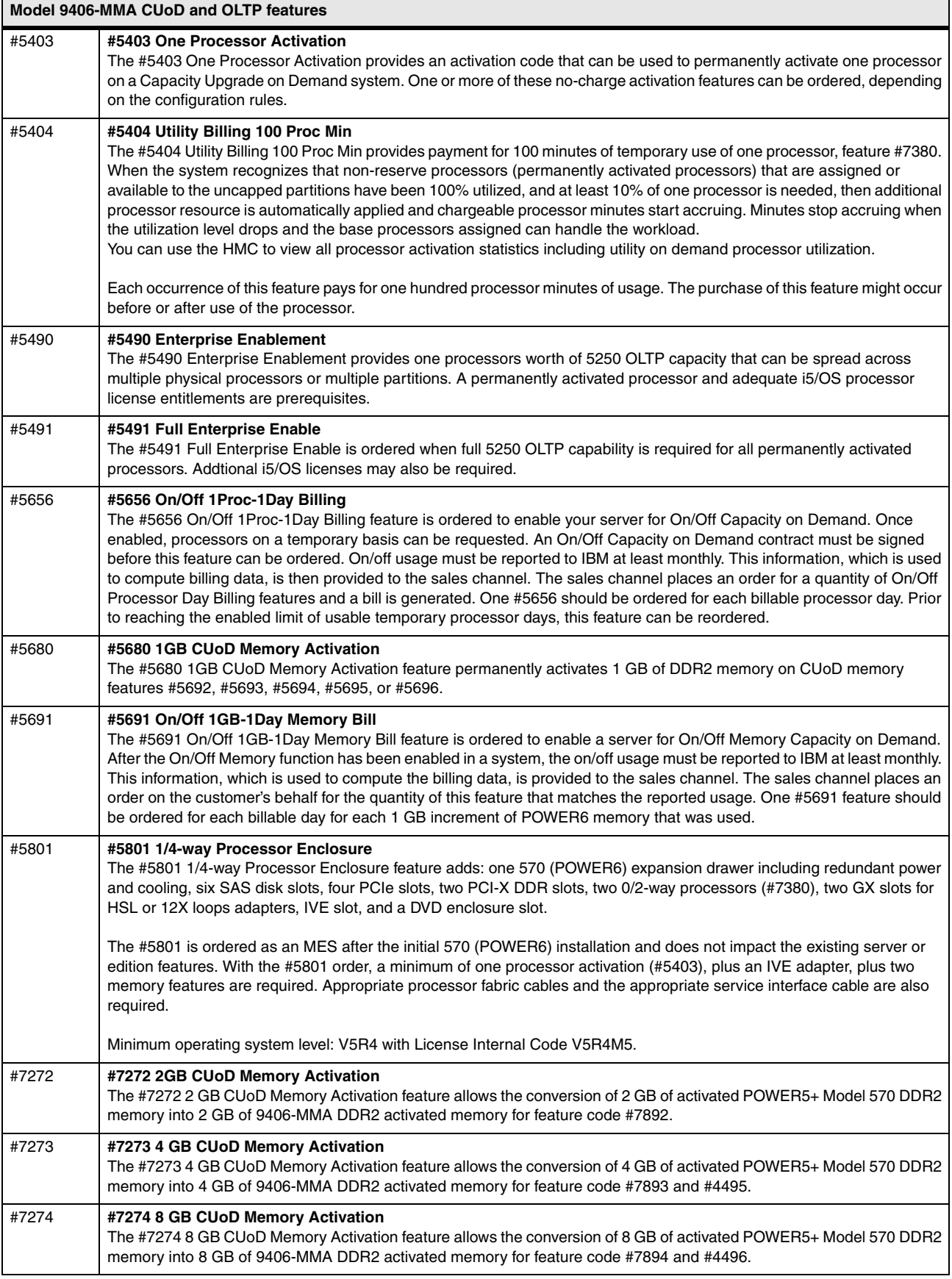

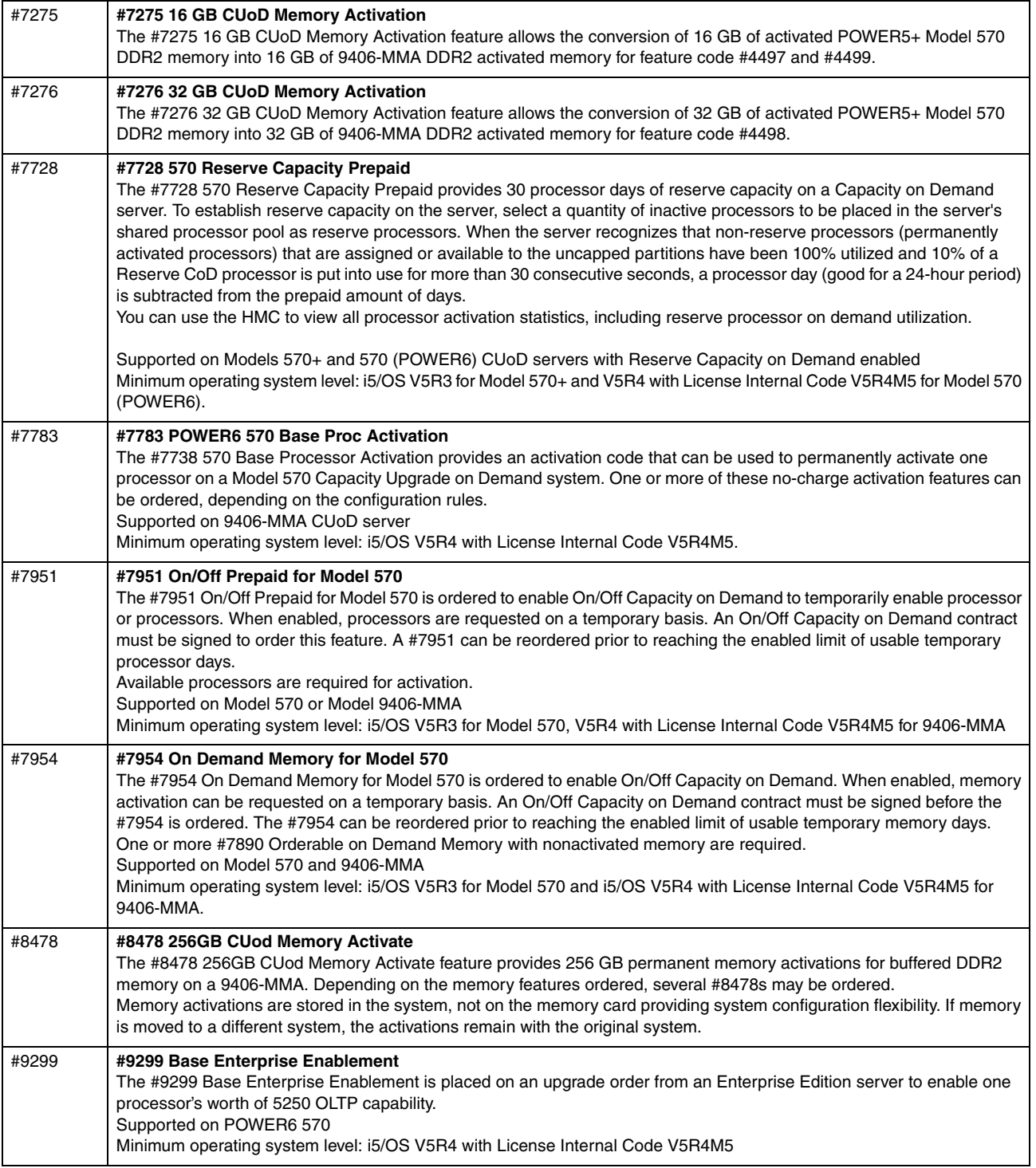

You can find feature descriptions, including details about power and packaging, main storage, PCI IOP controllers, workstation controllers, LAN/WAN adapters, disk units, internal tape, CD-ROM, and other magnetic media controllers in [Chapter 4, "POWER5, POWER6,](#page-156-0)  [and System i Models 800, 810, 825, 870, 890: Features and placement" on page 135.](#page-156-0)

# **2.7 Capacity on Demand**

Several types of CoD are optionally available on the 9406-MMA to help meet changing resource requirements in an On Demand environment. The POWER5+ models CoD options are available on the 9406-MMA, along with a new Utility CoD offering. Resources can be installed on the system but remain inactive until needed.

- - *Capacity Upgrade on Demand* allows you to purchase additional permanent processor or memory capacity and dynamically activate it when needed for a specific system.
- ► *On/Off Capacity on Demand* enables processors or memory to be temporarily activated in full-day increments, as needed. The system administrator is provided an interface at the HMC to manage activation and deactivation of resources. A monitor residing on the server logs usage activity. Charges are based on usage reporting collected monthly.

On/Off Capacity on Demand can be purchased for temporary standby processors as needed. However, high-usage of On/Off Capacity on Demand outside a disaster can be costly. Permanent processor activations should be considered for ongoing requirements. Before using temporary capacity on a system, On/Off CoD must first be enabled by ordering an enablement feature (MES only) and the required contracts signed. For more information regarding registration, enablement, and usage of On/Off CoD, refer to the On/Off Capacity on Demand Web page at:

<http://www-912.ibm.com/supporthome.nsf/document/28640809>

- *Utility Capacity on Demand* is new on POWER6 technology. Utility CoD applies to processors only and is designed for use for shorter workload peaks compared to On/Off Capacity on Demand.

To use Utility CoD, a POWER6 570 system must already be registered for use at an IBM Web site and appropriate Utility CoD activation information must have been entered into the HMC (running Version 7 Release 3 level software) that manages that POWER6 570 system. Each partition that is defined as uncapped may take advantage of Utility CoD.

When an uncapped partition reaches 100% utilization of non-Utility CoD processors and at least some additional processor capacity within the system is available for use, the additional processor capacity is assigned to the uncapped partition that needs the resource for temporary use. When at least 10% of a Utility CoD processor is used during a one minute interval, a Utility CoD processor minute is recorded as consumed.

Assignment of the additional processor capacity is managed by the system's shared processor pool manager as it does for managing On/Off Capacity on Demand support.

If additional workload requires a higher level of performance, the system automatically allows the additional Utility CoD processors to be used. The system automatically and continuously monitors and charges for the performance that is needed above the base (permanent) level. Usage is measured in processor minute increments and is reported via a Web interface. Billing is based on the reported usage.

On/Off CoD continues to be offered on POWER6 processor-based servers as the primary solution for temporary activations (approximately one hour or more in duration per day). On/Off CoD is available for both processor and memory temporary activations. Utility CoD applies to processors only and is designed for use when shorter workload peaks require additional processing resources to be immediately available.

The 570 (POWER6) Utility CoD replaces the POWER5 CoD option of Reserve CoD (processor). The following list identifies the major differences between Utility CoD on POWER6 processor-based servers and the Reserve CoD function on POWER5 processor-based systems:

- Utility CoD counts usage in processor-minute granularity (as compared to processor-day granularity in Reserve CoD). For example, if a workload spike requires three processors for three minutes, then nine processor minutes of use are recorded.
- Utility CoD has the ability to set a cap on the maximum amount of usage which can be consumed by Utility CoD. For example, if a client wants to cap the total usage at 500 minutes, using the HMC panels, you can easily configure and dynamically modify this.
- Reserve CoD involved prepaid usage blocks of time and also optimized processor use within the shared pool. Utility CoD offers no paper contracts (Web-based registration) and "pay-as-you-use" post pay (or pre-pay) blocks of time used. The Web-based reporting interface provides reporting flexibility that is based on individual use and schedules.
- - *Trial CoD* offers a one-time, no additional charge, 30-day trial to allow a customer to explore the uses of inactive processor and memory capacity on their server. This function is available on all System i models that come with inactive CoD processors or memory. Trial periods are made possible with activation codes that you can requested from the Trial Capacity on Demand Web page at:

[https://www-912.ibm.com/tcod\\_reg.nsf/TrialCod?OpenForm](https://www-912.ibm.com/tcod_reg.nsf/TrialCod?OpenForm)

An HMC console is required when using all forms of temporary CoD activations, including On/Off CoD, Utility CoD, and Trial CoD.

For more details about on demand processing, refer to the Capacity on Demand Web page, which includes Utility Capacity on Demand information, at:

<http://www.ibm.com/systems/i/cod/>

# **2.8 Supported upgrades for System i models**

Refer to [Chapter 16, "System i family upgrades" on page 599,](#page-620-0) for an overview of the upgrades that are supported for System i5 and IBM eServer i5 models.

# <span id="page-61-0"></span>**2.9 Migration considerations**

To migrate from earlier POWER6 System i models to System i POWER6 model 570, consider the following points about disk drives and memory.

#### **Disk considerations**

► New disk protection rules

System i POWER6 model 570 has more stringent disk controller configuration rules to continue reducing potential single points of failure. Therefore, the smaller cache disk controllers must also have protected write cache.

Since there is no physical way to attach an auxiliary write cache IOA to these smaller write cache disk controllers, these controllers must be mirrored or replaced by a larger disk controller with auxiliary write cache on System i POWER6 model 570.

**EXECUTE:** New disk technology

The embedded System i POWER6 model 570 disk controller supports SAS disk drives, and we cannot attach existing SCSI disk drives to this controller. The up to six SAS disk drives supported in each 9406-MMA enclosure (system unit) are supported as unprotected or protected by mirroring.

For more information about SAS, see [4.13.2, "System i POWER6 model 570 and V5R4](#page-335-0)  [with License Internal Code V5R4M5 storage enhancements" on page 314.](#page-335-0)

- Performance

The embedded System i POWER6 model 570 disk controller has no write cache. Where disk and disk controller performance is a consideration, use a SCSI disk with a SCSI disk controller with write cache.

-Load source disk

The load source drive can be placed in any of the following locations:

– Within the system unit enclosure (processor enclosure)

If this option is selected for the 570 (POWER6), you must also select mirroring to protect the load source. Currently the embedded SAS disk controller in the processor enclosure does not support RAID protection.

- Within a storage area network (SAN) logical disk enclosure (SAN load source option)
- Within a HSL-2 or 12X I/O loop attached I/O enclosure (tower or drawer)

The supported choices include #0595/#5095, #5094/#5294, or #5786/#5787.

Feature codes for these load source options are described in [Chapter 4, "POWER5,](#page-156-0)  [POWER6, and System i Models 800, 810, 825, 870, 890: Features and placement" on](#page-156-0)  [page 135,](#page-156-0) under the descriptions for #07xx and #08xx.

i5/OS V5R4 with Licensed Internal Code (LIC) V5R4 with License Internal Code V5R4M5 requires a minimum i5/OS load source size of 17 GB. Keep in mind that currently a disk drive with capacity greater than approximately 140 GB disks is not supported as a load source device.

► No disks in the 9406-MMA system unit

You can optionally specify the #0719 when ordering to specify no disks within the enclosure. That is, you place all disks in either I/O towers or drawers or in external SAN attached disk storage systems.

**EX Supported disk drives** 

All 15k rpm SCSI disk drives supported on the System i POWER5 configurations are supported on the System i POWER6 model 570. Also supported is the SCSI i5/OS 35 GB 10k rpm disk drive. Keep in mind that the SCSI i5/OS 10k rpm disk drive smaller than 35 GB is no longer supported on the System i POWER6 model 570. The 35 GB or larger 10k and 15k rpm drives are supported in Linux and AIX partitions. These SCSI drives are supported by multiple disk controller options.

#### **Memory considerations**

Since the memory features for the POWER6 570 are fully-buffered DDR2 memory features, the unbuffered DDR2 memory features for the POWER5+ 570 and the DDR1 memory features for the POWER5 570 are not compatible with the POWER6 570.

Memory conversions from POWER5+ DDR2 memory and activations to POWER6 570 memory are available only during the initial upgrade to a 9406-MMA configuration. This provides POWER5+ investment leverage.

The POWER5+ 570 with DDR2 memory and DDR2 memory activation features are converted POWER6 570 memory activations. The actual POWER5+ memory DIMMs used for the conversion are returned to IBM.

These activations can be applied toward any size POWER6 570 memory features. For example, a 4 GB POWER5+ DDR2 memory feature can optionally be converted to a 4 GB POWER6 memory activation feature.

The following table shows the available memory conversion options for POWER5+ DDR2 memory feature conversions to 9406-MMA buffered DDR2 memory.

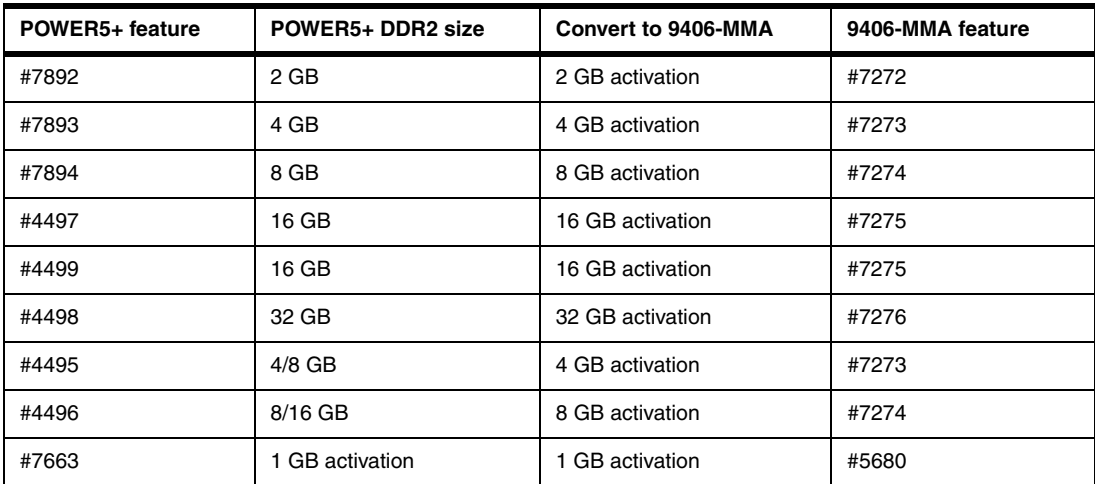

See the memory plugging rules listed in [4.6, "Main storage" on page 197](#page-218-0). For more general upgrade planning information in this publication, see [Chapter 16, "System i family upgrades"](#page-620-0)  [on page 599](#page-620-0).

# **3**

# **Chapter 3. System i POWER5-based models**

In this chapter, we provide summary charts and diagrams, as well as identify the processor features that are associated with each IBM System i POWER5-based Model 515, 520, 525, 550, 570, and 595. You can find feature descriptions, including details about power and packaging and main memory, in [Chapter 4, "POWER5, POWER6, and System i Models 800,](#page-156-0)  [810, 825, 870, 890: Features and placement" on page 135.](#page-156-0)

# **3.1 System i5 models overview**

The IBM System i5 POWER5-based processor models were introduced during 2005, with various processor model enhancements during 2006 and 2007. The POWER5 processor uses the new POWER5 processor cores, chips, card, and memory technologies, which include simultaneous multithreading (SMT) capability. Each core is capable of running SMT, which, to the operating system, looks like two separate processors.

High performance on a System i server is achieved by using SMT along with many individual high performance microprocessors, I/O devices, and interconnect technologies. Key to the System i high performance is the POWER5 distributed switch that supports large bandwidth between processors, cache, memory, and I/O.

While programs run on POWER5 microprocessors, movement of data is handled by high performance I/O adapters (IOAs) and, where required, I/O processors (IOPs). Data moves between I/O towers and to Integrated xSeries Adapter (IXA) PC servers across high-speed link (HSL) at 2 GB/s. Storage area network (SAN) disk and tape devices are supported at 2 Gbps and 4 Gbps over a Fibre Channel.

The processor POWER5 chip of IBM Models 515, 520, 525, 550, and 570 is packaged with the L3 cache chip into a cost-effective dual-chip module (DCM) package. Each processor card has a single DCM that contains two POWER5 processor cores, L2 cache, and a 36 MB L3 module. A DCM and its associated L3 cache are packaged on a single processor card. Main memory attaches to each processor card. The exception to this applies to the initially available 520 entry-level models without L3 cache, where the POWER5 chip is packaged into a single-chip module (SCM) package.

For the Models 515, 520+, 525, 550+, and 570+, the POWER5+ processor is 37% smaller than the POWER5 chip. It consumes less power and requires less sophisticated cooling. Thus, you can use the POWER5+ processor in servers where previously you could only use low frequency chips due to cooling restrictions.

Other POWER5+ enhancements include changes in the fabric, L2 and L3 controller, memory controller, GX+ controller, and chip reliability, availability, and serviceability (RAS). Several enhancements have been made in the memory controller for improved performance.

The 595 models contain multichip modules (MCMs), with eight processors each. In such an MCM, four physical copper SOI chips exist, each with two processor cores. Each core is capable of running SMT, which, to the operating system, looks like two separate processors.

The 8-way MCM is the building block for the Model 595. It is only available with four chips, each with its attached L3 cache. A single processor on a chip has all of the L2 and L3 cache resources attached to the module (144 MB per MCM).

On an System i Model 595, a 64-way configuration is implemented with eight MCMs, with each MCM containing four dual-core POWER5 chips running at speeds ranging from 1.5 GHz to 2.3 GHz.

Although an operating system gives the impression that it is concurrently executing a large number of tasks, each processor in an symmetric multiprocessor (SMP) traditionally executes a single task's instruction stream at any moment. Multithreading minimizes the processor wait or idle time.

In general, multithreading allows a single processor to process multiple threads in a different way than a single processor without this capability. There are several distinct differences

between the types of multithreading implemented in the industry. In this paper, we restrict our discussion to IBM technologies only.

The i5/OS QPRCMLTTSK system value controls whether to enable individual SMPs to concurrently execute multiple instruction streams. Each instruction stream belongs to separate tasks or threads. When enabled, each individual processor concurrently executes multiple tasks at the same time. The effect of its use is likely to increase the performance capacity of a system or improve the responsiveness of a multithreaded application.

Running multiple instruction streams at the same time does not improve the performance of any single task. Therefore, you must have many active (ready to run) threads to take maximum advantage of multithreading.

**Note:** There is always the slight possibility that multithreading results do not achieve the highest performance efficiency in certain workload environments. However, the i5/OS system value enables you to turn off this option should you need to.

Older System i model processors used an approach called *hardware multithreading* (HMT). In the hardware multithreading approach, the hardware automatically switches between the tasks on any long processing delay event, for example, a cache miss.

Some model processors, such as POWER4 System i models, do not support any form of multithreading, which means the QPRCMLTTSK system value has no performance effect. Because the system value enables the parallel use of shared processor resources, the performance gains depend highly on the application and the model.

POWER5 SMT is a big improvement over the previously implemented System i HMT. Each POWER5 processor has five pipelines: the branch pipe, two arithmetic pipes, and two load store pipes. Other pipes are in the POWER5 processor implementation, but they are not important for this level of SMT description. With POWER5, there can be at most five instructions that are issued or dispatched per processor cycle.

Essentially each thread that is dispatched has some amount of wait time, whether it is program-level waits or processor runtime waits, such as waiting for memory to contain instructions or program data. SMT essentially detects such waits within a processor and, where appropriate, runs a different thread waiting, in the processor that is waiting on the running thread, much more efficiently than HMT.

*Processor affinity* is also involved, in that the system's dispatching algorithm attempts to run a thread in the same processor in which it last ran. Above processor affinity is *memory affinity*. That is, the system also attempts to run a thread in a processor whose physically attached cache and memory cards contain the data that the thread most recently referenced.

For more information about System i SMT and memory affinity, refer to is the white paper *Simultaneous Multi-Threading (SMT) on eServer iSeries POWER5 Processors* on the Web at:

#### [http://www.ibm.com/systems/i/solutions/perfmgmt/pdf/SMT.pdf](http://www-03.ibm.com/systems/i/solutions/perfmgmt/pdf/SMT.pdf)

IBM System i5 servers work with a different structure when compared to the previous technologies used with the System i5 servers. Above the POWER5 technology-based hardware is a code layer called the *POWER Hypervisor™*. This code is part of the firmware shipped with the System i5 hardware. The POWER Hypervisor resides in flash memory on the Service Processor. This firmware performs the initialization and configuration of the System i5 hardware, as well as the virtualization support that is required to run up to 254

partitions concurrently on the System i5 servers. The layers above the POWER Hypervisor are different for each supported operating system.

For more details about SCM and DCM, see *IBM System i5 Handbook IBM i5/OS Version 5 Release 4 January 2006*, SG24-7486.

The following table gives a quick glance at the announcement and availability dates for the various IBM System i5 models.

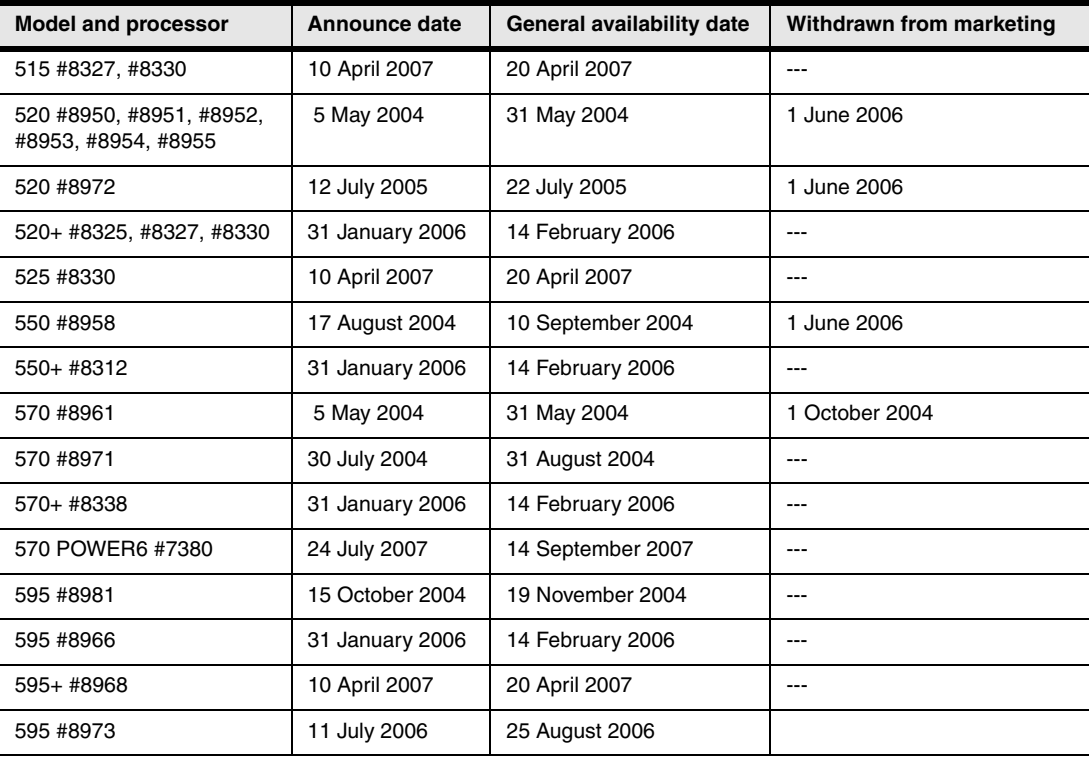

**Note:** In the processor tables that follow, the maximum values are shown. Some combinations of features might not be valid when other features are used. For more information, see [Chapter 4, "POWER5, POWER6, and System i Models 800, 810, 825,](#page-156-0)  [870, 890: Features and placement" on page 135,](#page-156-0) and the paper *PCI and PCI-X Placement Rules for IBM System i models: i5/OS V5R3 and V5R4 (Fourth edition)*, REDP-4011, for complete coverage.

# **3.2 System i Model 515**

The System i Model 515 delivers the full capabilities of POWER5+ and i5/OS for entry system customers. With new i5/OS licensing by user, the Model 515 delivers the performance to run the applications that today's businesses require in an affordable package. The Model 515 is ideal for small to medium-sized businesses that want an easy-to-install, manageable system. The 9407 Model 515 has attributes that include:

- -Security and virus resistance.
- ► The ability to run i5/OS, Linux and AIX 5L applications on a single system and integrate IBM eServer xSeries (System x) servers running Windows or Linux.

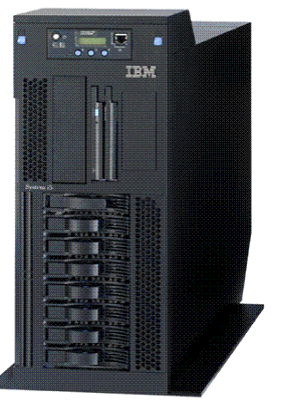

► Support for 5 to 40 i5/OS licensed concurrent users with a P05 software tier.

**Note:** The 515 does not support an HSL adapter. Therefore the maximum number of disk drives supported is 8, all placed within the 515 processor enclosure (CEC). Also, any integrated xSeries server support is via an Internet Small Computer System Interface (iSCSI) adapter.

The user-based i5/OS licensing associated with the 9407 Model 515 provides added flexibility, enabling businesses to take advantage of i5/OS capabilities at a lower financial investment than was available before the Model 515. The Model 515 offers i5/OS V5R4 license entitlements for 5 to 40 users in blocks of five users. There is also an option for an unlimited number of i5/OS user entitlements for users external to your organization, such as customers, business partners, or suppliers.

Each 9407 Model 515 is built to order and can be customized to meet customer needs. The Model 515 features an integrated set of hardware capabilities including two 1 Gbps Ethernet LAN ports and a disk, tape or DVD drive controller in the base. It is available as either a desk-side or tower configuration or as a rack-mount configuration for placement in a 19-inch rack such as the System i 25U or 36U racks. It requires only 4 EIA units or 4 U of rack space.

The Model 515 provides the full power of its POWER5+ processor available for batch work (non-interactive), 5250 OLTP work, or both. For applications that are not I/O intensive, this translates to 3800 CPW (batch and 5250 OLTP) for the 1-way system and 7100 CPW for the 2-way system. For applications that are disk I/O intensive, this translates to 800 CPW (batch or 5250 OLTP) for either the 1-way or 2-way Model 515. The Model 515 has a maximum of eight disk drives.

The Model 515 features a one-year limited warranty with 9 a.m.-5 p.m., next business day, customer-replaceable unit (CRU), and on-site service. This can be upgraded to 24x7, same-day service with service offerings. The included i5/OS license is provided with three months or one year of support coverage based on the software maintenance agreement (SWMA), depending on the configuration. The SWMA can be expanded to either one or three years.

# **3.3 System i Model 515 Editions**

The 9407 Model 515 is offered as an Express Configuration or as a Base Product Configuration. An *Express Configuration* provides a package of popular options that fit many base system needs at an attractive package price. A *Base Product Configuration* includes a few pre-selected options and provides more flexibility in adding options. Features can be added to Express or Base Configurations either initially or as an MES.

An internal tape drive is offered at no additional charge in Model 515 Express Configurations. Depending on the configuration, the base tape drive is either the 36 GB 4mm tape drive or the 30 GB QIC tape drive. The 4 mm tape drive can be replaced by a 30 GB QIC tape drive or a 200 GB LTO-2 tape drive (#8755). The 30 GB QIC tape drive can be replaced by the 200 GB tape drive in the system unit for an additional charge.

# **3.4 Model 515 configurations overview**

The minimum functional system consists of the base system unit, base features, and selected priced features. A variety of LAN and WAN adapters, an iSCSI adapter, a SCSI external tape adapter, and rack options are available. Each Model 515 system unit has a maximum of 16 GB of memory and 560 GB of disk capacity.

The Model 515 supports hot-plug disk slots, hot-plug PCI-X card slots, and redundant hot-plug cooling fans. A redundant hot-plug power supply is available.

The Model 515 initial installation is customer setup (CSU).

**Note:** Attachment of I/O towers/drawers is not supported.

#### **3.4.1 Base system unit and features**

The Model 515 POWER5+ system supports a single processor card. The processor card supports eight dual inline memory module (DIMM DDR2) memory positions that allow memory to be plugged in the processor card (direct attach). Memory is plugged in pairs of DIMMs.

- **Fig.** The processor cards:
	- #8327 1.9 GHz Processor (1-way)
		- 1.9 MB L2 cache
		- 36 MB L3 cache
	- #8330 1.9 GHz Processor (2-way)
		- 1.9 MB L2 cache
		- 36 MB L3 cache
- Three media bays and one operator panel bay

The three media bays consist of one half-height and two slimline bays. The half-height bay is for SCSI tape devices. The top slimline bay is usable by i5/OS for the required DVD-ROM. The second slimline bay is based on integrated drive electronics (IDE). IDE is a standard electronic interface that is used between a computer motherboard's data paths or bus and the computer's disk storage devices. The IDE interface is based on the IBM PC Industry Standard Architecture (ISA) 16-bit bus standard, but it is also used in computers

that use other bus standards. Most computers sold today use an enhanced version of IDE called enhanced IDE.

- ► Two system and two USB 2.0 ports
	- Neither USB port is usable by i5/OS.
	- Only system port T2 is usable by i5/OS (for #1827 Serial-UPS Conversion Cable).
- ► Two 10/100/1000 Mbps Ethernet ports

One of these Ethernet ports is usable for a LAN console.

- ► Base Service Processor
- ► Two Hardware Management Console (HMC) ports
- ► Six PCI-X card slots
- ► Four disk slots
- Integrated disk, DVD, and tape controller
- ► Rack mount or desk-side specify

#### **3.4.2 Optional features**

ι

► 40 MB write cache disk controller for the four base disk slots

Enables RAID protection and does not use a PCI-X card slot

- #5570 5727 Cache + 2 70GB Disk Package

This package provides one #5727 Integrated Cache - 40 MB and two #4327 15k rpm 70.56 GB Disk Units.

- #5571 5727 Cache + 6 70GB Disk Package

This package provides one #5727 Integrated Cache - 40 MB and six #4327 15k rpm 70.56 GB Disk Units. It requires #5592/#5593 as a prerequisite.

► #5572 4-70GB Disk Package

This feature provides four #4327 15k rpm 70.56 GB Disk Units.

► #5592 4 Disk Slot Exp + Controller

This feature provides a disk backplane (#6594), which enables the second set of four disk slots in a Model 515 and provides a disk controller (#5776) to run these four disk slots. The disk controller is plugged into either the C4 or the C6 PCI slot of the 515 system unit. The disk controller has 90 MB write cache and can provide RAID protection for the disk drives. Mirroring protection is provided via i5/OS.

► #5593 4 Disk Slot Exp + Controller

This feature provides a disk backplane (#6594), which enables the second set of four disk slots in a Model 515 and provides a disk controller (#0648) to run these four disk slots. The disk controller is plugged into either the C4 or the C6 PCI slot of the 515 system unit. The disk controller has 90 MB write cache and can provide RAID protection for the disk drives. Mirroring protection is provided via the operating system.

The #5593 can be used to provide four disk slots capacity to a AIX 5L or Linux partition.

► 36 GB 4 mm tape drive, 30 GB QIC tape drive, or 200 GB LTO-2 tape drive in the system unit driven by the embedded disk controller

The 36 GB 4 mm tape drive supports read/write of DDS3, DDS4, and DAT72 media.

► An external tape drive attached via a PCI-X tape controller

- ► #7940, #7966, Advanced Power Virtualization (APV)
	- The following feature codes are associated with the Model 515 and each System i 52*n* model:
		- #7940 9405-520, 9406-520, and 9406-525
		- #7966 9406-515
	- Enables partitioning: The ability to have more than one logical partition, for i5/OS V5R4, AIX, and Linux
	- Enables micro-partitioning: The granularity to assign less than one full processor capacity to a partition
	- Provides Virtual I/O Server (VIOS) capabilities: Virtualizes up to four disks of capacity for AIX 5L or Linux partitions
	- Optional, chargeable per-processor feature:
		- If 1-way 515, order either zero #7966 features or one #7966 feature.
		- If 2-way 515, order either zero #7966 features or two #7966 features (two required).
		- There is a price per #7966 feature.
	- Ships a software enablement key for the system and ships VIOS and Partition Load Manager

**Note:** System i, excluding Model 515, includes partitioning and micro-partitioning without additional features. Enabling VIOS and Partition Load Manager on System i requires the optional APV feature. The Partition Load Manager is only included in the APV feature for POWER5 technology-based systems. Partition Load Manager is not supported on POWER6.

On the System i models, partitioning is included as part of the base System i capabilities. The APV feature is ordered to enable VIOS capabilities and Partition Load Manager capabilities for AIX and Linux partitions.

#### **3.4.3 Hardware support constraints**

Based upon the objective to minimize the purchase price and simplify ordering the Model 515, the following features are not supported on the Model 515:

- ► More than 16 GB memory
- ► Additional sizes of disk drives
- ► HSL-loop adapter, I/O towers/drawers, and associated Model 520 or 525 higher I/O maximums
- ► Integrated xSeries Server (IXS) or IXA
- **Fibre Channel adapters**
- Support of older, withdrawn IOAs (controllers)
- Full rack-mount features
- -Choice of front door or easy-access front cover
- DVD-RAM
## **3.4.4 Logical partitioning on the Model 515**

In most configurations, it is anticipated that logical partitioning will not be desired. However, logical partitioning is available. Logical partitioning on the Model 515 requires #7966 Advanced Power Virtualization.

Like other POWER5 technology-based systems, an HMC is required for an AIX 5L partition or for a Linux partition with dedicated I/O. It is optional for up to three Linux partitions using all i5/OS virtual I/O.

The first four disk drives are always driven by the embedded disk controller of the 515 CEC. The second set in the Model 515 is always driven by a disk controller in a PCI slot. The second set can be owned by the i5/OS partition or another partition. There is a maximum of two i5/OS partitions (one per set of four disk slots). An i5/OS partition can support AIX or Linux partitions for virtual I/O.

APV support includes the capability to define a VIOS partition, which can own resources, such as network adapters, disk adapters, and disk drives, that are shared with Linux or AIX 5L client partitions.

## **3.4.5 Warranty options**

The 9407 Model 515 includes a base warranty and has two optional warranty upgrades:

- Standard warranty
	- One year
	- 9 hours per day, Monday through Friday, excluding holidays, next business day response, and mandatory CRU (for tier 1 parts)
	- IBM On-site Repair (for non-tier 1 parts)
- Warranty upgrade 1
	- One year
	- IBM On-site Repair, 9 hours per day, Monday through Friday, excluding holidays, next business day response

Next business day response applies to all geographies except EMEA, which is Same Business Day.

- ► Warranty upgrade 2
	- One year
	- IBM On-site Repair, 24 hours per day, 7 days a week

#### **Notes:**

- IBM must receive service calls by a certain time of day in order for those service calls to qualify for Same Business Day or Next Business Day service. This time varies by geography. Contact your local IBM representative for details.
- ► A Warranty Service Upgrade (WSU) can be purchased anytime during the original warranty period. Depending upon the timing, you might have to pay a price for the whole year starting with the new warranty. After each warranty period, consider another warranty or a normal maintenance agreement.

In regard to CRU, Tier 1 means that, if IBM determines over the phone that the problem is in a CRU, IBM will ship the part to the customer for replacement. If IBM installs the CRU, it is a billable service unless covered by a maintenance upgrade. The following table lists the Model 515 CRU parts.

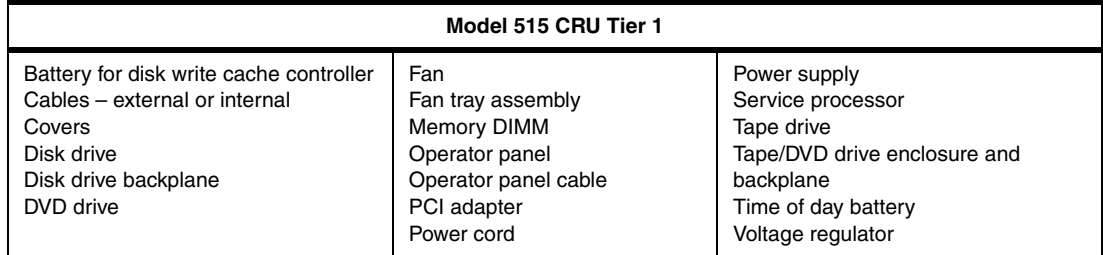

## **3.5 System i Model 515 overview**

The following tables provide the minimum and maximum system capacities for the Model 515. The values are package dependent.

**CPW:** CPW has been the standard performance rating metric used for years to compare relative processor ratings among the IBM System i family of processor models. *5250 CPW* is an approximate value that represents the amount of total CPW processing power to be used to perform 5250 OLTP work. 5250 CPW has been known as *Interactive CPW* on earlier System i models.

Do not use CPW as the sole metric for sizing workloads on any IBM System i model. Additional considerations include disk I/O-per-second rates and application workload attributes. We recommend that you size an IBM System i model workload using a sizing tool, such as the IBM Systems Workload Estimator, which you can access on the Web at:

[http://www.ibm.com/servers/eserver/iseries/perfmgmt/sizing.html](http://www-03.ibm.com/servers/eserver/iseries/perfmgmt/sizing.html)

You can also use Performance Navigator from the Midrange Performance Group, which you can learn more about at the following address:

<http://www.mpginc.com>

In addition, consider using BMC Patrol for iSeries - Predict at the following address:

<http://www.bmc.com>

In the following tables, read the accompanying footnotes at the bottom of each table. For the other notes, such as 2a, 5, and 6a, refer to the general table of notes in [3.16, "Notes for](#page-111-0)  [System i5 Models 515, 520, 525, 550, 570, and 595" on page 90.](#page-111-0)

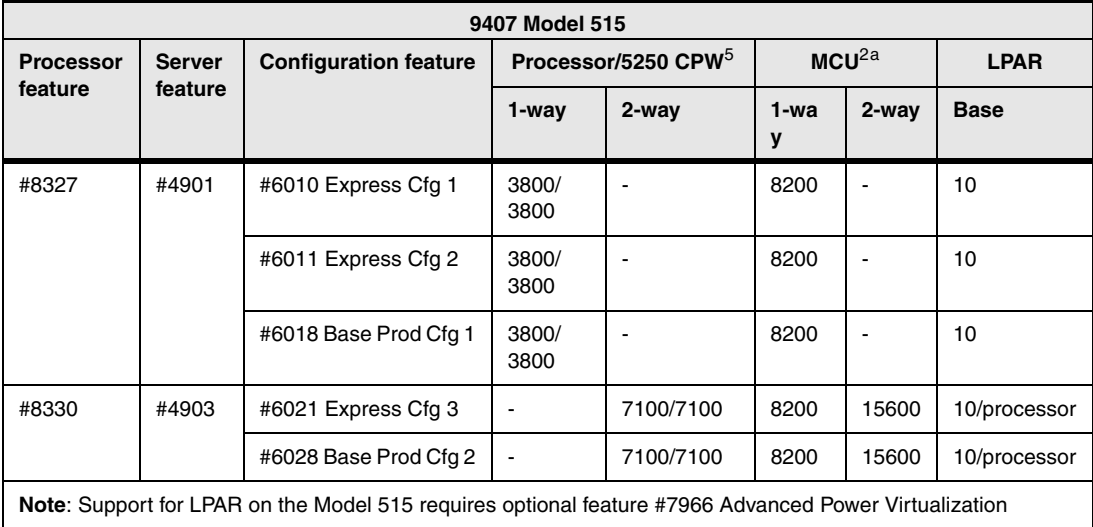

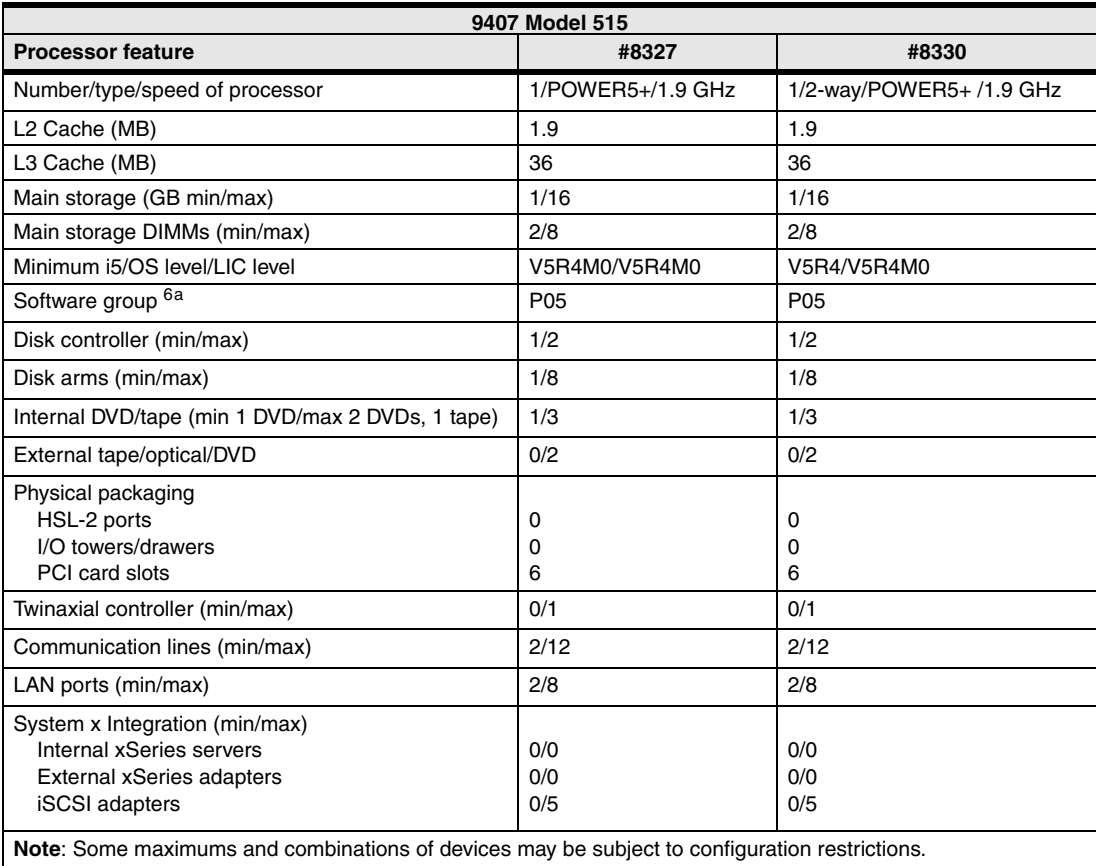

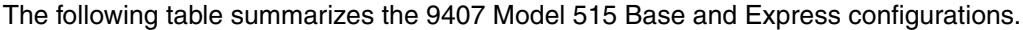

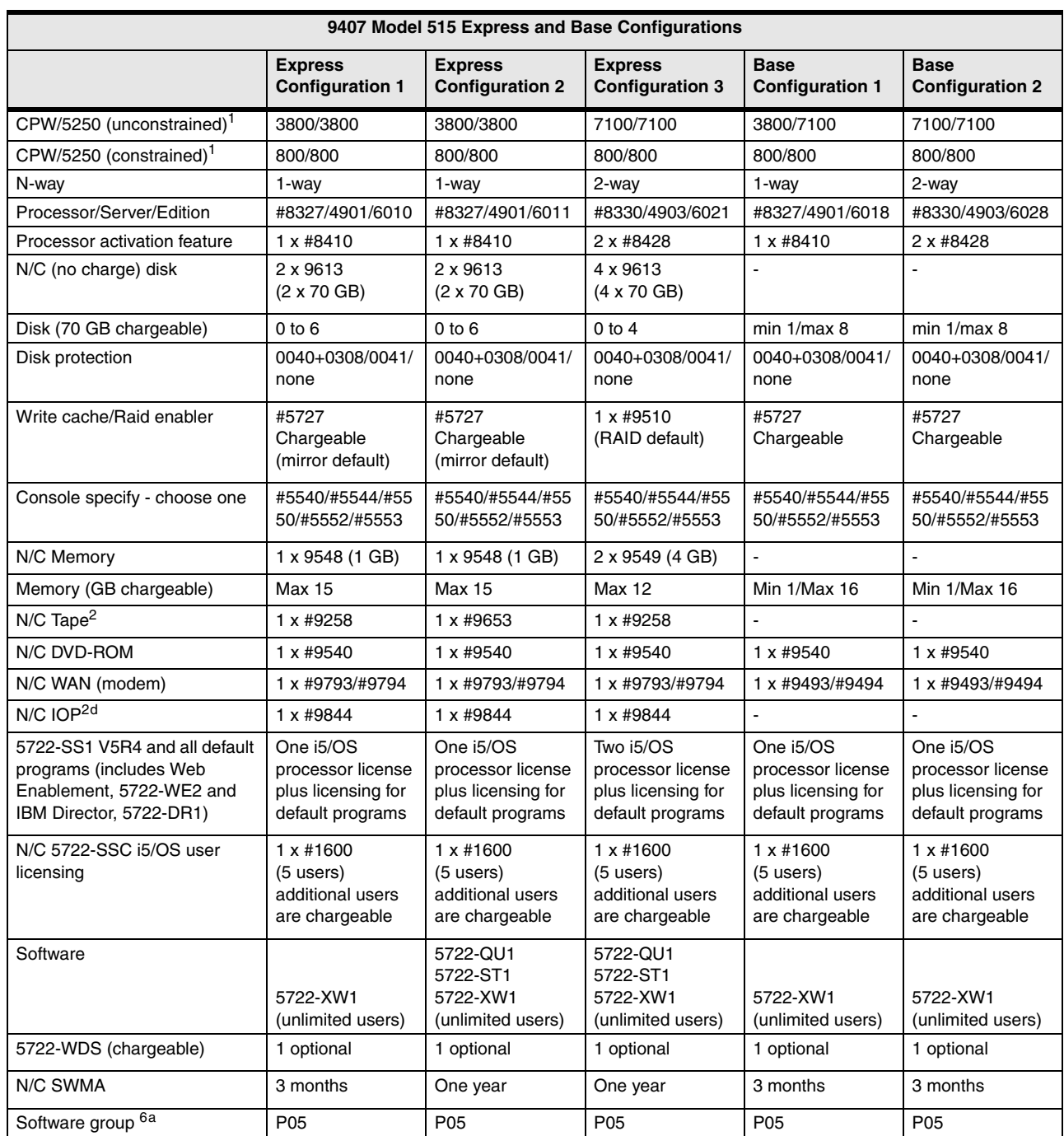

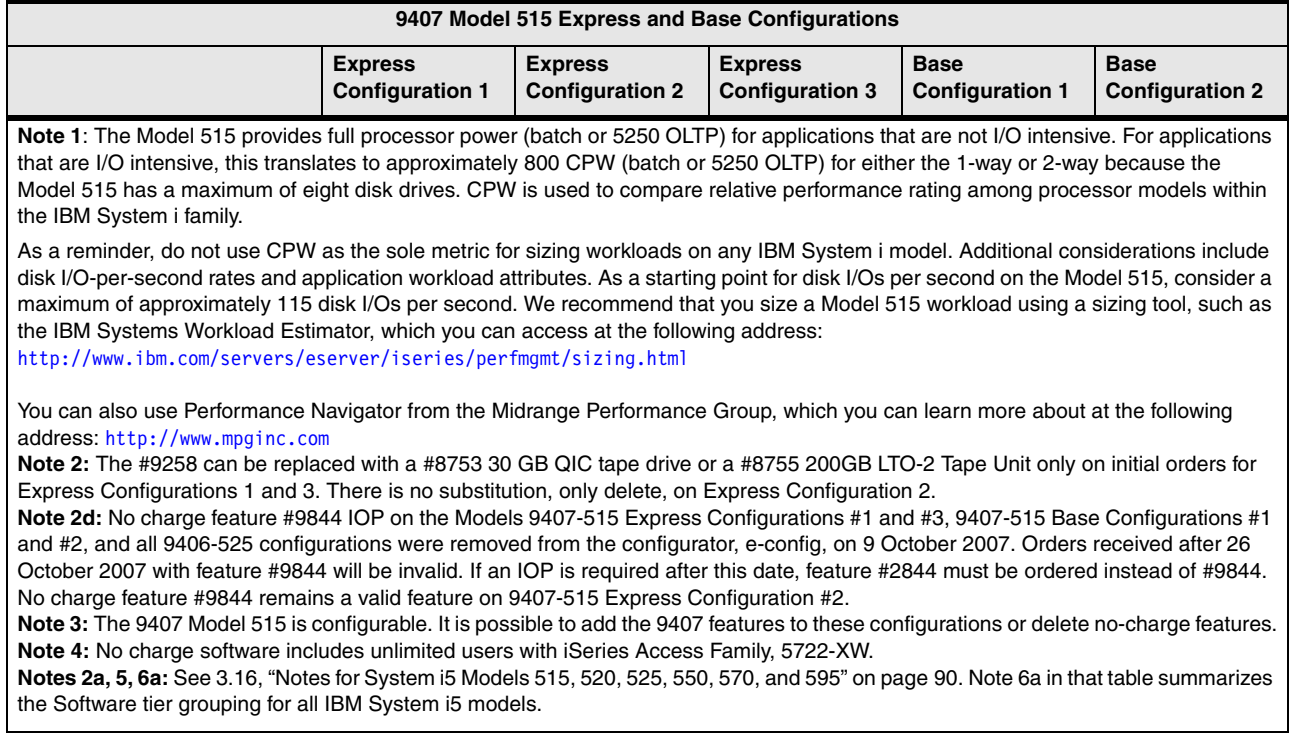

# **3.6 System i5 Model 520+ Editions**

 $\blacksquare$ 

The following sections describe the editions that are available with the Model 520+ (1.9 GHz processors) configurations.

As a reminder, you should not use CPW as the sole metric for sizing workloads on any IBM System i model. Additional considerations include disk I/O-per-second rates and application workload attributes. We recommend that you size a specific IBM System i model workload using a sizing tool, such as the IBM Systems Workload Estimator for System i or Performance Navigator from Midrange Performance Group.

## **3.6.1 520 Capacity BackUp editions**

The System i 520 (i520) Capacity BackUp Editions provide greater flexibility to help meet your requirements for backup, HA, and DR. Five i520 Capacity BackUp Edition features provide matching performance points for the 1.9 GHz 520 Enterprise and Standard Edition systems. The 1200 CPW, 2800 CPW, and 3800 to 7100 CPW Capacity BackUp Editions support 520 Enterprise Edition systems. The 3800 CPW and 3800 to 7100 CPW Capacity BackUp Standard Editions support 520 Standard Edition systems.

The 1/2-way 520 Capacity BackUp Editions provide the flexibility of a permanent processor activation that can be used to support additional application workloads. They also deliver capacity for role-swap operations, where the Capacity BackUp system maintains application availability when a production system is down for planned or unplanned outages. Similarly, Enterprise Enablement features and i5/OS Processor Entitlements can be permanently acquired for additional processors on the Capacity BackUp system. The 1/2-way Capacity BackUp Edition and Capacity BackUp Standard Edition enable the activation of the standby processor using On/Off Capacity on Demand at no charge in case of a disaster that takes down the primary system.

Before IBM ships a new Capacity BackUp Edition system, a primary system in the same enterprise must be registered via the System i Capacity BackUp Registration Web page at:

#### [http://www.ibm.com/systems/i/hardware/cbu/form.html](http://www-03.ibm.com/systems/i/hardware/cbu/form.html)

The primary system must be an equivalent Model 520 or 810 that is equal to or larger in size than the Capacity BackUp system as measured by CPW. There may be exceptions to this rule when a difference in generations of technology or product structure make a direct comparison impossible. Such exceptions are documented on the Capacity BackUp Registration Web page.

The 520 Capacity Backup Editions contain the same set of software content as the 520 Standard Edition. An underlying assumption is that a Capacity BackUp Edition system is being used when its primary system is not available due to a planned or unplanned outage.

On/Off Capacity on Demand for temporary standby processor activation for the 1/2-way 520 can be purchased as needed. However, high usage of On/Off Capacity on Demand outside a disaster can be costly. Consider permanent processor activations for ongoing requirements. A *disaster* is defined as an event recoverable from an offsite location only that has resulted from the unforeseen loss of a production system's computing capability due solely to forces beyond your control. To qualify as a disaster, such outage is clearly one that, by its nature, requires a remote recovery operation. This means that the primary data center is no longer usable and that the outage is not due to a hardware or software failure.

The 1/2-way 520 Capacity BackUp edition includes an opportunity for an initial test of the switchover environment with three processor days provided at no additional charge with the On/Off Capacity on Demand function that can be used for the standby processor.

For Capacity BackUp Edition registration and additional information, go to the following Web address:

#### <http://www.ibm.com/systems/i/hardware/cbu>

Upgrades are available for the 520 Capacity BackUp Editions from selected Model 810 Enterprise Edition and Standard Edition systems. Upgrades are also available from smaller 520 Capacity BackUp Editions to larger 520 Capacity BackUp Editions. Likewise, the smaller 520 Capacity BackUp Standard Edition can be upgraded to the larger 520 Capacity BackUp Standard Edition.

### **3.6.2 System i and 3Com IP Telephony**

Today, companies of all sizes are replacing traditional phone systems with IP telephony solutions to realize both the productivity benefits of easily accessible advanced applications and the infrastructure cost savings resulting from a single, converged voice and data network. Companies have many different reasons for making the switch to IP telephony that the deciding factors vary. The most common benefits cited by small- and mid-sized companies are cost savings and business advantage.

Cost savings can result from implementing and maintaining a single communications infrastructure across multiple offices. Converged systems can be easier to manage and modify as business needs evolve. In addition, companies might experience lower long-distance calling fees by reducing or eliminating toll charges as phone services become supported by their LAN and WAN connectivity, rather than exclusively by the public switched telephone network (PSTN).

Business advantages are driven by increased productivity and enhanced collaboration among employees, customers, and partners. These benefits result from cutting-edge,

IP-based applications. Unified messaging offers IP telephony users voice mail and e-mail integration and find-me, follow-me capabilities. Advanced collaborative applications, such as instant messaging, presence, and highly scalable audio conferencing, save time and effort. IP contact centers help drive customer satisfaction and business revenues. IP telephony solutions built on open architectures and industry standards, such as Session Initiation Protocol (SIP), also provide the most flexibility to connect to the third-party applications that your business requires.

3Com IP Telephony solutions enable the implementation of a next-generation, multimedia IP communications system that uses the Internet Engineering Task Force (IETF) SIP standard. With a robust set of productivity- enhancing applications and advanced phone features that are traditionally supplied by private-branch-exchange (PBX) systems, 3Com solutions can help you migrate to an open, IP-based communications system in increments that best fit your business objectives. Their centralized administration, configuration, and management capabilities can lower installation and operating costs and optimize IT staff as the system is implemented throughout your organization. 3Com IP Telephony helps ensure business continuity with a distributed, replicated architecture that can deliver full-function services at any site even during a WAN failure.

System i platforms are designed to be easy to operate and maintain. They support all critical business applications with a single, integrated system that can now enable both full-featured data and voice communications. Database, performance tuning, backup, reporting, communications, Internet connectivity, and file and printing services are built in, as are security features that can help your business meet regulatory requirements and safeguard critical data across all of these application environments. By embracing open standards, System i platforms give organizations broader choices and a greater capability to use already installed systems, eliminating requirements and the expense of additional servers and added complexity.

#### **IP messaging**

3Com messaging is a comprehensive set of communication services that are designed to enhance productivity through location-independent access to an integrated messaging environment. 3Com IP messaging includes an advanced range of interactive services that help enterprises to better manage their communications and increase the productivity of their workforce. The 3Com solution lets users consolidate voice mail, e-mail, and faxes into a single in-box for location-independent retrieval and management. They can also schedule the times when messages are delivered and send voice mails to individuals or groups by using extensive and easy-to-maintain distribution lists. With "find me, follow me" services, users can manage how they are contacted, while maintaining their own anytime, anywhere access to messages.

The IP messaging auto-attendant enables you to develop your own interactive voice response services, such as establishing dial-by-name directory functions or automated caller-specific call routing. Callers can be directed to prerecorded announcements and voice forms, and their answers to a predetermined set of questions can be captured. In addition, an unlimited number of company switchboard, departmental, or even personal auto-attendants on direct inward dial numbers can be configured.

#### **Optimized services based on user need**

Administrators can customize 3Com IP messaging services. Although groups of users are generally allocated, a predefined class of service ranging from a simple voicemail box to a comprehensive unified messaging mailbox with integrated e-mail and fax, almost every feature of the mailbox can be tailored to match the exact needs of any group or single user in the organization.

#### **Seamless migration from legacy voice systems**

The IP messaging application receives user connections either directly from SIP-compliant phones or from legacy PBXs or the PSTN through SIP Voice over IP (VoIP) gateways that connect to the messaging system. These options let enterprises deploy the software as either a stand-alone centralized messaging application integrated with existing voice systems or as part of a complete migration to IP telephony and SIP-based services.

### **Flexible scalability for multisite deployment**

3Com IP messaging services are based on location-independent platforms and software that can be centralized or distributed across multiple sites for flexibility and scalability in a geographically dispersed organization.

#### **Business continuity**

The IP messaging solution offers network-based redundancy to ensure market-leading business continuity. Primary and secondary platforms can synchronize stored messages using real-time mirroring for high service availability. The application can also revert to another IP messaging platform without disruption should it detect a phone system failure.

### **IP conferencing**

With 3Com IP conferencing, you can use your IP network to cost effectively enhance collaboration. Simple-to-establish and easy-to-manage conferencing, both scheduled and ad hoc, helps you improve communications of project teams and strengthen interactions among employees, suppliers, business partners, and customers. IP conferencing includes:

- ► Audio conferences among participants calling in from the PSTN or using phones connected to legacy PBXs or SIP-based phones directly connected to the IP network.
- - Video conferences from video-capable SIP clients that support the H.263 video codec. The 3Com Convergence™ Client used with a USB webcam from any laptop or desktop PC can provide this capability.
- Desktop sharing that lets users view and interact with the desktop of a colleague. Detailed collaboration can occur to expedite the development and review of documents created in any PC application.

### **Simplify multimedia collaboration**

3Com conferencing helps you reduce telecommunications costs and enhance collaboration. Workers can quickly and easily establish an ad hoc or scheduled conference session over the IP network for up to 100 participants with one intuitive desktop tool, the 3Com Convergence Client. With a single portal to integrated voice, video, data, and messaging services, communication can easily take place with whatever media is most convenient and appropriate to the subject matter.

#### **Expand collaboration options**

With low-cost webcams and click-to-conference functionality, several co-workers can participate in a high-quality video conference and share data files without the need for an expensive video conferencing facility or a conference administrator.

#### **IP presence**

Presence services let you know which employees are currently using their 3Com IP phone. Working with other components of the 3Com IP Telephony solution that use SIP, IP conferencing and presence capabilities offer advanced services such as presence publishing. *Presence publishing* supports SIP Instant Messaging and Presence Leveraged Extensions (SIMPLE) clients, allowing them to receive availability information from other clients that are

registered with the 3Com IP Telephony solution. These clients include the 3Com Convergence Client 1 and 3Com SIP-compliant IP phones.

#### **Availability view of co-workers**

Presence indicators on the 3Com Convergence Client show the on-hook/off-hook status of 3Com IP phones and the availability of co-workers, increasing user productivity and reducing reliance on voice mail. A conference host can eliminate time-consuming roll calls by using similar capabilities to monitor the presence of conference attendees.

#### **IP convergence**

3Com on the System i platform provides a desktop application that delivers integrated, productivity-enhancing access to high-value business communications services such as IP and video telephony, voice mail, conferencing, collaboration, presence, and instant messaging. The convergence software is included with all standard phone licenses. The 3Com Convergence Client acts as a personal portal that lets users conveniently take advantage of a variety of interpersonal communications functions, including telephony, audio and video conferencing, messaging, presence, document sharing, and instant messaging from any standard PC running Microsoft Windows. The client is compliant with the SIP and uses SIP for instant messaging and presence SIMPLE for standards-based, secure services.

#### **Easy integration of advanced business applications**

The 3Com Convergence Client can be cost-effectively integrated into the enterprise network and distributed to users with minimal installation and maintenance requirements. IT staff can easily make the client part of a standard enterprise desktop software package.

#### **Leverage of standards-based interoperability**

For SIP-enabled software that can be deployed anywhere on an enterprise IP network, the 3Com Convergence Client enables portability of user identity and standards-based multimedia communications features.

#### **Easy access to conferencing services**

With the client and a 3Com IP conferencing server, users can create an instant ad hoc conference call by simply dragging and dropping names instead of setting up a conference bridge beforehand and waiting for attendees to join the call at the appointed time. A mouse click adds video to the conference or enables collaborative data sharing and real-time document reviews.

#### **Increased worker productivity**

The 3Com Convergence Client speeds everyday business communications by making voice, video, presence, instant messaging, voice mail, and desktop sharing available through one easy-to-use interface. Increased control of collaborative services lets enterprises respond more effectively to the needs of customers, clients, and vendors. People are easier to reach. Information can be accessed and disseminated more efficiently and issues can be addressed and resolved more quickly.

#### **Optimized contact with co-workers**

A presence icon on the interface indicates the availability of co-workers, helping establish direct contact among co-workers and reducing protracted voice mail exchanges and telephone tag. Calls can be easily initiated by clicking the icon. By leveraging a converged network, the client enables faster cycle times and more efficient supply chain activities.

## **Seamless control of 3Com desk phones**

Because the client can be associated with a physical IP phone, such as the 3Com 3102 Business Phone, a conventional handset can be used along with telephony functions, such as voice calls, audio conferencing, and voice mail access, from the PC client.

### **3Com Enterprise Management**

3Com Enterprise Management Systems for i5/OS provides extensive management services for managing 3Com voice and data network and any other Simple Network Management Protocol (SNMP)-compliant devices. This is available for the 3Com telephony suite of products. Enterprise Management Systems can manage up to 20 nodes, most VoIP devices (VCX and Gateway), and some data devices (switches). 3Com Enterprise Management System for i5/OS provides a 20-node limit.

## **3Com IP Telephony Suite for IBM System i**

3Com IP Telephony Suite can be integrated with line-of-business applications, IBM Lotus Domino, and IBM Lotus Sametime®. 3Com IP Telephony Suite can be implemented on System i platforms to provide highly available IP communications that are resilient to WAN outages. System i Models 520, 525, 550, 570, 570 (POWER6), and 595 are supported, running i5/OS V5R3 or V5R4 or later.

Available enhancements with the 3Com IP Telephony Suite include:

- New telephony integration for business and collaboration software
	- 3Com IP Telephony Integration SDK for System i
		- APIs can be used to easily integrate telephony functions within a line-of-business application.
	- 3Com IP Telephony Integration for IBM Lotus Domino
		- Message Synchronization enables the synchronization of message stores between 3Com IP Telephony Suite and IBM Lotus Domino. The prerequisite is Lotus Domino 6.0 or later.
		- Domino directory synchronization with 3Com directory allows users to be managed together with a single logical "directory entry." The prerequisite is Lotus Domino 6.0 or later.
	- 3Com IP Telephony Integration for IBM Lotus Sametime
		- Click-to-Call Java plug-in for click-to-call enables Sametime IM users the ability to Click-to-Call individuals of groups in conference calls. It includes the function to let an administrator mute/unmute participants and control other aspects of the conference call. The prerequisite is Sametime 7.5 or later.
		- Sametime directory synchronization with 3Com directory allows users to be managed together with a single logical directory entry. The prerequisite is Sametime 7.5 or later.
		- The Sametime client extension enables phone awareness to be shown to users, for example, phone off-hook or phone on-hook.
- ► 3Com Enterprise Management Systems for i5/OS, which provides extensive management services for managing 3Com voice and data network and any other SNMP-compliant devices.
- - New call center and telecommuting modules:
	- 3Com IP EPICCenter for System i
	- 3Com IP Telecommuting for System i
- ► Re-packaging 3Com IP Conferencing for System i
	- Three-year software application support
	- Support for new phone and gateway technology:
		- 3Com 3108 Wireless IP Telephone
		- 3Com V6100 Digital Gateway

## **3.6.3 System i IP Telephony Express offerings**

In this section, we summarize the specific Model 520 express offerings for running telephony applications that are provided by 3Com. We recommend that you use the IBM Systems Workload Estimator to size your Telephony application workloads:

[http://www.ibm.com/servers/eserver/iseries/perfmgmt/sizing.html](http://www-03.ibm.com/servers/eserver/iseries/perfmgmt/sizing.html)

## **Telephony Express 100 (#7381)**

Telephony Express 100 is an economical package of hardware, software, and services that can support telephony and messaging functions for 100 users of the 3Com software. The complete package includes a server with the necessary software and licensing that are required to support the phone needs of a small business.

- Hardware
	- System i Model 520 1.9 GHz 1-Way (3800 CPW)
	- 70 GB 15K rpm disk
	- 1 GB DDR2 Main Storage
	- DVD-ROM
	- Logical Partitioning Specify
	- Linux Partition Specify
- Software
	- i5/OS V5R3 or V5R4 (5722-SS1)
	- IBM Director for i5/OS (5722-DR1)
	- Web Enablement for i5/OS (5722-WE2)
	- One year of SW Maintenance (5733-SPP)
- ► 3Com components
	- Software licenses
		- 3Com IP Telephony Server License (3COVS70109-05)
		- 3Com IP Messaging Server License (3COVS70309-05)
		- 100 3Com IP Messaging Seat Licenses (3COVS73100-05)
		- Enterprise Management System for i5/OS (3CR15640)
	- Device licenses
		- Two 3Com IP Standard 50 Phone Licenses (3COVS72107-05)
		- Four 3Com Analog FXS Media Gateway 1 Port Licenses (3COVS71110-05)
	- Distribution media
		- 3Com IP Telephony, Msg, and Conferencing on DVD (3CIBMDVDA)

#### **Telephony Express 250 (#7382)**

The Telephony Express 250 is an economical package of hardware, software, and services that can support telephony and messaging functions for 250 users of the 3Com software. The complete package includes a server with the necessary software and licensing that are required to support the phone needs of a small business.

- Hardware
	- System i Model 520 1.9 GHz 1-Way (3800 CPW)
	- 70 GB 15K rpm disk
	- 2 GB DDR2 Main Storage
	- DVD-ROM
	- Logical Partitioning Specify
	- Linux Partition Specify
- Software
	- i5/OS V5R3 or V5R4 (5722-SS1)
	- IBM Director for i5/OS (5722-DR1)
	- Web Enablement for i5/OS (5722-WE2)
	- One year of SW Maintenance (5733-SPP)
- ► 3Com components
	- Software licenses
		- 3Com IP Telephony Server License (3COVS70109-05)
		- 3Com IP Messaging Server License (3COVS70309-05)
		- 250 3Com IP Messaging Seat Licenses (3COVS73100-05)
		- Enterprise Management System for i5/OS (3CR15640)
	- Device licenses
		- 3Com IP Standard 250 Phone License (3COVS72102-05)
		- Eight 3Com Analog FXS Media Gateway 1 Port Licenses (3COVS71110-05)
	- Distribution media
		- 3Com IP Telephony, Msg, and Conferencing on DVD (3CIBMDVDA)

### **Telephony Express 500 (#7383)**

Telephony Express 500 is an economical package of hardware, software, and services that can support telephony and messaging functions for 500 users of the 3Com software. The complete package includes a server with the necessary software and licensing that are required to support the phone needs of a small business.

- Hardware
	- System i Model 520 1.9 GHz 1-Way (3800 CPW)
	- 70 GB 15K rpm disk
	- 2 GB DDR2 Main Storage
	- DVD-ROM
	- Logical Partitioning Specify
	- Linux Partition Specify
- Software
	- i5/OS V5R3 or V5R4 (5722-SS1)
	- IBM Director for i5/OS (5722-DR1)
	- Web Enablement for i5/OS (5722-WE2)
	- One year of SW Maintenance (5733-SPP)
- ► 3Com components
	- Software licenses
		- 3Com IP Telephony Server License (3COVS70109-05)
		- 3Com IP Messaging Server License (3COVS70309-05)
		- 500 3Com IP Messaging Seat Licenses (3COVS73100-05)
		- Enterprise Management System for i5/OS (3CR15640)
- Device licenses
	- Two 3Com IP Standard 250 Phone Licenses (3COVS72102-05)
	- 24 3Com Analog FXS Media Gateway 1 Port Licenses (3COVS71110-05)
- Distribution media
	- 3Com IP Telephony, Msg, and Conferencing on DVD (3CIBMDVDA)

## **Telephony Express 1000 (#7384)**

Telephony Express 1000 is an economical package of hardware, software, and services that can support telephony and messaging functions for 1000 users of the 3Com software. The complete package includes a server with the necessary software and licensing that are required to support the phone needs of a midsized business.

- Hardware
	- System i Model 520 1.9 GHz 1/2-Way (3800/7100 CPW)
	- Two 70 GB 15K rpm disk units
	- 2 GB DDR2 Main Storage
	- DVD-ROM
	- Logical Partitioning Specify
	- Linux Partition Specify
- Software
	- i5/OS V5R3 or V5R4 (5722-SS1)
	- IBM Director for i5/OS (5722-DR1)
	- Web Enablement for i5/OS (5722-WE2)
	- One year of SW Maintenance (5733-SPP)
- ► 3Com components
	- Software licenses
		- 3Com IP Telephony Server License (3COVS70109-05)
		- 3Com IP Messaging Server License (3COVS70309-05)
		- 1000 3Com IP Messaging Seat Licenses (3COVS73100-05)
		- Enterprise Management System for i5/OS (3CR15640)
	- Device licenses
		- 3Com IP Standard 1000 Phone License (3COVS72104-05)
		- 24 3Com Analog FXS Media Gateway 1 Port Licenses (3COVS71110-05)
	- Distribution media
		- 3Com IP Telephony, Msg, and Conferencing on DVD (3CIBMDVDA)

### **Telephony Express HA100 (#0486)**

Telephony Express HA100 is packaged to provide a high level of availability for a 3Com telephony implementation. This package of hardware, software, and services supports telephony and messaging functions for 100 users of the 3Com software. The Telephony Express HA100 includes a primary and a secondary system (1-way).

#### *Primary system*

- Hardware
	- System i Model 520 1.9 GHz 1-Way (3800 CPW)
	- 70 GB 15K rpm disk
	- 1 GB DDR2 Main Storage
- DVD-ROM
- Logical Partitioning Specify
- Linux Partition Specify
- - Software
	- i5/OS V5R3 or V5R4 (5722-SS1)
	- IBM Director for i5/OS (5722-DR1)
	- Web Enablement for i5/OS (5722-WE2)
	- One year of SW Maintenance (5733-SPP)
- ► 3Com components
	- Software licenses
		- 3Com IP Telephony Server License (3COVS70109-05)
		- 3Com IP Messaging Server License (3COVS70309-05)
		- 100 3Com IP Messaging Seat Licenses (3COVS73100-05)
		- Enterprise Management System for i5/OS (3CR15640)
	- Device licenses
		- Two 3Com IP Standard 50 Phone Licenses (3COVS72107-05)
		- Four 3Com Analog FXS Media Gateway 1 Port Licenses (3COVS71110-05)
	- Distribution media
		- 3Com IP Telephony, Msg, and Conferencing on DVD (3CIBMDVDA)

#### *Secondary system*

- Hardware
	- System i Model 520 1.9 GHz 1-Way (3800 CPW)
	- 70 GB 15K rpm disk
	- 2 GB DDR2 Main Storage
	- DVD-ROM
	- Logical Partitioning Specify
	- Linux Partition Specify
- Software
	- i5/OS V5R3 or V5R4 (5722-SS1)
	- IBM Director for i5/OS (5722-DR1)
	- Web Enablement for i5/OS (5722-WE2)
	- One year of SW Maintenance (5733-SPP)
	- Enterprise Management System for i5/OS (3CR15640)
- ► 3Com components
	- Software licenses
		- 3Com IP Telephony Server License (3COVS70109-05)
		- 3Com IP Messaging Server License (3COVS70309-05)
	- Distribution media
		- 3Com IP Telephony, Msg, and Conferencing on DVD (3CIBMDVDA)

### **Telephony Express HA250 (#0487)**

Telephony Express HA250 is packaged to provide a high level of availability for a 3Com telephony implementation. This package of hardware, software, and services supports telephony and messaging functions for 250 users of the 3Com software. The Telephony Express HA250 includes a primary and a secondary system (1-way).

#### *Primary system*

- Hardware
	- System i5 Model 520 1.9 GHz 1-Way (3800/7100 CPW)
	- 70 GB 15K rpm disk
	- 2 GB DDR2 Main Storage
	- DVD-ROM
	- Logical Partitioning Specify
	- Linux Partition Specify
	- Standard Edition
- Software
	- i5/OS V5R3 or V5R4 (5722-SS1)
	- IBM Director for i5/OS (5722-DR1)
	- Web Enablement for i5/OS (5722-WE2)
	- One year of SW Maintenance (5733-SPP)
- - 3Com components
	- Software licenses
		- 3Com IP Telephony Server License (3COVS70109-05)
		- 3Com IP Messaging Server License (3COVS70309-05)
		- 250 3Com IP Messaging Seat Licenses (3COVS73100-05)
	- Device licenses
		- 3Com IP Standard 250 Phone License (3COVS72102-05)
		- Eight 3Com Analog FXS Media Gateway 1 Port Licenses (3COVS71110-05)
	- Distribution media
		- 3Com IP Telephony, Msg, and Conferencing on DVD (3CIBMDVDA)
	- Enterprise Management System for i5/OS (3CR15640)

#### *Secondary system*

- Hardware
	- System i5 Model 520 1.9 GHz 1-way (3800/7100 CPW)
	- 70 GB 15K rpm disk
	- 2 GB DDR2 Main Storage
	- DVD-ROM
	- Logical Partitioning Specify
	- Linux Partition Specify
- Software
	- i5/OS V5R3 or V5R4 (5722-SS1)
	- IBM Director for i5/OS (5722-DR1)
	- Web Enablement for i5/OS (5722-WE2)
	- One year of SW Maintenance (5733-SPP)
- ► 3Com components
	- Software licenses
		- 3Com IP Telephony Server License (3COVS70109-05)
		- 3Com IP Messaging Server License (3COVS70309-05)
	- Distribution media
		- 3Com IP Telephony, Msg, and Conferencing on DVD (3CIBMDVDA)
	- Enterprise Management System for i5/OS (3CR15640)

## **Telephony Express HA500 (#0488)**

Telephony Express HA500 is packaged to provide a high-level 3Com telephony implementation. This package of hardware, software, and services supports telephony and messaging functions for 500 users of the 3Com software. The Telephony Express HA500 includes a primary and a secondary system (1-way).

#### *Primary system*

- Hardware
	- System i5 Model 520 1.9 GHz 1-Way (3800/7100 CPW)
	- 70 GB 15K rpm disk
	- 2 GB DDR2 Main Storage
	- DVD-ROM
	- Logical Partitioning Specify
	- Linux Partition Specify
- Software
	- i5/OS V5R3 or V5R4 (5722-SS1)
	- IBM Director for i5/OS (5722-DR1)
	- Web Enablement for i5/OS (5722-WE2)
	- One year of SW Maintenance (5733-SPP)
- ► 3Com components
	- Software licenses
		- 3Com IP Telephony Server License (3COVS70109-05)
		- 3Com IP Messaging Server License (3COVS70309-05)
		- 500 3Com IP Messaging Seat Licenses (3COVS73100-05)
	- Device licenses
		- Two 3Com IP Standard 250 Phone Licenses (3COVS72102-05)
		- 24 3Com Analog FXS Media Gateway 1 Port Licenses (3COVS71110-05)
	- Distribution media
		- 3Com IP Telephony, Msg, and Conferencing on DVD (3CIBMDVDA)
	- Enterprise Management System for i5/OS (3CR15640)

#### *Secondary system*

- Hardware
	- System i5 Model 520 1.9 GHz 1-Way (3800/7100 CPW)
	- 70 GB 15K rpm disk
	- 2 GB DDR2 Main Storage
	- DVD-ROM
	- Logical Partitioning Specify
	- Linux Partition Specify
- Software
	- i5/OS V5R3 or V5R4 (5722-SS1)
	- IBM Director for i5/OS (5722-DR1)
	- Web Enablement for i5/OS (5722-WE2)
	- One year of SW Maintenance (5733-SPP)
- ► 3Com components
	- Software licenses
		- 3Com IP Telephony Server License (3COVS70109-05)
		- 3Com IP Messaging Server License (3COVS70309-05)
- Distribution media
	- 3Com IP Telephony, Msg, and Conferencing on DVD (3CIBMDVDA)
- Enterprise Management System for i5/OS (3CR15640)

## **Telephony Express HA1000 (#0489)**

Telephony Express HA1000 is packaged to provide a high level of availability for a 3Com telephony implementation. This package of hardware, software, and services supports telephony and messaging functions for 1000 users of the 3Com software. The Telephony Express HA1000 includes a primary and a secondary system (1/2-way).

#### *Primary system*

- Hardware
	- System i5 Model 520 1.9 GHz 1/2-Way (3800/7100 CPW)
	- Two 70 GB 15K rpm disk units
	- 2 GB DDR2 Main Storage
	- DVD-ROM
	- Logical Partitioning Specify
	- Linux Partition Specify
- Software
	- i5/OS V5R3 or V5R4 (5722-SS1)
	- IBM Director for i5/OS (5722-DR1)
	- Web Enablement for i5/OS (5722-WE2)
	- One year of SW Maintenance (5733-SPP)
- ► 3Com components
	- Software licenses
		- 3Com IP Telephony Server License (3COVS70109-05)
		- 3Com IP Messaging Server License (3COVS70309-05)
		- 1000 3Com IP Messaging Seat Licenses (3COVS73100-05)
	- Device licenses
		- 3Com IP Standard 1000 Phone License (3COVS72104-05)
		- 24 3Com Analog FXS Media Gateway 1 Port Licenses (3COVS71110-05)
	- Distribution media
		- 3Com IP Telephony, Msg, and Conferencing on DVD (3CIBMDVDA)
	- Enterprise Management System for i5/OS (3CR15640)

#### *Secondary system*

- Hardware
	- System i5 Model 520 1.9 GHz 1/2-Way (3800/7100 CPW)
	- Two 70 GB 15K rpm disk units
	- 2 GB DDR2 Main Storage
	- DVD-ROM
	- Logical Partitioning Specify
	- Linux Partition Specify
- Software
	- i5/OS V5R3 or V5R4 (5722-SS1)
	- IBM Director for i5/OS (5722-DR1)
	- Web Enablement for i5/OS (5722-WE2)
	- One year of SW Maintenance (5733-SPP)
- ► 3Com components
	- Software licenses
		- 3Com IP Telephony Server License (3COVS70109-05)
		- 3Com IP Messaging Server License (3COVS70309-05)
	- Distribution media
		- 3Com IP Telephony, Msg, and Conferencing on DVD (3CIBMDVDA)
	- Enterprise Management System for i5/OS (3CR15640)

## **3.7 System i5 Model 520+ overview**

The following tables provide the minimum and maximum system capacities for the Model 520+. The values are package dependent.

**CPW:** CPW has been the standard performance rating metric used for years to compare relative processor ratings among the IBM System i family of processor models. *5250 CPW* is an approximate value that represents the amount of total CPW processing power to be used to perform 5250 OLTP work. 5250 CPW has been known as *Interactive CPW* on earlier System i models.

Do not use CPW as the sole metric for sizing workloads on any IBM System i model. Additional considerations include disk I/O-per-second rates and application workload attributes. We recommend that you size an IBM System i model workload using a sizing tool, such as the IBM Systems Workload Estimator, which you can access at the following address:

[http://www.ibm.com/servers/eserver/iseries/perfmgmt/sizing.html](http://www-03.ibm.com/servers/eserver/iseries/perfmgmt/sizing.html)

You can also use Performance Navigator from the Midrange Performance Group, which you can learn more about at the following address:

<http://www.mpginc.com>

In addition, consider using BMC Patrol for iSeries - Predict at the following address:

<http://www.bmc.com>

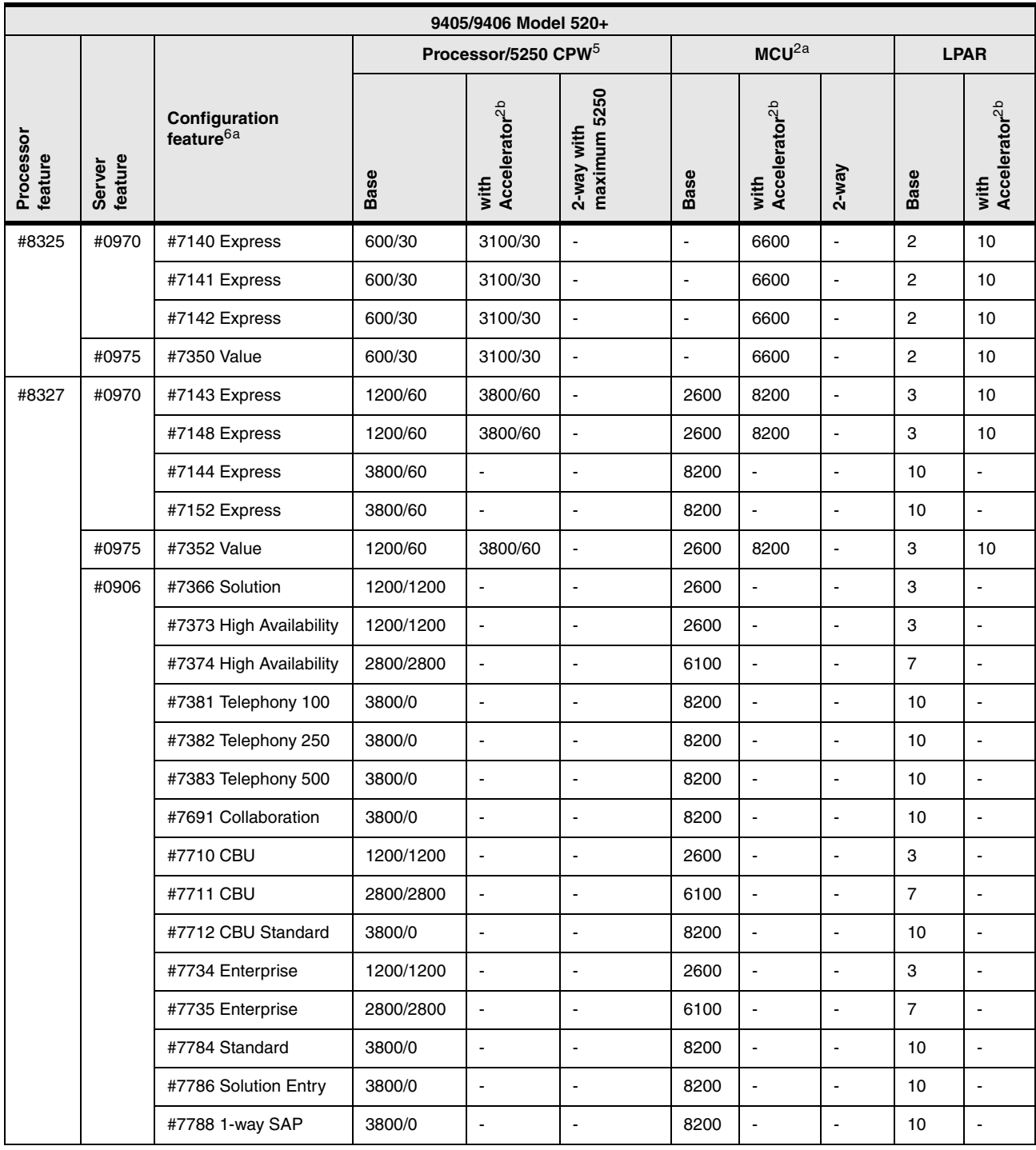

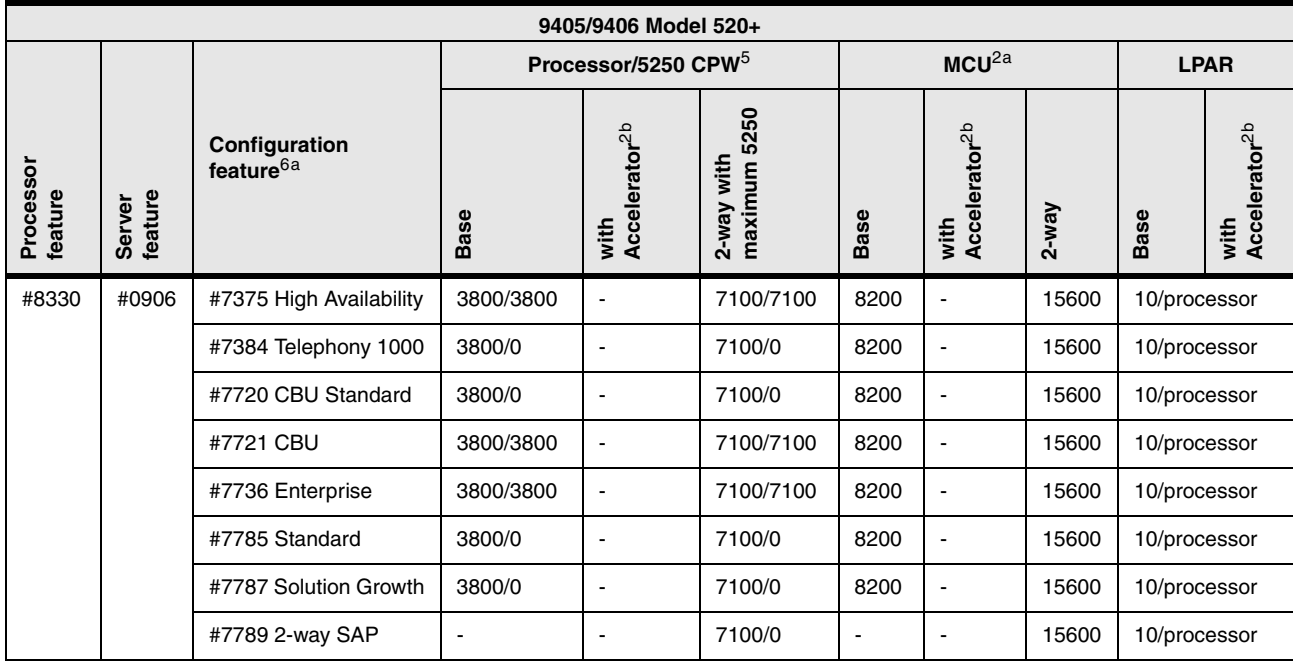

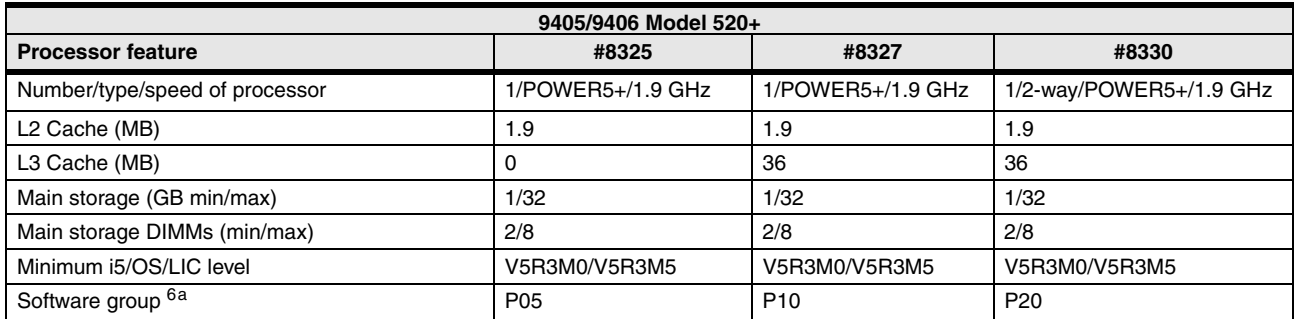

## **3.7.1 9405 Model 520 Express configurations**

The 9405 Model 520 Express configurations provide ready-to-run, fixed configurations as shown in the following table. The Express configurations are based on the 9406 Value Editions.

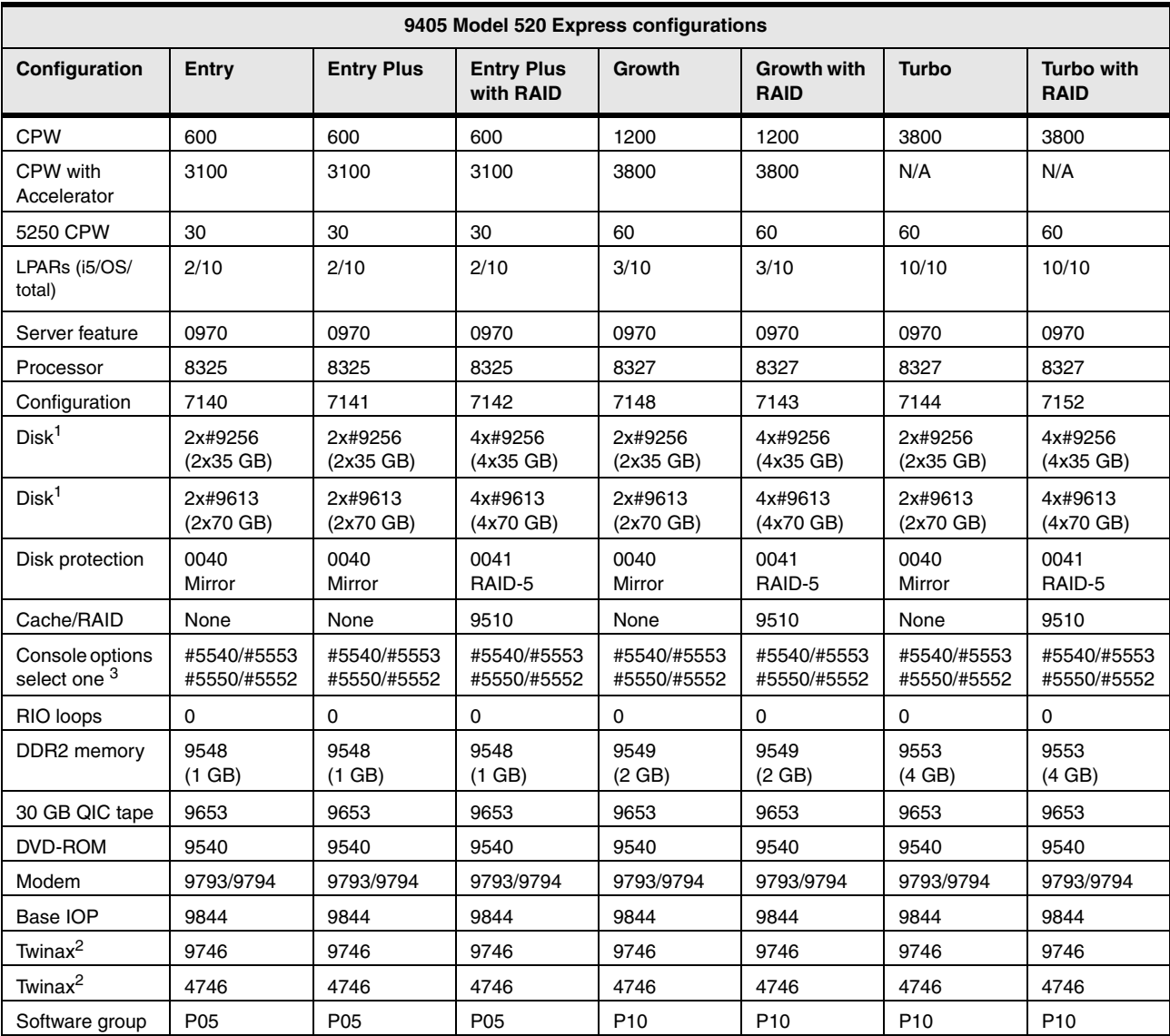

**Notes:**

1. Effective April 2007, the Express configurations include 70 GB disk drives instead of 35 GB disk drives.

2. Effective 22 May 2007, new Express configuration orders have a chargeable #4746 twinax feature instead of the no-charge #9746 associated with #5540.

3. Other console options may be chosen via MES to the original order. Ensure all console options are available in your geography. The 9405 at i5/OS V5R3 and LIC V5R3M5 supports Twinax, LAN Console without IOP, and Direct Cable Operations Console. The 9405 at i5/OS V5R4M0 supports Twinax, LAN Console without IOP, Direct Cable Operations Console, and Thin Console. **Note:** For this table, review footnote 6a in [3.16, "Notes for System i5 Models 515, 520, 525, 550, 570, and 595" on page 90](#page-111-0).

## **3.8 System i Model 520 overview**

The following tables provide the minimum and maximum system capacities for the Model 520. The values are package dependent.

**CPW:** CPW has been the standard performance rating metric used for years to compare relative processor ratings among the IBM System i family of processor models. *5250 CPW* is an approximate value that represents the amount of total CPW processing power to be used to perform 5250 OLTP work. 5250 CPW has been known as *Interactive CPW* on earlier System i models.

Do not use CPW as the sole metric for sizing workloads on any IBM System i model. Additional considerations include disk I/O-per-second rates and application workload attributes. We recommend that you size an IBM System i model workload using a sizing tool, such as the IBM Systems Workload Estimator, which you can access at the following address:

[http://www.ibm.com/servers/eserver/iseries/perfmgmt/sizing.html](http://www-03.ibm.com/servers/eserver/iseries/perfmgmt/sizing.html)

You can also use Performance Navigator from the Midrange Performance Group, which you can learn more about at the following address:

<http://www.mpginc.com>

In addition, consider using BMC Patrol for iSeries - Predict at the following address:

<http://www.bmc.com>

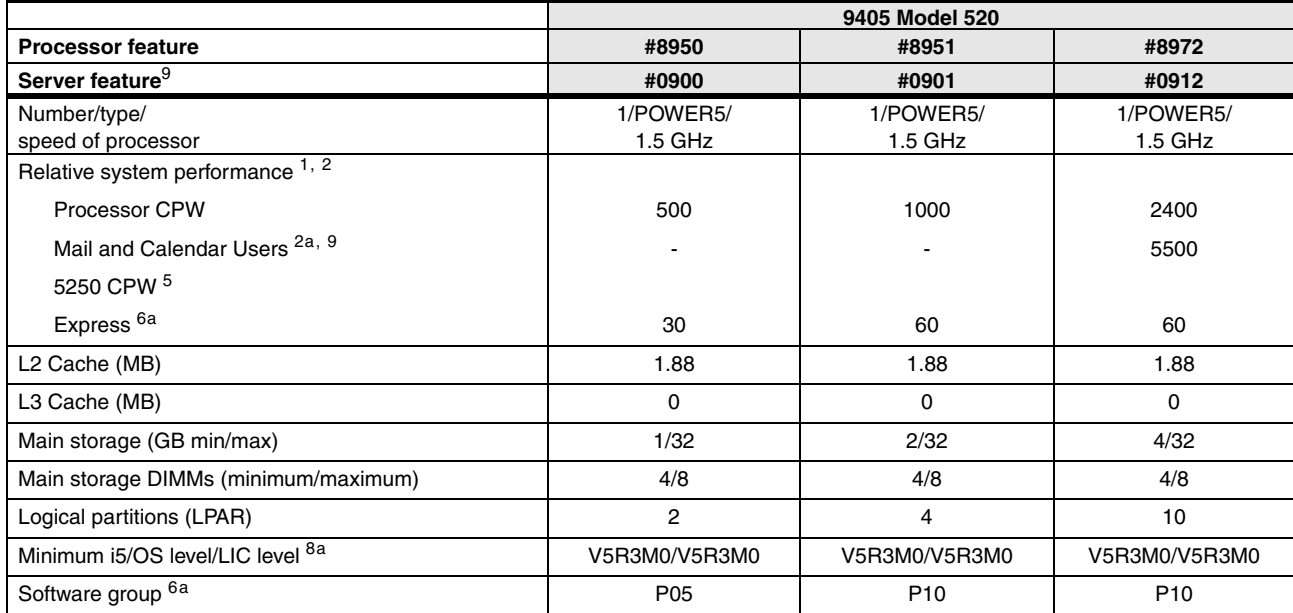

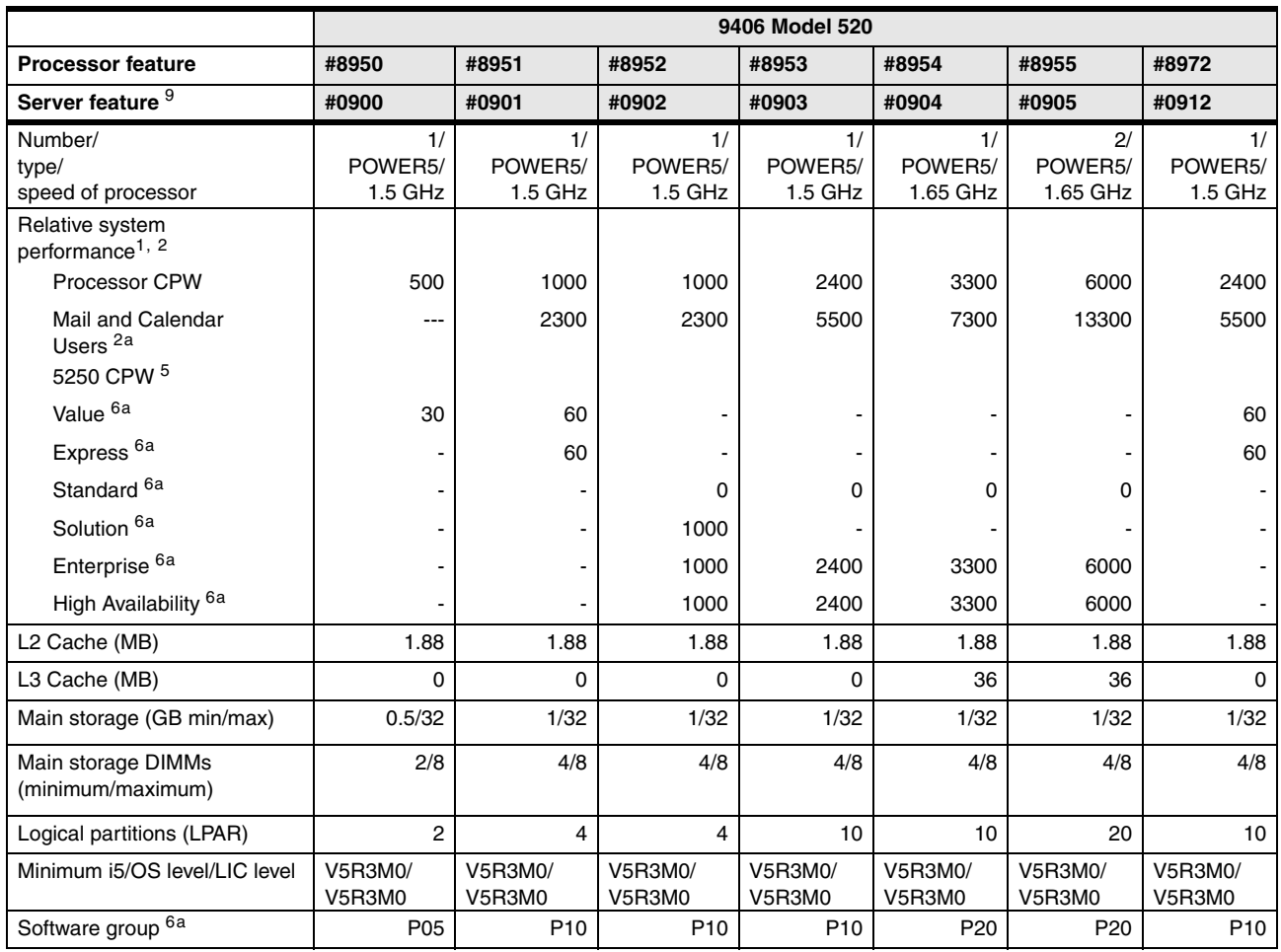

# **3.9 System i Model 525**

The System i Model 525 focuses on small- to medium-sized business needs by delivering full POWER5+ performance and user-based i5/OS licensing in a 1/2-way system. The Model 525 supports 30 or more i5/OS users with greater systems scalability and partitioning capability than the Model 515. It is an easy-to-install, manageable system that provides the performance and reliability businesses expect.

Key attributes of the Model 525 include:

- ► Ability to run i5/OS, Linux, and AIX 5L applications on a single system and integrate IBM eServer xSeries servers running Windows
- ► 1/2-way system with a 1.9 GHz POWER5+ processor
- ► Two customizable system configuration options, Express and Capacity BackUp
- ► Support of 30 to unlimited i5/OS users
- P10 software tier
- **EX Security and virus resistance**

The System i Model 525 focuses on small- to medium-sized business needs. This 1/2-way system with full POWER5+ performance and user-based i5/OS licensing redefines the cost to acquire.

The user-based i5/OS licensing associated with the Model 525 provides added flexibility, enabling businesses to take advantage of i5/OS capabilities at a lower financial investment than available before with Model 520 processor and I/O attachment capabilities. The Model 525 includes license entitlements for 30 to unlimited users in blocks of 10 users. There is also an option for an unlimited user entitlement option for external i5/OS users (clients, vendors, or business partners).

When only one of the two processors has been permanently activated, the Model 525 has Capacity on Demand (CoD) options that make it possible to activate an additional processor resource in order to satisfy capacity needs that are associated with business growth or peaks. A key is required to activate the on/off CoD.

The Model 525 provides the full power of its POWER5+ processor available for either or both batch (non-interactive) and 5250 OLTP work. This translates to 3800 CPW (batch and 5250 OLTP) for the 1-way system and 7100 CPW for the 2-way system

The Model 525 does not have an upgrade path to a larger model such as the 550 or 570. However, upgrades to the Model 525 from the Model 520 or 810 are available.

Each Model 525 order is built to order and may be customized to provide exact hardware placement and IBM software preload. The Model 525 provides an integrated set of hardware capabilities including two 1 Gbps Ethernet LAN ports and a disk, tape, or DVD drive controller in the base. It is available as either a desk-side (tower) configuration or as a rack-mount configuration requiring 4 EIA units (4U) of rack space in a 19-inch rack.

The 9406 Model 525 comes with a one-year hardware warranty with 24x7 same-business-day service and one year of 9x5 software maintenance support (SWMA) for the included i5/OS license. The SWMA can be upgraded to 24x7 for three years.

## **3.10 System i Model 525 Editions overview**

The 9406 Model 525 is offered as an Express Configuration, as a Capacity BackUp Configuration, and as a Solution Edition. The three Express Configurations package 30, 150, or an unlimited number of i5/OS user entitlements. The Capacity BackUp Configuration provides a second system for backup, high availability, and disaster recovery. This configuration includes 30 i5/OS user entitlements. Additional i5/OS user entitlements in 10 user increments can be added to the 30 or 150 entitlement Express Configurations and to the Capacity BackUp Configuration. For Capacity BackUp Configuration registration and additional information about the Capacity BackUp Edition, see the System i Capacity BackUp Editions Web page at:

<http://www.ibm.com/systems/i/hardware/cbu>

### **3.10.1 Base system unit and features**

The Model 525 POWER5+ system supports a single processor card. The processor card supports eight DIMM DDR2 memory positions that allow memory to be plugged in the processor card (direct attach). Memory is plugged in pairs of DIMMs.

- ► #8330 1.9 GHz Processor (1/2-way) Processor
	- 1.9 MB L2 cache
	- 36 MB L3 cache

- Three media bays and one operator panel bay

The three media bays consist of one half-height and two slimline bays. The half-height bay is for SCSI tape devices. The top slimline bay is usable by IBM i5/OS for the required DVD-ROM. The second slimline bay is a straight IDE and is usable only with AIX 5L or Linux partitions.

- ► Two system and two USB 2.0 ports
	- Neither USB port is usable by i5/OS.
	- Only system port T2 is usable by i5/OS (for #1827 Serial-UPS Conversion Cable).
- ► Two 10/100/1000 Mbps Ethernet ports

One of these Ethernet ports is usable for a LAN console.

- **Base service processor**
- ► Two HMC ports and two SPCN ports
- ► Six PCI-X card slots
- ► Four disk slots
- Integrated disk, DVD, and tape controller
- ► Rack mount or desk-side specify

### **3.10.2 Express Editions**

I

#### **Model 525 Express configuration 1 (#7790)**

- Hardware
	- 1/2-way system with one processor activation (3800 CPW); scalable up to two processor activations (7100 CPW)
	- One WAN IOA
	- LPAR capable
- Software
	- Licensing for i5/OS (one processor license)
	- Licensing for 30 i5/OS users (5722-SSC)
	- iSeries Access (5722-XW1) unlimited users
	- IBM Director for i5/OS (5722-DR1)
	- IBM Web Enablement (5722-WE2)

### **Model 525 Express configuration 2 (#7791)**

- Hardware
	- 1/2-way system with one processor activation (3800 CPW); scalable up to two processor activations (7100 CPW)
	- One WAN IOA
	- LPAR capable
- Software
	- Licensing for i5/OS (one processor license)
	- Licensing for 150 i5/OS users (5722-SSC)
	- iSeries Access (5722-XW1) unlimited users
	- IBM Director for i5/OS (5722-DR1)
	- IBM Web Enablement (5722-WE2)

## **Model 525 Express configuration 3 (#7792)**

- Hardware
	- 1/2-way system with one processor activation (3800 CPW); scalable up to two processor activations (7100 CPW)
	- One WAN IOA
	- LPAR capable
- - Software
	- Licensing for i5/OS (one processor license)
	- Licensing for unlimited i5/OS users (5722-SSC)
	- iSeries Access (5722-XW1) unlimited users
	- IBM Director for i5/OS (5722-DR1)
	- IBM Web Enablement (5722-WE2)

## **3.10.3 Capacity BackUp configuration**

### **Model 525 Capacity BackUp configuration 1 (#6910)**

- Hardware
	- 1/2-way system with one processor activation (3800 CPW); scalable up to two processor activations (7100 CPW)
	- One WAN IOA
	- LPAR capable
- Software
	- Licensing for i5/OS (one processor license)
	- Licensing for 30 i5/OS users (5722-SSC)
	- iSeries Access (5722-XW1) unlimited users
	- IBM Director for i5/OS (5722-DR1)
	- IBM Web Enablement (5722-WE2)

## **3.10.4 Solution Editions**

П

The following Model 525 Solution Editions are available:

► System i 525 Solution Edition for Oracle JD Edwards Enterprise One (#6913)

The applications that are supported are JD Edwards EnterpriseOne and World.

► System i 525 Solution Edition for SAP Applications (#6914)

This configuration is intended for less than 100 SAP application users active. Among the SAP applications supported by the new edition are mySAP™, ERP, BI, CRM, Partition Load Manager, and SCM.

These application solutions are essentially the Model 525 versions of corresponding similar solution editions that are available on Models 520 and 550. Always consult with the application solution providers for additional application considerations and for proper system configuration performance sizing.

- Hardware
	- 1/2-way system with one processor activation processor feature #8330, activation #8410 (3800 CPW); scalable up to two processor activations (7100 CPW)
	- One WAN IOA

– #9510 (#5727) disk controller with 40 MB write cache with four #9613 (#4327) 70.56 GB disk drives

RAID or other disk protection, such as mirroring, is required. Disk protection by RAID is the default.

- LPAR capable
- Up to two of three available disk packages may be ordered with an initial order to increase system capacity at a reduced cost compared to unpackaged equivalent hardware:
	- #5567
	- #5568
	- #5569
- ► Software
	- Licensing for i5/OS (one processor license)
	- Licensing for up to 60 i5/OS users (5722-SSC)
	- iSeries Access (5722-XW1) unlimited users
	- IBM Director for i5/OS (5722-DR1)
	- IBM Web Enablement (5722-WE2)
	- One year P10 software maintenance included

## **3.11 System i Model 525 overview**

The following tables provide the minimum and maximum system capacities for the Model 525.

**CPW:** CPW has been the standard performance rating metric used for years to compare relative processor ratings among the IBM System i family of processor models. *5250 CPW* is an approximate value that represents the amount of total CPW processing power to be used to perform 5250 OLTP work. 5250 CPW has been known as *Interactive CPW* on earlier System i models.

Do not use CPW as the sole metric for sizing workloads on any IBM System i model. Additional considerations include disk I/O-per-second rates and application workload attributes. We recommend that you size an IBM System i model workload using a sizing tool, such as the IBM Systems Workload Estimator, which you can access at:

[http://www.ibm.com/servers/eserver/iseries/perfmgmt/sizing.html](http://www-03.ibm.com/servers/eserver/iseries/perfmgmt/sizing.html)

You can also use Performance Navigator from the Midrange Performance Group, which you can learn more about at the following address:

<http://www.mpginc.com>

In addition, consider using BMC Patrol for iSeries - Predict at the following address:

<http://www.bmc.com>

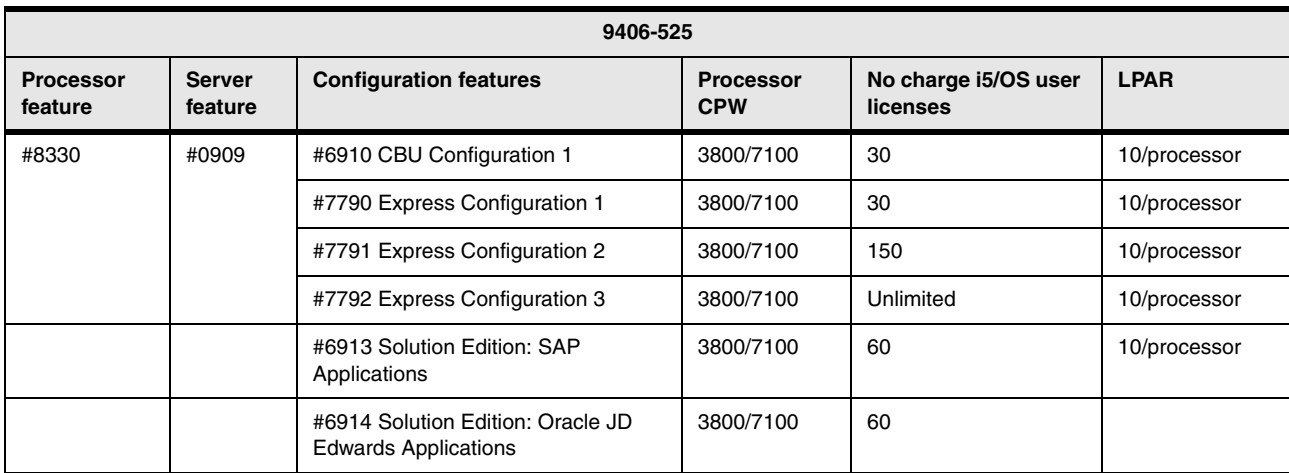

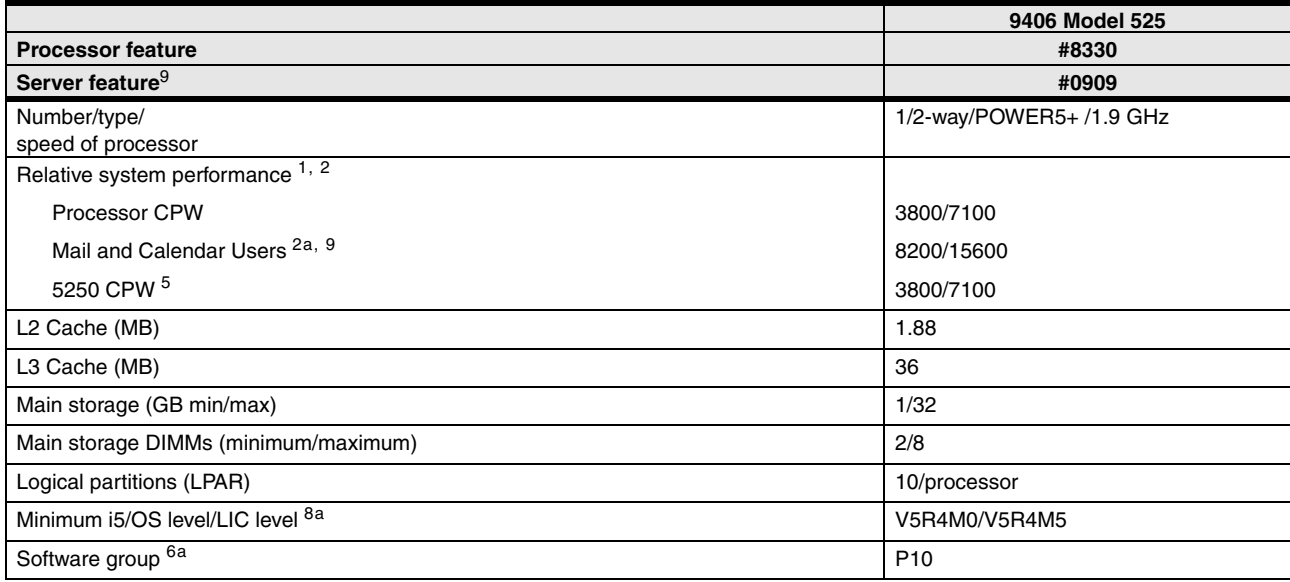

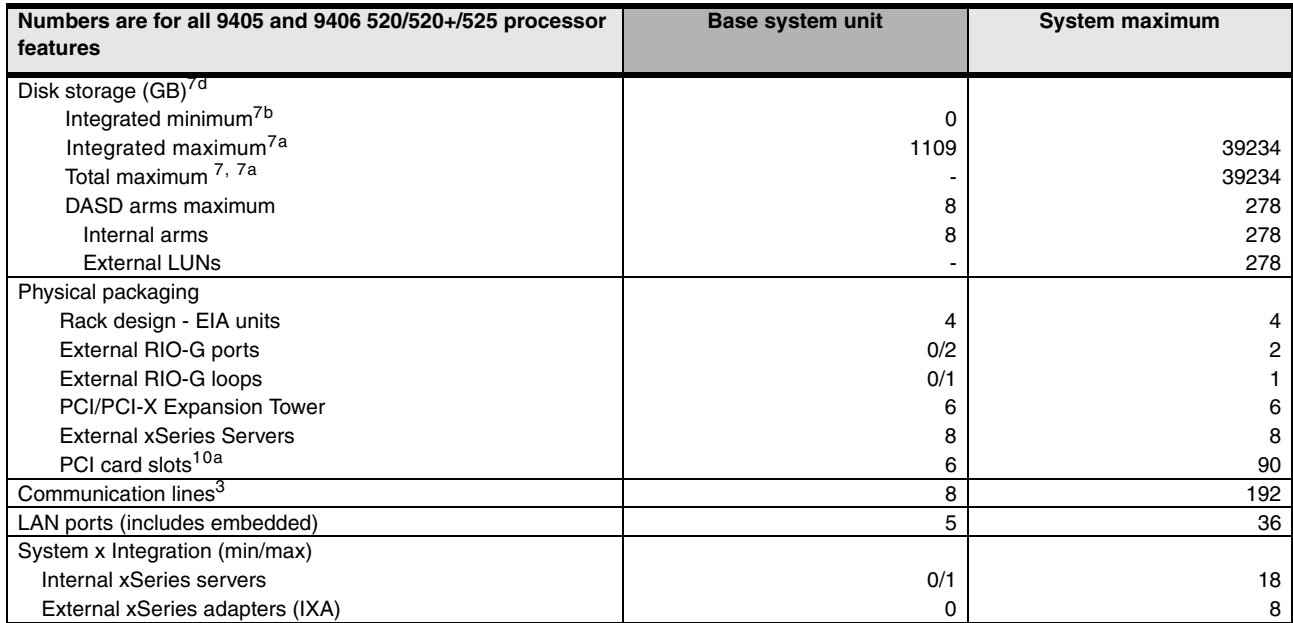

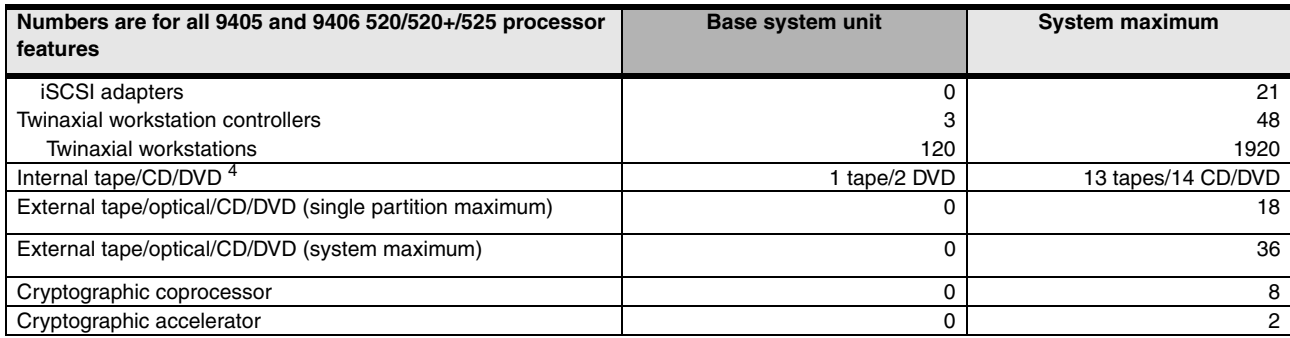

## **3.12 System i5 Model 550+ and i5 Model 550 overview**

The following tables provide the minimum and maximum system capacities for the Models 550+ and 550. The values are package dependent.

**CPW:** CPW has been the standard performance rating metric used for years to compare relative processor ratings among the IBM System i family of processor models. *5250 CPW* is an approximate value that represents the amount of total CPW processing power to be used to perform 5250 OLTP work. 5250 CPW has been known as *Interactive CPW* on earlier System i models.

Do not use CPW as the sole metric for sizing workloads on any IBM System i model. Additional considerations include disk I/O-per-second rates and application workload attributes. We recommend that you size an IBM System i model workload using a sizing tool, such as the IBM Systems Workload Estimator, which you can access at the following address:

[http://www.ibm.com/servers/eserver/iseries/perfmgmt/sizing.html](http://www-03.ibm.com/servers/eserver/iseries/perfmgmt/sizing.html)

You can also use Performance Navigator from the Midrange Performance Group, which you can learn more about at the following address:

<http://www.mpginc.com>

In addition, consider using BMC Patrol for iSeries - Predict at the following address:

<http://www.bmc.com>

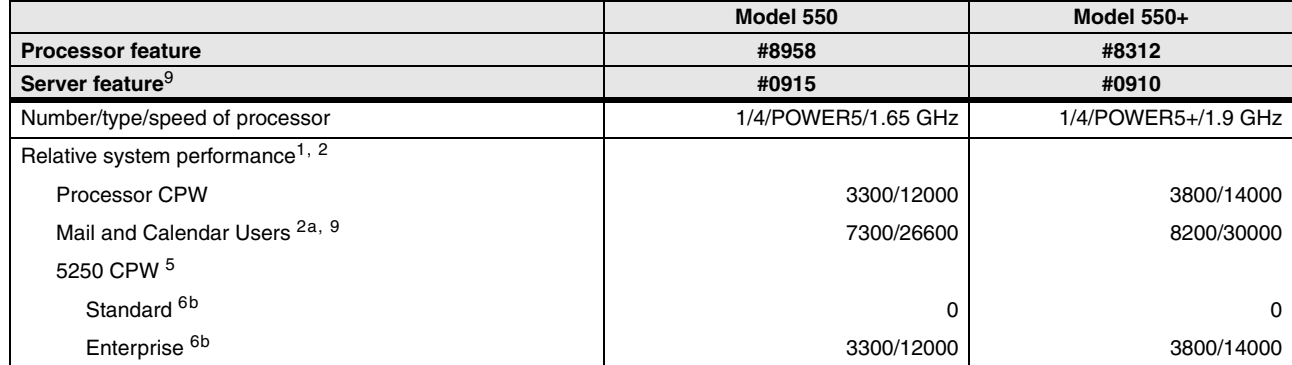

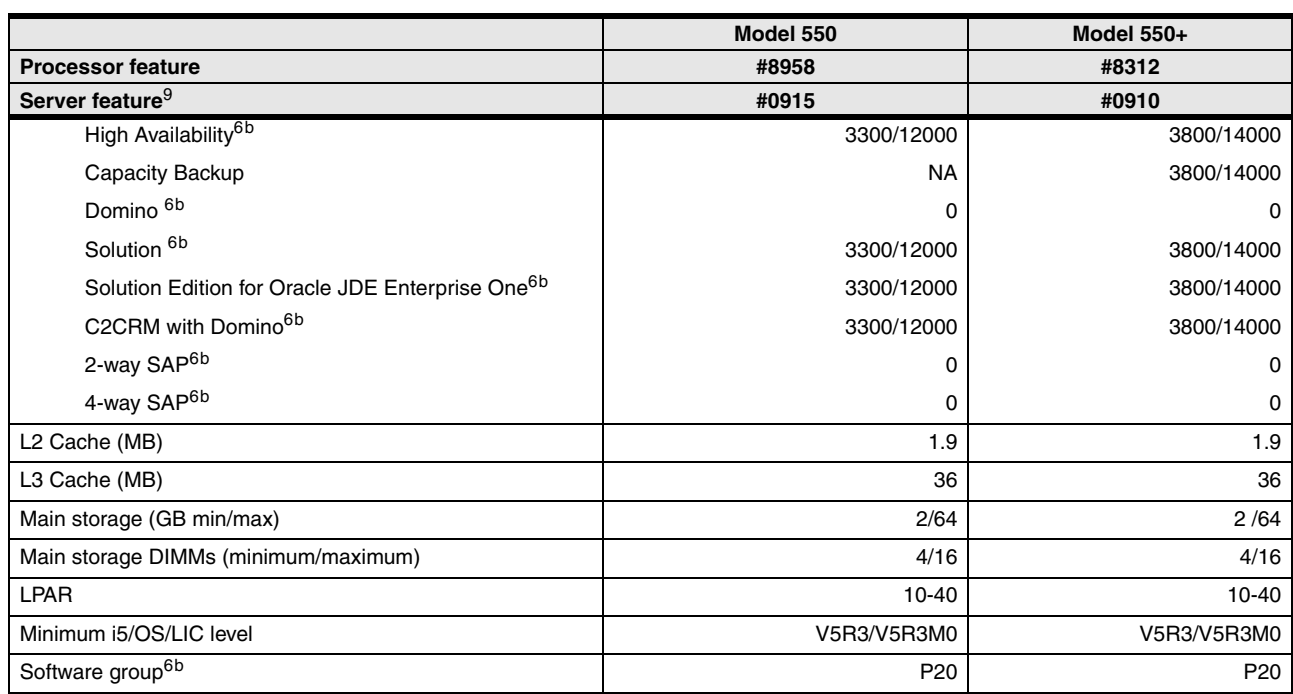

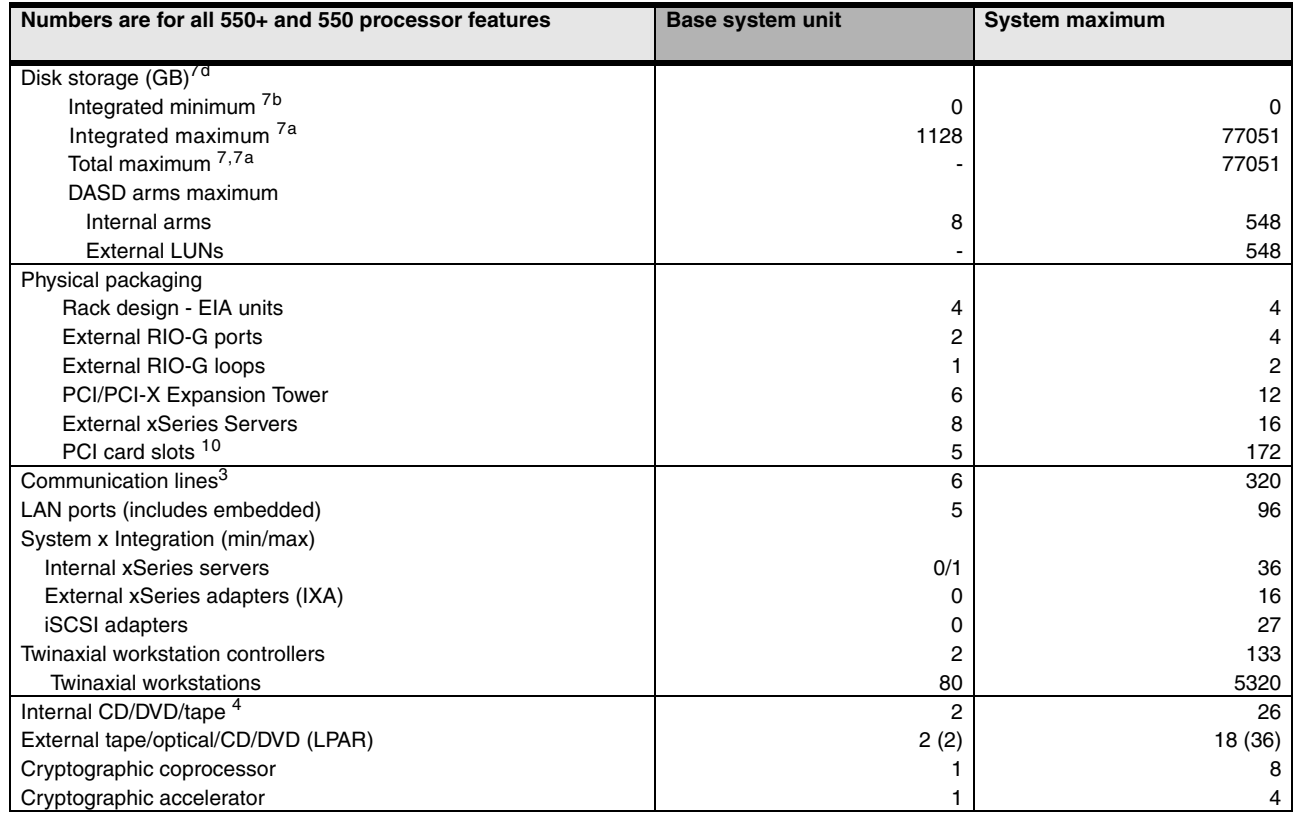

## **3.13 System i5 Model 570+ overview**

The following tables provide the minimum and maximum system capacities for the Model 570+. The values are package dependent.

**CPW:** CPW has been the standard performance rating metric used for years to compare relative processor ratings among the IBM System i family of processor models. *5250 CPW* is an approximate value that represents the amount of total CPW processing power to be used to perform 5250 OLTP work. 5250 CPW has been known as *Interactive CPW* on earlier System i models.

Do not use CPW as the sole metric for sizing workloads on any IBM System i model. Additional considerations include disk I/O-per-second rates and application workload attributes. We recommend that you size an IBM System i model workload using a sizing tool, such as the IBM Systems Workload Estimator, which you can access at the following address:

[http://www.ibm.com/servers/eserver/iseries/perfmgmt/sizing.html](http://www-03.ibm.com/servers/eserver/iseries/perfmgmt/sizing.html)

You can also use Performance Navigator from the Midrange Performance Group, which you can learn more about at the following address:

<http://www.mpginc.com>

In addition, consider using BMC Patrol for iSeries - Predict at the following address:

<http://www.bmc.com>

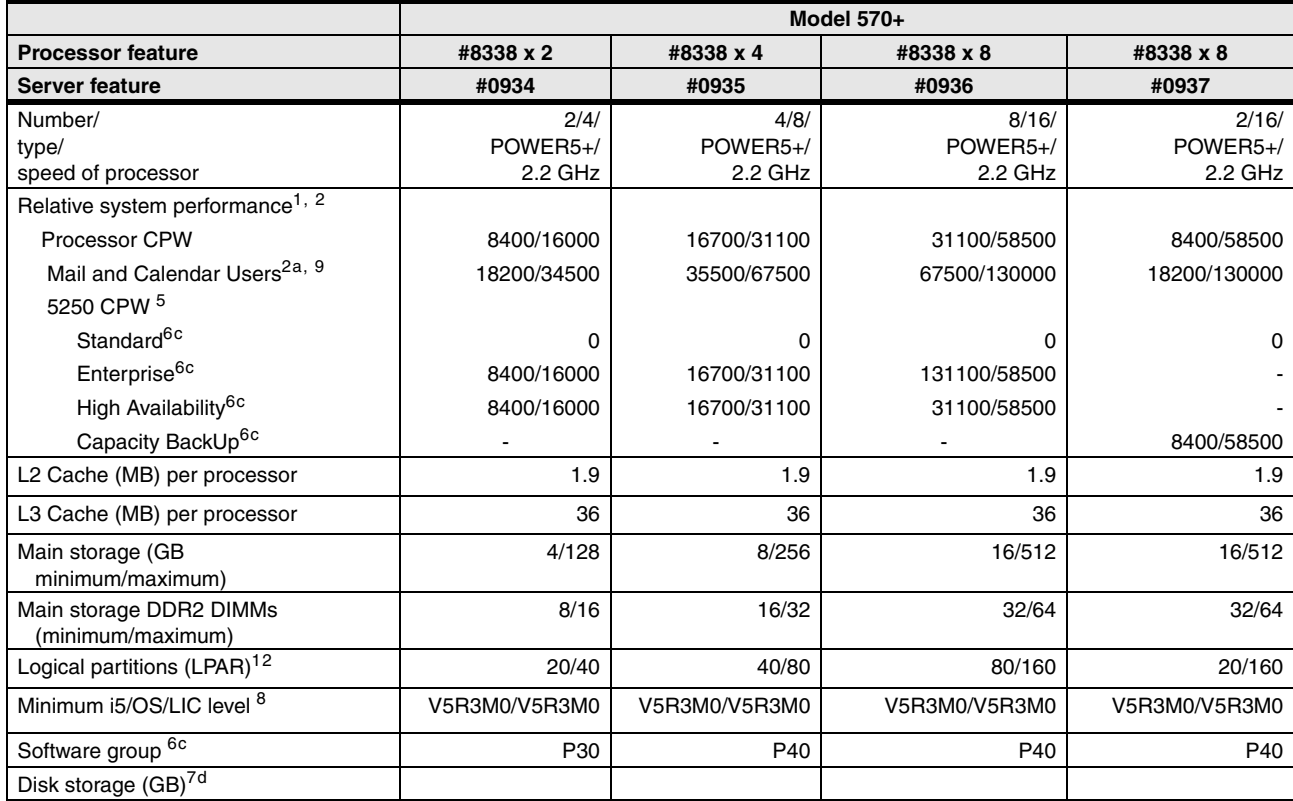

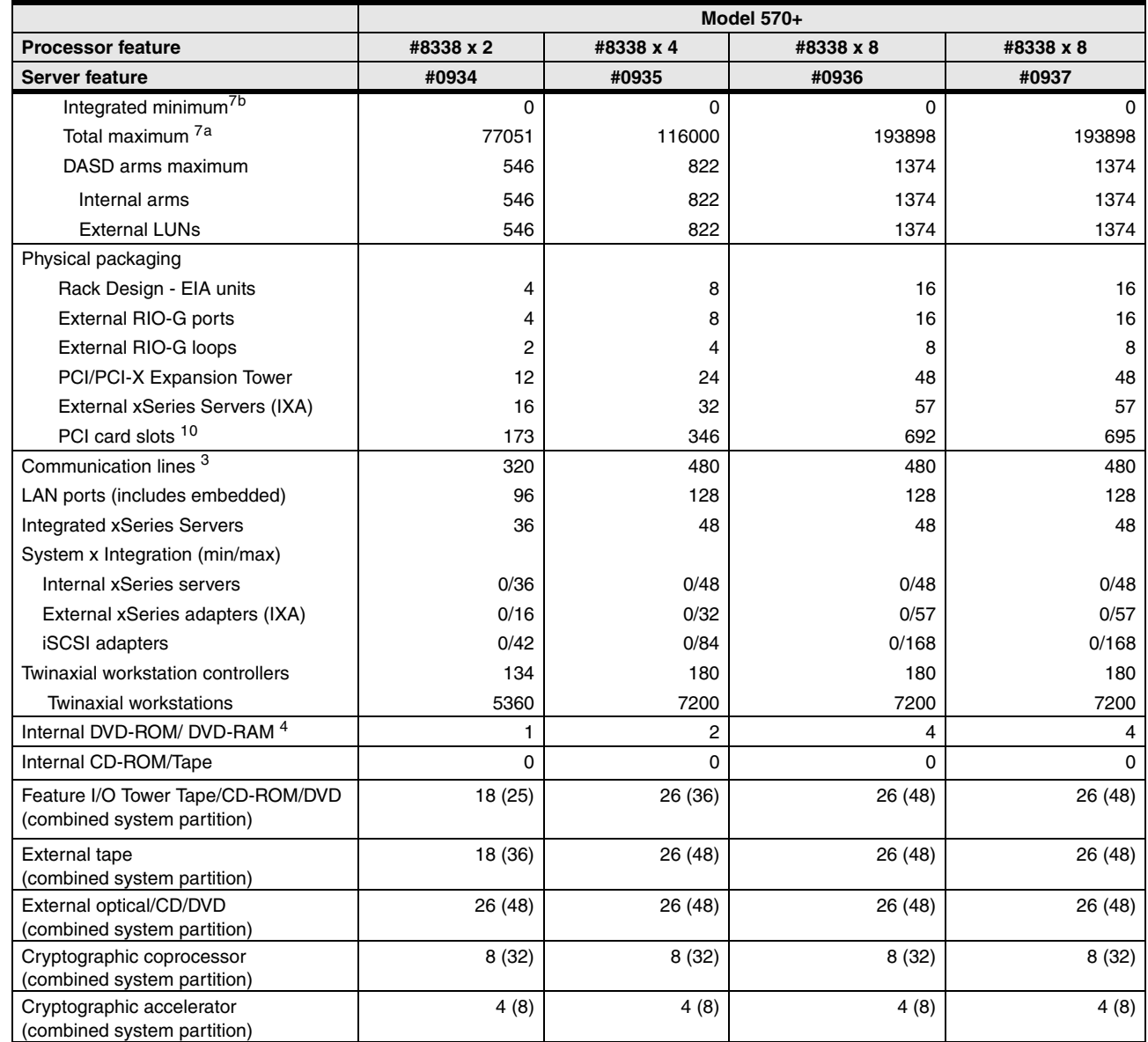

 $\blacksquare$ 

## **3.14 eServer i5 Model 570 overview**

The following tables provide the minimum and maximum system capacities for the Model 570. The values are package dependent.

**CPW:** CPW has been the standard performance rating metric used for years to compare relative processor ratings among the IBM System i family of processor models. *5250 CPW* is an approximate value that represents the amount of total CPW processing power to be used to perform 5250 OLTP work. 5250 CPW has been known as *Interactive CPW* on earlier System i models.

Do not use CPW as the sole metric for sizing workloads on any IBM System i model. Additional considerations include disk I/O-per-second rates and application workload attributes. We recommend that you size an IBM System i model workload using a sizing tool, such as the IBM Systems Workload Estimator, which you can access at the following address:

[http://www.ibm.com/servers/eserver/iseries/perfmgmt/sizing.html](http://www-03.ibm.com/servers/eserver/iseries/perfmgmt/sizing.html)

You can also use Performance Navigator from the Midrange Performance Group, which you can learn more about at the following address:

<http://www.mpginc.com>

In addition, consider using BMC Patrol for iSeries - Predict at the following address:

<http://www.bmc.com>

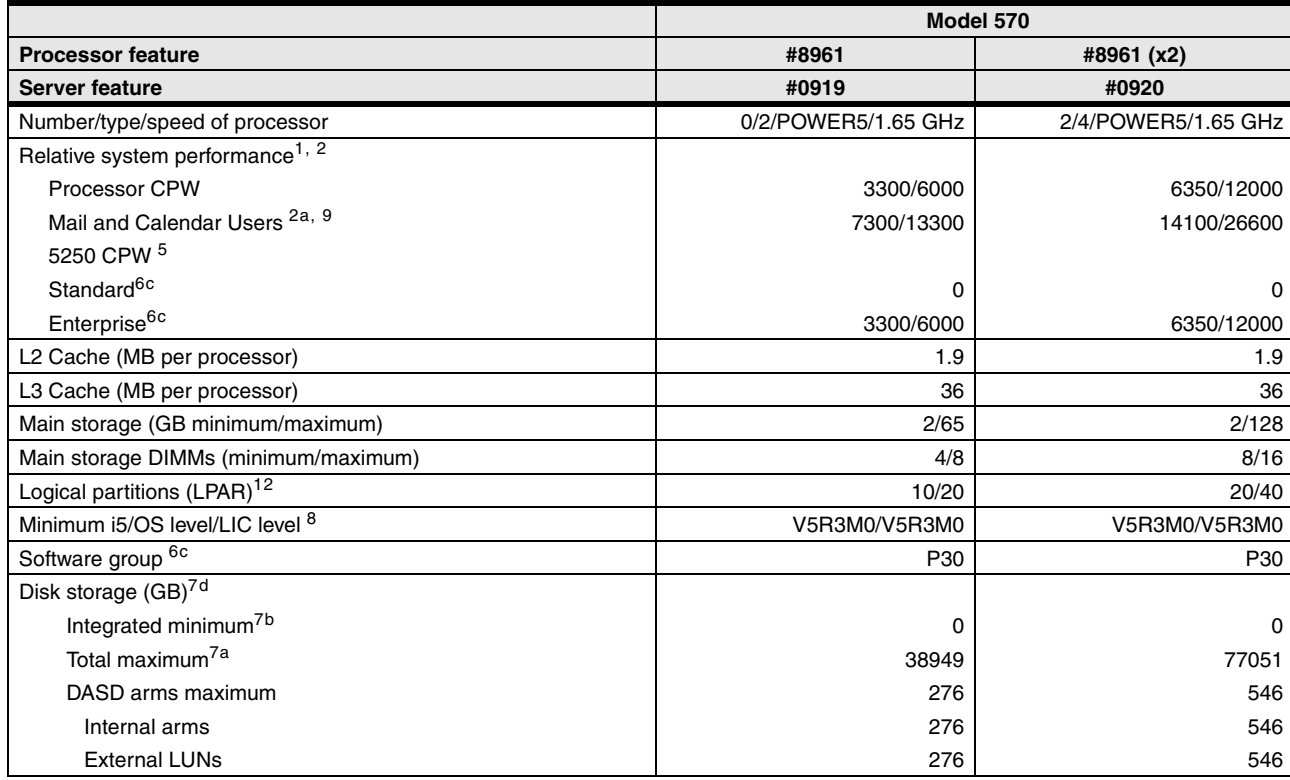

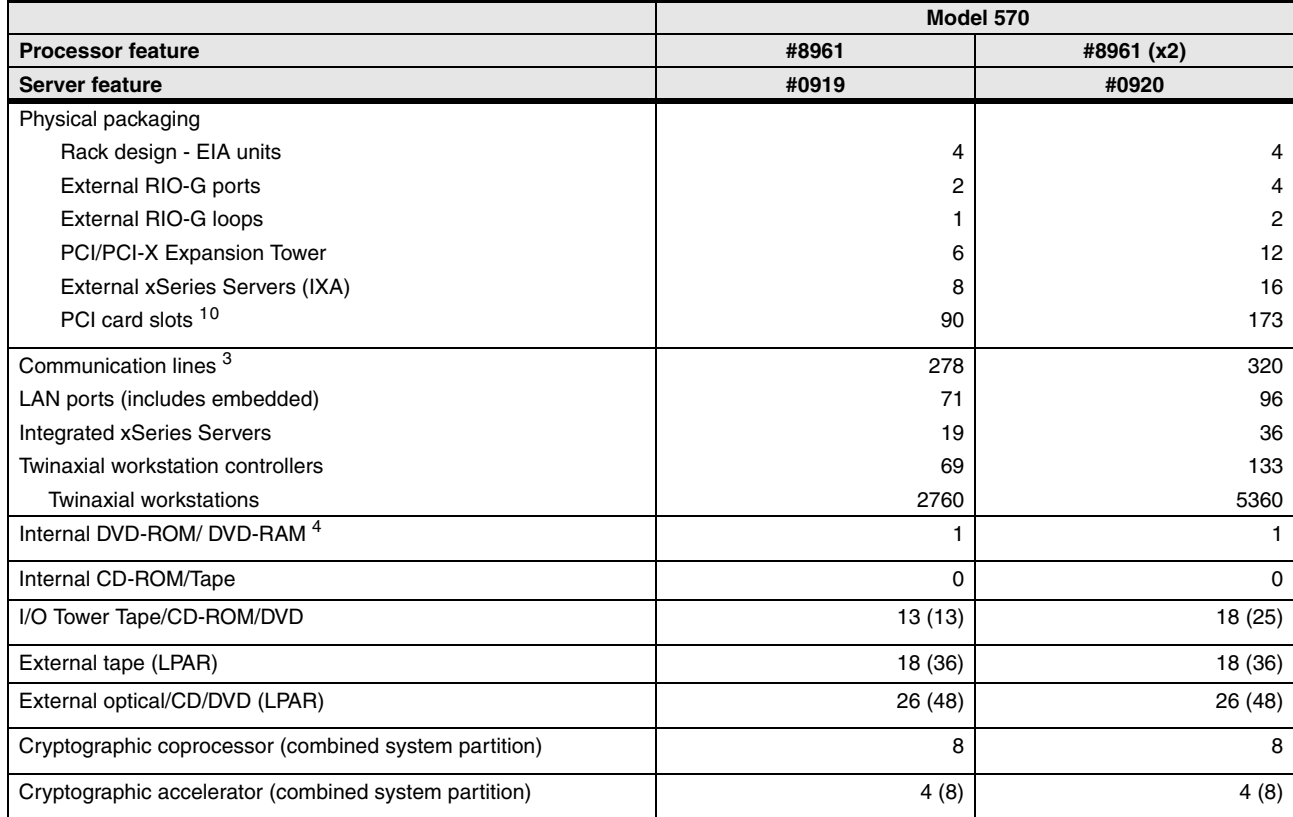

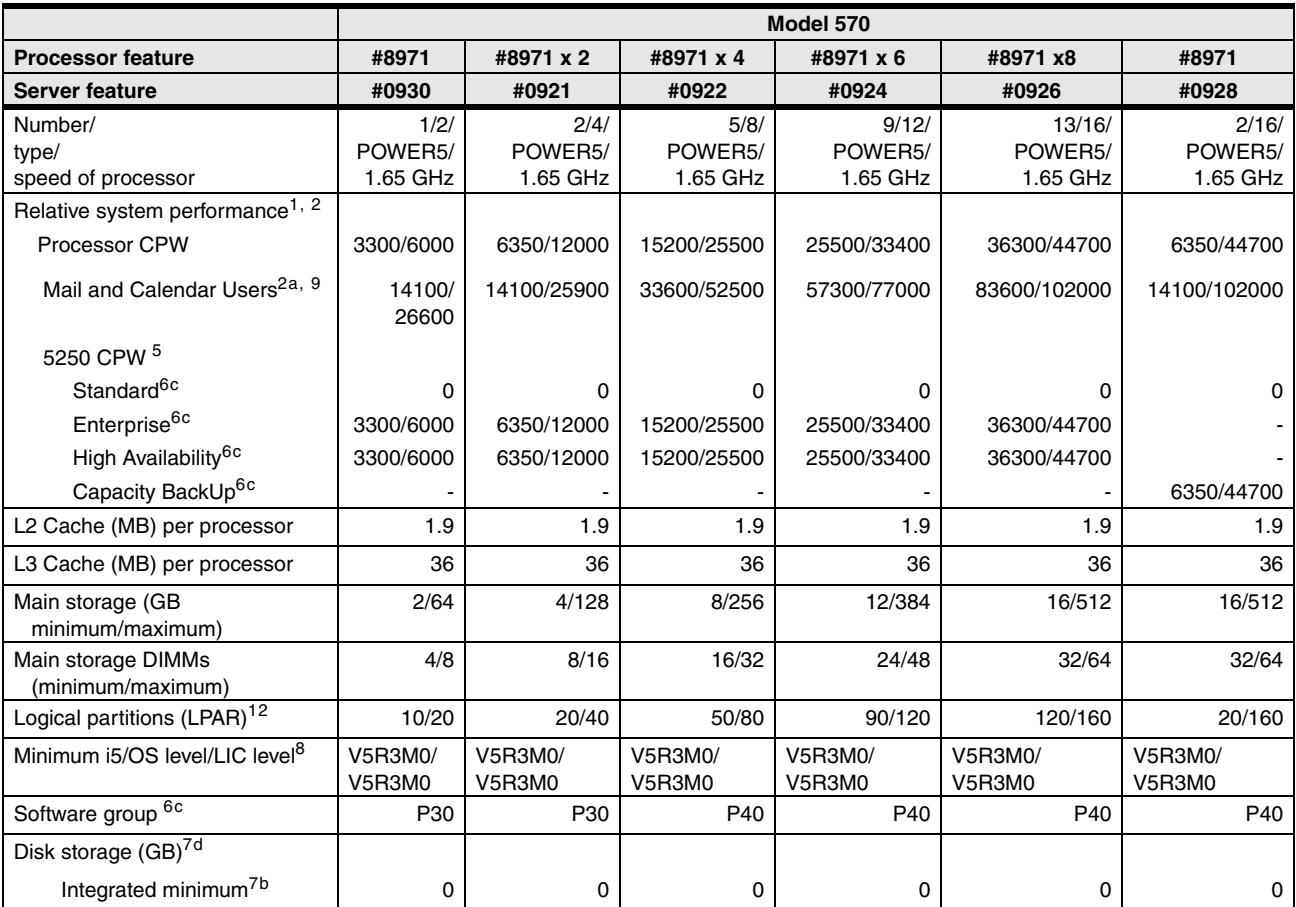

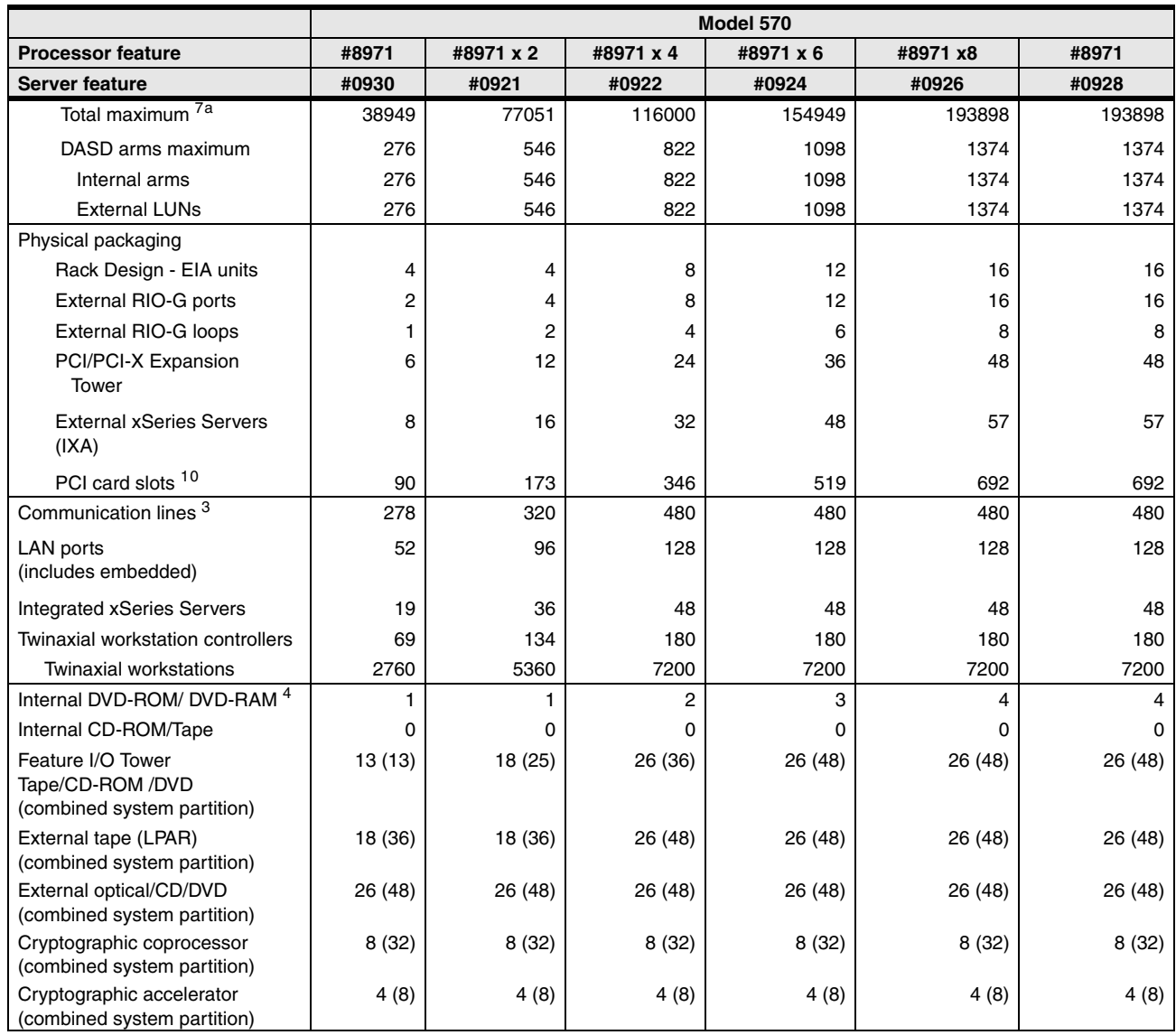

## **3.15 System i5 Model 595 and Model 595+ overview**

The following tables provide the minimum and maximum system capacities for all 595 models. The values are package dependent.

**CPW:** CPW has been the standard performance rating metric used for years to compare relative processor ratings among the IBM System i family of processor models. *5250 CPW* is an approximate value that represents the amount of total CPW processing power to be used to perform 5250 OLTP work. 5250 CPW has been known as *Interactive CPW* on earlier System i models.

Do not use CPW as the sole metric for sizing workloads on any IBM System i model. Additional considerations include disk I/O-per-second rates and application workload attributes. We recommend that you size an IBM System i model workload using a sizing tool, such as the IBM Systems Workload Estimator, which you can access at the following address:

[http://www.ibm.com/servers/eserver/iseries/perfmgmt/sizing.html](http://www-03.ibm.com/servers/eserver/iseries/perfmgmt/sizing.html)

You can also use Performance Navigator from the Midrange Performance Group, which you can learn more about at the following address:

<http://www.mpginc.com>

In addition, consider using BMC Patrol for iSeries - Predict at the following address:

<http://www.bmc.com>

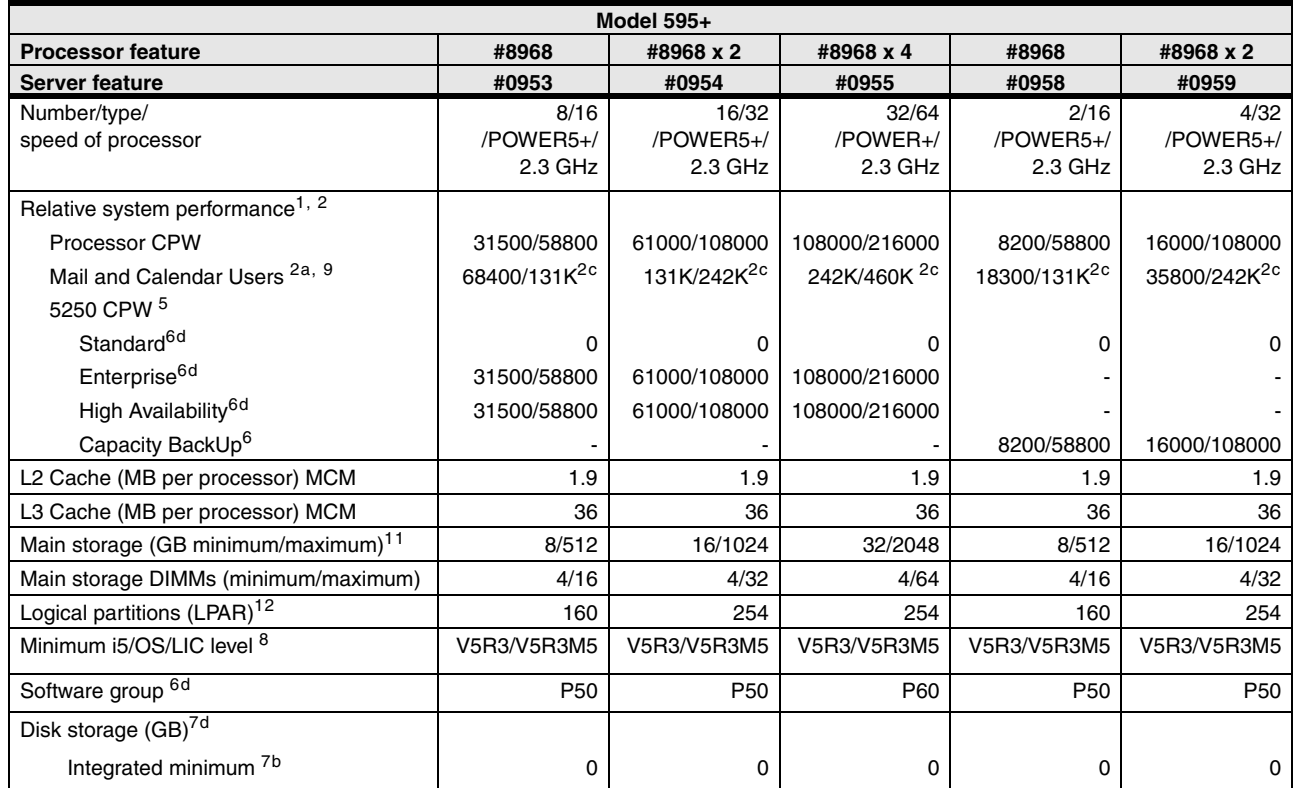
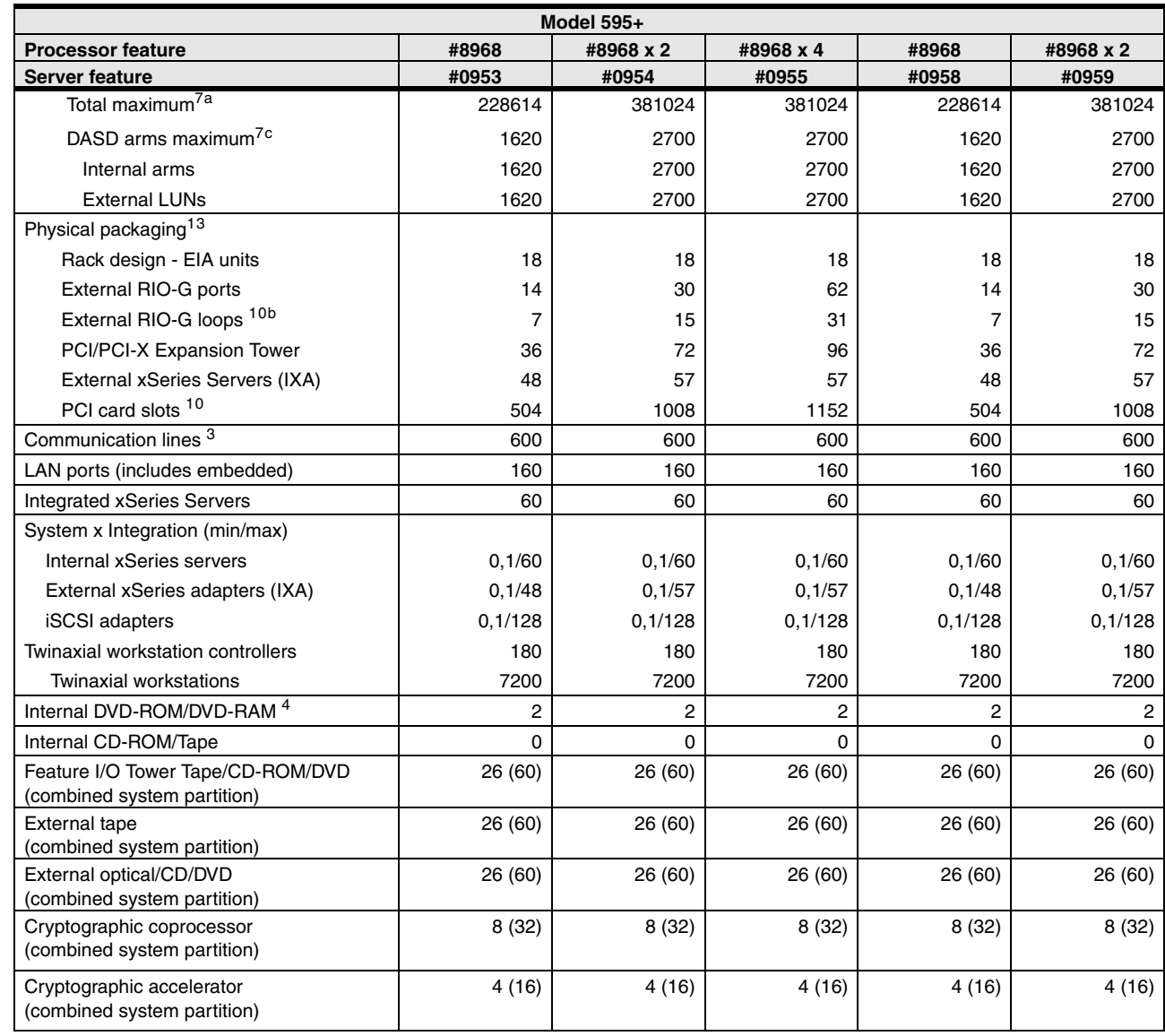

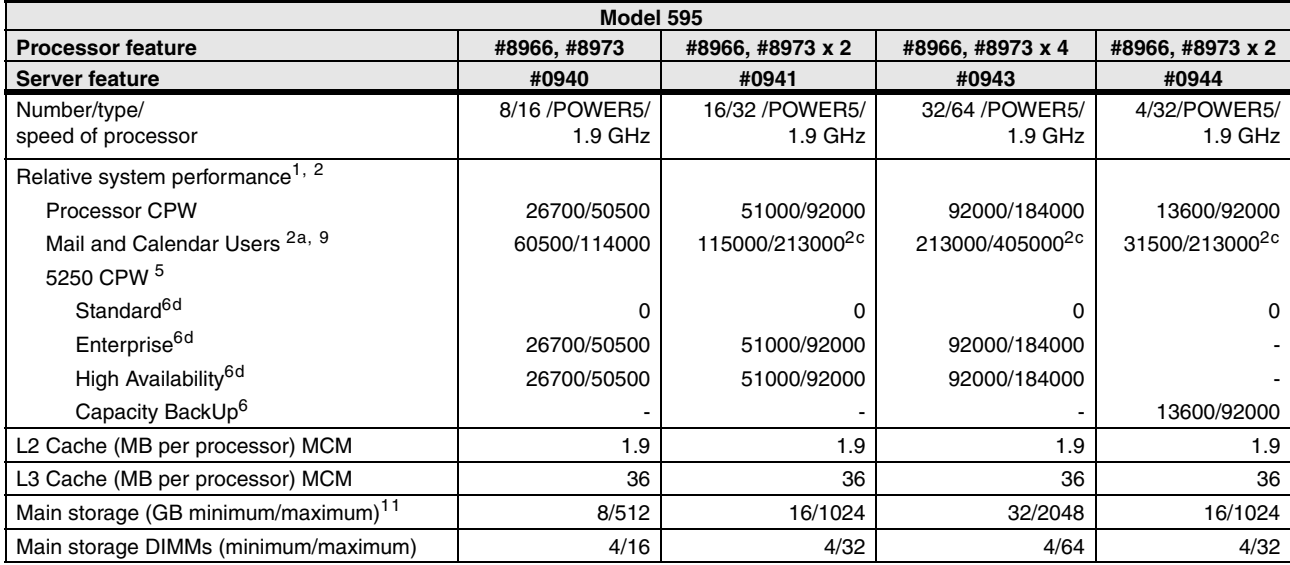

 $\blacksquare$ 

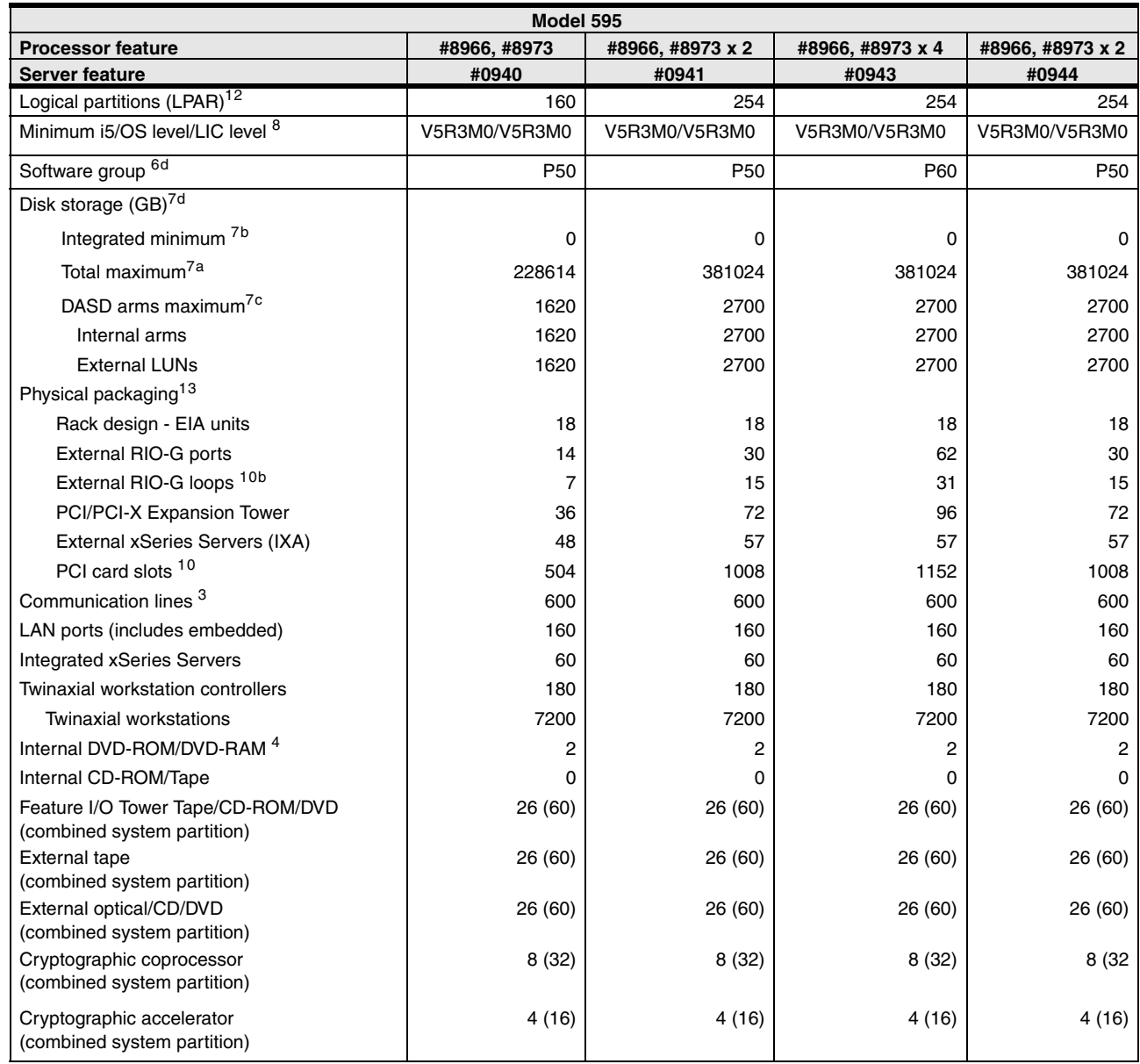

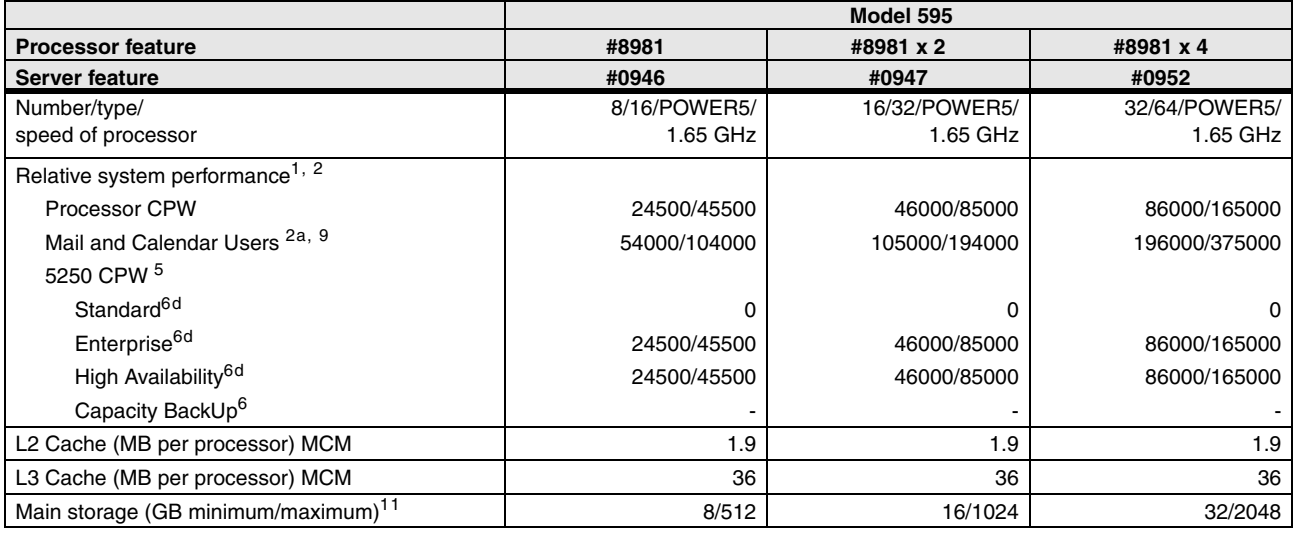

 $\blacksquare$ 

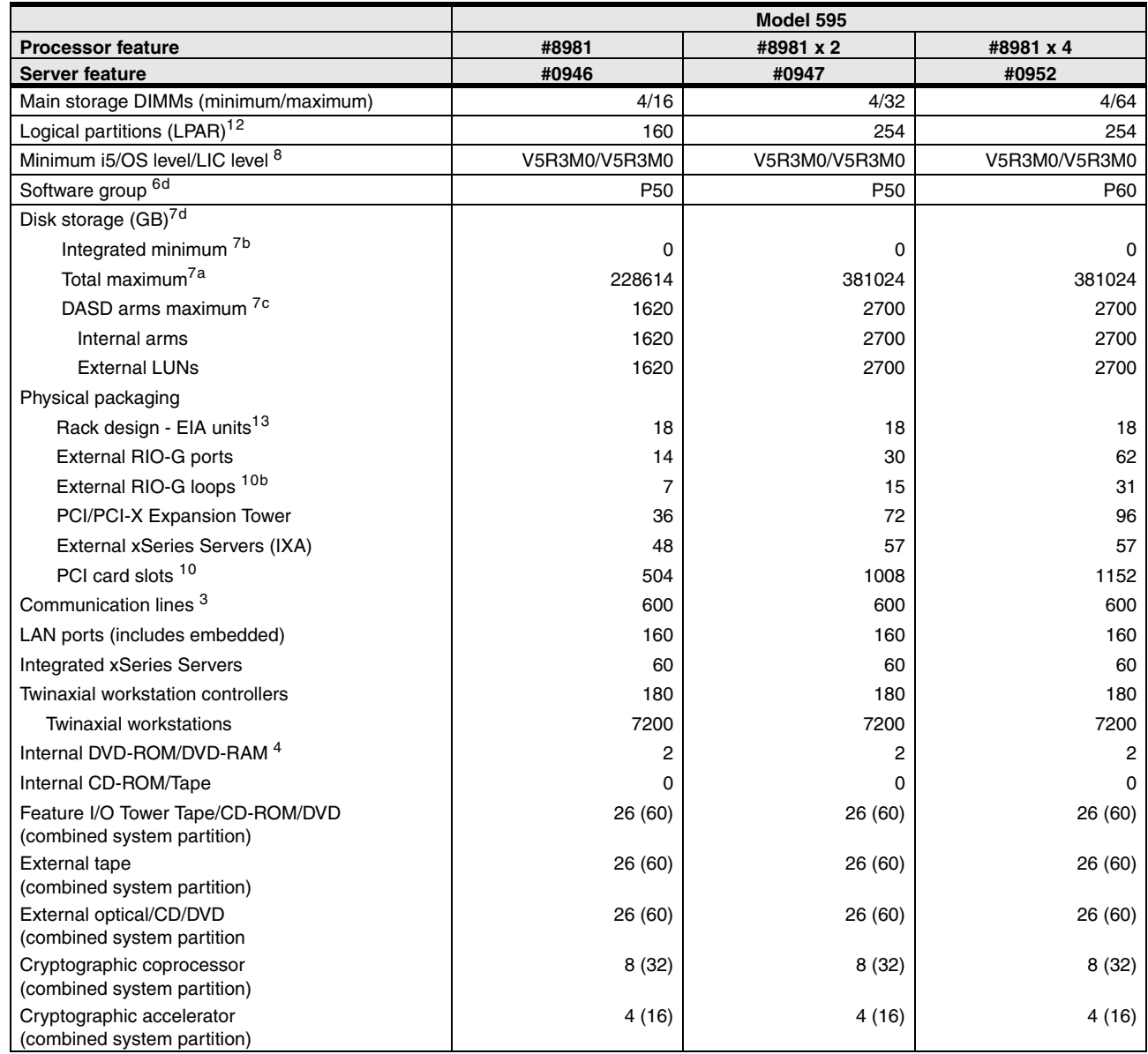

# **3.16 Notes for System i5 Models 515, 520, 525, 550, 570, and 595**

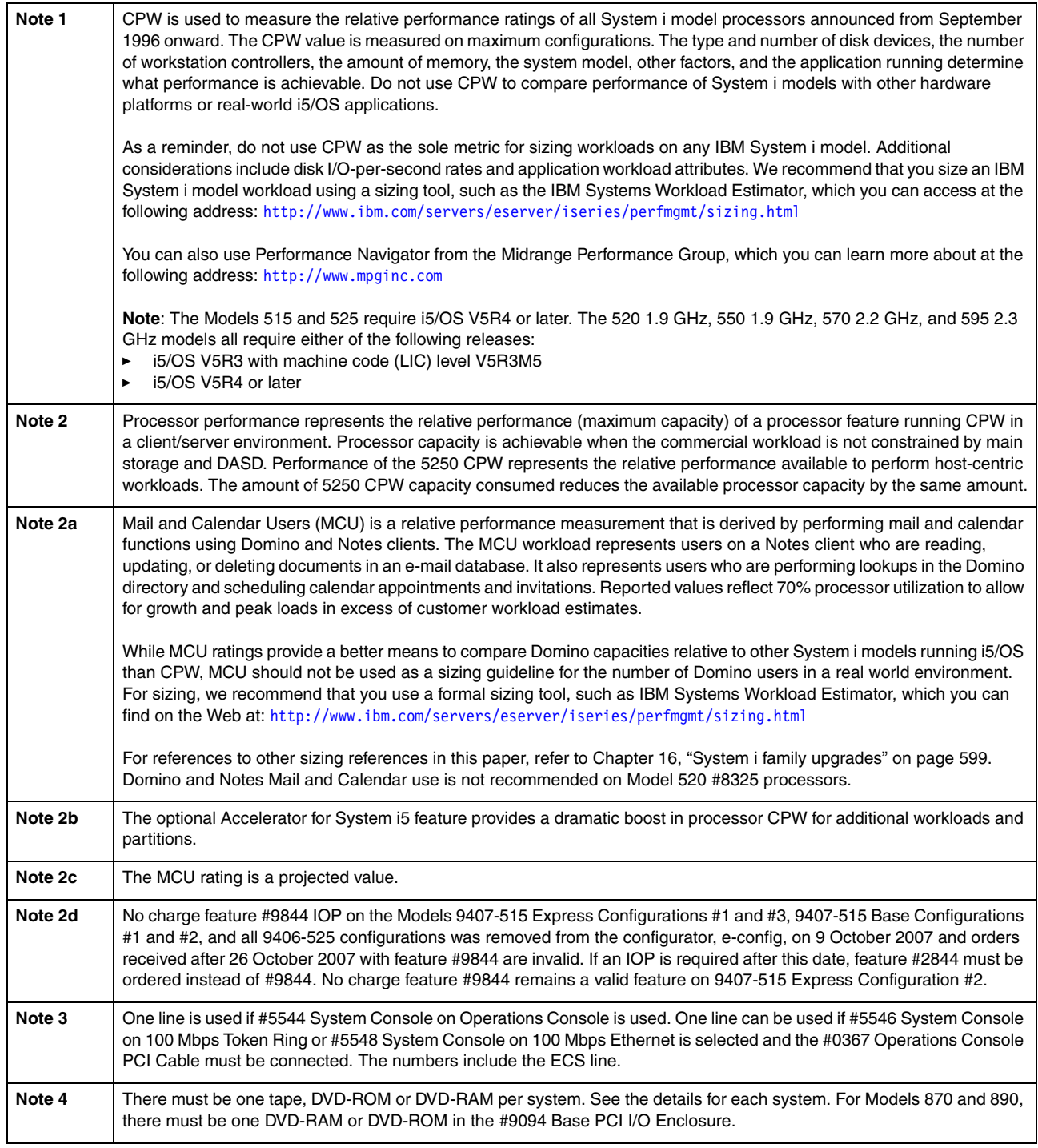

 $\mathbf{I}$ 

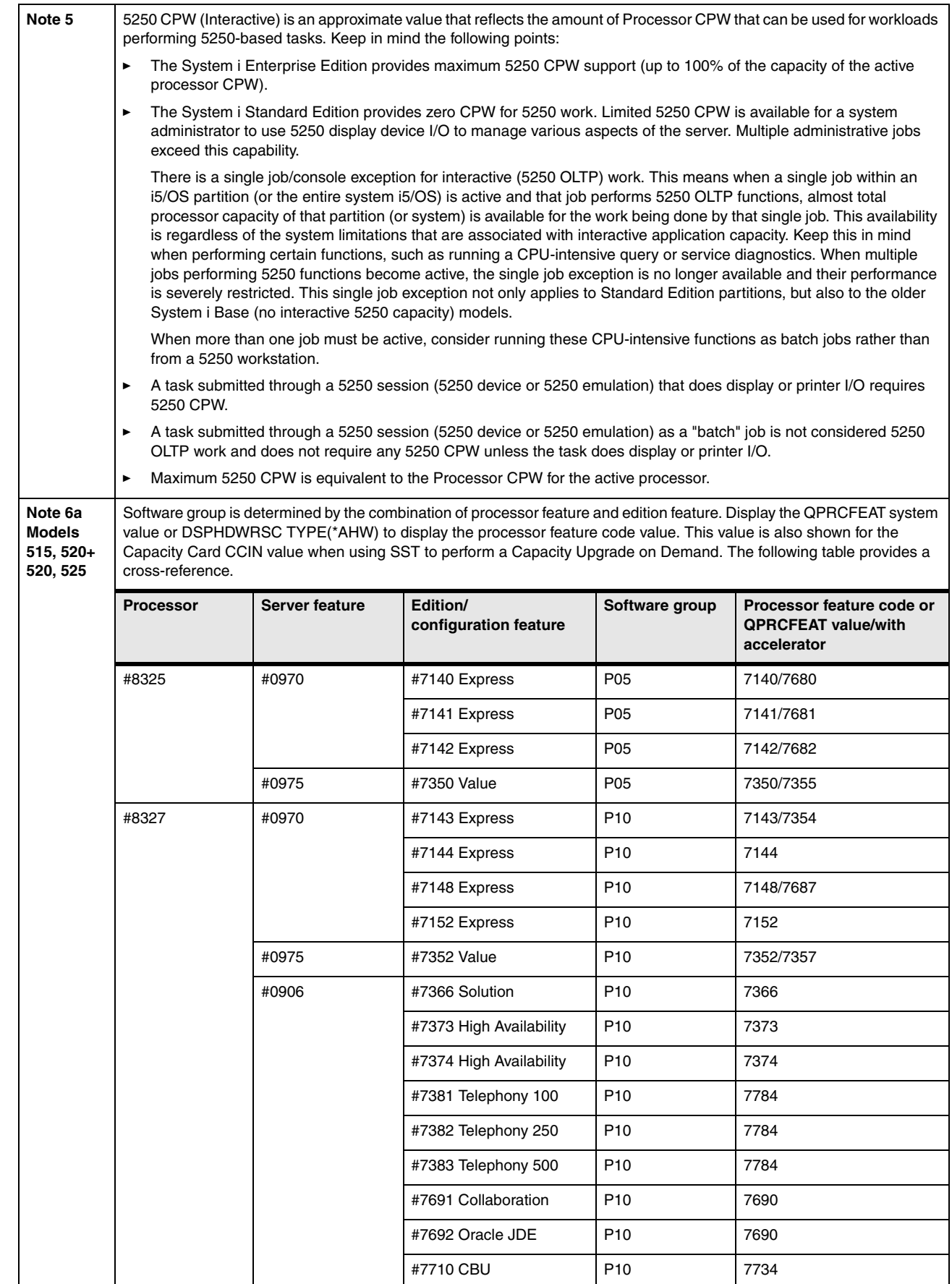

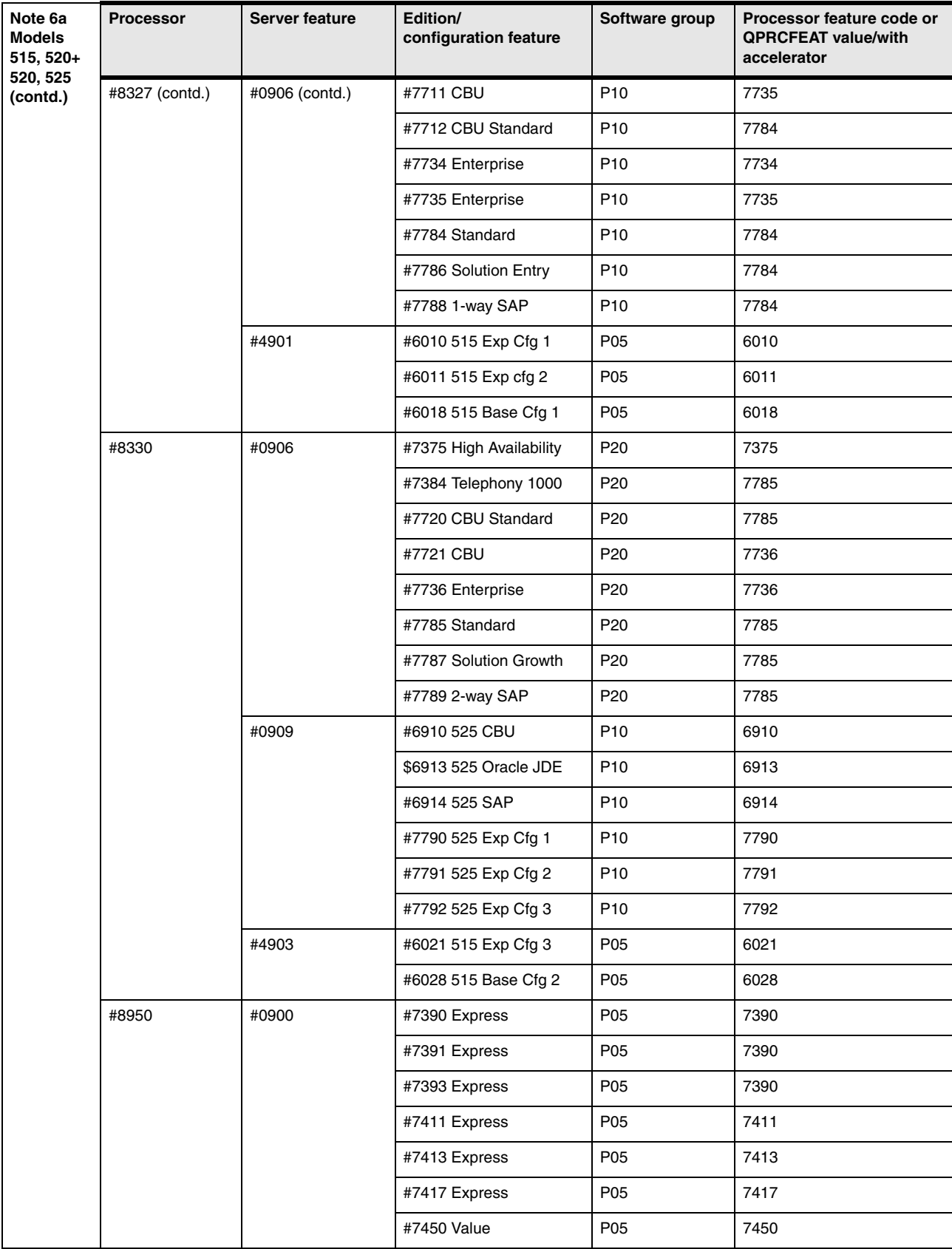

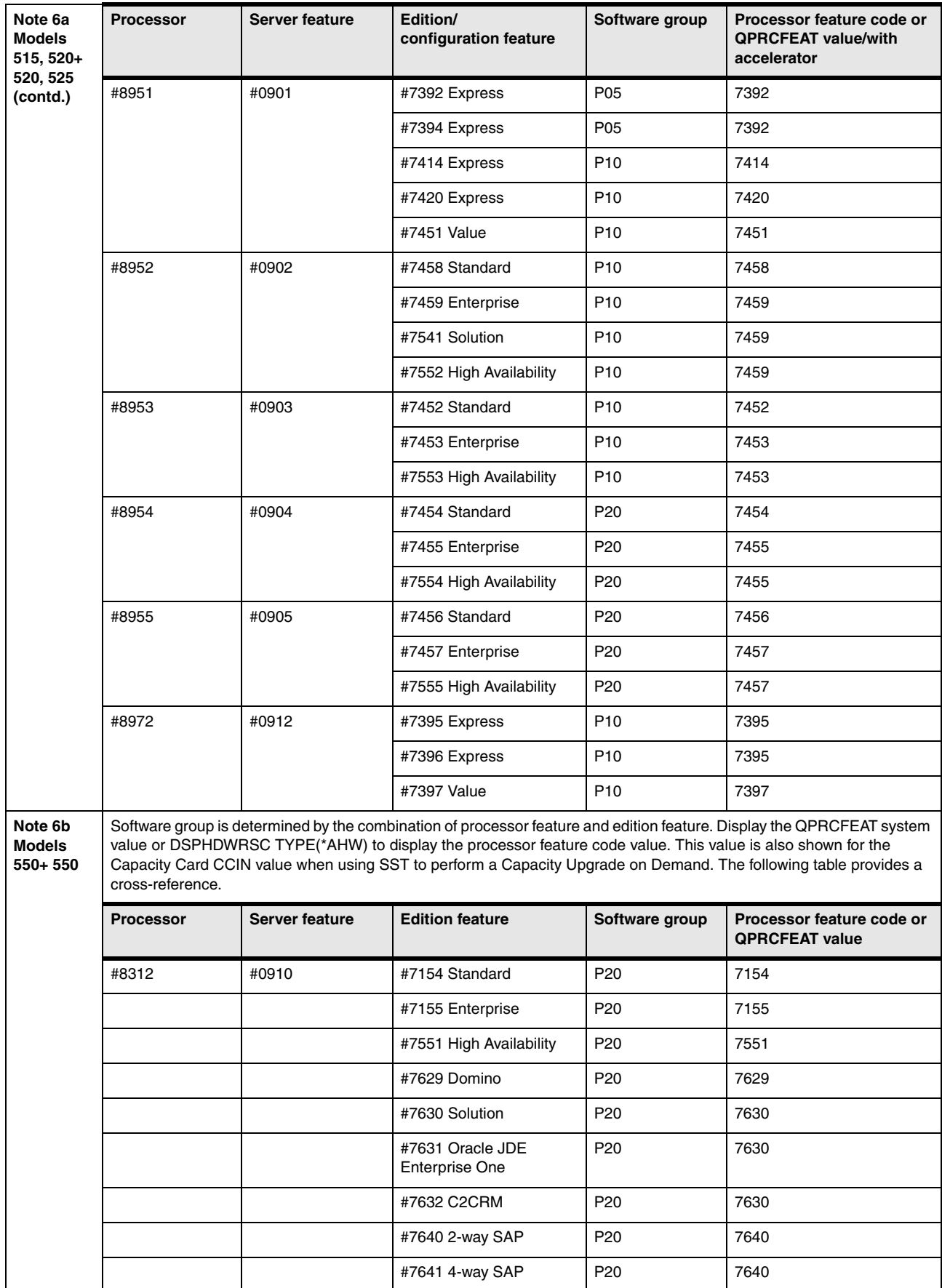

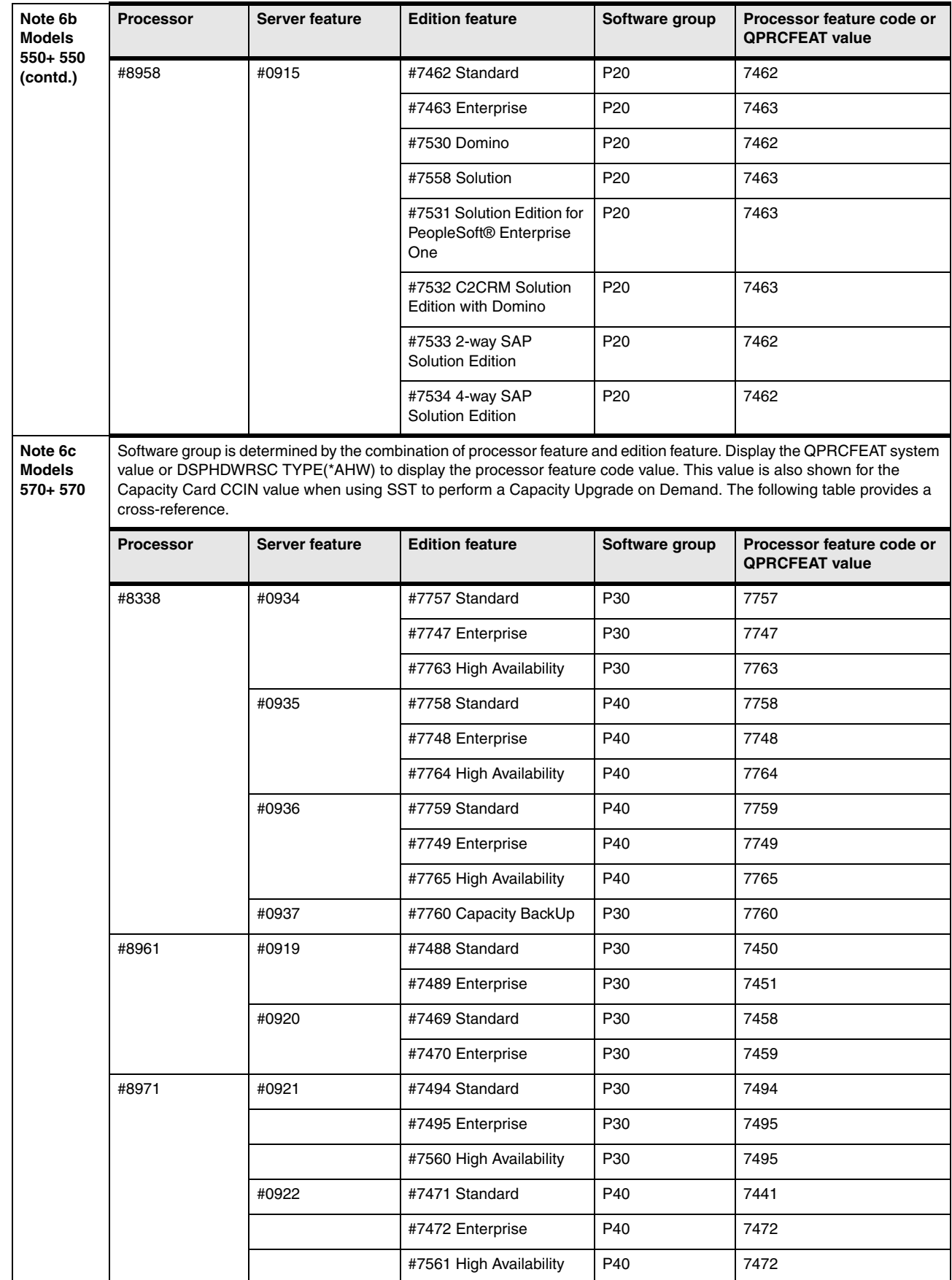

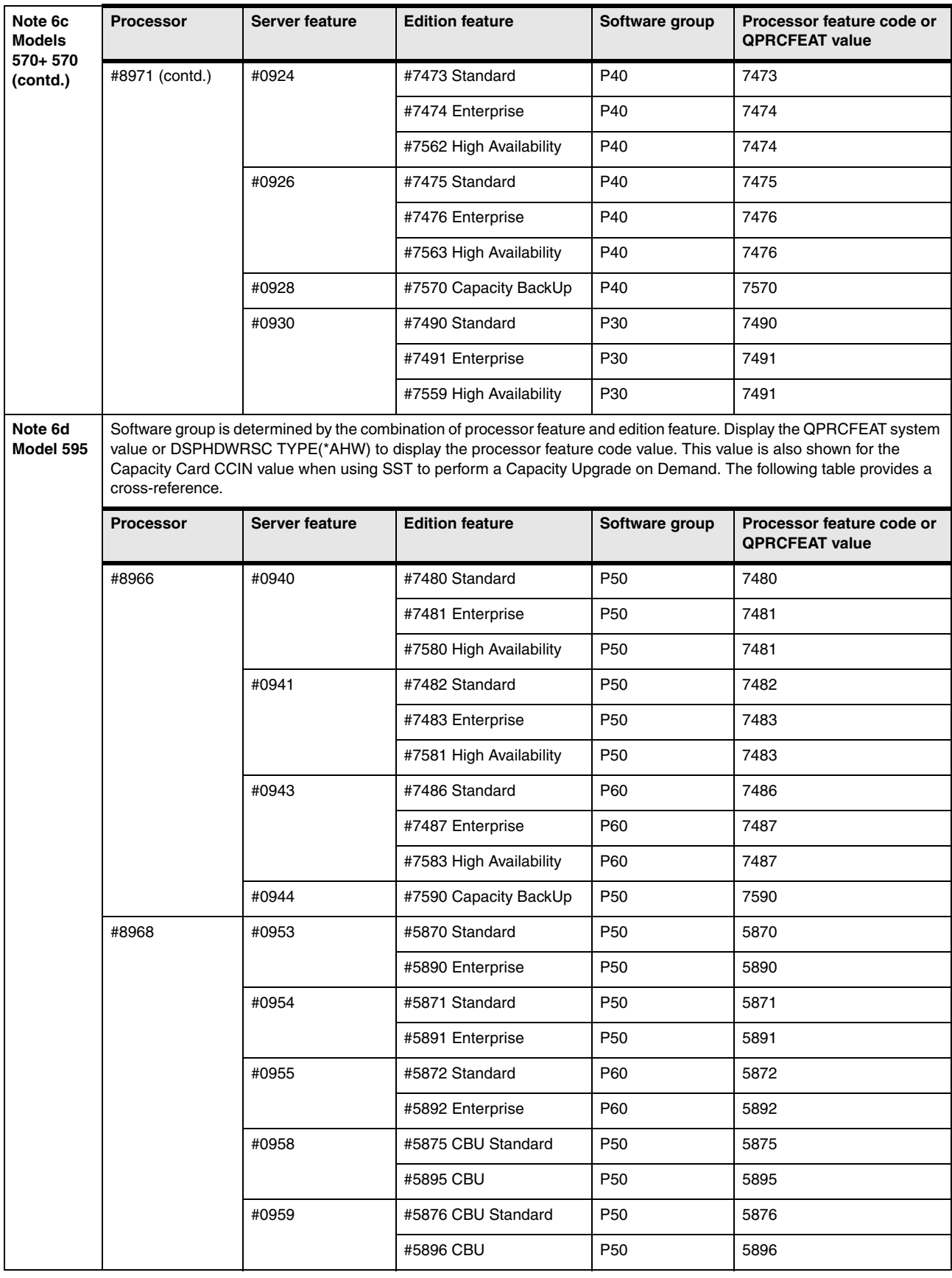

 $\overline{\phantom{a}}$ 

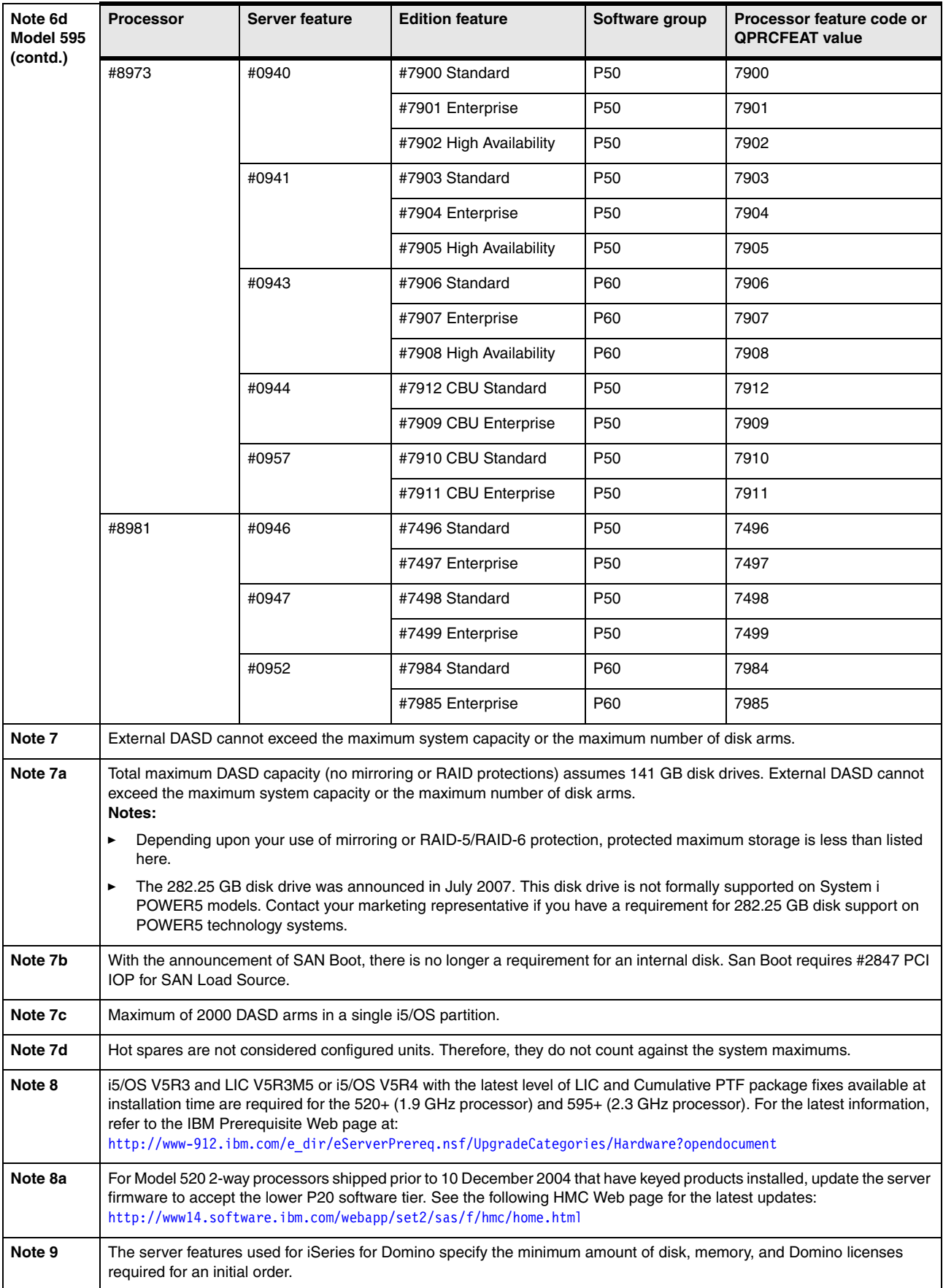

 $\overline{\phantom{a}}$ 

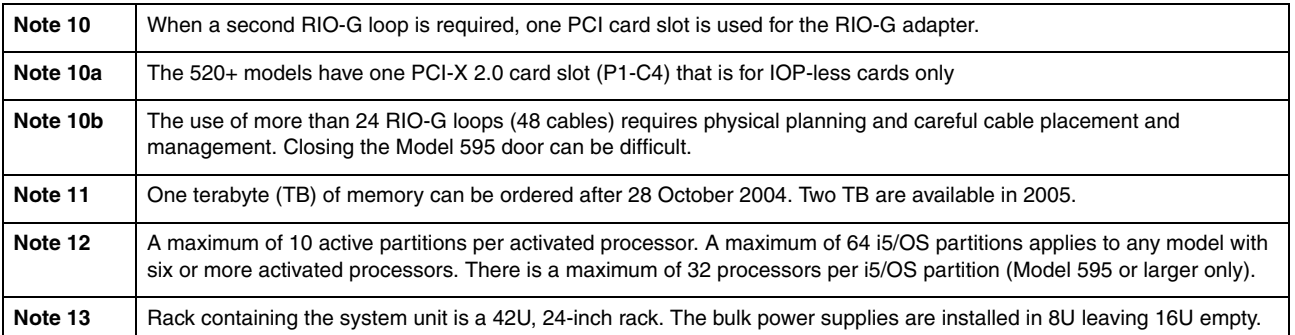

# **3.17 9405, 9406 and 9407 Models 515, 520+, 520, and 525 system unit schematics**

## **3.17.1 Model 515, 520+, and 525 top view**

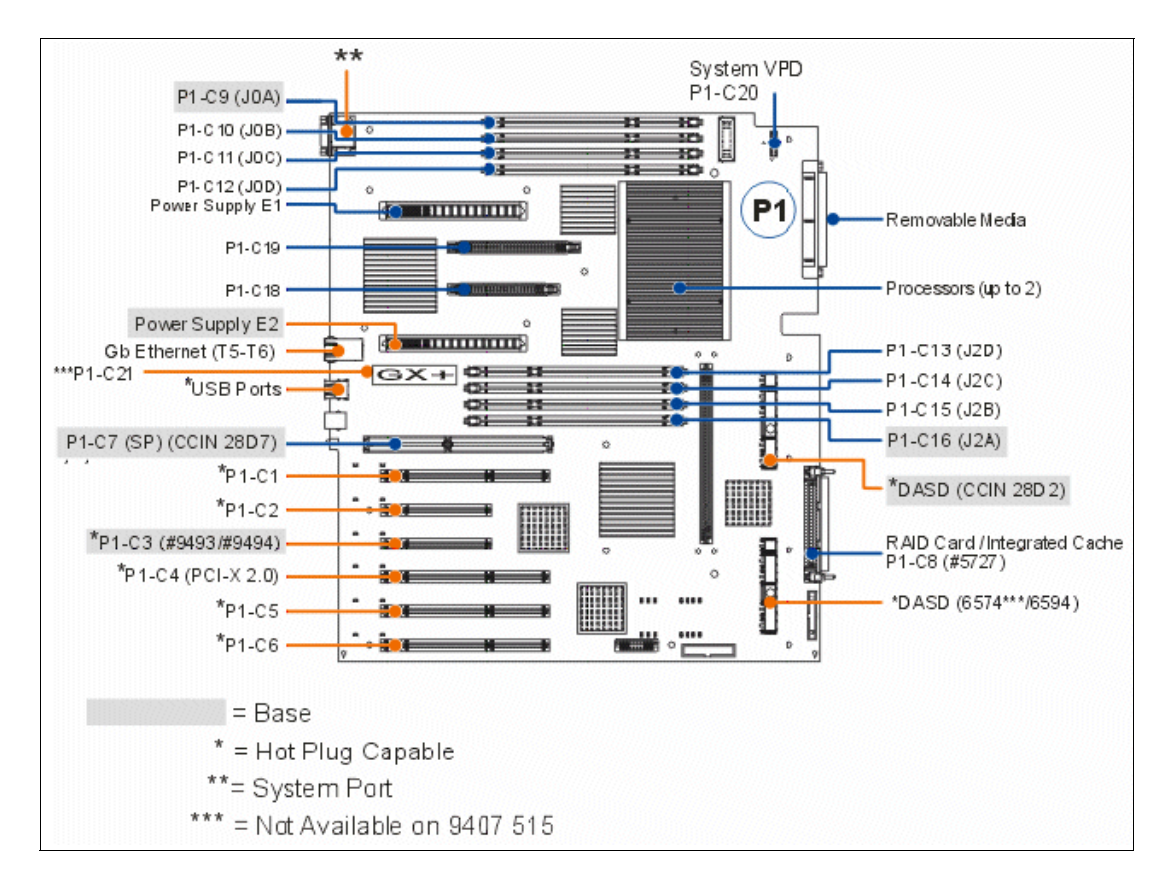

In the following schematic of the top view of the Model 520+, T5 is port 0 and T6 is port 1.

#### **3.17.2 Model 515, 520+, and 525 front view**

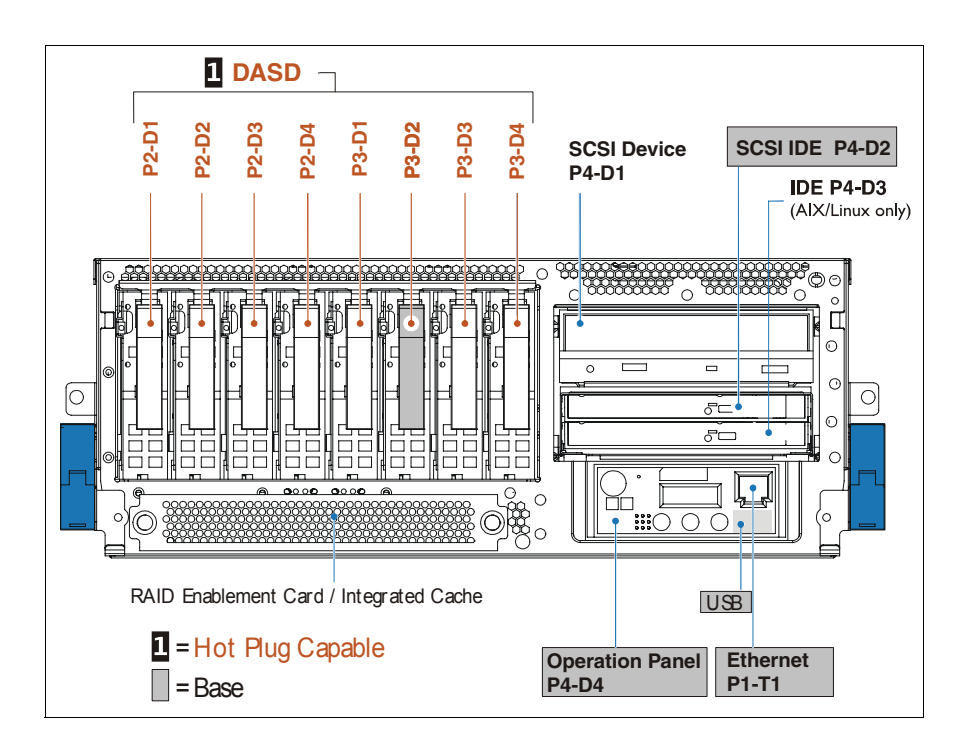

### **3.17.3 Model 515, 520+, and 525 back view**

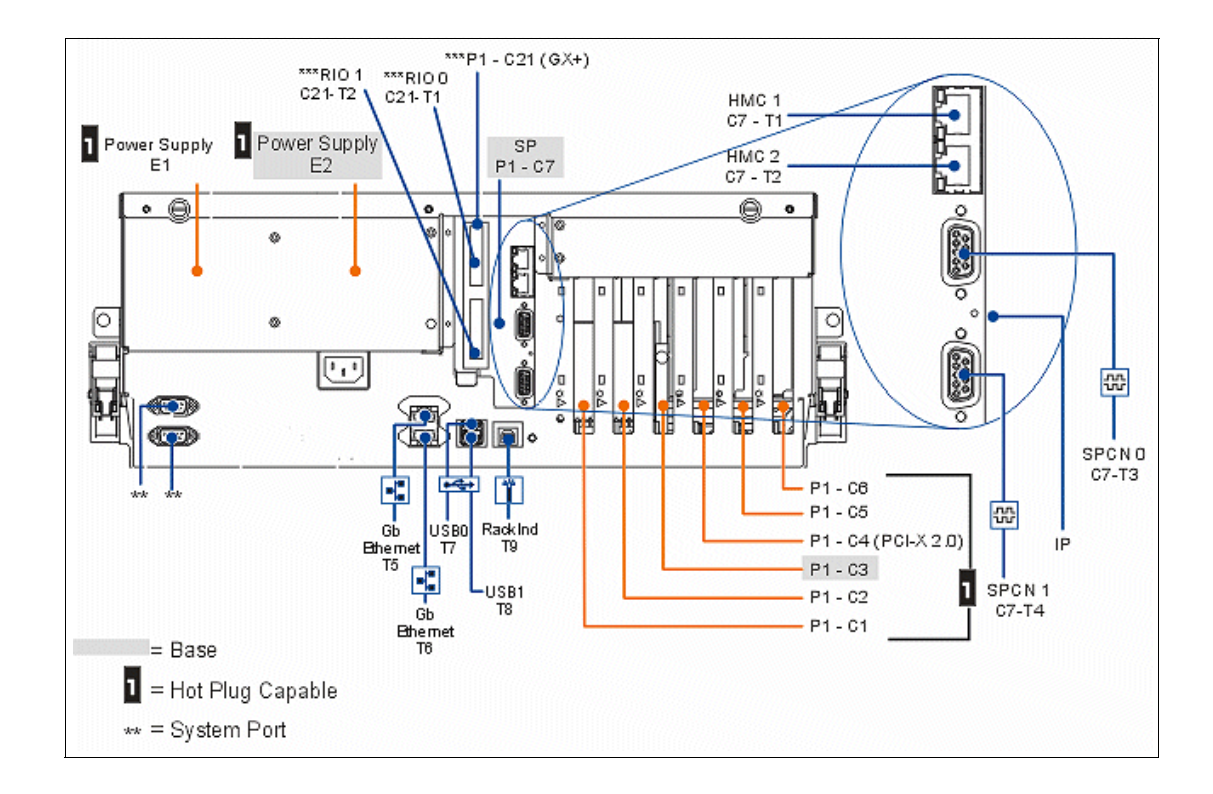

#### **Notes:**

- ► The #1827 Serial-UPS Conversion Cable connects to the top system port on a rack mounted system or the right system port on a desk-side system. T5 is the default port 0 for the embedded LAN console.
- $\blacktriangleright$  The P1-C21 (GX+), C21-T1 RIO 0, and C21-T2 RIO 1 ports are not available on the 9407 Model 515.

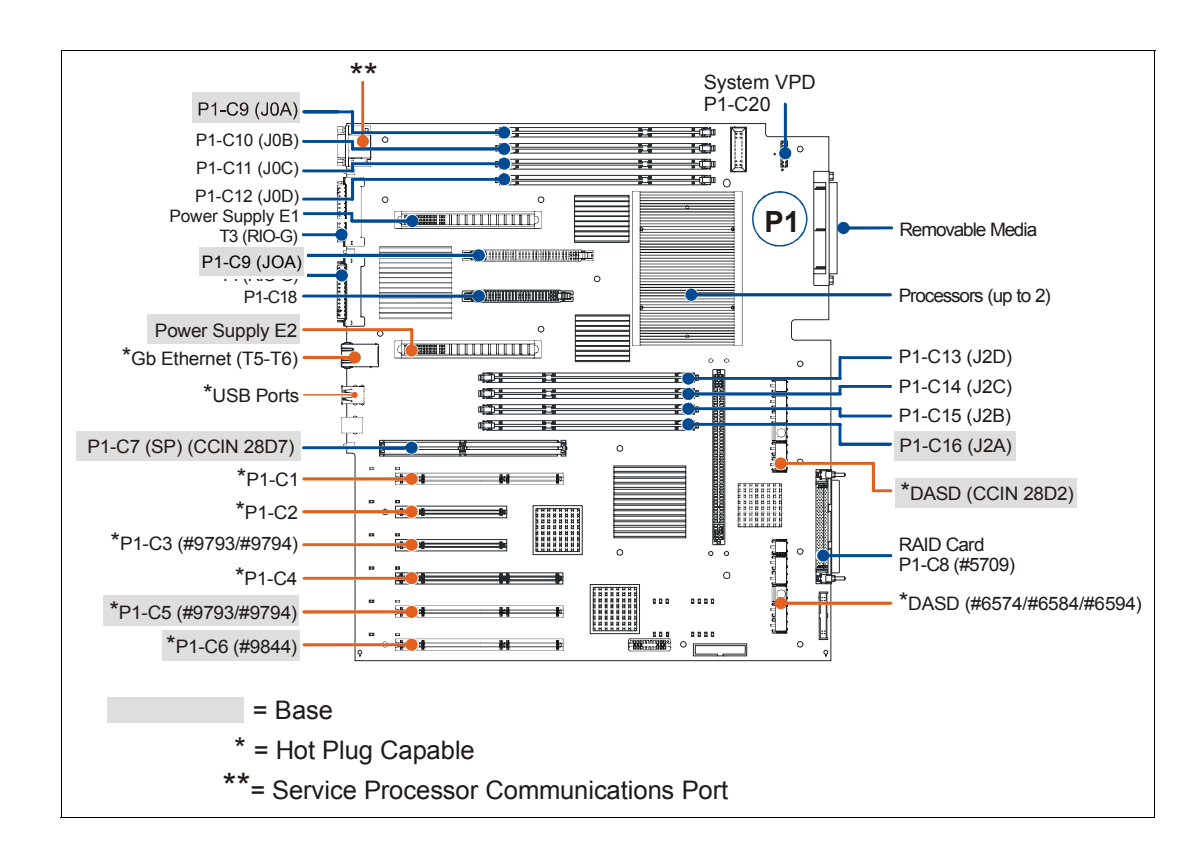

## **3.17.4 Model 520 top view**

### **3.17.5 Model 520 front view**

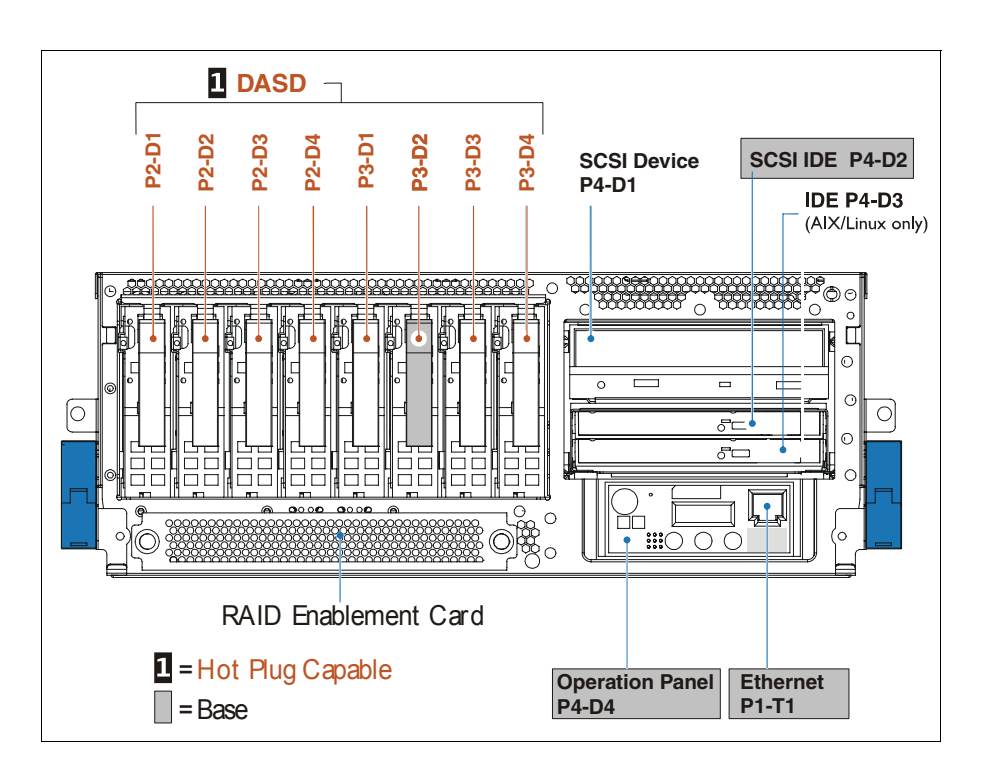

#### **3.17.6 Model 520 back view**

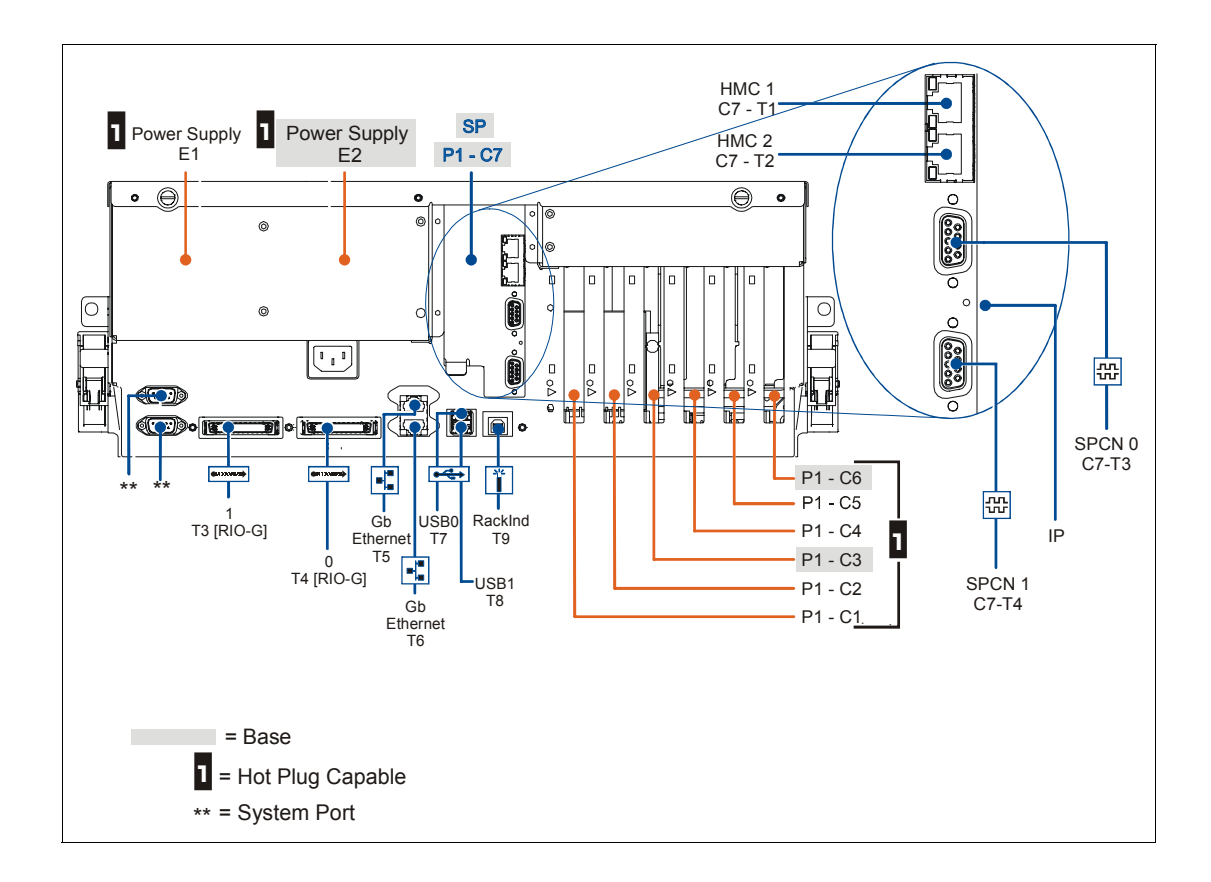

## **3.18 9406 Models 550+ and 550 system unit schematics**

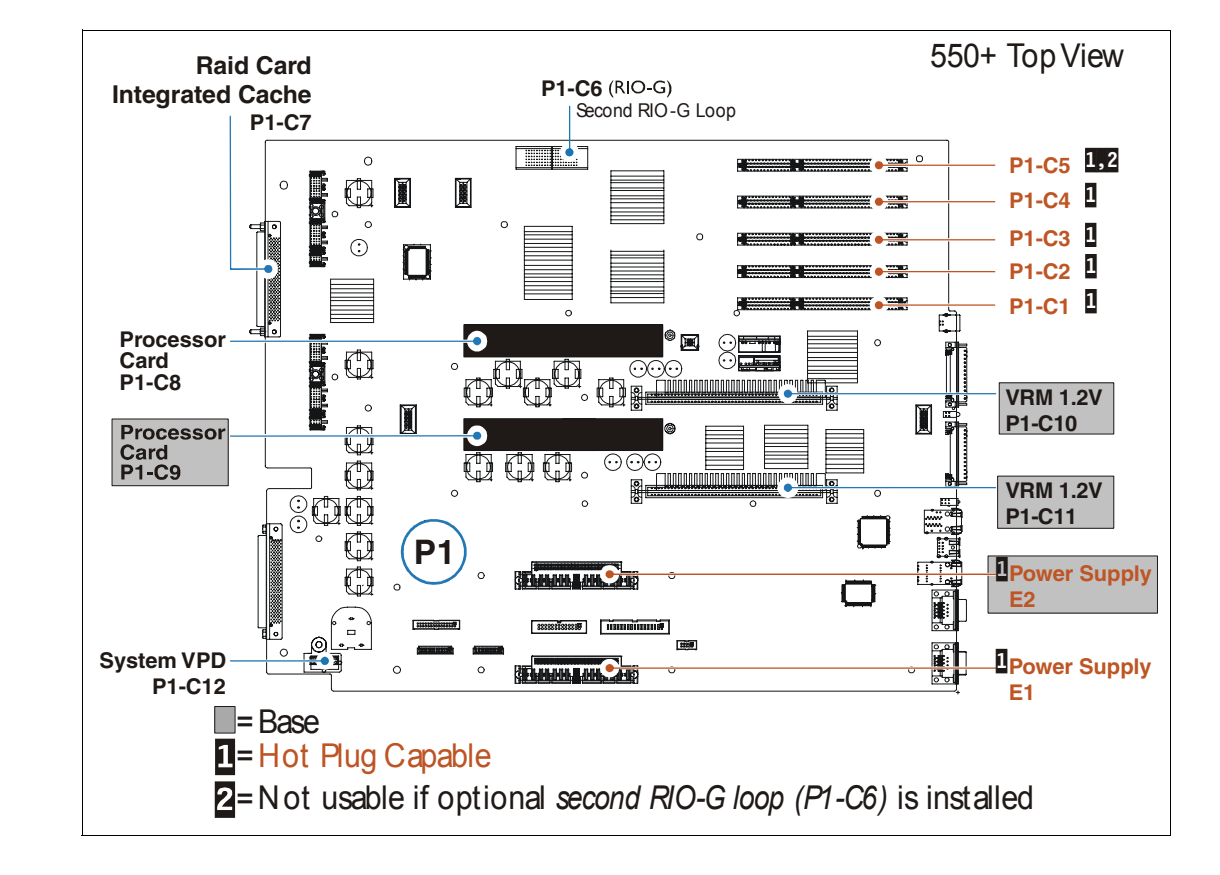

### **3.18.1 Models 550+ and 550 top view**

#### **3.18.2 Models 550+ and 550 front view**

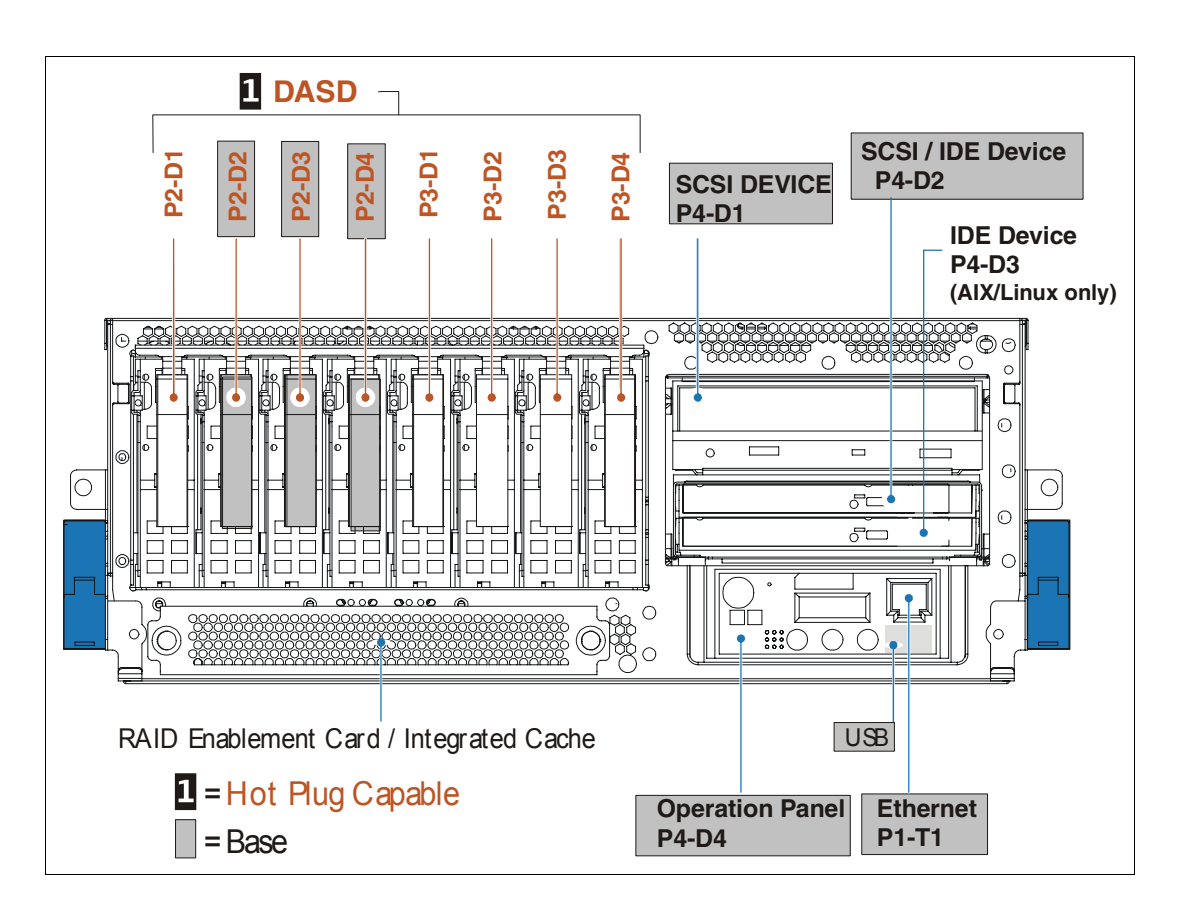

## **3.18.3 Models 550+ and 550 back view**

The following figure represents the rear view of the Model 550.

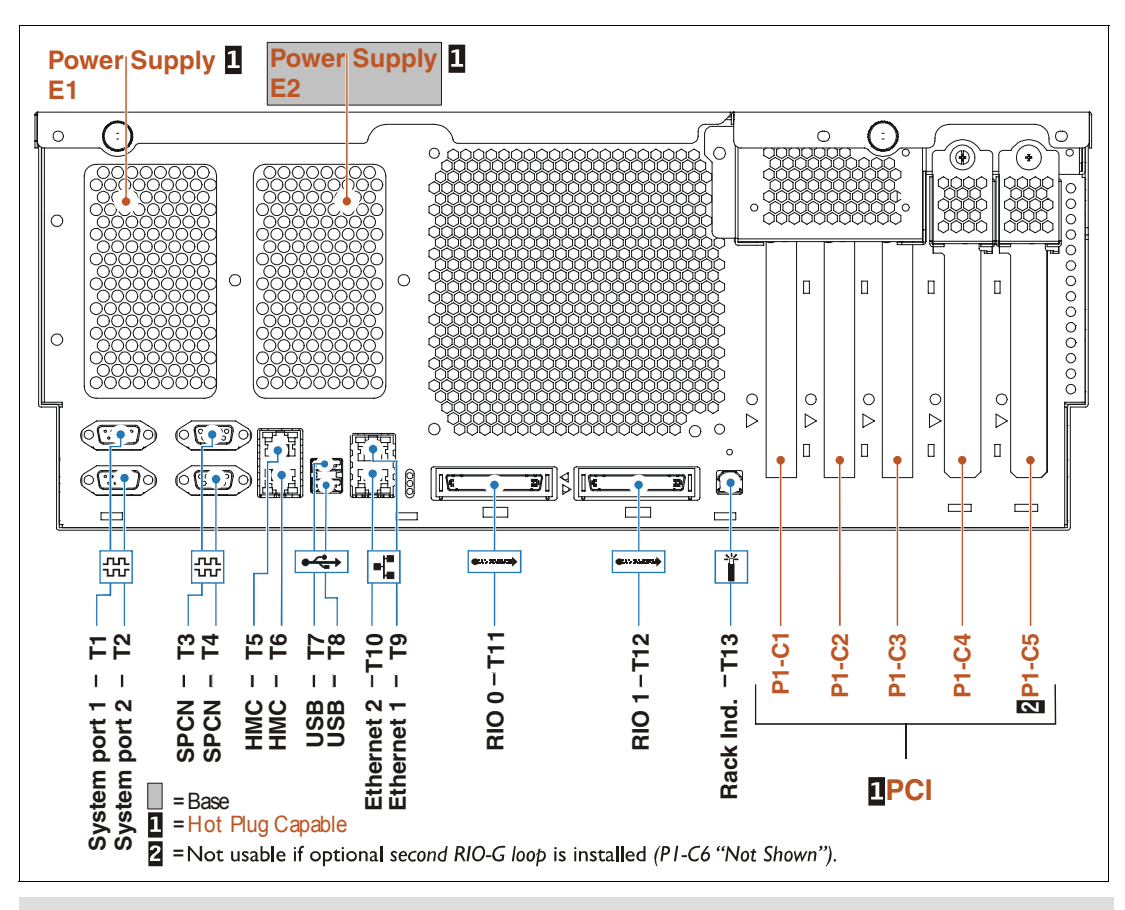

**Note:** The #1827 Serial-UPS Conversion Cable connects to system port 2. T9 is the default port 0 for the embedded LAN console.

### **3.18.4 Models 550+ and 550 memory layout**

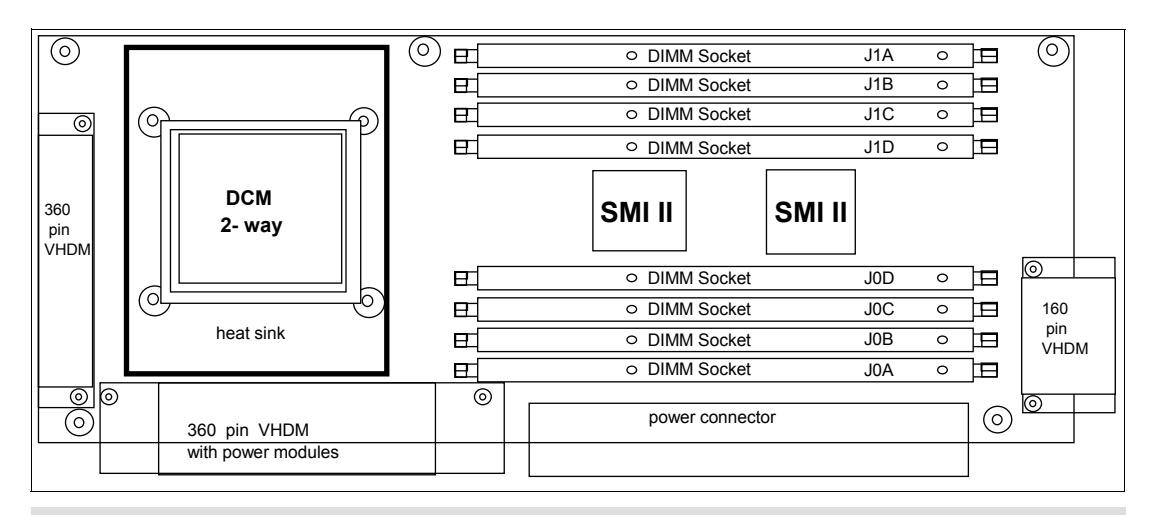

**Note:** There are two of these cards in every Model 550 and 550+.

# **3.19 9406 Models 570+ and 570 processor enclosure schematics**

#### **3.19.1 Model 570+ top view**

The following figure shows the top view of a Model 570+ processor enclosure. The 570+ is different from the 570 in that it has a RAID card placed just to the left of the blowers.

**System unit and processor enclosure:** In this paper, we use several terms such as *system unit* or *processor enclosure* or *node* to represent the physical enclosure that include a set of available processor cards, memory cards, and I/O slots for the IBM system i 5xx and 8xx models addressed in this publication. The IBM System i Model 595 "system unit" is actually contained within a larger frame.

For the POWER5 and POWER6 570 models, some IBM documentation refers to each processor enclosure as simply a *building block*.

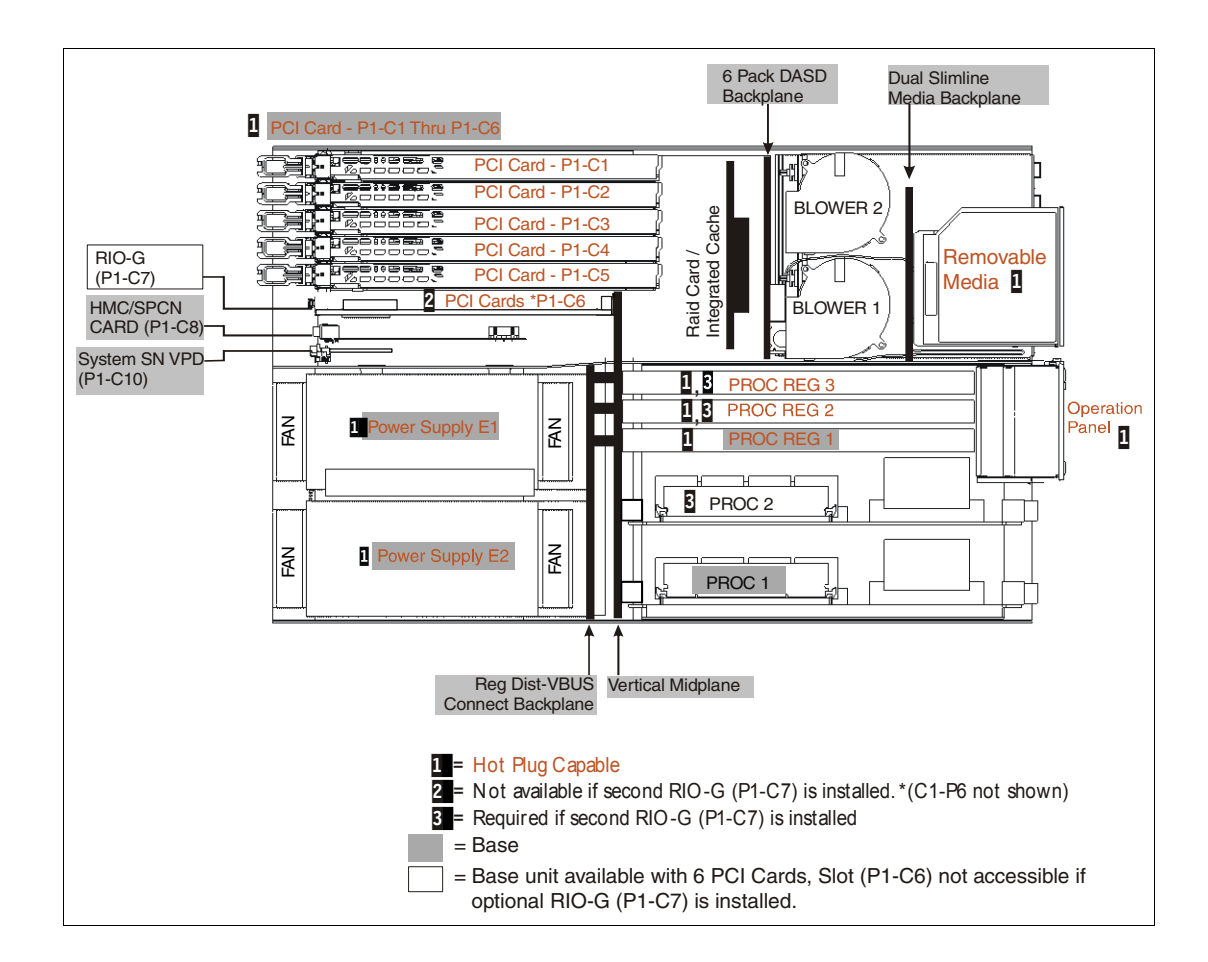

## **3.19.2 Models 570+ and 570 front view**

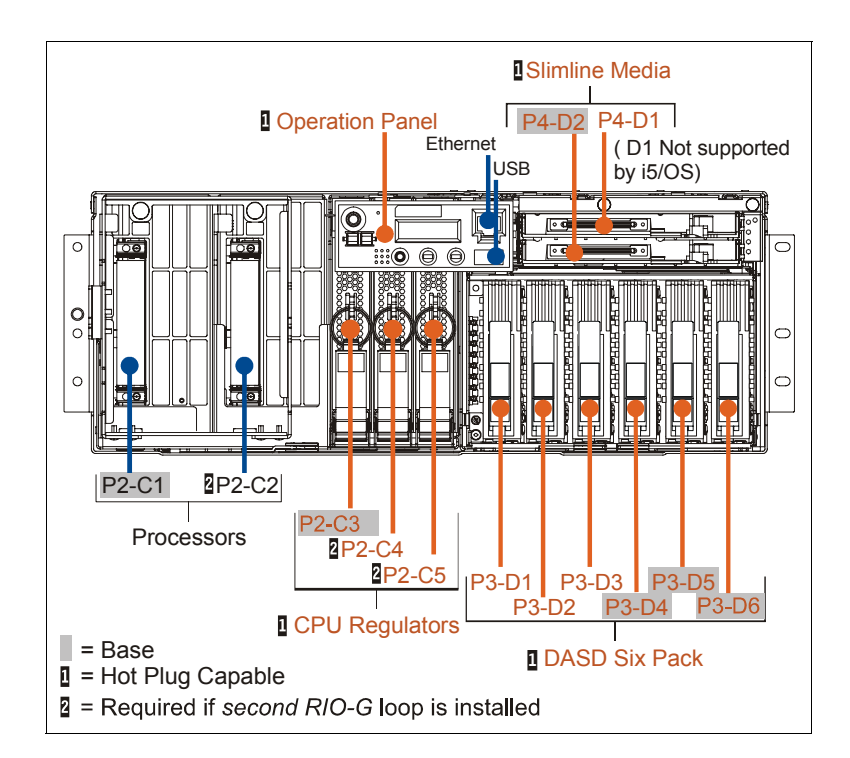

#### **3.19.3 Models 570+ and 570 back view**

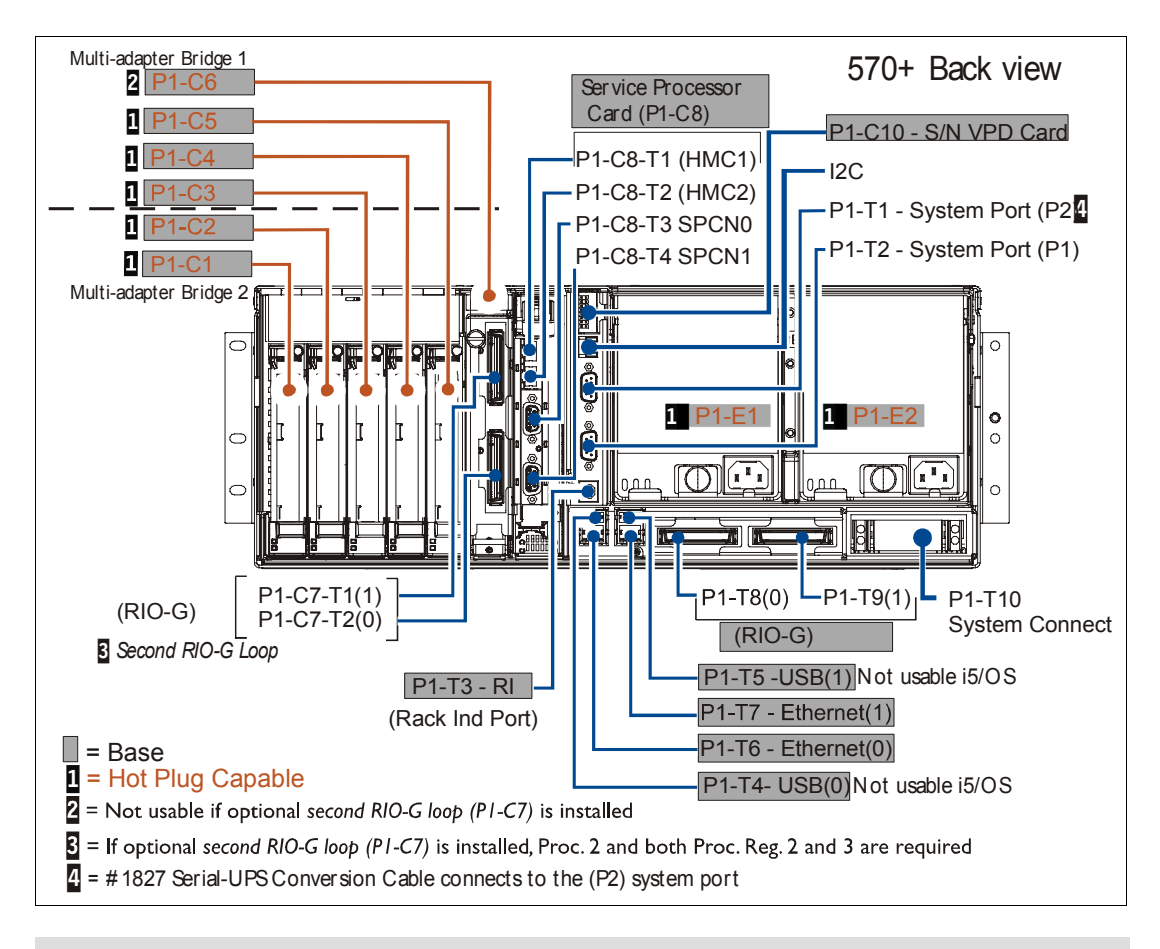

**Note:** The #1827 Serial-UPS Conversion Cable connects to system port 2. T6 is the default port 0 for the embedded LAN console.

## **3.19.4 Model 570 top view**

The following figure shows the top view of a Model 570 processor enclosure.

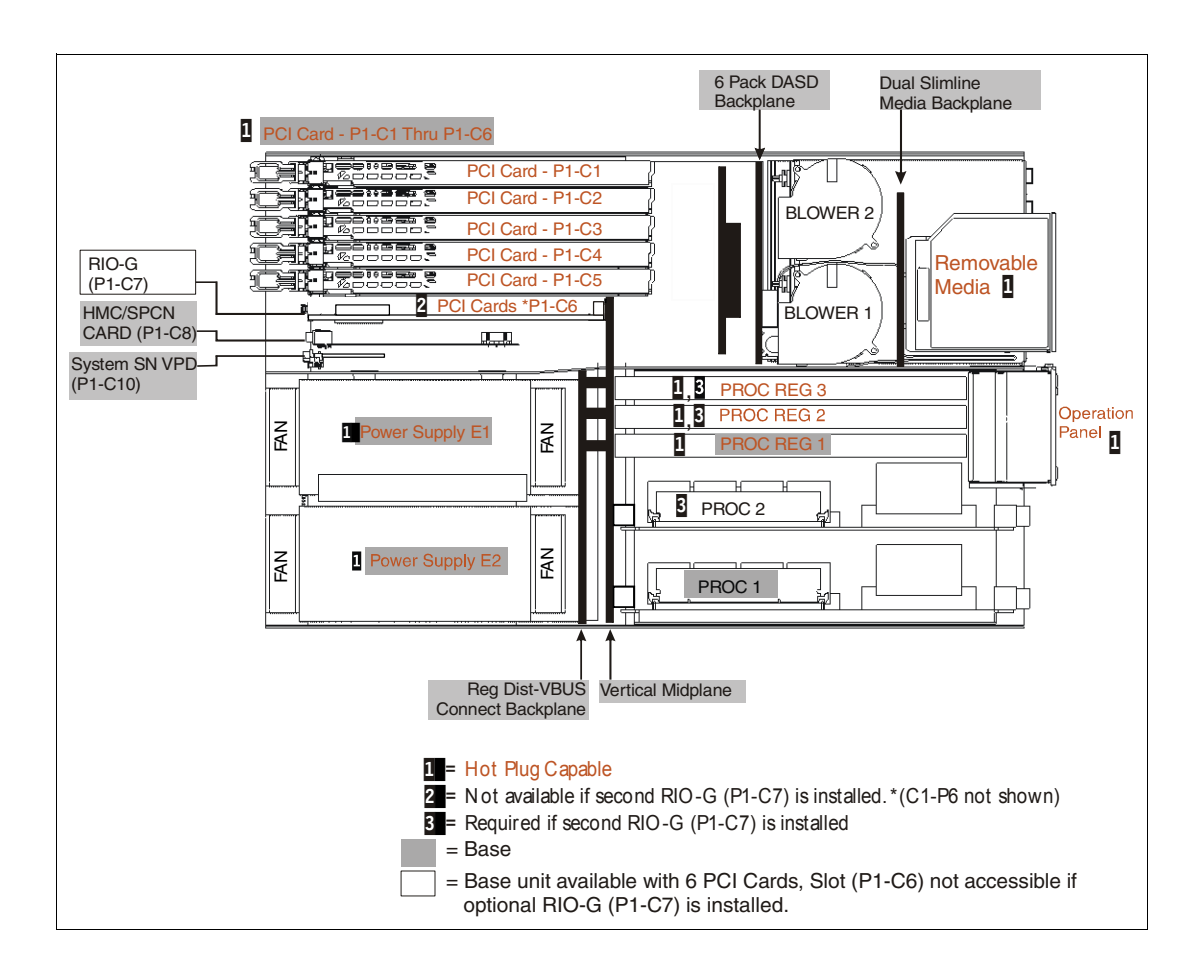

### **3.19.5 Model 570 front view**

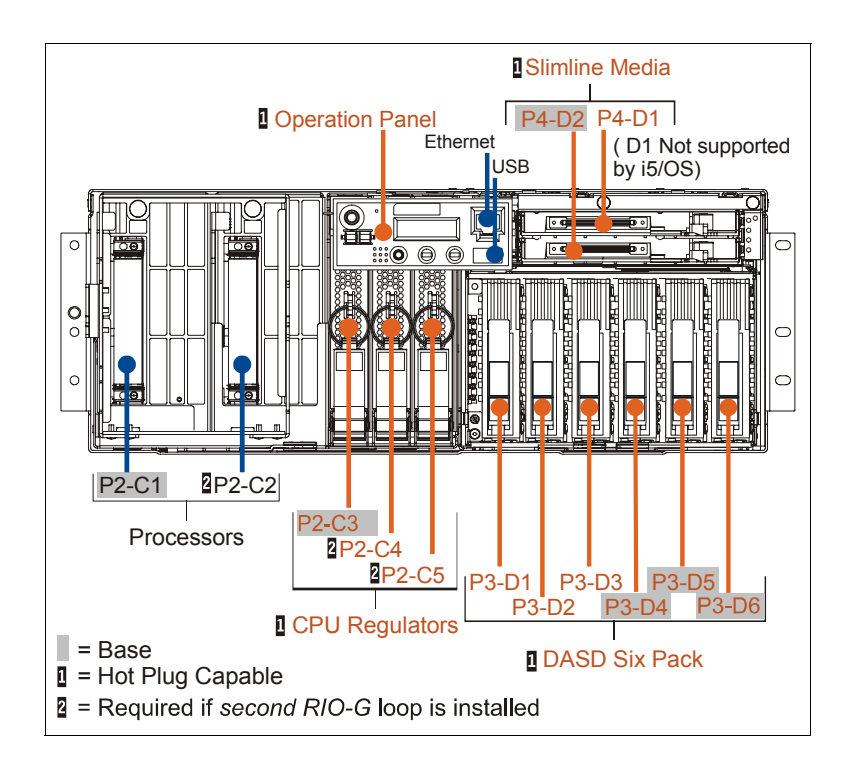

#### **3.19.6 Models 570+ and 570 memory layout**

The following diagram is for a Model 570+, which includes four shared memory interface (SMI II) chips.

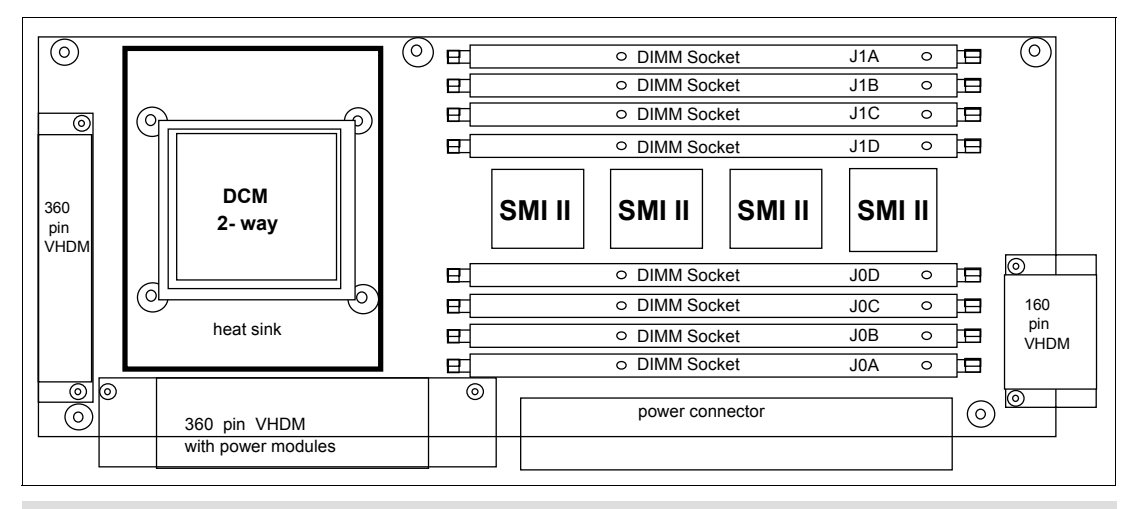

**Note:** The diagram shown is for a Model 570. The Model 570+ has two addtional SMI II chips.

# **3.20 9406 Model 595 system unit schematics**

## **3.20.1 Model 595 front view**

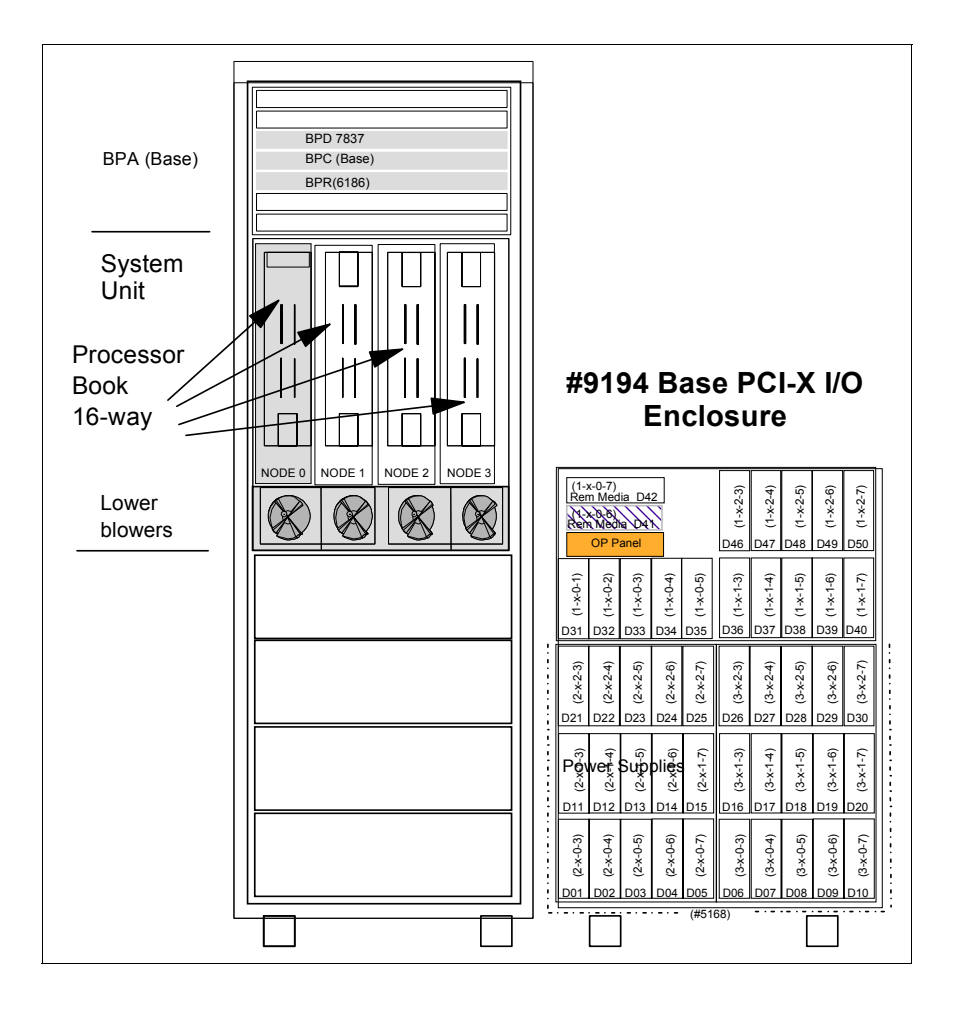

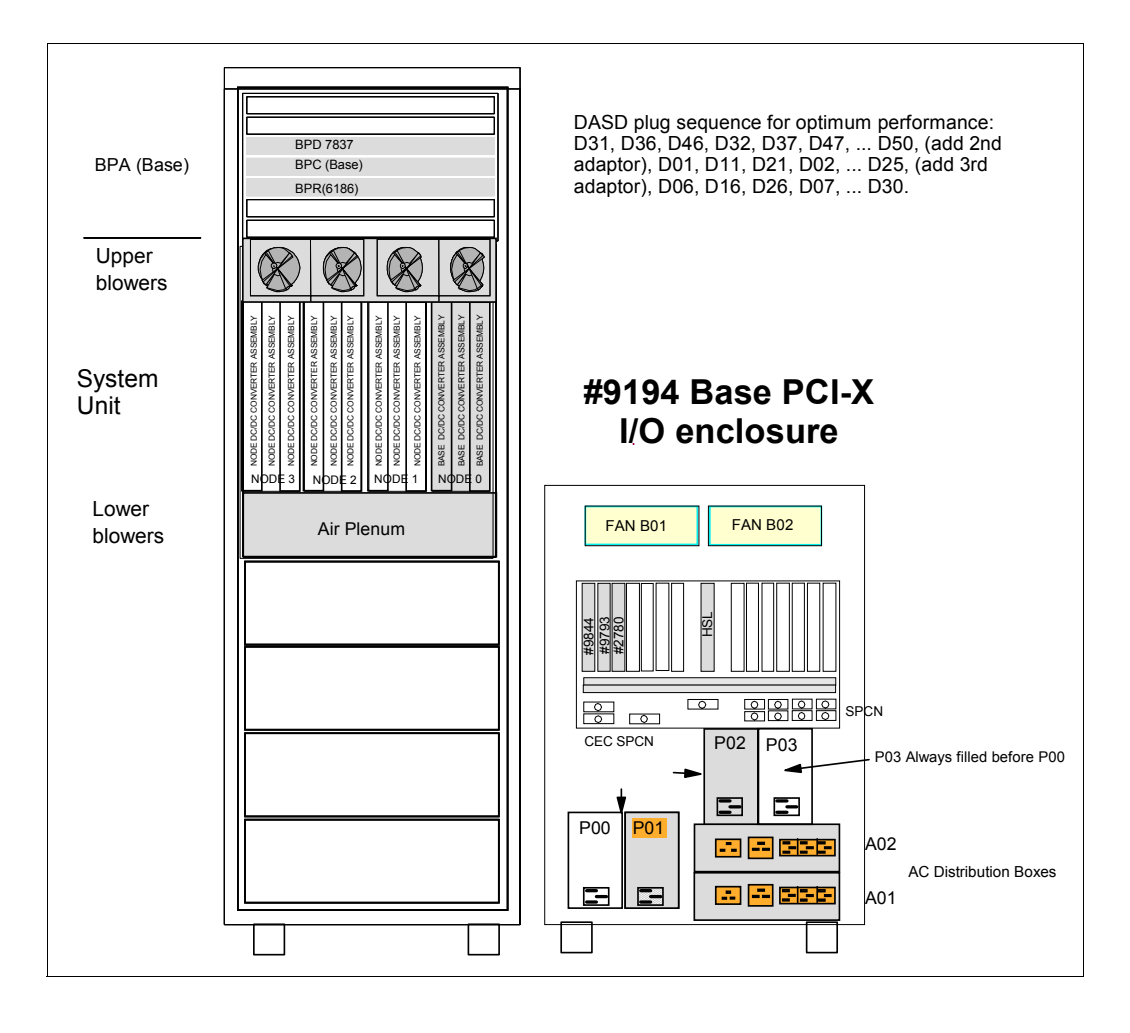

## **3.20.3 Models 595+ and 595 memory layout**

The following schematic illustrates the memory cards for a Model 595+ and 595 processor.

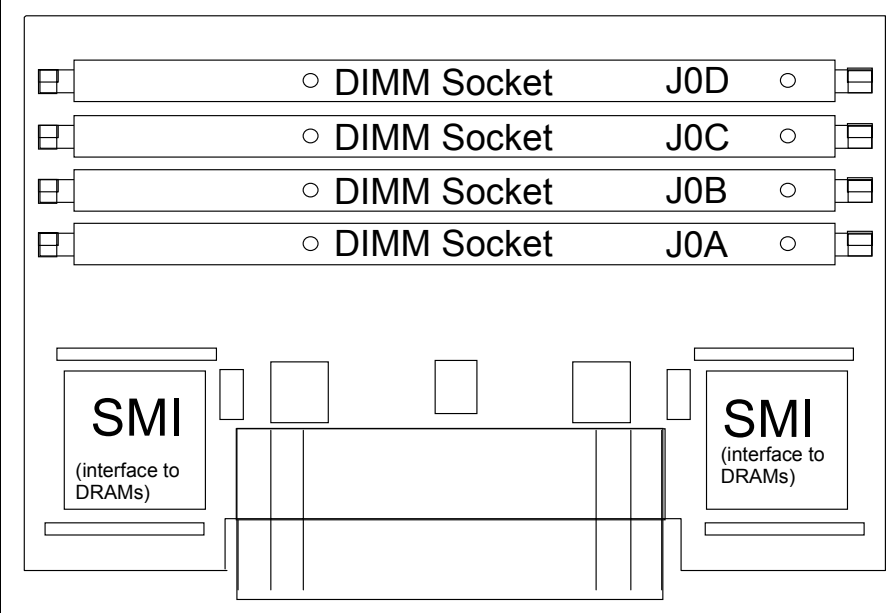

The following schematic illustrates a single processor book and memory node for two MCMs for Models 595+ and 595.

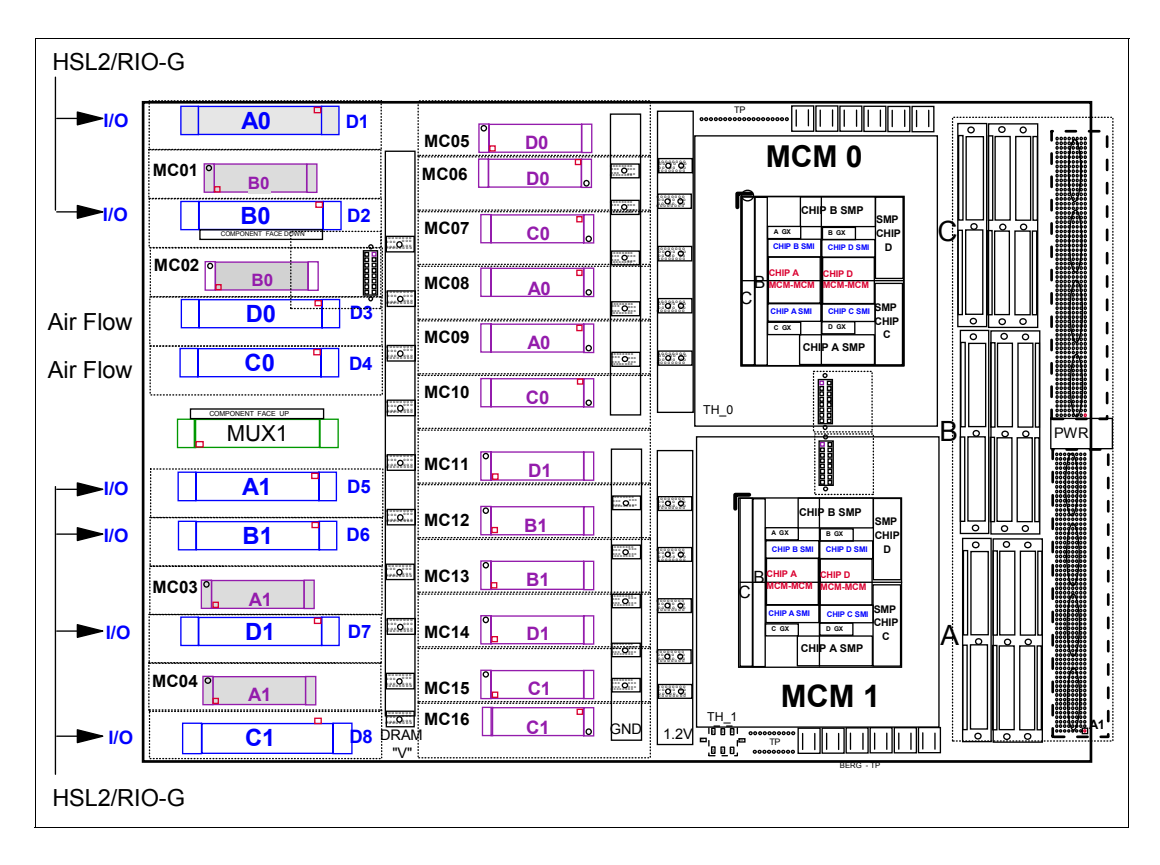

# **3.21 System i Models 515, 520, 520+, and 525 processors**

I

П

Π

The initial installation of the System i Models 515, 520, 520+ and 525 is Customer Setup (CSU). Processor upgrades within models are performed by IBM Service Representatives.

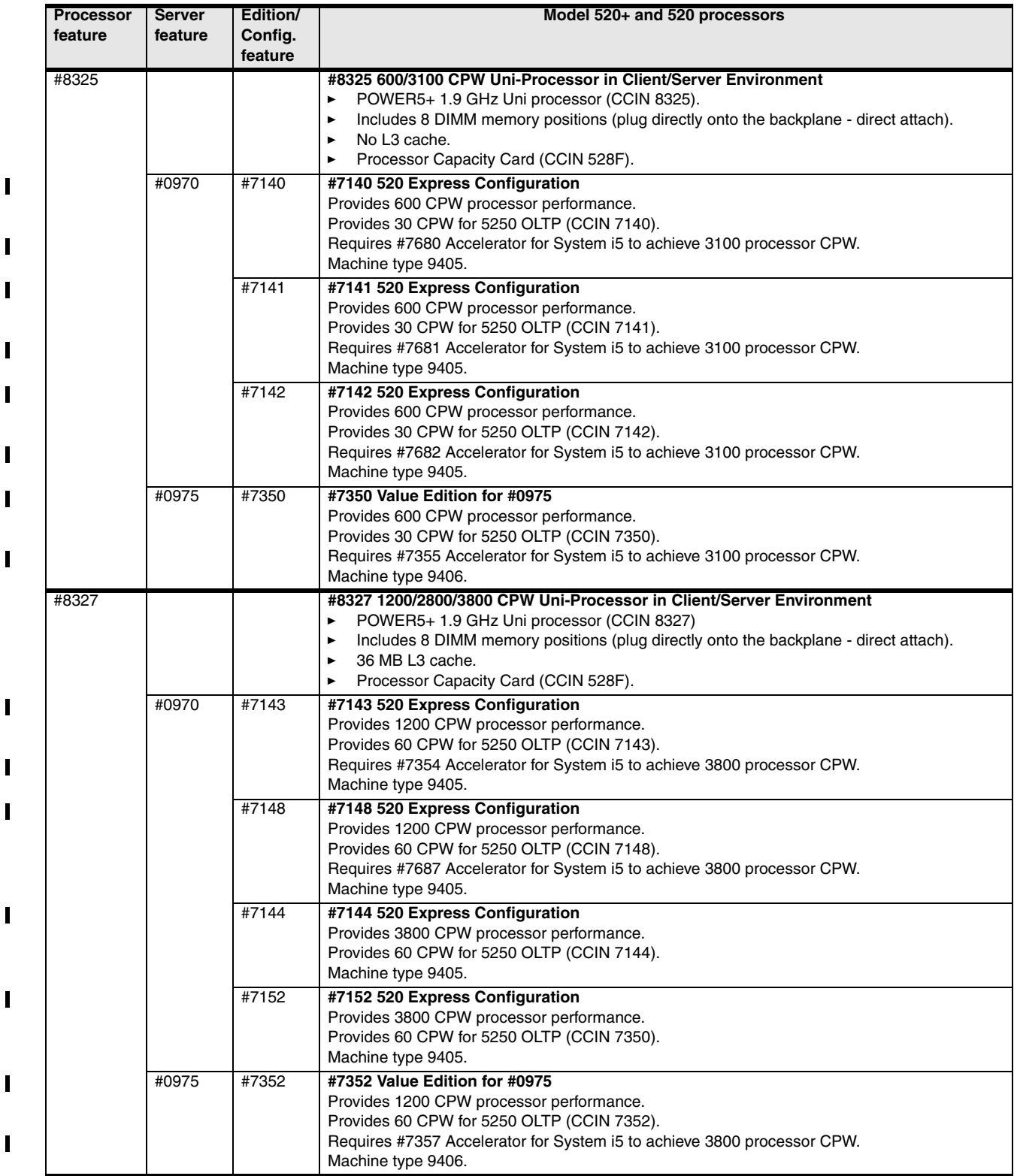

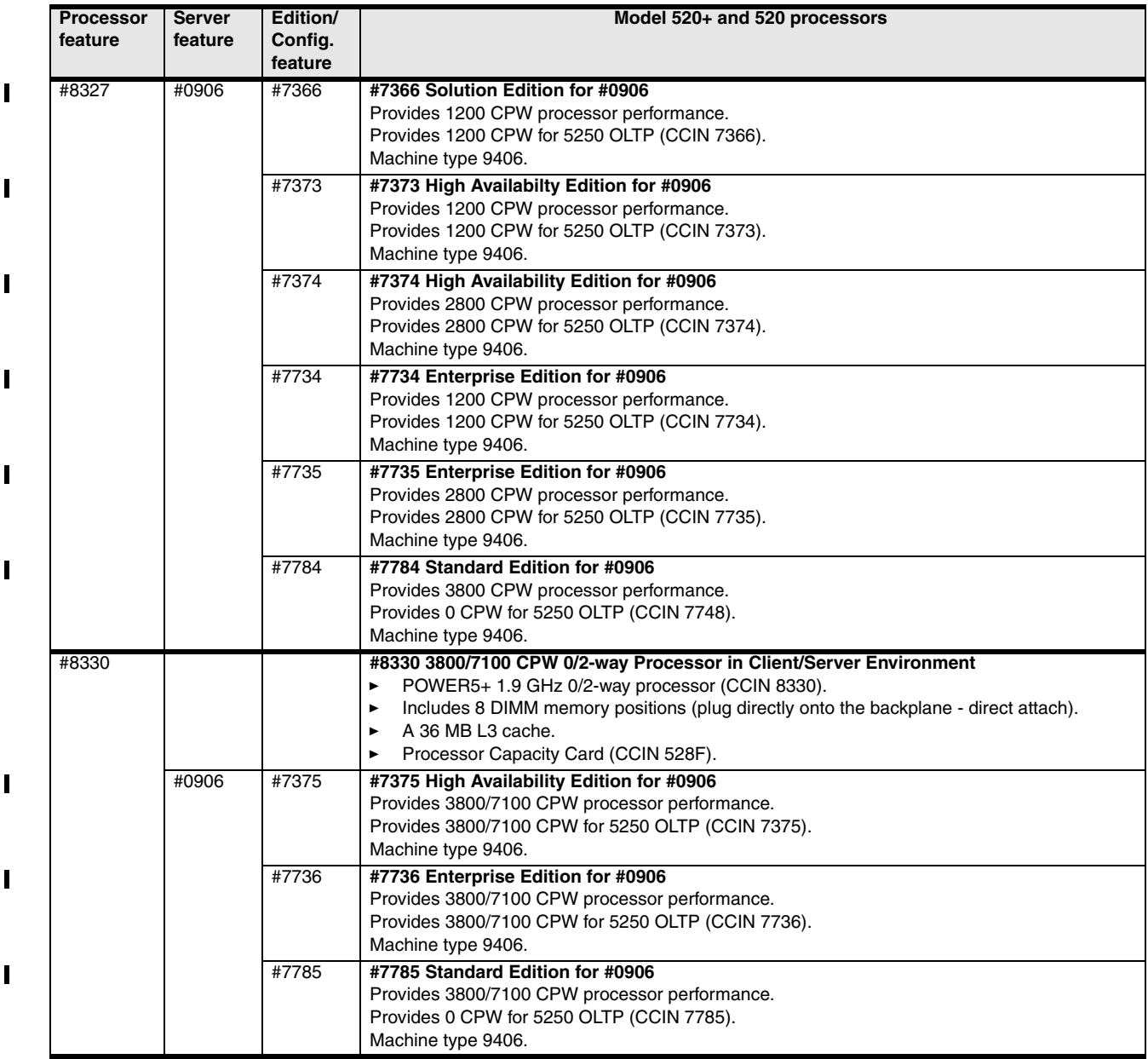

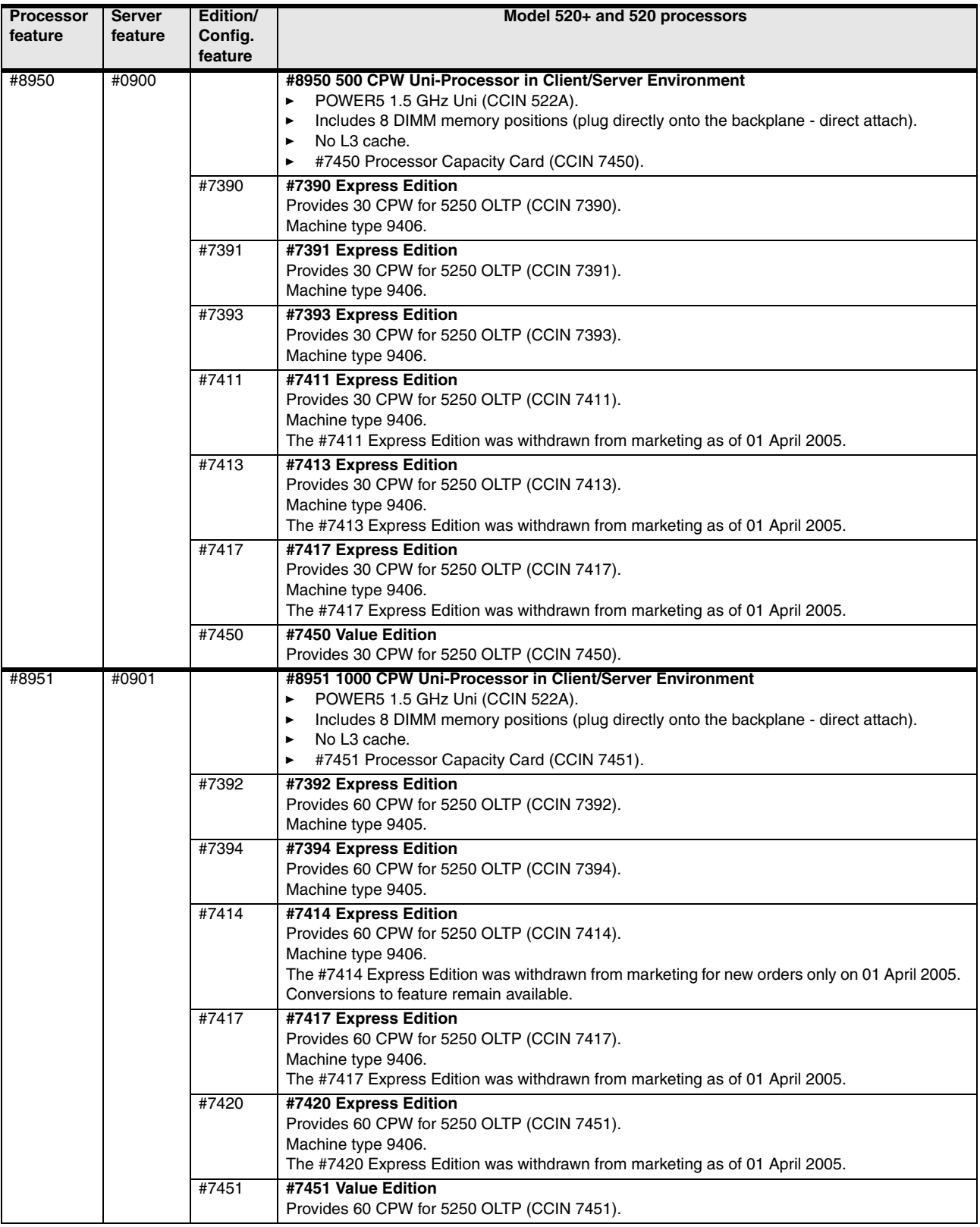

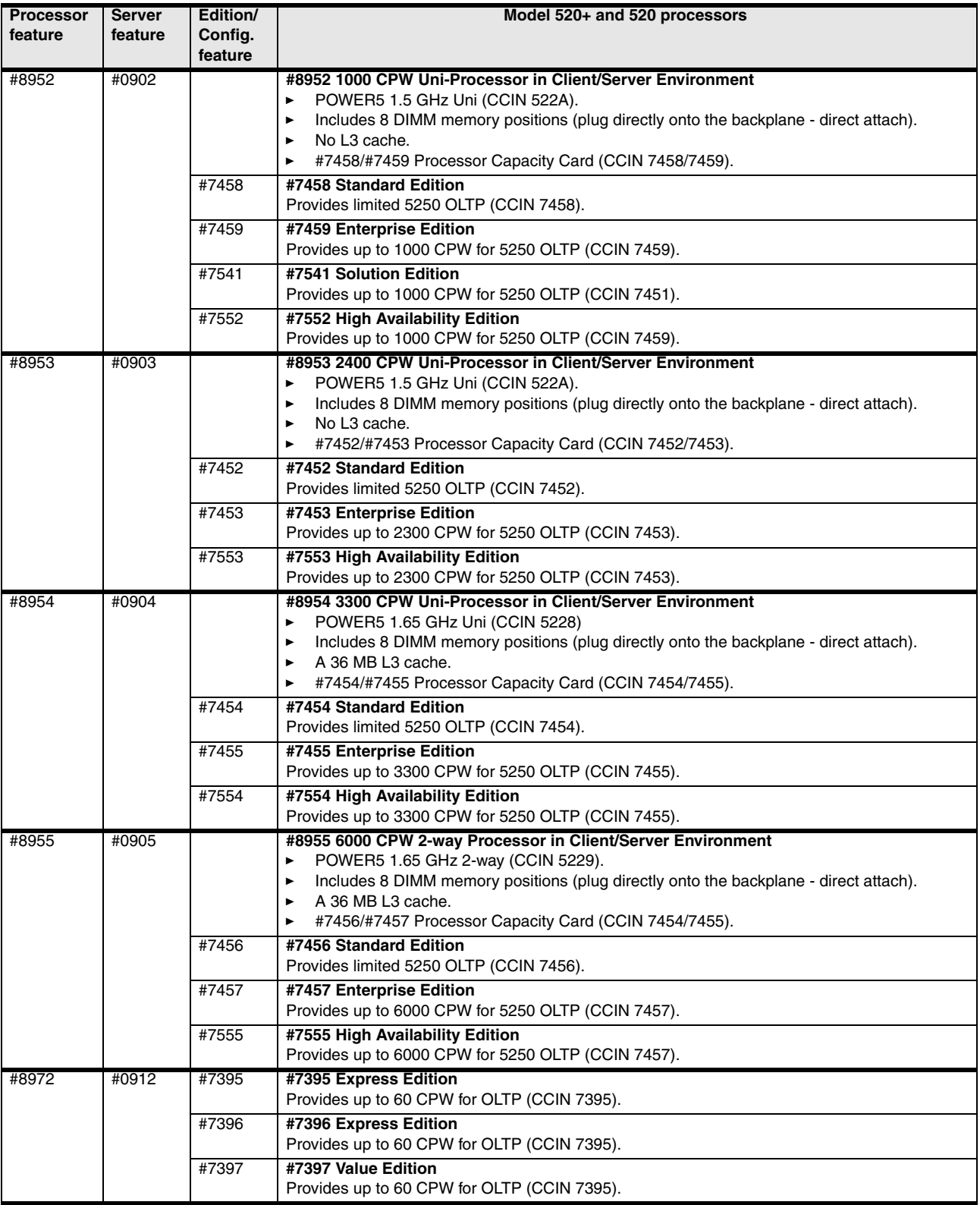

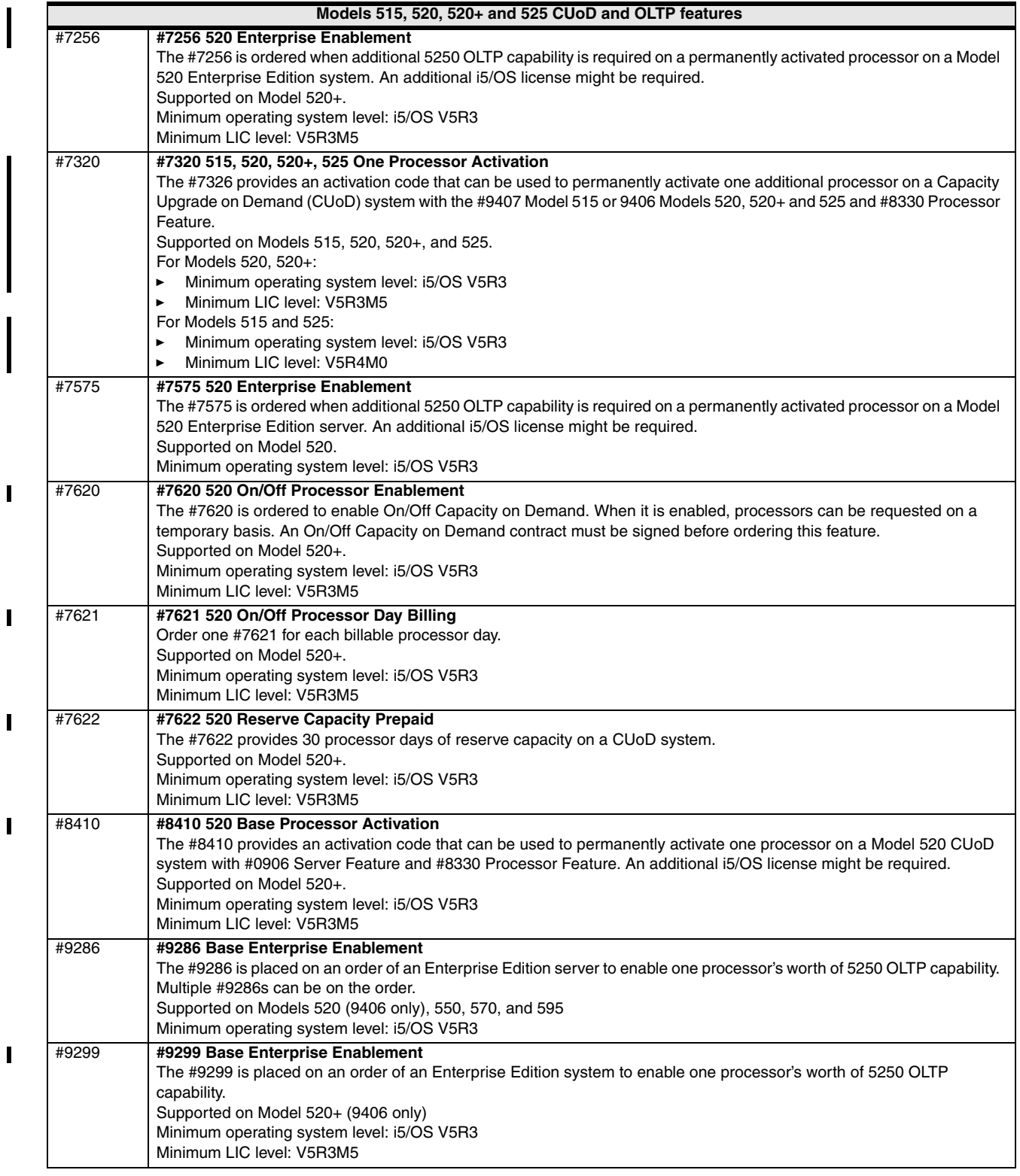

# **3.22 System i5 Model 550+ and 550 processors**

The Models 550+ and 550 initial installation is IBM installed. Processor upgrades within models are performed by IBM Service Representatives.

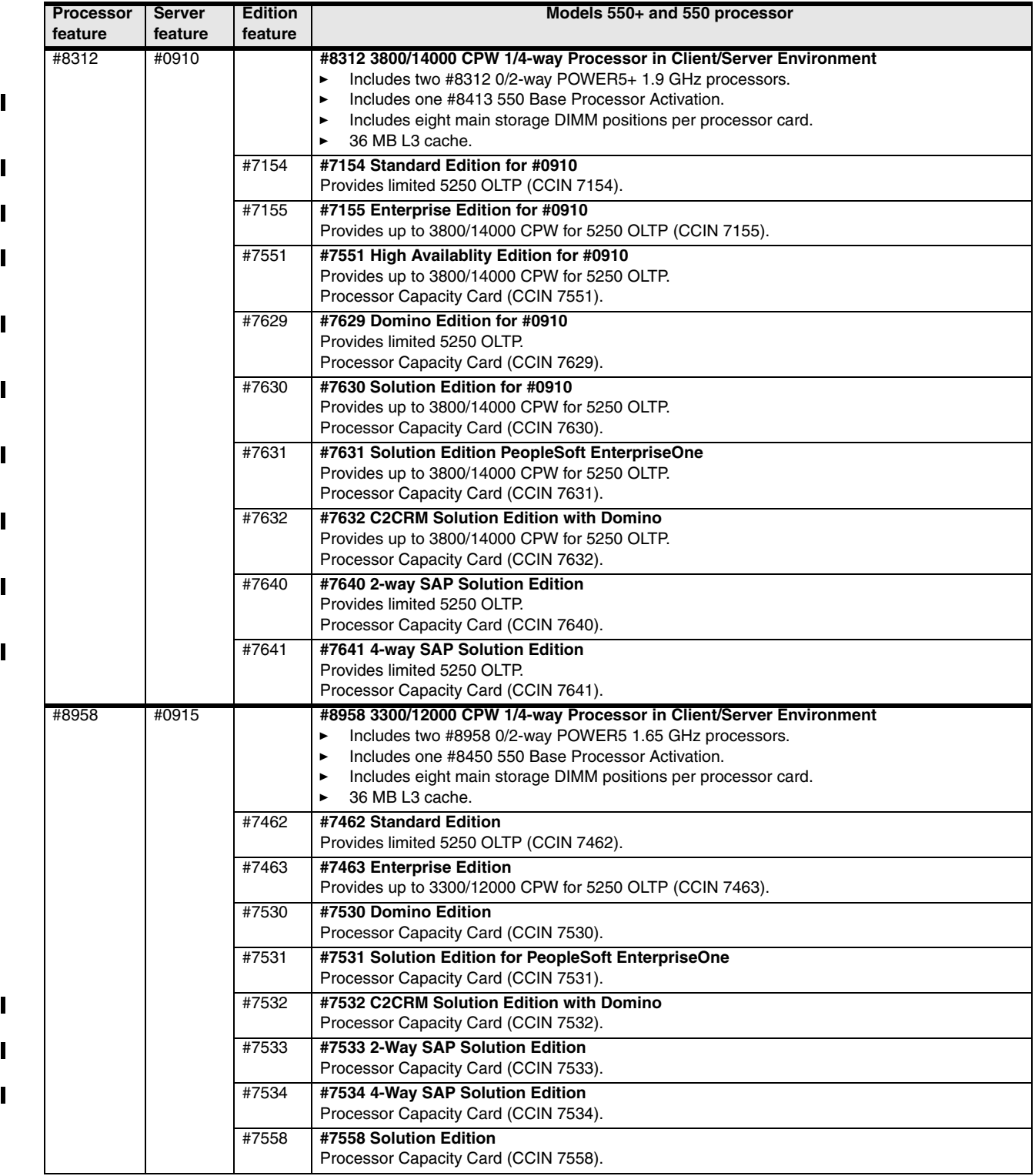

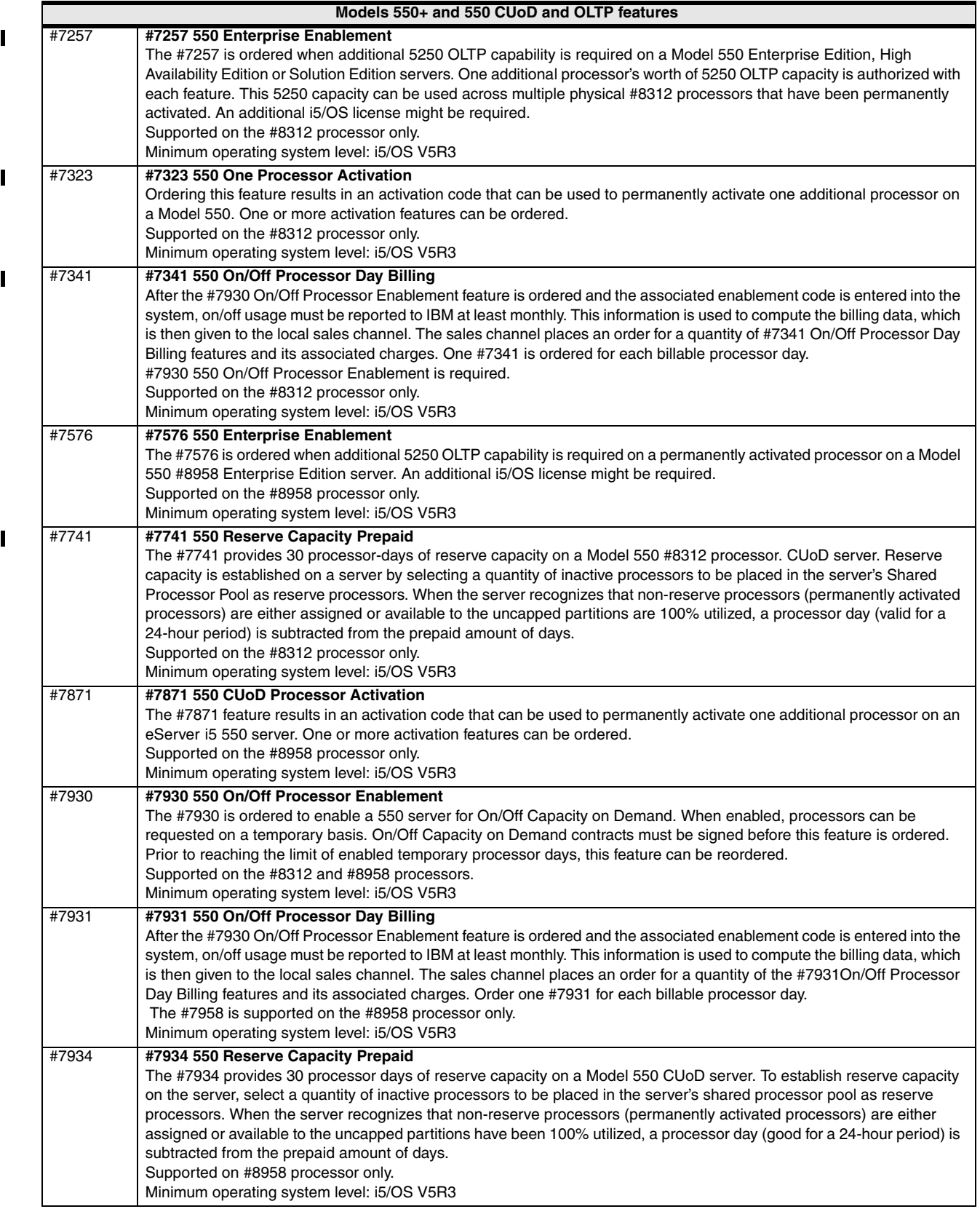

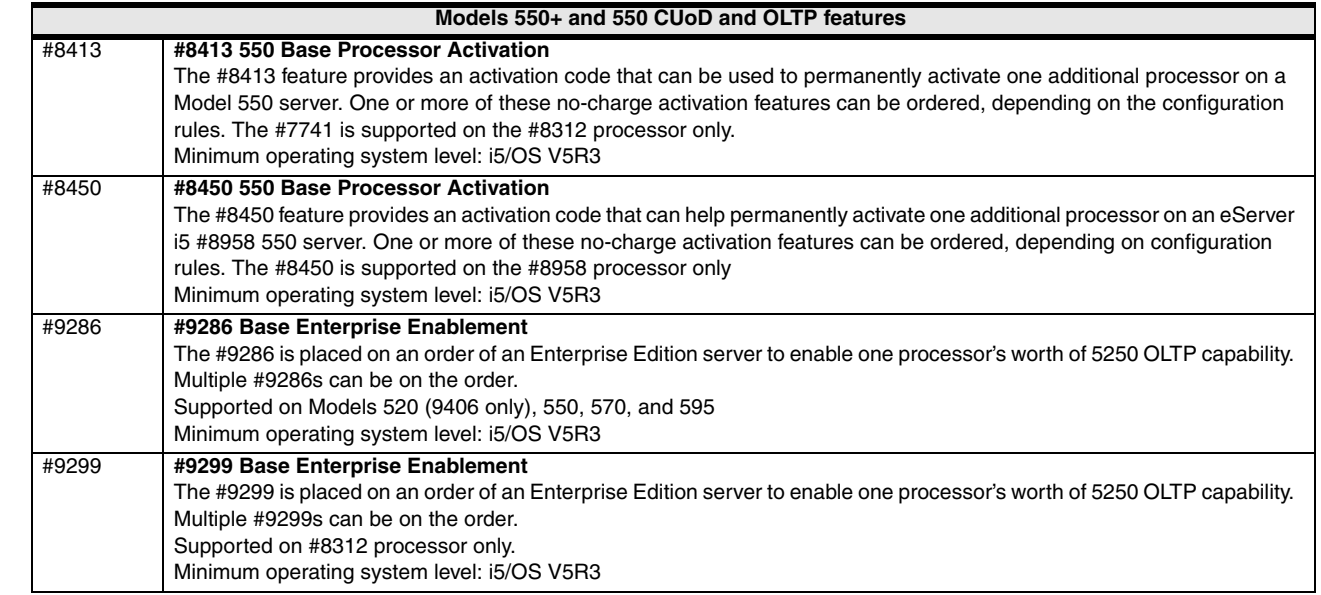

# **3.23 System i5 Model 570+ and 570 processors**

 $\overline{\phantom{a}}$ 

 $\blacksquare$ 

The initial installation of Models 570+ and 570 is IBM installed. Processor upgrades within models are performed by IBM Service Representatives.

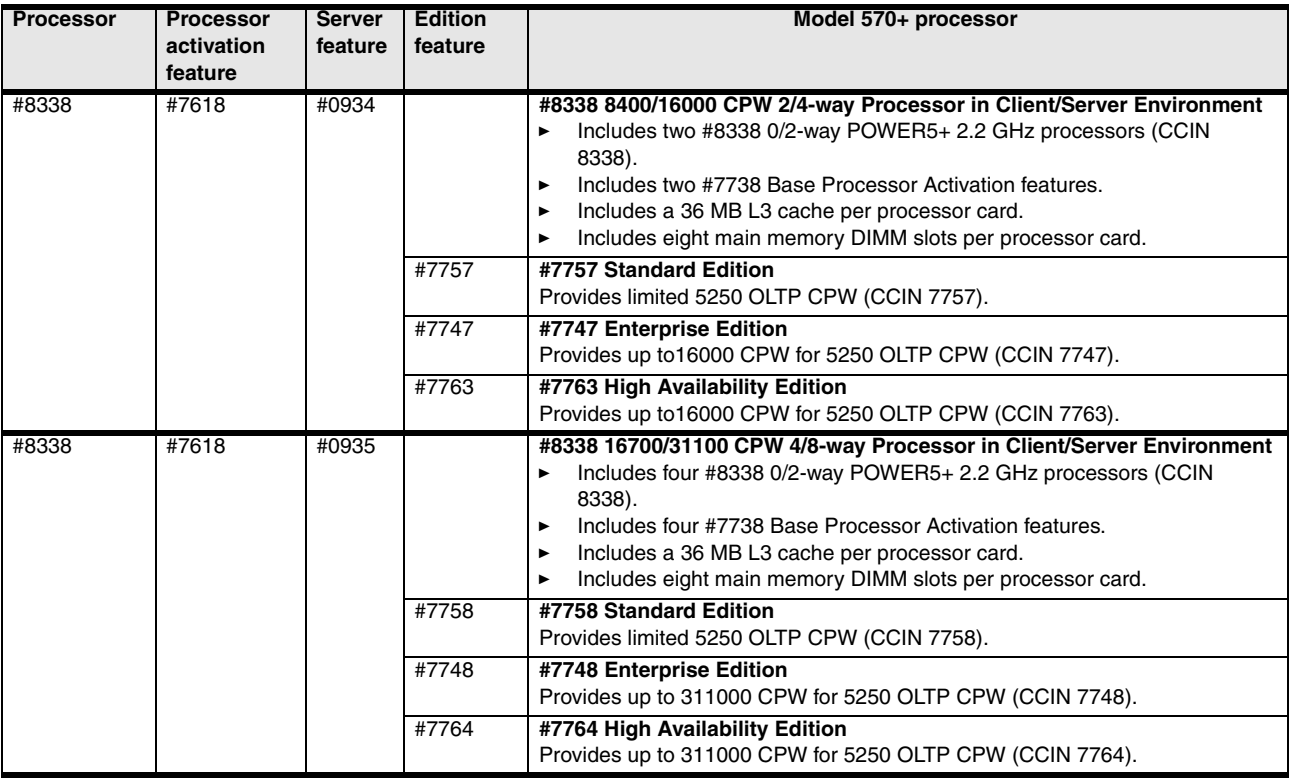

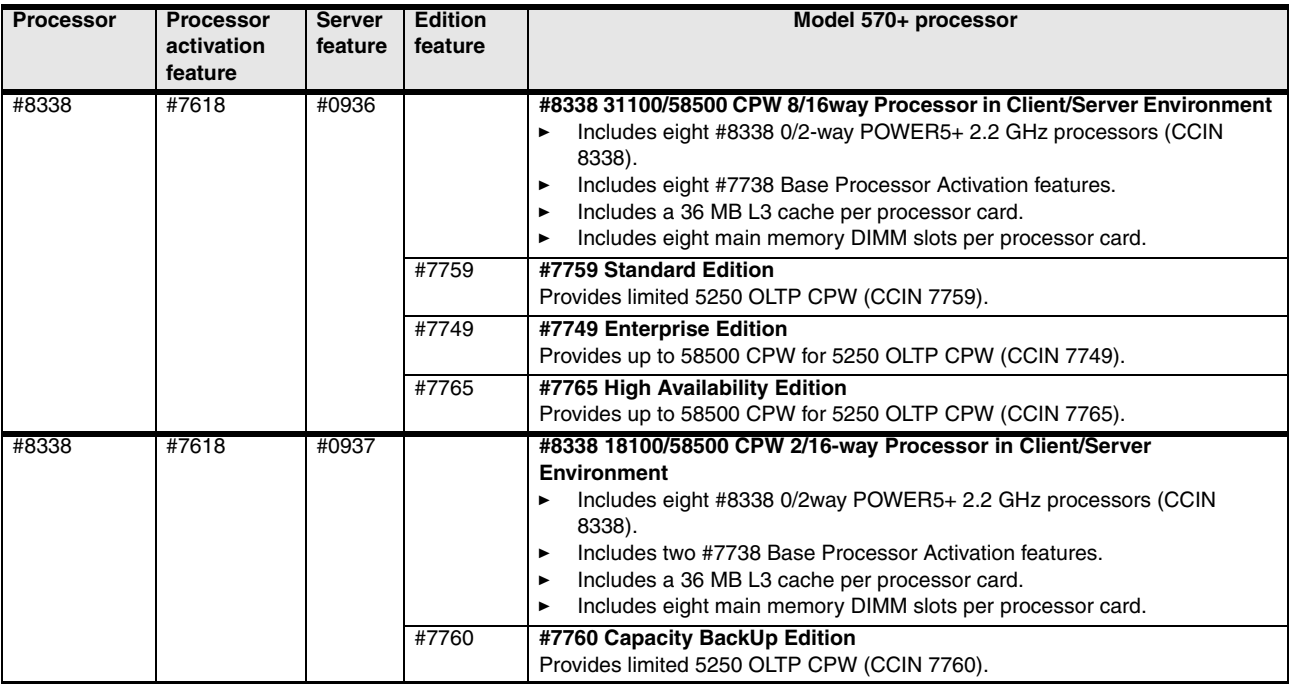

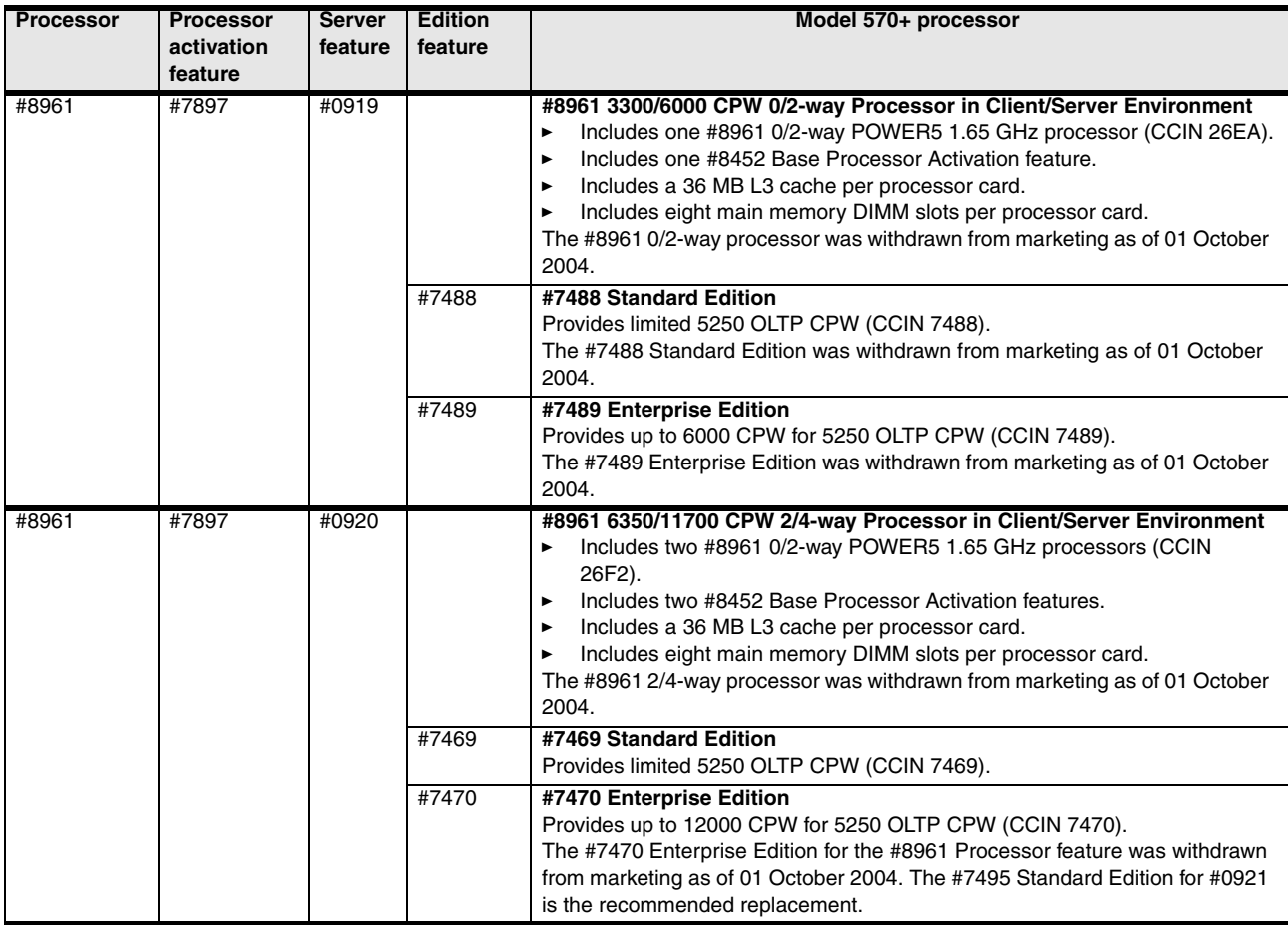

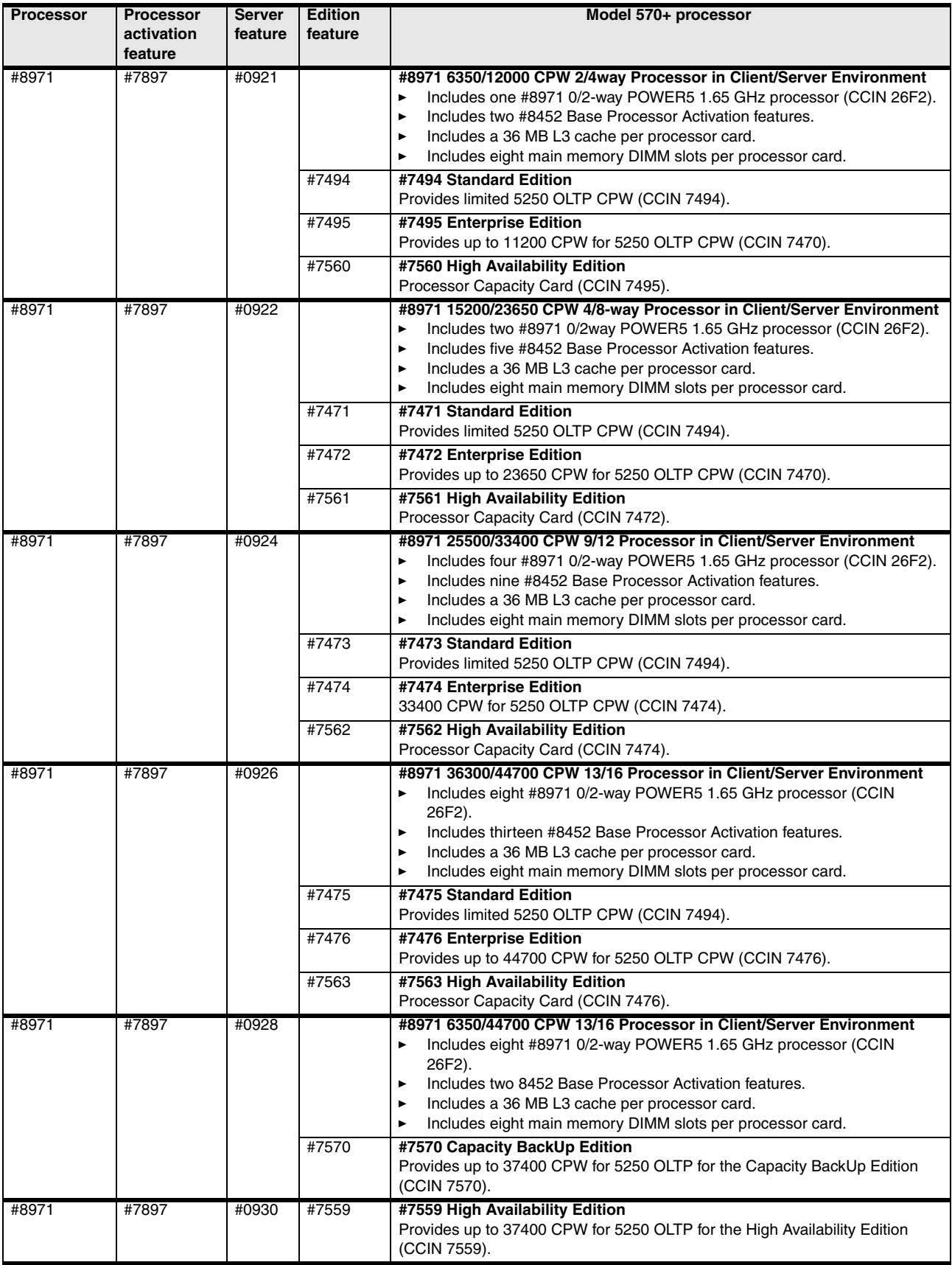

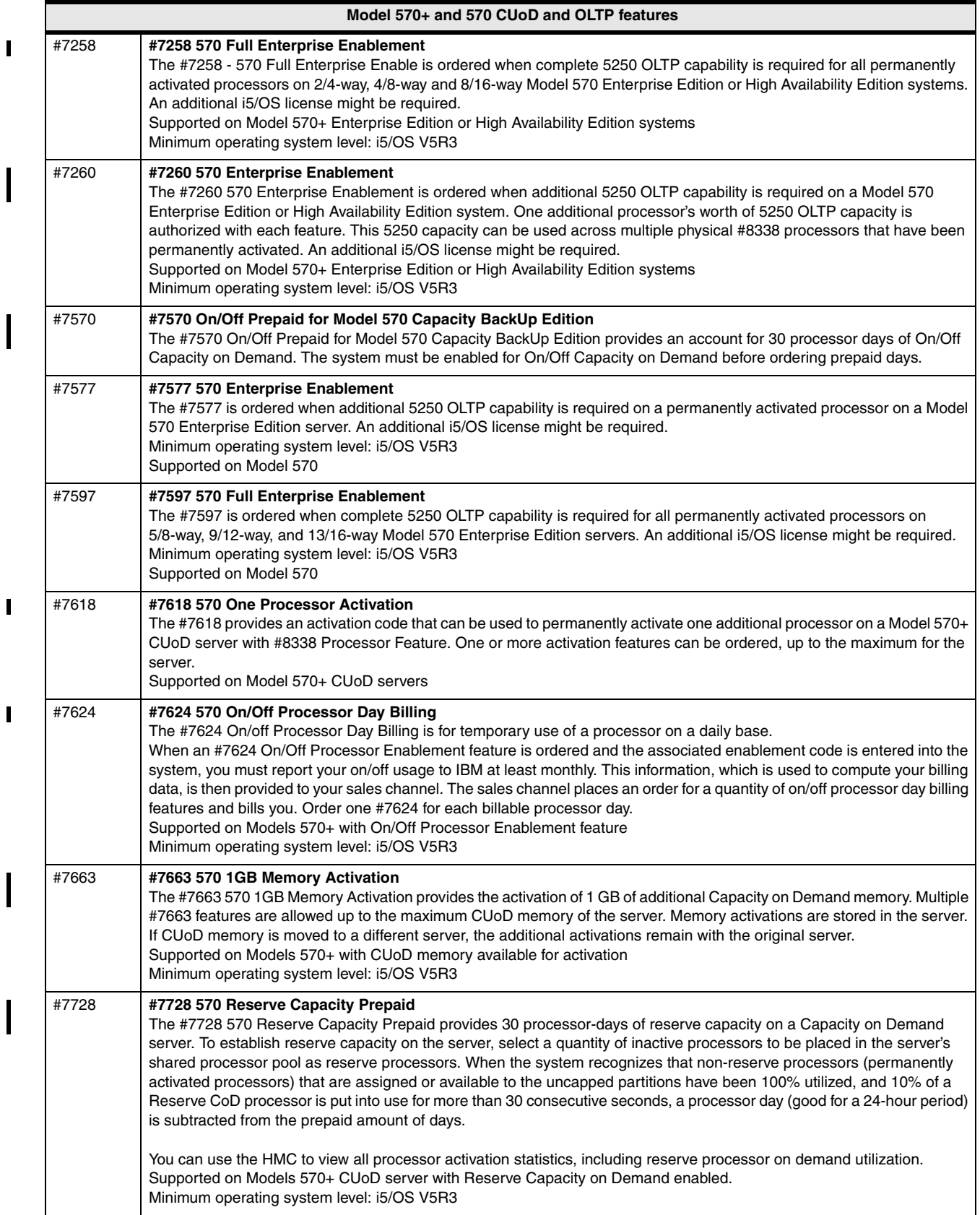

 $\overline{\phantom{a}}$ 

I
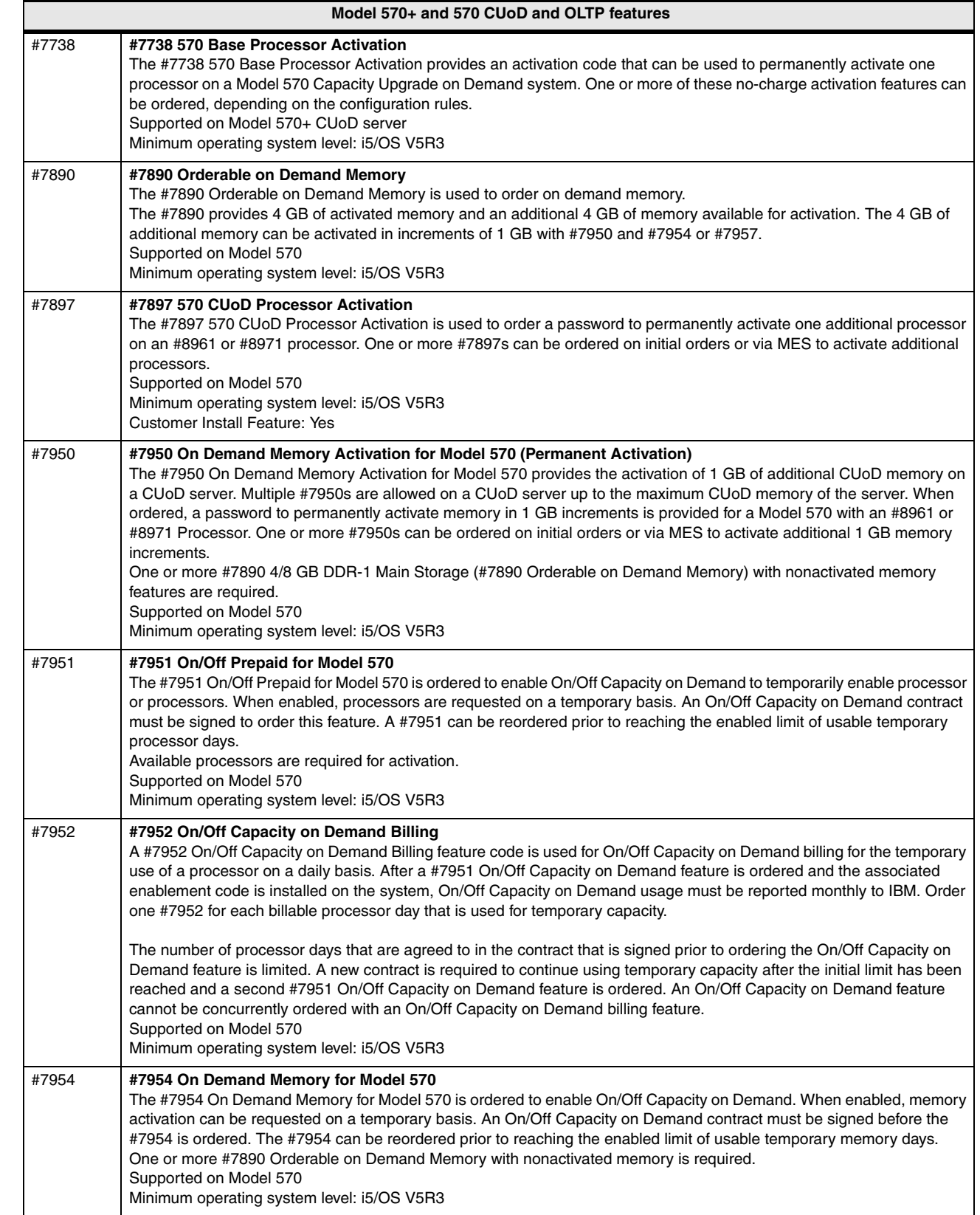

 $\overline{\phantom{a}}$ 

 $\mathbf{I}$ 

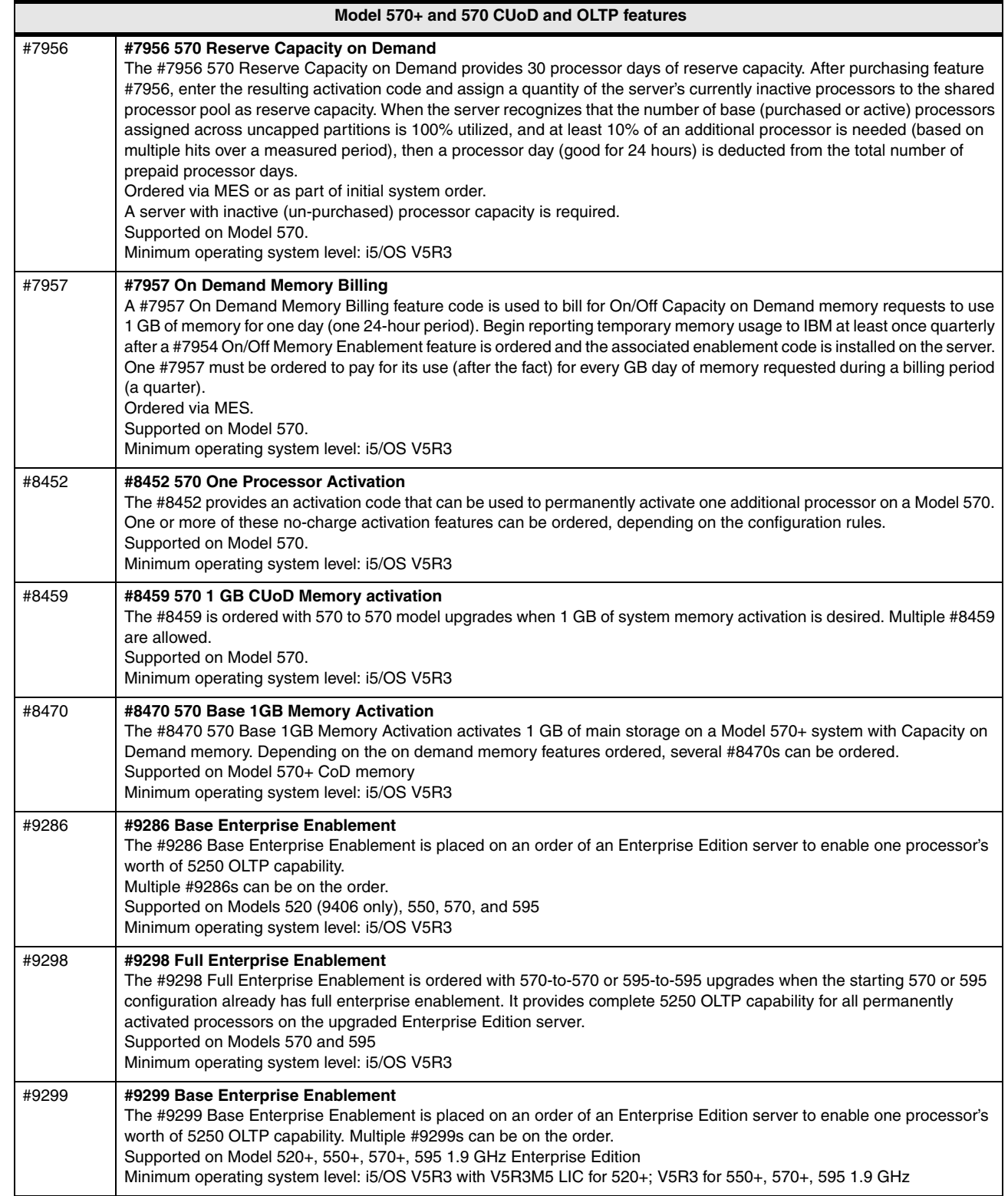

 $\overline{\mathsf{I}}$ 

I I

I

I

# **3.24 System i5 Model 595 processors**

 $\overline{\phantom{a}}$ 

 $\blacksquare$ 

 $\blacksquare$ 

 $\blacksquare$ 

 $\begin{array}{c} \rule{0pt}{2.5ex} \rule{0pt}{2.5ex} \rule{0$ 

 $\blacksquare$ 

 $\blacksquare$ 

 $\blacksquare$ 

The initial installation of Models 595+ and 595 is IBM installed. Processor upgrades within the models are performed by IBM Service Representatives.

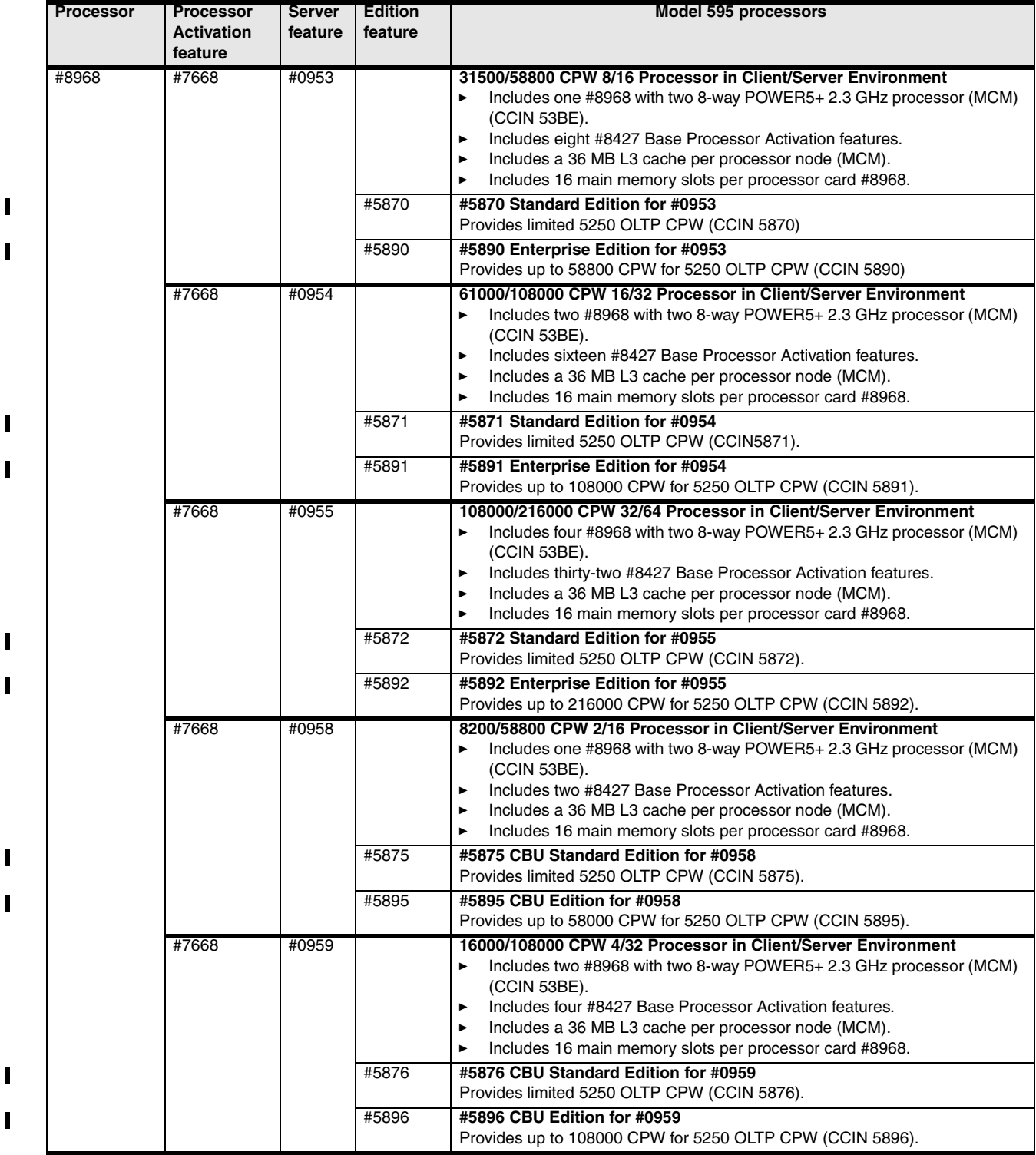

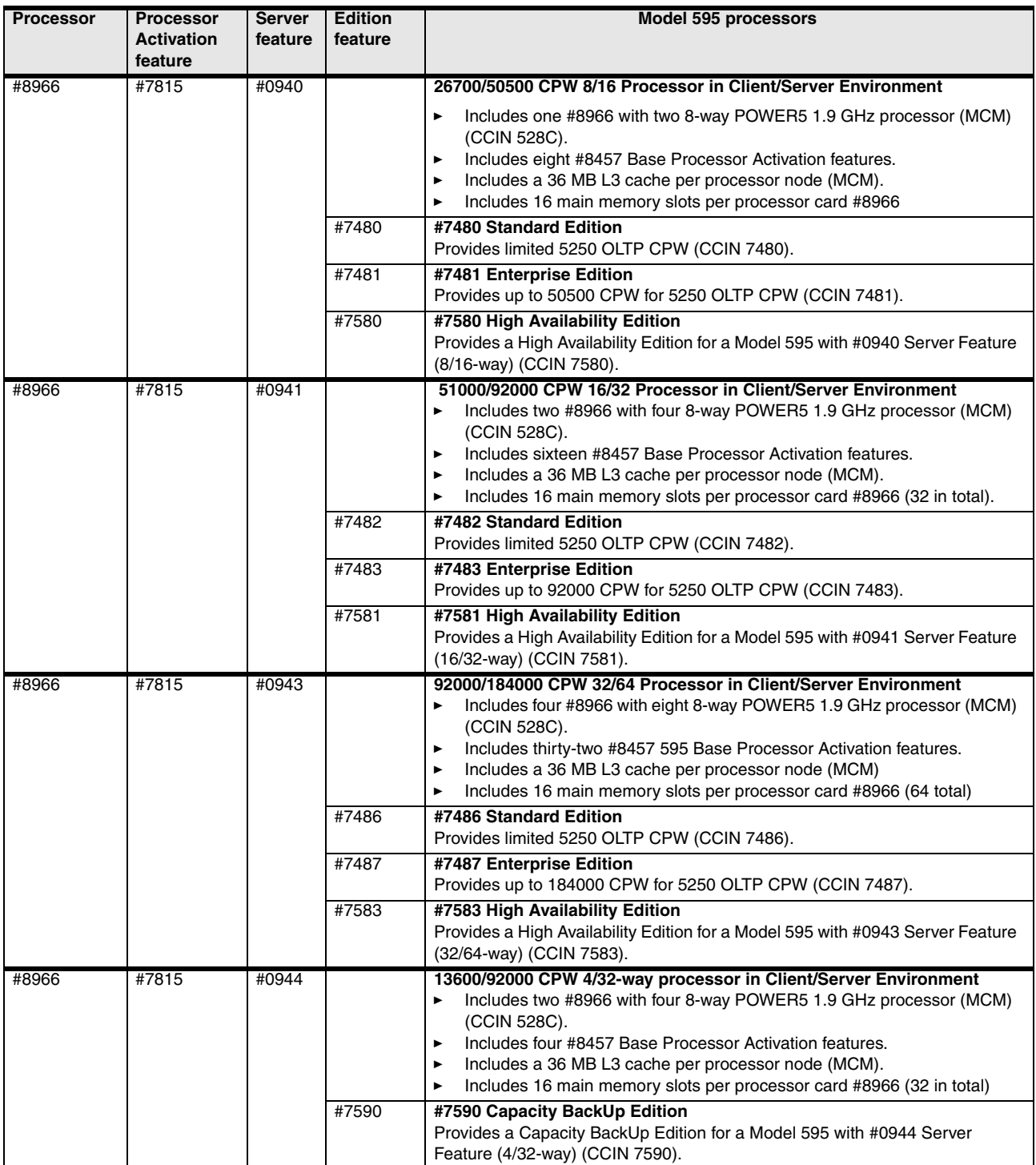

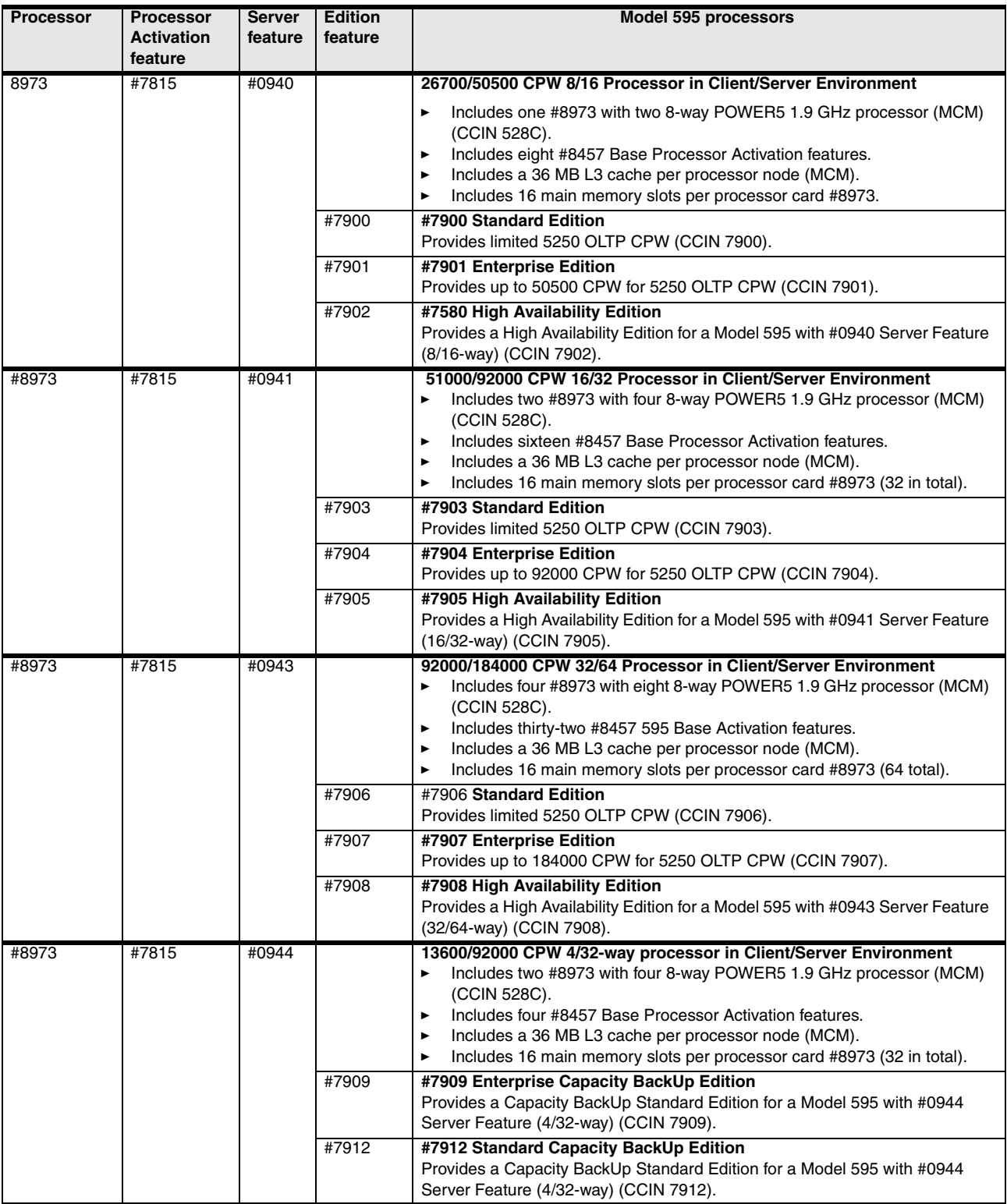

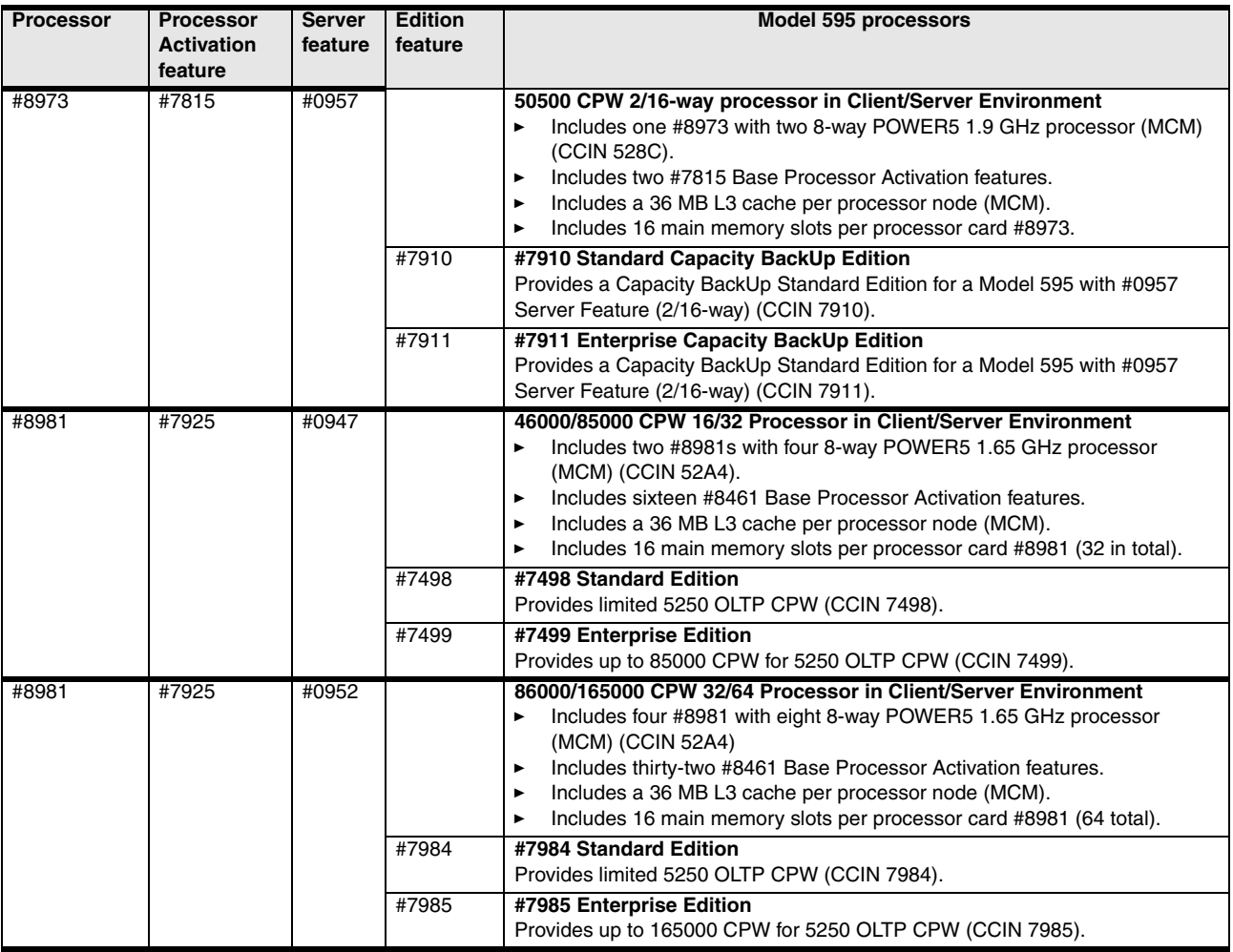

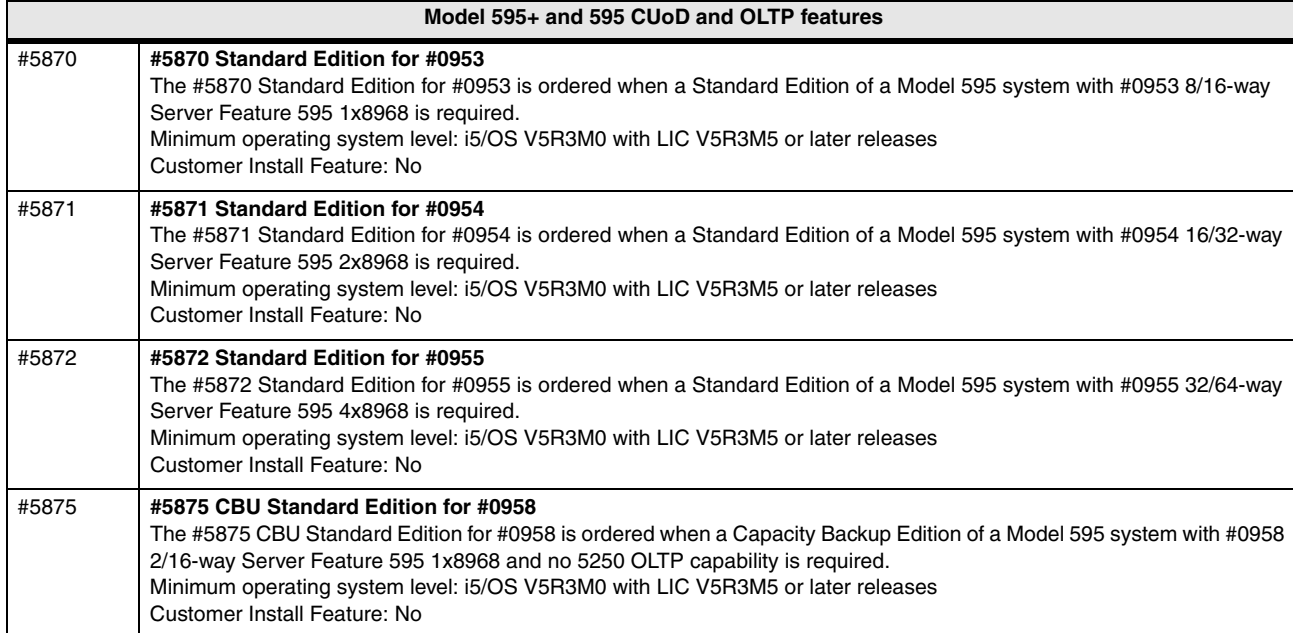

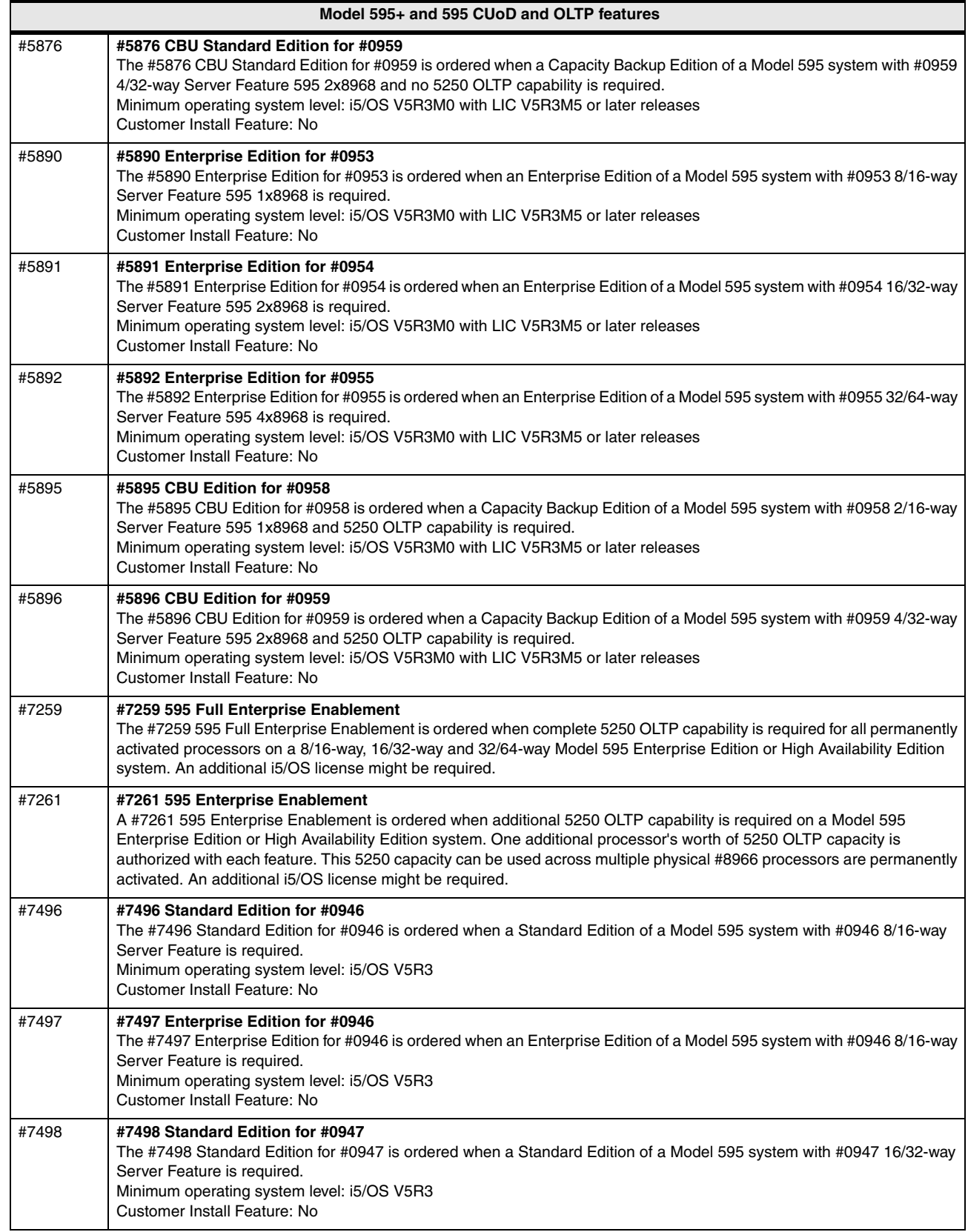

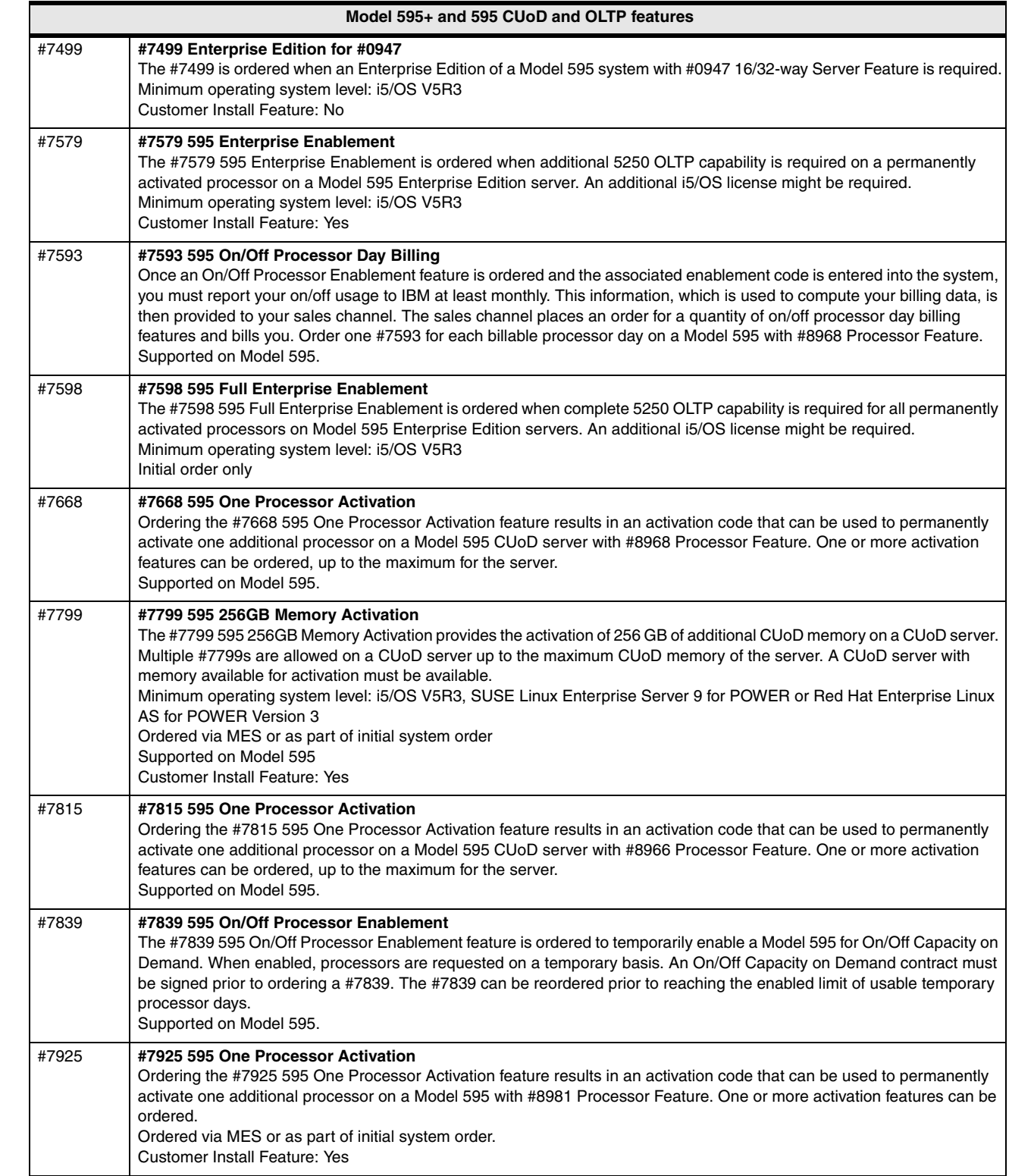

 $\mathbf{I}$ 

 $\blacksquare$ 

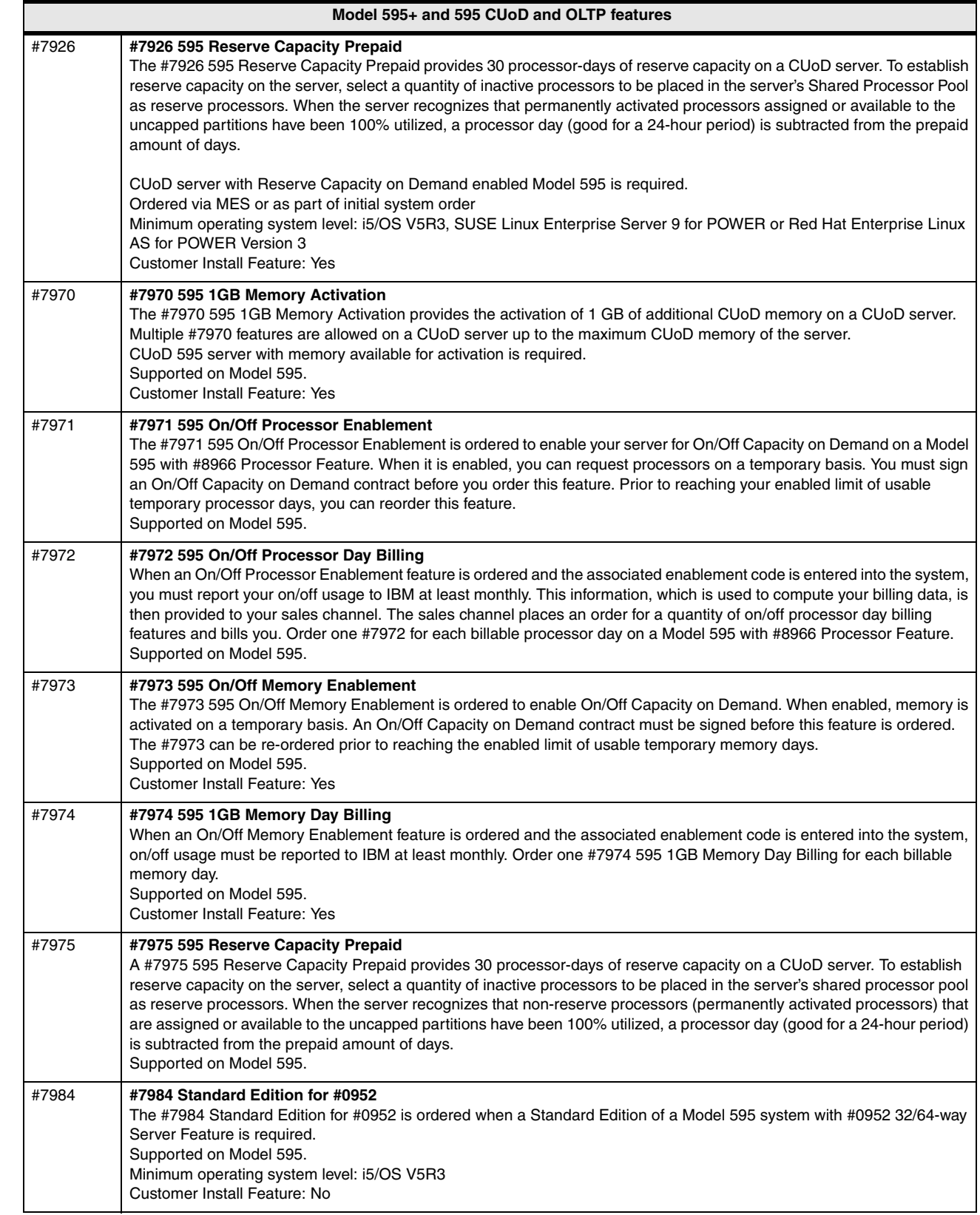

 $\mathsf{l}$ 

 $\mathbf{I}$ 

I

 $\blacksquare$ 

 $\blacksquare$ 

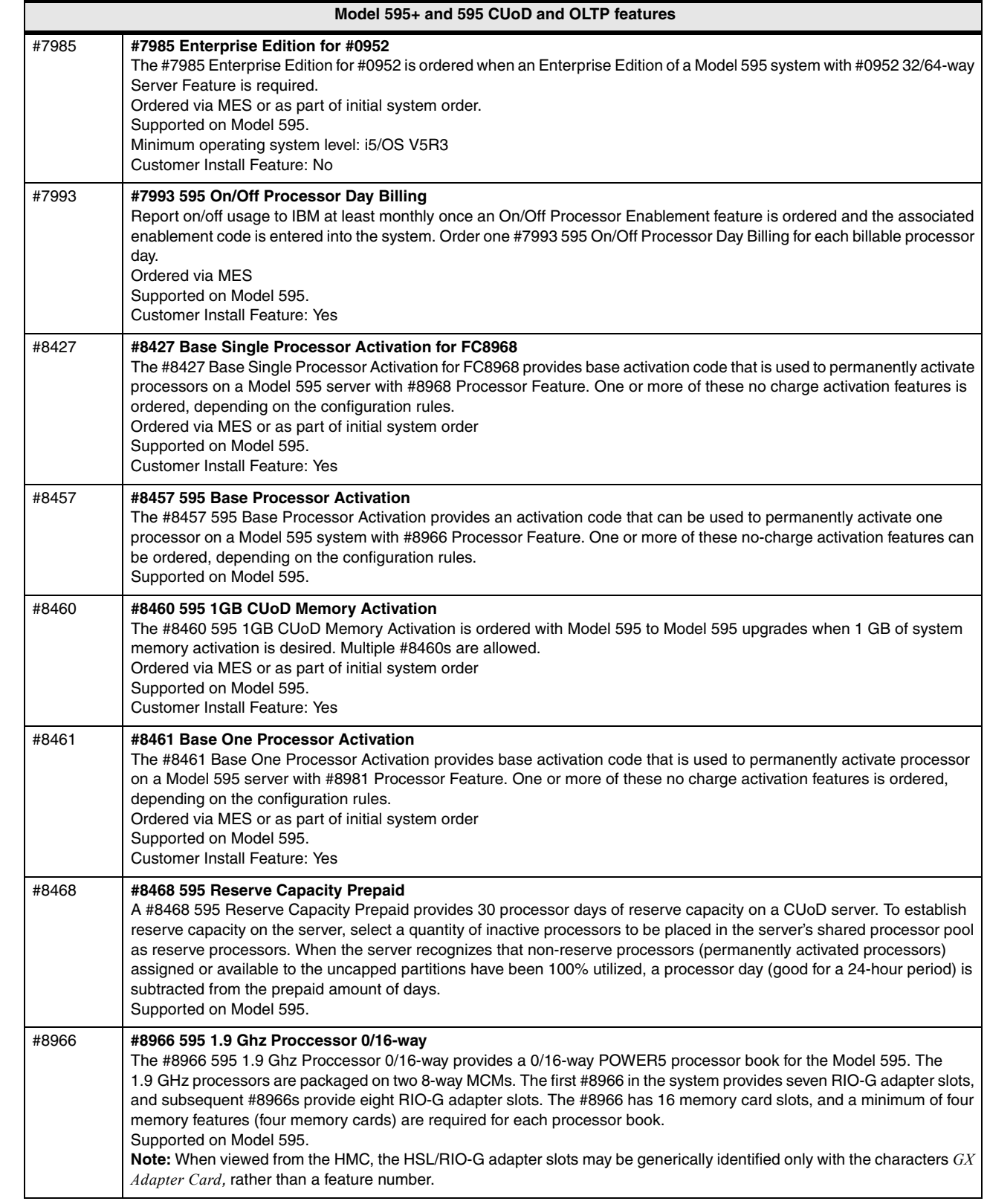

 $\blacksquare$  $\blacksquare$ 

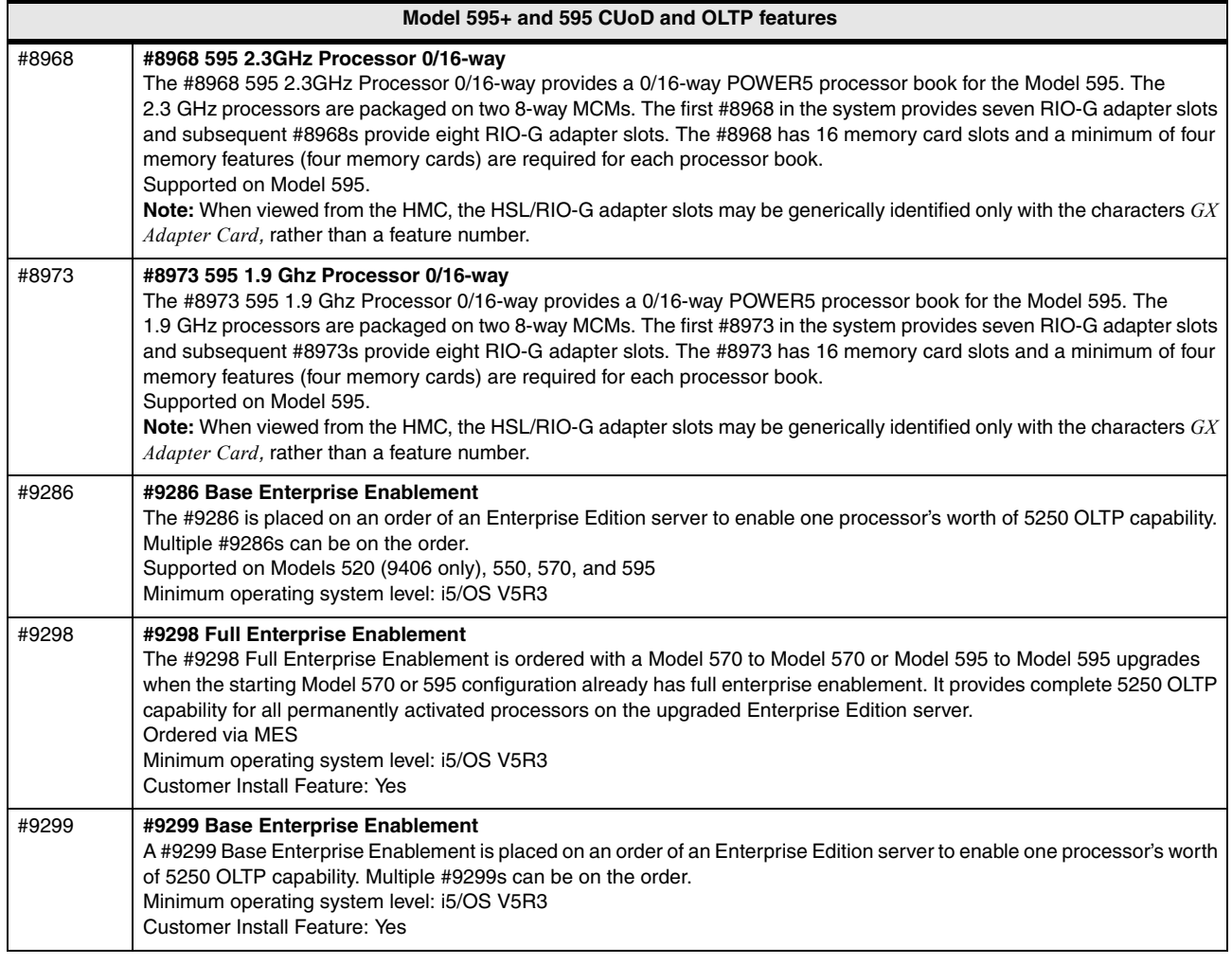

# **3.25 System i5 and eServer i5 features**

You can find feature descriptions, including details about power and packaging, main storage, PCI IOP controllers, workstation controllers, LAN/WAN adapters, disk units, internal tape, CD-ROM, and other magnetic media controllers in [Chapter 4, "POWER5, POWER6,](#page-156-0)  [and System i Models 800, 810, 825, 870, 890: Features and placement" on page 135.](#page-156-0)

# **3.26 Supported upgrades for System i5 and eServer i5 models**

Refer to [Chapter 16, "System i family upgrades" on page 599,](#page-620-0) for an overview of the upgrades that are supported for System i5 and eServer i5 models.

# **4**

# <span id="page-156-0"></span>**Chapter 4. POWER5, POWER6, and System i Models 800, 810, 825, 870, 890: Features and placement**

In this chapter, we describe the supported features for the System i and iSeries 800, 810, 825, 870, and 890 system units and towers, such as the power and packaging, main storage, workstation controller and console features, and communications features. This includes local area networks (LANs) and wide area networks (WANs), disk units, internal tape units, CD-ROM, DVD-RAM, DVD-ROM, and magnetic media controllers. We describe processor features in [Chapter 3, "System i POWER5-based models" on page 43](#page-64-0), and [Chapter 15,](#page-582-0)  ["iSeries Model 800, 810, 825, 870, 890 processor features" on page 561](#page-582-0).

**System unit and processor enclosure:** In this paper, we use several terms such as *system unit* or *processor enclosure* or *node* to represent the physical enclosure that include a set of available processor cards, memory cards, and I/O slots for the IBM System i Models 5xx and 8xx addressed in this paper. The IBM System i Model 595 system unit is actually contained within a larger frame.

For the POWER5 and POWER6 570 models, some IBM documentation refers to each processor enclosure as simply a *building block*.

# **4.1 System i model features and card placement**

In this chapter, we group the available IBM System i specify codes and feature codes into various categories. Within each description, we list the System i models to which the description applies, the i5/OS release level, and where appropriate, the microcode level (Licensed Internal Code).

#### **Notes:**

- ► Full card placement rules for PCI and PCI-x technology features is documented in *PCI and PCI-X Placement Rules for IBM System i models: i5/OS V5R3 and V5R4 (Fourth edition)*, REDP-4011.
- For the latest information about which I/O device attaches to which I/O adapter on a specific IBM System i and System p processor model, refer to the IBM Prerequisite Web page at:

[http://www-912.ibm.com/e\\_dir/eServerPrereq.nsf](http://www-912.ibm.com/e_dir/eServerPrereq.nsf)

For reference purposes, in this chapter, we provide summary table feature information for direct-attached disks and disk controllers in [4.13, "Summary: System i direct attach disks,](#page-329-0)  [disk controller features, CCINs" on page 308.](#page-329-0)

#### **Notes:**

- Some feature descriptions in this chapter do not specifically state whether the feature is supported in a specific server. For example, some feature codes might be supported in the System i Model 520+, 550+, 570+, and 595+, but not in the eServer i Model 520, 550, 570, or 595, or even in the iSeries 800, 810, 825, 870, and 890 servers.
- ► We have attempted to indicate clearly if a processor hardware technology does or does not support the feature. In cases where, for example, a model 550 is listed without qualification, this means both the POWER5 and the POWER5+ technology supports the feature. Also when a model 570 is listed without qualification, this means the POWER5, POWER5+ and the POWER6 technology supports the feature.

Recall that the models 515 and 525 require a minimum of i5/OS V5R4M0 and Licensed Internal Code V5R4M0.

WAN adapters announced during 4Q 2007 usually require LIC level V5R4M5 and a minimum CUM package level as listed in the description.

If your have doubts about code level, please consult the product announcement letter or the IBM Sales Manual, or check with your IBM representative.

- - The darker shaded areas in the following tables and graphics indicate the base features.
- ► Some feature descriptions in this chapter do not fully identify the required minimum operating system level. For example, a feature that is supported with i5/OS V5R4 might require additional PTFs when installed in an i5/OS V5R3 or OS/400 V5R2 system. Some features require a different LIC level.

To see the PTF prerequisites for a specific feature code, on the Hardware tab of the IBM eServer Prerequisite tool, specify the model and machine type and click **Go**. Then in the Search results box, click necessary link under Feature code. The IBM eServer Prerequisite tool is located on the Web at:

[http://www-912.ibm.com/e\\_dir/eServerPrereq.nsf](http://www-912.ibm.com/e_dir/eServerPrereq.nsf)

► You can find the high-speed link (HSL), 12X, System Power Control Network (SPCN), and dual-line cord feature codes and descriptions in [Chapter 13, "HSL, 12X, SPCN, line](#page-560-0)  [cord, and communication cables for the System i family of models" on page 539](#page-560-0).

# **4.2 PCI card placement for System i family of processor models**

The implementation of Peripheral Component Interconnect (PCI) architecture in iSeries servers provides flexibility in the placement of input/output processors (IOPs) and input/output adapters (IOAs). This flexibility can result in a more efficient use of card slots, which in turn can lower the cost of implementation. For example, a specific PCI IOP can support two high-performance IOAs, or four slower IOAs. However, it might not have the capacity to support one high-performance IOA and two slower IOAs.

PCI architecture changes the configuration rules that are associated with card placement in System i POWER5 and POWER6 models and iSeries Models 800, 810, 825, 870, and 890 servers. PCI cards are subject to plugging rules. Earlier models require IOPs to be in specific slots in the system and expansion towers. Increased configuration flexibility reinforces a requirement to understand the detailed configuration rules.

#### **Important:**

- If you do not fully understand and follow the configuration rules and restrictions, it is possible to create a hardware configuration that does not work properly, marginally works, or quits working when a system is upgraded to future software releases.
- ► The POWER6 model processor enclosures do not support IOP cards.

The following IBM Redpaper publications describe the configuration and card placement rules that you must understand and follow to develop valid configurations. Use these papers as a guide when configuring IOAs and IOPs to size the system to meet client expectations.

- ► PCI and PCI-X Placement Rules for IBM System i models: i5/OS V5R3 and V5R4 (Fourth *edition)*, REDP-4011
- - *PCI Card Placement Rules for the IBM eServer iSeries Server OS/400 Version 5 Release 2: September 2003*, REDP-3638, for OS/400 V5R2 and earlier releases

# **4.3 Power and packaging**

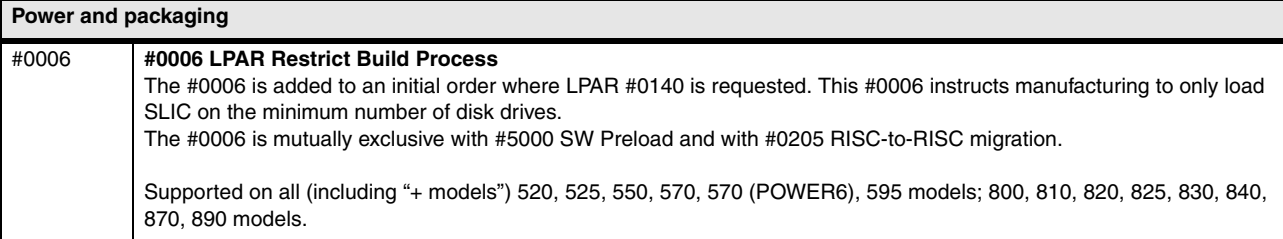

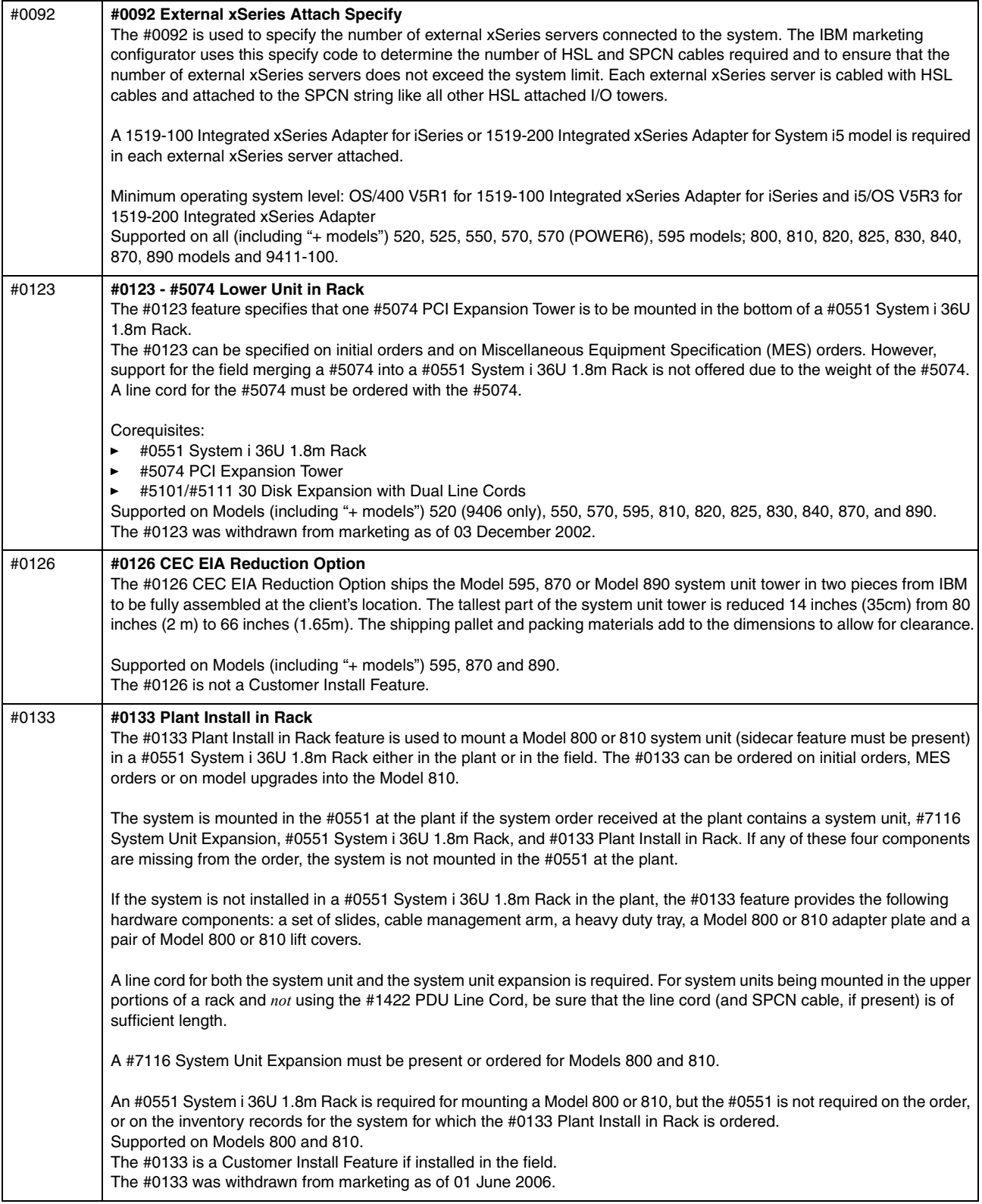

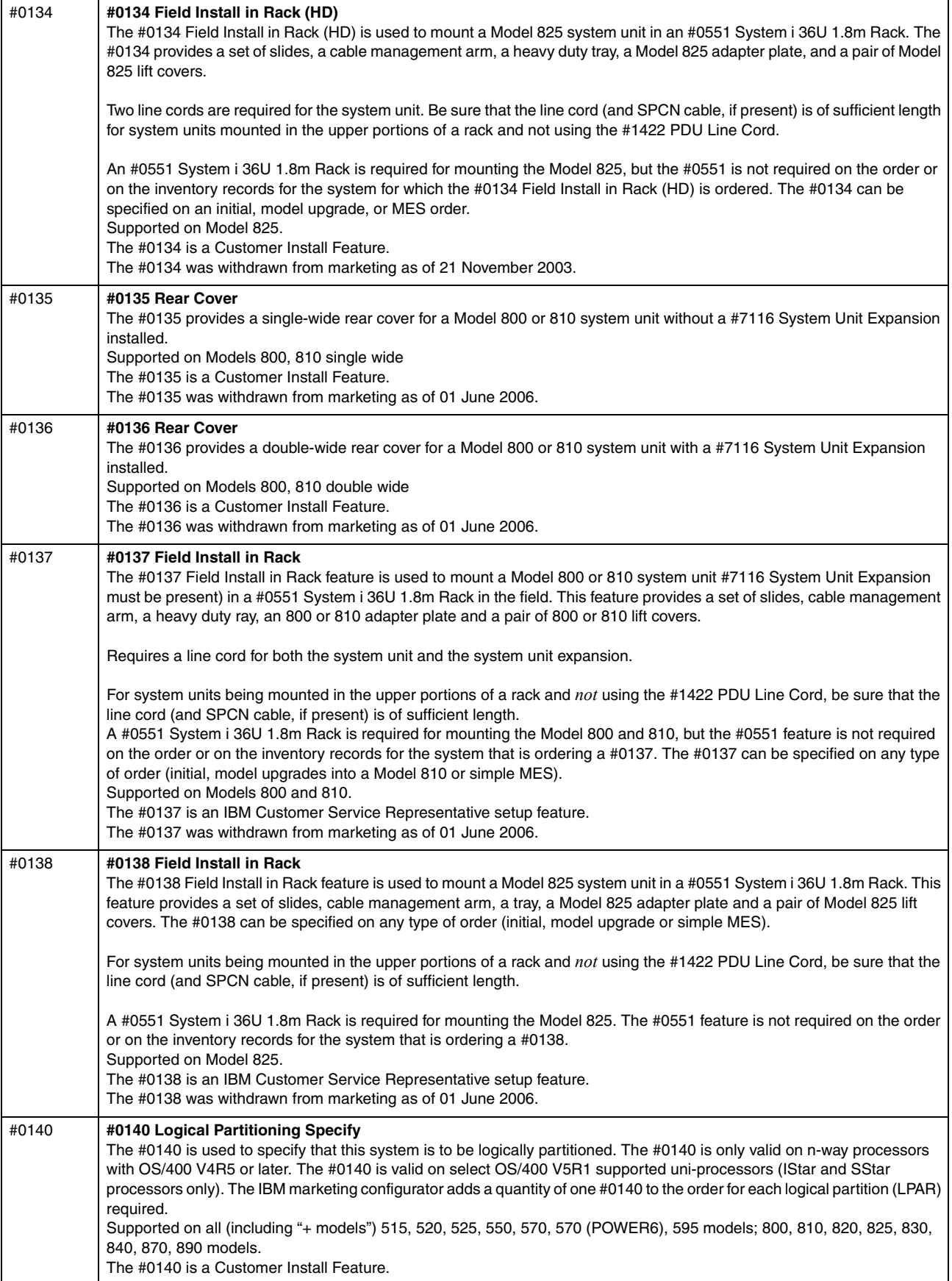

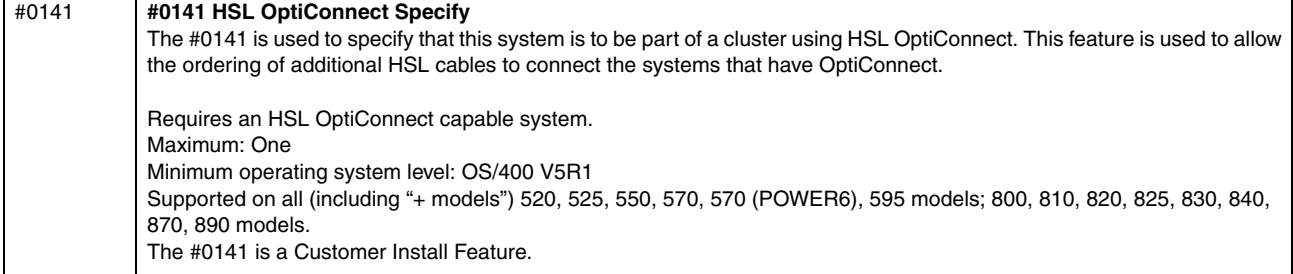

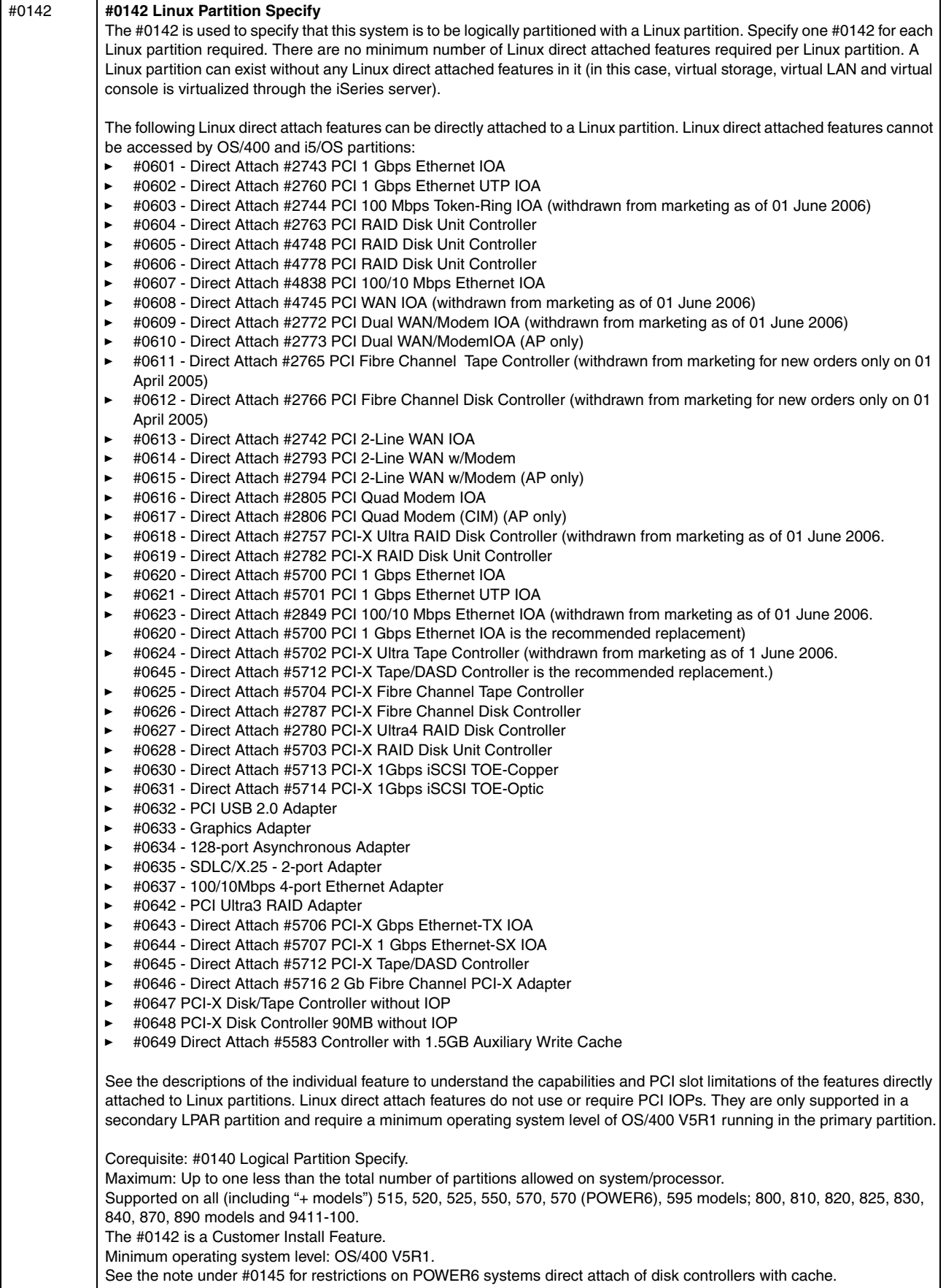

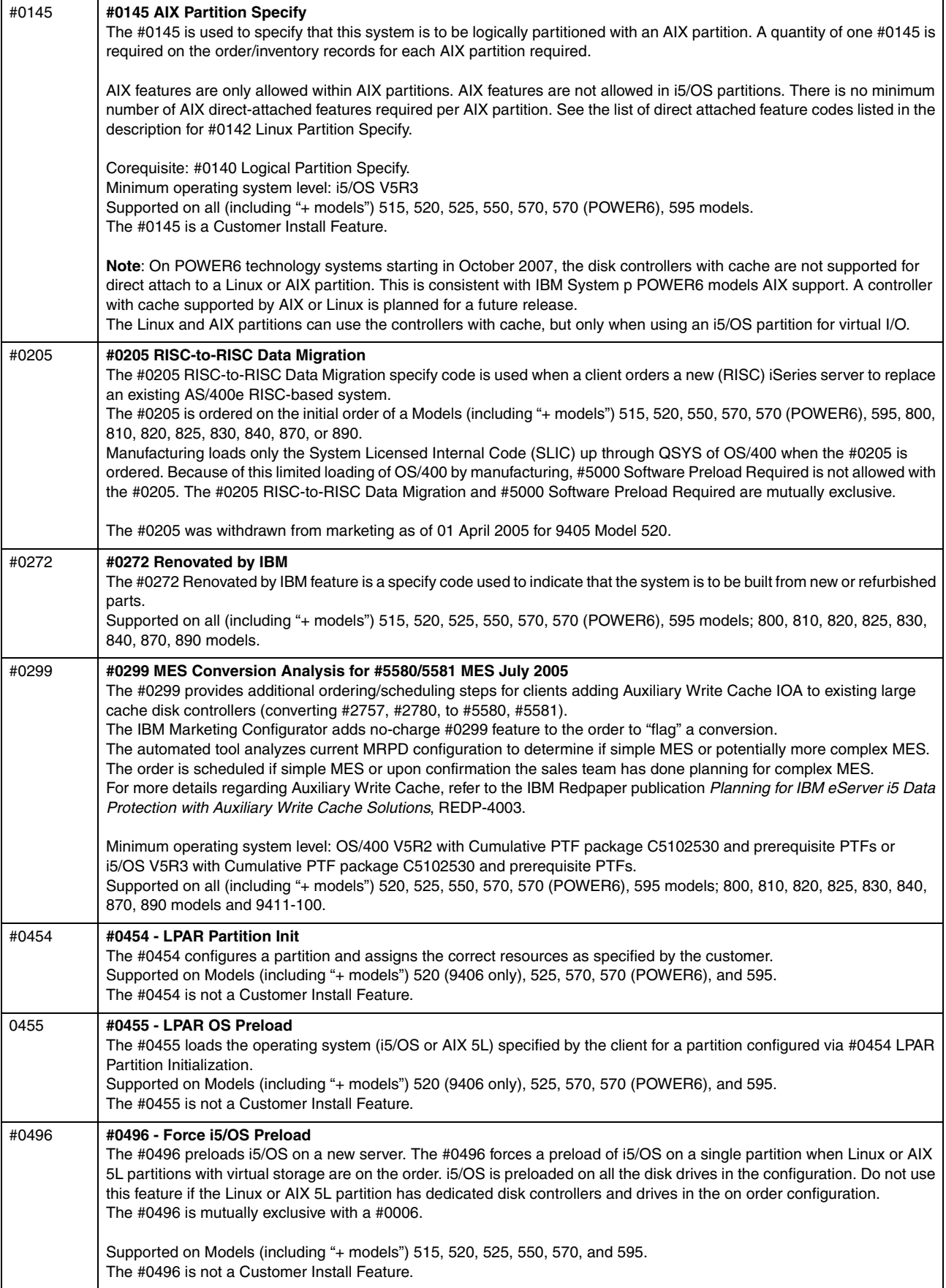

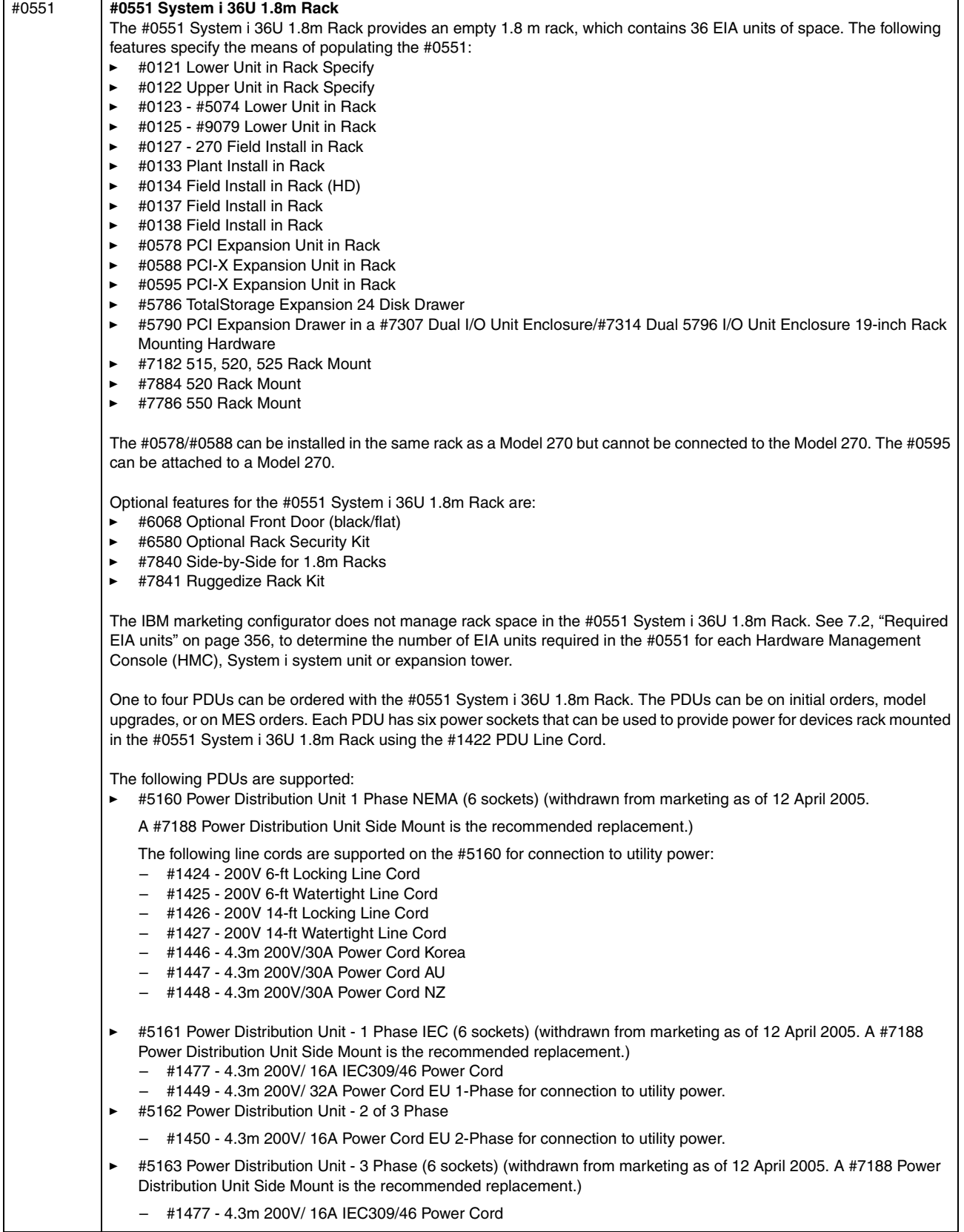

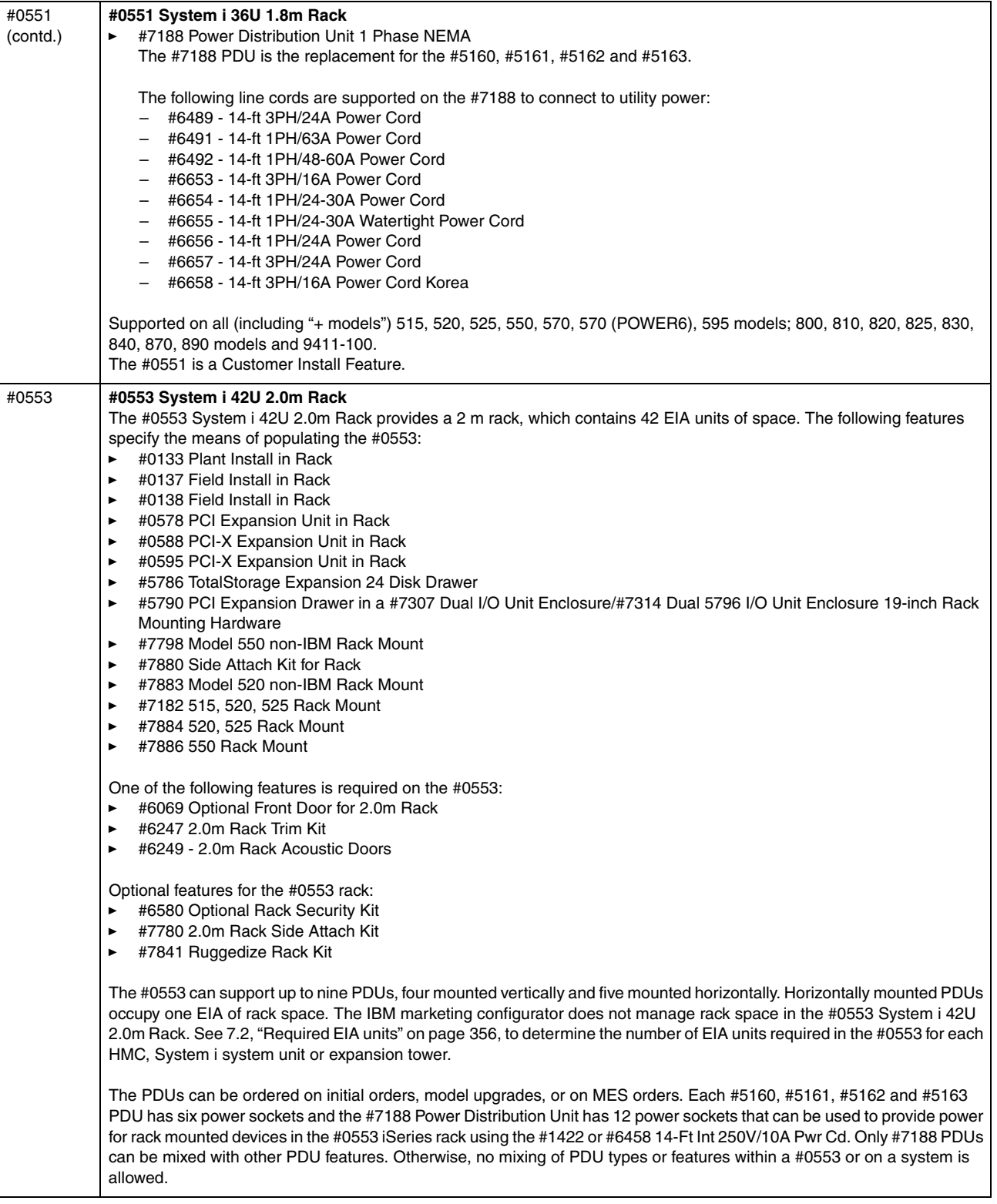

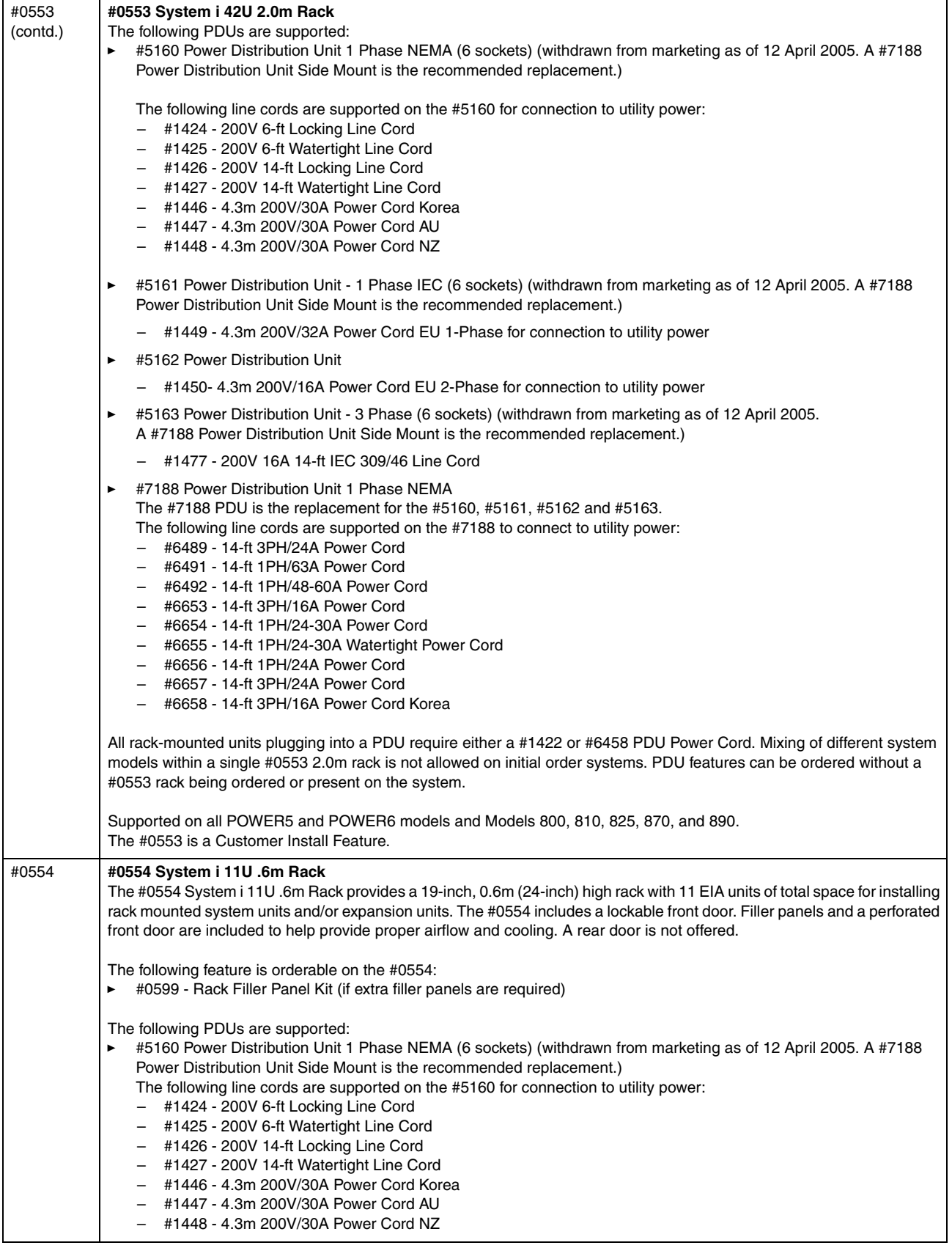

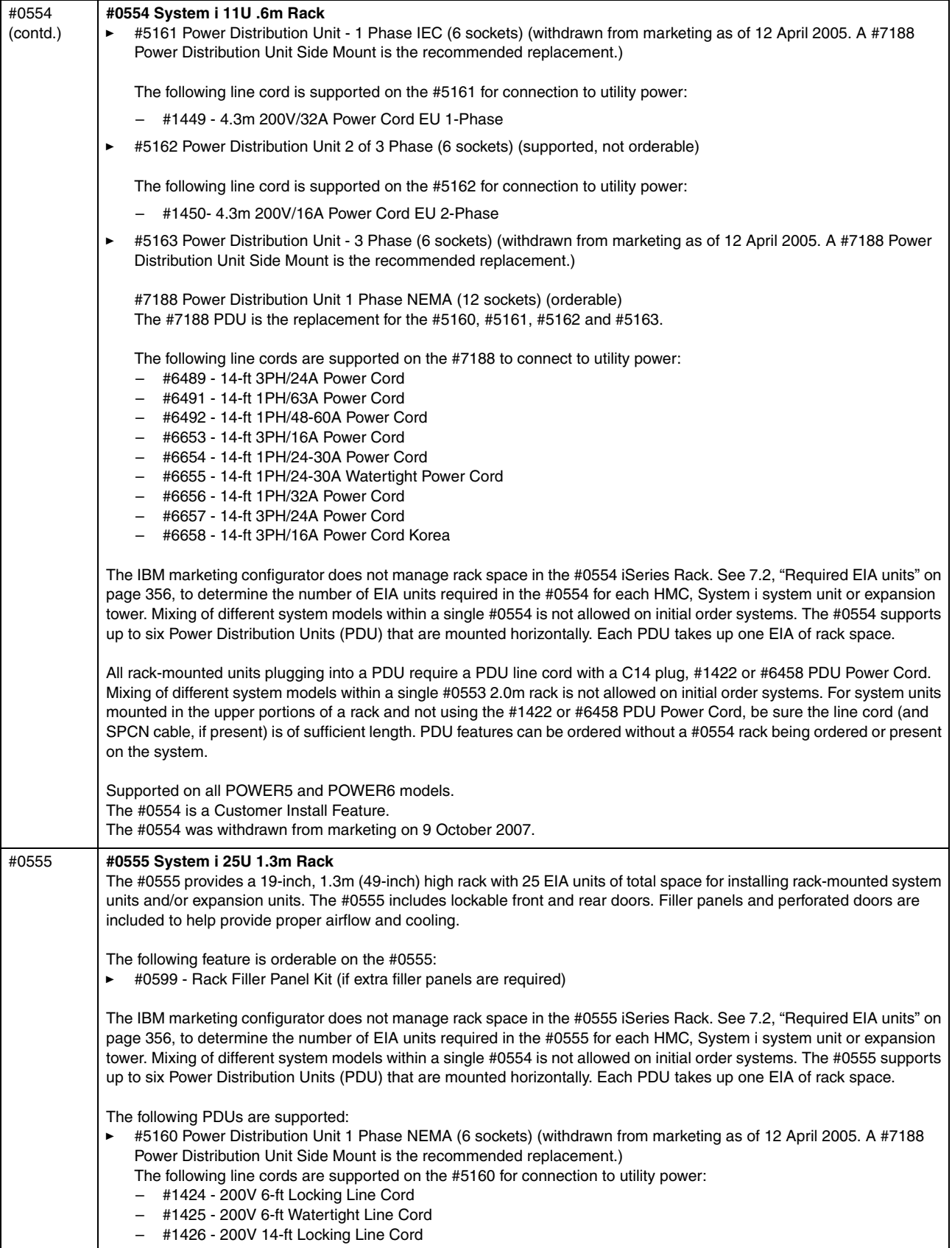

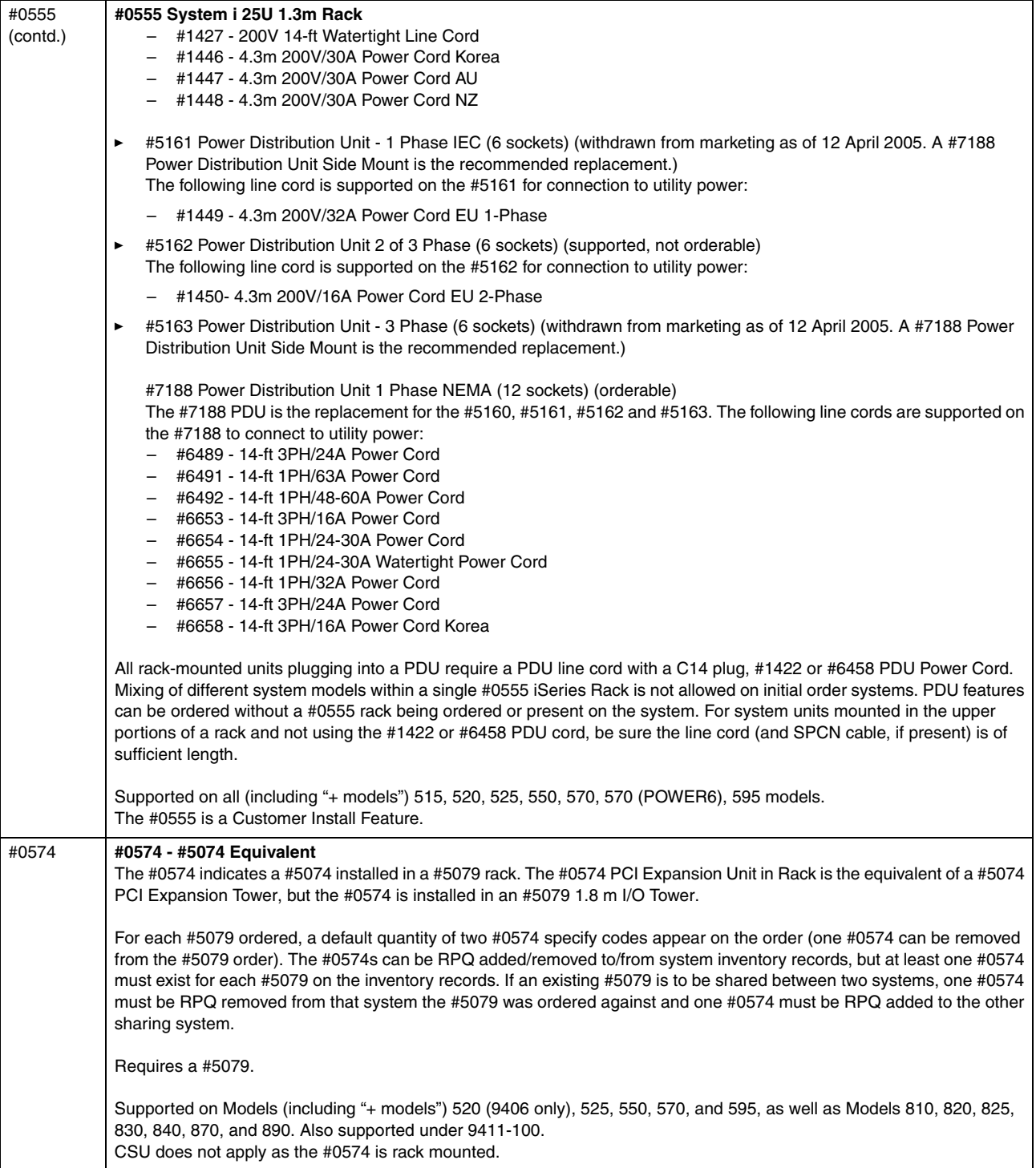

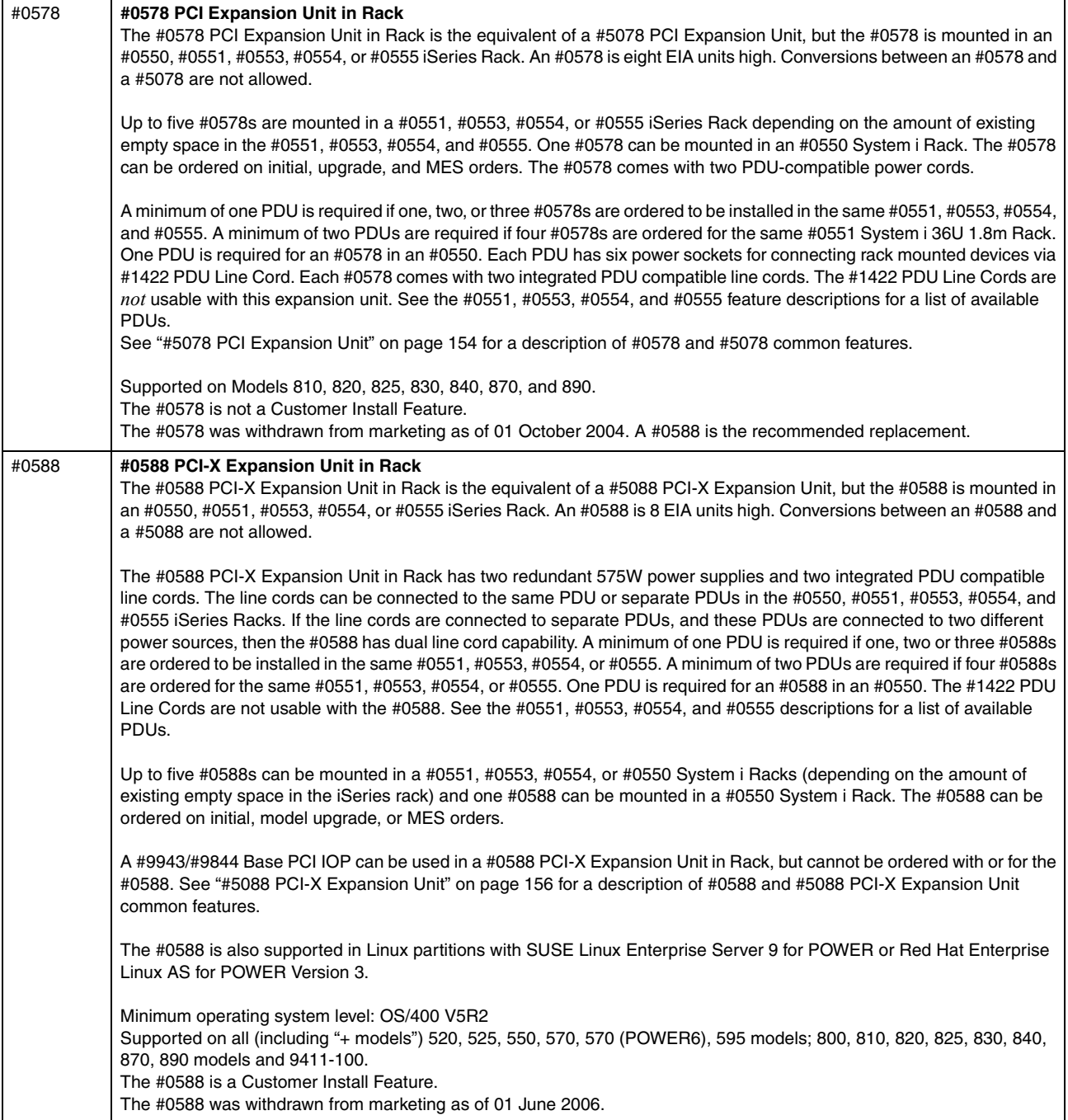

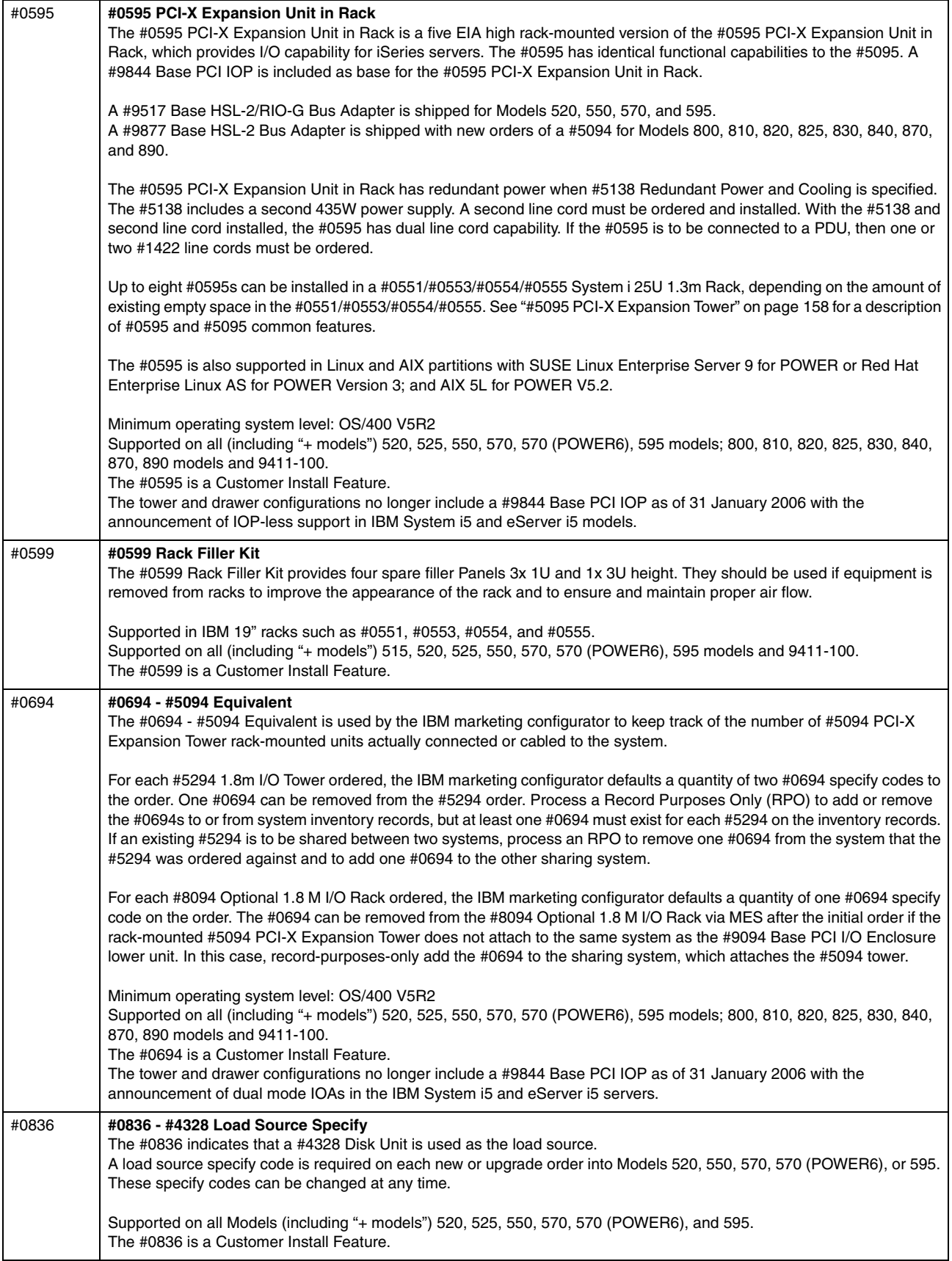

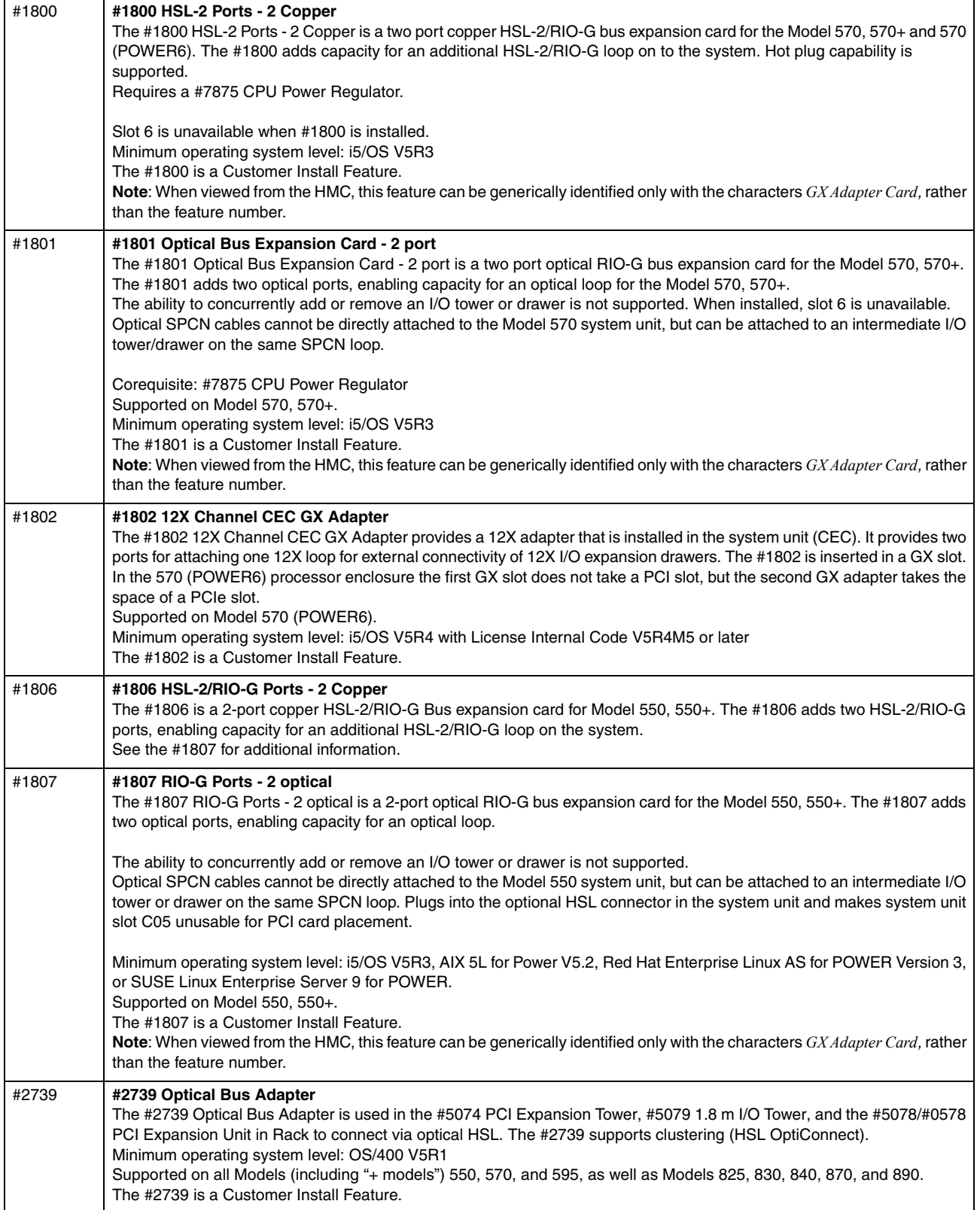

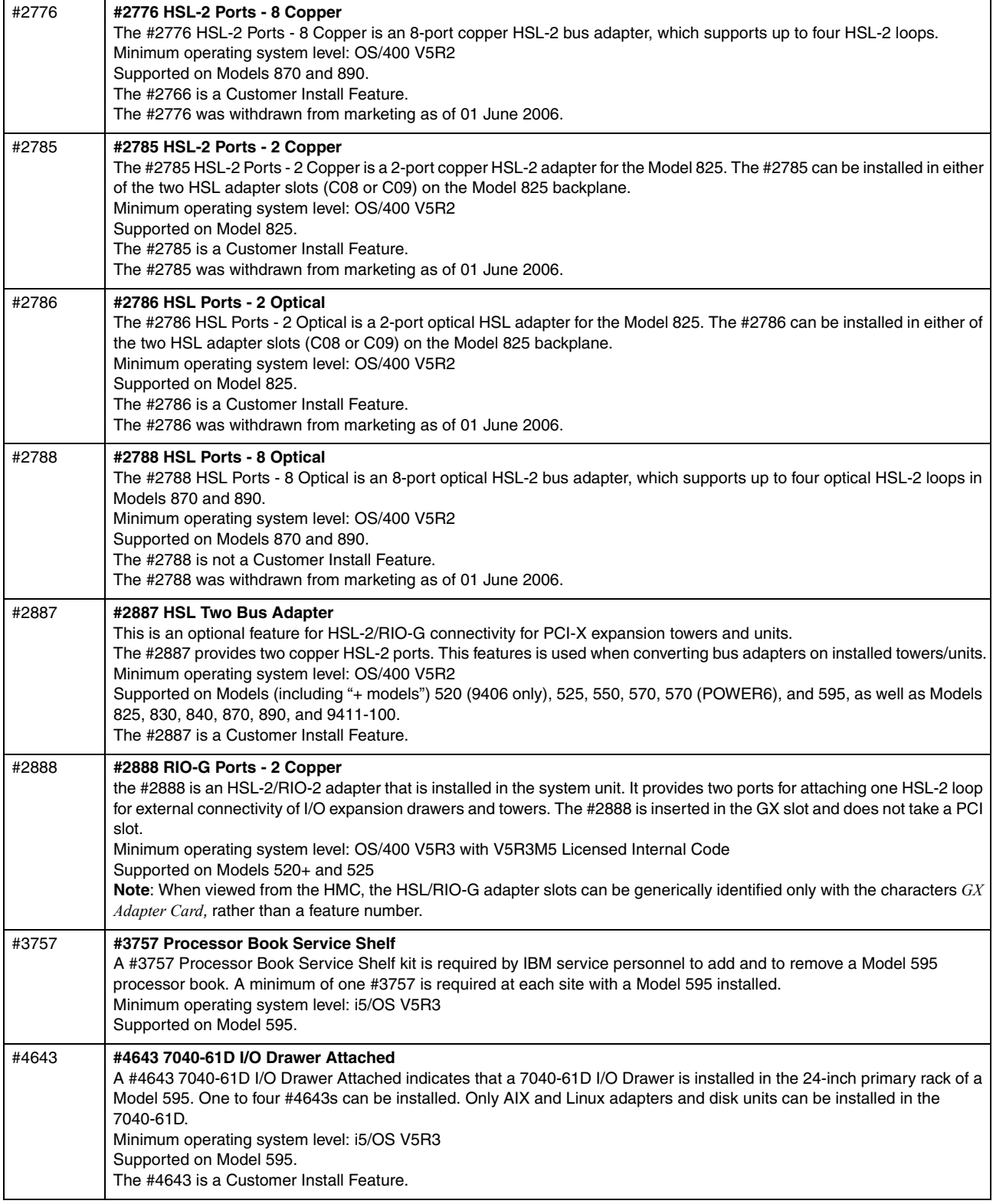

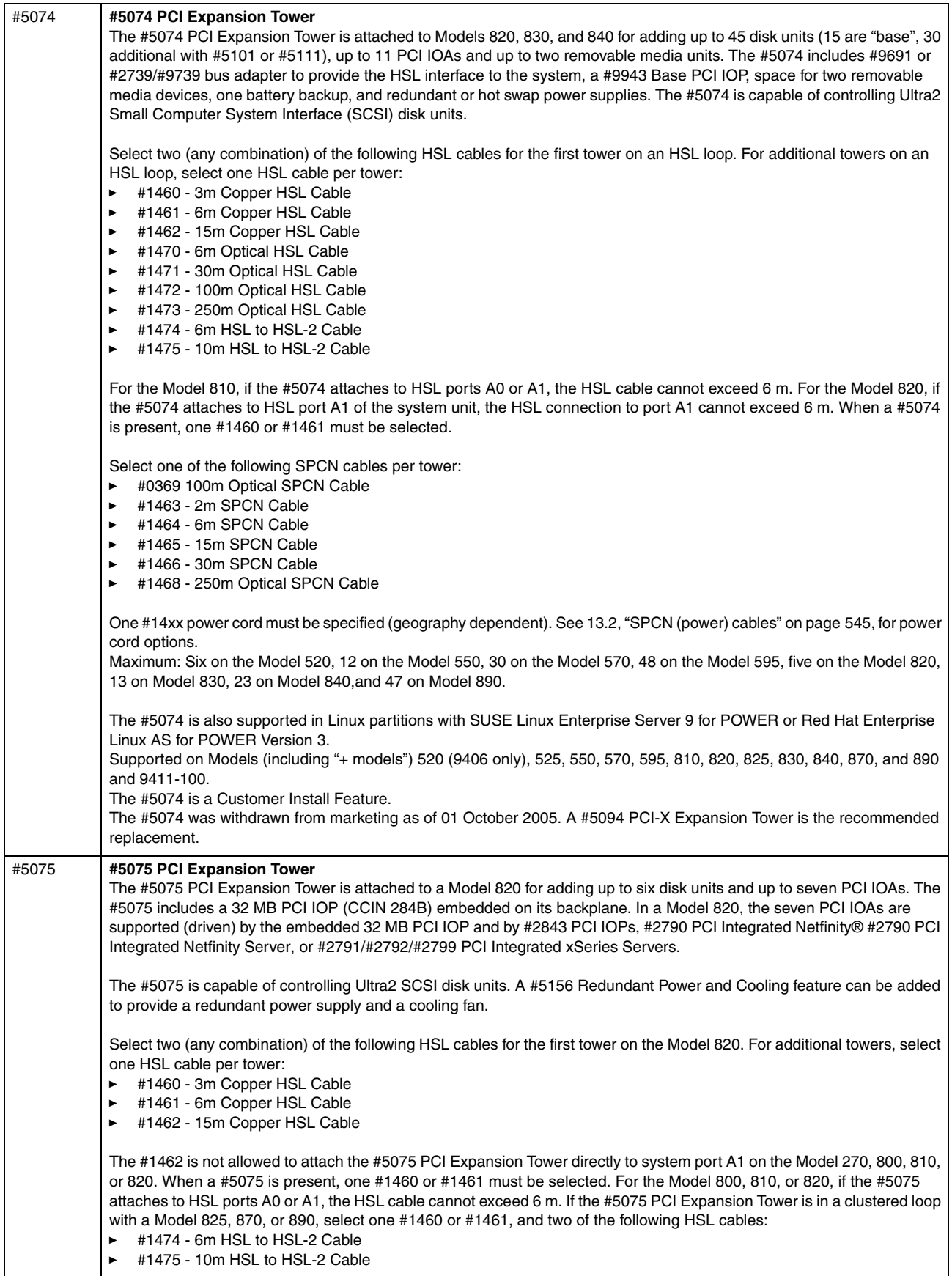

<span id="page-175-0"></span>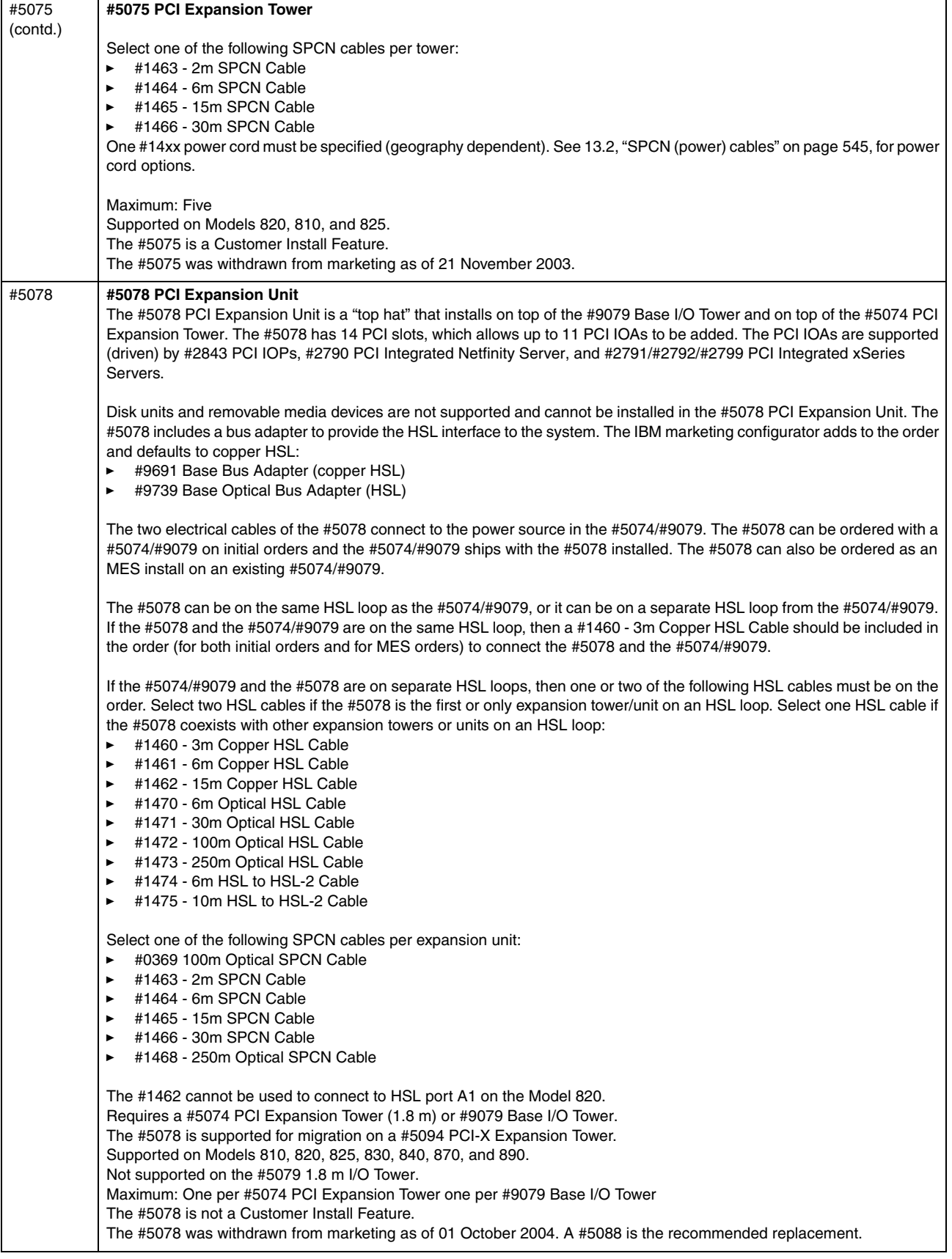

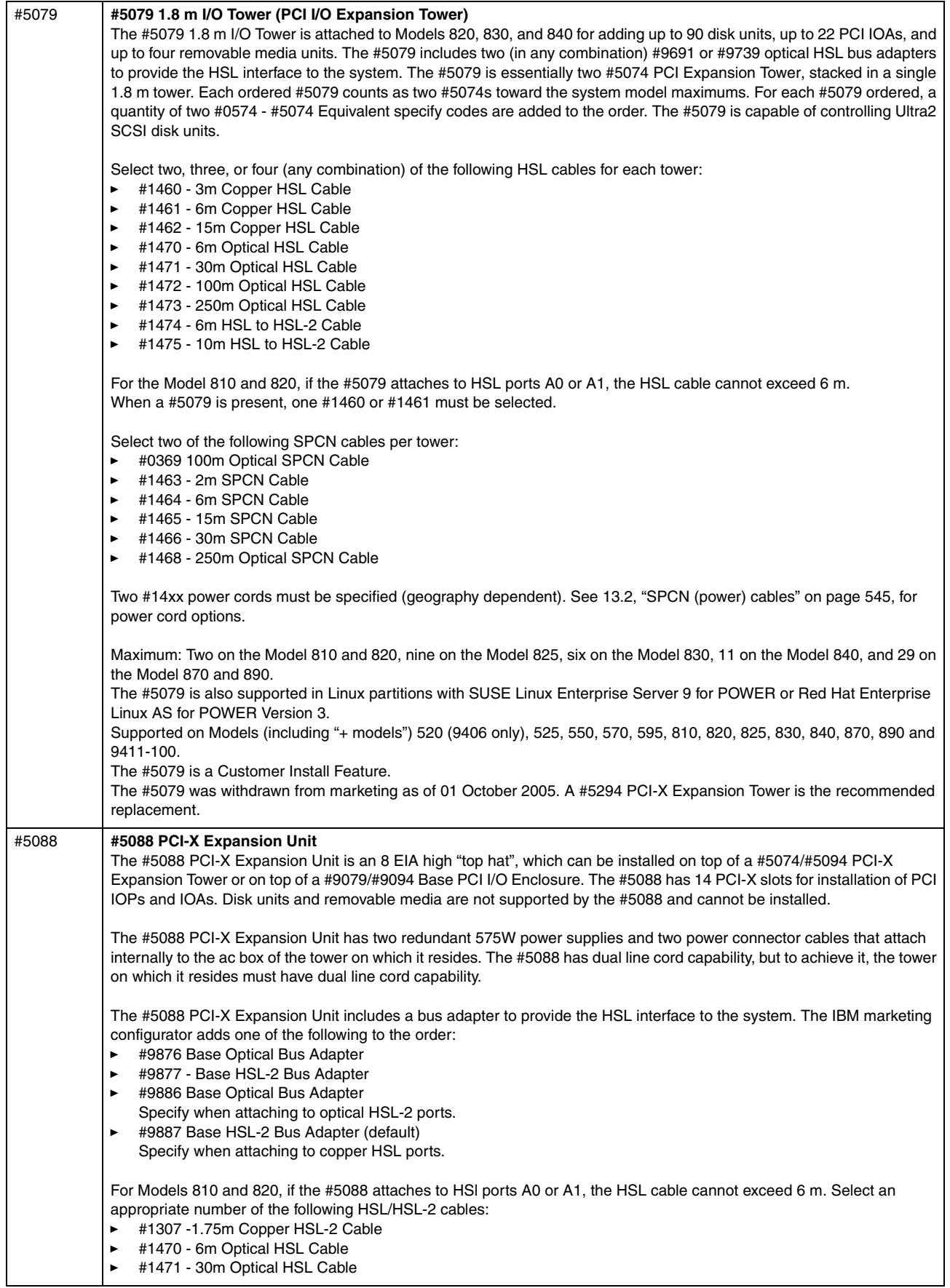

 $\blacksquare$ 

<span id="page-177-0"></span>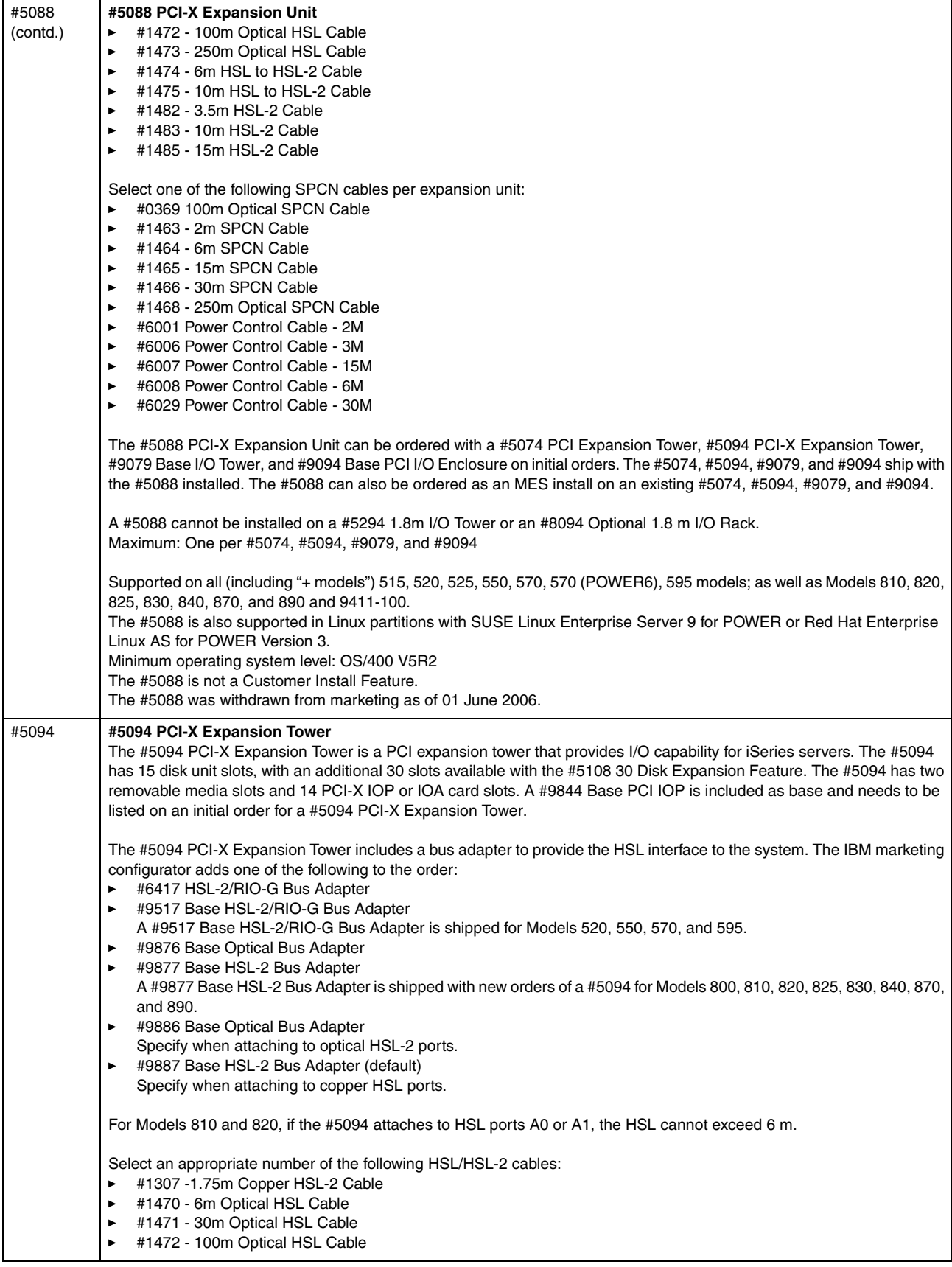

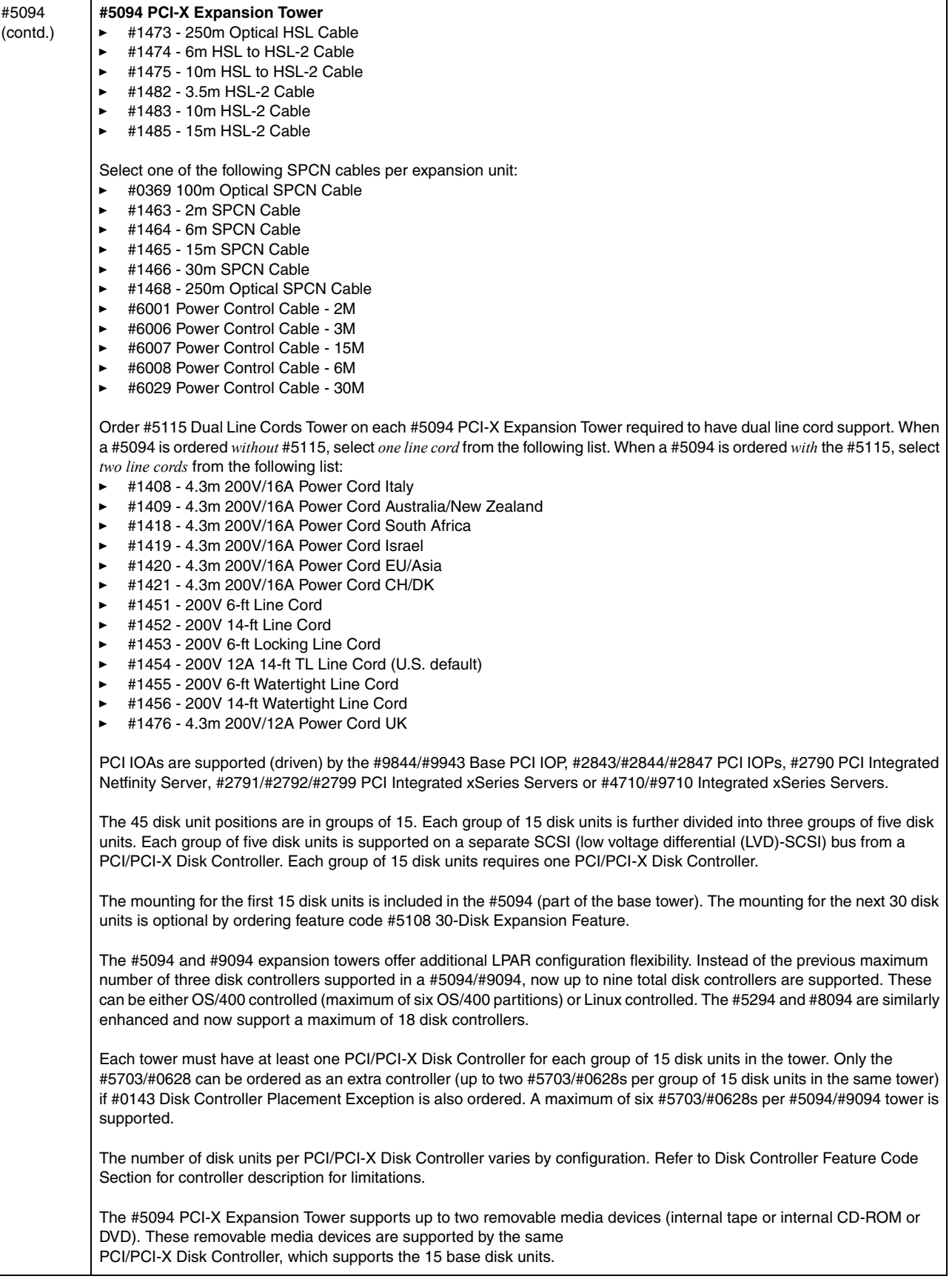

<span id="page-179-0"></span>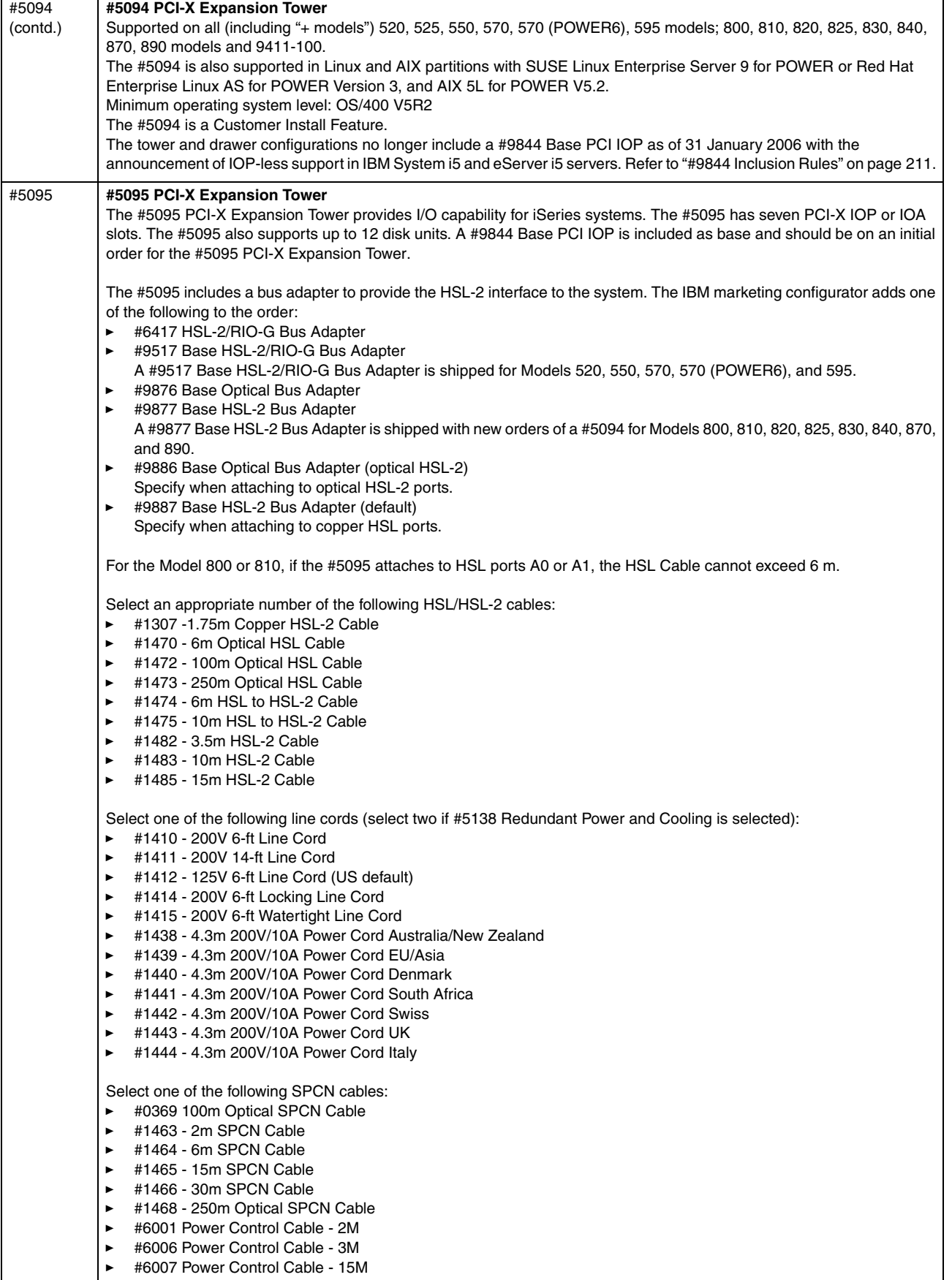
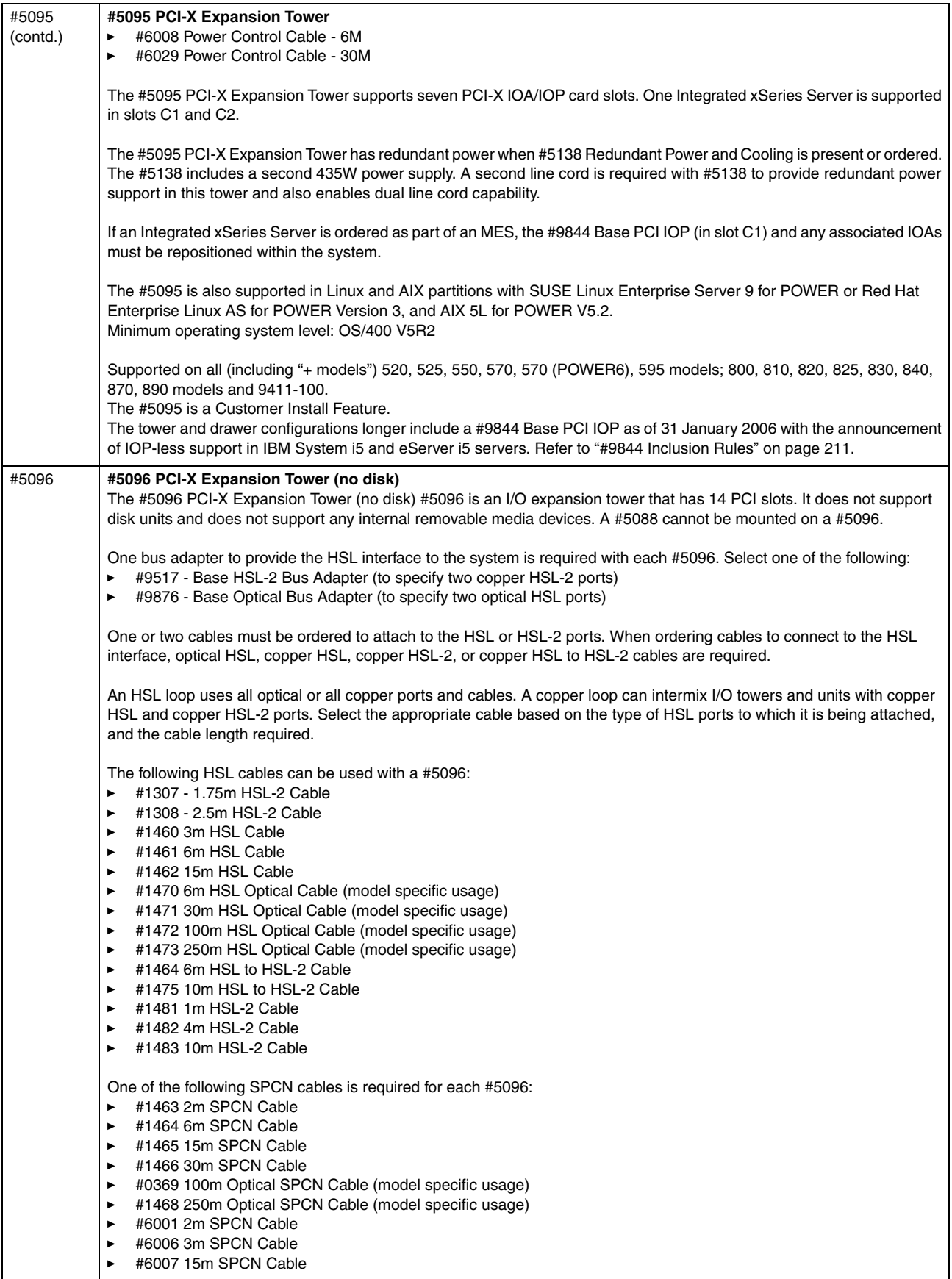

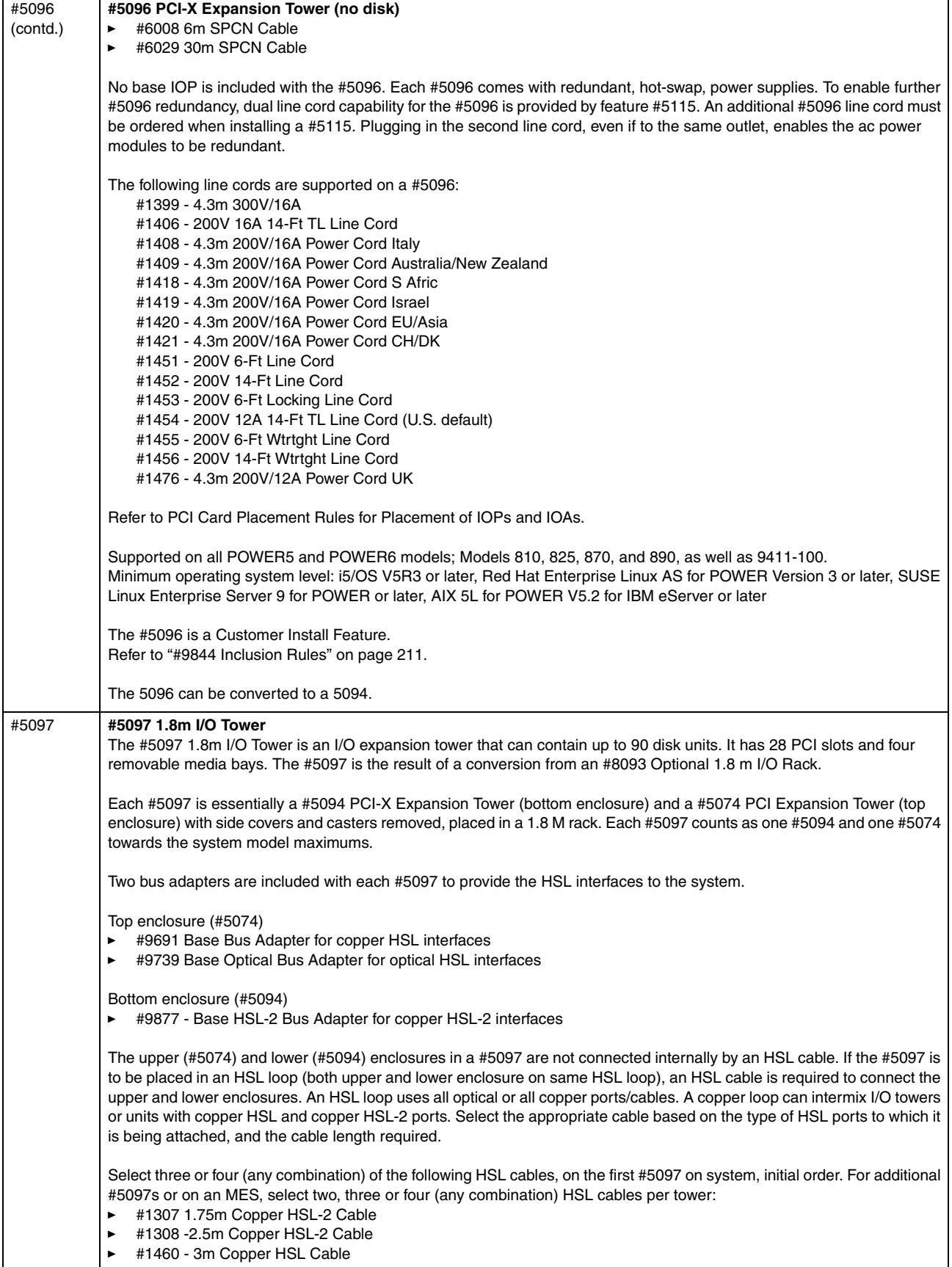

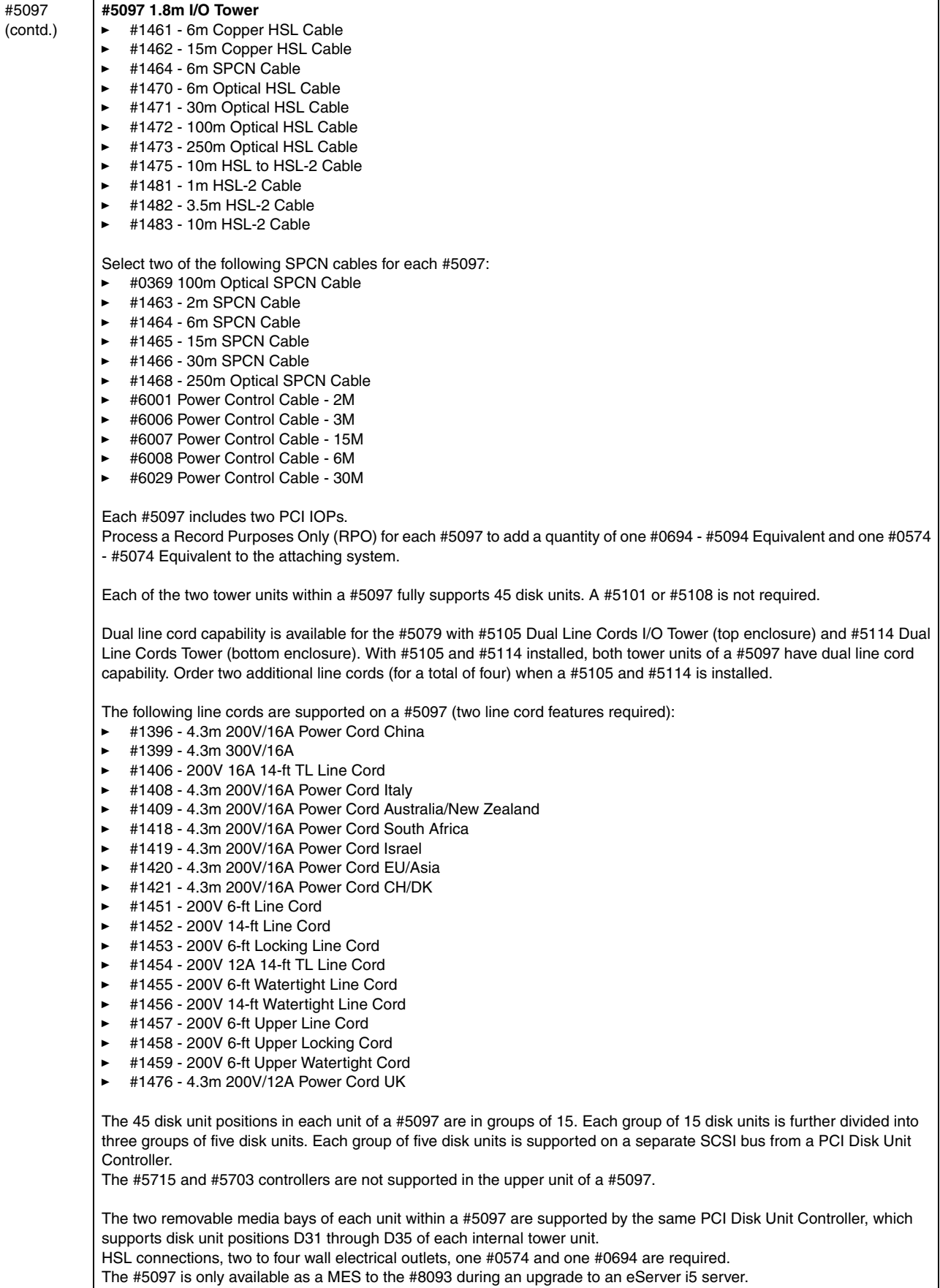

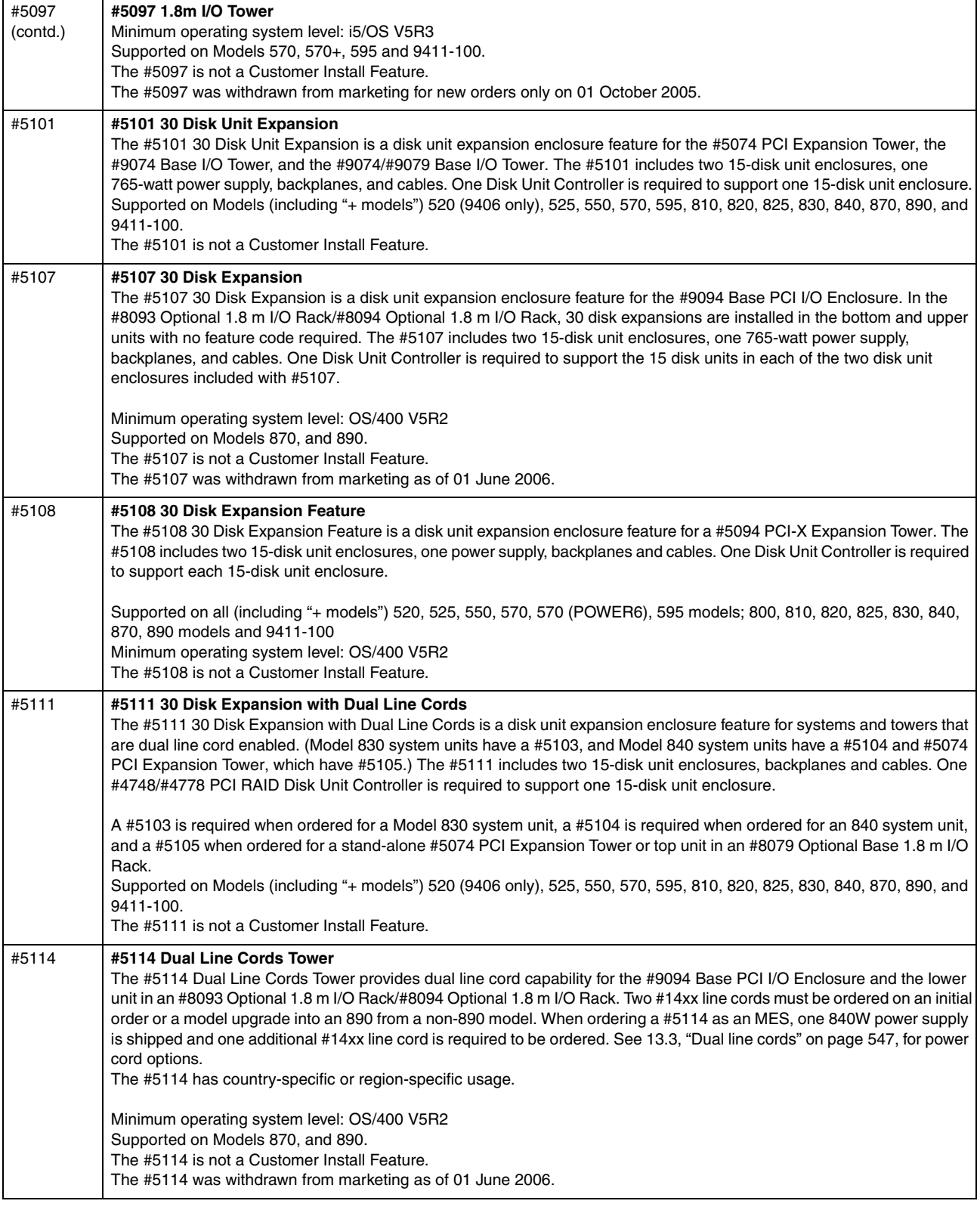

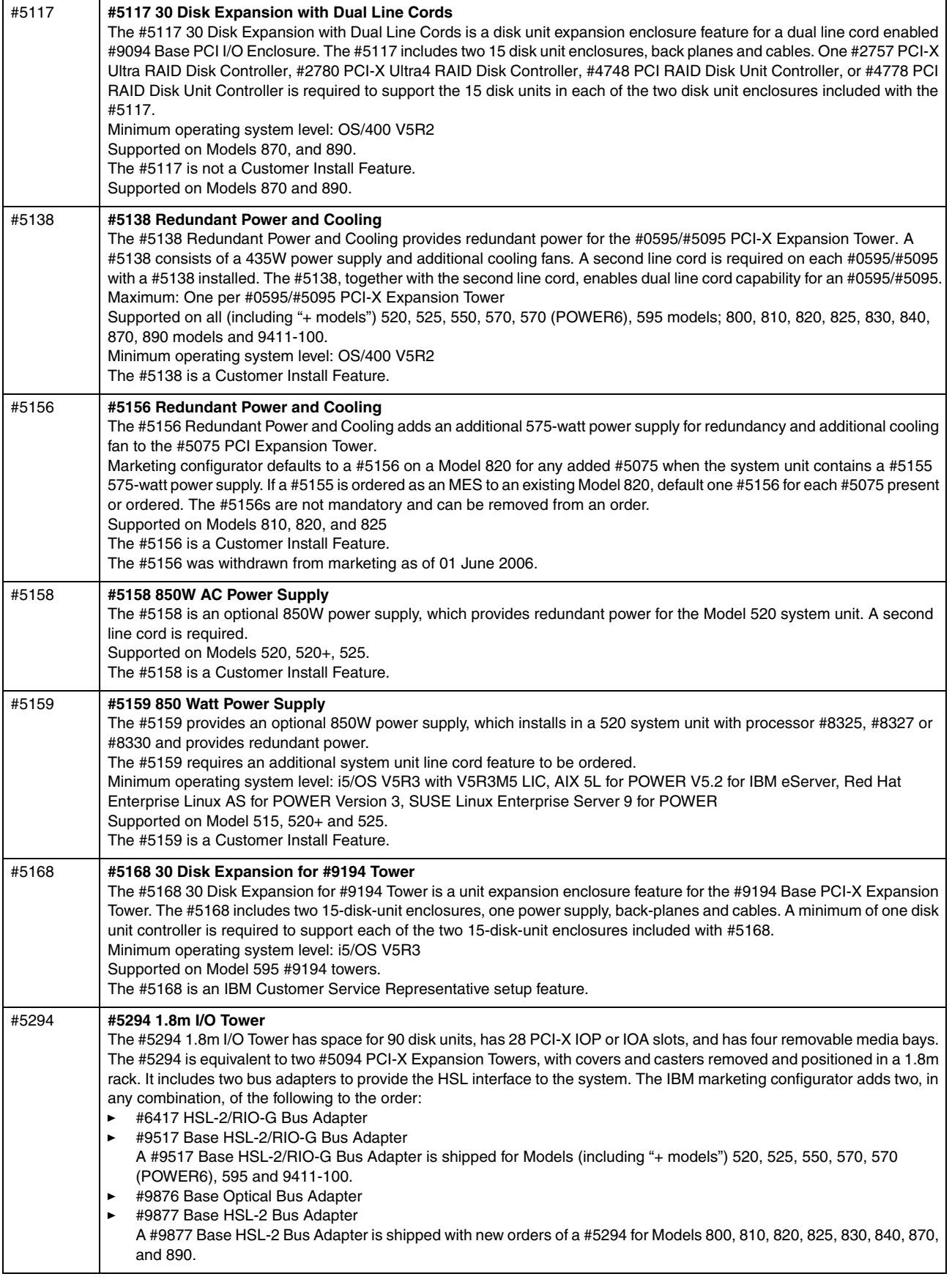

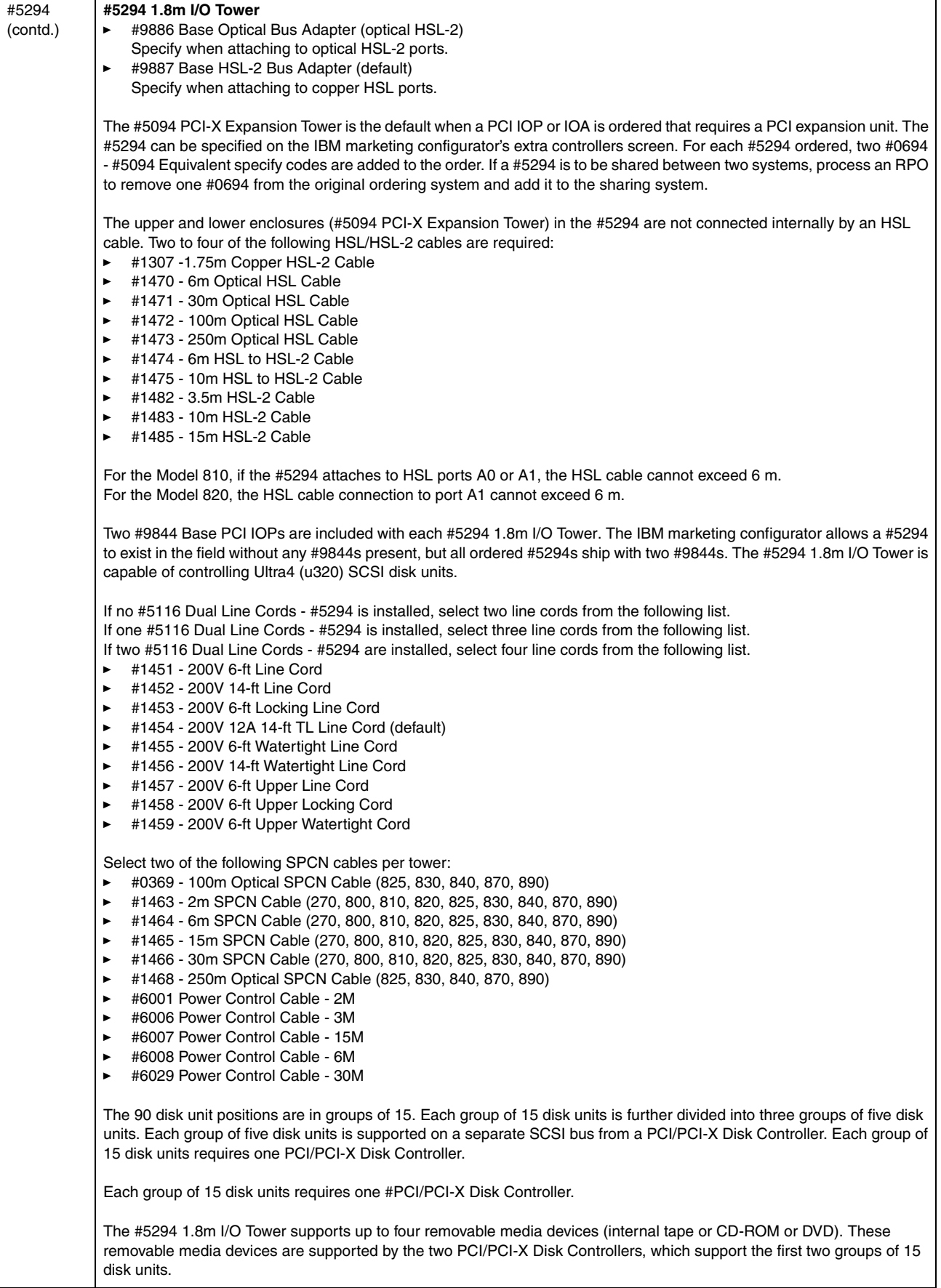

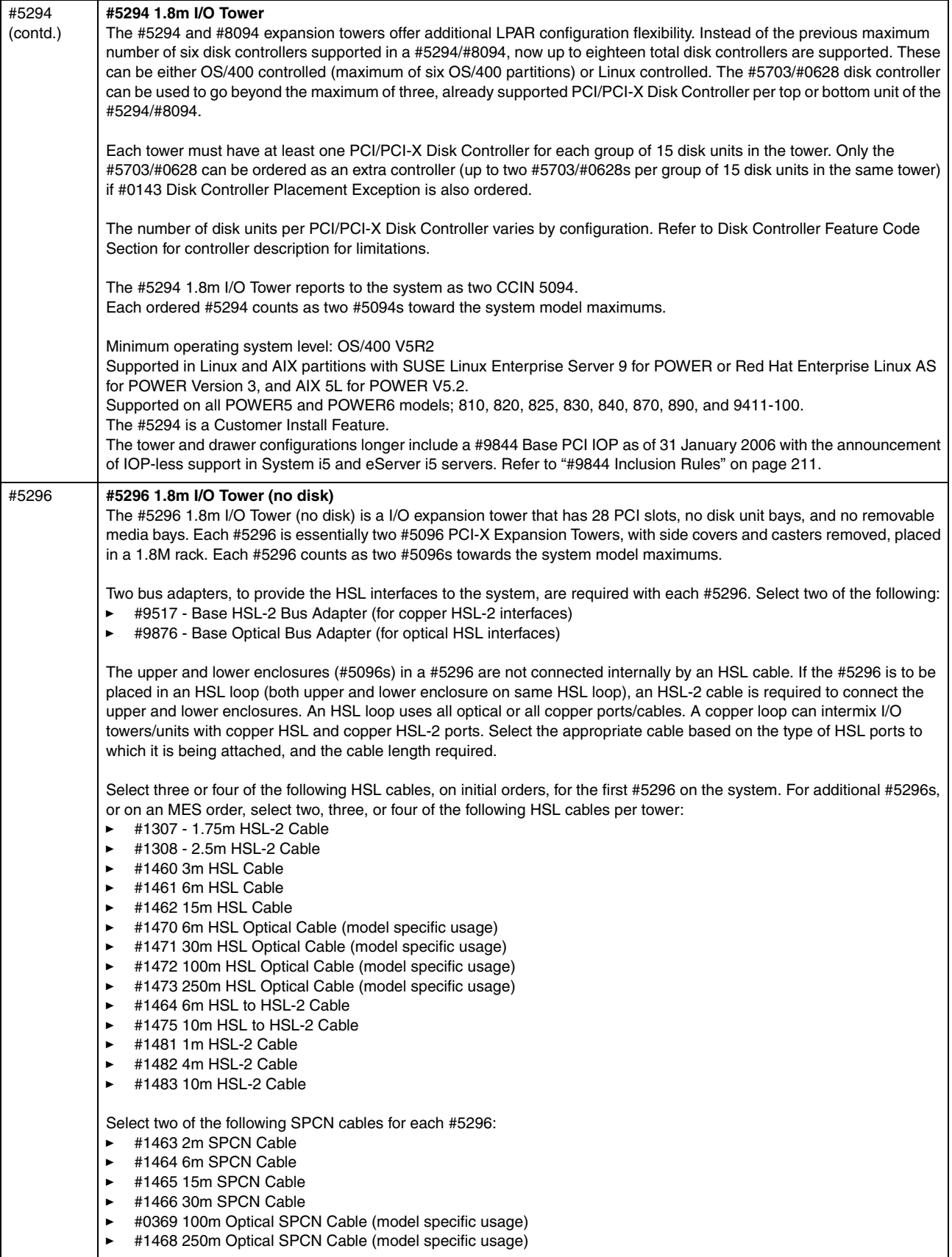

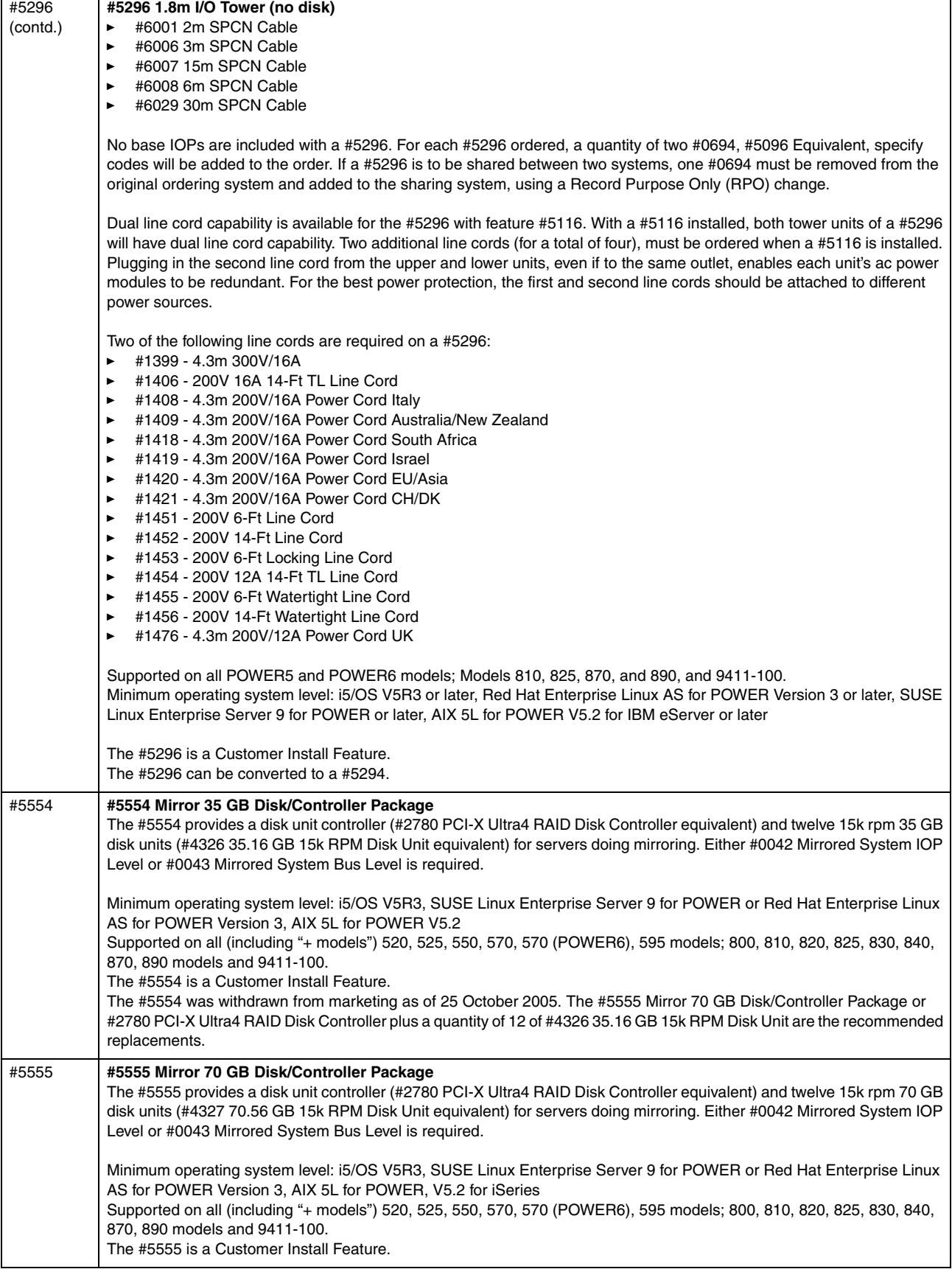

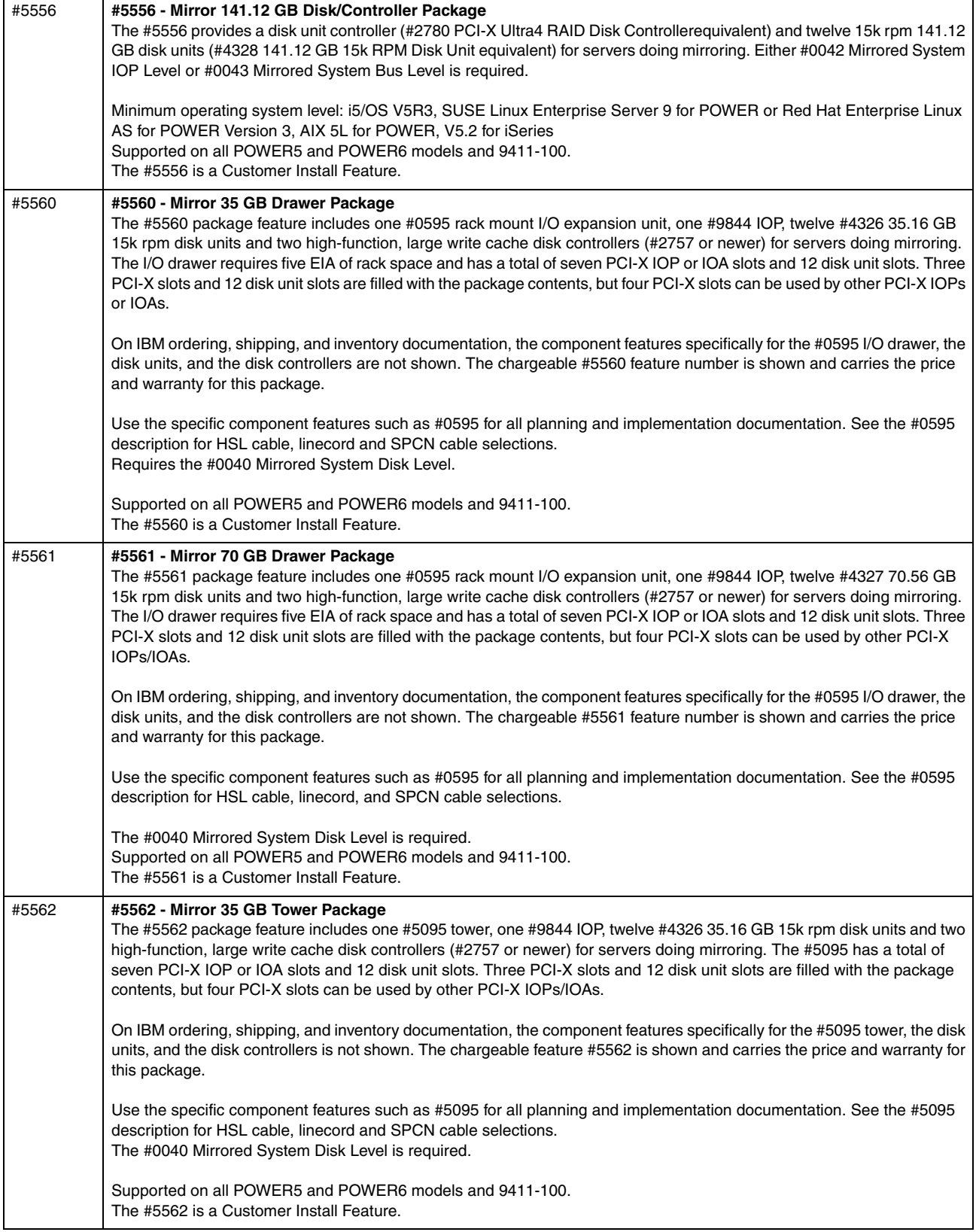

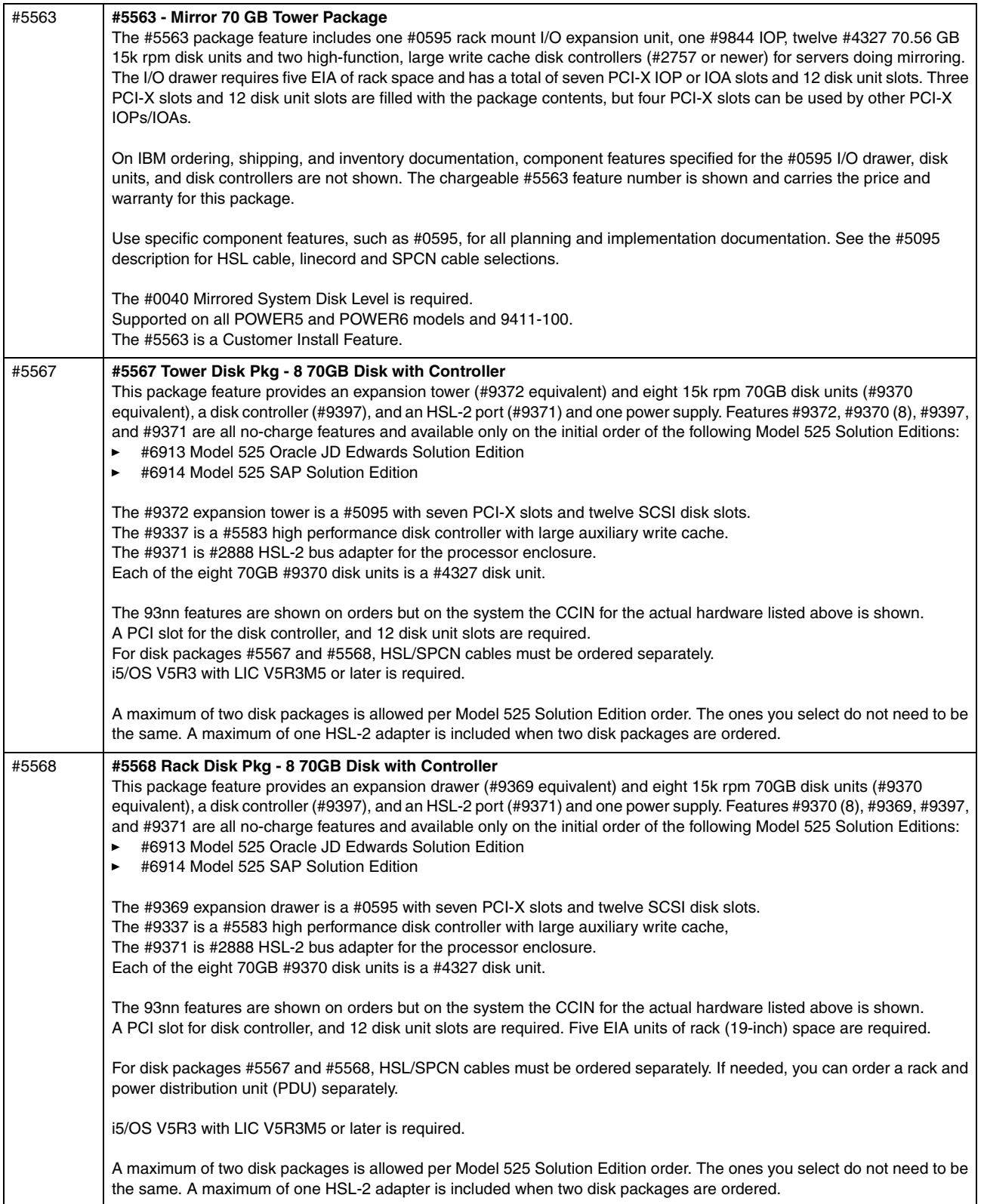

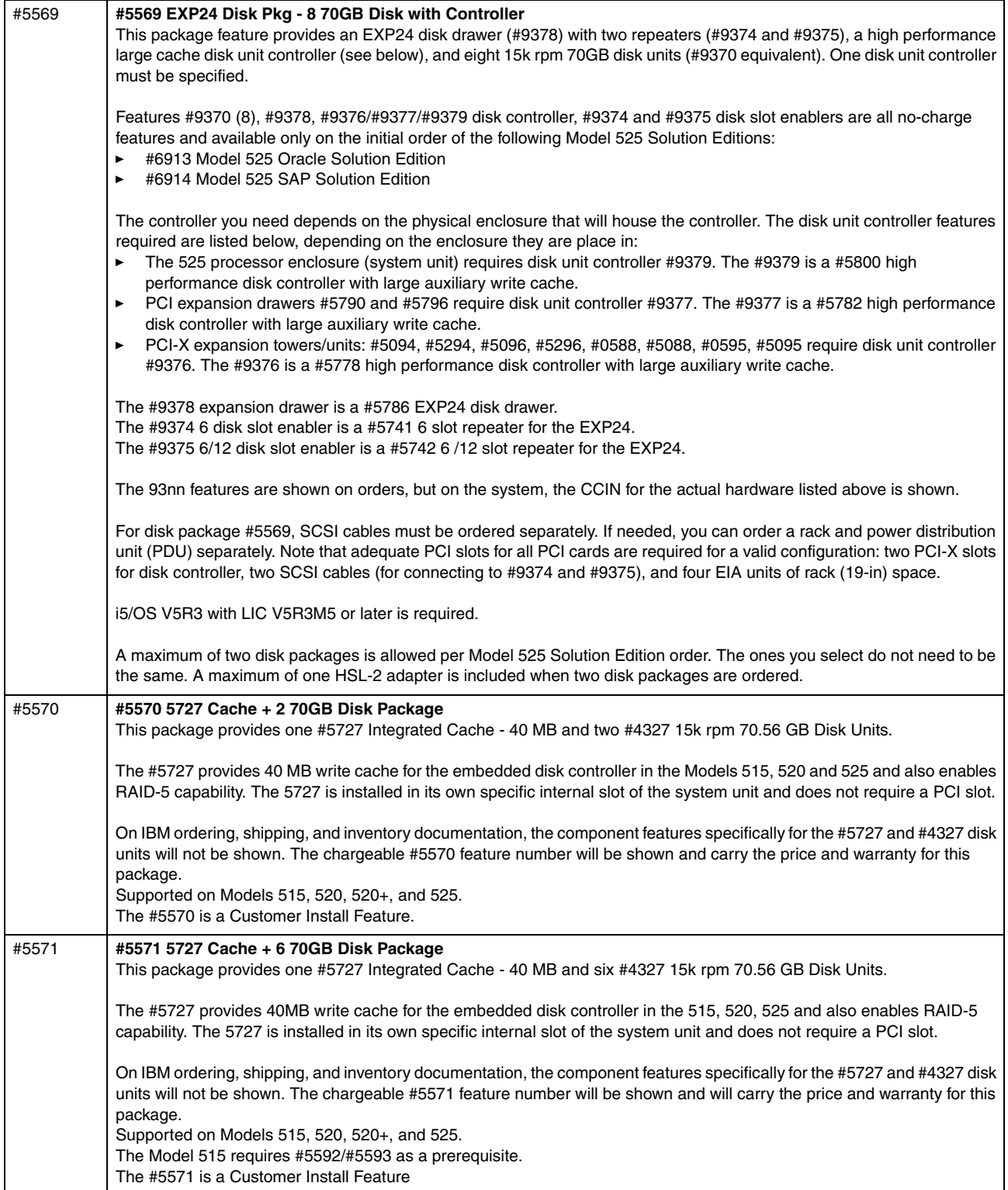

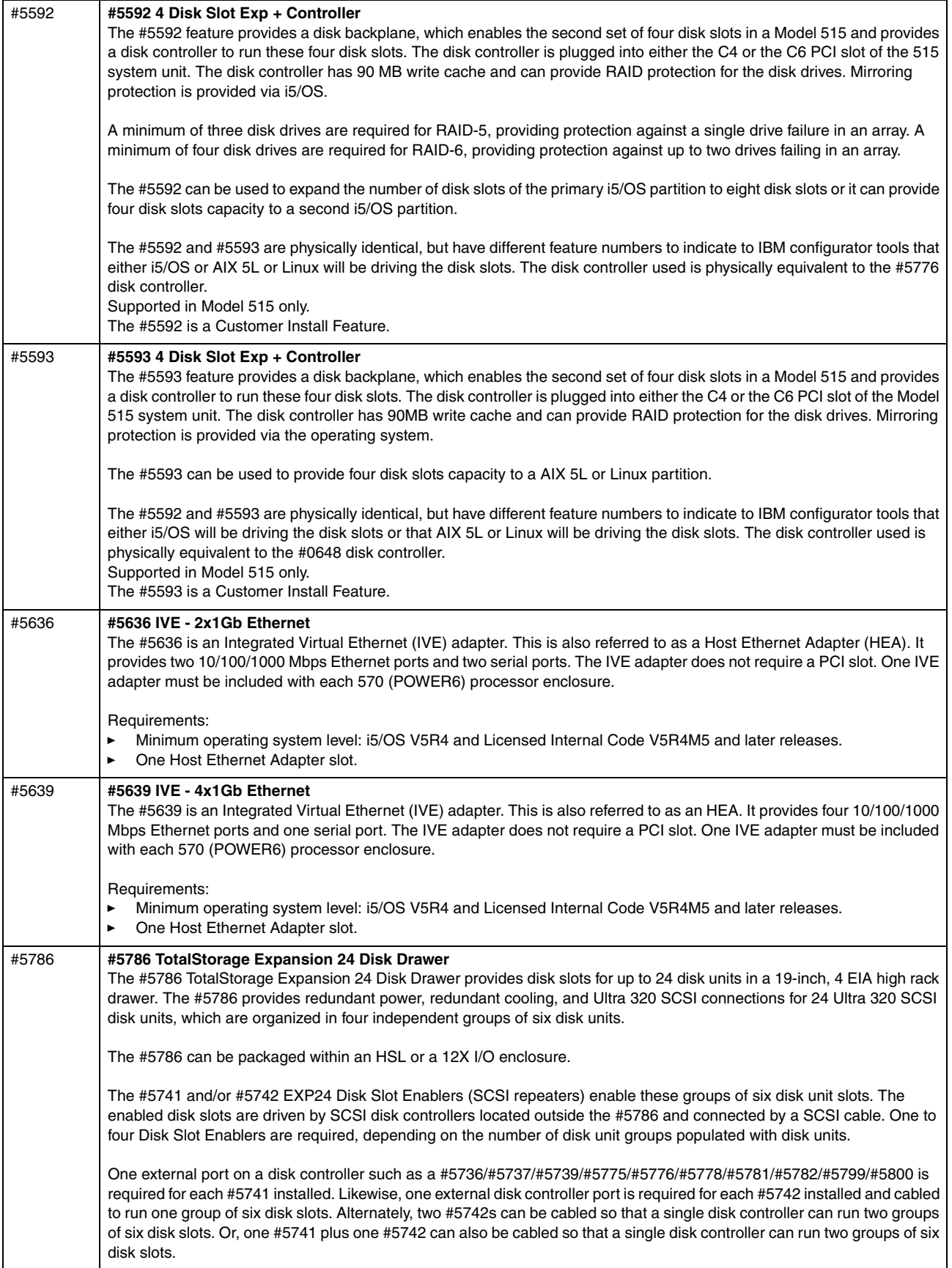

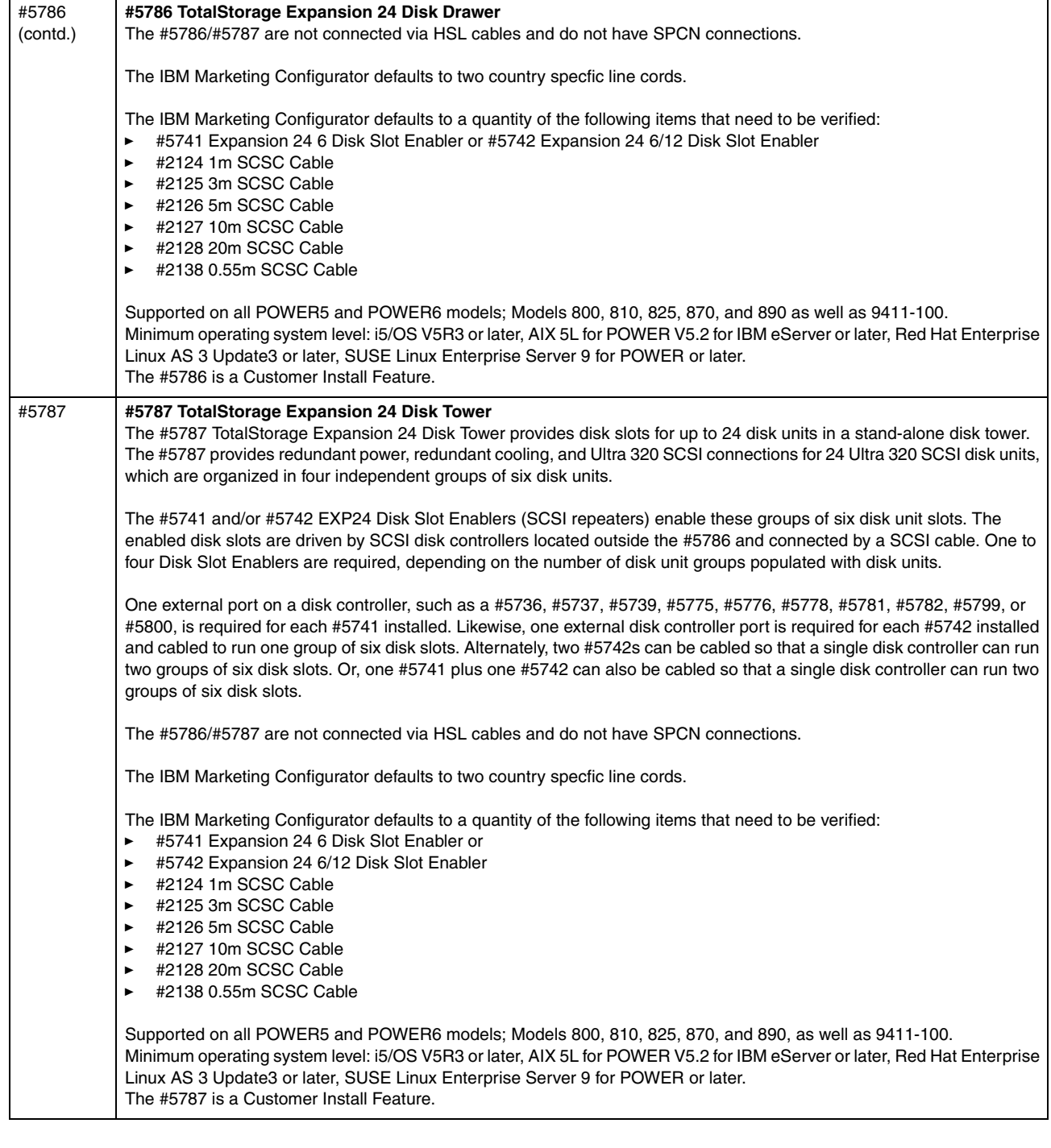

 $\blacksquare$ 

 $\blacksquare$ 

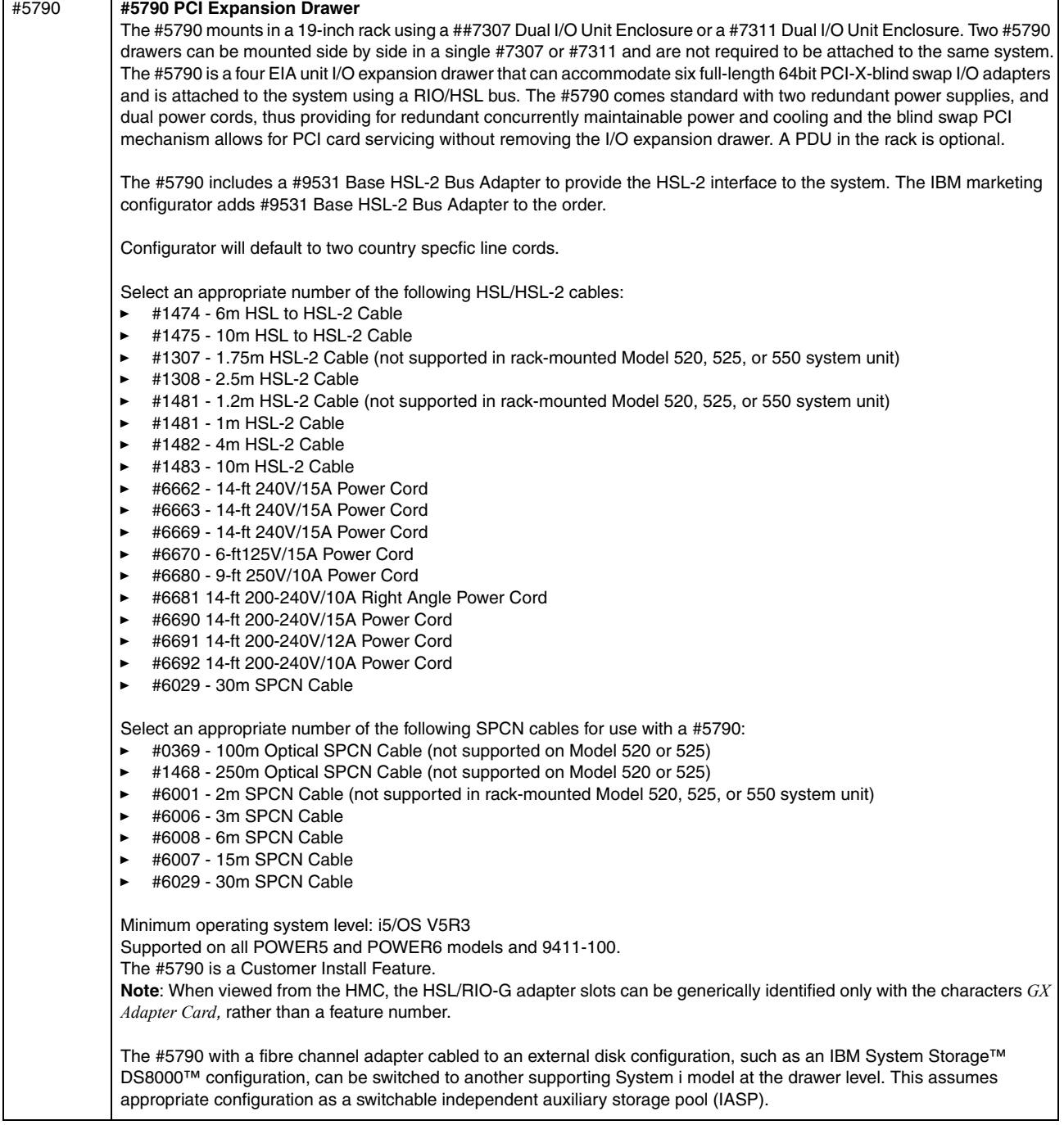

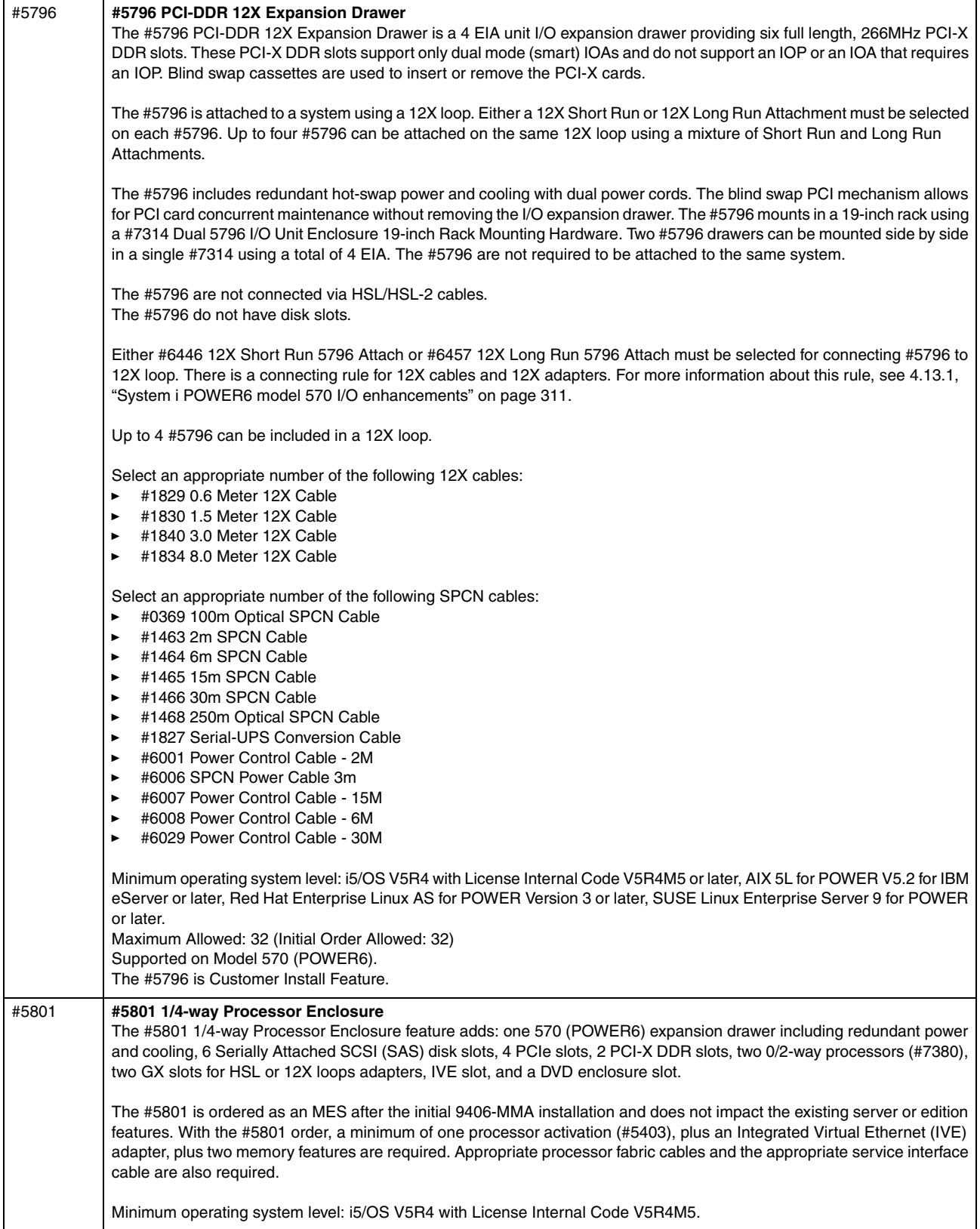

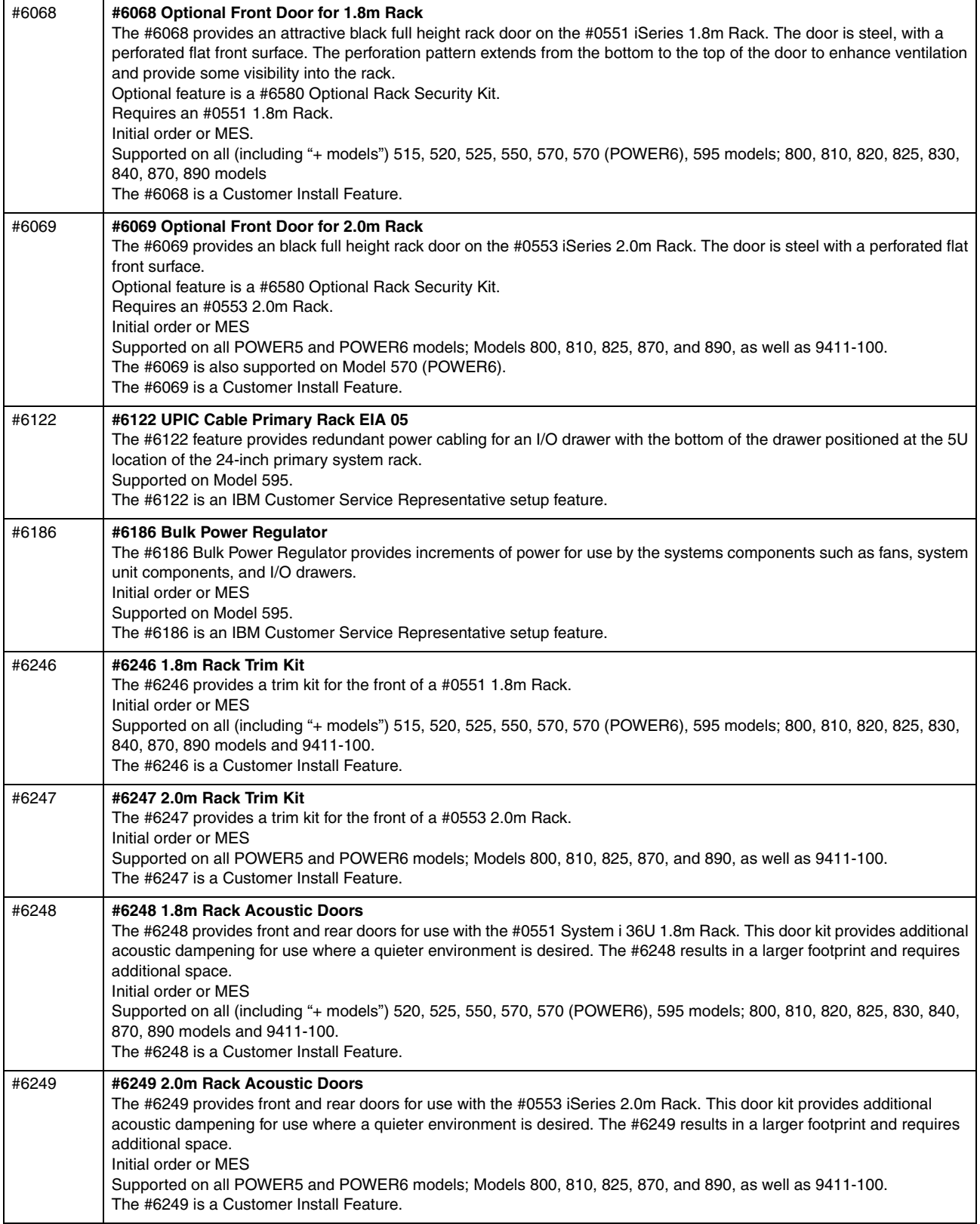

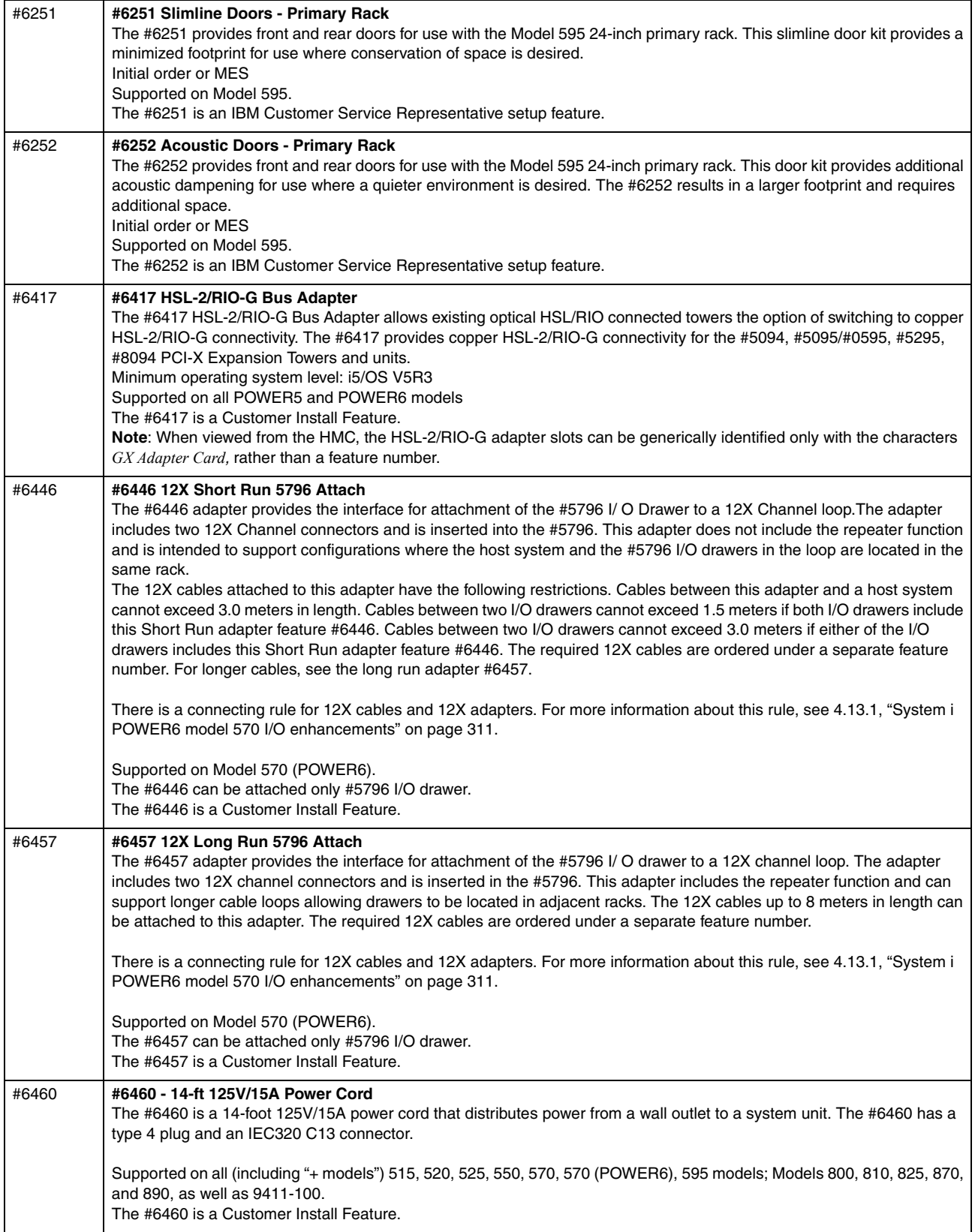

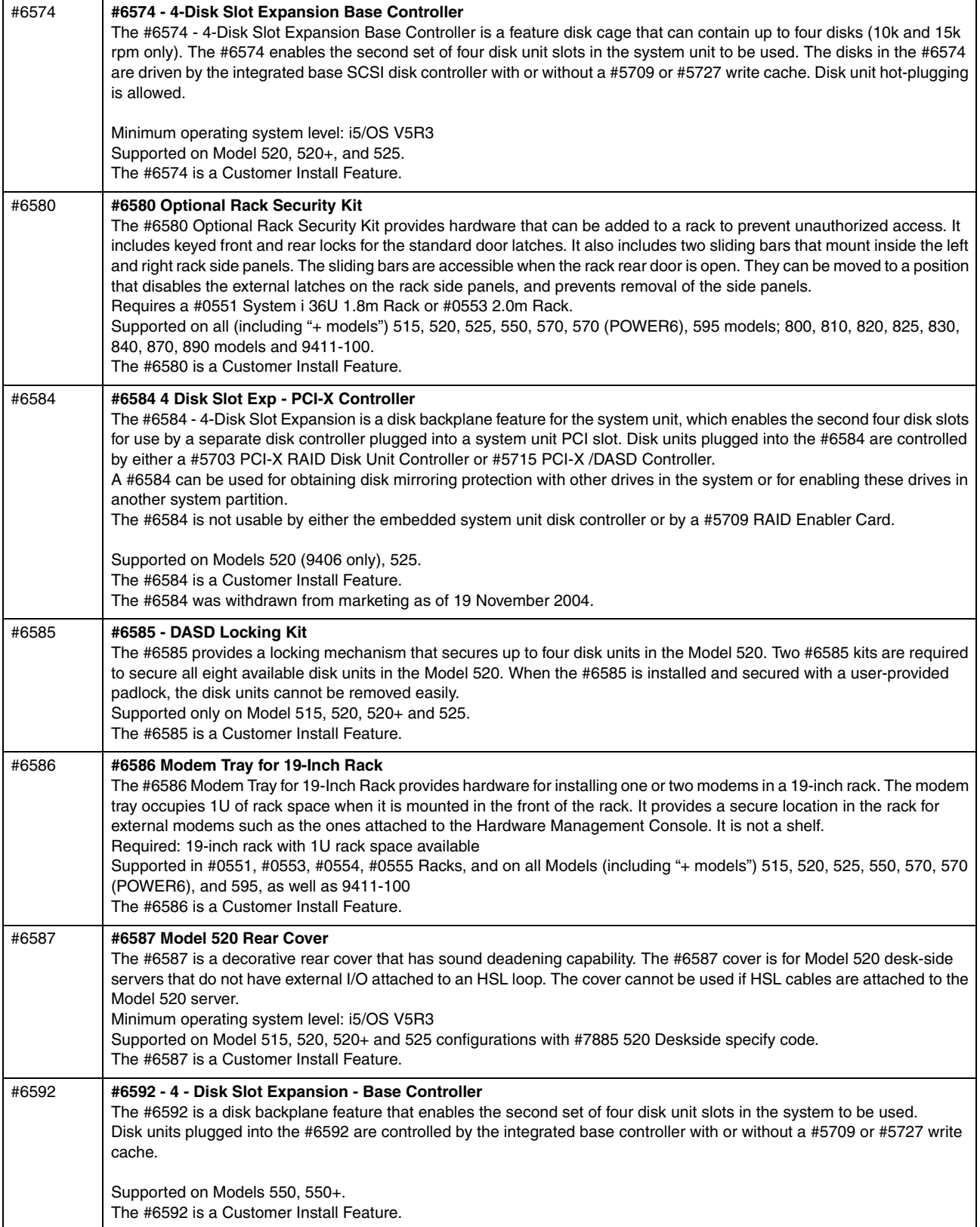

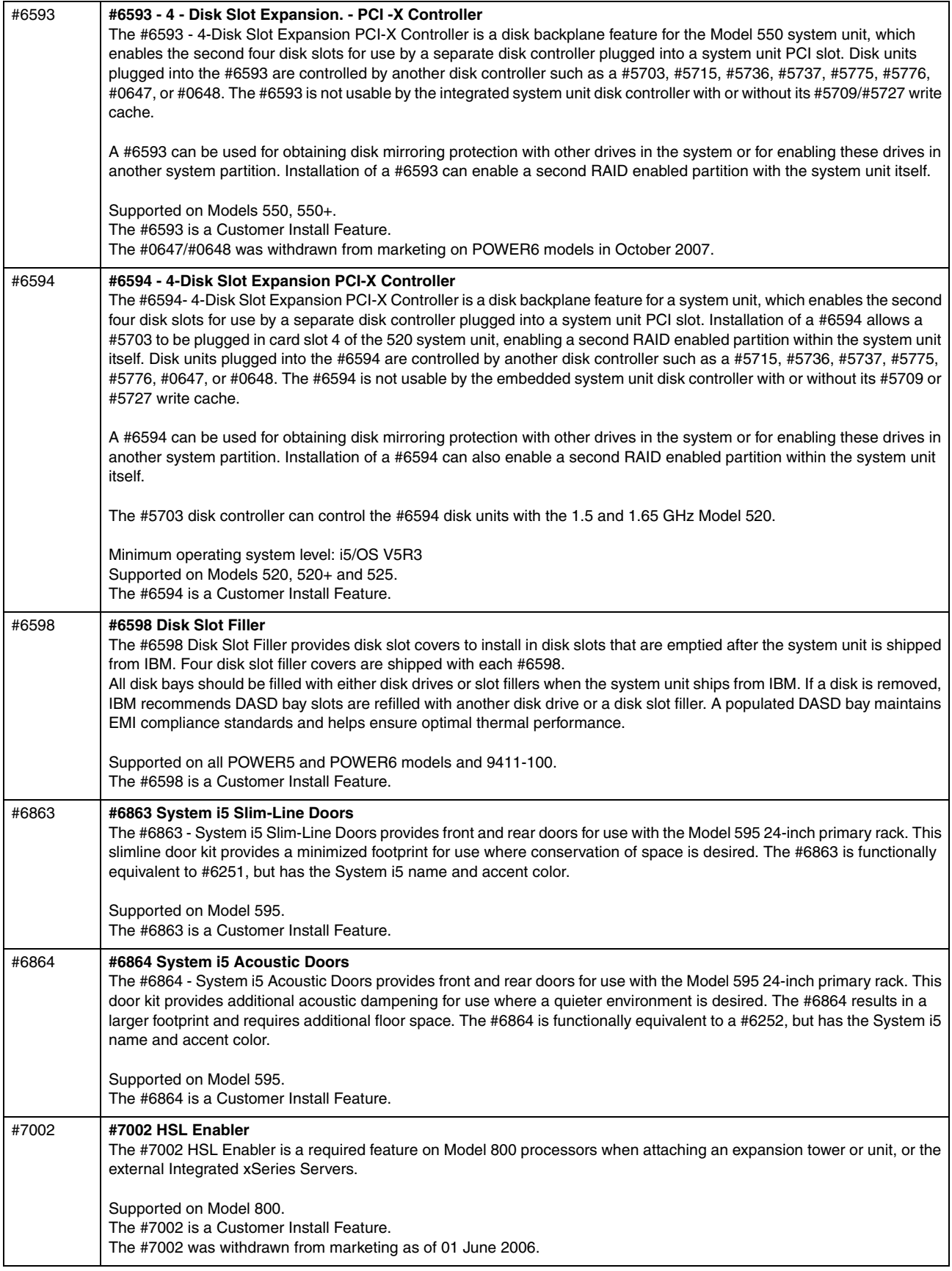

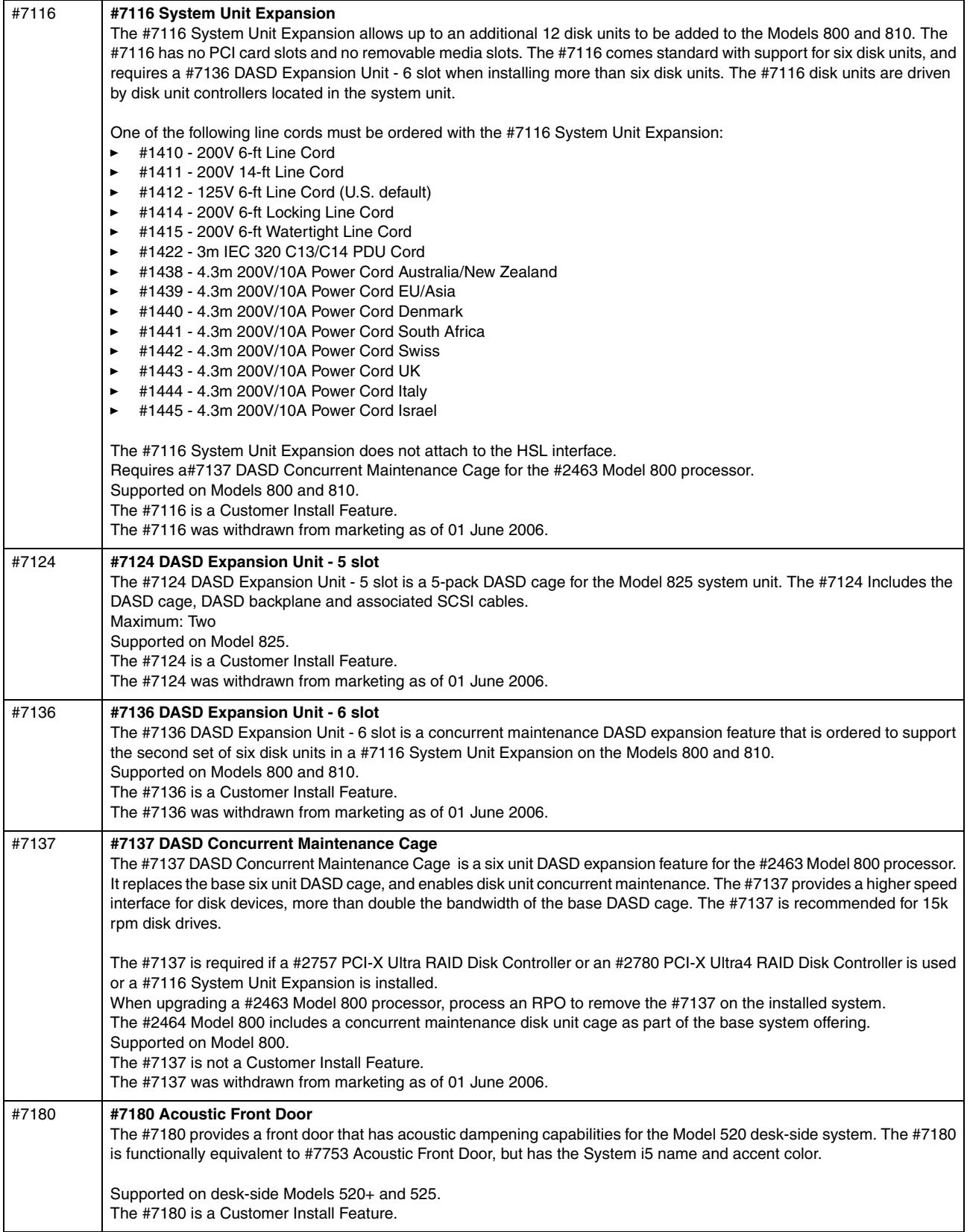

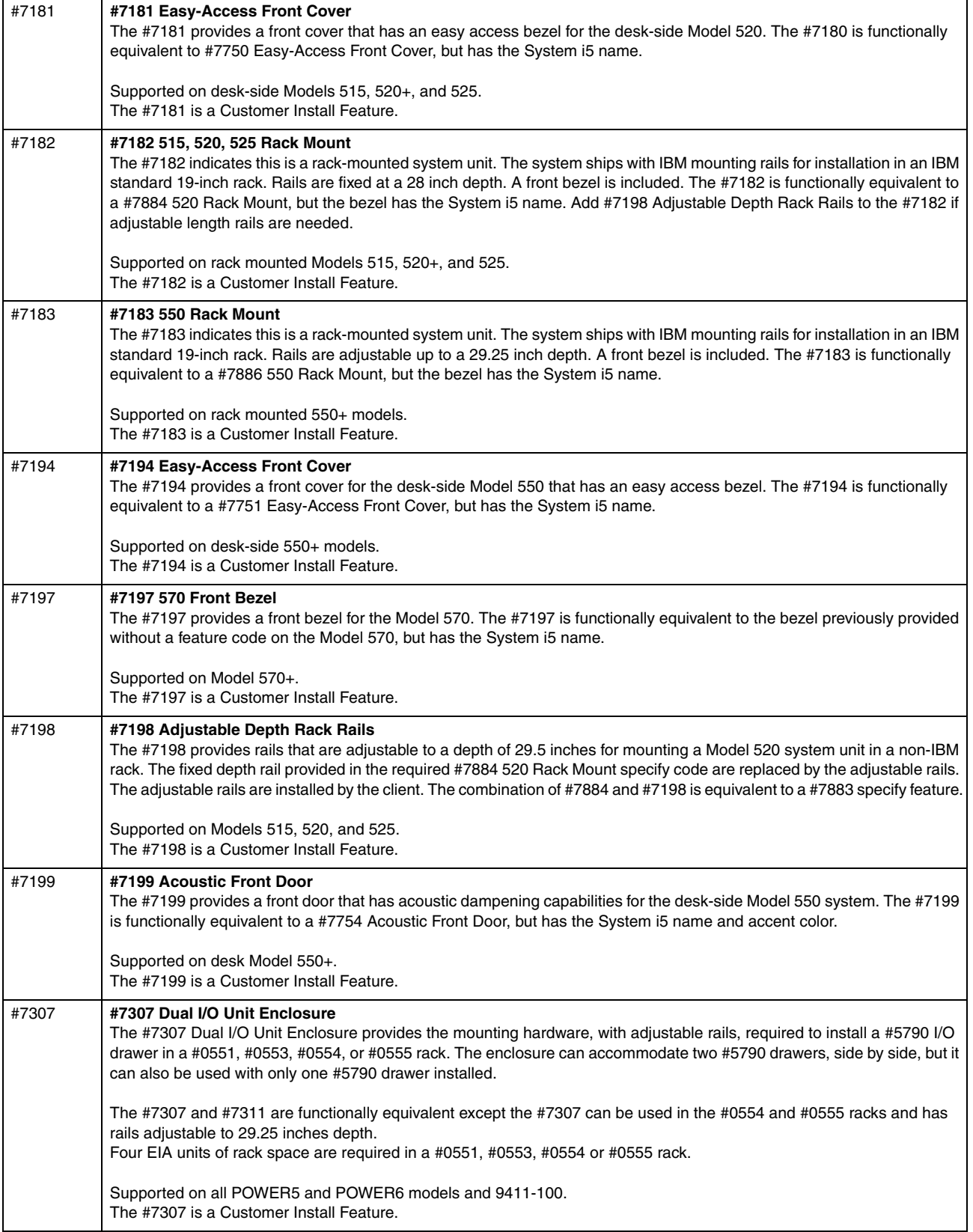

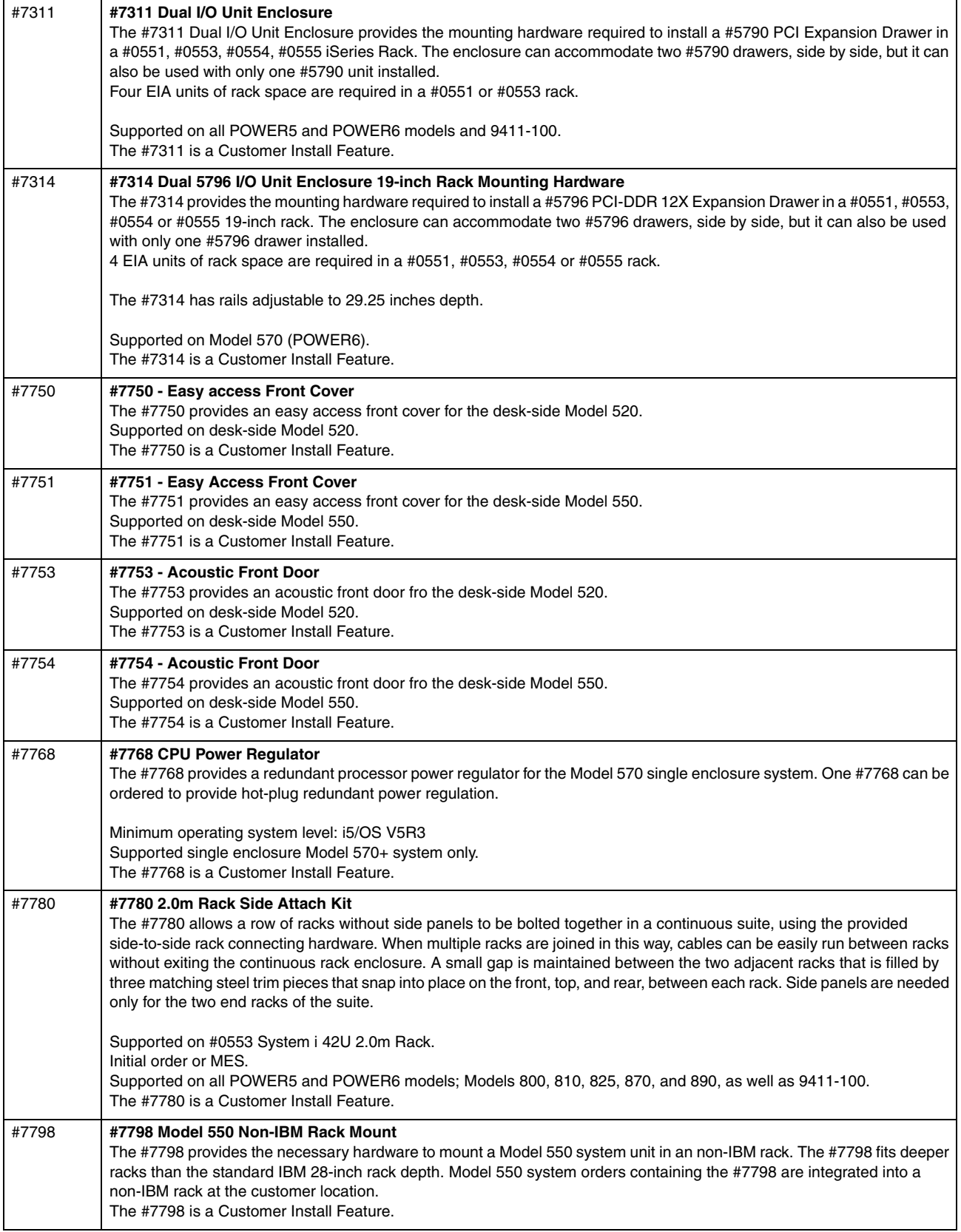

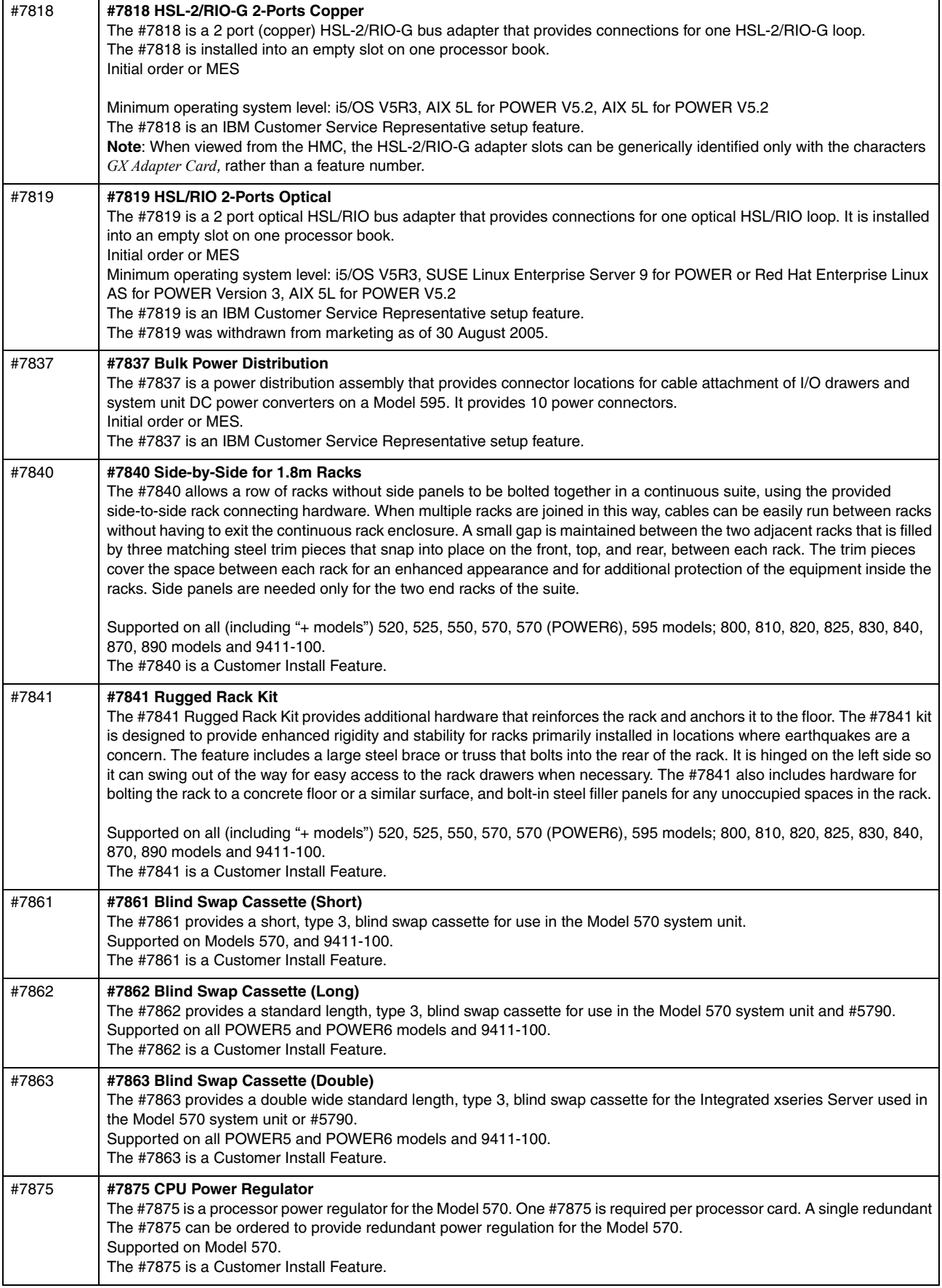

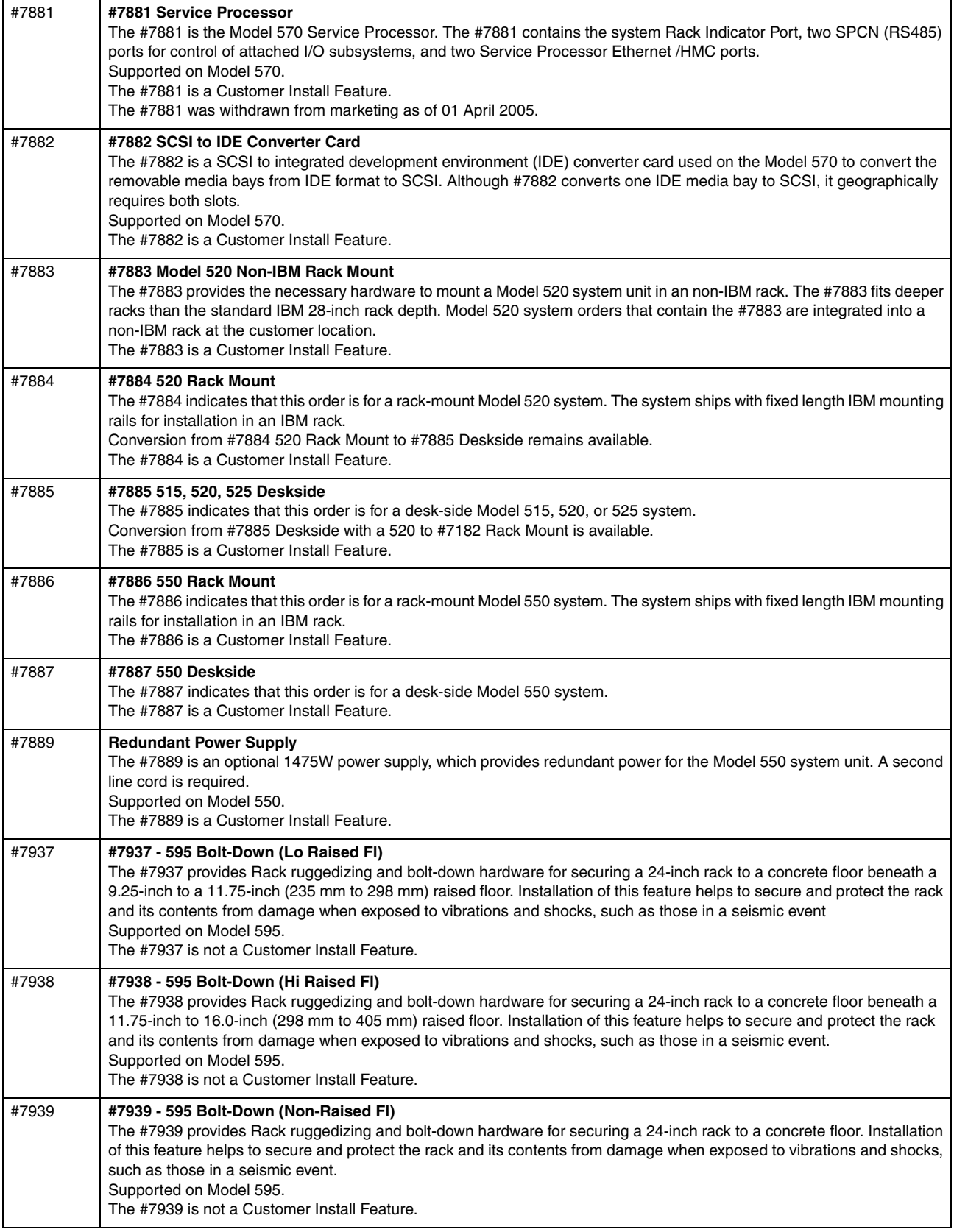

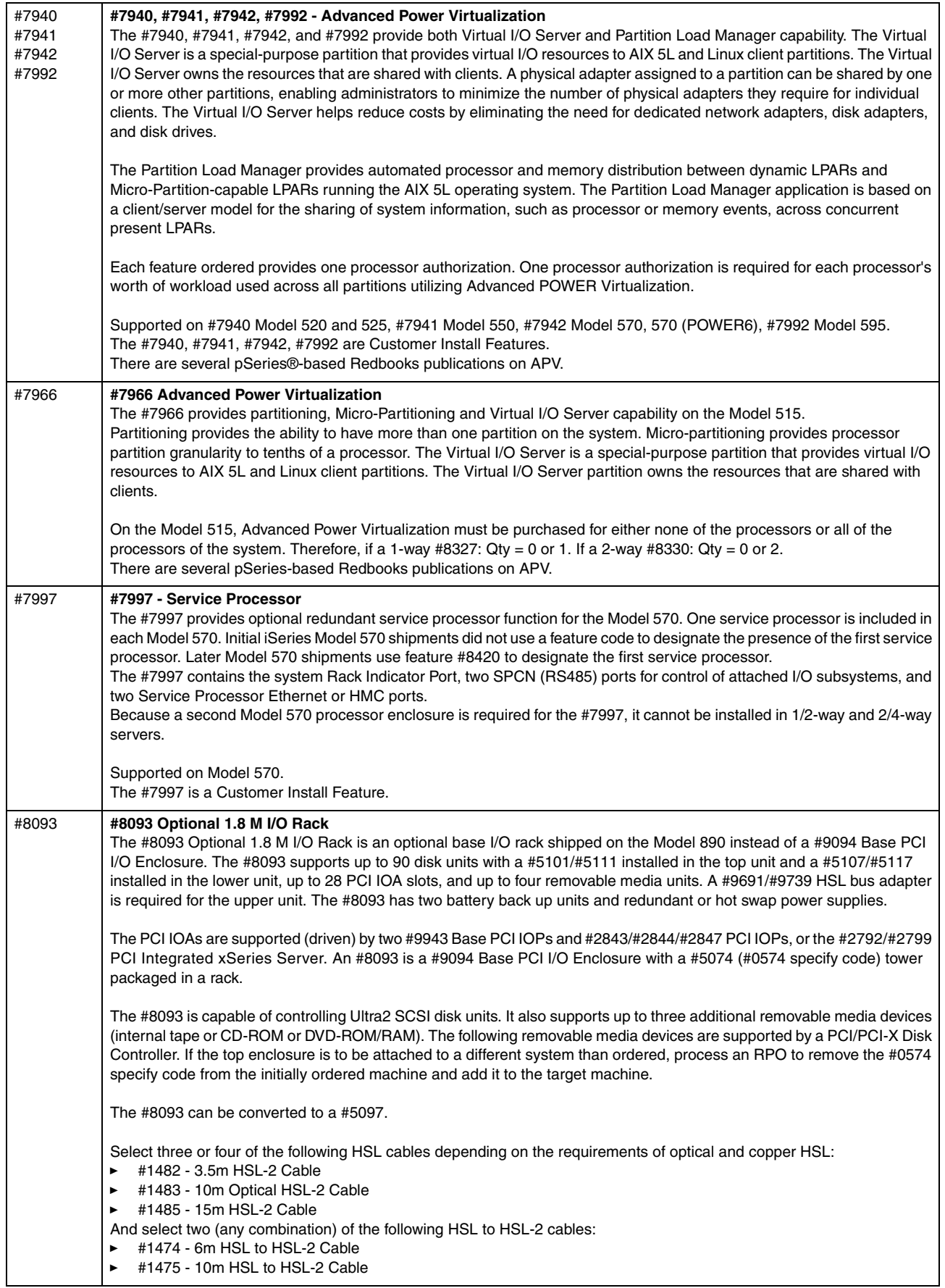

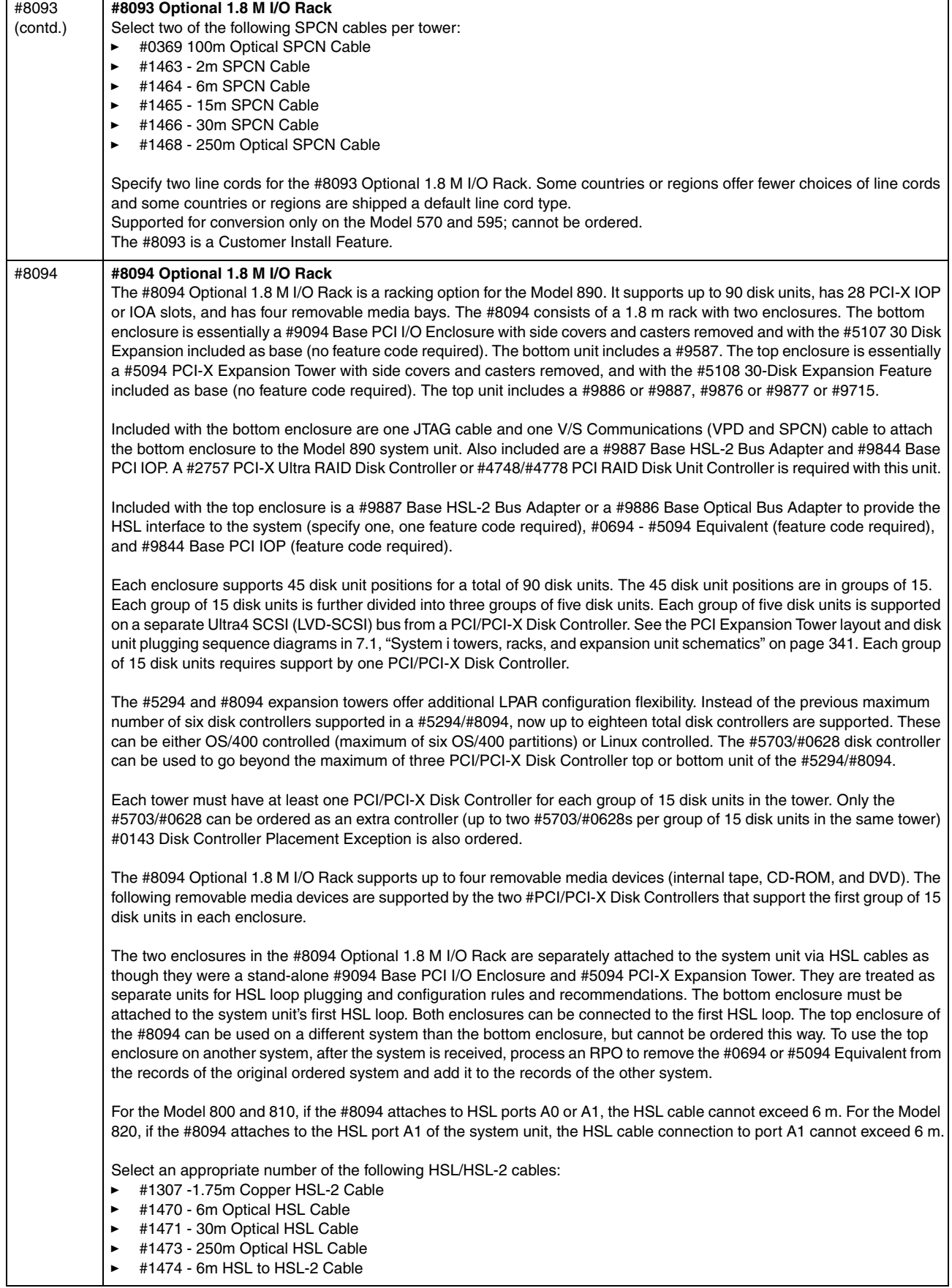

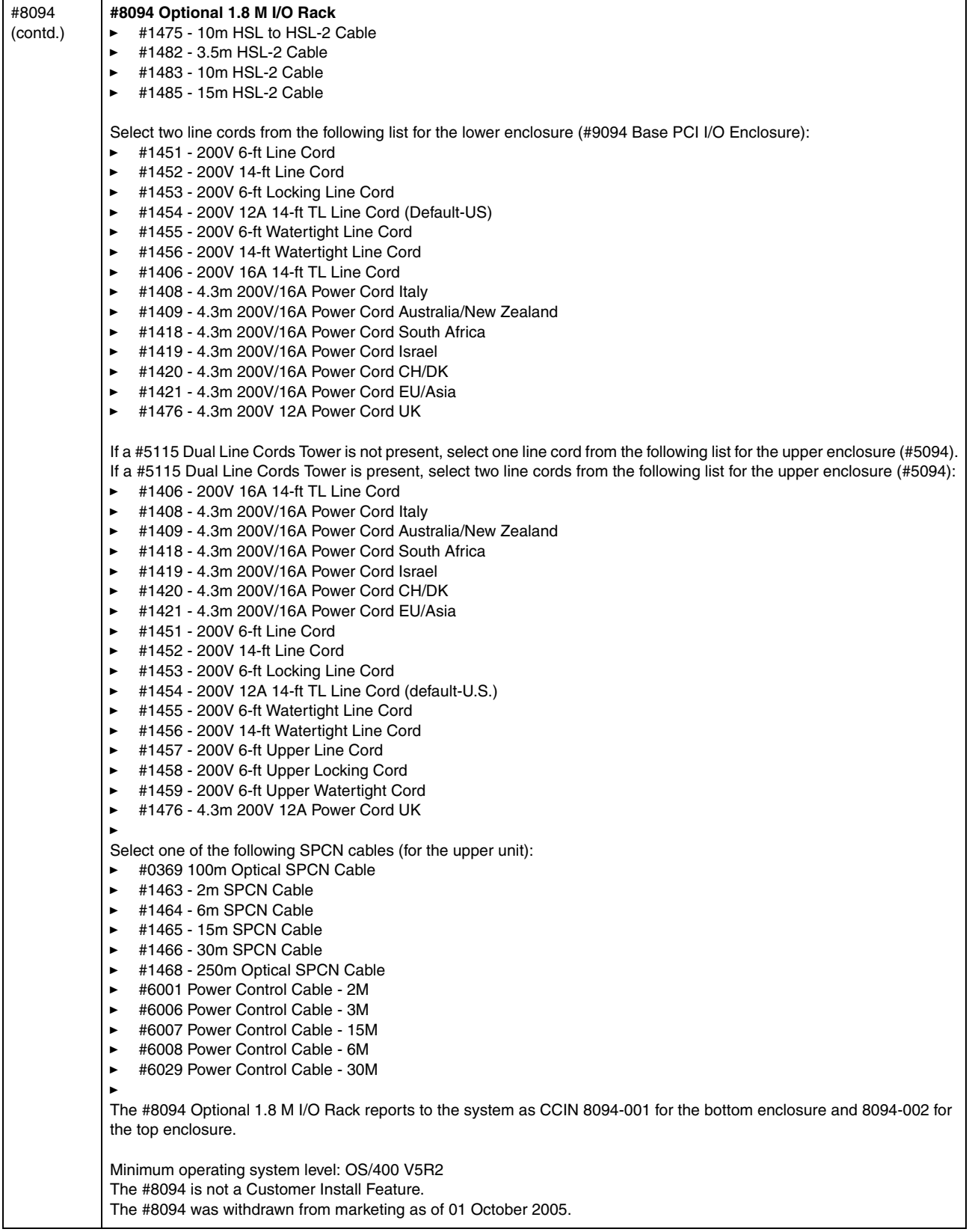

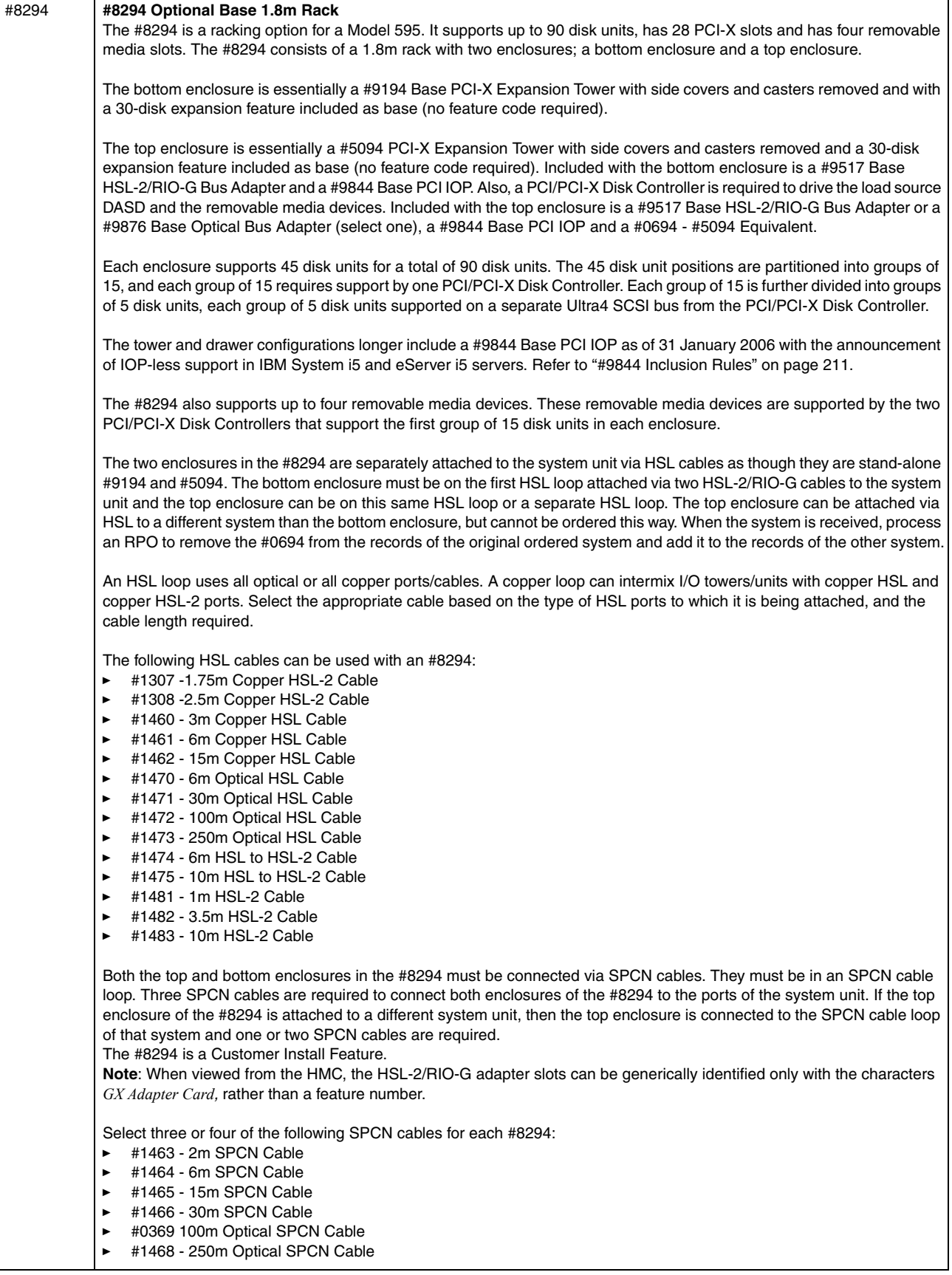

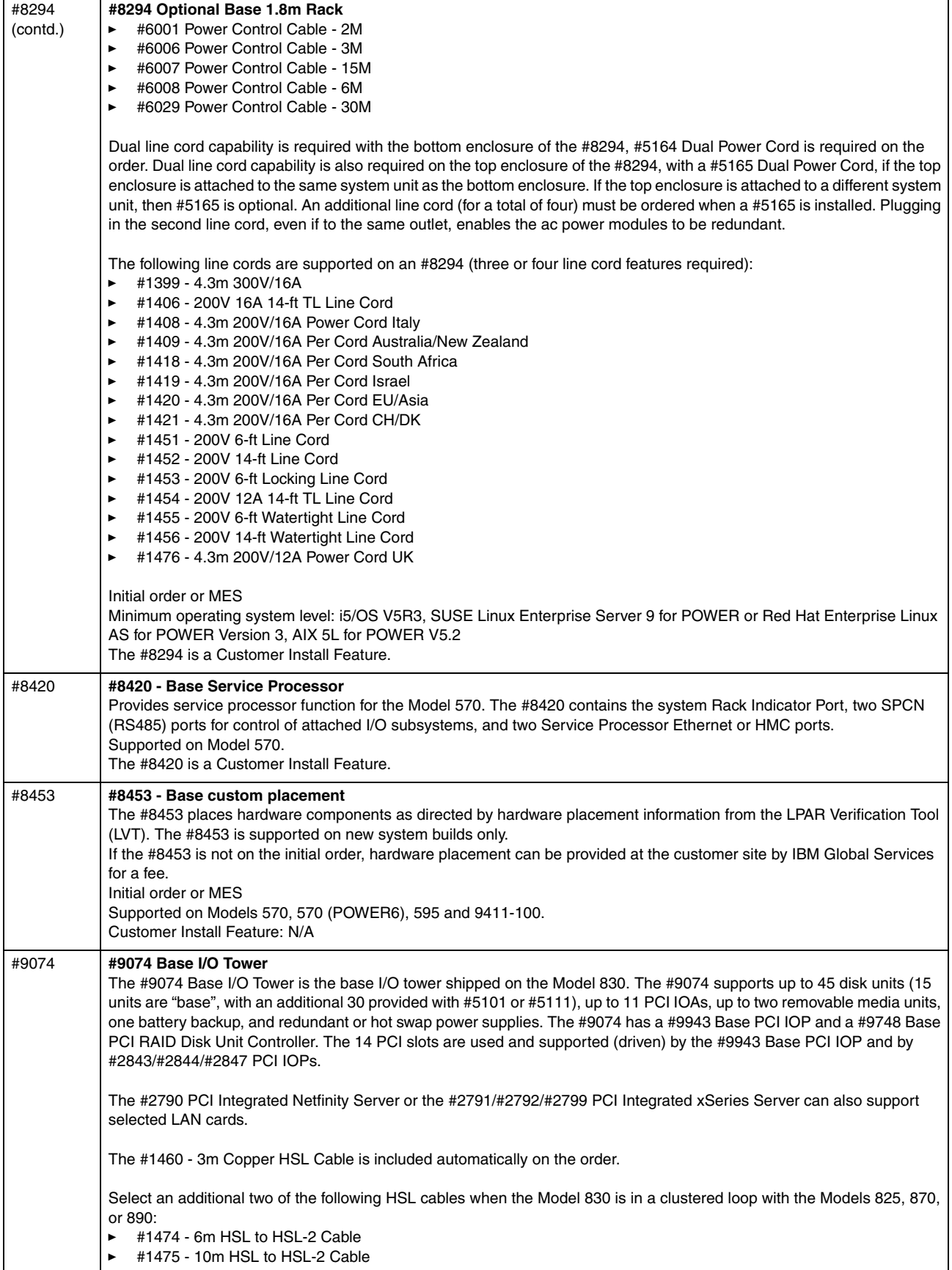

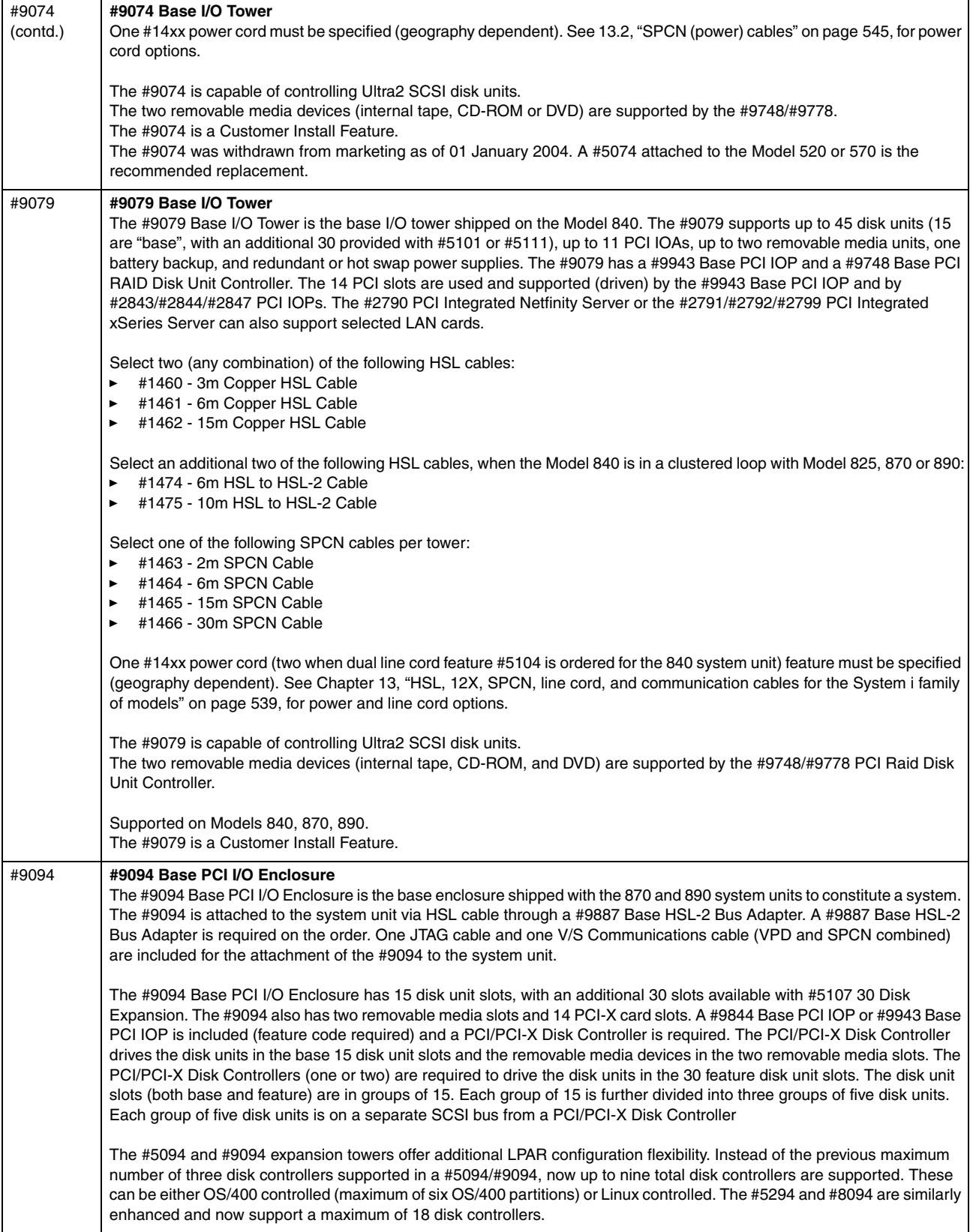

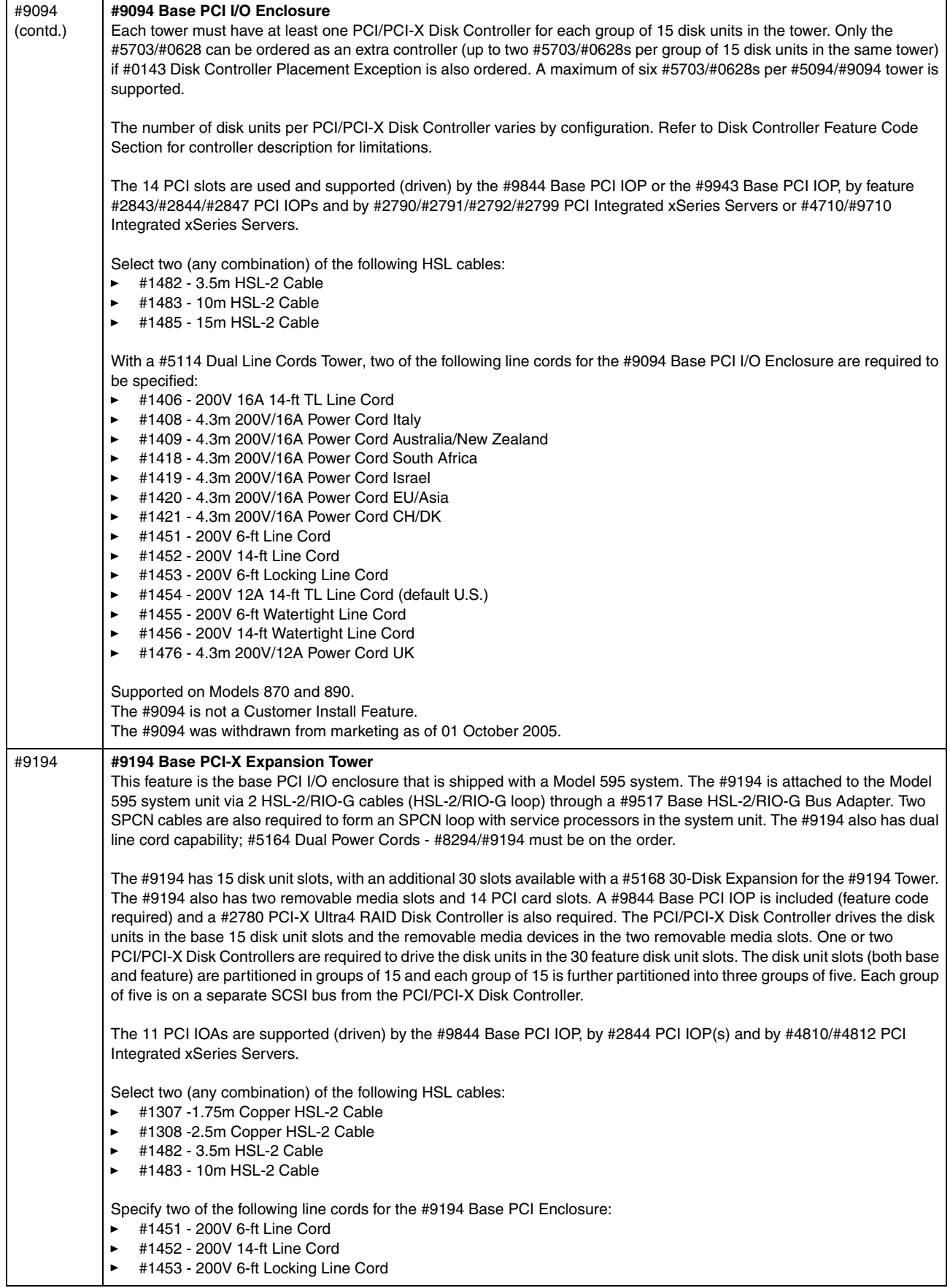

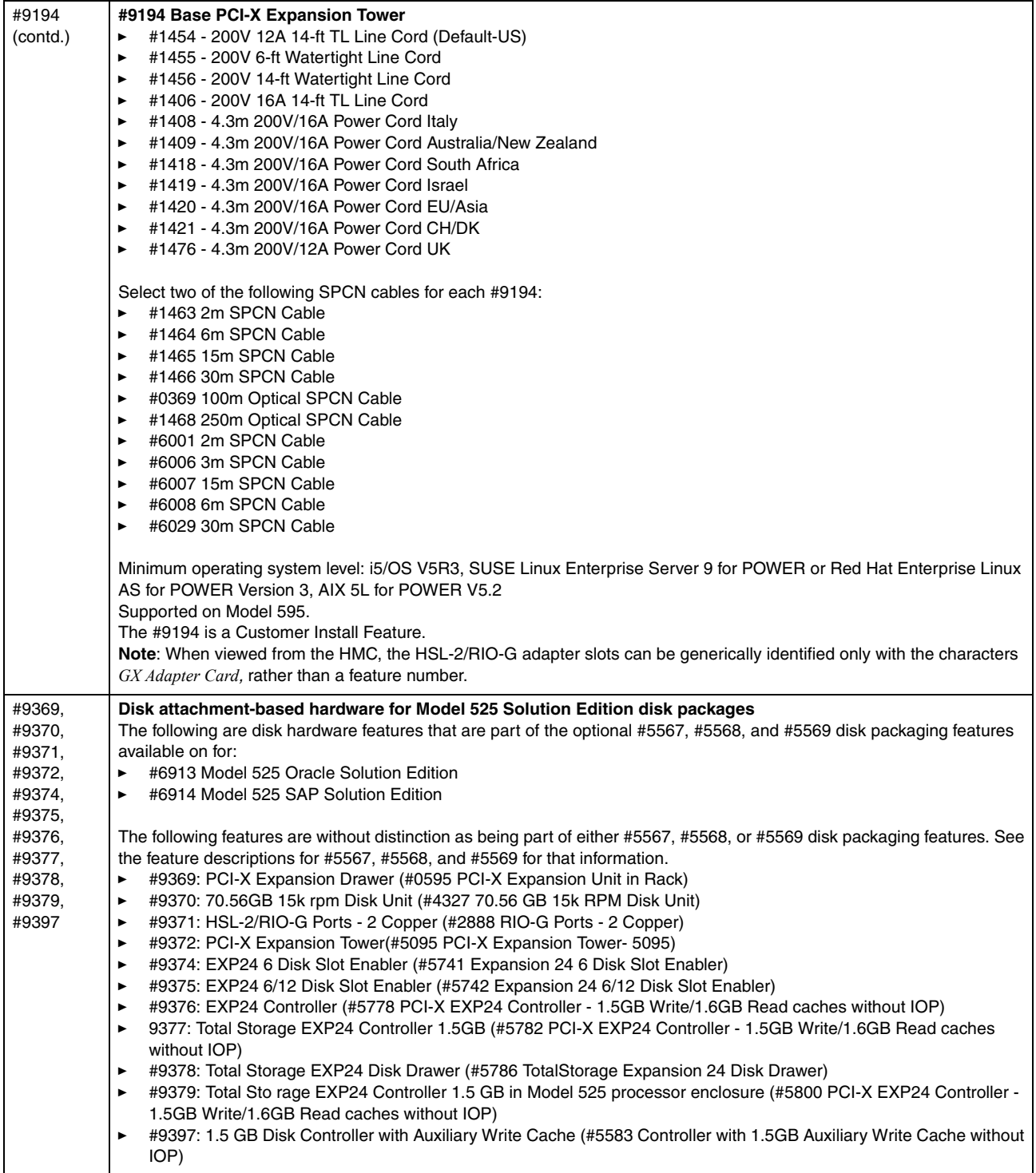

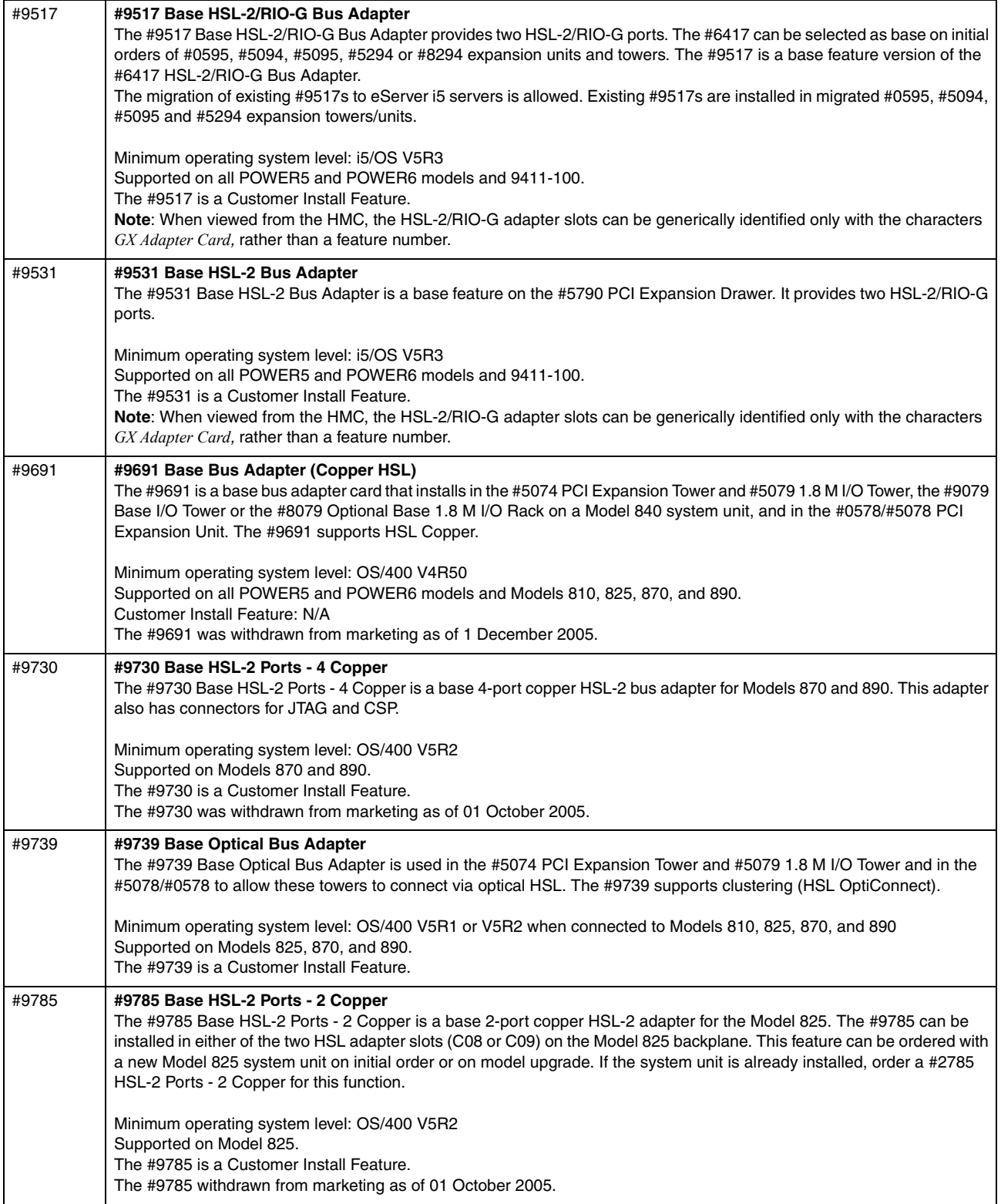

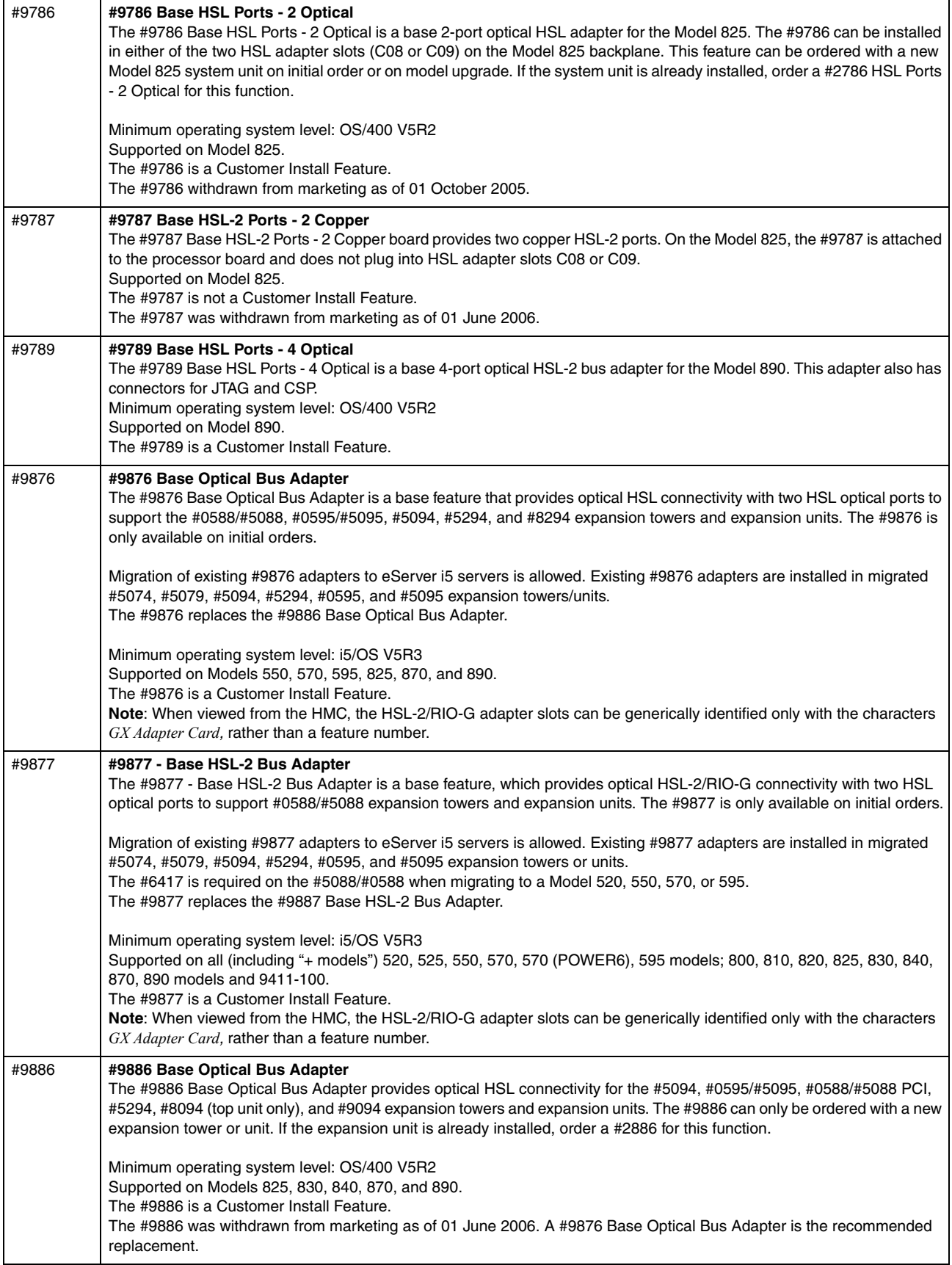

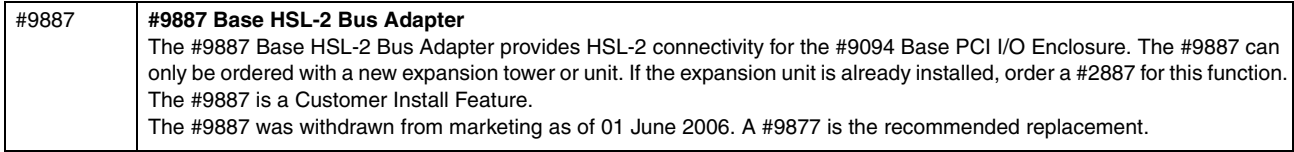

## **4.4 i5/OS partitions on System p5 models**

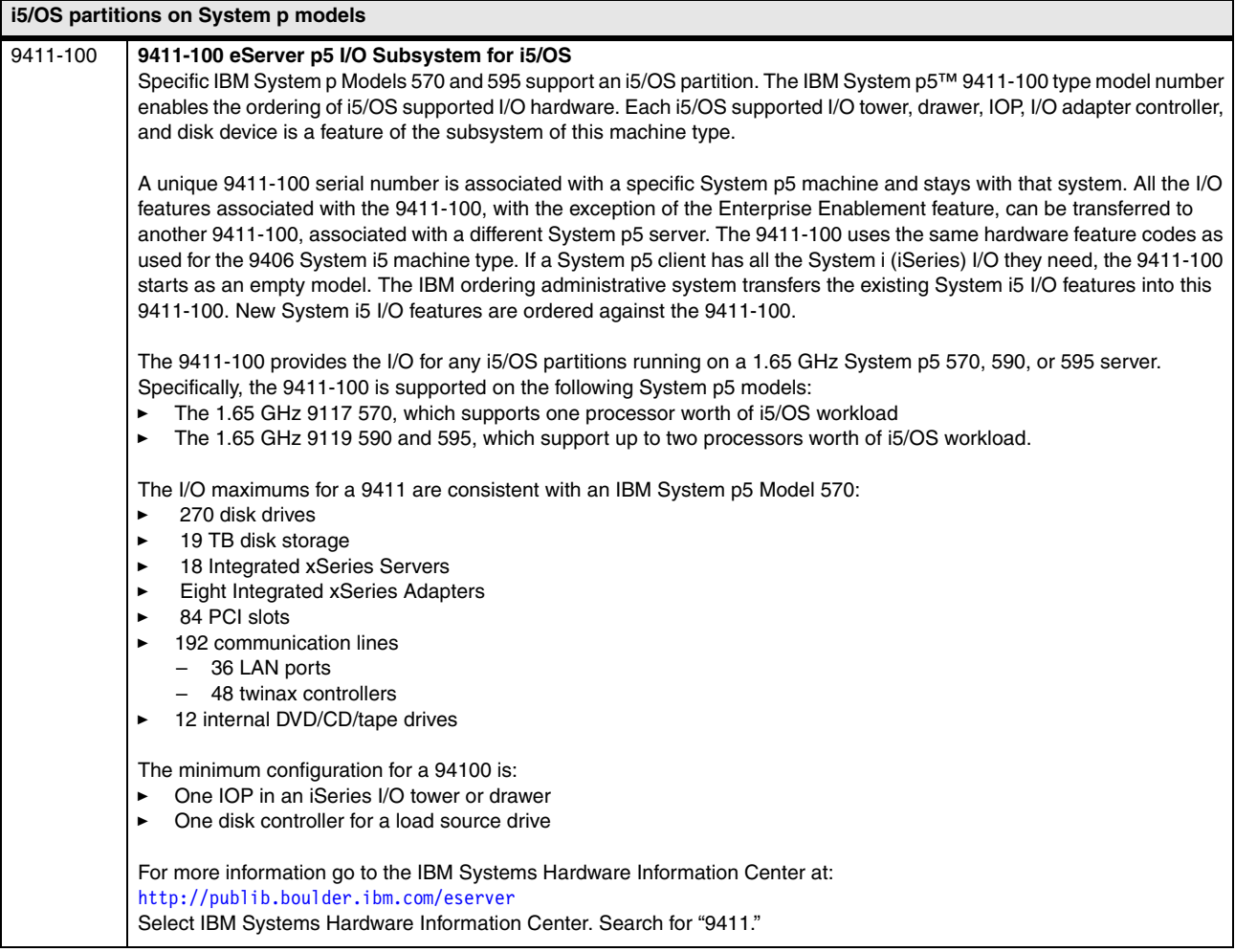

## **4.5 Models 825, 870, and 890 Capacity on Demand**

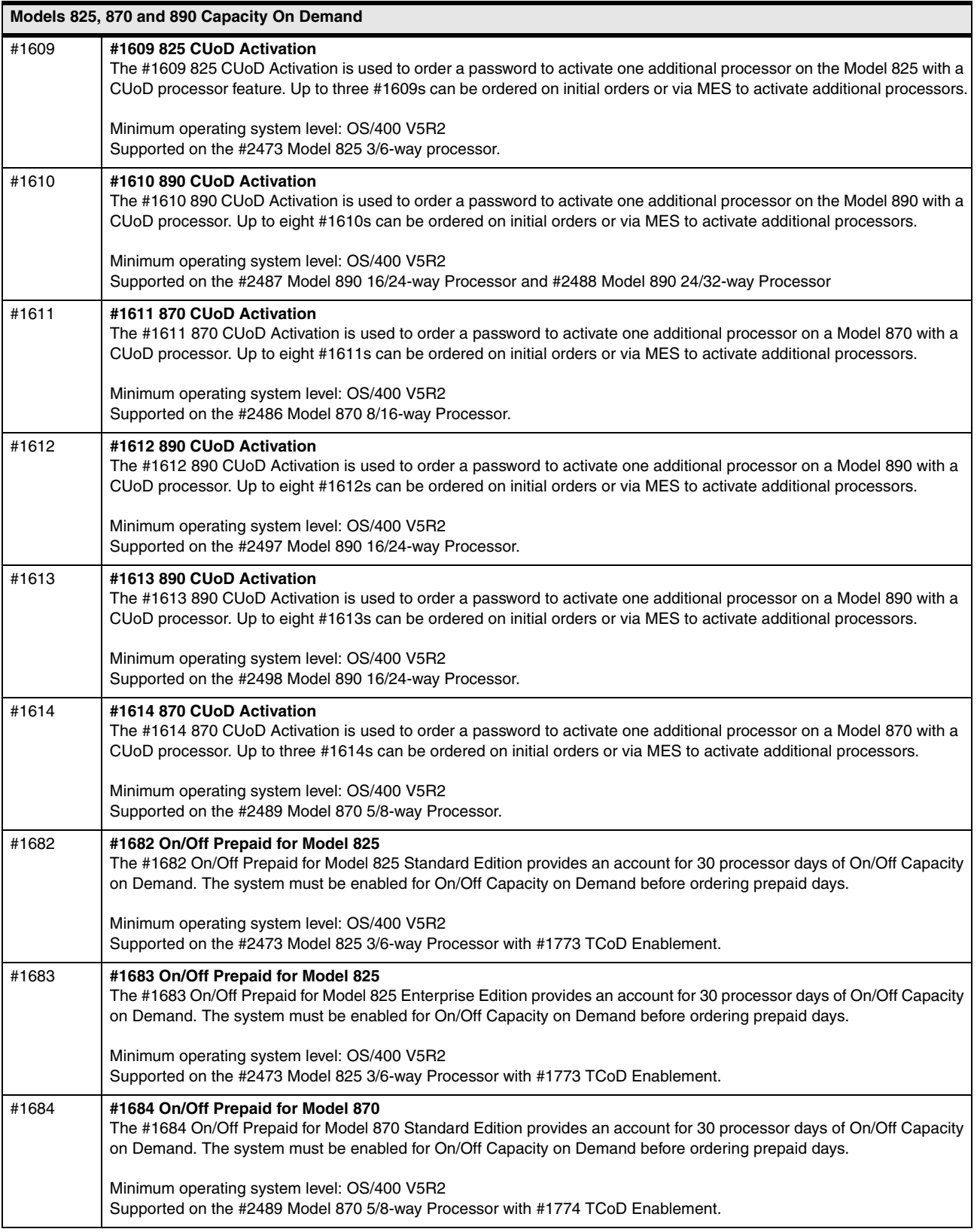
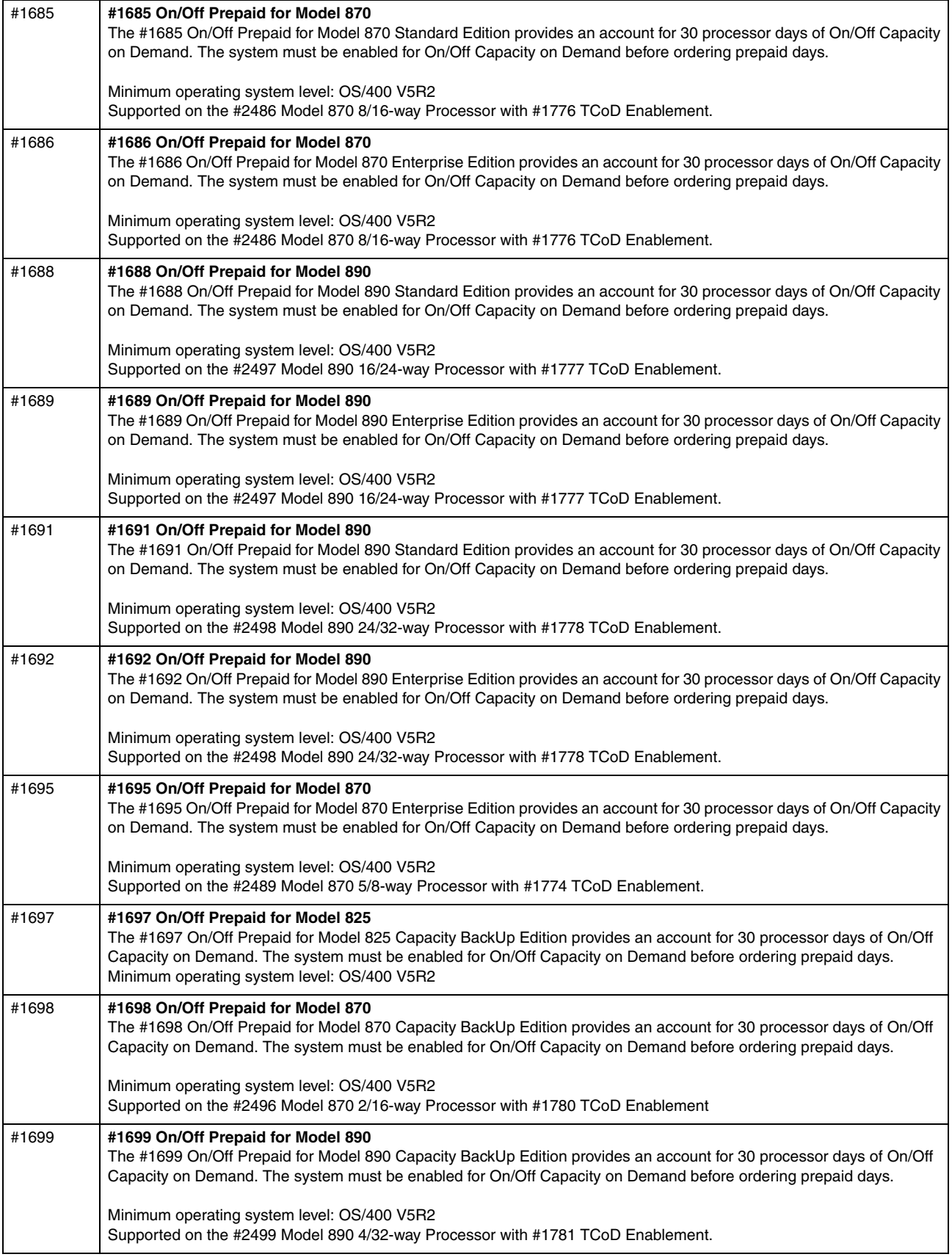

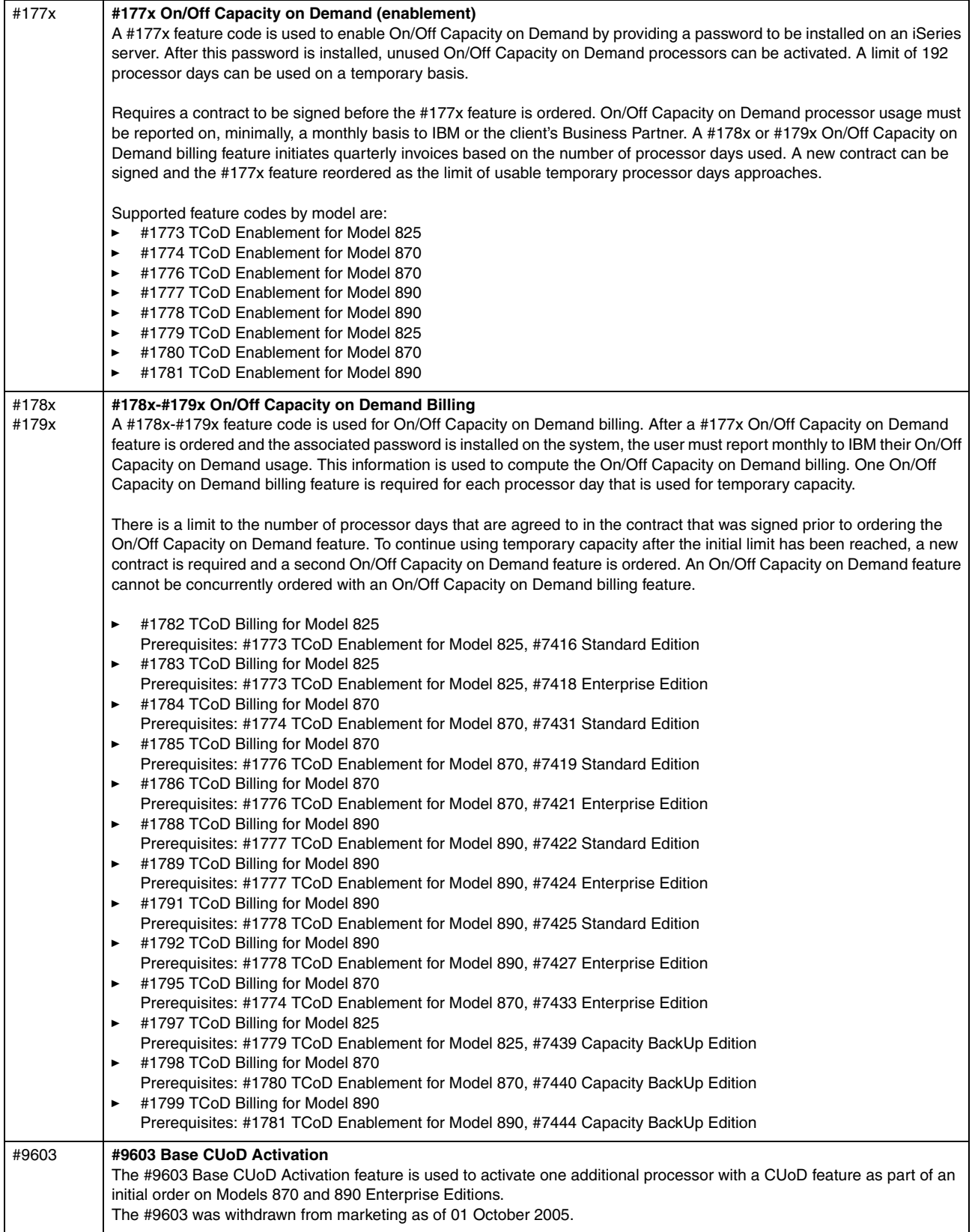

### **4.6 Main storage**

<span id="page-218-2"></span><span id="page-218-0"></span> $\overline{\phantom{a}}$ 

<span id="page-218-1"></span>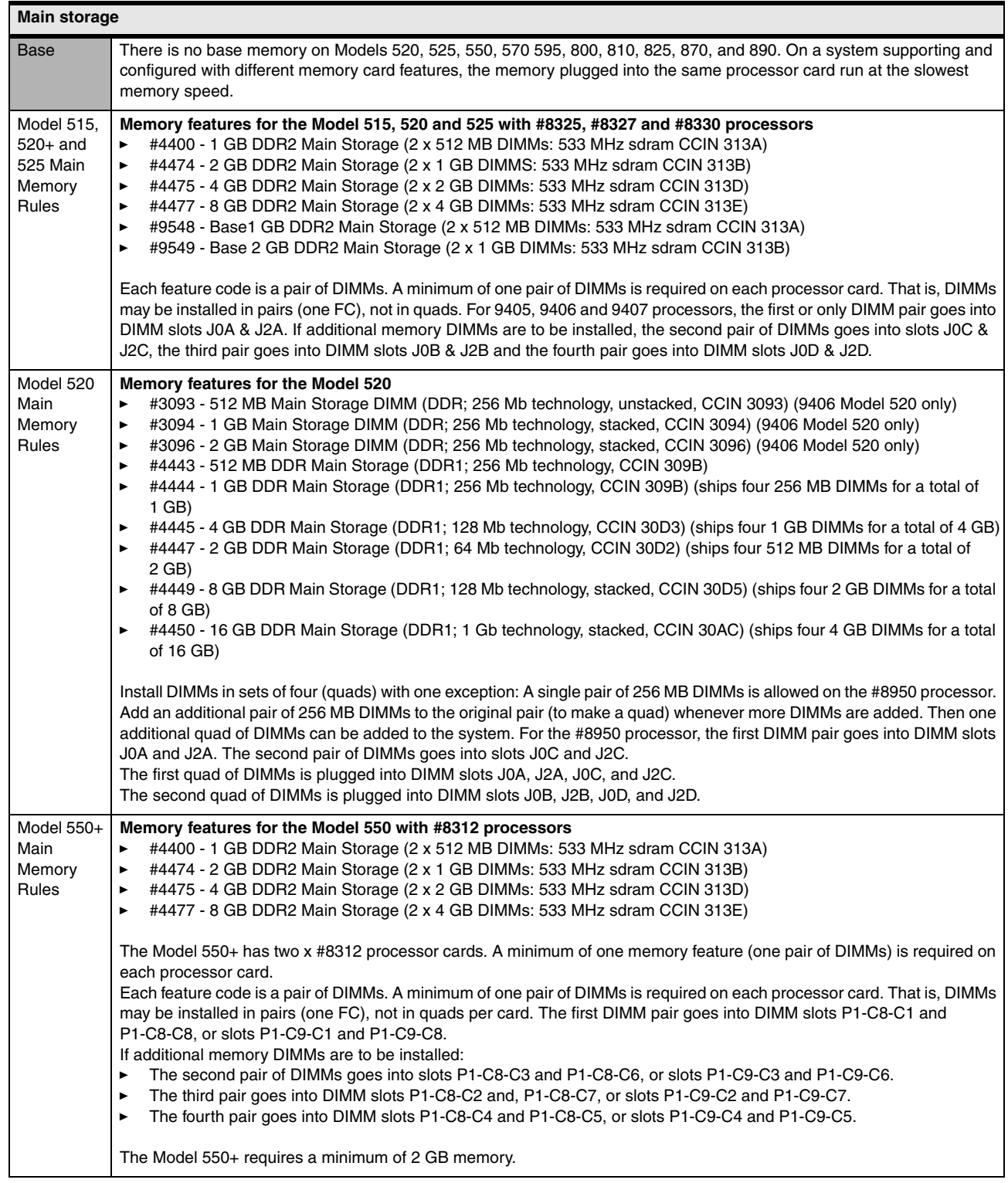

<span id="page-219-0"></span>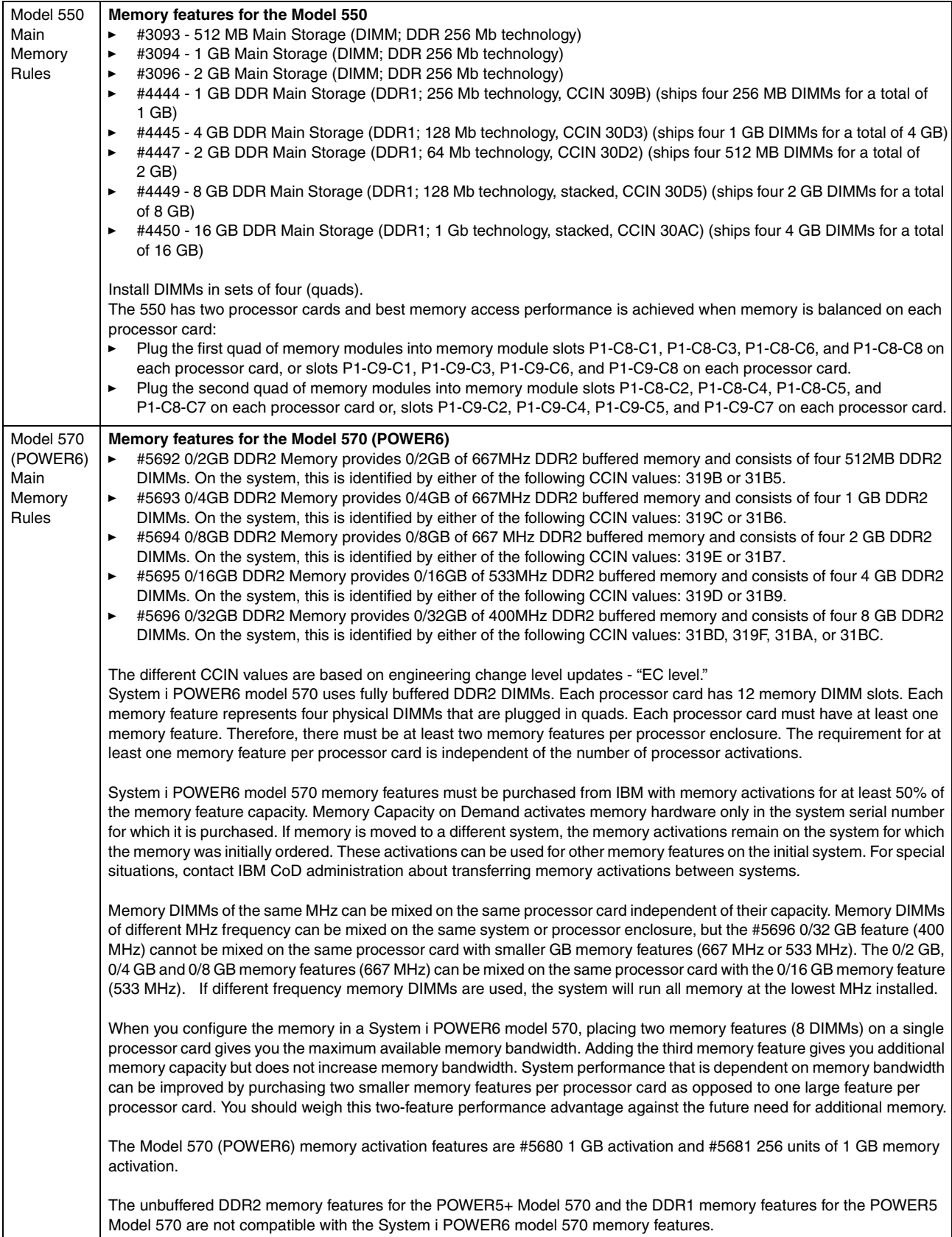

<span id="page-220-0"></span>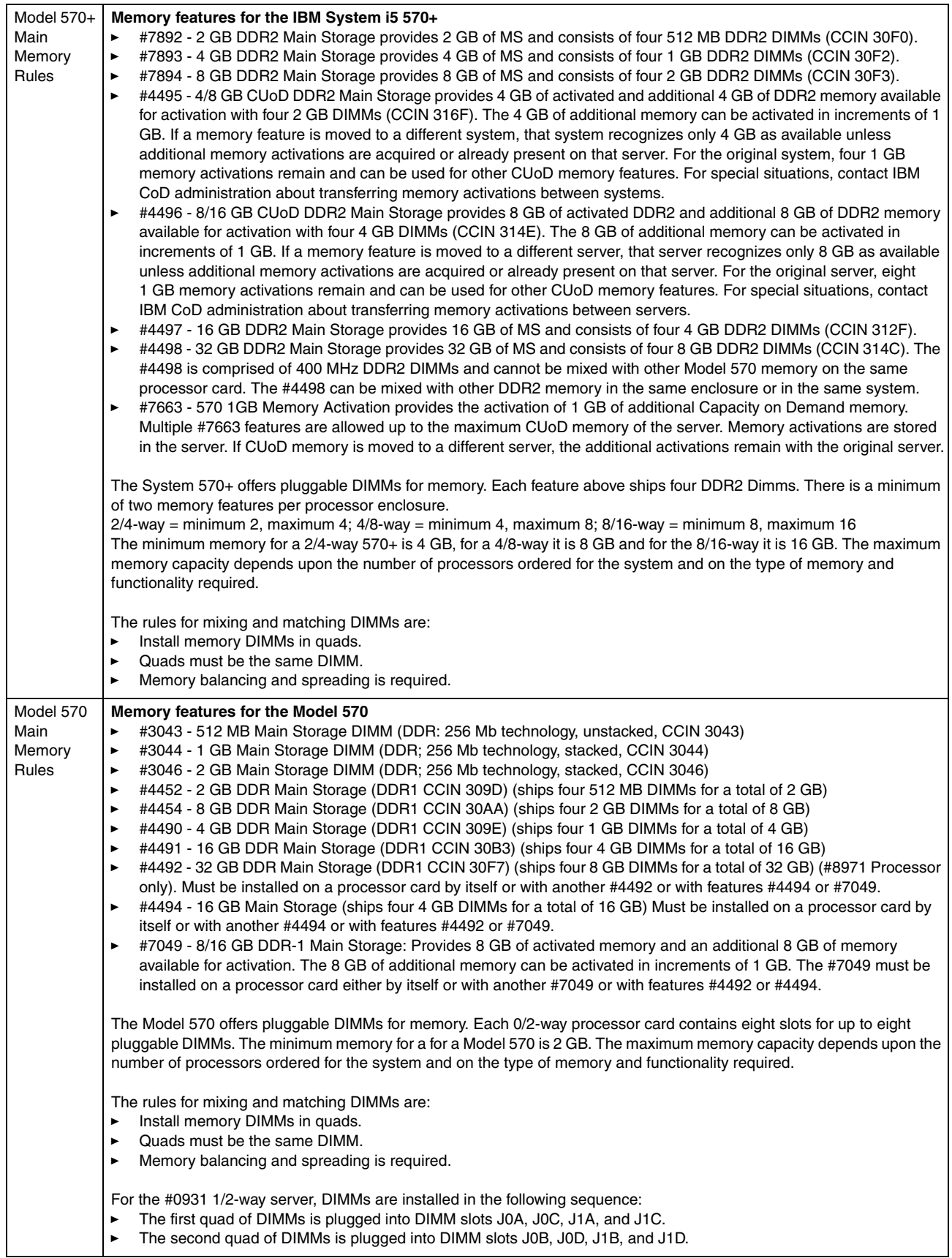

<span id="page-221-0"></span>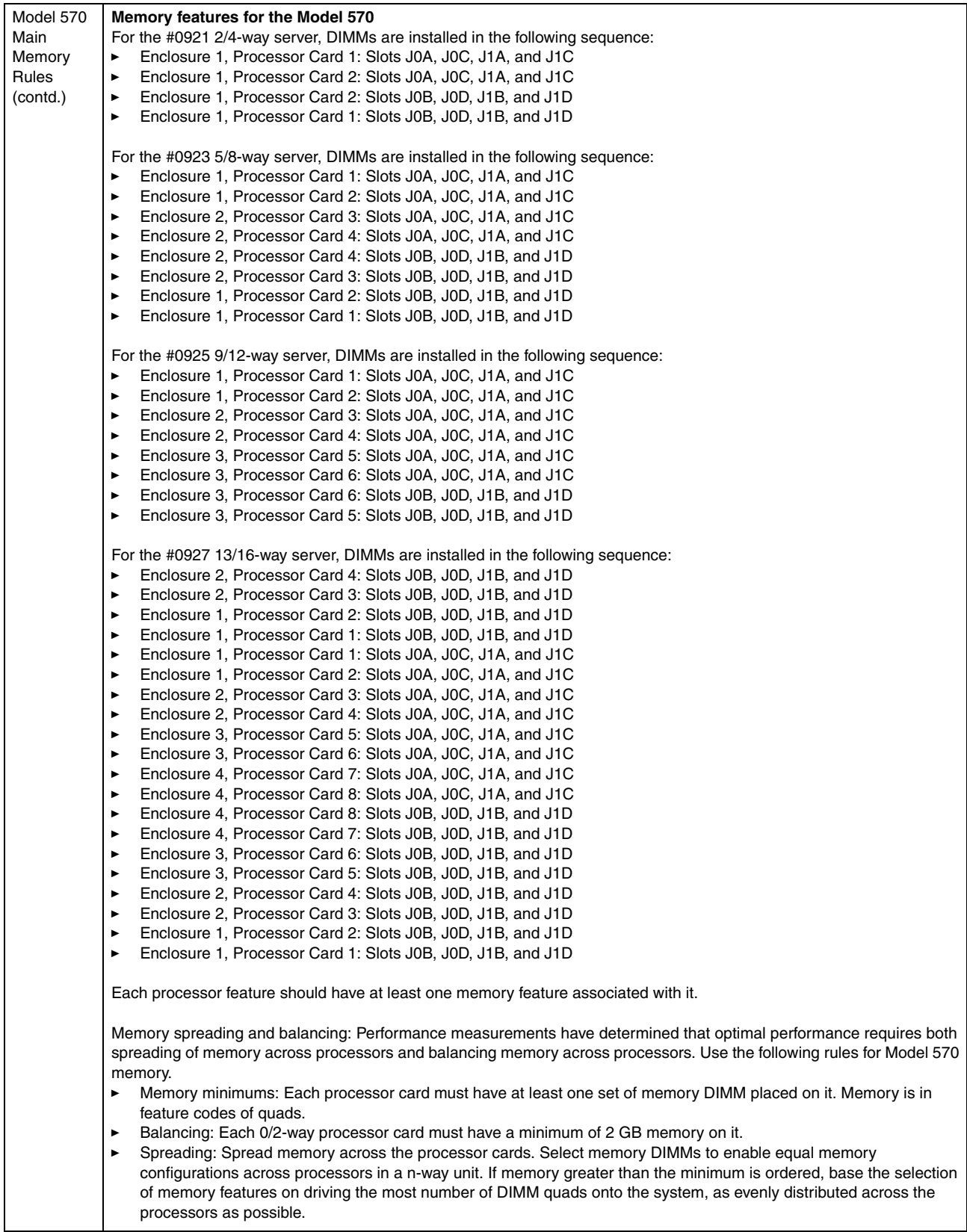

<span id="page-222-1"></span><span id="page-222-0"></span>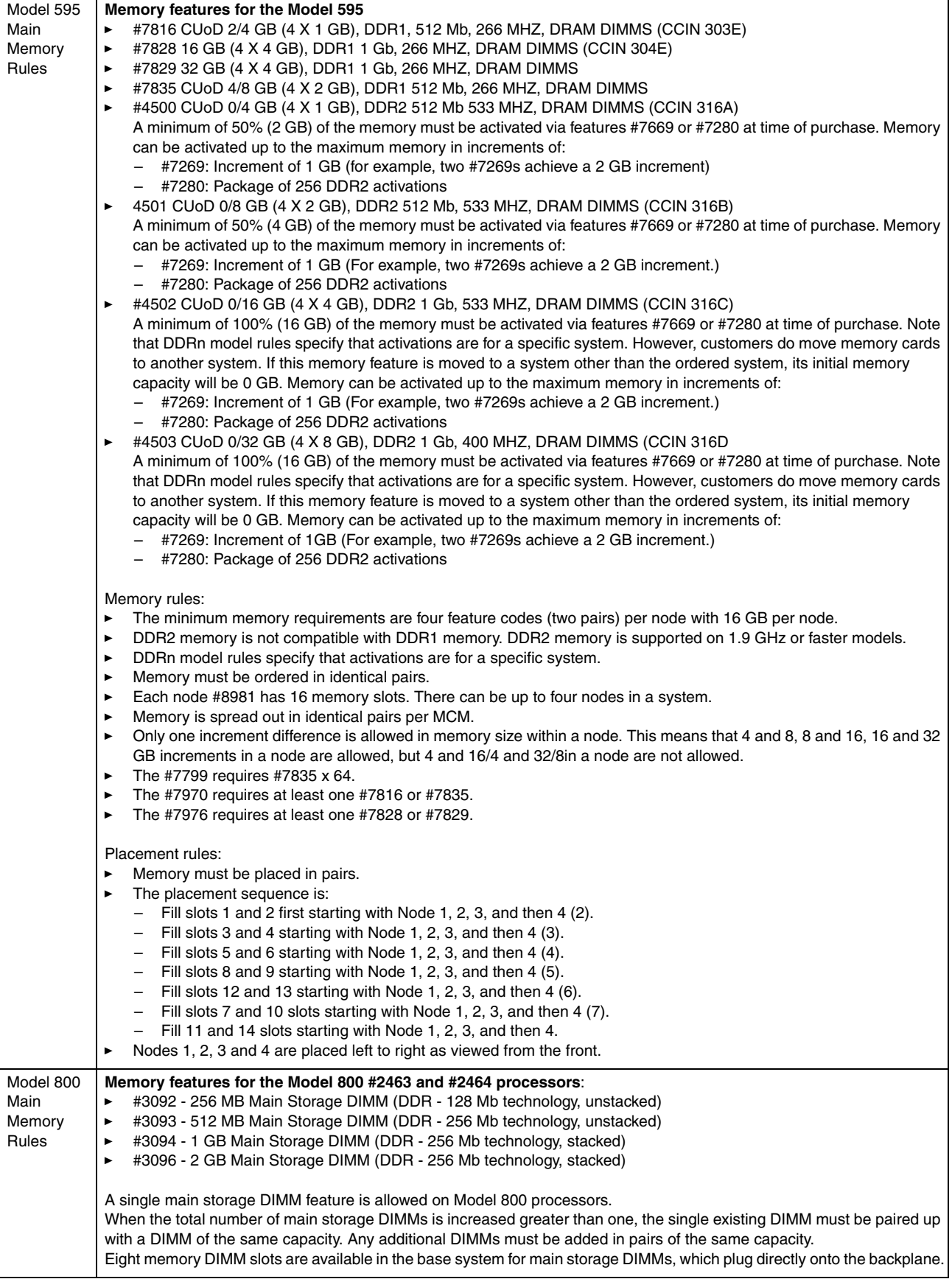

<span id="page-223-1"></span><span id="page-223-0"></span>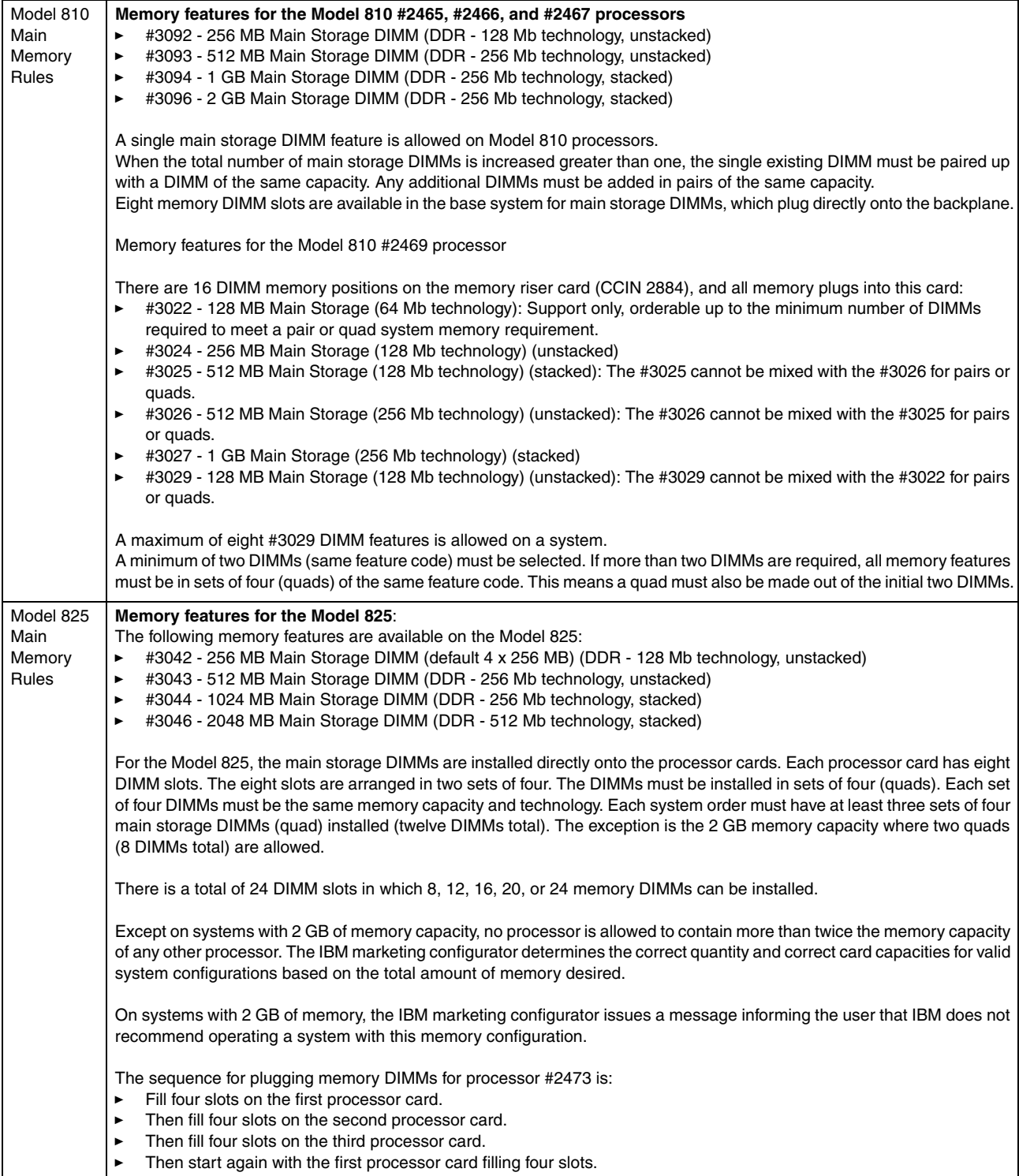

<span id="page-224-1"></span><span id="page-224-0"></span>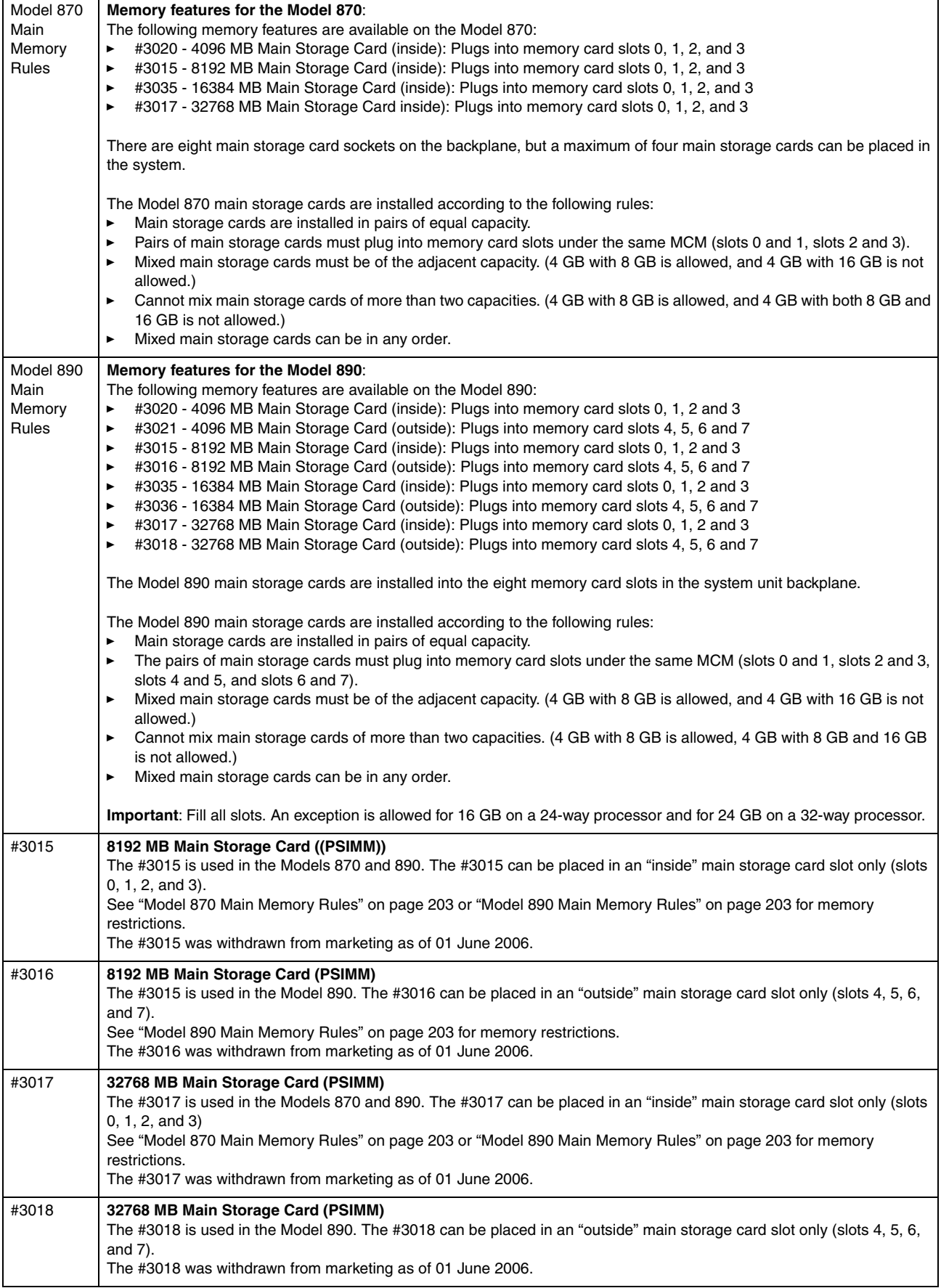

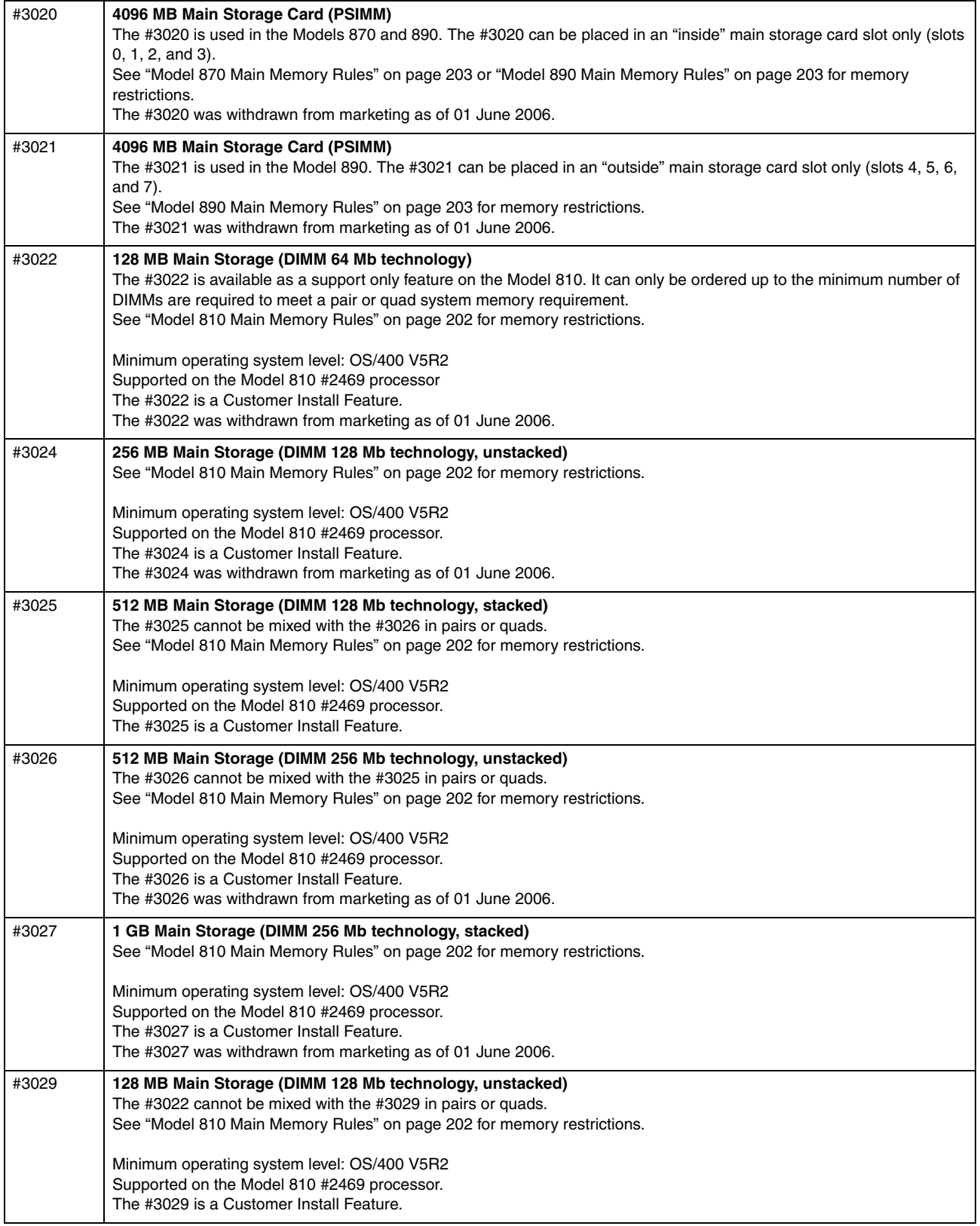

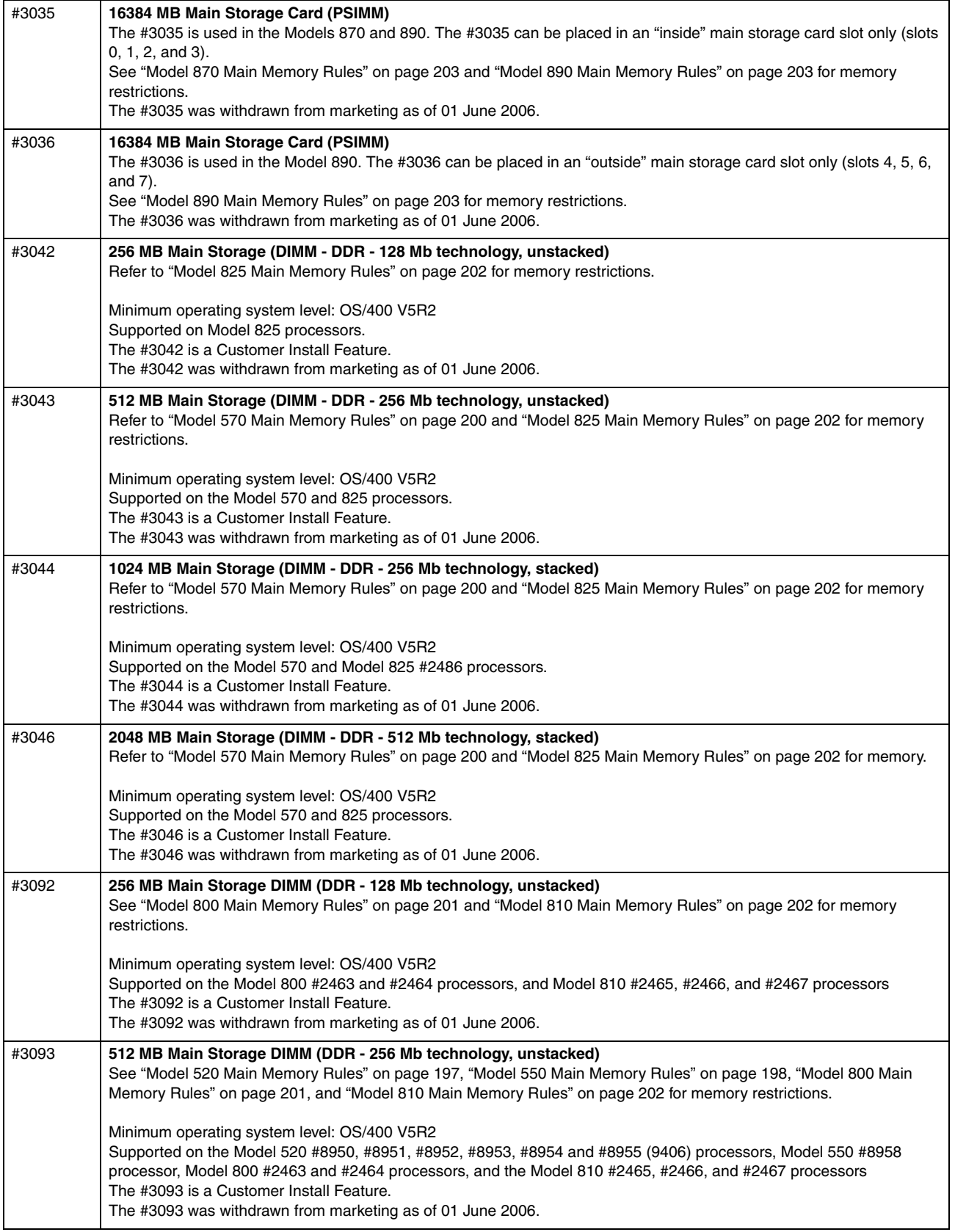

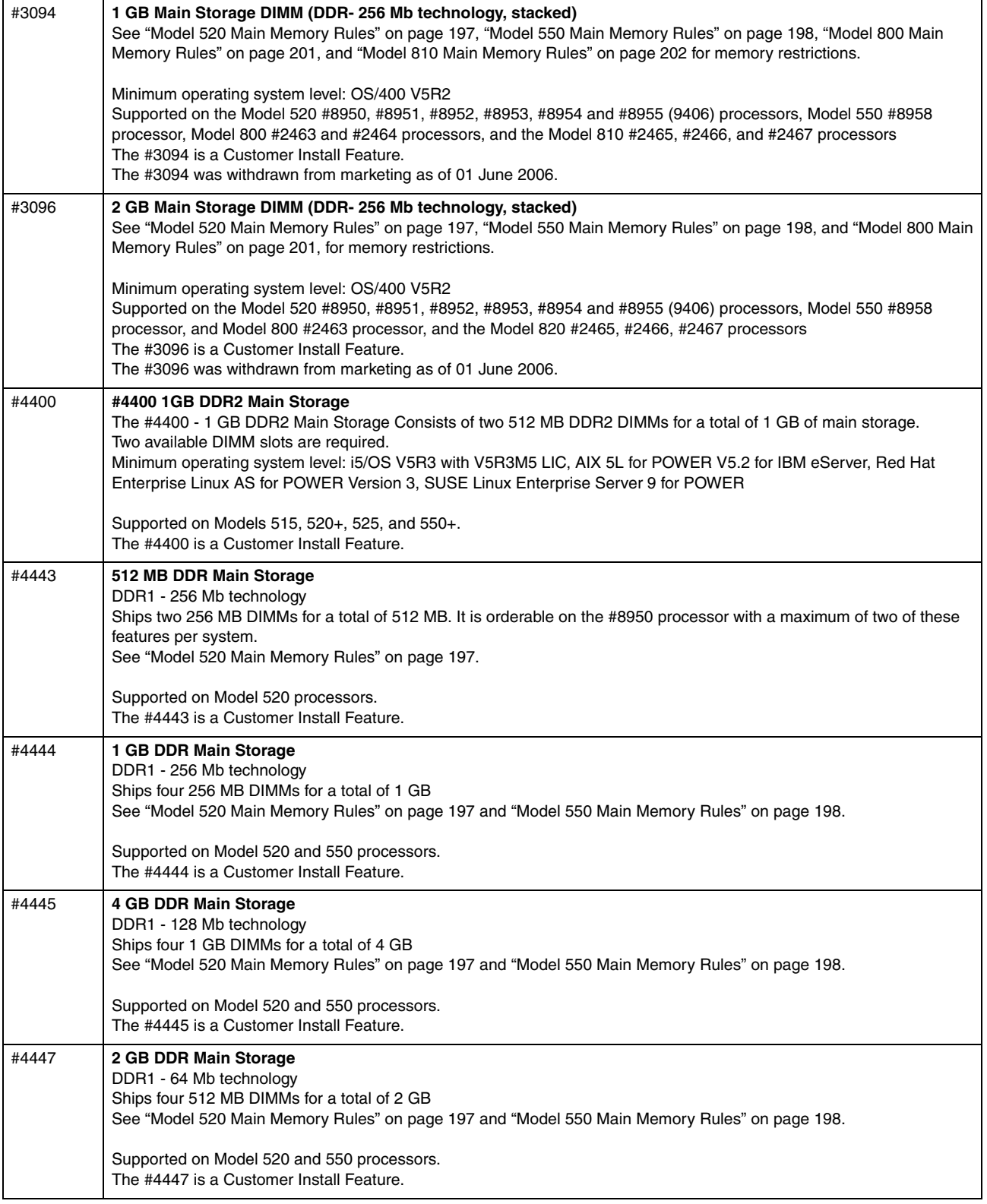

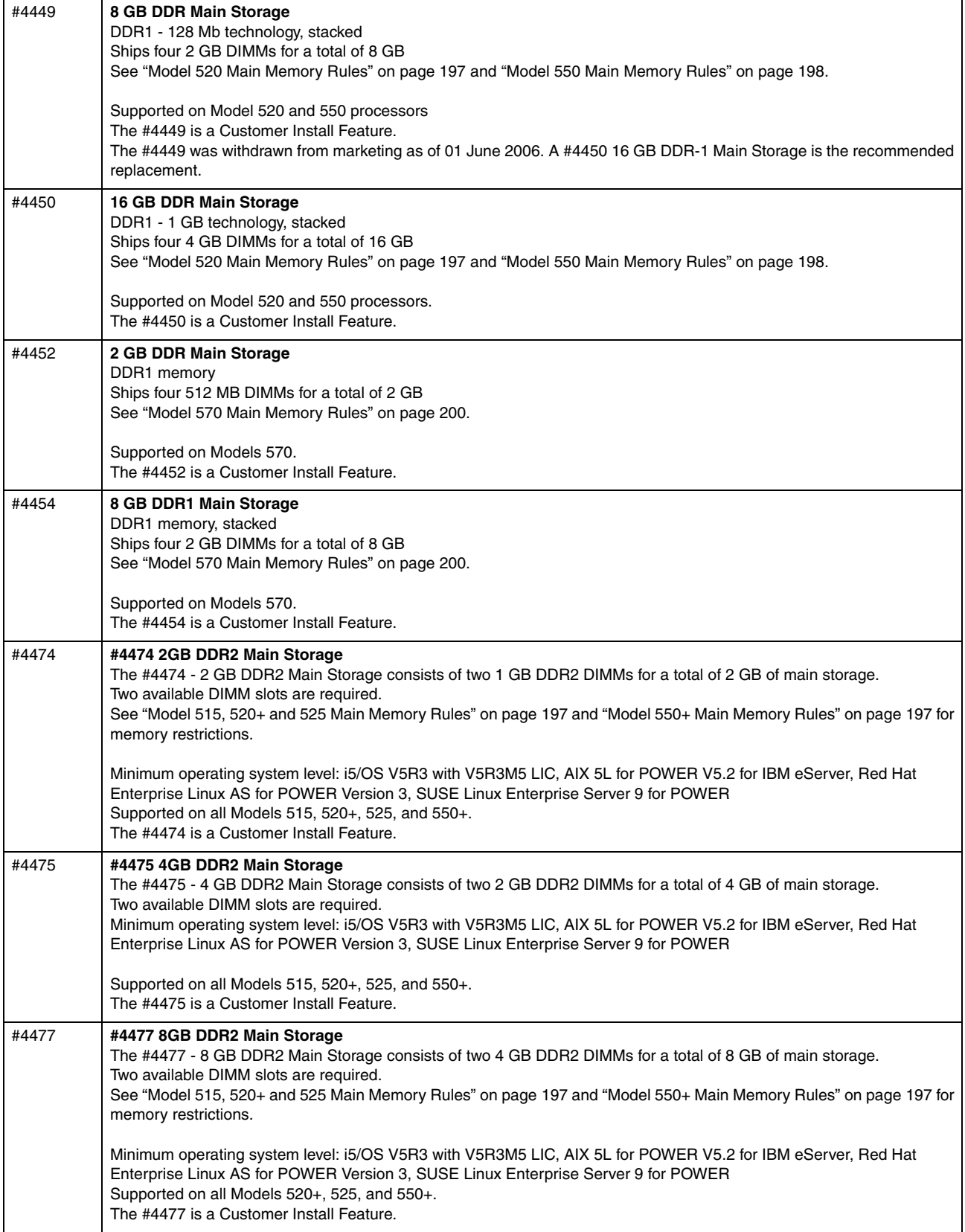

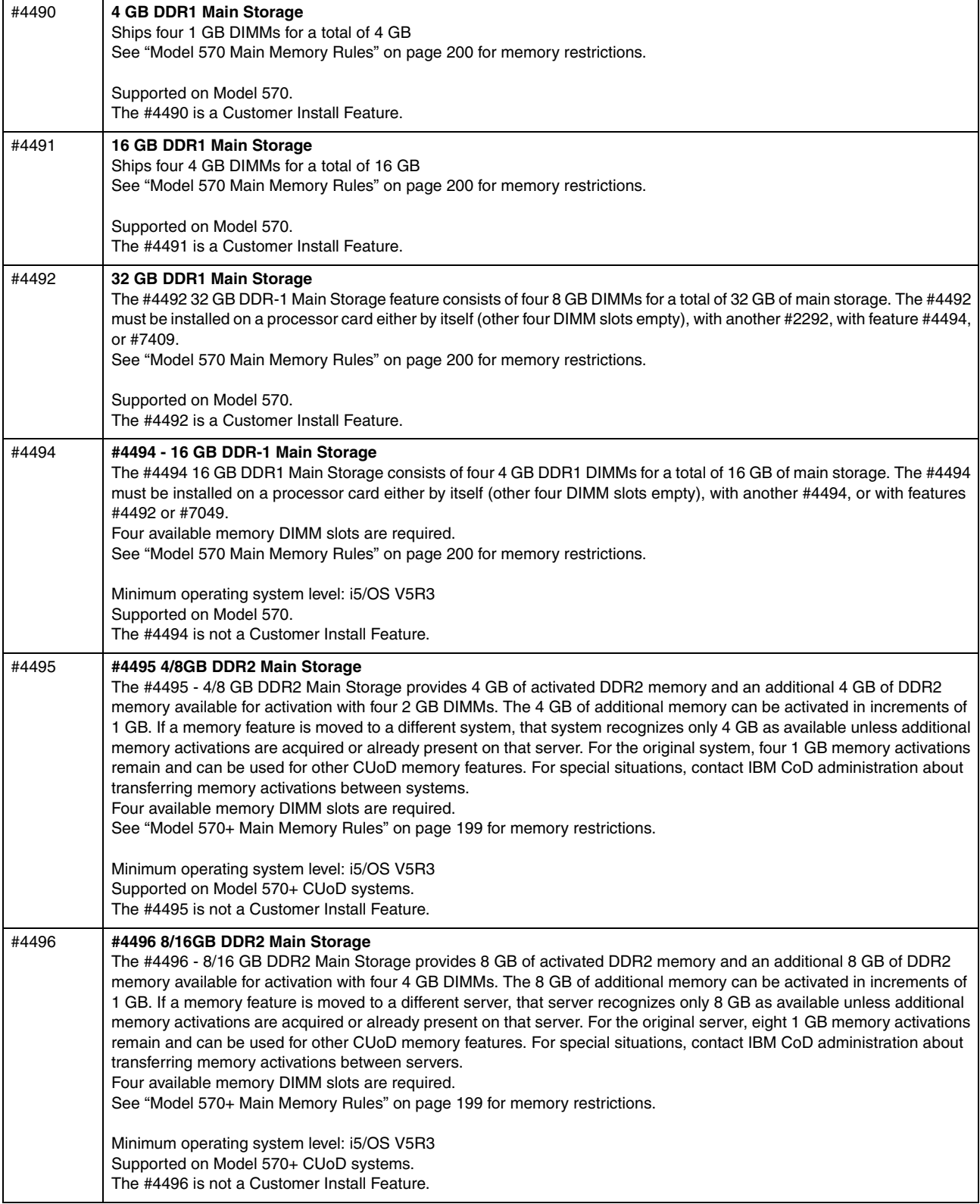

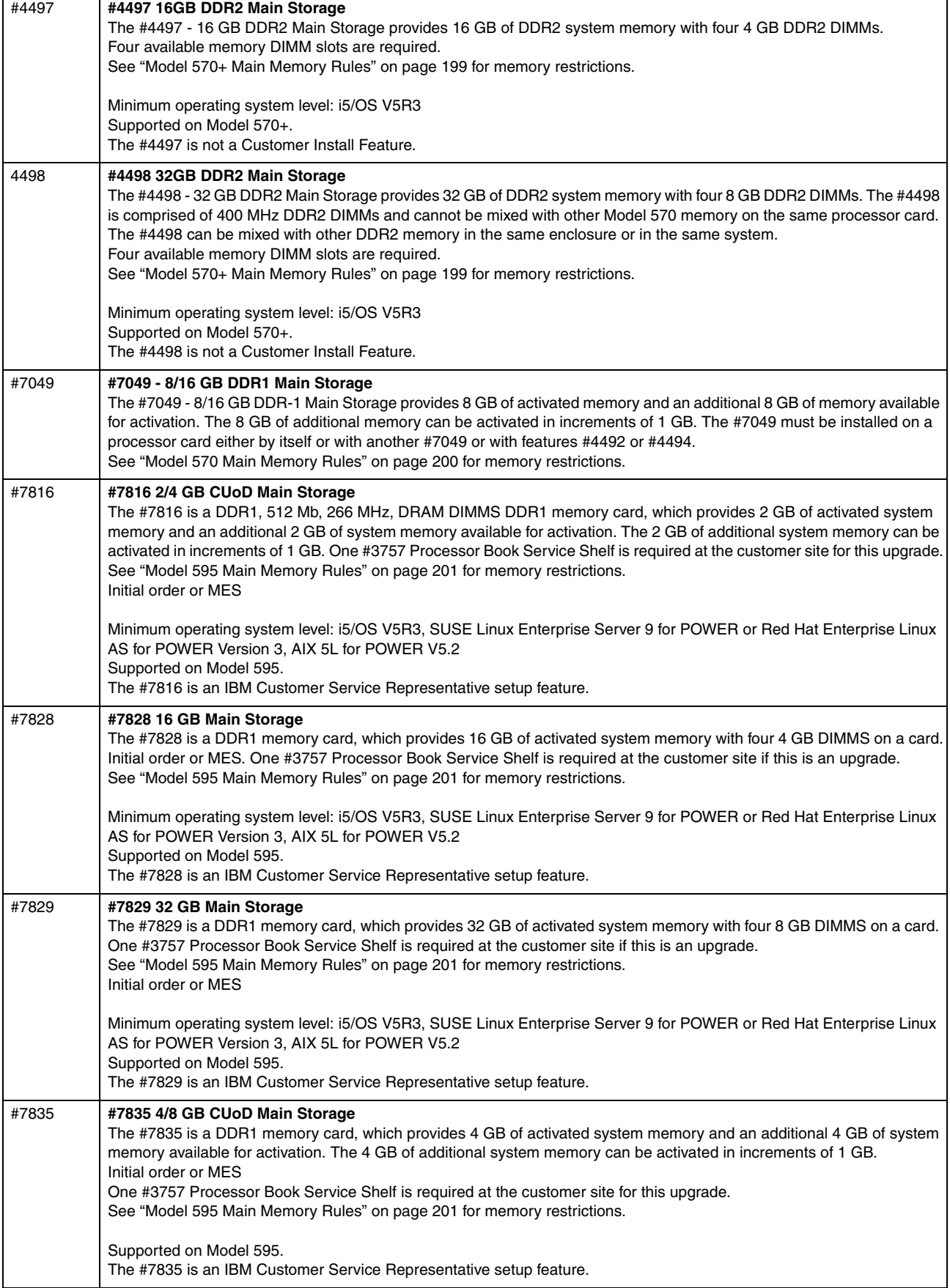

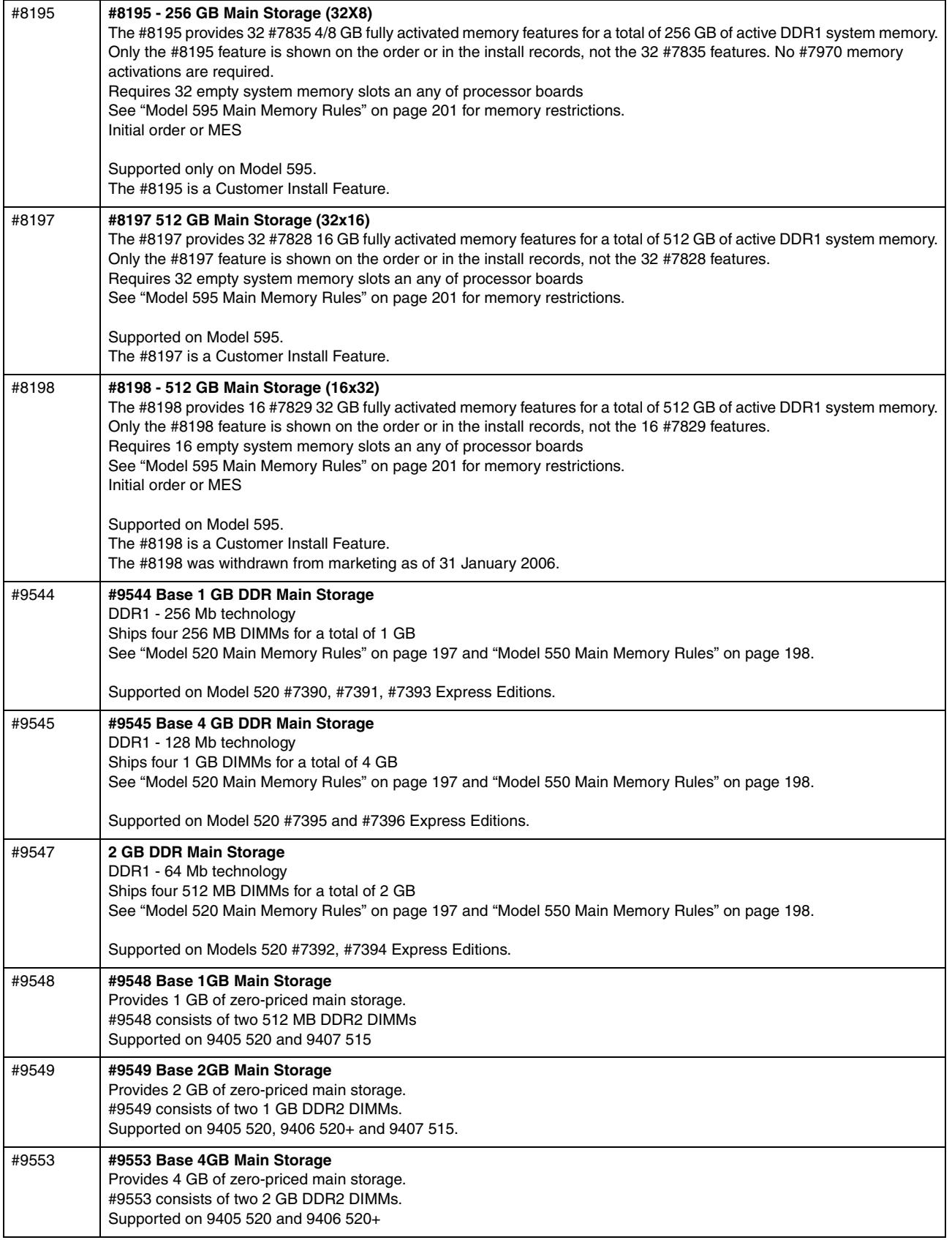

### **4.7 PCI IOP controllers**

<span id="page-232-0"></span>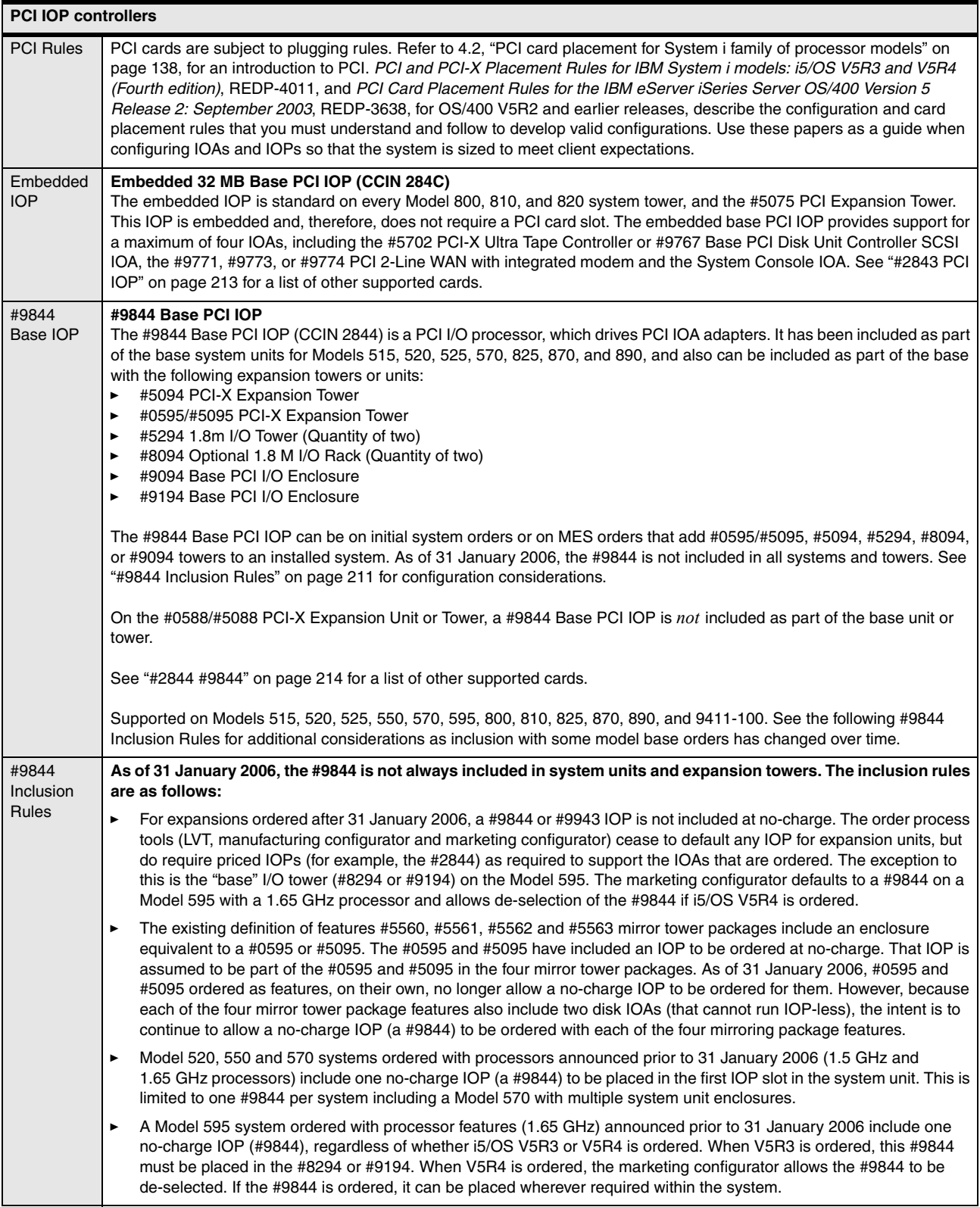

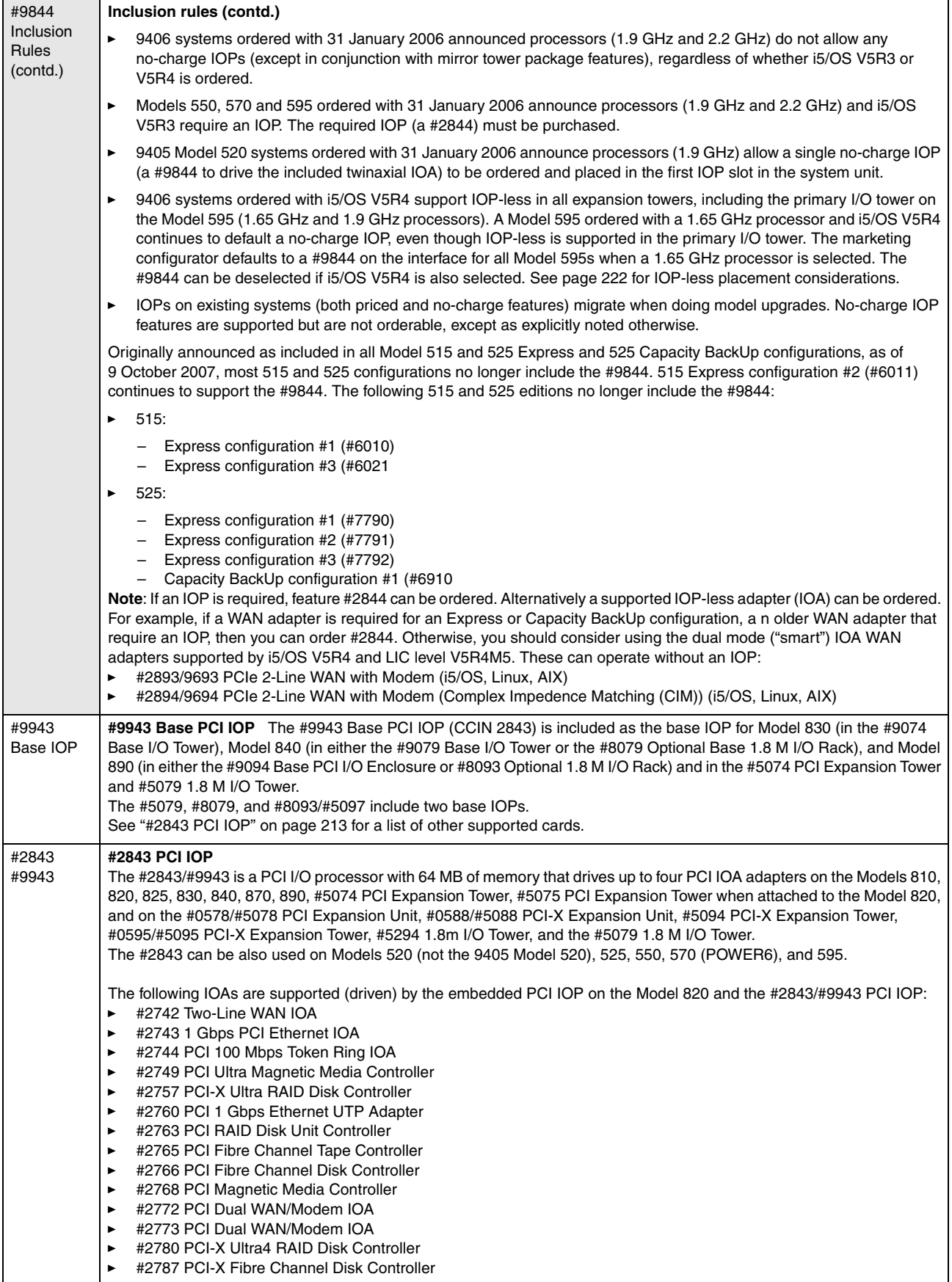

<span id="page-234-0"></span>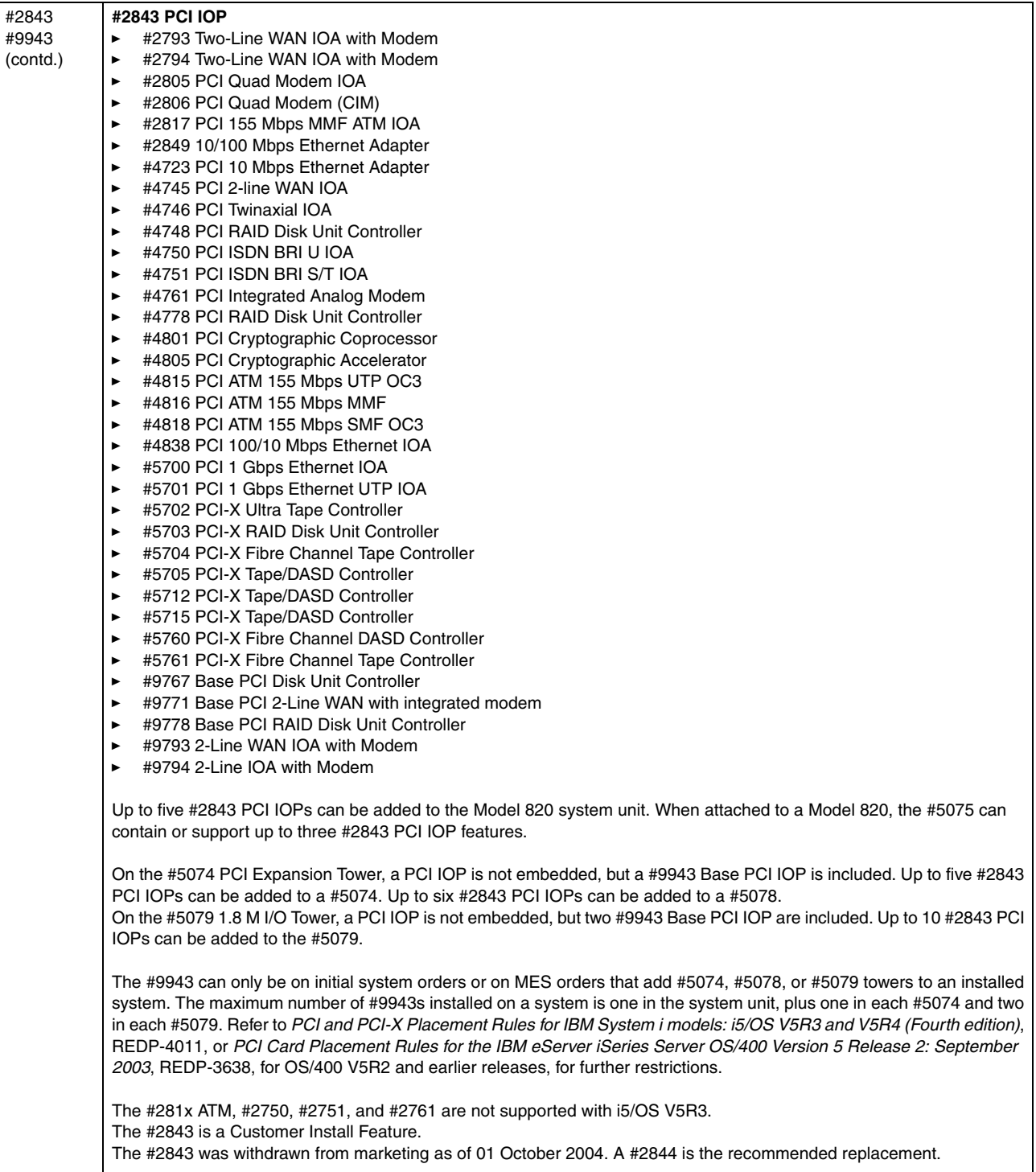

<span id="page-235-0"></span>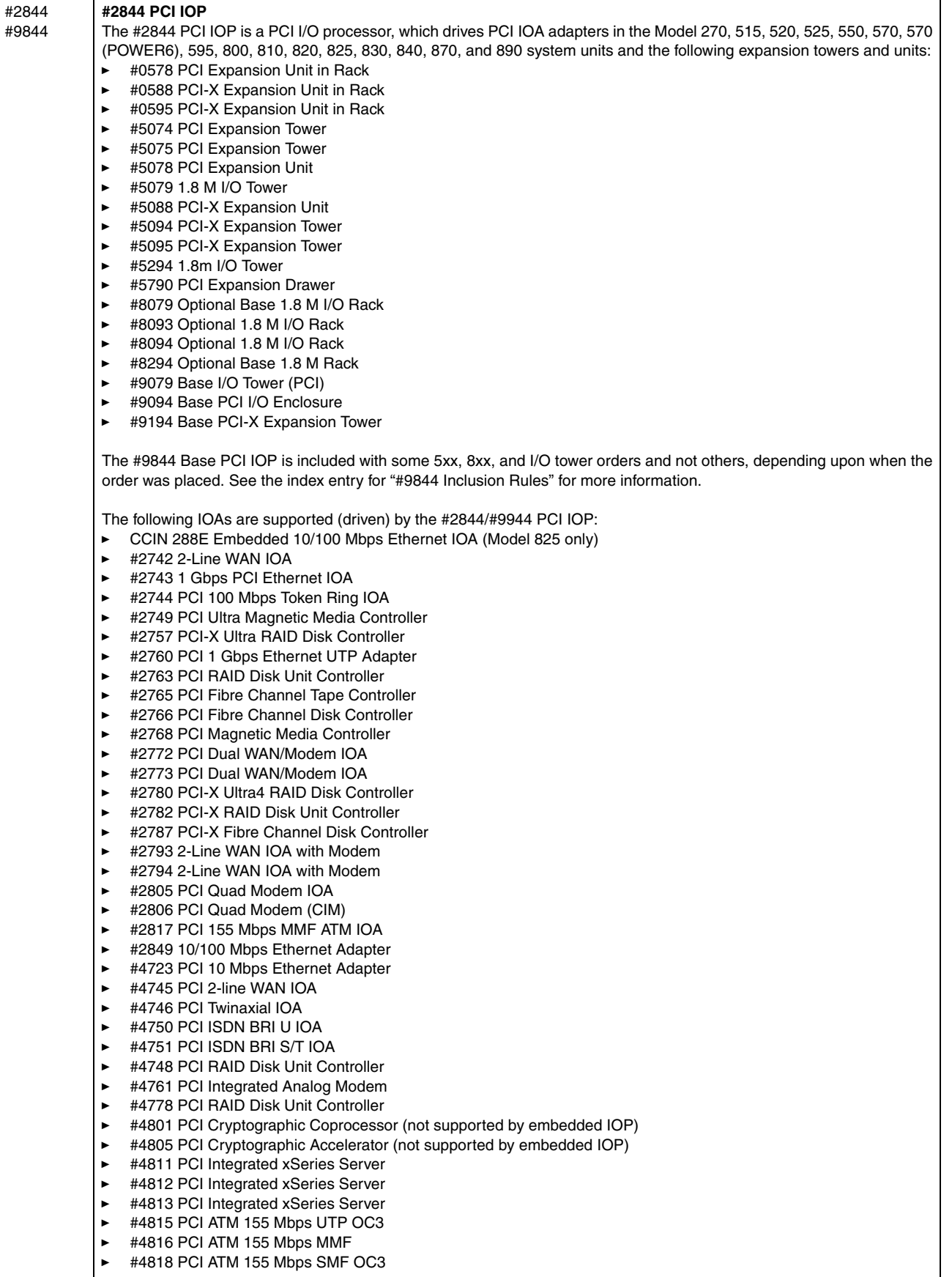

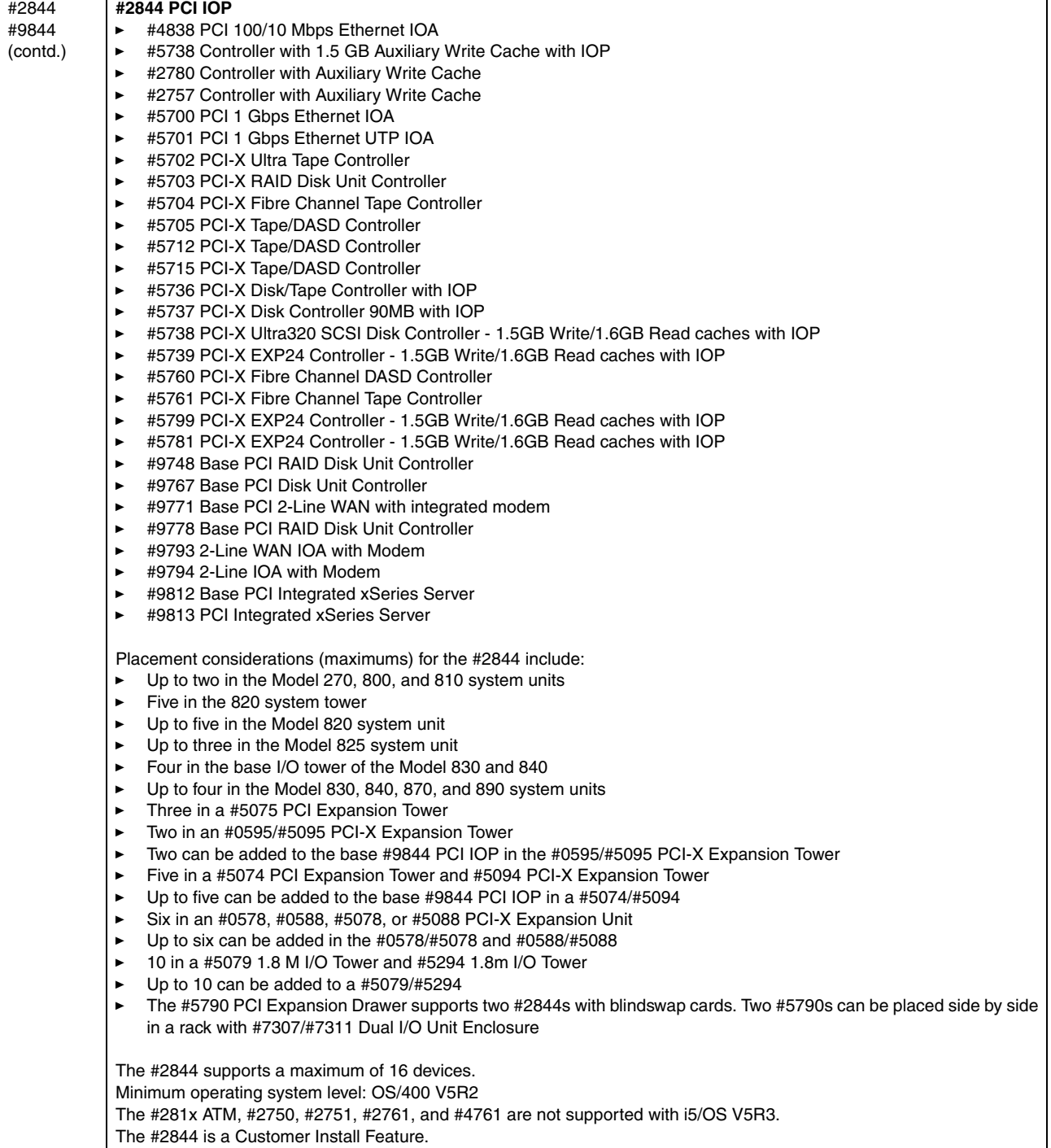

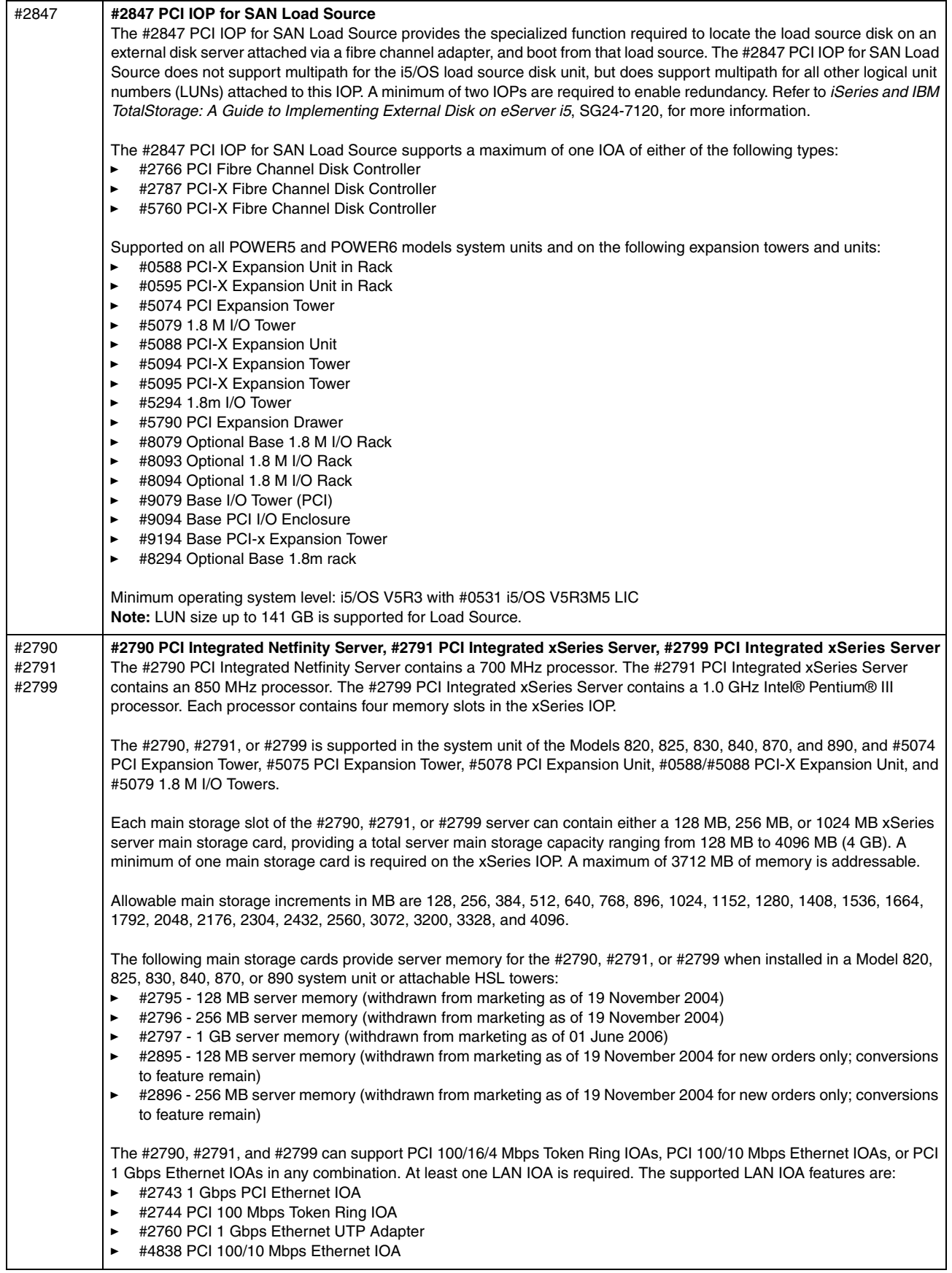

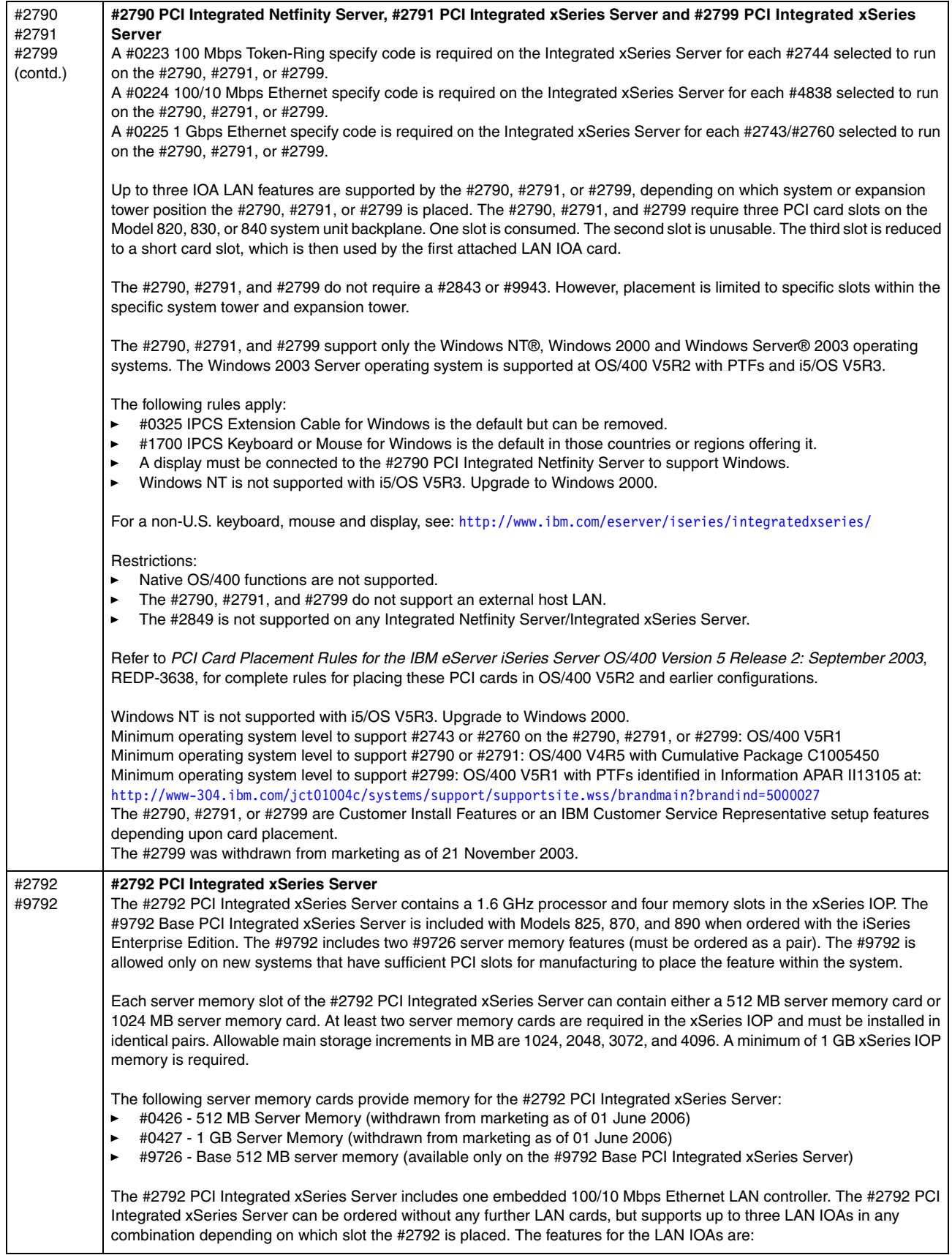

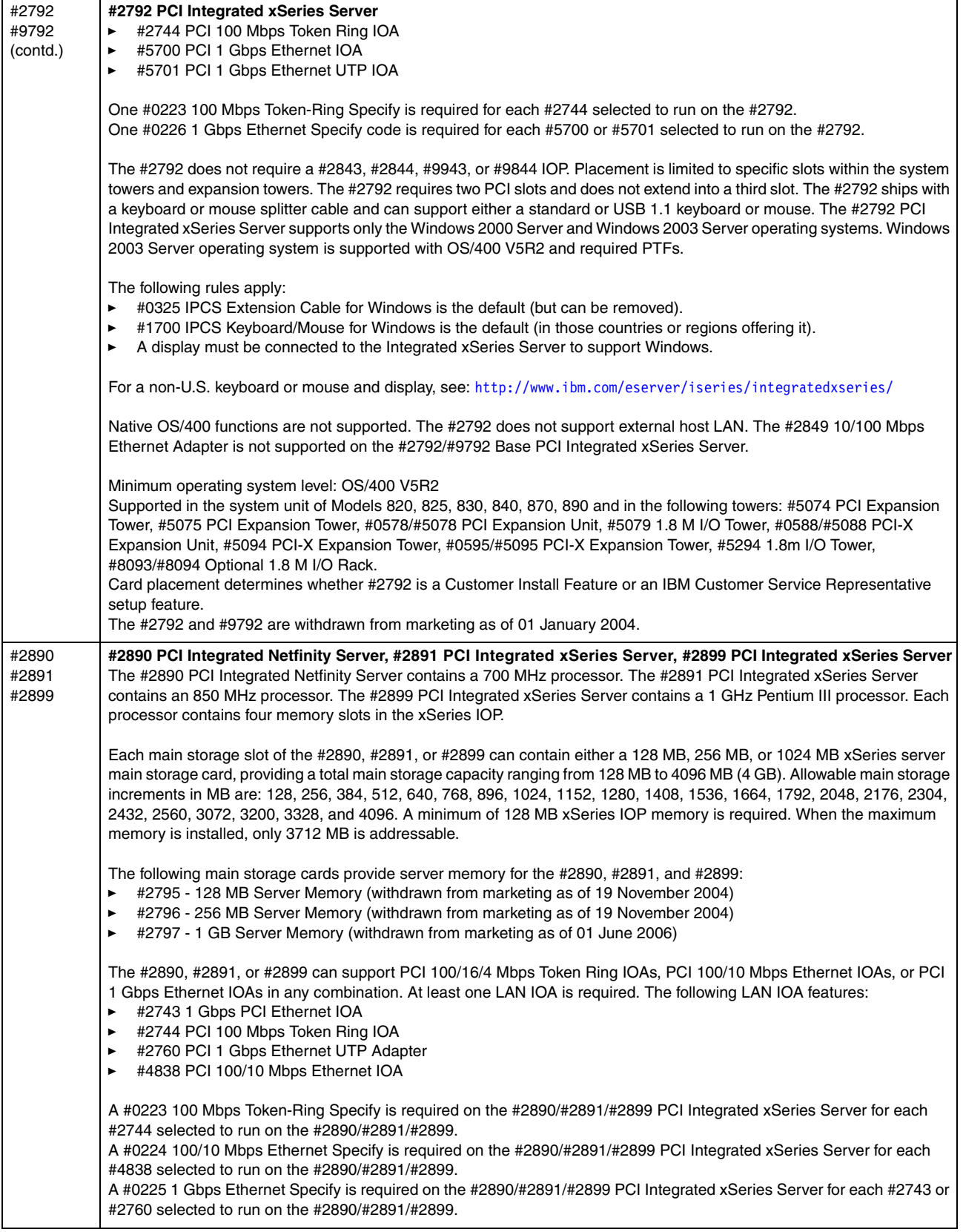

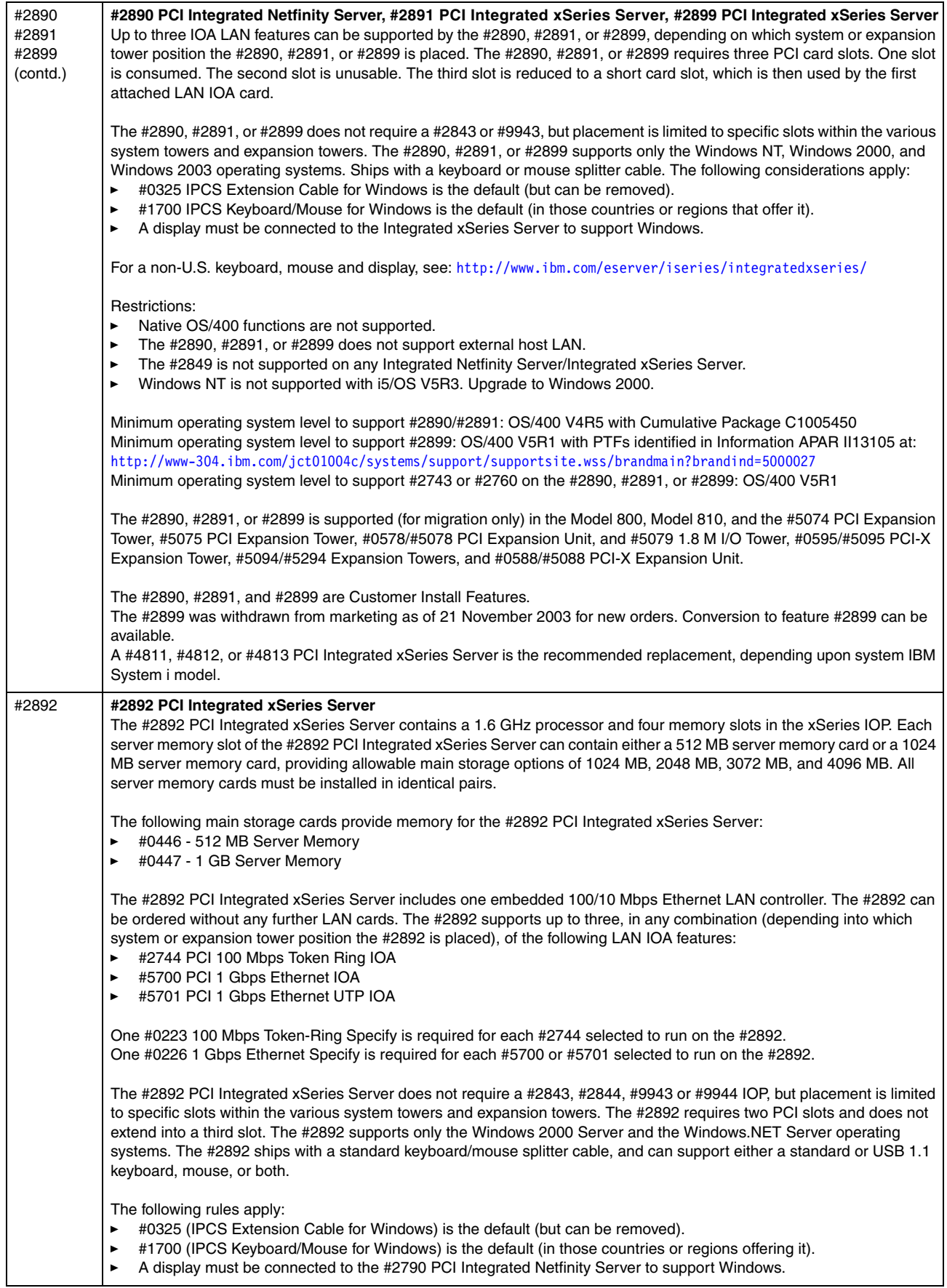

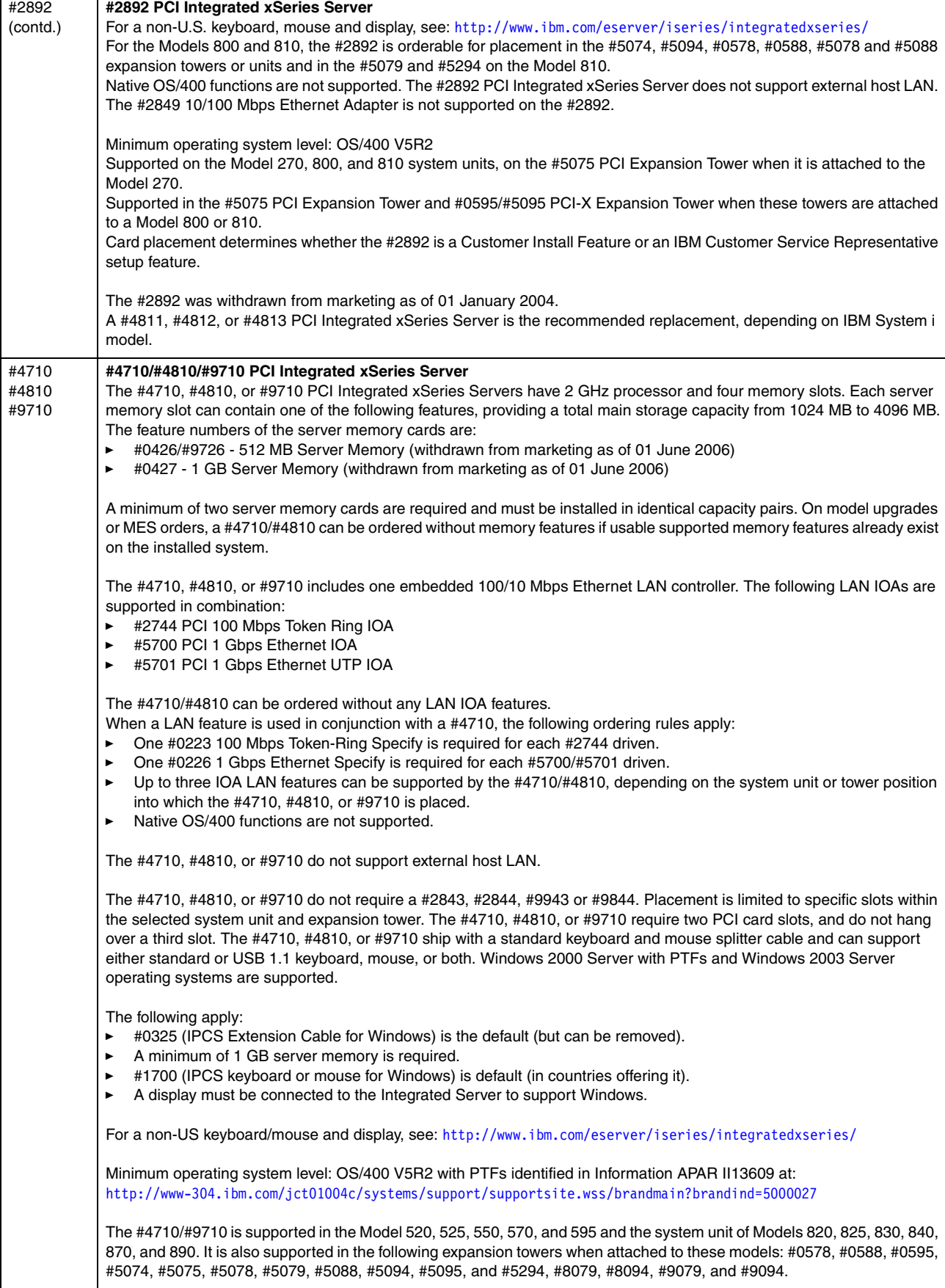

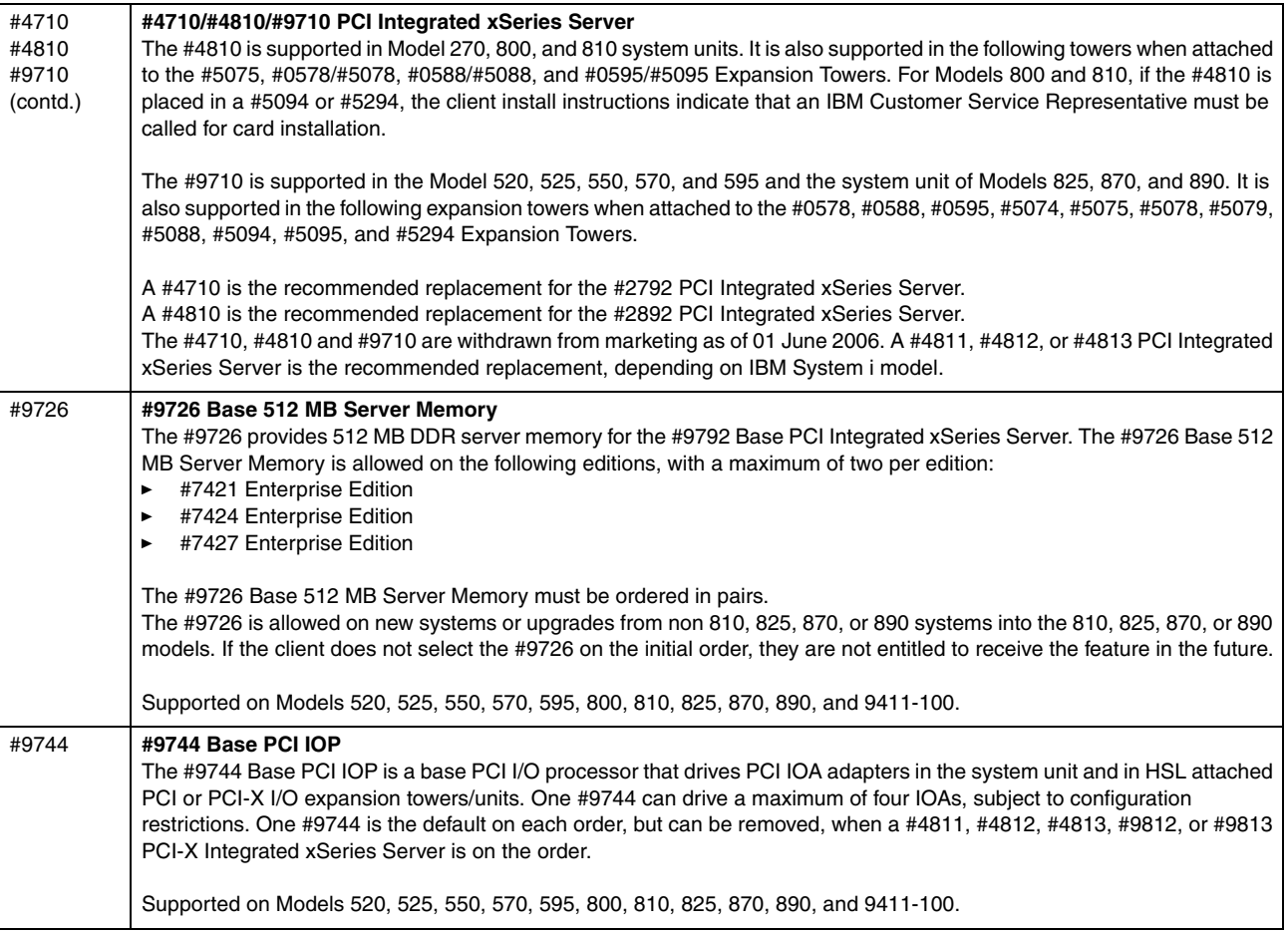

#### **4.7.1 IOP-less IOAs and placement**

Starting in 2006, the System i5 models started supporting IOAs, also referred to as *controllers*, that can operate with or without a "controlling IOP." As a result, there are three "classes" or "types" of IOAs that are supported by i5/OS:

- *IOP controlled IOAs*
- ► IOP-less

 $\blacksquare$ 

- *IOP-less only IOAs*, such as the port Ethernet LAN adapter that is embedded in the 515, 520, 525, 550,and 570 processor enclosure (system unit) and its I/O tower or drawer pluggable feature #5706 PCI-X 1 Gbps Ethernet-TX IOA or #5707 PCI-X 1 Gbps Ethernet-SX IOA
- *Single mode IOP-less IOAs* that are not recognized by IOPs

These IOAs can be placed virtually anywhere relative to installed IOPs without causing problems.

- *Dual mode IOAs* (also referred to as *smart IOAs*), such as the #5582, #5583, #5736, #5737, #5739, #5775, #5776, #5778, #5781, #5782, #5799, and #5800 disk controller and their auxiliary write cache feature SCSI adapters

If an IOP controls the IOA, order the IOA by the column A feature code. Place the IOA after an IOP on the same EADs boundary. To run in IOP-less mode, place the dual-mode IOA in front of (that is, in a lower) EADs address of any IOP in an EADs.

Dual-mode capability is dependent on i5/OS release level. See the following information for details. If the dual-mode IOA is placed in a slot that is under IOP control, then the IOA runs as IOP-based. If the slot is not controlled by an IOP, then the adapter runs in IOP-less mode.

IOP control of a dual-mode adapter always takes precedence over IOP-less, except in specific load source situations.

**IOP control:** An IOP in one partition cannot control an IOA in a different partition.

For the latest information about IOAs without or with an IOP, refer to *PCI and PCI-X Placement Rules for IBM System i models: i5/OS V5R3 and V5R4 (Fourth edition)*, REDP-4011.

<span id="page-243-0"></span>The placement details that are documented in this paper include:

- ► Features are supported with an IOP with i5/OS V5R3.
- i5/OS V5R4 is required to run in IOP-less mode except for the 1.9 GHz Model 520. This Model 520 supports the use of dual-mode IOAs and controllers running in IOP-less mode in the system unit with i5/OS V5R3 and V5R3M5 LIC. Dual-mode IOAs can run in IOP-less mode in attached I/O towers.
- ► The 1.9 and 2.2 GHz Models 550 and 570 support the use of dual-mode IOAs and controllers running in IOP-less mode in the system unit with OS/400 V5R4. Dual-mode cards can also run in IOP-less mode in attached I/O towers.
- ► Dual-mode IOAs and controllers are not supported running in IOP-less mode in the system unit of the 1.5 and 1.65 GHz Models 520, 550, or 570. Dual-mode cards can run in IOP-less mode in attached I/O towers.
- ► An Integrated xSeries Server can be placed in the 1.9 GHZ Model 520 system unit. An Integrated xSeries Server continues to require an IOP.
- Conversions between direct-attach, IOP- required, and IOP-less features are available.
- Controllers are auto-configured as IOP-less when possible.
- -Direct access IOAs run without an IOP when used in a System i AIX or Linux partition.

Refer to the feature descriptions in this chapter for the IOA description and limitations for each feature. Refer to *PCI and PCI-X Placement Rules for IBM System i models: i5/OS V5R3 and V5R4 (Fourth edition)*, REDP-4011, for the latest information about IOA placement rules.

## <span id="page-244-0"></span>**4.8 Workstation controllers and console features**

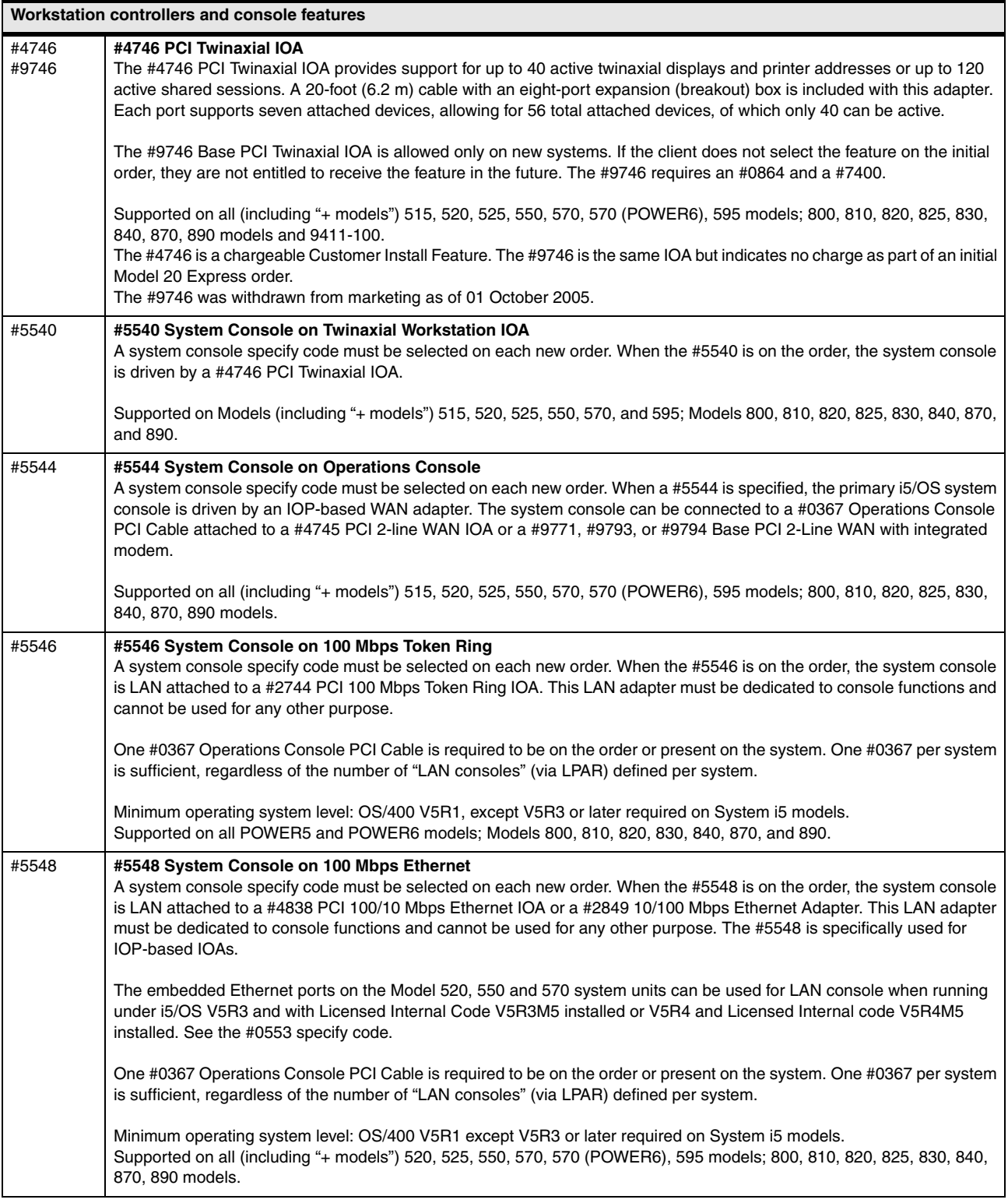

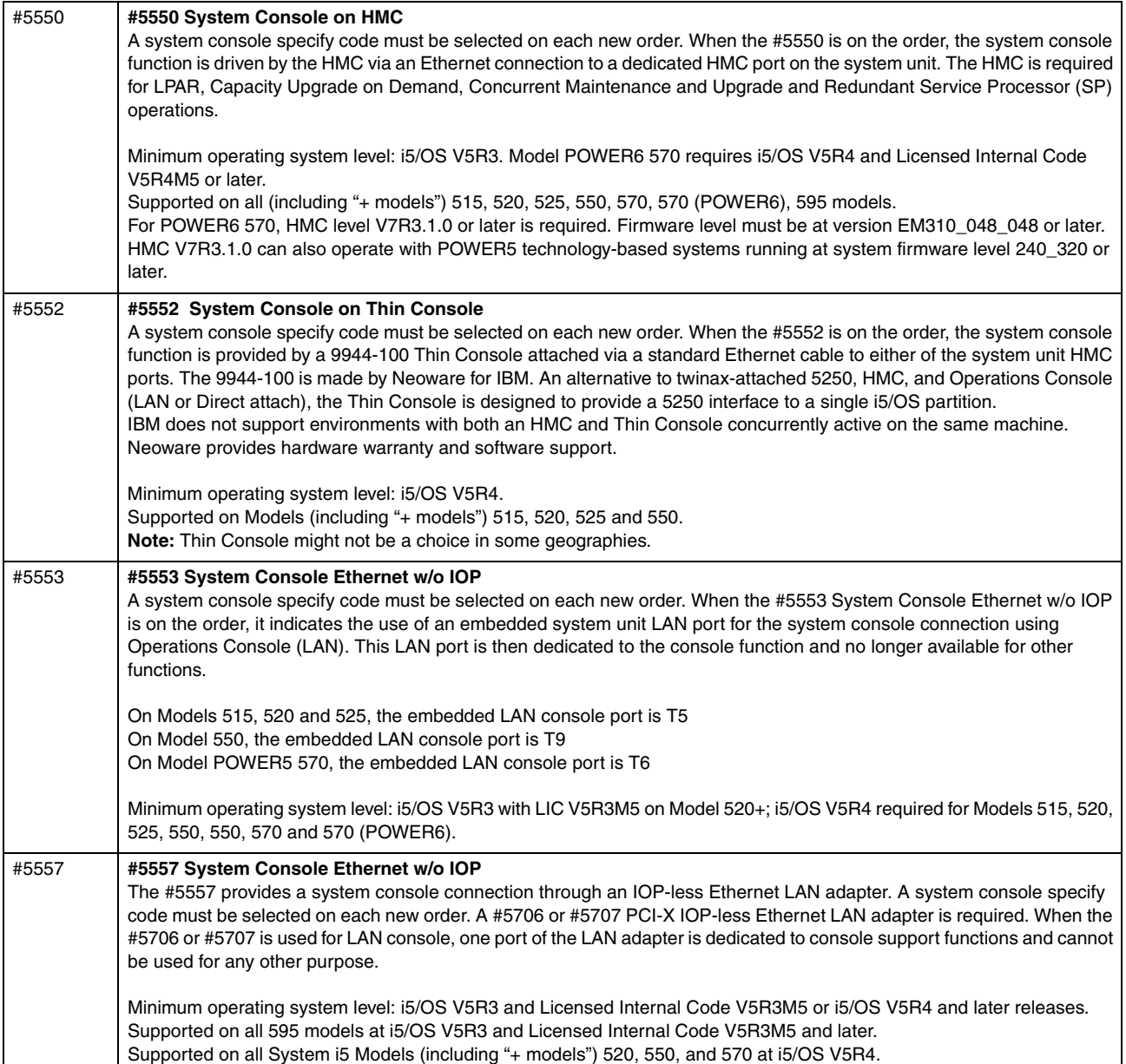

#### **4.8.1 Supported partition consoles summary**

Supported console types:

- $\blacktriangleright$  HMC
	- HMC V7R3.1.0 operates with POWER6 technology-based systems running at system firmware level EM310\_048\_048 or later.
	- HMC V7R3.1.0 can also operate with POWER5 technology-based systems running at system firmware level SF240\_299 or later.
	- HMC Version 5.2.1 and HMC Version 6.1.2 or later can also operate with POWER5 technology-based systems running at system firmware level SF240\_299 or later.
- ► IOP-less LAN consoles
	- #5636/#5639 IVE/HEA (default)

On the HMC:

- i. Select the managed system.
- ii. Select the partition.
- iii. Click **Manage Profile** and you see the Managed Profiles window.

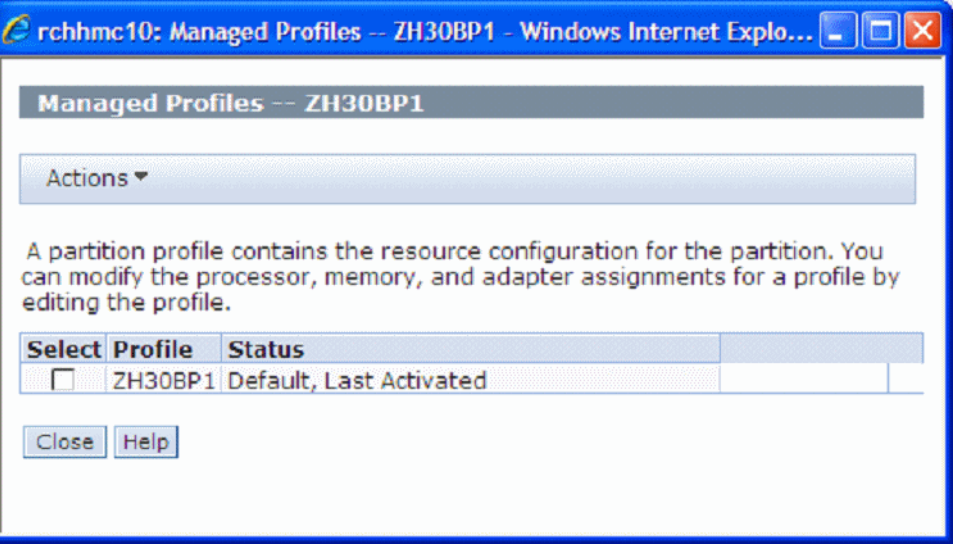

The partition operating system must define one Logical Host Ethernet Adapter (LHEA) that represents a logical port associated with one of the physical ports of the associated physical Host Ethernet Adapter (Integrated Virtual Ethernet (IVE)) on the system. Refer to the following publications to help you configure an LHEA as a partition console:

• *System i Operations Guide for i5/OS Consoles,* SA76-0128

[https://www-01.ibm.com/servers/resourcelink/lib03030.nsf/pagesByDocid/55719E40DD8](https://www-01.ibm.com/servers/resourcelink/lib03030.nsf/pagesByDocid/55719E40DD8536A7852573500046E6EF?OpenDocument&pathID=36) 536A7852573500046E6EF?OpenDocument&pathID=36

• *System i and System p Logical Partitioning Guide,* SA76-0098

[https://www-01.ibm.com/servers/resourcelink/lib03030.nsf/pagesByDocid/0E6125F89F8](https://www-01.ibm.com/servers/resourcelink/lib03030.nsf/pagesByDocid/0E6125F89F8B8EF6852572E6007E884D?OpenDocument&pathID=36) B8EF6852572E6007E884D?OpenDocument&pathID=36

- #5767/#5768
- #5706/#5707

To learn about the procedure to enable or disable a specific IOA and port for a partition console, refer to the IBM Systems Hardware Information Center at:

<http://publib.boulder.ibm.com/infocenter/systems/scope/hw/index.jsp>

When you reach the information center, navigate through the topics **Managing consoles, interfaces, and terminals** → **Managing i5/OS consoles** → **Managing Operations Console** → **Working with Operations Console** → **Working with the console service functions (65+21)** → **Using the console service functions (65+21)**.

- - IOP-less Async (Direct cable #0367)
	- #9693/#9694
	- #6833/#6834
- ► IOP Consoles
	- #2849 Upgrade, withdrawn from marketing (1 June 2006)
	- #2742 Async (Direct cable #0367)
	- #4746/2746 PCI Twinaxial Workstation IOA

The following table summarizes operations console support on various System i adapter features, i5/OS releases, and processor technologies.

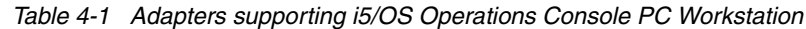

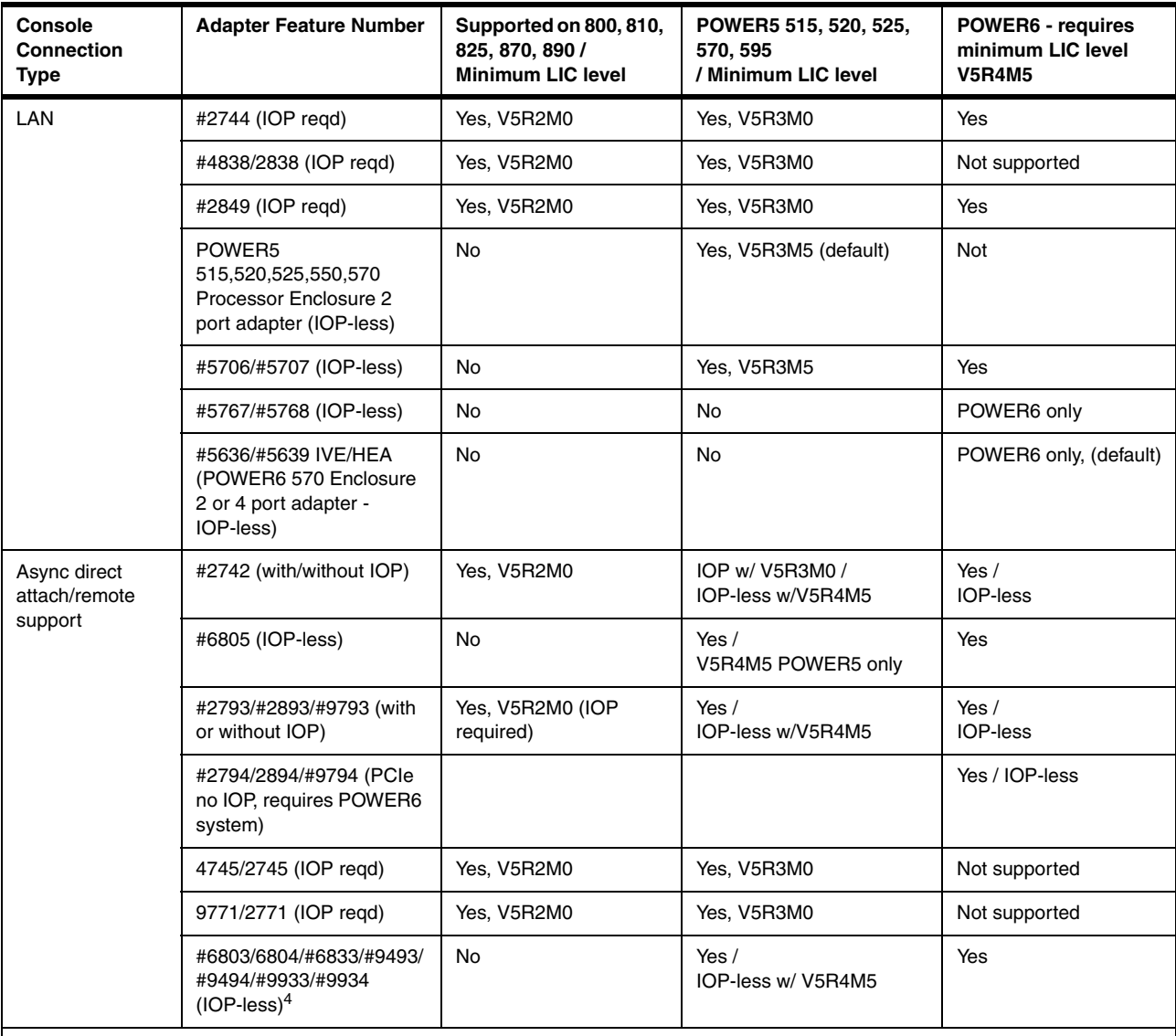

Notes:

1. Supported PC workstation operating systems include: Windows 2000 Professional, Windows XP Professional, and Windows Vista®. Windows Vista can only be used for a local console on a network configuration. You cannot use Windows Vista for a local console directly attached or for a remote console. The System i Access for Windows versions, for both the local console and the remote console, must be at the same level. PC5250 or IBM Personal Communications V5.9 (V5.7 with CICS® system definition data set (CSD) 1 minimum) needs to be installed for the console only. It is not required for configurations that are used only for remote control panel.

2. Some IOAs originally required a controlling IOP. In later releases, the IOA could run without an IOP. In some cases the "without an IOP" could be ordered under a different feature. However, many of these older IOAs and new IOP-less feature number cards report as the same CCIN value. Newer License Internal Microcode (LIC) supports the IOP-less mode. Some older processor technology models do not support IOP-less mode.

3. LIC level V5R3Mn is associated with i5/OS V5R3M0. LIC level V5R4Mn is associated with i5/OS V5R4M0

4. Not formally supported. Should work.

All of these consoles provide a 5250 workstation interface. In [4.8, "Workstation controllers](#page-244-0)  [and console features" on page 223,](#page-244-0) we list the specific codes for the console offerings.

Refer to the following publications for more information about System i console support:

-*System i Operations Guide for i5/OS Consoles,* SA76-0128

[https://www-01.ibm.com/servers/resourcelink/lib03030.nsf/pagesByDocid/55719E40DD8536A785](https://www-01.ibm.com/servers/resourcelink/lib03030.nsf/pagesByDocid/55719E40DD8536A7852573500046E6EF?OpenDocument&pathID=36) [2573500046E6EF?OpenDocument&pathID=36](https://www-01.ibm.com/servers/resourcelink/lib03030.nsf/pagesByDocid/55719E40DD8536A7852573500046E6EF?OpenDocument&pathID=36)

At V5R4, according to this publication, Operations Console supports the following adapters:

– Operations Console (LAN): #2744, #2849, POWER5 processor enclosure embedded two-port adapter; the #5706/#5707 adapter, #5767/#5768 adapter, and Integrated Virtual Ethernet (HEA) features #5636 and #5639

For operations console support, the IOP-less LAN adapters #5706/#5709, #5767/#5768, #5636, and #5639 all require i5/OS V5R4 and licensed internal code (microcode) level V5R4M5. i5/OS V5R3 supports IOP-less LAN adapters for Operations Console with licensed internal code V5R3M5 installed.

On the two port LAN adapters, except the #5636, the LAN console port must be:

- The left-most or top port (labeled port 0 or A) on POWER5 Models 515, 520, 525, 550, and 570 embedded in a processor enclosure two-port adapter
- The left-most or top port (labeled port 0 or A), depending on the horizontal or vertical position of the enclosure for #5706/#5707, or #5767/#5768 in I/O tower or drawer enclosure
- For POWER6 only processor enclosure two-port #5636 adapter, the left-most or top-most port, depending on the horizontal or vertical position of the enclosure
- For POWER6 only processor enclosure four-port #5639 adapter, the left-most or top-most port.

The port used for Operations Console is dedicated only for Operations Console work and to a single active partition.

For all adapters, except #5636 or #5639, after a port is assigned to a partition for general TCP/IP functions (non-console), all ports on that adapter are also "owned" by the partition. For additional details, including Operations Console over #5636 or #5639, read *System i Operations Guide for i5/OS Consoles* SA76-0128.

– Operations Console (Direct): #2742, #2793/#2794, and #2893/#2894 (576C)

**#2744, #2849, and #2742 adapters:** The #2744, #2849, and #2742 adapters require an IOP and can only be located in an expansion unit.

- *i5/OS Console Choices (V5R3 and V5R4)* white paper

[ftp://ftp.software.ibm.com/common/ssi/rep\\_wh/n/ISW00530USEN/ISW00530USEN.PDF](ftp://ftp.software.ibm.com/common/ssi/rep_wh/n/ISW00530USEN/ISW00530USEN.PDF)

- *Hardware Management Console V7 Handbook,* SG24-7487 (Redbooks publication)

For additional documentation, refer to ["Related publications" on page 619.](#page-640-0)

# **4.9 LAN and WAN adapters**

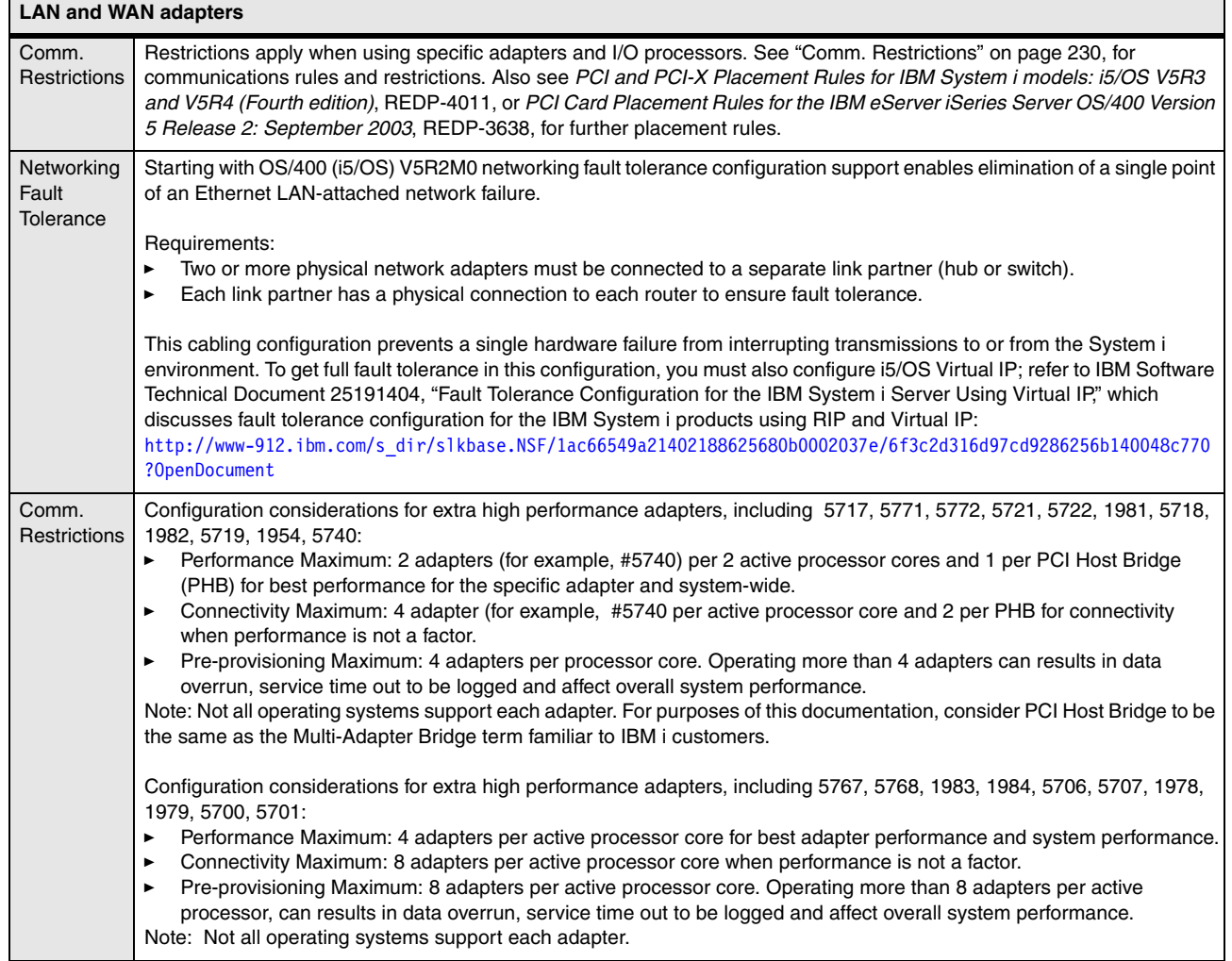

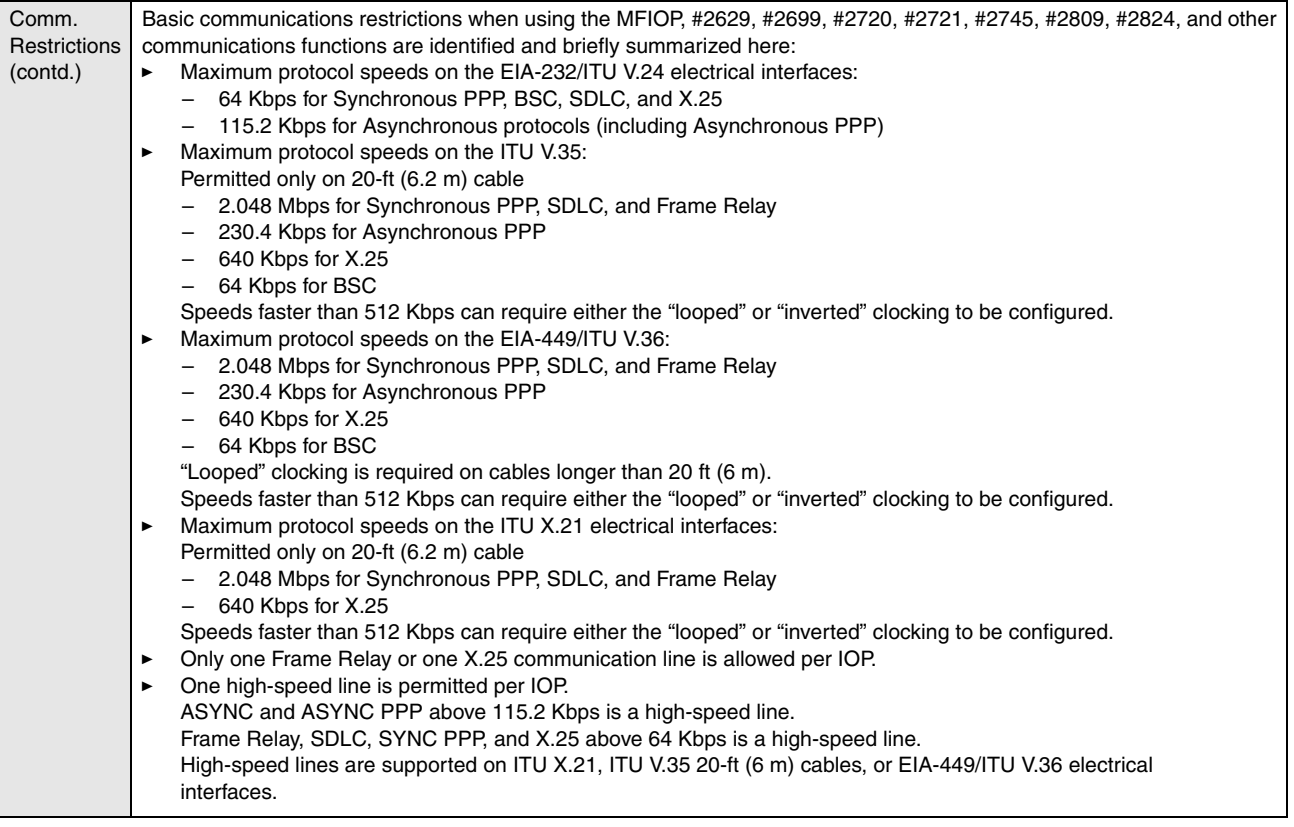

<span id="page-251-0"></span>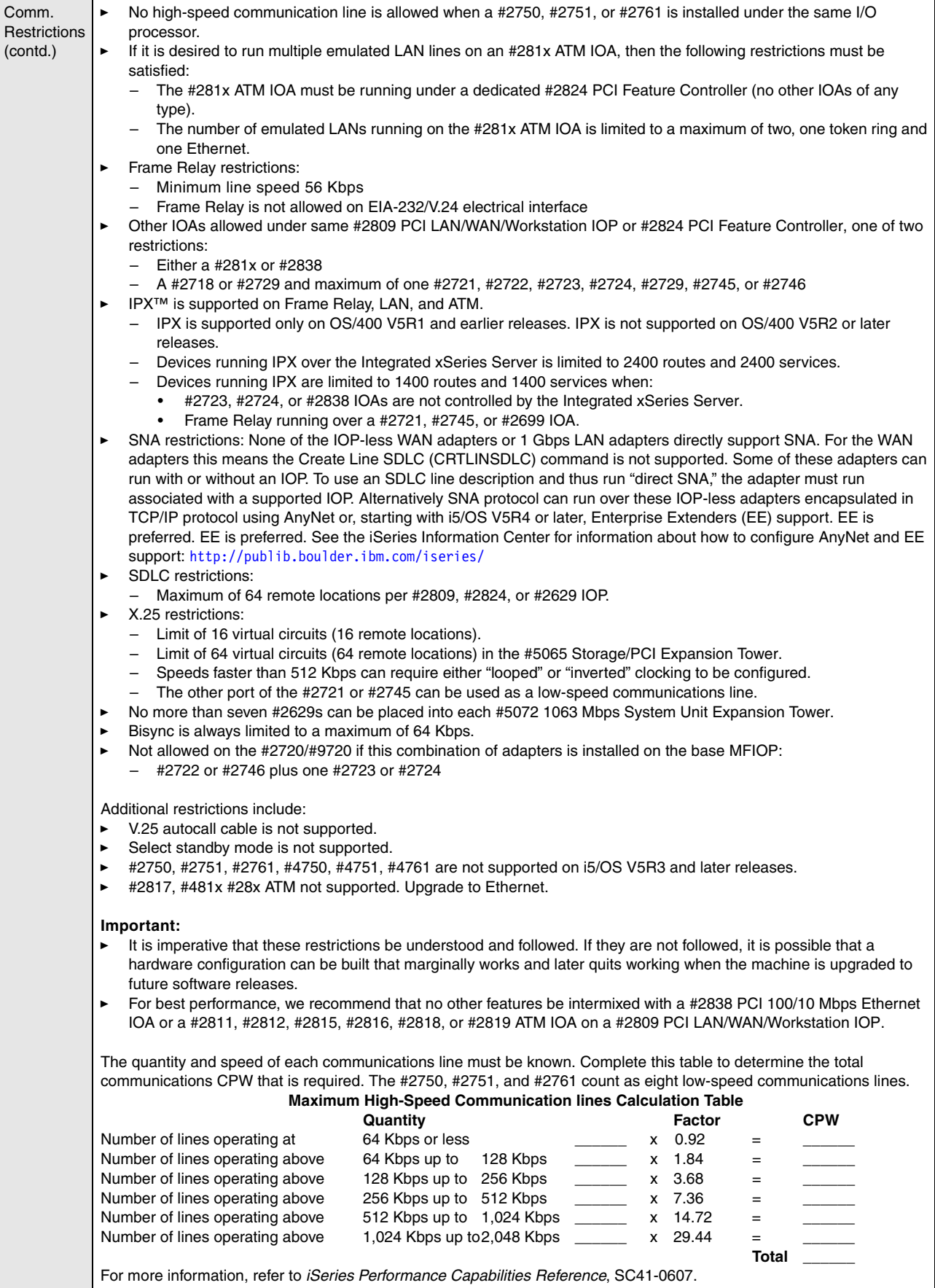
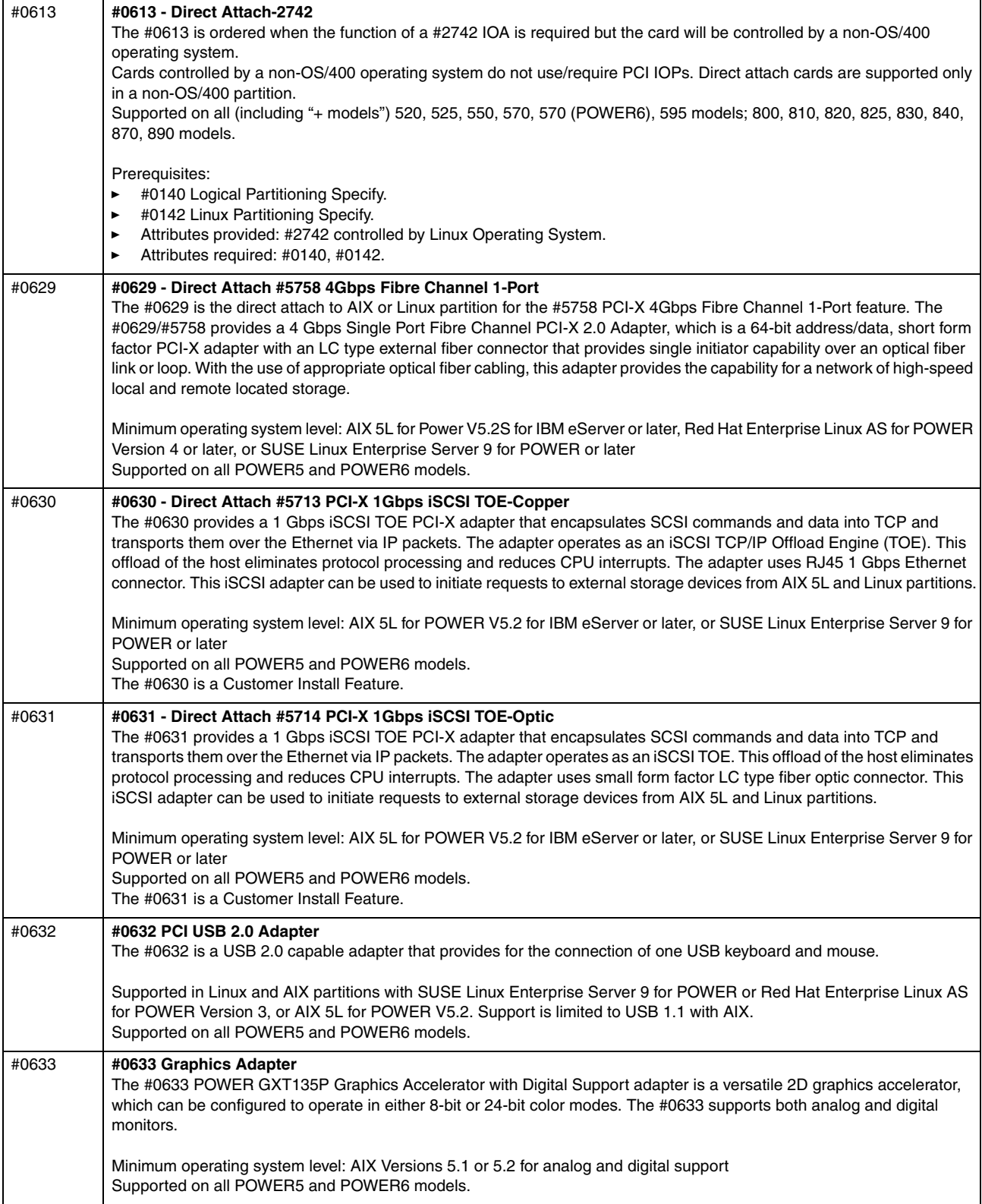

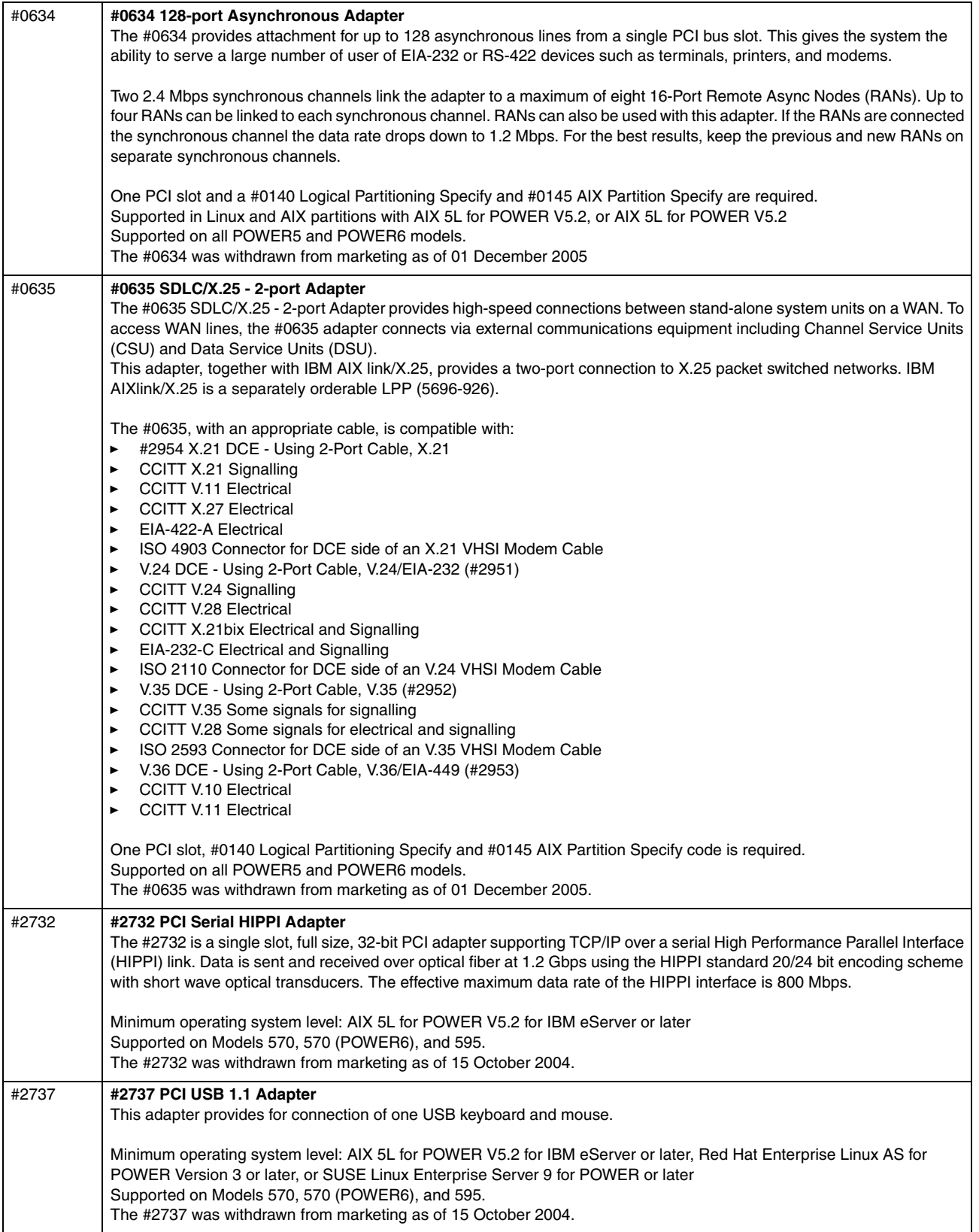

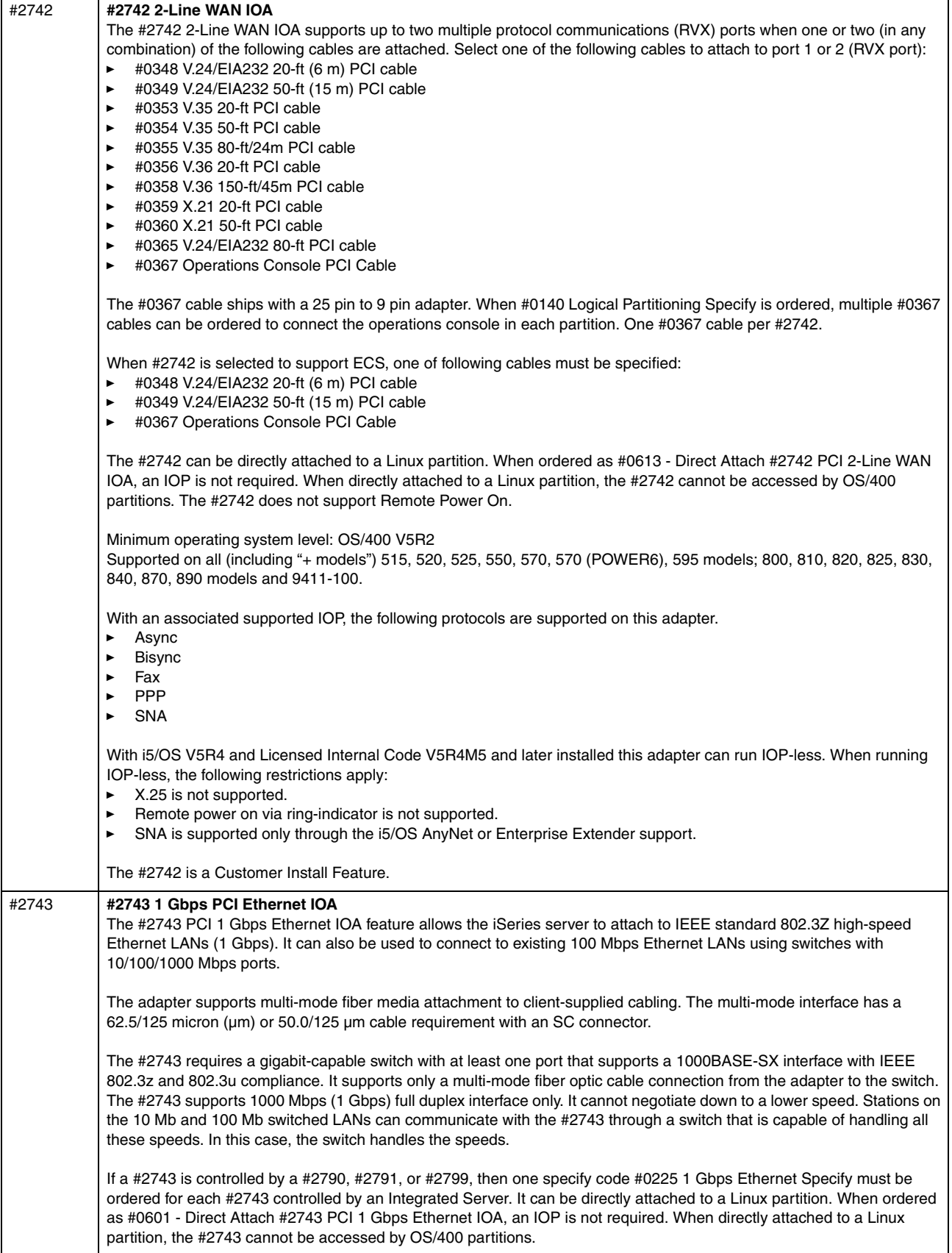

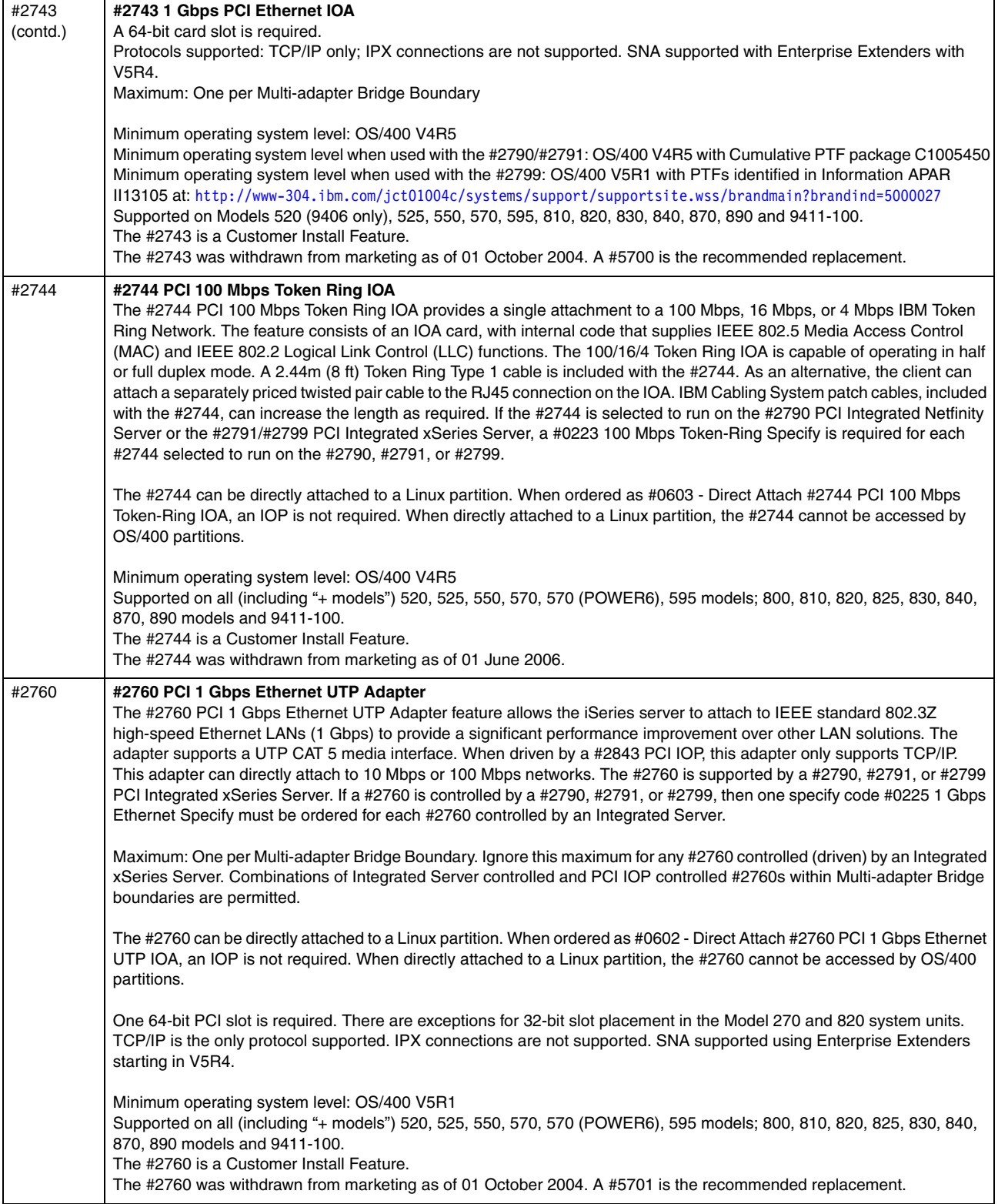

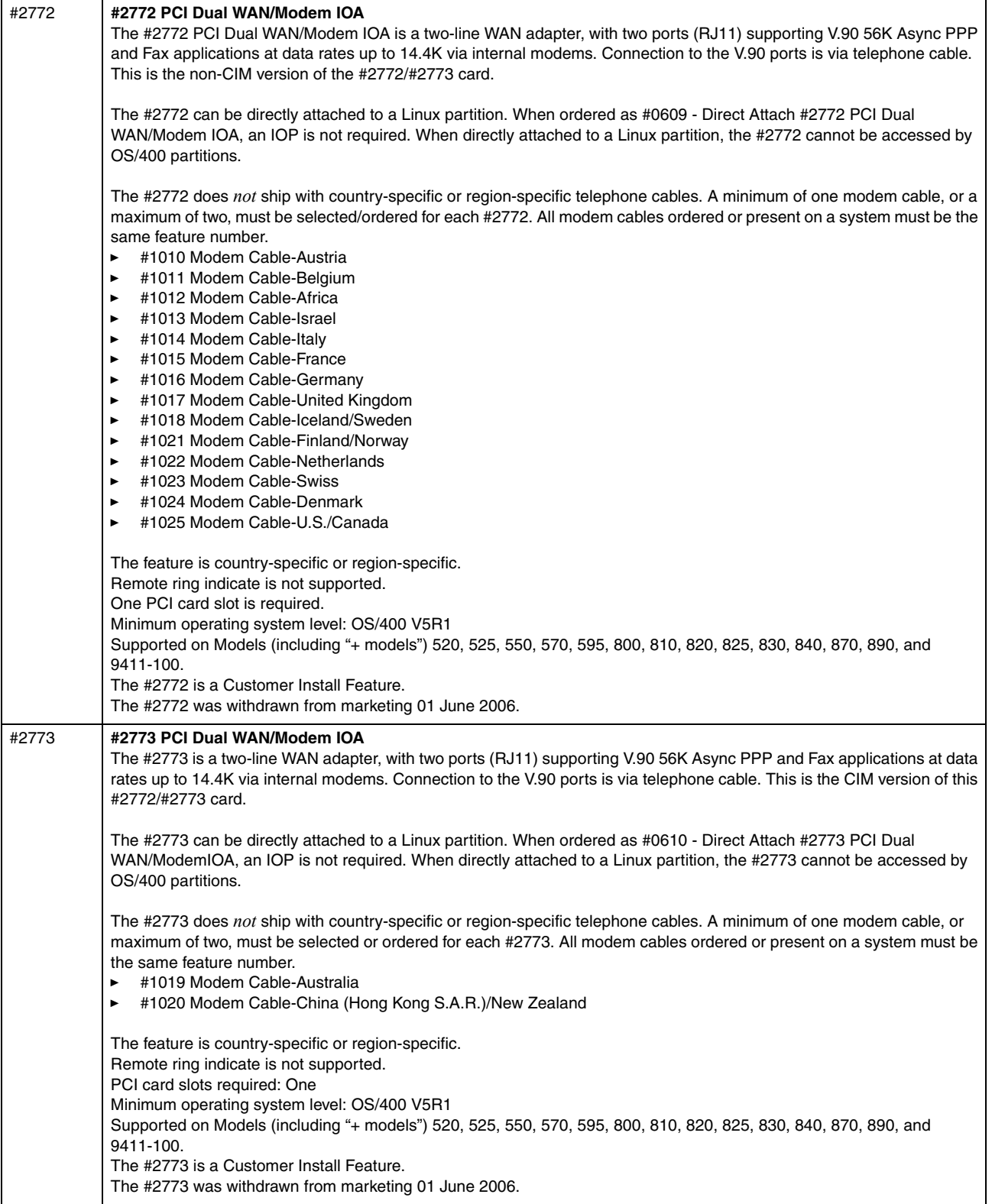

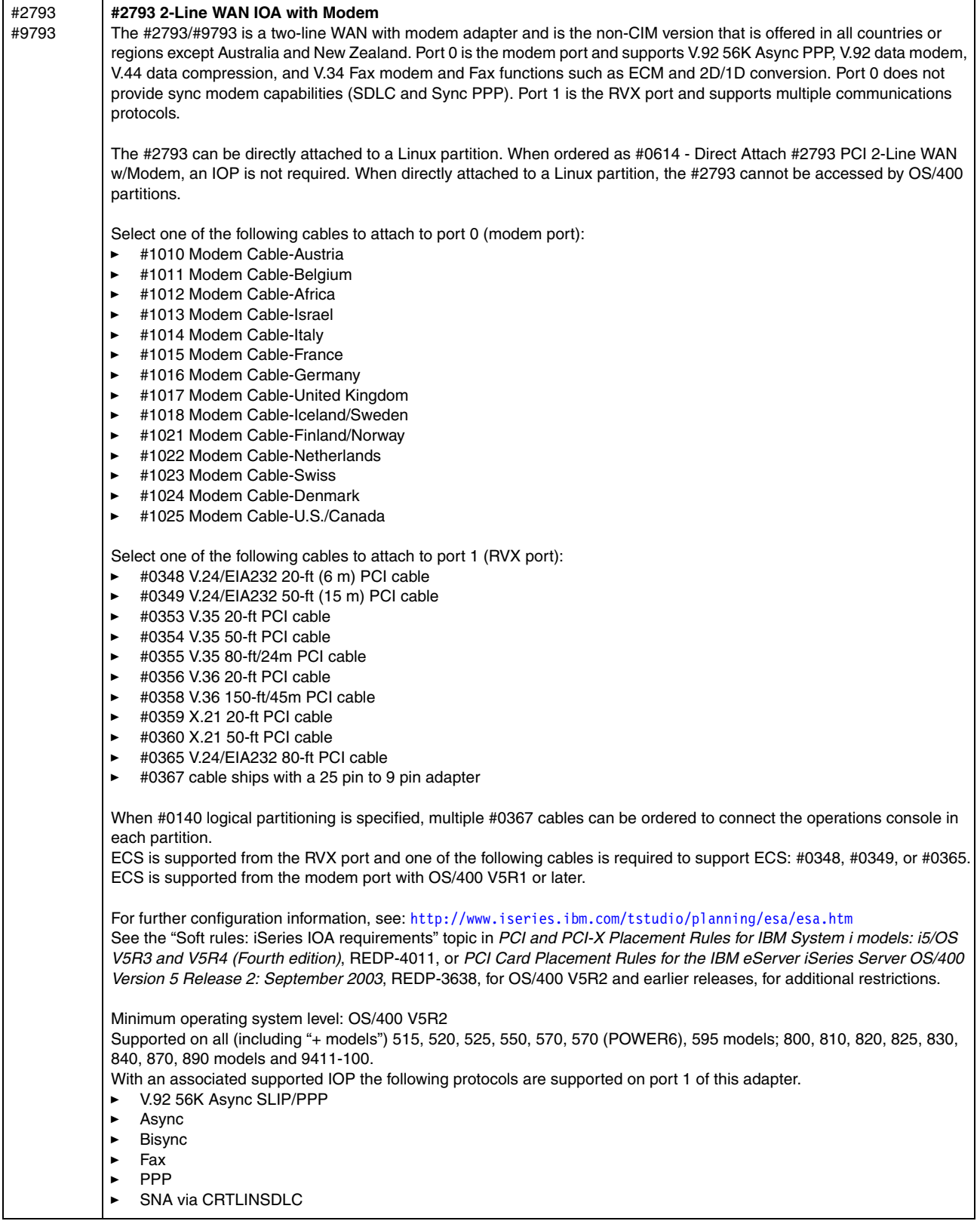

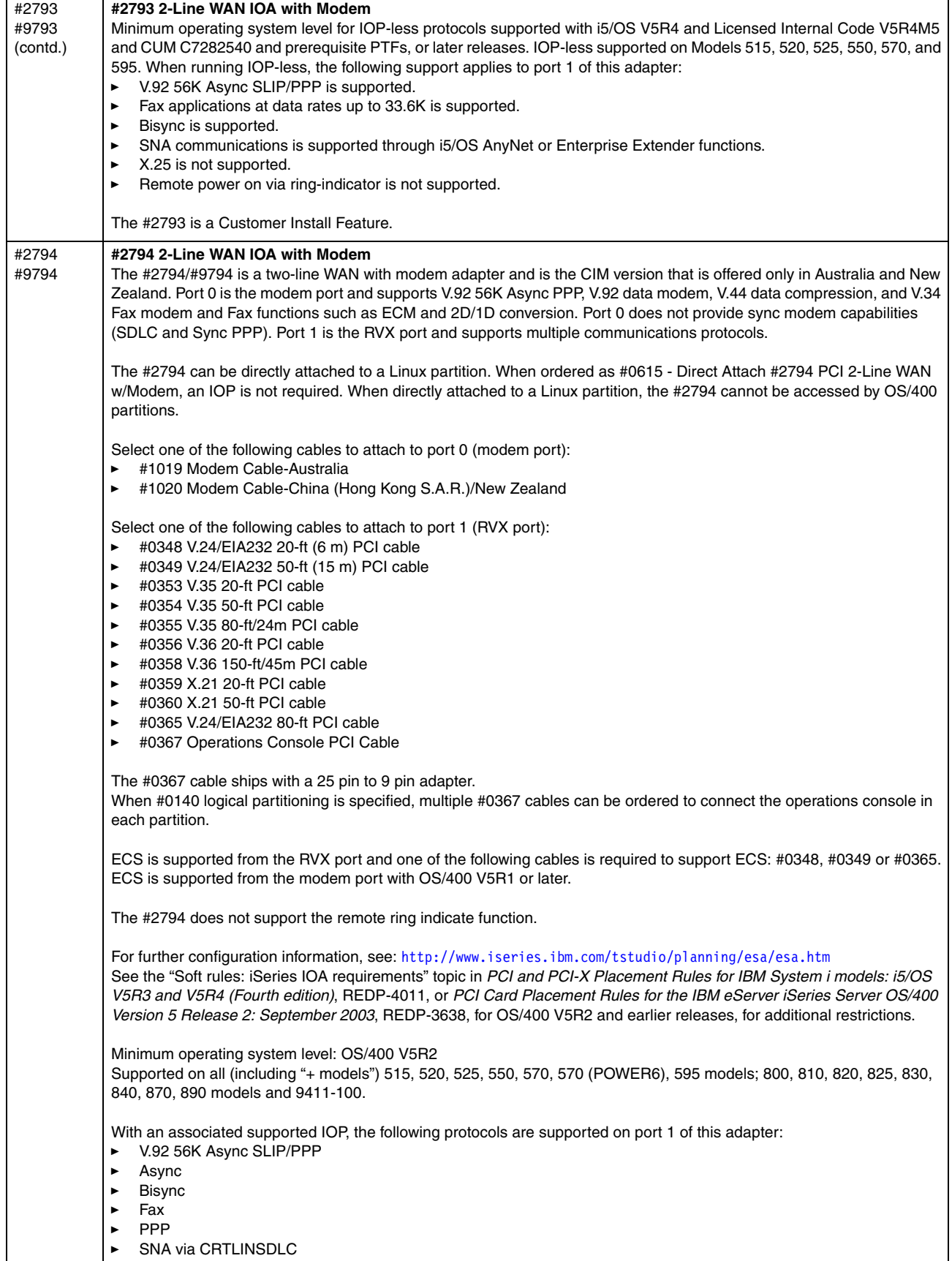

**F** 

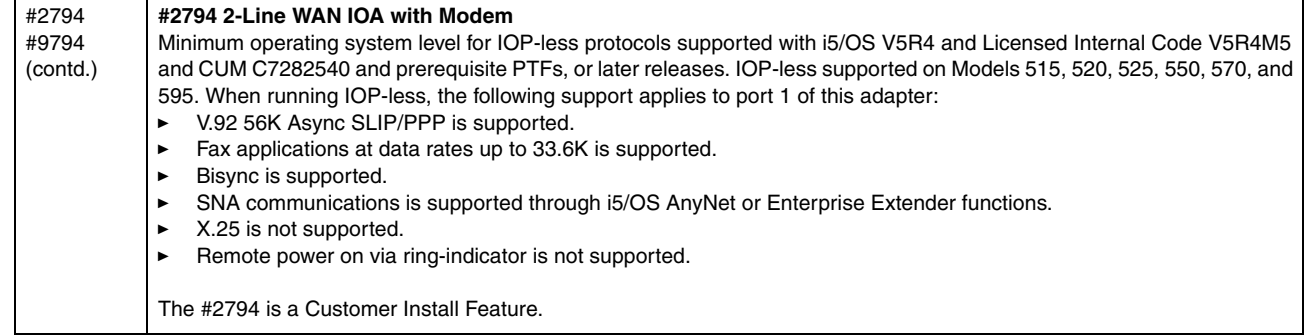

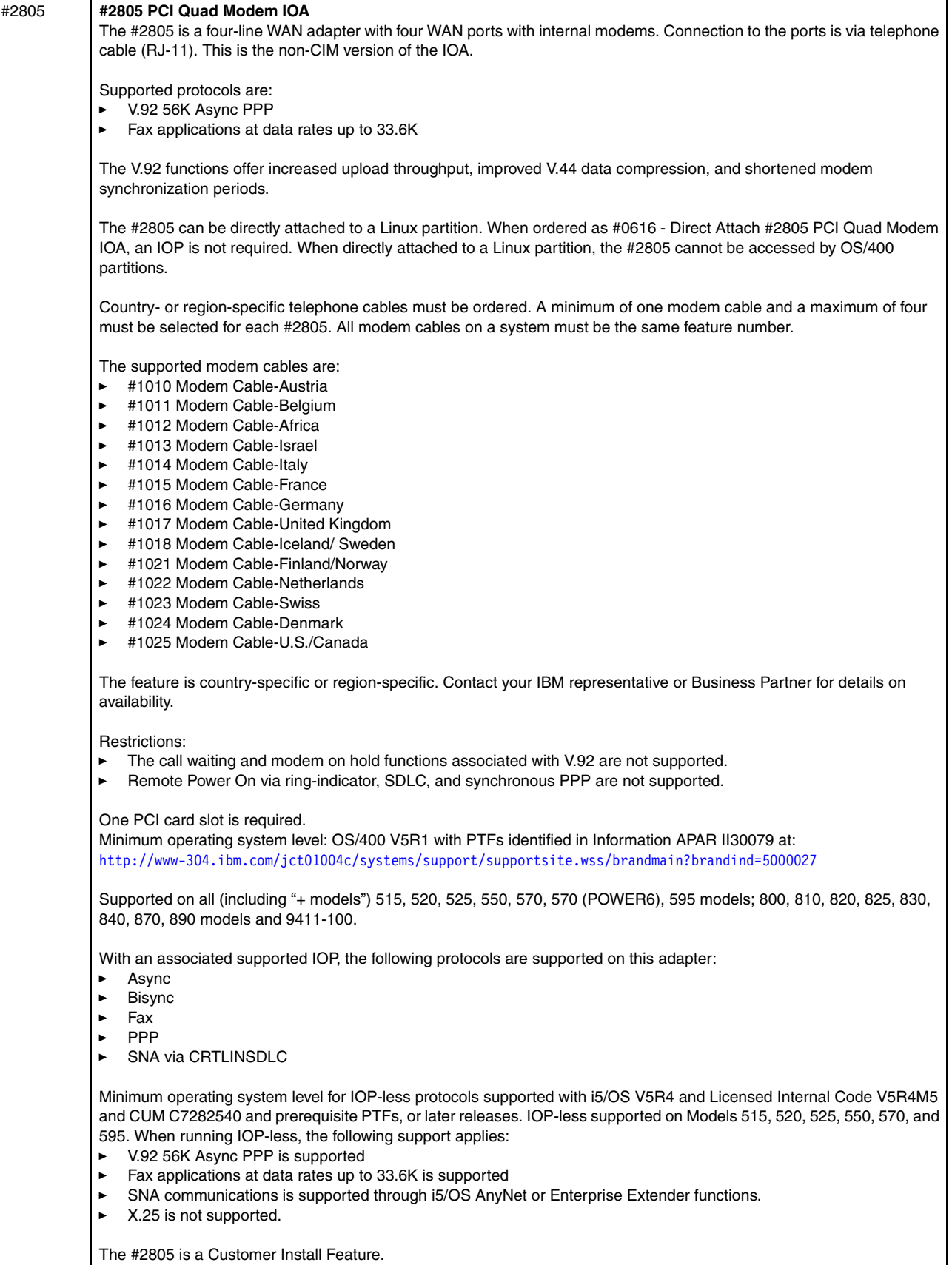

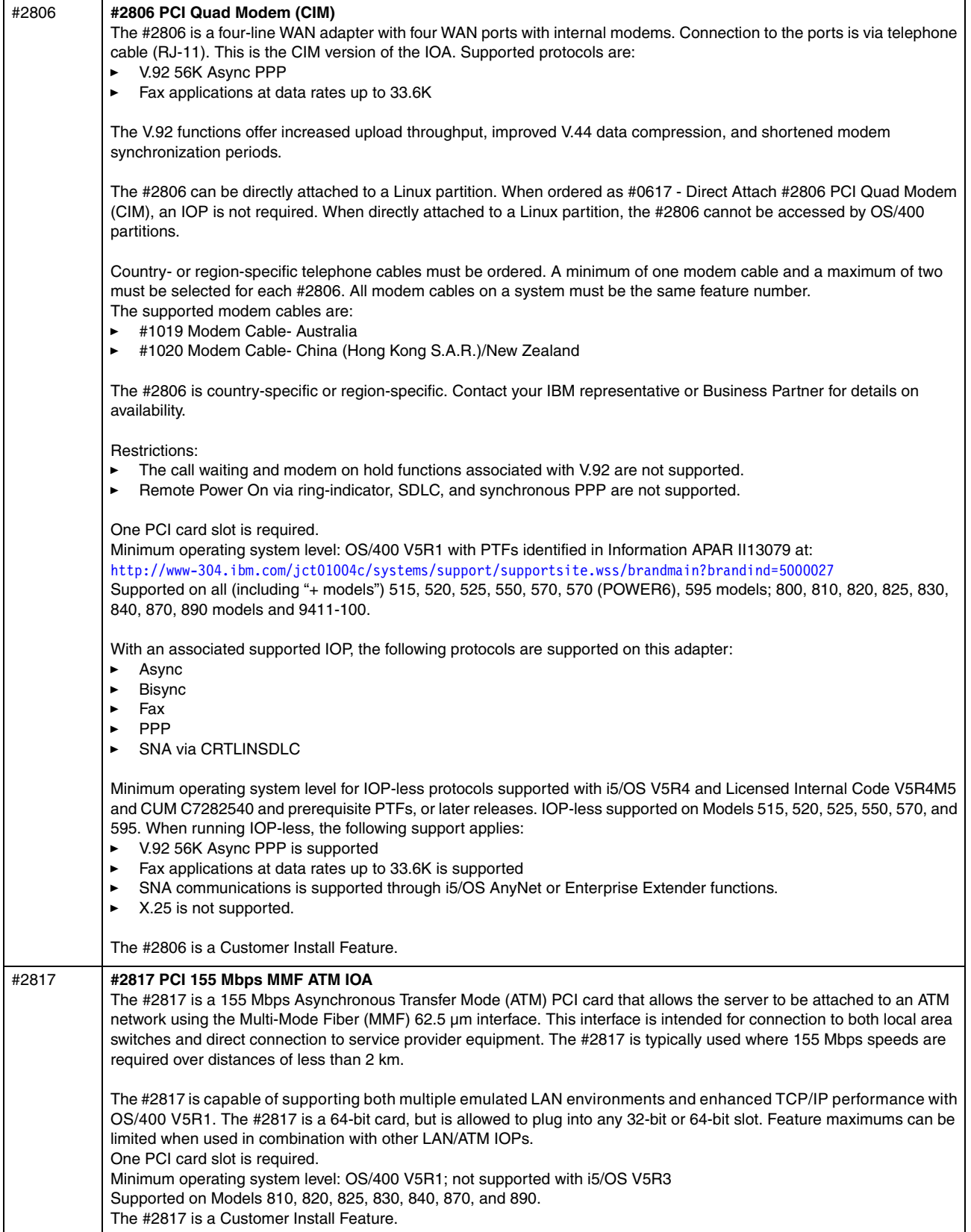

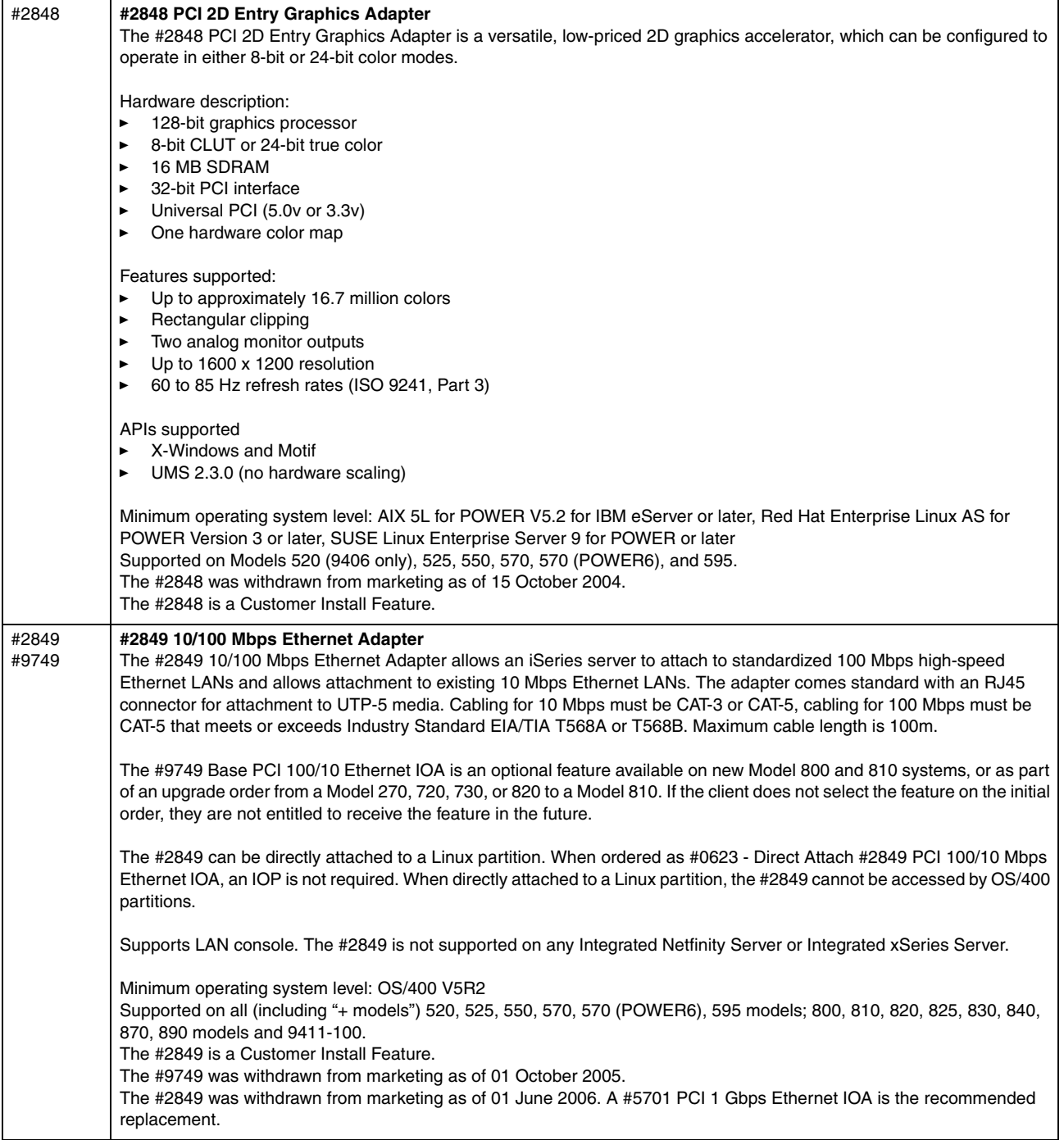

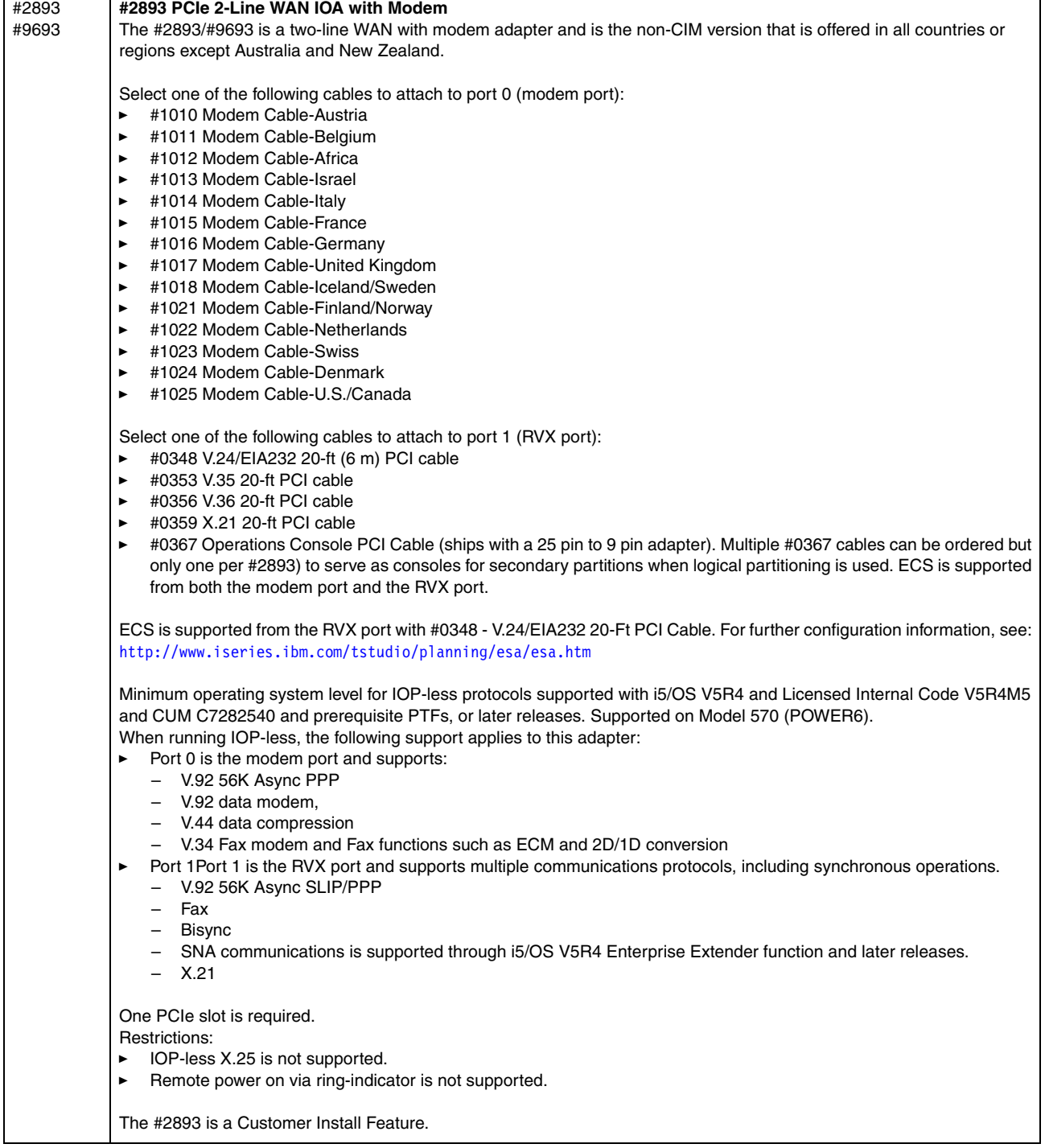

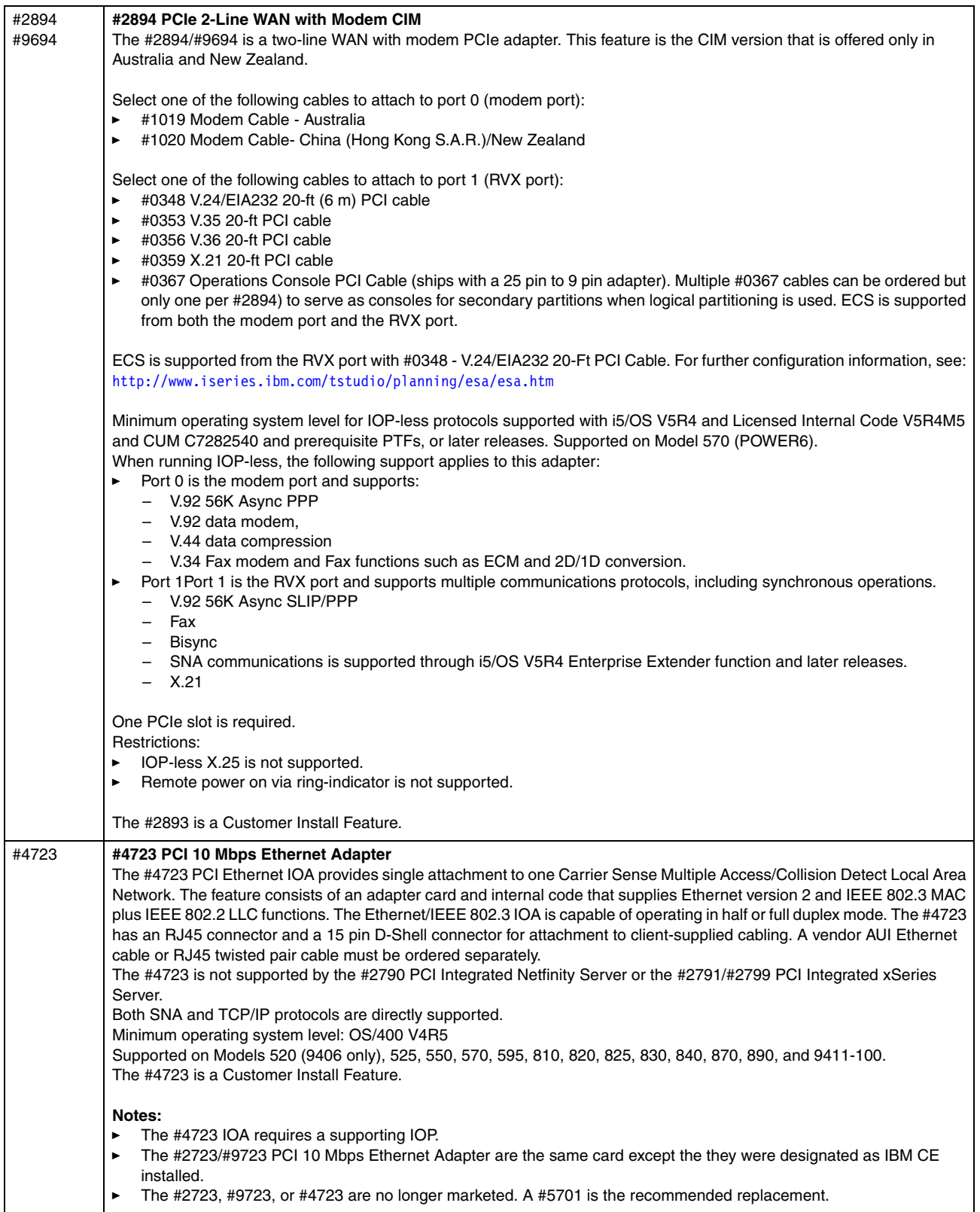

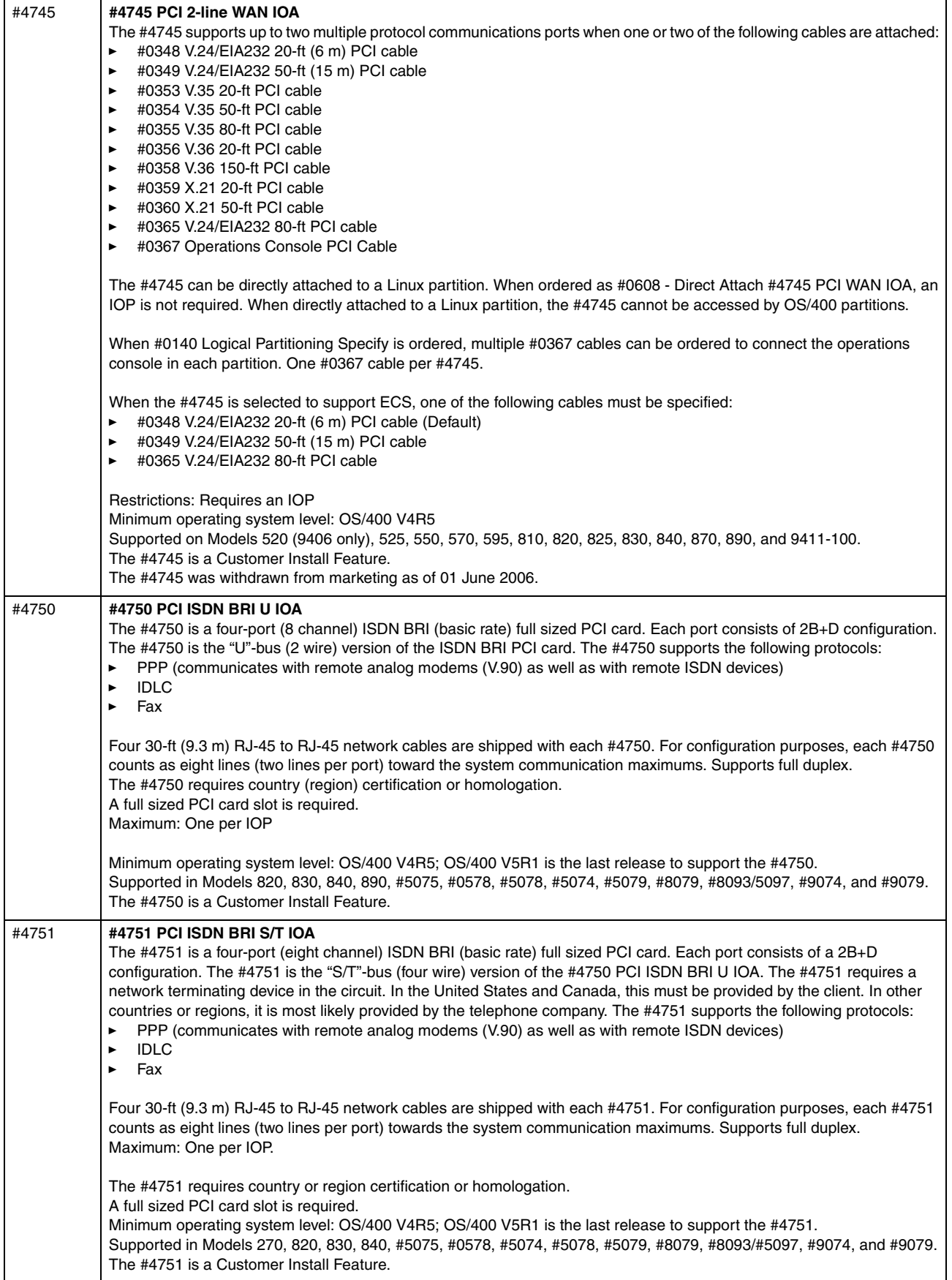

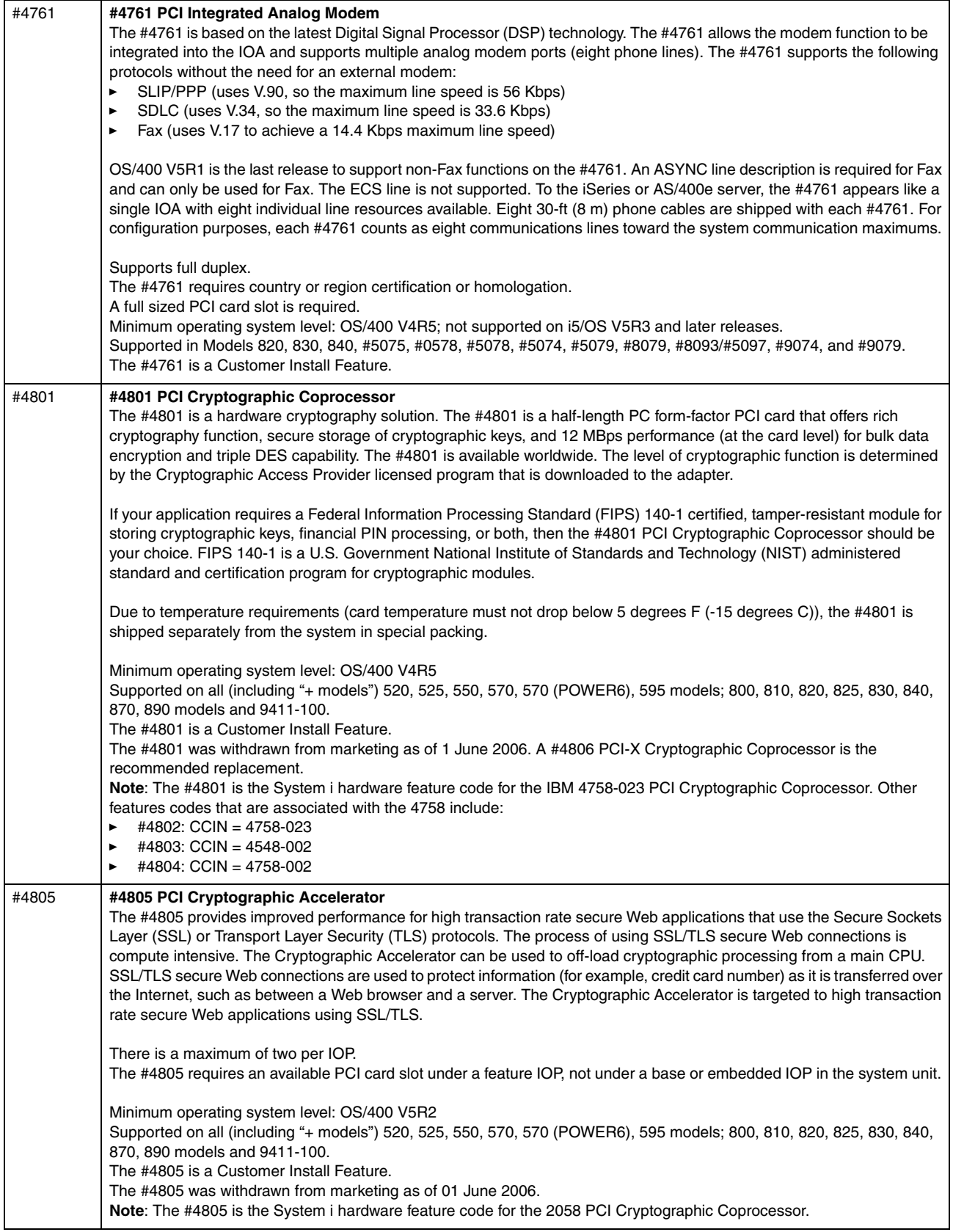

<span id="page-267-0"></span>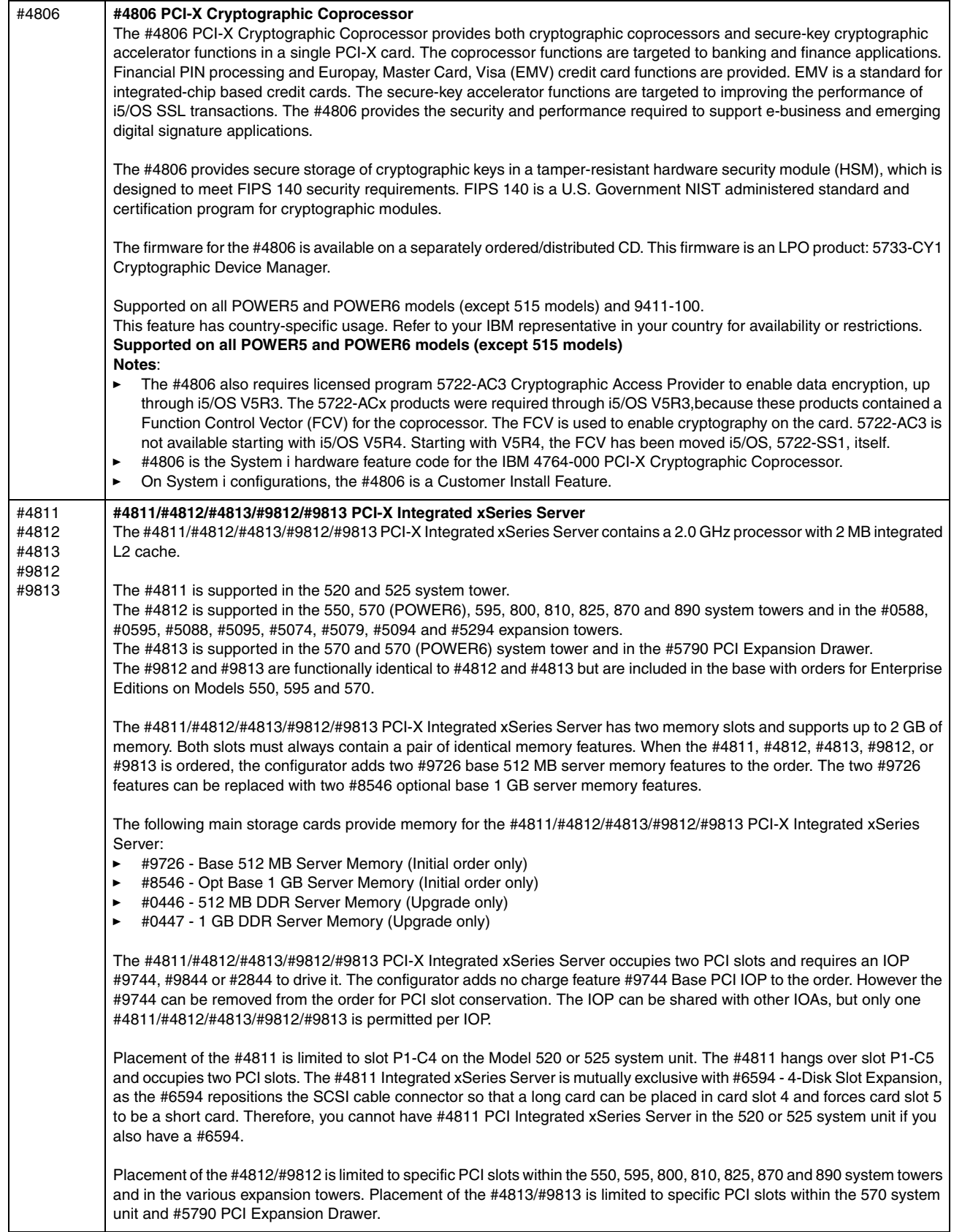

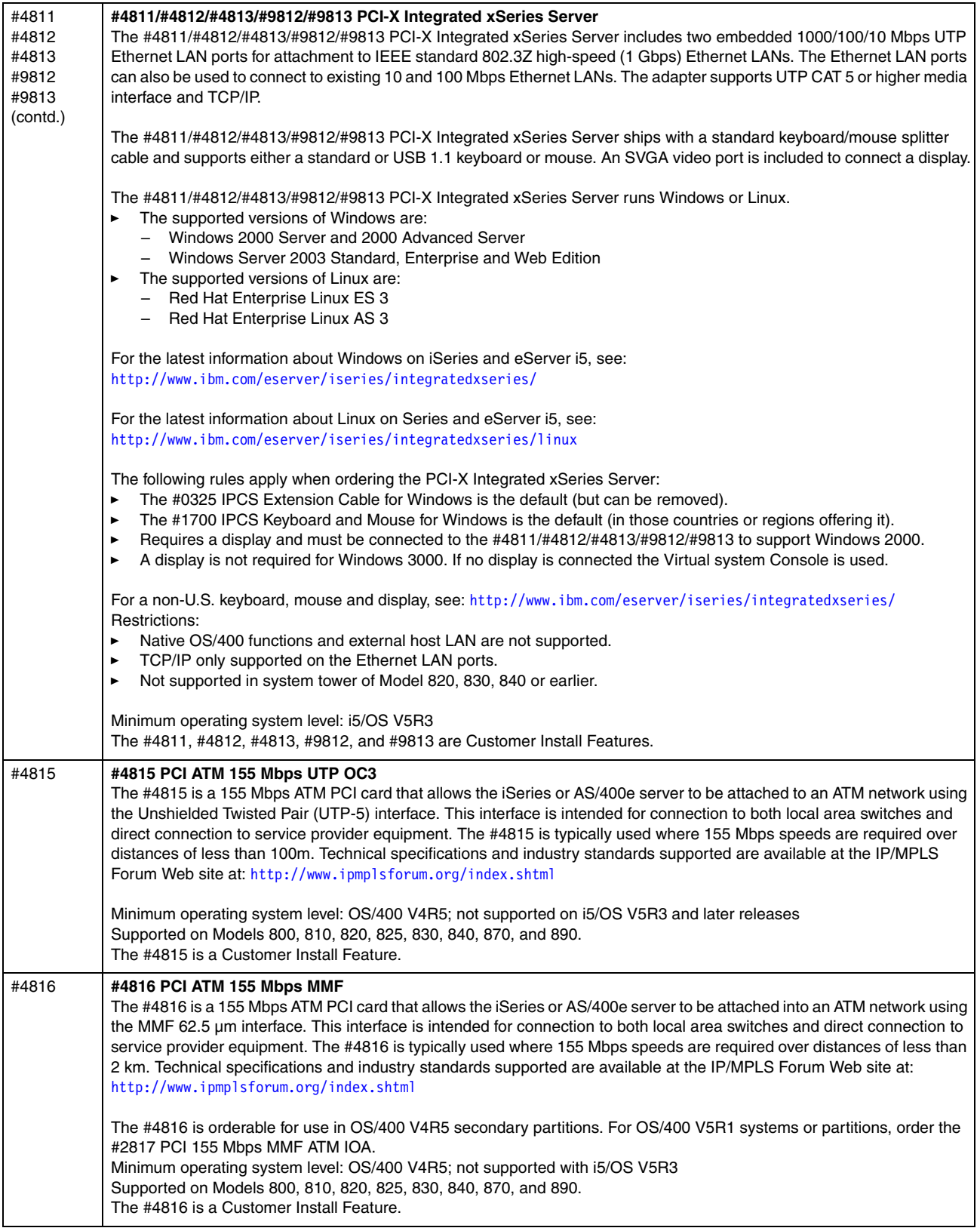

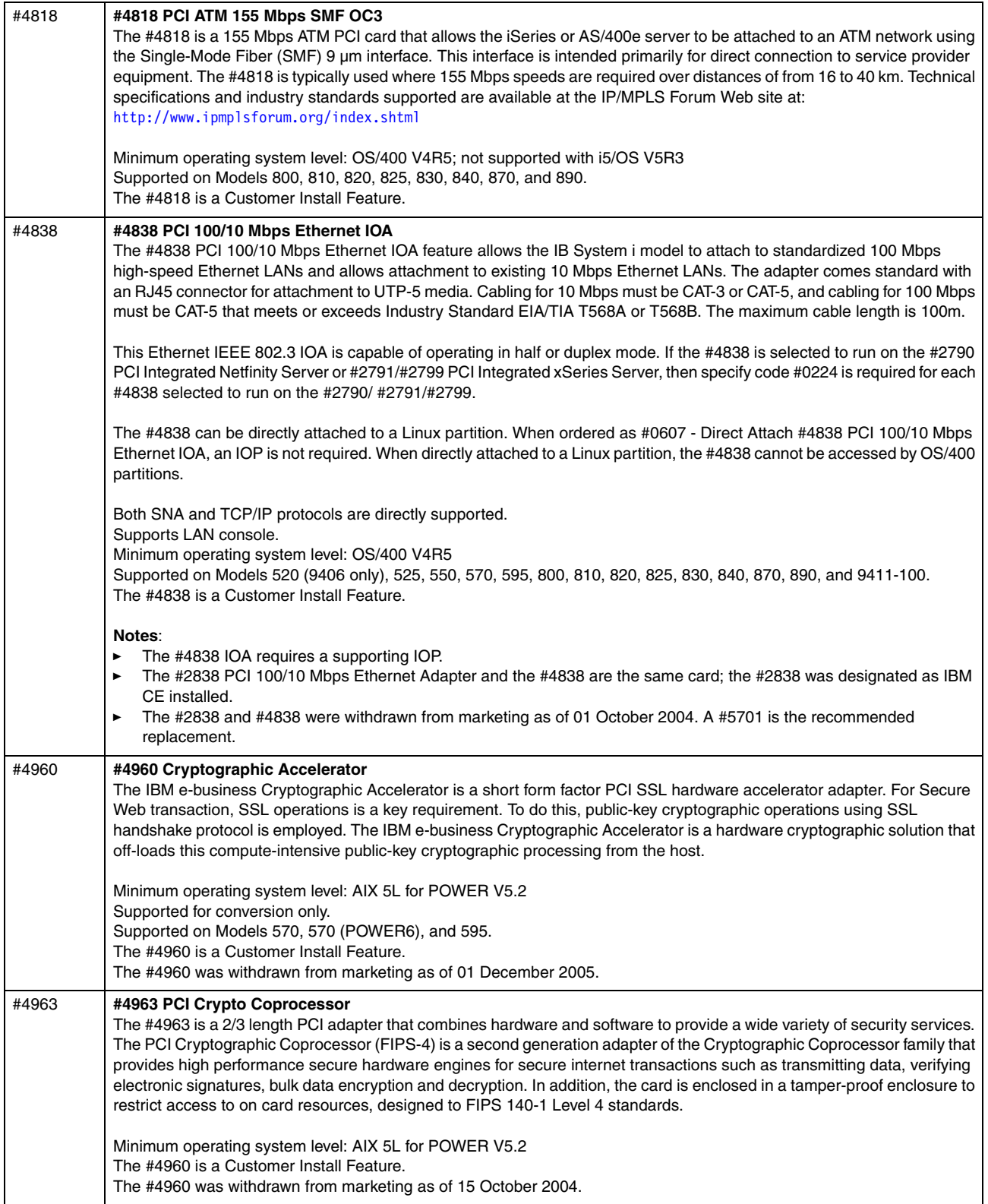

<span id="page-270-0"></span>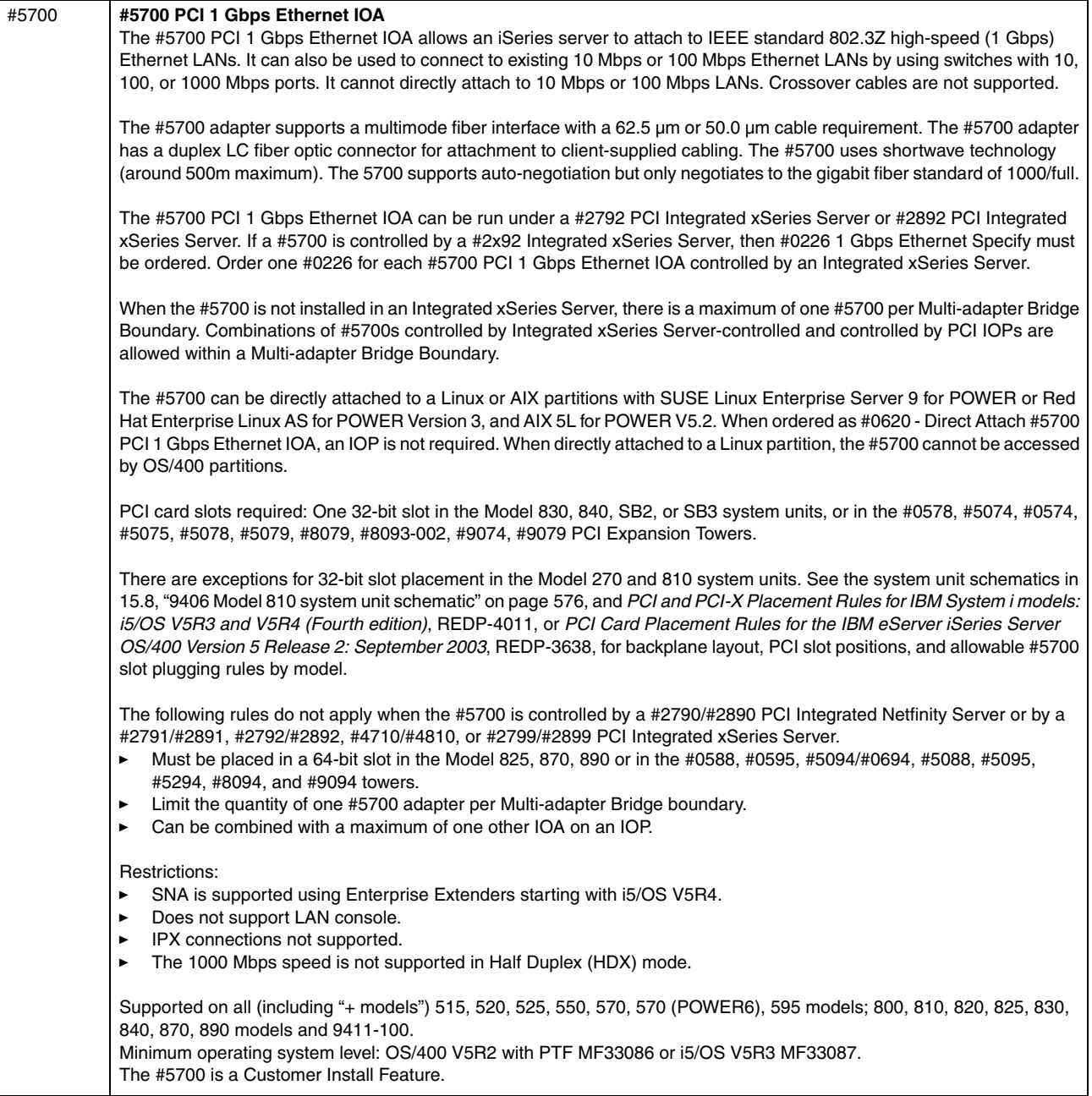

<span id="page-271-0"></span>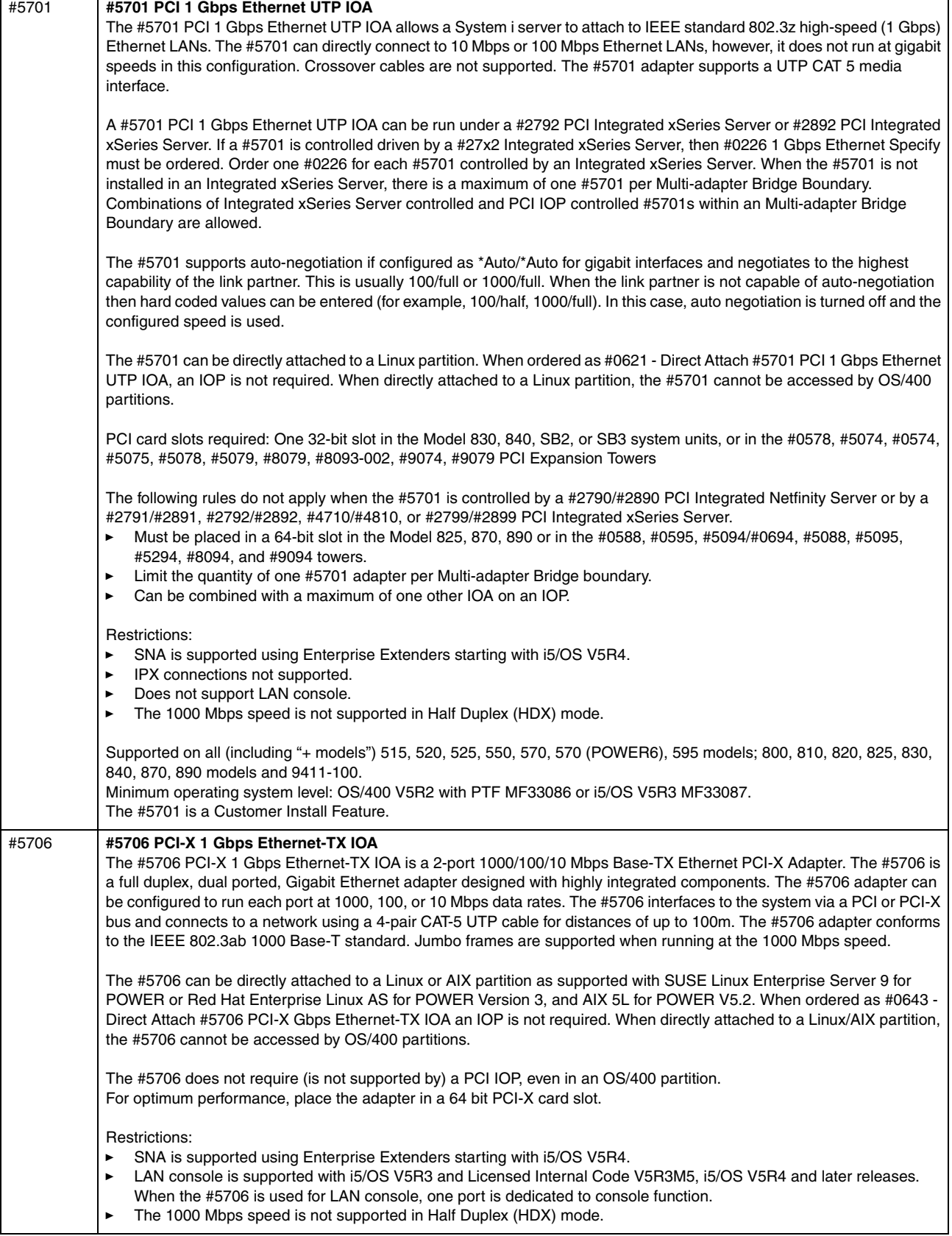

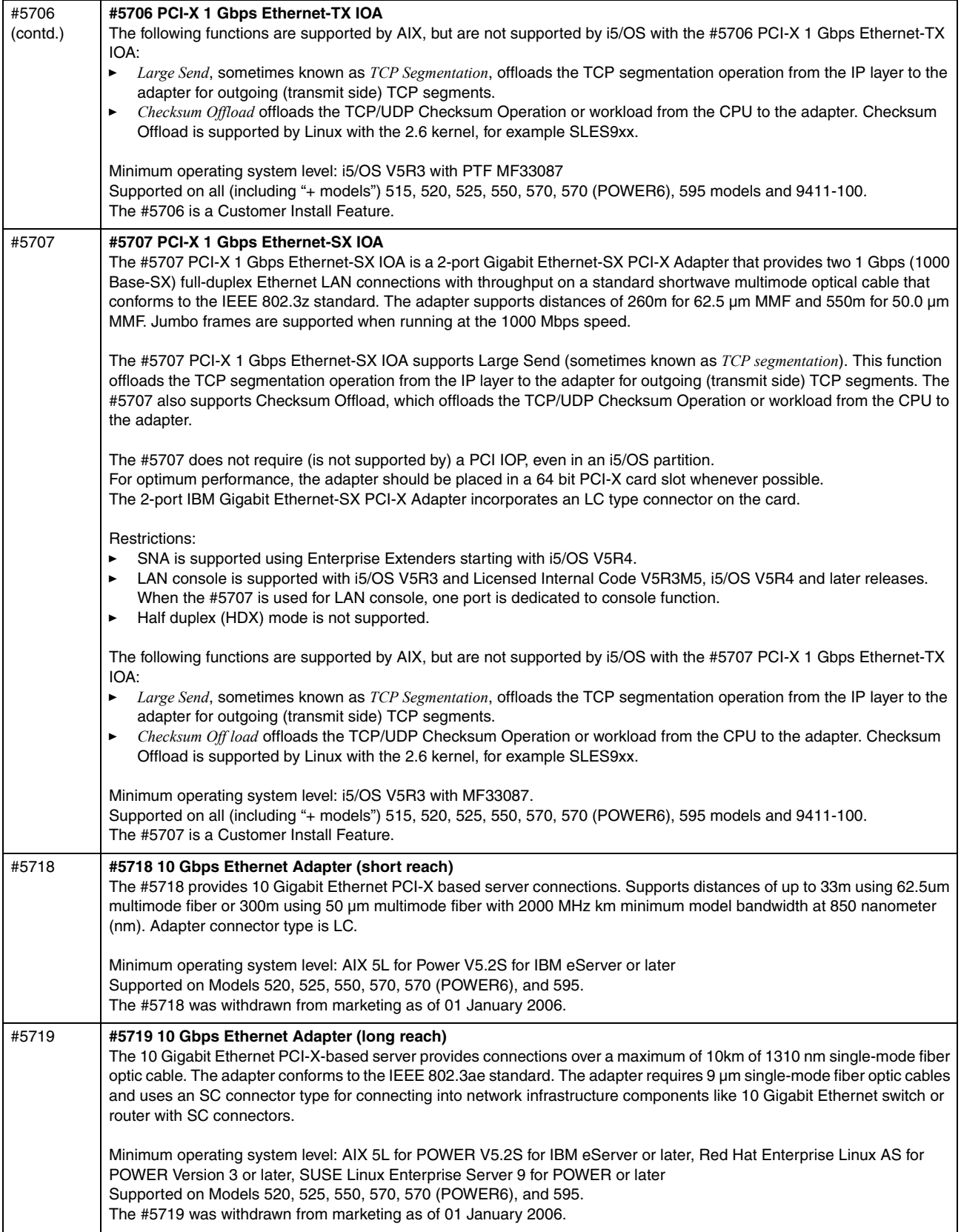

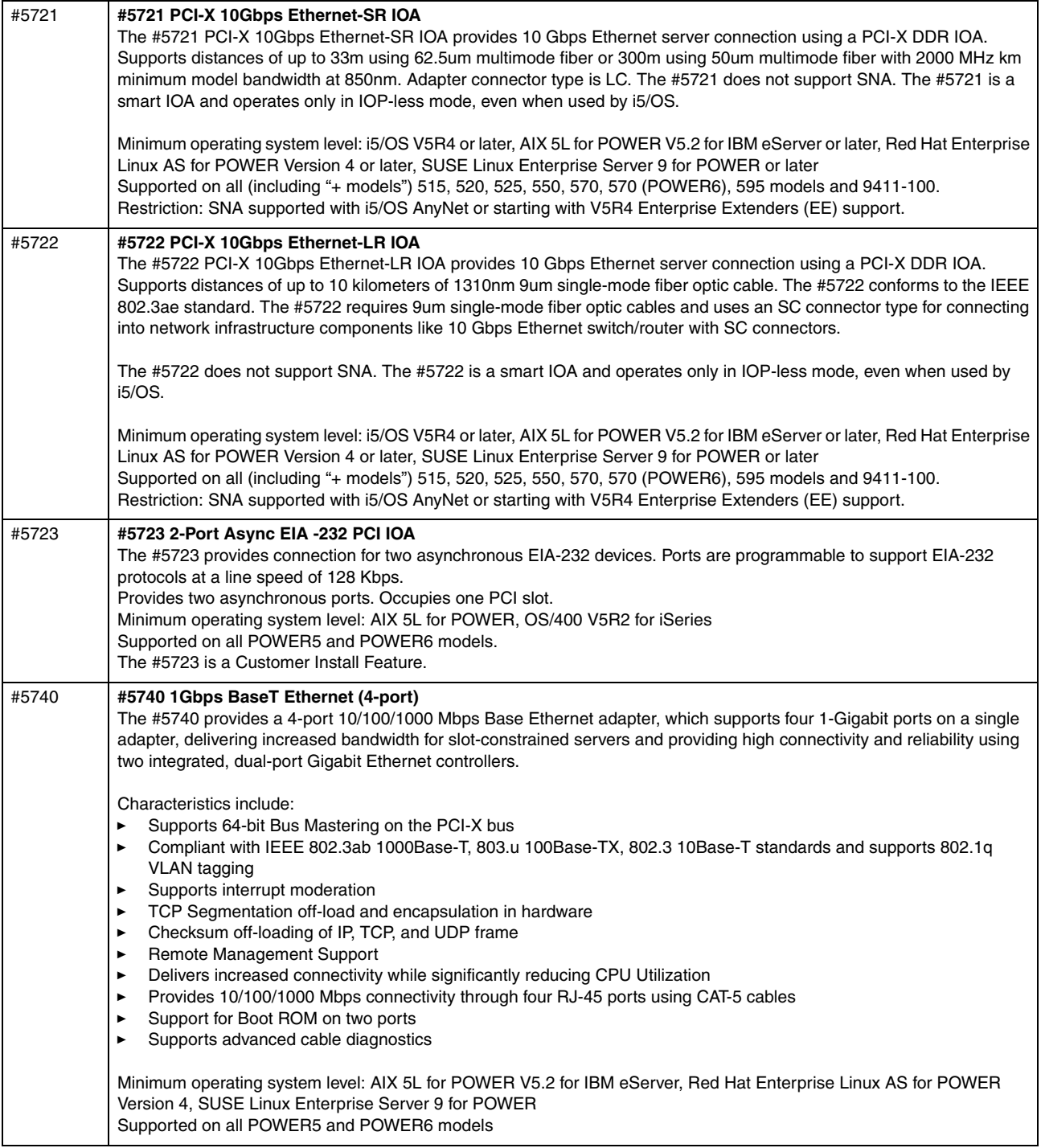

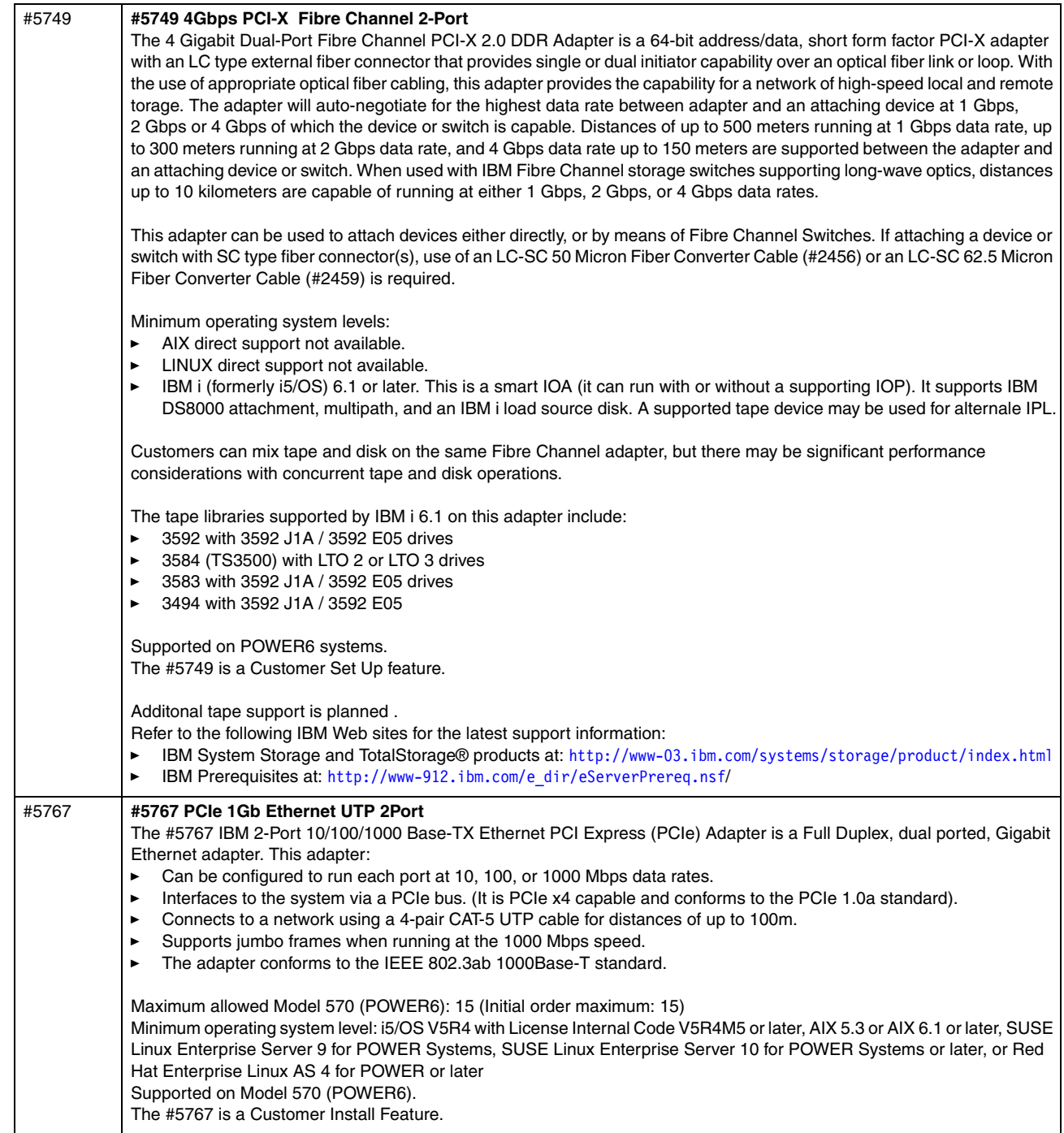

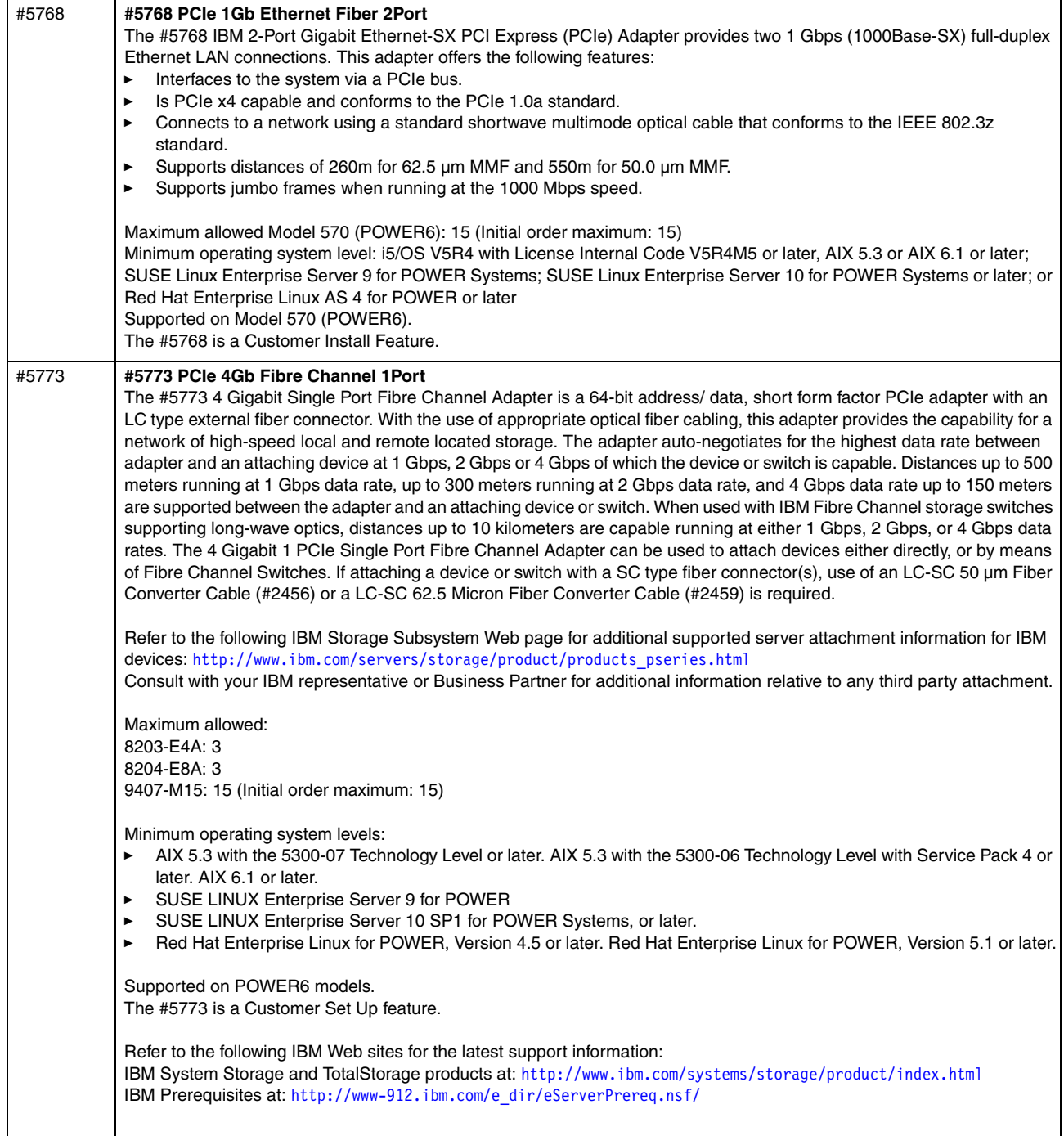

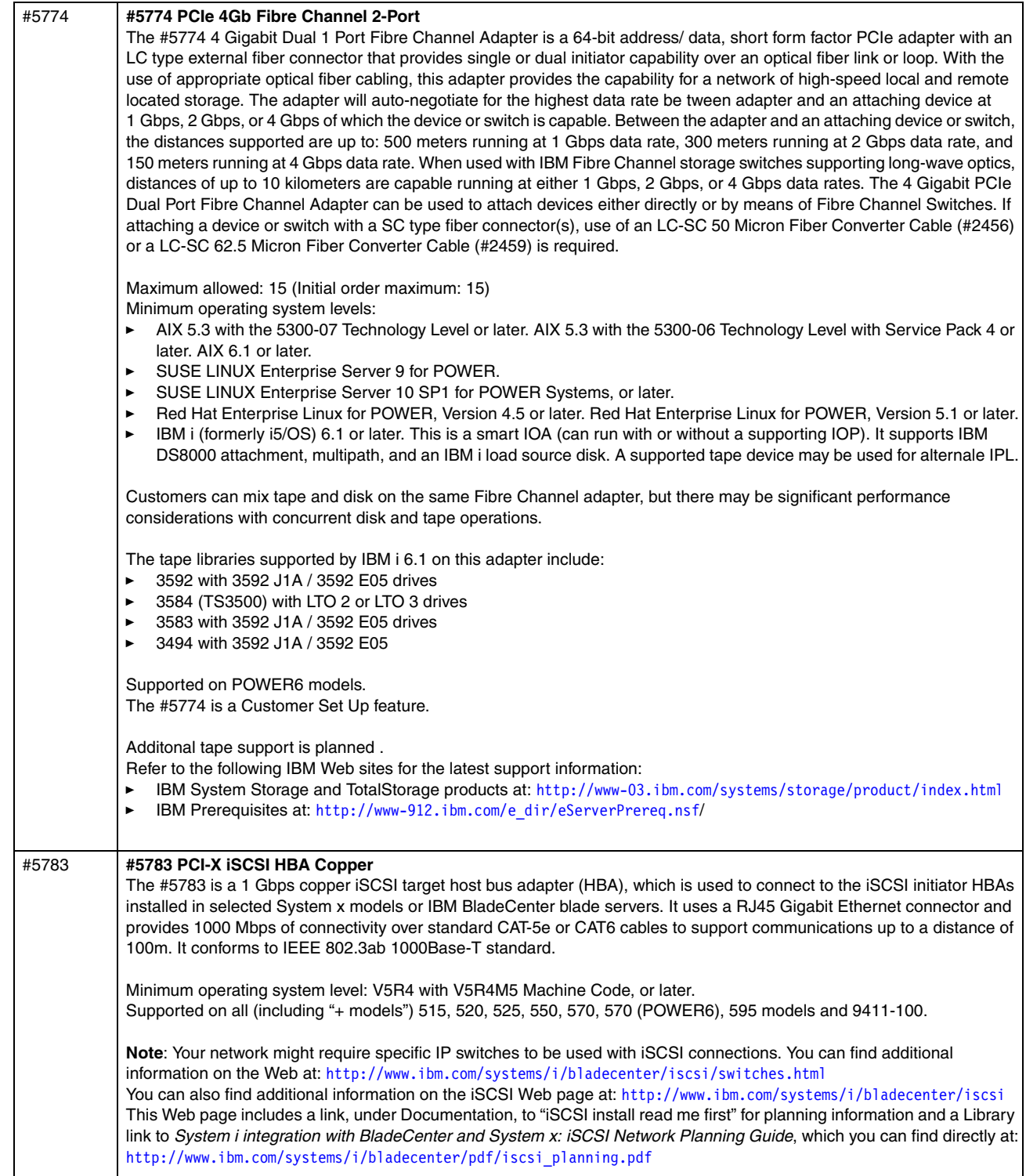

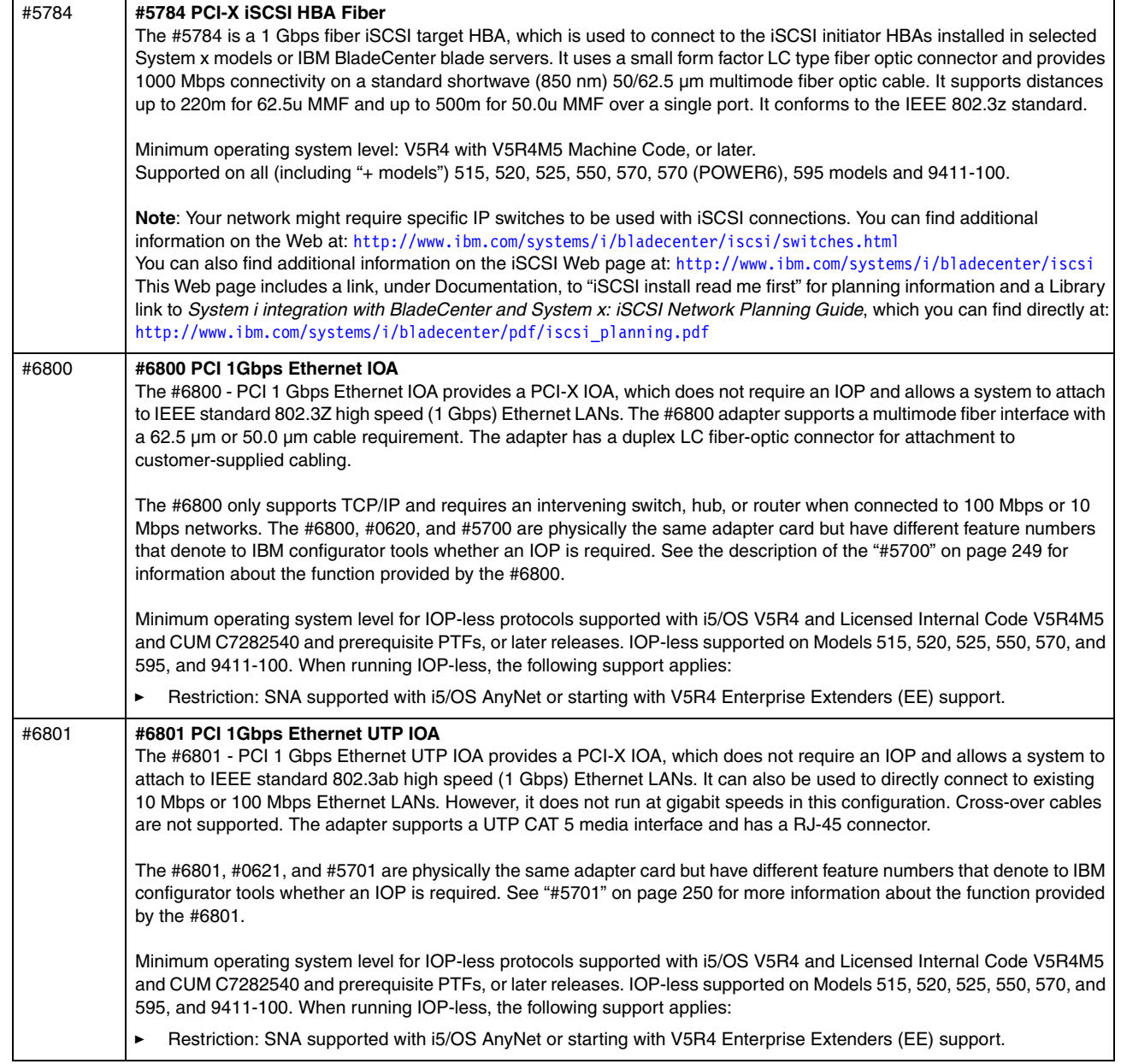

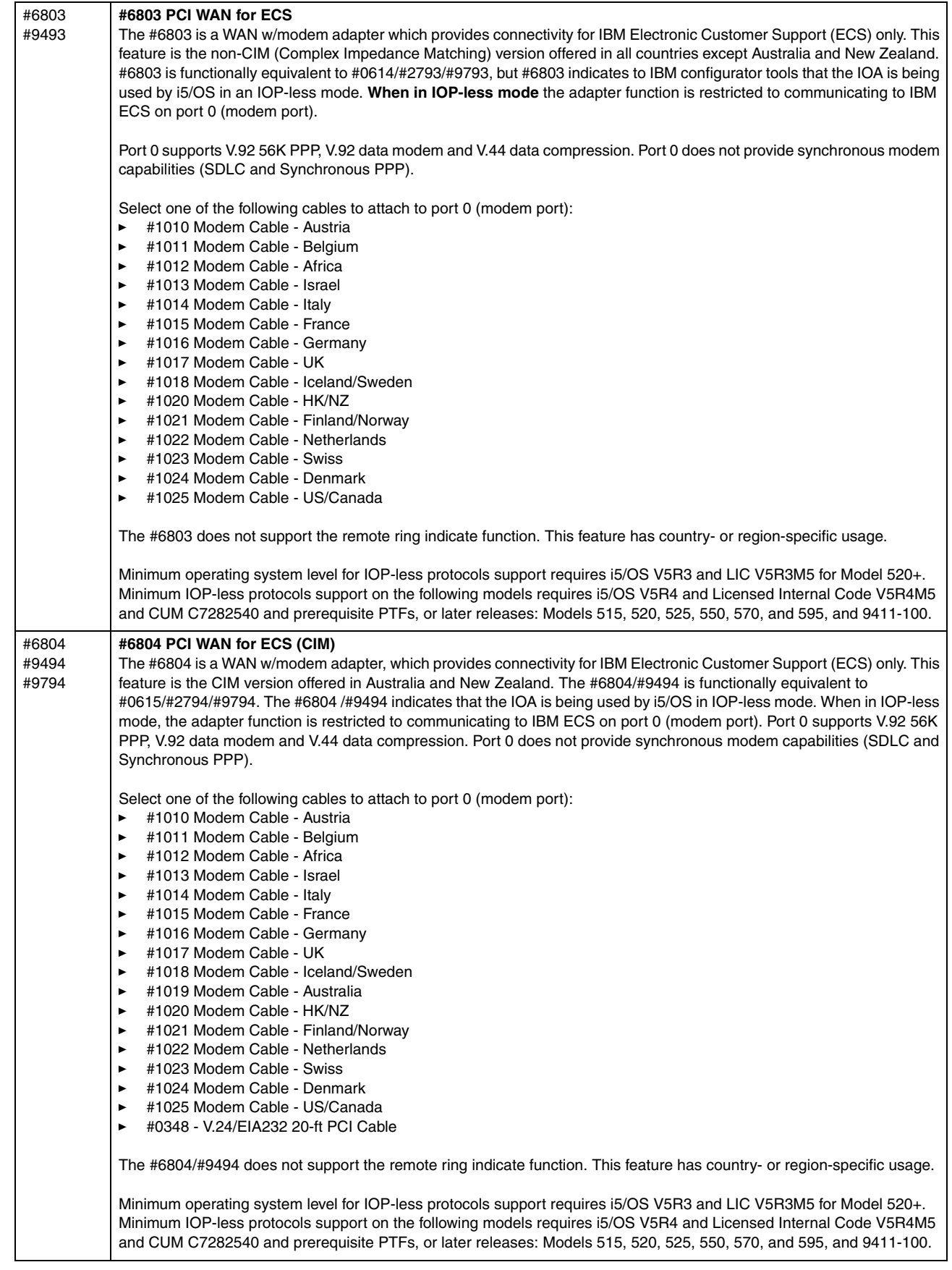

 $\mathbf l$ 

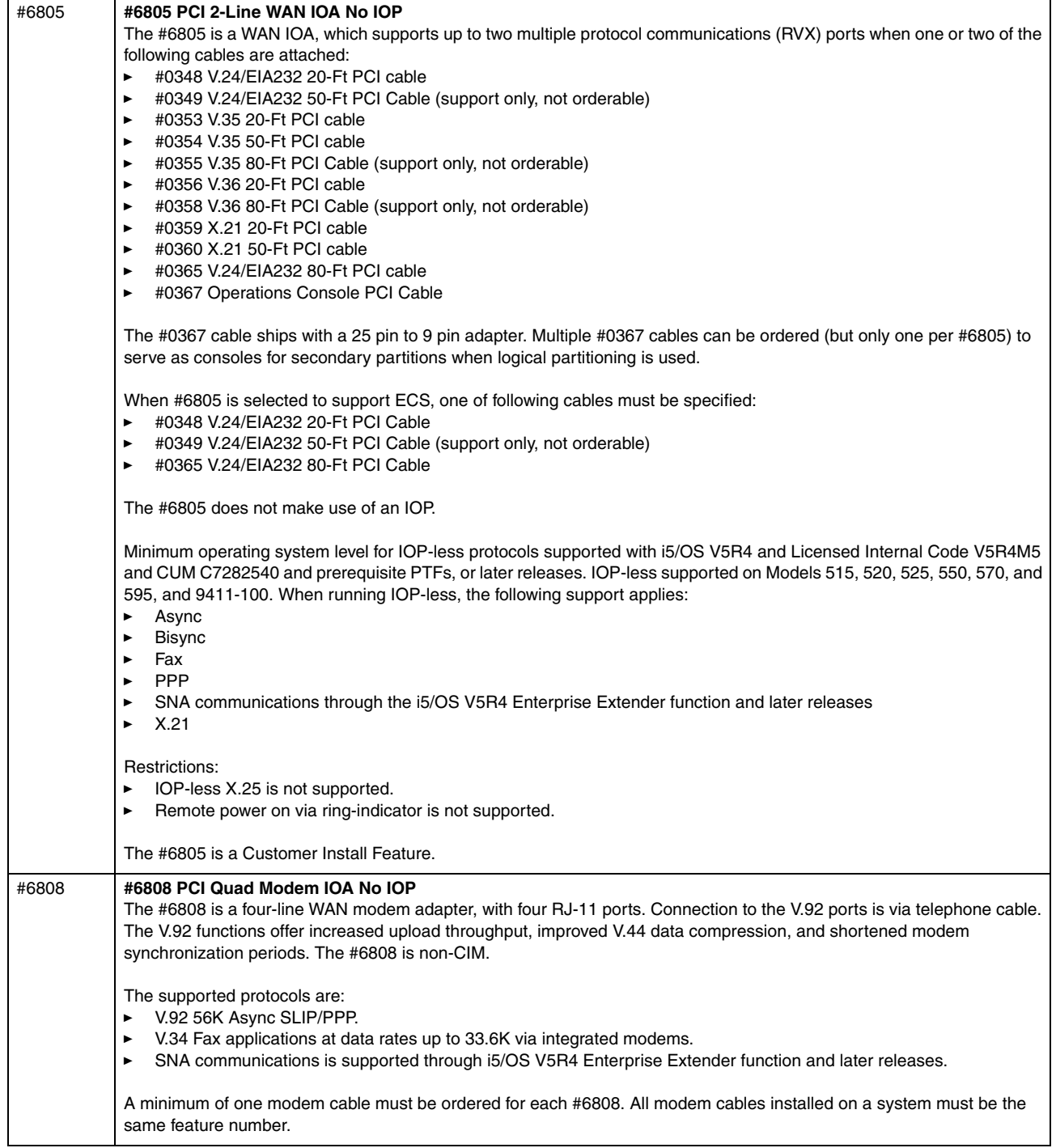

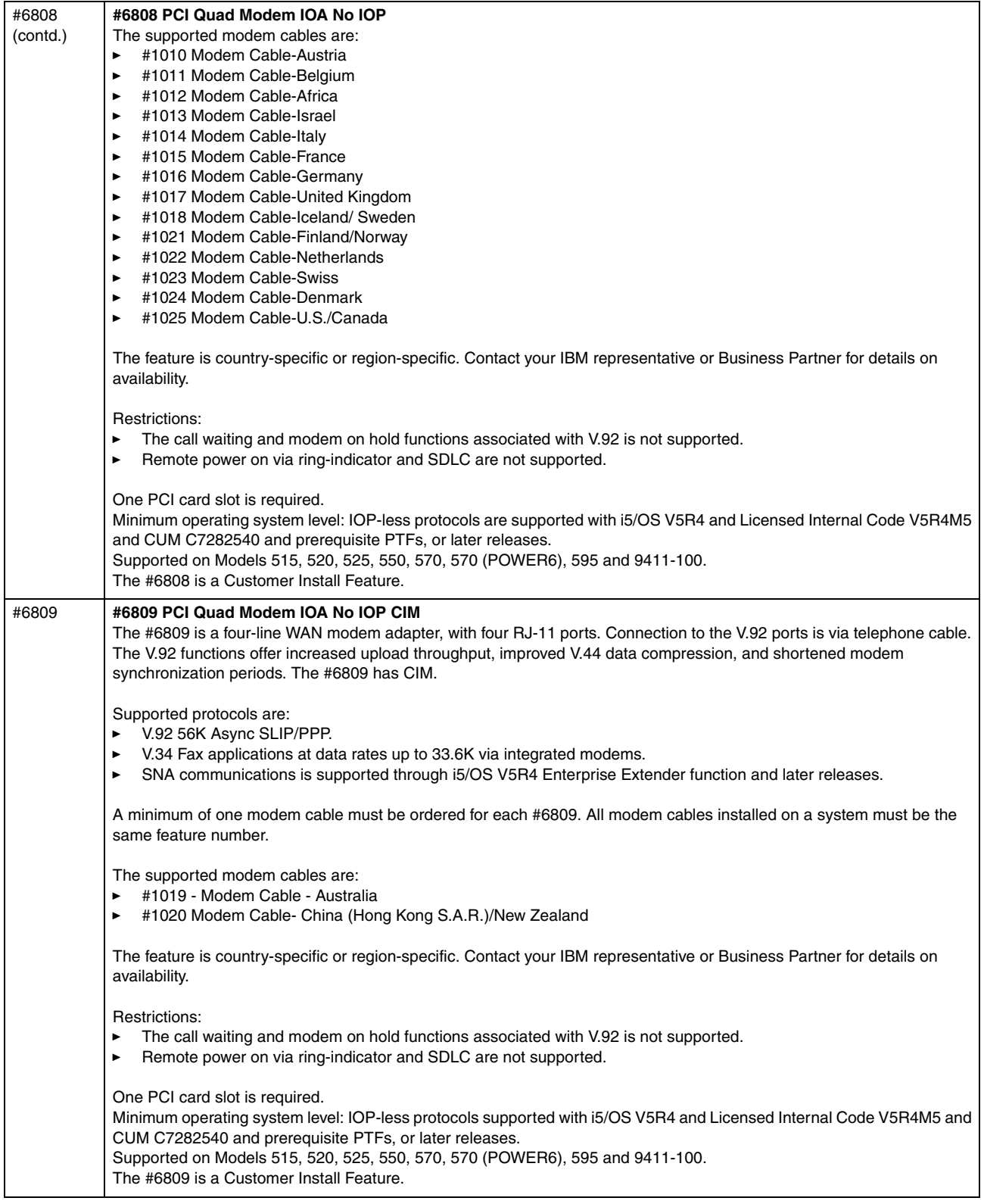

 $\begin{array}{c} \rule{0pt}{2.5ex} \rule{0pt}{2.5ex} \rule{0$ 

 $\overline{\phantom{a}}$ 

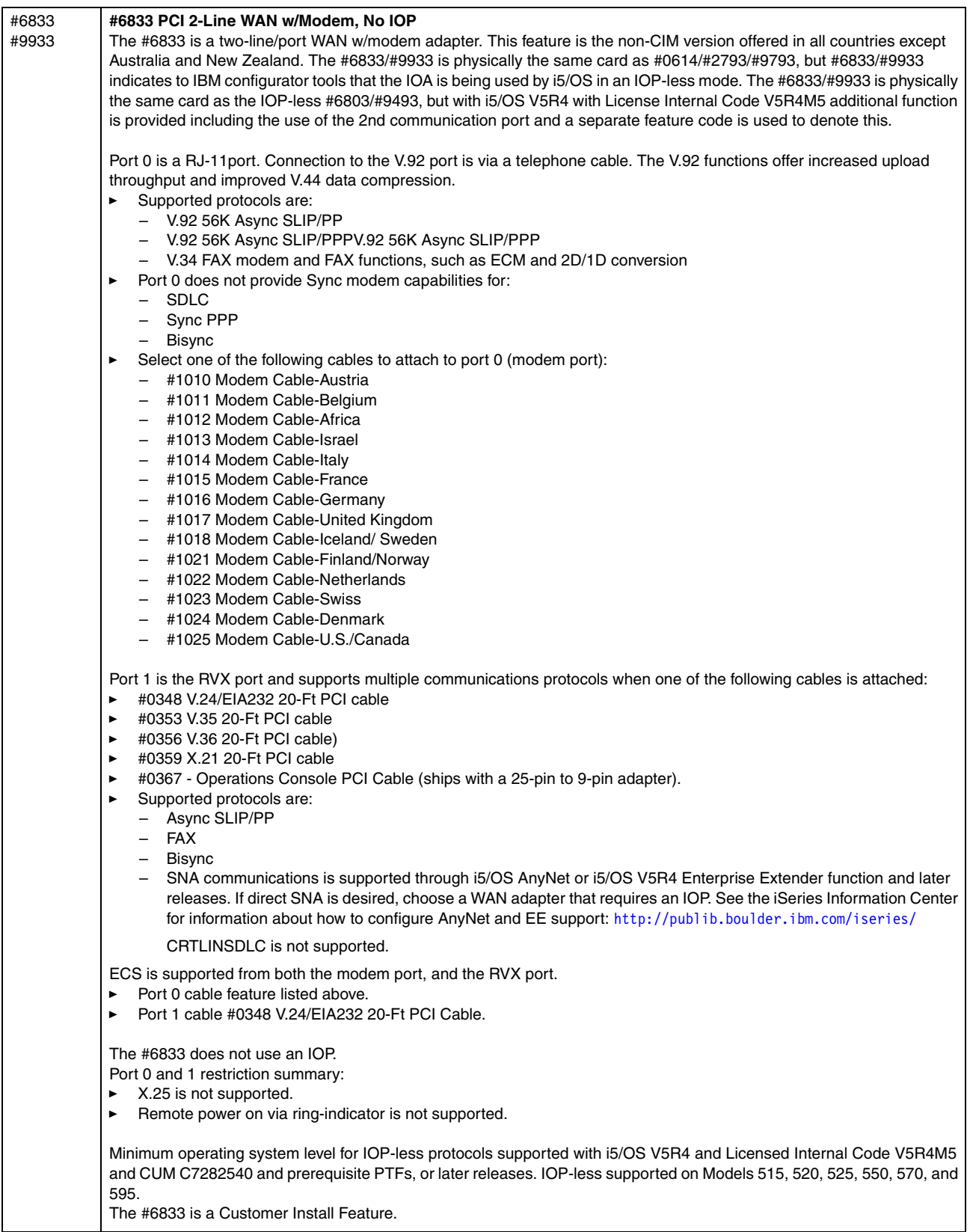

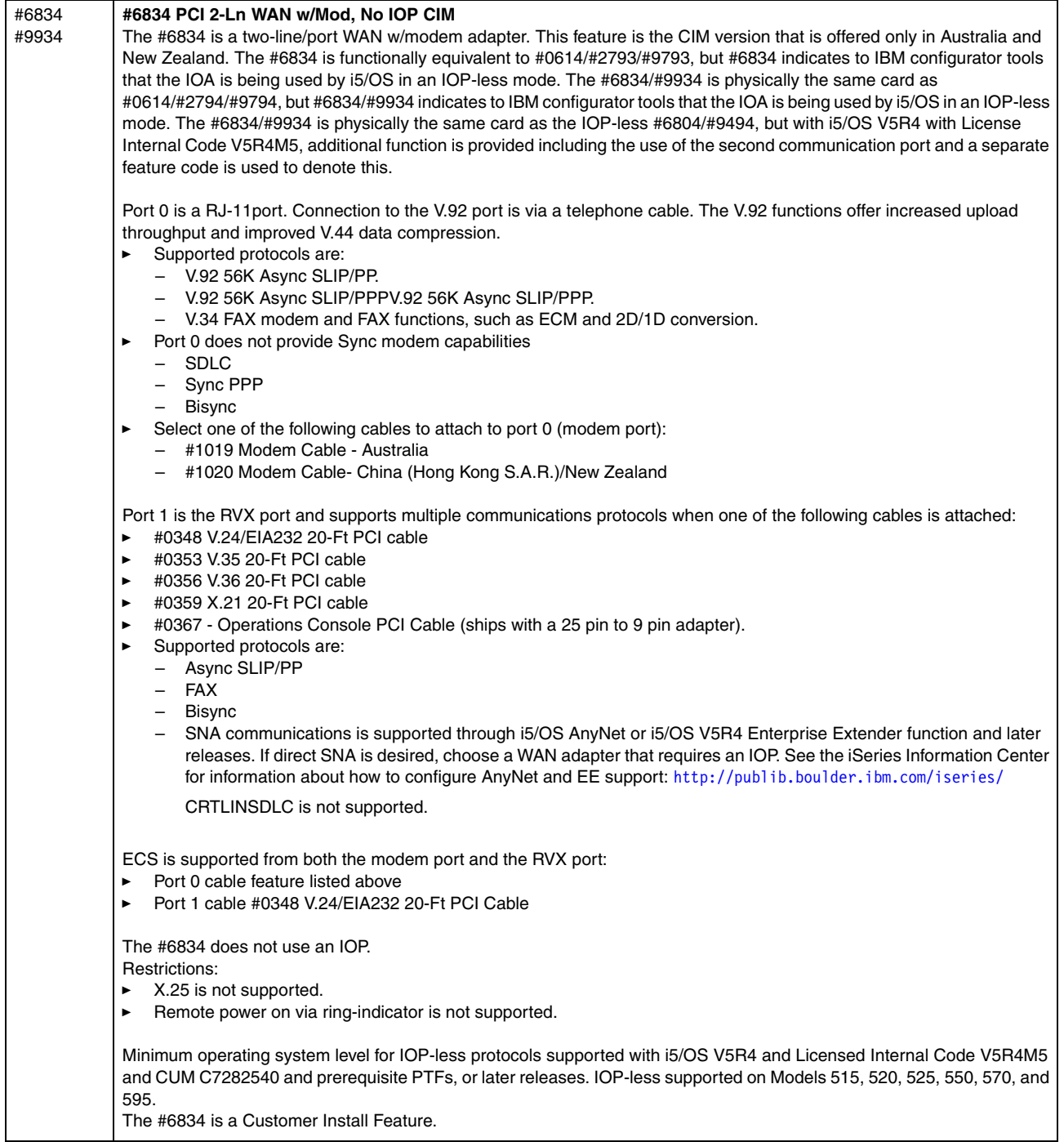

I

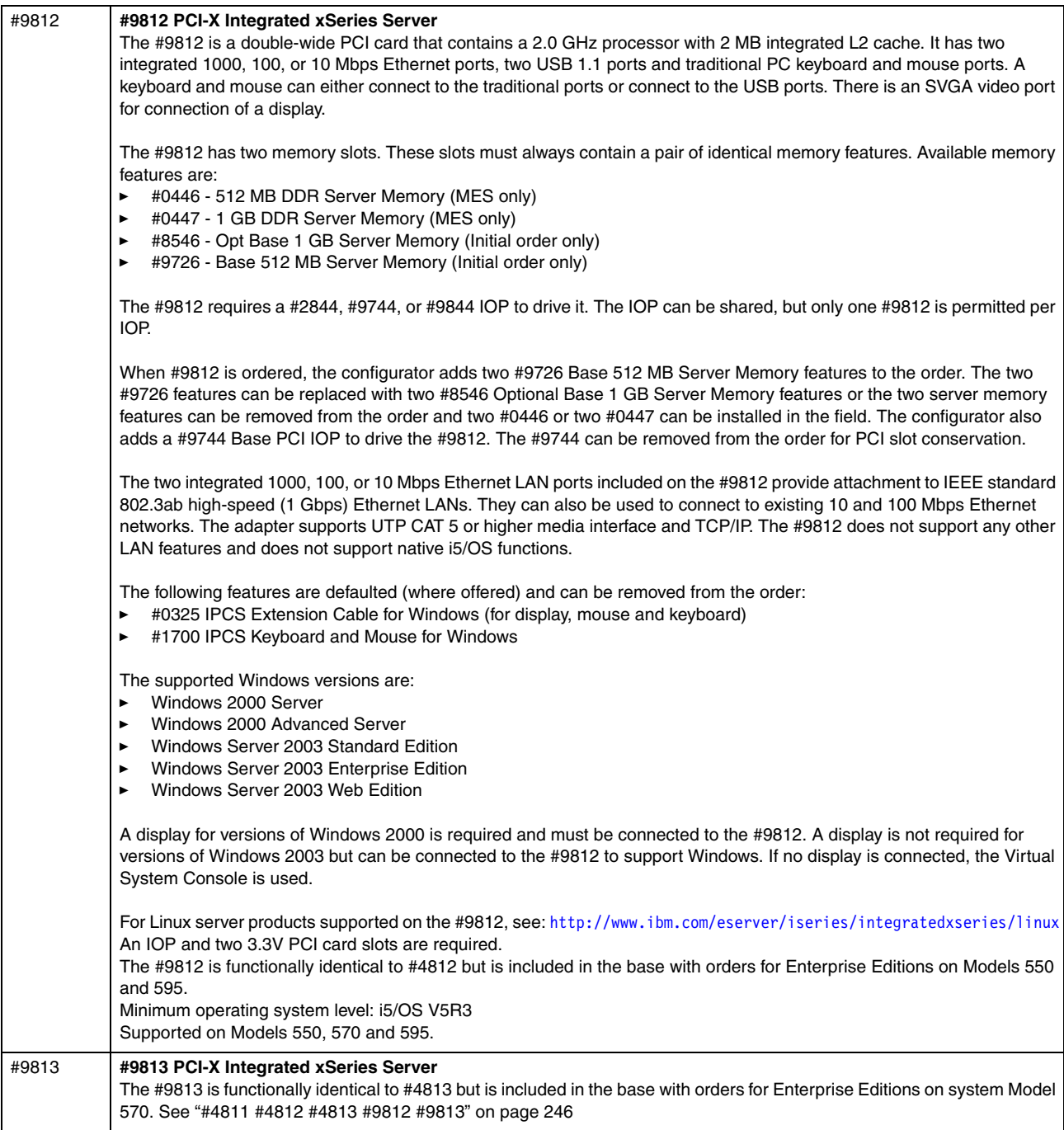

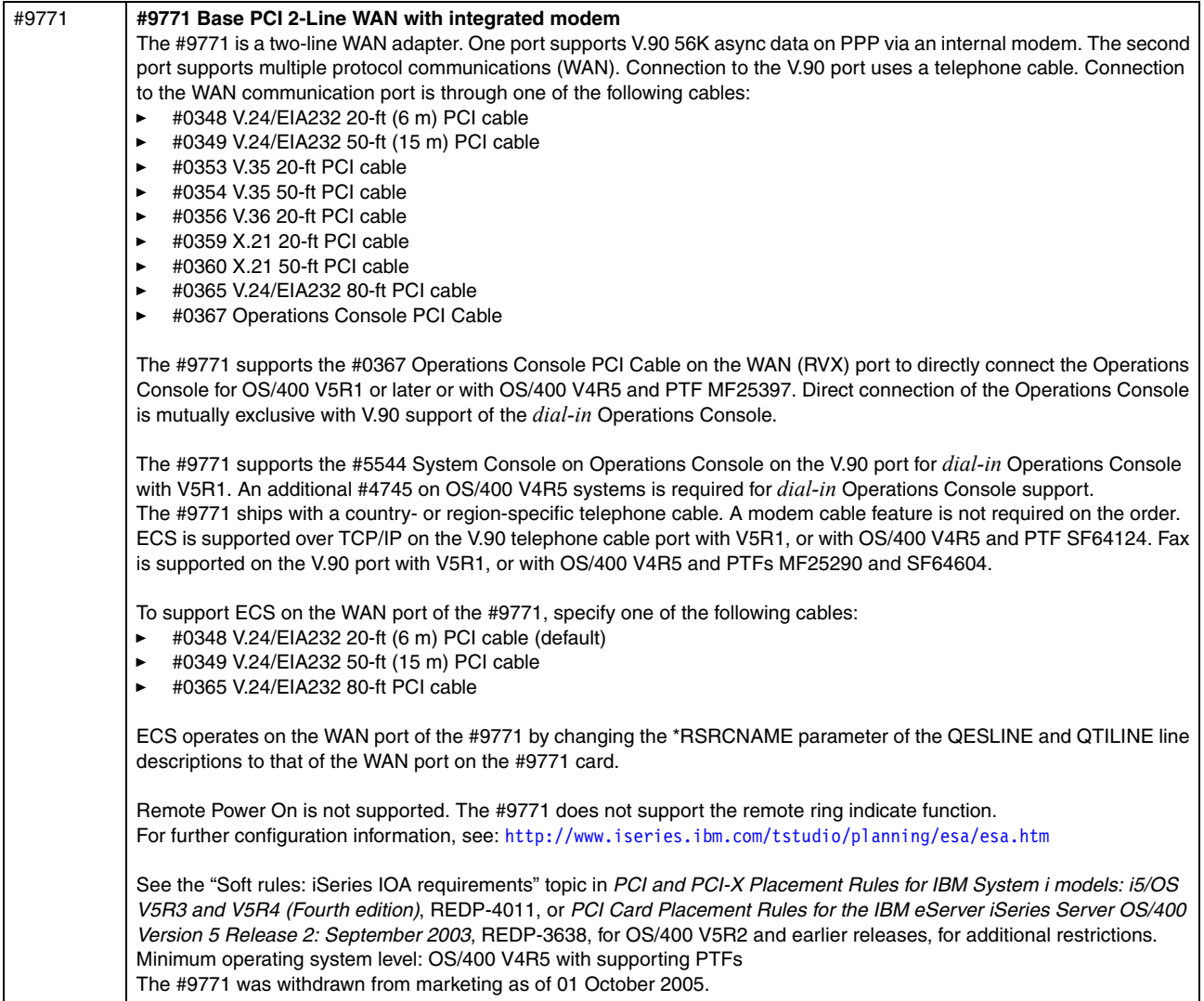

## **4.10 Disk units**

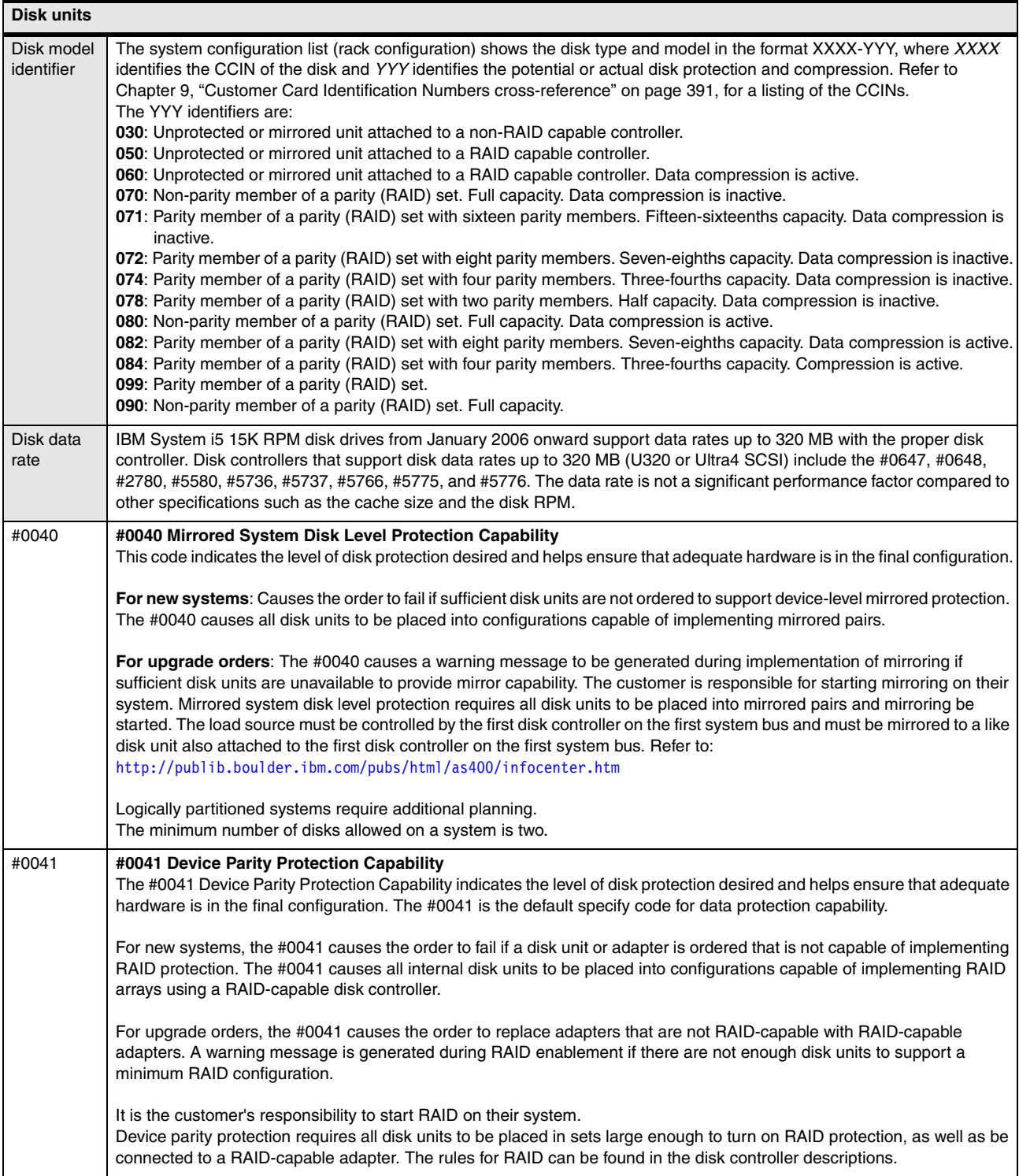

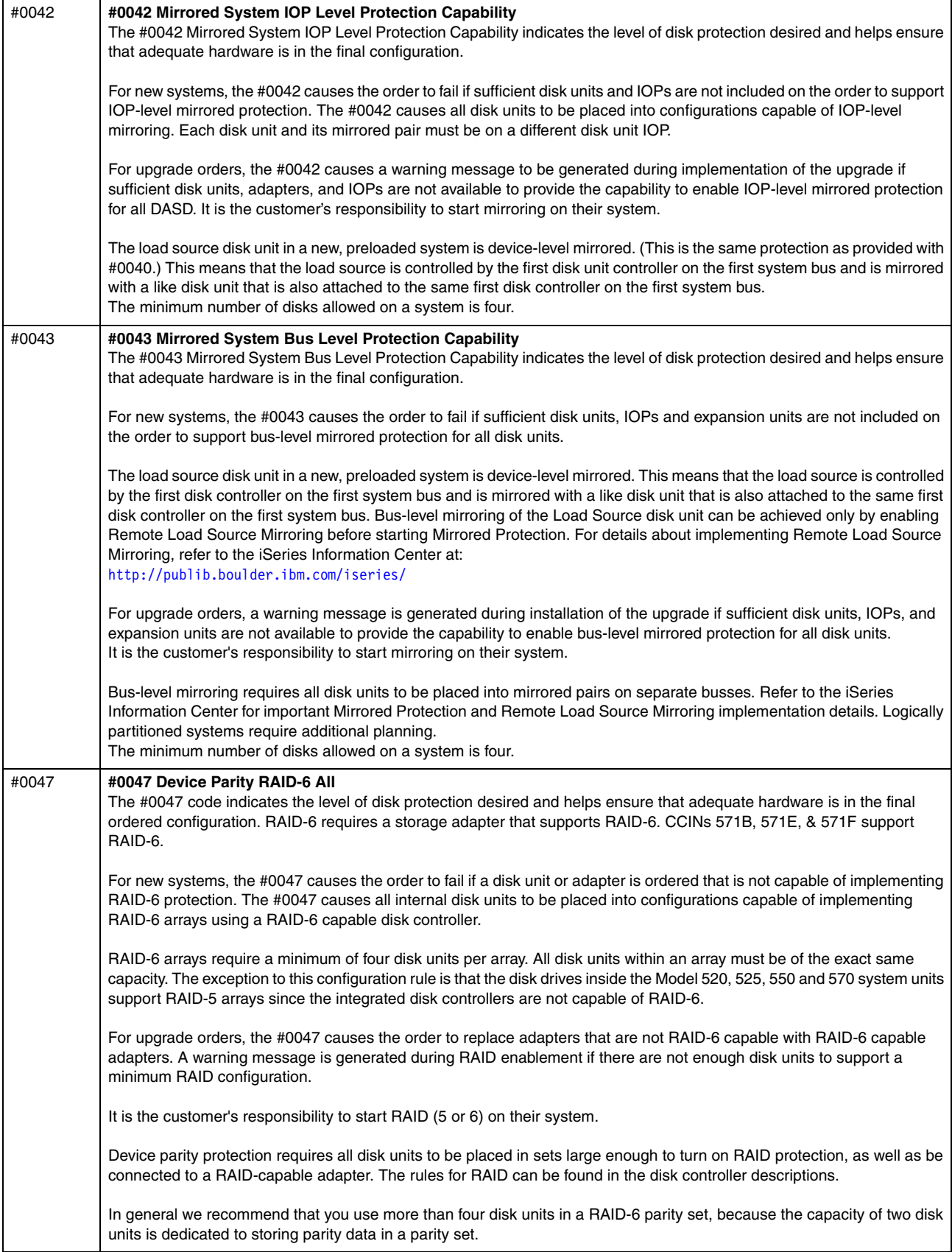

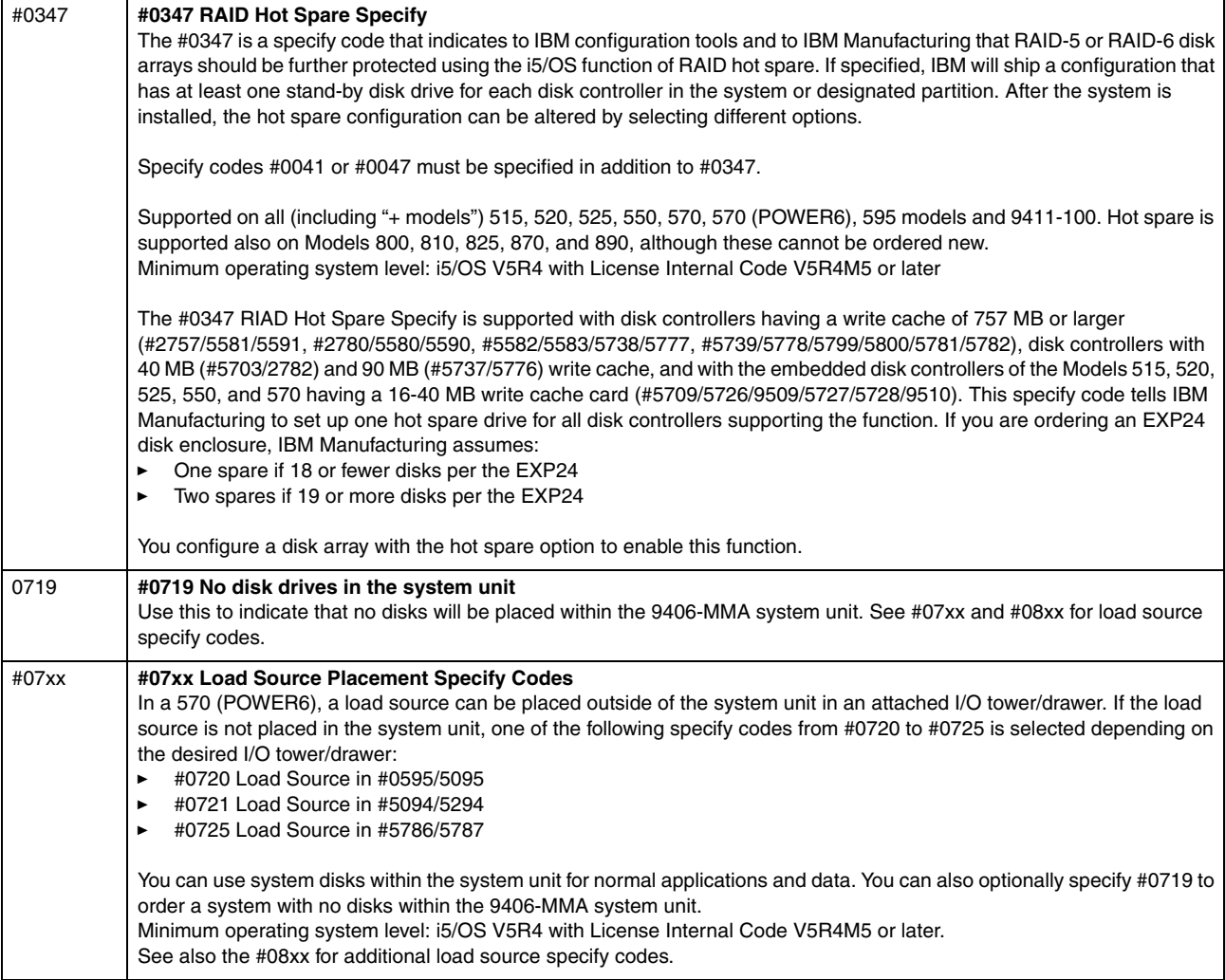
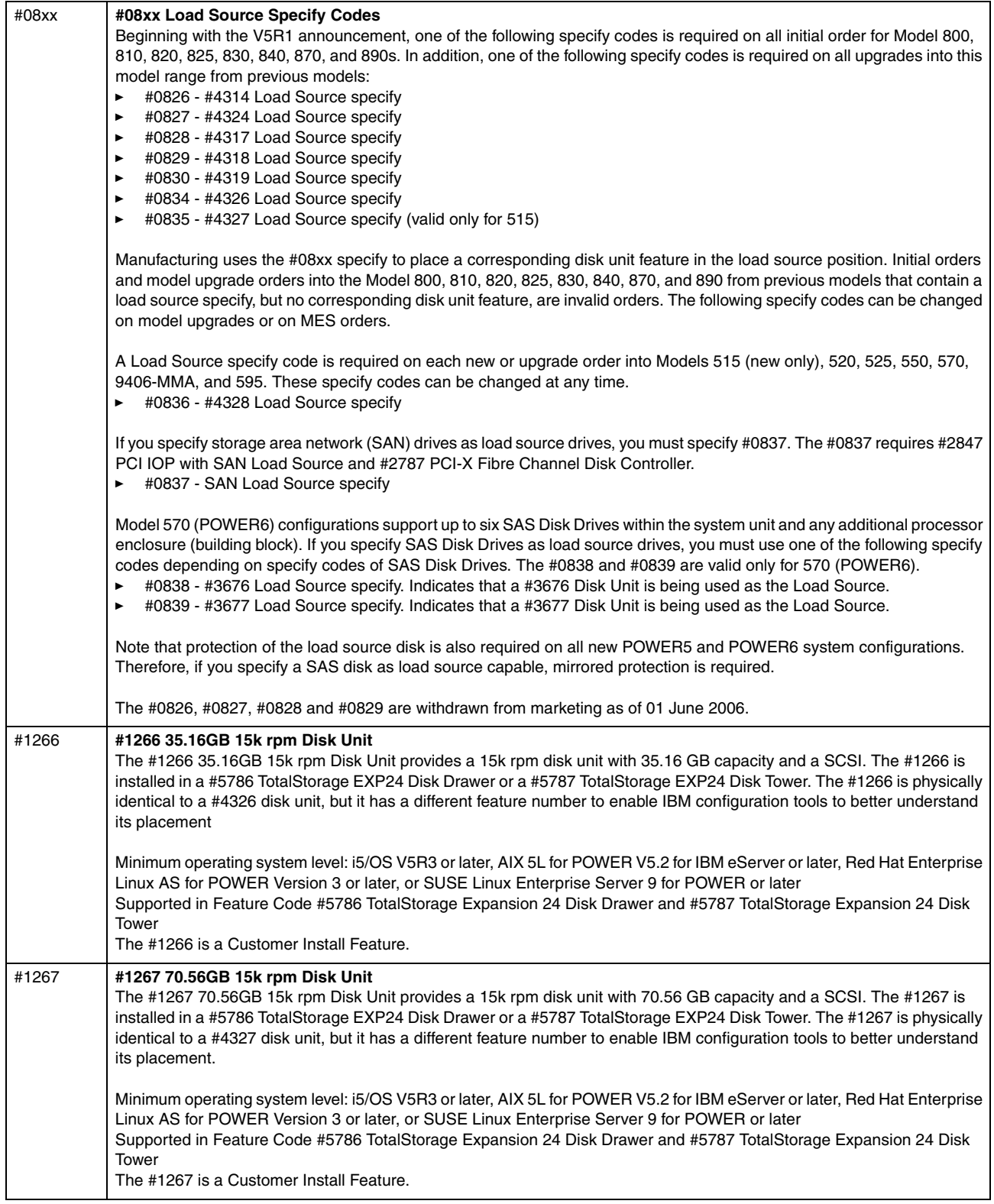

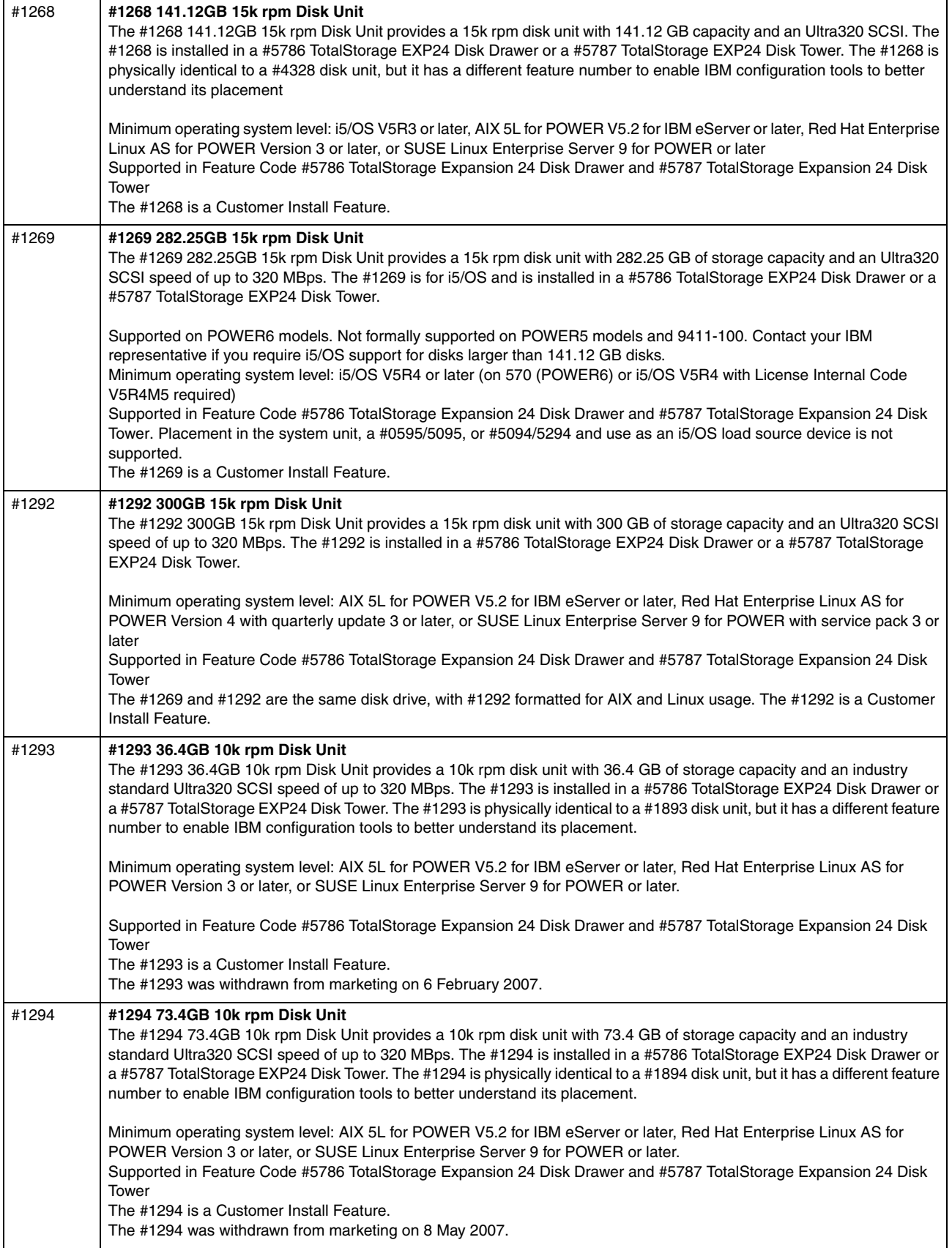

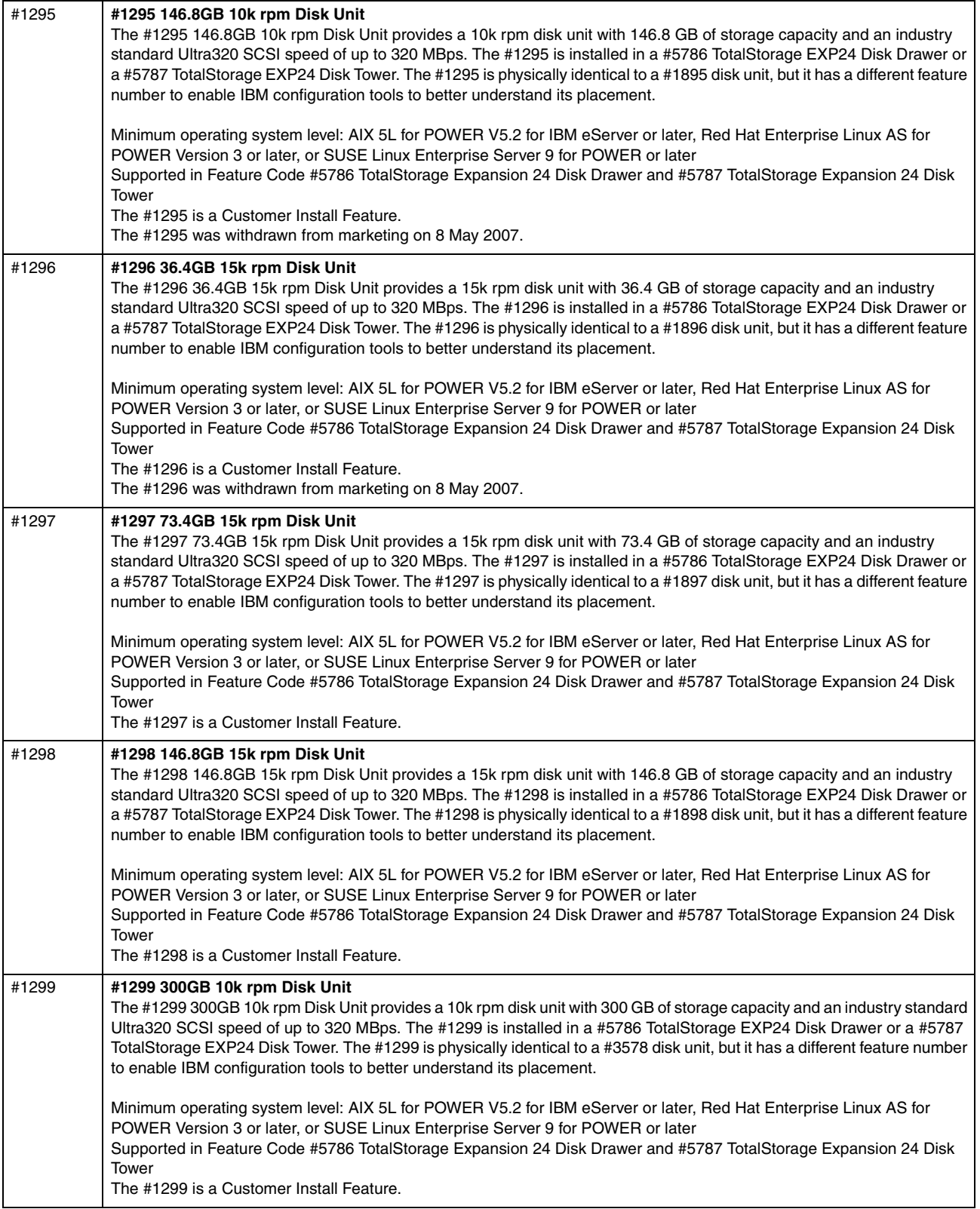

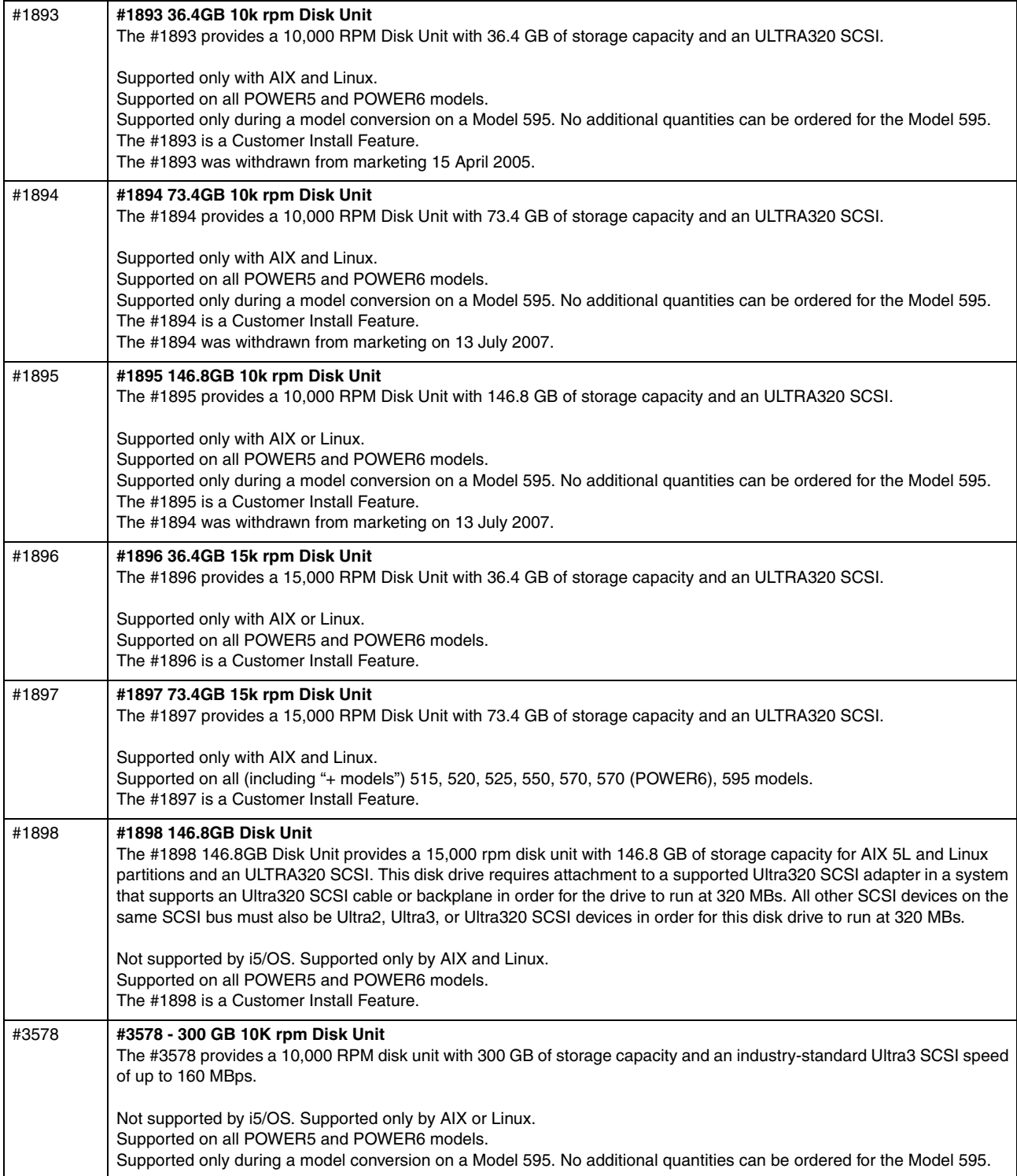

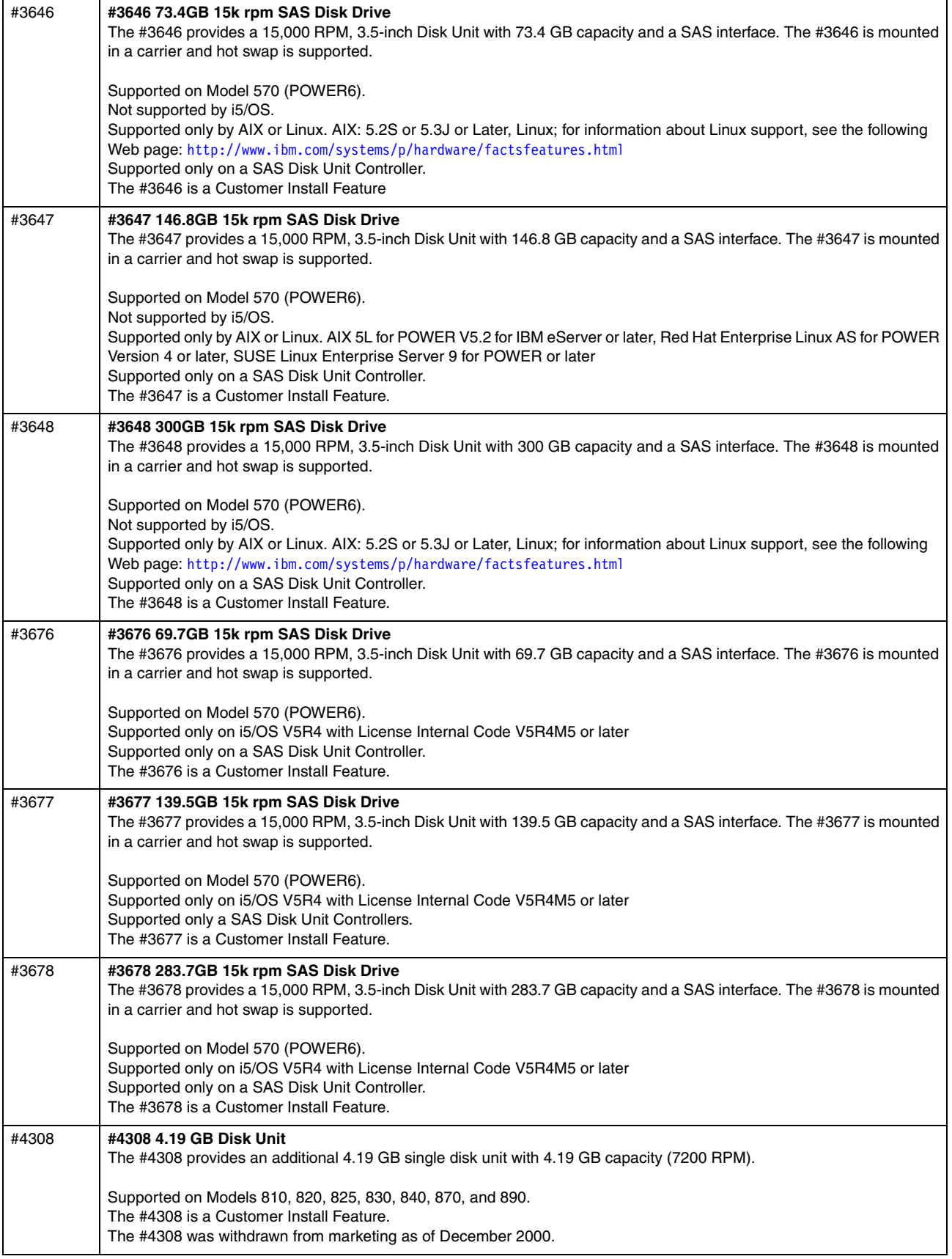

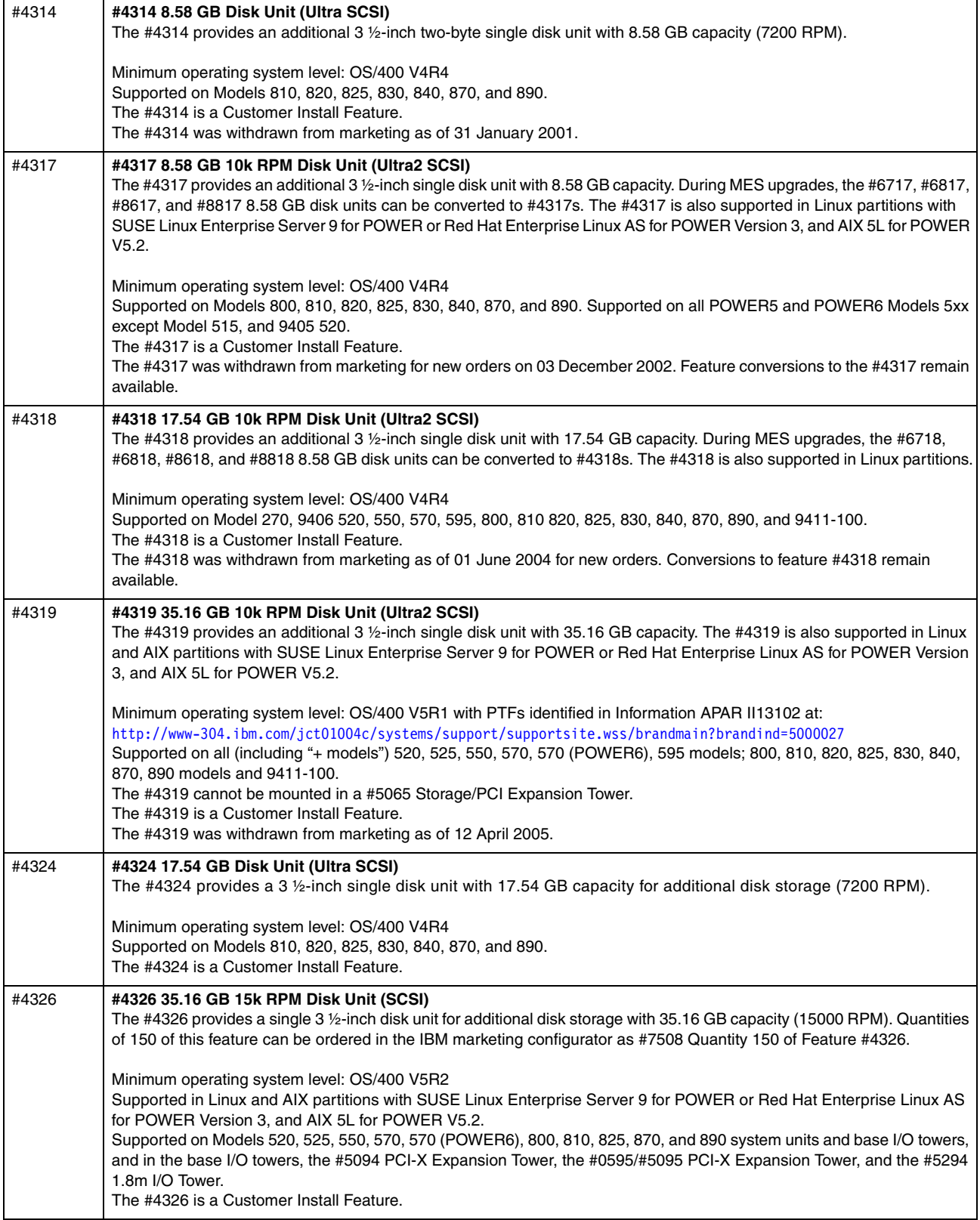

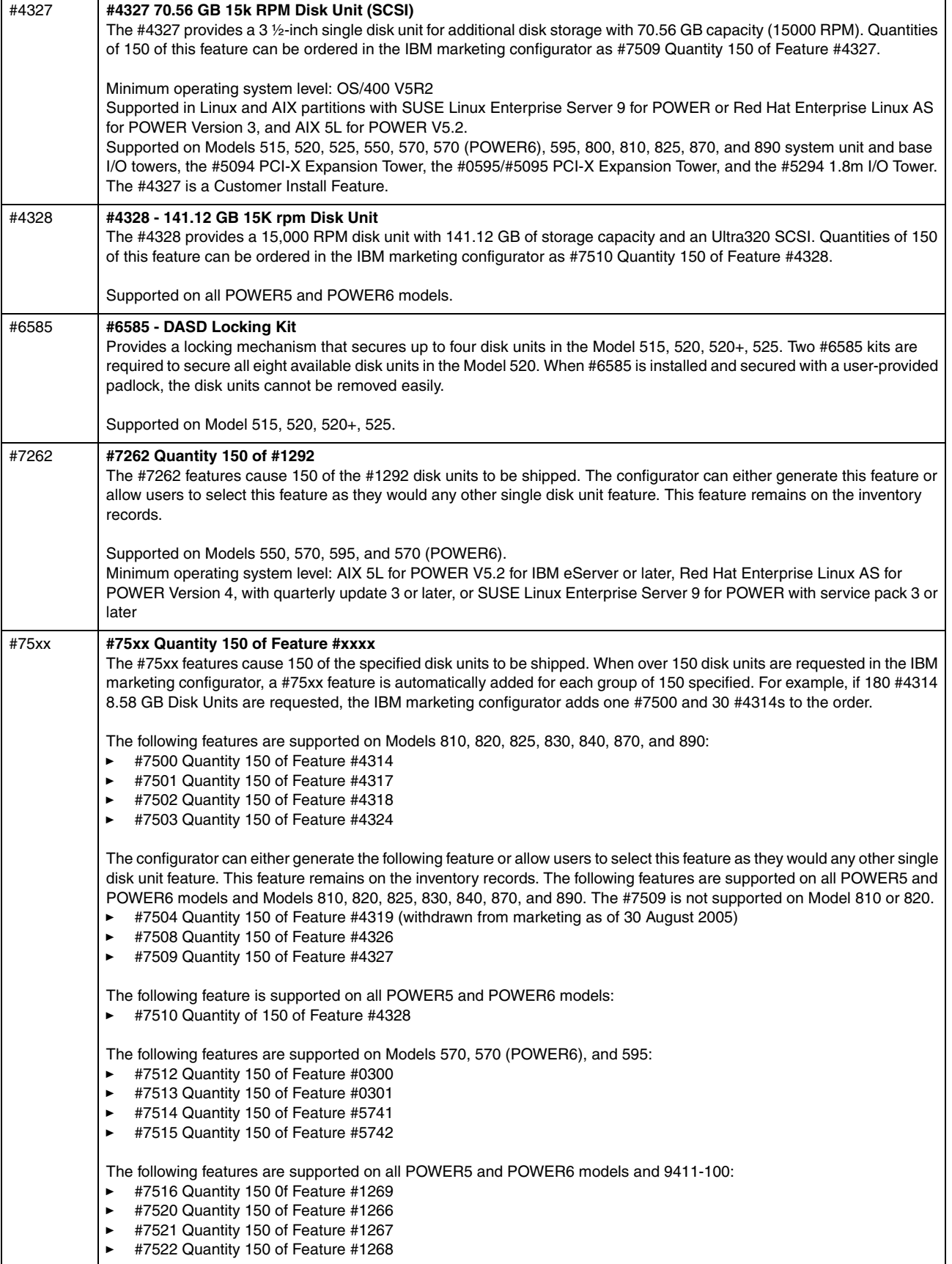

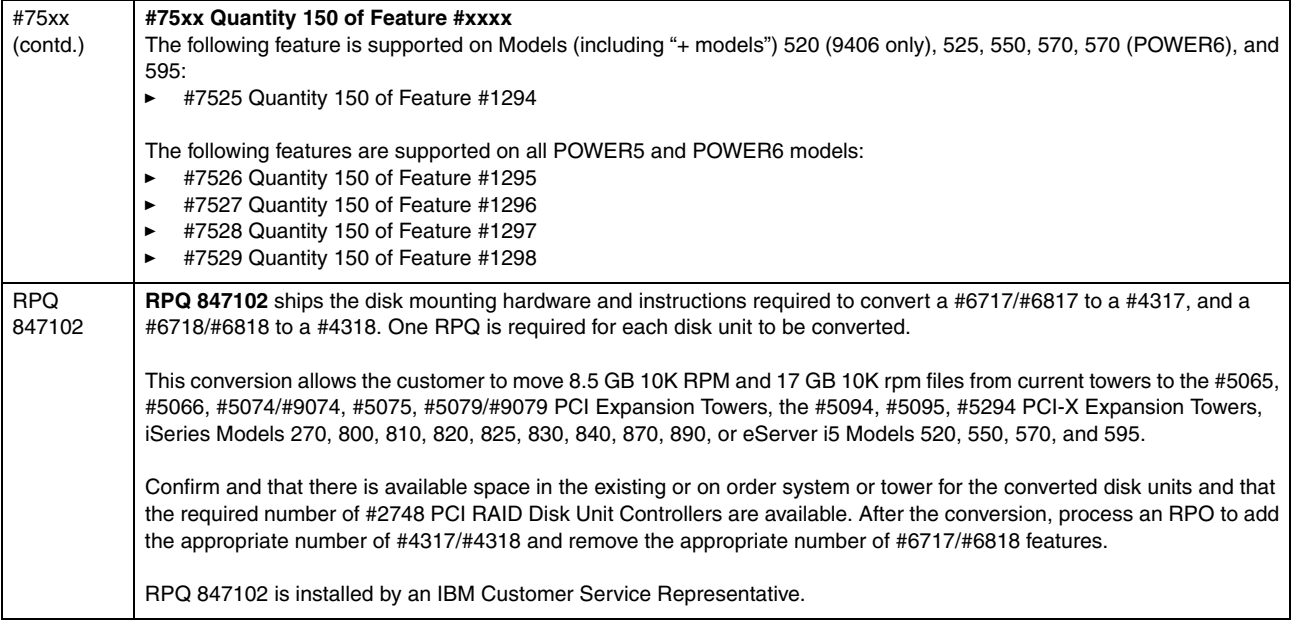

## **4.11 Internal tape units and CD-ROM**

## **Internal tape units and CD-ROM**

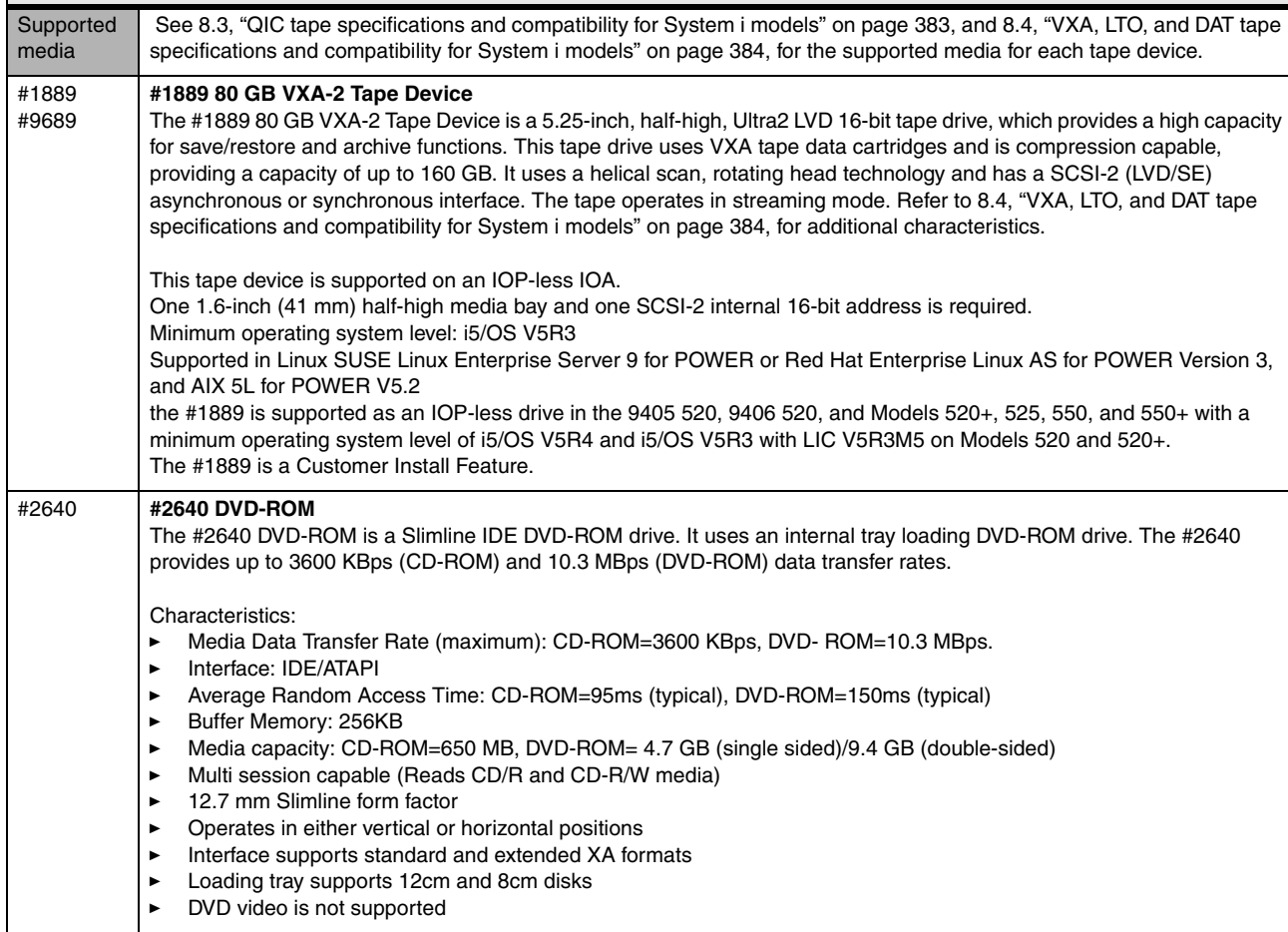

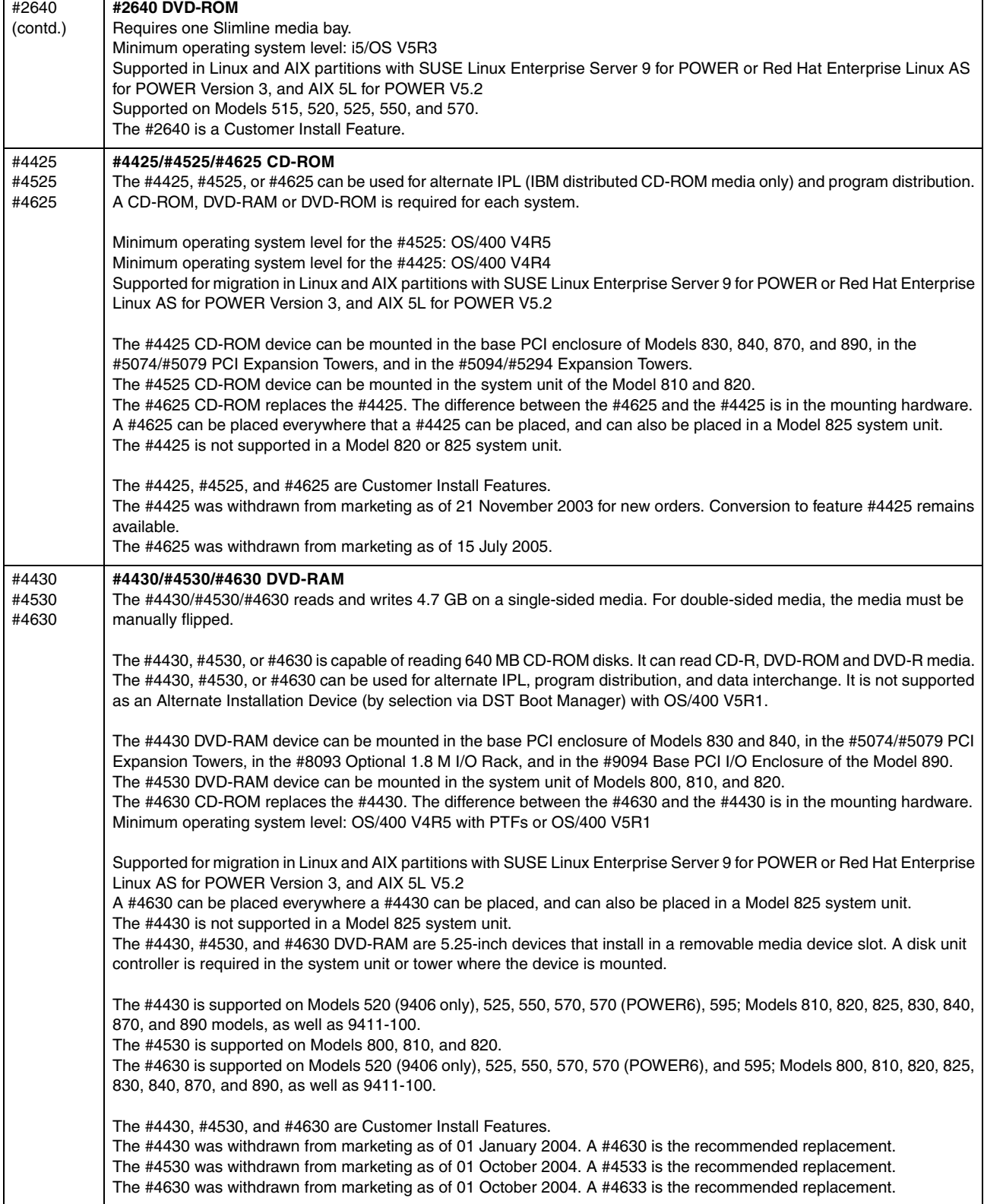

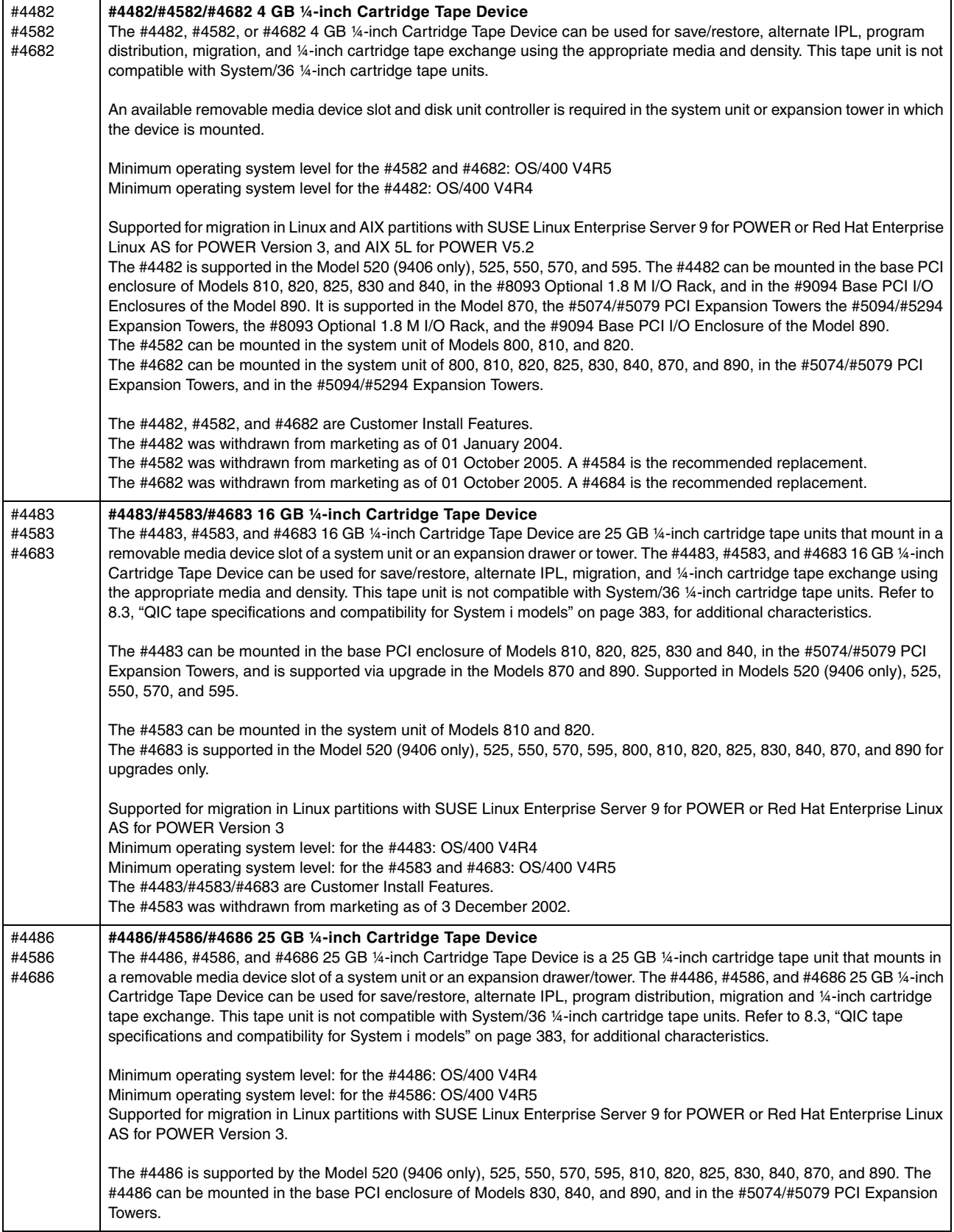

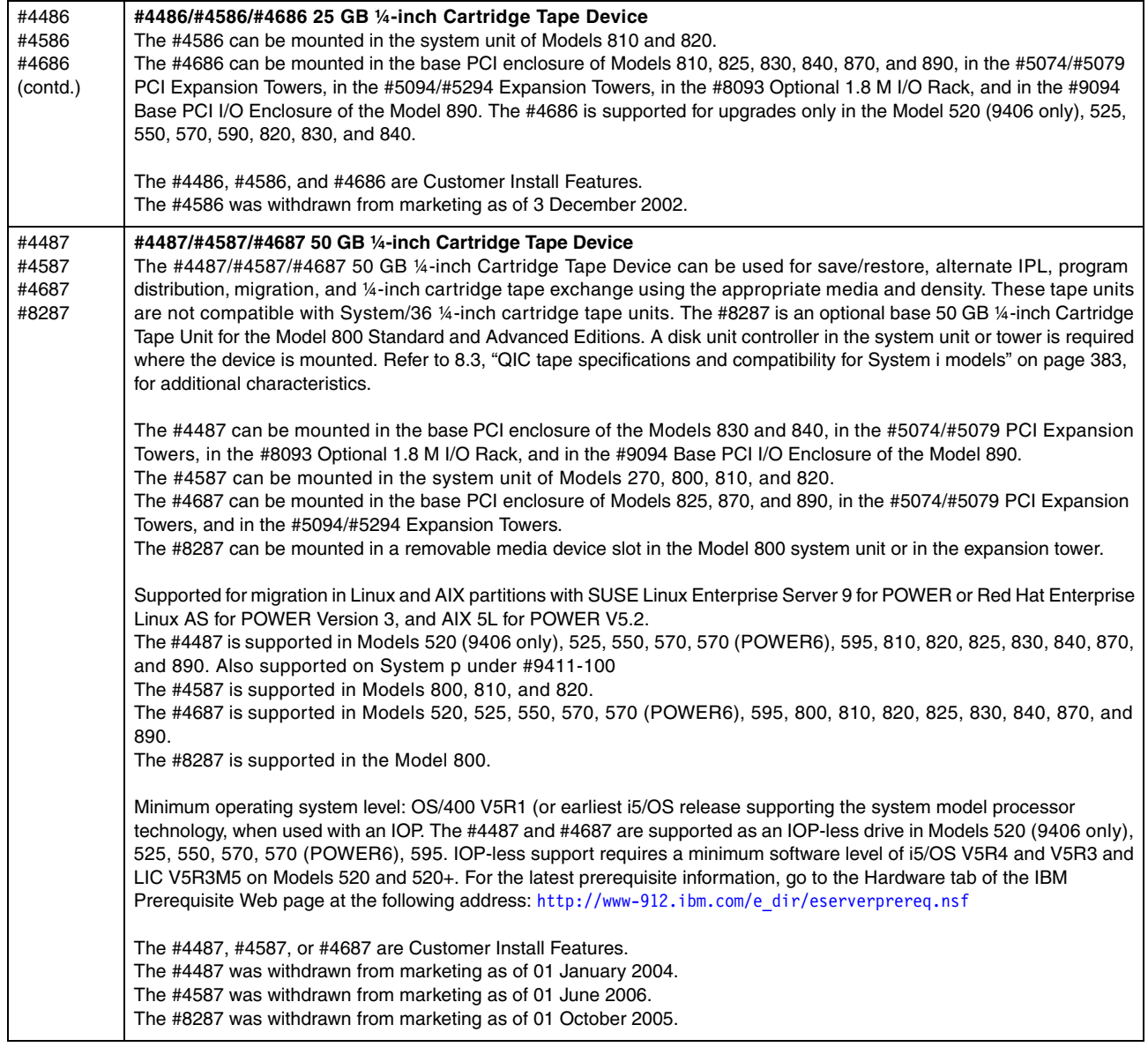

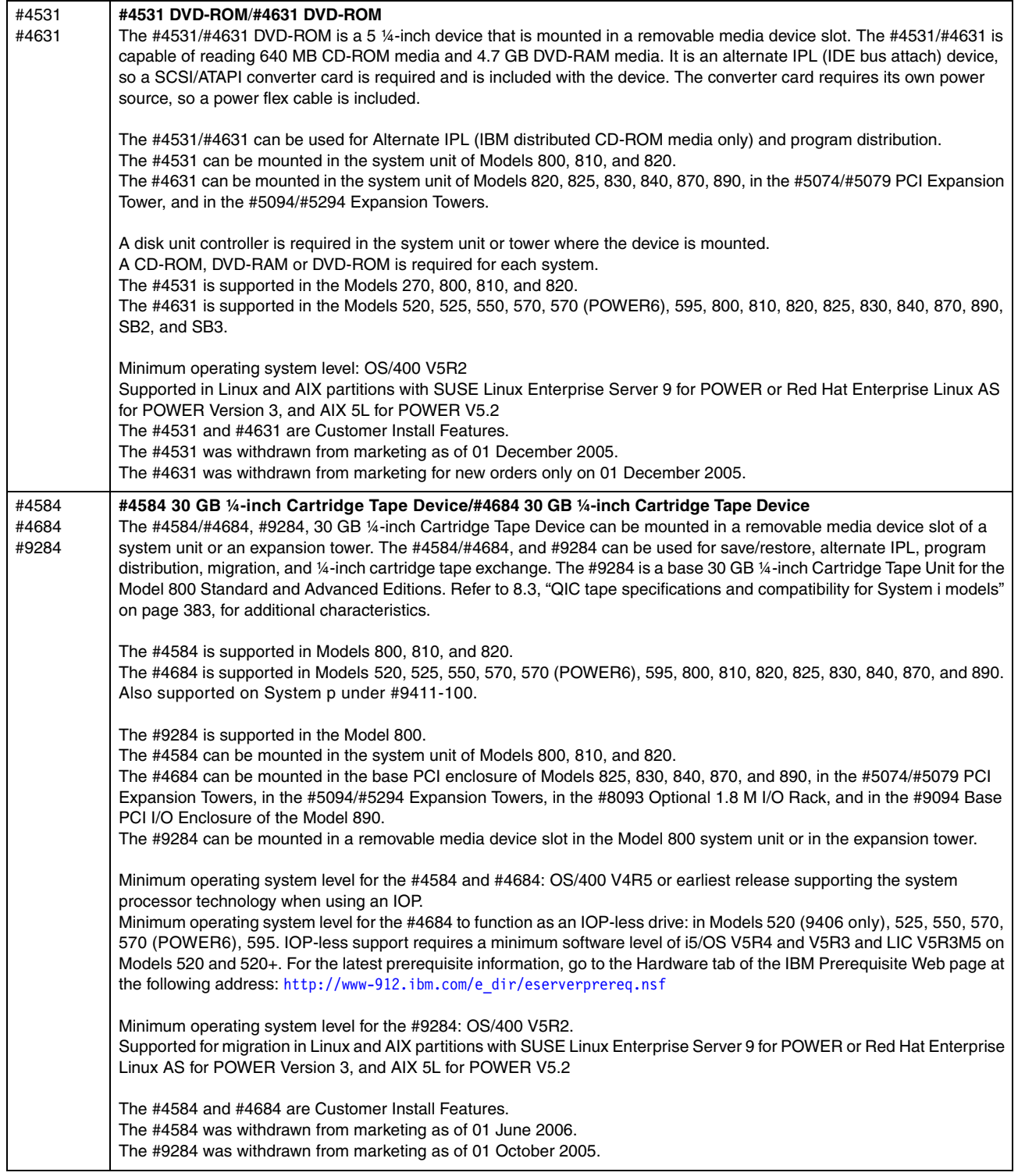

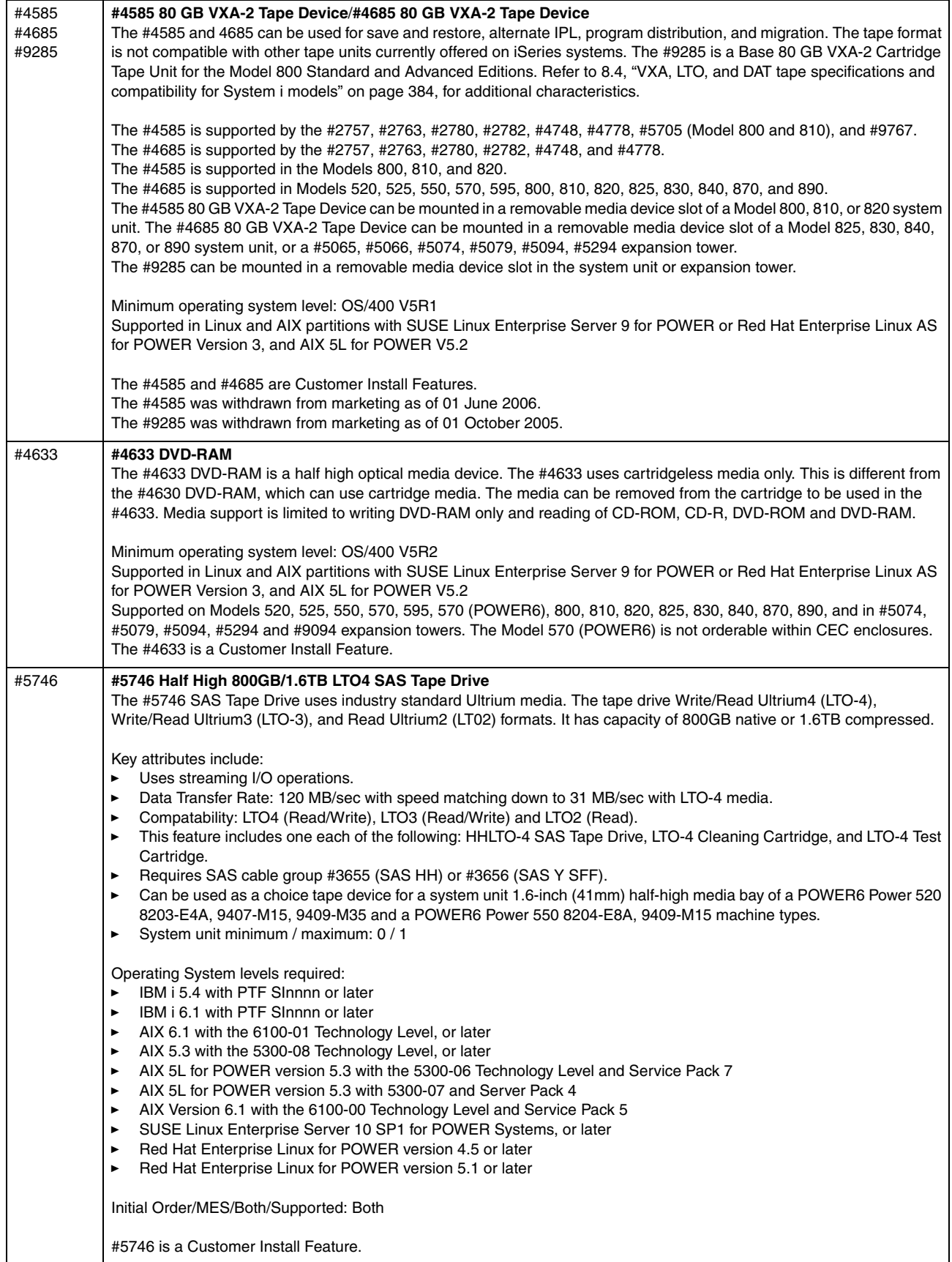

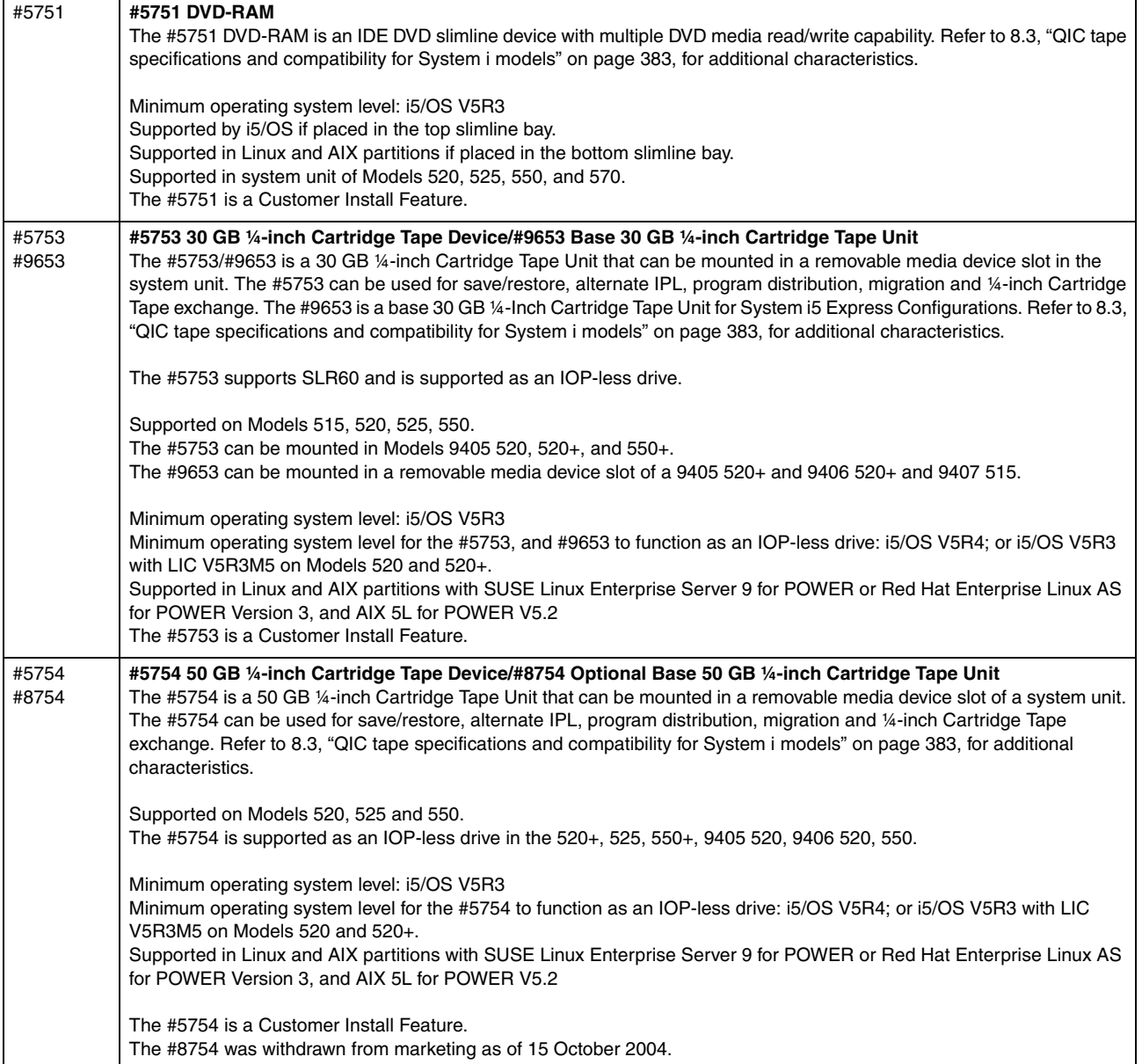

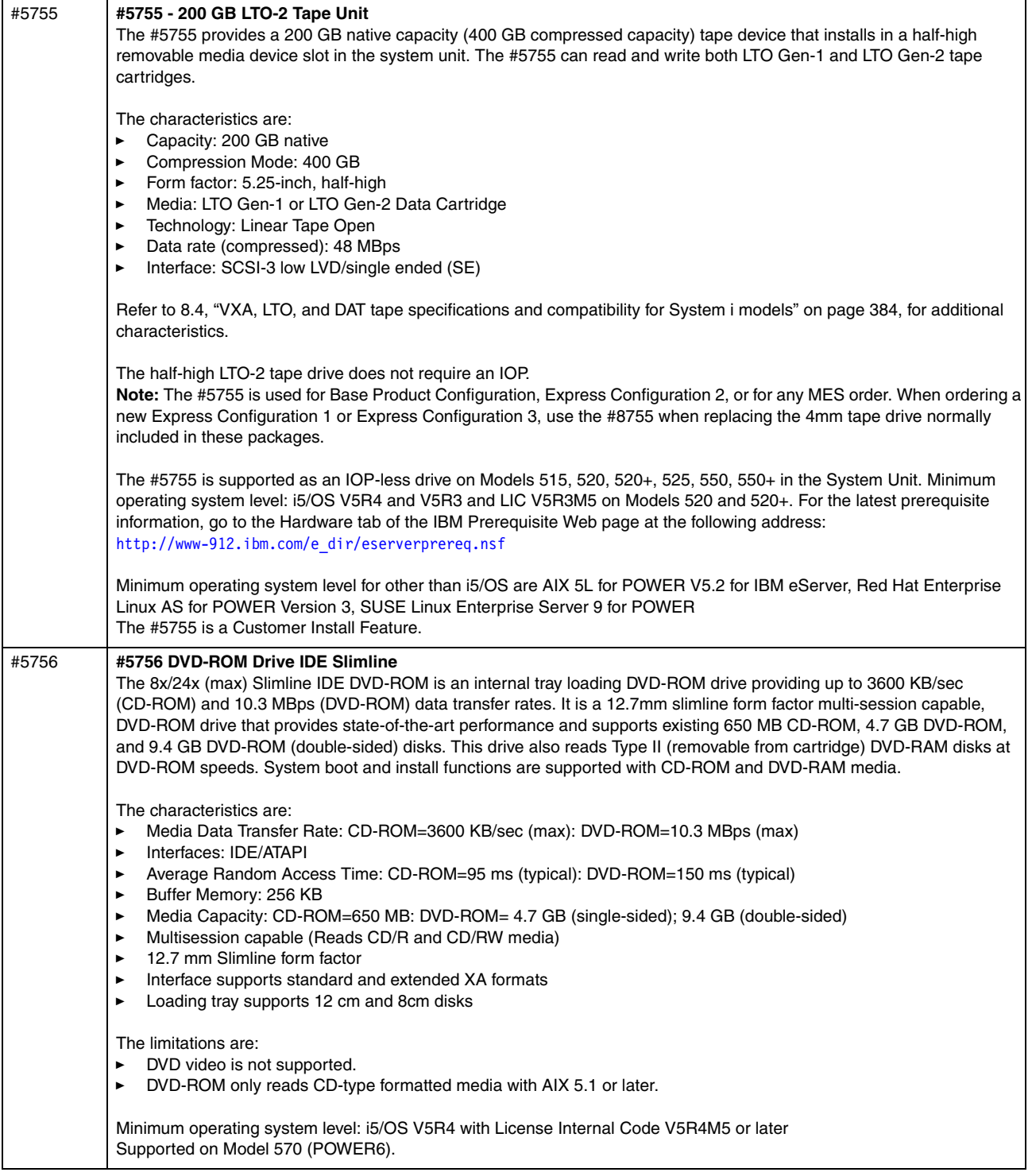

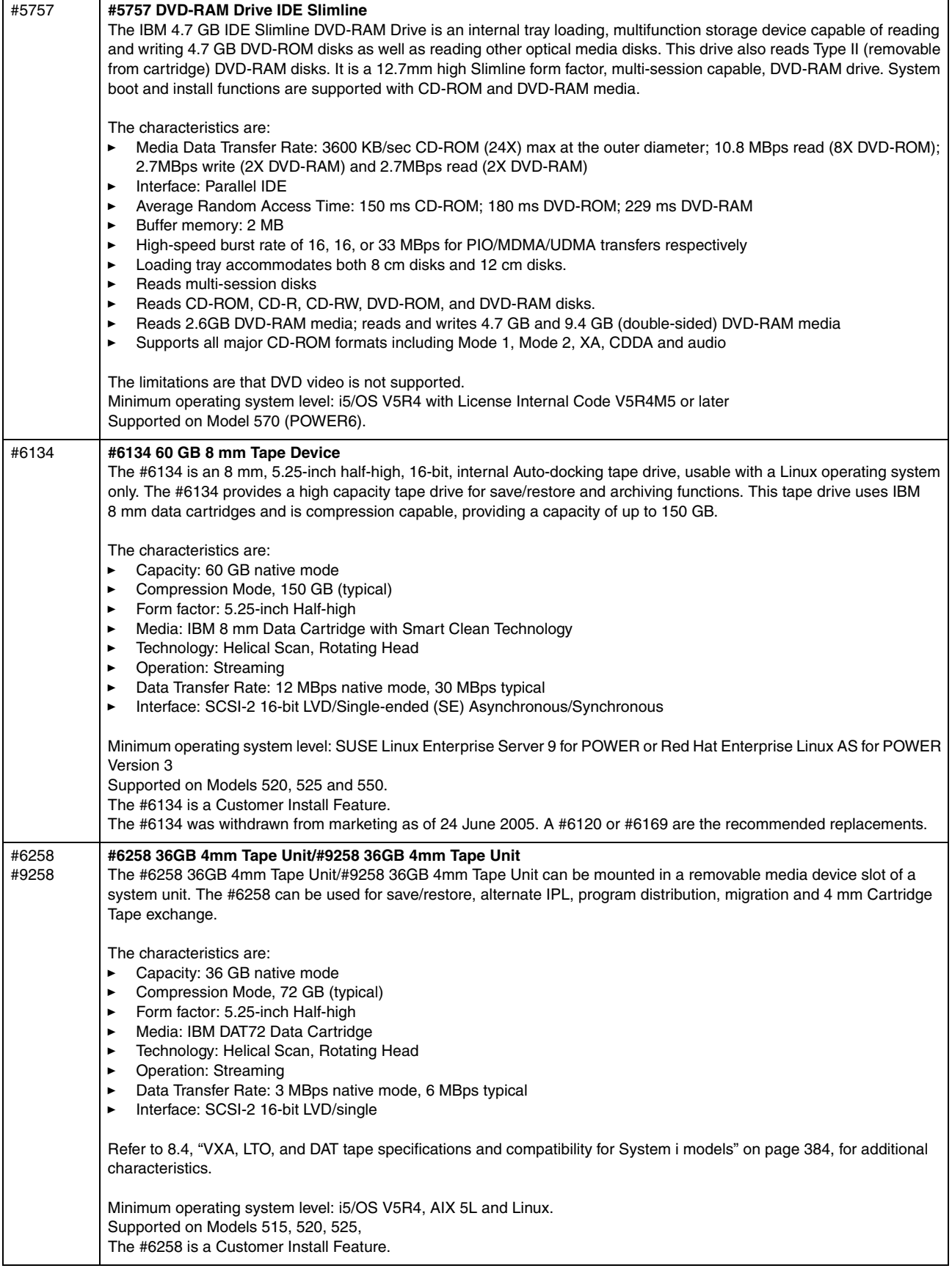

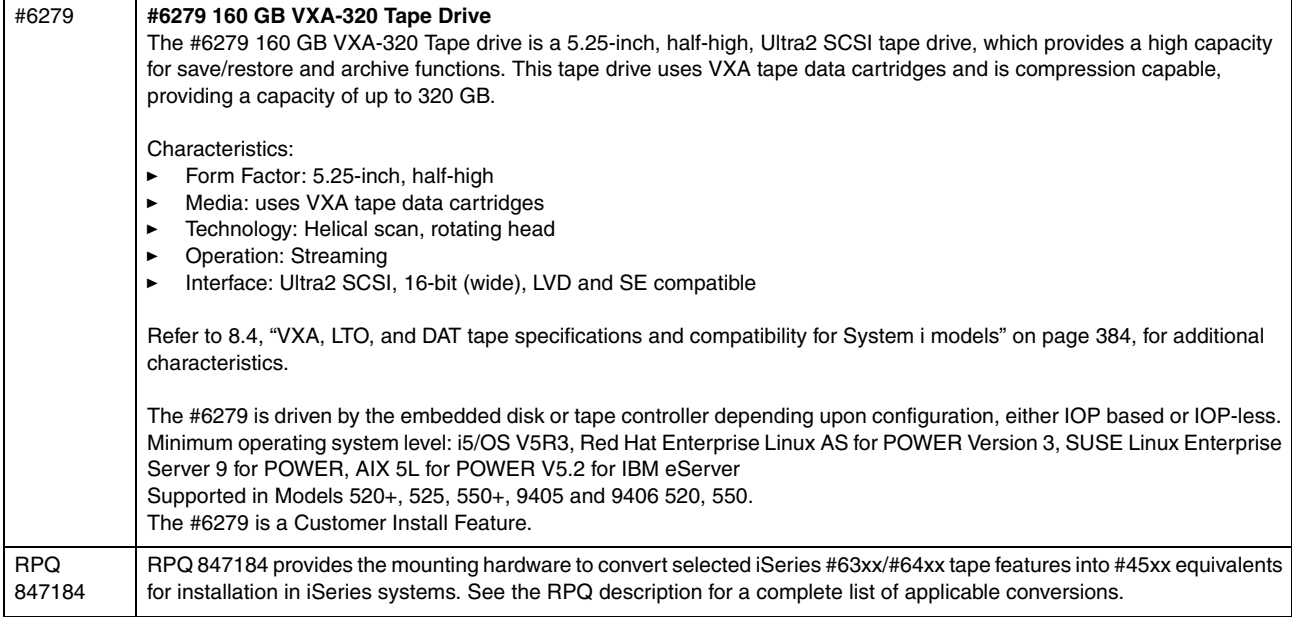

## **4.12 Magnetic media controllers**

## **Magnetic media controllers**

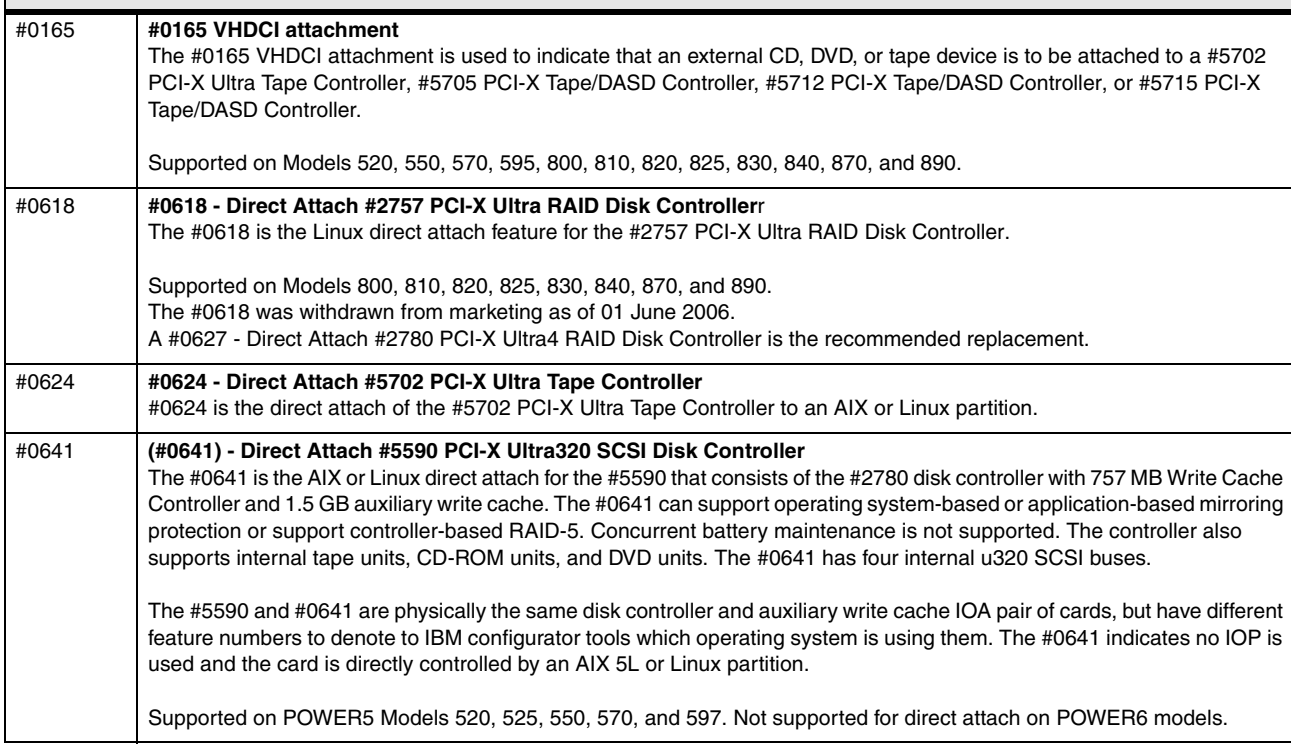

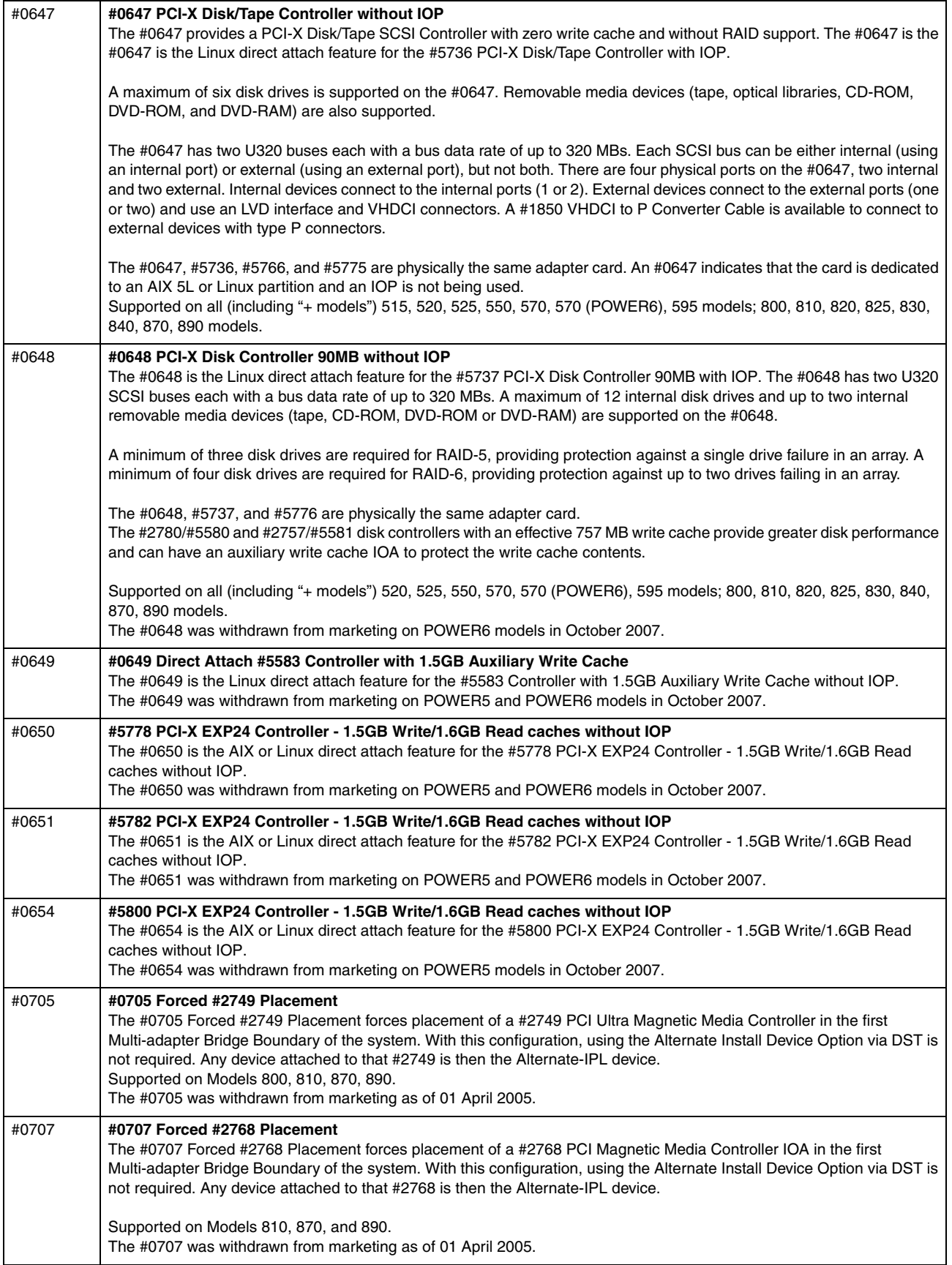

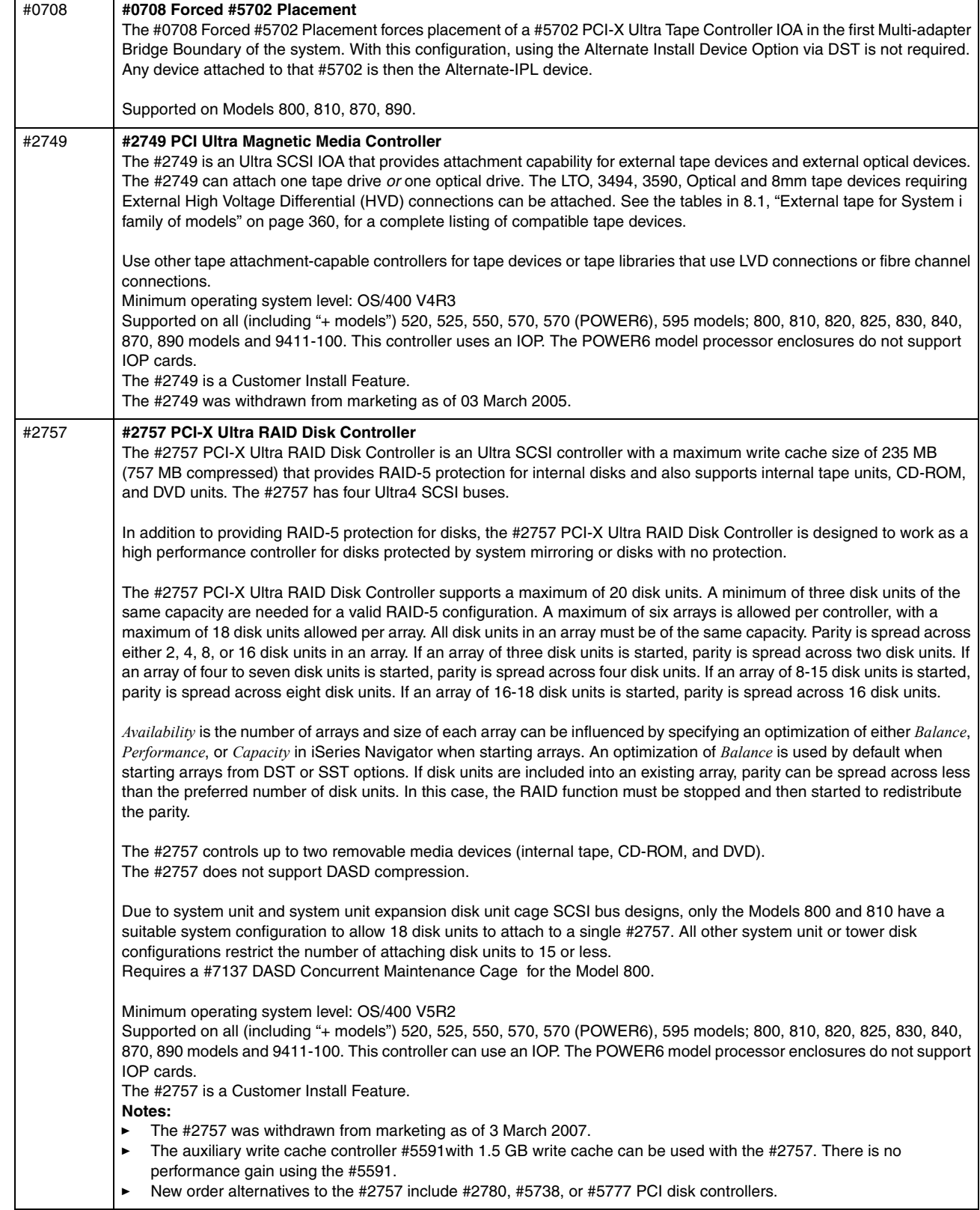

 $\overline{\phantom{a}}$ 

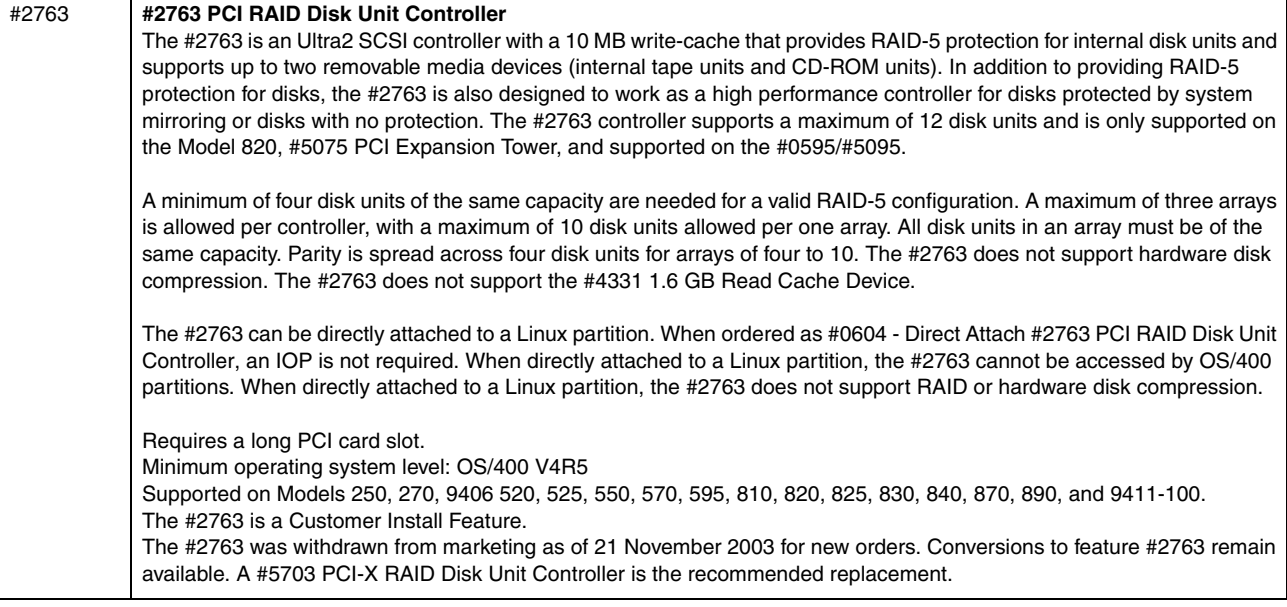

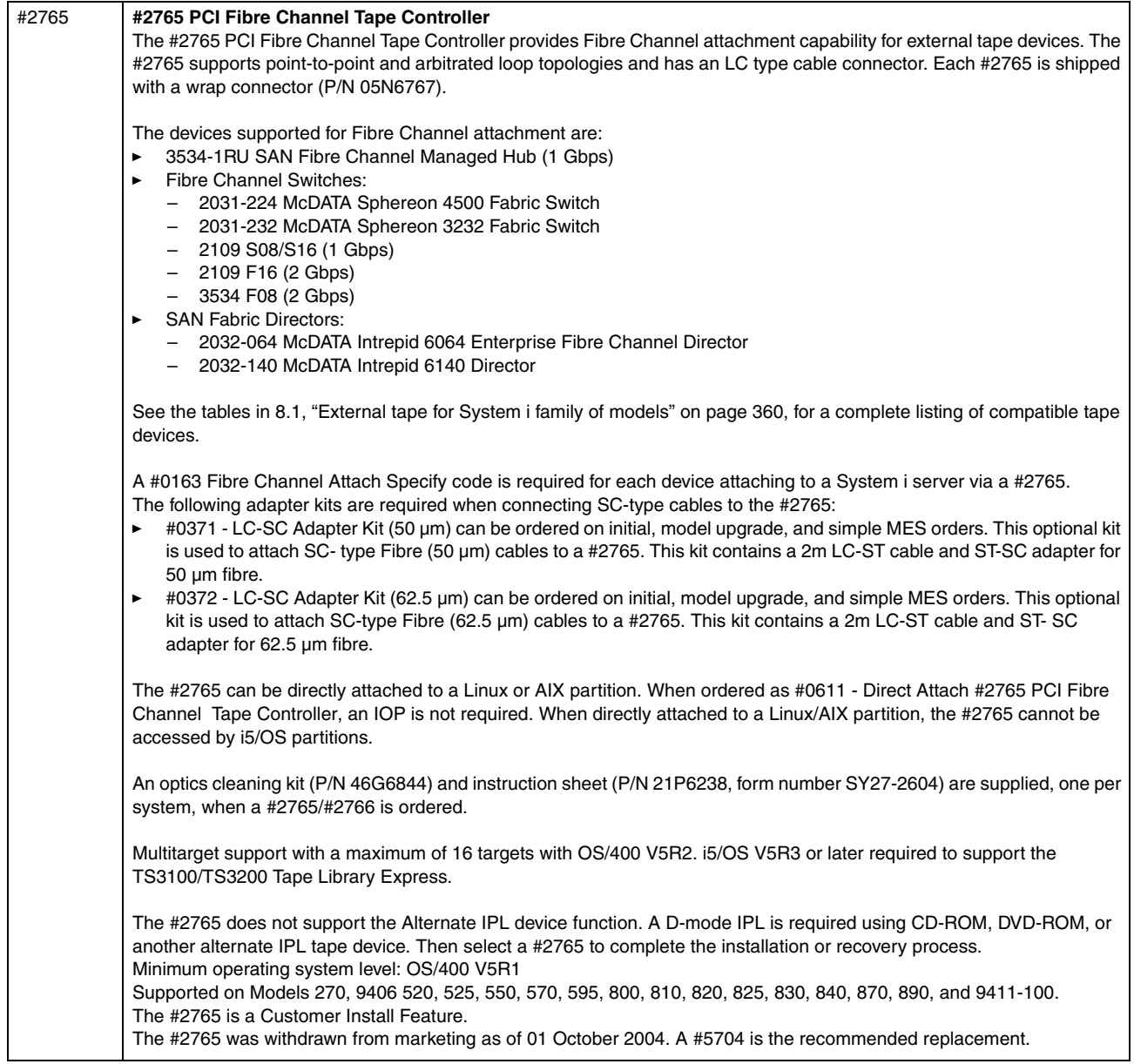

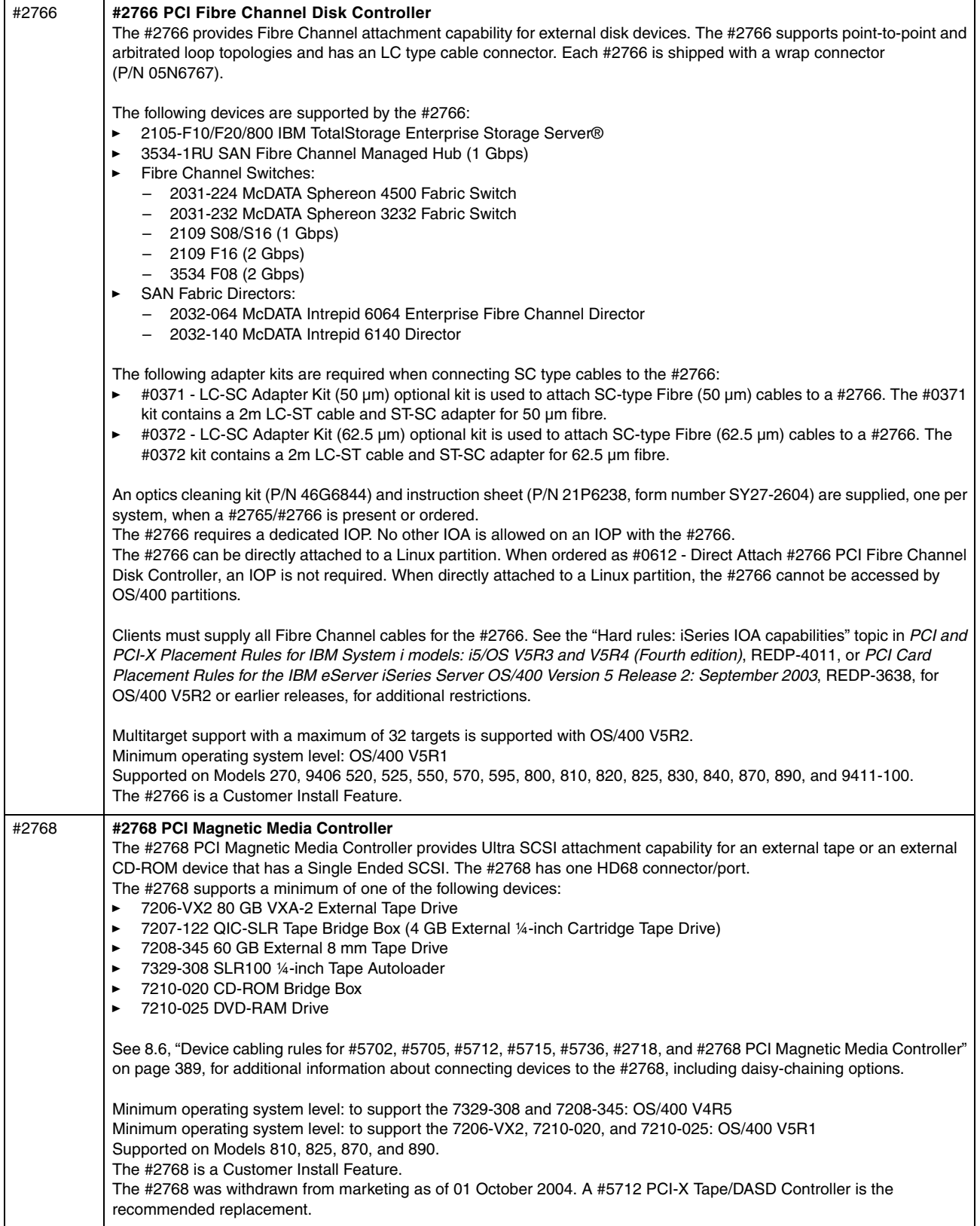

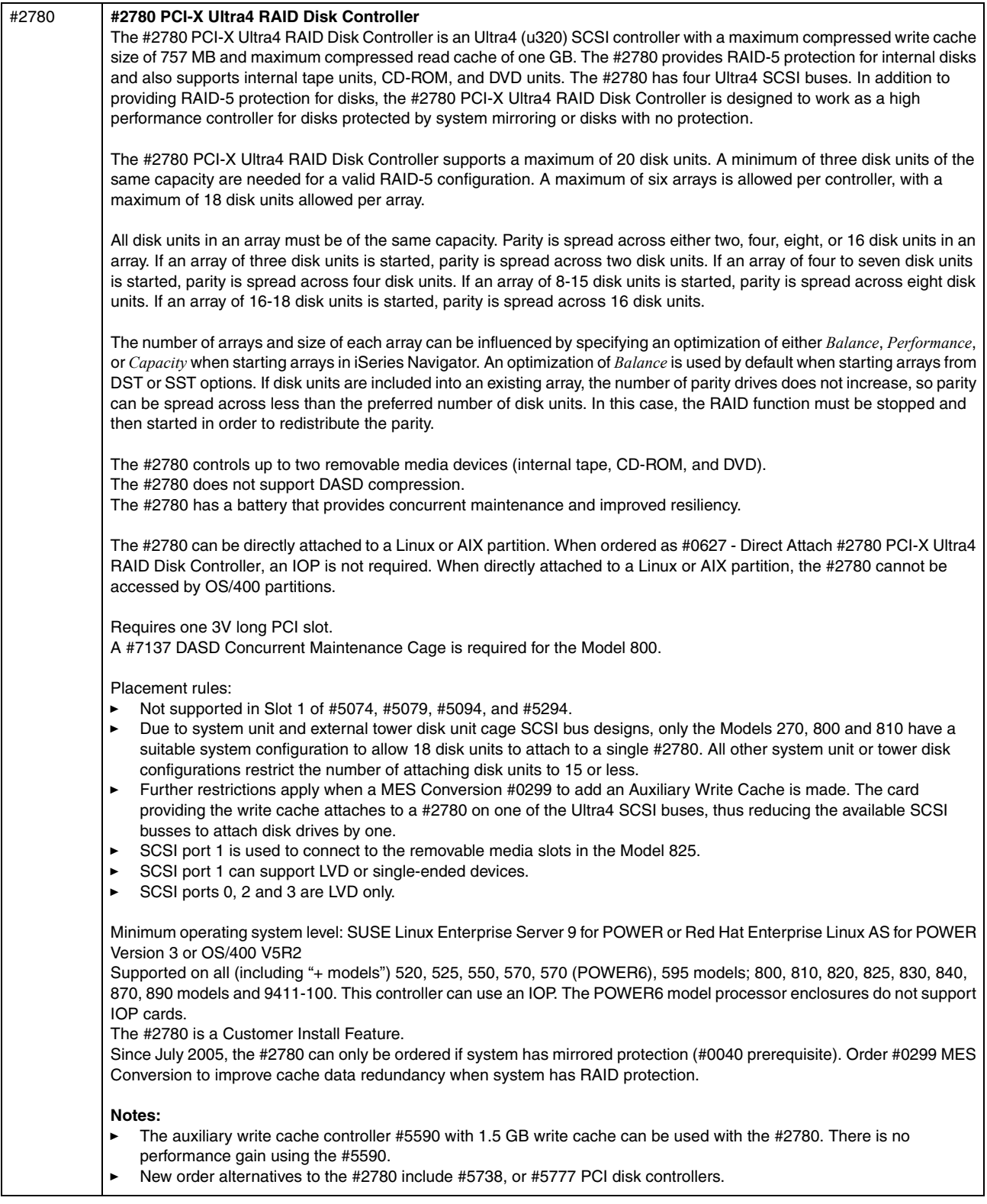

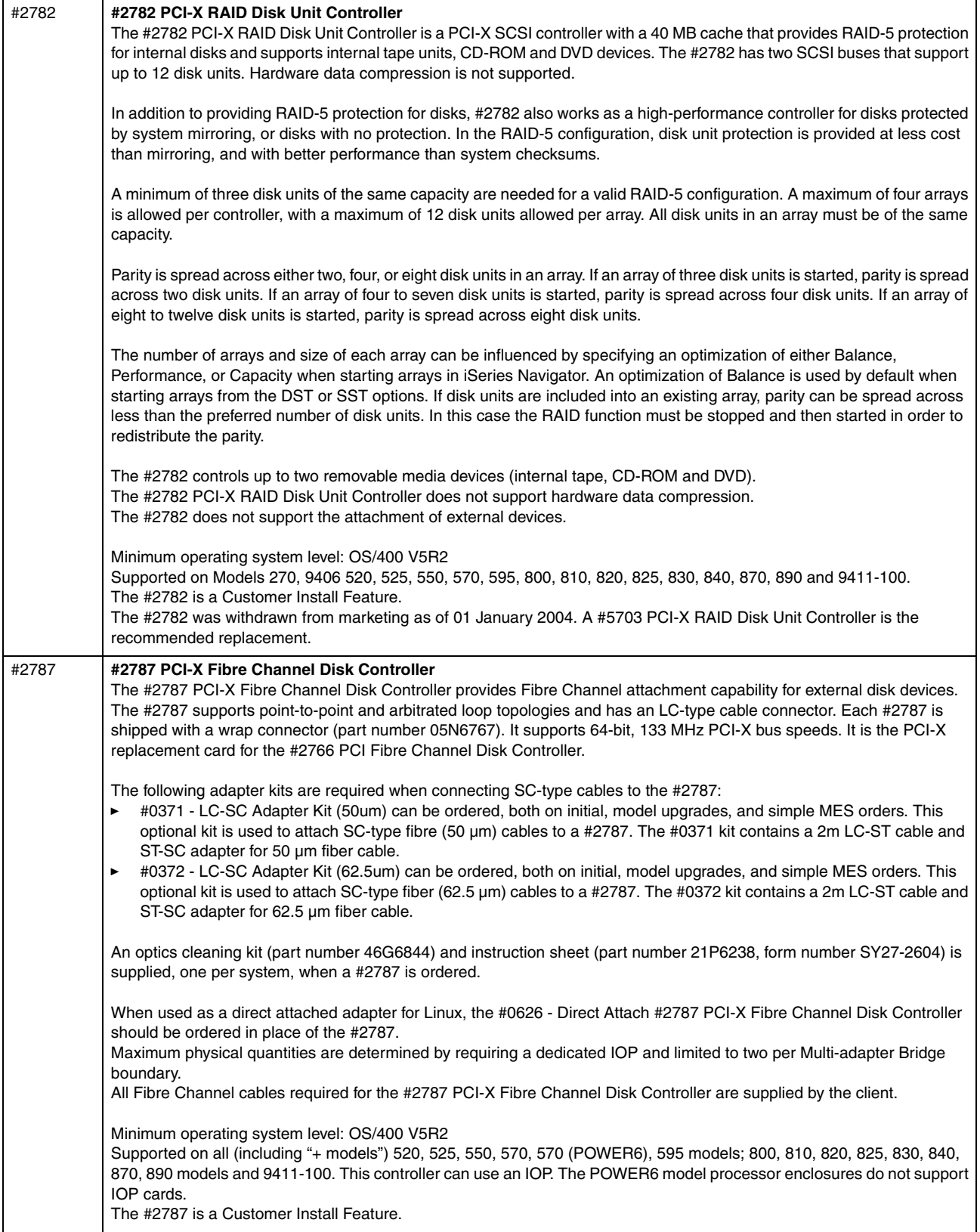

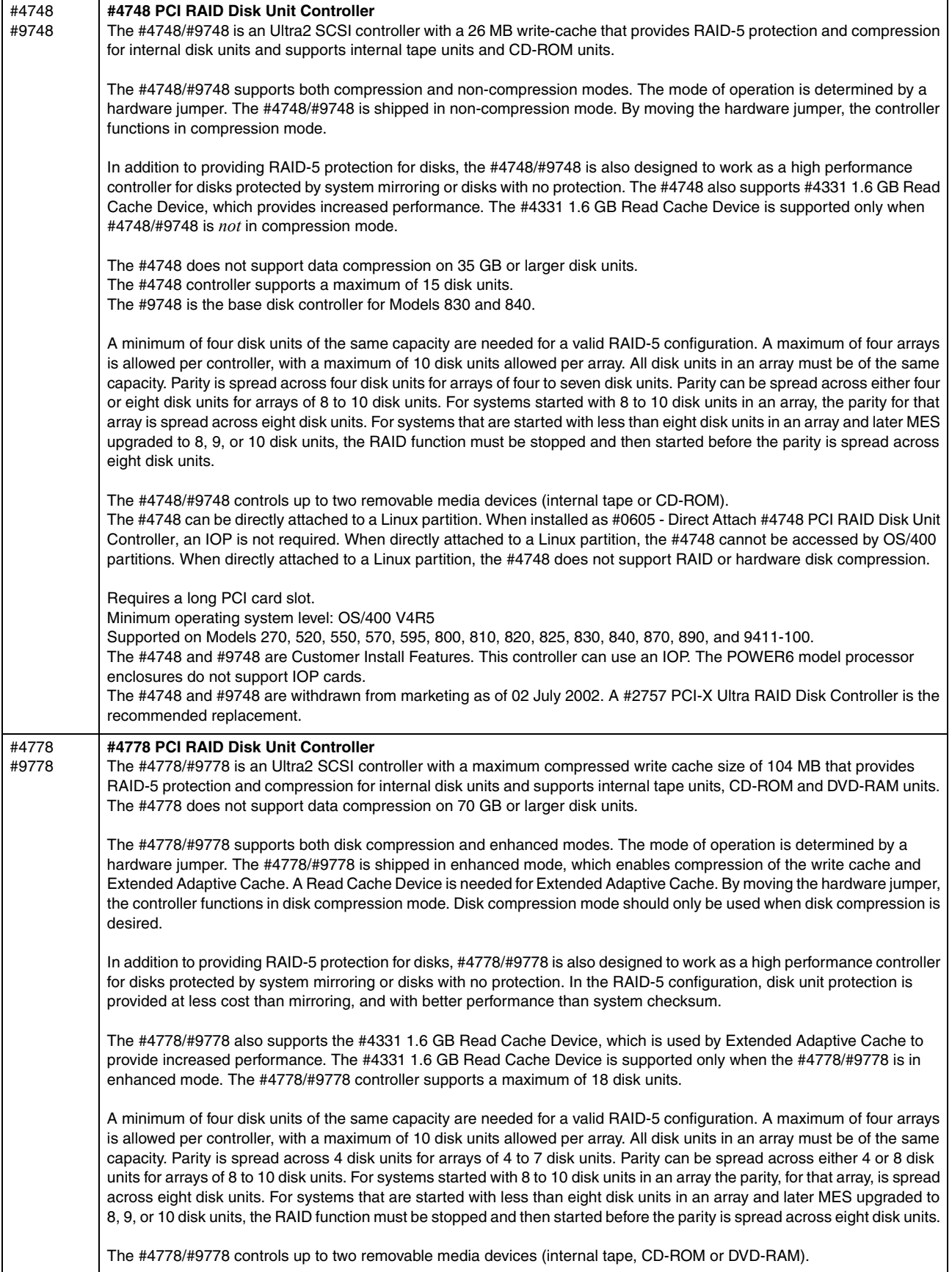

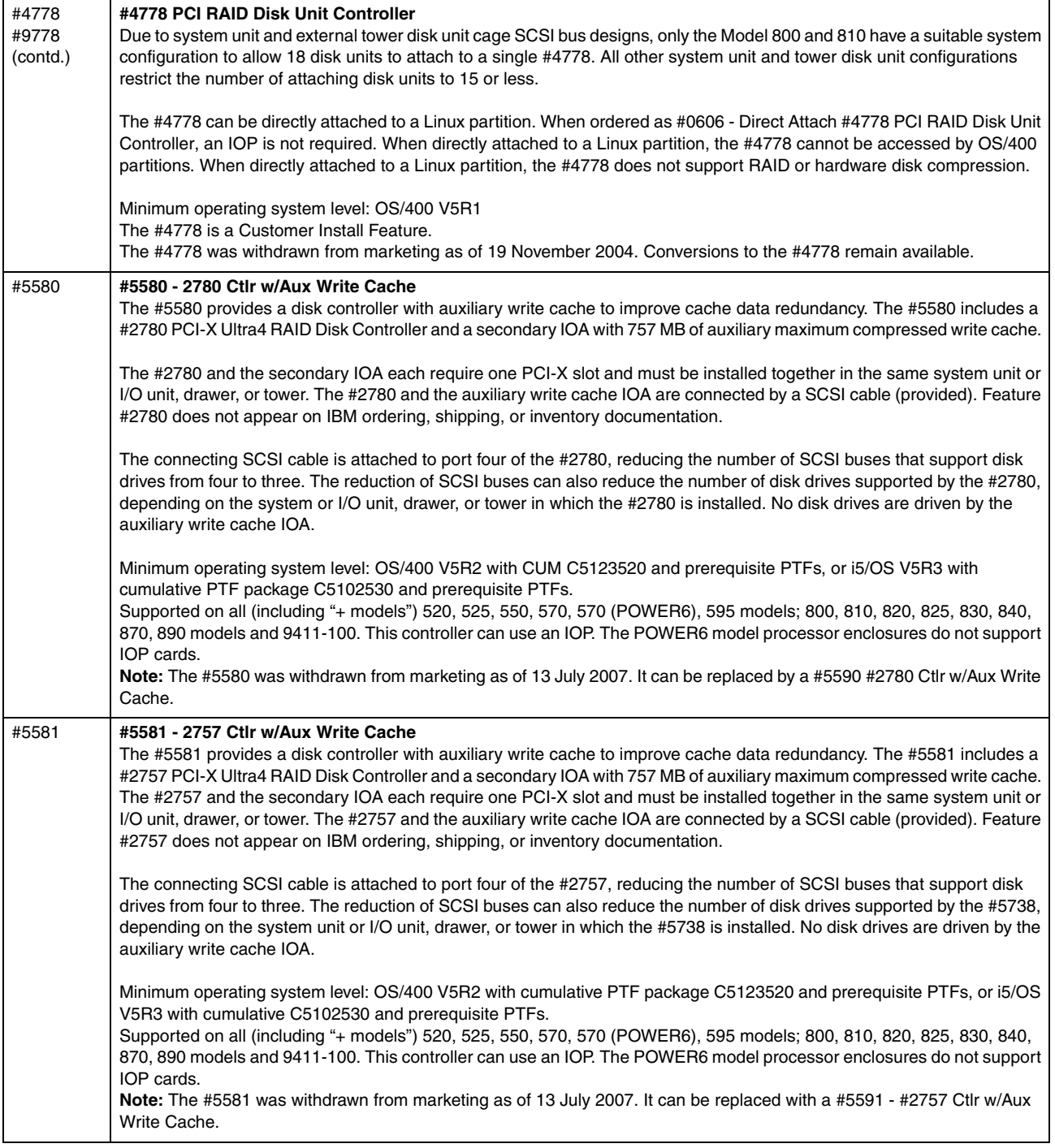

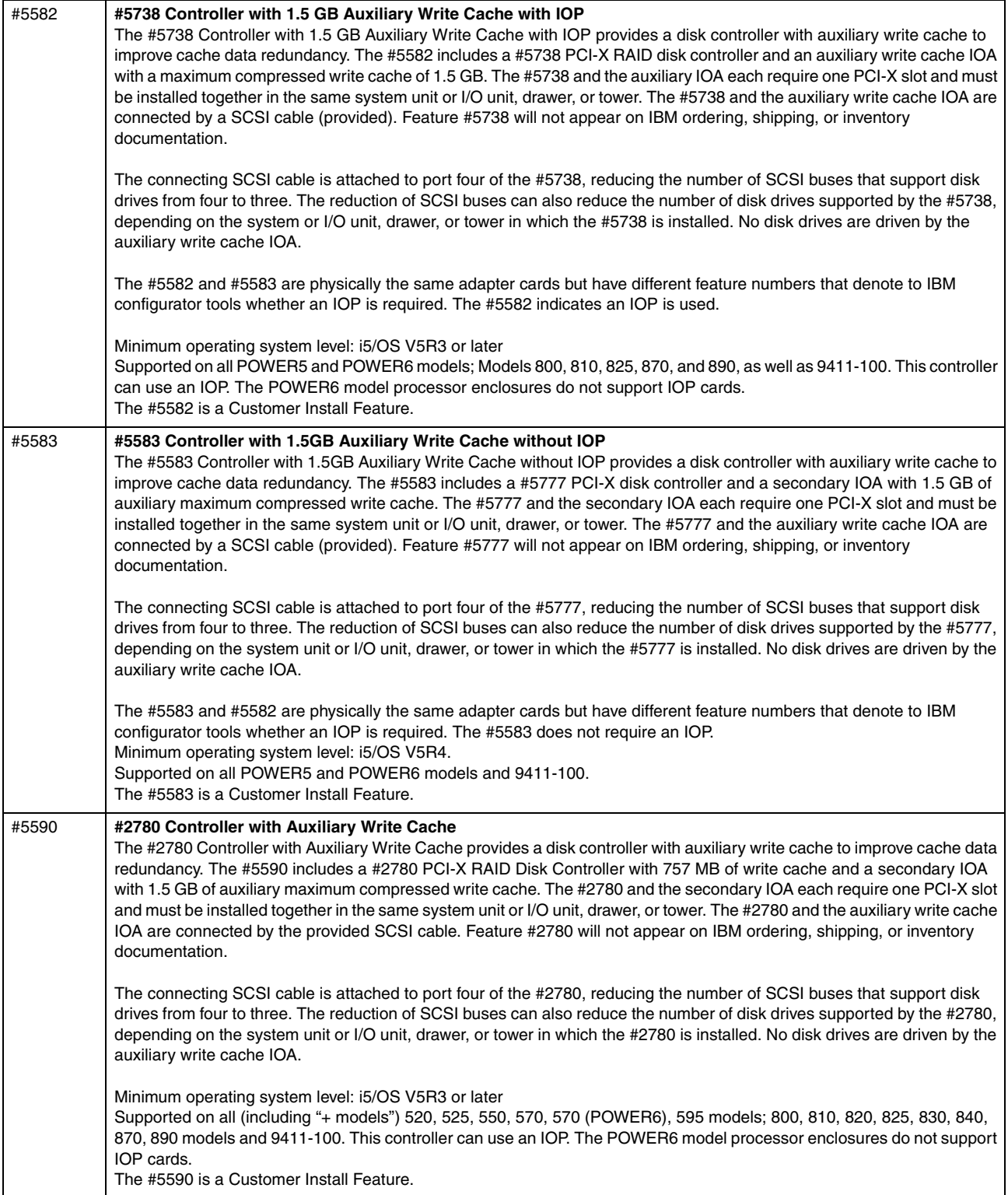

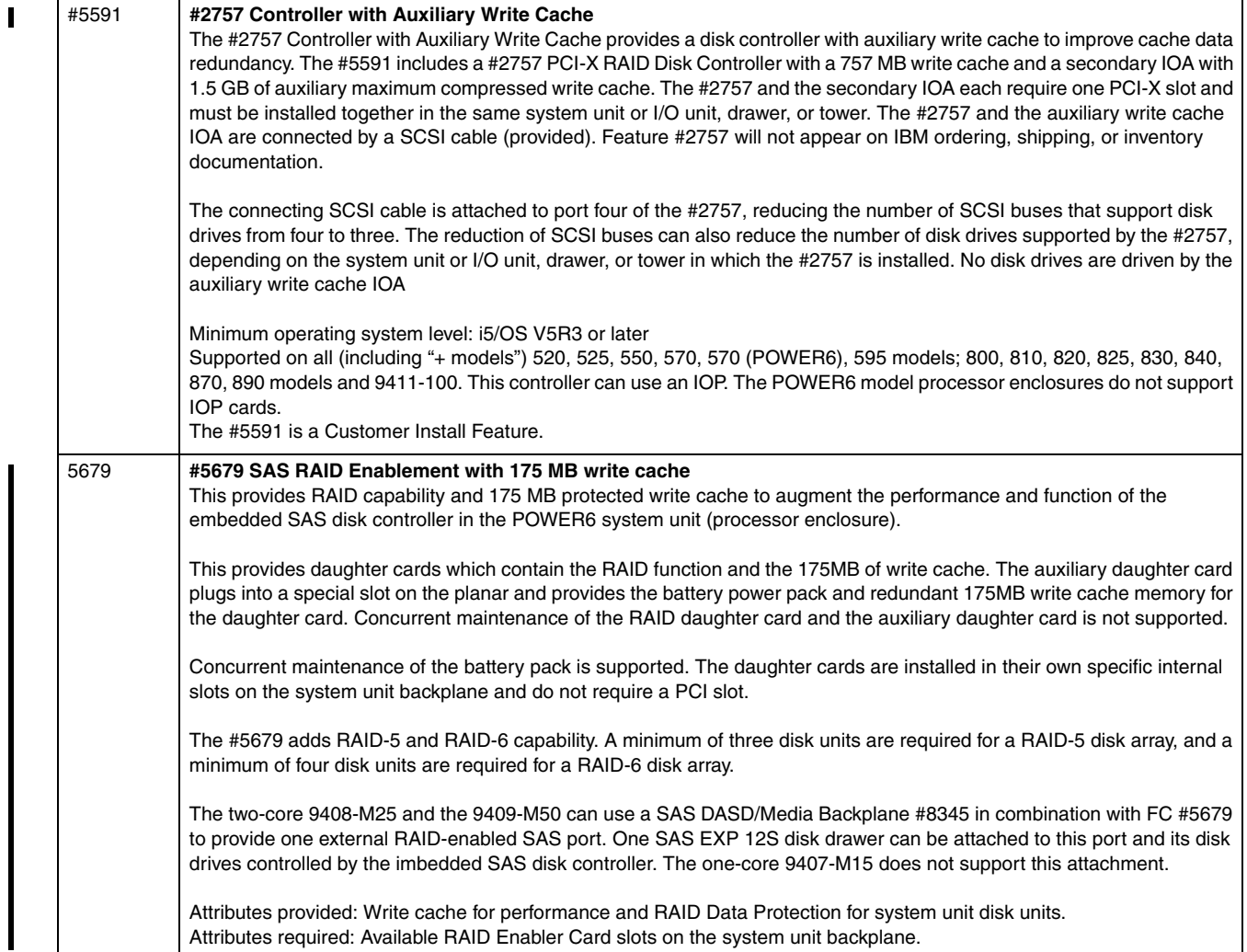

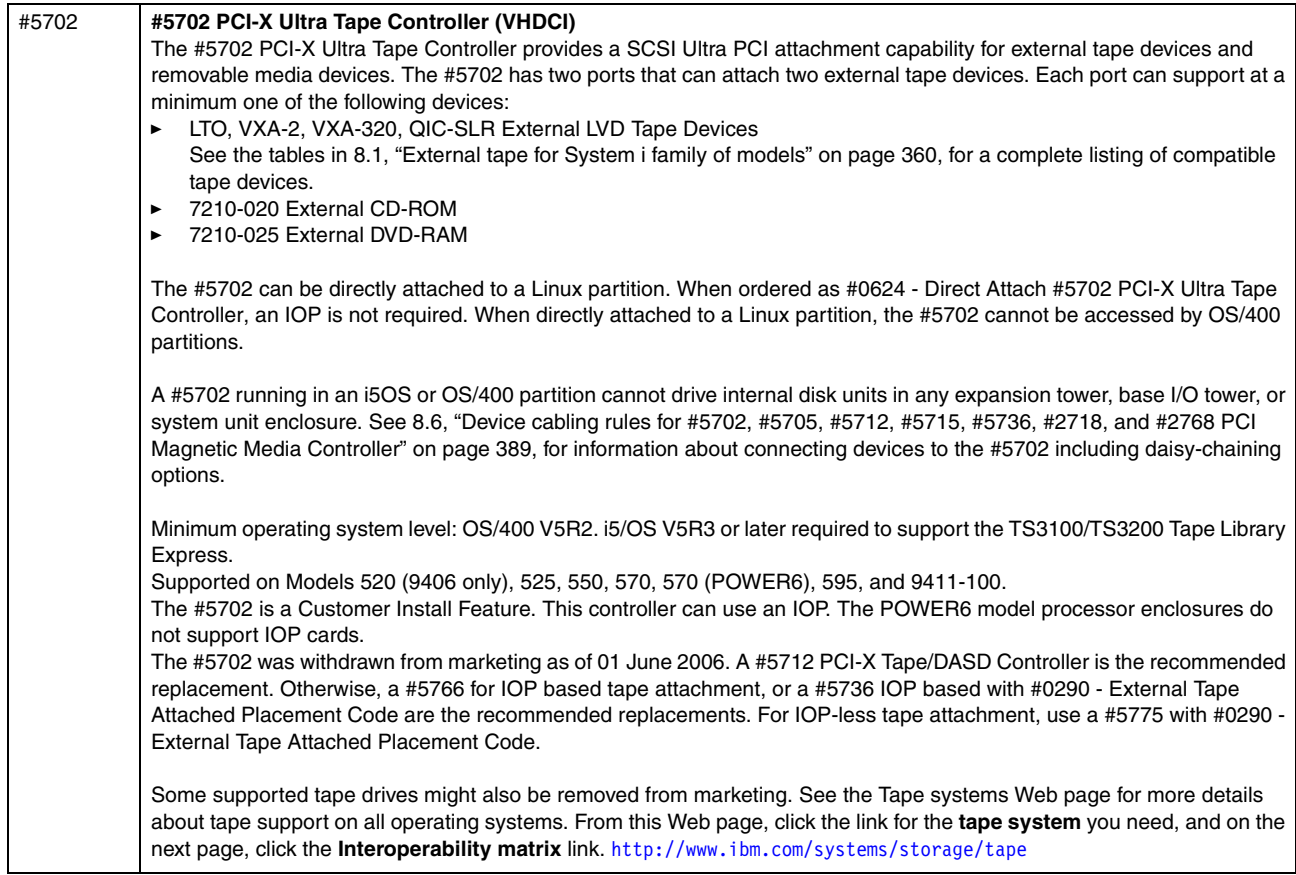

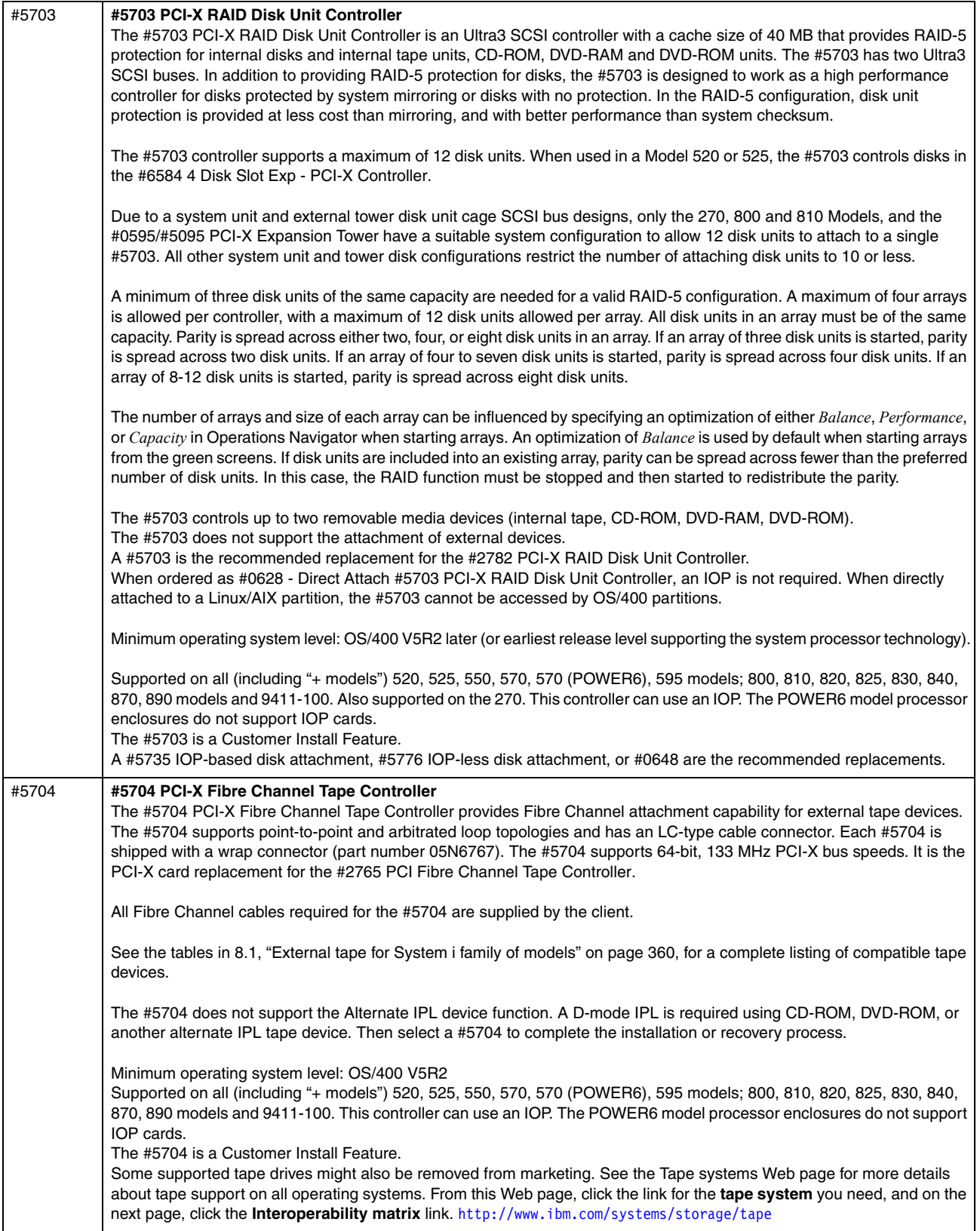

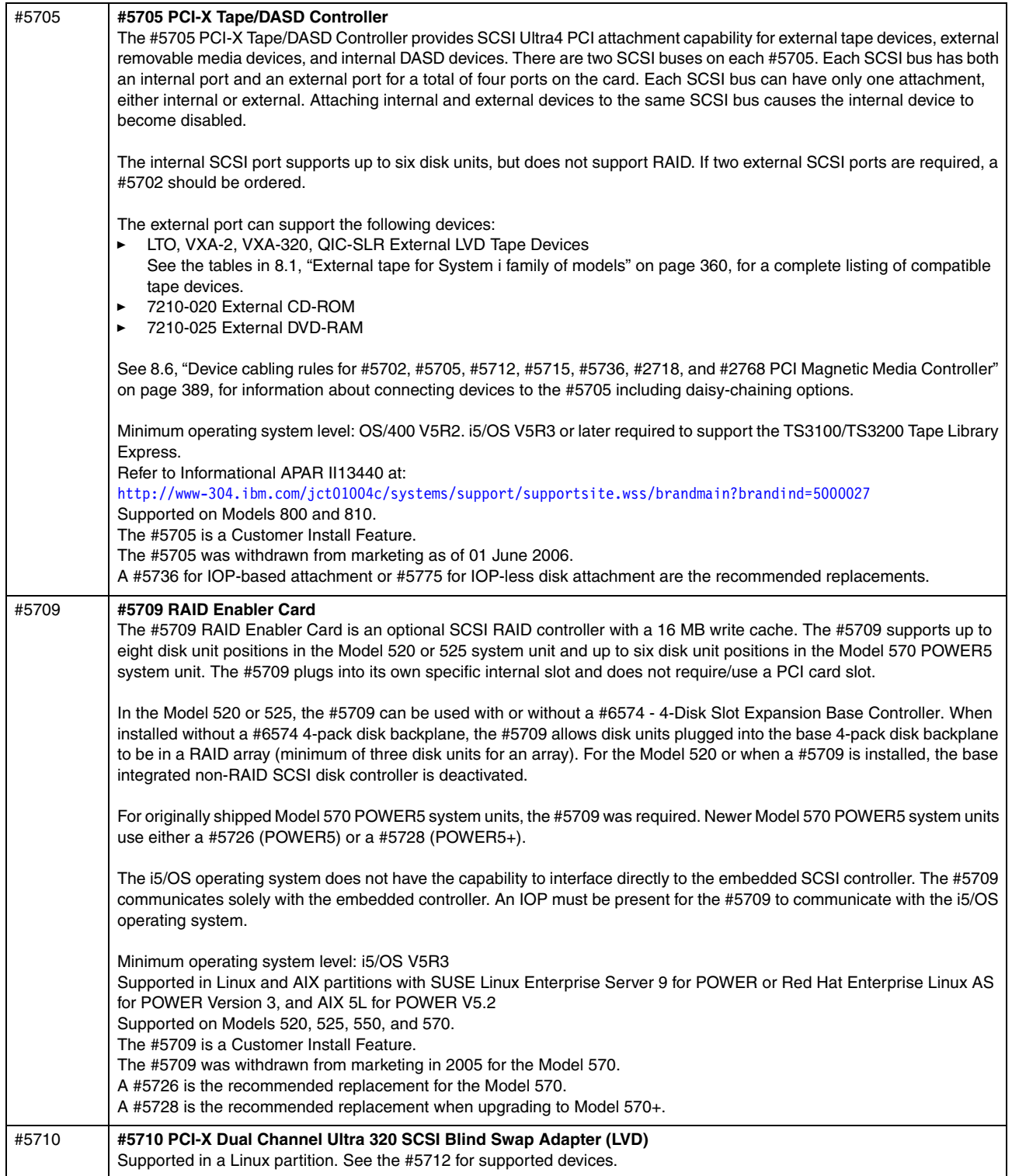

 $\overline{\phantom{a}}$ 

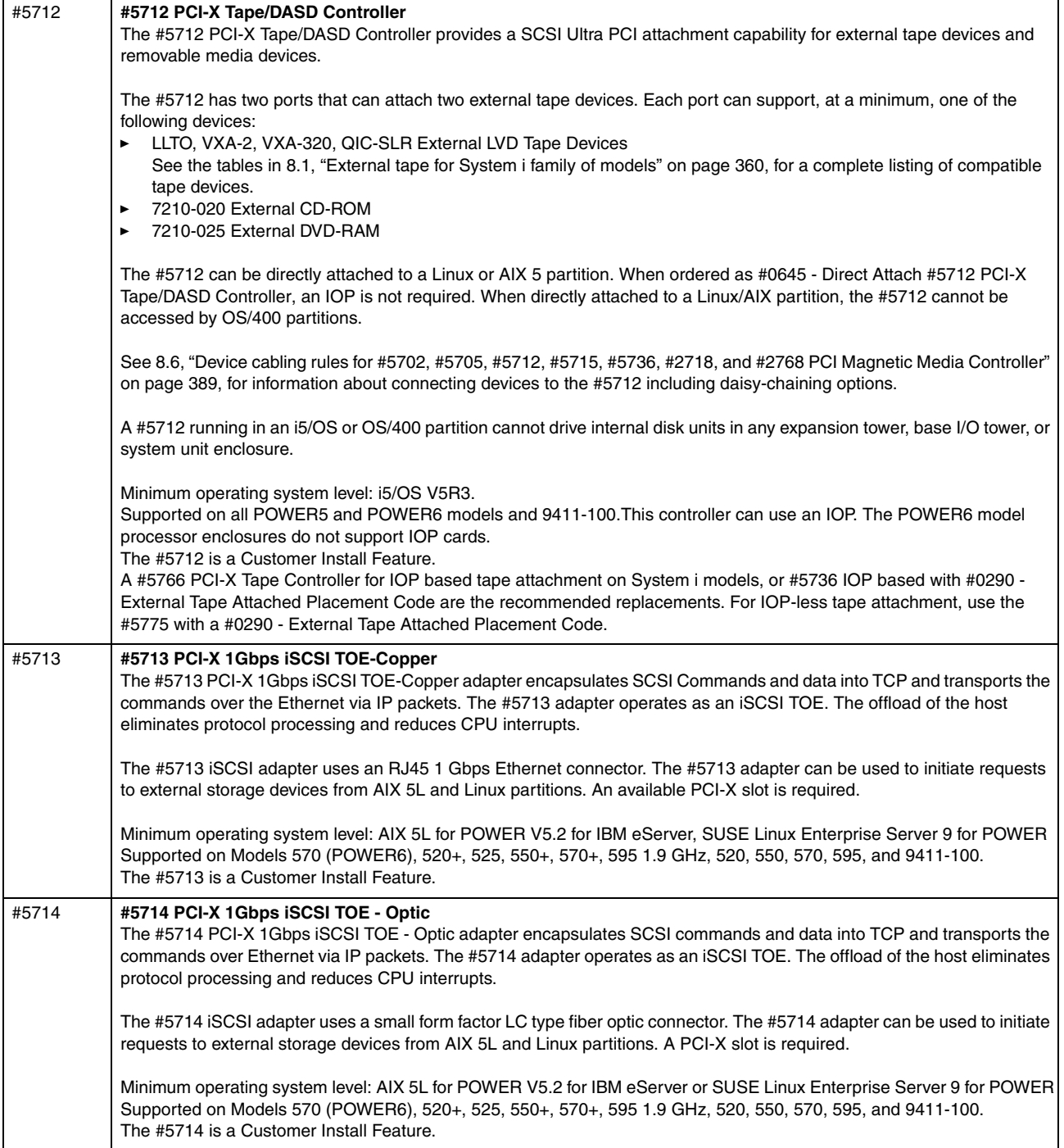

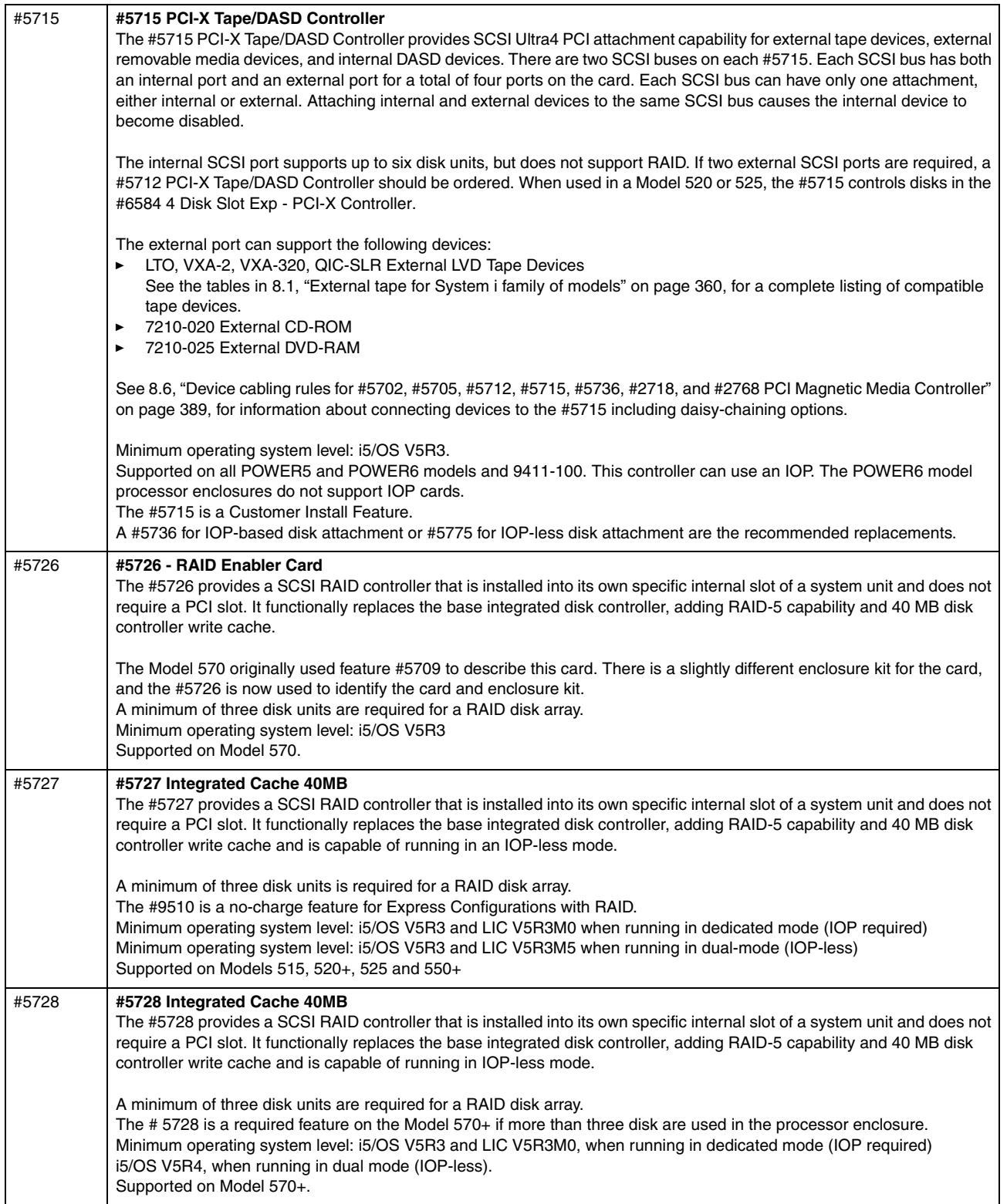

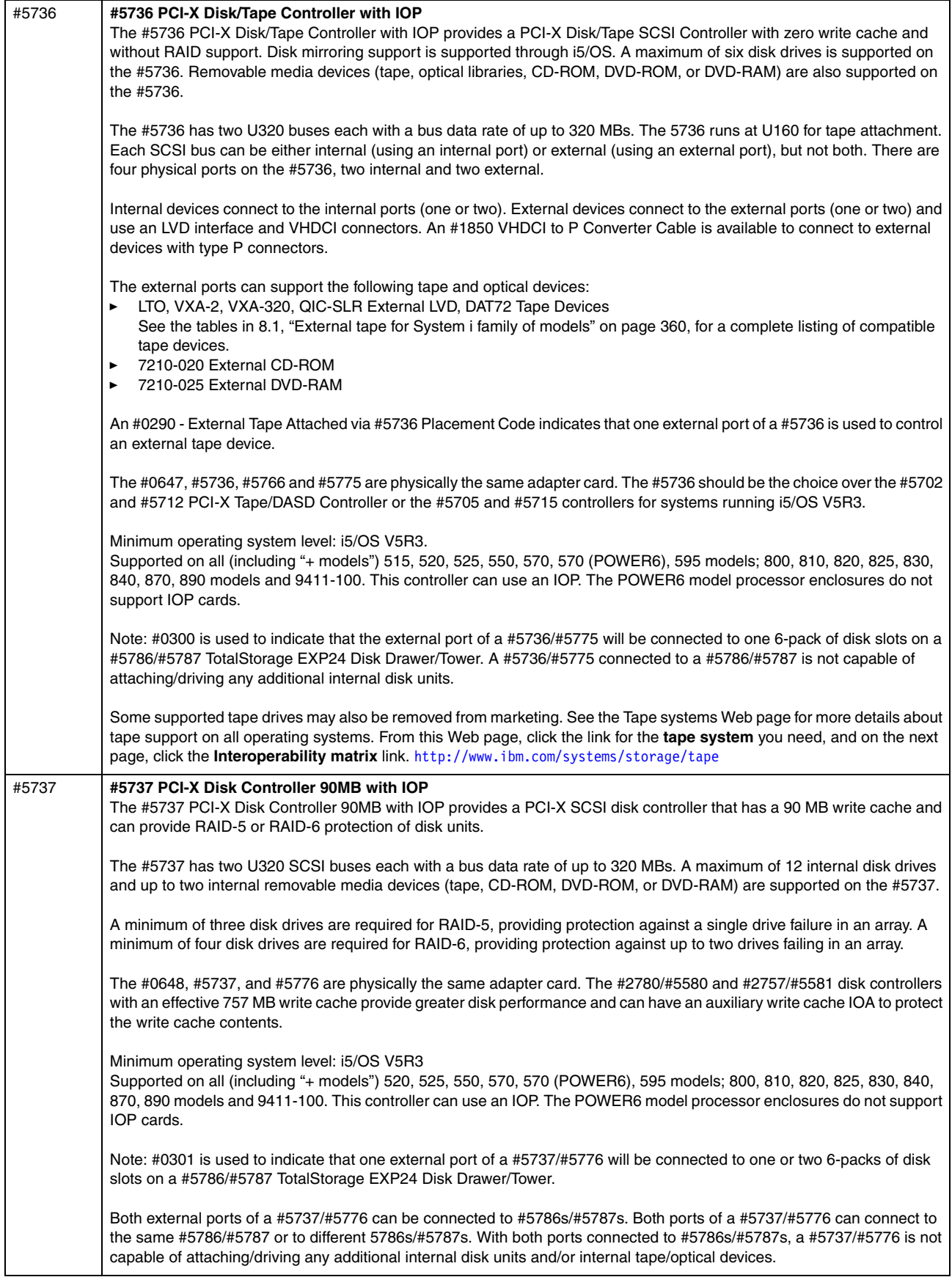

I

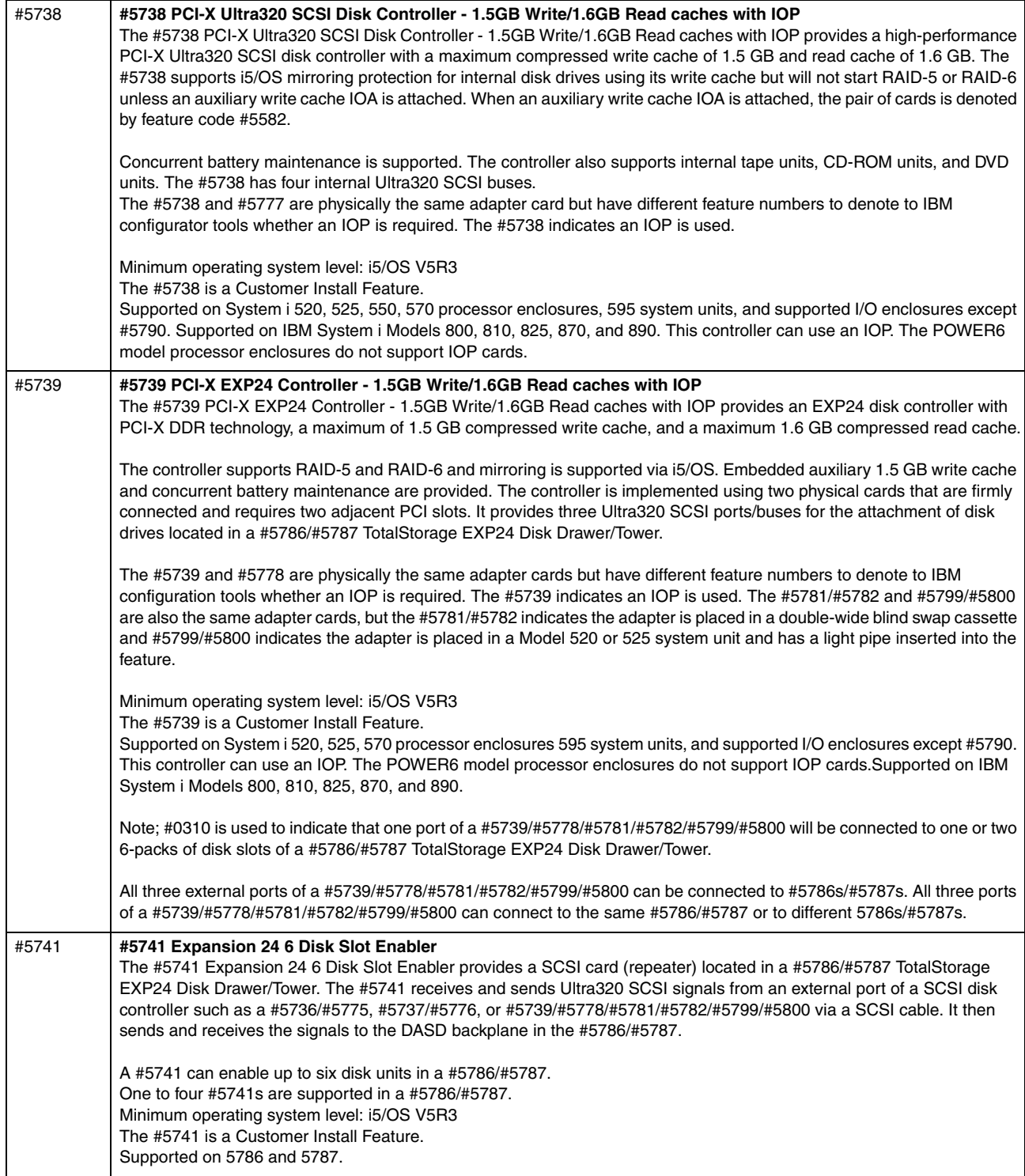

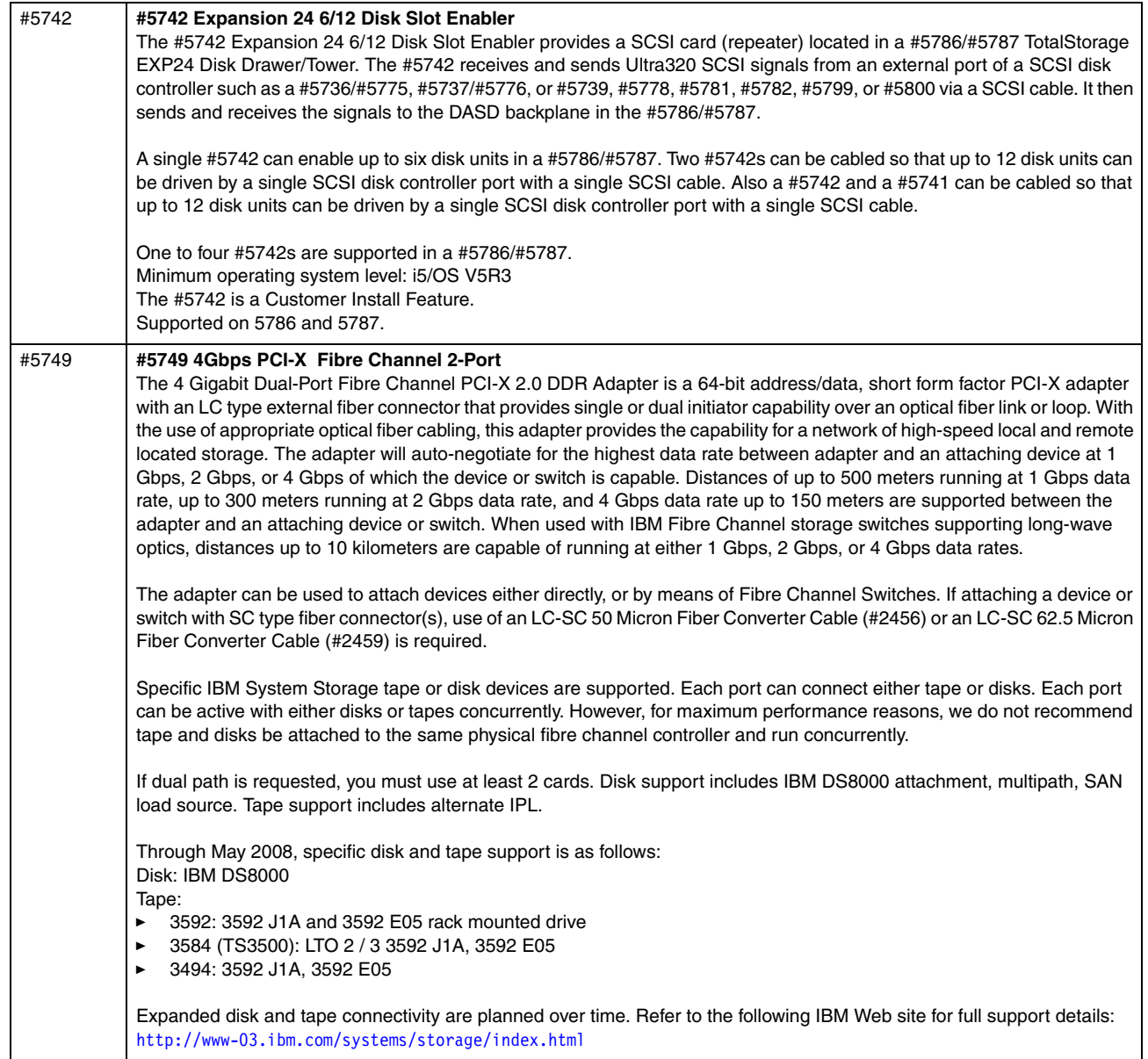
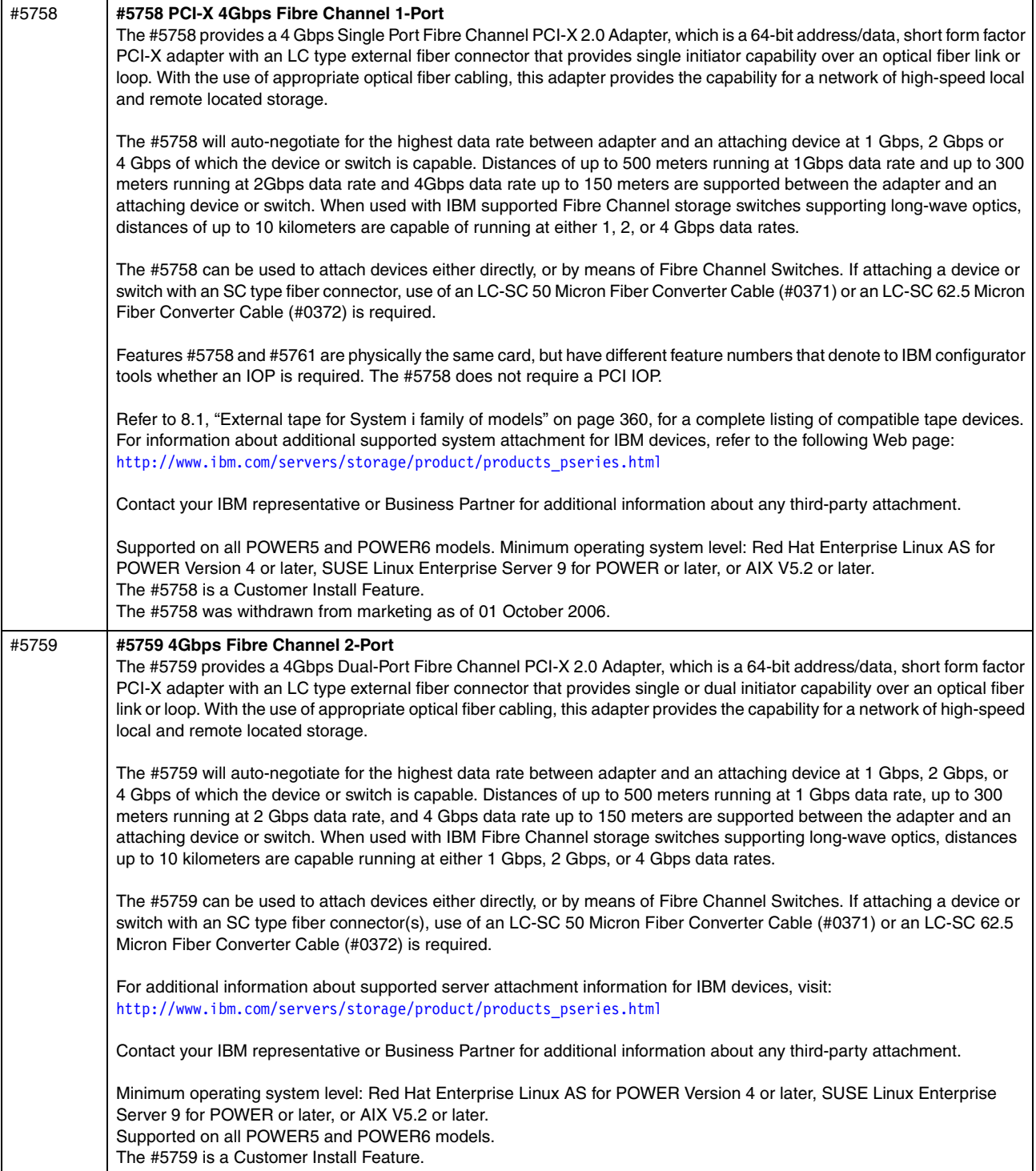

 $\overline{\phantom{a}}$ 

 $\blacksquare$ 

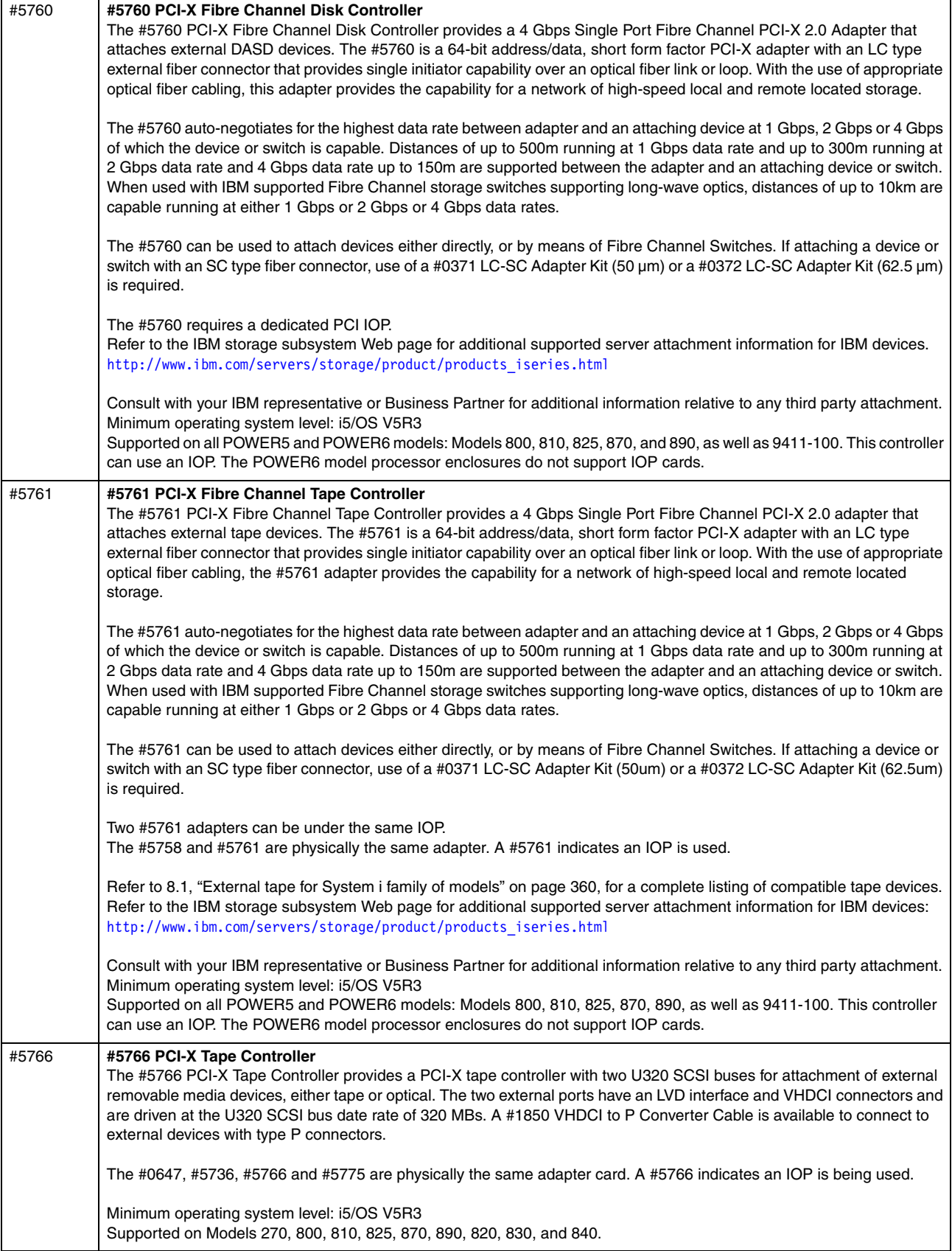

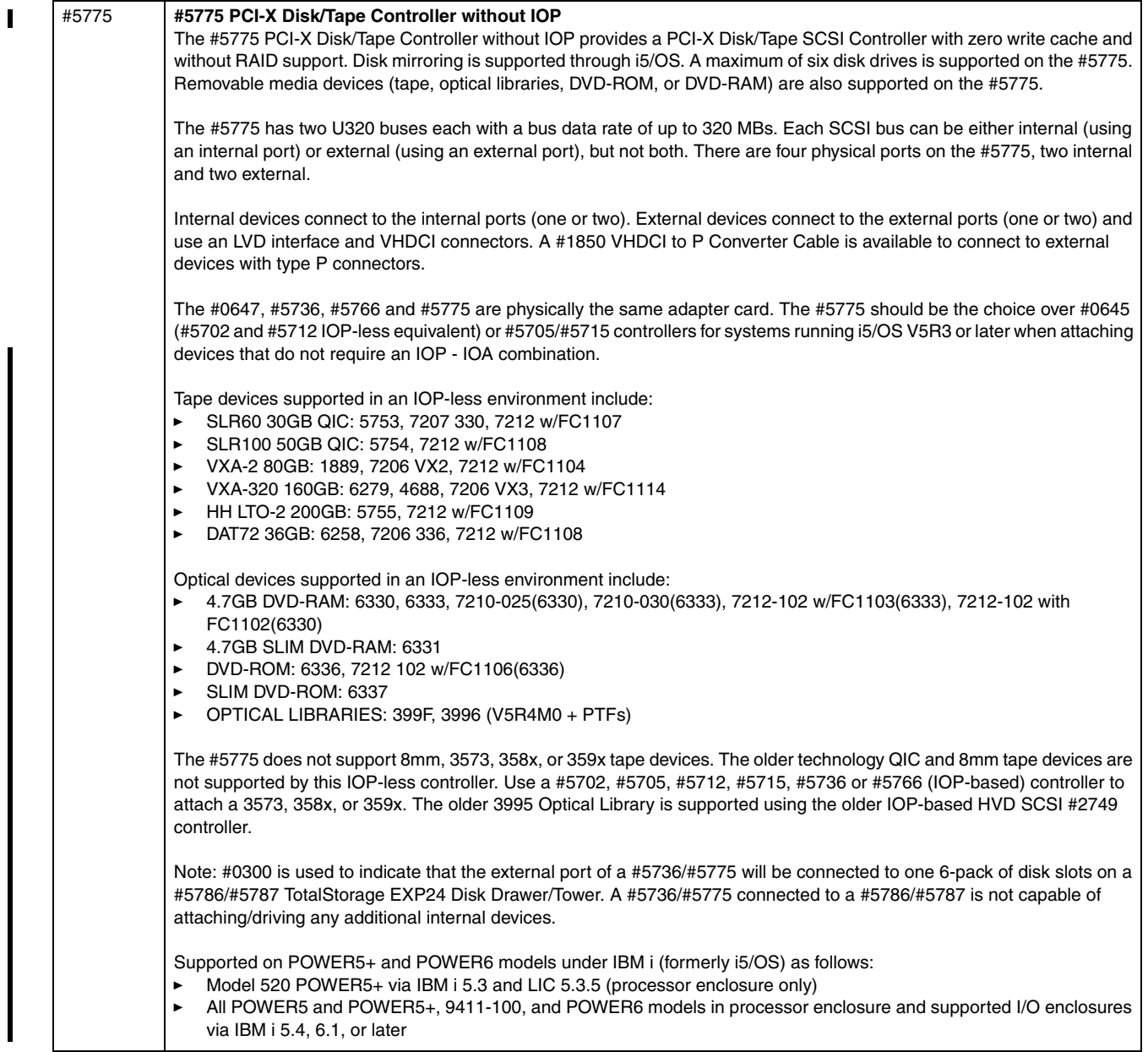

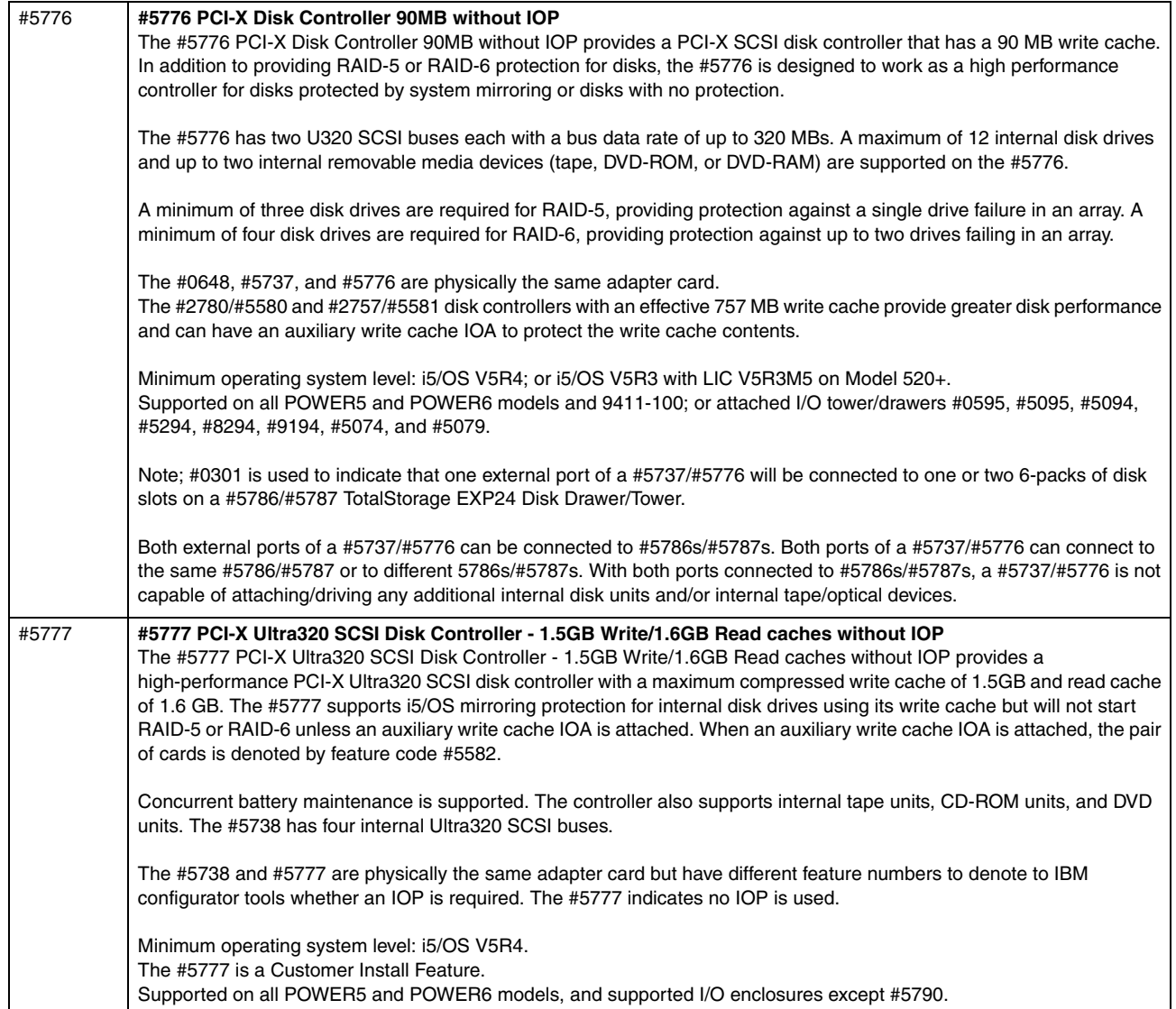

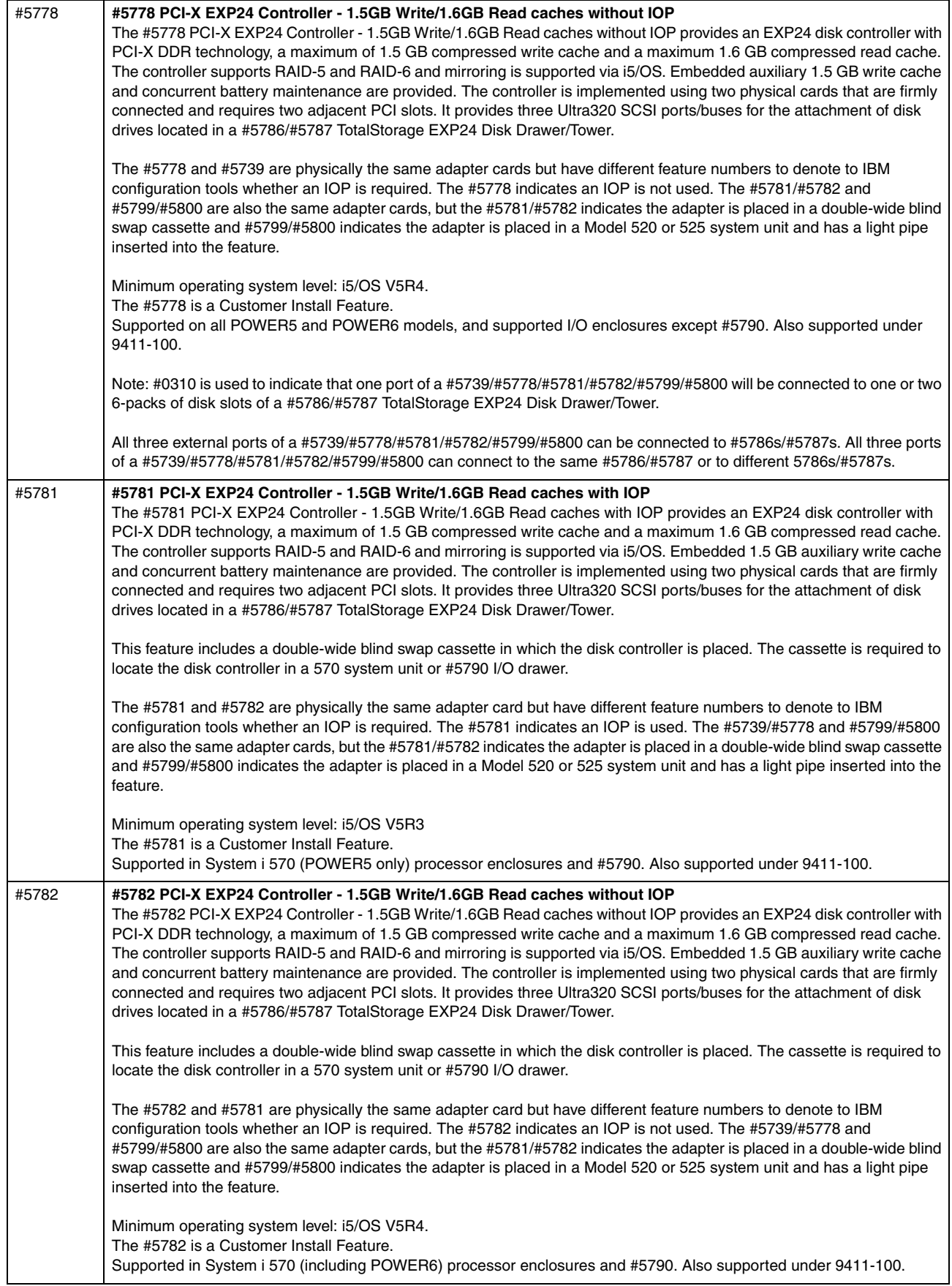

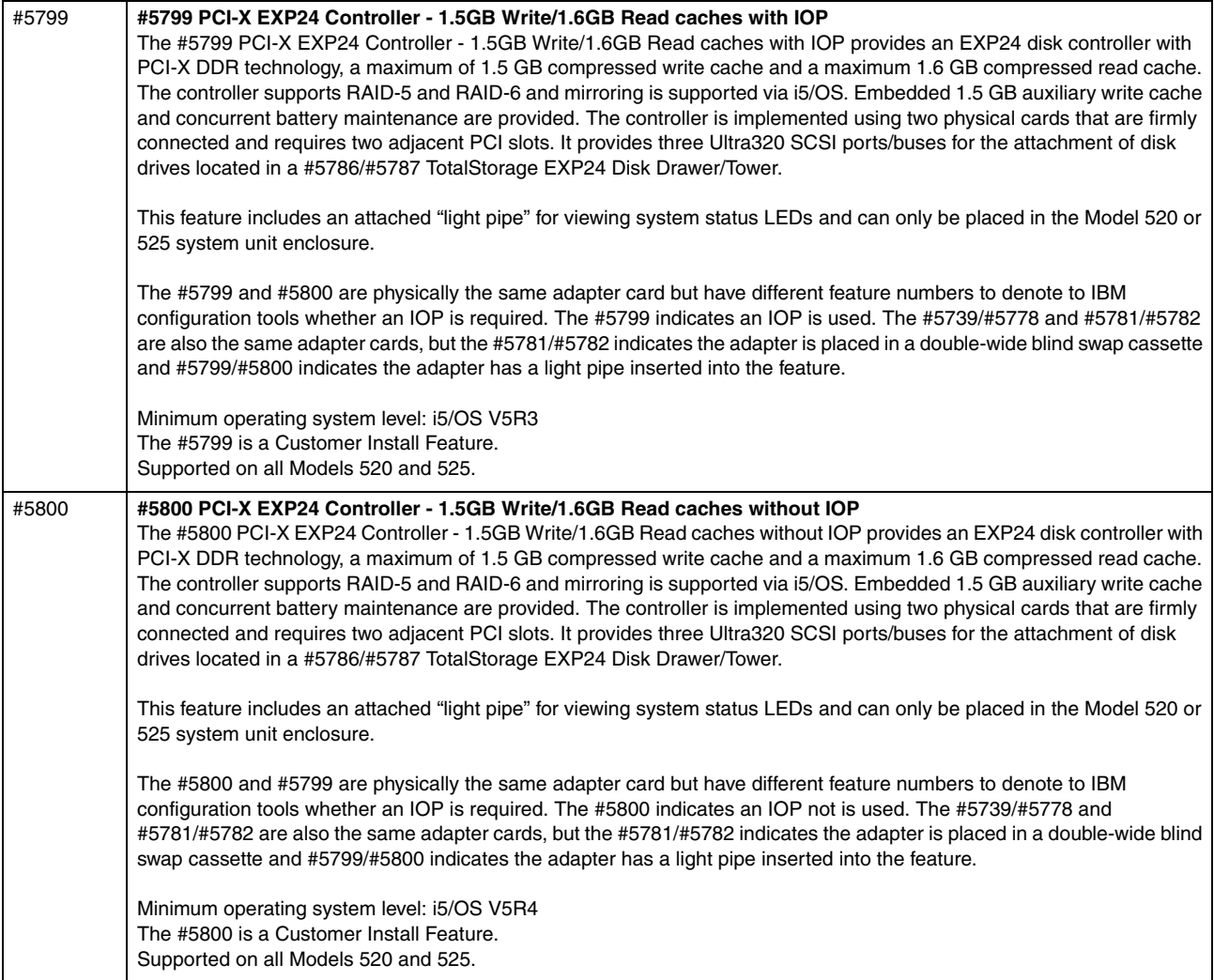

# **4.13 Summary: System i direct attach disks, disk controller features, CCINs**

The following tables are provided for reference purposes. They summarize key disk device (arm) and disk controller identification numbers, RAID-level support, and performance-related information. The following table summarizes the supported disk devices.

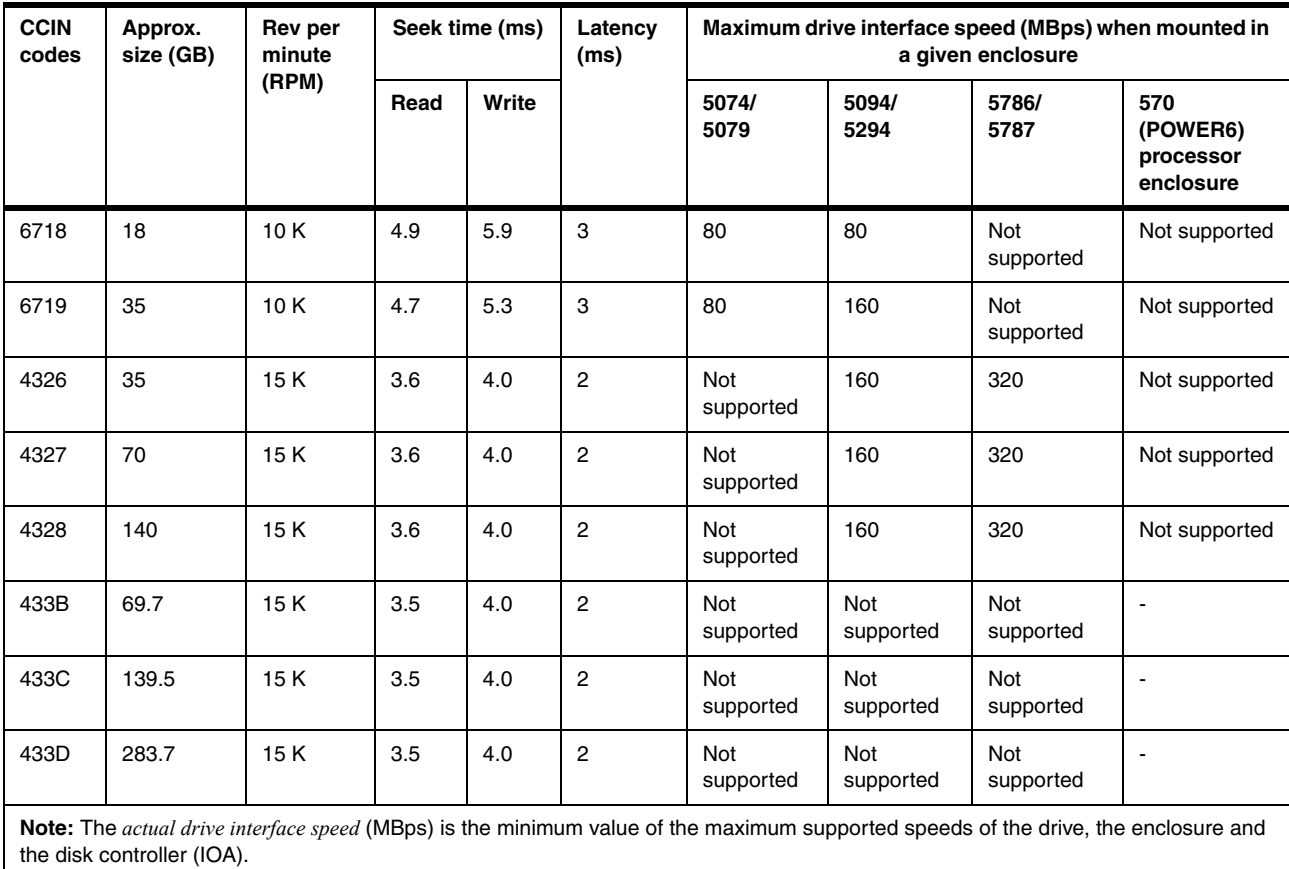

The following table summarizes the supported disk controllers (IOAs).

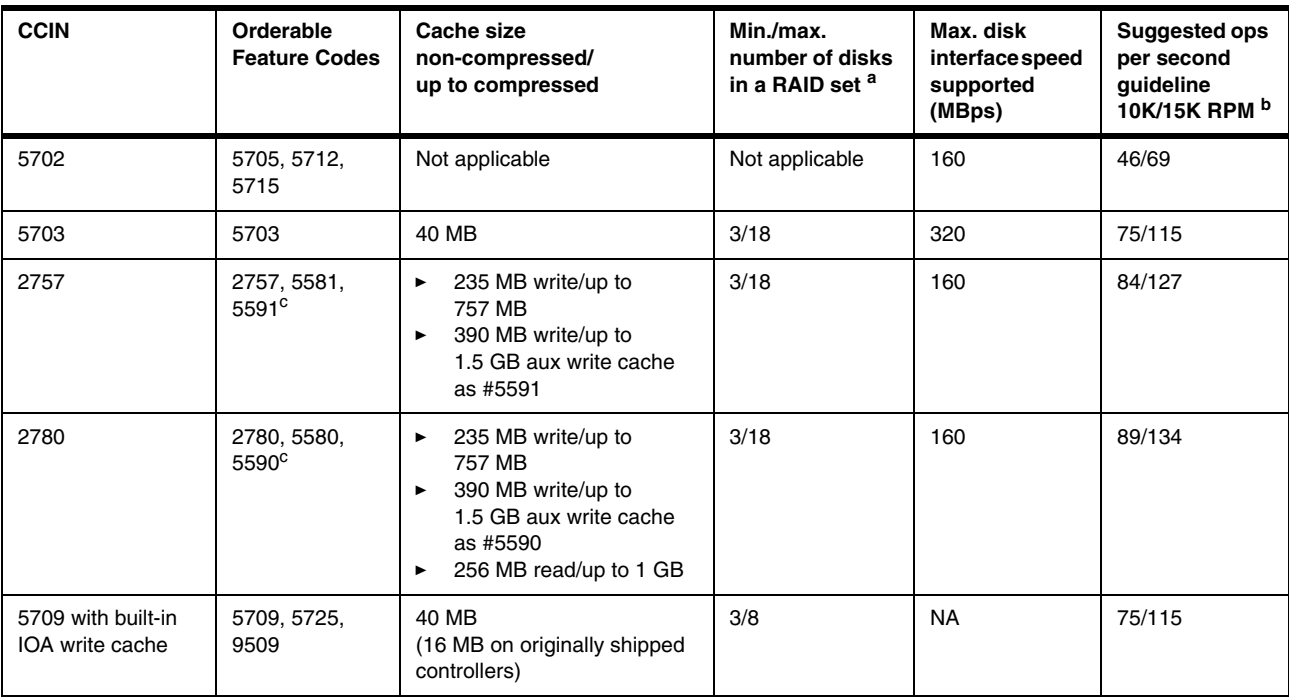

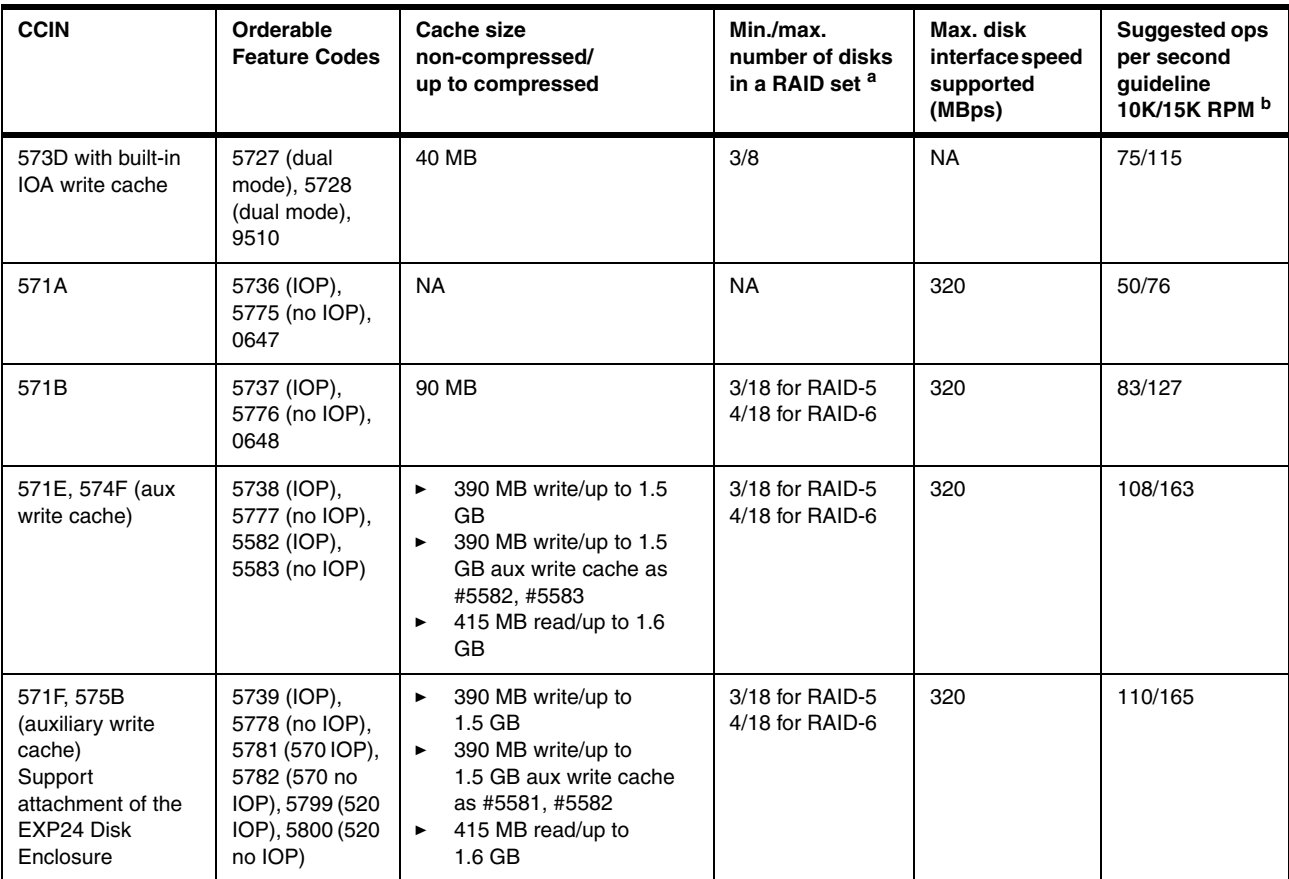

a. Not all disk enclosures support the maximum disks in a RAID set.

b. The suggested input and output operations per second values are shown here for each controller with all disk drives up to 18 (usually 15 maximum) attached or lower per the maximum supported by the disk controller and all disks running at either 10K or 15K Revolutions Per Minute (RPM). The guideline values are taken from the IBM Systems Workload Estimator for System i, Disk Attachment Types help text information that is available from the System i user options.

The values are based upon assumptions of an average arm percent busy value of 40%, specific ratio of read and write percentages using RAID-5, and read or write cache hit percentages. The attached disk controller can also have a maximum "good performance" operations per second guideline value that is less when larger-than-assumed blocks of data are exchanged. Alternatively you might achieve excellent performance when the measured metric indicates an above guideline value. An example of this is when there is a high percentage of write cache hits. Some sizing experts advocate using a lower percentage of average disk arm busy, such as 25% or even 15%. Therefore there is a conservative-to-aggressive range of disk operations per second values that depend upon your workload environment. Guidelines are good "starting places" for any sizing effort. Use real-world experience if statistics are available. For detailed information about using the Workload Estimator for System i, go to: <http://www.ibm.com/eserver/iseries/support/estimator>

<span id="page-331-0"></span>c. Attaching the larger auxiliary write cache controller to the #2757 (#5991) or to the #2780 (#5590) does not improve write performance compared to attaching the smaller #2757 auxiliary write cache (#5581) or compared to the smaller #2780 auxiliary write cache (#5580). You attach the #5591 or #5591 if you are considering replacing the #2757 or #2780 later with a #5738 or #5777 disk controller.

> **Important:** Place the advanced technology disk controllers #5582, #5583, #5738, #5739, #5746, #5777, #5778, #5781, #5782, #5799, and #5800 in a recommended card location within a supporting system unit, processor enclosure, or I/O tower. See *PCI and PCI-X Placement Rules for IBM System i models: i5/OS V5R3 and V5R4 (Fourth edition)*, REDP-4011*,* for details.

#### **4.13.1 System i POWER6 model 570 I/O enhancements**

In this section, we summarize the new I/O loop attachment capabilities that are introduced with the POWER6 technology.

#### **New I/O loop 12X I/O architecture support**

The System i POWER6 model 570 can attach I/O in multiple ways, allowing large, flexible growth options. A new option available on the System i POWER6 model 570 system is a 12X loop and an associated 12X I/O enclosure. This is also called a *12X channel*.

12X is a channel-based serial exchange I/O architecture that does not depend on the type of computers or connecting devices. It is designed to satisfy rapid interconnect in a large system environment. This architecture is used to connect computers to storages, network devices, and so on. 12X consist of 12 connections (wires), and the bandwidth of each connection is 2.5 Gbps. Therefore the bandwidth of 12X is 30 Gbps. 12X supports a full-duplex communication.

Many HSL loop and HSL I/O enclosures that were previously supported on POWER5 systems are supported on the System i POWER6 model 570.

Each System i POWER6 model 570 processor enclosure can attach up to two GX adapters. An HSL-2 GX adapter #1800 allows a loop to attach up to six HSL I/O enclosures. A 12X Channel CEC GX Adapter #1802 allows a loop to attach up to four 12X I/O enclosures. Each System i POWER6 model 570 processor enclosure can have up to one of the following adapters:

- ► Two HSL-2 GX adapters
- ► Two 12X GX adapters
- ► One HSL-2 GX adapter and one 12X GX adapter

HSL I/O enclosures must be attached to an HSL loop. 12X I/O enclosures must be attached to a 12X loop. HSL and 12X enclosures cannot be mixed on the same loop. HSL and 12X cables are not compatible.

12X I/O drawers cannot be switched between two POWER6 570 systems.

The System i POWER6 model 570 supports a new #5796 PCI-DDR 12X Expansion Drawer, which contains six full-length PCI-X DDR high-speed slots. Two #5796 features require only 4U or 4 EIA of 19-inch rack space. Each #5796 takes half the 19-inch rack width. Up to two #5796 features can be placed in a #7314 Dual 5796 Unit Enclosure each can be cabled to different 12X loops. The #5796 has a 12X Channel adapter with two ports.

The key characteristics of the #5796 include:

- ► Six high-speed, PCI-X DDR slots
- Dual mode or IOP-less IOAs only (no IOP support)

The #5796 is similar to the HSL #5790. The key differences include:

- ► The #5796 can support higher I/O workload levels.
- ► The #5790 has six PCI-X slots that can support IOPs.

The #5786 EXP24 Disk Drawer, introduced in February 2007, is supported in both an HSL I/O enclosure and a 12X I/O enclosure. Note that the #5796 is supported on IBM System i Models 800, 810, 825, 870, 890 and 520, 550, 570, 595 as well as POWER6 570.

Each #5796 takes one of four possible positions per 12X loop. The #5796 attaches to the 12X loop using one of two #5796 12X adapters, one for shorter distances or one for longer

distances. The short run (SR) adapter #6446/9533 can be used with 12X loops on which all units are contained in the same rack. The long run (LR) adapter #6457/8532 can be used for units spread across multiple racks. Short run and long run adapters can be mixed on the same loop.

In the following table, *Yes* indicates that the 12X cable identified in that column can be used to connect the configuration identified in the first column. In this table, *No* means it cannot be used in the configuration.

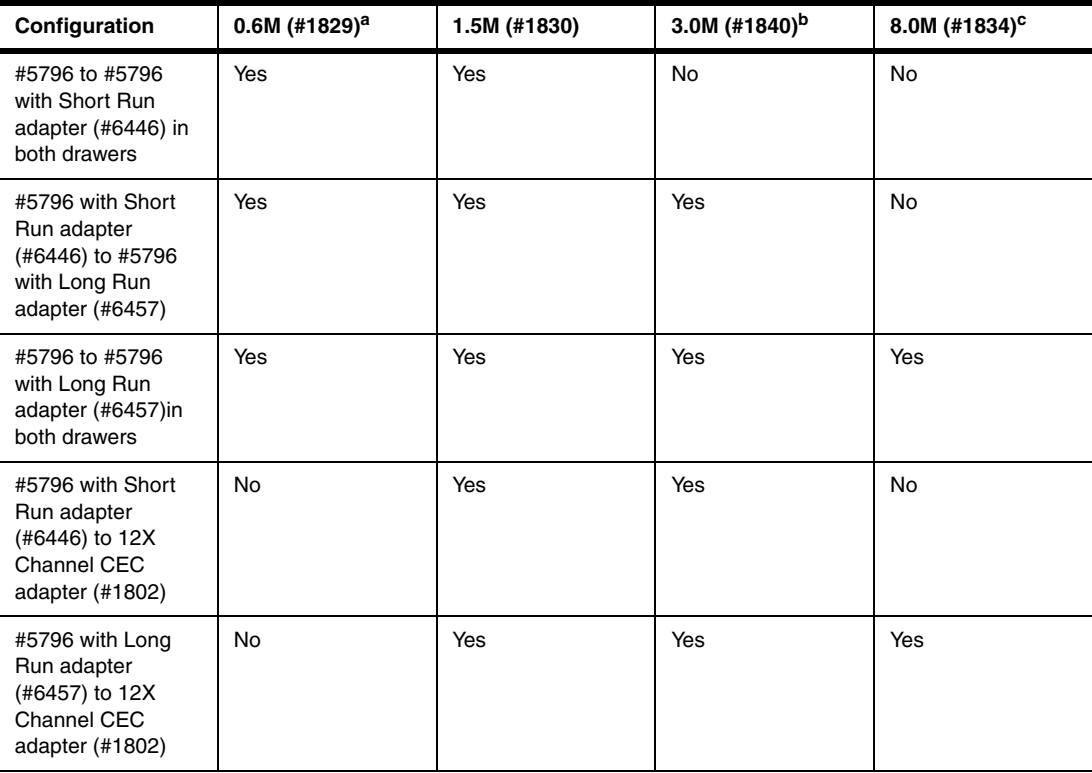

a. The 0.6M 12X cable (#1829) cannot be used to connect to a processor enclosure because of its short length. It is intended for use between two #5796s mounted side by side in the same #7314 enclosure or to be used to connect between two #5796s located one beneath the other in a rack.

b. It is possible in some limited configurations to use the 3.0 M 12X cable (#1840) to locate #5796 drawers in adjacent racks. The cable length requires careful management of each drawer location within the rack. The best choice for connecting a #5796 drawer in an adjacent rack is the 8.0 M 12X cable (#1834).

c. The 12X cable (#1834) is intended for use when connecting between two modules that are located in adjacent racks. This cable cannot be connected to the 12X Short Run adapter (#6446).

The following figure shows the front view of the #5796 PCI-DDR 12X Expansion Drawer. Note that #5796 does not have disk slots.

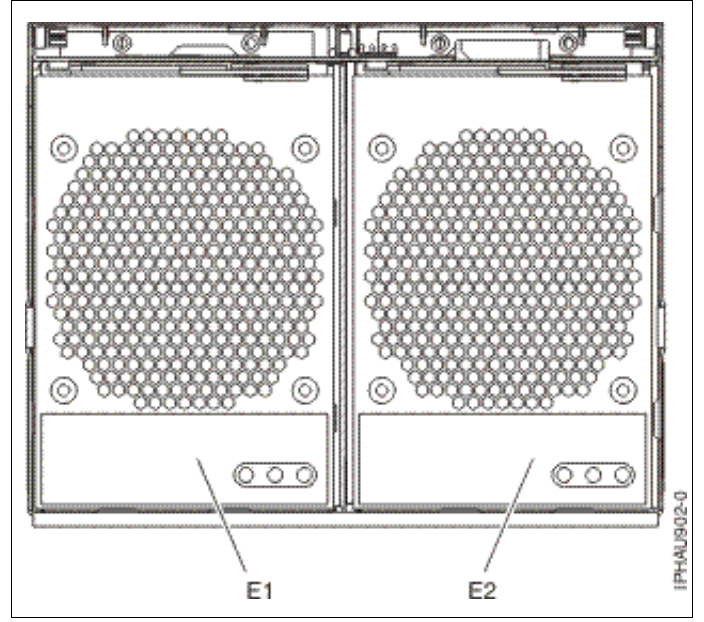

*Figure 4-1 Front view of #5796 PCI-DDR 12X Expansion Drawer*

The following figure shows the back view of the #5796 PCI-DDR 12X Expansion Drawer. P1-C7-T1 and P1-C7-T2 in the figure are 12X ports. The #5796 supports only IOAs that can run without an IOP. Therefore it does not support IOAs that requires an IOP.

The #5796 includes redundant concurrently maintainable power and cooling. The blind swap PCI mechanism allows for PCI card servicing without removing the I/O expansion drawer. All of the #5796 six I/O slots are PCI-X 2.0 (64-bit, 266MHz) slots.

For more information about PCI placement rules, see *PCI and PCI-X Placement Rules for IBM System i models: i5/OS V5R3 and V5R4 (Fourth edition)*, REDP-4011.

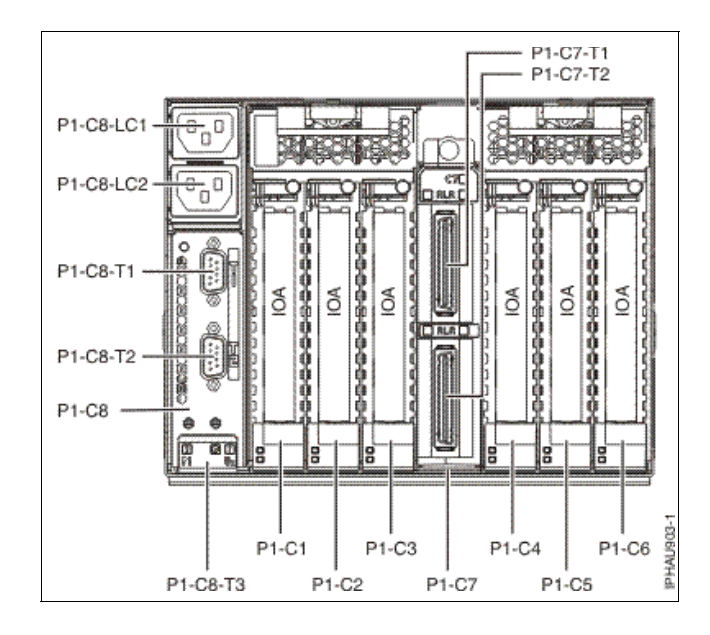

The System i POWER6 model 570 supports a number of HSL I/O enclosures providing PCI-X slots and potentially disk slots. These enclosures have been previously announced on POWER5 systems. The PCI slots provided are PCI-X slots, which support IOPs, not PCI-X DDR slots. These enclosures are:

- ► #0595/5095 (7 PCI-X slots and 12 SCSI disk slots)
- ► #5094/5294 (14 PCI-X slots and 15-45 SCSI disk slots)
- ► #5096/5296 (14 PCI-X slots and 0 disk slots)
- ► #0588/5088 (14 PCI-X slots and 0 disk slots)
- ► #5790 (6 PCI-X slots and 0 disk slots)

All of these HSL I/O enclosures are attached to the System i POWER6 model 570 via HSL-2 physical ports and run over an HSL-2 interface. I/O units that were attached to earlier systems using the HSL-1interface (#9877, #9886, #9887, #2886, #2887) must be upgraded before being attached to the System i POWER6 model 570. This includes the #0588/5088, which previously had supported the HSL-2 interface only with an RPQ on POWER5 and POWER5+ systems. You can order the HSL-2 interface as #6417 (MES) or #9517 (from factory with new I/O tower/drawer).

The #5786/5787 Disk Enclosure is supported. This I/O enclosure holds up to 24 internal 15k rpm SCSI disk drives, which are run by a disk controller in a PCI slot located in the System i POWER6 model 570 processor, 12X, or HSL enclosure.

#### **4.13.2 System i POWER6 model 570 and V5R4 with License Internal Code V5R4M5 storage enhancements**

#### **Serial attached SCSI support**

The System i POWER6 model 570 processor enclosure/system unit includes an IBM SAS controller, which supports up to six SAS disk drives. SAS architecture defines a serial device interconnection and transportation protocol that defines the rules for information exchange between devices. SAS is an evolution of the parallel SCSI device interface into a serial point-to-point interface.

SAS physical links (*phys*) are a set of four wires used as two differential signal pairs. One differential signal transmits in one direction while the other differential signal transmits in the opposite direction. Data can be transmitted in both directions simultaneously.

Phys are contained in ports. A *port* contains one or more phys. A port is a wide port if there is more than one phy in the port. A port is a narrow port if there is only one phy in the port. A port is identified by a unique SAS world- wide name (also called *SAS address*). A SAS controller contains one or more SAS ports.

A *path* is a logical point-to-point link between a SAS initiator port in the controller and a SAS target port in the I/O device (that is, a disk). A *connection* is a temporary association between a controller and an I/O device through a path. A connection enables communication to a device. The controller can communicate to the I/O device over this connection using either the SCSI command set or the Advanced Technology Attachment (ATA)/ Advanced Technology Attachment Packet Interface (ATAPI) command set depending on the device type.

An *expander* facilitates connections between a controller port and multiple I/O device ports. An expander routes connections between the expander ports. There can exist only a single connection through an expander at any given time. Using expanders creates more nodes in the path from the controller to the I/O device. If an I/O device supports multiple ports, it is possible for more than one path to the device when there are expander devices on the path. *SAS fabric* refers to the summation of all paths between all controller ports and all I/O device ports in the SAS subsystem.

The benefits of IBM SAS controllers include:

- A robust SAS expandable architecture that incorporates fibre channel like functionality (that is, dual path)
- ► An improved signal quality because of a point-to-point connection between device and adapter, and or expander
- Improved availability and redundancy, with dual paths to each drive
- Reduced potential customer problems with point-to-point:
	- There is no contention when accessing a drive.
	- They minimize command time-outs.
- **EXELENT** Performance growth capability
- ► An improved disk/adapter ratio, providing more addressability: parallel SCSI up to 36 and SAS up to 60
- Utilization of SCSI commands, providing:
	- Minimal impacts to operating systems
	- Compatibility for high-speed software (applications)
- Quick detection of failing devices

The IBM SAS controllers are optimized for SAS disk configuration that use dual paths through dual expanders for redundancy and reliability. They offer the following features:

- ► A PCI-X 266 MHz system interface or PCI Express system interface
- ► A physical link speed of 3 Gb per second supporting transfer rates of 300 MBps
- ► Support of SAS devices and non-disk Serial Advanced Technology Attachment (SATA) devices
- ► Manage path redundancy and path switching for multiported SAS devices

As stated previously, the System i POWER6 model 570 processor enclosure has six disk slots (driven by the embedded SAS disk controller). Up to six SAS 15k rpm SAS disk drives are supported in a System i POWER6 model 570 processor enclosure. They are available for i5/OS in the following three capabilities:

- 69.7 GB (#3676)
- 139.5 GB (#3677)
- 283.7 GB (#3678)

The following options are available for Linux or AIX partitions that own their own disk drives:

- 73.4 GB (#3646)
- 146.8 GB (#3647)
- ► 300 GB (#3648)

**Important:** Use care when proposing the SAS disk drives in the System i POWER6 model 570. You must be confident that you clearly understand the disk performance implications. The embedded System i POWER6 model 570 SAS disk controller that supports these drives has zero write cache. Where disk and disk controller performance is a consideration, use a SCSI disk with a SCSI disk controller with write cache.

The System i POWER6 model 570 processor enclosure supports only the new SAS DASD hard disks internally. The older SCSI disk drives can be attached to the System i POWER6 model 570 but must be located in a remote I/O drawer.

SAS and SCSI drives can mirror each other, given similar capacities. The smaller capacity is used by both drives, for example 69.7 GB to 70.56 GB.

#### **SATA devices support**

Since disk controllers of System i POWER6 model 570 processor enclosure are SAS disk controllers and Integrated Drive Electronics devices cannot be attached directly to these controllers, the conversion mechanism between the SATA and Integrated Drive Electronics devices is supported within the System i POWER6 model 570 processor enclosure.

SATA is the interface specification that offers increased data rate performance over Parallel Advanced Technology Attachment (PATA). Developed by a group of leading technology vendors, SATA was designed to overcome the performance barriers of PATA technologies, while maintaining the benefits and cost-efficiency of PATA technology.

New features and benefits introduced with SATA include:

- Lower voltage

SATA operates at 250 millivolts, and PATA is based on 5-volt signaling. This low voltage is compatible with upcoming circuitry, and the resulting low power consumption, meaning lower cooling needs, makes SATA attractive for multi-drive RAID arrays.

- Data transfer rates

Parallel ATA is limited to data transfer rates of 133 MBps; Serial ATA has a data transfer rate of 150 MBps initially. This might look like a disappointing improvement and is still less than SCSI and Fibre Channel, but as mentioned earlier, the SATA road map calls for 300, and then 600 MBps data transfer capability.

-Point-to-point connectivity

> The master/slave shared connectivity approach is replaced with a point-to-point connection scheme supporting only one device per cable. This allows each drive to communicate directly with the system at anytime. Because there is no sharing on the bus, performance scales linearly: adding a disk on a SATA system gives you the additional maximum throughput of the added disk.

- Serial transmission

Serial transmission is used in many recent technologies including Gigabit Ethernet, USB 2.0, IEEE 1394, and Fibre Channel. In fact, serial is used for most of the fastest data transfer technology and will enable SATA to rival SCSI and Fibre Channel in speed.

► Cyclic redundancy checking (CRC)

CRC provides improved data protection and integrity over PATA and confers to SATA another feature already found in SCSI.

- Improved performance with hot-swappable drives

SATA features greater performance and hot-swappable drives. This enables you to swap out a drive without taking the system offline or rebooting. This is an essential characteristic of SATA that makes it viable for enterprise solutions were system down time is usually not an option.

- Improved cabling and connector

A simplified cabling scheme offers a narrow serial cable with compact connectors for improved connectivity and ventilation, facilitating improved product design and hardware assembly. Practically, the connector size is reduced from 40 pins with PATA to 7 pins with SATA. PATA uses 16 separate wires to send 16-bits of data and thus must use a bulky flat cable, which is the cause of electromagnetic interference that compromises data integrity.

- Backward compatibility with older ATA storage devices

SATA is designed to be backward compatible with previous PATA devices. To system software, SATA is not different from PATA.

- Compatibility with SAS connector

SATA is designed to be compatible with SAS. A SATA devices can connect to a SAS connector.

System i POWER6 model 570 supports the #5756 DVD-ROM Drive IDE Slimline and the #5757 DVD-RAM Drive IDE Slimline. This drive can be attached to the System i POWER6 model 570 processor enclosure. In the System i POWER6 model 570 processor enclosure, these drives are attached to the embedded SAS Disk Controller, which preforms the conversion mechanism.

The following figure shows a logical representation of the connection between an embedded SAS Disk Controller and an IDE DVD Drive via a SATA-IDE converter.

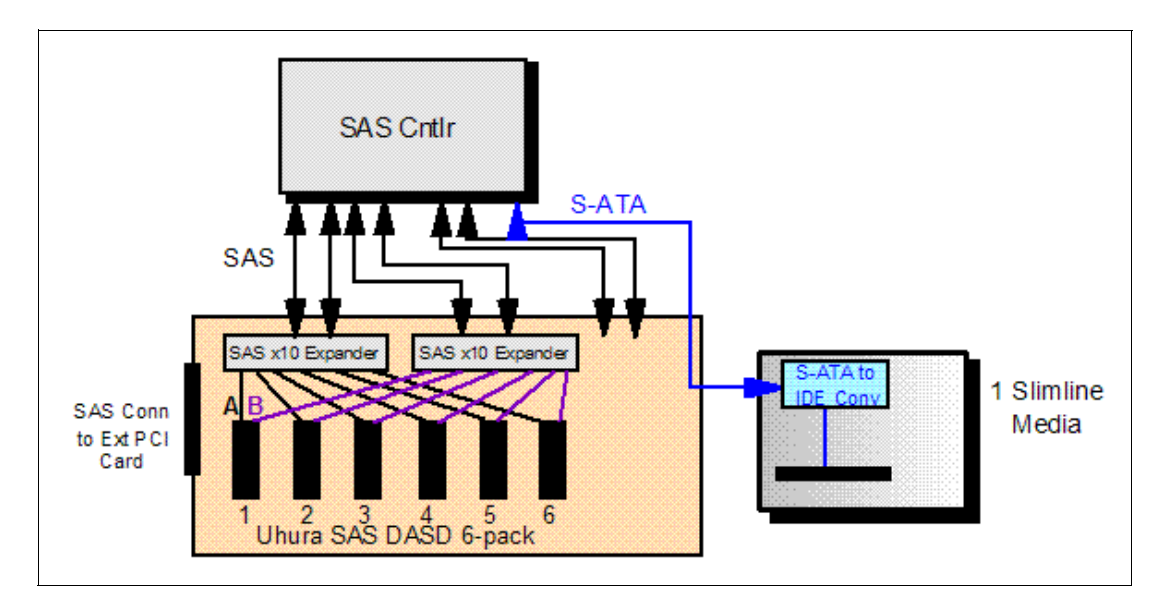

#### **System i POWER6 model 570 enhanced disk storage configuration rules**

System i POWER6 model 570 implements enhanced disk storage configuration rules. IBM configuration tools and IBM technical support personnel do not support configurations unless they can protect against possible single-disk-drive failure and protect disk-controller-write cache.

Internal and integrated disk drives must be protected by either mirroring or using RAID-5 or RAID-6 arrays. Disk controllers with write cache must protect the cache by either mirroring the disk controller (IOA-level mirroring or higher) or using an auxiliary write cache IOA. This is true for all partitions of all types running on the System i platform, including i5/OS, AIX, and Linux.

External drives attached via Fibre Channel adapters are supported for both database and integrated file system. The IBM System Storage DS6000™, DS8000 and Enterprise Storage Server (ESS) products are supported. External drives can also be attached via Ethernet LAN adapters and used by the i5/OS integrated file system, but not the i5/OS database. The same System i POWER6 model 570 protection rules apply here as for internal and integrated disk storage. Drives must be protected against a single drive failure, and write cache must be protected.

As an additional disk storage enhancement, load source drives can now be placed outside of the System i POWER6 model 570 processor enclosure. In addition to the SAN load source option, you can specify the i5/OS load source drives to be placed in an attached I/O tower or drawer. The choices include #0595/5095, #5094/5294, or #5786/5787.

#### **4.13.3 RAID hot spare**

You can order one or more hot spare disk devices to be available for automated use (inclusion) in a defined RAID-5 or RAID-6 disk array set. This hot spare capability requires i5/OS V5R4 with V5R4 with License Internal Code V5R4M5 running on the following models:

- ► 515, 520, 525, 550, 570, POWER6 570, and 595
- 800, 810, 825, 870, 890

Hot spare is supported on the following disk controllers with write cache:

- 1.5 GB controllers: #5739, #5778, #5799, #5800, #5781, or #5782 and #5582, #5583, #5738, or #5777
- 757 MB controllers: #2757, #5581, or #5591 and #2780, #5580, or #5590
- -90 MB controllers: #5737 or #5776
- -40 MB controllers: #5703 or #2782
- ► Embedded disk controllers of the Models 515, 520, 525, 550, and 570, having a 16 MB through 40 MB write cache card: #5709, #5726, #9509, #5727, #5728, or #9510

You configure the RAID array with one or more hot spare disks using the normal i5/OS interfaces to set up RAID-5 or RAID-6 protection as discussed later in this section.

Prior to hot spare, if a disk fails in a RAID-5 array, the array is not protected against a second disk failure until the failed disk is physically replaced and the data contents are rebuilt on the replacement disk. Similarly, if two disk drives fail on a RAID-6 array, the array is not protected against a third disk failure in the array.

With RAID hot spare, in the event of a disk drive failure, a spare disk is dynamically assigned to take over the failed disk's role, and the rebuilding operation is started. The time between problem occurrence and the time in which protection is re-established is reduced. The time reduction is the time it takes for the operator to recognize the error and for someone to respond and physically replace the failed drive.

Using the hot spare disk drive, disk drive failure is now handled in parallel to the automatic system response. With the system's existing hot plug or concurrent maintenance capability, the failed drive can be replaced without taking the system down. The replacement drive then takes over the role of standing by as the hot spare.

The RAID hot spare disk drive is plugged into the system and does not contain any data until it takes over for a failed disk drive. Therefore, it requires a disk slot. The hot spare disk drive is associated with a specific controller. Assuming all drives are the same capacity, one hot spare disk drive can stand by, protecting all the arrays managed by the disk controller.

Depending on the level of protection that is desired, you can have more than one hot spare disk drive per disk controller. This protects against the combined sequential failures of more than two (RAID-5) or three (RAID-6) disk failures. It does not protect against non-sequential failures where multiple drives fail at one time or if another failure occurs when the hot spare drive rebuilding was not yet completed in a RAID-5 array.

When ordering a new system from IBM, you can request that RAID hot spare be implemented by IBM manufacturing by specifying feature code #0347. This feature is assumed by IBM to be system-wide, unless you are defining protection by partition. One hot spare disk drive is assigned per disk controller except in the EXP24 Disk Enclosure. The EXP24 1.5 GB Disk Controller (#5739, #5778, #5799, #5800, #5781, # or 5782 or CCIN 571F) has one hot spare disk if there are 18 or fewer drives in the EXP24 or two hot spare disk drives if there are 19-24 drives.

**#0347:** The #0347 cannot be ordered for the Models 800, 810, 825, 870, and 890 because IBM no longer manufactures these models as new systems. The hot spare function is supported on these models with i5/OS V5R4 with License Internal Code V5R4M5.

You can control the use of hot spare drives with more granularity than what the #0347 hot spare specify indicates. You can assign as many hot spare drives as desired to each specific IOA or controller. This can be useful if you have separate auxiliary storage pools (ASPs) for which you desire different levels of protection.

It is important to do proper planning for use of a hot spare disk. Here is an overview of how to set up hot spare disk units on your system:

- ► To start device parity protection with hot spare protection using IBM Systems Director Navigator for i5/OS:
	- a. From the IBM Systems Director Navigator for i5/OS window, select **Configuration** and **Service**.
	- b. Select **Show All Configuration** and **Service Tasks**.
	- c. Select **Start Parity**.
	- d. In the Hot Spare Protection list, select **Yes**.
- To start device parity protection with hot spare protection using System i Navigator:
	- a. In System i Navigator, expand **My Connections** → *your System i* → **Configuration and Service** → **Hardware** → **Disk Units**.
	- b. Right-click **Parity Sets** and select **Start Parity**.
	- c. In the Hot Spare Protection list, select **Yes**.
- ► To start device parity protection with hot spare protection using a command line:
	- a. Start System Service Tools (STRSST), and specify the user name and password.
	- b. On the System Service Tools (SST) display, select **Work with disk units**.
	- c. On the Work with Disk Units display, select **Work with disk configuration**.
	- d. On the Work with Disk Configuration display, select **Work with device parity protection**.
	- e. On the Work with Device Parity Protection display, select **Start device parity protection - RAID 5 with Hot Spare Protection** or **Start device parity protection - RAID 6 with Hot Spare Protection** depending on the level of parity protection that is desired.

For more information about the specification of this feature, see the #0347 in [4.10, "Disk](#page-285-0)  [units" on page 264.](#page-285-0)

#### **4.13.4 Clustering considerations among Models 8xx and 5xx**

In this section, we summarize the clustering and switching of I/O devices among IBM System i model configurations:

- The 8xx and 5xx systems can be clustered. However, switching I/O towers between 8xx and POWER6 570 systems is not supported.
- ► The 5xx systems (POWER5 and POWER6) can be clustered, and HSL-attached I/O units can be switched. This requires all I/O enclosures to have the faster HSL-2 adapters as indicated by #6417 and #9517.
- ► The HSL-attached I/O drawers of a Models 800, 810, 820, 830, 840, 870, or 890 are not switchable with I/O drawers of a POWER6 570.
	- The #5094/#5294, #0595/#5095, and #0588/#5088 on 8xx models run at a slower HSL-1 speed even though the physical copper ports or cables are HSL-2 capable, as indicated by the #9887 or #2887.
	- When HSL I/O is attached to a Model 520, 525, 550, 570, or 595, the model uses the faster HSL-2 speed interface, as indicated by the #6417 or the #9517.
	- POWER5/POWER5+ systems can run a limited number of I/O towers or drawers at HSL-1 speed and the rest at HSL-2 speed. However, all POWER6 570 models run all of these I/O towers or drawers at HSL-2 speed.

Therefore, you cannot use switchable I/O towers because there is no "common denominator" I/O.

- - The POWER6 570 does not support the long distance (but slow) optical HSL connections. The higher speed copper HSL technology is used.
- ► At this time, 12X I/O drawers cannot be switched between two POWER6 570 systems.

**DataMirror iCluster and high availability solutions:** During 2007, IBM completed the acquisition of DataMirror and announced the IBM DataMirror iCluster product as part of the System i high availability solution portfolio.

IBM will offer iCluster on all System i products as an option for high availability and disaster recovery deployment, in addition to other current System i disk-replication solutions, including cross-site mirroring, Metro Mirror, and Global Mirror. This entire enhanced set of offerings increases System i competitiveness by enabling IBM to provide a complete resiliency solution for clients who want an end-to-end high availability solution from a single vendor.

Other high availability solutions in the System i marketplace include the well-established product portfolio of Vision Solutions, one of most important IBM Premier Business Partners. IBM continues work in close cooperation with Vision Solutions, as well as other solutions providers such as Maximum Availability and QSL Group.

All of this cooperation and set of high availability solutions can be used with System i Capacity BackUp Edition offerings. Customers must evaluate each solution offering and determine which is best for their working environment.

# **5**

# **EXP24 Disk Enclosures**

In this chapter, we provide information about the #5786 TotalStorage Expansion 24 Disk Drawer and the #5787 TotalStorage Expansion 24 Disk Tower. We include diagrams that show the disk slots and addressing and provide recommendations forSmall Computer System Interface (SCSI) repeater placement and cabling.

# **5.1 #5786 TotalStorage Expansion 24 Disk Drawer overview**

The #5786 TotalStorage Expansion 24 Disk Drawer provides disk slots for up to 24 disk units in a 19-inch, 4 EIA high rack drawer. The #5787 TotalStorage Expansion 24 Disk Tower Provides disk slots for up to 24 disk units in a stand-alone disk tower. They both provide redundant power, redundant cooling, and Ultra 320 SCSI connections for up to 24 Ultra 320 SCSI disk units. These disk units can be packaged in up to four independent groups of six disk units. Each group of six disk units is referred to as a *6-pack*.

Each 6-pack with one or more disks is enabled by either a #5741 Expansion 24 6 Disk Slot Enabler or a #5742 Expansion 24 6/12 Disk Slot Enabler. Each six pack must be driven by a port on a supporting SCSI disk controller located outside the #5786/#5787.

**Disk slot enable and SCSI repeater:** Each *disk slot enabler* is also referred to as a *SCSI repeater* in IBM documentation. User documentation uses the terms repeater and enabler interchangeably. One repeater is required for each 6-pack regardless of the type of repeater.

The port on the disk controller is connected to either a #5741 or a #5742 via a SCSI cable. One to four disk slot enablers (repeaters) are required, depending on the number of 6-packs that are populated with disk units.

The #5741 Expansion 24 6 Disk Slot Enabler is termed a *single SCSI repeater* and the #5742 Expansion 24 6/12 Disk Slot Enabler is termed a *dual SCSI repeater*. The #5742 can support a single 6-pack or up to two 6-packs (up to 12 disks), when functioning as a dual repeater.

When functioning as a dual repeater, a #5742 must be connected to the supported disk controller port. It then can be daisy-chain connected, via a SCSI cable, to either another #5741 or #5742 (the second 6-pack). This "second" repeater must not be connected to any other repeater or disk controller port.

#### **Notes:**

- The #5786 and #5787 do not use HSL cables and do not have SPCN connections.
- ► When the EXP is connected to a single input/output adapter (IOA) through its enabler, then up to 36 DASD can be attached to each IOA. Minimum drives in a RAID-5 set is 4 and the maximum is 18. Therefore a minimum of two RAID sets with 36 drives are attached to the IOA. We recommend that you configure up to 24 disks within a single EXP24 from a best performance viewpoint.

The disk controller features supporting attachment of either a #5786 TotalStorage Expansion 24 Disk Drawer or a #5787 TotalStorage Expansion 24 Disk Tower include the #5736, #5737, #5739, #5775, #5776, #5778, #5781, #5782, #5799, or #5800.

Specific disk unit feature numbers are used to identify disk units that will be placed in the #5786/#5787. These disk units are physically the same disk units as used in other System i system units and I/O towers or drawers. Using separate feature codes allows IBM configuration tools to better understand their placement. Feature code numbers of #5786/#5787 disk units include the #1266, #1267, #1268, #1293, #1294, #1295, #1296, #1297, #1298, and #1299.

**#5786/#5787 EXP24 disk configuration:** The #5786/#5787 EXP24 disk configurations can support a larger number of disk drives with fewer disk controllers (IOAs) and therefore use fewer PCI slots than was previously required with older disk controllers. From an attachment standpoint, a single disk controller (IOA) and a single EXP24 allow up to 24 disks to be physically attached.

When one and a half EXP24 enclosures are attached to a single controller (three SCSI buses), up to 36 disks can be attached. However for performance reasons, 24 disks per high-speed controller are usually the practical limit and are inferred as the maximum in most EXP24-based documentation. By comparison, the previous maximum per disk controller was 20 disk drives (in a mirroring environment, where four SCSI buses could be used) or 15 to 18 disk drives in a RAID-5 environment with auxiliary write cache support.

Because the EXP24 enclosure is organized into four sets of up to six drives, each set of six disks can be attached to the same or a different disk controller IOAs. This flexibility can be of significant value when configuring small logical partitions (LPARs).

### **5.2 #5786 front and rear views**

The following diagram shows the front view of the #5786 TotalStorage Expansion 24 Disk Drawer.

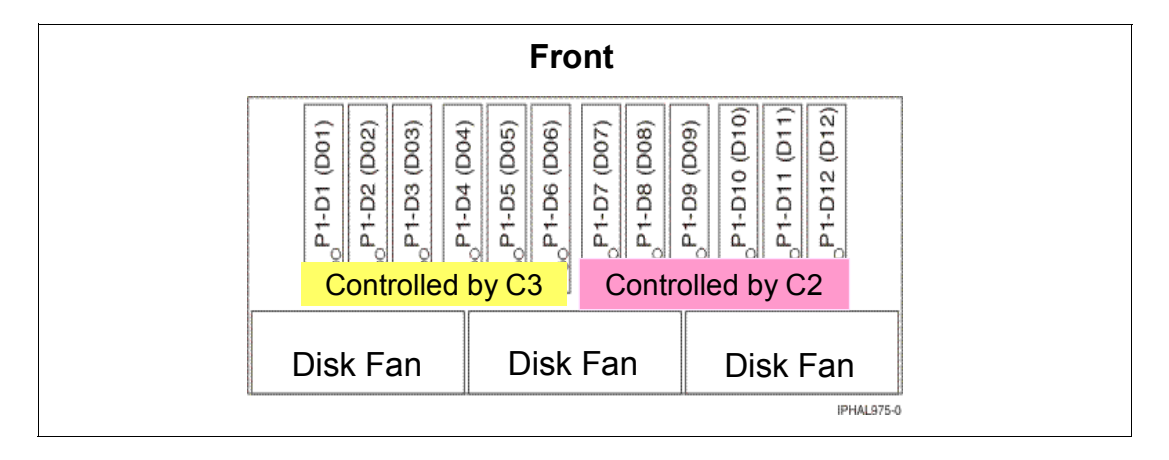

The following diagram shows the back view of the #5786 TotalStorage Expansion 24 Disk Drawer. In the back view, C2, C3, C4 and C5 are slots for the #5741/#5742 SCSI repeaters.

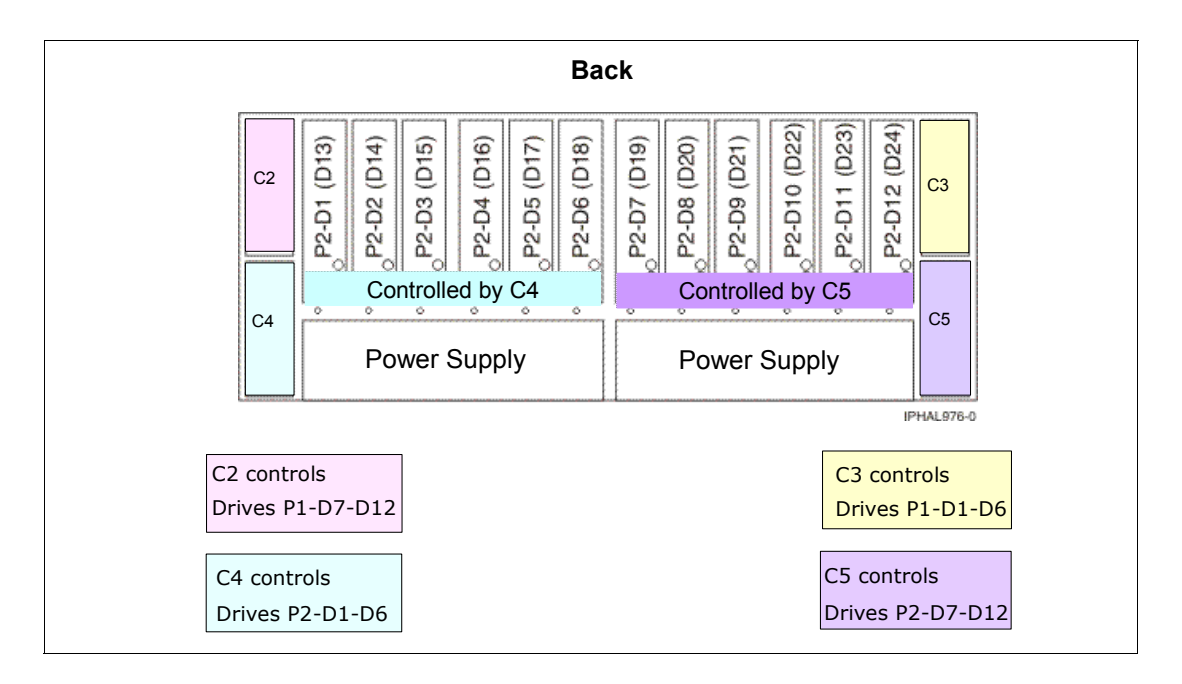

**Note:** On tower models (#5787), the locations C3 and C5 are located on the top, and C2 and C4 are located on the bottom. This makes C3 the top left and C5 the top right, and it makes C2 the bottom left and C4 the bottom right when viewed from the rear. Follow the location codes when placing repeater cards.

#### **5.2.1 #5741/#5742 Disk Slot Enabler placement and cabling recommendations**

A repeater (also referred to as an *enabler*) is required whenever there are disk drives in the slots that are controlled by that repeater. The repeater slots may be populated in several ways:

- -All #5741 single repeaters (allow up to six disks per disk controller port).
- -All #5742 dual repeaters (not recommended as more expensive and unnecessary).
- -For greatest flexibility, use two #5741 single repeaters and two #5742 dual repeaters.

The #5741/#5742 placement affects the disk device SCSI addressing and the number of potential LPAR load source disk units.

- ► A combination of #5741 single and #5742 dual repeaters (allows up to 12 disks per controller port).
	- When using a combination of #5742 dual and #5741 single repeaters, we recommend that you place the #5742 dual repeaters in C3 and C4. This placement keeps the disk device SCSI addressing consistent without change but limits the available LPAR load source disk units to two.
	- When connecting (daisy-chaining) repeaters, the SCSI cabling should go from the disk controller port to a #5742 dual repeater and then to a #5741 single repeater.
	- The repeaters should be connected (daisy-chained) so that a pair of repeaters controls the disk slots in either the front or rear half of the #5786/#5787 (C3 to C2 and C4 to C5).

The SCSI ports on the #5741/#5742 repeaters are *not* labelled. The following figure shows a representation of the repeaters as viewed from the rear. It shows only the cabling between SCSI repeaters. A complete working configuration for controlling up to twelve disks also requires a SCSI cable connection from a SCSI port on a disk controller to a port on the #5742 dual repeater. In this example, that port on the #5742 is labelled A.

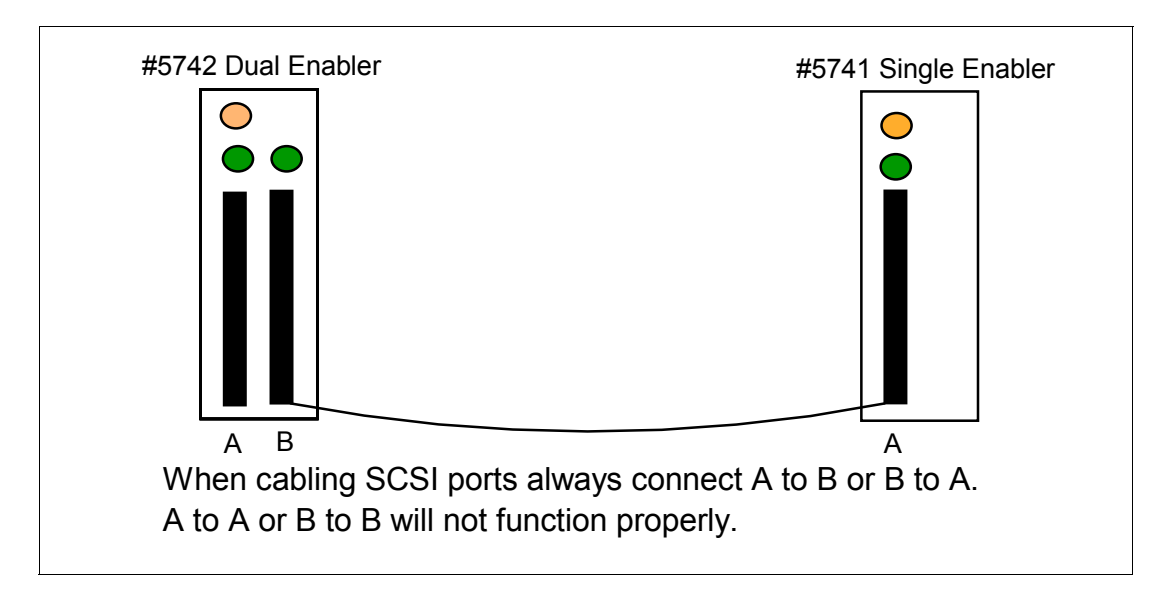

#### **5.2.2 Load source drive considerations in #5786/#5787 for logical partitions**

Each i5/OS LPAR requires a load source disk unit. The server uses the load source to start the LPAR. Each LPAR has specific supported slot placements for its load source disk depending on the type of system unit or expansion unit where the load source is installed. A specific connection to a disk IOA is then required to control the load source disk unit for each LPAR.

**System Planning Tool (SPT):** The information provided here does not replace the System Planning Tool. Use this information as a resource with the SPT output. Its purpose is to assist you in the load source placement for your i5/OS LPARs.

The load source drive requires a SCSI device address of 1, 2, 3, or 4 and must be connected to SCSI port 0 of a disk controller. Under certain circumstances, the SCSI device addresses in the EXP24 are A, B, C, D, E and F. Therefore, care is needed to ensure addressing is correct when attempting to have more than two load sources contained in a single EXP24.

The following figure shows the SCSI device addressing and the effect of using a #5742 dual repeater or a #5741 single repeater and the effects of cabling between repeaters.

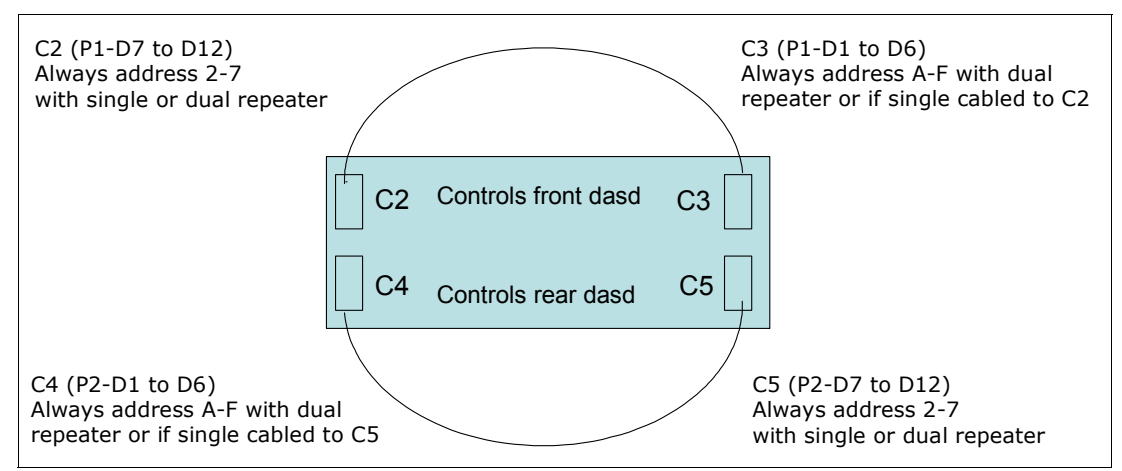

*Figure 5-1 Card slot device addressing rules using #5741 single and #5742 dual repeaters*

The SCSI addressing for DASD positions P1-D7 to P1-D12 and P2-D7 to P2-D12 does not change. The positions are always SCSI address 2, 3, 4, 5, 6 and 7. This means that the first three positions in the right six-pack viewed from the front (P1-D7, D8, D9), and the first three positions in the right six-pack viewed from the rear (P2-D7, D8, D9), can always be load source candidates.

P1-D1 to P1-D6 and P2-D1to P2-D6 device positions change to addresses A, B, C, D, E, and F in two cases. They change whenever a #5742 dual repeater controls them or if a #5741 single repeater controlling them is cabled to a #5742 dual repeater. Addresses A, B, C, D, E and F are in hexadecimal format. These same addresses may be displayed in decimal format (10, 11, 12, 13, 14, 15) in some i5/OS displays such as Hardware Service Manager or error logs.

#### **Load source rules for #5786 and #5787**

- ► The load source disk must be controlled by the SCSI bus port 0 of the load source disk unit controller.
- ► P1-D1, P1-D2, or P1-D3 can contain the load source disk only if slot C3 contains a #5741 single repeater card that is connected to SCSI port 0 of the disk controller.
- ► P1-D7, P1-D8, or P1-D9 can contain the load source if the #5741 in C2 is connected to SCSI port 0 on the disk controller or if the #5741 in C2 is cabled to the #5742 dual repeater in C3 and the #5742 in C3 is connected to SCSI port 0 on the disk controller.
- ► P2-D1, P2-D2, or P2-D3 can contain the load source disk only if slot C4 contains a #5741 single repeater card that is connected to SCSI port 0 of the disk controller.
- ► P2-D7, P2-D8, or P2-D9 can contain the load source if the #5741 in C5 is connected to SCSI port 0 on the disk controller or if the #5741 in C5 is cabled to the #5742 dual repeater in C4 and the #5742 in C4 is connected to SCSI port 0 on the disk controller.

#### **#5741 and #5742 SCSI repeater card placement recommendations**

- ► To have four load source disks available in a single #5786/#5787, the #5786/#5787 must contain four #5741 single repeaters or #5742 dual repeaters in C2 and C5 and #5741 single repeaters in C3 and C4.
- ► To keep SCSI addressing consistent with no changes, but limit the available load source disks to two instead of four, then the #5786/#5787 should have a #5741 single repeater in C2 and C5 and #5742 dual repeaters in C3 and C4.
- ► When daisy-chaining SCSI repeaters, connect C2 to C3 and connect C5 to C4. This way, the repeaters in C2 and C3 control the disks in the front of the #5786/#5787 and the repeaters in C4 and C5 control the disks in the rear.

#### **PCI-X EXP24 Controller-1.5 GB (CCIN571F/575B) SCSI port addresses**

The controller consists of two physical cards that are firmly connected to each other and requires two adjacent PCI-X slots. It provides three Ultra320 SCSI ports or buses for the attachment of disk drives located in a #5786/#5787 TotalStorage EXP24 Disk Drawer/Tower.

THe #5739 and #5778 are physically the same adapter cards, but have different feature numbers to denote to IBM configuration tools whether an IOP is required. The #5739 indicates that an IOP is used. The #5781/#5782 and #5799/#5800 are also the same adapter cards. However, the #5781/#5782 indicates that the adapter is placed in a double-wide blind swap cassette, and the #5799/#5800 indicates that the adapter is placed in a system unit and has a light pipe inserted into the feature.

The following figure shows the SCSI port addressing on the double-wide EXP24 disk controller.

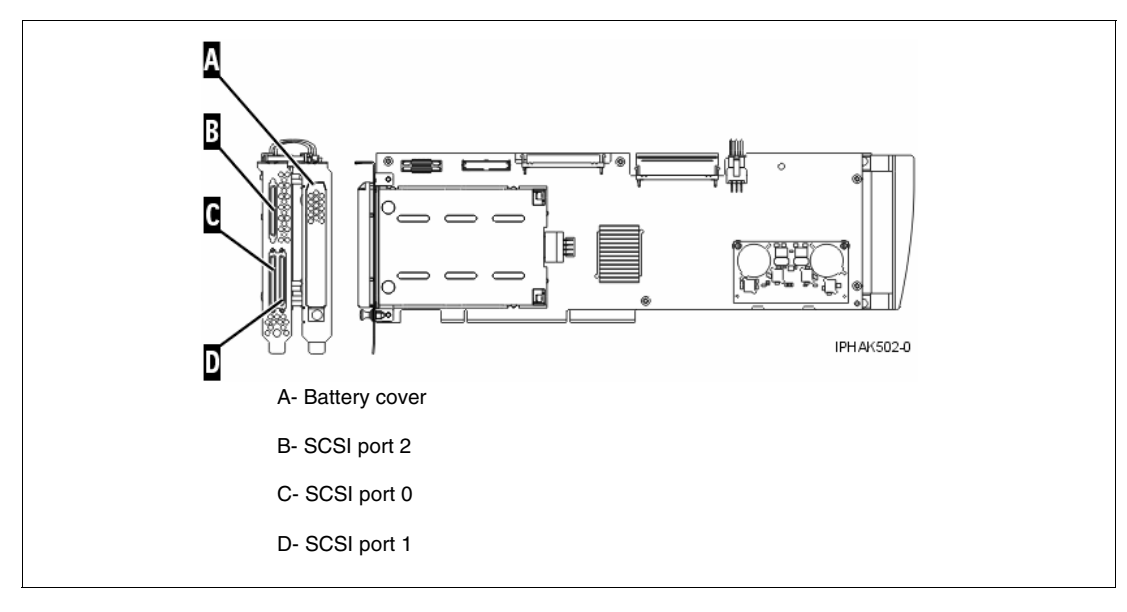

The IBM Systems Hardware Information Center contains additional information about the EXP24 using both System i (#5786 or #5787) and System p (#7031-D24 or #7031-T24) disk enclosure feature numbers. Refer to the Hardware Information Center on the Web at:

<http://publib.boulder.ibm.com/infocenter/eserver/v1r3s/index.jsp>

Search the information center using the feature numbers #5786, #5787, #7031-D24, or #7031-T24. Add the word "repeaters" to the search to find line drawings and instructions in addition to the information provided in this paper.

# **6**

# **Chapter 6. Integrated Virtual Ethernet**

In this chapter, we provide information about the Integrated Virtual Ethernet (IVE) adapter from the viewpoint of i5/OS V5R4 with Licensed Internal Code level V5R4M5 on a System i POWER6 model 570 system. The IVE capabilities enable easy sharing of the integrated high-speed Ethernet adapter ports among partitions. It is an integrated resource that comes within the processor enclosure ("building block") on each Model 570 (POWER6) system and its resources are virtualized to the operating systems of each partition.

A single IVE can be shared by all partitions in the system without requiring the Advanced Power Virtualization (APV) feature and without being made part of a Virtual I/O Server (VIOS) partition. Host Ethernet Adapter (HEA) is the term that is used in most system documentation for IVE. It is also the term that the Hardware Management Console (HMC) interface uses to set up the IVE for use by a partition*.* The acronyms IVE or HEA each mean exactly the same physical hardware. In this paper, we use the term Host Ethernet Adapter or its acronym HEA in most cases.

When ordering any System i POWER6 model 570 processor enclosure, you must specify either a #5636 IVE adapter or a #5639 IVE adapter. Currently only the 570 (POWER6) processor enclosure supports the IVE/HEA.

# **6.1 Overview**

A #5636 IVE two-port 10/100/1000 Mbps adapter or a #5639 IVE four port 10/100/1000 Mbps adapter must be specified for each processor enclosure (system unit) of a System i Model 570 (POWER6). Neither of these adapters uses an input/output processor (IOP) or requires a PCI slot.

**Note:** The System p Model 570 (POWER6), 9117-MMA, supports the #5636, #5639, and an additional #5637 integrated 2-port 10 Gbps SR3 (optical) adapter. The System i platform does not yet support the #5637.

The IVE feature code is installed by manufacturing. Any time you order a 570 (POWER6) processor enclosure, you must specify an IVE adapter. The #5636 is the default that is automatically selected by the IBM hardware configuration tool.

Similar to other integrated ports, the feature is neither hot-swappable nor hot-pluggable and must be serviced by a trained IBM System Service Representative.

The following HEA capabilities or characteristics are most important:

- - Unlike most other types of I/O devices, you can never assign the HEA itself to a logical partition (LPAR). Instead, multiple LPARs can connect directly to the same HEA and use its resources. This allows these LPARs to access external networks through the HEA without having to go through an Ethernet bridge on another LPAR. To connect an LPAR to an HEA, you must create a Logical Host Ethernet Adapter (LHEA) for the LPAR. Each LHEA looks to the operating system as either a two- or four-port hardware LAN adapter.
- ► The HEA enables the sharing of a single RJ-45 port across LPARs. Each partition defines an LHEA that links to the physical port on a #5636 or #5639.
- ► Each partition operating system "thinks" it has a dedicated physical port or ports.
- Each partition works directly with HEA hardware structures.
- -Transmit and receive of data is done independently of the hypervisor.
- The system hypervisor manages HEA resources.
- -Logical ports are mapped to physical ports using the HMC for each partition.
- ► Up to 16 partitions can share a single HEA #5636. Therefore, there is no need to buy 16 Ethernet adapters.
- ► Up to 32 partitions can share a single HEA #5639. Therefore, there is no need to buy 32 Ethernet adapters.
- ► HEA-LHEA offers improved performance over a VIOS partition (supporting client AIX or Linux partitions) where all traffic must go through that VIOS partition. i5/OS V5R4 cannot be a client partition to a VIOS partition.
- ► HEA-LHEA offers improved performance over Virtual LAN (VLAN).
- - The #5636 HEA includes two serial ports of which port 2, location P1-C10-T3 (top port), is used by i5/OS only when a uninterruptible power supply sense cable is connected with a feature code #1827 cable. The second serial port is not usable by i5/OS.
- ► The #5639 HEA includes one serial port used by i5/OS only when an uninterruptible power supply sense cable is connected with a feature code #1827 cable.

The following figure illustrates an example configuration with three LPARs, each of which "thinks" it has a dedicated LAN port (defined via the HMC as LHEA port). The lines with two dark arrows indicate the two physical ports in which the #5636 is installed and the two dark

arrows with two lighter colors arrows indicate the two additional ports that are available with the four physical ports of the #5639 connected to the network.

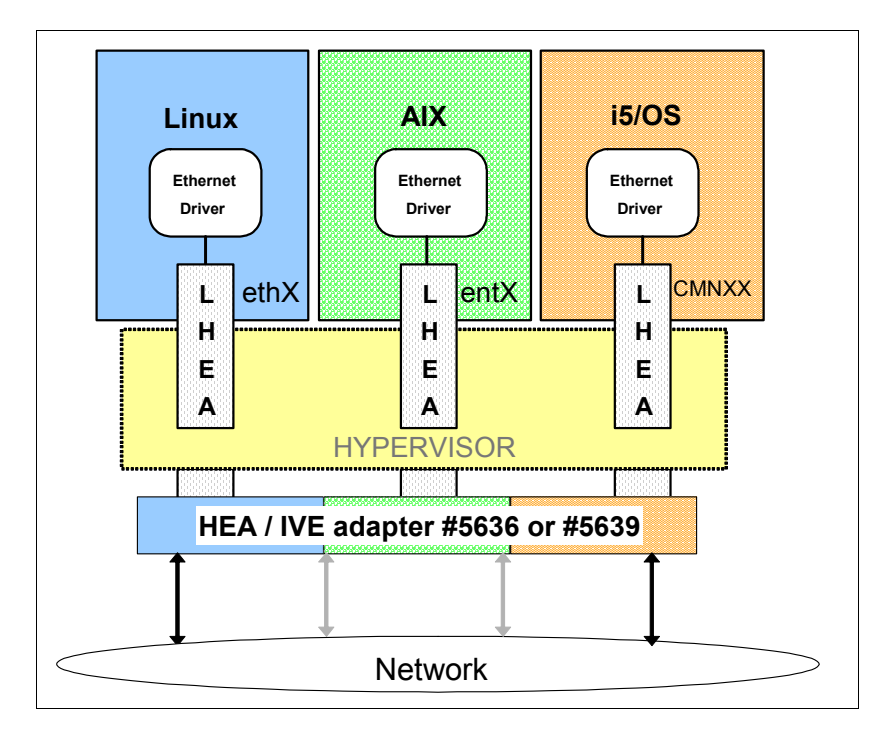

# **6.2 Physical port control**

The HMC is used to configure the LHEA port and associate it with a specify HEA port. This configuration is similar to that which corresponds to the real adapter of a shared Ethernet adapter when using a VIOS partition. A VIOS partition is supported on the System i platform, but only as a resource for a Linux or AIX partition, not for a V5R4 i5/OS partition.

- Generally, partitions are not allowed to alter the speed/duplex parameters or bring up or down the physical ports.
- -Only the HMC is allowed to manipulate the physical ports.
- ► Partitions are not allowed to access the physical port counters. Only the HMC has access to these counters.
- ► Each partition can access the logical port counters for any logical port they own.
- ► On a Manufacturing Default Configuration (MDC) machine, the partition gets one logical port per physical port and is allowed to manipulate the physical ports. In MDC mode, the single partition can access the physical port counters.
- ► The Hypervisor HEA firmware at initialization brings up the physical ports if possible without any input from HMC. They are brought up in "AUTO" speed/duplex mode or 1 Gbps full duplex per port when connected to a 1 Gbps network.
- ► HEA does not support half duplex operation. Only full duplex connections can be made to HEA. If the switch is configured for half duplex only, the link to HEA will not activate.

## **6.3 Media Access Control address**

Each port of the #5636 IVE adapter or a #5639 IVE has a Media Access Control (MAC) address (MAC address) or hardware address or adapter address:

- ► Each logical port maps to one MAC address.
- ► The #5636 adapter card vital product data (VPD) contains 16 globally unique IEEE MAC addresses.
- -The #5639 adapter card VPD contains 32 globally unique IEEE MAC addresses.
- -HEA sorts received frames by MAC address to the correct logical port.

### **6.4 Multicast**

A logical port can communicate with all other logical ports that are connected to the same physical port on the HEA. The physical port and its associated logical ports form a logical Ethernet network. Broadcast and multicast packets are distributed on this logical network as though it was a physical Ethernet network.

- A multicast manager exists in the system Hypervisor that duplicates broadcast or multicast frames and sends them to all partitions that have registered to receive them.
- Partitions can register to receive broadcast/multicast addresses via Hcall instructions.
- ► Up to 16 logical ports may be connected to a physical port using this logical network.

## **6.5 Logical Host Ethernet Adapter**

An LHEA is a representation of a physical HEA within an LPAR. An LHEA appears to the partition operating system as if it were a physical Ethernet adapter, just as a virtual Ethernet adapter appears as if it were a physical Ethernet adapter.

When an LHEA is created for an LPAR, the resources that the LPAR can use on the actual physical HEA are specified:

- One LHEA can exist per HEA per partition.

A partition can have multiple LHEAs, but each must be associated with a separate HEA.

► Each LHEA can contain up to four logical ports: two on a #5636 IVE two port adapter or four on a #5639 IVE four port adapter.

Refer to the following publications to help you configure an LHEA and optionally an LHEA as a partition console:

- *Hardware Management Console V7 Handbook*, SG24-7491
- *Integrated Virtual Ethernet Adapter Technical Overview and Introduction*, REDP-4340
- -*System i Operations Guide for i5/OS Consoles,* SA76-0128

[https://www-01.ibm.com/servers/resourcelink/lib03030.nsf/pagesByDocid/55719E40DD8536A785](https://www-01.ibm.com/servers/resourcelink/lib03030.nsf/pagesByDocid/55719E40DD8536A7852573500046E6EF?OpenDocument&pathID=36) 2573500046E6EF?OpenDocument&pathID=36

-*System i and System p Logical Partitioning Guide,* SA76-0098

[https://www-01.ibm.com/servers/resourcelink/lib03030.nsf/pagesByDocid/0E6125F89F8B8EF685](https://www-01.ibm.com/servers/resourcelink/lib03030.nsf/pagesByDocid/0E6125F89F8B8EF6852572E6007E884D?OpenDocument&pathID=36) [2572E6007E884D?OpenDocument&pathID=36](https://www-01.ibm.com/servers/resourcelink/lib03030.nsf/pagesByDocid/0E6125F89F8B8EF6852572E6007E884D?OpenDocument&pathID=36)

You may also search for Host Ethernet Adapter in the IBM Systems Information Center at:

<http://publib.boulder.ibm.com/infocenter/systems/index.jsp>

We provide a compressed view of associating a partition LHEA to a physical HEA later in the following section.

# **6.6 Configuring the HEA from the HMC**

A physical port on an HEA is not usable by a partition unless an HEA resource is associated with an LHEA in that partition. The information presented in this topic is based upon and is a subset of the contents of the following documents:

- *System i and System p Logical Partitioning Guide*, SA76-0098

[https://www-01.ibm.com/servers/resourcelink/lib03030.nsf/pagesByDocid/0E6125F89F8B8EF685](https://www-01.ibm.com/servers/resourcelink/lib03030.nsf/pagesByDocid/0E6125F89F8B8EF6852572E6007E884D?OpenDocument&pathID=36) 2572E6007E884D?OpenDocument&pathID=36

- *Integrated Virtual Ethernet Adapter Technical Overview and Introduction*, REDP-4340

Each LPAR can have one LHEA for each physical HEA on the managed system. Each LHEA can have one or more logical ports, and each logical port can connect to a physical port on the HEA. You can create an LHEA for an LPAR by using either of the following methods:

- ► You can add the LHEA to a partition profile, shut down the LPAR, and reactivate the LPAR using the partition profile with the LHEA.
- ► You can add the LHEA to a running LPAR using dynamic logical partitioning.

When you activate an LPAR, the LHEAs in the partition profile are considered to be required resources. If the physical HEA resources required by the LHEAs are not available, then the LPAR cannot be activated.

However, when the LPAR is active, you can remove any LHEAs you want from the LPAR. After you create an LHEA for an LPAR, a "network device" is created in the LPAR. This network device is named *entX* on AIX LPARs, *CMNXX* on i5/OS LPARs, and *ethX* on Linux LPARs, where X represents sequentially assigned numbers.

The user can then set up TCP/IP configuration similar to a physical Ethernet device to communicate with other LPARs. A logical port can communicate with all other logical ports that are connected to the same physical port on the HEA. The physical port and its associated logical ports form a logical Ethernet network.

The following task is a condensed version of creating a usable LHEA using the dynamic LPAR method via the HMC V7R3 interface:

1. In the left navigation pane of the HMC, expand **Systems Management** → **Servers**, and select the partition for which you want to set up the HEA-LHEA configuration.

In the right pane, click the **Tasks** button. In the Tasks pane, select **Dynamic Logical Partitioning** → **Host Ethernet** → **Add**.

The following figure illustrates an example for partition called *greenbee* with the Add link about to be selected.

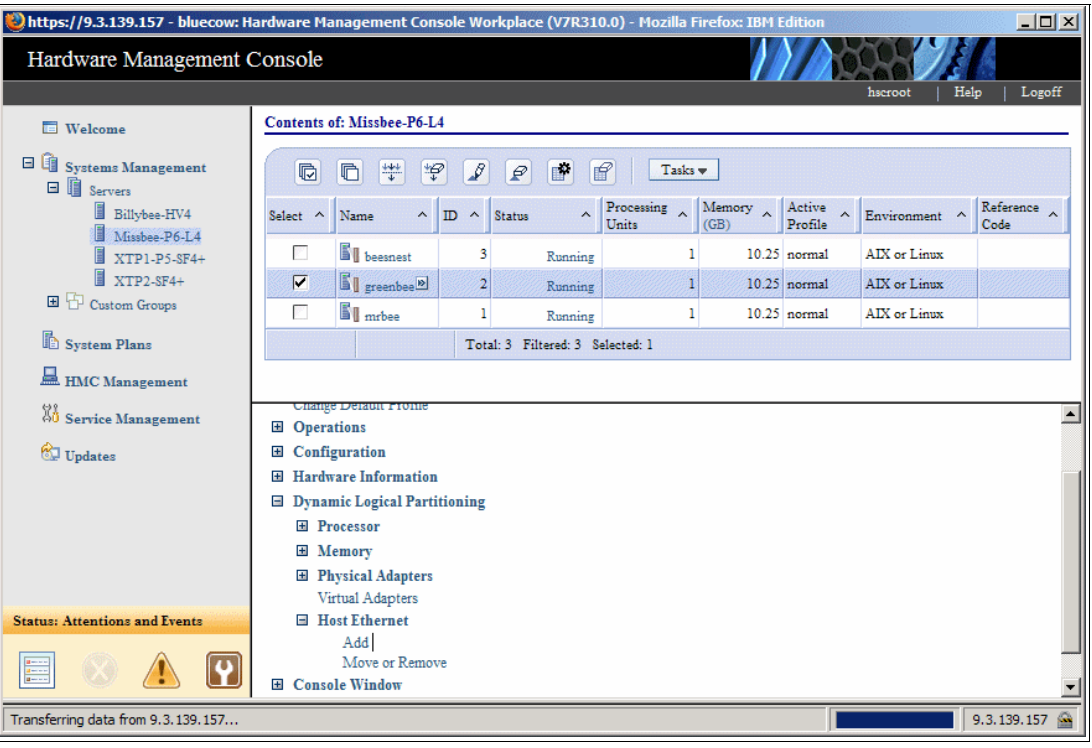

2. In the Add Logical HEA Resources panel (next figure), select the HEA whose resources you want the LPAR to use.

**CCIN 181a and CCIN 181C:** On a System i model, resource CCIN 181A means feature #5636 2 port, or CCIN 181C means feature #5639 4 port.

In the following figure, we select the HEA (one per 570 (POWER6) processor enclosure) identified as U789D.001.DQDTTPM-P1 and its physical port C10-T1, physical port ID 1. This is the physical port that we want the LPAR greenbee to use for the LHEA that we create.

Leave the LHEA Capability parameter as its default value of Base Minimum.

**LHEA capability values:** Discussion of LHEA capability values is beyond the scope of this paper. We also do not discuss how to change the Options values from the defaults that are shown.

Click **Configure**.

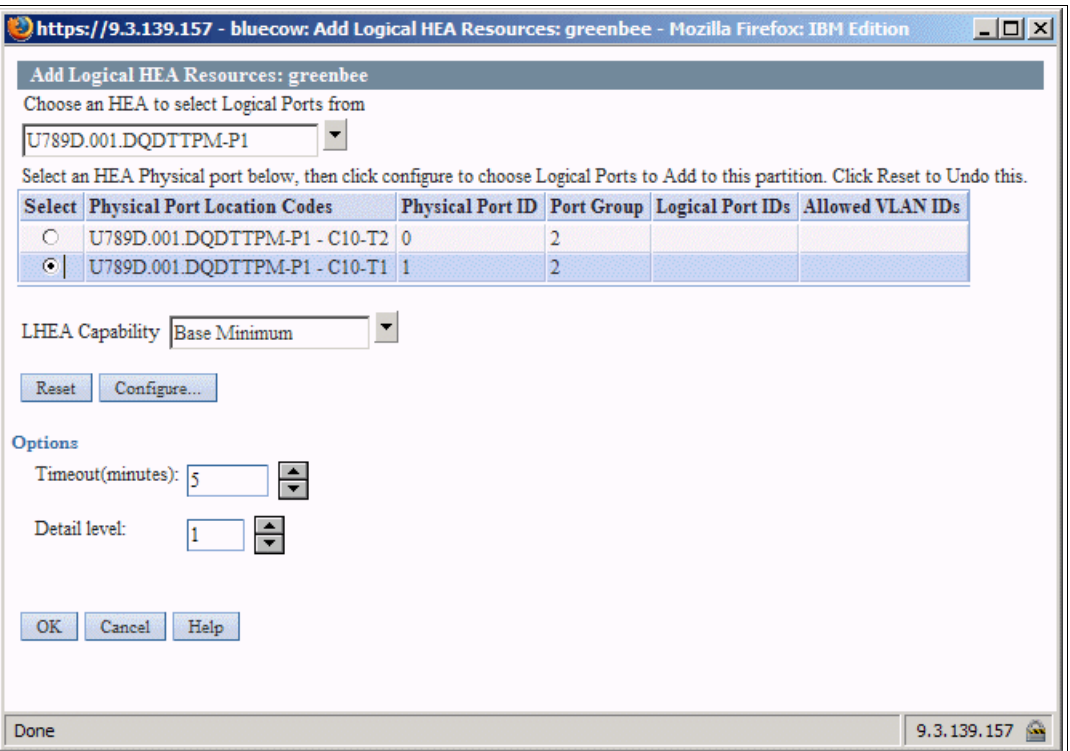

3. In the Logical Host Ethernet Adapter (LHEA) Configuration window, set the logical port to accept packets with any virtual LAN ID (VLAN ID) or to accept only packets with specific VLAN IDs.

If you want the logical port to accept packets with any VLAN ID, select **Allow all VLAN IDs**. If you want the logical port to accept only packets with specific VLAN IDs, enter each VLAN ID in the VLAN to add field and click **Add**. You can repeat this step, to allow up to 20 VLAN IDs to be accepted on the logical port.

Click **OK**.

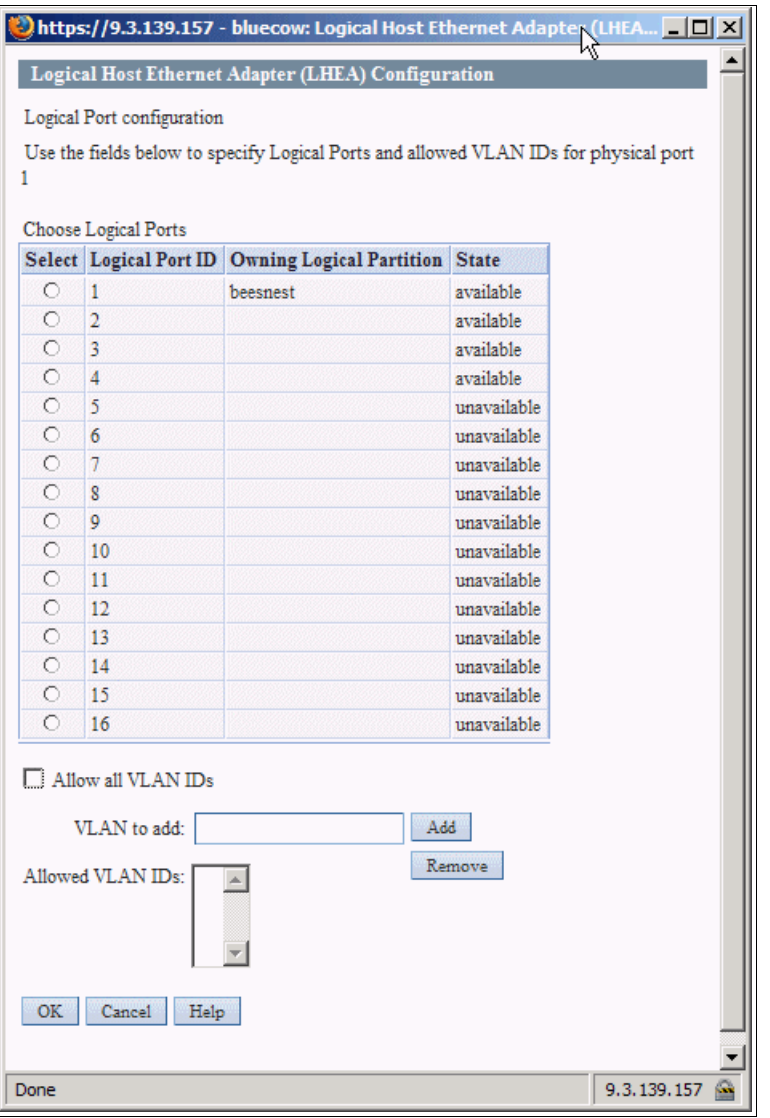

- 4. Repeat these steps for each additional physical port whose resources you want the LPAR to use.
- 5. When you are done, you return to the Hardware Management Console window. You see a summary window from which you can make changes or indicate that you are done.

After you finish, one or more new Ethernet adapters are visible to the operating system of the LPAR. An adapter is displayed as *CMNnn* to an i5/OS partition. The operating system must now perform its normal Ethernet configuration for that LHEA resource.

# **6.7 i5/OS communication resources and line description**

The following figure shows an example of a #5636 LHEA adapter whose resources are presented to an i5/OS partition communication resource as #181A. As stated earlier, the #5639 communication resources are presented as type 181C.

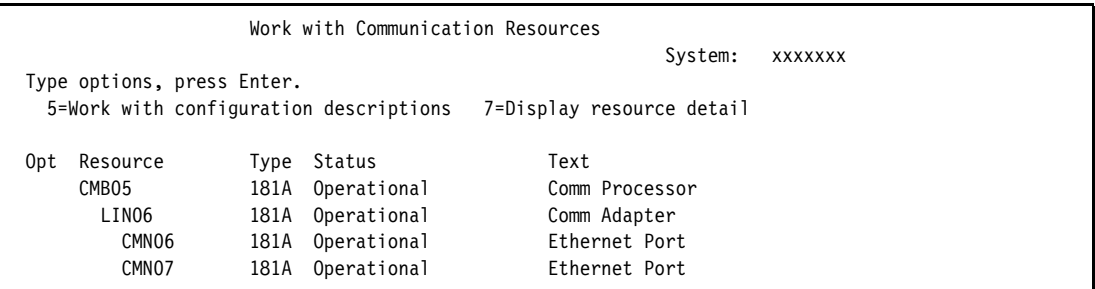

For the #5639, you see 181C and four CMNnn Ethernet ports. The following figure illustrates an example of an Ethernet line description for communication line (LHEA) resource CMN07.

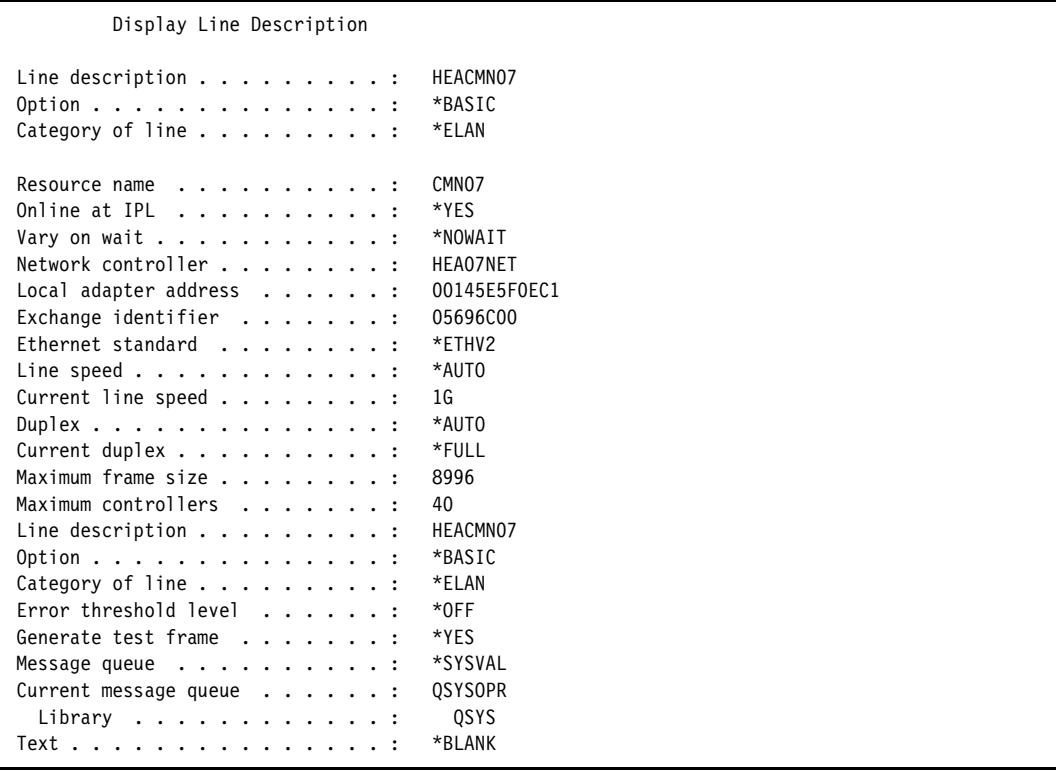
# **7**

# **Chapter 7. System i towers schematics**

In this chapter, we identify the system diagrams for the towers that are supported by the IBM System i, eServer i5, and iSeries servers, as well as the power and packaging features for those towers. IBM System i, eServer i5, and iSeries Models 800, 810, 825, 870, and 890 do not support System Products Division (SPD) towers and expansion units or migration towers. When upgrading from earlier models to these models, it is necessary to plan for the loss of towers and input/output processors (IOPs) and input/output adapters (IOAs) that are not supported on the later systems.

The tower schematics might have a shaded card slot showing a base IOP. A base IOP might not be included in the tower. Refer to the model feature descriptions in [Chapter 4, "POWER5,](#page-156-0)  [POWER6, and System i Models 800, 810, 825, 870, 890: Features and placement" on](#page-156-0)  [page 135](#page-156-0), to see where a base IOP might be included or allowed.

Refer to the following publications for an explanation of remote input/output (RIO-G) configuration rules and placement considerations:

- *IBM eServer iSeries Migration: A Guide to Upgrades and Migrations to POWER Technology*, SG24-7200

This book also contains configuration rules for IBM System i5 and eServer i5 models and towers.

- *IBM eServer iSeries Migration: System Migration and Upgrades at V5R1 and V5R2*, SG24-6055

This book also contains configuration rules for iSeries models and towers.

- *DB2 UDB for OS/390 and Continuous Availability*, SG24-5486, for i5/OS V5R4
- *IBM eServer i5 and iSeries System Handbook i5/OS Version 5 Release 3 October 2005 Draft*, GA19-5486, OS/400 V5R3
- *High-speed Link Loop Architecture for the IBM eServer iSeries Server: OS/400 Version 5 Release 2*, REDP-3652
- ► V5R3 high-speed link (HSL) presentation from 22 November 2005

[http://www.ibm.com/servers/eserver/iseries/ha/pdf/V5R3\\_HSL\\_Rules.pdf](http://www-03.ibm.com/servers/eserver/iseries/ha/pdf/V5R3_HSL_Rules.pdf)

#### For further information, refer to the IBM Systems Hardware Information Center at:

[http://publib.boulder.ibm.com/infocenter/eserver/v1r2s/en\\_US/index.htm](http://publib.boulder.ibm.com/infocenter/eserver/v1r2s/en_US/index.htm)

The following table lists the original availability dates and any announced withdrawal from marketing dates (cannot be ordered) for the I/O enclosures and racks that are supported for System i models listed in this paper.

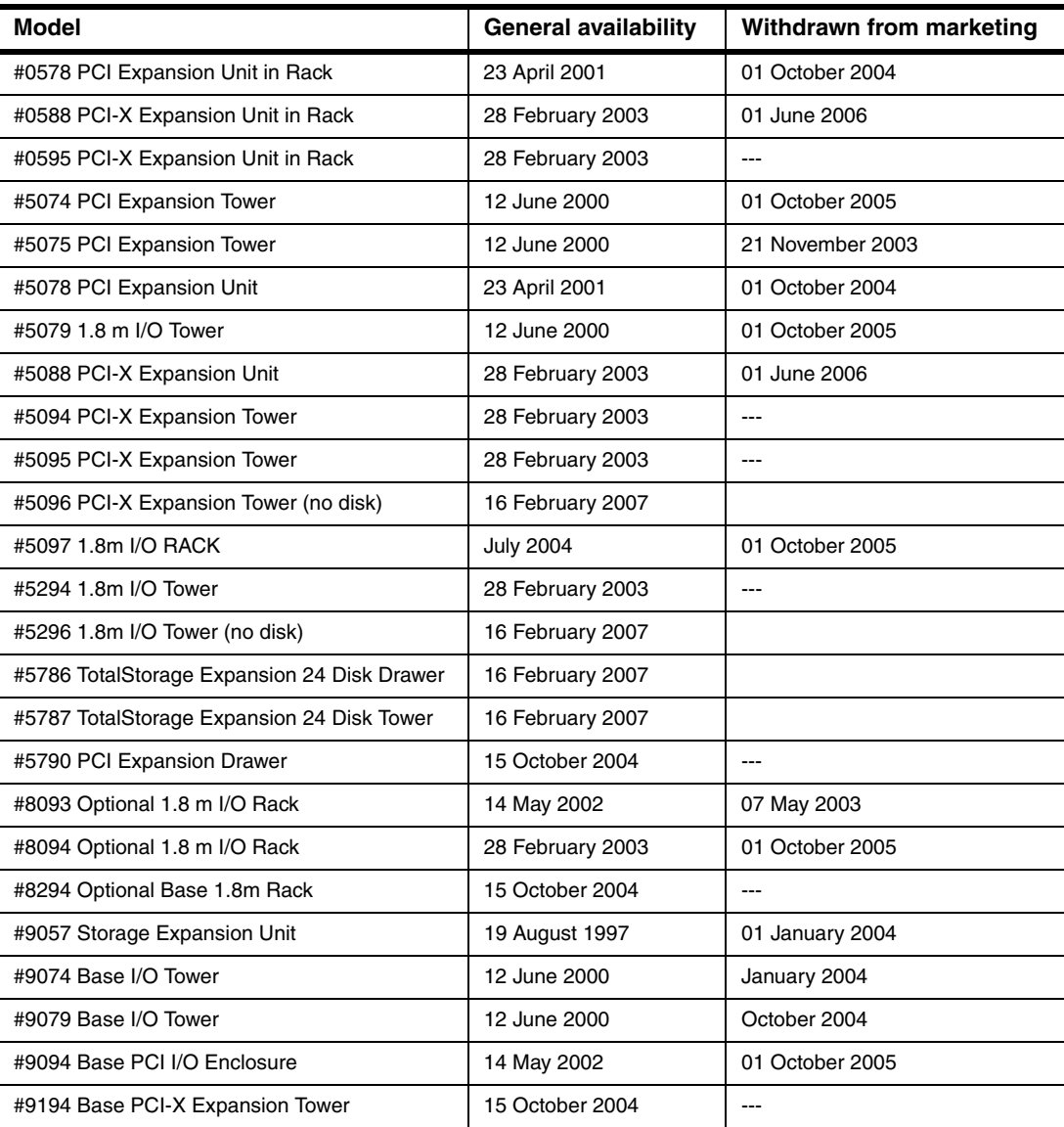

**Note:** The darker shaded areas in the following tables and graphics indicate the base features.

# **7.1 System i towers, racks, and expansion unit schematics**

This section shows the schematics of the towers, racks, and expansion units supported by the System i models represented in this paper.

# **7.1.1 #5074 PCI Expansion Tower**

The #5074 PCI Expansion Tower is supported by Models 520, 525, 550, 570, 595 810, 820, 825, 830, 840, SB2, SB3, 870 and 890.

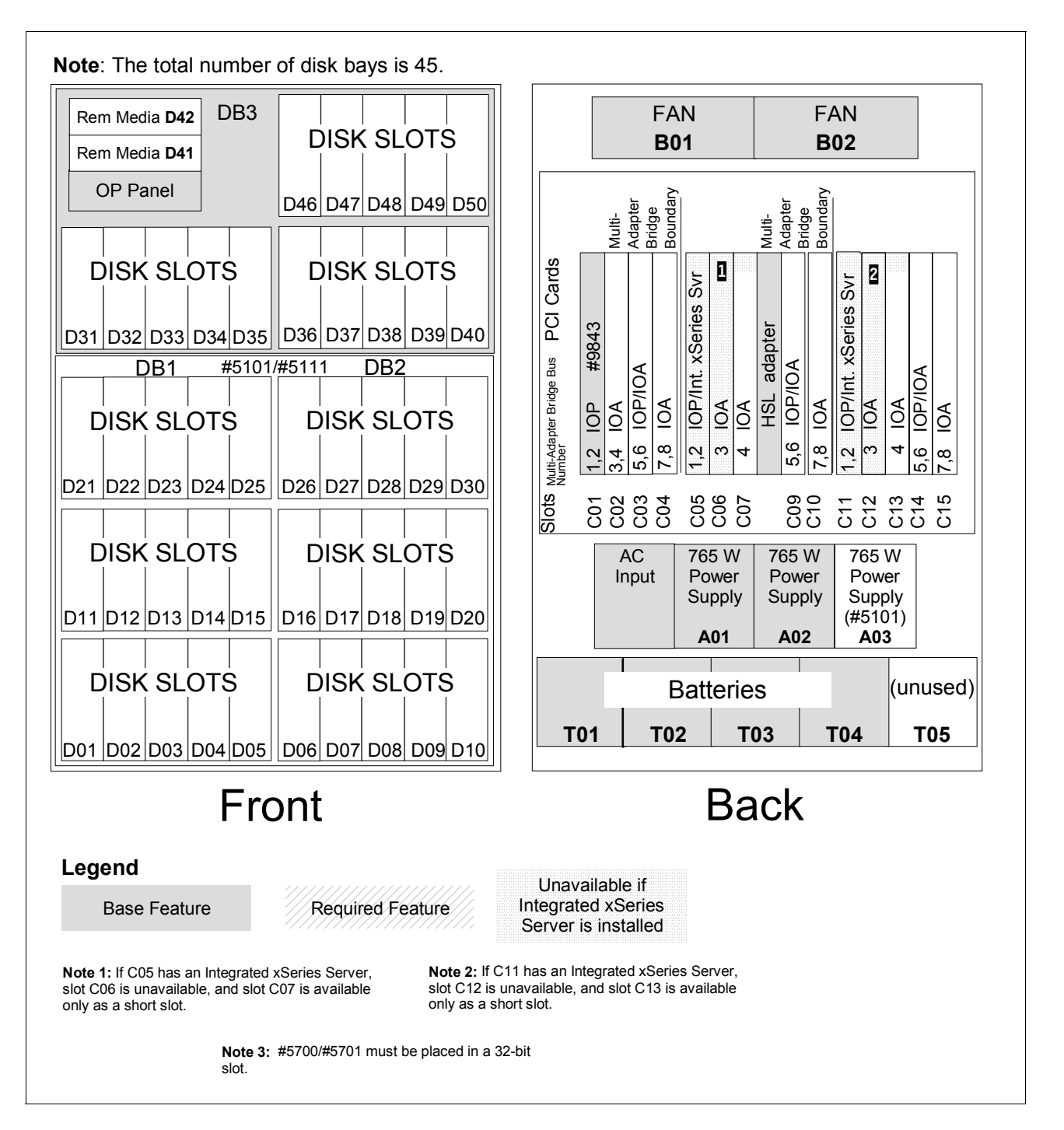

# **7.1.2 #5075 PCI Expansion Tower**

The #5075 PCI Expansion Tower includes a 32 MB Peripheral Component Interconnect (PCI) IOP (CCIN 284B) embedded on its backplane. The #5075 is supported by Models 270, 810, 820, and 825.

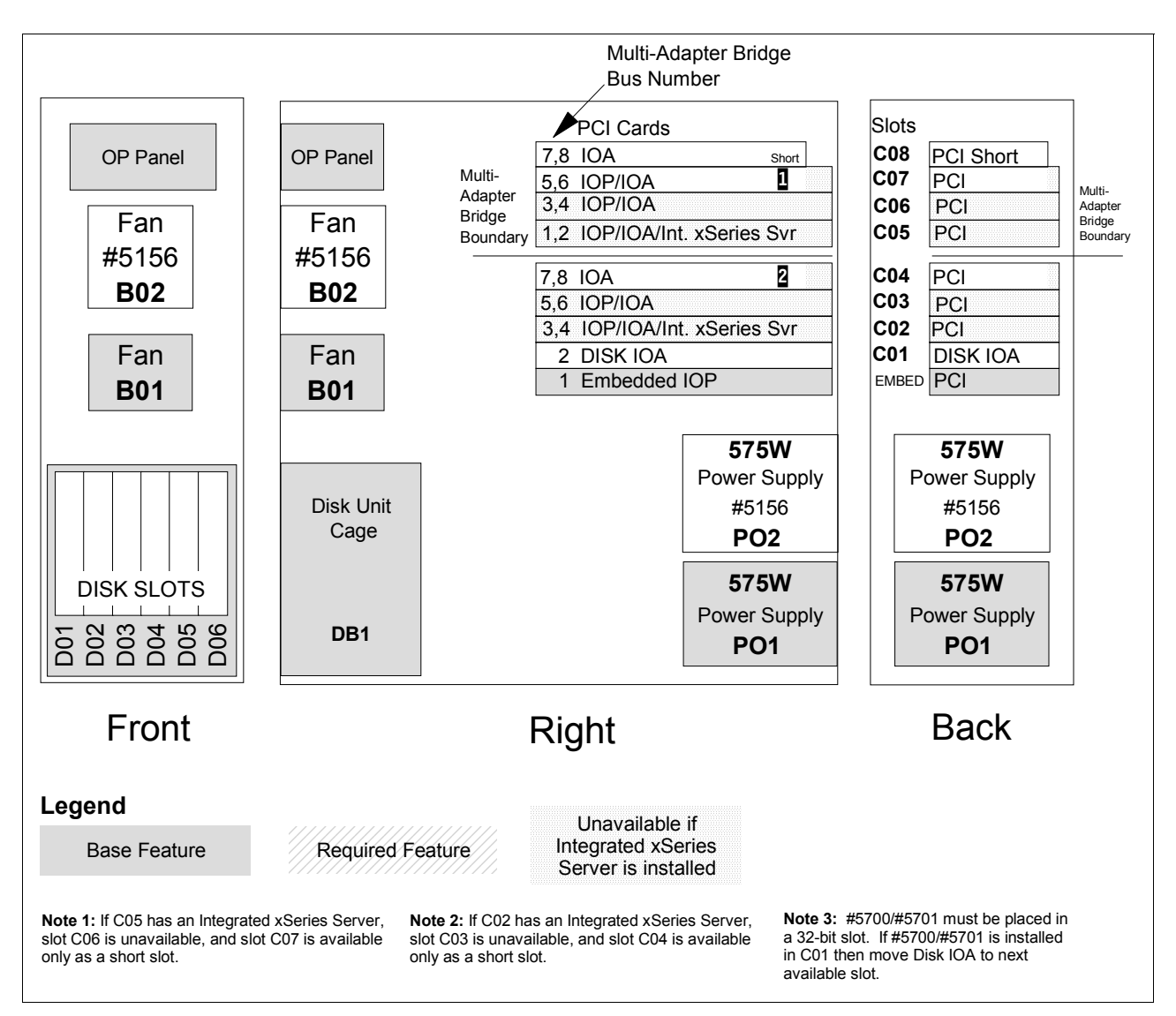

# **7.1.3 #5078/#0578 PCI Expansion Unit**

The #5078 PCI Expansion Unit or #0578 PCI Expansion Unit in Rack is attached to the top of a #5074 PCI Expansion Tower or #9079 Base I/O Tower. It can also be mounted in a #0551 System i 36U 1.8m Rack.

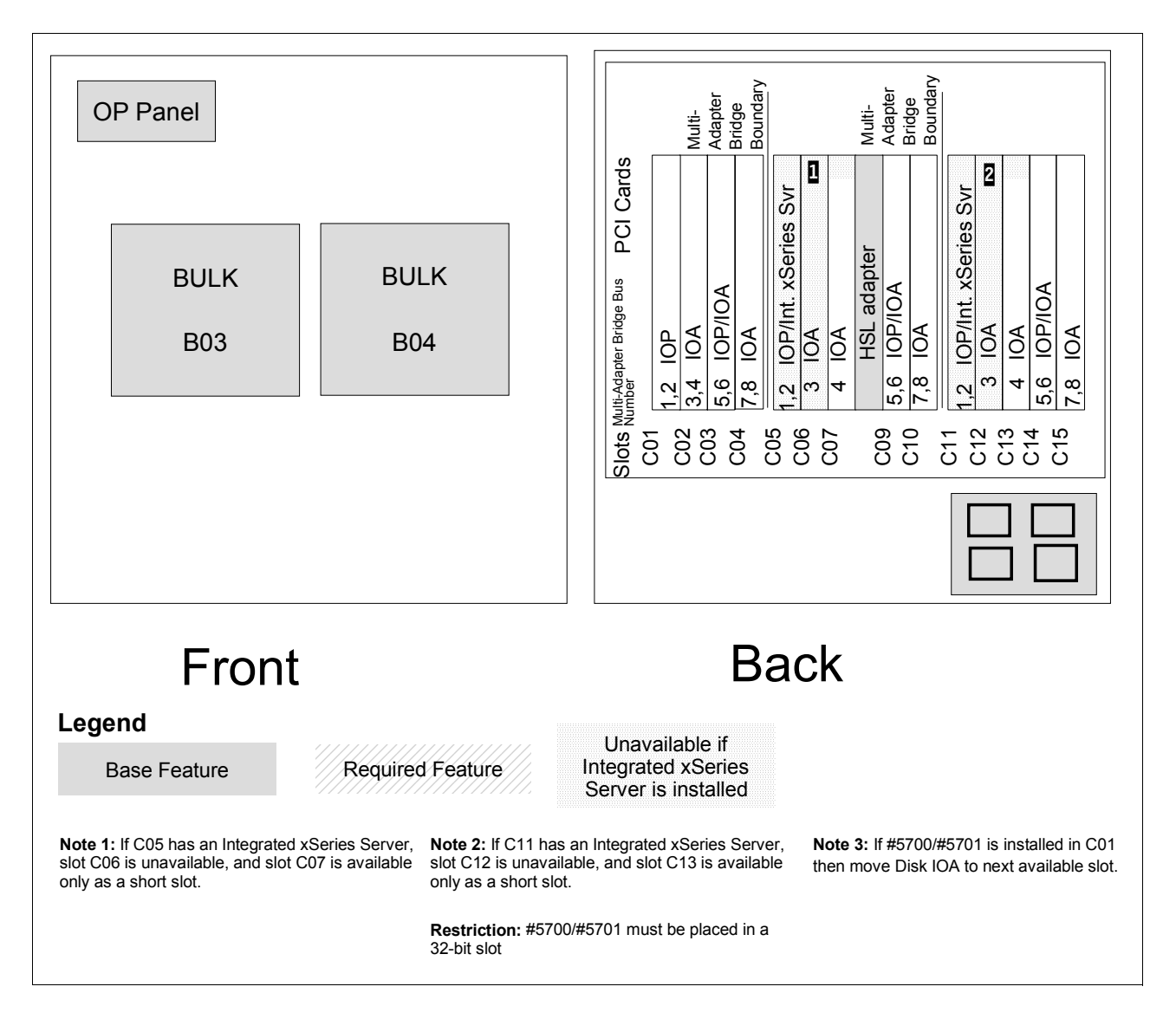

# **7.1.4 #5079 1.8 m I/O Tower**

The #5079 1.8 m I/O Tower is supported by Models 520, 525, 550, 570, 595, 810, 820, 825, 830, 840, 870, and 890. The #5079 consists of two #5074 PCI Expansion Towers with side covers and casters removed.

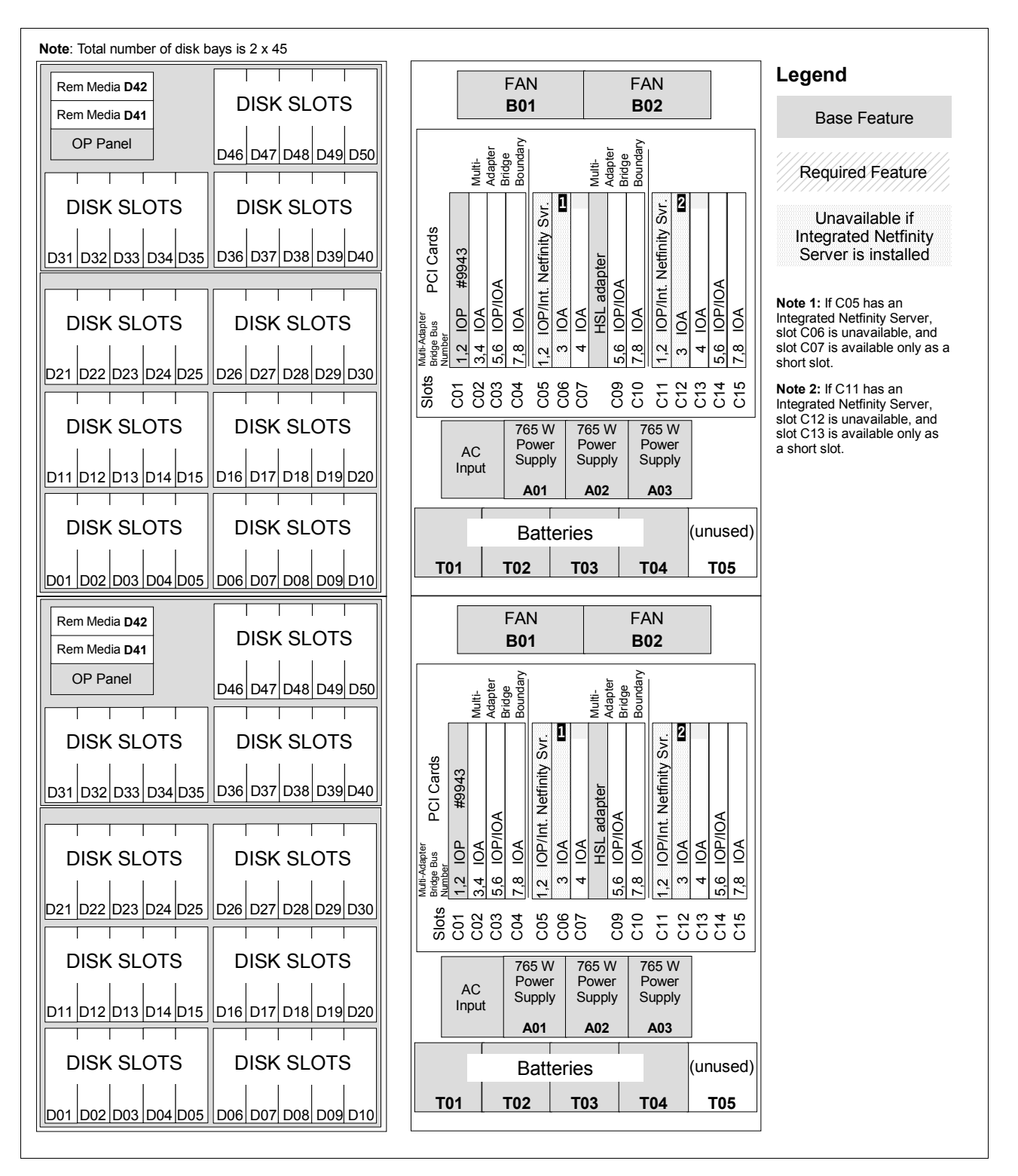

# **7.1.5 #5088/#0588 PCI-X Expansion Unit**

The #5088 PCI-X Expansion Unit is attached to the top of a #5074 PCI Expansion Tower, #5094 PCI-X Expansion Tower, or #9094 Base PCI I/O Enclosure. The #0588 is mounted in a #0551 System i 36U 1.8m Rack.

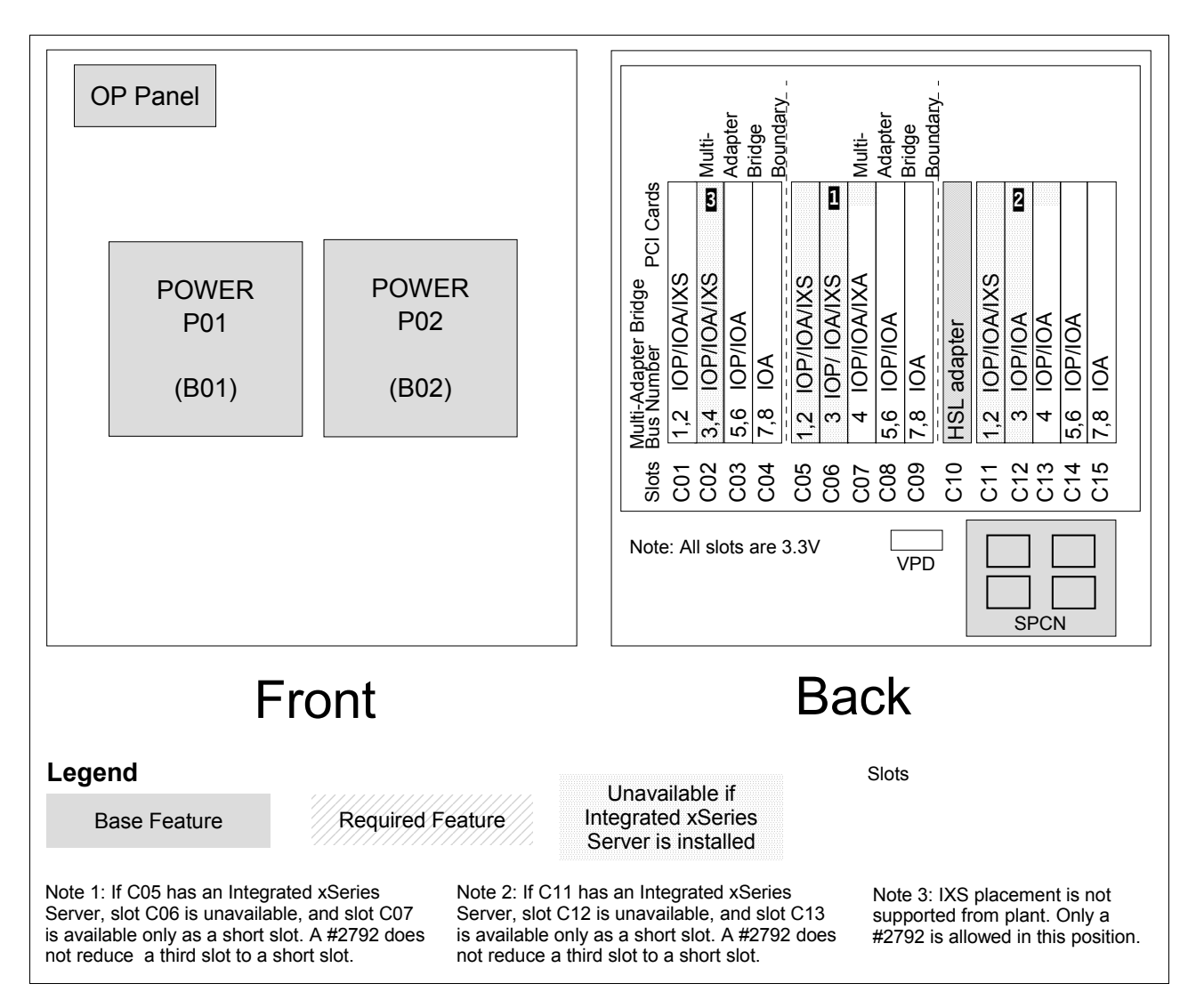

# **7.1.6 #5094 PCI Expansion Tower**

Ī

The #5094 PCI-X Expansion Tower is supported by Models 520, 525, 550, 570, 595, 800, 810, 820, 825, 830, 840, 870, and 890.

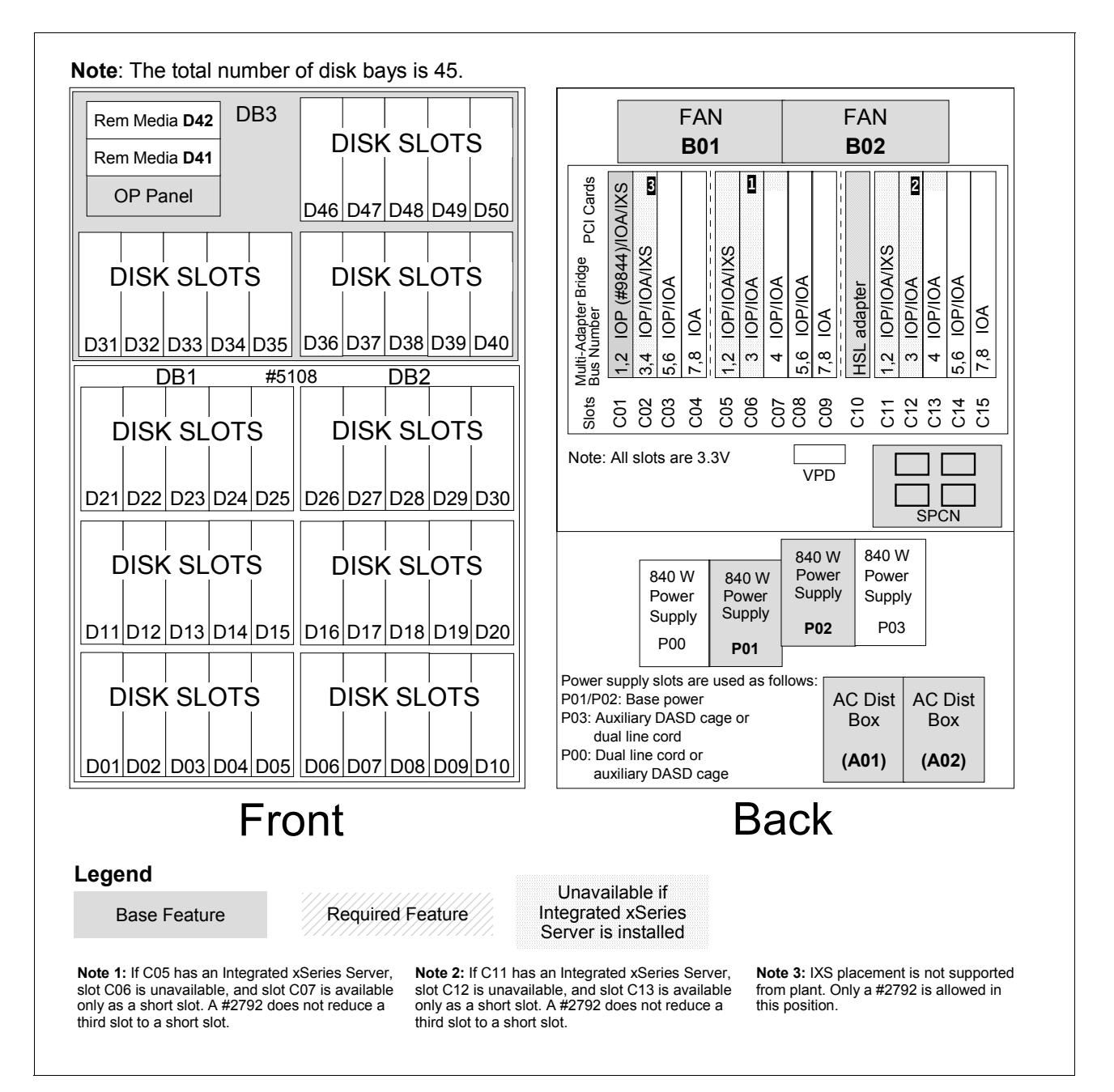

#### **7.1.7 #5095/#0595 PCI-X Expansion Tower** Ι

The #5095 PCI-X Expansion Tower and #0595 PCI-X Expansion Unit in Rack are supported by Models 270, 520, 525, 550, 570, 800, 810, 820, 825, 830, 840, 870, and 890.

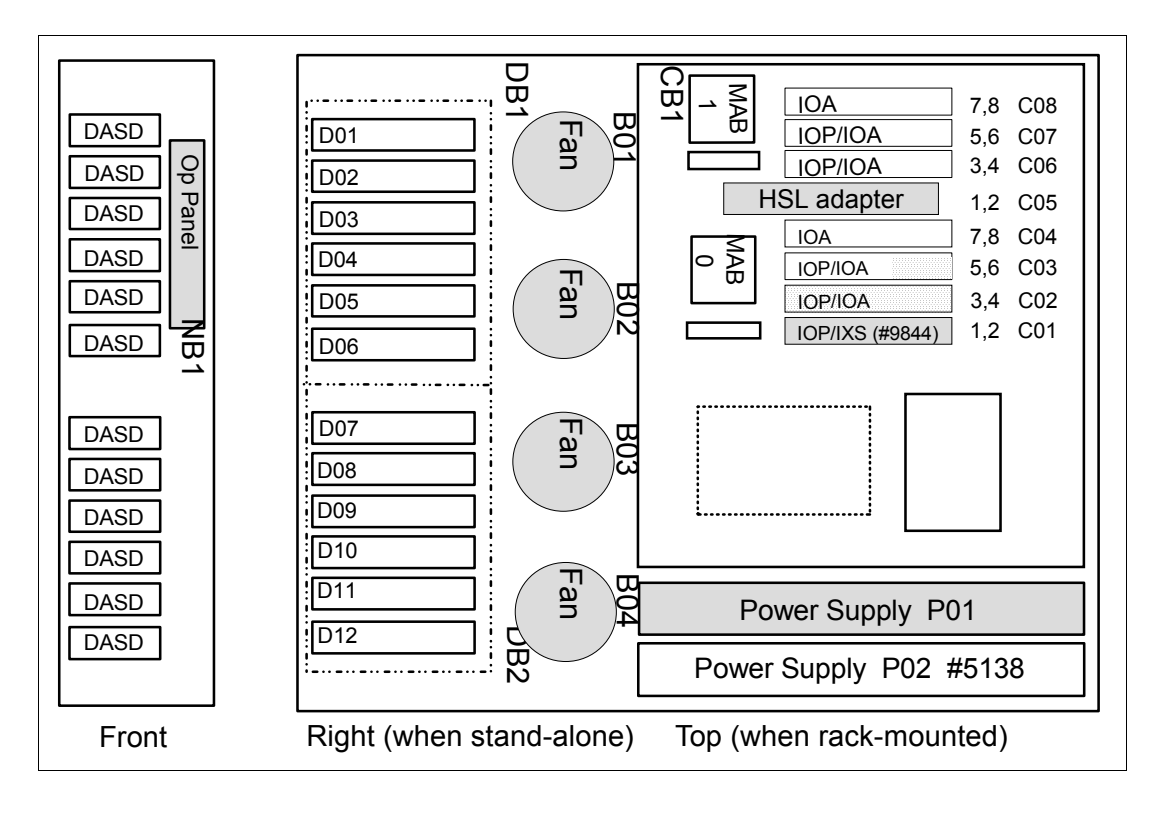

# **7.1.8 #5096 PCI-X Expansion Tower (no disk)**

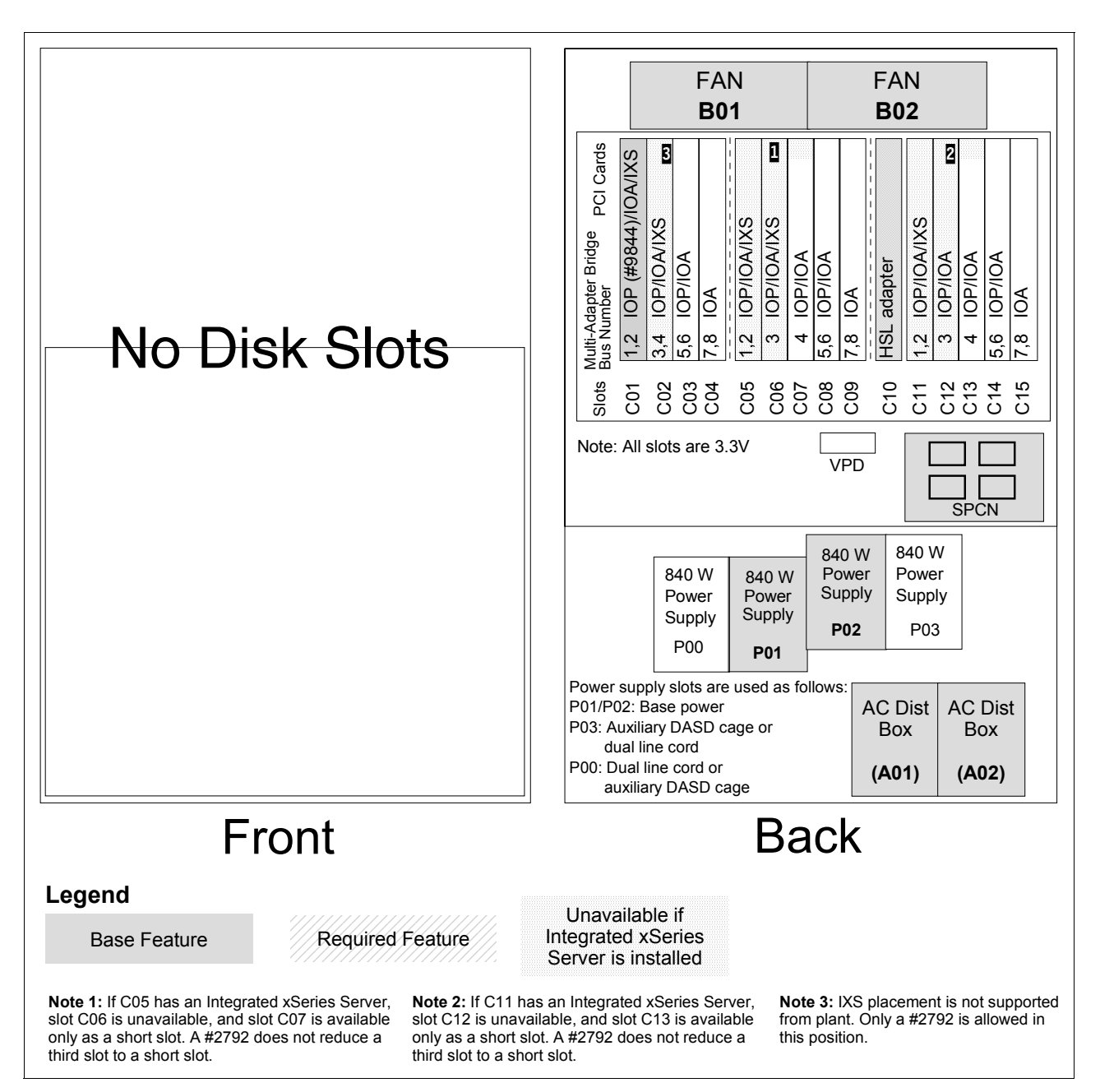

The #5096 PCI-X Expansion Tower (no disk) is supported by Models 520, 525, 550, 570, 595, 800, 810, 820, 825, 830, 840, 870, and 890.

# **7.1.9 #5294 PCI-X Expansion Tower**

The #5294 1.8m I/O Tower is supported by Models 520, 525, 550, 570, 820, 825, 830, 840, 870, and 890. The #5294 consists of two #5094 PCI-X Expansion Towers with side covers and casters removed.

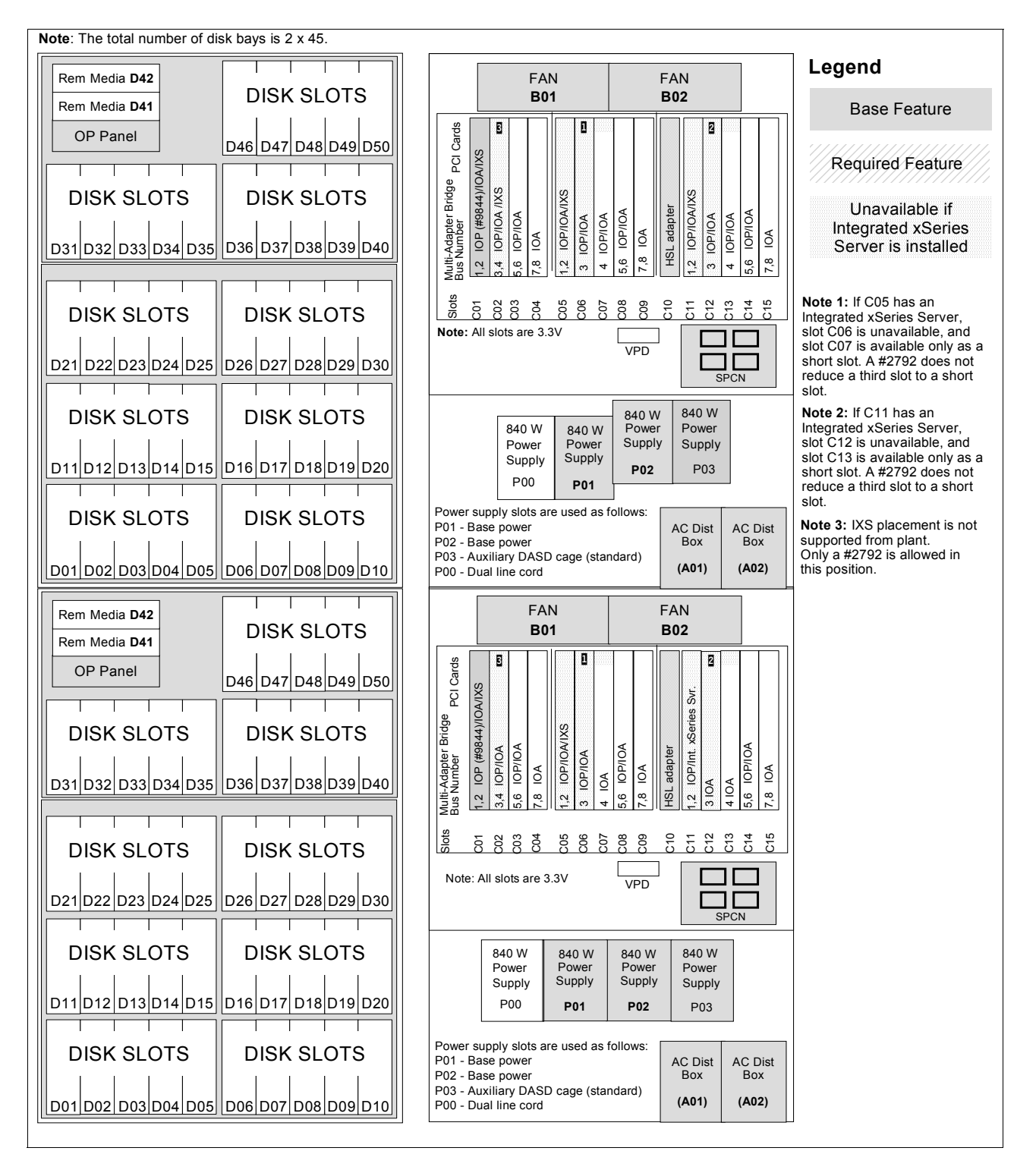

# **7.1.10 #5296 1.8m I/O Tower (no disk)**

The #5296 1.8m I/O Tower (no disk) is supported by Models 520, 525, 550, 570, 820, 825, 830, 840, 870, and 890. The #5296 consists of two #5094 PCI-X Expansion Towers with side covers and casters removed.

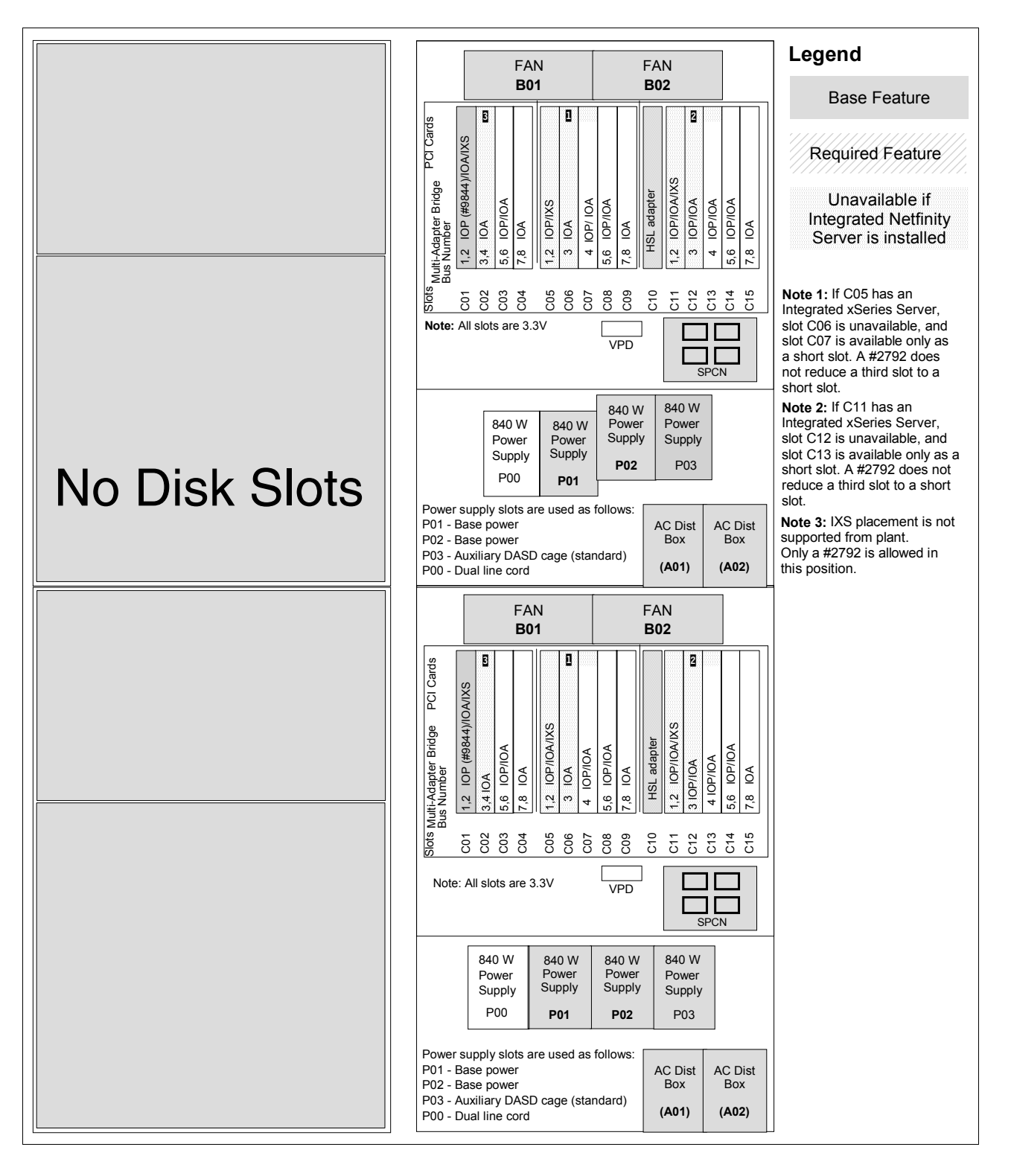

# **7.1.11 #5786 TotalStorage Expansion 24 Disk Drawer/#5787 TotalStorage Expansion 24 Disk Tower**

The #5786 TotalStorage Expansion 24 Disk Drawer/#5787 TotalStorage Expansion 24 Disk Tower provide slots for up to 24 disk units in a 4 EIA unit high rack drawer or stand-alone tower. They are supported on Models 800, 810, 825, 870, 890, 520, 525, 550, 570, 595, and 9411-100.

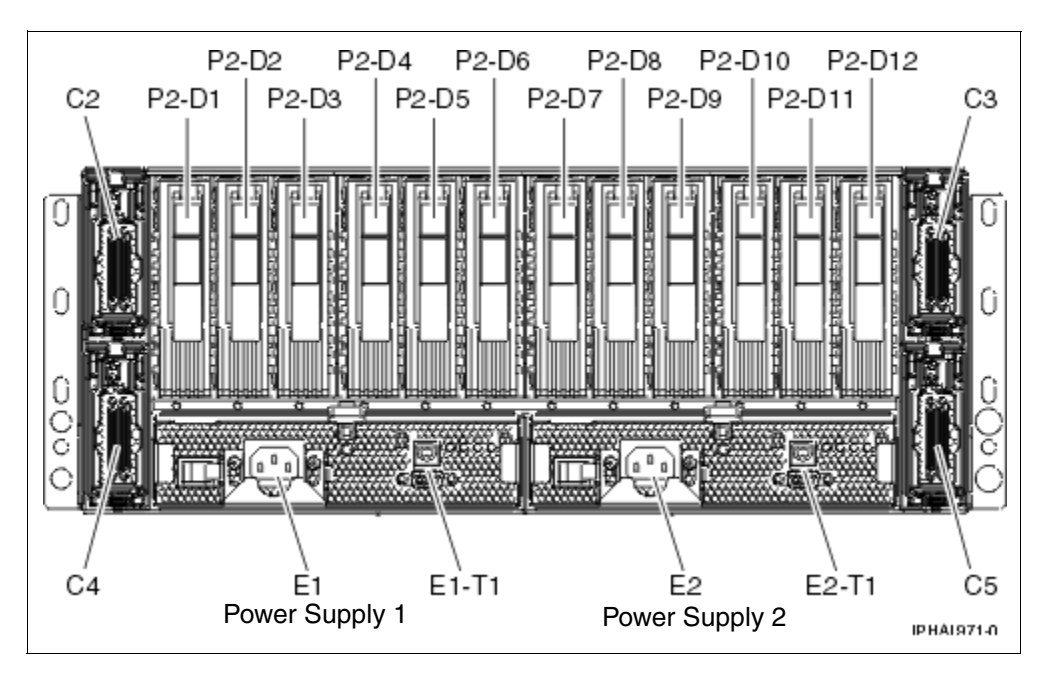

The following figure shows the rear view of the #5786.

The following figure shows the front view of the #5786.

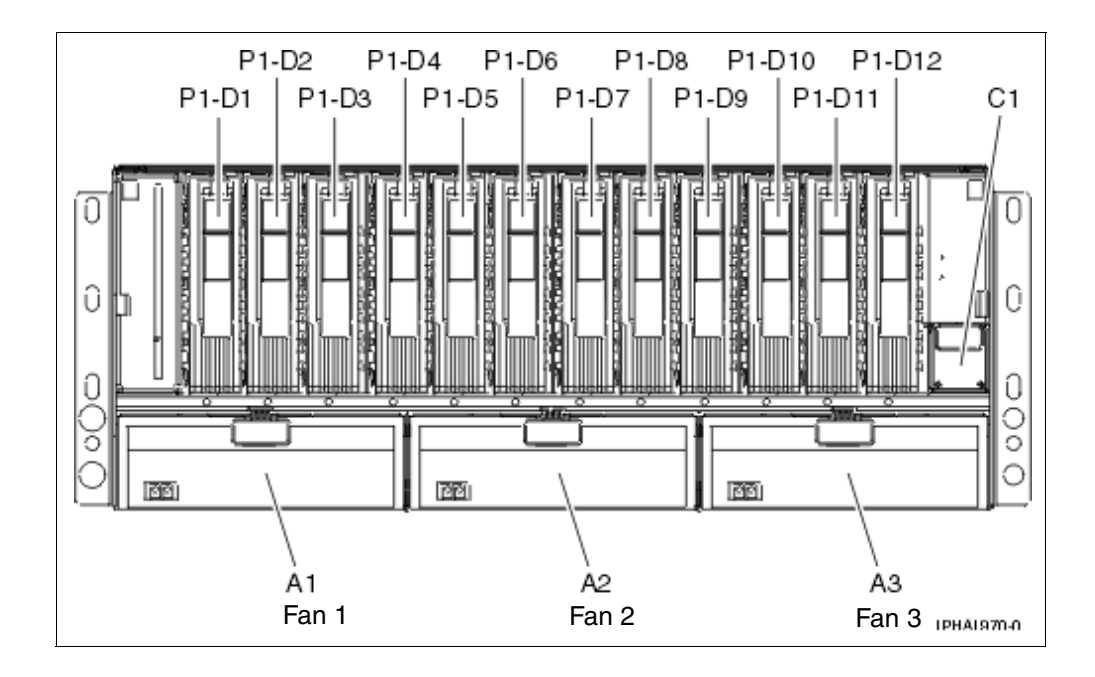

**Note:** On the #5787 tower models, the locations of C3 and C5 are on the top, and the locations of C2 and C4 are on the bottom. When viewed from the rear, C3 it on the top left, and C5 is on the top right. C2 is the bottom left and C4 is the bottom right.

# **7.1.12 #5790 PCI Expansion Drawer**

The #5790 PCI Expansion Drawer is supported on Models 520, 525, 550 and 570. The #5790 mounts in #0551, #0553, #0554, and #0555 iSeries racks and uses four EIA units (half-width of the rack).

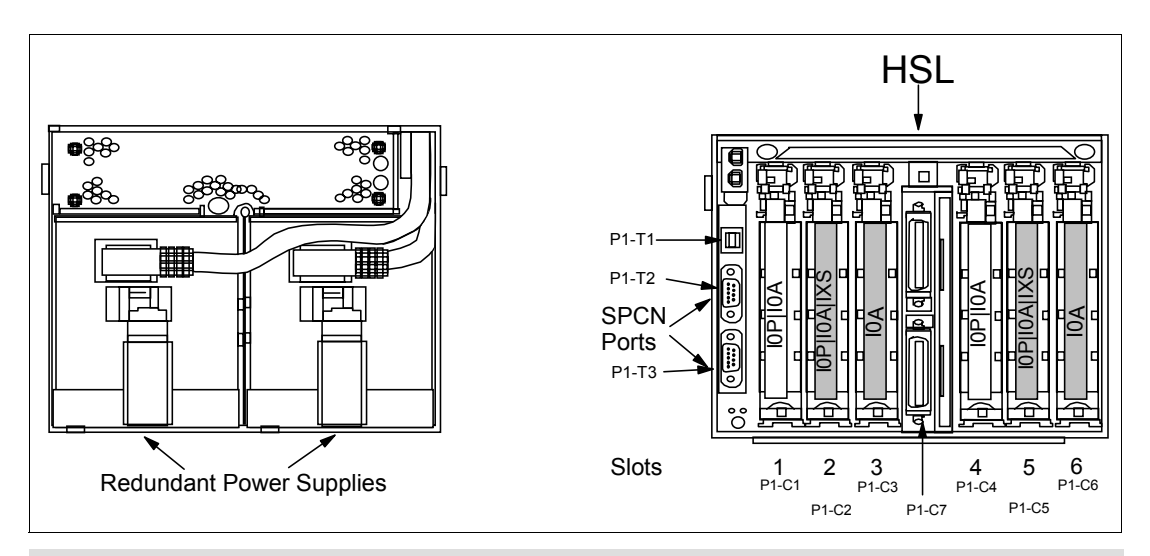

**Note:** A #4812 PCI Integrated xSeries Server consumes two slots.

## **7.1.13 #5796 PCI-DDR 12XExpansion Drawer**

The #5796 12X PCI Expansion Drawer is supported on the Model 570 (POWER6). The #5796 mounts in #0551, #0553, #0554 and #0555 iSeries racks and uses four EIA units (half-width of the rack).

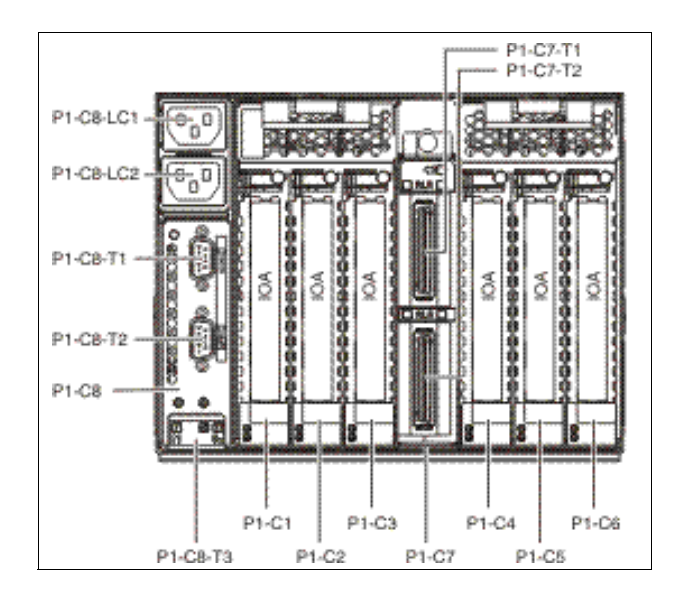

**Note:** A #5796 PCI-DDR 12X Expansion Drawer supports only I/O Adapters that can run without an IOP (IOP-less mode).

# **7.1.14 #8093 Optional Base 1.8 m I/O Rack**

The #8093 Optional 1.8 m I/O Rack is the 1.8m optional base I/O rack for the Model 870 and 890.

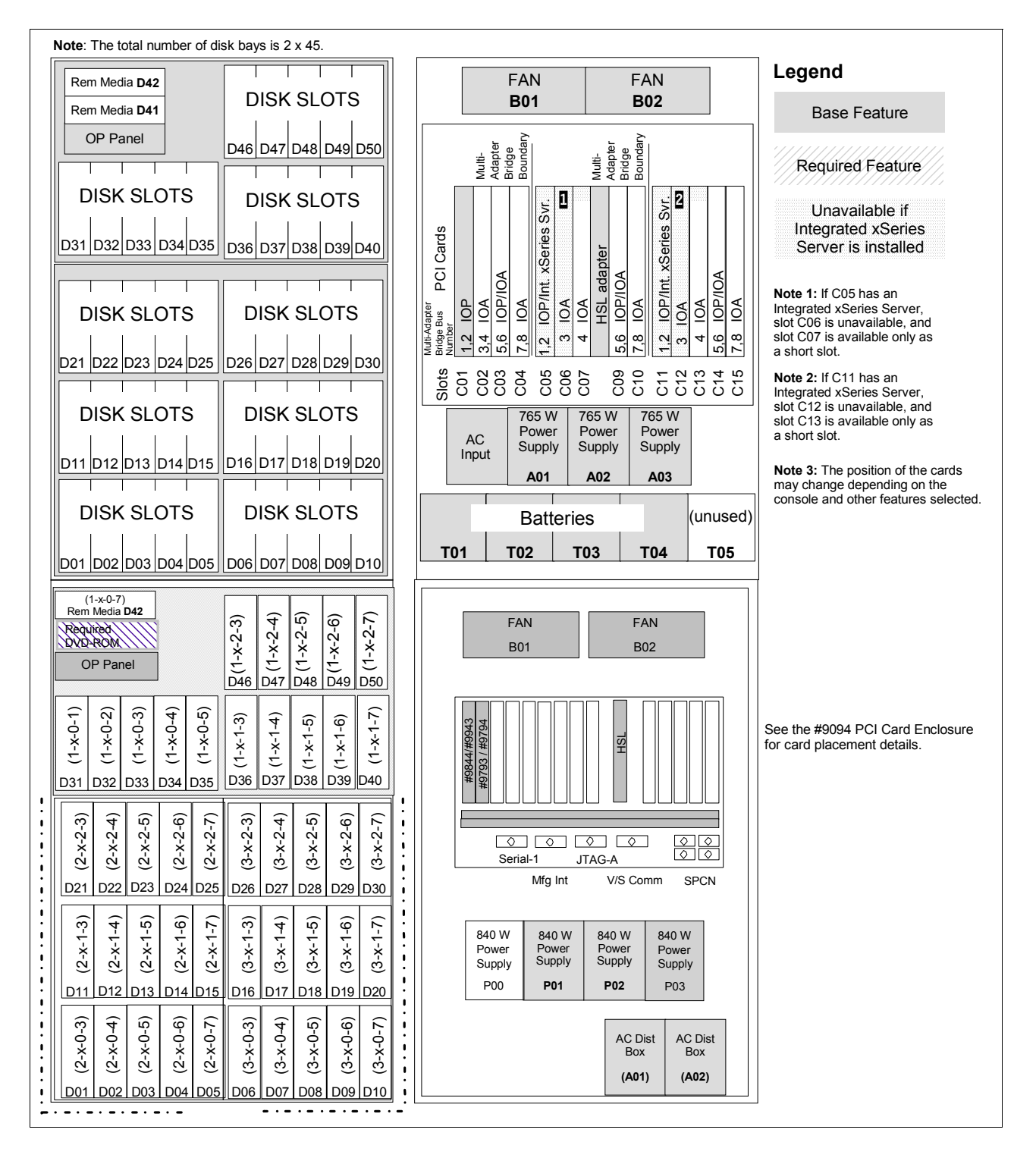

# **7.1.15 #8094 Optional 1.8 m I/O Rack**

The #8094 Optional 1.8 m I/O Rack is the base I/O rack for the Model 870 and 890. It consists of a #5094 PCI-X Expansion Tower on top and a #9094 Base PCI I/O Enclosure on the bottom with side covers and casters removed.

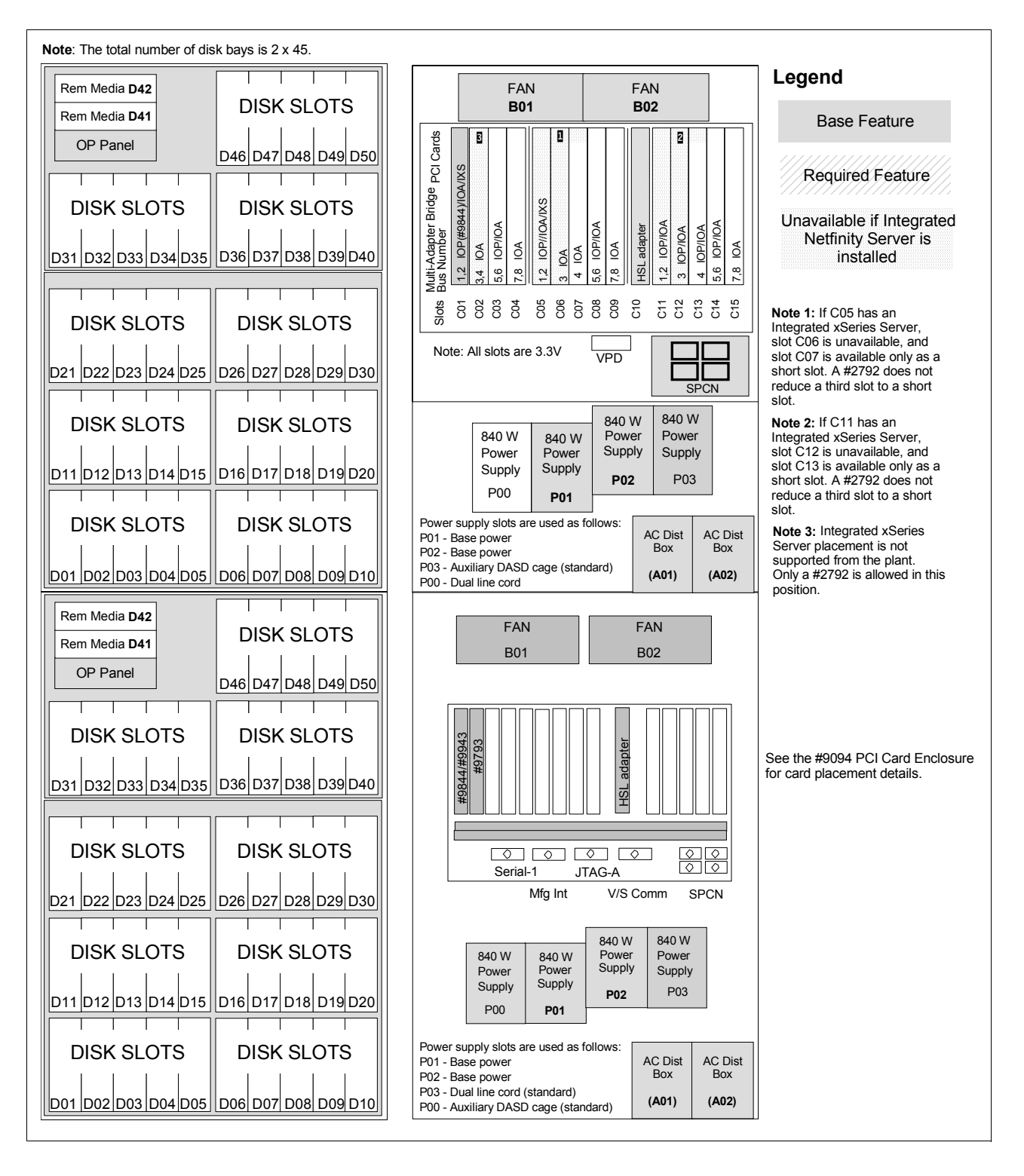

# **7.1.16 #9094 Base PCI I/O Enclosure**

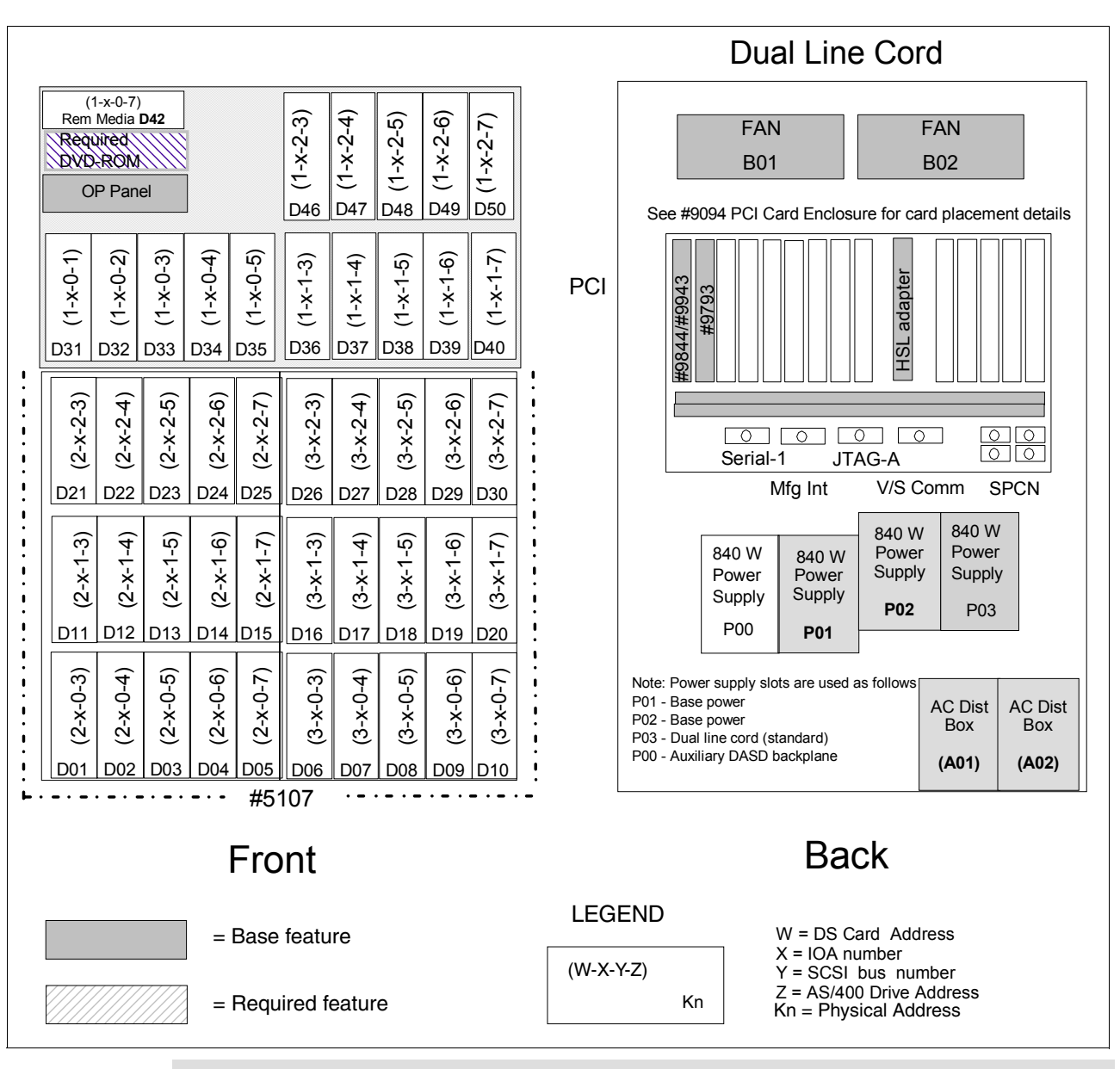

The #9094 Base PCI I/O Enclosure is the base I/O expansion unit for the Model 870 and 890.

**Note:** Hot plug and concurrent add of PCI cards, disk units, and removable media devices are supported.

# **7.1.17 #9094 PCI Card Enclosure**

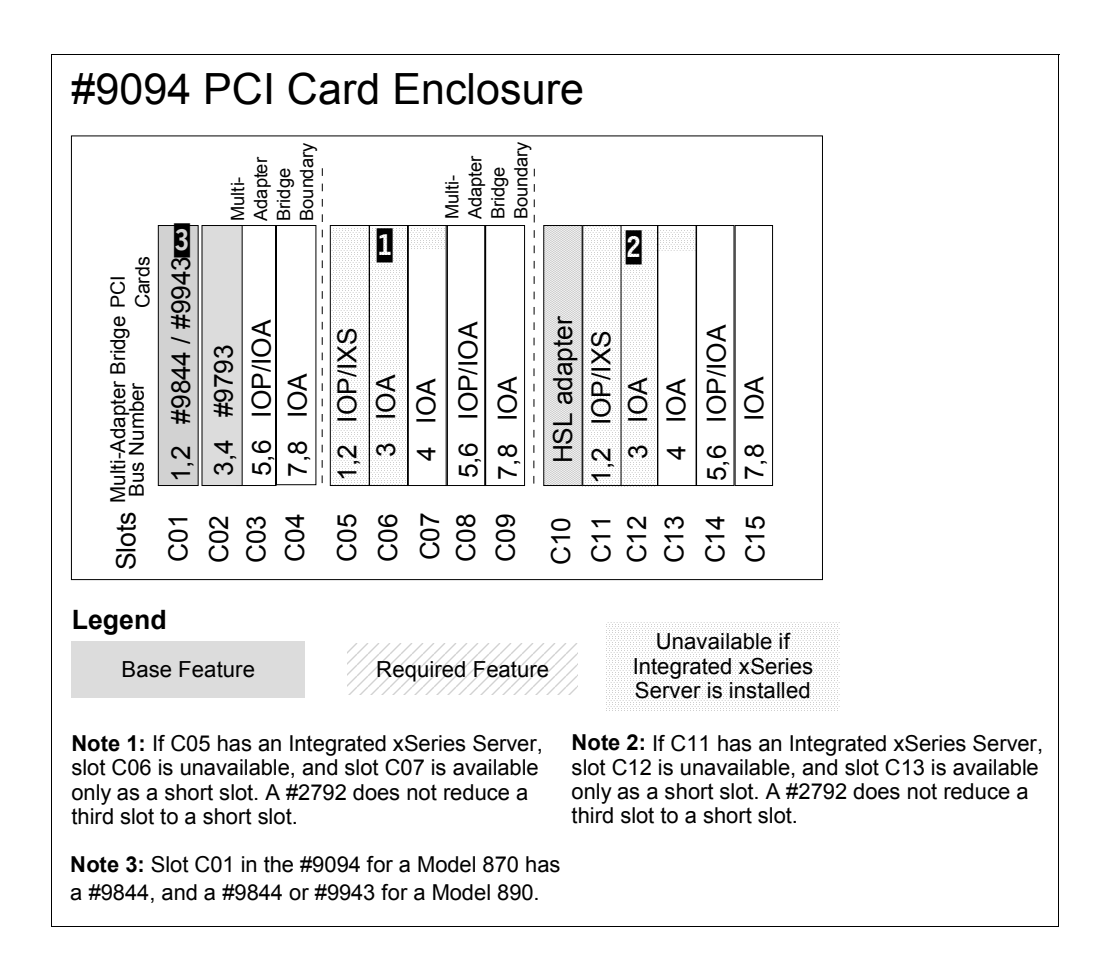

# **7.2 Required EIA units**

The IBM marketing configurator does not manage rack space in System i racks. See the following table to determine the number of EIA units that are required for each Hardware Management Console (HMC), System i system unit, processor enclosure, or expansion tower installed in a System i rack.

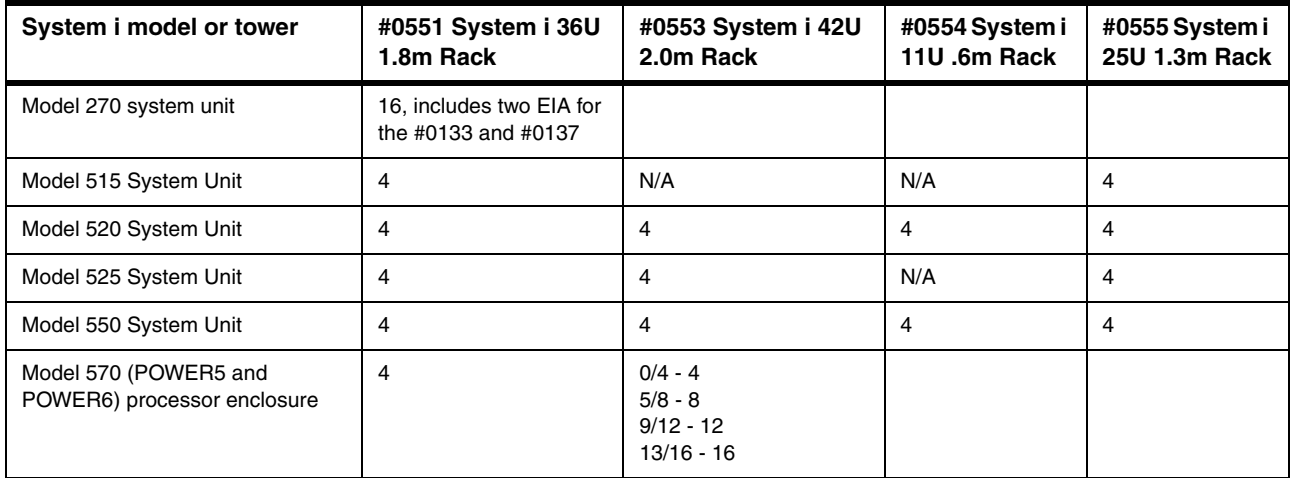

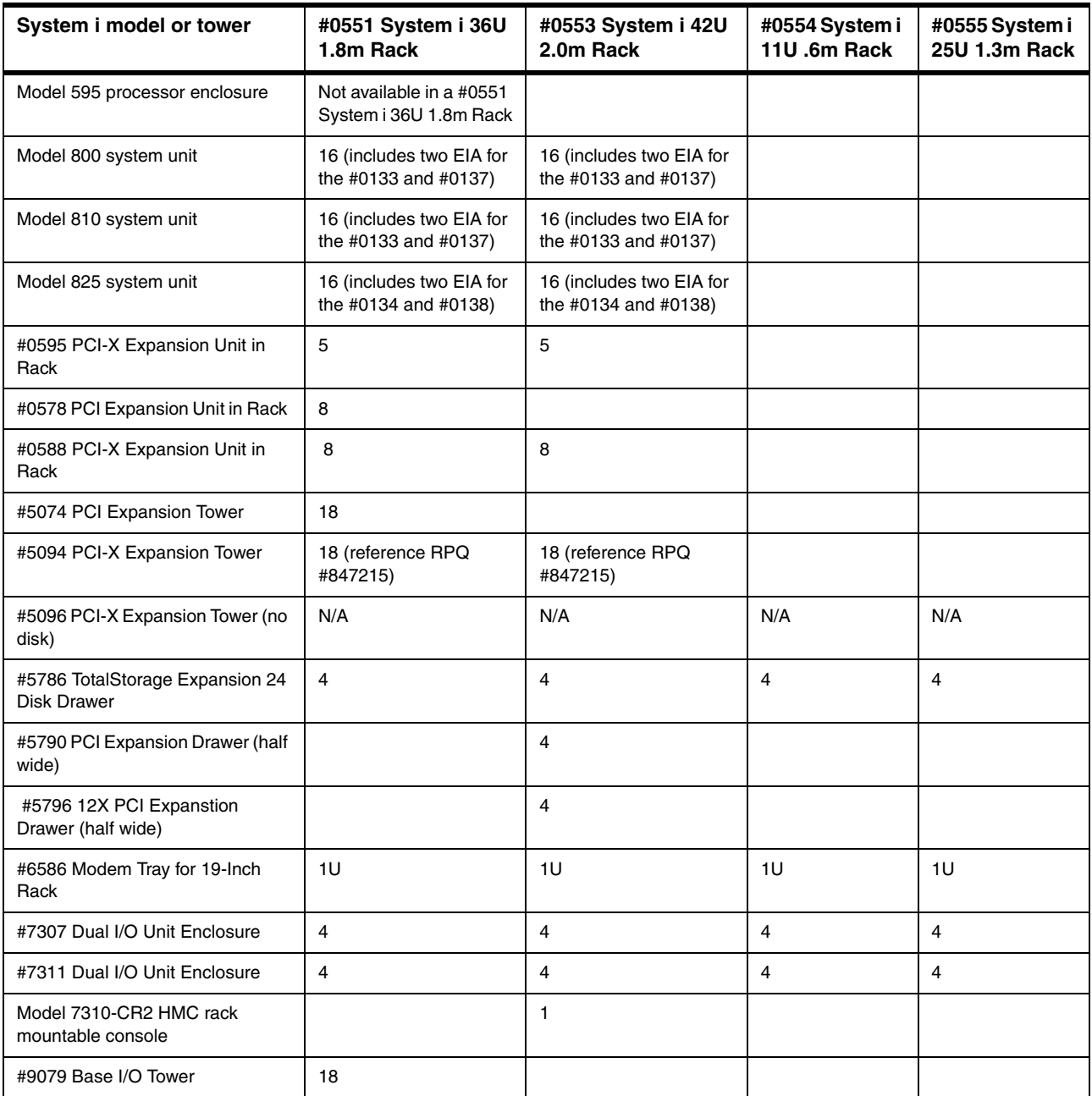

# **8**

# **Chapter 8. Storage and media for IBM System i family models**

In this chapter, we summarize i5/OS tape hardware-level support. We include specifications for internal tape devices for ¼-inch cartridge (QIC), Linear Tape Open (LTO), VXA, and 4mm, 8mm, 3570, 3590, and 3592 compatibility. We also cover optical device and DVD device support, alternate installation device capabilities, and initial program load (IPL) terminology, as well as cable information.

Consider reviewing the Redbooks publication *Implementing IBM Tape in i5/OS*, SG24-7440, for information about configuring i5/OS tape support of IBM System Storage LTO Ultrium products.

 $\blacksquare$ 

# **8.1 External tape for System i family of models**

External tape drives, media auto loaders, and tape library subsystems offer an optional I/O attachment for data interchange or backup and recovery purposes. The following tables provide a quick reference for each tape drive and tape library with supported attachment to i5/OS. Some tape drives and tape library products listed have been withdrawn from marketing.

The following feature codes are associated with each input/output adapter (IOA) controller that supports tape device attachments via low voltage differential (LVD), high voltage differential (HVD), and Fibre Channel attachment interfaces:

- -LVD: # 5702, #5705, #5712, #5715, #5736, and #5775
- -HVD: #2749
- -Fibre Channel: #2765, #5704, and #5761

Note: In this publication we have included the #5749 and #5774 in this chapter and in the features description chapter [\(Chapter 4, "POWER5, POWER6, and System i Models 800,](#page-156-0)  [810, 825, 870, 890: Features and placement" on page 135](#page-156-0)). These 2-port Fibre Channel adapters support external tape and disk devices. They are supported only on POWER6 processor-based servers running IBM i 6.1 (also known as i5/OS V6R1) or later. The 9406-MMA POWER6 570 is included in this publication.

In the tables that follow we have also indicated, in the IOP-less support column, if IBM i 6.1 or later is required. There is no other V6R1 information in this publication. Full treatment of POWER6 processor-based servers and IBM i 6.1 is planned for a future publication.

#### **Notes:**

 $\blacksquare$ 

- ► Some System i models do not support all listed I/O controllers (IOAs).
- ► Some IOP-less IOAs might not support older tape or optical devices. An IOP-IOA pair should support these devices. See the "IOP-less" column in the tables in this topic and notes in [8.1.1, "Notes for storage and media support under i5/OS" on page 378](#page-399-0), for more details.
- ► Through December 2007, all announced and supported LTO tape drives attach to a tape IOA that requires a controlling input/output processor (IOP).
- ► IBM i (i5/OS) does not formally support the WORM (Write Once, Read Many) function supported by several IBM tape devices described in this chapter. WORM support on tape devices requires special I/O instructions and a tape media designed for WORM usage. If WORM support is critical to an i5/OS environment, explore the possibilities of submitting an RPQ - Request for Price Quote proposal with an IBM representative.

For each LVD, HVD, and Fibre Channel attached device listed in the following tables, the required controller is dependent on the operating system level and I/O enclosure type. Some internal and external tape devices, optical disk, CDs, and DVDs can be driven by IOP-less controllers. For further information about the controller requirements, see the specific IOA feature number descriptions in [Chapter 4, "POWER5, POWER6, and System i Models 800,](#page-156-0)  [810, 825, 870, 890: Features and placement" on page 135.](#page-156-0)

i5/OS supports Library Managed Encryption (LME), sometimes also referred to as Transparent Encryption. With LME, the encrypting tape (LTO 4 or 3592 E05) must be in a library such as the 3494, 3584, 3577, 3576 or 3573 for encryption to be available. The library and drive work together with the required Encryption Key Manager (EKM) component that is available on the hardware to provide data encryption without any host involvement.

The "LTO Ultrium" columns in the following tables denote that the listed tape drive and library-only supports tape drives of the specified Ultrium LTO type. For example, the machine type 3573 tape library supports either LTO Ultrium 3 or LTO Ultrium 4 tape drives. This column does not refer to the LTO Ultrium formats that can be written to and read.

#### The following table lists the external tape drive features.

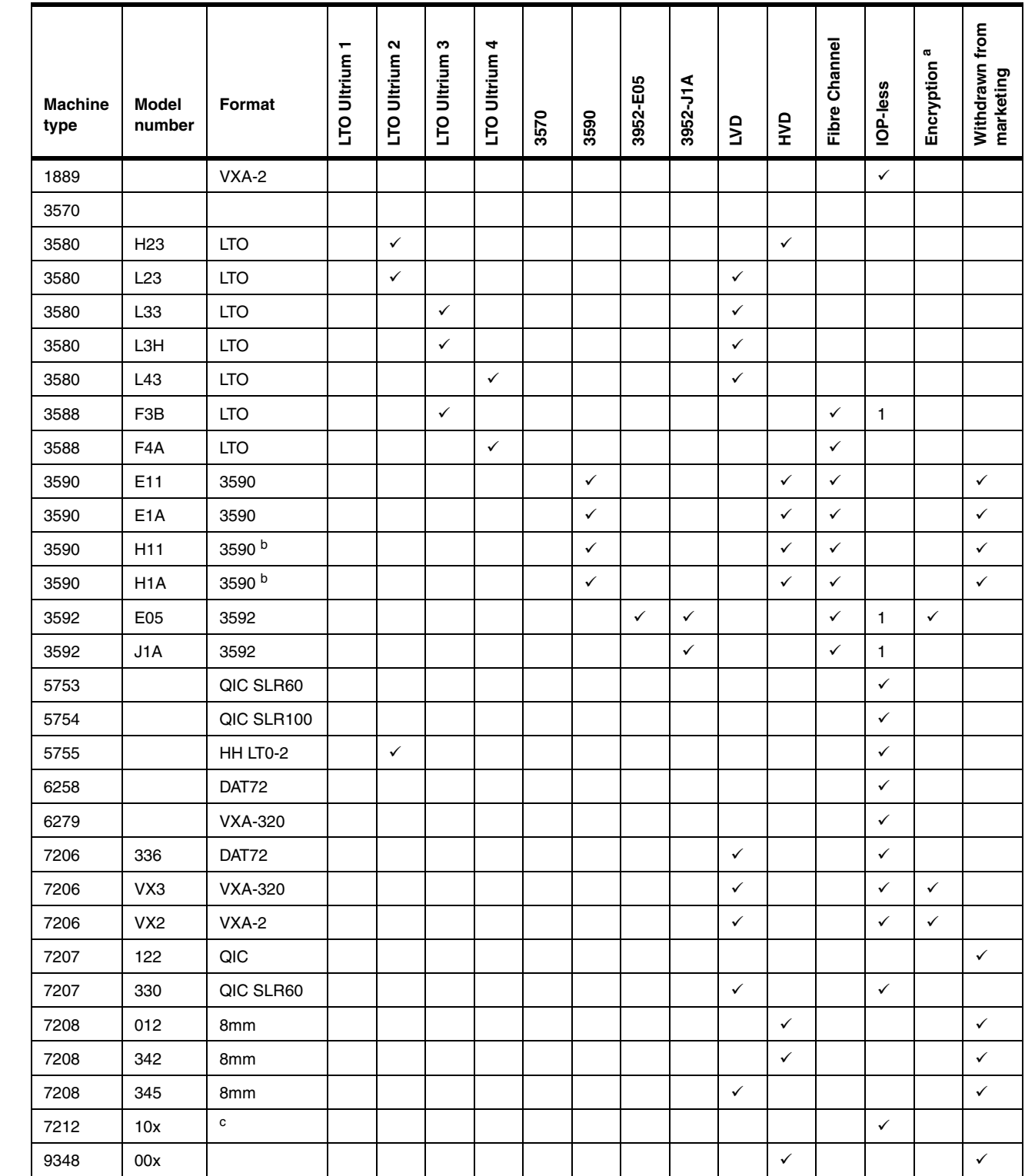

a. Although some drives support LTO 3 and LTO 4, only the LTO 4 drives are encryption enabled.

<span id="page-383-0"></span>b. The #3590 with 384 tracks compared to Exx models using 256 tracks.

c. The 7212 tape and optical enclosure is capable of supporting multiple media formats: with FC #1107 (SLR60), FC #1108 (SLR100), FC #1104 (VXA-2), FC #1114 (VXA-320), FC #1109 (HH LTO-2), and FC #1108 (DAT72).

1. IBM i 6.1 (formerly i5/OS V6R1) or later.

 $\blacksquare$ 

I  $\blacksquare$ 

 $\blacksquare$ 

 $\blacksquare$ 

 $\blacksquare$ 

П  $\blacksquare$ 

# The following table lists the tape library features.

 $\blacksquare$ 

 $\blacksquare$  $\overline{\phantom{a}}$ 

 $\begin{array}{c} \rule{0pt}{2.5ex} \rule{0pt}{2.5ex} \rule{0$ 

 $\blacksquare$ 

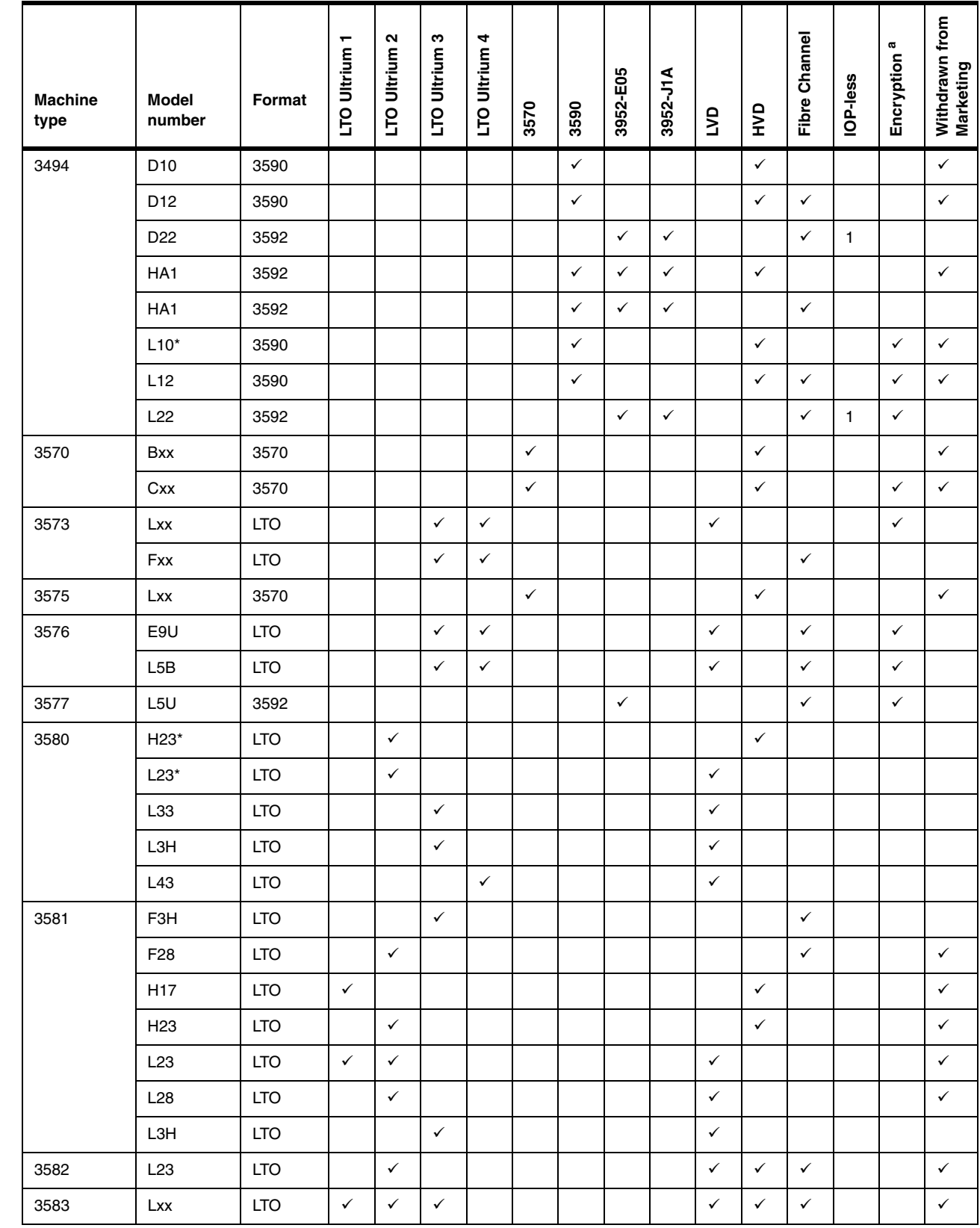

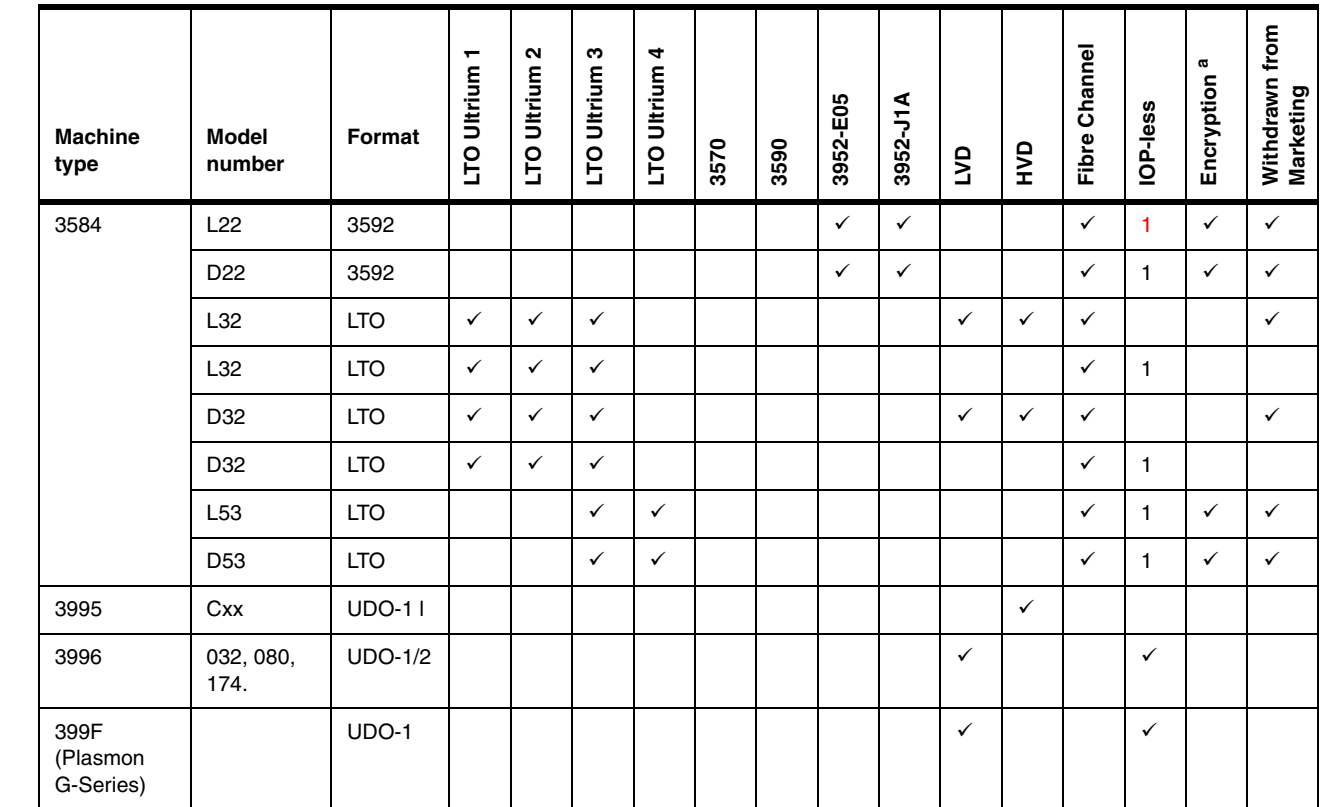

a. Although some drives support LTO 3 and LTO 4, only the LTO 4 drives are encryption enabled.

1. IBM i 6.1 (formerly i5/OS V6R1) or later

Π

A description of each tape device listed in the previous tables is provided in the following sections. For more information about storage products supported on the System i platform, refer to the IBM System Storage and TotalStorage products Web page at:

#### [http://www.ibm.com/systems/storage/product/i.html](http://www-03.ibm.com/systems/storage/product/i.html)

Refer to *IBM TotalStorage Tape Selection and Differentiation Guide*, SG24-6946*,* to assist you in finding the best tape product solution for the designated backup environment.

#### **3580-H23 and L23 IBM TotalStorage Ultrium Tape Drive**

The IBM 3580 Model H23 comes with an Ultra SCSI HVD attachment, and the Model L23 comes with a SCSI Ultra 160 LVD attachment, for connection to a wide spectrum of open system servers. The Ultrium Tape Drive 3580 Model H23 incorporates the IBM LTO Ultrium 2 Tape Drive. The IBM LTO Ultrium 2 Tape Drive is the second generation LTO Ultrium Tape Drive in the IBM TotalStorage LTO Ultrium family of products. The Ultrium 2 Tape Drive offers significant improvements over the Ultrium 1 Tape Drive.

#### **3580-L33 IBM TotalStorage Ultrium Tape Drive**

The IBM 3580 Ultrium 3 Tape Drive Model L33 incorporates the LTO IBM TotalStorage Ultrium 3 Tape Drive, which more than doubles maximum tape drive throughput data rate performance over the LTO generation 2 Tape Drive (Ultrium 2), up to 80 MBps native data transfer rate. In addition, with the use of the IBM TotalStorage LTO Ultrium 400 GB Data Cartridge the Ultrium 3 Tape Drive doubles the tape cartridge capacity up to 400 GB native physical capacity (800 GB with a two to one (2:1) compression). IBM Ultrium 3 Tape Drives can read and write LTO Ultrium 2 Data Cartridges and read LTO Ultrium 1 Data Cartridges. The Model L33 comes with a SCSI Ultra160 LVD attachment, for connection to a wide spectrum of open system servers.

#### **3580-L43 and S43 IBM System Storage TS2340 Tape Drive Express**

The IBM System Storage TS2340 Tape Drive Express Model L43 is available as an external stand-alone model or within rack-mountable units. These tape devices are designed to offer high capacity and performance for the midrange open systems environment. These models incorporate the LTO IBM System Storage Ultrium 4 Full-High Tape Drive, which is designed to provide maximum tape drive throughput native data rate performance of up to 120 MBps, compared to the IBM LTO generation 3 Tape Drive (Ultrium 3, LTO-3) at up to an 80 MBps native data transfer rate. In addition, with the use of the IBM LTO Ultrium 800 GB Data Cartridge, the Ultrium 4 Tape Drive provides double the tape cartridge capacity up to 800 GB native physical capacity (1,600 GB with a 2:1 compression) compared to previous Ultrium 3 Tape Drives. IBM Ultrium 4 Tape Drives can read and write LTO Ultrium 3 data cartridges and can read LTO Ultrium 2 data cartridges.

#### **3580-H3L System Storage TS2230 Tape Drive Express**

The System Storage TS2230 Tape Drive Express Model is an excellent tape storage solution for businesses that require backup or low-cost, real-time archival of their data within a small window of time. TS2230 Tape Drive Model H3L uses a Low Voltage Differential (LVD) Small Computer System Interface (SCSI) and offers LTO-3 support. The TS2230 has a storage capacity of up to 800 GB (with 2:1 compression) in conjunction with the IBM TotalStorage LTO Ultrium 400 GB data cartridge, which is double the capacity of the Ultrium 2 technology. Along with its higher capacity, the performance of the TS2230 Tape Drive has more than doubled over the previous generation of half-high LTO drives in the market, for a native data transfer rate of up to 60 MBps.

The TS2230 Tape Drive provides an excellent alternative to slower and smaller capacity ¼-inch, 4 mm, and 8 mm DLT/SDLT tape drives.

#### **3588-F3B IBM System Storage TS1030 Tape Drive**

The IBM System Storage TS1030 Tape Drive Model incorporates the LTO IBM Ultrium 3 Tape Drive, which more than doubles maximum tape drive throughput over the IBM LTO generation 2 Tape Drive (Ultrium 2). It has a native data transfer of up to 80 MBps. In addition, with the use of the IBM TotalStorage LTO Ultrium 400 GB Data Cartridge, the TS1030 Tape Drive Model F3B doubles the maximum tape cartridge capacity up to 400 GB native physical capacity (800 GB with 2:1 compression), as compared to the IBM Ultrium 2 Tape Drives and cartridges. IBM Ultrium 3 Tape Drives can read and write LTO Ultrium 2 Data Cartridges and read LTO Ultrium 1 Data Cartridges. The TS1030 Tape Drive Model F3B has a 4-Gbps Fibre Channel interface for connection to a wide spectrum of open system servers.

## **3588-F4A IBM System Storage TS1040 Tape Drive**

The IBM 3588 Model F4A incorporates the LTO IBM Ultrium 4 Tape Drive, with enhanced maximum tape-drive throughput over the IBM LTO generation 3 Tape Drive (Ultrium 3). It has a native data transfer of up to 120 MBps. In addition, with the use of the IBM LTO Ultrium 800 GB Data Cartridge, the TS1040 doubles the maximum tape cartridge capacity by providing up to 800 GB of native physical capacity (1,600 GB with 2:1 compression), as compared to the IBM Ultrium 3 Tape Drives and cartridges. IBM Ultrium 4 Tape Drives can read and write LTO Ultrium 3 Data Cartridges and read LTO Ultrium 2 Data Cartridges. The TS1040 has a 4-Gbps Fibre Channel interface for connection to a wide spectrum of open system servers.

## **3590-E11 and H11 IBM TotalStorage Enterprise Tape Drive**

The IBM TotalStorage Enterprise Tape Drive 3590 Models E11 and H11 are the rack-mountable models that include a 10-cartridge Automatic Cartridge Facility (ACF) that can be used in random access mode as a mini-library. Up to four 3590 Model E11 Tape

Drives can be installed in a rack, thus reducing the floor space required. The ACF can be quickly loaded with a new magazine.

This model can be ordered with either an integrated SCSI-3 controller with two ports that support a 16-bit, fast-and-wide, Ultra SCSI differential interface or a dual ported Fibre Channel attachment interface. It can also be mounted in an IBM TotalStorage Enterprise Tape Drive Frame 3590 Model A14 with the IBM TotalStorage Enterprise Tape Controller 3590 Model A60 for non-library attachment to ESCON® and FICON® channels. The Model E11 Tape Drive has a 14 MBps native data rate (with compression up to 40 MBps sustained data rate with Fibre Channel). The Model H11 Tape Drive has a 14 MBps native data rate.

#### **3590-E1A and H1A IBM TotalStorage Enterprise Tape Drive**

The IBM TotalStorage Enterprise Tape Drive 3590 Models E1A and H1A come without the ACF, and each is designed to go into the IBM TotalStorage Enterprise Automated Tape Library 3494. It can also go in the IBM TotalStorage Silo Compatible Tape Drive Frame 3590 Model C12 or C14 for attachment to a StorageTek™ Automated Cartridge System (ACS). This model can be ordered with either an integrated SCSI-3 controller with two ports that support a 16-bit, fast-and-wide, Ultra SCSI differential interface or a dual ported Fibre Channel attachment interface. The Model E1A tape drive has a 14 MBps native data rate (with compression up to 40 MBps sustained data rate with Fibre Channel). The Model H1A tape drive has a 14 MBps native data rate.

#### **3592-E05 IBM System Storage TS1120 Tape Drive**

The IBM System Storage TS1120 Tape Drive Model is supported for integration in the IBM System Storage Tape Libraries, TS7700 Virtualization Engine™, 3494 Virtual Tape Server (VTS), and tape controllers. The TS1120 Tape Drive is designed to provide higher levels of performance, reliability, security, and cartridge capacity than the IBM TotalStorage Enterprise Tape Drive 3592 Model J1A. The TS1120 E05 Tape Drive can help address the needs of tape customers across a broad range of computing environments.

The IBM System Storage TS1120 Tape Drive has been enhanced to provide the customer the option of using drive-based data encryption. This encryption capability is now standard on all new TS1120 Tape Drives and is a chargeable upgrade feature for existing installed TS1120 Tape Drives. The encryption capability includes drive hardware as well as microcode additions and changes. Also being introduced is a new, separate IBM Encryption Key Manager component for the Java Platform (EKM) program that supports the generation and communication of encryption keys for the tape drives across the enterprise.

The TS1120 drive's encryption capability and its subsystem integration support help provide customers with a flexible tape data encryption solution that supports encryption and key management across a variety of environments. It supports a single point of control for all encryption keys and most importantly can help customers protect tape data in a cost-effective way.

The TS1120 E05 Tape Drive is designed to support the IBM Tape Cartridge 3592 Extended, providing up to 700 GB rewritable (JB) or WORM (JX) native physical capacity. Or the TS1120 E05 Tape Drive can support the IBM TotalStorage Enterprise Tape Cartridge 3592 providing up to 500 GB rewritable (JA) or WORM (JW) or 100 GB rewritable (JJ) or WORM (JR) native physical capacity.

#### **3592-J1A IBM TotalStorage Enterprise Tape Drive**

The IBM 3592 TotalStorage Enterprise Tape Drive Model J1A has a dual-ported 2-Gbps Fibre Channel interface Fibre Channel attachment to host systems or a switched fabric environment. It has a high-technology design that increases the native data rate to up to 40 MBps, over 2.5 times the 14 MBps data rate of the 3590 E or H Models, and over four times

the 9 MBps data rate of the 3590 B Models. With data compression and a 32 K block size, the Model J1A is designed to offer up to 2.5 times the data rate of the 3590 E model.

#### **9348 IBM Magnetic Tape Unit**

The IBM 9348 Magnetic Tape Unit is a compact, front-loading, 1600/6250 bpi streaming tape drive. The 9348 autoloads/autothreads reels of industry-standard ½-inch magnetic tape. The 9348 has a data rate of 200 KB per second (maximum) at 1600 bpi or 781 KB per second (maximum) at 6250 bpi. It consists of a tape controller and an integrated tape unit and can be used for backup operations, program distribution, or data interchange with other systems.

#### *Model 9348-001*

The IBM 9348 Model 001 is mounted in an IBM 9309 rack enclosure and attaches via a SCSI differential adapter to all AS/400 9406 models.

#### *Model 9348-002*

The IBM 9348 Model 002 is mounted in a table-top enclosure and attaches via a SCSI differential adapter to AS/400 9402 Models C04 and C06, all models of the 9404, and AS/400 Advanced System 9406 Models 300, 310, and 320.

The 9348 Model 2 is a table-top enclosure that attaches via SCSI adapter to the 9402 Models C04 and C06, all models of the 9404, and AS/400 Advanced System 9406 Models 300, 310, and 320. A nine-foot power cord is provided with the 9348 Model 2. Optional 12 and 20 meter signal cables allow placement remote from the CPU.

#### **3494 IBM TotalStorage Enterprise Tape Library**

The IBM TotalStorage 3494 Enterprise Tape Library is designed to grow as your storage and usage needs grow. The cartridge capacity is determined by whether an optional *Convenience I/O Station* is installed. With the 30-cartridge Convenience I/O Station installed, the cartridge storage capacity is 160; with the 10-cartridge Convenience I/O Station installed, the cartridge storage capacity is 210; without either one, the capacity is 240.

The storage capacity and number of drives can be increased by adding either the IBM TotalStorage Enterprise Tape Storage Frame Model S10 or the IBM TotalStorage Enterprise Tape Drive Expansion Frame Models D10, D12, and D14. A Model B16 VTS with an attached Model D12 can also be added for a total of 15 additional frames and up to 6240 tape cartridges. TS7500 Virtualization Engines, TS7700 Virtualization Engines, and Virtual Tape Systems can be externally attached to the 3494 Tape Library. Up to 32 tape control unit functions can be supported by the Model L10, L12, or L14. The total quantity of supported tape drives is dependent on the combination of installed B16 VTSs and tape subsystems. The 3494 can be accessed by multiple systems such as the IBM eServer iSeries, AS/400, pSeries, RS/6000®, RS/6000 SP, eServer zSeries®, ES/3090™, ES/9000®, S/390®, Hewlett Packard (HP), and Sun<sup>™</sup> processors, as well as Intel-based processors running Microsoft Windows.

#### *Model 3494-D10*

The IBM TotalStorage Enterprise Tape Drive Expansion Frame Model D10 for the Enterprise Tape Library 3494 supports the IBM 3490E Magnetic Subsystem Models C1A, C2A, and F1A. The Model D10 can contain zero or one 3490E tape drive unit (Model C1A or C2A) or up to two 3490E Model F1A Tape Drives and 400 or 300 tape cartridge storage cells.

#### *Model 3494-D12*

The IBM TotalStorage 3494 Tape Library Frame Model D12 for the 3494 Tape Library supports the 3590 Model H1A, E1A, or B1A Tape Drive and is designed to grow as your storage and tape drive needs grow. The base configuration of no tape drive unit and 400 tape cartridge storage cells can be expanded with up to a total of six tape drive units and 250 tape storage cells.

#### *Model 3494-HA1*

The IBM TotalStorage Enterprise High Availability Tape Frames Model HA1 for the Enterprise Tape Library 3494 includes a second library manager and accessor, two service bays and required hardware and are designed for concurrent maintenance. The Model HA1 operates in stand-by mode to provide a redundant library manager and accessor or improved availability. With the Dual Active Accessor (DAA) feature active on the IBM TotalStorage Enterprise Tape Library Base Frame Model L10, L12, or L14, both accessors can operate simultaneously to increase mount performance of the library. With two library managers and dual accessors, and each containing two disk drives for duplication of the library databases, maintenance can now be performed in most situations on the failing library control unit component, while the 3494 is still available for customer production. The Model HA1 Frames contain no storage cells for tape cartridges.

#### *Model 3494-L10*

The IBM TotalStorage Enterprise Tape Library Base Frame Model L10 for the Enterprise Tape Library 3494 contains the automation, the library manager, either a 3490E Model C1A or C2A or up to two 3490E Model F1A Tape Drives, and storage cells for tape cartridges. The Model L10 can be upgraded to a Model L12 or L14.

#### *Model 3494-L12*

The IBM TotalStorage 3494 Tape Library Frame Model L12 for the 3494 Tape Library contains the automation, the library manager, up to two 3590 Tape Drives, and storage cells for ½-inch tape cartridges.

#### *Model 3494-L14*

The IBM TotalStorage Enterprise Tape Library Base Frame Model L14 for the Enterprise Tape Library 3494 contains the automation, the library manager, and storage cells for ½-inch tape cartridges.

#### *Model 3494-L22*

The IBM TotalStorage 3494 Tape Library Frame Model L22 for the 3494 Tape Library contains the automation, the library manager, up to four 3592 Tape Drives, and storage cells for ½-inch tape cartridges.

#### **3570 IBM Magstar MP Tape Drive**

The IBM Magstar® MP (Multi-Purpose) 3570 Tape Library provides a compact, integrated tape storage solution that delivers high performance, extraordinary reliability, and optimized read-and write-intensive operations. The Magstar MP 3570 Tape Library significantly expands the functional utility of tape storage with its revolutionary fast data recall performance that supports both current and emerging tape applications.

In addition, the Magstar MP 3570 Tape Library addresses the growing storage needs of customers by offering a more durable technology designed to meet the tougher demands of automation. Magstar MP 3570 Tape Library Models B0x, B1x, C0x, and C1x attach to AS/400, RS/6000, HP-UX, Sun Solaris™, Microsoft Windows, and other SCSI-attach systems. Magstar MP 3570 Tape Library Models B2x and C2x are supported on selected IBM Netfinity and IBM PC Server systems. The Magstar MP offers the following features:

- Fast access capability to support high I/O operations where multiuser access is required
- - Support for time-sensitive applications where fast access to data is important (for example, storage management, network serving)

- Both automated backup/restore and archive storage and retrieval

#### *Model 3570-B00*

The IBM 3570 Model B00 is a drive unit with one tape drive and one cartridge. It has a tape drive data rate of 2.2 MBps and is a stand-alone unit.

#### *Model 3570-B01*

The IBM 3570 Model B01 is a library subsystem with one tape drive and 20 cartridges. It has a tape drive data rate of 2.2 MBps and is a stand-alone unit.

#### *Model 3570-B02*

The IBM 3570 Model B02 is a library subsystem with two tape drives and 20 cartridges. It has a tape drive data rate of 2.2 MBps and is a stand-alone unit.

#### *Model 3570-B1A*

The IBM 3570 Model B1A enhances the Magstar MP Tape Drives with a Drive Load-to-Ready time of 6.7 seconds (typical), a drive average search time of 8 seconds, and a cartridge capacity up to 15 GB using a three to one (3:1) compression. Model B1A is designed specifically for field inclusion in the IBM Magstar MP 3575 Tape Library Dataserver, providing a mid-range and network server tape storage solution that combines reliable, automated tape handling and storage with reliable, high-performance Magstar MP Tape Drives.

The attractive IBM Magstar MP 3575 Tape Library extends automated tape handling with optimized read-and write-intensive tape drives to RS/6000 and other popular SCSI-attach open systems. The Magstar MP Fast Access Linear Tape used in the IBM Magstar MP 3575 Tape Library offers ultra-fast access time to data that sets it apart from comparable products. Additionally, Magstar MP offers technology designed for the tougher demands of automated tape handling.

#### *Model 3570-B11*

The IBM 3570 Model B11 is a library subsystem with one tape drive and 20 cartridges. It has a tape drive data rate of 2.2 MBps and is a rack-mount unit.

#### *Model 3570-B12*

The IBM 3570 Model B12 is a library subsystem with two tape drives and 20 cartridges. It has a tape drive data rate of 2.2 MBps and is a rack-mount unit.

#### *Model 3570-C00*

The IBM 3570 Model C00 is a drive unit with one tape drive and a cartridge capacity of one. The tape drive data rate is 7.0 MBps, and the case is stand-alone.

#### *Model 3570-C01*

The IBM 3570 Model C01 is a library subsystem with one tape drive and a cartridge capacity of 20. The tape drive data rate is 7.0 MBps, and the case is stand-alone.

#### *Model 3570-C02*

The IBM 3570 Model C02 is a library subsystem with two tape drives and a cartridge capacity of 20. The tape drive data rate is 7.0 MBps, and the case is stand-alone.

#### *Model 3570-C11*

The IBM 3570 Model C11 is a library subsystem with one tape drive and a cartridge capacity of 20. The tape drive data rate is 7.0 MBps, and the case is rack-mounted.

#### *Model 3570-C12*

The IBM 3570 Model C12 is a library subsystem with two tape drives and a cartridge capacity of 20. The tape drive data rate is 7.0 MBps, and the case is rack-mounted.

#### *Model 3570-C21*

The IBM 3570 Model C21 is a library subsystem with one tape drive and a cartridge capacity of 20. The tape drive data rate is 7.0 MBps, and the case is a PC Rack-mount.

#### *Model 3570-C22*

The IBM 3570 Model C22 is a library subsystem with two tape drives and a cartridge capacity of 20. The tape drive data rate is 7.0 MBps, and the case is a PC Rack-mount.

#### **3573 IBM System Storage TS3200 Tape Library Express**

The 3573 IBM System Storage TS3200 Tape Library Express Model is designed to offer high capacity, performance, and technology for the midrange open systems environment and is an addition to the family of IBM System Storage tape library offerings. The TS3200 Tape Library is an external 4U stand-alone or rack-mountable unit that incorporates up to two LTO IBM TotalStorage Ultrium 3 Tape Drives, which more than doubles tape drive performance over the previous generation IBM LTO Ultrium 2 Tape Drives. It has a native data transfer rate of up to 80 MBps per drive.

#### *Model 3573-F3H*

The 3573 TS3200 Tape Library Express Model F3H comes with an Ultrium 3 4 Gb Fibre Channel Drive, which allows connection to a wide spectrum of open systems servers. Up to two IBM Ultrium 3 Tape Drives can read and write LTO Ultrium 2 Data Cartridges at original Ultrium 2 capacities. IBM Ultrium 3 tape drives can also read LTO Ultrium 1 Data Cartridges with improved data rates of up to 20 MBps native data transfer rate.

#### *Model 3573-L2U*

The 3573 TS3100 Tape Library Model L2U is an external 2U standalone or rack-mountable unit that incorporates a single LTO IBM TotalStorage Ultrium 3 Tape Drive, which more than doubles tape drive performance over the previous generation IBM LTO Ultrium 2 Tape Drives. It has a native data transfer rate of up to 80 MBps.

#### *Model 3573-L3H*

The 3573 TS3200 Tape Library Express Model F3H comes with an Ultrium 3 4 Gb Fibre Channel Drive, which allows connection to a wide spectrum of open systems servers. Up to two IBM Ultrium 3 Tape Drives can read and write LTO Ultrium 2 Data Cartridges at original Ultrium 2 capacities. IBM Ultrium 3 tape drives can also read LTO Ultrium 1 Data Cartridges with improved data rates of up to 20 MBps native data transfer rate.

#### *Model 3573-L4U*

The IBM 3573 Model L4U has up to two LVD SCSI drives (feature number 8043) or native switched fabric 4 Gbps Fibre channel drives (feature number 8044) and Ultrium 3 library native data physical capacities up to 17.6 TB (up to 35.2 TB using 2:1 compression) with 44 data cartridge slots. It also has a standard three cartridge I/O station, 44 data cartridge slots, and one dedicated cleaning cartridge slot.

#### **3575 IBM Magstar MP Tape Library**

The Magstar MP 3575 Tape Library Dataserver has been enhanced with the addition of a patented new Multi-Path architecture, which supports the sharing by homogeneous and heterogeneous hosts. The 3575 supports up to six SCSI-attach systems, in up to three logical libraries, sharing a common tape cartridge inventory and robotics. Support for Magstar MP

Model C tape drives, with increased aggregate data rates (up to 15 MBps using maximum data compression), and the ability to configure 14 bulk I/O slots within the library, in addition to the two-cartridge I/O slot, are part of the Multi-Path feature.

The 3575 Tape Library provides a mid-range and network server tape storage solution that combines reliable, field-proven, automated tape handling and storage with reliable, high-performance Magstar MP tape drives. Customers can tailor the library to match their system capacity and performance needs from 420 GB to 2.26 TB (1.26 TB to 6.8 TB with 3:1 compression) with Fast Access Linear Tape C-Format XL Data Cartridge, using up to six Magstar MP tape drives. Aggregate sustained data rates of 108 GB to 324 GB/hour with maximum compression allow extremely high data transfer performance. The 3575 offers outstanding retrieval performance with typical cartridge move times of less than four seconds. Native device driver support is included for AS/400, RS/6000, and other popular SCSI-attach open systems from manufacturers such as Hewlett-Packard, Sun, and Microsoft Windows.

#### *Model 3575-L06*

The IBM 3575 Model L06 has 60 cartridge slots and, with feature 1401, includes one Magstar MP Model C tape drive. With Fast Access Linear Tape C-Format XL Data Cartridge, data capacity is 420 GB in native mode and 1.26 TB with Lempel-Ziv (3:1) compression.

#### *Model 3575-L12*

The IBM 3575 Model L12 offers customers up to 840 GB of uncompressed data storage with their choice of up to four Magstar MP Model C tape drives. The library has 120 cartridge slots and, with feature 1400, includes two Magstar MP Model C tape drives.

#### *Model 3575-L18*

The IBM 3575 Model L18 offers customers up to 1.26 TB of uncompressed data storage with their choice of two through six Magstar MP Model C tape drives. The library has 180 cartridge slots and, with feature 1400, includes two Magstar MP Model C tape drives.

#### *Model 3575-L24*

The IBM 3575 Model L24 offers customers up to 1.68 TB of uncompressed data storage with their choice of two through six Magstar MP Model C tape drives. The library has 240 cartridge slots and, with feature 1400, includes two Magstar MP Model C tape drives.

#### *Model 3575-L32*

The IBM 3575 Model L32 offers customers up to 2.26 TB of uncompressed data storage with their choice of two through six Magstar MP Model C tape drives. The library has 324 cartridge slots, and with feature 1400, includes two Magstar MP Model C tape drives, and supports up to four additional tape drives. Data capacity is 2.26 TB in native mode, 6.8 TB with Lempel-Ziv (3:1) compression.

#### **3576-E9U IBM System Storage TS3310 Tape Library Expansion Modules**

The IBM 3576 System Storage TS3310 Tape Module Model E9U is an optional 9U expansion module. Each E9U expansion module can accommodate up to four LTO Ultrium Tape Drives and up to 80 tape cartridge slots and a configurable I/O station of 0-12 slots (dependent on the I/O configuration of the L5B). Up to four of these TS3310 E9U Tape Library modules can be added to a TS3310 Model L5B Tape Library forming an integrated tape library (5U base library and up to four 9U expansion modules).

The license key included with the model L5B activates one half of the total available storage of the E9U. Enablement of the remaining storage slots for each E9U expansion module requires purchase of the capacity expansion feature (#1640).

#### **3576-L5B IBM System Storage TS3310 Tape Library**

The IBM 3576 System Storage TS3310 Tape Library Model L5B is a 5U base library unit that contains the library control module, fixed tape cartridge storage of 30 slots, a configurable I/O station of six slots, a touch-screen display, cartridge handling robotics, and up to two LTO Ultrium tape drives. The library comes standard with enablement allowing access to one half of the total storage slots of the first Model E9U Expansion Module for future expansion of the TS3310 Tape Library.

#### **3577-L5U IBM System Storage TS3400 Tape Library**

The IBM 3577 TS3400 Tape Library Model L5U is an external 5U stand-alone or rack-mountable unit that incorporates up to two IBM System Storage TS1120 Tape Drives Model E05 (Machine Type 3592, Model E05), which are ordered separately. It comes with 4-Gbps dual-ported switched fabric Fibre Channel attachment. The TS1120 Tape Drive has a native data transfer rate of up to 100 MBps per drive.

#### **3581 TotalStorage Ultrium Tape Autoloader**

The IBM TotalStorage Ultrium Tape Autoloader models offer high capacity, performance, and technology designed for the midrange open systems environment. These models incorporate a single LTO IBM TotalStorage Ultrium 2 Tape Drive, which more than doubles tape drive performance over the generation 1 LTO Ultrium Tape Drives (Ultrium 1), for up to 35 MBps native data transfer rate (70 MBps with 2:1 compression).

In addition, with the use of the IBM TotalStorage LTO Ultrium 200 GB Data Cartridge, the Ultrium 2 Tape Drive has the capability of writing twice as much data, up to 200 GB native capacity (400 GB with 2:1 compression). IBM Ultrium 2 Tape Drives can read and write original LTO Ultrium Data Cartridges at original Ultrium 1 capacities and with an improved performance of up to 20 MBps for the native data transfer rate.

#### *Model 3581-H17 and L17*

The IBM 3581 Models H17 and L17 have seven cart slots, 0.7 TB data capacity (native), 1.4 data capacity (compaction), and one Ultrium tape drive. The H17 Model is equipped with an HVD Ultra SCSI, and the L17 Model is equipped with an LVD Ultra2 SCSI.

#### *Model 3581-H23 and L23*

The IBM 3581 Model H23 comes with an HVD Ultra SCSI attachment for connection to a wide spectrum of open systems servers. The IBM 3581 Model L23 comes with an LVD Ultra160 SCSI attachment.

#### *Model 3581-F28 and L28*

The IBM 3581 Model L28 comes with a LVD Ultra 160 SCSI attachment. It can be converted to an HVD Ultra SCSI attachment with HVD Converter Kit feature number 3104. The IBM 3581 Model F28 comes with a Native Switched Fabric Fibre Channel attachment.

#### *Model 3581-F3H and L3H*

The IBM 3581 Model L3H comes with an LVD Ultra160 SCSI attachment, and the Model F3H comes with a native switched fabric 2 Gbps Fibre Channel attachment. Both models come with a Rack Mount Kit (kit includes a rack mount power cord) and no country external power cord.

The 3581 Tape Autoloader is an external 2U stand-alone or rack-mountable unit that incorporates a single IBM LTO Ultrium 3 Tape Drive. The 3581 Tape Autoloader capacity is eight tape cartridges, providing a media capacity of up to 3.2 TB (6.4 TB with 2:1 compression) data storage per unit.

Other Ultrium 3 Tape Drive enhancements to help improve performance and reliability include the addition of a dual-stage 16-head actuator, independent tape loader and threader motors with positive pin retention, graceful dynamic braking, a larger 128 MB internal buffer, and highly integrated electronics using IBM-engineered copper technology.

#### **3582-L23 IBM TotalStorage Ultrium Tape Library**

The IBM 3582-L23 is an entry-level Ultrium Tape Library that can accommodate one or two Ultrium 3 or Ultrium 2 Tape drives and comes standard with a one-cartridge I/O station and 23 data cartridge slots, giving a native library capacity of up to 9.6 TB uncompressed data storage.

#### **3583 TotalStorage Ultrium Scalable Tape Library**

The IBM 3583 TotalStorage Ultrium Scalable Tape Library is an automated tape library that incorporates IBM TotalStorage LTO Ultrium Tape Drives. It attaches to iSeries, AS/400, pSeries, RS/6000, RS/6000 SP, xSeries, Netfinity, zSeries, Linux, and other UNIX® and PC servers that support OS/400, AIX, Sun Solaris, HP-UX, Microsoft Windows NT, Microsoft Windows 2000, and Microsoft Windows 2003 open systems with a SCSI.

#### *Model 3583-L18*

The IBM 3583 Model L18 has 18 cartridge slots and one to six IBM Ultrium Tape Drives.

#### *Model 3583-L36*

The IBM 3583 Model L36 has 36 cartridge slots and one to six IBM Ultrium Tape Drives.

#### *Model 3583-L72*

The IBM 3583 Model L72 has 72 cartridge slots, including a 12-cartridge I/O station, and one to six IBM Ultrium Tape Drives.

#### **3584-L22 IBM TS3500 Tape Library**

The IBM TotalStorage 3584 Tape Library Base Frame Model L22 has 58 to 260 cartridge slots. It also has support for up to twelve IBM System Storage TS1120 Tape Drives (3592 Model E05) or IBM TotalStorage 3592 Tape Drives Model J1A with an incremental reduction of storage slots beyond four drives or with Additional I/O Slots.

This model has the same footprint as the Model L52, which is a smaller footprint than the Model L32. Data capacity for the Model L22 using 3592 data cartridges is 130 TB native and 52 to 390 TB using 3592 data compression at 3:1 compression. Aggregate library data rates of up to 75 TB/hour for a fully configured 3584 library allow extremely high data transfer performance. Up to 15 IBM TotalStorage 3584 Tape Library Expansion Frame Models D22, D32, or D52 can be attached to the Model L22, supporting IBM TotalStorage LTO Ultrium 1 or 2 Tape Drives and cartridges or the IBM 3592 Tape Drives and cartridges. Up to 12 logical libraries or up to 12 control paths can be configured for each frame. Each Model L22 library has a standard 16-slot cartridge I/O station for importing or exporting 3592 cartridges from the library without requiring a re-inventory. Optional features can provide an additional 16 I/O slots for LTO Ultrium or 3592 tape cartridges.

For bulk-loading of tape cartridges, the library door can be opened. Each time the library door is closed, a barcode reader mounted on the autochanger scans the cartridge labels enabling a re-inventory of the cartridges in the library frame in less than 60 seconds. A door lock is included to restrict physical access to cartridges in the library. The library capacity and number of drives can be expanded to meet changing needs.

#### **3584-L23 IBM TS3500 Tape Library**

The IBM 3584 TS3500 Tape Library Model L23 is a base frame designed for TS1120 or 3592 Tape Drives and 3592 data cartridges. The Model L23 base frame has 58 to 260 cartridge slots and support for up to 12 tape drives with an incremental reduction of storage slots for more than four drives or with the additional I/O station installed. This model has a smaller footprint than the Model L32. The TS3500 Tape Library Model L23 is designed with an optimized gripper for use with LTO or 3592 tape cartridges. Up to 12 logical libraries (one per tape drive) can be configured for each frame.

Each Model L23 library has a standard 16-slot cartridge I/O station for importing or exporting 3592 tape cartridges from the library without requiring a re-inventory. An additional 16-slot cartridge I/O is optionally available for either LTO or 3592 data cartridges. Libraries that contain a mixture of LTO and 3592 drive technologies must have one LTO I/O station and one 3592 I/O station. For bulk loading of tape cartridges, the library door can be opened. Each time the library door is closed, a barcode reader mounted on the autochanger is designed to scan the cartridge labels, which enables a re-inventory of the cartridges in the library frame in as little as 60 seconds. A door lock is included to restrict physical access to cartridges in the library.

#### **3584-L52 IBM TotalStorage Tape Library**

The IBM TotalStorage 3584 Tape Library Base Frame Model L52 has 64 to 287 cartridge slots. It also has support for up to twelve IBM TotalStorage LTO Ultrium Tape Drives with an incremental reduction of storage slots beyond four drives or with additional I/O slots. This model has the same footprint as the Model L22, which is a smaller footprint than the Model L32.

Up to 15 IBM TotalStorage 3584 Tape Library Expansion Frame 3584 Models D22, D32, or D52 can be attached to the Model L52, supporting IBM TotalStorage LTO Ultrium Tape Drives and cartridges or the IBM TotalStorage 3592 Enterprise Tape Drive and cartridges. Up to 12 logical libraries and/or up to 12 control paths can be configured for each frame. Each Model L52 library has a standard 16-slot cartridge I/O station for importing or exporting LTO cartridges from the library without requiring a re-inventory. Optional features can provide an additional 16 I/O slots for LTO Ultrium or 3592 tape cartridges.

For bulk-loading of tape cartridges, the library door can be opened. Each time the library door is closed, a barcode reader mounted on the autochanger scans the cartridge labels enabling a re-inventory of the cartridges in the library frame in less than 60 seconds. A door lock is included to restrict physical access to cartridges in the library. The library capacity and number of drives can be expanded to meet changing needs.

#### **3584-L53 IBM TS3500 Tape Library**

The IBM 3584 TS3500 Tape Library Model L53 is a base frame designed for TS1030 LTO Ultrium Fibre Channel Tape Drives and LTO data cartridges. The Model L53 base frame has 64 to 287 cartridge slots. It has support for up to 12 tape drives with an incremental reduction of storage slots for more than four drives or with the additional I/O station installed. This model has a smaller footprint than the Model L32. The TS3500 Tape Library Model L53 is designed with an optimized gripper for use with LTO or 3592 tape cartridges. Data capacity for the Model L53 depends on the types of LTO Ultrium cartridges, up to 230 TB of physical capacity (at 2:1 compression) using LTO-DC with Ultrium 3 data cartridges. Up to 12 logical libraries (one per tape drive) can be configured for each frame.

Each Model L53 library has a standard 16-slot cartridge I/O station for importing or exporting LTO tape cartridges from the library without requiring a re-inventory. An additional 16-slot cartridge I/O is optionally available for either LTO or 3592 data cartridges. Libraries that
contain a mixture of LTO and 3592 drive technologies must have one LTO I/O station and one 3592 I/O station.

For bulk loading of tape cartridges, the library door can be opened. Each time the library door is closed, a barcode reader mounted on the autochanger is designed to scan the cartridge labels enabling a re-inventory of the cartridges in the library frame in as little as 60 seconds. A door lock is included to restrict physical access to cartridges in the library.

#### **3995-Cxx IBM Optical Library Dataserver**

The IBM 3995 C-Series family is based upon 5.2 GB (8x) 5.25-inch Extended Multifunction optical drive technology, which enables support for magneto-optical (MO) rewritable, Permanent Write Once/Read Many (WORM), and Continuous Composite WORM (CCW) recording technologies in a single library. The latest generation of the 3995 C-Series family features 5.25-inch, industry-standard 5.2 GB (referred to as 8x) Extended Multifunction Optical Drives. This family provides double the capacity over the previous 2.6 GB technology, allowing twice as much data to be stored on an optical cartridge.

Five SCSI-attached models are available, ranging from 104 GB to 1.341 TB (unformatted capacity), to support solutions in the open systems environment. Five AS/400-attached models are available, ranging from 104 GB to 1.341 TB (unformatted capacity) to support solutions in the AS/400 environment. Five LAN-attached models are available, ranging from 104 GB to 1.341 TB (unformatted capacity) to support solutions in the token-ring and Ethernet LAN environments. Four S/390-attached models are available, ranging from 270 GB to 1.341 TB (unformatted capacity) to support solutions in the S/390 environment. Three expansion units are available to further increase S/390 storage capacity up to 2.682 TB (unformatted capacity) per optical library subsystem.

#### **3996 IBM Optical Library with Ultra Density Optical**

The 3996 IBM Optical Library with Ultra Density Optical (UDO) is an externally attached storage library that uses 60-GB and 30-GB optical disc technology. The 3996, which is offered in three models, is available for use with the System i (i5/OS V5R4) and System p family of workstations and systems. It attaches through an external system adapter.

The 3996 library must be the only device attached to an adapter on a System i or System p model. Attaching a second external device to the same adapter as 3996 is not supported.

The 3996 uses an LVD SCSI.

Each 3996 library supports the following features:

- ► Support of an optical drive that is capable of reading or writing on optical discs, providing up to 60 GB of optical storage if that library has either a 60 GB Gen 2 optical drive or a mix of both 60 GB Gen 2 and 30 GB Gen 1 optical drives
- ► Compatibility of the two optical disk storage types:
	- The Ultra Density Optical level 2 (UDO2) optical disk, which is designed to hold up to 60 GB per cartridge and is read and write compatible in a Gen 2 drive only
	- The Gen 1 disk, which is designed to hold up to 30 GB per cartridge

Gen 1 media is read and write compatible in a Gen 1 UDO drive, and read-only compatible in a UDO Gen 2 drive.

- ► Support of WORM and rewritable recording technologies in a single library
- An orderable update feature to the microcode of an installed 3996 Optical Library (Model 032, 080, and 174) to the latest microcode firmware level
- A barcode reader as an optional feature

► An LVD SCSI

There are three models of the 3996 Library:

- Model 032 has storage slots for up to 32 optical disk cartridges.

If the 30 GB Gen 1 drive feature is selected in a Model 032, total maximum storage capacity is 960 GB. If the 60 GB Gen 2 drive feature is selected in a Model 032, maximum storage capacity is 1.92 TB (one terabyte equals 1,000 GB).

The model 032 has one optical disk drive and an option for adding a second drive. If two drives are selected, they may be either Gen 2, Gen 1, or a combination of one Gen 2 and one Gen 1. Maximum capacities achieved in the library vary with the mix of optical disk media loaded in the library.

-Model 080 has storage slots for up to 80 optical disk cartridges.

If the Gen 1 drive feature is selected in a Model 080, total maximum storage capacity is 2.4 TB. If the Gen 2 drive feature is selected in a Model 080, maximum storage capacity is 4.8 TB.

The Model 080 has two optical disk drives with an option of increasing to up to four drives. Adding more drives reduces the number of disk slots to 72. If additional drives are selected, they may be either Gen 2 or Gen 1 drives. Maximum capacities achieved vary with the mix of optical disk media and the number of optical drives installed in the library.

-Model 174 has storage slots for up to 174 optical disk cartridges.

If the Gen 1 drive feature is selected in a Model 174, total maximum storage capacity is 5.2 TB. If the Gen 2 drive feature is selected in a Model 174, maximum storage capacity is 10.4 TB.

The Model 174 has two optical disk drives with an option of increasing to up to four drives. Adding more drives reduces the number of disk slots to 166. If additional drives are selected, they may be either Gen 2 or Gen 1 drives. Maximum capacities achieved in the library vary with the mix of optical disk media and the number of optical drives in the library.

The 3996 Optical Library models ship with Gen 1 30 GB drives unless feature #9200 (Ship with 60 GB Gen 2 Drives) is specified. This feature applies only when ordering the base library. Feature numbers for additional drives are available and must also be specified.

The supported media includes:

- ► Rewritable (Gen 1) 30 GB Media 10 pack: Provides ten rewritable 30 GB media
- ► WORM (Gen 1) 30 GB Media 10 pack: Provides ten WORM 30 GB media
- ► Rewritable (Gen 2) 60 GB Media 10 pack: Provides ten rewritable 30 GB media
- ► WORM (Gen 2) 60 GB Media 10 pack: Provides ten WORM 30 GB media
- ► Cleaner cartridge: Compatible with both Gen 1 and Gen 2 drives

The maximum number of these features that may be ordered (in any combination) with the 3996 Model 032 is two. For the 3996 Model 080 and 3996 Model 174, the maximum is four. If additional media are required, see announcement letter 107-425 (July 2007) for ordering instructions.

The 3996 with Gen 1 30 GB drives is supported with System i software level i5/OS V5R3 or later. The 3996 Optical Library with Gen 2 60 GB drives, or with a mix of Gen 1 and Gen 2 drives, is supported with System i software level i5/OS V5R4 or later.

#### **7206-336 IBM External 36 GB DAT72 Tape Drive**

The IBM 7206 Model 336 External 36 GB DDS Gen5 Tape Drive is a stand- alone, SCSI, 4 mm streaming tape drive that attaches externally to the System i and System p servers.

#### **7206-VX3 IBM External Tape Drive**

The IBM 7206-VX3 External Tape Drive is a stand-alone, SCSI, VXA-320 streaming tape drive that writes data to tape using a Discrete Packet Format. The tape drive provides a media capacity of up to 160 GB (320 GB with 2:1 compression) of data storage per cartridge and a sustained data transfer rate of up to 12.0 MBps.

#### **7206-VX2 IBM External Tape Drive**

The IBM 7206-VX2 External Tape Drive is a stand-alone, SCSI, VXA-2 streaming tape drive that attaches externally to the iSeries server. The 7206-VX2 External Tape Drive writes data to tape using a Discrete Packet Format. The tape drive provides a media capacity of up to 80 GB (160 GB with 2:1 compression) data storage per cartridge. It has a sustained data transfer rate of up to 6.0 MBps.

#### **7207-122 IBM 4 GB External SLR5 QIC Tape Drive**

The IBM 7207-122 provides up to 4 GB (8 GB with 2:1 compression) data storage per cartridge, which is over three times the capacity of the 7207 Model 012. It has a sustained data transfer rate of 380 KB per second (760 KB per second with 2:1 compression). It has two dual-ported wide connectors and attaches to a wide SCSI bus. New to the Model 122 is an internal self-test capability so the drive can be checked to verify that it is working properly. The tape media is enclosed in a self-contained cartridge to minimize wear and avoid contamination.

#### **7207-330 IBM External SLR60 Tape Drive**

The IBM 7207-330 30 GB External SLR60 Tape Drive is an entry-level save and restore device for medium-capacity fixed disk drive data and applications. The 7207 Model 330 is a stand-alone streaming tape drive in a single, externally attached enclosure, incorporating new 4-Channel Scalable Linear Recording (SLR) technology for attachment to the iSeries server. The 7207-330 provides up to 30 GB (60 GB with 2:1 compression) data storage per cartridge and a sustained data transfer rate of 4 MBps.

#### **7208-012 IBM External 8mm Tape Drive**

The IBM 7208-012 is a 5 GB External 8-mm tape drive. Model 012 features a media capacity of 5 GB per cartridge and a sustained data transfer rate of 500 KB per second. The 7208 Model 012 features data compression hardware using an adaptation of the IBM Improved Data Recording Capability (IDRC) algorithm, which provides an effective capacity of up to 10 GB typical per cartridge and an effective data transfer rate of 1 MBps typical, depending on the type of data transferred. Feature Code #0501 counts as one 7208, and the #0502 counts as two 7208s.

#### **7208-342 IBM 20GB External 8mm Tape Drive**

The IBM 7208 Model 342 20GB External 8mm Tape Drive is a stand-alone, SCSI, 8mm streaming tape drive packaged in a black enclosure that attaches to the AS/400 family of servers and systems. It provides a media capacity of 20 GB (40 GB with 2:1 compression) data storage per cartridge and a sustained data rate of 3.0 MBps (6.0 MBps with 2:1 compression). This tape drive has four times the capacity and six times the data rate of the IBM 7208 Model 012. The 7208 Model 342 features data compression hardware using an adaptation of the IBM IDRC algorithm

#### **7208-345 IBM 60 GB External 8mm Tape Drive**

The IBM 7208-345 has a media capacity of 60 GB (150 GB with 2.5:1 compression) data storage per cartridge and a sustained data rate of 12 MBps (30 MBps with 2.5:1 compression). This tape drive has three times the capacity and four times the data rate of the IBM 7208 Model 341. The Model 345 features data compression hardware using Adaptive Lossless Data Compression (ALDC), a state-of-the-art data compression technique developed by IBM. It also utilizes the IBM Mammoth-2 Advanced Metal Evaporated (AME) media data cartridge with SmartClean technology.

#### **7212-10x IBM System Storage Tape and DVD Enclosure**

The IBM 7212 System Storage Tape and DVD Enclosure Express Model 102 or 103 is designed to mount in one EIA Unit of a standard 19-inch rack, using an optional rack-mount hardware feature kit. The 7212 Express Model can be configured with one or two tape or DVD-RAM optical drives and can be configured for desktop installation. The base unit allows for a split-bus configuration for connection of each drive to individual external SCSI-LVD adapters on System i and System p servers. An optional single-bus configuration of the 7212-102 or 103 allows for connection of both drives to only one external SCSI-LVD adapter.

The Express offering for the IBM 7212 Model 102 or 103 is intended to provide external tape or optical drive options that can be compatible with other archival storage and retrieval technologies already installed in existing IT facilities. Optional drive technologies available in the 7212-103 Express offering are:

- ► 4mm DAT72 36 GB tape drive (7212-103 Only)
- ► VXA, VXA-2 80 GB tape drive
- ► VXA-320 160 GB tape drive
- ► SLR (¼-inch format) SLR60 37.5 GB tape drive
- ► SLR100 50 GB Tape Drive

Ī

- ► LTO HH-LTO2 200 GB tape drive
- ► DVD-RAM 9.4 GB optical drive

#### **8.1.1 Notes for storage and media support under i5/OS**

The following notes apply to many of the tape device and tape library products and features previously listed:

- ► The LTO Ultrium tape technologies can read and write to version n-1 and read only to version n-2. For instance, the LTO Ultrium 4 tape drives can read and write to LTO Ultrium 3 tapes, and can only read LTO Ultrium 2 tapes. An LTO Ultrium 4 tape drive cannot read or write an LTO Ultrium 1 tape.
- ► i5/OS V5R2 or later is required for LTO 3 support.
- ► i5/OS V5R3 or later is required for LTO 4 support.
- - The TS3100, TS3200, TS3310, and TS3500 Tape Library products support LTO 3 and LTO 4 tape drives. The LTO Ultrium 4 Tape Drive has maximum rated native data rate of up to 120 MB. LTO Ultrium 3 Tape Drive has a maximum rated native data rate of up to 80 MBps.
- - The IBM TS2340 is an Ultrium LTO 4 tape drive. It is supported within the IBM System Storage TS3100 Tape Library to the IBM System Storage TS3500 Tape Library.
- ► For tape support information on the Web, including System i support, refer to the following Web pages:
	- For assistance in identifying the Fibre Channel adapter feature numbers that support tape attachment to System i models, refer to the Host bus adapters (HBAs) Web page at:

<http://www-01.ibm.com/systems/support/storage/config/hba/index.wss>

On this page, under Products, select the tape (or disk) storage product. Then under Operating Systems, select **i5/OS** under the appropriate IBM System i servers section. Then click **Submit**.

– For latest marketing status of tape and disk storage related products, see the IBM System Storage and TotalStorage products Web page at:

[http://www.ibm.com/systems/storage/product/i.html](http://www-03.ibm.com/systems/storage/product/i.html)

 $\blacktriangleright$  The #5775 PCI-X Disk/Tape Controller without IOP provides a PCI-X Disk/Tape SCSI Controller with zero write cache and without RAID support. Removable media devices (tape, optical libraries, DVD-ROM, or DVD-RAM) are also supported on the #5775.

The #0647, #5736, #5766, and #5775 are physically the same adapter card. The #5775 should be the first choice over #0624/#0645 (#5702 and #5712 IOP-less equivalent) or #5705/#5715 controllers for systems running i5/OS V5R3 or later when attaching devices that do not require an IOP and IOA combination.

The #5775 does not support 358x or 359x tape library devices (includes 3580). Use a #5702, #5705, #5712, #5715, #5736, or #5766 (IOP-based) to attach a 358x or 359x.

Use the #5775 for attaching a 7210-030 DVD drive, 7212-103 with DVD, LTO-2, ¼-inch tape drive, or VXA-320 tape drive.

Consider using the #5776 (IOP-less, disks only) controller for disks within a #5095/#0595 I/O enclosure or an EXP24.

Several older technology tape devices supporting QIC SLRnn, 8mm, and early VXA-nn, data formats are not supported on IOP-less controllers (IOAs). See the IOP-less column in the two tables at the beginning of this chapter for supported tape devices on IOP-less controllers.

- ► If a tape or optical device is attached to an IOA or an IOP-IOA combination and that device is not supported by that hardware feature combination, you will see a System Reference Code in the Product Activity Log (PAL). A properly authorized user to the Start Service Tools command functions can view this log. SRC codes in the PAL that indicate "device not supported" include:
	- 63A03202 or 57xx3202: The attached device type is not supported in an IOP-less environment.
	- 63A09020 or 57xx9020: This error is reported when one of the following conditions occur:
		- An unsupported device type or model is attached to the system.
		- Both tape and disk drive devices are attached to an IOP or IOA card that does not support both tape and disk devices at the same time.
		- The tape library requires a resource, and no resource is reported.
		- Two tape library resources are attempting to allocate the same resource.
- ► For D-mode IPL, the device SCSI address must be set to "0".
- ► 3580 L33/L3H and H3L (Ultrium 3) support requires V5R2 or later. There is no HVD support for Ultrium 3.
- The maximum number of automated tape library drives supported depends on the adapter that is used to attach to the System i model.
- ► External optical storage for System i models includes the 3995 Optical Library Dataserver, the 3996 Optical Library, 399F Optical Library (Plasmon G-Series), 7210-020 External CD-ROM, the 7210-025 External DVD-RAM and the 7210-030 External DVD-RAM.

For more information on 399F refer to the Plasmon Web site at:

<http://www.plasmon.com>

- ► The following optical devices are supported on IOP-less IOAs:
	- 4.7 GB DVD-RAM: #6330, #6333, #7210-025 (#6330), #7210-030 (#6333), #7212-102 with FC #1103 (#6333), #7212-102 with FC #1102 (#6330)
	- 4.7 GB SLIM DVD-RAM: #6331
	- DVD-ROM: #6336, #7212-102 with FC #1106 (#6336)
	- SLIM DVD-ROM: #6337
- ► For information on optical devices supported under i5/OS, refer to:

http://www-03.ibm.com/systems/i/hardware/storage/optical/index.html

**Update Device Microcode API:** The Update Device Microcode API (QTAUPDDV) allows tape device microcode to be updated using an image that is copied from the Web. This function is supported with Version 5 and later i5/OS systems and OS/400.

#### **8.1.2 Alternate IPL or alternate installation device considerations**

The term *alternate IPL* or *ALT-IPL* is used in this publication to describe both alternate IPL devices and alternate installation devices. It is important to understand the differences. For pre-POWER5 and POWER6 processor-based servers, an alternate IPL device must be attached to the first system bus (bus one), and an alternate installation device can be attached to any bus except bus one.

Alternate installation device support allows you to perform installation and recovery procedures using a combination of devices. Prior to OS/400 V4R1, these types of activities can only be performed using devices that are attached to the first system bus. The first system bus connects to the service processor IOP. Typically, this is where the optical device or tape devices used for installations are attached. From OS/400 V4R1 onward, you have more choices depending upon the processor technology of the system, the POWER5 and POWER6 partition configuration, use of an HMC, and specific disk, tape, and optical attachment adapters and attached devices that support alternate IPL, alternate installation, and load source.

An alternate restart (IPL) device can be a tape drive or an optical device. The media in the alternate restart device is what the system uses to start from when you perform a D-mode initial program load (IPL). The alternate restart device loads the Licensed Internal Code contained on the removable media instead of the code on the load source disk unit.

Not all tape and optical devices and adapters supported on the system can be used for alternate restart (IPL). Over time, some of these restrictions will be removed for selected hardware. Review the individual adapter and device feature descriptions in this publication in [Chapter 4, "POWER5, POWER6, and System i Models 800, 810, 825, 870, 890: Features](#page-156-0)  [and placement" on page 135](#page-156-0).

When ordering a new configuration, the System Planning Tool (SPT) can be used to assist you in the alternate restart device placement for your IBM i logical partitions. For more information on SPT, go to:

<http://www.ibm.com/servers/eserver/power/csp/>

For multiple partition environments, you must specify an adapter that has a supported alternate IPL device attached for your partition. Starting with POWER6 models, you can do an IPL-type D from a tape device attached by a Fibre Channel interface only when it is attached to an adapter without an input/output processor (IOP). Two adapters supporting this are the #5749 and #5774.

For other system models and configurations, a tape device attached by a Fibre Channel adapter supporting alternate IPL can be explicitly set up as an alternate installation device.

You use the Dedicated Service Tools (DST) interface to ensure this is set up correctly and perform the function. In a multiple partition environment you can use the HMC to specify the IOP or adapter with a device supporting alternate IPL and activate DST for a partition.

Refer to the following publications or Web sites for more information on how to effectively set up alternate IPL or alternate installation devices.

► Support up through IBM i 5.4: *System i and System p Logical Partitioning Guide,* SA76-0098-02 available at:

<http://publib.boulder.ibm.com/infocenter/iseries/v5r4/index.jsp>

Expand Systems management  $\rightarrow$  Logical partitioning

Select Partitioning an iSeries server → Printable PDFs

- IBM i 6.1: *System i Systems management Logical partitions Version 6 Release 1*, available at:

http://publib.boulder.ibm.com/infocenter/systems/scope/i5os/index.jsp

Expand Systems management  $\rightarrow$  Logical partitions

Select PDF file for logical partitions

► System i and System p: *Partitioning for i5/OS with an HMC*, PDF, available at:

http://publib.boulder.ibm.com/infocenter/systems/scope/hw/index.jsp

- IBM i 5.4: *IBM Systems - iSeries Backup and Recovery Version 5 Revision 4*, SC41-5304-08, PDF, available at:

http://publib.boulder.ibm.com/infocenter/iseries/v5r4/index.jsp

Search for SC41-5304

- IBM i 6.1: *System i Systems management Recovering your system Version 6 Release 1*, SC41-5304-09, PDF, available at:

http://publib.boulder.ibm.com/infocenter/iseries/v5r4/index.jsp

### **8.2 SAN components for System i and iSeries systems**

i5/OS supports tape attachment via SAN using Fibre Channel Tape Controller (Adapter) features #2765, #5704, or #5761. Disk attachment via storage area networks (SAN) is supported by Fibre Channel Disk Controller features #2766, #2787, or #5760.

For information about SANs that are supported by iSeries servers, refer to the following Web pages:

- ► Storage area network (SAN) scalable, flexible storage infrastructure <http://www-1.ibm.com/servers/storage/san/index.html>
- Support for Storage area network (SAN) <http://www-1.ibm.com/servers/storage/support/san/index.html>

#### **8.2.1 Virtualization Engine TS7510 and TS7520 support**

i5/OS supports the hardware attachment of the TS7510 and TS7520 via Fibre Channel Tape Controller (Adapter) features #2765, #5704, or #5761 at i5/OS V5R2 and later. The TS7510 and TS7520 are hardware and software solutions that can assist multiple open systems backups. The operating system sees tape library devices and thus uses tape configuration and interfaces, but the data is stored on disks.

Support under i5/OS is available as a request for price quotation (RPQ). RPQ-level support indicates limited availability of the support, and there are currently restrictions in that support under i5/OS.

To order the i5/OS RPQ that supports attachment of the IBM System Storage Virtualization Engine TS7510 and TS7520, contact your local IBM System Storage representative. They will submit a request through the country-specific RPQ order process.

For more information, consult the following Redbooks publications:

- - *The IBM Virtualization Engine TS7510: Getting Started with i5/OS and Backup Recovery and Media Services*, SG24-7510
- *IBM TS7520 Virtualization Engine: Planning, Implementation, and Usage Guide*, SG24-7520
- *Implementing IBM Tape in i5/OS*, SG24-7440

# **8.3 QIC tape specifications and compatibility for System i models**

The following table provides device specifications, performance, and compatibility details for internal QIC tape formats.

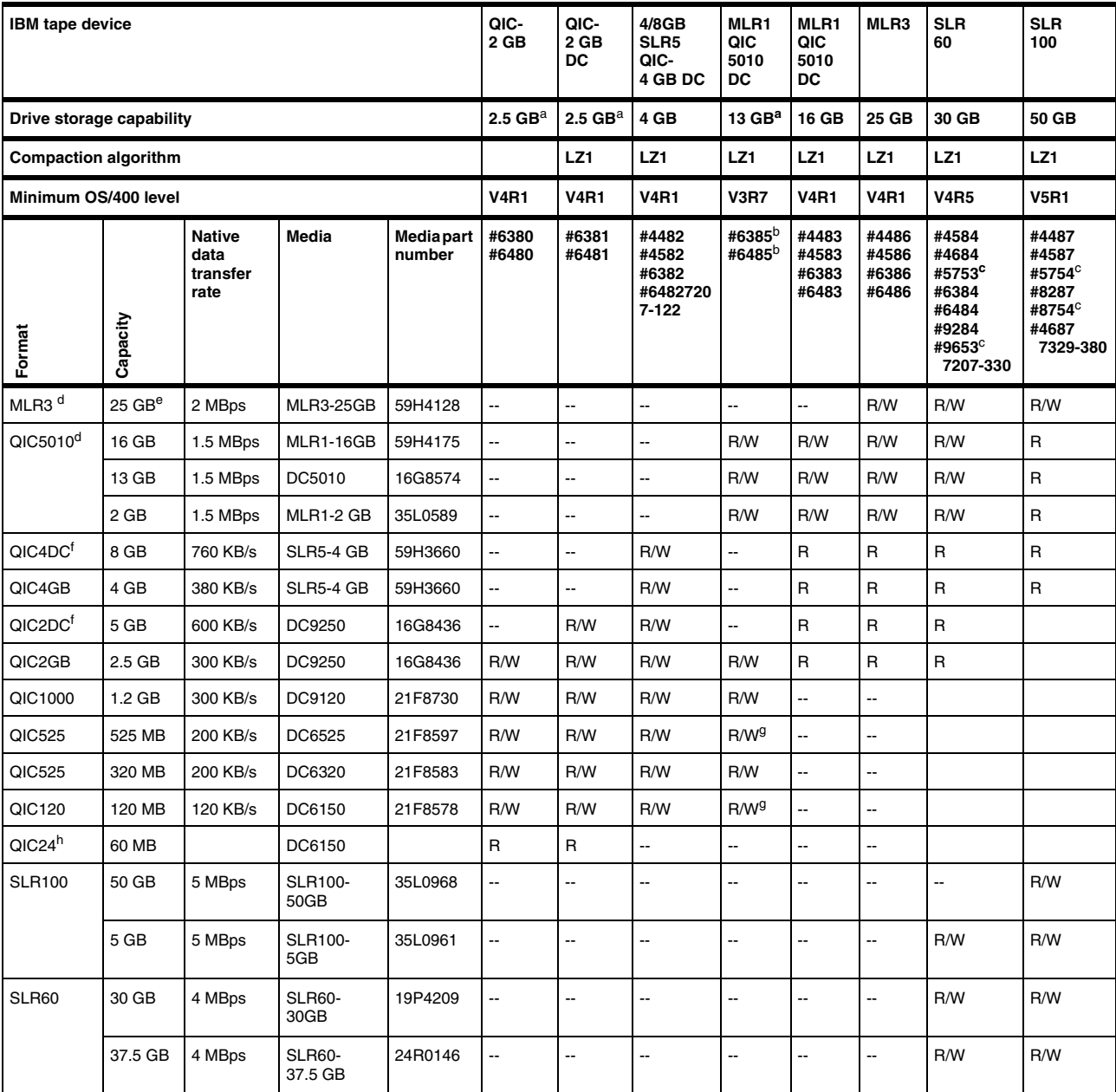

<span id="page-404-5"></span><span id="page-404-3"></span>a. Available as a migration feature only during an upgrade. b. The internal 13 GB tape drives with feature code #6385 or #6485 also supports the 16 MB IBM MLR1 tape media.

<span id="page-404-2"></span>c. Requires i5/OS V5R3

<span id="page-404-4"></span>d. Indicates that the capacity can double typically when the compression option is selected.

e. Minimum operating system to support the 25GB capacity cartridge drive: V4R1.

<span id="page-404-0"></span>f. QIC-2DC and QIC-4DC are compression formats. Cartridge capacity is data dependent. Capacities shown are typical.

<span id="page-404-1"></span>g. Use of DC6150 and DC6525 media can shorten the life of the tape device and require more frequent maintenance. h. QIC24 format is written by S/36.

# **8.4 VXA, LTO, and DAT tape specifications and compatibility for System i models**

The following table provides device specifications, performance, and compatibility details for internal LTO and VXA tape formats.

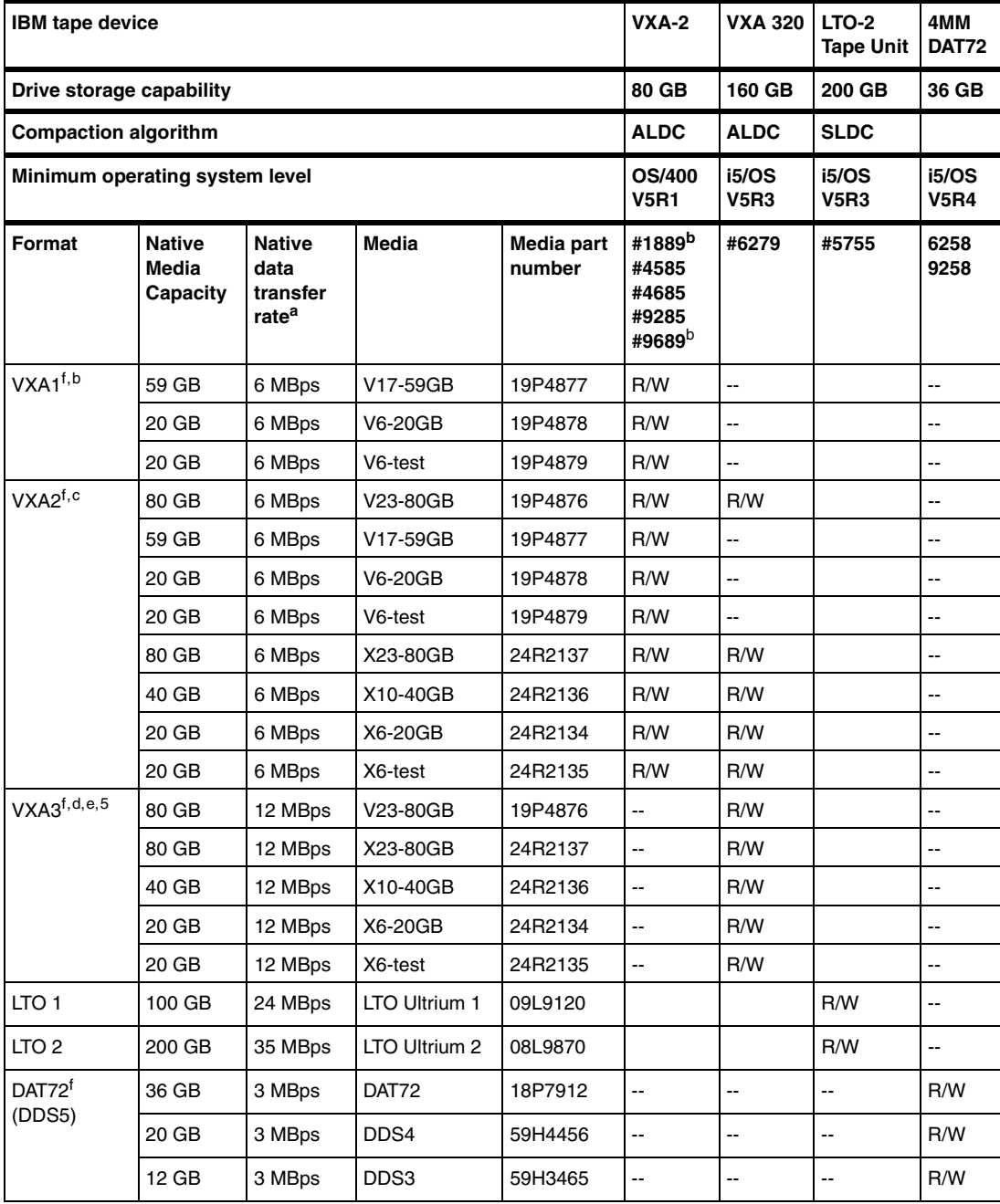

a. Throughput up to 2X with data compression.

<span id="page-405-1"></span>b. Feature Code #8755 is an optional replacement for a 4 mm tape drive in System i Model 515 Express Configuration 1 or 3.

c. The VXA-2 drive can use VXA1 and VXA2 formats.

d. The VXA3 format doubles the native capacity of the media.

e. The VXA-320 drive can use VXA2 and VXA3 formats. The VXA-320 drive can read VXA-1 formats.

<span id="page-405-0"></span>f. Indicates that the capacity and data transfer rate can double typically when the compression option is selected.

# **8.5 External SCSI, Fibre Channel tape, and optical cable part numbers for IBM System i and iSeries systems**

The following tables provide the cable part number for SCSI and Fibre Channel-attached devices. Part numbers might not be available in all countries or regions.

**Note:** The length in feet is rounded to the nearest whole number.

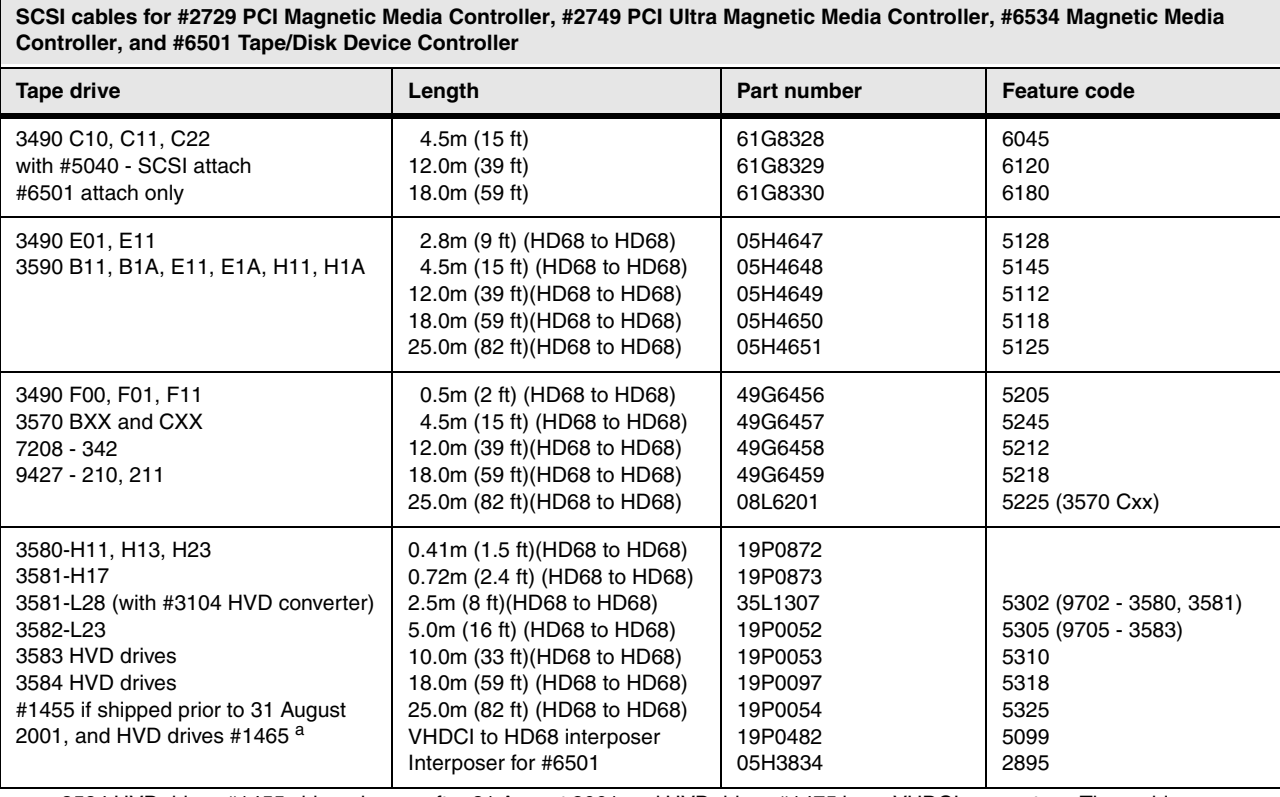

a. 3584 HVD drives #1455 shipped on or after 31 August 2001 and HVD drives #1475 have VHDCI connectors. These drives can use the VHDCI to HD68 cables shown for adapters #5702 and #5705, or they require the VHDCI to HD68 interposer.

**SCSI cables for #2729 PCI Magnetic Media Controller, #2749 PCI Ultra Magnetic Media Controller, and #6534 Magnetic Media Controller**

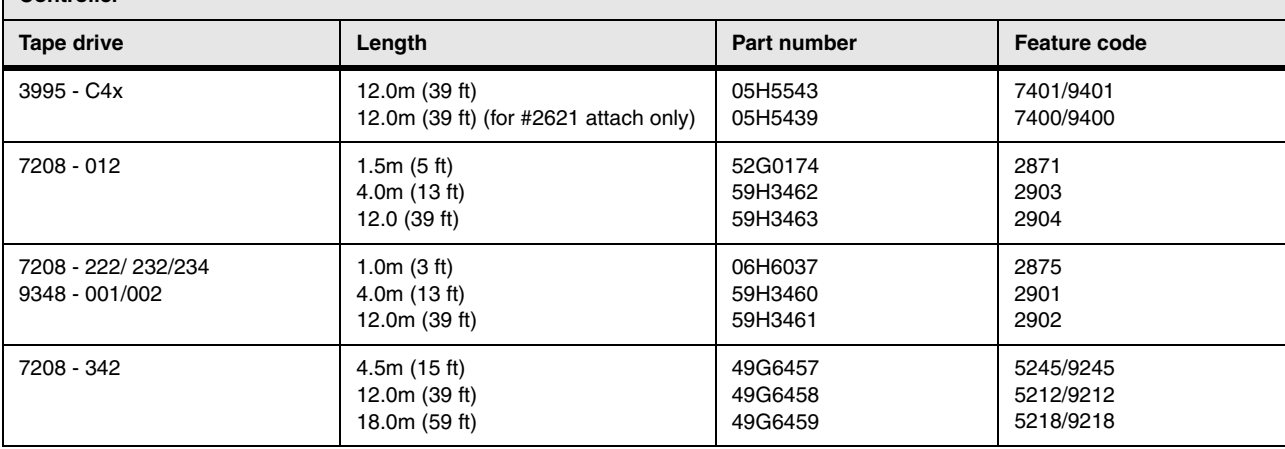

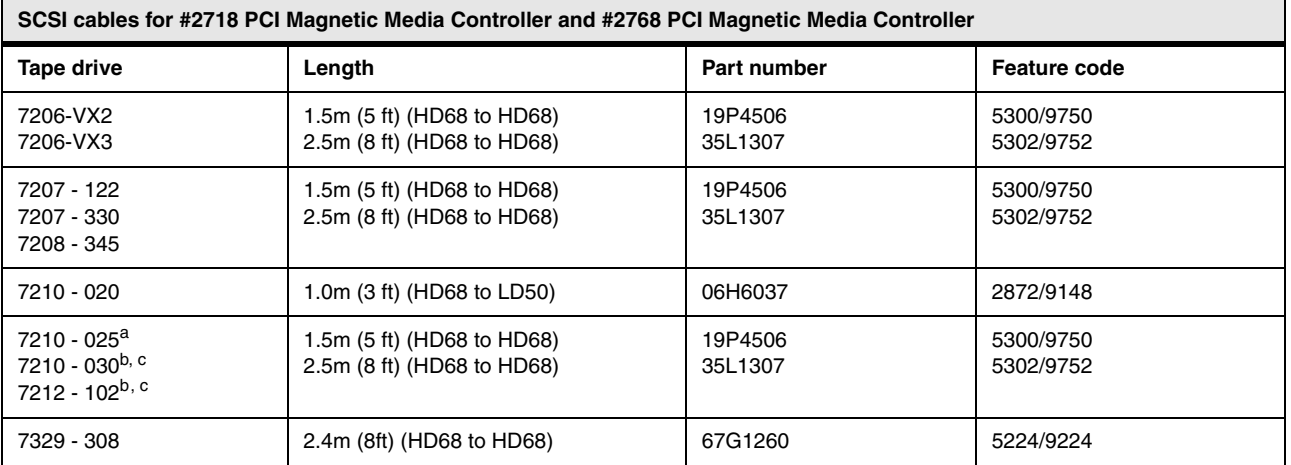

a. Maximum cable length for the 7210-025 is 2.5 m.

<span id="page-407-0"></span>b. The Model 7210-030 and 7212-102 do not connect via the #2718.

<span id="page-407-1"></span>c. The maximum cable length attached to the #2768 is 2.5 m.

**SCSI cables for the #5715/#5705 PCI-X Tape/DASD Controller (one port), #5702 PCI-X Ultra Tape Controller/#5712 PCI-X Tape/DASD Controller (two ports, VHDCI interface), #0647/#5775 PCI-X Disk/Tape Controller without IOP and #5736 PCI-X Disk/Tape Controller with IOP/#5766 PCI-X Tape Controller**

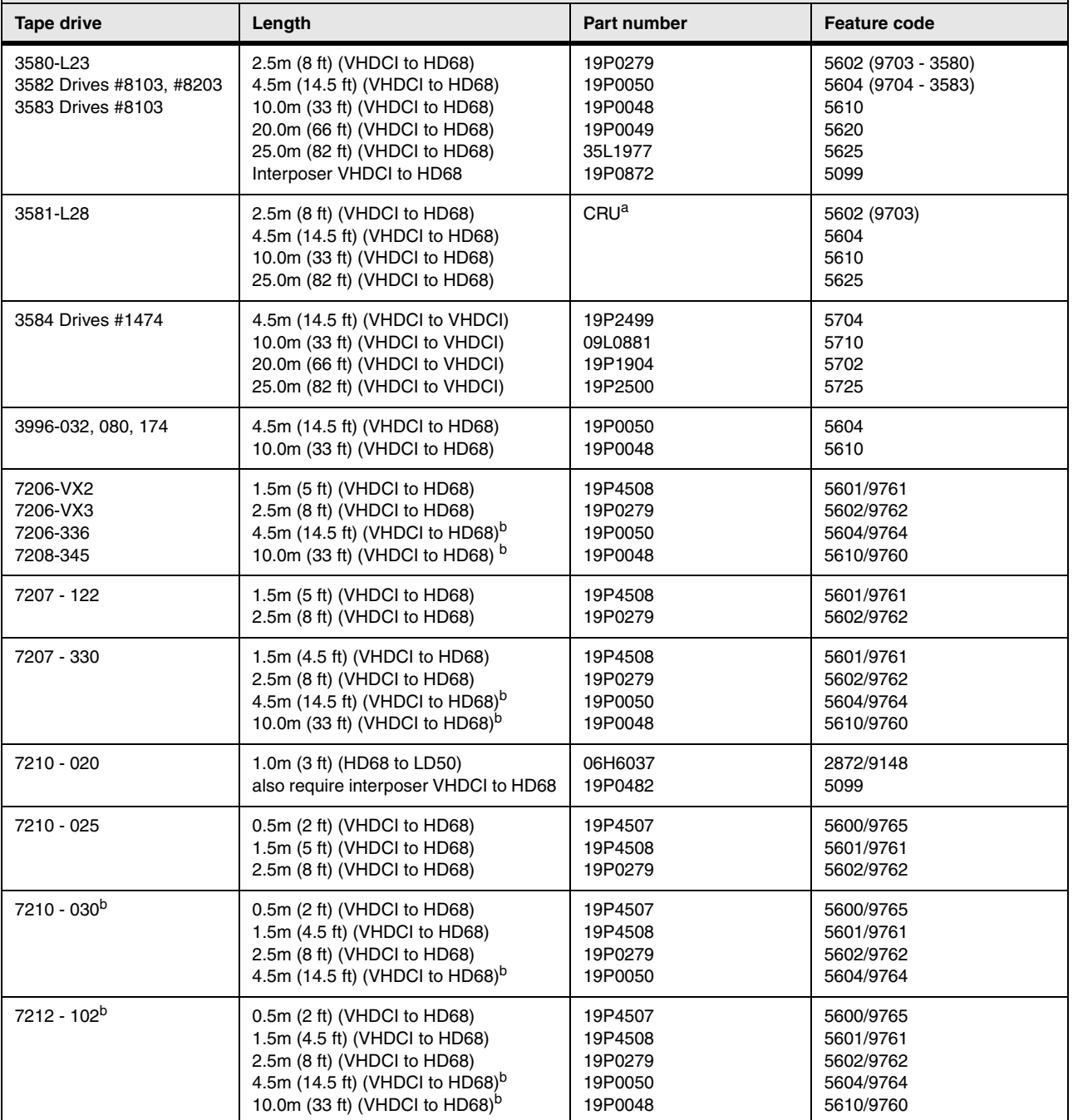

a. Customer Replaceable Unit; use feature code to order.

<span id="page-408-0"></span>b. The 4.5 m and 10.0 m cable can be used only if the 7206-VX2, 7206-336, 7207-330, 7212-102, or 7208-345 is the only device on the bus.

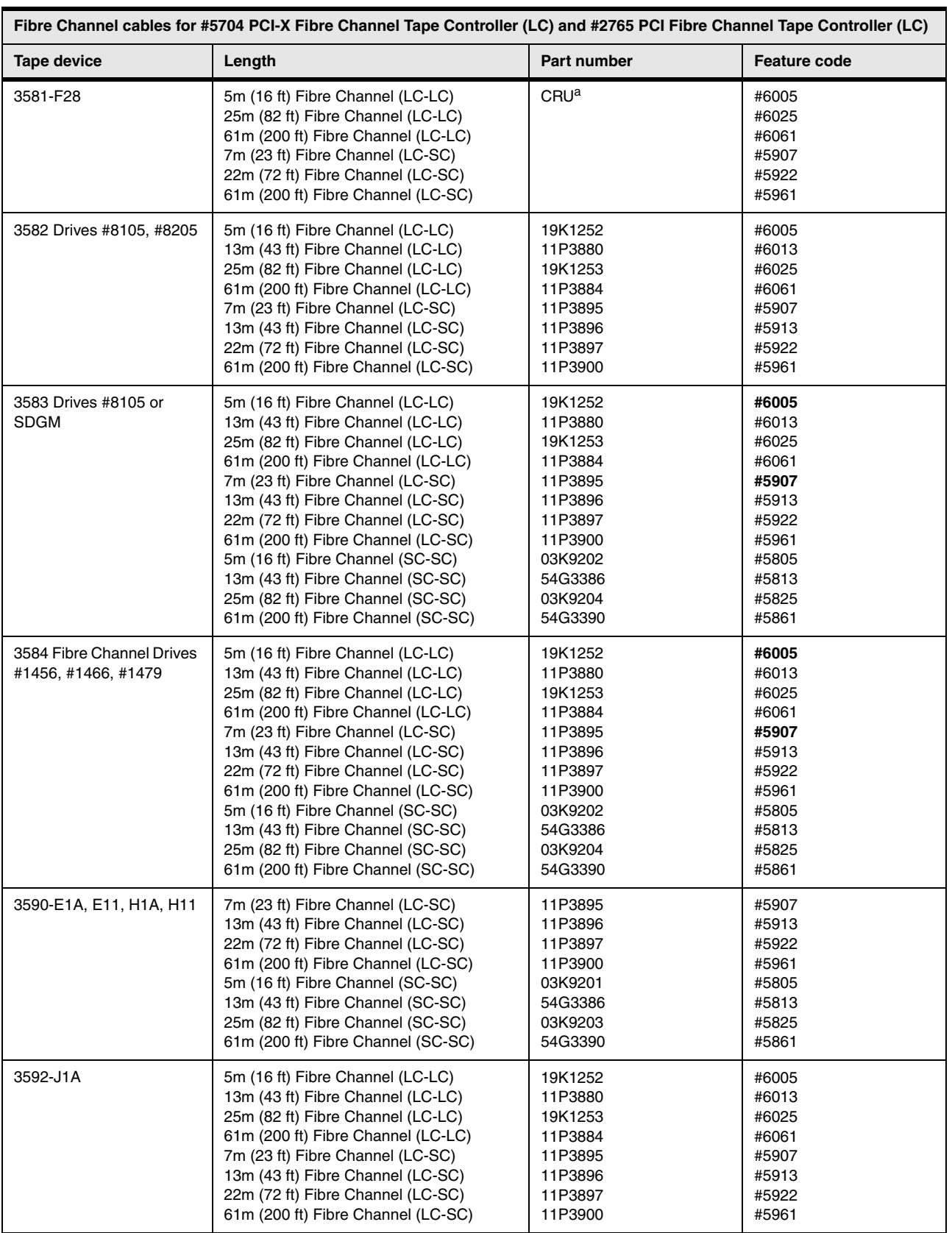

a. Customer Replaceable Unit; use feature code to order

# **8.6 Device cabling rules for #5702, #5705, #5712, #5715, #5736, #2718, and #2768 PCI Magnetic Media Controller**

The #2718, #2768, #5702, #5705, #5712, and #5715 provide Ultra SCSI attachment capability for an external tape, an external CD-ROM device, or an external DVD-RAM device that has a Single Ended SCSI. The #5702 PCI-X Ultra Tape Controller and #5712 PCI-X Tape/DASD Controller have two SCSI ports, each port providing the same attachment capability of the #2718, #2768, #5705, and #5715. This doubles the capability.

The following devices are supported:

- ► 7206-VX2 80 GB External VXA-2 Tape Drive
- ► 7206-VX3 160 GB External VXA-320 Tape
- ► 7206-336 External DDS Gen 5 Tape Drive
- ► 7207-122 4 GB External SLR5 Tape Drive
- ► 7207-330 30 GB External SLR60 Tape Drive
- ► 7208-345 60 GB External 8mm Tape Drive
- ► 7210-020 External CD-ROM
- ► 7210-025 External DVD-RAM
- ► 7210-030 External DVD-RAM
- ► 7212-102 IBM TotalStorage Storage Device Enclosure
- 7329-308 SLR100 ¼-inch Tape Autoloader

The following combination of devices is supported:

- One 7206-VX2
- One 7206-VX3
- ► One 7206-336
- ► One 7207-122
- One 7207-330
- ► One 7208-345
- One 7210-020
- ► One 7210-025
- One 7210-030
- ► One 7212-102
- ► One 7329-308
- Two 7210-025s

The two devices are daisy-chained.

- Two 7210-030s

The two devices are daisy-chaned.

► One 7210-025 and one 7210-020

The two devices are daisy-chained with the 7210-025 physically connected first; no #0120 attachment specify code is required for the 7210-020.

► One 7210-030 and one 7207-122

The two devices are daisy-chained with the 7207-122 physically connected first.

► One 7210-030 and one 7208-345

The two devices are daisy-chained withe the 7208-345 physically connected first.

► One 7210-030 and one 7210-025

The two devices are daisy-chained with the 7210-030 physically connected first.

► One 7207-122 and one 7210-020

The two devices are daisy-chained with the 7207-122 physically connected first; no #0120 attachment specify code is required for the 7210-020.

► One 7207-122 and one 7210-025

The two devices are daisy-chained with the 7207-122 physically connected first.

- ► One 7208-345 and one 7210-020
- - The two devices are daisy-chained with the 7208-345 physically connected first; no #0120 attachment specify code is required for the 7210-020.
- One 7208-345 and one 7210-025

The two devices are daisy-chained with the 7208-345 physically connected first.

The #0120 7210-020 Attachment Specify is required for each 7210-020 External CD-ROM drive to be connected directly (not daisy-chained) to the system through a #2718, #2768, #5702, or #5705.

**7210-020**: If the 7210-020 is to be daisy chained with another external device, this specify code must not be present.

The #0162 Extended Single Ended Attach Specify is required when these devices are directly attached (not second on a daisy-chained string) to an iSeries server via a #2718 PCI Magnetic Media Controller, #2768 PCI Magnetic Media Controller, #5702 PCI-X Ultra Tape Controller/#5712 PCI-X Tape/DASD Controller, or #5705//#5715 PCI-X Tape/DASD Controller.

- ► 7210-025 External DVD-RAM
- ► 7210-030 External DVD-RAM
- ► 7329-308 SLR100 ¼-inch Tape Autoloader

**#0162:** If any of these devices are daisy-chained off another device, the #0162 specify must not be present.

# **9**

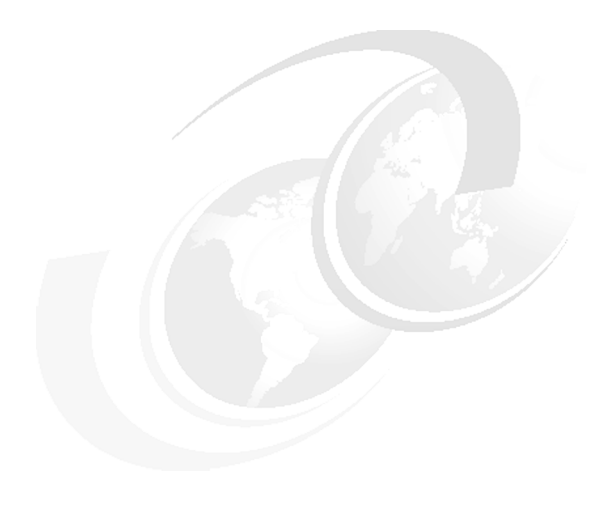

# **Chapter 9. Customer Card Identification Numbers cross-reference**

In this chapter, we list the Customer Card Identification Number (CCIN) and feature code for many System i5 family features. The purpose of this chapter is to assist IBM Clients and personnel in configuring Miscellaneous Equipment Specifications (MES) and upgrades. In this chapter, we provide a cross-reference for the CCIN reported by the Hardware Resources Listing with a feature code used for ordering.

The CCIN is used when working from a Hardware Resource Listing. The Hardware Resource Listing is also known as the *Rack Configuration Listing*. The entries selected are those that are most useful when interpreting Hardware Resource Listings.

See [Chapter 10, "Feature code cross-reference" on page 413,](#page-434-0) for a list of CCINs sorted by feature code. The feature code is used by marketing to report configurations and work with upgrades.

Changes have been made to this chapter as of 7 September 2007.

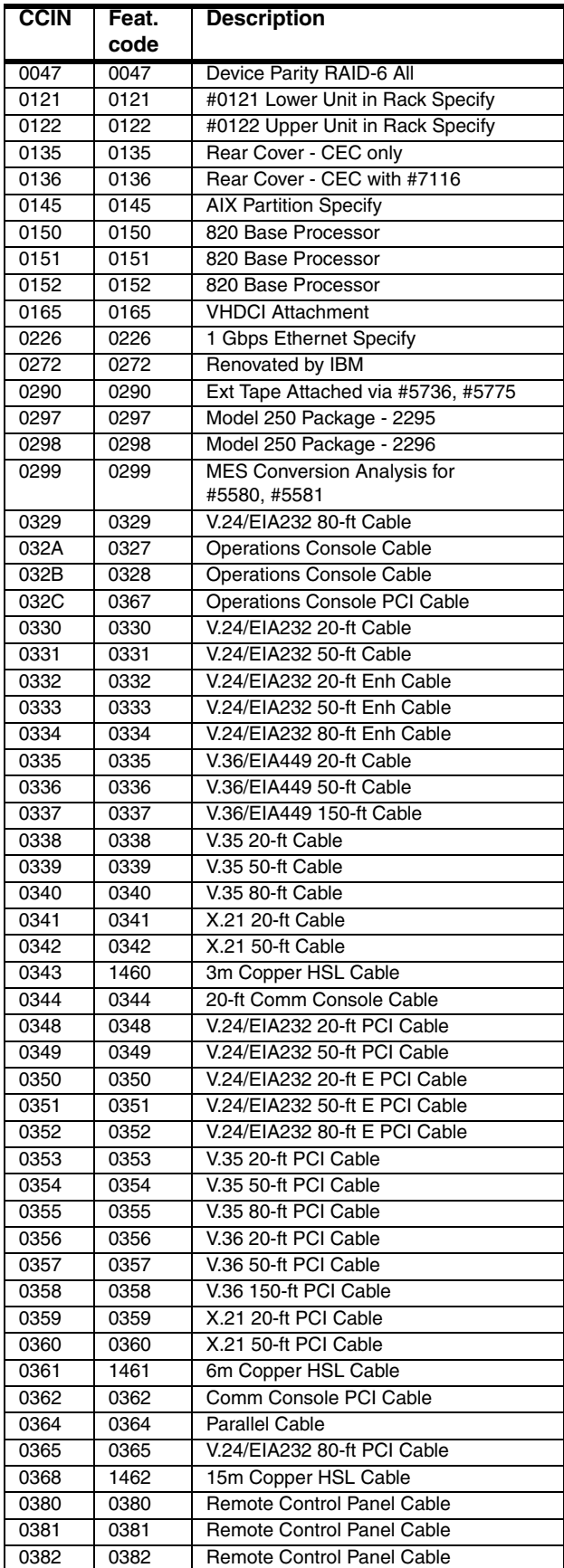

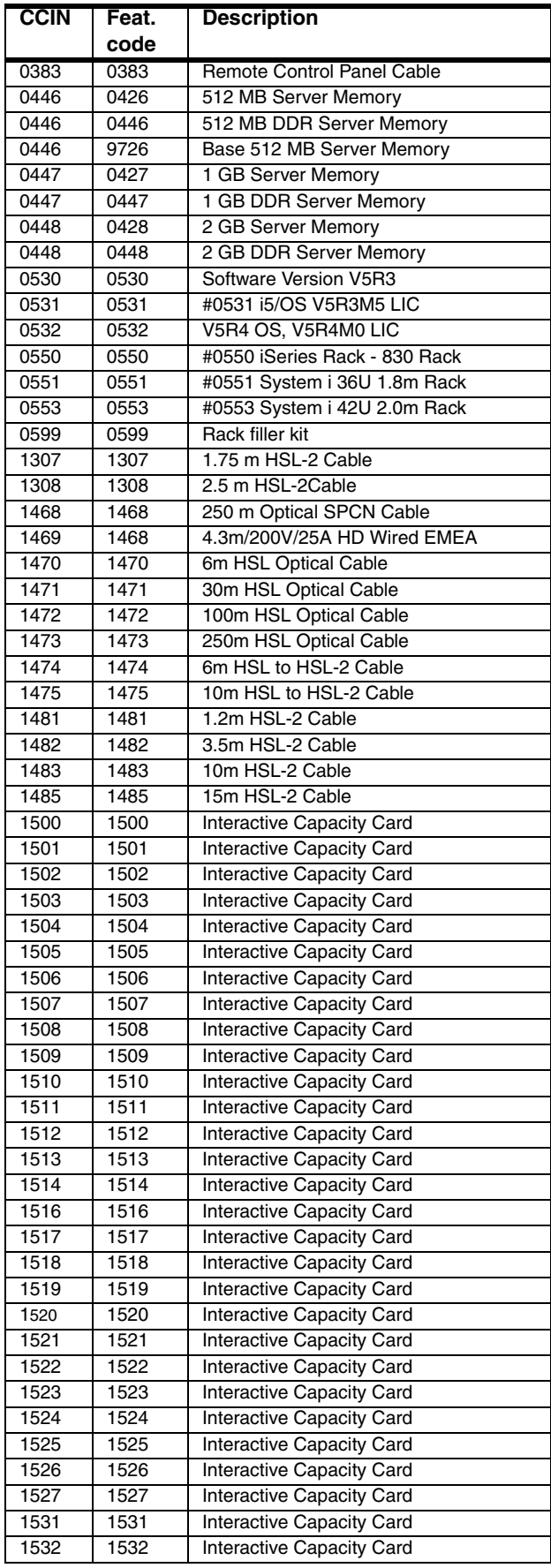

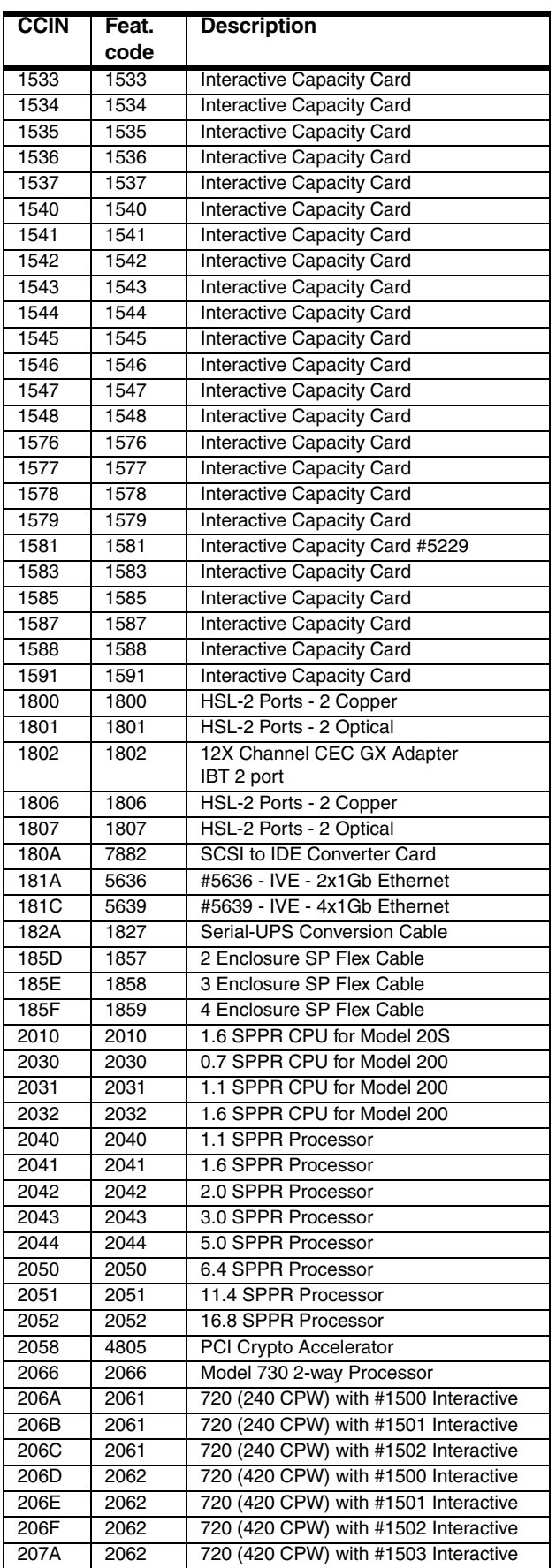

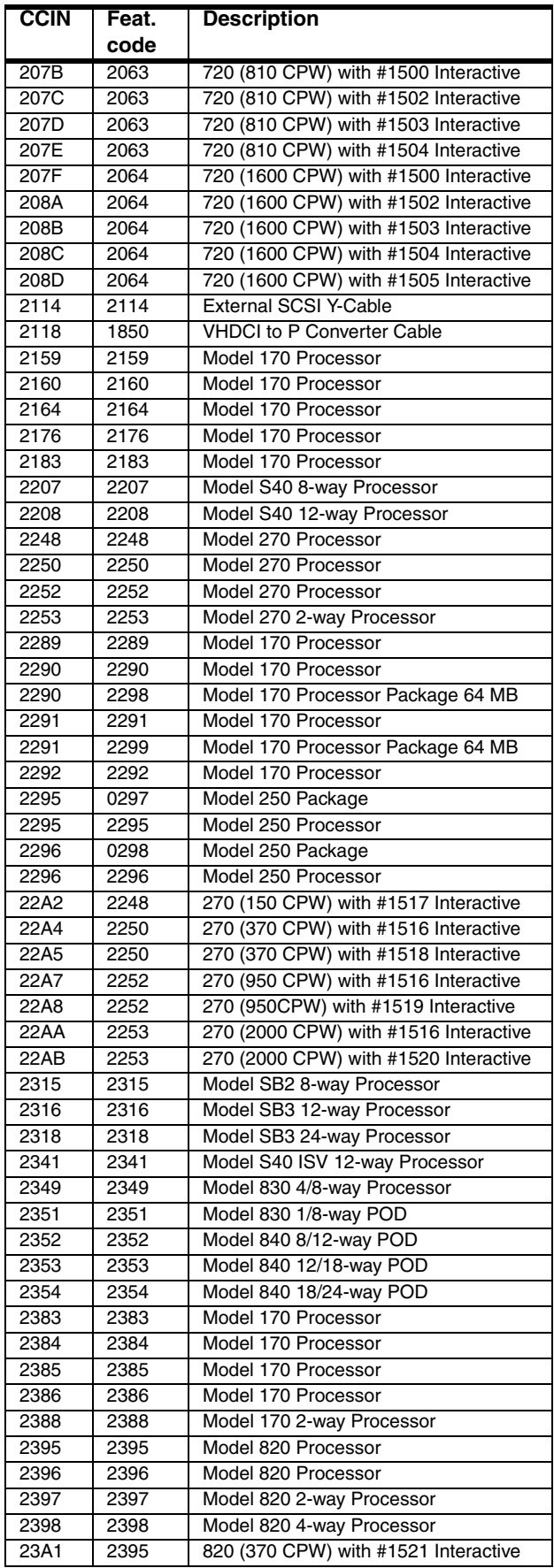

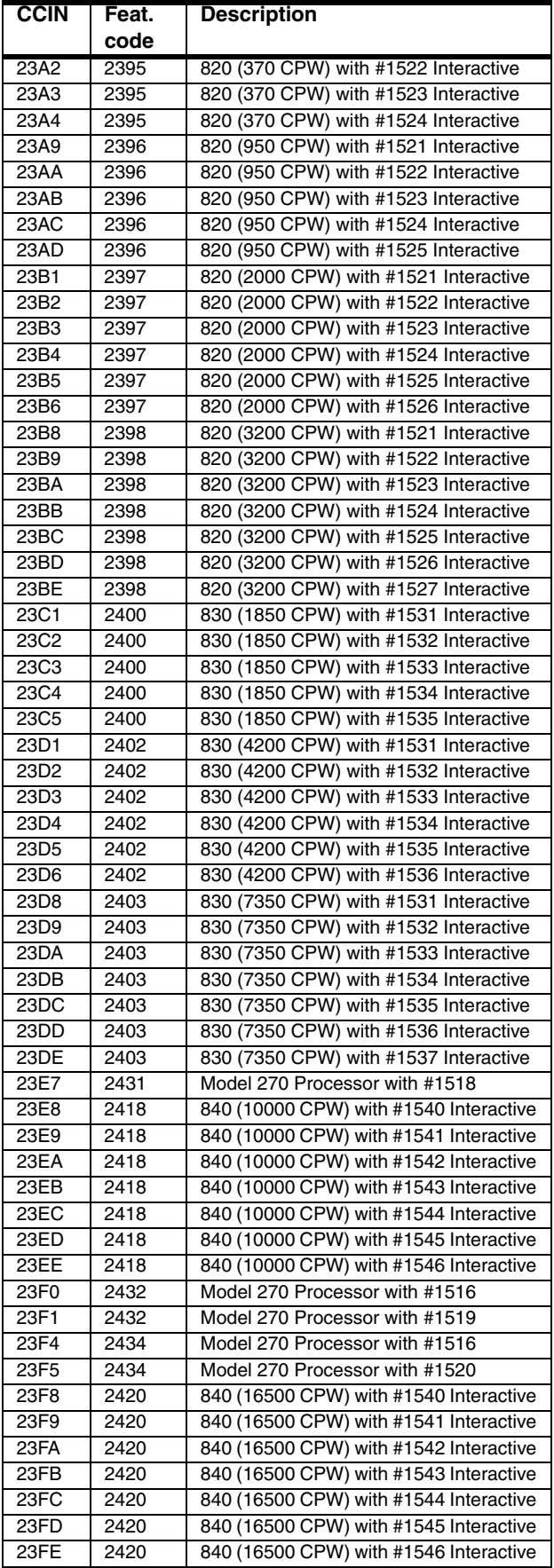

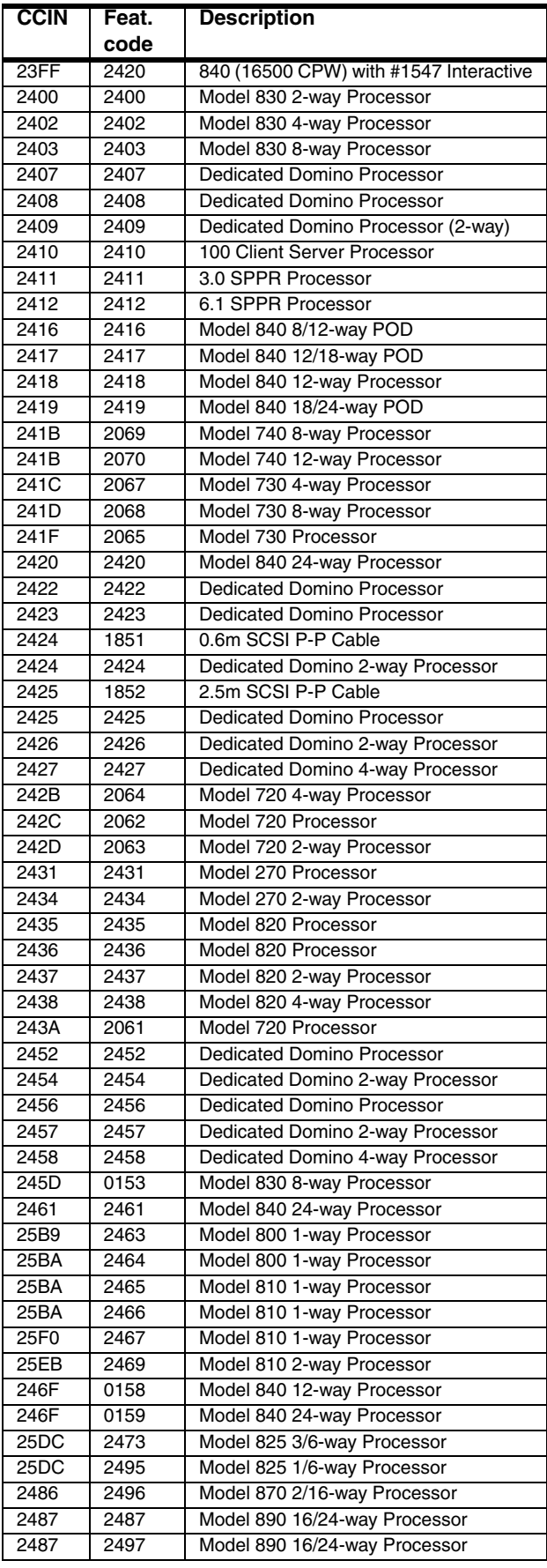

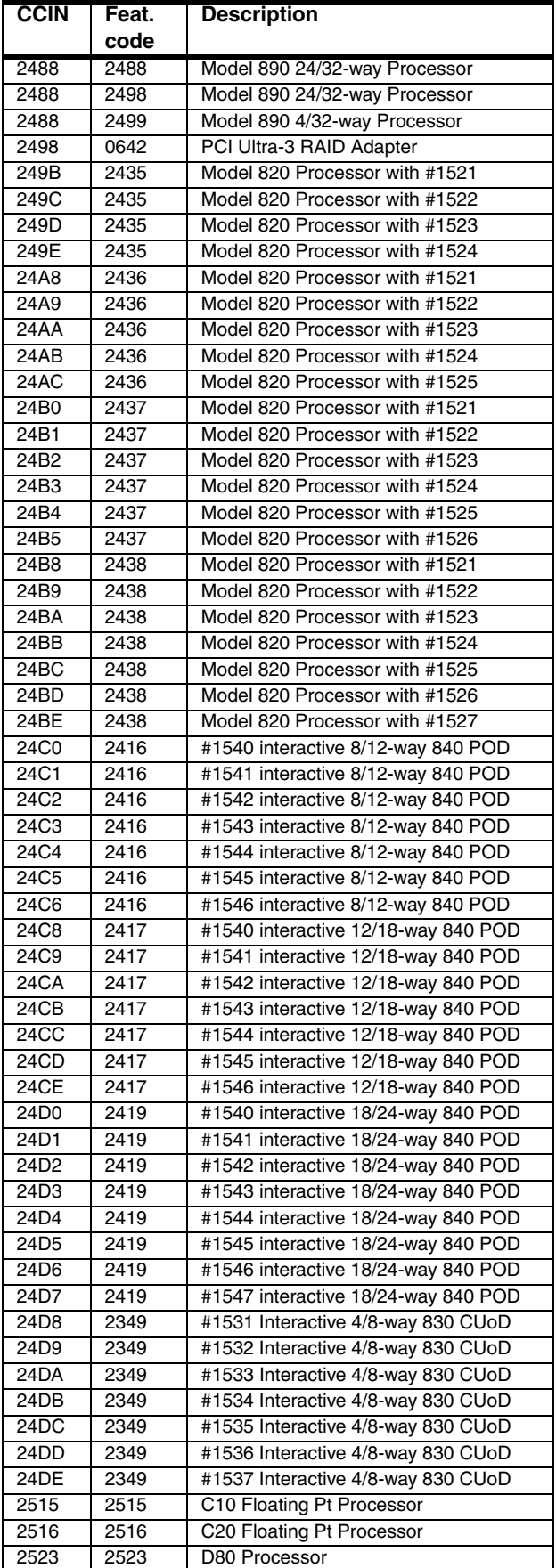

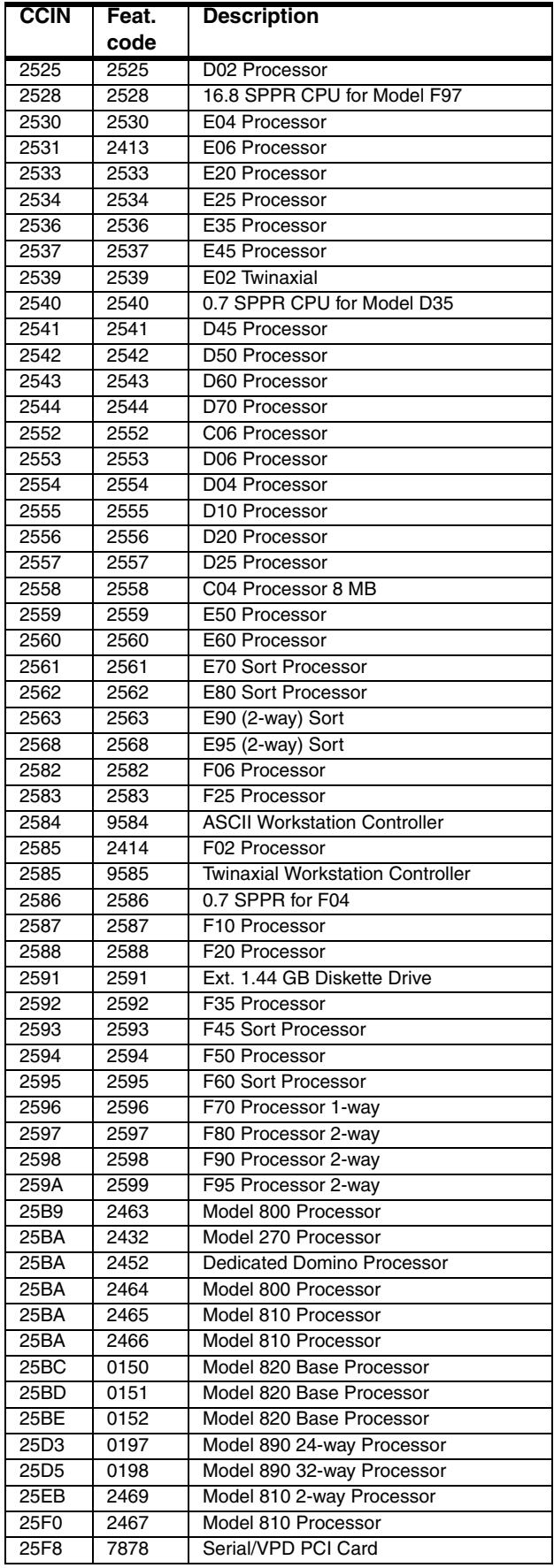

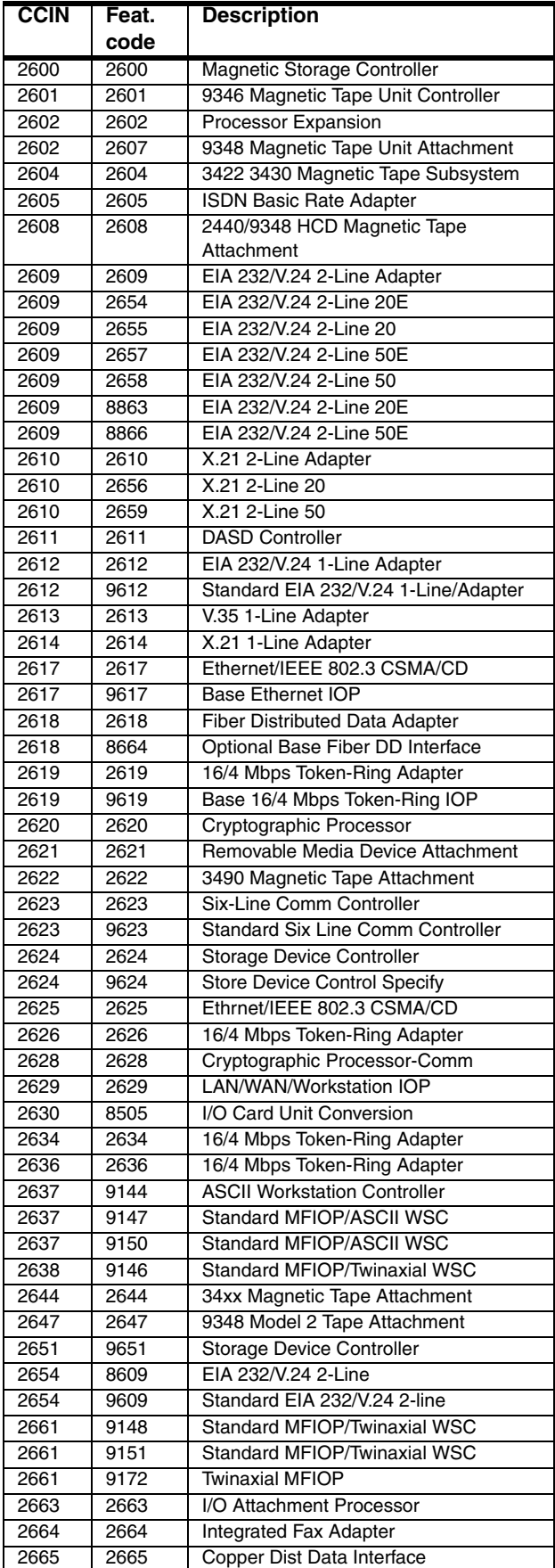

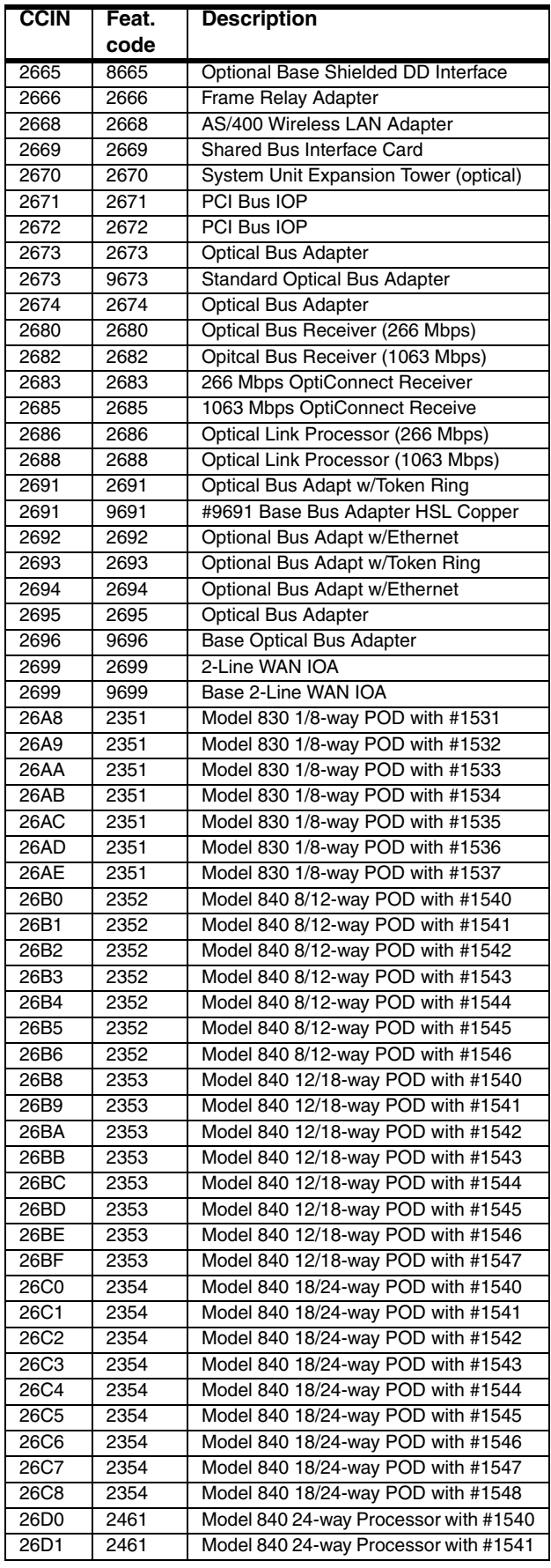

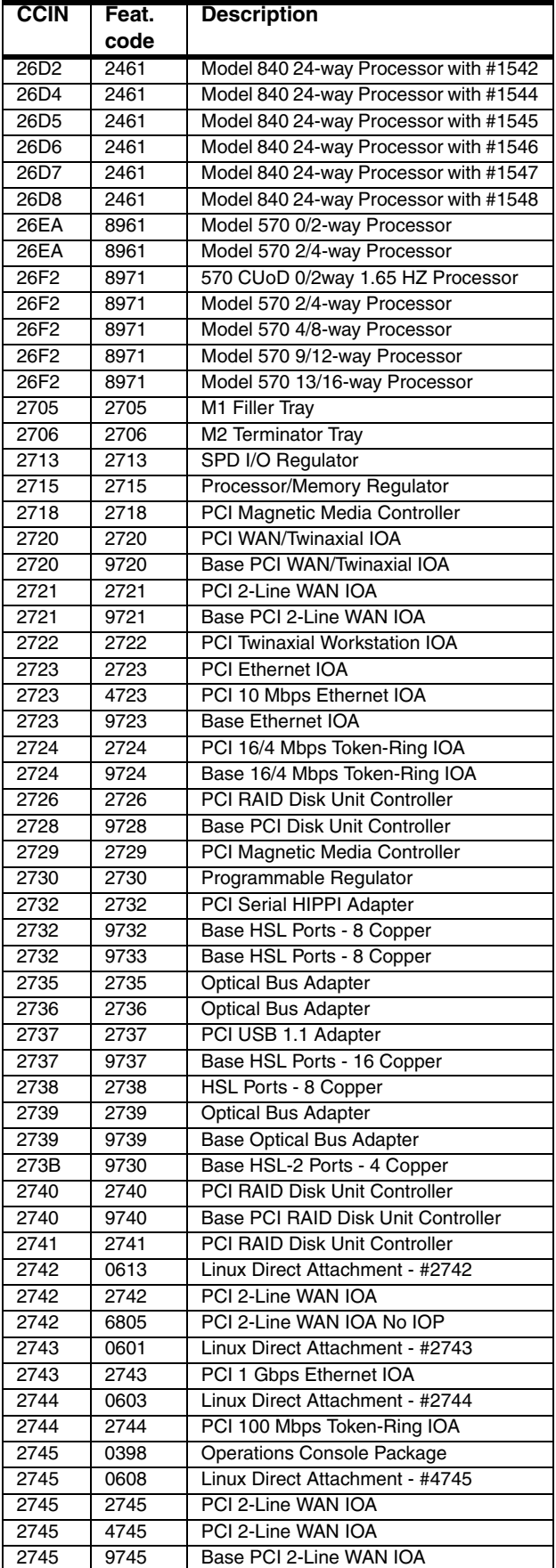

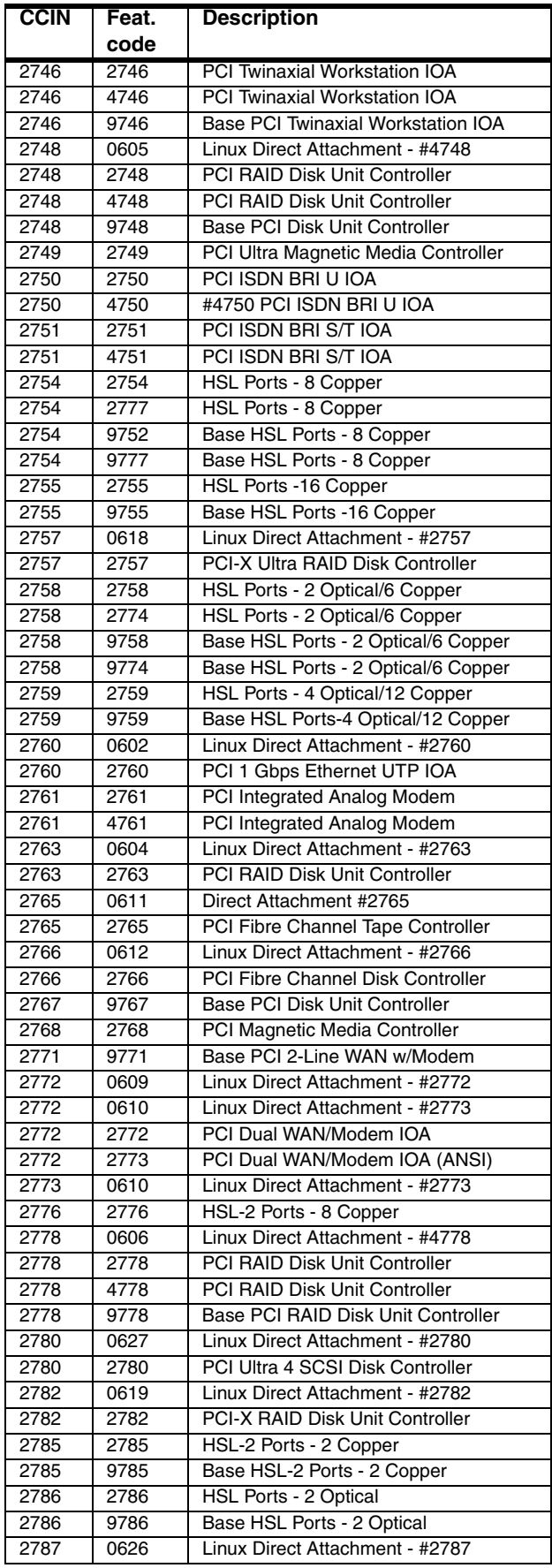

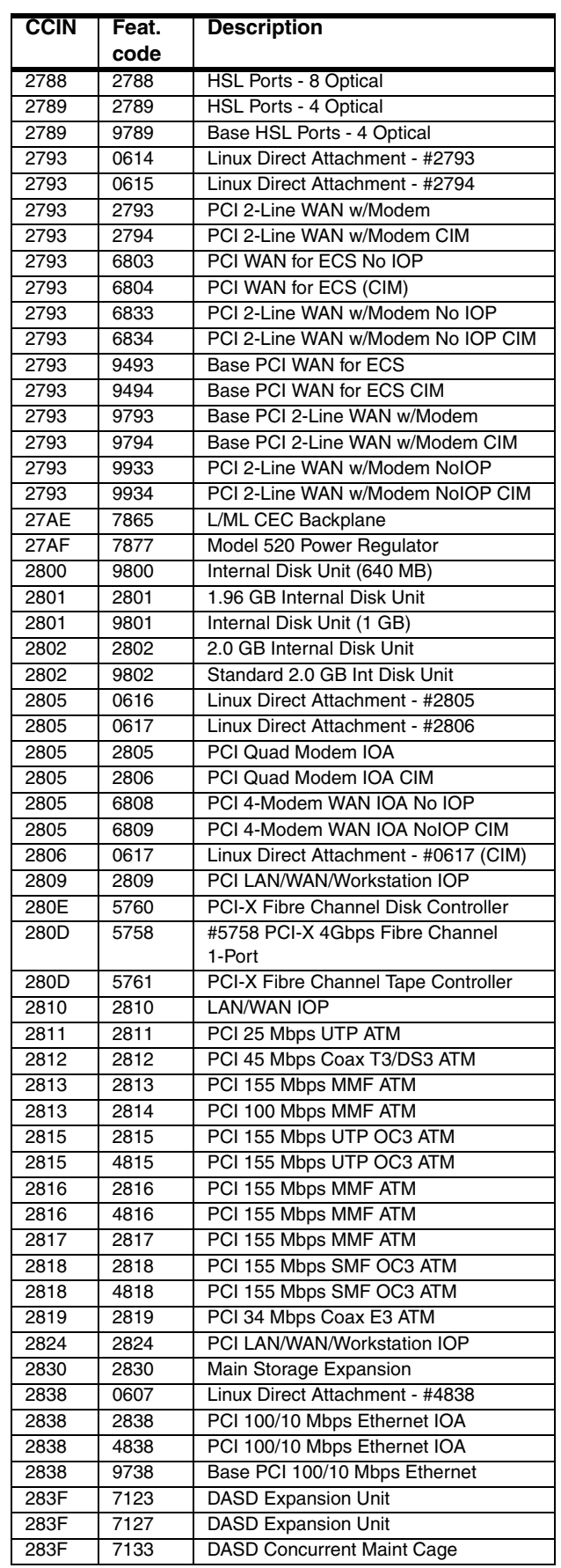

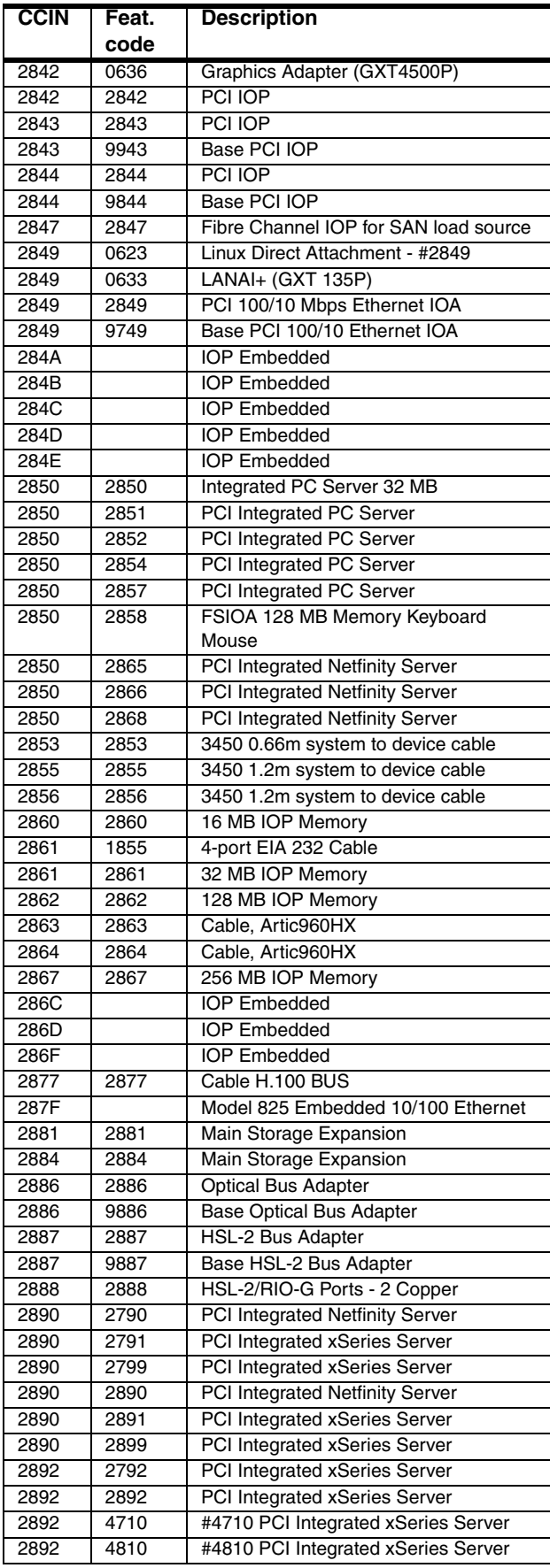

 $\blacksquare$ 

 $\blacksquare$ 

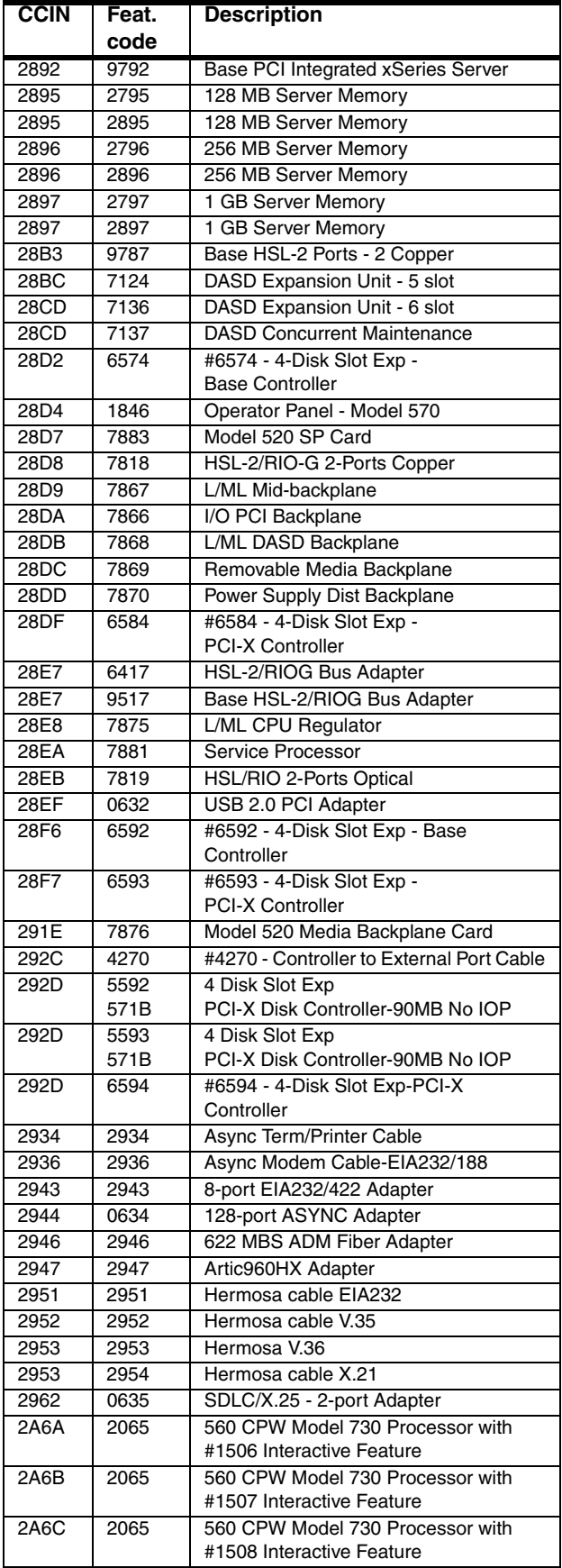

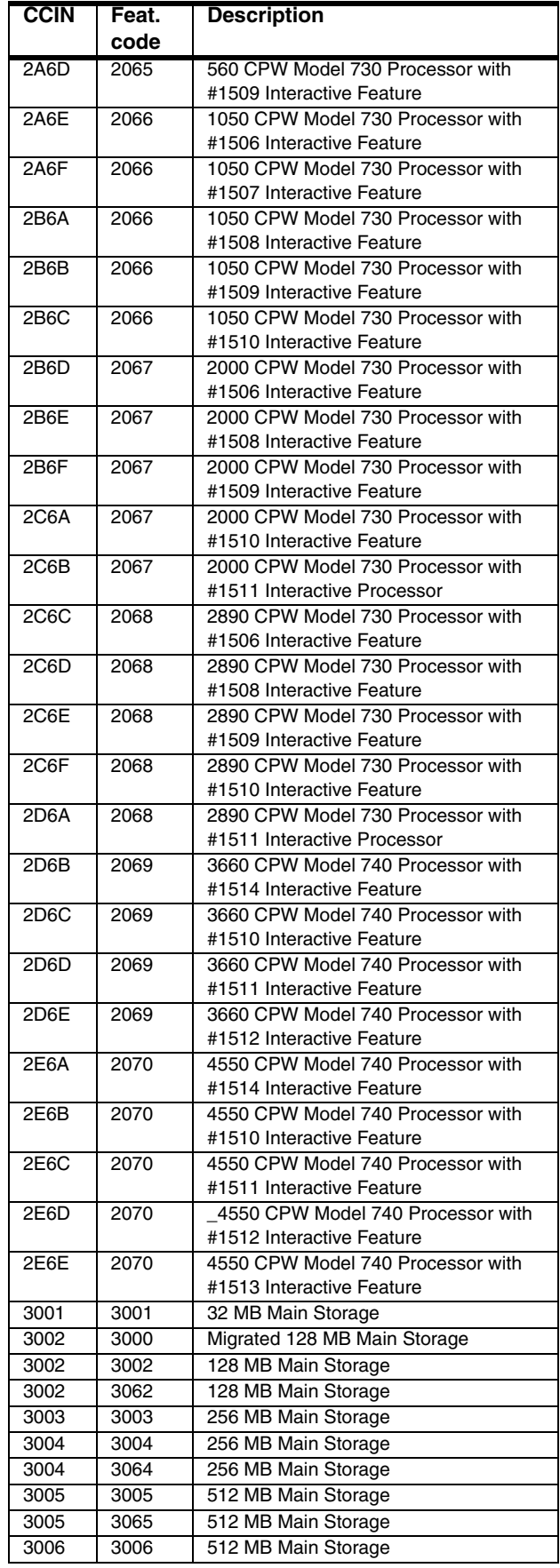

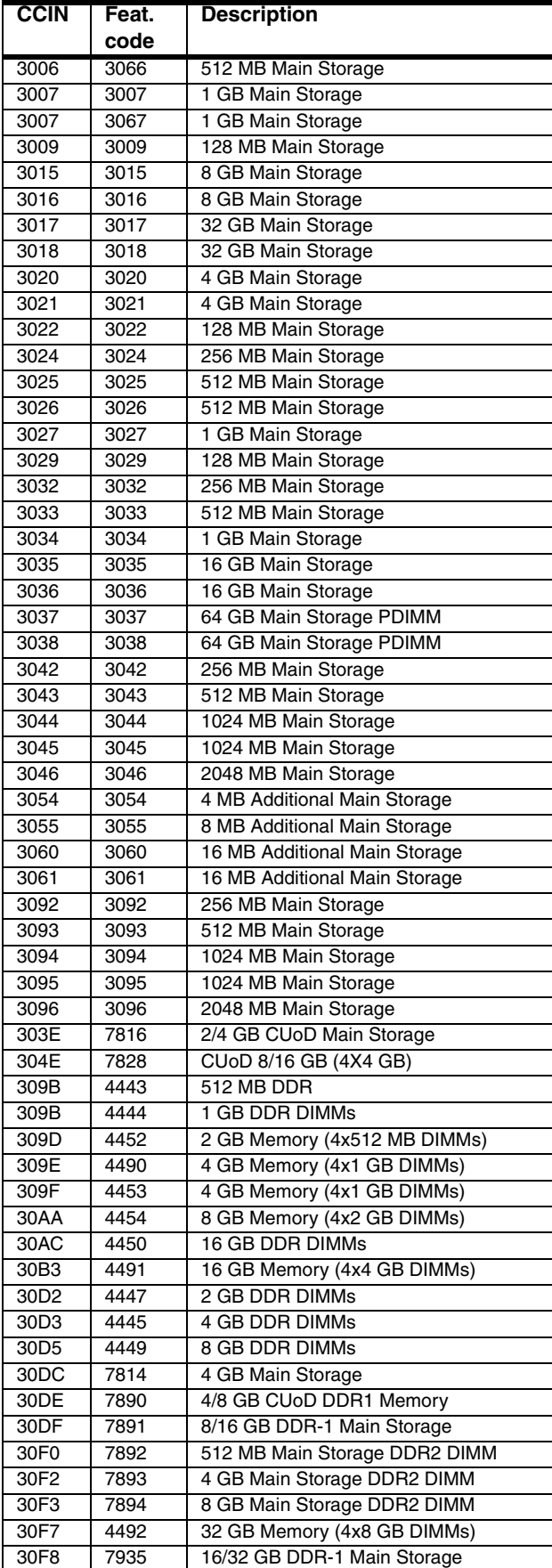

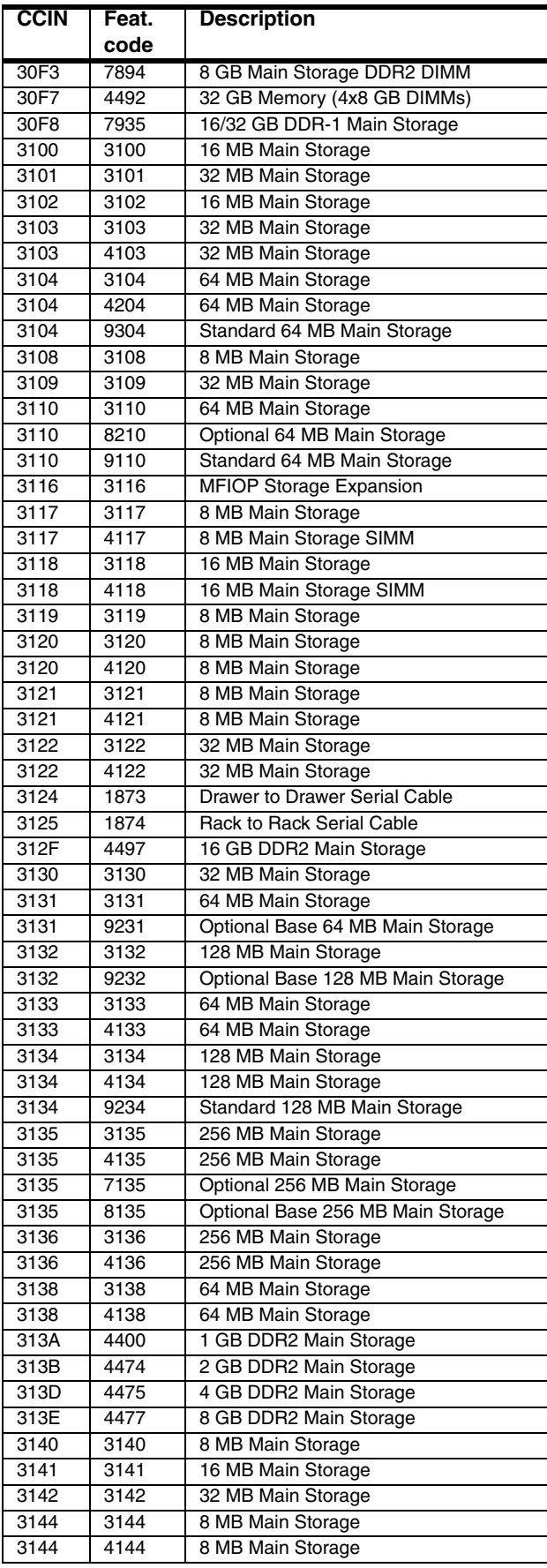

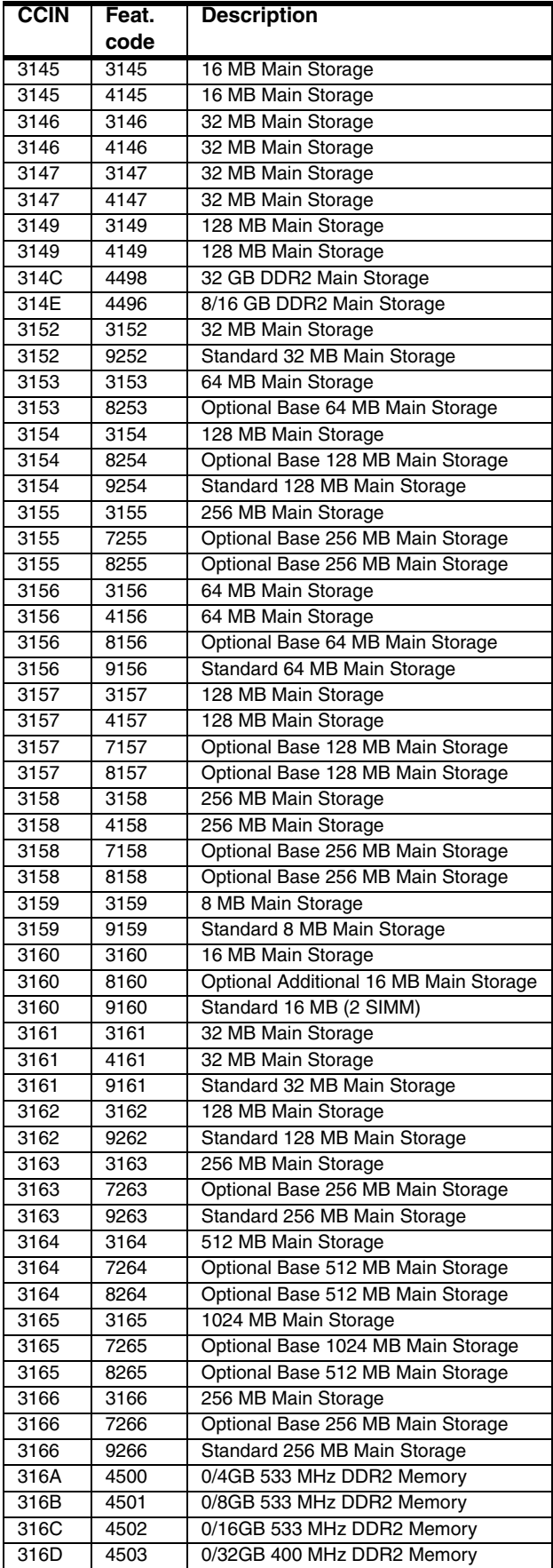

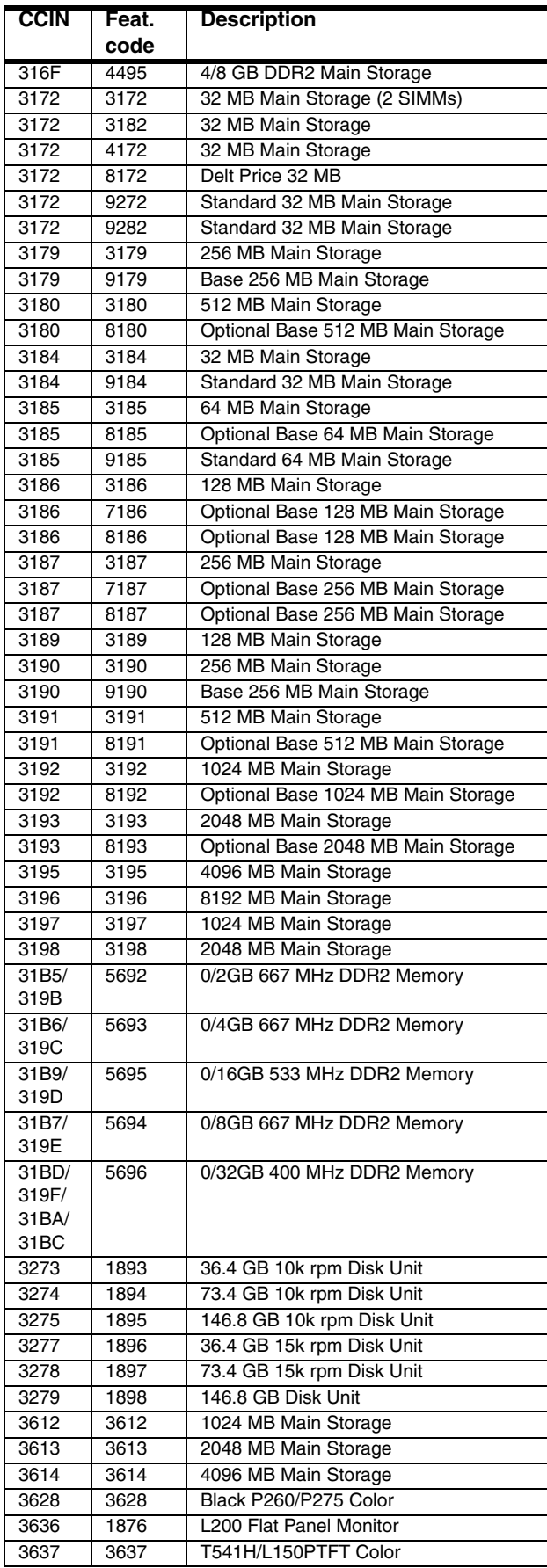

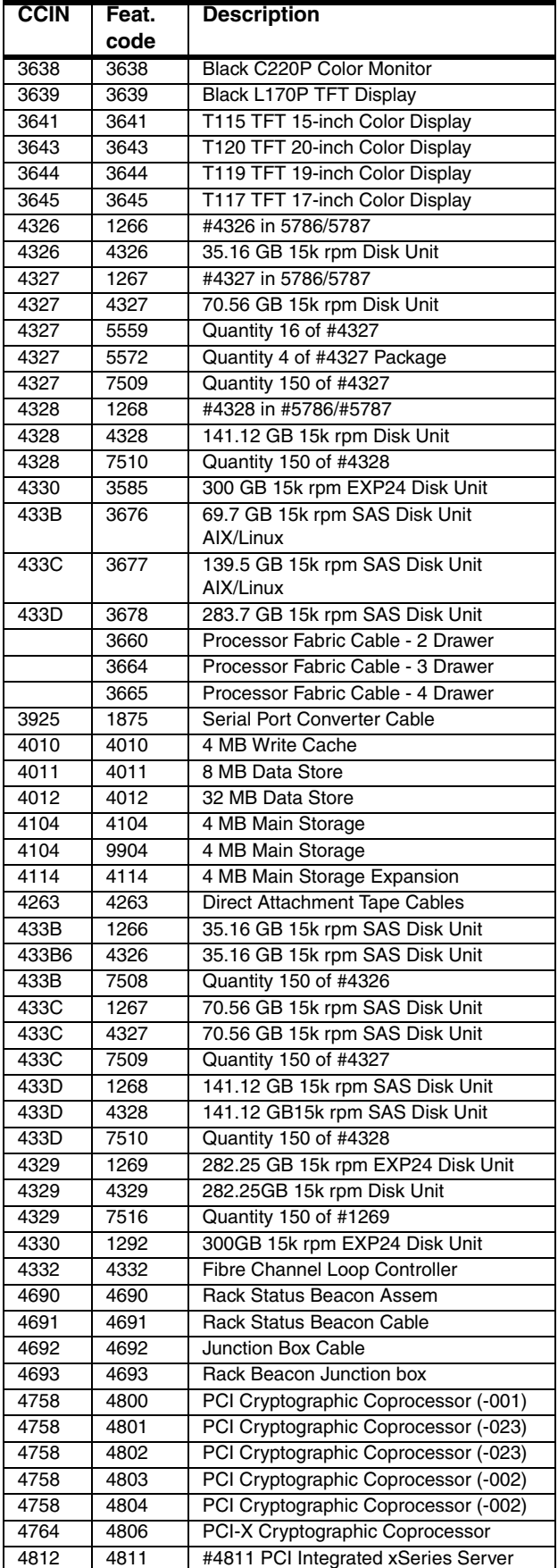

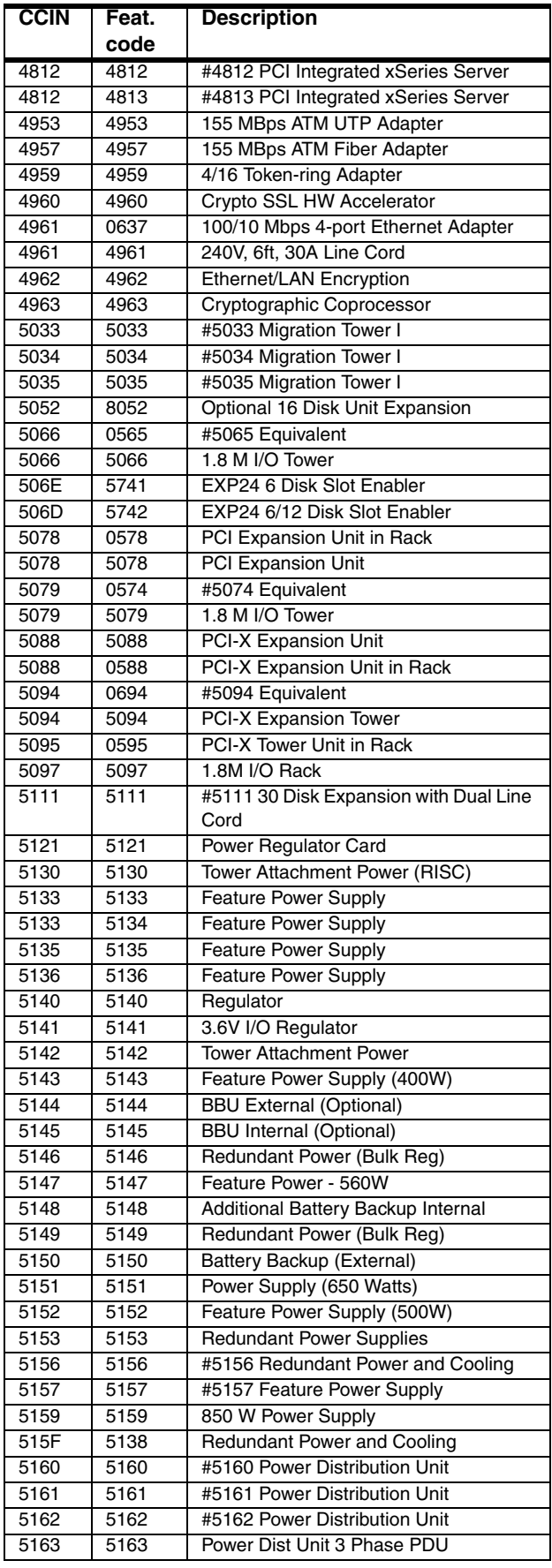

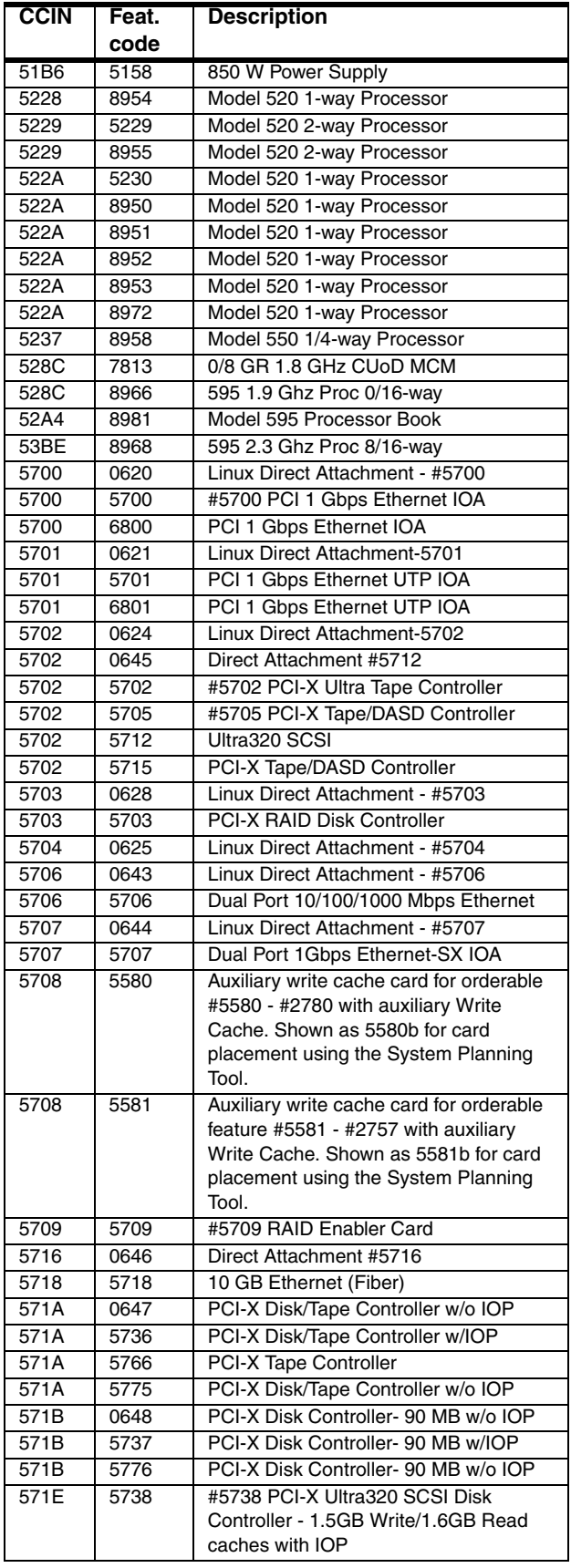

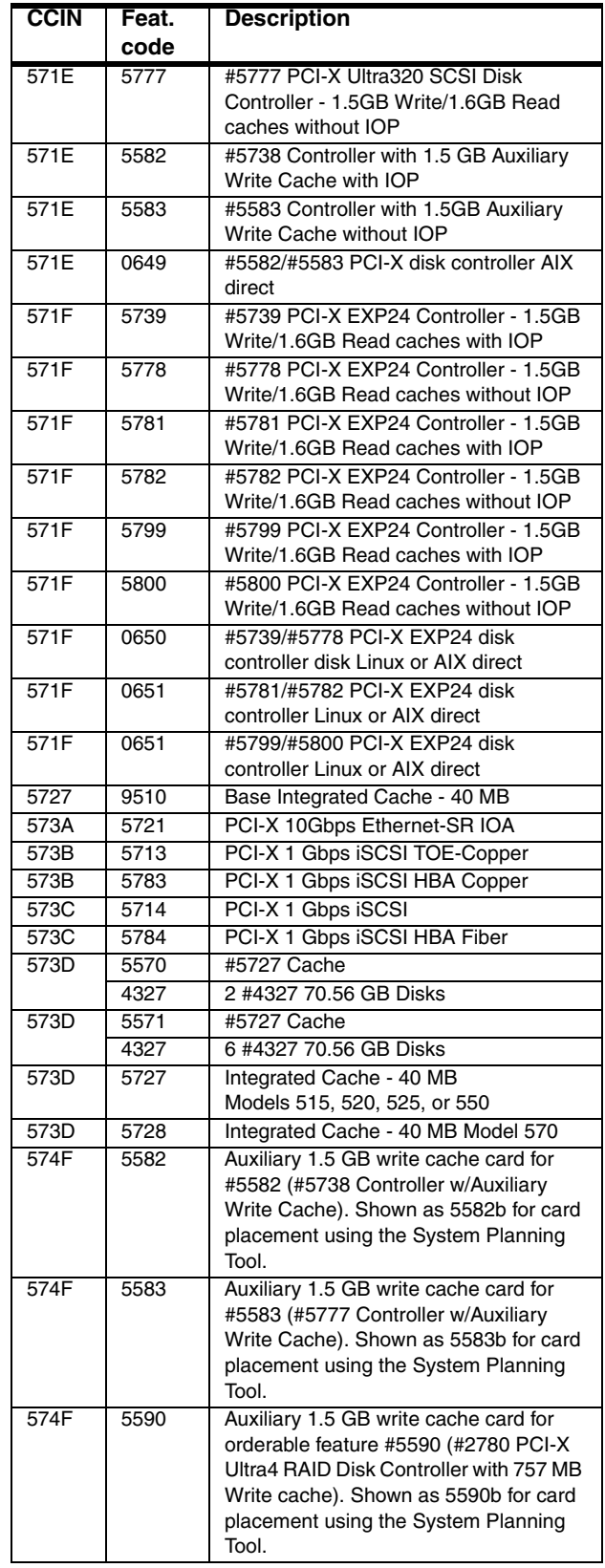

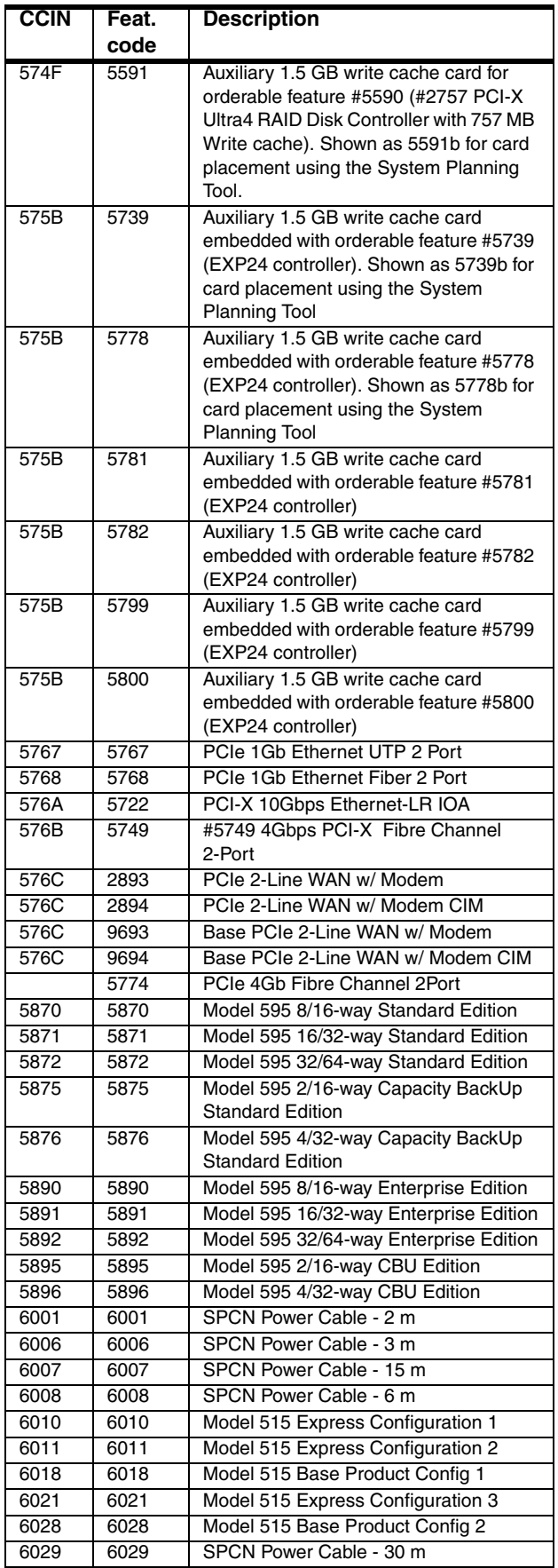

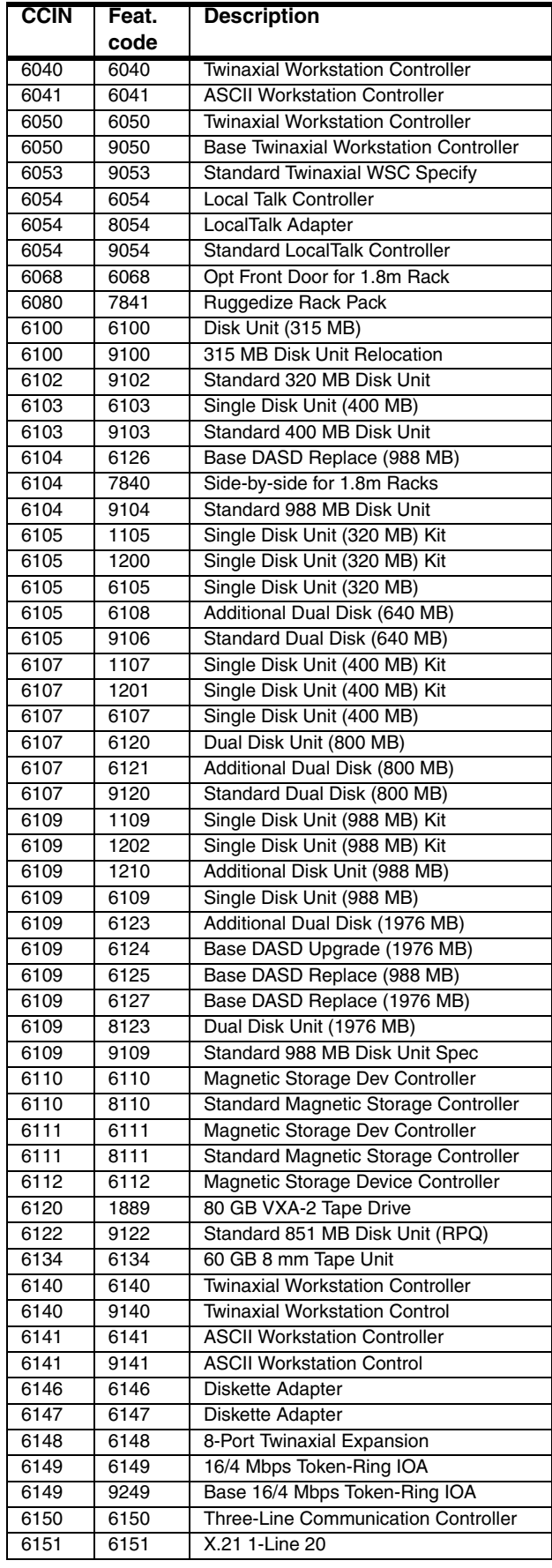

 $\blacksquare$ 

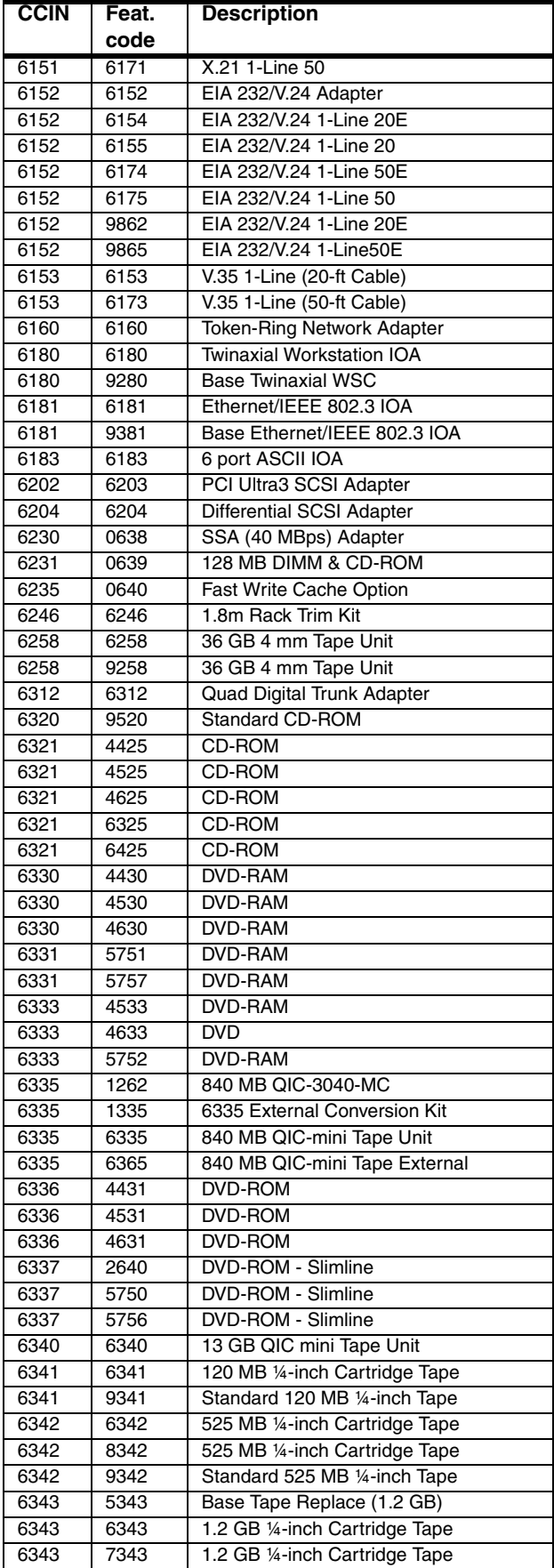

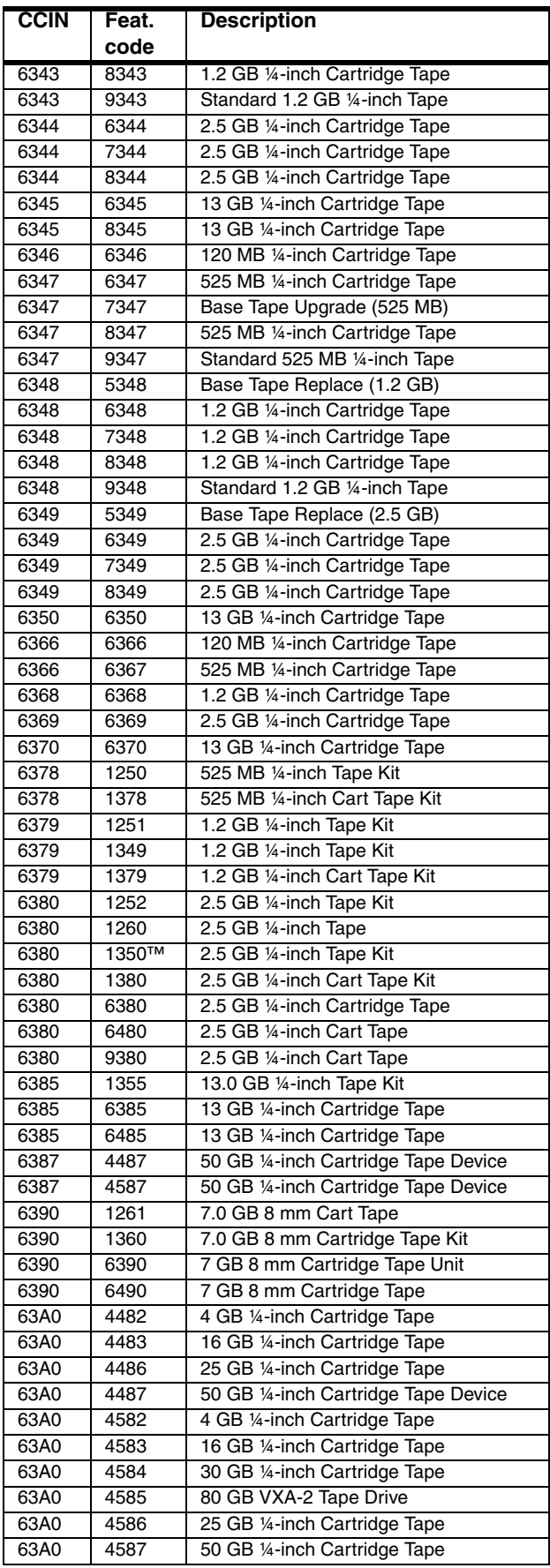

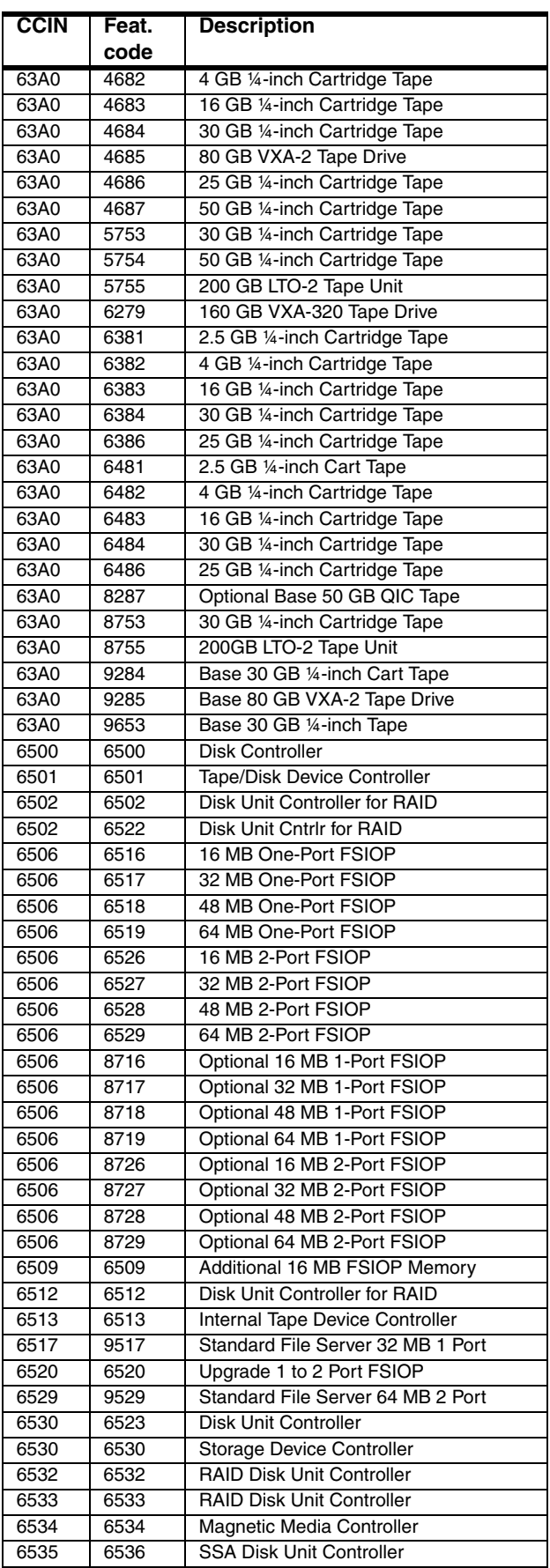

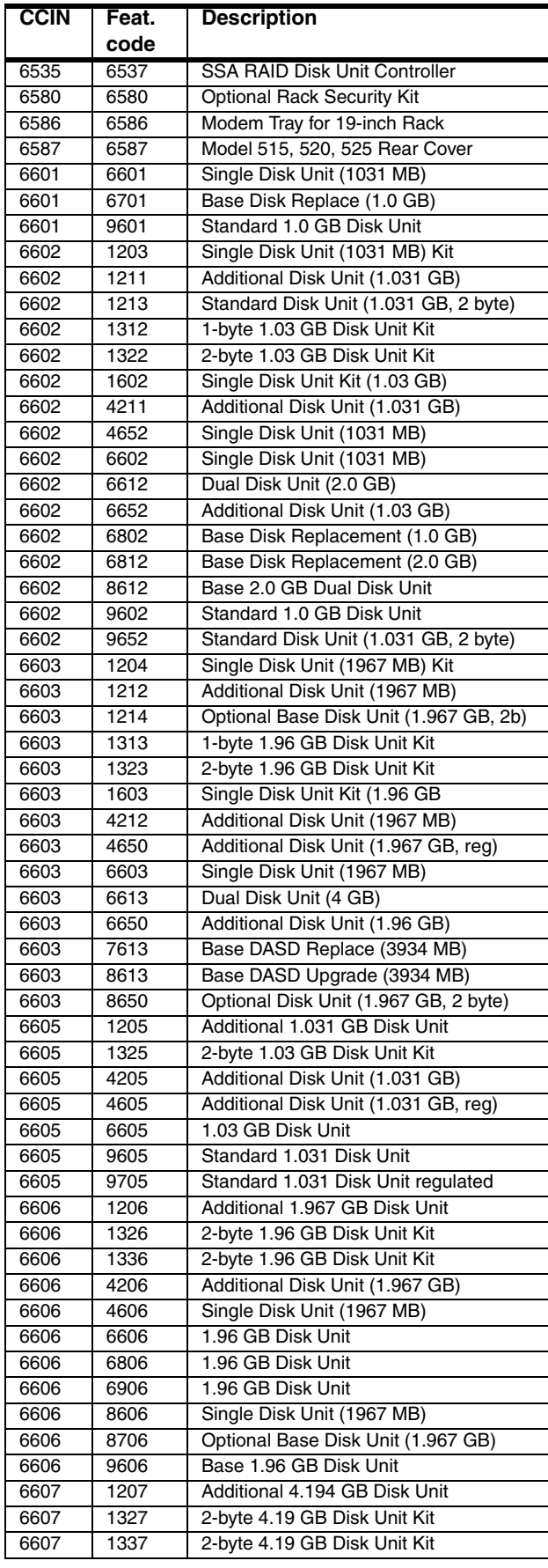

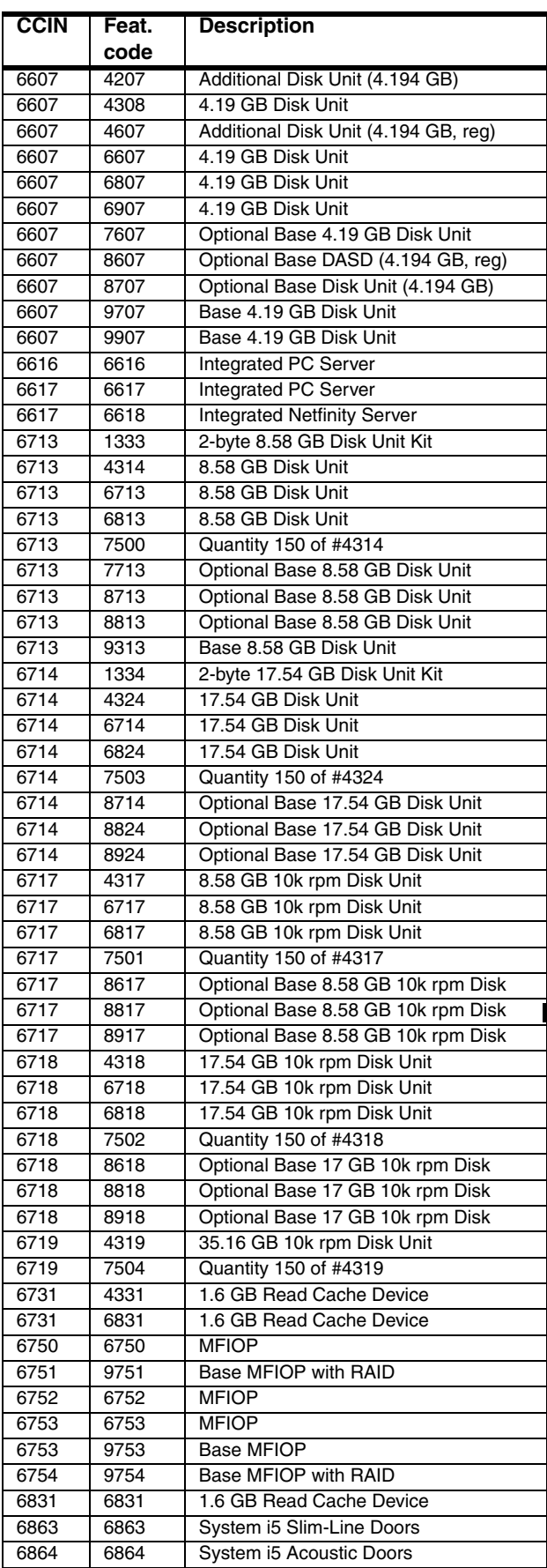

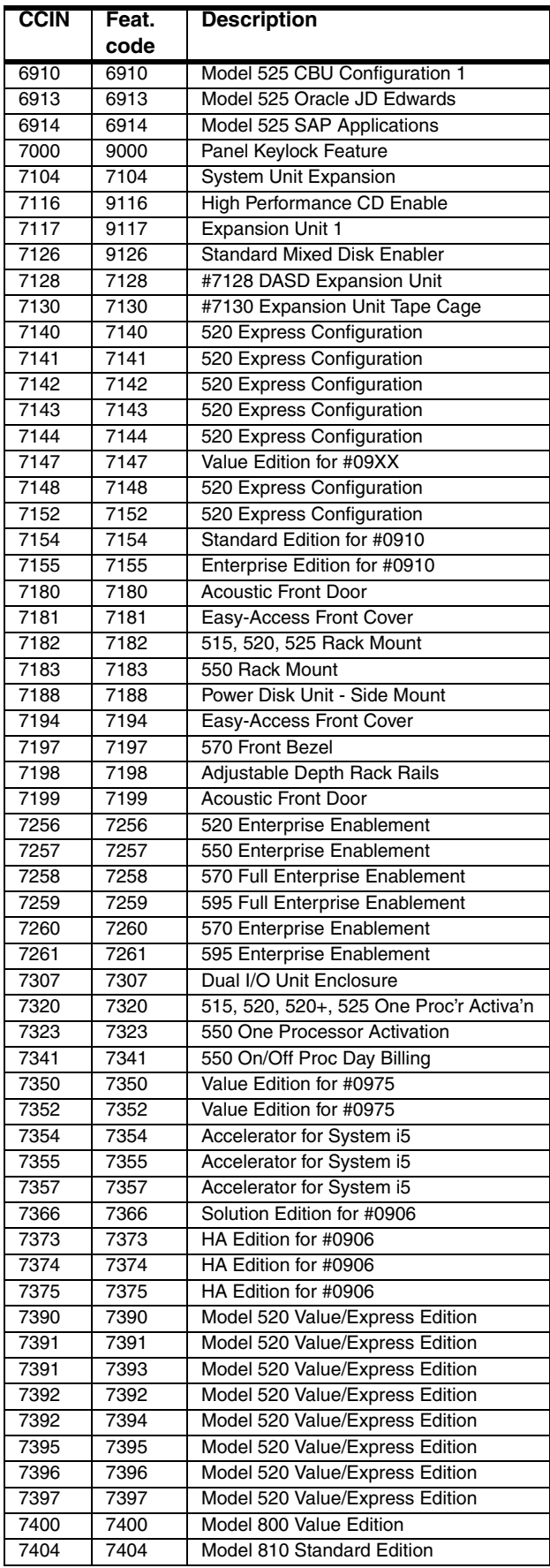

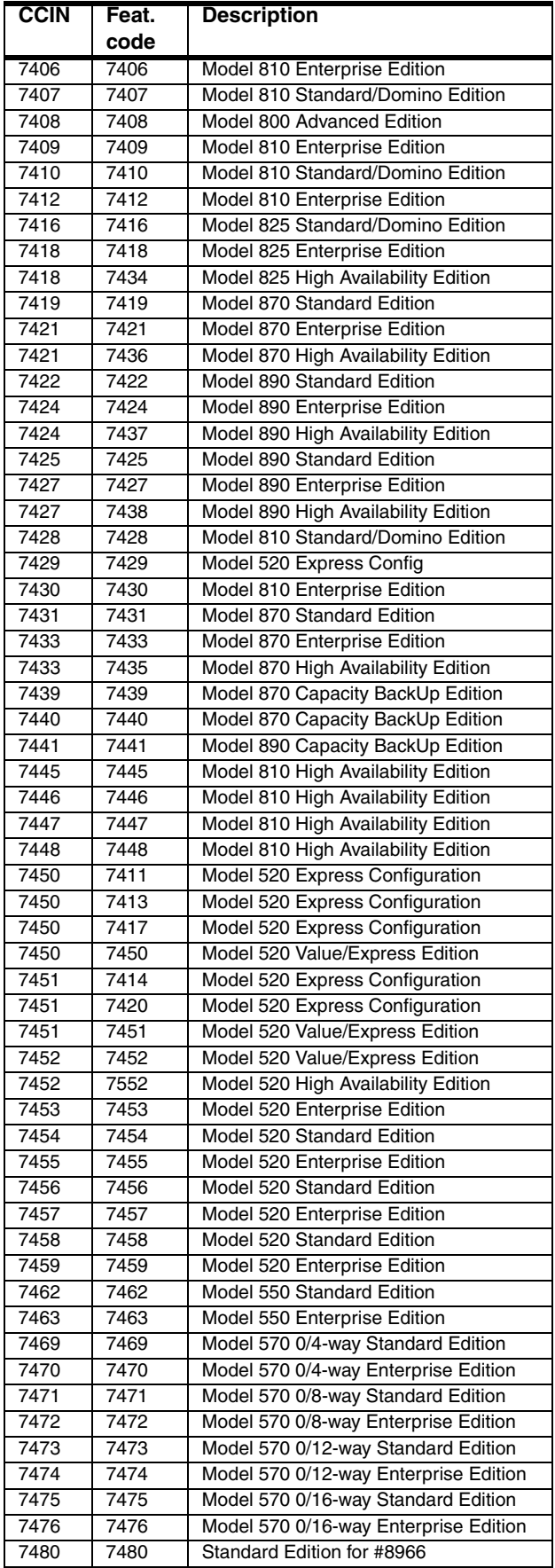

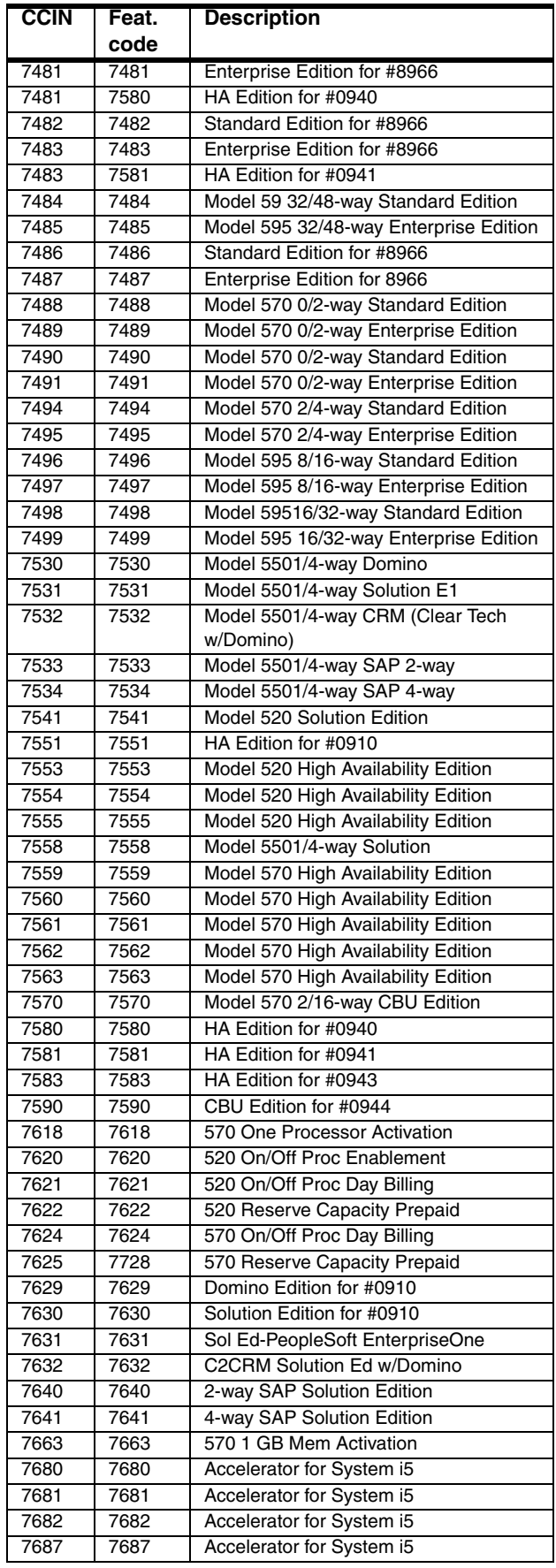

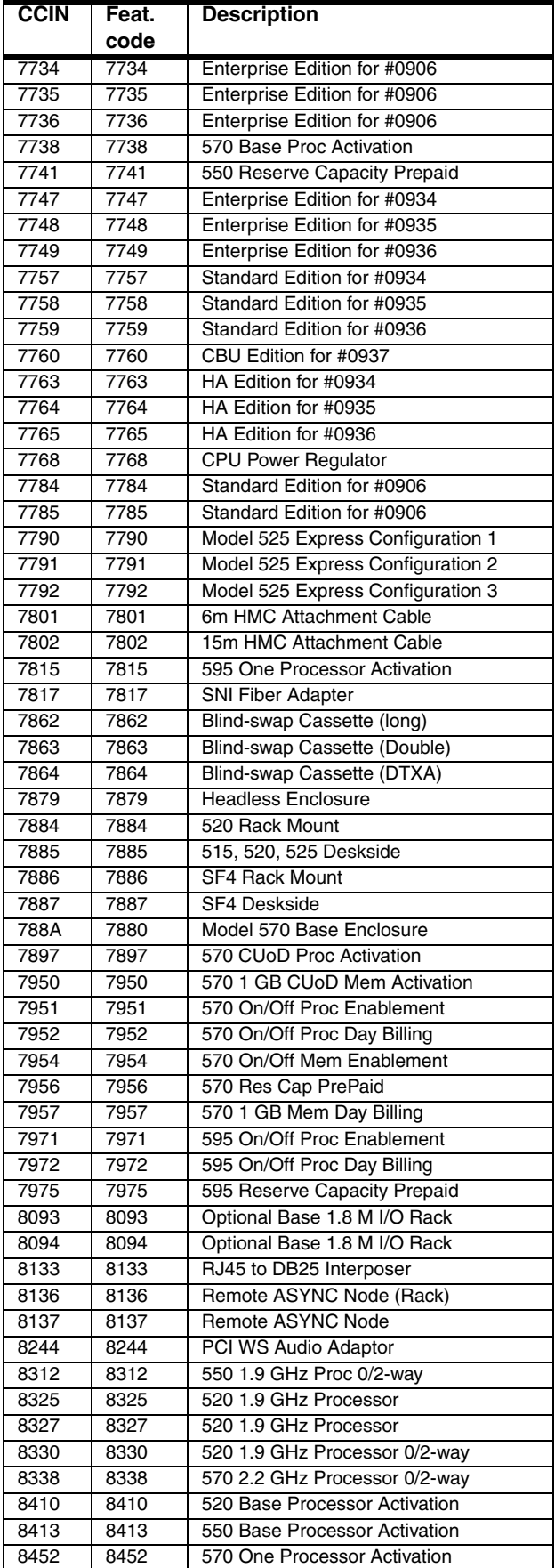

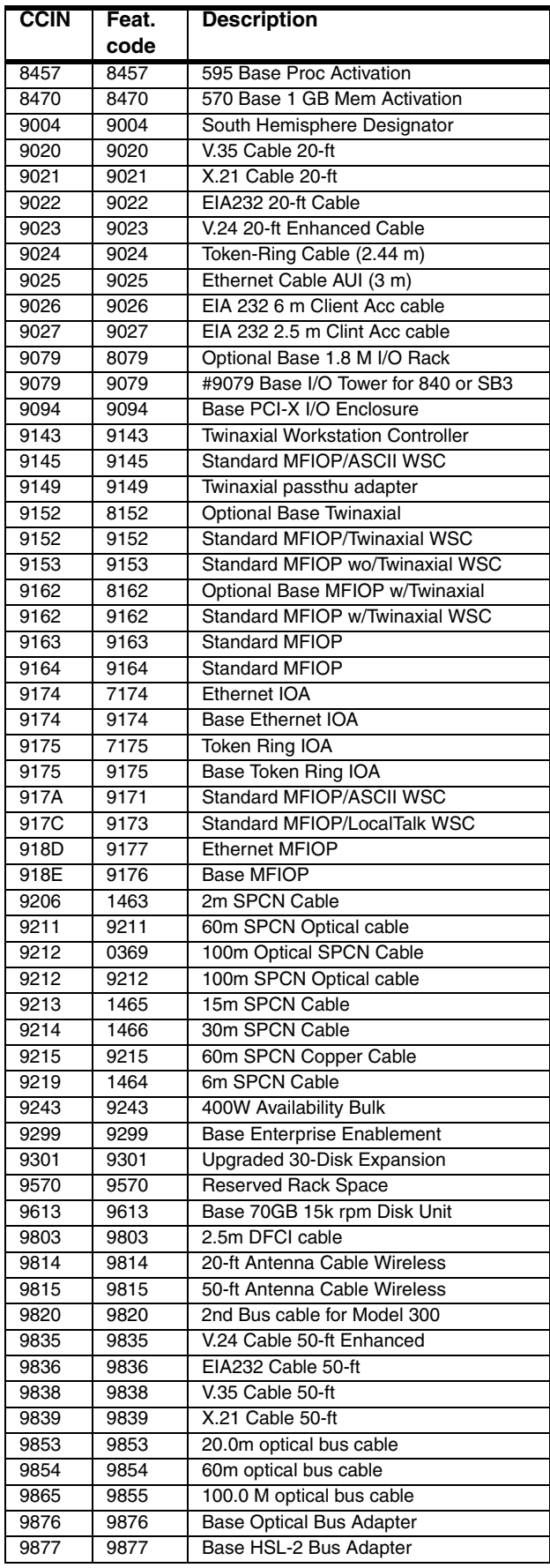

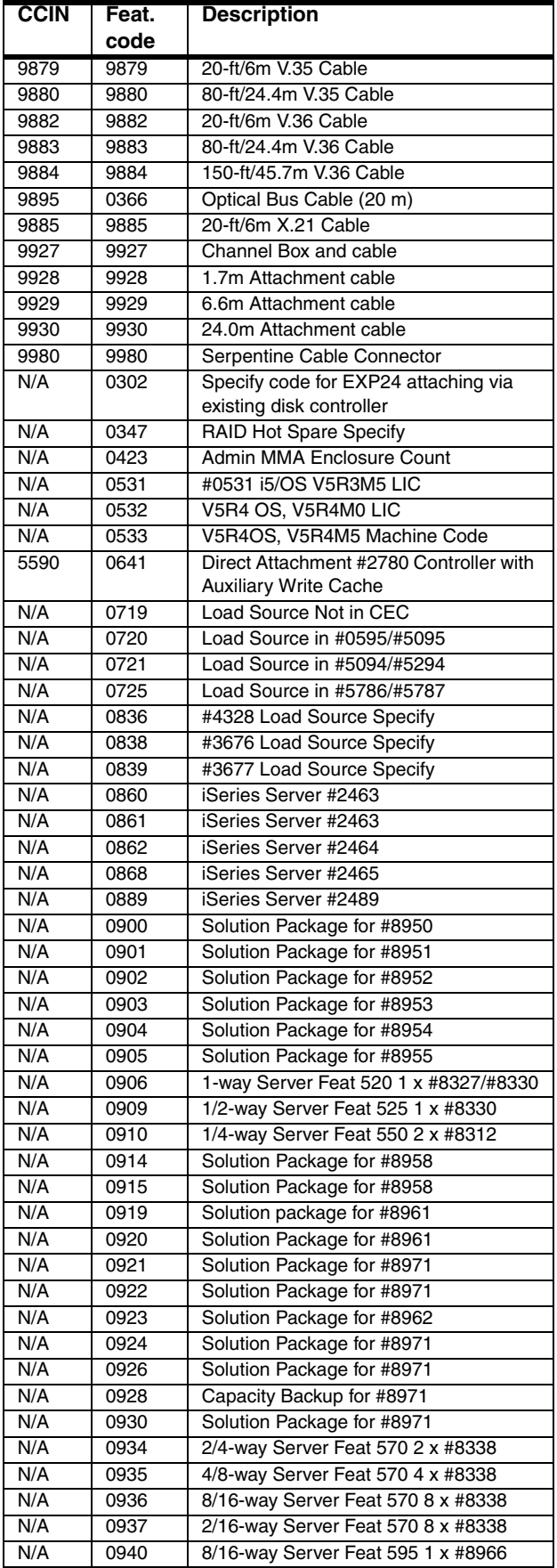

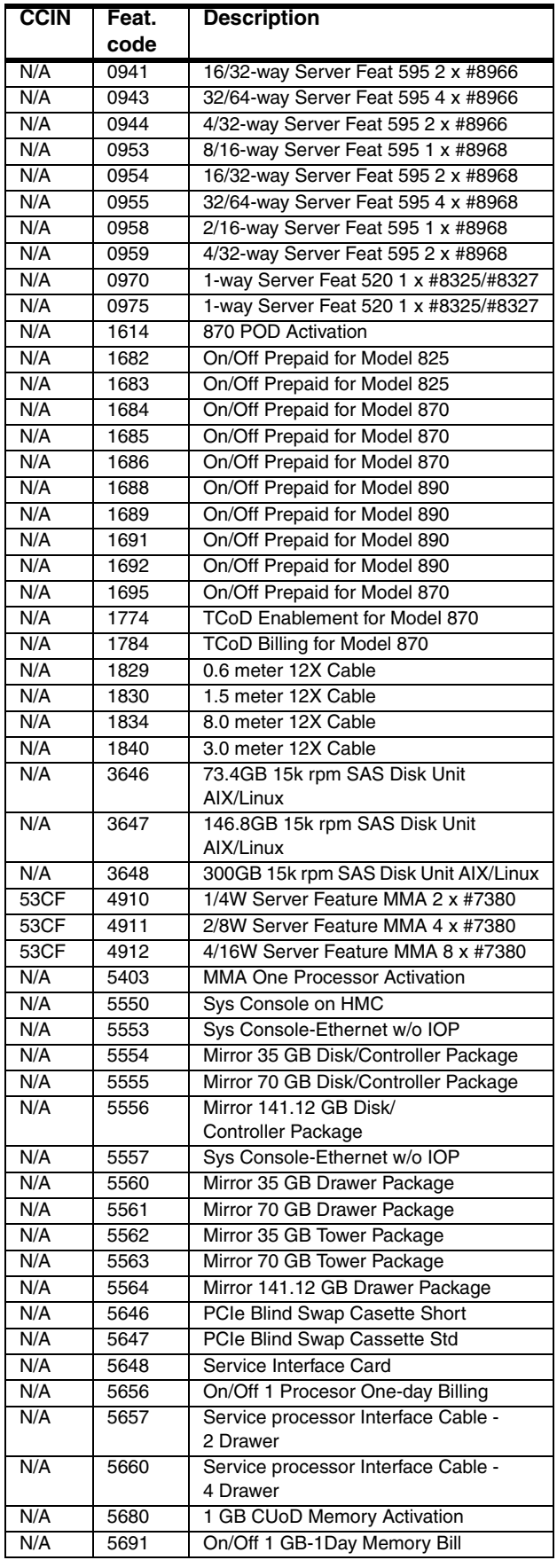
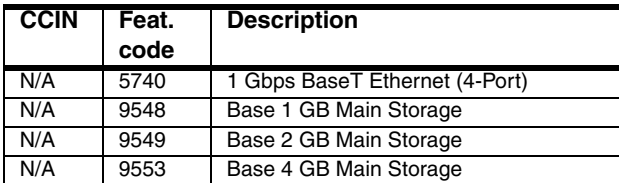

# **10**

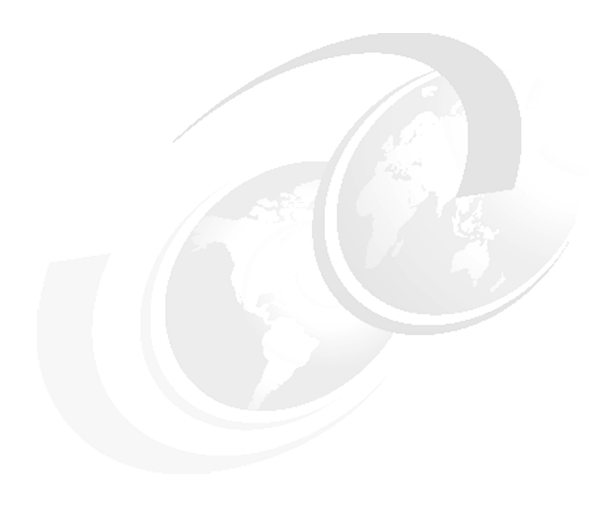

# **Feature code cross-reference**

In this chapter, we list the feature code, Customer Card Identification Number (CCIN) and a description for many System i5 family system features. The purpose of this chapter is to assist IBM Clients and personnel in configuring Miscellaneous Equipment Specifications (MES) and upgrades. In this chapter, we provide a cross-reference for the feature code used for ordering with a CCIN reported by the Hardware Resources Listing.

The listing in this chapter is sorted by feature code. The feature code is used by marketing to report configurations and work with upgrades. The entries selected are those that are most useful when interpreting Hardware Resource Listings.

Refer to [Chapter 9, "Customer Card Identification Numbers cross-reference" on page 391](#page-412-0), for a listing of the features sorted by CCIN. The CCIN is used when working from a Hardware Resource Listing. The Hardware Resource listing is also known as the *Rack Configuration Listing*.

Changes have been made to this chapter as of 7 September 2007.

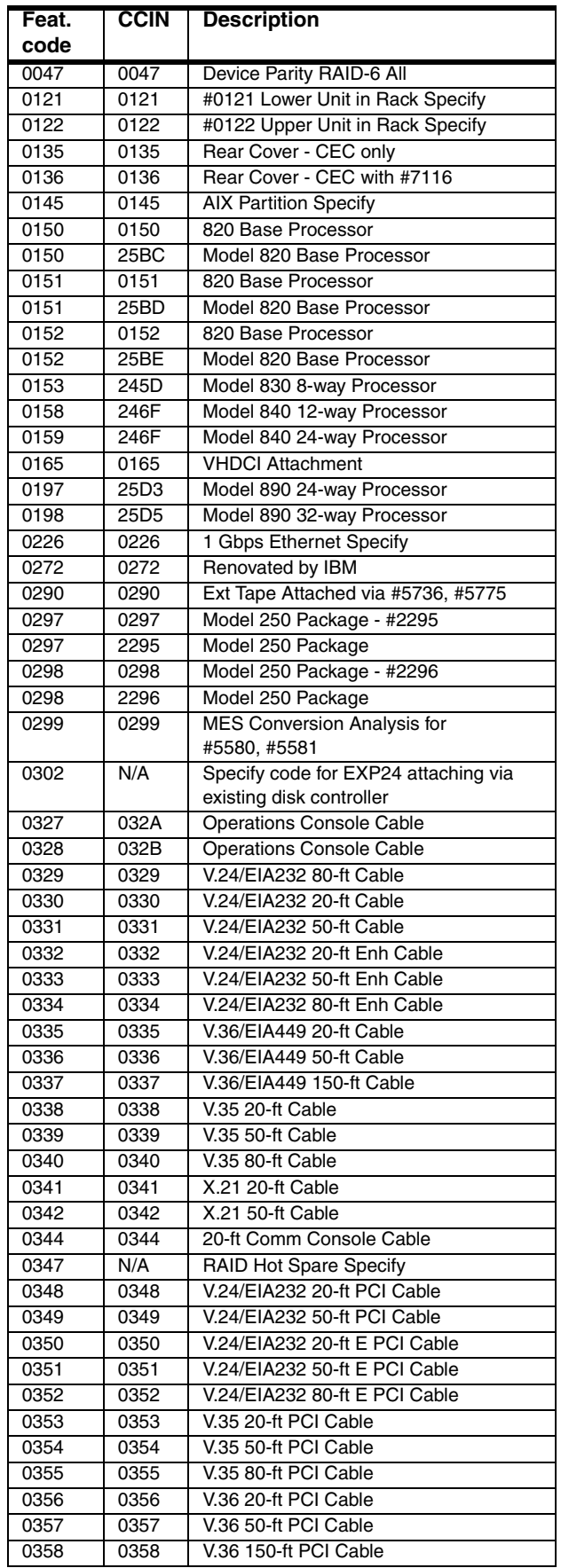

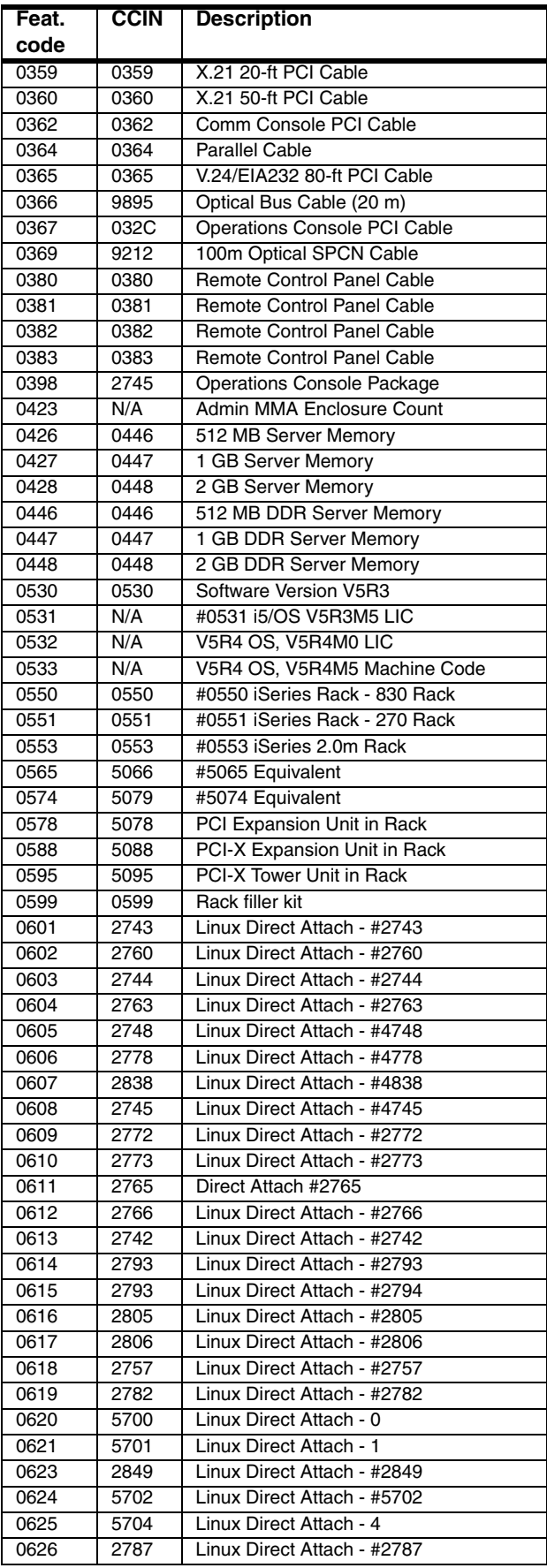

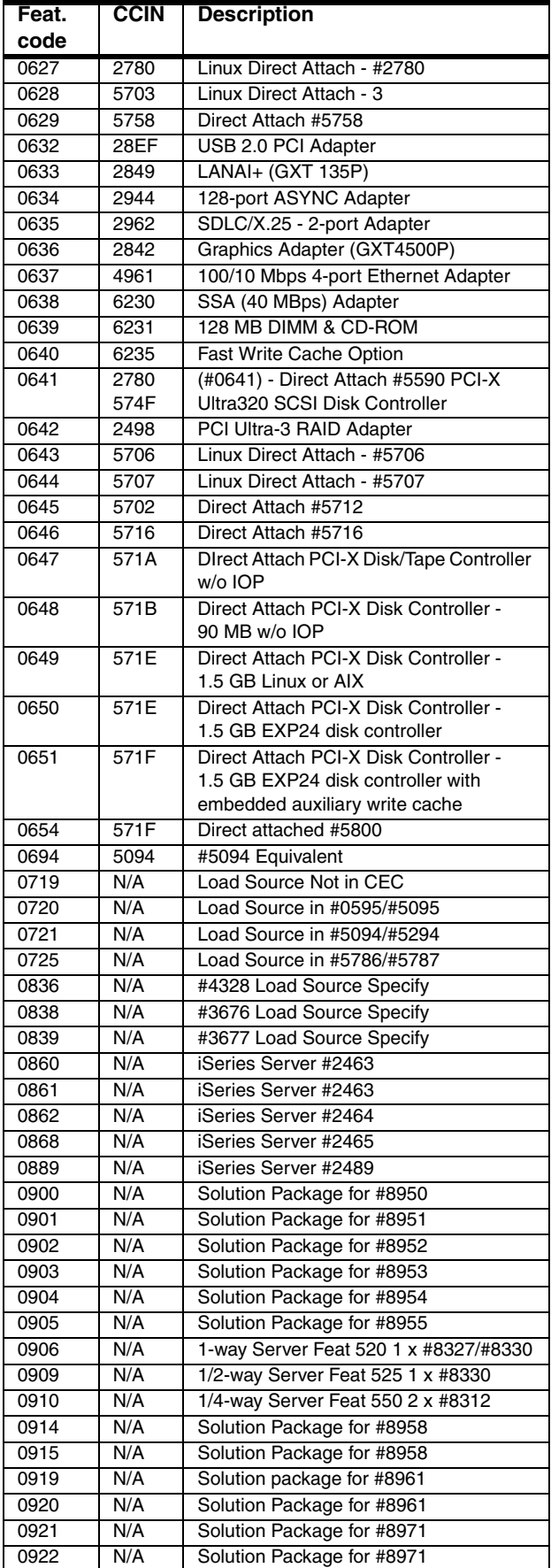

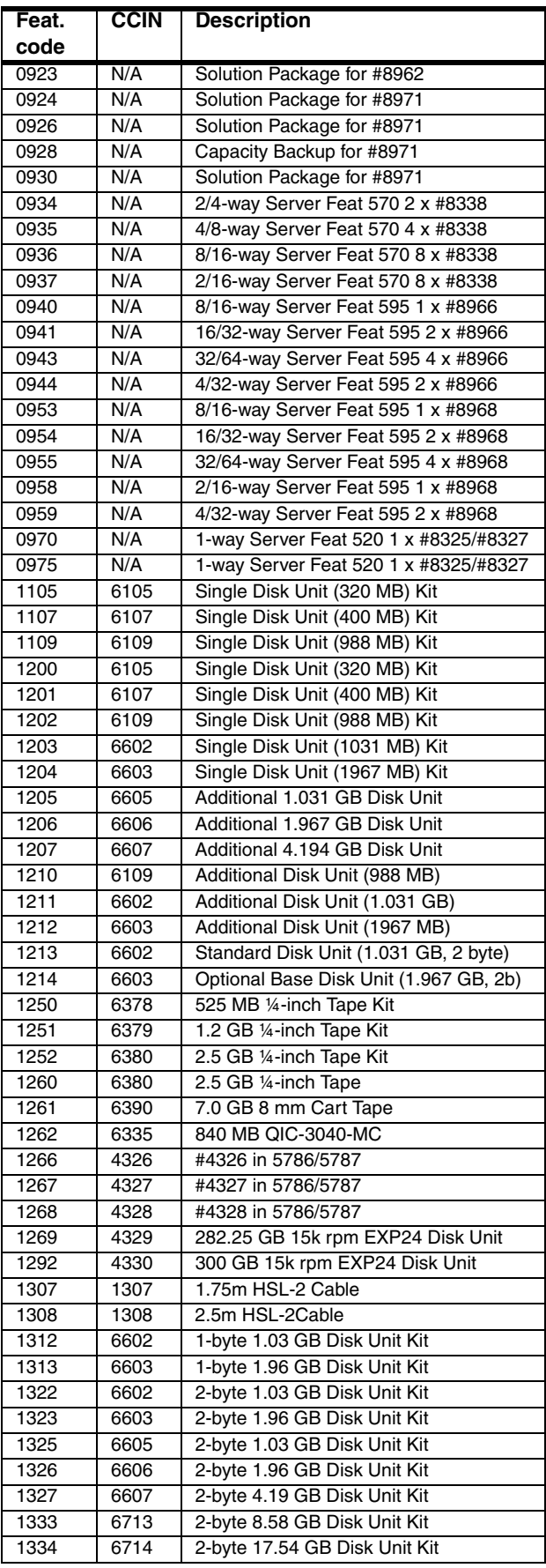

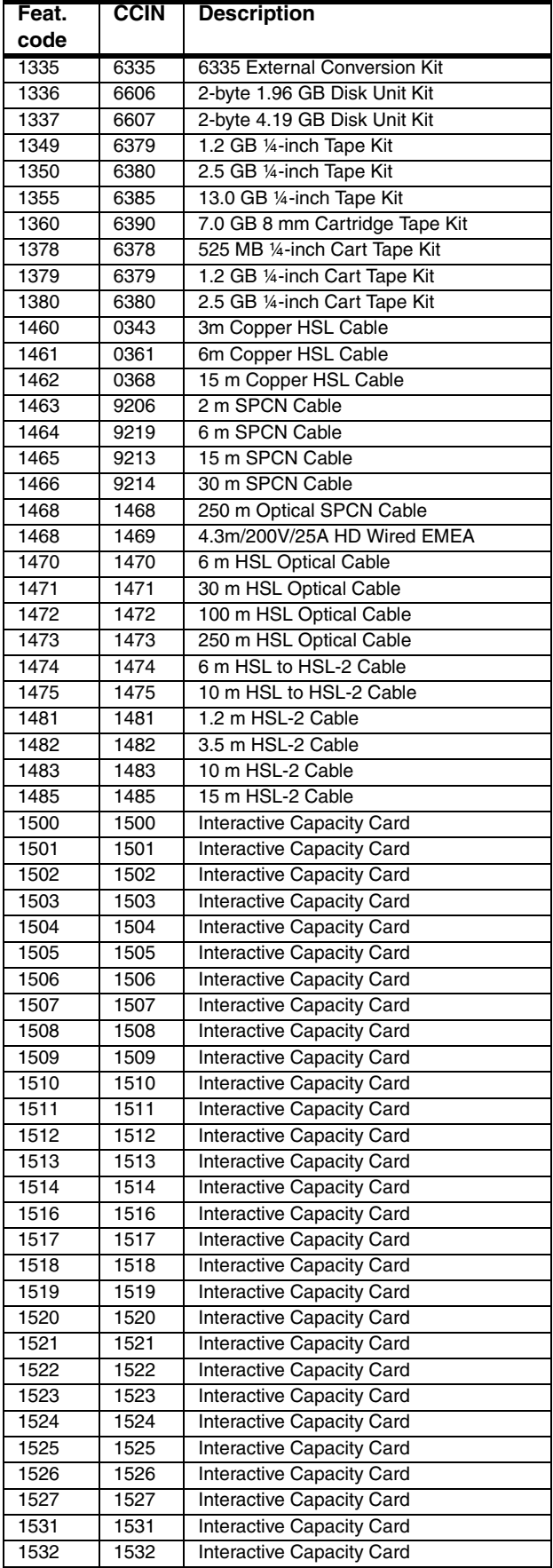

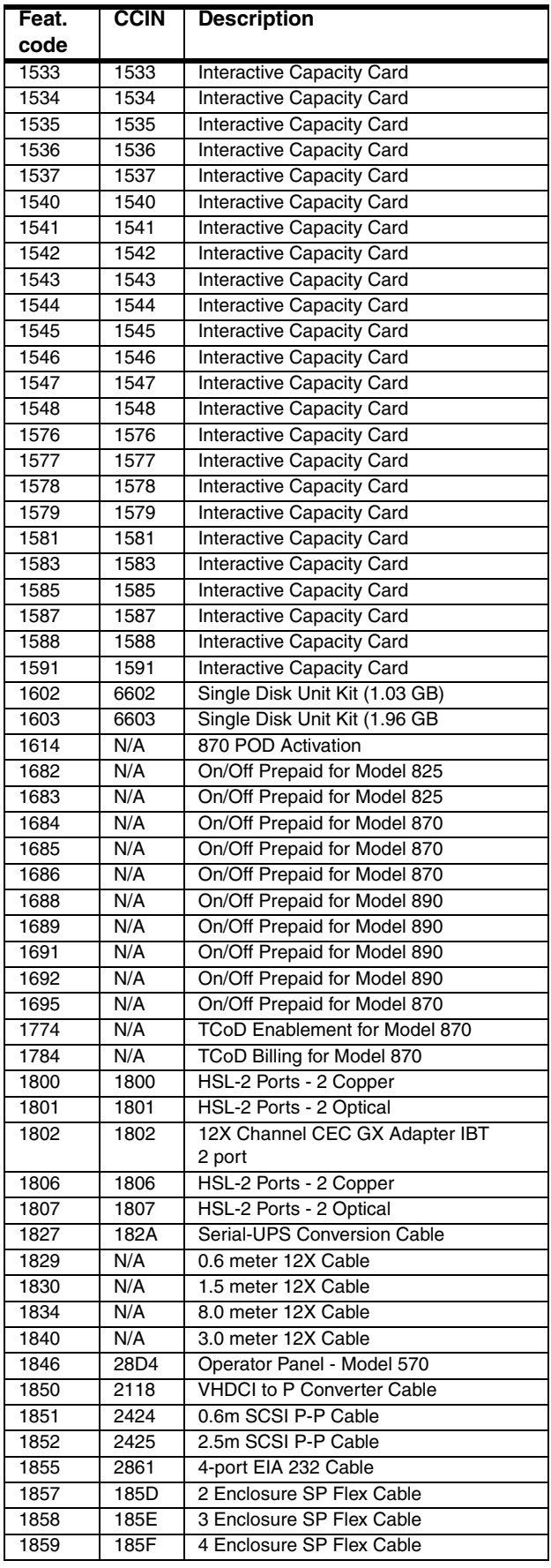

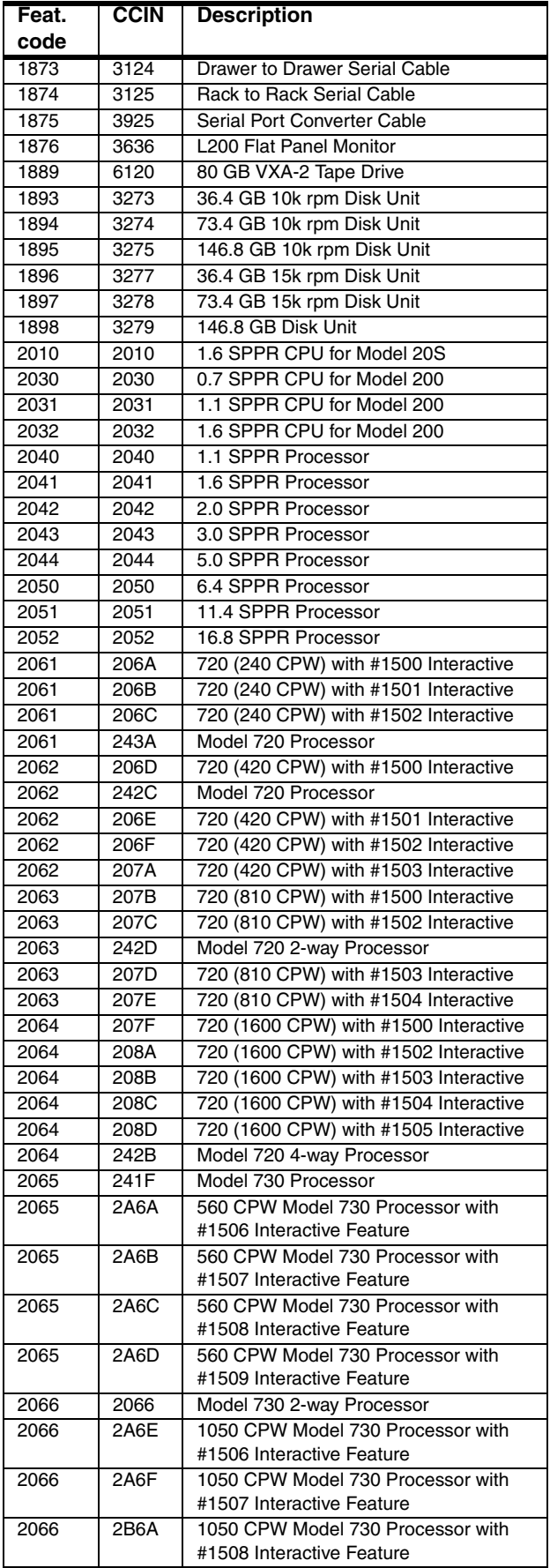

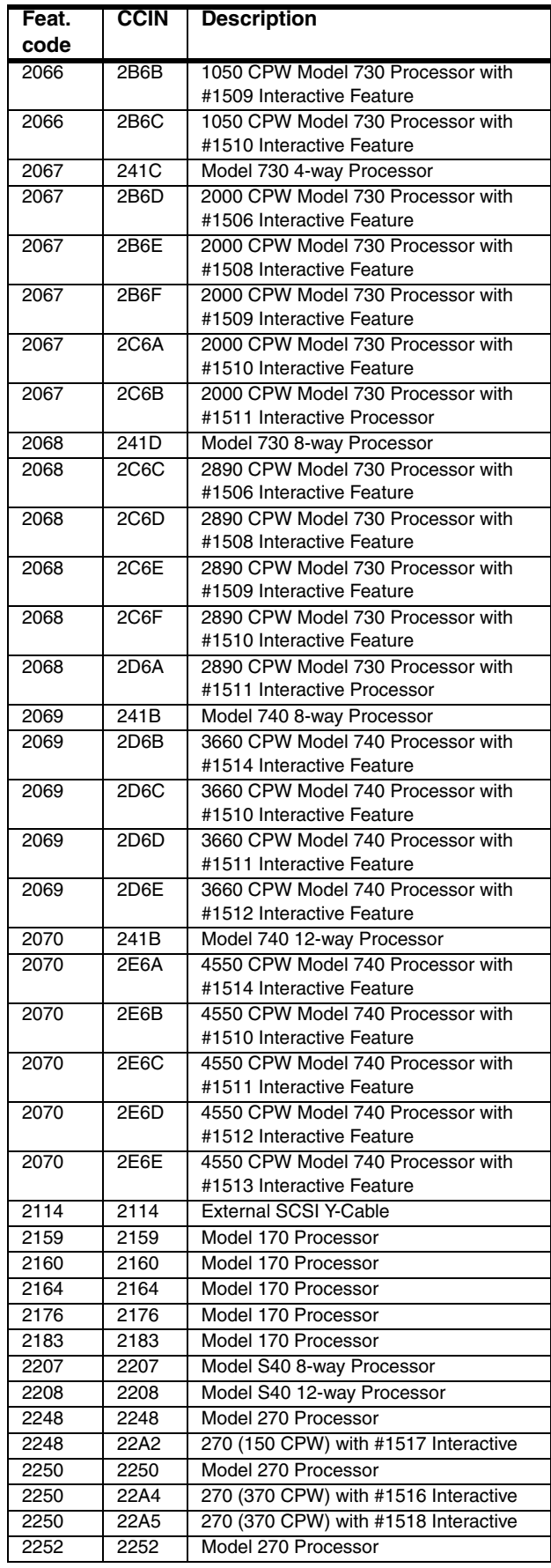

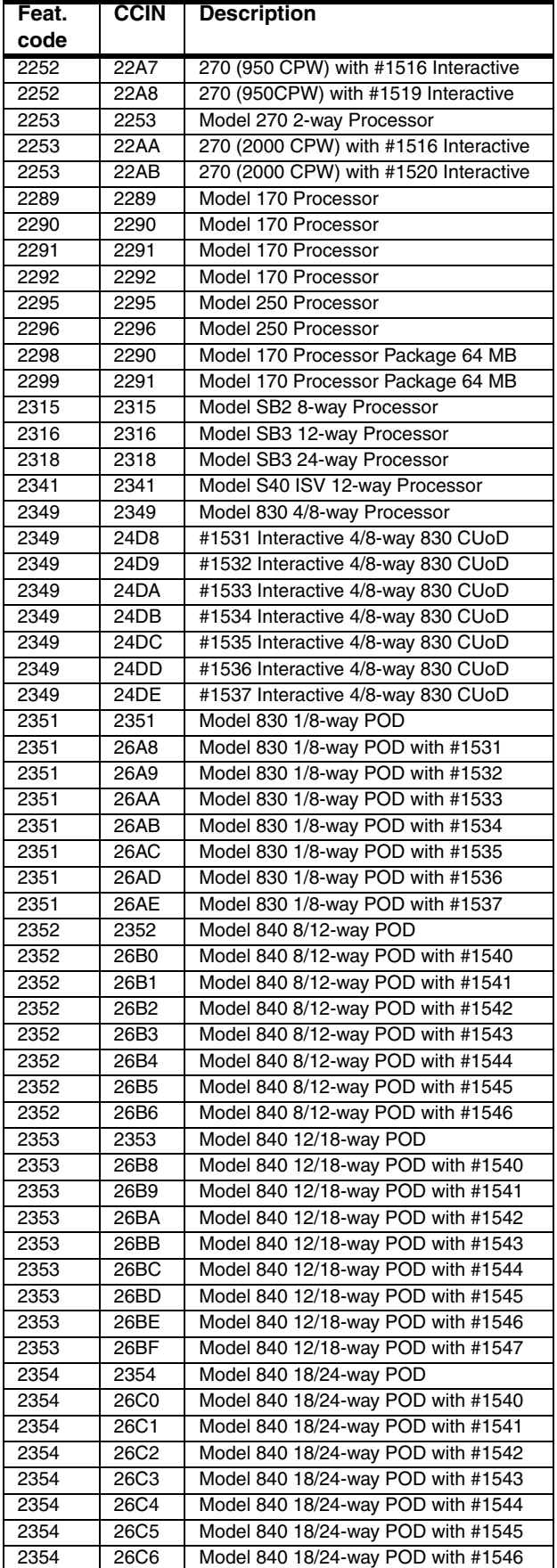

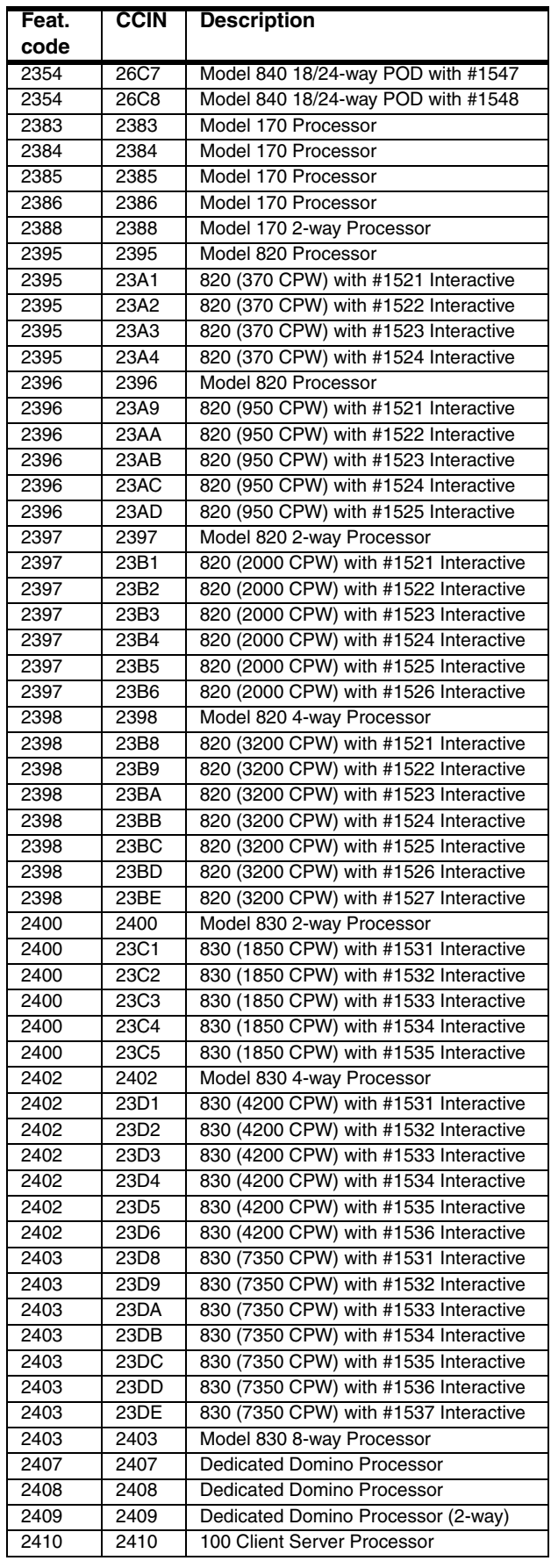

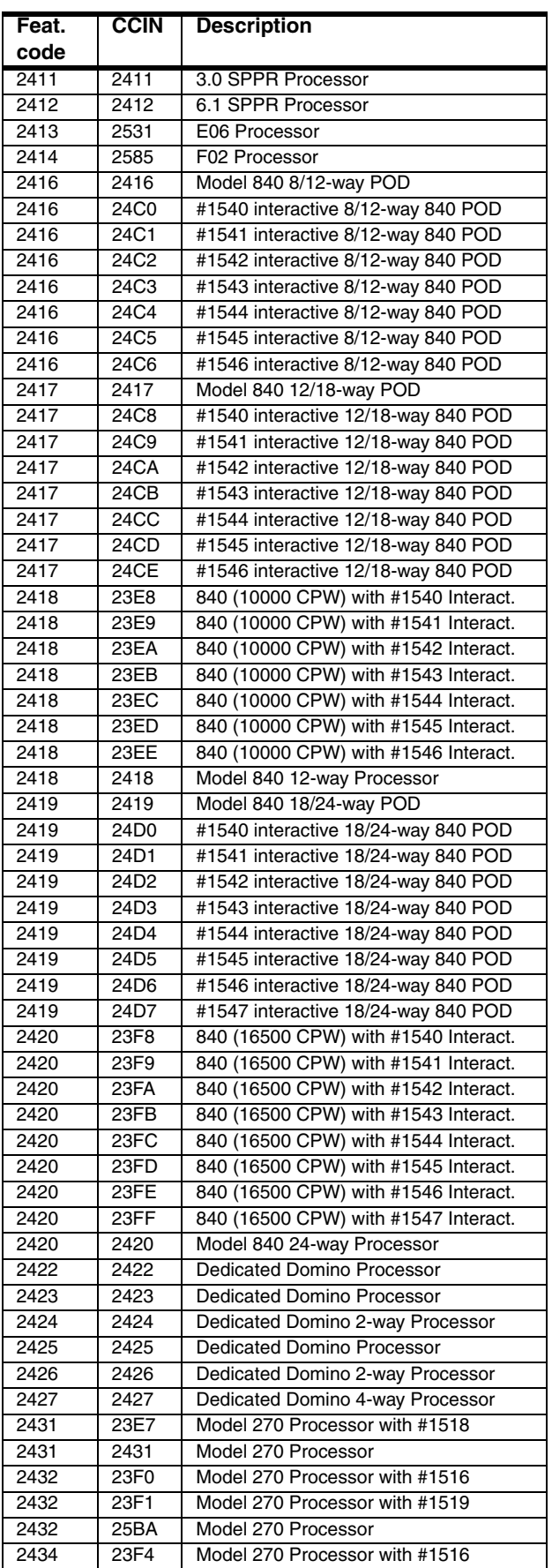

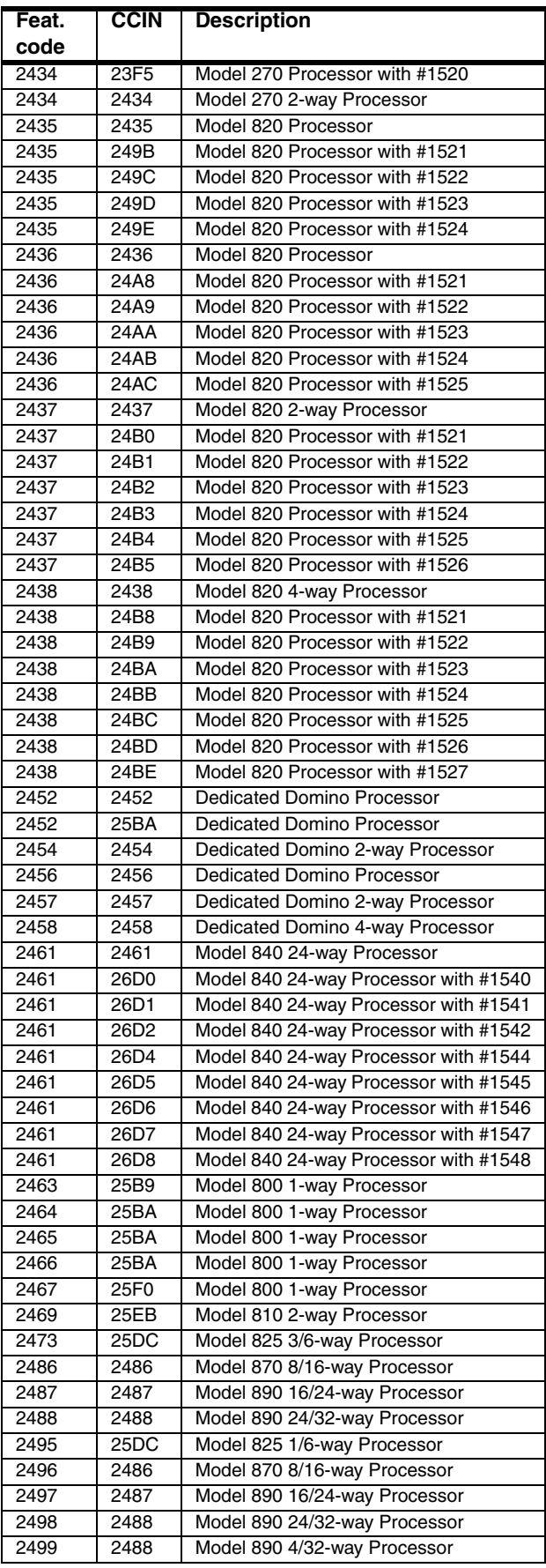

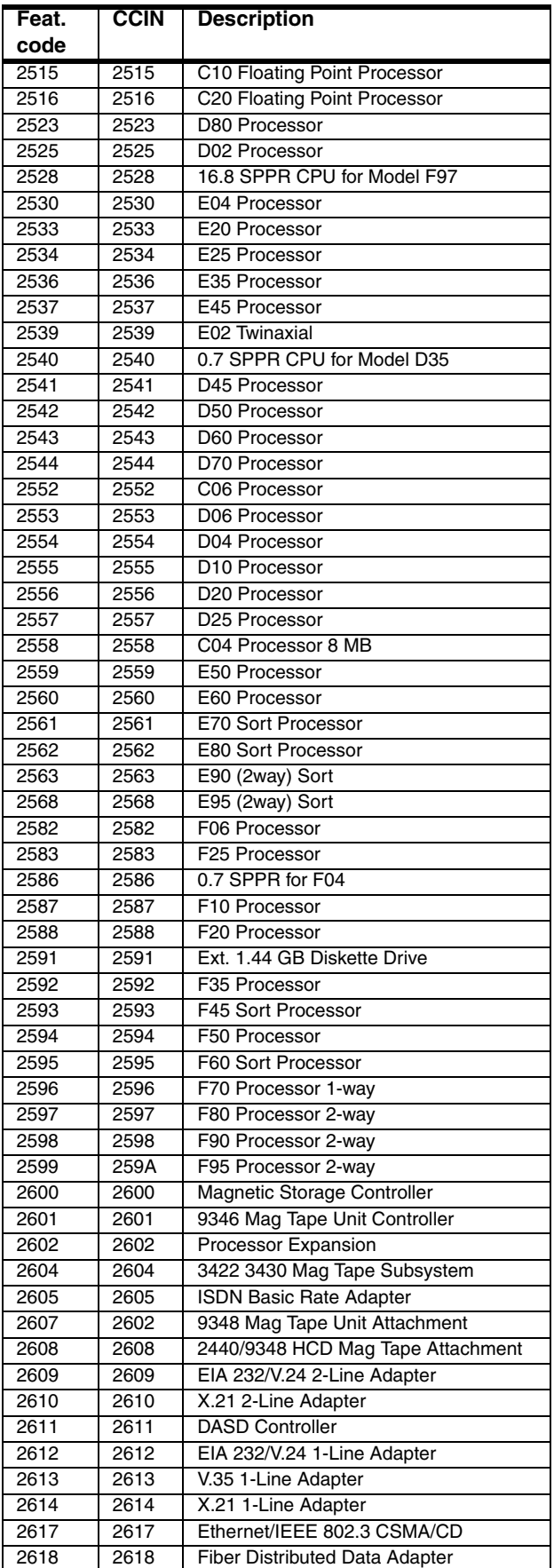

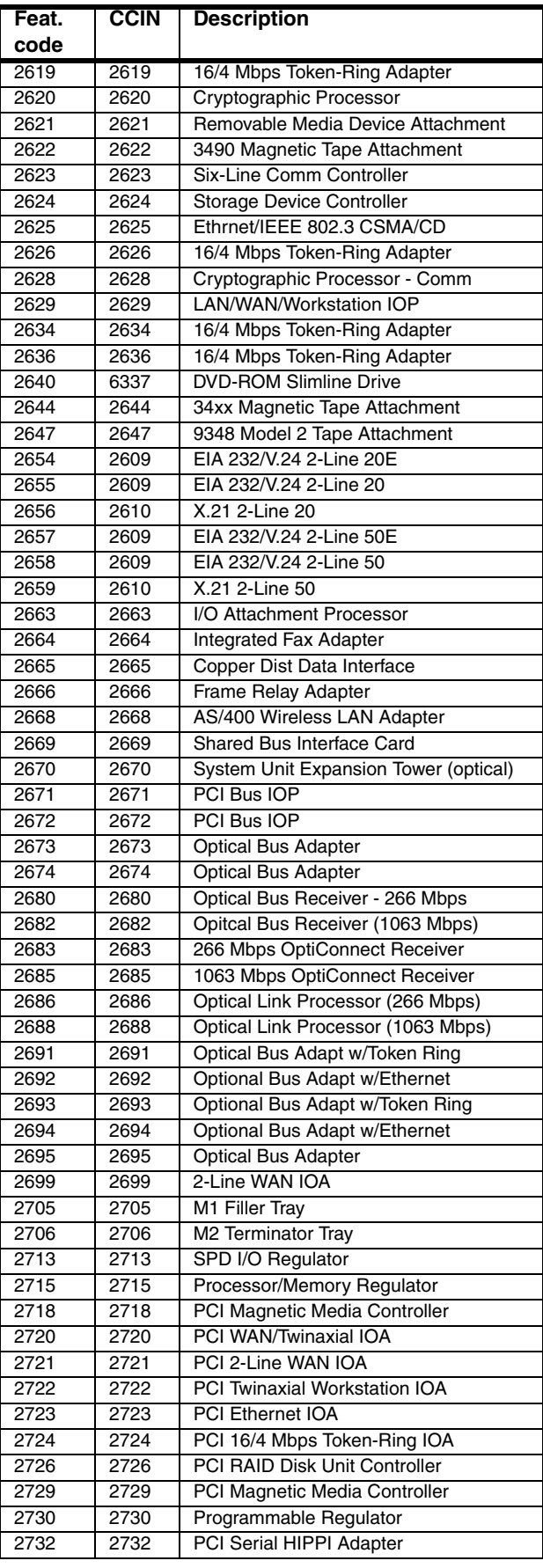

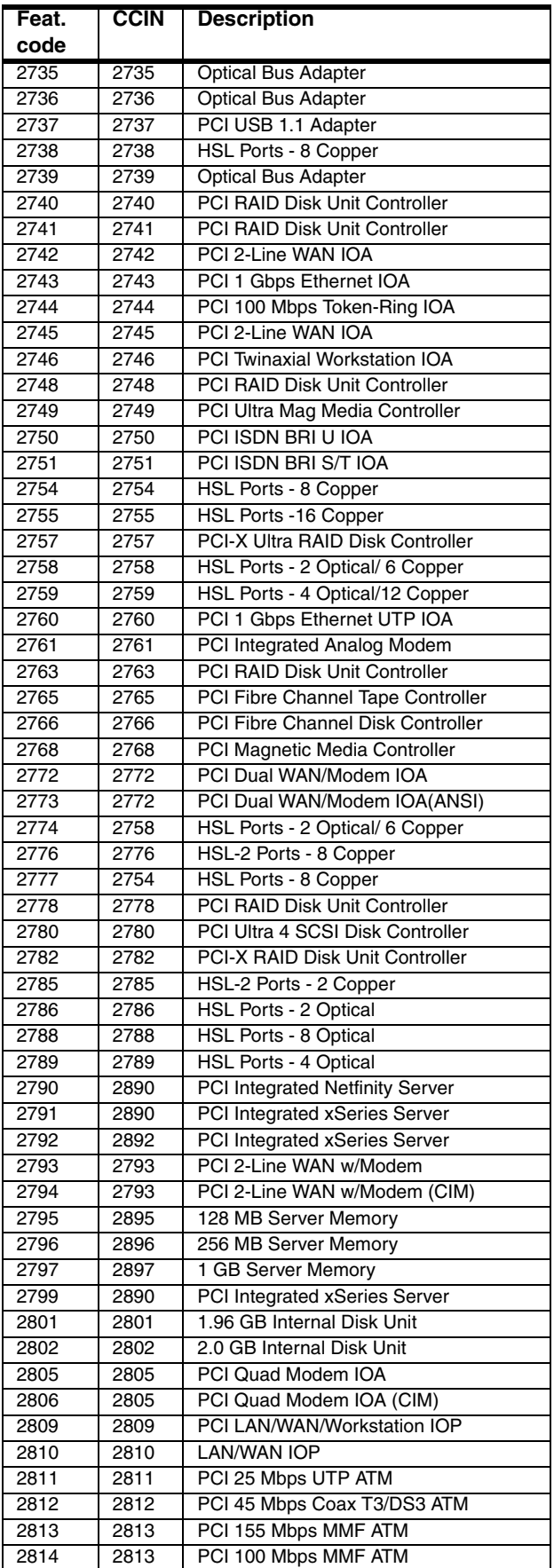

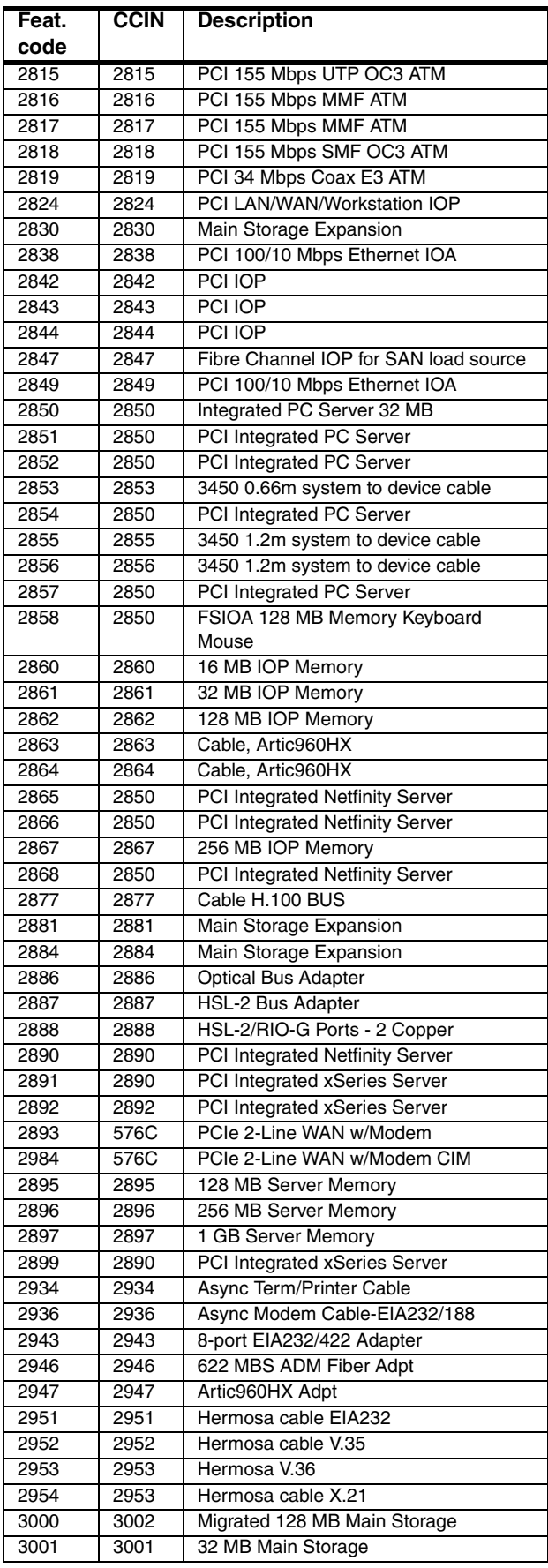

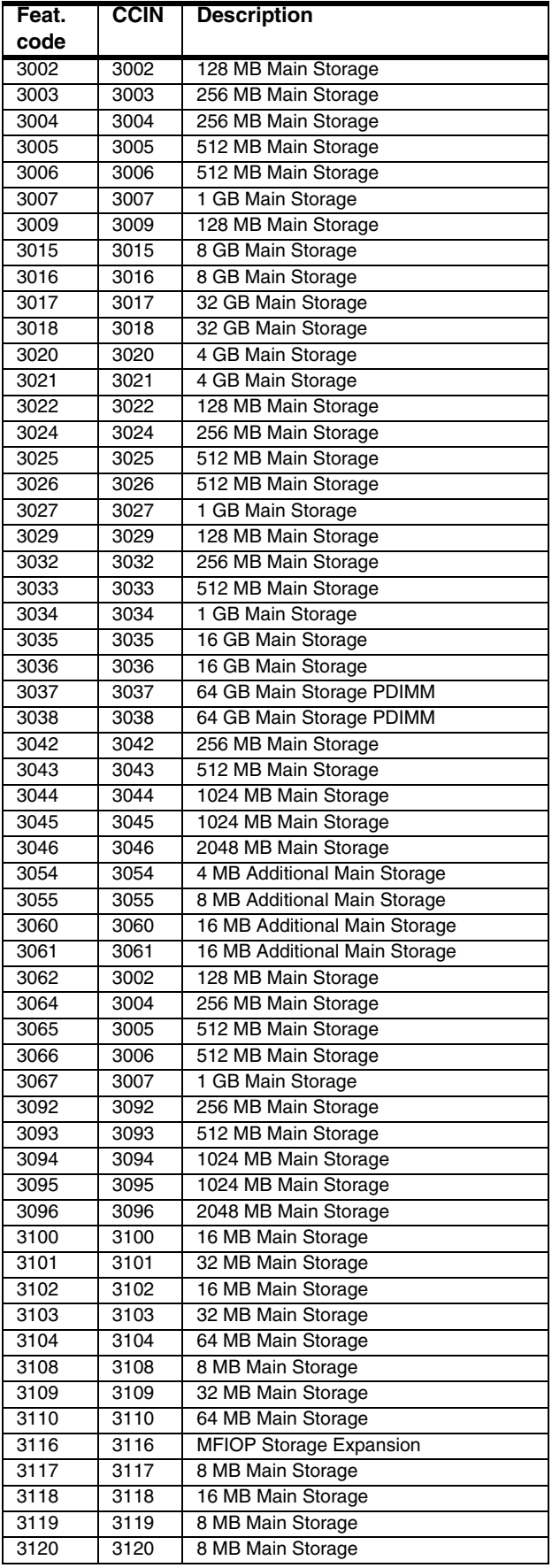

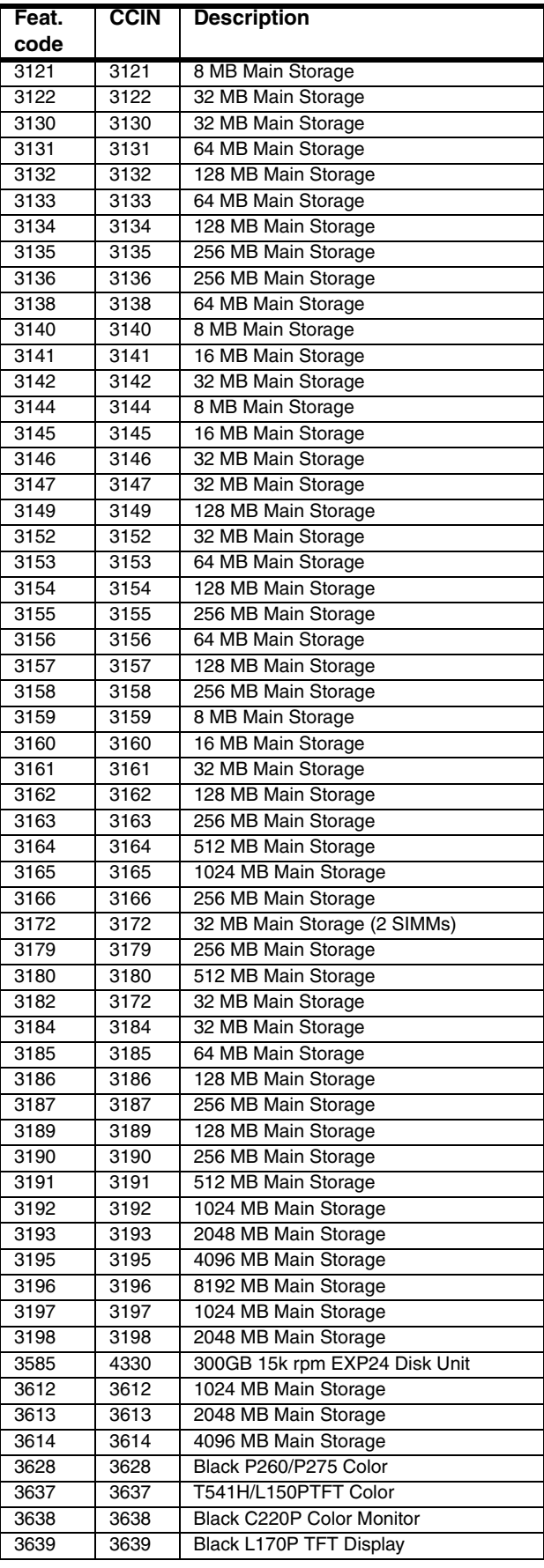

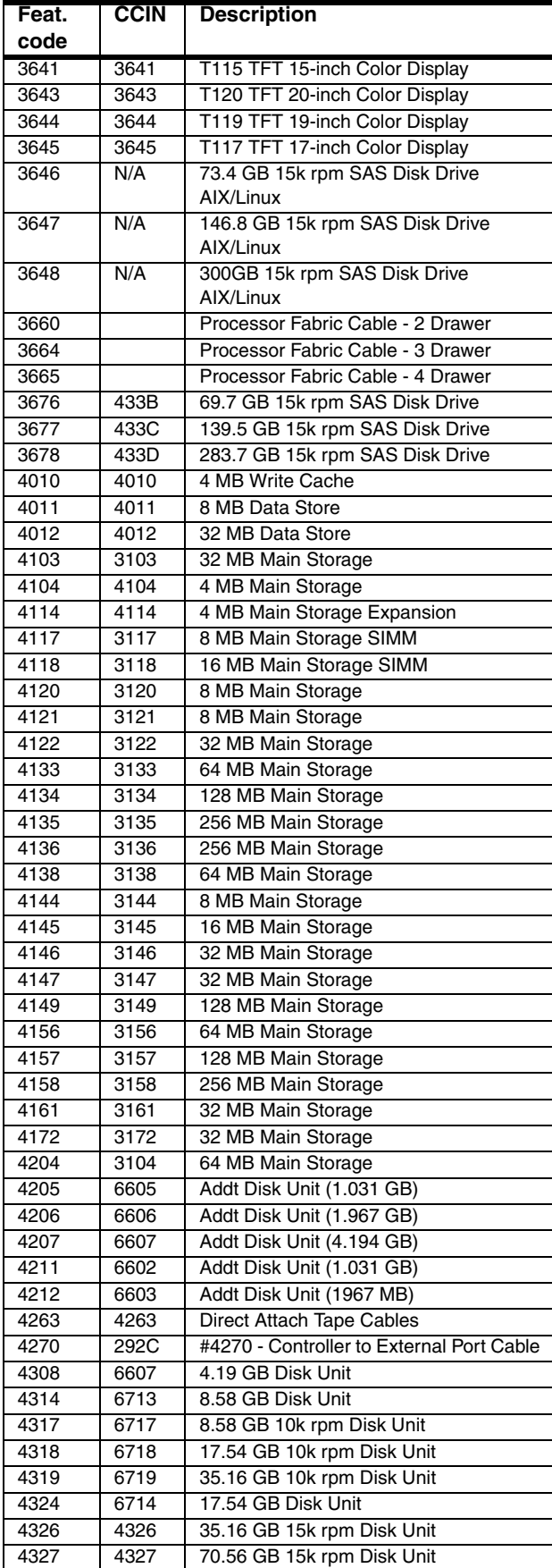

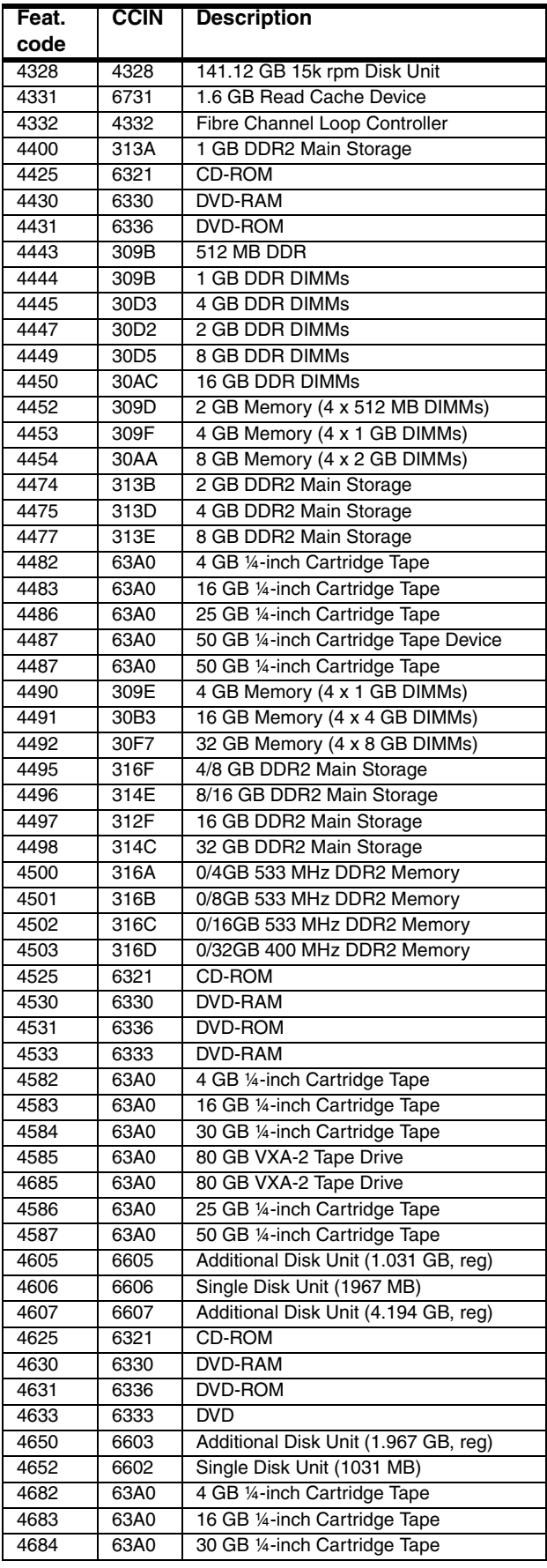

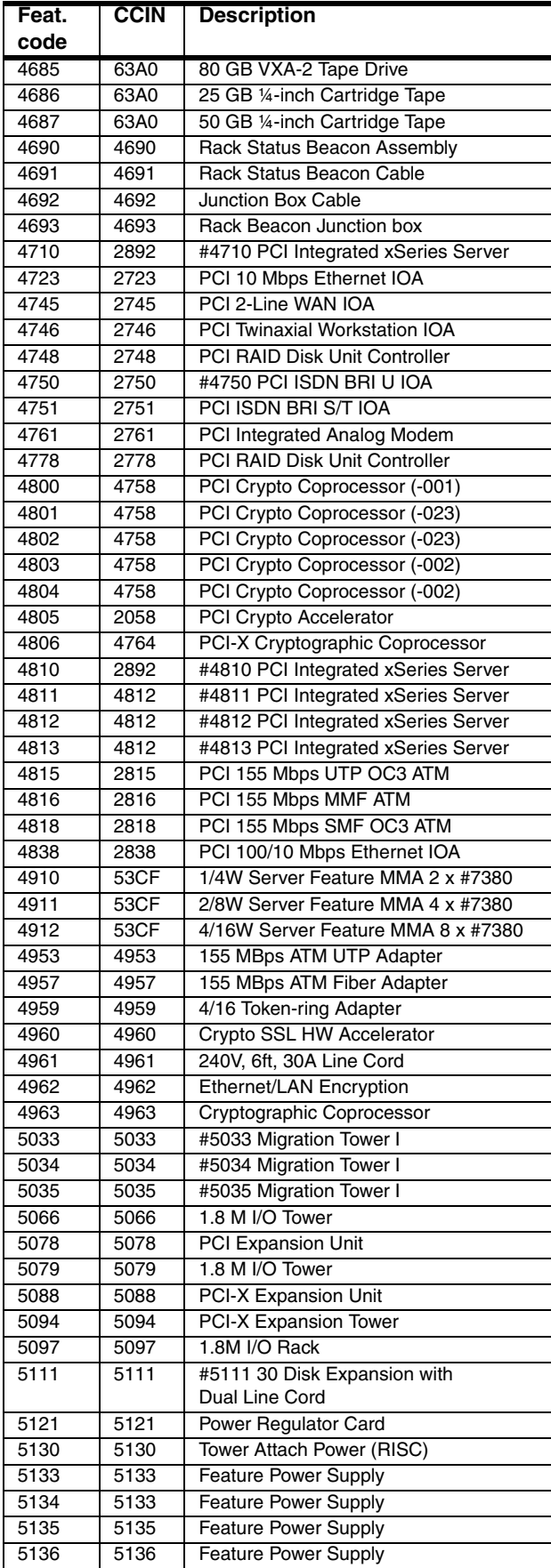

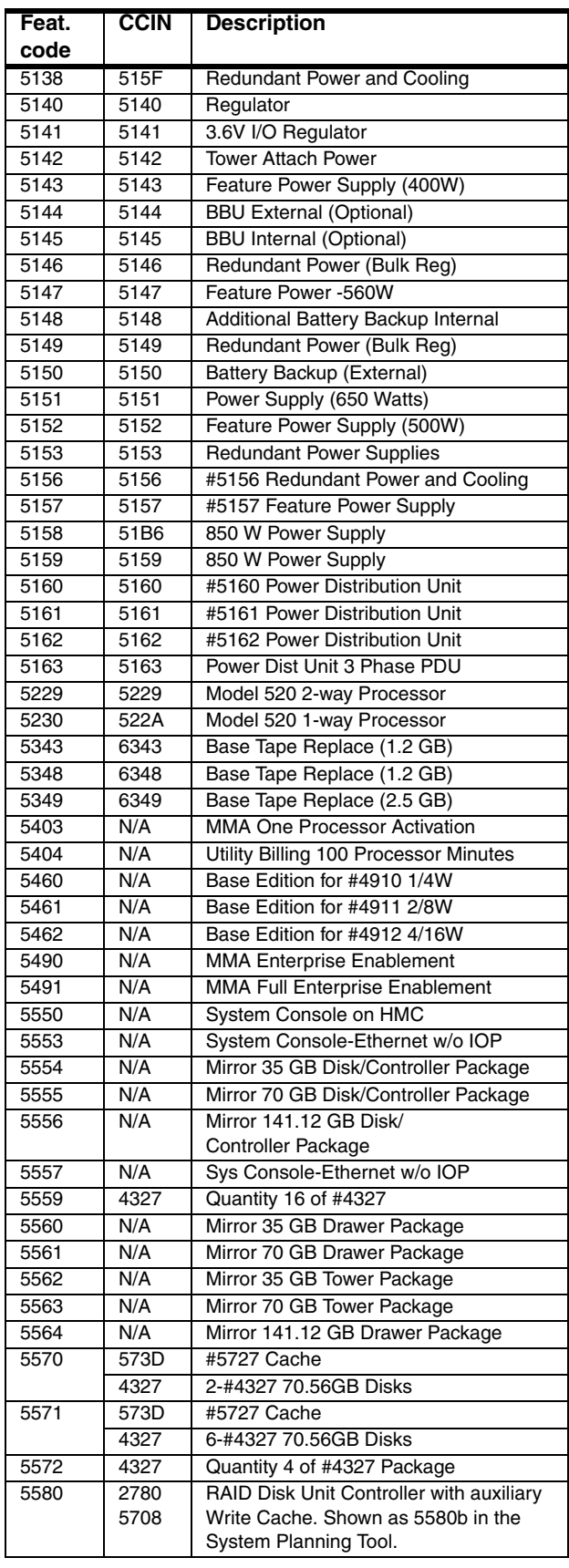

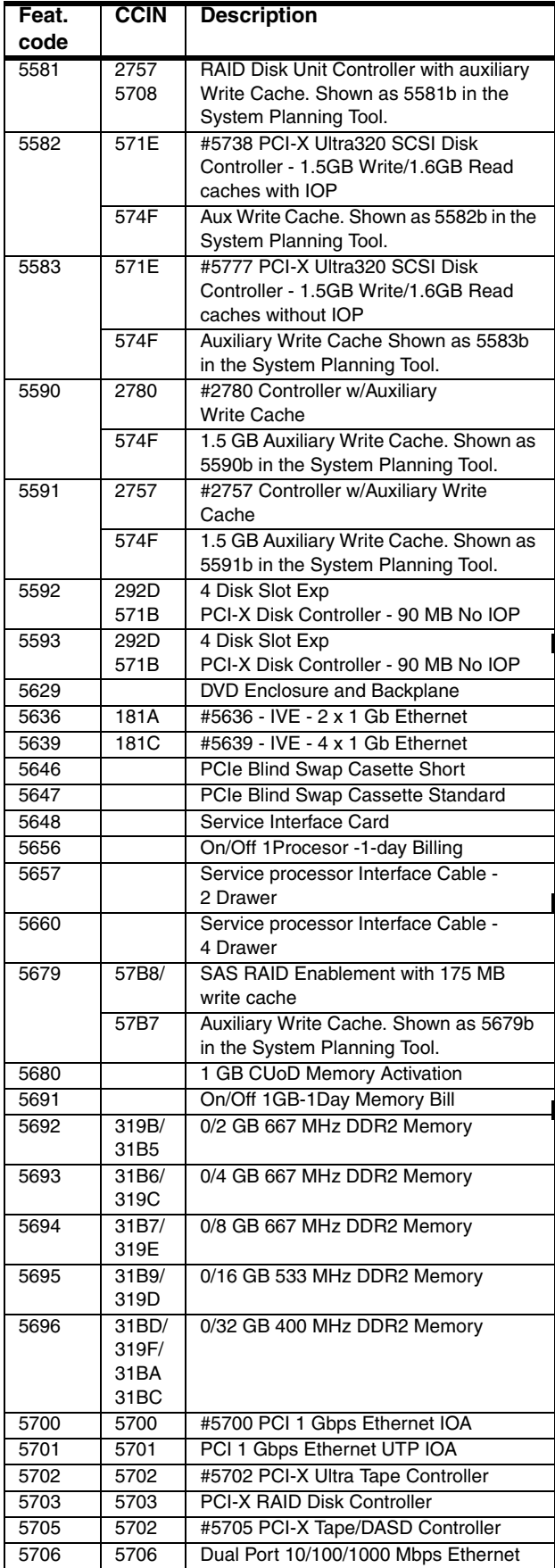

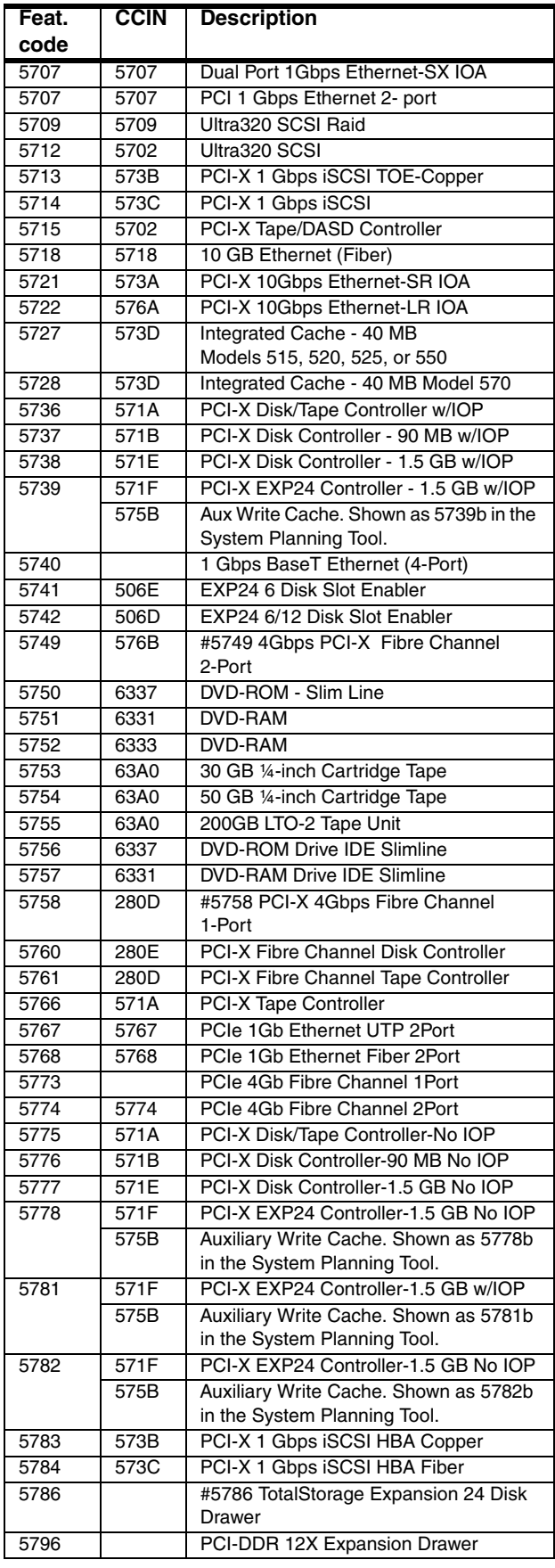

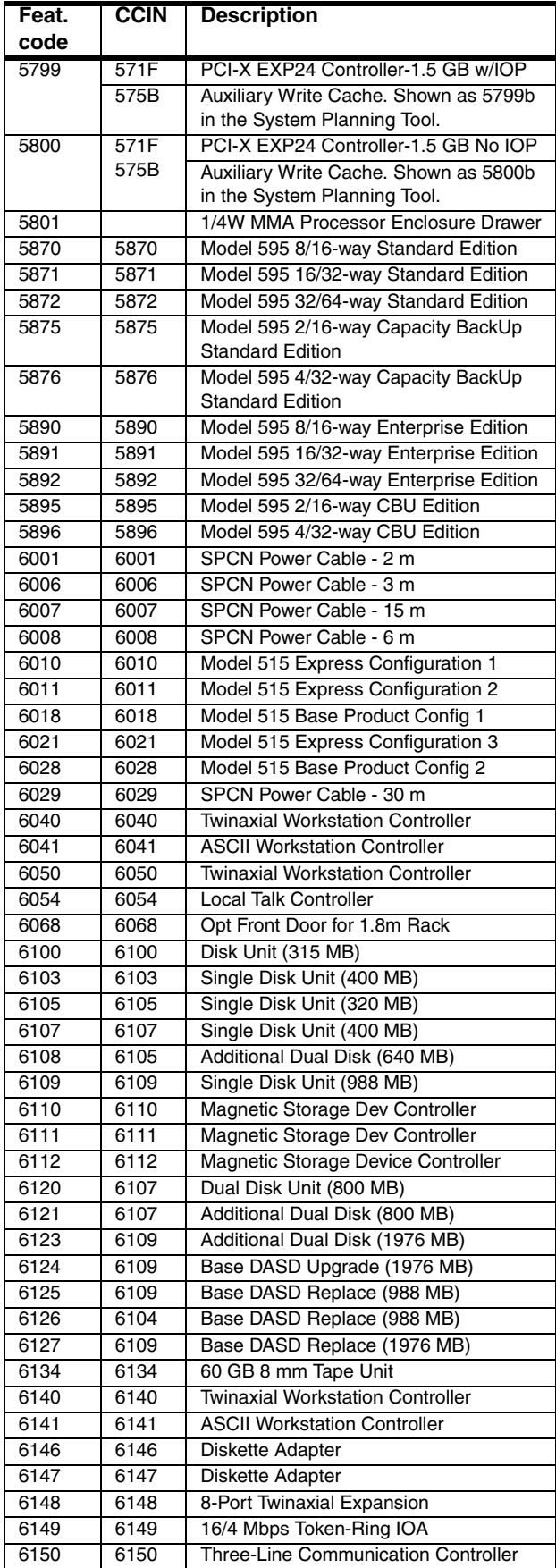

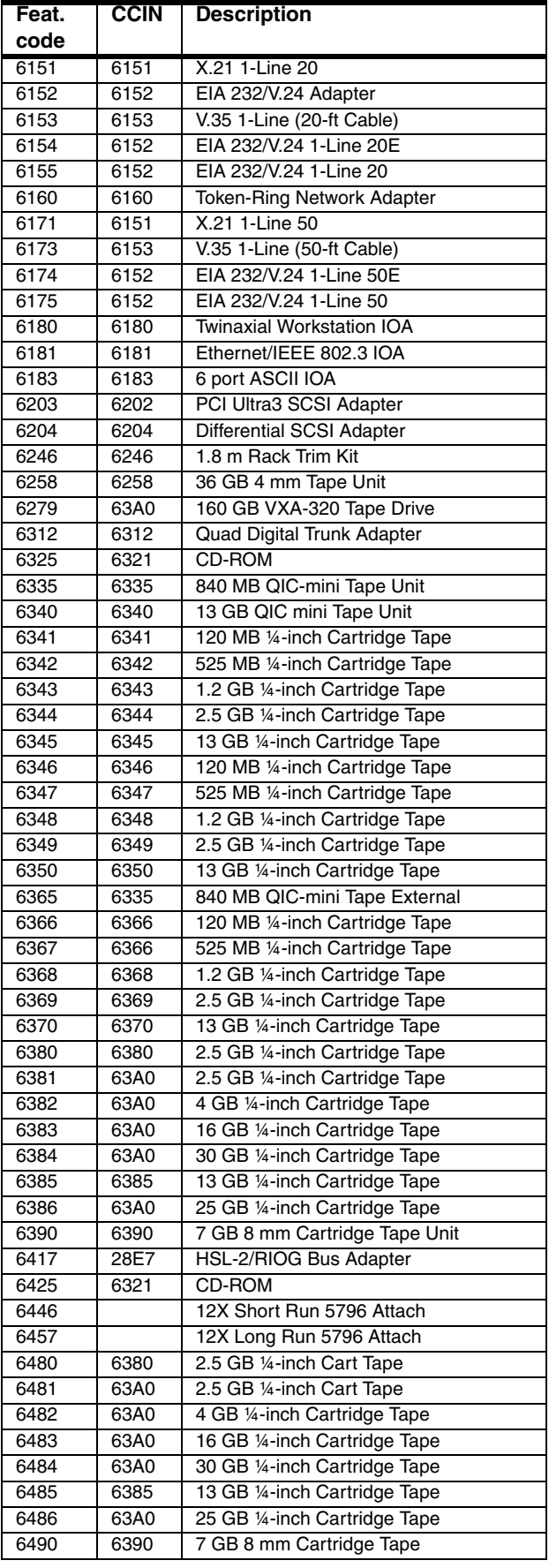

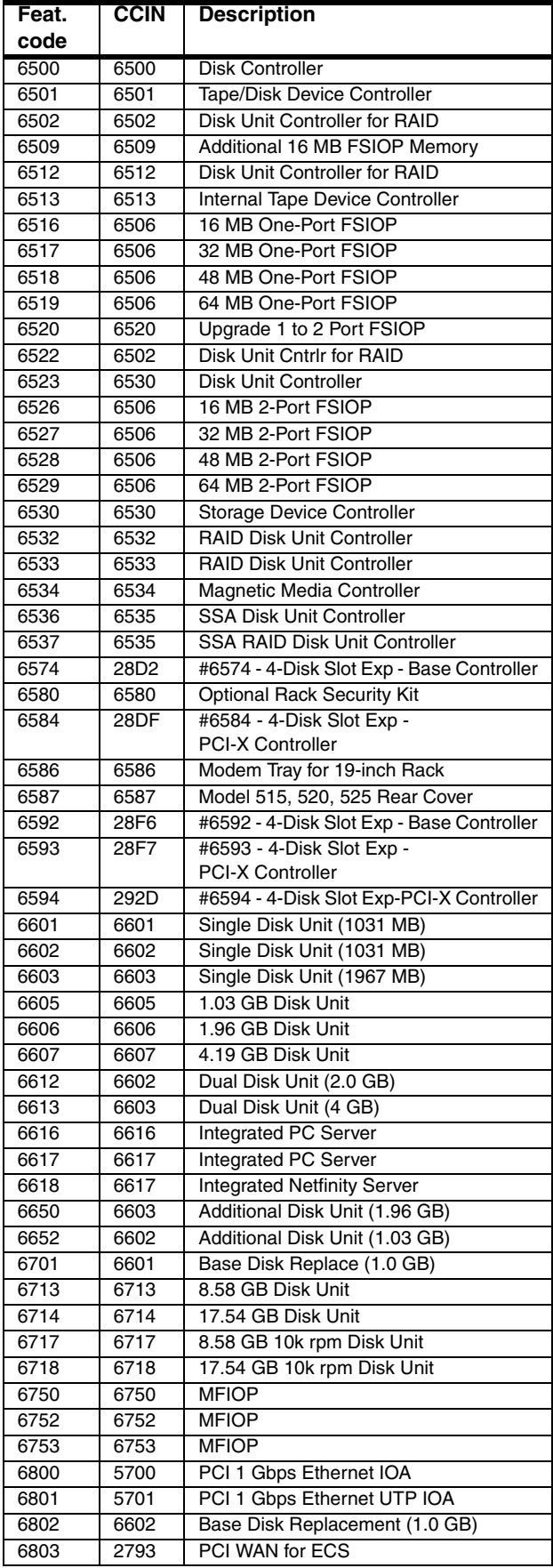

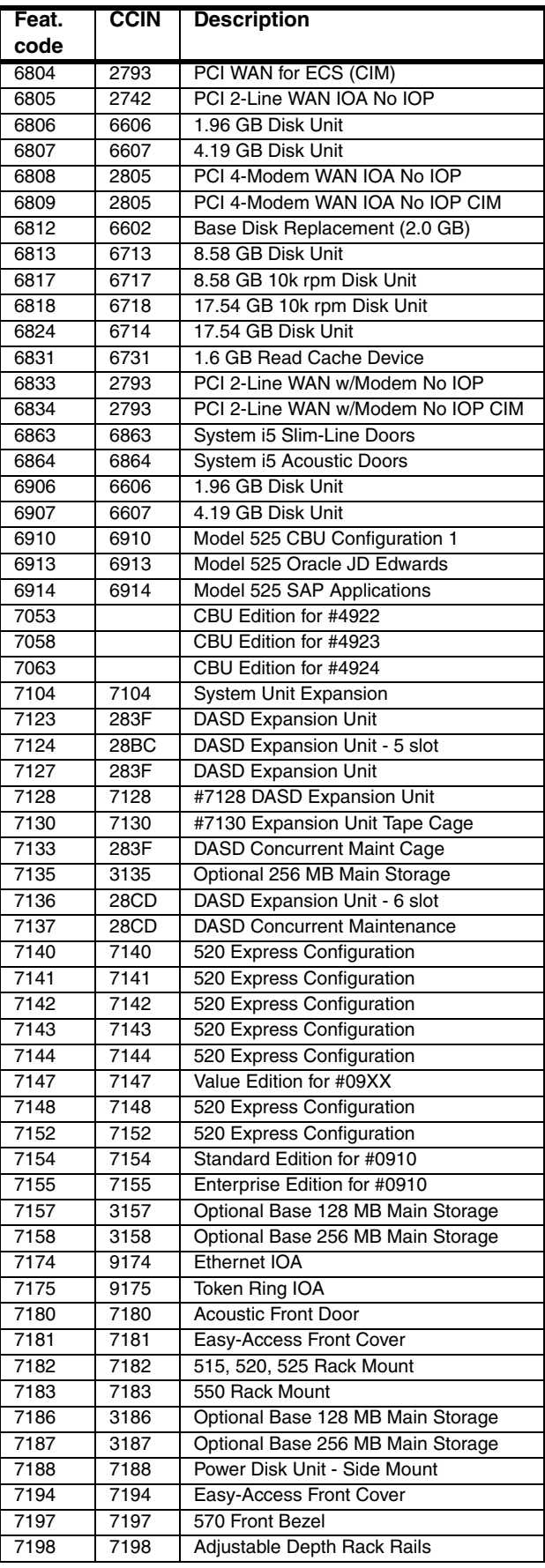

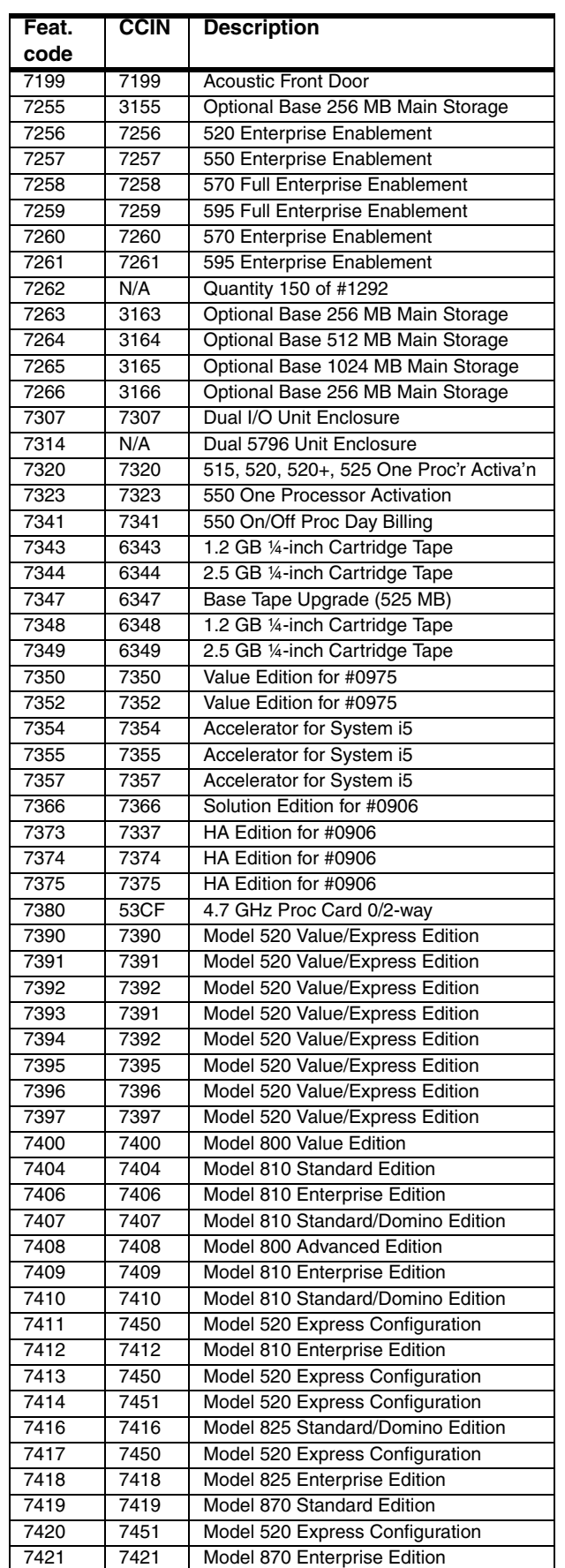

 $\blacksquare$ 

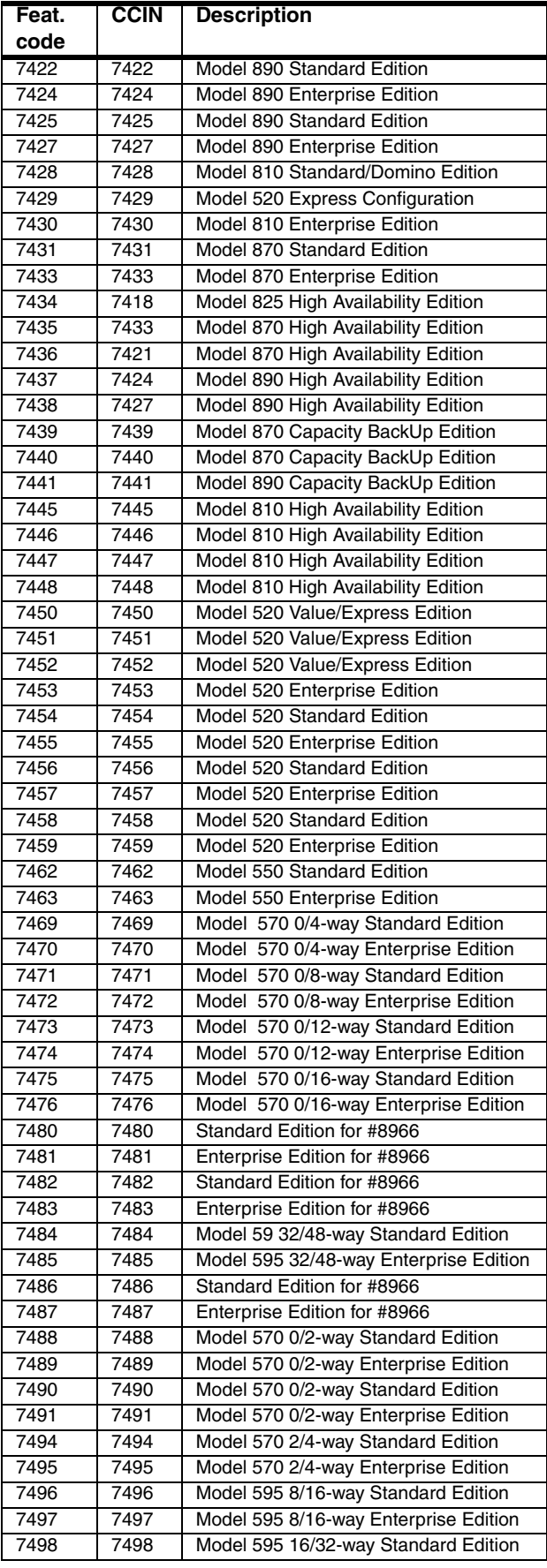

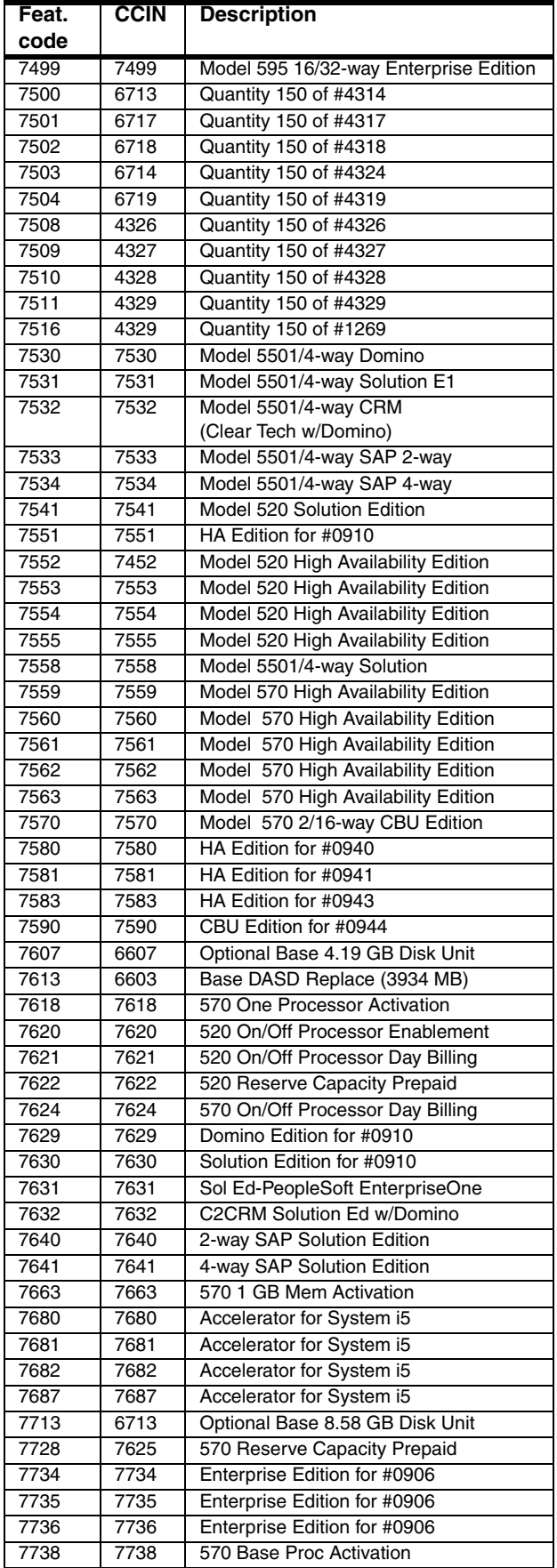

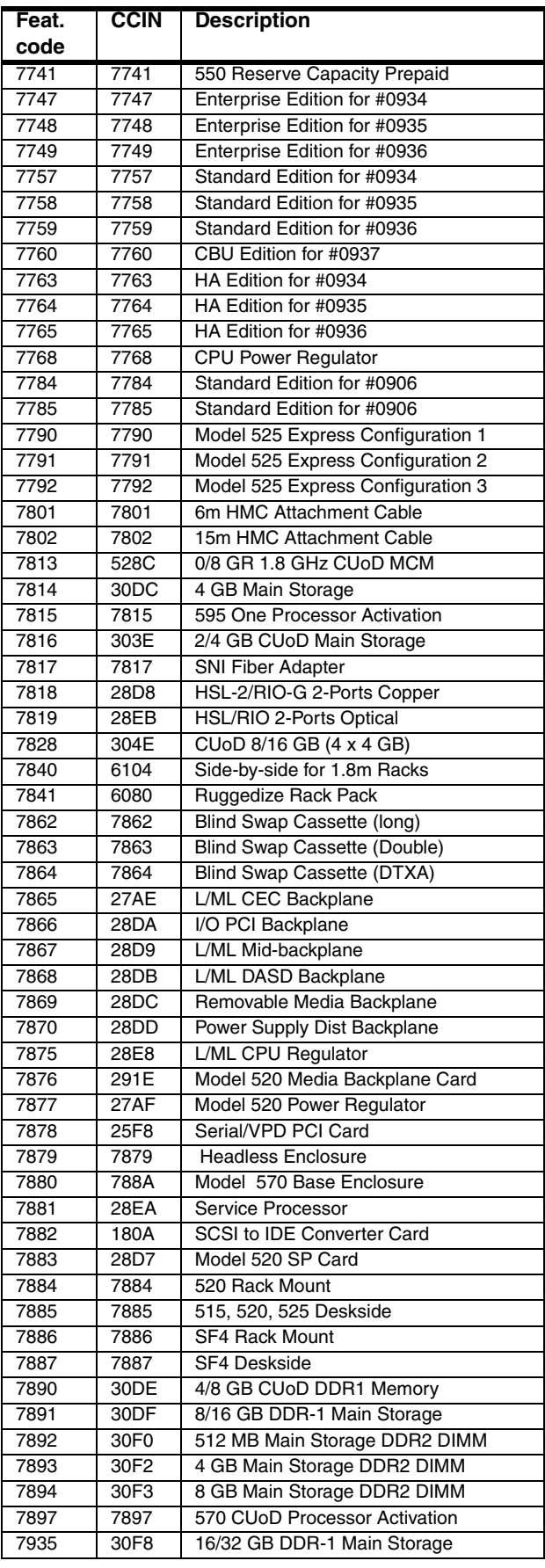

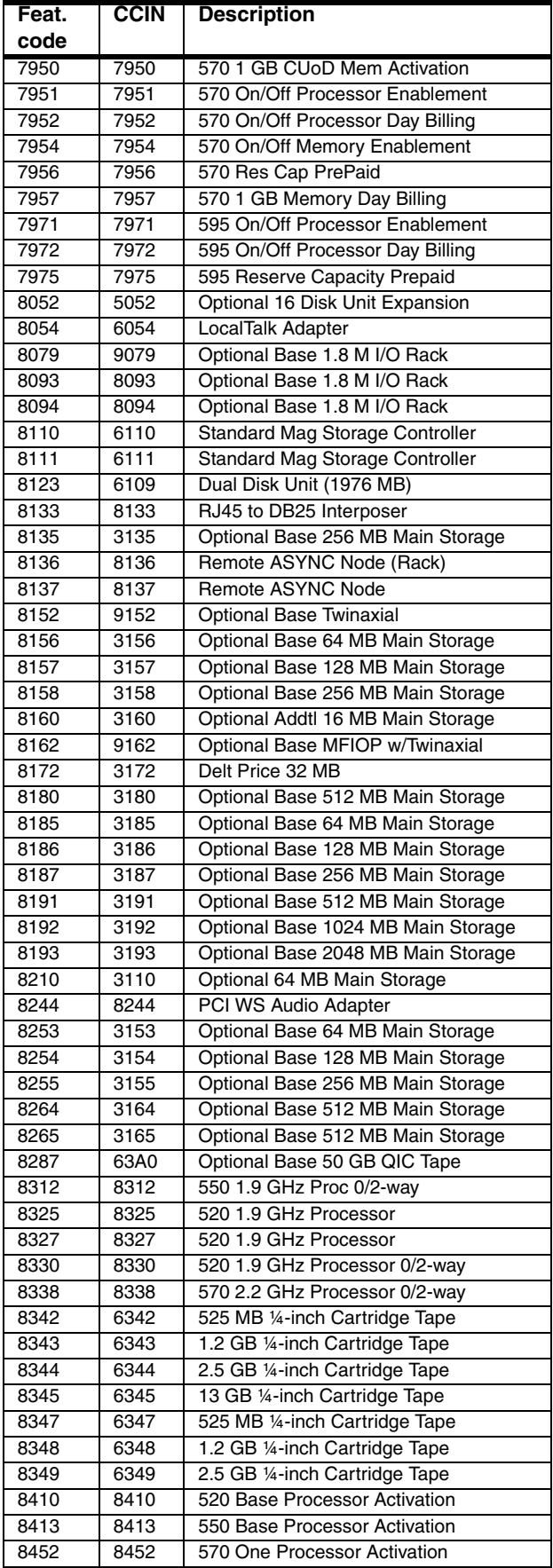

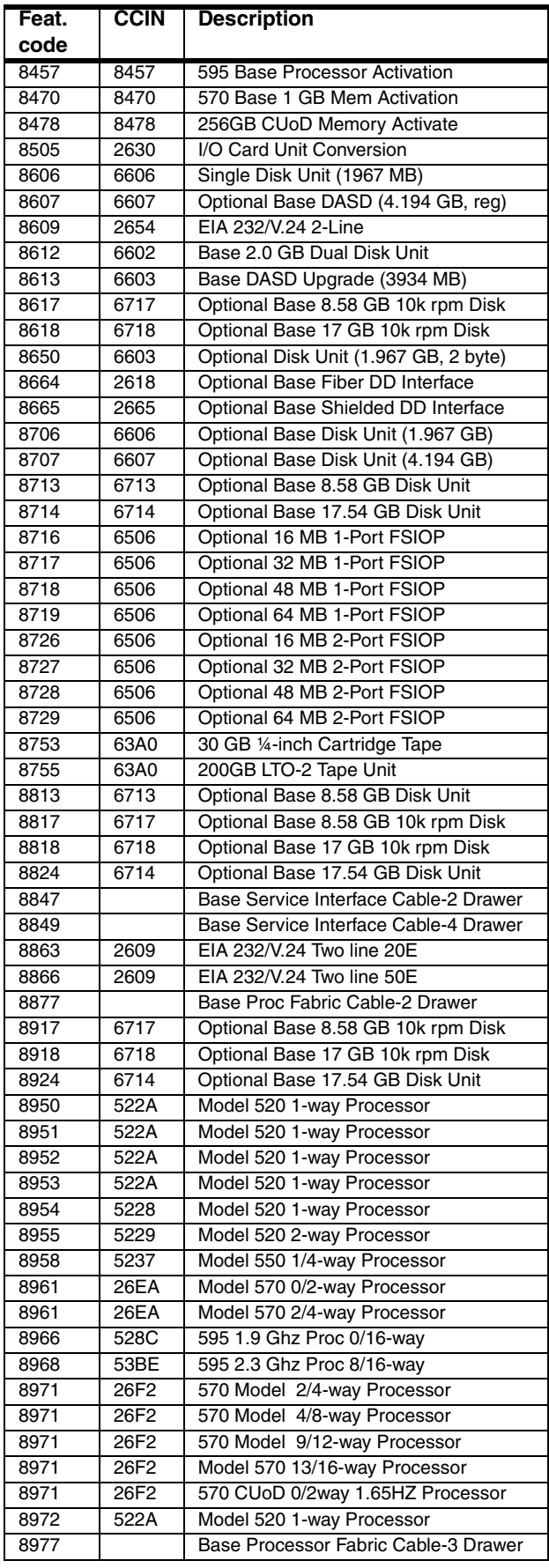

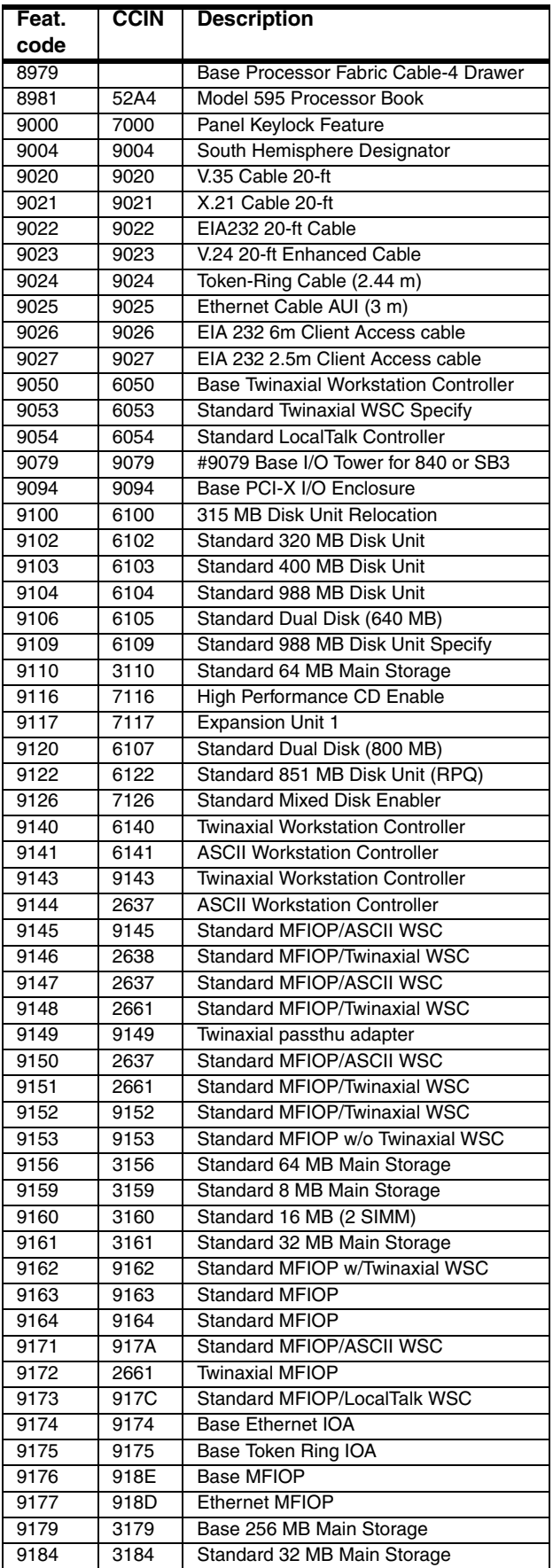

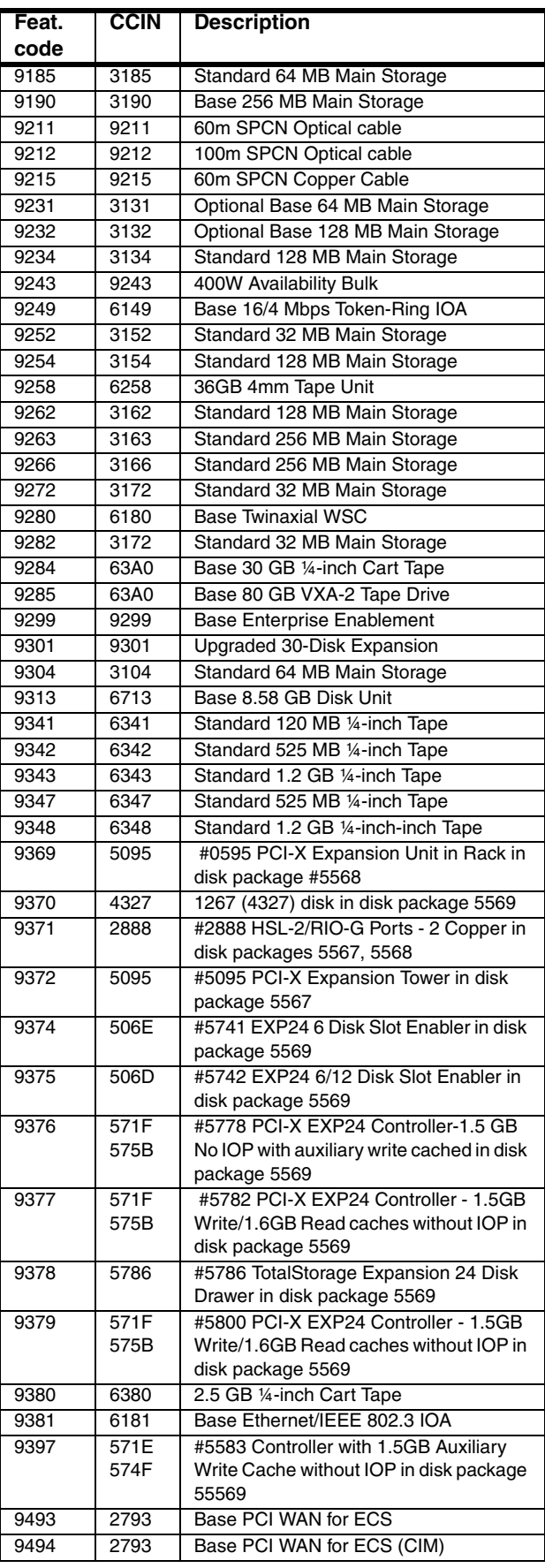

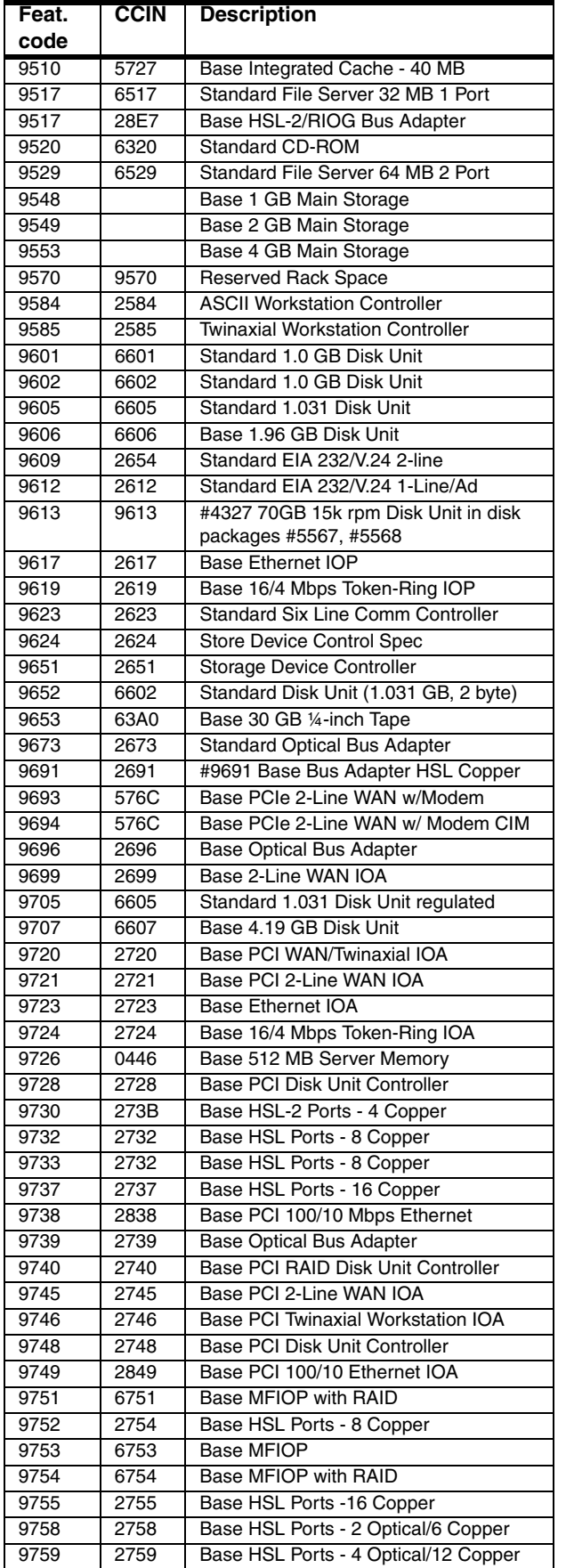

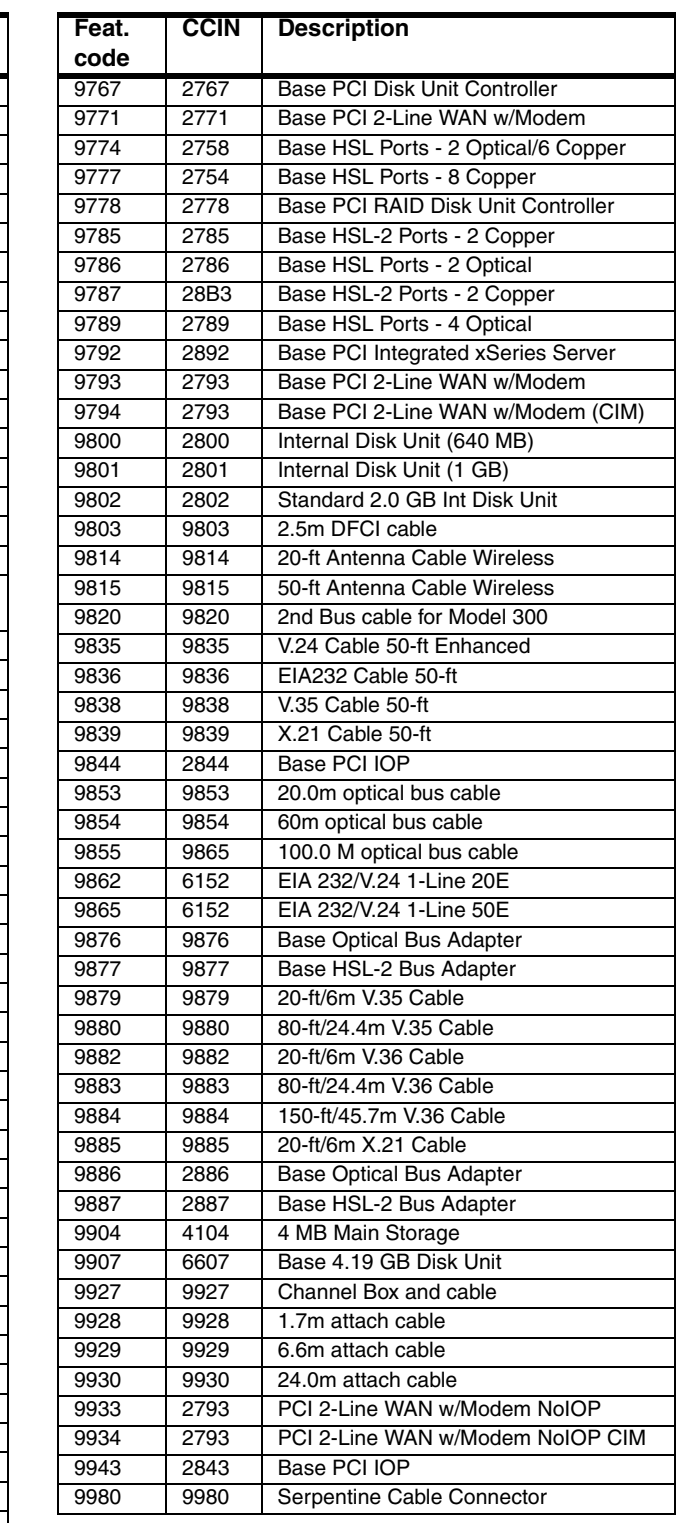

# **11**

# **Chapter 11. Software enhancements**

In this chapter, we provide information about new and enhanced i5/OS and program products for V5R4 announced January 2007 through October 2007. Specifically, we cover the following items:

- - An important new and more flexible i5/OS V5R4 licensing approach, with the introduction of the 9407-515 and 9406-525, to meet the changing needs of innovative companies
- ► Additional i5/OS licensing flexibility on 9406-550, 9406-570, 9406-MMA, and 9406-595 models with the introduction of a lower priced i5/OS entitlement on 9406-MMA models and environments specified as application serving (running i5/OS V5R4, but do not use DB2 for i5/OS)
- ► A new Secure Perspective for System i product to ease setting up and managing i5/OS and other operating systems security, with a focus on easing security auditing
- ► A set of capabilities for "Web enablement under i5/OS made easier" to get a Web application server environment up and running faster

Also provided are a *Web Performance Advisor* and *Web Performance Monitor* that minimize the amount of IBM WebSphere Application Server expertise required for good performance. Other enhancements in this category include an IBM-provided example i5/OS 5250 application that can be run from a browser workstation by using interfaces that are enabled by the IBM WebFacing Tool and WebSphere Host Access Transformation Services (HATS).

Related to the new Web application serving capabilities, new and expanded Web services and service-oriented architecture (SOA)-related capabilities are available in 4Q 2007. In addition, an integrated Web application server was introduced that can run many inhouse and IBM Web applications. This server can reduce the need to run more robust IBM WebSphere Application Server servers, which can require more system resources.

Depending upon the specific capability, support includes both i5/OS V5R3 and V5R4.

- A new version for WebSphere Development Studio Client for iSeries that delivers enhanced modernization tools with IBM ClearCase® integration and improved RPG support for i5/OS

► A new MySQL Enterprise for i5/OS product, which is a popular open source database software and has high Affinity with PHP

This was announced from MySQL AB and IBM in July 2007.

- ► The new licensed program, DB2 Web Query for System i, which delivers a graphical, Web-based query and report writing function
- ► "Value Packs for Popular i5/OS Software Products", which includes "DB2 Value Pack for i5/OS" and "Operations Value Pack for i5/OS"

These value packs became available exclusively on 9406-MMA models. The Zend and MySQL Value Pack for i5/OS product was also made available for POWER5, POWER6, and older technology systems running i5/OS V5R4.

Also in this chapter, we include a summary of IBM Systems Workload Estimator (WLE) enhancements that were made available between April 2007 and September 2007 for the System i platform.

# **11.1 Secure Perspective for System i**

Secure Perspective for System i (5733-SP1) is a tool that significantly eases security and compliance. It enables you to create a data centric security policy using a nontechnical language interface and then to apply that policy selectively to i5/OS, Microsoft Windows systems, AIX systems, and DB2 databases from one central location. Then the tool configures the operating system (system or partition) to use that policy after informing you of potential impacts. The tool produces a compliance report to show an auditor that the data-centric security implementation represents the given policy. In general, data centric is a rigorous type of security, but is also difficult to deploy and maintain. Secure Perspective for System i answers this issue, enabling clients to protect their system to the object or folder level.

The outstanding feature of Secure Perspective is that the configuration of security policies is done, managed, and viewed via a natural language interface, with the implementation using security constructs that are unique to the supported operating systems. With Secure Perspective, you can manage security of data on multiple hardware platforms and operating systems from a central location. The central location can either be an i5/OS instance or a Microsoft system.

Originally announced as supporting only i5/OS partitions, support for AIX and Windows was announced and generally available during October 2007.

The remainder of this topic is focused only on i5/OS because support on the other operating systems was not available at the time of writing this paper about how the Secure Perspective constructs map to the other operating systems.

# **11.1.1 Secure Perspective features and benefits**

Secure Perspective for System i enables organizations to create enforceable security policies using natural language. Business leaders know how information should be protected. They can create policies without needing to know where that information is stored or details about i5/OS. Data owners and system administrators can then map the terms from the policies to digital assets. The organization's policies can then be enforced or compliance checked.

Secure Perspective for System i provides proof of compliance for auditors in a straightforward manner. Secure Perspective for System i offers tools to create organizationally appropriate

security. Because of the natural language approach, the policies that define security are understandable and mindful to all parties. You can verify compliance with the policies automatically. Additionally, natural language policies fit well in implementing the dictates of regulation. Changes to the security policies in response to an auditor's request can be quickly made and applied instantly, minimizing the effort to make changes.

Secure Perspective for System i uses the security and auditability features of the i5/OS operating system.

### **Features and benefits**

- Creates well-structured natural language security policies
- Facilitates the mapping of policy to digital assets
- ► Allows policy application or compliance check with the click of a button
- Keeps a record of policy applications and compliance activity
- Shows how applying a policy affects business processes
- ► Enables a policy to be undone if undesired consequences occur
- Enables executives and data owners to define a security policy as it pertains to securing business assets with a human language interface
- ► The tool implementing the given policy to the i5/OS partition
	- Notifies the system administrator of the impact of the policy before executing
	- Generates a compliance report on demand
	- Reports all security policy changes or deviations

# **11.1.2 Ordering and installing IBM Secure Perspective for System i**

The ordering and charging details for 5733-PS1 are as follow:

- ► It is supported on i5/OS V5R3, V5R4, and later.
- A charge is per managed processor within each partition.

You can have 5733-PS1 an a CD or DVD media inserted into the i5/OS partition's optical device. To install 5733-PS1:

- 1. Ensure the i5/OS HTTP Administration server (\*ADMIN) is not active.
- 2. Perform GO LICPGM or use the RSTLICPGM LICPGM(5733PS1) command.
- 3. Start the HTTP Adminstration Server:

STRTCPSVR SERVER(\*HTTP) HTTPSVR(\*ADMIN)

Since Secure Perspective for System i runs as a Web application under the integrated Web application server of the i5/OS HTTP Server Administration Server (\*ADMIN), you must have this ADMIN server up and running. To run this Web application, enter the following URL from your browser workstation using either Internet Explorer or FireFox:

http://*host name /IP address*:port number/SecurePerspective

Consider the following example:

http://rchas55:2001/SecurePerspective

You must do some detailed planning regarding your security policies. You must identify a meaningful naming convention for your policies, actions and so forth as summarized in the remainder of this topic.

For more information about Secure Perspective for System i, refer to the following resources:

► Secure perspectives tab on the System i Security Web page

<http://www.ibm.com/systems/i/security>

- IBM Systems Information Center <http://publib.boulder.ibm.com/infocenter/systems/scope/i5os/index.jsp>
- ► IBM Rochester Lab Services by telephone at 704-594-4015
- ► IBM Global Business Services by telephone at 512-823-0665 for customized business services
- IBM System i Business Partners who specialize in security

Before you start setting up your policies through the Secure Perspective Web interface, you must do adequate planning. You must also identify the i5/OS user ID who initially has the responsibility for setting up your polices and associating them with i5/OS user profiles and objects (within QSYS.LIB and the i5/OS integrated file systems folders). For example, select the primary i5/OS user profile that has all object authority that you want to be the first user to sign on to Secure Perspective.

The Secure Perspective Home page running on your i5/OS partition provides a list in an easy to follow format that takes you through the configuration and implementation of the policies, when followed in order.

## **Secure Perspective for System i configuration and usage examples**

In this section, we briefly explain the terminology and the process of configuring Secure Perspective for System i to illustrate its interface and capabilities. We show some product windows so that you can see how to use Secure Perspective's capabilities.

The following key terms are used with Secure Perspective for System i:

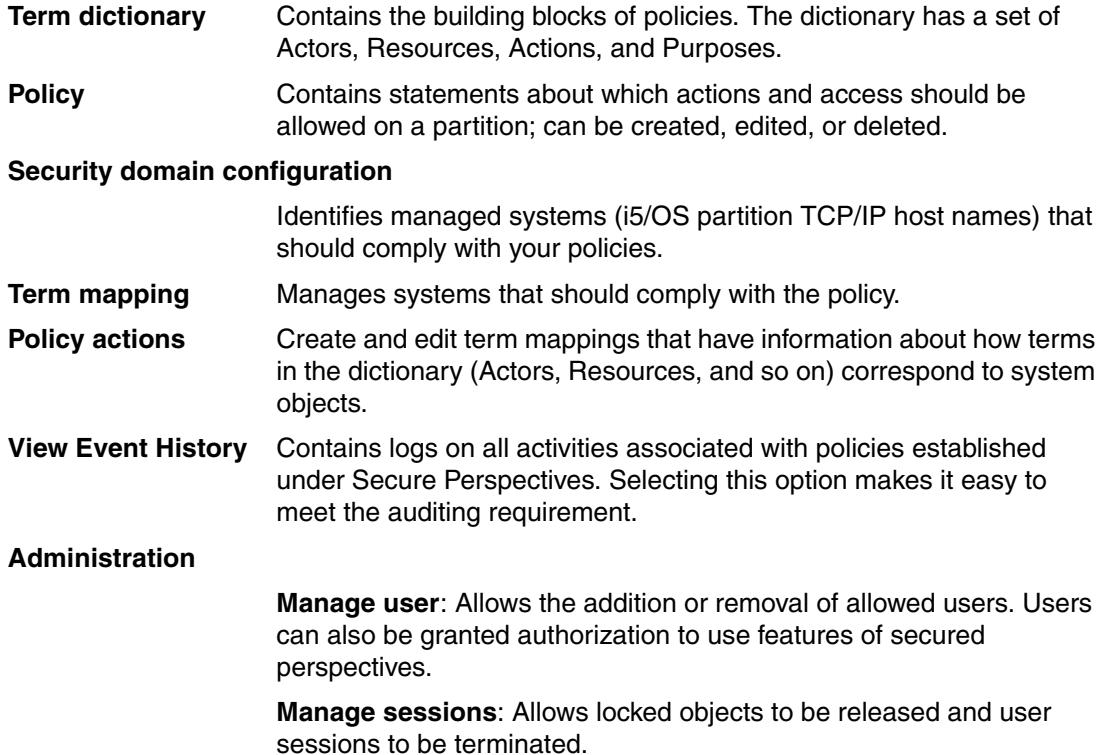

The Secure Perspective Home page, which is shown in the following figure, allows the configuration or change of any feature of the product by selecting any of the items. Each item has a brief description of its functions associated with it. You select an item and then double-click it to open the configuration pages.

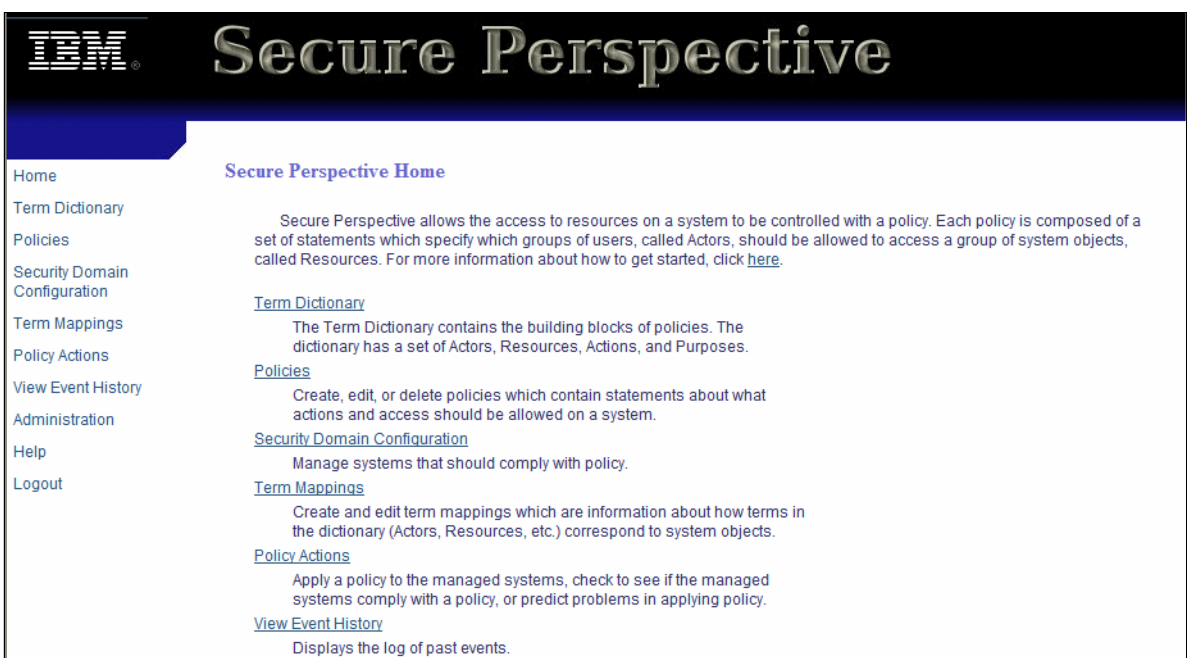

In the following examples, we show how you can define, deploy and audit with Secure Perspective for System i.

The Policy Text Screen example illustrates the natural language approach to define and implement data security policies of a company. It shows how the policies can be mapped to actors (users) and the actions they are allowed to perform. In the following figure, we show an example of Secure Perspective Resource Access Statements page. In our example, we defined the three natural language policy statements that are shown. This example also gives you an indication of the possible actors, actor actions, and resource classifications that you can define.

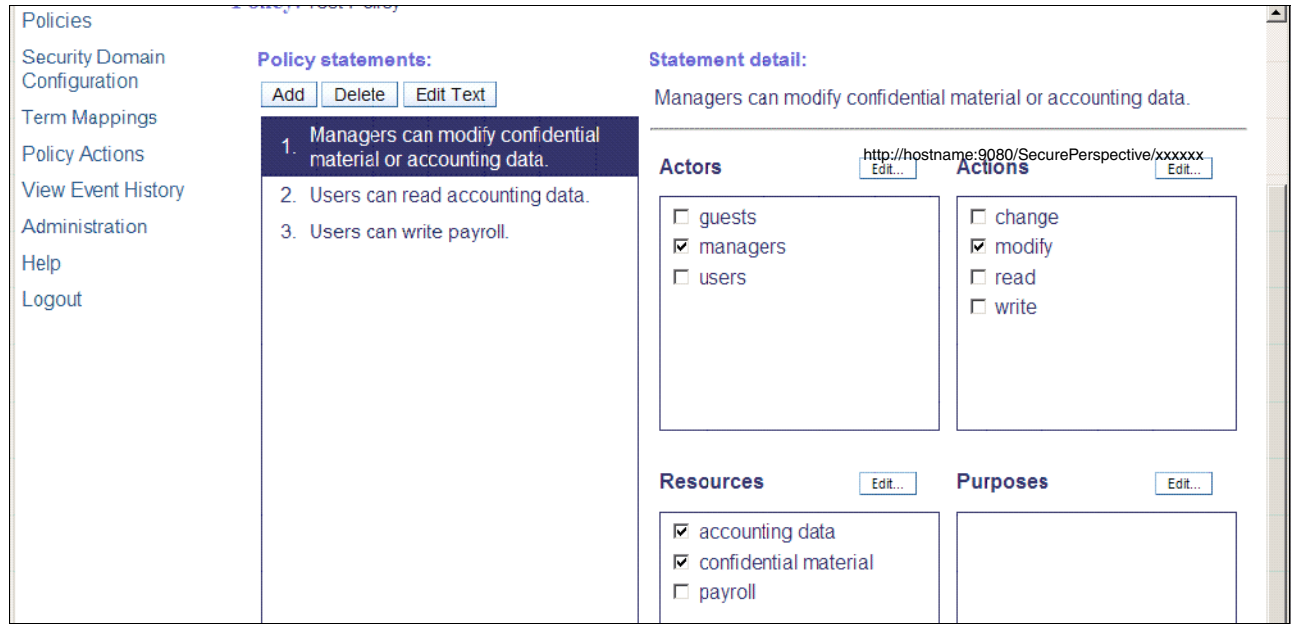

The Secure Perspective Edit Term Mappings page example, shown in the following figure, illustrates how an actor is associated with the user profiles of the system, enabling the implementation of the defined security policies established in Secure Perspective.

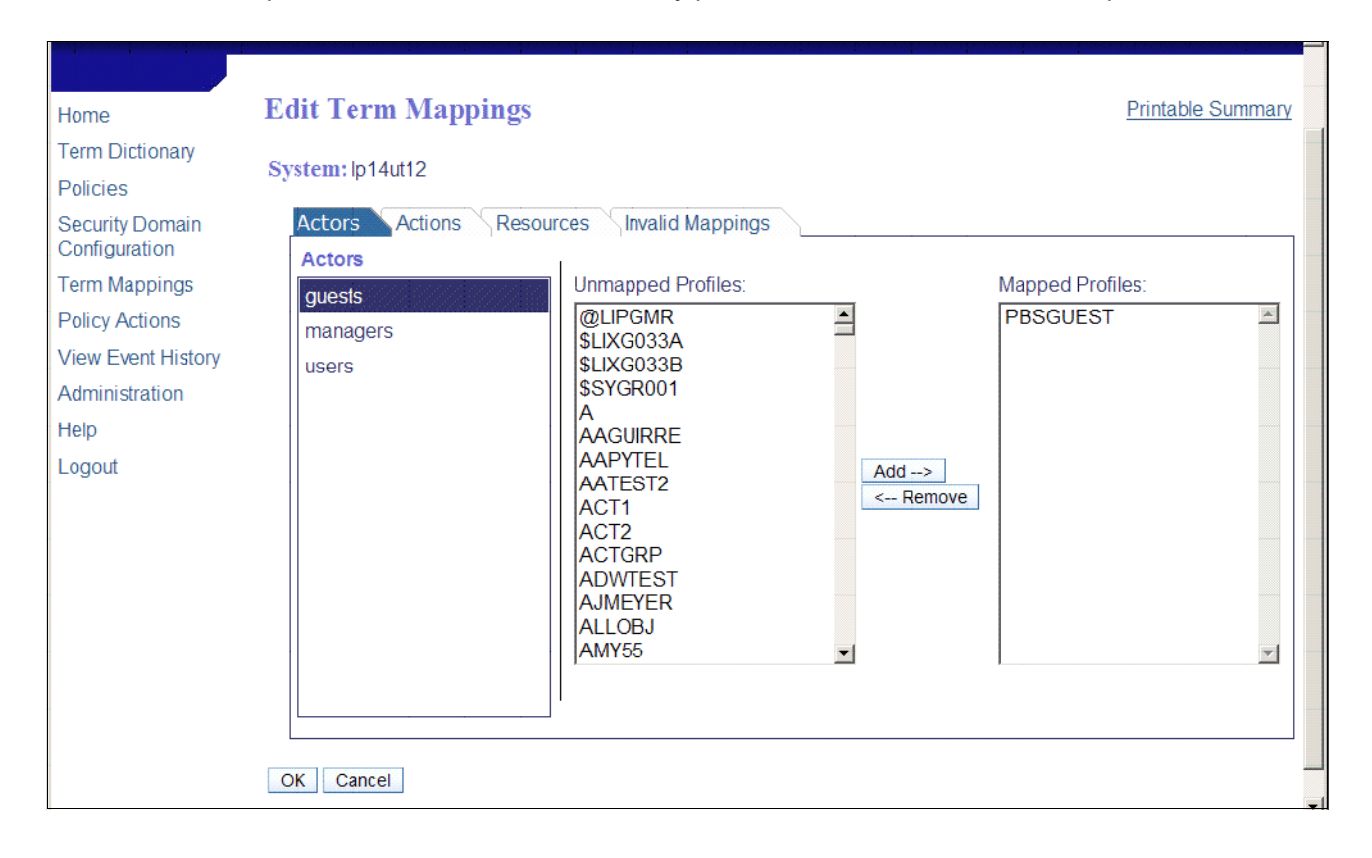

After you perform a few other steps, you see a preview of the actions that you have set up. After you set up the policies and deploy them, you can track the status of your security compliance. The following figure shows an example of a Compliance Report for System xxxxxx page, which indicates policy and object compliance information. The red circles indicate additional action that should be taken. See the problems listed under Detailed access information.

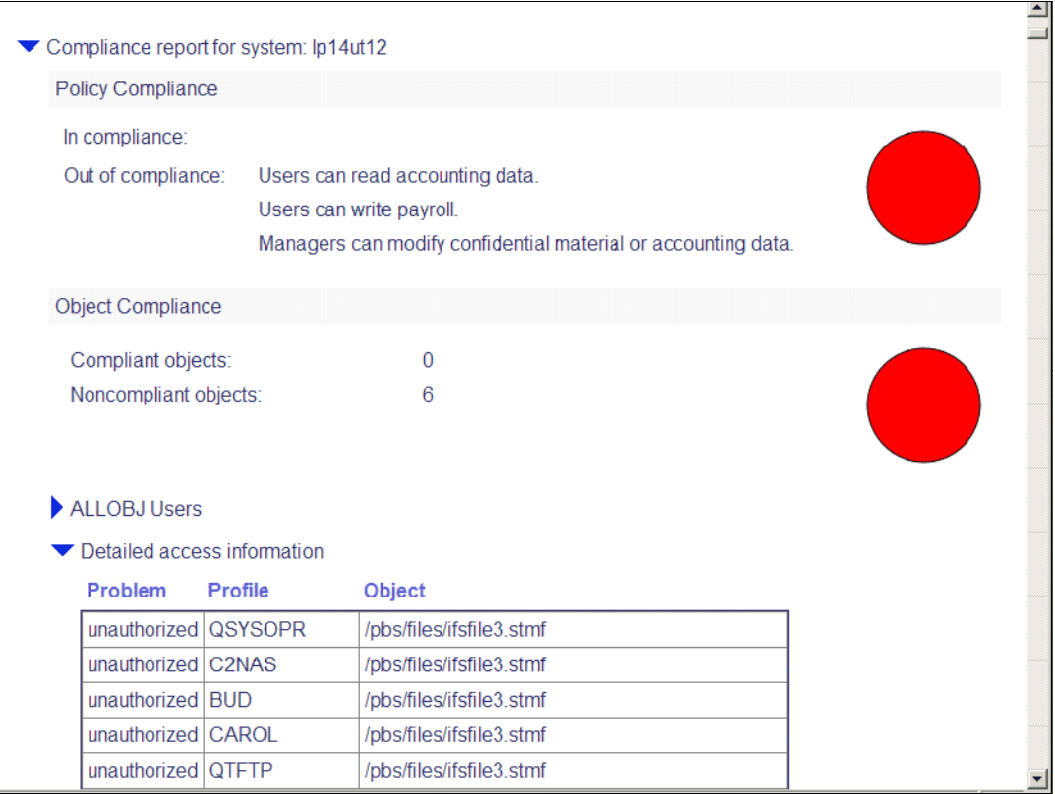

In the following figure, we show an example of a System History page, which shows change, history, and compliance information. Options are available to view the details of the actions and to undo the changes.

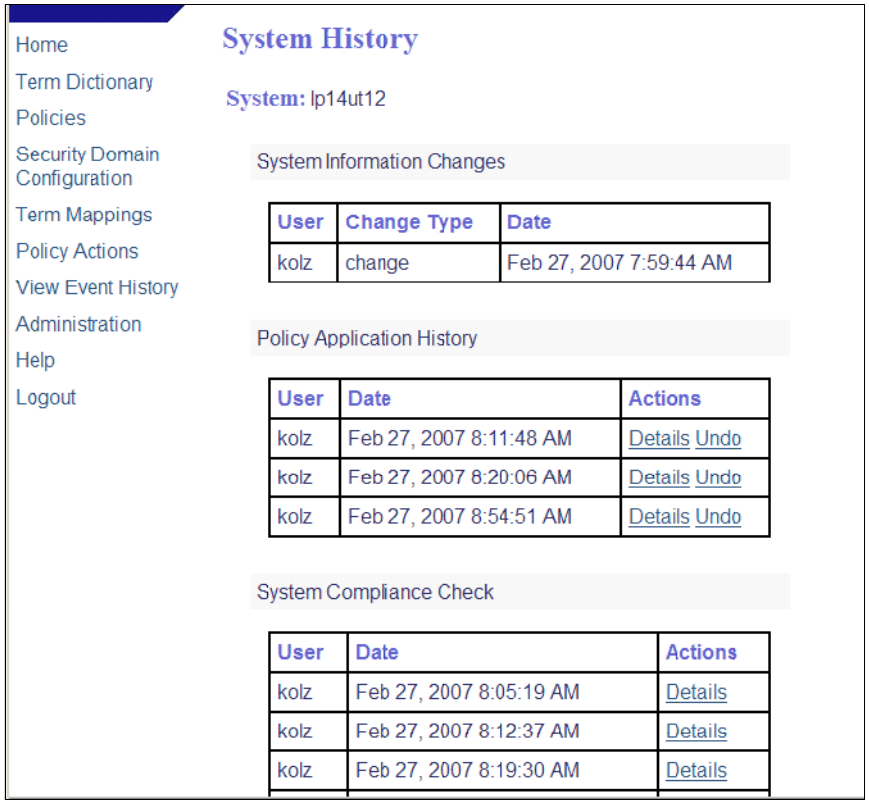

The previous figures provide only a sampling of the pages that are used to configure and maintain security policies and to view an auditing of security events under Secure Perspective for System i.

Before you start using Secure Perspective for System i, refer to the System i Information Center for more information to help get you started:

<http://publib.boulder.ibm.com/infocenter/systems/scope/i5os/index.jsp>

# **11.2 i5/OS licensing by user**

i5/OS licensing by concurrent user delivers a more flexible licensing approach to meet the changing needs of innovative companies. Small-to-medium business clients can now tap into the full performance of POWER5 technology, enabling the deployment of additional solutions, while benefiting from the legendary capabilities of the System i platform. i5/OS licensing by concurrent user enables you to better align the cost of i5/OS with the value it delivers by purchasing the software for the number of users on your system. In the April 2007 announcements, i5/OS licensing by user is offered for the new Models 515 and 525.

For additional i5/OS licensing by user information, refer to:

- System i Information Center

<http://www.ibm.com/systems/i/infocenter/>

Select **i5/OS and related software** → **Maintaining and managing i5/OS and related software** → **Working with software agreements and licenses**.

- *System i Express i5/OS Licensing by User Frequently Asked Questions* 

This paper is available on the IBM System Sales Web page. From this page, select the **System i Sales Kit**, which itself has links to additional information.

– IBM Business Partner System Sales

[http://w3-1.ibm.com/sales/systems/portal/\\_s.155/254?navID=f340s240&geoID=All&prodID=](http://w3-1.ibm.com/sales/systems/portal/_s.155/254?navID=f340s240&geoID=All&prodID=IBM%20Systems????) IBM%20Systems????

– IBM System Sales

[http://w3-1.ibm.com/sales/systems/portal/\\_s.155/253?navID=Home&geoID=All&prodID=IBM%](http://w3-1.ibm.com/sales/systems/portal/_s.155/253?navID=Home&geoID=All&prodID=IBM%20eServer%20And%20TotalStorage%20Products&x=7&y=10) 20eServer%20And%20TotalStorage%20Products&x=7&y=10

On the general System Sales Web page, follow these steps:

- i. Select **System i** in the Product field. Click **GO**.
- ii. On the next Web page, under Featured content, click the **System i master sales kit** link.
- iii. On System i master sales kit page, scroll down to the Frequently Asked Question (FAQ) List section. Under that heading, click the link for **i5/OS Licensing by User Frequently Asked Questions**.

Alternatively, at the time of at which this paper was published, the paper was directly available at the following Web address:

[http://w3-1.ibm.com/sales/systems/portal/\\_s.155/254?navID=f220s240&geoID=AM&prodID=Syste](http://w3-1.ibm.com/sales/systems/portal/_s.155/254?navID=f220s240&geoID=AM&prodID=System%20i&docID=sitli5OSLicensingUserFAQ) m%20i&docID=sitli5OSLicensingUserFAQ

# **11.2.1 i5/OS entitlements**

This new licensing approach is currently supported only on System i Models 515 and 525. It aligns software value with an associated i5/OS price (separate from hardware). It enables you to license the i5/OS software specifically for the number of users who derive value from the i5/OS operating system and the applications running under i5/OS.

For the Models 515 and 525, i5/OS licensing is now available as processor entitlements and user entitlements:

► Each i5/OS processor must have one i5/OS Processor Entitlement.

This entitlement is identical to i5/OS Processor Entitlements on other System i5 models.

► Each i5/OS user must have one i5/OS user entitlement.

This entitlement by i5/OS users on Models 515 and 525 is separate and distinct from i5/OS Processor Entitlement.

# **11.2.2 i5/OS Processor Entitlements**

i5/OS Processor Entitlement has been available prior to April 2007. You must obtain one i5/OS Processor Entitlement for each processor that is used for the i5/OS operating system by purchasing a feature to authorize (SW Key) a processor.

The requirement for an i5/OS Processor Entitlement is consistent with previous entitlement requirements on other System i models. i5/OS Processor Entitlements can be included in a hardware and software package or can be purchased as needed. With the introduction of i5/OS licensing by users, the price of i5/OS Processor Entitlements is significantly reduced on Models 515 and 525. This new entitlement structure on these new System i models allows customers to purchase licensing for the appropriate number of users and align the total price with the value that is delivered.

# **11.2.3 i5/OS user entitlement details**

In this section, we provide i5/OS user entitlement details for Models 515 and 525 for:

- Unlimited collaboration users for 515 and 525.
- ► Standard 515 and 525 i5/OS user entitlements.

**Model 525 Solution Editions:** The following Model 525 Solution Editions have unique i5/OS user entitlement that is not described in this section:

- ► System i 525 Solution Edition for Oracle JD Edwards Enterprise One (#6913)
- ► System i 525 Solution Edition for SAP Applications (#6914)

See [3.10.4, "Solution Editions" on page 76,](#page-97-0) for more information about these editions.

## <span id="page-464-0"></span>**Unlimited Collaboration Users for Models 515 and 525**

For Models 515 and 525, the i5/OS Unlimited Collaboration Users feature offers a cost-effective option for adding IBM Lotus collaboration solutions. The feature includes entitlement for an unlimited number of users who access i5/OS solely for the use of IBM Lotus collaboration products. A license for the IBM Lotus product is also required. The following collaboration products are available:

- ► Lotus Domino
- ► Lotus Sametime
- ► Lotus Quickr™
- ► Lotus QuickPlace®

i5/OS licensing by users is generally identified by order number 5722-SSC on Models 515 and 525. i5/OS Unlimited Collaboration Users require the following One-time Charge feature numbers:

- ► Model 515: #1650
- ► Model 525: #1651

For additional information, visit the 5/OS licensing Web page at:

<http://www.ibm.com/systems/i/os/i5os/licensinginformation>

#### **Standard i5/OS user entitlement details for Models 515 and 525**

In this section, we describe the user entitlement details for Models 515 and 525 that apply outside of any of the following areas:

- ► Models 515 and 525 Solution editions (see [3.10.4, "Solution Editions" on page 76](#page-97-0))
- Unlimited collaboration users for use with Lotus Collaboration products (see ["Unlimited](#page-464-0)  [Collaboration Users for Models 515 and 525](#page-464-0)."

Effective 17 May 2007, i5/OS user entitlement on a System i5 Model 515 or 525 is based upon the *number of concurrently authenticated i5/OS users across all currently active i5/OS partitions.* An i5/OS user is a person who accesses the i5/OS operating system through one or more connections. The user becomes authenticated by exchanging credentials (user identifications) either directly with the operating system or indirectly through an application or middleware software that is supported by i5/OS. Examples include the IBM middleware WebSphere Application Server Version 6.1 for i5/OS (5733-W61) or Lotus Domino 7, licensed program 5733-LD7.

Although closely associated with i5/OS licensing per processor, i5/OS user entitlement accounting does not consider the number of processors that being used by each i5/OS partition. For example, adding processor capacity to an i5/OS partition has no affect on i5/OS user entitlement accounting.

On System i Models 9407-515 and 9406-525, you must acquire entitlement for the maximum number of i5/OS users who are simultaneously authenticated on the system (concurrent i5/OS users). To authorize users to the i5/OS operating system who are either employees or similar personnel of your enterprise or individuals to whom you provide hosted services, you need one i5/OS user entitlement for each concurrent i5/OS user.

The following tables summarize the i5/OS user entitlement licensing choices that are available. i5/OS licensing by users is generally identified by order number 5722-SSC. The following table shows the base and maximum user entitlements for Models 515 and 525.

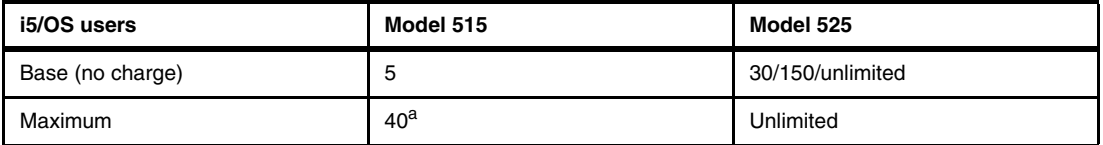

a. Some geographies might also support an unlimited number of users on the Model 515. Contact your IBM representative to determine if this is available in your country (region). You should always size your workloads to evaluate whether the maximum hardware configuration can sustain a large number of users.

The following table shows the optional entitlements for Models 515 and 525.

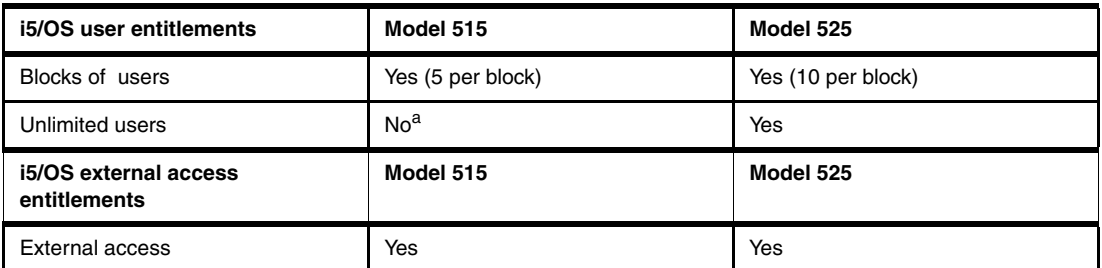

a. Some geographies might also support an unlimited number of users on the Model 515. Contact your IBM representative to determine if this is available in your country (region). You should always size your workloads to evaluate whether the maximum hardware configuration can sustain a large number of users.

#### *i5/OS user entitlements: Block of users*

On the Model 515, users are sold in a block of five users, with a maximum of seven blocks orderable for the Model 515. On the Model 525, users are sold in a blocks of 10 users. The Model 525 does not have a maximum amount of users. Blocks of users can be purchased to equal the amount of users on the 525 system, or the Unlimited Users offering can be purchased for the Model 525.

#### *i5/OS user entitlements: Unlimited Users*

Purchase an i5/OS user entitlement for Unlimited Users. With this option, you can authorize an unlimited number of users to the 5/OS operating system on a Model 525.

#### *i5/OS external access entitlements*

You can authorize i5/OS users, such as customers or business partners, to access to i5/OS if such users are not employees or similar personnel of your enterprise or individuals to whom you provide hosted services. You have three licensing options for doing this:

- ► Acquire the i5/OS User Entitlement option for each concurrent i5/OS user who is external to the enterprise, in blocks of a fixed number of users.
- -Acquire the i5/OS External Access option for your Model 515 or 525.
- -Acquire the Unlimited i5/OS User Entitlements option on your Model 525.

## *Some i5/OS user license entitlement considerations*

IBM might audit your compliance with User Entitlement terms with reasonable advance notice. In this topic, we list key considerations of Model 515 and 525 i5/OS user license entitlement. Refer to *System i Express i5/OS Licensing by User Frequently Asked Questions*, which is available from the IBM System Sales Web site, for additional considerations:

[http://w3-1.ibm.com/sales/systems/portal/\\_s.155/254?navID=f220s240&geoID=AM&prodID=System%2](http://w3-1.ibm.com/sales/systems/portal/_s.155/254?navID=f220s240&geoID=AM&prodID=System%20i&docID=sitli5OSLicensingUserFAQ) 0i&docID=sitli5OSLicensingUserFAQ

- - A concurrent i5/OS user is a person who is authenticated with i5/OS or an application on i5/OS.
- ► i5/OS User Entitlement gives a user the right to access i5/OS either directly or via an application accessing i5/OS.
- ► You must acquire i5/OS User Entitlement for the maximum number of concurrent i5/OS users who are authenticated to the i5/OS.
- ► IBM provides several tools for estimating the number of concurrent users for whom you need a user entitlement. These tools help you assess the number of concurrent user entitlements that you should purchase. The number of user entitlements that you purchase is based upon "good faith" usage of these tools. See ["Tools available for estimating the](#page-467-0)  [number of concurrent i5/OS users" on page 446.](#page-467-0)
- Exchanging credentials (authentication) can be performed in several ways. The most commonly used functions that exchange credentials with i5/OS include:
	- 5250 workstation signon process
	- File Transfer Protocol (FTP) signon
	- Signing on to i5/OS through a browser interface to a Web application
	- Use of Kerberos authentication
	- Using i5/OS as a file server, for example, a Windows workstation with a network drive to the i5/OS integrated file server
	- A remote application accessing the i5/OS database via, for example, the i5/OS database server jobs providing ODBC, .Net, or Java Database Connectivity (JDBC™) interfaces.

If no user authentication (exchange of credentials) is performed, user license entitlement is not required.

- ► i5/OS User License Entitlement applies across all active i5/OS partitions on the same system. That is, a *single user license entitlement* is "accounted" when that person has been authenticated in any active i5/OS partition on the system.
- - You do not need an i5/OS User Entitlement for every i5/OS user profile that is defined on the system. i5/OS User Entitlements are required for the number of concurrent i5/OS users.
- You need an i5/OS User Entitlement for the system administrator and the operator, that is for people, not for specific user profiles, such as QSECOFR and QSYSOPR.
- If one person signs onto multiple i5/OS applications from *one device*, one i5/OS User Entitlement is required.
- If one person signs onto i5/OS multiple times from *multiple devices*, one i5/OS User Entitlement is required.
- If 20 people, for example, use one i5/OS user profile to concurrently exchange credentials with i5/OS, an i5/OS application, or middleware, you require 20 i5/OS User Entitlements, because 20 different persons are authenticated through their credentials.
- In cases where it is unknown how many authenticated users will be active at the same time, consider selecting the Unlimited Entitlements option.
- ► A batch job that was submitted by an i5/OS user is not accounted toward the current licensed User Entitlement number.
- ► When considering upgrading from a System i model, such as a Model 810, which has no limit to the number of i5/OS users, to a Model 525, consider the number of active 525 users and the cost of its user entitlement options. For example, the Model 525 might come with user license entitlement of 30 i5/OS users. If the Model 525 environment requires more than 30 i5/OS users, you must purchase an additional 150 or unlimited i5/OS user entitlements. You might find that upgrading to a Model 520 is a lower-cost solution.

Remember both Models 520 and 525 have the same I/O attachment and maximum configuration capabilities.

- - The i5/OS External Access option provides an unlimited number of concurrent i5/OS User Entitlements for i5/OS users who are external to the enterprise on the system. For example, if you have multiple i5/OS partitions on the System i, one i5/OS External Access option provides access for an unlimited number of concurrent i5/OS User Entitlements for i5/OS users who are external to the enterprise across one or multiple i5/OS partitions.
- ► You do not need to purchase the i5/OS External Access option if you have already purchased the Unlimited i5/OS User Entitlement option. The Unlimited i5/OS User Entitlement option provides an unlimited number of concurrent i5/OS User Entitlements for a system for i5/OS Users within and external to the enterprise.
- ► The Unlimited User feature of iSeries Access Family (5722-XW1) is included with System i 515 and 525 Express configurations. Each i5/OS entitled user is also entitled to use any client in the iSeries Access Family at no additional charge.

#### <span id="page-467-0"></span>**Tools available for estimating the number of concurrent i5/OS users**

In the following sections, we describe the 5/OS tools that are available for estimating, monitoring, and identifying the number of concurrent i5/OS authenticated users. None of these tools count 100% of all authenticated concurrent users because of the various application-specific and middleware-specific authentication implementations.

The information reported by these tools helps you identify those users who might possibly be authenticated concurrently and thus are accounted toward your currently licensed user value.

#### *i5/OS Work with License Information command*

The Work with License Information (WRKLICINF) is used to show the number of enabled i5/OS user profiles for a single i5/OS partition as well as for all active i/OS partitions. Knowing the number of enabled user profiles relative to your i5/OS User License Entitlement value serves as a base for how many concurrent active users there might be. Use of the WRKLICINF output and associated messages does not assist in estimating the actual the number of currently authenticated i5/OS users at a particular time period.
The i5/OS software key licensing information is visible to customers on installed systems that use the Work with License Information (WRKLICINF) command. The keys are:

► 5050 - Version and Release.

The 5050 is the software license key for the i5/OS operating system with 70-day trial periods.

► 5051 - Processor Quantity.

The 5051 is the processor entitlement key, which indicates the number of processors used by the operating system.

► 5052 - User Quantity (only seen on Models 9407-515 and 9406-5525 with V5R4 or later).

The 5052 is the user entitlement key, which indicates the number of users authorized to use the i5/OS operating system. The 5052 displays under the WRKLICINF command only on System i Models 515 and 525.

The i5/OS internal component Software License Manager/400 assists you with license compliance. i5/OS messages are issued to indicate when you approach and exceed your user entitlement number. Using the i5/OS WRKLICINF command, you can view your currently licensed entitlement number (usage limit) and the users accounted toward that entitlement number (usage count).

The following figure shows an example of the initial WRKLICINF PRDID(\*ALL) display on a Model 515. i5/OS user entitlement information is associated with 5722-SS1 feature 5052, which appears only on a Model 515 or 525.

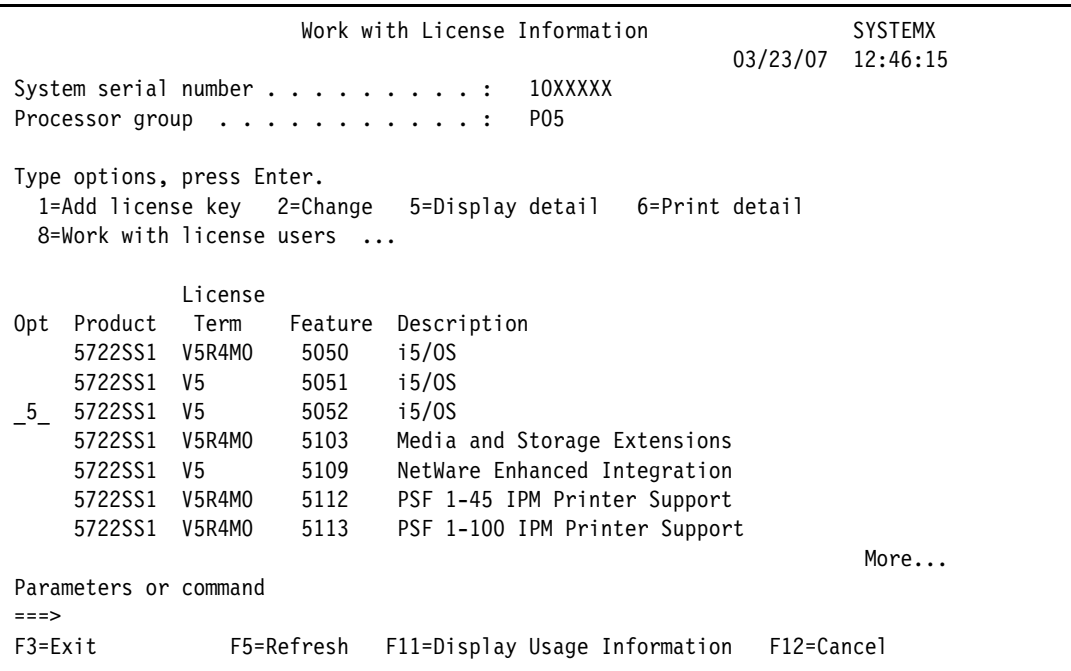

WRKLICINF Option 5 shows the usage limit and a count of all user profiles across all i5/OS partitions that are accounted against your usage limit. See the Usage limit field for 5722-SS1, 5052 feature code, in the following figure.

Under Usage Count Information, you see the Local partition field. The value shown indicates the number of i5/OS user profiles that are accounted against your user entitlement for this partition. On a system with no i5/OS partitions, you do not see the All partitions field.

Display License Information SYSTEMX 03/23/07 12:51:16 Product ID . . . . . . . . : 5722SS1 License term . . . . . . . : V5 Feature . . . . . . . . . . : 5052 Description . . . . . . . . : i5/OS Compliance type . . . . . . : \*KEYED Usage type . . . . . . . . : \*REGISTERED **Usage limit** . . . . . . . . : 15 Last update . . . . . . . . : 02/22/07 13:56:13 Threshold . . . . . . . . . : 14 Usage Count Information: All partitions . . . . . : 12.00 << SHOWN ONLY ON A PARTITIONED SYSTEM Local partition  $\ldots$  . . .: . 3.00 Peak Usage Information: Peak usage . . . . . . . : 12.00 Last peak . . . . . . . . : 03/12/07 12:08:36 Log violations . . . . . . : \*NO Message queue/Library . . . : ADMIN QUSRSYS Keyed compliance information: Expiration date . . . . . : \*NONE Grace period . . . . . . : 0 Date grace period expires : \*NONE

Remember that your user entitlement number is for users who are active in all partitions. In our example, we have a system-wide entitlement number of 15 users. In this partition, we have three user profiles that are "accounted" and system-wide. We have a total of 12 user profiles "accounted" against the user entitlement number (Usage limit value).

From an auditing viewpoint, i5/OS currently "accounts" an i5/OS user as part of the user entitlement count based upon the i5/OS user profile's "enabled" (\*ENABLED on system screens) status. Accounting is not done at the time of user authentication.

IBM i5/OS user profiles, such as QSECOFR, QSYSOPR, QUSER, QNOTES, QBRMS, and so forth, are not counted toward the number of enabled user entitlement licenses. There is no distinction at the i5/OS accounting level between internal or external i5/OS users.

Messages are issued when a user profile is created in the enabled status or enabled (previously disabled) and the number of enabled i5/OS users when either of the following situations are true:

- A user "enablement" causes the current count to *reach* the current user license entitlements threshold number.

CPI9E19: Usage limit threshold exceeded for product 5722SS1.

- A user "enablement" causes the current count to *exceed* the current user license entitlements number.

CPF9E17: Usage limit exceeded - operator action required.

The associated user profile is identified in the message.

You can use the WRKLICINF for 5052 Peak Usage information to determine whether you have gone over your entitlement number. You can use the Change License Information function to set the threshold value different than the default.

Use the WRKLICINF command for 5722-SS1, option 8 for 5052, to see the enabled user profiles that are currently holding a license (accounting toward your entitlement number). See the following example.

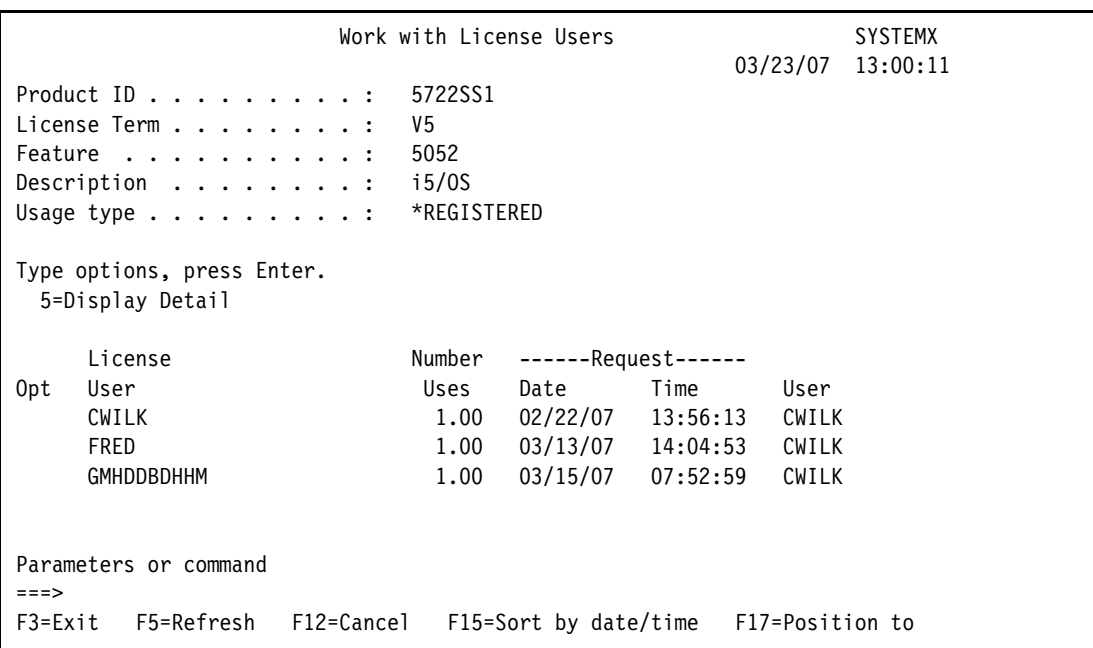

You are responsible for monitoring your compliance by using the WRKLICINF command and the reviewing the messages we have shown here. IBM may audit your compliance with the licensing terms or provide additional auditing tools upon reasonable advance notice to you.

#### **Notes:**

- ► As previously described, the WRKLICINF Usage Count Information count and License User user profiles shown are only those that are currently in the \*ENABLED status. You can change i5/OS user profiles to \*DISABLED status or delete \*ENABLED user profiles to stay within your license entitlement number.
- Any number of users can be signed on as one of the accounted user profiles. The count (number uses) shown for that same profile is one.

### **Display Estimated Users command**

The Display Estimated Users (DSPESTUSR) command takes a snapshot of the number of distinct active users on the system in order to provide an estimate of the concurrent user licenses required.

To learn how to download and run this command, go the Licensing tab of the i5/OS Web page at the following address and look for the "System i 515 and 525" heading:

[http://www.ibm.com/systems/i/os/i5os/licensing.html](http://www-03.ibm.com/systems/i/os/i5os/licensing.html)

The DSPESTUSR command counts the distinct active users on the system in two different categories:

- ► Category 1 includes all interactive (running 5250 workstation jobs) users and the current users of prestart jobs, such as those used by iSeries Navigator.
- -Category 2 includes all other users.

This command does not count any profiles that begin with the letter Q.

Read the DSPESTUSR.PDF document for more information about using the tool. The i5/OS library save file and this Portable Document Format (PDF) are included in the downloaded material from the i5/OS licensing Web site from the "Download this tool" link.

### **Other tools for estimating the concurrently authenticated users**

The following tools or methods are offered to estimate the number of concurrently authenticated users that is not processed by the DSPESTUSR command. If you have other tools or methods for the following applications or for other applications, use those instead.

- ► For active Domino users, use the appropriate Domino release-level interfaces to view active users over the time period that you select. For example, you might simply look at the highest number of active users over the time period and use that number as your active Domino users to account for.
- ► For active WebSphere Application Server instances or profiles, use the appropriate WebSphere Application Server level interfaces to view active users over the time period that you select. Some parameters might show the highest number of active threads, which can include one thread per active authenticated user or multiple threads per single active user.
- ► Use i5/OS Collection Services and associated performance database files over the time period that you select. Either write your own queries against the QAPMJOBSL file or print the Performance Tools for iSeries, 5722-PT1, Component Report. Examine the output for jobs that consumed CPU utilization during the selected time period.
- ► For users that are directly authenticated to i5/OS, use the Work with Active Jobs (WRKACTJOB) command or its generally corresponding iSeries Navigator function **Work Management** → **Active Jobs**. Periodically refresh the display or window output over the time period that you select.

Using the previously listed tools and interfaces or others that you might know about, you can come up with your best estimate of the number of concurrent user entitlements that you should purchase.

The following figure shows an example using Work Management  $\rightarrow$  Active Jobs in iSeries Navigator. The window was refreshed over 7 minutes and 45 seconds. Using this tool, you estimate the number of concurrent authenticated users to be 3:

- -AS0301
- ► JCook
- ► AS0310

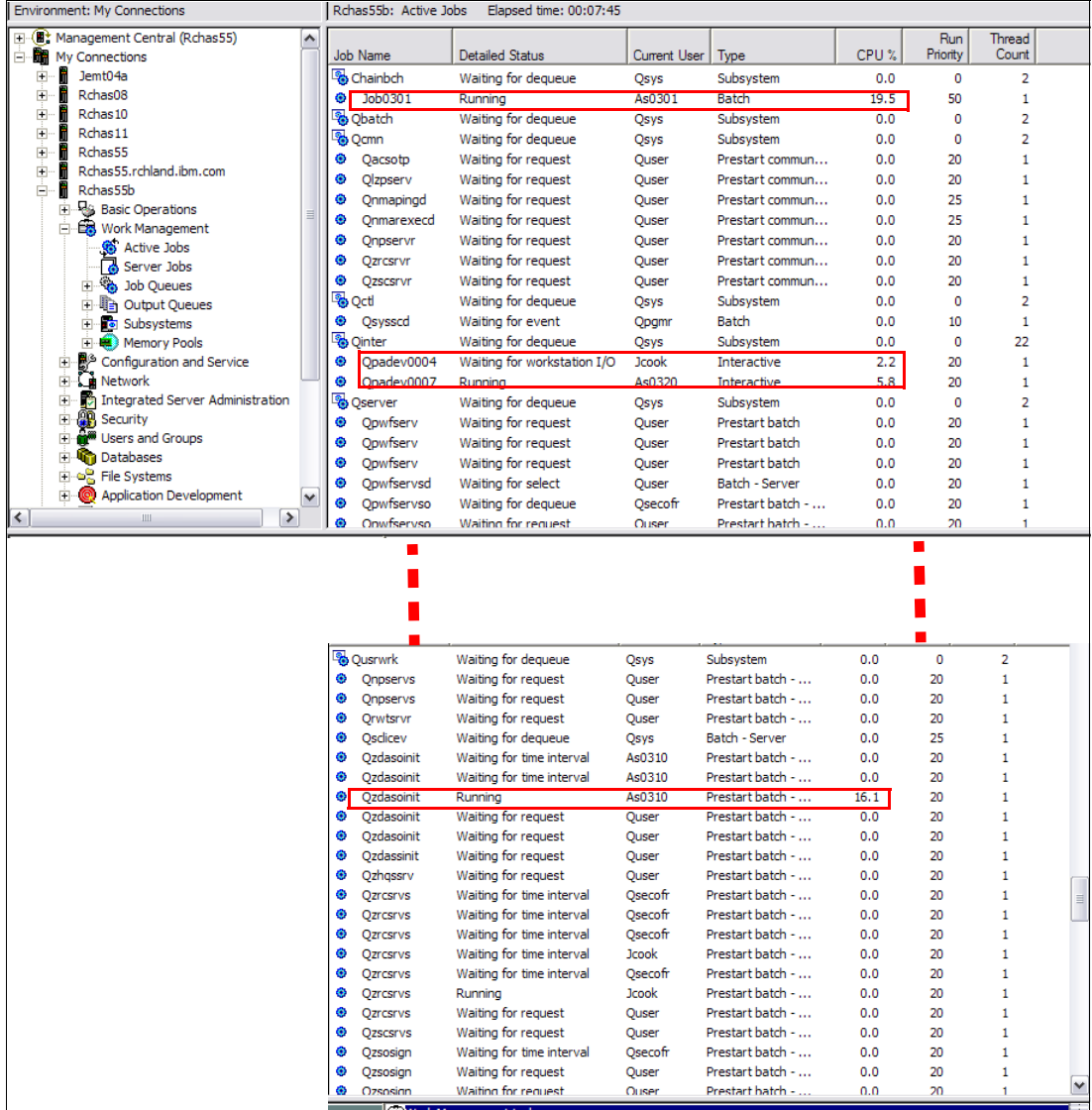

# **11.3 Initial Software Maintenance for Model 515**

For Model 515, there is a new initial Software Maintenance (SWMA) product number in addition to already available SWMA product numbers on System i Models 515 Express Config 1 and Base Config 1 and 2. It is an initial order only SWMA for the 9407-515 configuration.

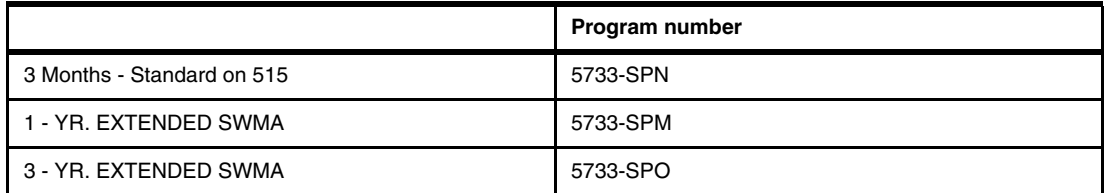

On the Model 515 after the initial new SWMA, renewals to continue the SWMA coverage are done with the existing per processor-based SWMA products. The Model 525 does not have a new SWMA number. It uses the existing per processor SWMA numbers.

The following table shows by model (515 and 525 only) the SWMA that will be used depending on whether it is an initial registration or a renewal.

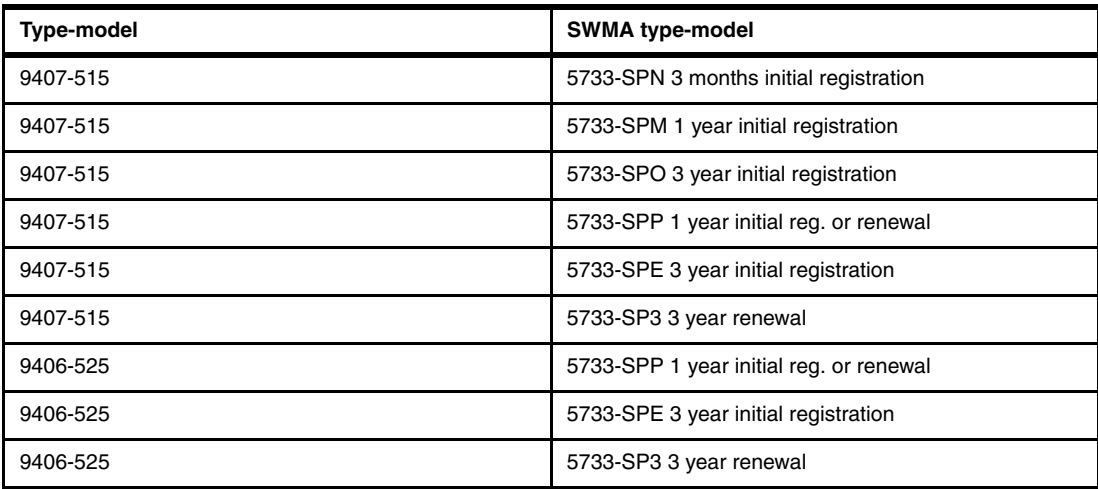

# **11.4 i5/OS Application Server, 5722-SSB**

IBM adds flexibility by offering application server licensing by processor on System i Models 550, 570, 9406-MMA, and 595. This introduces a lower priced i5/OS entitlement that can be used when the work within an i5/OS partition is application serving. This means that applications run under i5/OS V5R4 in a partition, but do not use DB2 for i5/OS in that partition.

The new i5/OS Application Server entitlement offers a reduced charge specifically for i5/OS partitions doing non-database work. This option can be purchased for processors that are assigned to logical partitions (LPARs) that host applications that access DB2 for i5/OS data residing in a different i5/OS partition or system. It also can be used for applications that are running in a partition that simply to do not execute DB2 for i5/OS functions anywhere.

The new i5/OS Application Server Processor Entitlement option enables you to leverage the benefits of i5/OS work management, security, and scalability in new applications even more

economically. Additionally you can manage these applications with the same resources and skills that support all other i5/OS business applications.

In general, the i5/OS Application Server license entitlement is designed to support partitions that run products, such as Lotus Domino and Sametime, that do not require DB2 Universal Database™ to execute. It is also ideal for Web application serving workloads such as Java language business applications that run under WebSphere Application Server.

This i5/OS Application Server license entitlement can also apply to partitions that run PHP or Apache-based applications that run on i5/OS, all of which might typically access only DB2 data in other i5/OS partitions or servers.

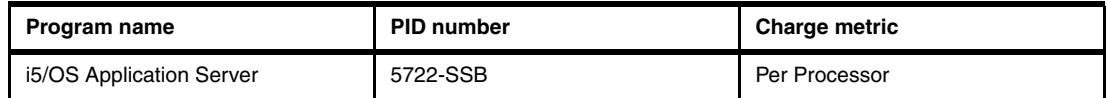

## **11.4.1 i5/OS Application Server Processor Entitlement details**

An i5/OS Application Server Processor Entitlement allows the use of i5/OS, except for restrictions on the use of the integrated database, DB2 for i5/OS. Under this entitlement, you are entitled to use DB2 for i5/OS only if it is used:

- ► By an IBM software product that already includes DB2 entitlement in its license agreement.
- ► By i5/OS itself to perform its functions.
- ► For minor, incidental purposes and is not intended for productive use of DB2 for i5/OS for the storage, retrieval, and management of data by your applications.

The use of this i5/OS Application Server Processor Entitlement for a partition restricts any other i5/OS entitlements for that partition in the same manner as this entitlement.

To obtain an i5/OS Application Server entitlement for a processor that does not use the function DB2 for i5/OS, purchase the i5/OS Application Server Processor Entitlement feature under product identifier (PID) 5722-SSB. Refer to the following tables for normal i5/OS Processor Entitlement features and i5/OS Application Server processor entitlements for the 550, 570, and 595 application server.

The following table is for the Model 550.

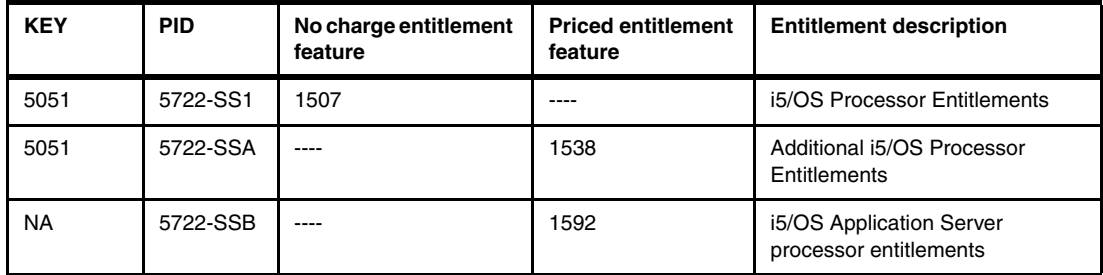

The following table is for Models 570 and POWER6 570.

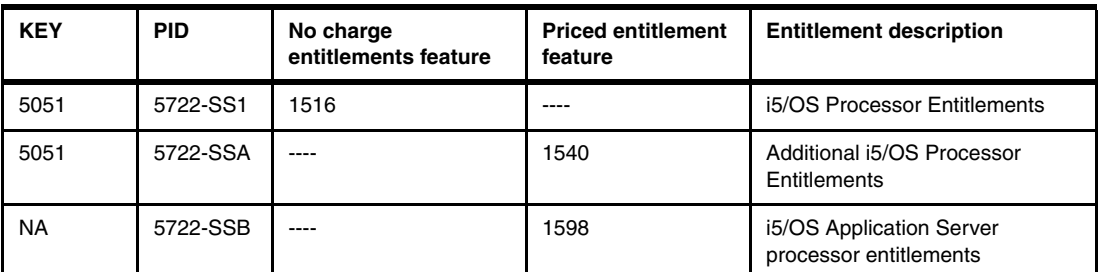

The following table is for Model 570 (POWER6).

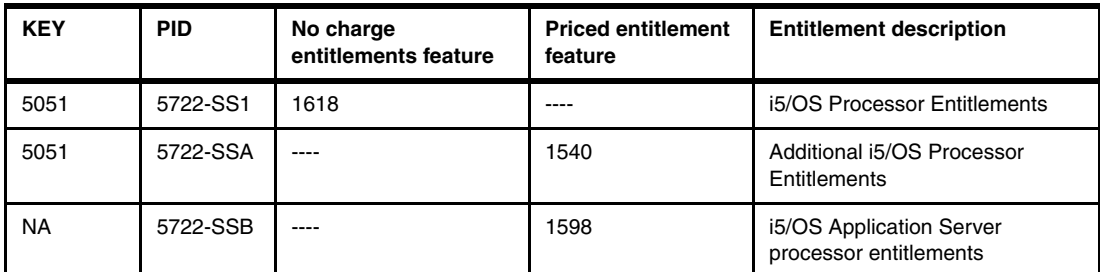

The following table is for Model 595.

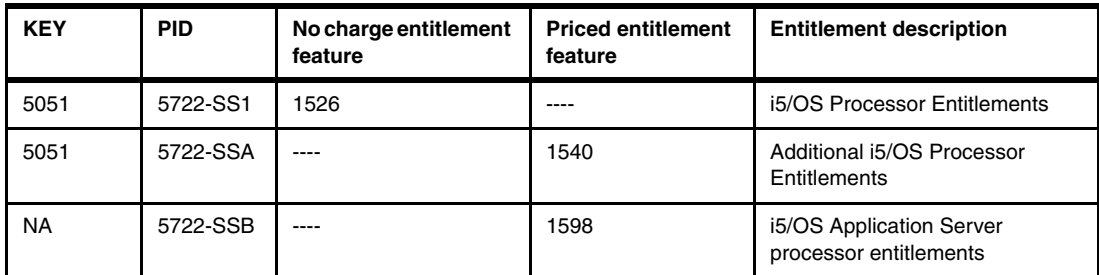

License key considerations include:

-Partitions that use DB2 for i5/OS entitlements.

For those customers who purchase i5/OS Processor Entitlements, a key (5051) is generated by IBM that contains the quantity of processors that are entitled for DB2 use.

The i5/OS Processor Entitlement key (5051) is entered in each partition that requires DB2 function. i5/OS internal component Software License Manager (SLM) assists with license compliance by counting the number of activated processors available to a partition that will be used for DB2 work. This value is compared to the 5051 key quantity to determine license compliance.

-Partitions that do not use DB2 for i5/OS entitlements.

For those customers who purchase i5/OS Processor Entitlements and i5/OS Application Server Processor Entitlements, only one key (5051)is generated by IBM that contains the total quantity of processors that are entitled for both DB2 and non-DB2 use.

The i5/OS Processor Entitlement key (5051) must be entered in every partition, those partitions that require DB2 function and those that do not require DB2 function.

SLM assists license compliance by counting the number of activated processors that are available to a partition that will not be used for DB2 work. This value is compared to the

key quantity (total quantity of i5/OS Processor Entitlements plus i5/OS Application Server Processor Entitlements), to determine license compliance.

For example, you might have the following networked partitions on the same Model 570 that all need to be entitled for i5/OS:

► Partition AP1 (does not require DB2 for i5/OS) has two processors assigned.

In this partition, an order entry application runs that accesses database data on partition DB1. Alternatively, no applications running in this partition access DB2 for i5/OS data anywhere.

► Partition AP2 (does not require DB2 for i5/OS) has three processors assigned.

In this partition, the order entry application also runs as well as a sales tracking application. Both of these applications access DB2 for i5/OS data in partition DB1. Alternatively, no applications running in this partition access DB2 for i5/OS data anywhere.

► Partition DB1 (uses DB2 for i5/OS) has three processors assigned.

The following table shows the entitlement results of our example for i5/OS Processor Entitlements and i5/OS Application Server Entitlements. One 5051 key is provided that entitles eight processors on the system: three of the processors are entitled to use i5/OS for DB2, and five of the processors are not entitled.

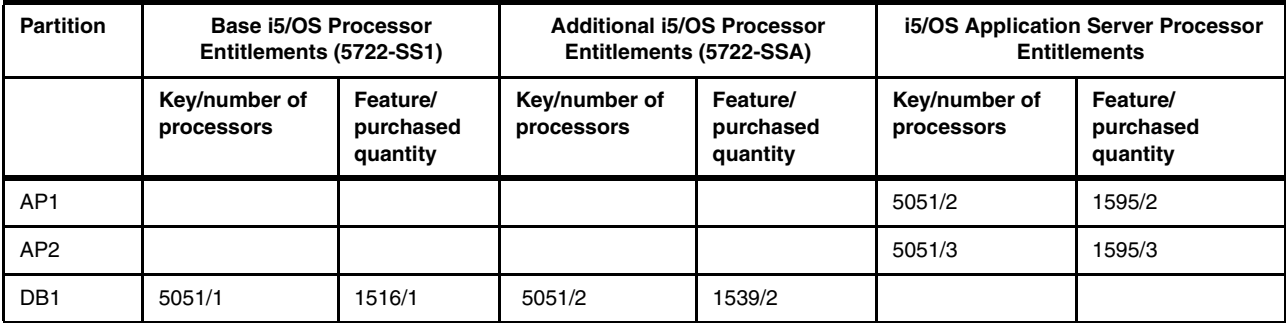

As of April 2007, the WRKLICINF command interface has not been updated to show this entitlement information after you successfully enter the license key. An update was planned to be available in 3Q 2007.

# **11.4.2 Software Maintenance for entitlements**

SWMA for System i is sold on a per-processor basis. You are encouraged to purchase SWMA for each i5/OS Processor Entitlement and i5/OS Application Server Processor Entitlement on the System i server.

One year of Software Maintenance for i5/OS is included with an i5/OS Application Server Processor Entitlement. Renewals and three-year extensions are done under the normal SWMA for i5/OS and Selected Programs offering.

# **11.5 System x and BladeCenter integration for i5/OS**

System i integration with iSCSI-attached BladeCenter and System x servers, introduced with i5/OS V5R4, was enhanced during July 2007 and October 2007:

► Multipath I/O (MPIO) on iSCSI-attached BladeCenter and System x servers running Windows Server 2003

A single target iSCSI host bus adapter (HBA) installed in the iSeries system and assigned to an i5/OS partition is capable of supporting several servers or hosted systems. Each initiator HBA in the System x or blade system is also capable of connecting to multiple target iSCSI HBAs that are assigned to an i5/OS partition.

You can configure the iSCSI environment to support multiple target iSCSI HBAs, multiple iSCSI initiator HBAs, and multiple storage connections.

Paths are connection points between virtual devices and iSCSI HBAs that are owned by an i5/OS partition. A virtual device that is being hosted by i5/OS is said to be linked to a path. Initiator iSCSI HBA ports access the virtual device through the path:

- **Single path**: Virtual storage or devices that are linked to a specific iSCSI HBA can only be accessed through that adapter by a hosted system.
- **Multipath I/O**: A hosted system can use multiple iSCSI data paths to access virtual disks hosted by i5/OS. You can configure a multipath group of two or more target iSCSI HBAs and then specify that a virtual disk be accessed using the multi-path group instead of a single iSCSI HBA. With this configuration, the data on the virtual disk can be accessed using any of the iSCSI HBAs in the multipath group.

The advantage of the multipath configuration is that, in case of a problem with a target iSCSI HBA, an initiator iSCSI HBA, or a switch, the hosted system can continue to access the virtual disks that are configured to use another path (HBA) within the multipath group.

For more information about which BladeCenter and System x models are supported over iSCSI, how to obtain the i5/OS PTFs for this support, and additional multipath configuration documentation, refer to the links to this information provided on the System i integration with BladeCenter and System x Web page at:

<http://www.ibm.com/systems/i/bladecenter>

► VMware ESX Server on iSCSI-attached BladeCenter and System x servers

Integrated support of i5/OS V5R4 iSCSI-attached System x and BladeCenter was enhanced to support virtual storage for VMware ESX server V3.0.1. VMware is one of the leading virtualization products for x86 processor-based servers.

VMware ESX Server is the host server for abstracting processor, memory, storage, and networking resources of a physical server into multiple virtual machines. The ESX Server is part of the VMware Infrastructure. It has been demonstrated to help reduce the number of physical servers through virtualization. It also enables multiple virtual machines, each with an installed network operating system running on a single server.

VMware ESX supports Windows, Linux, NetWare, and Solaris virtual machines. You can install the ESX server on an iSCSI-attached BladeCenter or System x server and use the System i disks of an i5/OS partition for all of the storage for the ESX server, extending the value of the i5/OS storage management. VMware ESX is enabled through a program temporary fix (PTF) to i5/OS V5R4.

For more information about which BladeCenter and System x models are supported for VMware ESX over iSCSI, how to obtain the i5/OS PTFs for this support, and additional information about VMware ESX Server support, refer to the links to this information provided on the System i integration with BladeCenter and System x Web page:

<http://www.ibm.com/systems/i/bladecenter>

To learn more about the VMware Infrastructure, refer to the VMware Web site:

<http://www.vmware.com>

# **11.6 Web Enablement Made Easy**

On 10 April 2007, the Web Enablement Made Easy announcement letter 207-064 included a set of capabilities that help you to get up and running in a Web-enabled environment in a minimum time period. The enhancements in this announcement letter include and build upon a similar set of Web-enablement enhancements that were announced October 2006 in announcement letter 206-256.

The objective of these kinds of enhancements is to get you up and running with good performance in an IBM WebSphere Application Server-based environment with a minimum of expertise in the WebSphere Application Server versions. The enhancements also enable you to familiarize yourself with use of the IBM WebFacing Tool and HATS products capabilities. These products make your existing 5250-based applications accessible to Web users, without first installing and using the WebSphere Development Studio Client for iSeries product running on a PC workstation.

The capabilities that were available October 2006 through December 2006 were re-announced with the April 2007 Web Enablement Updates announcement and new capabilities were added. Refer to *IBM System i5 V5R4 Technical Overview Redbook*, SG24-7271, which highlights the capabilities announced in October 2006 through December 2006 with examples. The capabilities announced in October 2006 and April 2007 were available for both i5/OS V5R3 and V5R4 in June 2007. Most capabilities were already available as of April 2007.

Some enhancements are made available through specific product ordering numbers and others via specific PTFs. The set of enhancements includes the following features:

► Ordering PID Web Enablement for i5/OS (5722-WE2)

The 5722-WE2 and its associated software features offer no-charge capabilities and are available with each order of i5/OS V5R3 or V5R4 delivered as either CD or DVD media:

- You can get media that contains each the following Application Server Express for i5/OS versions 5.1, 6.0, and 6.1 or select version. By default, V6.0 is shipped.
- WebSphere Express Runtime V1R1M0 or V1R2M0 on CD or DVD media includes media containing HTTP Server for i5/OS, 5722-DG1, a WebSphere Application Server version and a set of unique i5/OS applications that you can run under a WebSphere Application Server profile configured on your i5/OS partition. As discussed later, specifying V1R1M0 or V1R2M0 determines which WebSphere Application Server version you receive.
- ► With WebSphere Express Runtime software, a set of installation wizards and unique IBM-provided i5/OS Web applications that include:
	- A wizard to install, if not already installed, HTTP Server for i5/OS, 5722-DG1.
	- A wizard to install, if not already installed, the provided WebSphere Application Server Version 5.1, 6.0, or 6.1.
- The ability to install associated i5/OS group PTFs for these products.
- A wizard to install, if not already installed, iSeries Access for the Web, 5722-XH2.
- Configuration of a matched paired HTTP server and WebSphere Application Server profile (instance).
- The ability to install (deploy) unique i5/OS Web applications into your named WebSphere Application Server profile (instance), in addition to other IBM-provided WebSphere Application Server applications that already come with each specific WebSphere Application Server version on all supported operating systems:
	- iSeries Access for Web
	- A 5250-based example flight reservation application, *flght400*
	- HATS-enabled, WebFaced enabled, and Web Services-enabled versions of the flght400 application
- HTTP Server for i5/OS, 5722-DG1 enhancements

HTTP Server for i5/OS already provides its IBM Web Administration for i5/OS interface to configure and start and stop all HTTP servers and WebSphere Application Server profile (formerly called an *instance*) application servers that you want. This includes ones that you might have configured outside of the new wizards as well as new ones that you might have created with the wizards that we previously described.

Announced in April 2007, the IBM Web Administration for i5/OS interface also helps you set up instances of IBM WebSphere Portal Express for i5/OS instances on i5/OS V5R3 and V5R4. The IBM Web Administration for i5/OS interface also has links to the Web Performance Advisor and Web Performance Monitor, if installed, which are provided in separate PTFs:

– Web Performance Advisor assists in viewing and modifying (with advice) several i5/OS system values and WebSphere Application Server parameter settings that affect performance.

As of April 2007, support is available on i5/OS V5R3 and for WebSphere Application Server V6.1. WebSphere Application Server V6.1 support includes support for using both IBM Technology for Java (32-bit) and classic (64-bit) Java virtual machines (JVMs).

– Web Performance Monitor provides a look at transaction counts and average response times of your WebSphere Application Server applications, including the unique i5/OS Web applications that you installed with the new wizards.

As of April 2007, support is available on i5/OS V5R3 and for WebSphere Application Server V6.1. WebSphere Application Server V6.1 support includes support for using both IBM Technology for Java (32-bit) and classic (64-bit) JVMs.

- ► General WebSphere Application Server on i5/OS enhancements
	- i5/OS Collection Services collects partition performance data.

New Collection Services support collects performance data for WebSphere Application Server V6.0 (and new in April 2007 V6.1) Express, Base, and Network Deployment editions. Normal Collection Services functions "create performance database files," places the collected performance data, including the new WebSphere performance data into specific i5/OS QAPMxxxx database file members. The performance data in these files can be input to sizing tools, such as the IBM Systems Workload Estimator, through the use of the Performance Manager for System i product and service.

– WebSphere Application Server 6.1 for i5/OS can run with Classic JVM™ and IBM Technology for JVM.

WebSphere Application Server 6.1 for i5/OS includes an i5/OS Qshell script than can switch between JVMs. This *enableJVM* script sets a desired JVM for one or more WebSphere Application Server profiles.

All of these Web-enablement capabilities assist you in getting an operational Web application server environment up and running with a minimum of expertise required. The following topics provide additional information.

## **11.6.1 Web Enablement for i5/OS, 5722-WE2**

Web Enablement for i5/OS is an orderable feature number (PID) only. The following table lists the orderable features and associated installation on i5/OS PID that are available under 5722-WE2 as of April 2007.

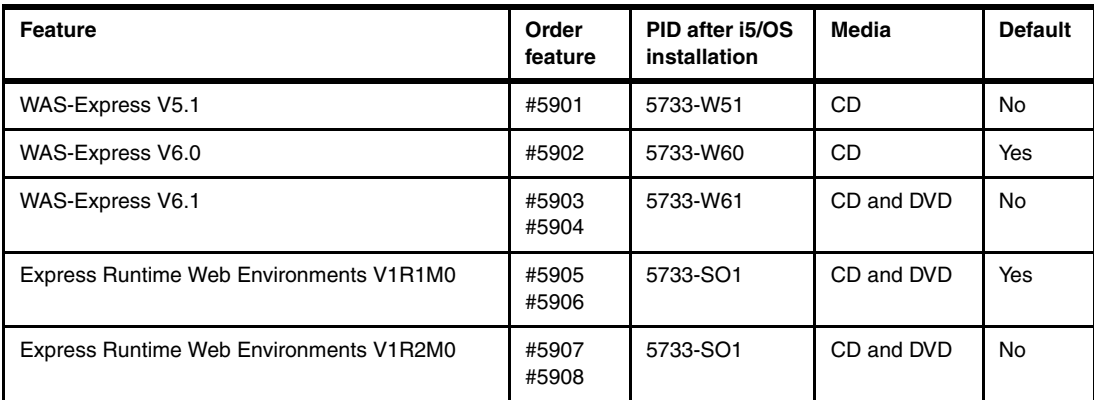

Refer to the IBM e-Config for the specific ordering process and information about how the CD or DVD media is packaged upon delivery. Alternatively, the WE2 features can be ordered electronically through the IBM Electronic Software Delivery Web page at:

<http://www.ibm.com/servers/eserver/ess>

## **11.6.2 Express Runtime Web Environment for i5/OS capabilities overview**

IBM Express Runtime Web Environments for i5/OS is distributed by via CD or DVD. These CDs or DVDs can be run only on a Windows workstation. The Windows workstation must be connected to the installation target i5/OS partition. After starting IBM Express Runtime Web Environments for i5/OS on the workstation, you must specify the IP address or host name of the target i5/OS partition.

IBM Express Runtime Web Environments for i5/OS provides an integrated package of software products that you install and configure to your i5/OS, according to your needs, using the provided wizard.

The main advantage of using IBM Express Runtime Web Environments for i5/OS is that it is an easy way to install all of the components necessary for a working Web environment. Only a basic understanding of how an HTTP server and a WebSphere Application Server profile (instance) operates is required. Using this tool is an ideal way to get someone who is considering or just starting to run a WebSphere Application Server-based application, quickly up and running with an example environment.

IBM Express Runtime Web Environments for i5/OS is offered as a feature of IBM Web Enablement for i5/OS (5722-WE2), which is shipped by default when you order i5/OS V5R4. All WebSphere Application Server for i5/OS - Express products can be ordered through the 5722-WE2 product or separately under IBM Passport Advantage®.

IBM Express Runtime Web Environments for i5/OS is available free of charge, because you are already entitled to V5R4 embedded products at no cost.

You can select to install and configure the following Web serving products using Express Runtime Web Environments for i5/OS. If the product is already installed, the corresponding fix level that shipped with the 5722-WE2 media is applied, if necessary.

- ► HTTP Server for i5/OS (5722-DG1)
- ► WebSphere Application Server for i5/OS Express V5.0 (5733-W51)
- - WebSphere Application Server for i5/OS - Express V6.0 (5733-W60) This is currently the default version provided.
- ► WebSphere Application Server for i5/OS Express V6.1 (5733-W61)
- ► iSeries Access for Web (5722-XH2)

**Note:** IBM Express Runtime Web Environments for i5/OS does not include an iSeries Access Family 5722-XW1 license. This means formally you have 70 days of use until you must purchase a 5722-XW1 user license.

► The IBM-provided i5/OS flght400 5250-based application, which you can run from a 5250 workstation interface as well as a WebFaced application, a HATS application, and as a Web Services application

The unique sample RPG program (flght400) 5250-based application has already been processed by IBM to illustrate ways in which you can use the IBM technologies and products such as WebSphere Development Studio Client, IBM WebFacing Tool, and the WebFacing Deployment Tool with HATS Technology and as a Web Service.

When the installation has completed, you have an up and running matched HTTP server and Web application server profile that is ready for you to run the applications installed.

As part of this automated set up, a desktop icon labeled "first steps" is on your installation workstation's desktop. You can click this icon to begin a browser session to the FirstSteps Web application page. You can continue to used this icon for later use or note the associated URL and use the URL later in a browser on any workstation.

The FirstSteps Web page, as shown in the following figure, helps you get started running the i5/OS applications.

# **FirstSteps**

Welcome to the Web Enablement Environment which supports running J2EE, Web Services, WebFacing, HATS, and iSeries Access for Web application. To start and stop servers, install your own Web applications, and manage the Web environment including its performance use the IBM Web Admininstration for i5/OS interface.

#### **Sample Applications**

This environment has also installed and configured iSeries Access for Web. Use iSeries Access for Web to leverage business information, applications, and resources across an enterprise by extending the i5/OS resources to the client desktop through a Web browser.

It also installed and configured a sample RPG program, named fight400, along with 3 sample Web applications. Each sample Web application modernizes the presentation of the fight400 RPG program. Each sample Web application was created using a different tool or technique. Before viewing the modernized presentation you should first look at the traditional presentation of the fight400 program. To do that, change your user profile so that the fight400 library is the current library, and then run go frsmain. The password for every agent is mercury.

Next, run each of the sample Web applications to see an improved presentation of flght400. The first sample Web application was created using HATS (Host Access Transformation Services). HATS is a tool that assists in modernizing existing applications. This Web application was created by a programmer using HATS and flght400 for the first time.

The second Web application was created using WebFacing, which is another tool that assists in modernizing existing applications. This Web application was also created by a programmer with no previous knowledge of WebFacing or flght400.

The last Web application was created so that fight400 can be accessed as a Web service. The implementation of this Web service is based on SOA (Service-Oriented Architecture). In this example, the Web service enables fight400 to be queried from the third Web application.

#### **Next Steps**

The following information is provided to help you learn more about the technologies that were used to create this environment:

- · iSeries Access for Web
- HATS (Host Access Transformation Services)
- WebFacing
- SOA and Web Services
- · Service-Oriented Architecture (SOA)
- Express Runtime 2.1.1
- · WebSphere Development Studio Client
- Developer Roadmap
- · Solutions Builder Express
- · WebSphere Application Server
- IBM HTTP Server

**Administration** 

# **11.6.3 Web Performance Advisor**

Web Performance Advisor retrieves specific i5/OS system values and unique parameter values to supported releases of WebSphere Application Server 5.0.x, 5.1.x, 6.0.x, and 6.1.x and Portal Server and Workplace™. You get the current values, text that explains them, and, for certain parameters, a recommended value for improved performance. Some parameter value changes can be made in real time, while for others, you have to shut down the server, make the change, and start the server to put them into effect.

The advisor interfaces to the performance parameters of WebSphere Application Server and their values. Therefore, you do not have to know how to use the Administration Console interface of WebSphere Application Server to find the parameter settings. This is especially important when various software versions of WebSphere Application Server might each have a unique interface to these parameters.

You can easily restore changed settings while you try different configurations for performance improvements.

Use this support as an additional tool for improving your Web serving needs for HTTP, WebSphere Application Server - Express V6.0 and V6.1, both 32-bit and 64-bit JVMs, and portal and collaboration servers.

Support for WebSphere Application Server V6.0 using classic (64-bit) JVM is currently available for i5/OS V5R4 with the currently available level of the HTTP Server group PTF SF99114. Support for i5/OS V5R3 became available on 1 June 2007 and requires group PTF SF99099 to be installed.

Support for WebSphere Application Server V6.1 using both IBM Technology for Java (32-bit) and classic (64-bit) JVMs on i5/OS V5R3 and V5R4 became available on 1 June 2007 and requires PTF SF99099 for V5R3 and PTF SF99114 for V5R4, level 8.

After WebSphere Application Server 6.1 fix level 6.1.0.7 is loaded and its update installer has been run, 32-bit Java ("J9") is supported.

See also special instructions for PTF SI26736, which lists several other fix levels for WebSphere Application Server that might need to be installed.

The Web Performance Advisor, after it is installed, is displayed as an option under the IBM Web Administration for i5/OS interface as part of the no-charge HTTP Server i5/OS Administration Server (\*ADMIN), which can be started by using the following command:

STRTCPSVR SERVER(\*HTTP) HTTPSVR(\*ADMIN)

Select the **IBM Web Administration for i5/OS Application Servers** tab to access the Web page that shows the Web Performance Advisor link.

## **11.6.4 Web Performance Monitor**

Support is provided for monitoring the performance usage of the application transactions of Web Application Server that transverse several i5/OS jobs (and, possibly multiple i5/OS partitions). The transaction monitoring encompasses programs that are running under multiple i5/OS jobs, such as HTTP server WebSphere Application Server, and DB2 for i5/OS server and Integrated Language Environment® (ILE) applications.

This real-time i5/OS performance monitoring and statistics reporting is an i5/OS higher level version of detailed performance monitoring and reporting that is available using the Tivoli® Performance Viewer. Tivoli Performance Viewer requires significant knowledge of WebSphere Application Server and can be included with the WebSphere Application Server products that are available on several operating systems, including i5/OS.

After Web Performance Monitor is installed, the i5/OS Web performance monitor function can be selected from a Web Administration for i5/OS window. You select a specific HTTP server instance or a WebSphere Application Server profile (instance) to be monitored. The monitored and reported information includes CPU utilizations, transaction counts, and average response times.

Support for i5/OS V5R4 is currently available via the current level (6 or higher) of the HTTP Server for i5/OS group PTF SF99114.

Support for monitoring supported WebSphere Application Server products on i5/OS V5R3 became available on 1 June 2007, and requires V5R3 HTTP Server for i5/OS group PTF SF99099. Check the Fix Central Web page for a description of SF99099 to determine the level that supports the Web Performance Monitor on V5R3 and SF99114 for V5R4 level 8. After you install the Web Performance Monitor, it is displayed as an option under the IBM Web Administration for i5/OS interface as part of the no charge HTTP Server i5/OS Administration Server (\*ADMIN) server, which you can start by entering the following command:

STRTCPSVR SERVER(\*HTTP) HTTPSVR(\*ADMIN)

# **11.6.5 WebSphere performance data collected by i5/OS Collection Services**

In December 2006, Collections Services, which is a component of i5/OS V5R4, was enhanced to collect performance data for active WebSphere Application Server instances. Collection Services collects performance data at specific time intervals, providing a snapshot of activity during the time interval. As with other Collection Services data collected in this manner, to be useful to i5/OS users, the collected data must be exported to a set of performance database files. These files are commonly known by their file names starting with the prefix *QAPMxxxxx*. The performance database files can be specified to be created (exported) via an option on the Start Collection Services function or the Create Performance Data (CRTPFRDTA) command.

A WebSphere Application Server V6.0 or V6.1 profile (instance) must be active for Collection Services to retrieve the performance data. The performance database file names or WebSphere Application Server are as follows:

- QAPMWASCFG WebSphere server configuration
- QAPMWASSVR WebSphere servers
- ► QAPMWASAPP WebSphere applications
- QAPMWASEJB WebSphere Enterprise JavaBean (EJB™) data
- QAPMWASRSC WebSphere pooled resource data

Refer to V5R4 Information Center for the field definitions for these files:

<http://publib.boulder.ibm.com/iseries/>

Support for WebSphere Application Server V6.0 is currently available with WebSphere Application Server fix pack V6.0.2.17 or later. This is i5/OS WebSphere Application Server V6.0 on V5R4 group PTF SF99312, level 14. For planned availability of WebSphere Application Server V6.1 with fix pack V6.1.0.9 (i5/OS WebSphere Application Server V6.0 on V5R4 group PTF SF99323), refer to the WebSphere Application Server Web page:

<http://www.ibm.com/servers/eserver/iseries/software/websphere/wsappserver/>

Follow the links there for each WebSphere Application Server version that is supported under i5/OS. One of the links takes you to PTF information.

WebSphere Application Server V6.0.2.15 (already available on i5/OS) supports the utility *processStats.* Collection Services uses this utility to collect performance data from a running WebSphere Application Server application.

Starting in November 2006 Performance Manager for System i (PM/400) collects, if available, the WebSphere performance data in the QAPMxxxx files listed previously. You can import its summarization of that data into the IBM Systems Workload Estimator to be used as input into sizing a WebSphere Application Server workload.

You must use the Performance Manager for System i Web page to take advantage of this capability. For additional information about Workload Estimator, see [11.11, "IBM Systems](#page-507-0)  [Workload Estimator enhancements" on page 486.](#page-507-0)

# **11.6.6 Web Administration for i5/OS configuration for a portal server**

The Web Administration for i5/OS interface, which is available with the HTTP Server for i5/OS Administration (\*ADMIN) server, includes a wizard to set up and configure a portal server on i5/OS. The Web browser-based interface quickly guides you through the setup of WebSphere Portal Server V6.0 and WebSphere Portal - Express V6.0.

Support for these portal products on i5/OS V5R4 became available on 1 May 2007. It requires HTTP Server for i5/OS group PTF SF99114 at the latest level available. See the Fix Central description of SF99114 to ensure that the appropriate level is identified.

# **11.7 i5/OS and Web services related enhancements**

i5/OS, in conjunction with Web services capabilities under the application development product WebSphere Development Studio for System Client V7 (see [11.9, "IBM WebSphere](#page-498-0)  [Development Studio Client V7.0" on page 477\)](#page-498-0), has provided a base Web Services environment for i5/OS-based applications.

With the October 2007 announcement letter (207-242), Web services integration and SOA capabilities are extended in the following ways:

- ► Simplifying the implementation of Web services for ILE products
- -Integrating a Web services server and client
- -Extending SOA enablement with new SOA-related offerings

The suite under the title Web Services and SOA for i5/OS (5722-SS1, Option 3, Extended Base Directory Support) includes the following services, components, and products:

- ► i5/OS Integrated Web Services Server for ILE (5722-SS1 Option 3) V1.0
- ► WebSphere Application Server V6.1 Feature Pack for Web Services
- ► WebSphere Enterprise Service Bus V6.1
- ► WebSphere Process Server V6.1
- ► WebSphere Integration Developer V6.1
- ► i5/OS Integrated Web Application Server V7.1

SOA is an approach to define integration architectures based on the concept of a service. Applications collaborate by invoking each others' services, typically across a network. Services can be composed into larger sequences to implement business process functions.

The following Web services and SOA overview information is extracted from *Getting Started with WebSphere Enterprise Service Bus V6*, SG24-7212.

The most commonly agreed-on aspects of a Web service are that it:

- Encapsulates reusable business functions.
- Is defined by explicit, implementation-independent interfaces.
- ► Is invoked through communication protocols that stress location transparency and interoperability.

The following core technologies are used for Web services:

- *Extensible Markup Language* (XML) underlies most of the specifications used for Web services. XML is a generic language that can describe any kind of content in a structured way, separated from its presentation to a specific device.
- ► *SOAP* is a network, transport, and programming language and platform-neutral protocol that allows a client to call a remote service. The message format is XML.
- *Web Services Description Language* (WSDL) is an XML-based interface and implementation description language. The service provider uses a WSDL document to specify the operations that a Web service provides, and the parameters and data types of these operations, as well as how to access or invoke the service.
- *Web Services Inspection Language* (WSIL) is an XML-based specification that locates Web services without using Universal Description, Discovery, and Integration (UDDI). While WSIL and UDDI are distinct, WSIL can be used with UDDI and does not replace UDDI.
- *Universal Description, Discovery, and Integration* is both a client-side API and a SOAP-based server implementation that can be used to store and retrieve information about service providers and Web services.

The following sections present an overview of the capabilities of the services, components, and products that were announced in October 2007 as now available or enhanced on i5/OS V5R4.

**Note:** In addition to the basic Web services enablement provided in the October 2007 announcement and described in this section, consider WebSphere Development Studio Client for iSeries for getting applications up and running as a service (runs the Web server module) or as a consumer (requester of the Web service).

WebSphere Development Studio Client for iSeries provides application development and deployment tools for applications running under i5/OS and in conjunction with i5/OS. It helps you develop ILE RPG, ILE COBOL, or ILE C/C++ applications that run under i5/OS. It also helps you to develop modern Web and GUI front ends to i5/OS business logic to integrate applications using Web services.

For information about these application development tools, go to the System i software Web page at the following address and search under the Application development category:

<http://www.ibm.com/systems/i/software/>

For information about IBM and non-IBM application development tools for the System i platform, refer to the System i Network Web site at:

<http://www.systeminetwork.com/>

Click the **Article Archive** link and search on "web enablement."

Some ISVs included on that Web site provide Web Services links for RPG, COBOL, and C/C++ i5/OS programs and Web Services links between other ISV products, such as between Oracle JD Edwards OneWorld applications and CRM applications.

# <span id="page-486-0"></span>**11.7.1 i5/OS integrated Web services server for ILE**

The integrated Web services server offers a basic "starting step" for ILE applications to use Web services and SOA under i5/OS. The Web services server supports the consumption and externalization of services within the ILE programming environment. The Web services server includes Web services engine and runtime components that support, for example ILE RPG and COBOL applications that are slightly modified to use SOA interfaces that enable them to be either a server or a client application.

The Web services server includes base Web services capabilities. Other components and products that are provided under the i5/OS and Web services-related technologies and

products included in the October 2007 announcements extend these capabilities. We explain these components and products in the following sections.

### **Integrated Web services server**

The integrated Web services server greatly simplifies the process of externalizing ILE business logic as a service via the Web Administration for i5/OS GUI. You configure and manage this server under this interface similar to the way in which you manage HTTP servers and WebSphere Application Server technology-based servers. This method significantly simplifies the complexities of using Web services, essentially making the externalization of RPG and COBOL business logic as a Web service simply an administrative task under the Web Administration for i5/OS GUI.

Under this server, i5/OS integrates Web services run time into the operating system and enables SOA technologies directly for interaction with the operating system. This integration opens the i5/OS system to a variety of Web service client implementations, including RPG, COBOL, C, C++, Java, .NET, PHP, WebSphere Process Server, enterprise service bus, and Web 2.0.

Highlights of this integrated Web services server include:

- ► Acts as easy initial step on path toward Web services and SOA on the System i platform
- Supports enablement of the ILE service program and programs as services
- Automatically generates and binds service information when compiling the ILE program or service program
- ► Uses the Web Administration for i5/OS GUI with PTFs included in HTTP Server for i5/OS, 5722-DG1, V5R4 group PTF SF99114, planned for December 2007 availability

The capabilities include:

- Create a Web services server with a few easy steps
- Select and deploy ILE programs and service programs as services
- Easily view and manage all services available on the system
- ► Uses an administrative task to export ILE (RPG,COBOL) program or service program business logic
- ► Externalizes business tasks as a Web service natively on ILE (services provider)
- ► Opens ILE (RPG and COBOL) to business logic for a variety of Web service clients, including RPG, COBOL, C, C++, Java, .NET, PHP, and more
- Enables i5/OS to be SOA ready for service deployment
- ► Does not require new skills or tools for ILE enablement
- ► Uses and enhances existing i5/OS development skills to interact with Web services and integrate SOA
- ► Dynamically generates WSDL representation for client invocation of an ILE program or service program

WSDL is a document written in XML. The document describes the Web service. It specifies the location of the service, the operations (or methods) that can be performed, and the parameters that are expected by the service (program).

- ► Helps ILE programmers externalize a program or service program as a service
- ► Uses fast interoperability of ILE programming architecture for minimal consumption of i5/OS resources
- ► Integrates into i5/OS with PTFs planned for December 2007 availability for:
	- 5722-SS1 Option 3 PTFs
	- December 2007 level of group PTF SF99114

The Web services server runs under the i5/OS integrated Web application server V7.1 as explained in ["i5/OS Integrated Web application server \(part of 5722-DG1\)" on page 475.](#page-496-0)

#### *Programming considerations and overview of the enablement process*

Program objects must be *stateless*, that is:

- After a request is sent, the logic is performed and a response is returned.
- ► Your program must comply so that, when it is identified in the create Web services server process, i5/OS can generate the appropriate Program Control Markup Language (PCML) statement. If you are sufficiently knowledgeable, you can alternatively provide a PCML file. In the simplest case, you allow the i5/OS-based software to generate the PCML.

For i5/OS V5R4, you create or recreate your ILE program and specify the following option in the source program:

– For RPG the header specification:

H PGMINFO(\*PCML:\*MODULE)

– For COBOL:

PROCESS OPTIONS PGMINFO(PCML MODULE)

The following steps summarize how to create the Web service and associated Web services server:

1. Create the server to run a service, using a new Create New Web Services Server link on i5/OS Web Administration GUI Web page:

http://*hostname*:2001/HTTPAdmin

- 2. Select **Install a new service externalize an i5/OS program**.
- 3. Select a program to externalize as a service. Identify the library, program name, and program type (service or program).
- 4. Name and describe the new service.
- 5. Specify which items in the ILE program to externalize, such as field names and file attributes (for example, numeric, character, and so forth). These are the input and output variables that are processed by the program.
- 6. Create the actual Web services server and specify its i5/OS security attributes.
- 7. The program might use other programs and libraries on the system. Identify other libraries, for example, that the program might use when it runs.
- 8. Review the summary of servers, services, and operations that you explicitly defined, for example the server and service name, operations and procedure names. Also review those items that you implicitly defined, for example the URL of the server.

When finished, click **Finish** to create the Web service server.

9. Use the GUI to view and manage the server and service. This is one of the server types that can be managed from the i5/OS Web Administration GUI. You can also view the generated WDSL file.

Other Web services consumers can now request your service.

## **Integrated Web services client**

The integrated Web services client for ILE includes an internal engine that supports the ILE environment to act as a client that is available to the ILE programming languages under i5/OS, including RPG, COBOL, C, and C++. This means an ILE RPG, COBOL, C, or C++ application can act as a consumer ("requester") of a Web service. The client support can call a variety of Web service implementations, including RPG, COBOL, C, C++, Java, PHP, .NET, WebSphere Process Server, Enterprise Services Bus, Web 2.0, and more.

The client support characteristics include:

- -Supports enablement of an ILE program to consume services
- ► Invokes Web service client from ILE programs (RPG, COBOL, C, and C++)
- -Enables an ILE programmer to consume services from a program or service program
- - Uses ILE enablement to bind and call a service directly from an i5/OS program or service program
- ► Leverages WSDL to generate proxy client code to be integrated in a program or service program
- ► Uses and enhances existing System i development skills to interact with Web services and SOA
- ► Uses quick interoperability of ILE programming architecture for minimal consumption of i5/OS resources with a small system footprint
- ► i5/OS support ships via PTF delivery for 5722-SS1 Option 3
- ► Supports a Web service client module for C, C++, RPG, and COBOL
- Supports document style literal only
- ► Complies with the Web Services Invocation 1.1 basic profile
- ► Supports Secure Sockets Layer (SSL) for ILE service
- Implements staged development for ILE:
	- Generate proxy code
	- Examine proxy code
	- Integrate proxy code into ILE source code
	- Compile and bind program or service program
	- Run ILE program or service program as a Web service

You make small changes to your ILE program to use interfaces to be a client and request a service. For example, you use the eval RPG calculation statement to request (via a URL) the Web service and pass parameter data to the service program, so that you are can process the received parameter data values and results from the service.

For more i5/OS-based information, refer to *Building SOA-based Solutions for IBM System i Platform*, SG24-7284.

### **WebSphere Application Server V6.1 Feature Pack for Web services**

WebSphere Application Server V6.1 for i5/OS is available as:

- ► 5733W61 BASE, feature 5050 (WebSphere Application Server V6.1 for i5/OS)
- ► 5733W61 Option 2, feature 5102 (WebSphere Application Server V6.1 (Base))
- ► 5733W61 Option 3, feature 5103 (WebSphere Application Server V6.1 Network Deployment)

The feature pack extends the capabilities of WebSphere Application Server V6.1 under i5/OS to enable Web services messages to be exchanged asynchronously, reliably, and securely with other IBM and non-IBM products supporting Web services. The focus of the feature pack is interoperability.

Through support for key Web services, programming interfaces provide simplified application development through a standard annotation-based program model to develop Web service providers and clients. A common set of binding rules for XML and Java makes it easy to incorporate XML data and processing functions in Java applications.

A further set of enhancements helps you send binary attachments, such as images or files, along with your Web services requests.

Using Web services profiles makes it easier to configure, reuse, and manage configurations, so you can introduce new Web services profiles seamlessly in the future. These configurations are captured in a grouping called *policy sets* that enable you to select, and associate with an application, different qualities of service. You can configure the policy sets to allow only those capabilities within a given WS-Interoperability (WS-I) profile. This helps ensure that the only configurable portions are those that you choose.

**WS-I:** WS-I is an open industry organization chartered to promote Web services interoperability across platform systems and programming languages.

The capabilities within this feature pack are provided by PTFs included in HTTP Server for i5/OS, 5722-DG1, V5R4 group PTF SF99114, planned for December 2007 availability.

For more information about WS-I, refer to the WS-I Web site at:

<http://www.ws-i.org/>

For more information about the feature pack, refer to the WebSphere Application Server at:

<http://www.ibm.com/software/webservers/appserv/was/featurepacks/>

#### **WebSphere Enterprise Service Bus V6.1**

In the context of the WebSphere Enterprise Service Bus, an *enterprise service bus* is an architectural construct for infrastructure-type middleware, based on standards, that enables a common interface for applications from various vendors to communicate with each other in the context of Web services.

In general, an enterprise service bus generally provides an abstraction layer on top of an implementation of an enterprise messaging system, which allows applications to exploit the value of messaging and events without writing a significant amount of code. The enterprise service bus interface allows applications that are written on a variety of operating systems to communicate with each other efficiently whether the applications are located in the same system or in a distributed network.

The enterprise service bus is directed toward an enterprise-wide infrastructure pipeline that exchanges messages among statically defined end points (FTP directories, message queues, Web services, HTTP URLs, database connections, and so forth). The enterprise service bus does not implement an SOA, but rather provides the features with which one can be implemented.

WebSphere Enterprise Service Bus is the connectivity infrastructure provided by IBM for integrating applications and services. It is designed to enable the development of an SOA. Built on top of WebSphere Application Server, WebSphere Enterprise Service Bus delivers a standards-based connectivity and integration solution that allows you to create and deploy

interactions quickly and easily between applications and services, with a reduced number and complexity of interfaces.

In an enterprise service bus, there is no direct connection between the consumer (requester of service) and provider. Consumers access the enterprise service bus to invoke services. The enterprise service bus acts as an intermediary, passing the request to the provider using the appropriate protocol, transport, and interaction pattern for the provider. This mediation enables the enterprise service bus to shield the consumer from the infrastructure details of how to connect to the provider.

The enterprise service bus supports several integration mechanisms. All of the mechanisms can be described as invoking services through specific addresses and protocols, even if in some cases the address is the name of a CICS transaction and the protocol is a Java 2 Platform, Enterprise Edition (J2EE™) resource adapter that integrates with the CICS Transaction Gateway. By using the enterprise service bus, consumers are unaware of how the service is invoked on the provider.

Because the enterprise service bus removes the direct connection between the service consumer (requester) and providers, an enterprise service bus enables the substitution of one service implementation by another with no effect on the consumers of that service.

The following figure illustrates the WebSphere Enterprise Service Bus, the components in the product, and the features and functions that are associated with the product.

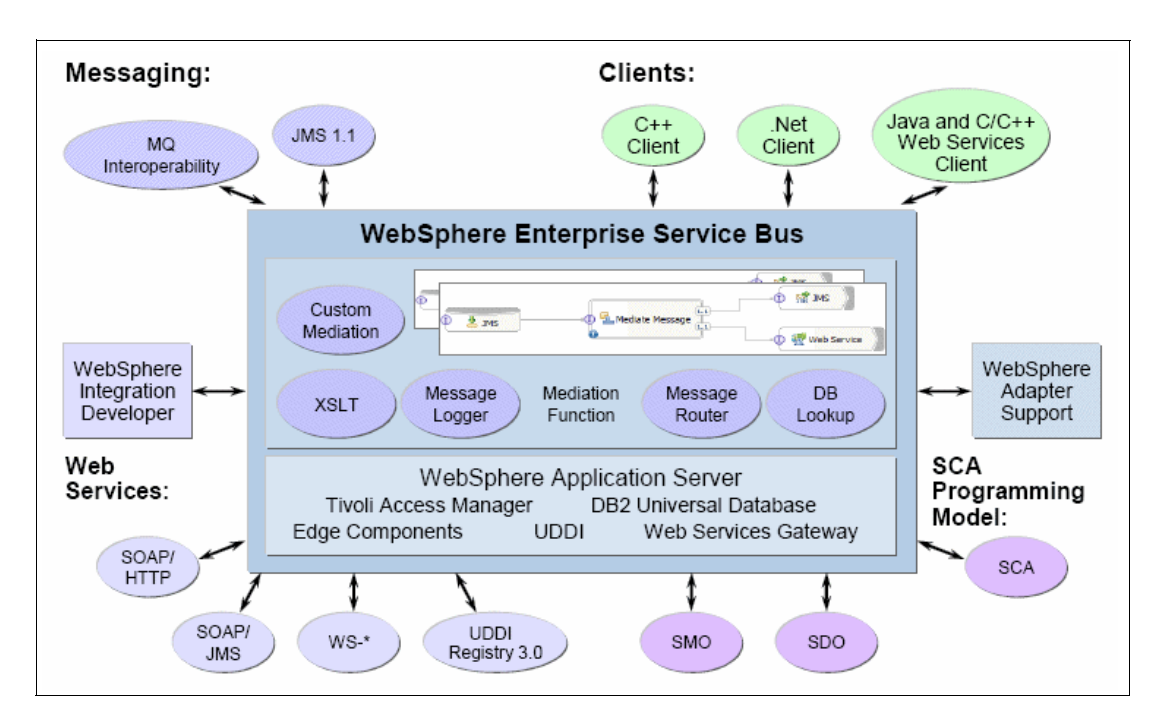

#### *Terminology*

In this section, we have defined most of the acronyms shown in this figure. Here are additional acronyms and terms that you should understand:

- - **Adapters**: The WebSphere Enterprise Service Bus provides adapters provide connection to the Web services functions and hundreds of IBM and ISV solutions. Pre-built mediation function saves time and development costs. The provided adapters include:
	- WebSphere Adapter for JDBC V6.1
	- WebSphere Adapter for Flat Files V6.1
	- WebSphere Adapter for Email V6.1
- WebSphere Adapter for FTP V6.1
- WebSphere Adapter for SAP Software V6.1
- WebSphere Adapter for Siebel® Business Applications V6.1
- WebSphere Adapter for PeopleSoft Enterprise V6.1
- WebSphere Adapter for Oracle e-Business Suite V6.1
- WebSphere Adapter for JD Edwards EnterpriseOne V6.1
- WebSphere Business Adapter for iSeries:
	- Enables integration between other applications and applications running through an integration broker
	- Supports execution of RPG programs on i5/OS and posts the results from the same to the Integration broker
	- Supports bidirectional exchange of messages to and from i5/OS data queues
	- Is metadata driven and includes object discovery capabilities for both the RPG programs and the data queues
	- Uses IBM Toolbox V5R2 for Java to execute an RPG program under i5/OS

For more information about available adapters, refer to the WebSphere Adapters page at:

<http://www.ibm.com/software/integration/wbiadapters/>

- ► **Common Event Infrastructure (CEI)**: WebSphere Enterprise Service Bus uses the Common Event Infrastructure to provide event management services, such as event generation, transmission, persistence, and consumption. The format of those events is defined by the Common Base Event (CBE) specification.
- - **Java Messaging Services (JMS)**: The JMS specification addresses the demands of loosely coupled distributed systems in a coherent manner. Web services is based on JMS and the exchanging of asynchronous messages. JMS offers an API and a set of semantics that prescribe the interface and general behavior of a messaging services.

Of the Java messaging solutions that are currently available, two architectural approaches are commonly used:

- Stand-alone messaging server
- JMS embedded within an application server

The pairing of XML and Java messaging promotes highly flexible and scalable designs that can better accommodate the rapid change that distributed systems face in today's business environments.

The IBM WebSphere MQ product delivers reliable application integration for applications and can be used with Web services.

- **Mediation**: Mediations process the flow of services requests between service consumers and providers.

Mediations are provided by SCA and Service Message Objects (SMO). Service Component Architecture (SCA) supports the description of every mediation module through a technology-neutral interface. As stated earlier, SMO is based on Service Data Object (SDO) and supports the representation of a binding-specific data format in a common, neutral way. The application of this SCA/SMO-based programming model allows for the configurable assembly of different mediation modules that contain the mediation flow.

Mediation functions are built upon the mediation base and consist of one or more mediation modules. An SCA/SMO-based mediation module is composed of different parts, such as imports representing providers, exports representing service consumers and a mediation flow component representing integration and mediation functionality.

The WebSphere Enterprise Service Bus provides the following standard mediation primitives:

- The *MessageLogger* logs a copy of a message to a database for future retrieval or audit. The integration developer can customize the primitive by, for example, naming the database.
- The *DatabaseLookup* primitive retrieves values from a database to add them to a message.
- The *MessageFilter* primitive compares the content of a message to expressions configured by the developer and routes the message to the next mediation primitive based on the result.
- The *XSLT* primitive transforms messages according to transformations defined by an Extensible Stylesheet Language (XSL) stylesheet.
- - **Service Component Architecture**: WebSphere Enterprise Service Bus implements a mediation layer that consists of a mediation base and mediation functions. This mediation framework is different from the one implemented by WebSphere Application Server because it is based on SCA. This mediation framework allows enhanced flexibility, encapsulation, and reuse. You can continue to use mediations that you may have implemented for WebSphere Application Server together with WebSphere Enterprise Service Bus, but the new tooling i that is provided for WebSphere Enterprise Service Bus V6.1 does not support the modification of these mediations.
- **F** Service Data Object: Mediation components are part of the enterprise service bus implementation. A mediator is commonly concerned with the flow of messages through the infrastructure and not just with the business content of the message. The information that governs their behavior is often held in headers that flow with the business message. Therefore, the SMO pattern for SDO is introduced to support this pattern. SMOs are enhanced SDOs to provide an abstraction layer for processing and manipulate messages exchanged between services.
- - **Service Message Object**: An SMO is based on an SDO SMO and supports the representation of a binding-specific data format in a common, neutral way.

#### *Support features*

WebSphere Enterprise Service Bus V6.1 includes platform support for i5/OS for communication with other implementers using the enterprise service bus. The support includes the following features:

► Is built as a service bus based on the messaging backbone of the WebSphere platform

WebSphere Enterprise Service Bus is packaged both as part of WebSphere Process Server and as a stand-alone product.

- ► Provides Web services connectivity, MQ and MQ/JMS messaging, and service-oriented integration using WebSphere Adapters
- ► Integrates seamlessly with the industry-leading WebSphere platform for streamlined IT operations.
- ► Delivers business-critical, quality-of-service features from WebSphere Application Server Network Deployment
- ► Is easily extended to WebSphere Process Server for service orchestration and business process management
- Provides an integrated solution for both service mediation and service hosting
- **Example 3 Exercise Sylutication Server for other solutions, in addition to inheriting new** Leverages WebSphere Application Server for other and the diffusion to inheriting new features and benefits introduced in WebSphere Application Server V6.1
- ► Supports i5/OS and remote DB2 support to enable integration with i5/OS applications and leverage relational database management servers running on i5/OS

WebSphere Enterprise Service Bus V6.1 was announced on 9 October 2007 for i5/OS and includes enhancements on other supported operating systems. See announcement letter 207-230, dated 9 October 2007 for the most complete description of WebSphere Enterprise Service Bus V6.1.

For more information, refer to go to *Getting Started with WebSphere Enterprise Service Bus V6*, SG24-7212, and the IBM Enterprise Service Bus Web page at:

<http://www.ibm.com/software/integration/wsesb>

WebSphere Enterprise Service Bus V6.1 is planned to be available 21 December 2007, as a Web download from Passport Advantage.

### **WebSphere Process Server V6.1**

WebSphere Process Server is built on WebSphere Enterprise Service Bus. This foundation provides the process server with the mediation functionality of WebSphere Enterprise Service Bus and the qualities of service that WebSphere Application Server provides (for example clustering, failover, scalability, and security).

WebSphere Process Server adds the ability to build business processes that orchestrate multiple services to achieve a business goal. It helps ensure that the processes that you design in WebSphere Business Modeler or WebSphere Integration Developer are executed in a consistent, reliable, secure manner with transactional integrity. Built on open standards, it deploys and executes processes that orchestrate services (people, information, systems, and trading partners) within your SOA or non-SOA infrastructure.

When combined with the power of WebSphere Business Monitor, processes can be optimized to meet changing business requirements, assisting in giving the business a competitive advantage. WebSphere Process Server is built on, and contains, WebSphere Enterprise Service Bus functions. WebSphere Process Server V6.1 includes i5/OS V5R4 support.

You can use the features of a number of supporting services in WebSphere Process Server. Most of these can be classified as some form of transformation. There are a number of transformation challenges when connecting components and external services, each of which is addressed by a component of WebSphere Process Server:

- Interface maps

Frequently interfaces of existing components match semantically but not syntactically. Interface maps allow the invocation of these components by translating these calls. Additionally business object maps can be used to translate the actual business object parameters of a service invocation.

► Business object maps

A business object map is used to translate one type of business object into another type of business object.

**-** Relationships

In business integration scenarios, you must often access the same data in various backend systems, for example in both an enterprise resource planning (ERP) system and a customer relationship management (CRM) system. A common problem for keeping

business objects synchronized is that different backend systems use different keys to represent the same objects.

The relationship service in WebSphere Process Server can be used to establish relationship instances between objects in these disparate backend systems. These relationships are accessed from a business object map when translating one business object format into another.

- Dynamic service selection

A selector component allows dynamic selection and invocation of different services, which all share the same interface.

-Mediation

The mediation component is inherited from WebSphere Enterprise Service Bus.

The primary development tool for WebSphere Process Server is WebSphere Integration Developer. This is the same tool used for WebSphere Enterprise Service Bus development tasks.

New or enhanced WebSphere Process Server V6.1 features leverage:

- ► WebSphere Application Server in addition to inheriting new features and benefits introduced in WebSphere Application Server V6.1.
- ► Running under i5/OS.
- -Relational database management servers with DB2 support.

WebSphere Process Server V6.1 was announced for i5/OS on 9 October 2007 and includes enhancements on other supported operating systems. See announcement letter 207-230, dated 9 October 2007, for the most complete description of WebSphere Portal Server V6.1.

For more information, refer to *Getting Started with WebSphere Enterprise Service Bus V6*, SG24-7212, as well as the IBM WebSphere Process Server Web page at:

#### <http://www.ibm.com/software/integration/wps>

WebSphere Process Server is planned to be available 21 December 2007 as a Web download from Passport Advantage.

#### **WebSphere Integration Developer V6.1**

WebSphere Integration Developer is the "one tool, one set of skills" solution for end-to-end integration in your SOA. This Eclipse-based tool builds SOA-based business process management and integration solutions across WebSphere Process Server, WebSphere Enterprise Service Bus, and WebSphere Adapters. It simplifies integration with features that accelerate the adoption of SOA by rendering existing IT assets as service components, encouraging reuse and efficiency. It enables integration developers to assemble business solutions, whether processes, mediations, adapters, or code components with minimal skills.

You construct process and integration solutions using drag-and-drop technology to define, in a visual way, the sequence and flow of business processes. WebSphere Integration Developer supports development deployment to WebSphere Enterprise Service Bus and WebSphere Process Server on i5/OS V5R4 and other operating systems.

One of the primary purposes of WebSphere Integration Developer is to provide the appropriate tools to build and test SCA-based applications easily. WebSphere Integration Developer is built on the Rational® Software Development Platform, which is based on Eclipse 3.0 technology.

Two user roles are associated with WebSphere Integration Developer:

**Integration developer** 

The integration developer is the primary role. It focuses on building service-oriented solutions. For this user role, the tool is expected to simplify and abstract advanced IT implementation details.

**Application developer** 

The application developer is knowledgeable in development platforms such as J2EE, understands SOA, Web services, and Java. Application developers implement application-specific business logic and expose it as a service.

New features in WebSphere Integration Developer V6.1 offer:

- Increased developer productivity with ease-of-use enhancements.
- **Enhanced human workflow.**
- Improved business-driven development capabilities.
- **Better connectivity.**

WebSphere Integration Developer V6.1 was announced for i5/OS on 9 October 2007 and includes enhancements on other supported operating systems. See announcement letter 207-230, dated 9 October 2007, for the most complete description of WebSphere Integration Developer V6.1.

For more information, see *Getting Started with WebSphere Enterprise Service Bus V6*, SG24-7212, as well as the IBM WebSphere Integration Developer Web page at:

<http://www.ibm.com/software/integration/wid>

### <span id="page-496-0"></span>**i5/OS Integrated Web application server (part of 5722-DG1)**

The Integrated Web application server was introduced with PTFs included in the HTTP Server for i5/OS V5R4 group PTF SF99114 in November 2006. Newer levels of SF99114 became available in 2007 prior to December 2007. The levels include enhanced support for specific IBM-controlled Web applications, such as:

- **Exercies Access for Web**
- iSeries Navigator on the Web
- ► Secure Perspective for System i (5722-PS1); see 11.1.1, "Secure Perspective features [and benefits" on page 434](#page-455-0)
- ► DB2 Web Query, 5722-QU2; see 11.12.1, "DB2 Web Query for System i, 5733-QU2" on [page 490](#page-511-0)

The i5/OS Integrated Web application server was not formally announced until October 2007. This "formally announced version" will become available as part of the planned December 2007 level of SF99114 PTFs. PTFs to 5722-SS1, Option 3, are included within the December SF99114 group of PTFs. This December 2007 version is referred to as *Integrated Web application server Version 7.1*. IBM software support representatives refer to the "pre-V7.1 version" as V6.5. V7.1 is required to run i5/OS Integrated Web services server for ILE described in [11.7.1, "i5/OS integrated Web services server for ILE" on page 465](#page-486-0).

After you install the appropriate level of group PTF SF99114, and any requisite PTFs, when you start the IBM-provided HTTP Server for i5/OS Administration server \*ADMIN (for example, using the STRTCPSVR SERVER(\*HTTP) HTTPSVR(\*ADMIN) command), you must activate the integrated Web application server. You can determine if this integrated server is active by looking at the active jobs within the subsystem QHTTPSVR. Look for an active HTTP server job with the function identified as PGM-QLWISVR.

The integrated Web application server integrates an Open Services Gateway Initiative (OSGi)-based Web servlet container with the i5/OS operating system. OSGi is an independent, non-profit corporation that is working to define and promote open specifications for the delivery of managed services to networked environments. The Integrated Web application server is considered a Web container that includes the basics for getting applications to be up and running quickly and effectively on the Web. The integrated Web application server is a good place to prototype new applications or run existing small footprint or low-use applications.

For applications that require a high degree of scalability, we recommend that you use WebSphere Application Server Express. The integrated Web application server can be considered an initial deployment to the more scalable solution. This Web container is easy to use and configure, does not require any additional products to install, and uses minimal system resources.

The integrated Web application server can be completely administered using the Web Administration for i5/OS GUI (at port 2001). You can also use this GUI to manage all HTTP servers, WebSphere Application Server profiles (servers), and WebSphere Portal servers. With this interface, you can create, start, stop, and manage all these servers.

The integrated Web application server offers the following key benefits:

- ► OSGi-based Web servlet container
- ► Support for JDK 1.5 run by default on IBM technology for Java (32-bit)
- ► Support for DB2 for i5 using Toolkit for Java or Java native implementations
- GUI to manage all aspects of the integrated Web application server:
	- Wizard to create a new server instance
	- Wizard to deploy applications to the instance of choice
	- Interface to manage applications, server properties, and database connection information
	- Ability to view all servers on the System i platform; start, stop, or delete servers in one easy-to-use display

The GUI support for this integrated server will be shipped with the latest update to HTTP Server for i5/OS V5R4 group PTF SF99114, which is planned to be available on 21 December 2007.

# **11.8 Running either 64-bit JVM or 32-bit JVM under WebSphere Application Server 6.1 for i5/OS**

i5/OS V5R4 supports running Java applications under either the 64-bit JVM (referred to as *Classic JVM* on i5/OS) or the 32-bit JVM (referred to as *IBM Technology for Java Virtual Machine*).

Classic JVM was the original JVM available under i5/OS, which includes support of large address spaces for applications that use it. i5/OS V5R4 introduced support for the 32-bit JVM, based upon the 32-bit JVM that is supported on all IBM operating systems. The 32-bit JVM offers less main storage requirements and associated latest JVM performance enhancements. The smaller main storage requirements are ideal for use on System i models in the 525 through mid-sized 570 configurations. Within applications that require extremely large address spaces, the 64-bit JVM is the best choice.

For more information, refer to the "Java performance" chapter in the *System i Performance Capabilities Reference*, SC41-0607, manual, which is available on the Web at:

<http://publib.boulder.ibm.com/infocenter/iseries/v5r4/topic/books/sc410607.pdf>

By default, WebSphere Application Server Version 6.1 uses Classic JVM (64-bit) for all newly created profiles. If you want to use IBM Technology for Java VM (32-bit JVM), you must use a special Qshell script included with WebSphere Application Server Version 6.1 for i5/OS.

The following i5/OS Qshell script can switch the JVM type. If you do not use the default installation directory, adjust these instructions accordingly.

/QIBM/ProdData/WebSphere/AppServer/V61/Base/bin/enableJvm

This i5/OS Qshell script requires a user to have \*ALLOBJ authority. The command syntax is: enableJVM <*parameters*>

The parameters are:

► -jvm [std32 | classic]

This is a required parameter that specifies the JVM to use:

- std32 = IBM Technology for JVM
- $-$  classic = Classic JVM
- -profile <*profile\_to\_be\_enabled*>

This is an optional parameter that specifies the specific profile for which you enable a desired JVM. It is important to note that, if a profile is not specified, all profiles are switched to the specified JVM.

--verbose

This is an optional parameter that enables additional trace statements.

Here is an example of the i5/OS Qshell script:

enableJVM -jvm std32 -profile default -verbose

In this example, we set the profile default to run on IBM Technology for JVM and show additional details on the display.

With WebSphere Application Server Network Deployment V6.1, it is possible to include servers with Classic JVM and IBM Technology for JVM in the same cell.

For additional details about this topic, refer to IBM Technote *Switching between JVMs in WebSphere Application Server 6.1 for i5/OS*, TIPS0666.

# <span id="page-498-0"></span>**11.9 IBM WebSphere Development Studio Client V7.0**

WebSphere Development Studio Client for System i is a collection of workstation-based application development tools. These tools can help solution providers and customers rapidly and cost-effectively deliver applications for On Demand Business for the System i platform.

WebSphere Development Studio Client for System i consolidates key System i workstation-based development tools into one attractively-priced offering. It is also part of WebSphere Development Studio for System i.

Effective 16 March 2007, new orders for V5R3 and V5R4 (5722-WDS) include the new V7.0 workstation tools, WebSphere Development Studio Client for iSeries. Effective 16 March 2007, existing V5R3 and V5R4 (5722-WDS) customers, who have acquired the program previously and who have a current System i Software Maintenance or Software Subscription contract, can use the #2658 no-charge feature number to order the new V7.0 workstation tools.

The WebSphere Development Studio Advanced Edition for iSeries is no longer offered. New customers should acquire the advanced workstation tools, 5724-D46, via the Passport Advantage channel because the entitlement of the advanced WebSphere Development Studio client tools is no longer offered.

# **11.9.1 WebSphere Development Studio Client V7.0, ClearCase Integration, and Improved RPG support**

WebSphere Development Studio Client for iSeries V7.0 inherits and extends the robust, easy-to-use Rational Software Delivery Platform and a subset of Rational Application Developer for WebSphere Software V7.0. It delivers an integrated development environment (IDE) with tools for developing Web, Web services, client/server, and i5/OS server applications using programming languages such as RPG, COBOL, CL, and Java.

WebSphere Development Studio Client Advanced Edition for iSeries V7.0 contains all of the development tools that are included in WebSphere Development Studio Client. In addition, it inherits and builds on additional premium Web, EJB, and J2EE development capabilities from IBM Rational Application Developer V7.0. In addition, it provides specific advanced System i tools including data definition specification (DDS), application diagram support, ClearCase integration, and an Eclipse-based Screen designer technology preview.

The focus for WebSphere Development Studio Client V7.0 is to deliver the power of the Rational Software Delivery Platform to the System i market and to provide enhancements for System i application developers. WebSphere Development Studio Client Advanced Edition V7.0 includes additional capabilities to meet more advanced development needs.

# **11.9.2 New in WebSphere Development Studio Client V7.0**

### **Installation**

The WebSphere Development Studio Client and WebSphere Development Studio Client Advanced Edition installations now provide a selective installation for flexibility. Using the new installer, you can install only the options you need. You can also perform multiple installations onto the same workstation to create different workbench configurations.

You can now install into an existing Eclipse installation.

## **Remote System Explorer**

Remote System Explorer offers the following features:

► iSeries Data Table View

You can display the contents of members of a data physical file by using the iSeries Data Table View. This view applies only to data physical files, not source, and operates only on one member of a data physical file at a time. The file records in the member are displayed as rows in a table, with columns in the table according to the fields in the record format of the file, and the field values presented in a formatted fashion according to the field data type.

- iSeries Table View default column layout

The default column layout in the iSeries Table view is changed for the library, object, and members. The Text field is a larger field because the Status field is no longer displayed.

► iSeries Remote System Explorer (RSE) Getting Started page

This page is displayed when you open the RSE perspective. You can follow the steps on this page to quickly get started using the RSE.

► Programming Development Manager (PDM) and Source Entry Utility (SEU) Transition Guide

This revised guide tells you about the most commonly performed tasks on your iSeries system using RSE and the Remote Systems LPEX Editor. It also explains why you should adopt these tools instead of using PDM and SEU. See "First Steps" in the Welcome view to see this guide.

► ILE RPG SQL support

A new parser type for ILE RPG SQL is added to accept SQL statements. You can define source member types to be associated with this parser. For the source members associated with the ILE RPG SQL parser type, the following features have been added:

- Support for tokenizing embedded SQL statements
- Support for uppercasing, indenting and formatting of SQL statements in free format ILE RPG
- Commonly used templates to assist in editing SQL statements in free format ILE RPG (You can also add your own SQL templates.)

### **iSeries projects**

iSeries project development enhancements include:

- Label decorations

All workbench decorations, including the iSeries decorations, are now displayed in the iSeries Navigator view. On the Label Decorations preference page, you can control which decorations to display in the iSeries Project Navigator.

- Sequence numbers

A new preference is added to have sequence numbers and timestamp information automatically removed from members when they are downloaded to an iSeries project and added when they are uploaded back to the remote library. In addition, actions are available so you can add and remove this information from members within an iSeries project.

Sequence numbers make it easier to use iSeries projects with a Source Configuration Management (SCM) tool provider, such as Rational ClearCase, which keeps track of source changes and therefore remove the need for the timestamps.

-Push method selection during compile

You can select which push method to use during a compile or bind operation on the Build and Compile page of iSeries Projects preferences. The options are to push all changed resources in the project or to push only the selected resources if there are any changes.

► Cheat sheet to help create an iSeries project-based application in the Help menu Cheat sheets are an important productivity tool for Eclipse users.

# **Remote Systems LPEX Editor**

The LPEX editor enhancements include:

- Language template locations

The templates are now grouped by language, one for COBOL, one for C/C++, and one for ILE RPG. The template ILE RPG FREE-FORM is renamed to FREE-FORM.

► ILE RPG SQL

This new parser type accepts SQL statements. You can define source member types to be associated with this parser.

- ► Source members associated with the ILE RPG SQL parser type
	- Support for tokenizing embedded SQL statements
	- Support for uppercasing, indenting, and formatting of SQL statements in free-format ILE RPG
	- Commonly used templates to assist in editing SQL statements in free format ILE RPG
- **EXECUTE:** Show block nesting

Selecting the start or end of a code block and selecting the Show Block Nesting action add connector bars to the editor margin that connects the start and end of the selected block and up to five nested blocks of code.

► Outline view

Control Language (CL) information for labels and subroutines used in a member is now shown in the Outline view.

• New shortcuts

New shortcuts have been added to the editor for opening the declaration of a subroutine or procedure in RPG IV (F3) and jumping to the start or end of a code block (Ctrl+Shift+M).

### **i5/OS Web and Java tools**

Specific i5/OS Web and Java tool enhancements include:

► iSeries Web Component Tag Library and Web Interaction wizard

The iSeries Web Component Tag Library and the Web Interaction wizard are deprecated (supported, but discouraged) in V7.0. You should now use the JSF Widget Library (JWL), which implements the JSF standard. The JWL is the strategic direction for Web widgets. Most of the functions provided by iSeries Web Component Tag Library and the Web Interaction wizard in Version 6.x can be done in V7.0 using the Program Call wizard (or Web Services wizard) and the base JSF tools. There is no JSF subfile support in V7.0. Information messages or warning messages are issued if you use iSeries Web Component Tag Library and the Web Interaction wizard.

- Program Call wizard
	- Usability enhancements for creating JSFs applications
	- Additional program and service program structure data type support
- -Web Services wizard

Several usability enhancements are added for easier creation of Web services and Web services clients.

# **Integrated iSeries Debugger**

The Integrated iSeries Debugger now supports debugging a suspended program. After a program has found an exception and is waiting on a message queue, the debugger can attach to the job and allow the developer to look at the call stack and field information to assist in determining why the problem occurred.

# **IBM WebFacing Tool**

**E** Linked HATS/WebFacing application

IBM WebFacing Tool delivers extensions to allow Web-enabled applications that are created with the WebFacing Tool to interoperate with HATS applications in a browser. You can now build linked HATS and WebFacing applications and customize them to have the same design and functionality.

► WebFacing Deployment Tool for WebSphere Development Studio with HATS Technology licensing change

WebFacing applications, HATS applications, and linked HATS and WebFacing applications all use the IBM WebFacing Deployment Tool for WebSphere Development Studio with HATS technology V7.0 license to enable the respective runtimes for production deployment. Otherwise the applications are limited to two user connections for testing purposes.

- WebFacing Web Project wizard redesigned

The WebFacing Web Project wizard now provides improved usability and greater customization capabilities. Two new styles have been added to assist in developing linked WebFacing and HATS applications.

**Project migration** 

The migration of existing WebFacing projects to V7.0 has been simplified by using the new WebFacing Migration wizard. Unmigrated projects are now distinguished with unique icons.

- WebFacing "cheatsheet" in the Help menu

The new cheatsheet helps you create a WebFacing application for the Web.

► WebFacing Developer role added to the Welcome view

Using the WebFacing Developer role, you can enable or disable the views and tools in the WebFacing perspective. By default, this role is enabled.

## **HATS Toolkit**

- - With HATS, you can transform access to your existing host applications by using rich client GUI applications that run in Eclipse Rich Client Platform (Eclipse RCP) or Lotus Expeditor Client environments. The Eclipse RCP is a subset of plug-ins that are provided by the Eclipse platform, which is best known as an open-source tooling platform.
- ► The introduction of Eclipse RCP lets you use the core functionality provided by Eclipse to build native client applications targeted for a user's desktop. Lotus Expeditor Client provides a rich client run-time environment and integrated middleware components for extending many enterprise applications to server-managed laptop and desktop systems.
- A rich client environment offers capabilities that are not available in a traditional Web environment, including:
	- Improved response time
	- Richer set of user interface (UI) widgets, which provide for a more native application appearance, for example, native tab folder control, editable combo boxes, toolbars, menu bars, and tables.
- No dependency on WebSphere Application Server or WebSphere Portal.
- Client-side processing (distributed, not centralized on a single server).

For more information for HATS, refer to announcement letter 207-032, dated 27 February 2007.

- With HATS and WebFacing application runtime interoperability, you can perform DDS transformation, as well as 5250 data stream transformation, within the same Web application. This function is particularly useful for those who have built a DDS source-based transformation application, using the IBM WebFacing Tool, that need to interact with a host application that has been transformed using the HATS tool.

This function is also useful for HATS users who want to take advantage of transformation, based on DDS, provided by the WebFacing tool. With this support, a HATS application and a WebFacing application can be linked together to interoperate as a single enterprise application and use a single connection to a WebFacing server.

## **11.9.3 New in WebSphere Development Studio Client Advanced Edition V7.0**

In addition to the enhancements described in WebSphere Development Studio Client V7.0 text, WebSphere Development Studio Client Advanced Edition V7.0 includes the following enhancements.

### **RSE**

**Application Diagram** 

The Application Diagram provides a graphical view of the different resources in an i5/OS native application and their relationships to each other. It helps to prepare you for understanding and modernizing your application architecture.

There are two different diagrams that you can look at in the Application Diagram view, a Source Call Diagram and a Program Structure Diagram. The *Source Call Diagram* takes ILE RPG and ILE COBOL source as input and displays a call graph showing subroutine and procedure calls. The *Program Structure Diagram* takes program and service program objects as input and displays the binding relationships between them as well as the modules bound into each program and service program.

**F** Technology Preview

A Screen Designer is now integrated with the Remote System Explorer to allow you to graphically design and modify DDS display files while making direct source code modifications. The graphical editor is integrated with the Remote Systems LPEX editor so you can easily switch between graphical editing and source editing modes.

#### **iSeries projects**

You can now add save files to iSeries projects from RSE connections and push save files from local iSeries projects to the host. One of the benefits of adding save files in iSeries Projects is that you can package the contents of your source, binaries, and other objects in save files, which can then be checked in and versioned using an SCM tool, such as IBM Rational ClearCase or CVS. This gives an indirect way of allowing non-source resources to be versioned in an SCM stream file based SCM repository.
#### **IBM WebFacing Tool**

The general enhancements to the IBM WebFacing Tool include:

- ► WebFacing Portlet Project wizard redesign. The WebFacing Portlet Project wizard has changed. The new wizard delivers improved usability and greater customization capabilities.
- ► WebFacing cheatsheet in the Help menu. A new cheatsheet helps you create a WebFacing portlet application.

For additional information, refer to the WebSphere Development Studio Client for System i page at:

<http://www-306.ibm.com/software/awdtools/wdt400/>

#### **11.9.4 Hardware requirements: WebSphere Development Studio Client and WebSphere Development Studio Client Advanced Edition**

- Intel Pentium III 800 MHz processor minimum (higher is recommended)
- ► 768 MB RAM; 1 GB RAM recommended
- ► For the i5/OS Development Tools, Remote System Explorer, and iSeries Projects, 256 MB RAM recommended
- Reduce or increase disk space requirements depending on the features that you install:
	- For installing the i5/OS Development Tools feature only, 1.5 GB of disk space

Of this disk space, only 500 MB is used during the installation process and can be recovered after the installation is complete.

– WebSphere Development Studio Client for a default installation, a minimum of 5 GB of disk space

Some of this disk space (500 MB) is used only during the installation process and can be recovered after the installation is complete.

– WebSphere Development Studio Client Advanced Edition for a default installation, a minimum of 5.5 GB of disk space

Some of this disk space (500 MB) is used only during the installation process and can be recovered after the installation is complete.

- Additional disk space, for developing applications
- Additional disk space, if you download the product package to install this product
- Additional disk space, if you use FAT32 file system instead of NTFS
- An additional 500 MB of disk space, in the directory pointed to by your environment variable TEMP
- -Display resolution: 1024 x 768 minimum
- ► CD-ROM drive

#### **Software requirements under i5/OS**

The following software products and release levels are required:

- ► i5/OS V5R3 or V5R4 is required.
- ► WebSphere Development Studio Client and WebSphere Development Studio Client Advanced Edition V7.0 support for the i5/OS release will end when that i5/OS release officially ends service, or when service is officially ended.

Some WebSphere Development Studio Client components need additional PTFs. The PTF information is available on the Web at the following address:

<http://ibm.com/software/awdtools/iseries>

To find more information about any required i5/OS PTFs:

- a. Open the RSE perspective if it is not already open. The name of the current perspective is shown in the top left corner of the title bar for the Window. To open the RSE perspective, select **Window** → **Open Perspective** → **Other** and select **Remote System Explorer** from the list.
- b. Create a connection to your iSeries by expanding **New Connection** → **iSeries**.
- c. Expand your new connection and right-click **iSeries Objects** and select **Verify Connection**.

A window opens that shows which required PTFs are already installed on the system and which ones are missing.

- ► i5/OS is required only if the programming objects are located, or the applications contain back-end code, on the System i5 model.
- ► To compile RPG, COBOL, C, C++, CL, or DDS under i5/OS using the RSE or CODE, 5722-WDS (including option 60) must be installed.

## **11.10 WebFacing Deployment Tool V7.0 with HATS technology**

Using IBM WebFacing Deployment Tool for WebSphere Development Studio with HATS technology V7.0, you have the flexibility to use both the IBM WebFacing Tool V7.0 and HATS V7.0 technologies to achieve your UI modernization goals. The IBM WebFacing Tool V7.0 and the HATS Toolkit V7.0 are included in WebSphere Development Studio Client for iSeries V7.0 and WebSphere Development Studio Client Advanced Edition for iSeries V7.0.

IBM WebFacing Deployment Tool for WebSphere Development Studio with HATS technology V7.0 acts as a "run-time-enablement key" for applications that are created with these tools.

#### **IBM WebFacing Tool technology**

The IBM WebFacing Tool quickly, easily, and cost-effectively generates Web interfaces to 5250 applications. It supports the following features:

- Generates a new, fully functional Web user interface based on DDS source code
- ► Provides comprehensive DDS keyword support
- - Allows quick and easy conversion of non-WebFaced DDS displays or system displays in refaced applications
- - Generates portals for host access in a portal environment (WebSphere Development Studio Client Advanced Edition for iSeries only)
- ► Removes the requirement for online transaction processing (OLTP)

#### **HATS technology**

HATS includes a default transformation engine that quickly and easily generates a dynamic Web interface from a 5250 datastream. The resulting Web interface can also be customized with the HATS Toolkit.

- Browser interface to host applications
- -Improvement of navigation of host applications
- Generation of portals for host access in a portal environment (WebSphere Development Studio Client Advanced Edition for iSeries only)
- No requirement to access to source code
- ► No requirement for OLTP starting with i5/OS V5R4

#### **HATS and WebFacing application run-time interoperability**

Interoperability between HATS and the WebFacing Tool provides the ability to perform DDS source transformation, as well as 5250 data stream transformation, within the same Web application. This function is particularly useful for those who have built a DDS source-based transformation application using the IBM WebFacing Tool that needs to interact with a 5250 application that has been transformed using HATS.

This function is also useful for HATS users who want to take advantage of transformation, based on DDS source files, provided by the IBM WebFacing Tool. With this support, a HATS application and a WebFacing application can be linked together to interoperate as a single enterprise application and use a single connection to a WebFacing server. This function is not supported in a portal environment.

**Requirement:** The use of this function requires either WebSphere Development Studio Client for iSeries or WebSphere Development Studio Client Advanced Edition for iSeries and a license for IBM WebFacing Deployment Tool for WebSphere Development Studio with HATS technology.

#### **Additional enhancements in the HATS Toolkit V7.0**

For additional HATS V7.0 information, see announcement letter 207-032, dated 27 February 2007 for WebSphere Host Access Transformation Services Toolkit V7.0. A summary of these enhancements includes:

- **Eclipse Rich Client Platform support.**
- Simplified combination of multiple screens of tabular data.
- -Conversion of HATS table component data to a spreadsheet file.
- ► Integration of the Host Simulator tool with HATS toolkit to allow easier "offline" HATS development.

#### **Additional enhancements in the IBM WebFacing Tool V7.0**

For additional IBM WebFacing Tool enhancements, see announcement letter 207-030, dated 27 February 2007 for WebSphere Development Studio Client for iSeries V7.0. A summary of these enhancements includes:

- ► Linked HATS and WebFacing application.
- ► Redesign of the WebFacing Web Project wizard and WebFacing Portlet Project wizard (WebSphere Development Studio Client Advanced Edition for iSeries only) to provide improved usability and greater customization capability.
- ► WebFacing cheatsheet in the Help menu to assist in creating WebFacing Web applications.
- ► WebFacing cheatsheet in the Help menu to assist in creating WebFacing portlet applications (WebSphere Development Studio Client Advanced Edition for iSeries only).
- ► New WebFacing Migration wizard to simplify the migration of WebFacing projects to V7.0.
- ► New WebFacing Developer role in the Welcome view.

For a detailed comparison of the IBM WebFacing Tool and HATS, see the Comparing the WebFacing Tool and HATS Toolkit Web page at:

<http://www.ibm.com/support/docview.wss?uid=swg27007084>

## **11.11 IBM Systems Workload Estimator enhancements**

The IBM Systems Workload Estimator is a Web-based sizing tool for System i, System p, and System x environments. You can use this tool to size a new system, to size an upgrade to an existing system, or to size a consolidation of several systems. The Workload Estimator uses measurement input to best reflect your current workload and provides a variety of built-in workloads to reflect your emerging application requirements. Virtualization can be used to yield a more robust solution.

The Workload Estimator provide current and growth recommendations for processor, memory, and disk that satisfy the overall client performance requirements.

Workload Estimator was enhanced several times during 2007, including support of performance data from IBM System WebSphere Application Server as input (see [11.6.5,](#page-484-0)  ["WebSphere performance data collected by i5/OS Collection Services" on page 463\)](#page-484-0).

The following additional enhancements were made in Workload Estimator 2007.2 (April 2007), 2007.3 (May 2007), 2007.3.update.1 (July 2007), and 2007.4 (September 2007):

- ► New System p and System i POWER6 models:
	- The POWER6 System p 570 (p570) models ranging from 2 to 16 processor cores, now ordered as 9117-MMA, which comes in a variety of clock speeds up to 4.7 GHz
	- The POWER6 System i 570 (i570) models ranging from 2 to 16 processor cores, now ordered as 9406-MMA, which comes with a clock speed of 4.7 GHz
- Virtualization support for POWER6 models

Hypervisor and virtualization sizing algorithms were updated to support considerations for both POWER6 and POWER5.

► New IBM System i models

Support was added for the IBM POWER5+ processors for Models 515, 525, and 595.

► New IBM System x models supported

Support was added for the most recent IBM System x models.

► New System x default disk attachment type

The default disk attachment type has been changed from Ultra SCSI 3 to Serial SCSI to reflect currently shipping hardware. Users can change their defaults on the Options page. Different disk attachment types result in a different number of recommended drives based on the throughput capabilities of each attachment type.

► Redundant Virtual I/O Servers (VIOS)

Current VIOS support was enhanced to allow sizing of redundant VIOS. Through this enhancement, resources in a redundant VIOS partition can be available for a failover in case the primary VIOS partition is down for maintenance.

► HATS workload update for i5/OS

The HATS workload was enhanced to support HATS V7 and WebSphere V6.1.

- WebSphere workload for i5/OS

The WebSphere workload was enhanced with improved calculations for memory and disk requirements.

► Portal Express workload update for i5/OS

The WebSphere Portal workload was updated for WebSphere Portal Express 6.0 and includes support for the following components:

- Custom Application
- Portal Document Manager
- Web Content Management
- ► Enhancements for disk

Disk sizing support was enhanced with additional customer representative data. Additional information was provided in the user options help text to assist in selection of the appropriate IOA type.

- New disk models: Several new disk attachment types were added. See a summary table found in the user options.
- Disk calculation improvements: Calculations involving the number of disk arms in the recommendation were enhanced, especially those involving mirroring.
- -System Planning Tool (SPT) updates for POWER6

The linkage between the Workload Estimator and SPT was updated to support POWER6 and the new models.

-Size retired System p models

You might need to perform sizing on a model that is no longer sold by IBM. In doing so, you might want to add workload to your existing system or consolidate work onto an older existing system. After completing a System p estimation, a new option called *Retired Sizing* is available on the Selected System panel to help you determine whether a particular retired model meets the requirements of the sizing. Supported systems include selected 5xx models.

-Miscellaneous improvements to the Workload Developer

The Workload Developer component has also been updated with many enhancements. Be sure to read the "What's New" information in the help menu of Workload Developer. Remember that Workload Developer is included in the download version of Workload Estimator.

► Added RedHat Enterprise Linux x Version 5 (RHEL5)

RHEL5 was added as a supported operating system. Several workload plug-ins for Linux partitions were updated to support RHEL5.

- Updates to workloads and sizing guides

The Workload Estimator provides a large number, and scope, of workloads to help characterize your environment to be sized. Some are built-in workloads provided within Workload Estimator. Others are called *sizing guides* and are available as front ends to Workload Estimator; see:

#### <http://www.ibm.com/servers/sizing>

Collectively, these workloads have frequent additions and updates:

– 3COM Telephony workload

This workload for the System i platform is now added as a built-in dynamic solution workload. Previously, it existed only on the IBM Sizing Guide Web site.

– i5/OS workload updates for Domino and WebSphere

These workloads were updated to better represent POWER6 and to be more customer representative.

– PM workload updates for the System i and System p platforms

The workload of the Workload Estimator for measured data from Performance Manager for System i and System p was updated with improved usability.

• Clone function

Using Workload Estimator, you can now do large-scale sizings more quickly with the clone function. This function was added so that you can easily clone workloads and configuration objects such as partitions, systems, and tiers.

- Dynamic solutions

Workload Estimator offers better support of *dynamic solutions*, which are solutions that determine the base configuration, based on the responses to the workload and questionnaire. On the Workload Configuration panel, dynamic workloads have been added at the solution level instead of at the partition level. Some IBM Sizing Guides (Workload Estimator plug-ins) hosted on other Web sites use this approach. Some of the workloads that result in dynamic solutions will begin to be included on the list of built-in workloads of Workload Estimator.

Be sure to use the links in the Help area of the Workload Estimator License Agreement Web page to find tutorials on how to use Workload Estimator and "What's New" information for each update to Workload Estimator. There are important Workload Estimator enhancements over the last 12 months of which you should be aware.

You can find the IBM Systems Workload Estimator on the Web at:

<http://www-304.ibm.com/jct01004c/systems/support/tools/estimator/index.html>

**Note:** At the time this paper was being published, Midrange Performance Group (MPG) announced that a new release of its Performance Navigator product supports the new IBM System i5 processor models. For more information, refer to the MPG Web site at:

<http://www.mpginc.com>

### **11.12 MySQL Enterprise for i5/OS, 5639-MYS**

MySQL is a popular open source database that is often used with PHP-based Web applications. The announcement of MySQL support for i5/OS follows the successful introduction of PHP supported by Zend on i5/OS in 2006. Now many companies are extending the value of their traditional transaction processing applications by integrating them with PHP-based Web applications running on i5/OS.

It is developed and distributed by MySQL AB, which is a company that builds its business by providing services around MySQL. MySQL first was developed for UNIX and Linux applications. It became popular when Internet service providers (ISP) discovered that MySQL could be offered free of charge to their Internet customers and it was able to provide most of the storage and retrieval functionality that a dynamic Web application needs. MySQL is now in use as an integrated database in many applications on almost every operating system.

In 2007, MySQL AB and IBM announced a joint technology and reseller agreement to bring support for the MySQL open source database to the IBM System i business computing platform.

MySQL Enterprise is provided as an annual subscription offering from MySQL AB that includes:

- MySQL Enterprise Server software, a reliable, highly secure, and up-to-date version of the open source database.
- ► MySQL Network Monitoring and Advisory Service that continuously monitors your database and proactively provides guidance on how to best implement MySQL.
- ► MySQL Production Support to assist you in the development, deployment, and management of MySQL applications.

MySQL is a client-server architecture based on TCP/IP. The MySQL server waits for connections on a specified port and responds to SQL statements from a client.

MySQL Enterprise Server supports multiple storage engines. The following storage engines are supported with MySQL for i5/OS:

- ► The MyISAM storage engine manages non-transactional tables. It provides high-speed storage and retrieval, as well as full text searching capabilities. MyISAM is supported in all MySQL configurations. It is the default storage engine unless you have configured MySQL to use a different one by default.
- ► The MEMORY storage engine provides in-memory tables. Using the MERGE storage engine, a collection of identical MyISAM tables can be handled as a single table. Like MyISAM, the MEMORY and MERGE storage engines handle non-transactional tables. Both are also included in MySQL by default.
- ► The EXAMPLE storage engine is a *stub engine* that does nothing. You can create tables with this engine, but no data can be stored in them or retrieved from them. This engine is used to illustrate how to begin writing new storage engines. As such, it is primarily of interest to developers.
- ► The ARCHIVE storage engine stores large amounts of data without indexes with a small storage area.
- The comma separated values (CSV) storage engine stores data in text files using the CSV format.

The MySQL Network Monitoring and Advisory Service is like having a virtual database assistant (DBA) at your side. This service recommends best practices to help eliminate security vulnerabilities, improve replication, optimize performance, and more. It continuously monitors your MySQL servers and alerts you to potential problems before they impact your system. As a result, the productivity of your developers, database administrators, and system administrators is improved significantly.

MySQL Enterprise for i5/OS is available to be ordered from IBM in three service levels: silver, gold, and platinum. IBM will pass the order for 5639-MYS to MySQL AB for fulfillment. The software license and support is provided by MySQL AB.

You can find more information about MySQL Enterprise for i5/OS on the Web at the following locations:

► IBM System i

<http://www.ibm.com/systemi>

► DB2 for i5/OS

<http://www.ibm.com/servers/eserver/iseries/db2/>

► MySQL Web site:

<http://www.mysql.com>

#### **11.12.1 DB2 Web Query for System i, 5733-QU2**

DB2 Web Query for System i (DB2 Web Query) is a comprehensive, Java-based business intelligence tool that delivers graphical, Web-based query and report writing functions. It is positioned as an enhanced version of the IBM Query for iSeries (popular as Query/400) product, 5722-QU1. Use DB2 Web Query to make DB2 data accessible to analysts and executives with equal ease. With the DB2 Web Query import function, you can modernize existing Query for iSeries reports or enable them for the Web. DB2 Web Query lays the foundation for more sophisticated BI applications.

Parameterized reporting, which uses input values to complete report processing, makes analyzing data simple and intuitive. It improves productivity while significantly reducing the number of reports to maintain. It gives the power of the data to users, reducing the dependence on IT staff for building customized reports based on user requests.

The DB2 Web Query for System i product is available from and supported by IBM, under licensed program 5733-QU2. DB2 Web Query for System i was developed expressly for IBM and the System i environment by Information Builders, Incorporated. As such 5733-QU2 capabilities are based upon those of WebFOCUS by Information Builders.

This IBM product has a base product and additional product components. The following topics describe the base and optional features.

For more detailed information about the overall DB2 Web Query capabilities, see *Getting Started with DB2 Web Query for System i*, SG24-7214. Also refer to the following pages on the IBM Web site:

► DB2 Web Query for System i

<http://www.ibm.com/systems/i/db2>

► Support for System i:

<http://www.ibm.com/systems/support/i>

#### **Base features**

The following list highlights some of the main features of DB2 Web Query that are available with the 5733-QU2 base product:

► Browser-based interface

A Web browser interface is used by either DB2 Web Query developers or those users who perform the queries. This provides a graphical environment without the requirement of installing additional desktop software or plug-ins on each user's PC.

► Query/400 report modernization

DB2 Web Query provides built-in adapters to import existing \*QRYDFN objects without requiring any changes to those objects. After the appropriate metadata is created from the import process, the queries can be invoked from a browser interface and results displayed to the browser. This feature provides a modernized interface for both running existing queries and the report output.

-Web-based query and reporting of data stored in DB2 for i5/OS

Included in DB2 Web Query is a component known as *Report Assistant*. This is an HTML-based graphical tool that allows you to create new queries or modify existing ones, including imported Query/400 queries. You can select a data source, specify any sorting or grouping information, and display the report in your browser or another desktop application. When you use Report Assistant, DB2 Web Query creates a styled report that you can deploy on the Web without the necessity of learning the complexities of any reporting language.

► Deliver output content in various modernized formats for Web browsers and wireless devices

By default, DB2 Web Query generates HTML and displays the query results to the browser. However, you can optionally specify other output formats. The following list shows some of the more commonly used formats that are available:

- $-$  Excel® (97 and 2000)
- PDF
- XML
- Microsoft Word document (DOC)
- PostScript® (PS)

In addition, you can direct your DB2 Web Query report output to the traditional i5/OS spooled file and database file formats.

► Easy Report graph generation

Graph Assistant is an HTML-based tool that guides you step-by-step through the creation of a graph. By using Graph Assistant, you can create and style your graphs.

► What You See Is What You Get (WYSIWYG) report building

Power Painter is a Web layout and report creation tool that is built using Asynchronous JavaScript™ and XML (AJAX) technology. With this tool, you can create output and page layout formats. Power Painter combines reporting, graphs, and page layout design in a single tool. The framework makes Power Painter a thin-client tool that looks, responds, and performs like a Windows-based facility.

- Data adapters

Data adapters manage the communication between DB2 Web Query and the DB2 for i5/OS database through the use of SQL statements or other data access methods. Three adapters are provided with the base product:

– Query/400 adapter

This adapter retrieves the associated Query/400 query.

– DB2 CLI adapter

This adapter generates appropriate SQL statements to submit to the DB2 for i5/OS database engine.

– System i Heritage Files adapter

This adapter generates the appropriate OPNQRYF command to handle reports that are based on data in multi-member or multi-format files.

► Runs under i5/OS

Each server-side component of the DB2 Web Query solution runs under i5/OS. This integrated environment equates to a more simplified environment. There are fewer servers and operating systems to set up, administer, secure, backup, and maintain.

- ► Ability to use matrix reporting, ranking, color coding, drill-down, and font customization to enhance the visualization of DB2 data
- ► Federated DB2 for i5/OS data access

Customers with multiple System i servers or i5/OS partitions will value the federated query capabilities of DB2 Web Query. This feature provides the ability to develop a single report against multiple DB2 for i5/OS databases.

#### **Optional features available from IBM**

In addition to the base product, you can add the following optional features to DB2 Web Query for multi-dimensional reporting, disconnected data analysis, and customization and metadata management:

• OLAP module

The DB2 Web Query OLAP feature adds multi-dimensional analysis to your reports. With the OLAP feature, you can view the data in an almost unlimited number of ways. This satisfies a broad range of analytical needs and gives users the ability to dynamically interact with the data. By OLAP enabling a report, DB2 Web Query can automatically provide an interface with drop-down lists and drill-capable columns that allow the user to slice and dice, or pivot their data, and perform a variety of local analysis on the original report.

**Developer Workbench** 

DB2 Web Query Developer Workbench is an add-on component that provides a rich client development environment for building customized business intelligence applications. While you do not need Developer Workbench to create DB2 Web Query reports, there are some compelling reasons to consider using it as your report development tool:

- Enables multidimensional data analysis
	- Define hierarchies to be stored in the metadata
	- Prerequisite for the OLAP module
- Shields users from the complexity of the databases
	- Include meaningful field (column) names
	- Include multilingual titles
- Provides an SQL Wizard that allows a developer to use, type in, or copy and paste SQL statements directly into the tool
- Includes an HTML Layout Painter tool

With the HTML Layout Painter, you can combine reports, graphs, and other elements together in a single HTML document or layout. It provides a WYSIWYG design environment to help you create professional looking layouts that require more advanced components such as custom HTML, HTML template files, and cascading stylesheets (CSS).

- Includes advanced programmer tools:
	- Data Profiling
	- Impact analysis
	- Ability to change field types (including integer or alpha to recognized date fields)
	- Automatic date decomposition
- -Active Reports

Many mobile workers need access to important information stored in their analytic reports while disconnected from the Internet. With DB2 Web Query Active Reports, such users can take the power of business intelligence with them wherever they go. By combining data and interactive controls into a single, self-contained HTML file, Active Reports delivers analytic capabilities in a completely portable and disconnected environment, with absolutely no software required.

- Additional user licenses

If you need more users than the base option provides or you need more than you are currently licensed for, you can purchase additional licenses. For more details and support, contact your IBM representative.

The following figure shows an example of an interface of DB2 Web Query for System i. A graph chart and a pie chart in the upper area of the interface of DB2 Web Query can be created by using Graph Assistant. The two tables that are shown can be created by using Report Assistant. The layout of the Web interface can be created by using Power Painter.

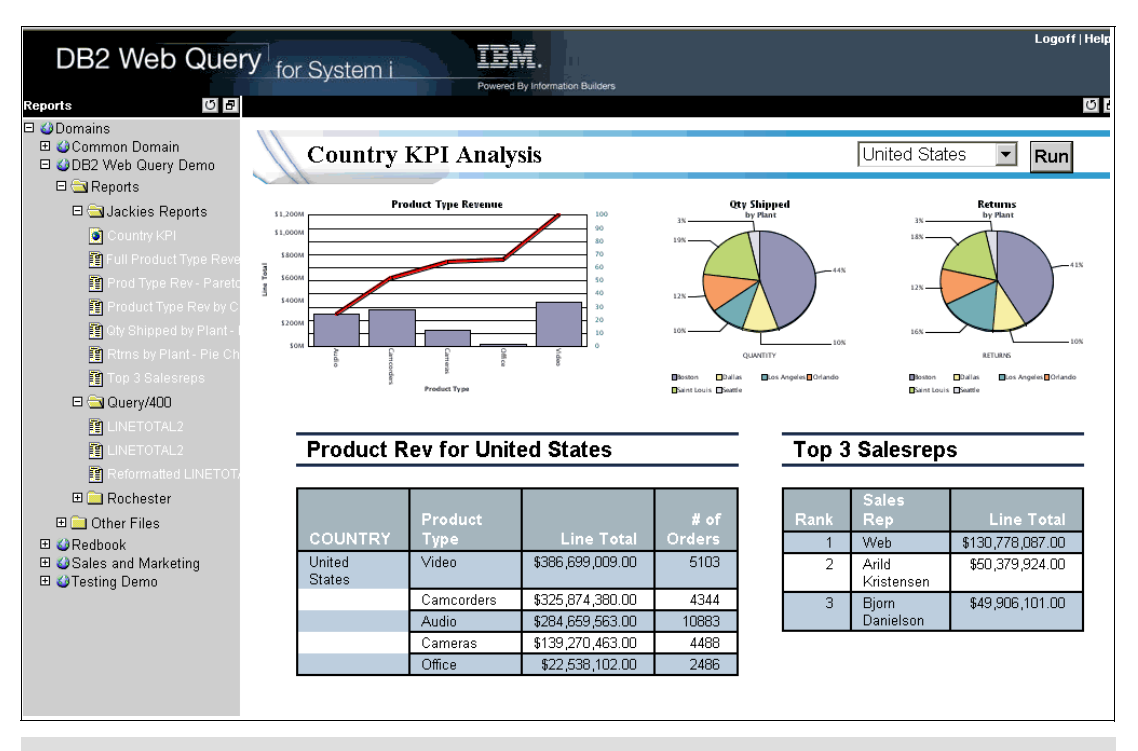

**i5/OS integrated Web application server Version 7.1:** DB2 Web Query, 5733-QU2, requires use of the i5/OS integrated Web application server at Version 7.1 level, announced 9 October 2007. This i5/OS Web integrated application server at an earlier version was included in the PTFs under HTTP Server for i5/OS V5R4 group PTF SF99114. A level of SF99114 planned for December 2007 availability will upgrade the integrated application server to V7.1. Prior to the availability of this December 2007 level of SF99114, if you already have group PTF SF99114 installed, you can install PTFs to update the integrated Web application server to Version 7.1. See Information APAR II14318 for DB2 Web Query installation and PTF requirements at:

[http://www-304.ibm.com/jct01004c/systems/support/supportsite.wss/](http://www-304.ibm.com/jct01004c/systems/support/supportsite.wss/brandmain?brandind=5000027) brandmain?brandind=5000027

## **11.13 Value Packs for Popular i5/OS Software Products**

In 2007, IBM announced "Value Packs for Popular i5/OS Software Products (Value Packs for i5/OS)" as new software offering for i5/OS V5R4. This offering includes the following software packages:

- ► DB2 Value Pack for i5/OS, 5722-DVP
- -Operations Value Pack for i5/OS, 5722-SVP
- -Zend and MySQL Value Pack for i5/OS, 5639-MVP

These offerings can provide savings to clients who require the key database and operations software provided by these packages. The bundles offer a discount versus purchasing these i5/OS-based software products individually and represent the majority of popular software

products that have been packaged with the POWER5 550, 570, and 595 Enterprise Editions. These Value Packs are designed to offer these valuable software products, at a savings, to clients who purchase a new POWER6 570, which no longer bundles these software products in the base configuration. One value pack includes older technology systems as described in the following section.

#### **11.13.1 DB2 Value Pack for i5/OS, 5722-DVP**

DB2 Value Pack for i5/OS is for 570 (POWER6) models only and contains the following products and functions:

► DB2 Query Manager and SQL Development Kit, 5722-ST1

This program provides an interactive query and report writing interface, as well as precompilers and tools to assist in writing SQL application programs in high-level programming languages. Query Manager offers a prompt-driven interactive interface to help you develop reports that fit your needs.

SQL Development Kit contains SQL precompilers for developing database applications in several programming languages. It also includes an SQL statement processor for SQL scripts and Interactive SQL, a prompt-driven interface for testing and running SQL statements.

► DB2 Symmetric Multiprocessing (DB2 SMP), 5722-SS1, Option 26

DB2 SMP expands on the parallel capabilities of DB2 for i5/OS. This feature improves performance on the industrial-strength System i database by extending the capabilities of DB2 for i5/OS on any IBM System i server that has multiple CPUs, or in some cases, even with single CPU configurations. This improved performance is critical, especially in a data warehouse or analytical query environment. The performance gains provided by this feature allow for better, more effective business decisions to be made in a more timely manner.

With the DB2 SMP feature installed and enabled, a single database operation can run on multiple processors at the same time (in parallel). These database operations are typically queries, which are run through any SQL or query interface, but the SMP feature can enhance other database operations as well, including index builds, table reorganizations, and bulk loads.

System administrators can enable DB2 SMP differently for each user of the system, giving the system administrator greater control over how system resources are used. With this flexibility administrators can balance the needs of all users against the available resources.

- DB2 Universal Database Extender, 5722-DE1

DB2 Universal Database Extender consists of two components: the XML Extender and a linguistic search engine called *Text Extender*.

– DB2 XML Extender for i5/OS includes new data types to store XML documents in the DB2 database and new functions to work with these structured documents. Managed by DB2, these documents are stored as character data or external files. With the retrieval functions, you can retrieve complete documents or individual elements.

Use DB2 XML Extender to extract XML elements and attributes into traditional SQL data types, leveraging the sophisticated indexing and SQL query functionality of DB2 for i5/OS.

Leverage the ability to store, retrieve, or update XML documents in a single DB2 column, or store XML documents as a collection of DB2 data in multiple columns and tables. Compose existing DB2 data into XML documents and leverage the compatibility with the powerful search functions of the Text Extender component to search one or more sections within a set of XML documents.

DB2 Text Extender for i5/OS delivers powerful and flexible full-text search. Using SQL for linguistic functions enables thorough searching of documents where the need is complex and the quality and precision of the search results outweigh the retrieval time. Text search functions are integrated into SQL, which is widely used and available for many programming languages and environments. Maintain the text indexes automatically through incremental or asynchronous full-text index update with automatic synchronization. The Text Extender provides linguistic indexing and search for 22 languages including English, German, French, and Japanese. Leverage Boolean, wildcard, free-text and fuzzy search options, or proximity search for words within the same paragraph and sentence, or documents that contain specific text.

– XML Toolkit for IBM System i5 (XML Toolkit), 5733-XT1

This program is designed to provide key development enablement components, XML parsers, to assist in the use of XML for general application or business-to-business solutions. The XSL transformer allows you to reformat or reorganize XML documents to other formats (for example, XML or HTML).

The XML Toolkit for System i5 is based on cross-platform, open-source code that is designed to be compliant with industry standards. Parser version 5.6 corresponds to Xerces-C Version 2.6 from Apache Software Foundations with fixes. The XSL transformer corresponds to Xalan-C Version 2.0 from Apache Software Foundations. In addition to providing the XML for  $C_{++}$  parser and the XSL transformer for  $C_{++}$ , a unique interface called *XML procedural parser* is provided to the XML for C++ parser that allows applications written in RPG, C, or COBOL to access an XML parser.

Also included with the XML Toolkit is XML Scripting for IBM System i5. XML Scripting for System i5 provides an XML-based build tool.

#### **11.13.2 Operations Value Pack for i5/OS, 5722-SVP**

Operations Value Pack for i5/OS is only for 570 (POWER6) systems and contains the following products and functions:

► Backup Recovery and Media Services (BRMS), 5722-BR1

BRMS is the strategic solution for planning and managing the backup of the System i platform. BRMS provides i5/OS support for policy-oriented setup and automated archive, backup, recovery, and other removable-media- related operations. BRMS uses a consistent set of intuitive concepts and operations that you use to develop and implement a backup strategy tailored to your business requirements.

BRMS improves productivity by assisting customers who define, implement, and maintain a technical strategy for managing their i5/OS backups and backup media. Systems management and user productivity will be enhanced through consistent, intuitive, policy-driven operations. Policy support enables a customer to establish control and evaluation criteria on an operation, object, object group, media, device, system, or location basis. BRMS provides cost savings, reduces complexity and improves operational productivity.

BRMS supports unattended operations by automatically recovering from media-related errors that may occur while using tape automation, reducing the need for operator intervention.

-BRMS Network Feature, 5722-BR1, Option 1

This feature enables a BRMS system to connect to other BRMS systems in the network using native TCP/IP, APPN, or both. A BRMS network system shares the inventory and

policies that are associated with media managed by a central BRMS system. In addition, you can view the saved history of any system in the network from a single system. The networking feature also allows you to offload your media duplication task by using one system in the network to duplicate media on behalf of another system in the network. The systems in a BRMS network can be other i5/OS systems or individual i5/OS partitions.

-Media and Storage Extensions, 5722-SS1, Option 18

With this option, you can use APIs for media and storage management that enable monitoring and control of media usage, including volumes to be selected and volume expiration dates. This option is a prerequisite feature to BRMS.

► Performance Tools for i5/OS, 5722-PT1, and Performance Tools Manager, 5722-PT1, Option 1

These program provide a complete set of reporting, analysis, and modeling functions to assist the user in managing the performance of the System i platform. It provides printed and online reports, either in graphic or tabular form, portraying the performance and utilization of i5/OS applications. The Performance Advisor function assists the user in analyzing system performance, diagnosing performance problems, pinpointing performance bottlenecks, and providing recommendations to eliminate those bottlenecks.

#### **11.13.3 Zend and MySQL Value Pack for i5/OS, 5639-MVP**

The Zend and MySQL Value Pack for i5/OS value pack includes a combination of Zend and MySQL products, at a reduced price, compared to the price of the individual products. The Zend and MySQL Value Pack includes software packages to support an environment for Web application development and deployment on i5/OS:

- ► Zend Core for i5/OS with gold support
- ► Zend Studio for i5/OS with gold support
- ► Zend Platform for i5/OS with gold support
- ► MySQL Enterprise with silver support

This value pack requires i5/OS V5R4 and Portable Application Solution Environment (PASE) 5722-SS1 Option 33. It is for the following systems:

- ► POWER6 technology-based System i Model 570
- ► System i5 Models 515, 520, 525, 550, 570, and 595
- ► eServer i5 Models 520, 550, 570, and 595
- ► iSeries Models 270, 800, 810, 820, 825, 830, 840, 870, 890, and SB2

The following products and support are included in this value pack:

► *Zend Core for i5/OS* is a fully tested and enhanced version of the open source PHP product. Offering PHP run time, it is packaged to make your software installation easier and faster with instant PHP setup. Core for i5/OS is enhanced to take advantage of specific i5/OS resources and capabilities. Zend Core extensions and the toolkit enable you to access DB2 and applications on i5/OS.

The Value Pack comes with a license for Zend Core for one server and one year of gold support for one processor. Gold support includes telephone support for business hours Monday through Friday as well as Web-based support and software updates. This support is provided by Zend.

- *Zend Studio for i5/OS* is a PHP IDE that is designed for professional developers. It includes all the development components that are necessary for the full PHP application life cycle. Through a comprehensive set of editing, debugging, analysis, optimization, database tools, and testing, Zend Studio can speed development cycles and simplify complex projects. Zend Studio for i5/OS is enhanced to work with the integration toolkit

that is provided with Zend Core on i5/OS. The Zend Studio client is supported on the Microsoft Windows, Linux, and Macintosh platforms.

The Value Pack comes with a license for Zend Studio for one client and one year of gold support for one client. Gold support includes telephone support for business hours Monday through Friday as well as Web-based support and software updates. This support is provided by Zend.

► *Zend Platform for i5/OS* is a robust PHP production environment that helps ensure that applications that are written in PHP run smoothly at all times. Zend Platform for i5/OS is designed for IT personnel and businesses that require commercial-grade Web applications in highly reliable production environments,. It offers high performance and scalability for an improved Web experience and response time. Zend Platform can deliver application uptime and reliability through enhanced PHP monitoring and immediate problem resolution.

The Value Pack comes with a license for Zend Platform and includes one processor for one year and one year of gold support for one processor. Gold support includes telephone support for business hours Monday through Friday as well as Web-based support and software updates. This support is provided by Zend.

- *MySQL Enterprise for i5/OS* includes:
	- MySQL Enterprise Server 5.0 software, which is an up-to-date version of MySQL open source database for cost-effectively delivering e-commerce, online transaction processing, and data warehousing applications.
	- MySQL Network Monitoring and Advisory Service, which gives developers, database administrators, and system administrators a virtual DBA to enforce MySQL recommended best practices.
	- MySQL Production Support, which helps you to get your toughest technical questions answered quickly.

The Value Pack comes with a one-year subscription for MySQL Enterprise for one server and one year of silver support for one server. Silver support includes telephone support for business hours Monday through Friday as well as Web-based support and software dates.

This support is provided by MySQL AB.

## **11.14 Analyze Object Conversion tool**

In 2008, IBM plans to deliver i5/OS V6R1, which was announced as a July 2007 product preview. With this new release, IBM will require conversion of all programs that are created under previous releases that use the i5/OS machine interface (MI). The purpose of the conversion is to upgrade and refreshe programs to take advantage of the latest system enhancements, including enhanced system integrity, improved performance, and a range of new operating system and processor capabilities. In order for a program to be converted, its creation data (sometimes referred to as *observability*) must be available. Programs created for V5R1 or later have their creation data automatically saved during program creation. Clients and ISVs with programs created for OS/400 V4R5 and earlier must ensure that the creation data is available for the conversion process.

IBM will provide the Analyze Object Conversion (ANZOBJCVN) tool for i5/OS V5R3 and V5R4 to help you plan for the program conversion. This tool helps you identify potential conversion difficulties, if any, and estimates the time required for program conversion. It also provides information about two other types of conversions: integrated file system names and spooled files.

V6R1 is planned to be supported on Models 515, 520, 525, 550, 570, POWER6 570, 595, 800, 810, 825, 870, and 890. It is not planned to be supported on iSeries Models 270, 820, 830, 840, SB2, and SB3, as well as earlier members of the iSeries family. For more information about the V6R1 release, see the i5/OS V6R1 preview page on the Web at:

[http://www.ibm.com/systems/i/os/i5os/v6r1preview/](http://www-03.ibm.com/systems/i/os/i5os/v6r1preview/)

Program analysis and conversion are part of the overall planning required prior to an operating system upgrade to V6R1. Consider the preparation documented in *i5/OS Program Conversion: Getting ready for i5/OS V6R1*, REDP-4293, in conjunction with the following references. The information in the following documentation will be updated over time:

- *System i: Installing, upgrading, or deleting i5/OS and related software*

[http://publib.boulder.ibm.com/infocenter/systems/scope/i5os/index.jsp?topic=/](http://publib.boulder.ibm.com/infocenter/systems/scope/i5os/index.jsp?topic=/rzahc/rzahc1.htm) rzahc/rzahc1.htm

► System i Upgrade planning Web page

<http://www-304.ibm.com/jct01004c/systems/support/i/planning/upgrade/index.html>

► V6R1 Memo to Users

Code that is created on V6R1 POWER5+ systems will run without conversion on V6R1 POWER6 systems. Additional information regarding the creation of POWER6 technology-specific programs on POWER6 systems and running them on a supported pre-POWER6 technology system will become available prior to the announcement of i5/OS V6R1.

## **11.15 i5/OS V5R4 and Java JDK 6**

JDK Standard Edition (SE) 6 is the latest release of the Java programming language. JDK SE 6 contains many new features and enhancements to collections, jconsole, debug, monitoring and management, instrumentation, reflection, performance, and more.

The JDK SE became available in September 2007 for i5/OS. Consult the Support for System i Web page to determine how to obtain this new support:

<http://www-304.ibm.com/jct01004c/systems/support/supportsite.wss/brandmain?brandind=5000027>

The following enhancements are primary to JDK SE 6:

- ► New collection interfaces
	- DEQUE: Double-ended queue supports element insertion and removal at both ends. Extends the Queue interface.
	- BLOCKINGDEQUE: Deque with operations wait for the deque to become non-empty when retrieving an element and wait for space to become available in the deque when storing an element. Extends both the Deque and BlockingQueue interfaces. This interface is part of java.util.concurrent.
	- NAVIGABLESET: SortedSet extended with navigation methods reports closest matches for given search targets. A NavigableSet can be accessed and traversed in either ascending or descending order. This interface is intended to supersede the SortedSet interface.
- NAVIGABLEMAP: SortedMap extended with navigation methods returns the closest matches for given search targets. A NavigableMap can be accessed and traversed in either ascending or descending key order. This interface is intended to supersede the SortedMap interface.
- CONCURRENTNAVIGABLEMAP: ConcurrentMap is also a NavigableMap. This interface is part of java.util.concurrent.
- - New concrete implementation classes
	- ARRAYDEQUE: Efficient resizable-array implementation of the Deque interface
	- CONCURRENTSKIPLISTSET: Concurrent scalable skip list implementation of the NavigableSet interface
	- CONCURRENTSKIPLISTMAP: Concurrent scalable skip list implementation of the ConcurrentNavigableMap interface
	- LINKEDBLOCKINGDEQUE: Concurrent scalable optionally bounded FIFO blocking deque backed by linked nodes
	- ABSTRACTMAP.SIMPLEENTRY: Simple mutable implementation of Map.Entry
	- ABSTRACTMAP.SIMPLEIMMUTABLEENTRY: Simple immutable implementation of Map.Entry
- - Existing classes have been retrofitted to implement the new interfaces in JDK 6:
	- LINKEDLIST: Deque
	- TREESET: NavigableSet
	- TREEMAP: NavigableMap
- - New methods added to the Collections utility class
	- NEWSETFROMMAP(MAP): Creates a general-purpose set implementation from a general-purpose map implementation.
	- ASLIFOQUEUE(DEQUE): Returns a view of a Deque as a last-in-first-out (LIFO) queue.
- - JCONSOLE enhancements. The Java SE platform already includes a graphical monitoring tool called *JConsole*. The tool implements the Java Management Extensions (JMX™) API, which enables you to monitor the performance of a JVM and any instrumented applications. Introduced in Java 2 Platform, Standard Edition 5.0 (J2SE™), JConsole became an officially supported feature of J2SE 6.

The major JConsole tool enhancements in J2SE 6 include:

- JConsole tool. JConsole Plugin support enables you to build your own plug-ins to run with JConsole. For example, you can add a custom tab to access MBeans for your applications.
- Dynamic attach capability. Dynamic attach capability enables you to connect JConsole to any application that supports the dynamic Attach API, which was also added in J2SE 6.
- -An enhanced user interface to make data more easily accessible
- - New Overview and VM Summary tabs to enable a better presentation of general information about your JVM
- Improved presentation of MBeans to make it easier to access the operations and attributes of your MBeans
- New Monitoring and Management API Enhancements

J2SE now includes an API to allow you to monitor and manage the JVM and other applications in the package java.lang.management. The J2SE 6 platform includes the following enhancements to this API:

- Support for java.util.concurrent locks
- New classes and methods added in the java.lang.management package for obtaining the list of locks owned by a thread and to report which stack frame locked a monitor:
	- New LockInfo class
	- New MonitorInfo class
	- New ThreadInfo methods getLockInfo(), getLockedMonitors(), and getLockedSynchronizers()
	- New ThreadMXBean methods dumpAllThreads() and getThreadInfo(long ids, Boolean lockedMonitor, Boolean lockedSynchronizers)
- New functions added to the java.lang.instrument package

Support for retransformation of class files was added. To facilitate dynamic transformation of classes that are already loaded, the following methods are added:

- Instrumentation.retransformClasses(Class...)
- Instrumentation.addTransformer(ClassFileTransformer, Boolean)
- Instrumentation.isModifiableClass(Class)
- Instrumentation.isRetransformClassesSupported()

These methods are suited to such operations as adding instrumentation to methods whose classes have already been loaded. Support for retransformation means that access to the original class file is no longer required in order to instrument loaded classes. They enable the easy removal of applied transformations and are designed to work in multi-agent environments.

- ► New support for instrumenting native methods. The following methods enable native methods to be instrumented by including a JVM-aware mechanism for wrapping the native method:
	- Instrumentation.setNativeMethodPrefix(ClassFileTransformer,String)
	- Instrumentation.isNativeMethodPrefixSupported()
- - New support for appending to the class loader search. The following methods enable instrumentation support classes to be defined in the appropriate class loader:
	- Instrumentation.appendToBootstrapClassLoaderSearch(JarFile)
	- Instrumentation.appendToSystemClassLoaderSearch(JarFile)

# **12**

## **Chapter 12. Software for System i models**

In this chapter, we cover the i5/OS V5R4 and V5R3 capabilities that were announced during 2007 up to this date at which this paper was published. For IBM System i telephony capabilities, which were introduced during 2006 and enhanced during 2007, refer to [3.6.2,](#page-77-0)  ["System i and 3Com IP Telephony" on page 56,](#page-77-0) and [3.6.3, "System i IP Telephony Express](#page-82-0)  [offerings" on page 61](#page-82-0).

#### **Notes:**

- ► V5R4 and V5R3 of i5/OS are currently supported for the System i family of systems and servers included in this paper:
	- POWER6 technology-based Model MMA
	- POWER5 technology-based Models 515, 520, 525, 550, 570, and 595
	- Pre-POWER5 technology-based Models 800, 810, 825, 870, and 890

POWER6 technology-based processors require V5R4 with License Internal Code V5R4M5 or later. i5/OS POWER5 technology-based processors require i5/OS V5R3 or later. POWER4 is the chip technology that is used in Models 825, 870, and 890.

- ► i5/OS V5R3 and V5R4 also run on older processor technology systems. For hardware information about older processor technologies that are not covered in this paper, see:
	- *IBM eServer iSeries and AS/400e System Builder: IBM OS/400 Version 4 Release 3 - Version 5 Release 2*, REDP-0542
	- *PCI Card Placement Rules for the IBM eServer iSeries Server OS/400 Version 5 Release 2: September 2003*, REDP-3638
- This paper does not contain detailed ordering instructions or pricing information. For additional information, we recommend that you contact either an IBM representative or an authorized IBM Business Partner. You can go to the IBM System i "How to Buy" Web page at:

[http://www.ibm.com/systems/i/buy/marketing/](http://www-03.ibm.com/systems/i/buy/marketing/)

From this page, you can choose to be put in contact with an IBM Business Partner or IBM Sales Representative. You can also request a price quote. To contact an IBM U.S. Sales Representative, call 1-888-SHOP-IBM.

## **12.1 Minimum i5/OS and OS/400 software-level requirements for System i models**

The following tables identify the software release of the minimum operating system that is required for IBM System i family of systems. The features that are supported in these processors might be supported by earlier releases of i5/OS or OS/400 than the processor itself. Many of the feature codes that are supported in these processors are also represented in this chapter.

The following table summarizes the i5/OS release levels, starting with V5R3, that are supported on the System i processor technologies.

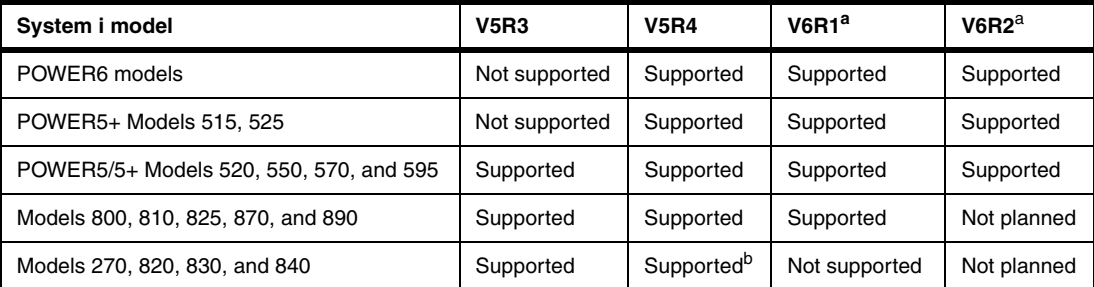

<span id="page-523-0"></span>a. All statements regarding future direction and intent of IBM are subject to change or withdrawal without notice, and represent goals and objectives only. For more information, refer to the Upgrade planning Web page for future software releases:

<http://www-304.ibm.com/jct01004c/systems/support/i/planning/upgrade/futuresftwr.html>

b. V5R4M5 Licensed Internal Code is not formally supported on these models. V5R3M5 and V5R4M0 Licensed Internal Code is supported. Always verify the latest i5/OS release support status at the planning and upgrade Web site listed for table note a.

**Note:** OS/400 software releases up to and including V3R2 run only on CISC models of the AS/400 system (Models Bx0, Cx0, Dx0, Exx, Fx0, P0x, 100, 135, 140, 200, 20S, and 3x0). For information about software that supports these CISC systems, refer to *AS/400 CISC System Builder*, REDP-0042.

OS/400 software releases from V3R6 and V3R7 through V5R2 run on AS/400e systems (Models 150, 4xx, 5xx, and 6xx). For information about software that supports these RISC systems, refer to *IBM eServer AS/400e RISC System Builder Version 3 Release 6 - Version 5 Release 2*, REDP-0342.

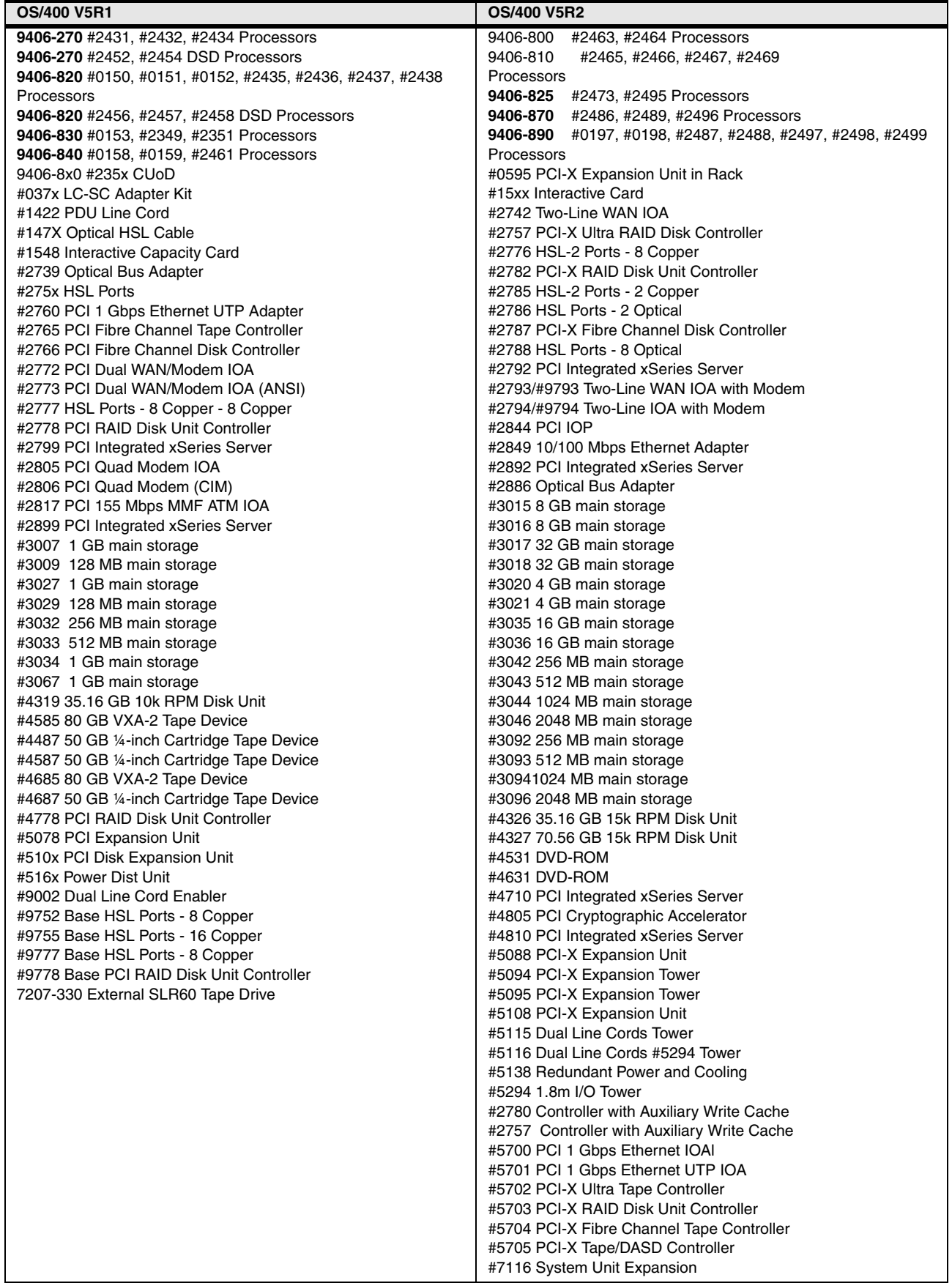

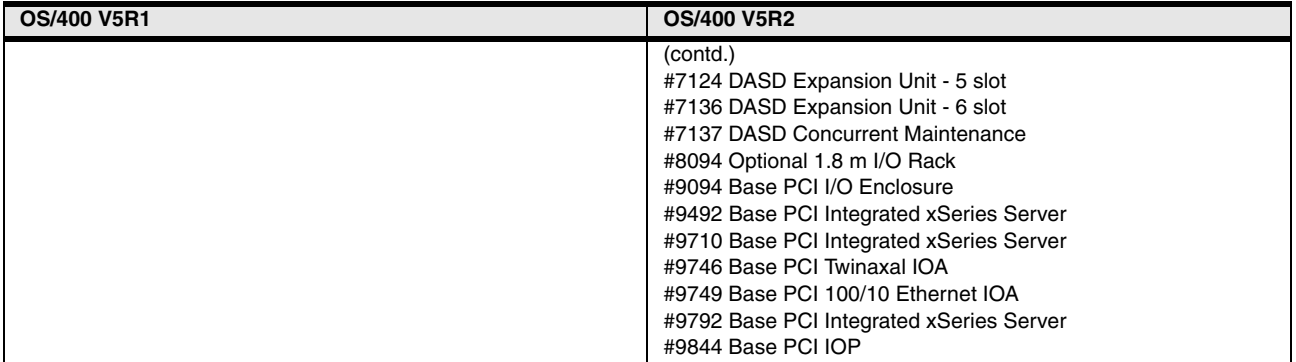

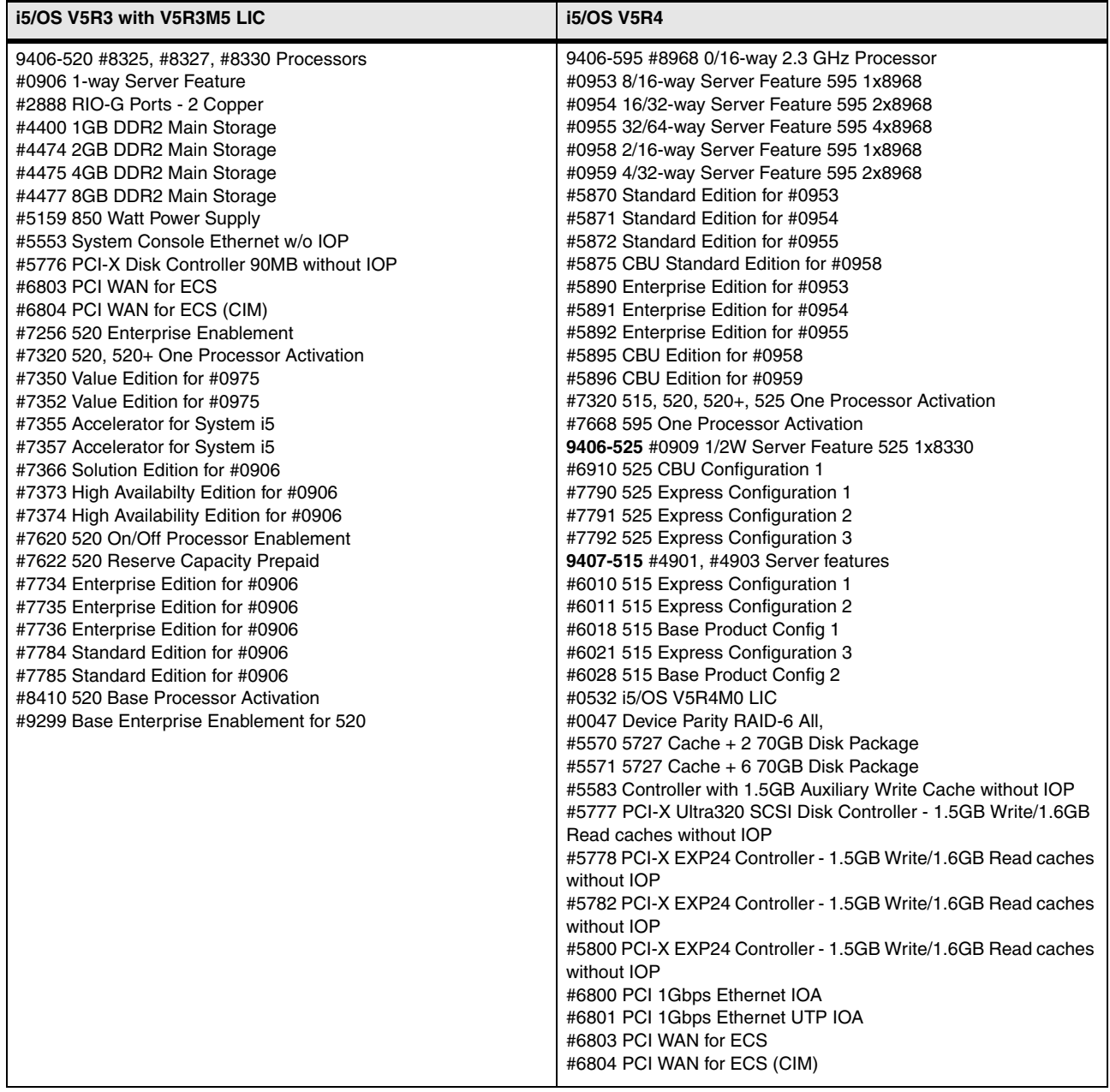

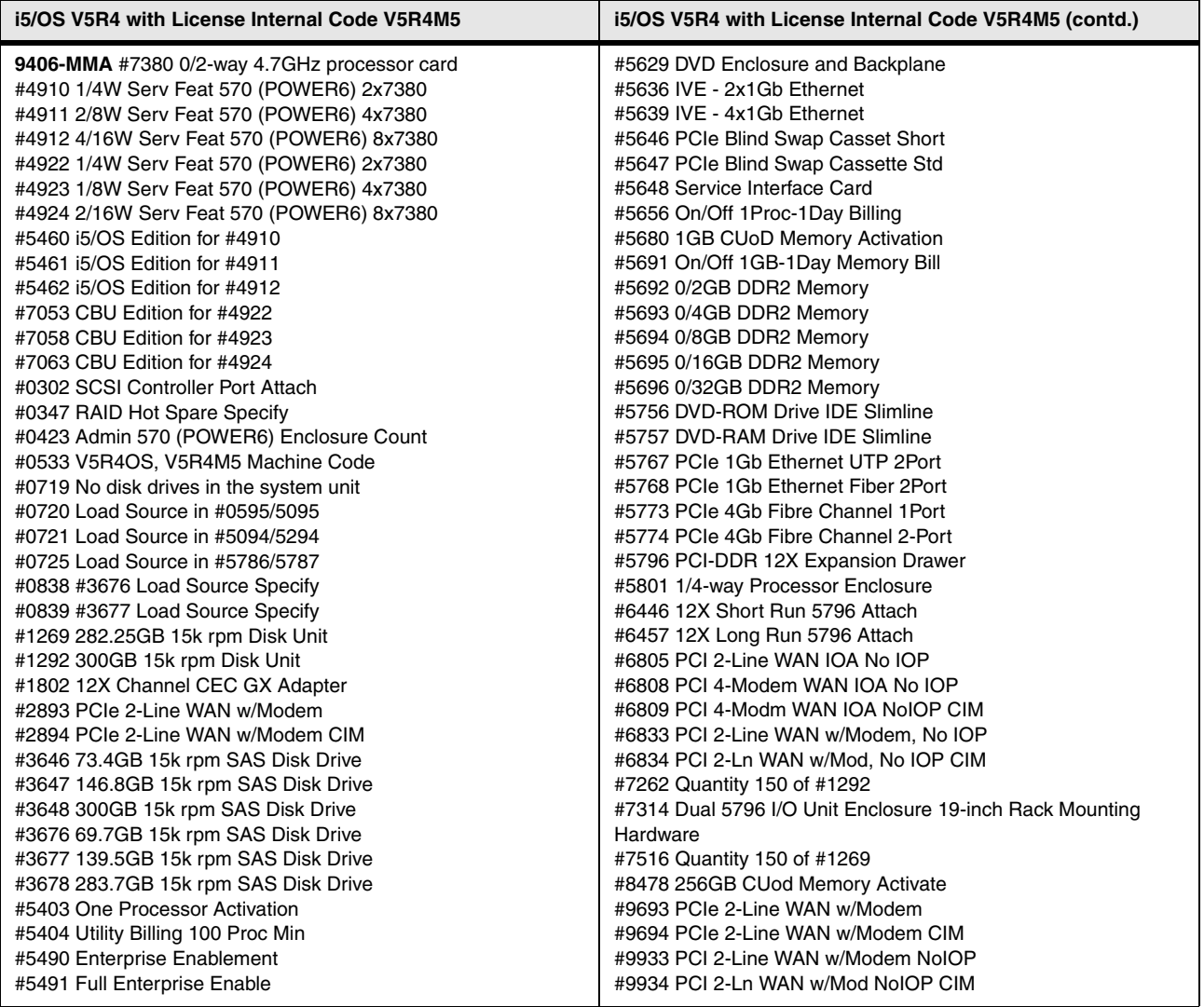

**Verification:** You can verify this information by using the Offering Information (OITool), IBMLink™, or other online tools. You can find the OITool on the internal Web at:

<http://w3-3.ibm.com/sales/ssi/>

## **12.2 i5/OS and OS/400 general availability and support**

The following table shows the availability, withdrawal, and end of support dates for each release of the operating system. Note that i5/OS V5R4, V5R3, and OS/400 V5R2 are the supported levels of operating system for the System i models. All earlier releases of OS/400 are withdrawn from IBM marketing and support.

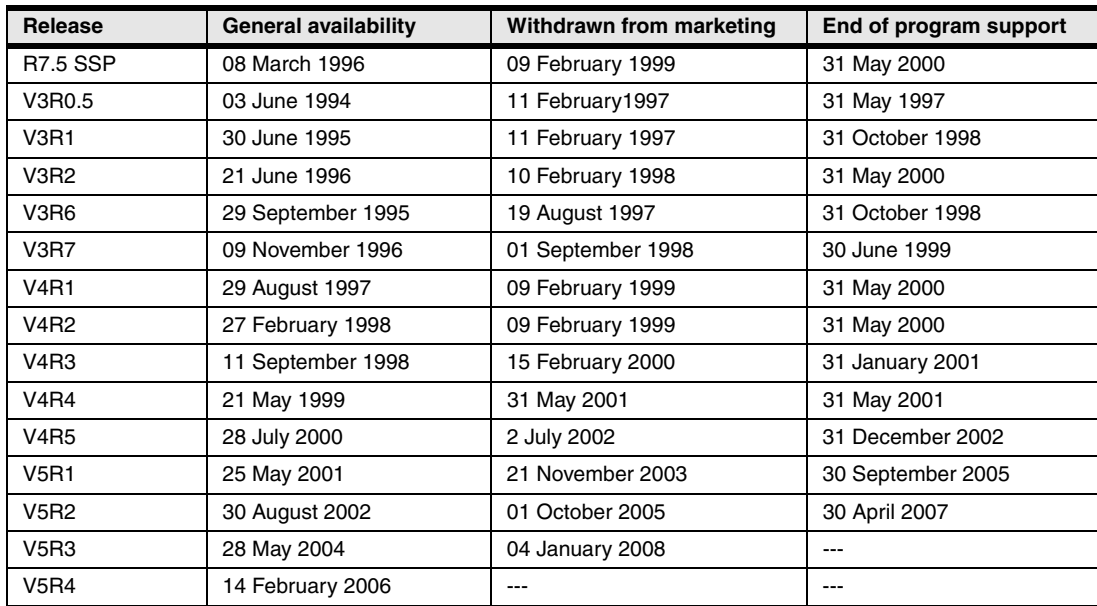

## **12.3 i5/OS and OS/400 upgrade paths**

The following table shows the valid upgrade paths for i5/OS and OS/400.

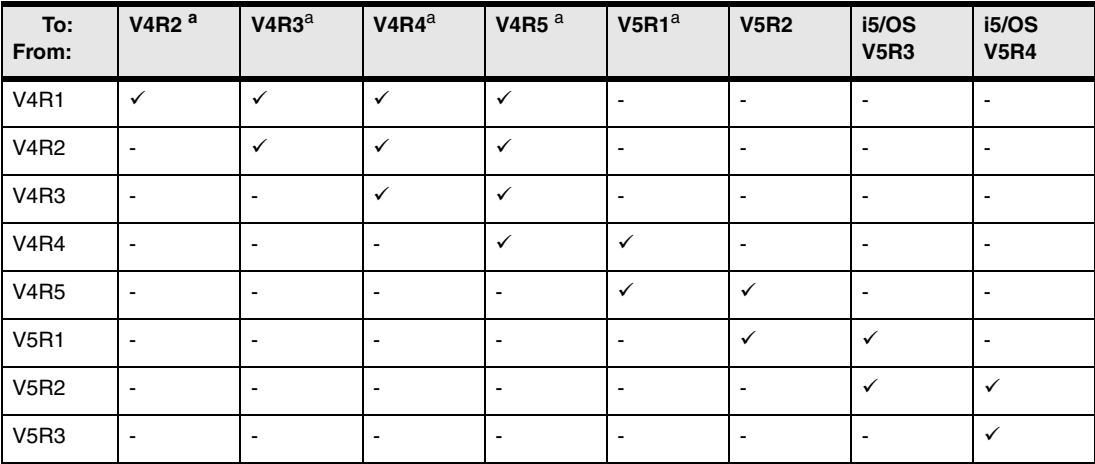

<span id="page-527-0"></span>a. Withdrawn from IBM support.

b. OS/400 V4R5 is the last release to offer single-step CISC-to-RISC upgrade capabilities from V3R2.

Refer to the appropriate software installation manual for instructions to upgrade software. Single step RISC-to-RISC upgrades are supported as normal upgrade procedures.

## **12.4 Current-release to previous-release support for i5/OS and OS/400**

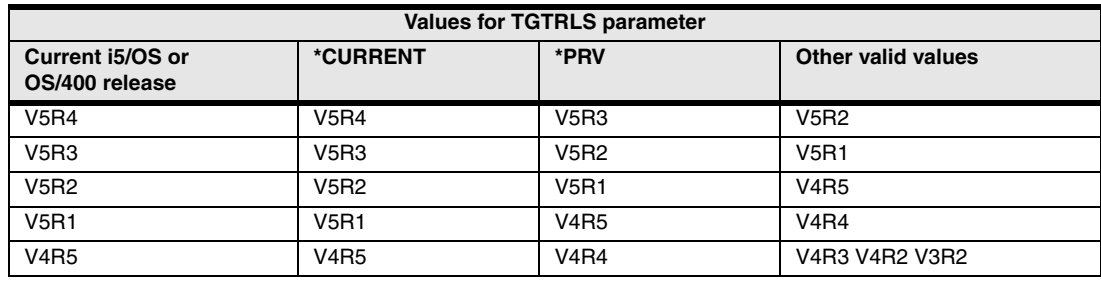

The Target Release (TGTRLS) parameter specifies the valid i5/OS or OS/400 release of the operating system on which you intend to restore and use the object.

## **12.5 Software ordering terminology**

In this section, we explain standard terminology that is used for all software versions:

- ► **Product identifier (PID)**: All IBM Licensed Programs including i5/OS and OS/400 have a product identifier. The format is 57*xx*-*yyy*. For example, i5/OS V5R4 is 5722-SS1.
- **HIPO**: New preload orders of Version 5 are defined with HIPO numbers associated with the hardware product order. For example, HIPO feature 5372-IS5 is for new orders of Version 5. The 5372-IS5 contains features, with each feature indicating the software product to be loaded. For example, #1002 indicates BRMS (5722-BR1). It serves as an (administrative) software preload ordering vehicle. The term HIPO is not an acronym.
- **Additional feature**: Additional features are product and associated HIPO features that relate to an optional feature of a licensed program. The additional feature provides the delivery mechanism for the licensed program.
- ► Skip ship: For Version 5, some products have a "skip ship" from a previous release. They retain their original product identifiers, but can still be ordered.

## **12.6 i5/OS V5R4 software**

The following tables show the V5R4 i5/OS-based software products that are most commonly ordered. It is not a definitive list of all System i software products that are now available. See [12.10, "Notes for Version 5 software tables" on page 526](#page-547-0), for Version 5 software group information.

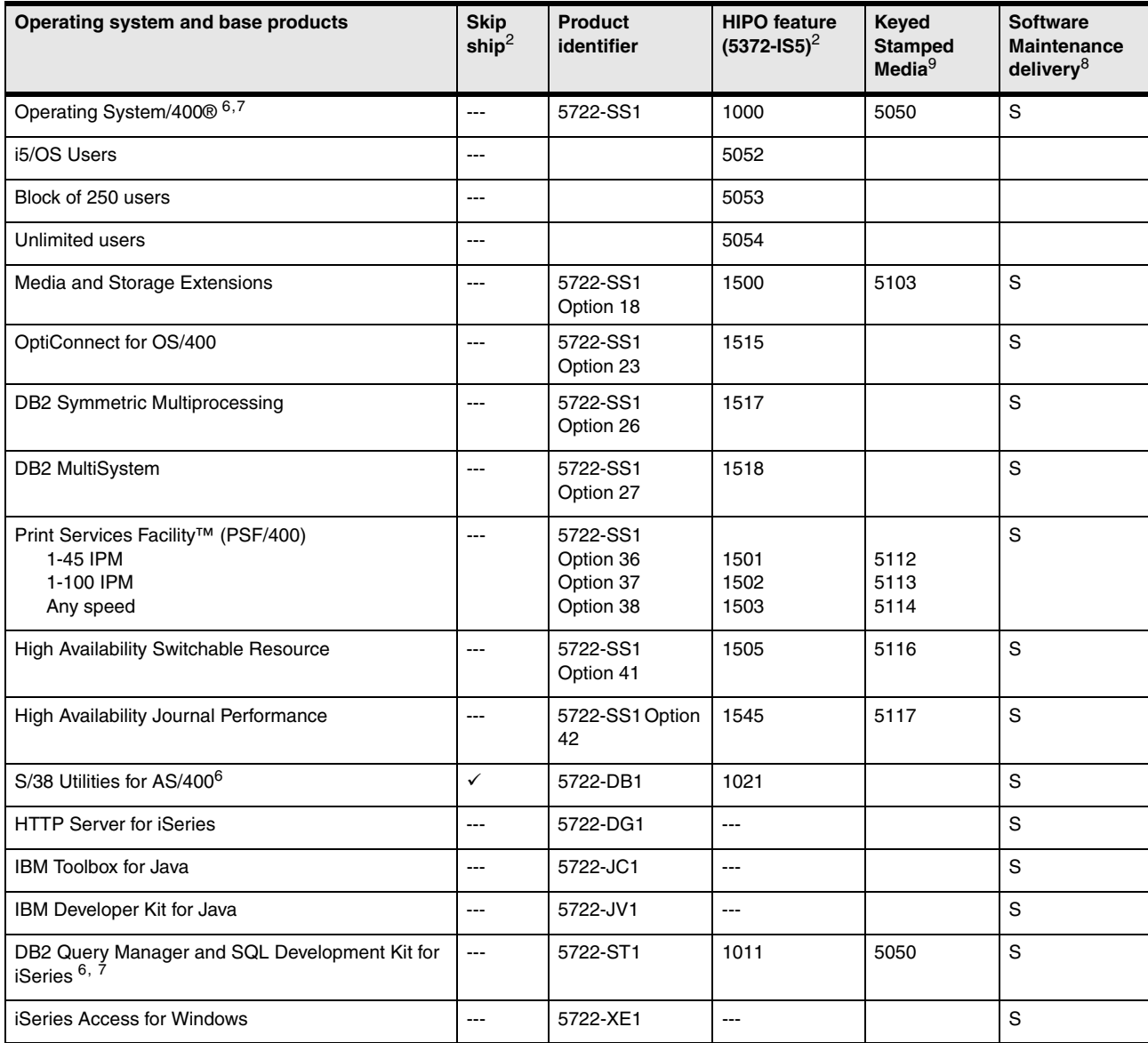

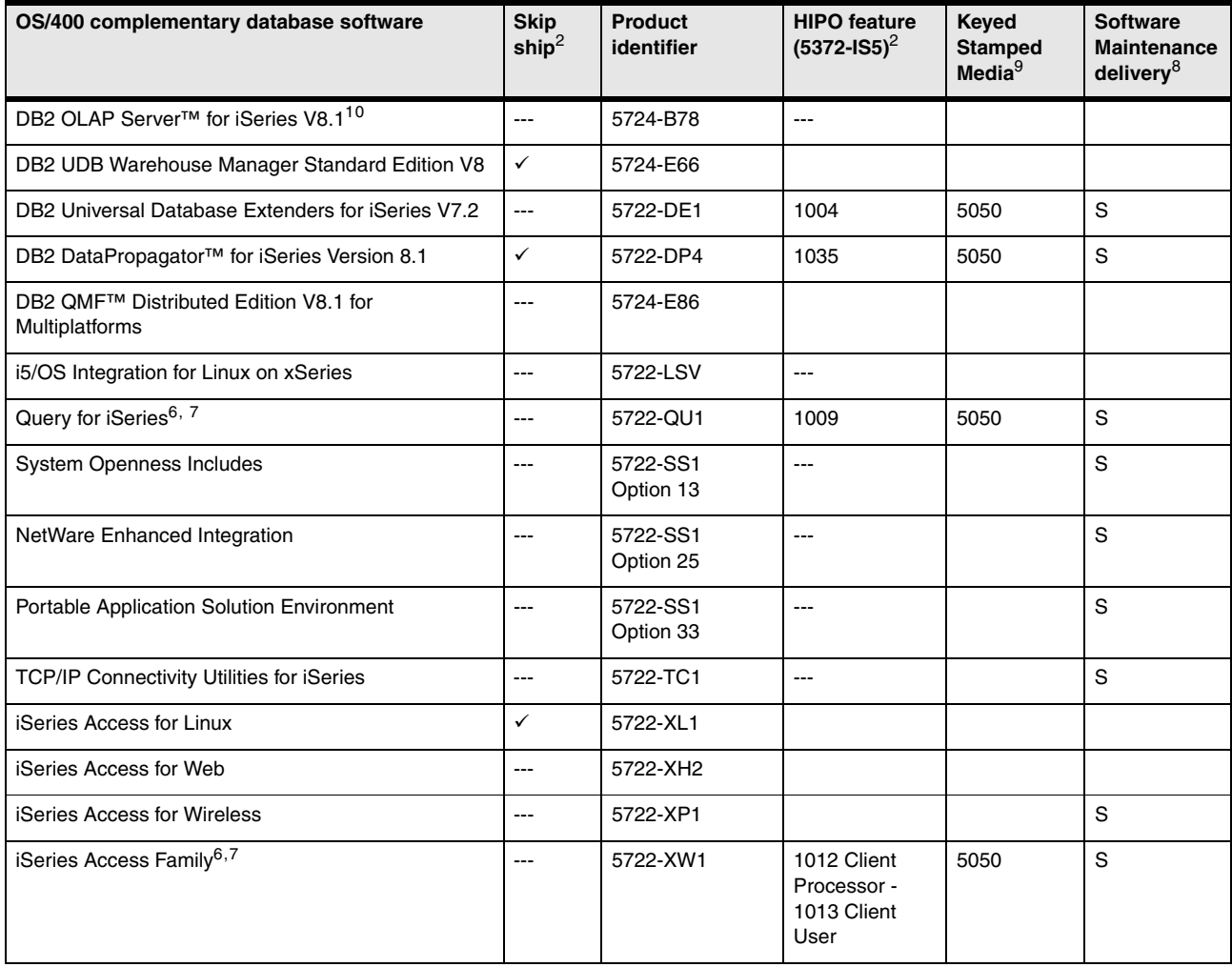

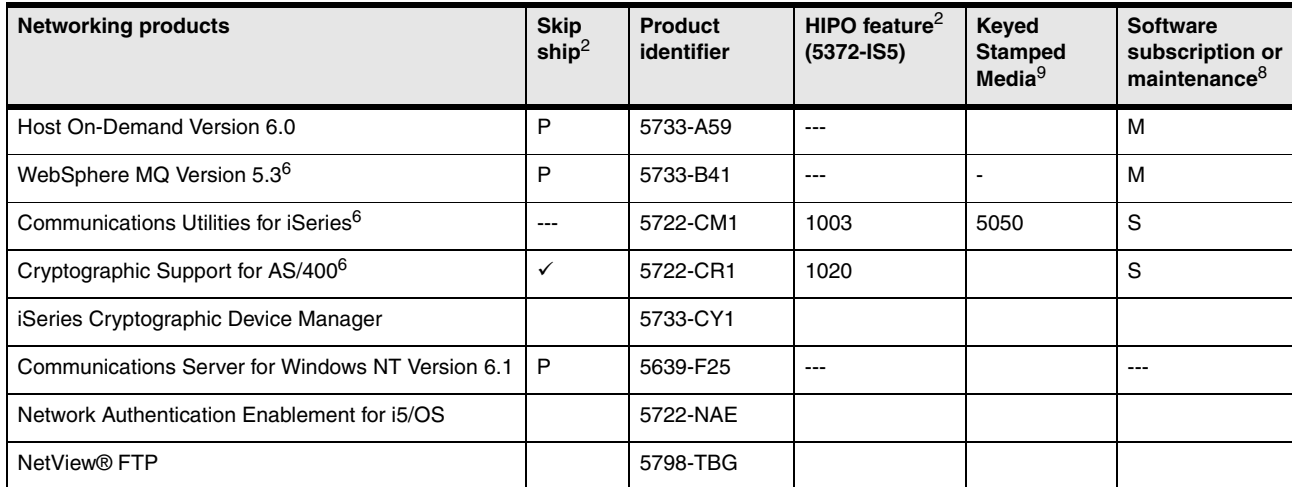

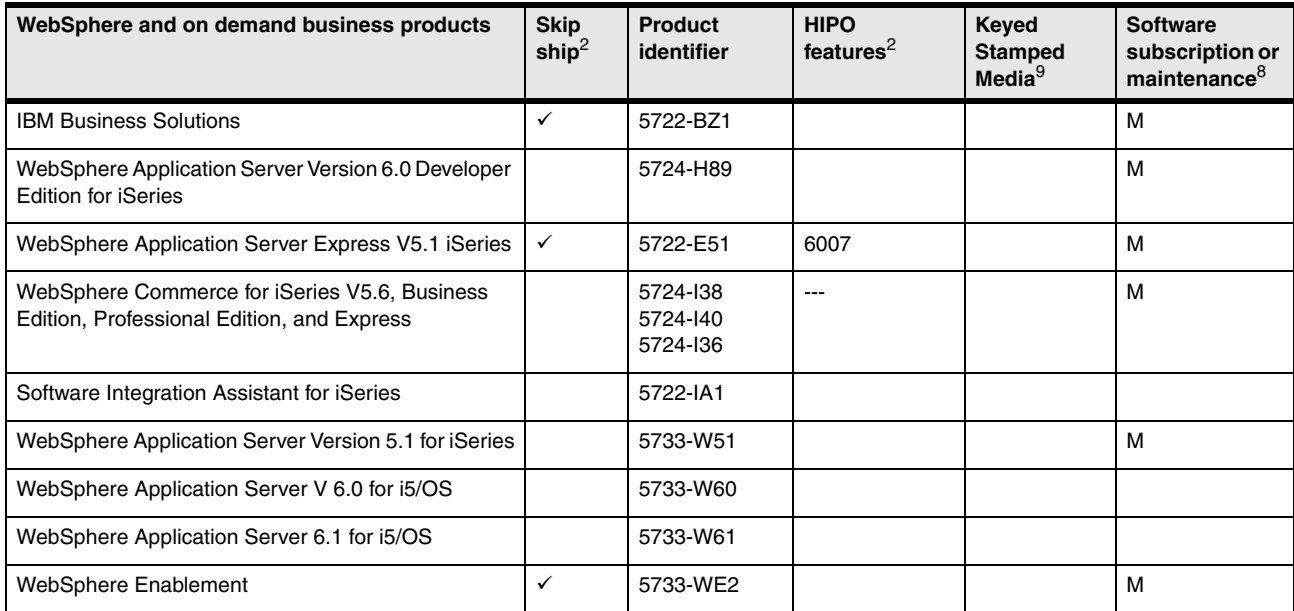

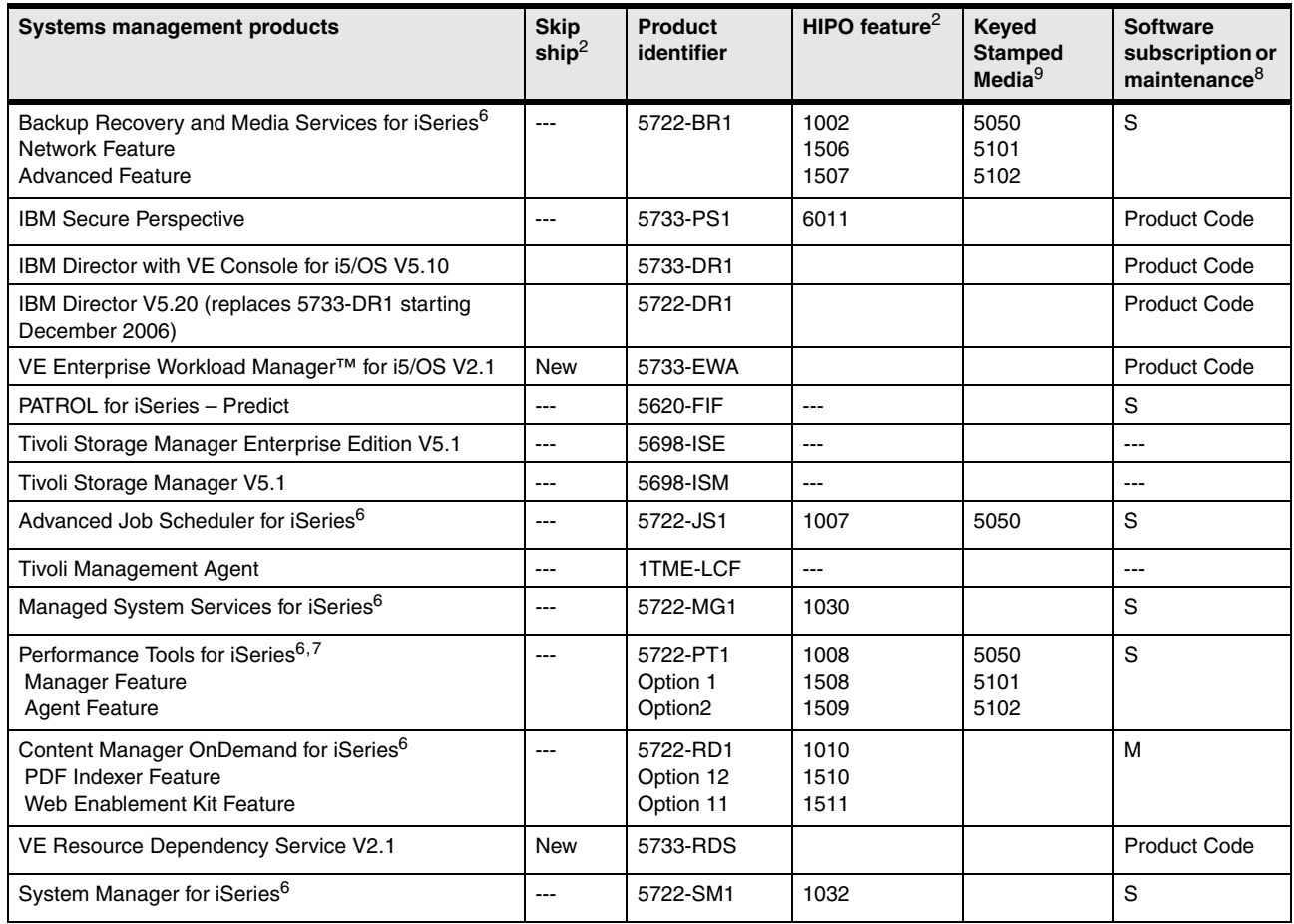

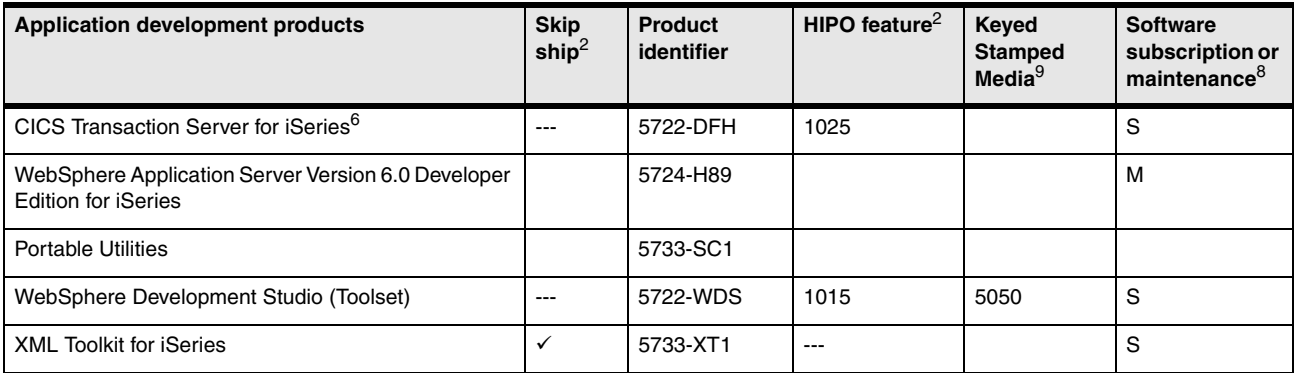

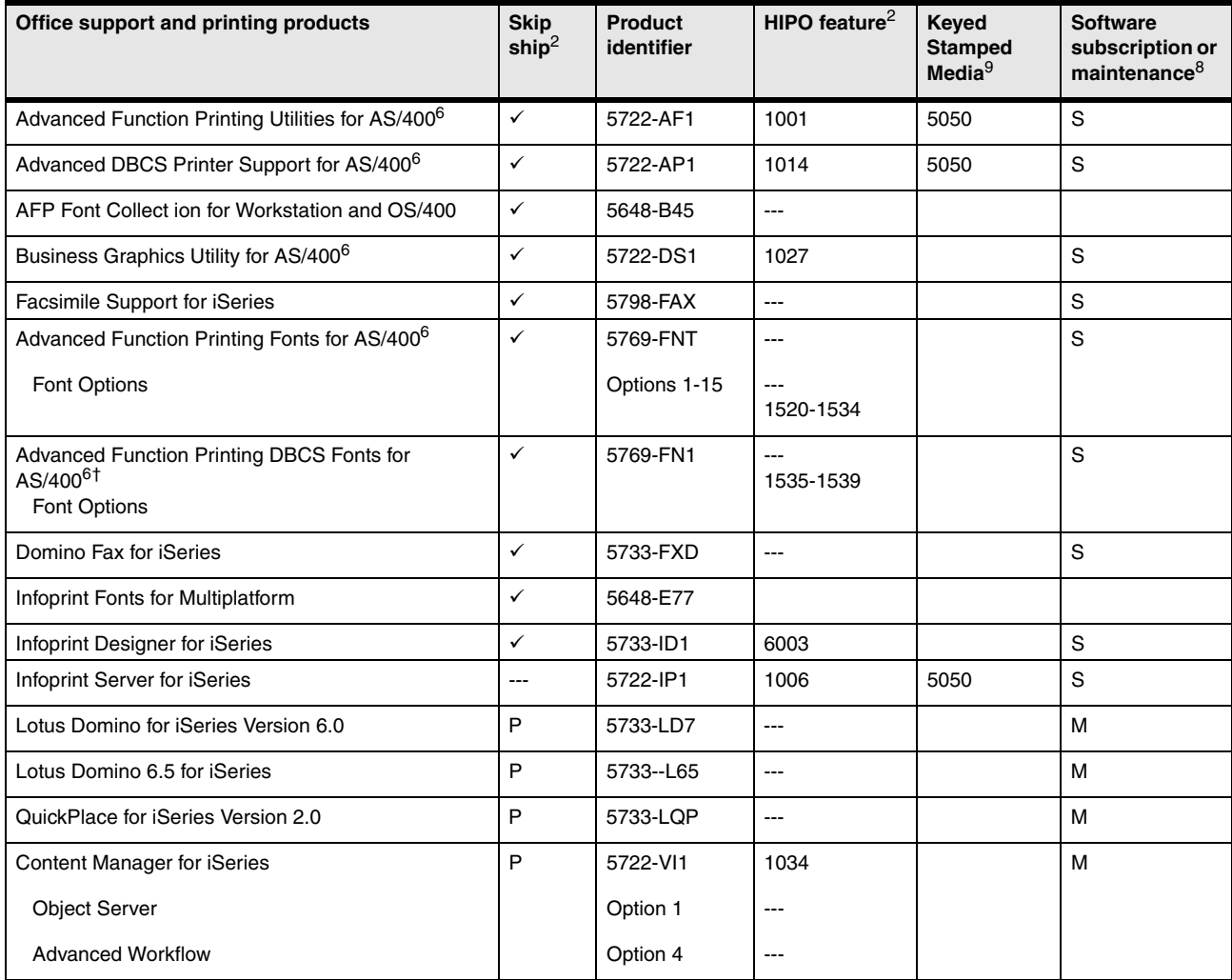

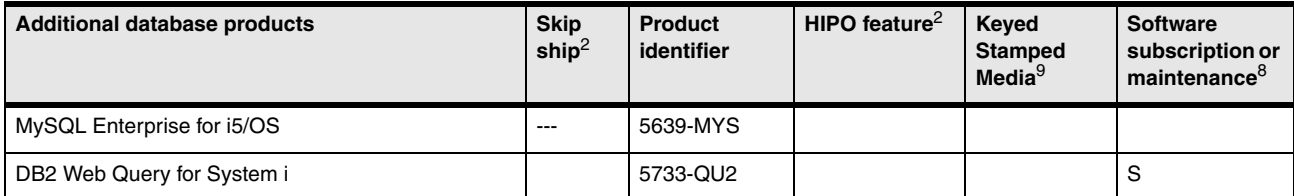

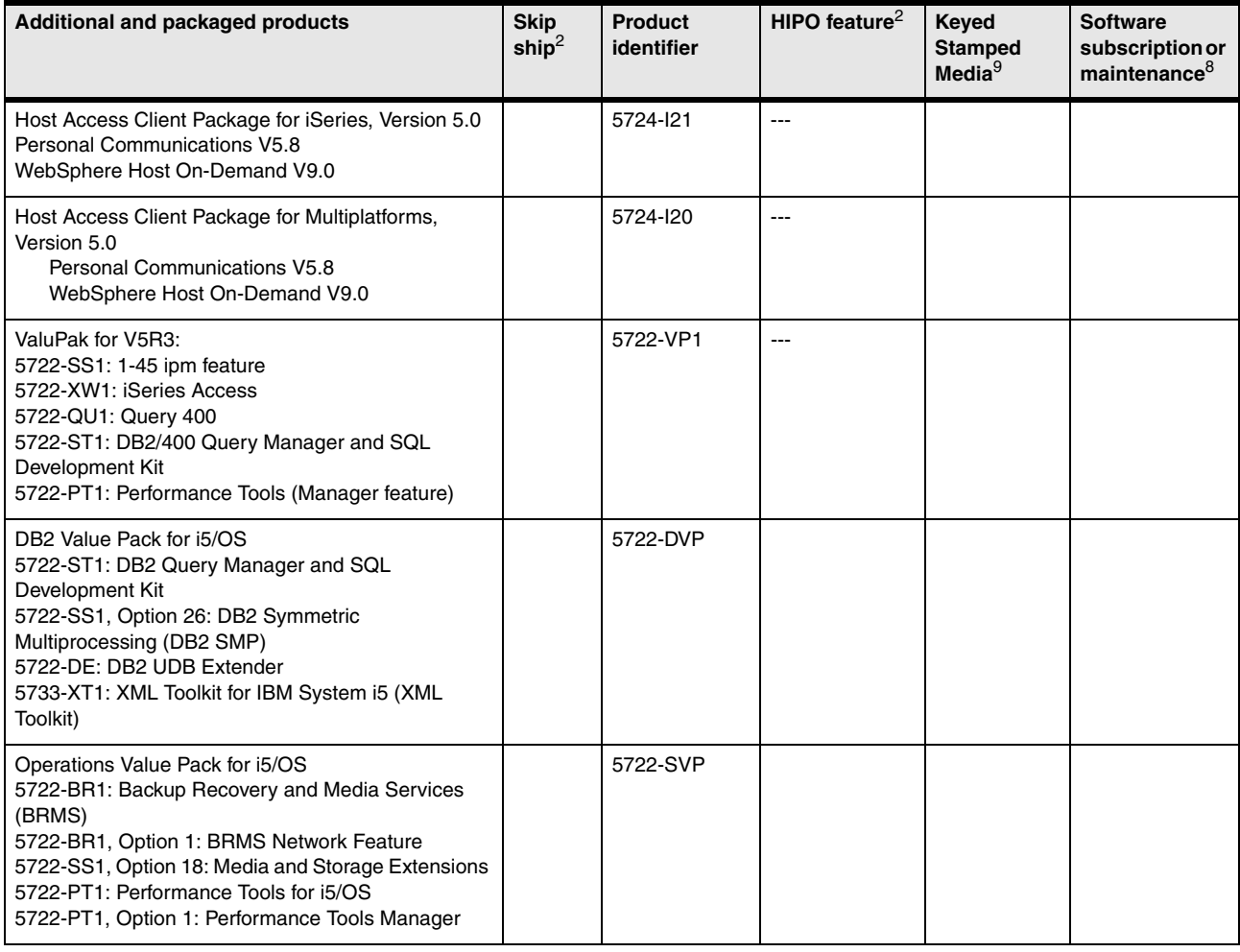

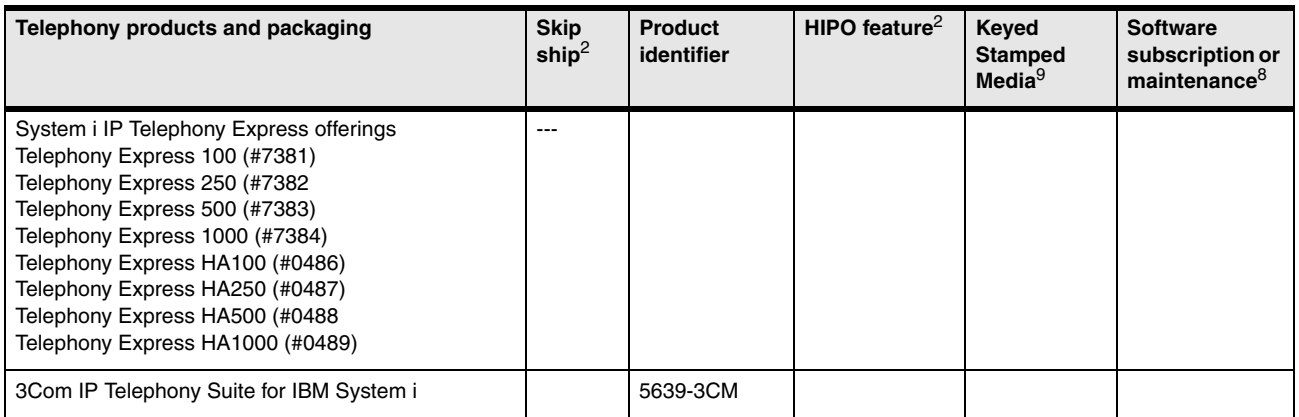

## **12.7 i5/OS V5R3 software**

The following tables show the V5R3 i5/OS-based software products that are most commonly ordered. It is not a definitive list of all System i software products that are now available. See [12.10, "Notes for Version 5 software tables" on page 526](#page-547-0), for Version 5 software group information.

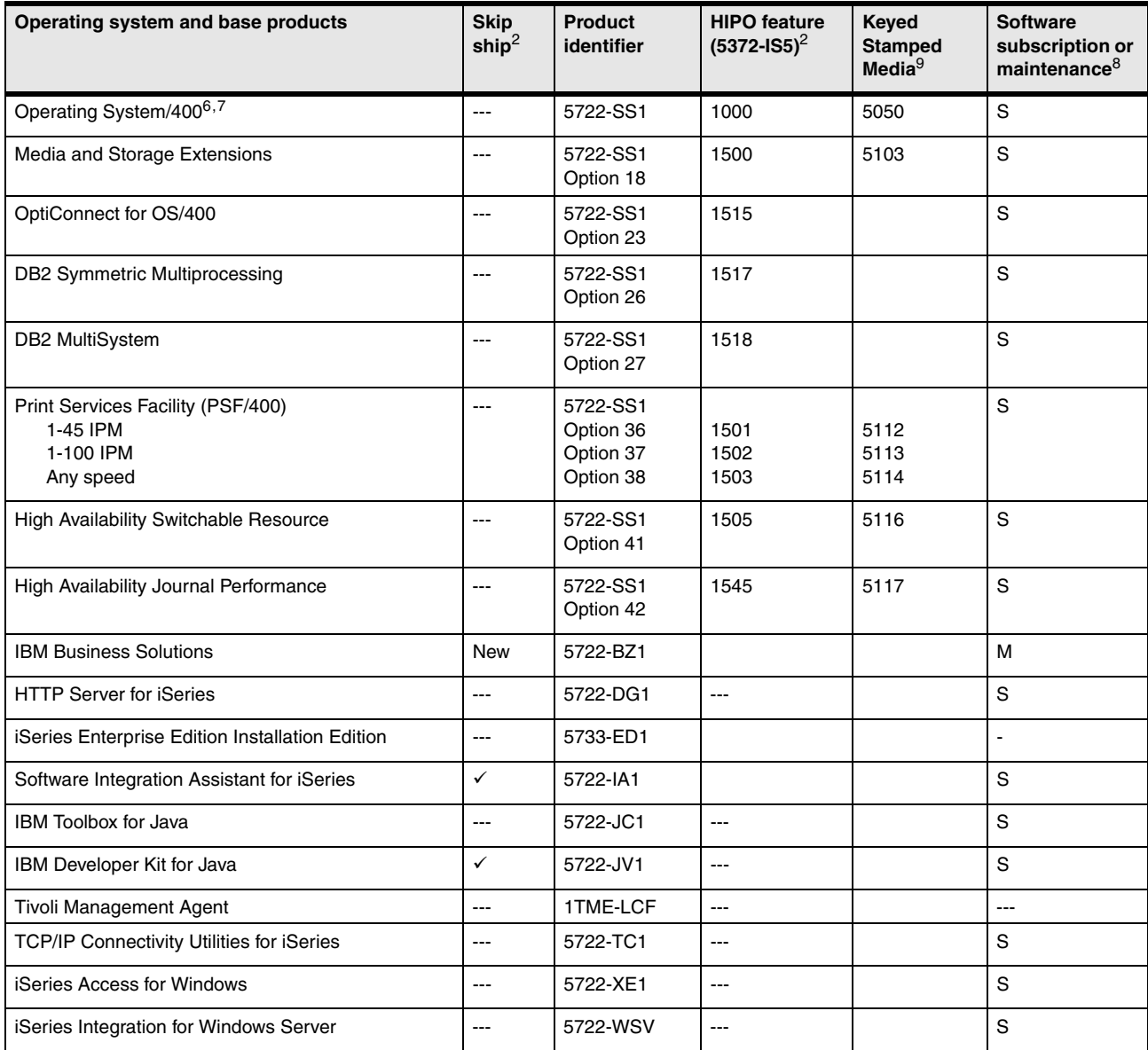

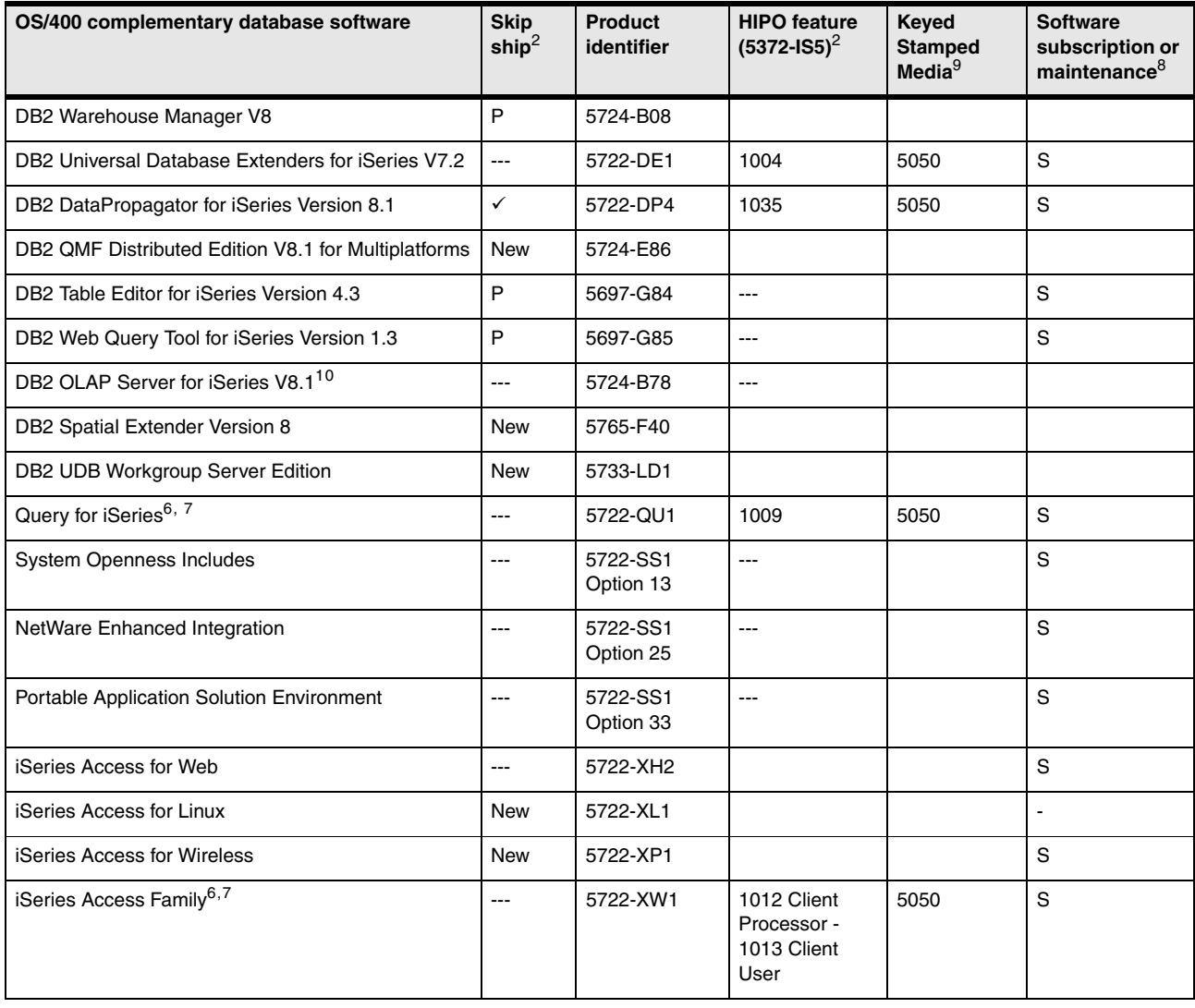

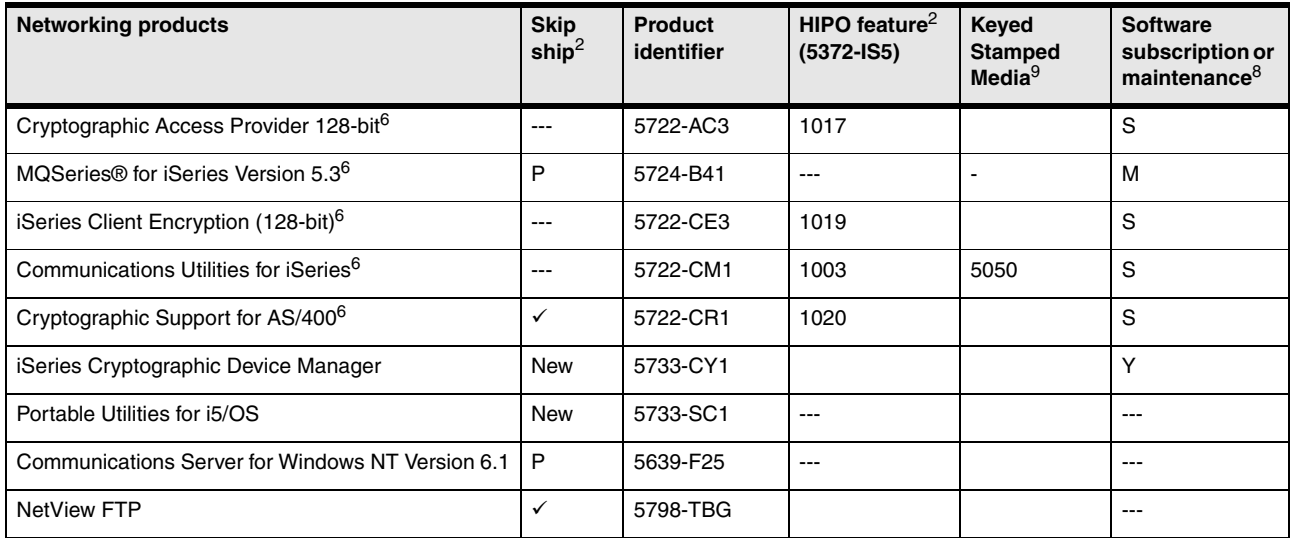

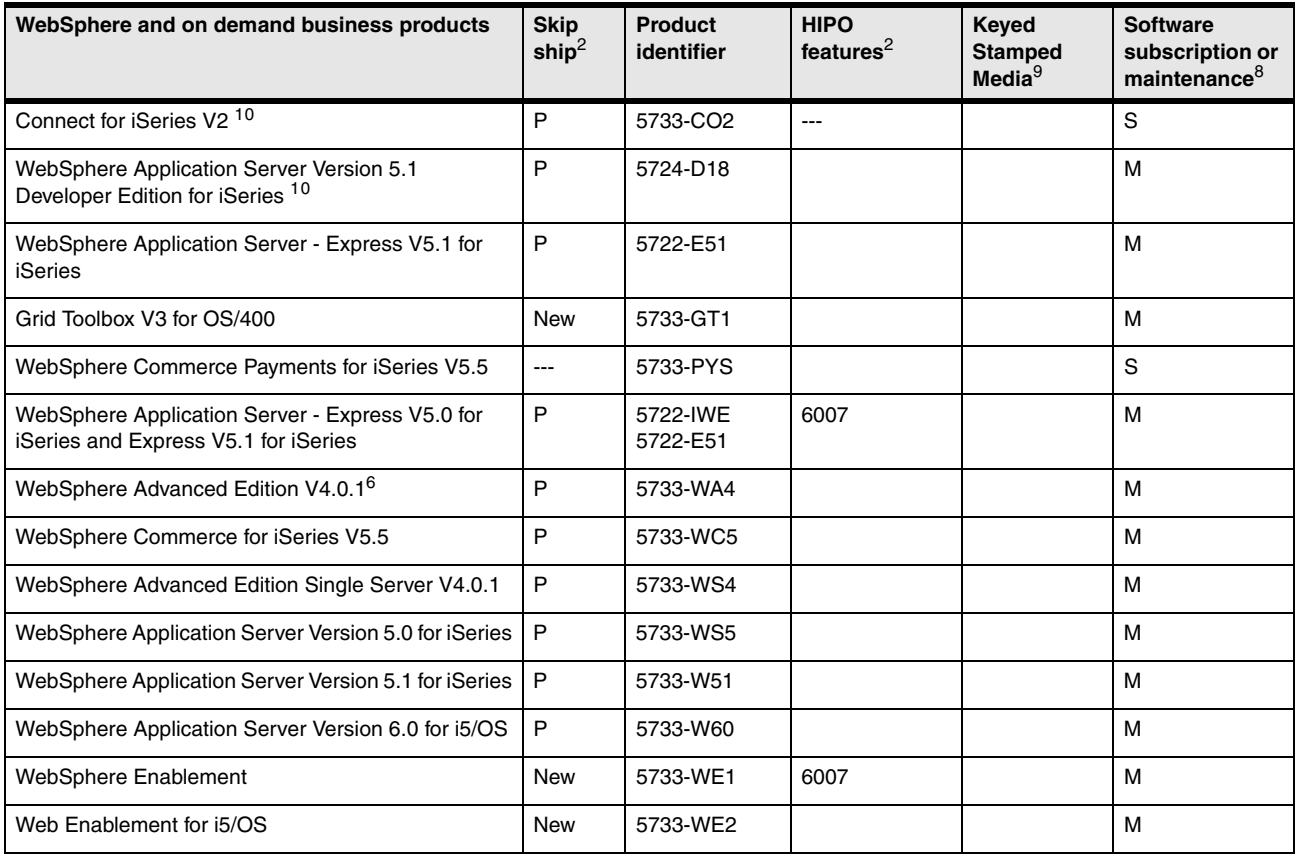

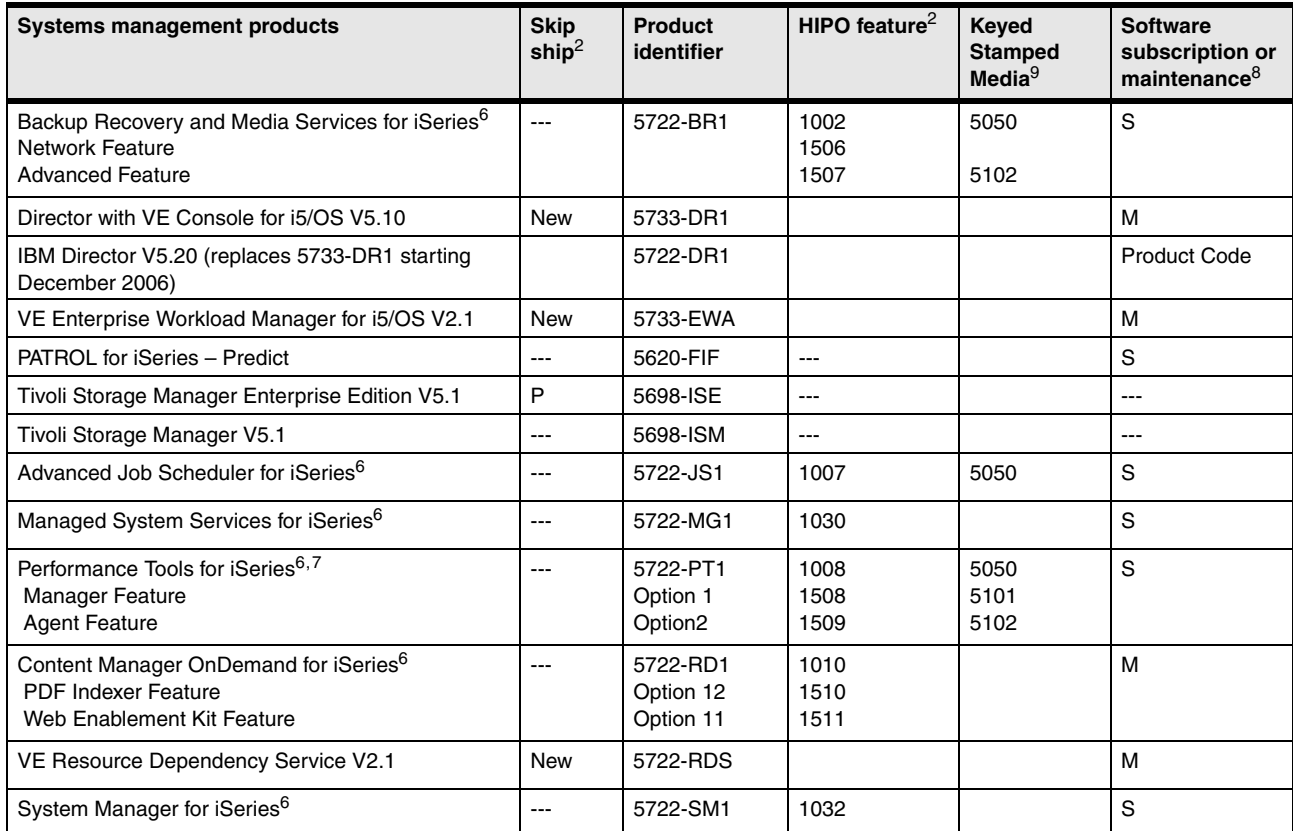

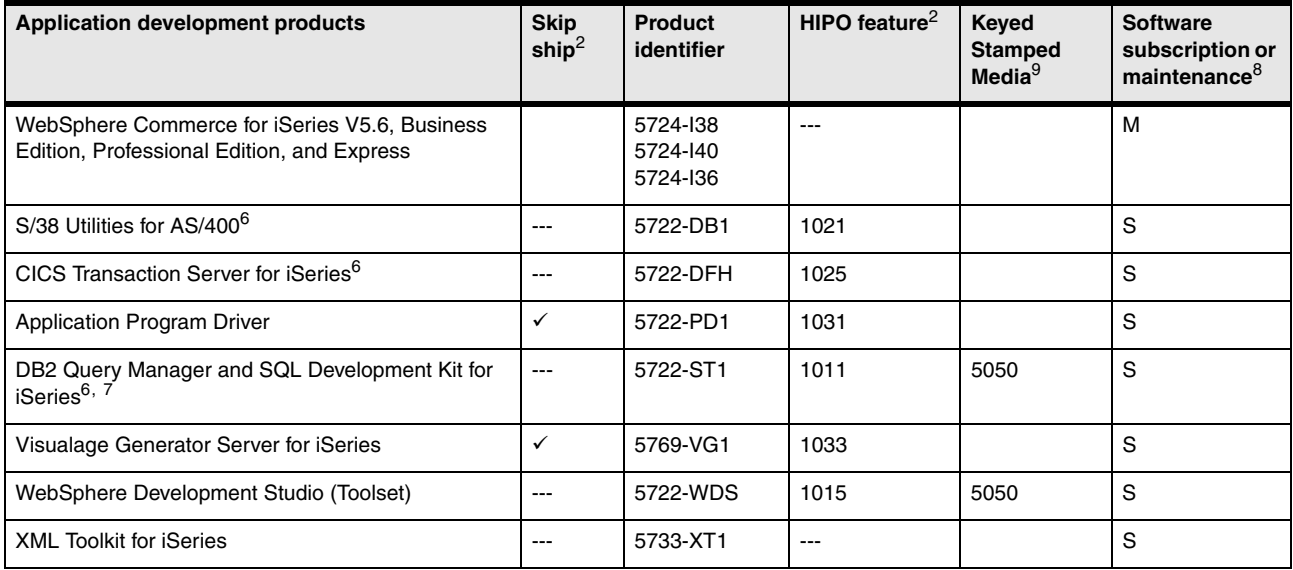

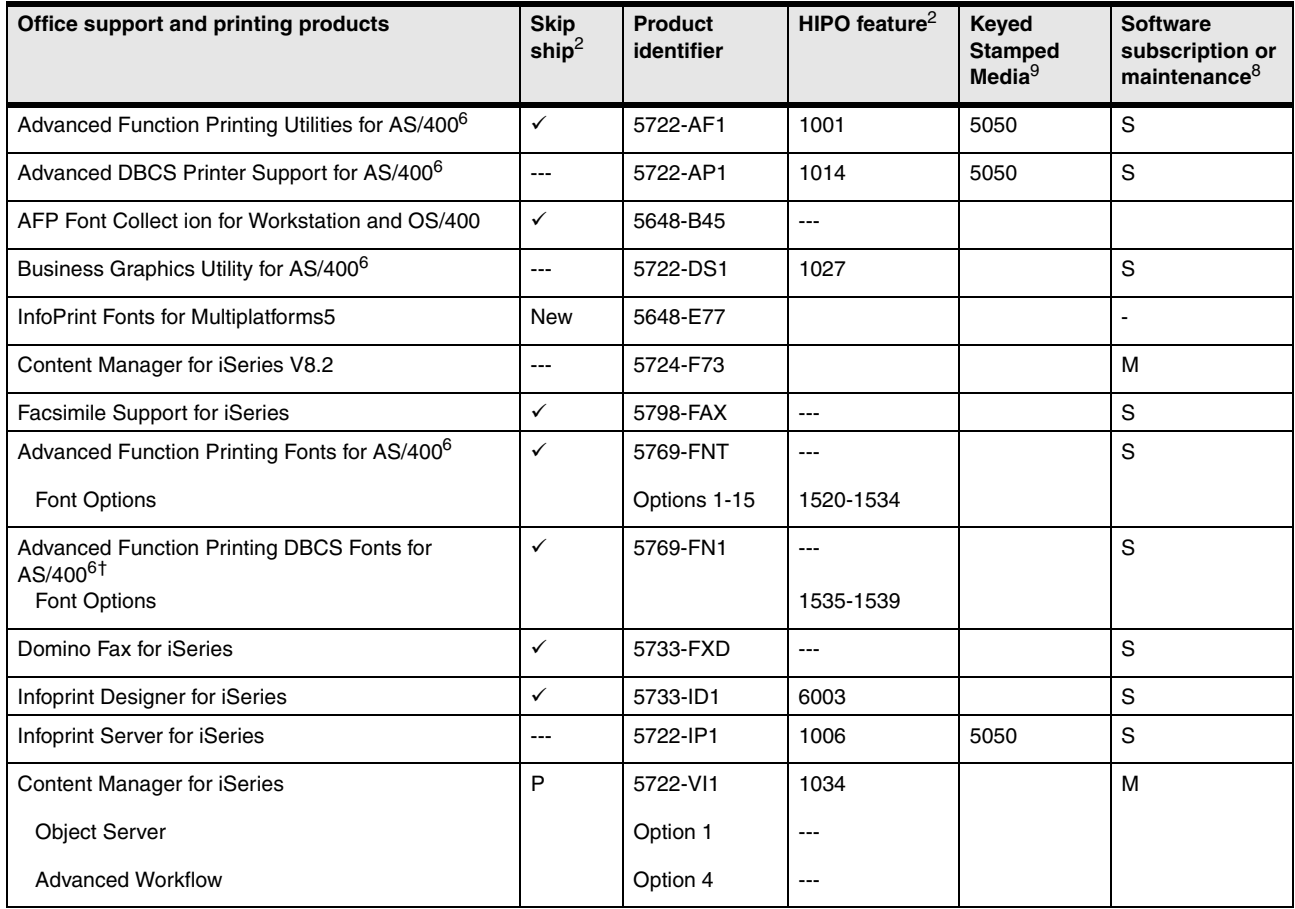

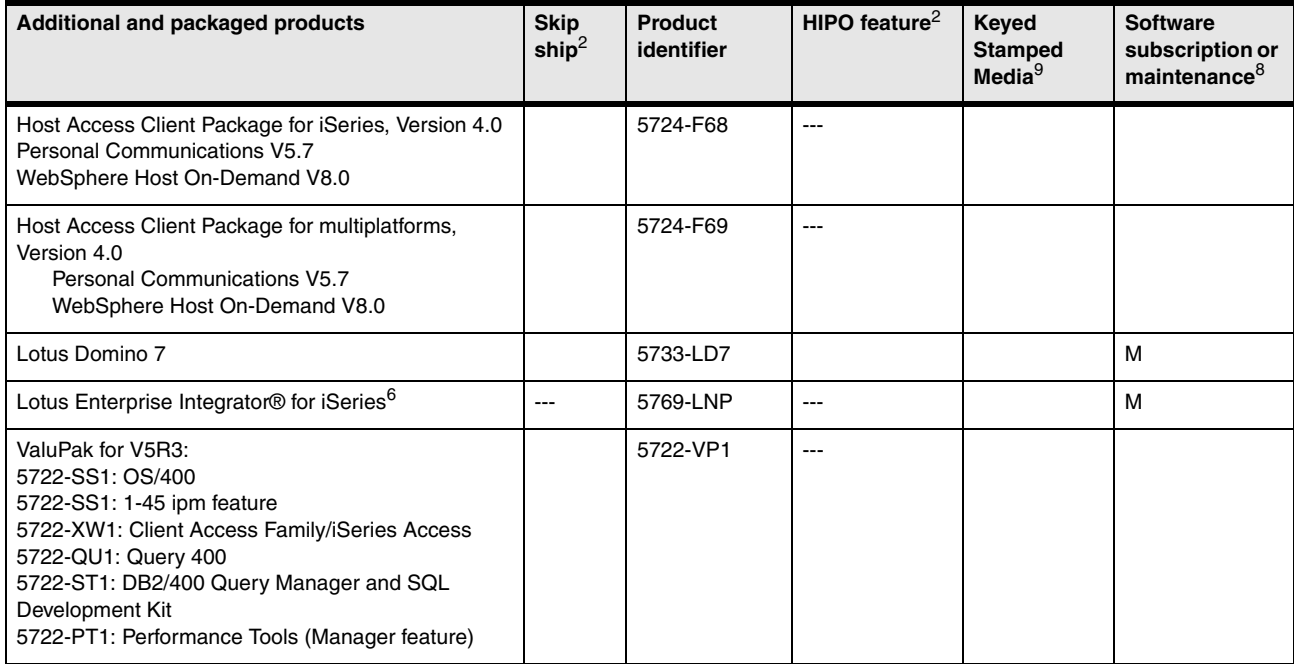

## **12.8 OS/400 V5R2 software**

The following tables show the V5R2 OS/400-based software products that are most commonly ordered. It is not a definitive list of all iSeries software products that are now available. See [12.10, "Notes for Version 5 software tables" on page 526](#page-547-0), for Version 5 software group information.

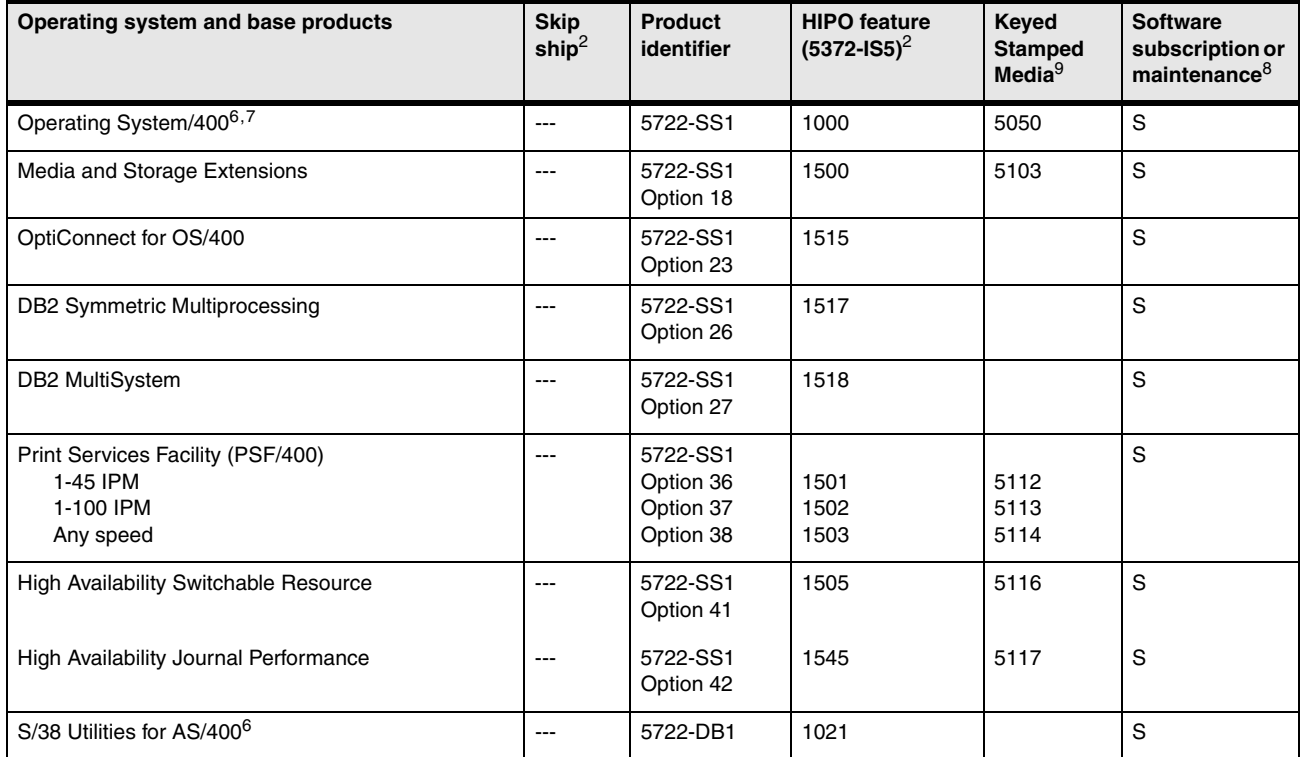

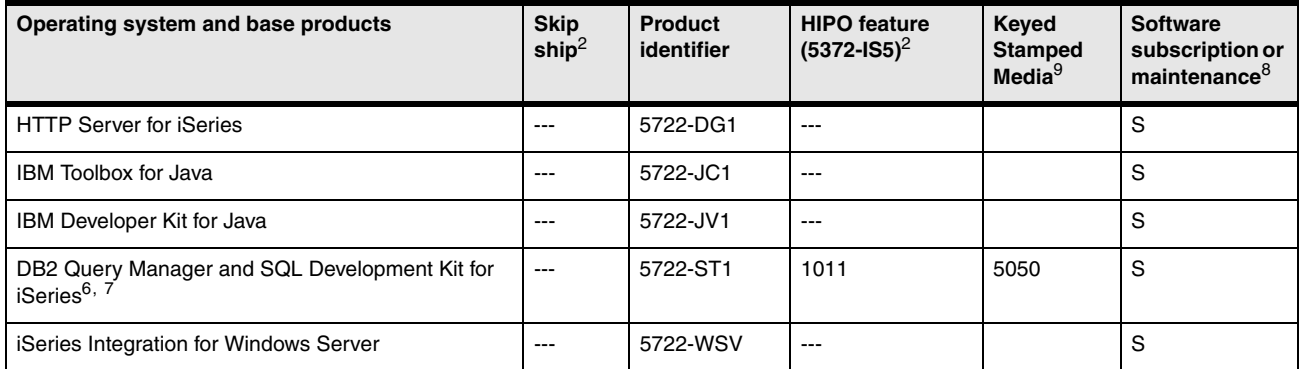

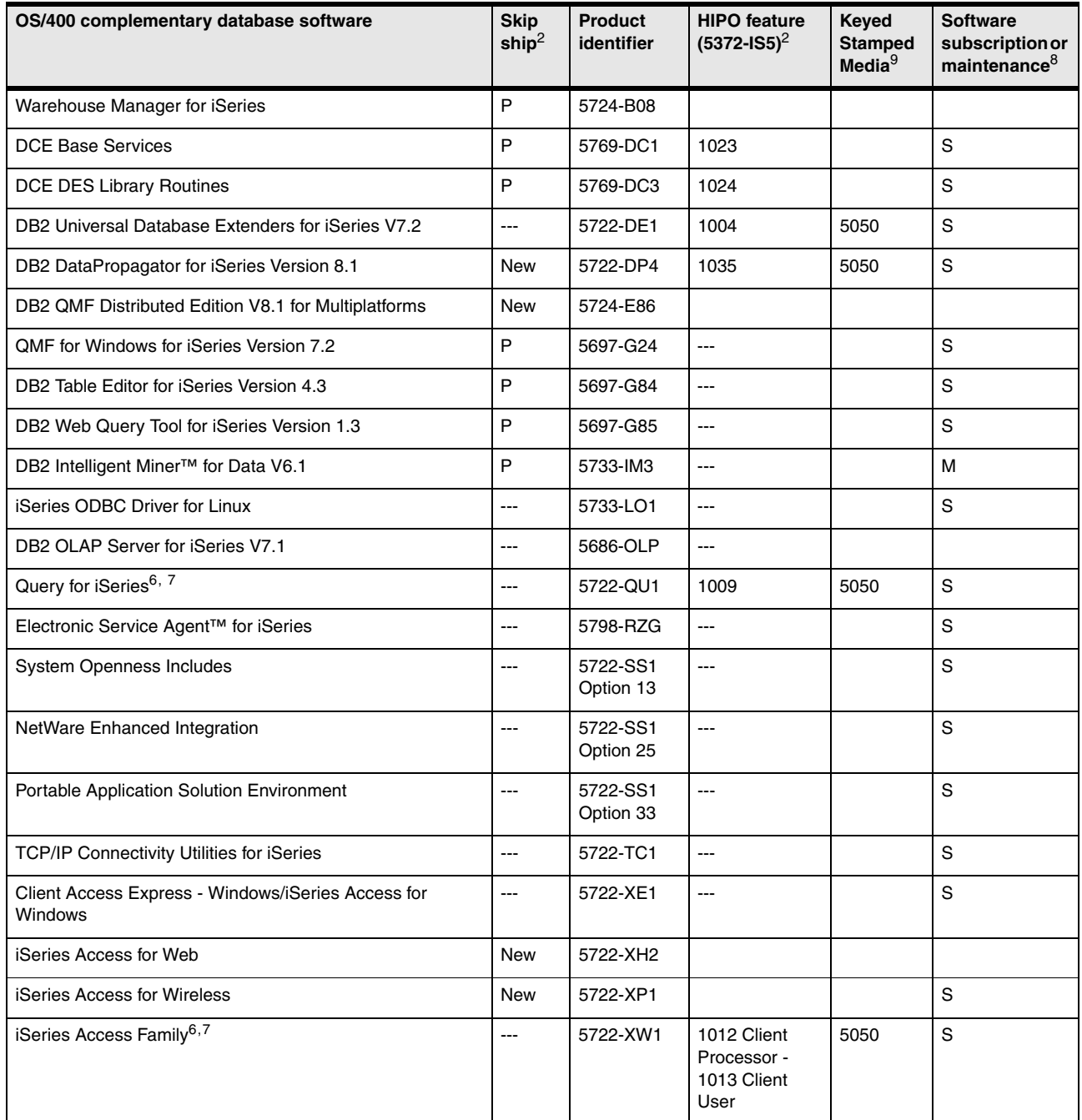
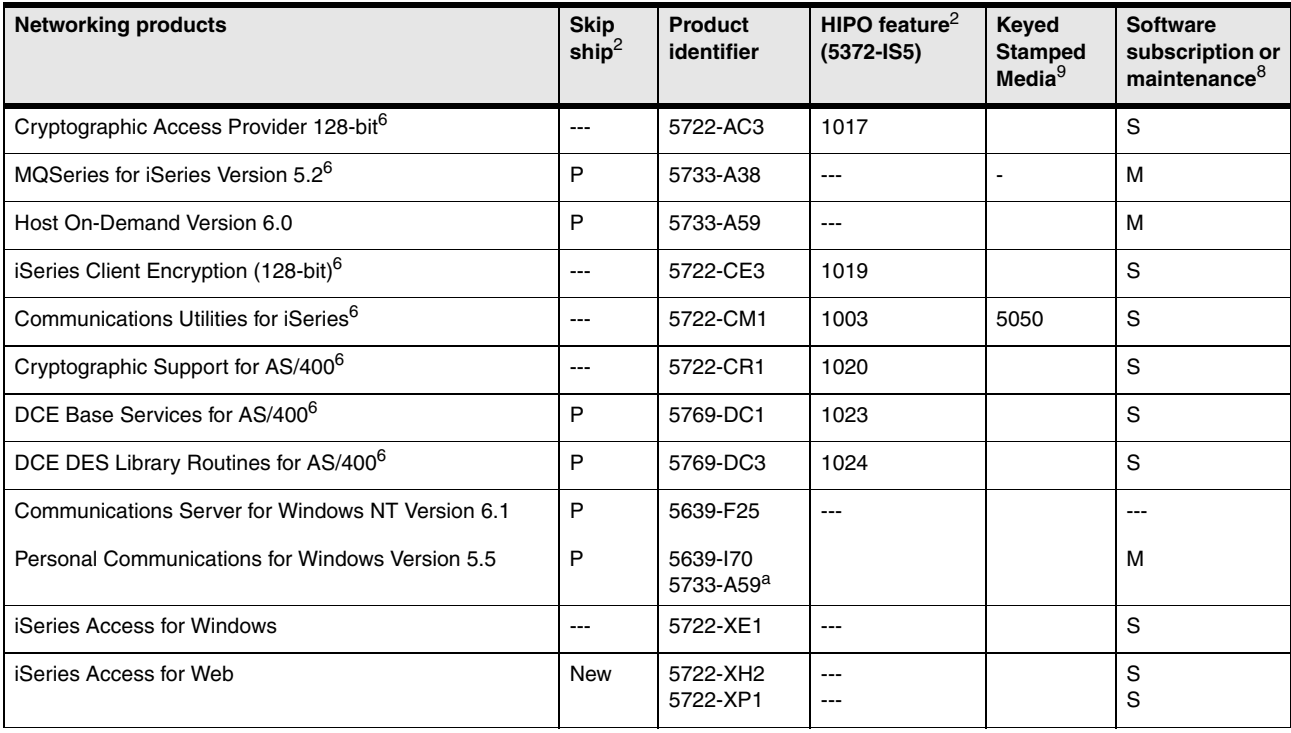

a. Ordering ID

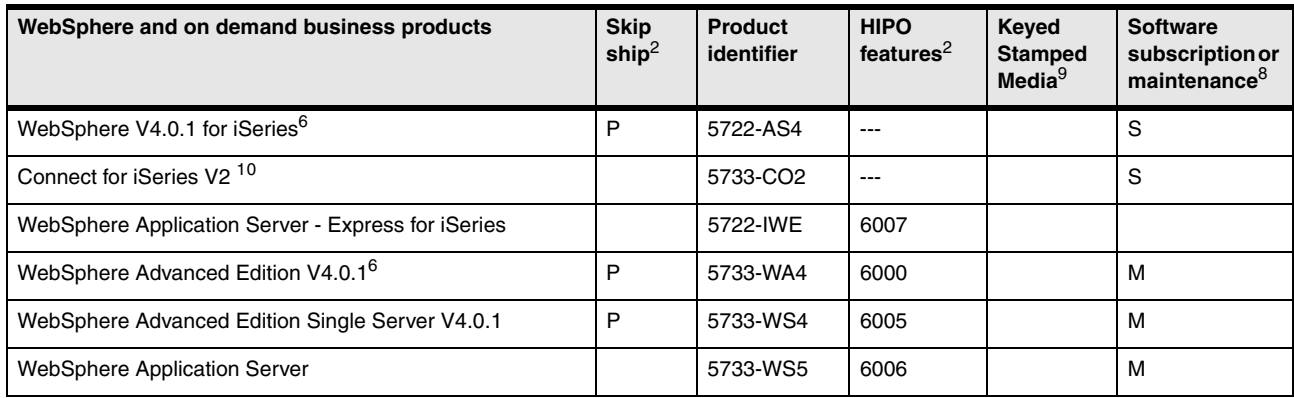

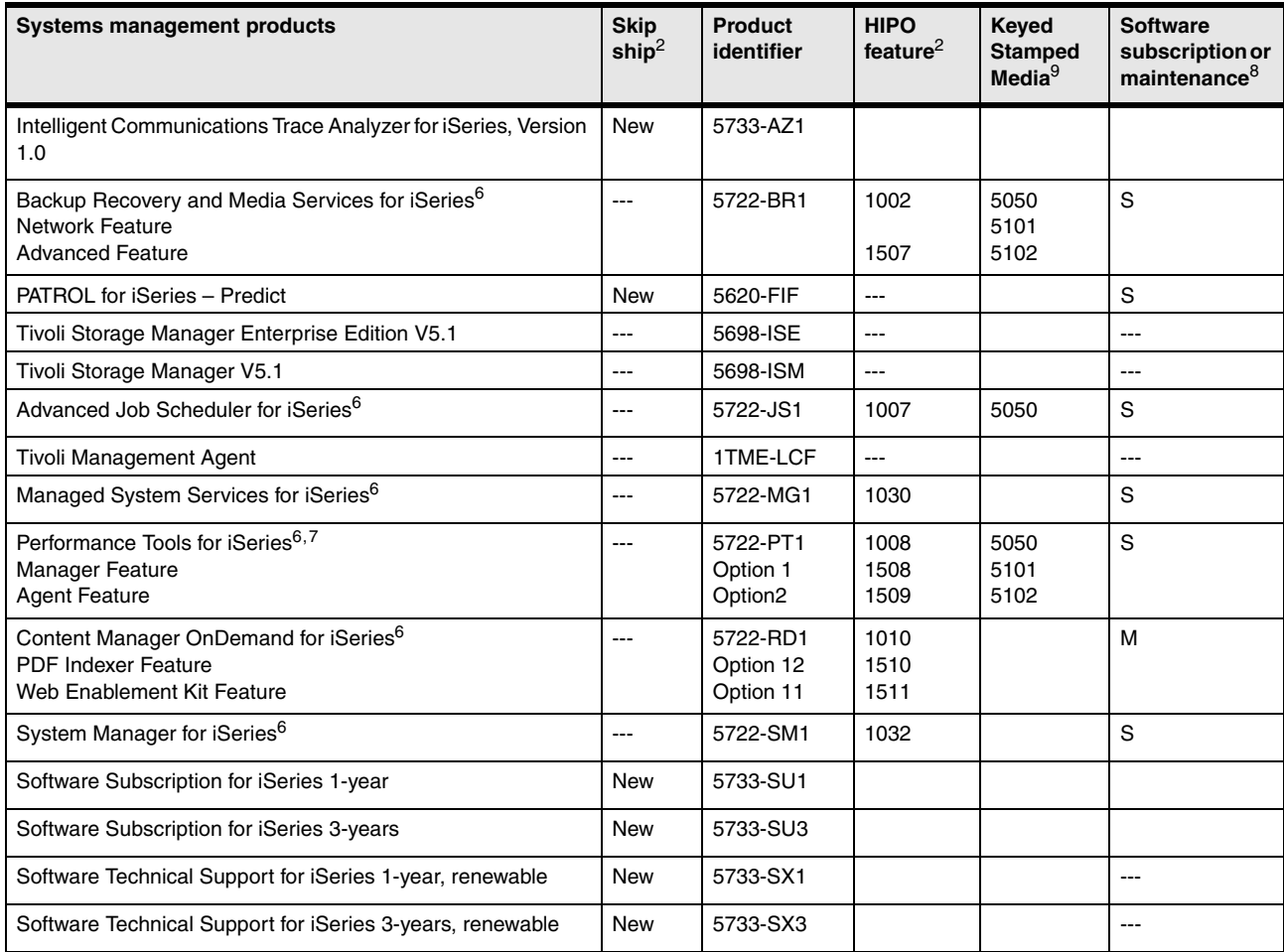

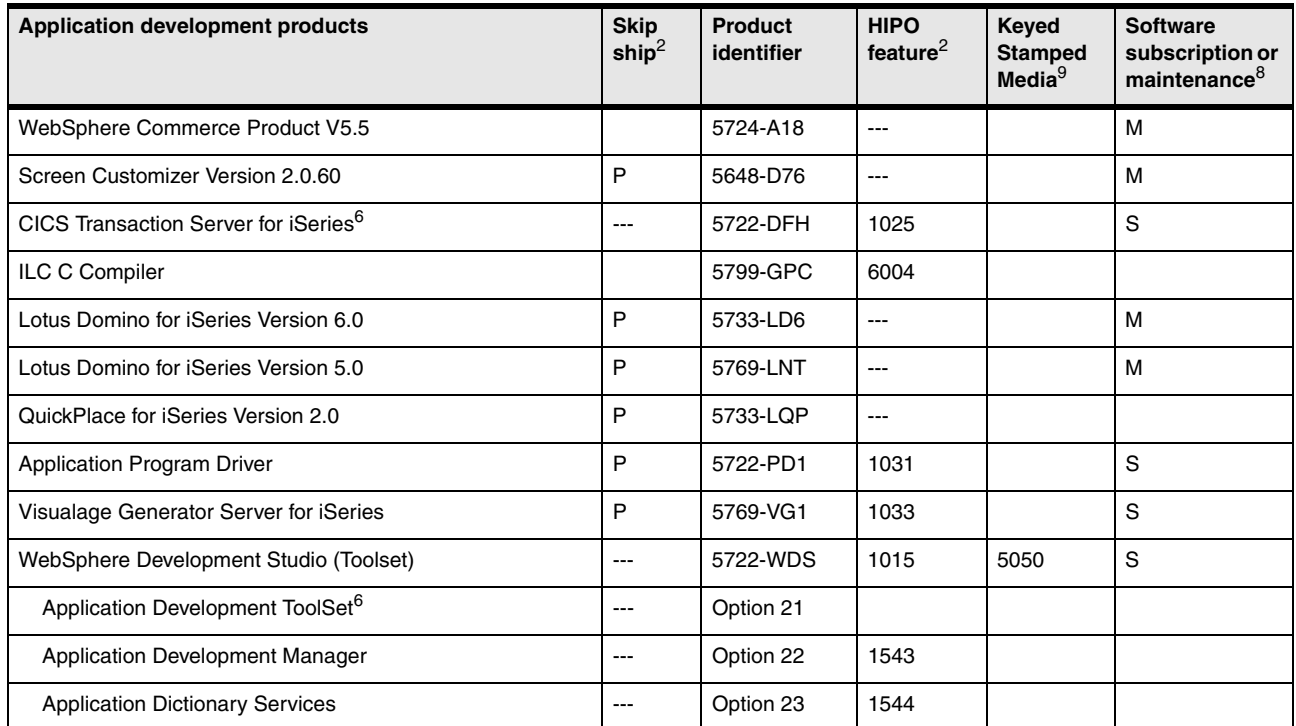

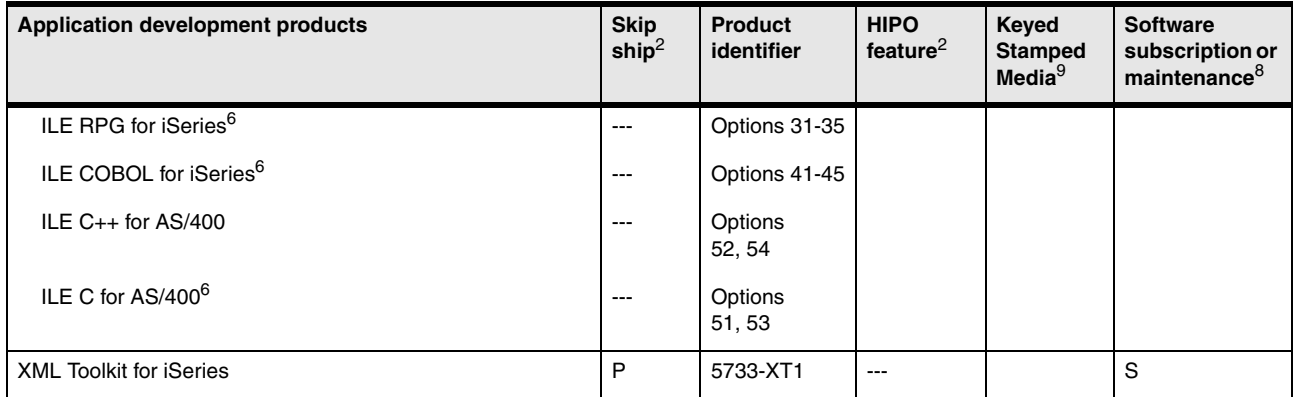

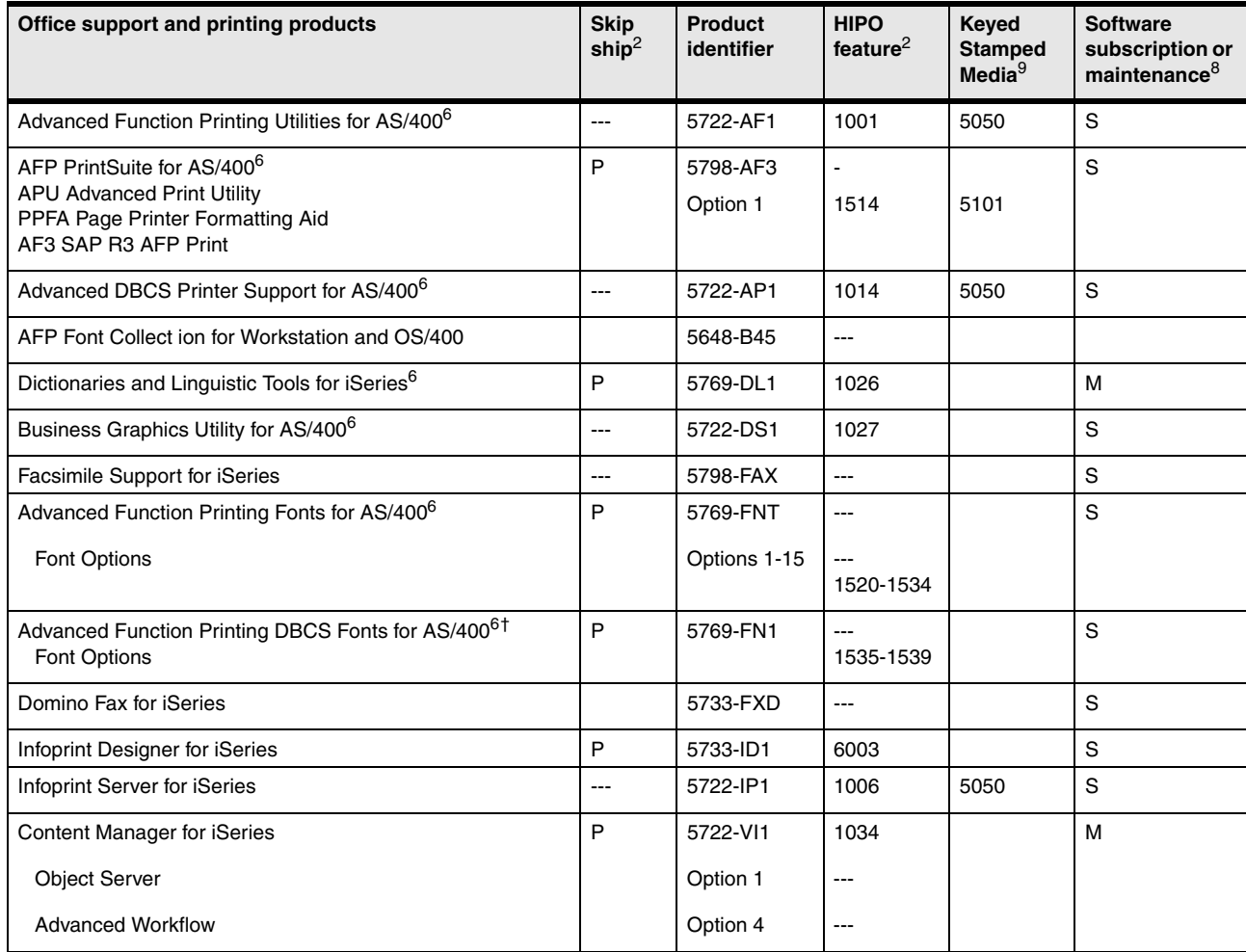

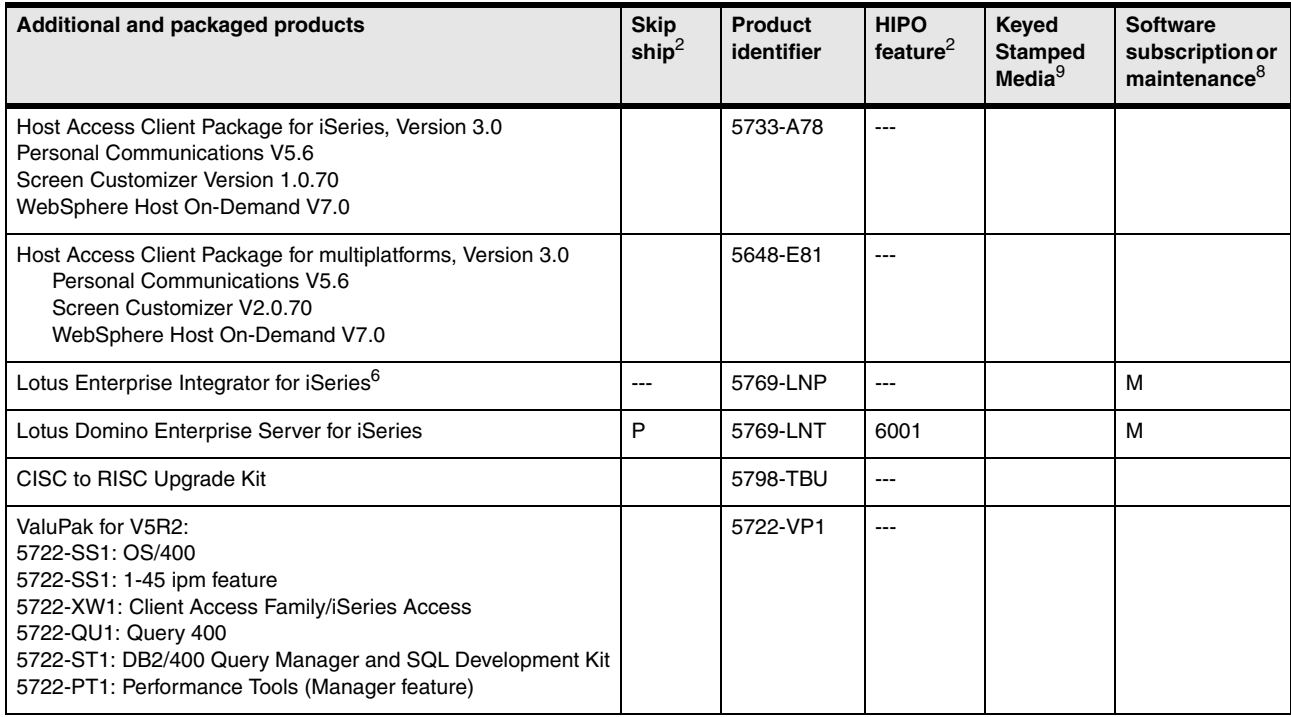

# **12.9 OS/400 V5R1 software**

The following tables show the V5R1 OS/400-based software products that are most commonly installed. It is not a definitive list of all possible IBM software products for the iSeries or AS/400e. See [12.10, "Notes for Version 5 software tables" on page 526,](#page-547-0) for Version 5 software group information.

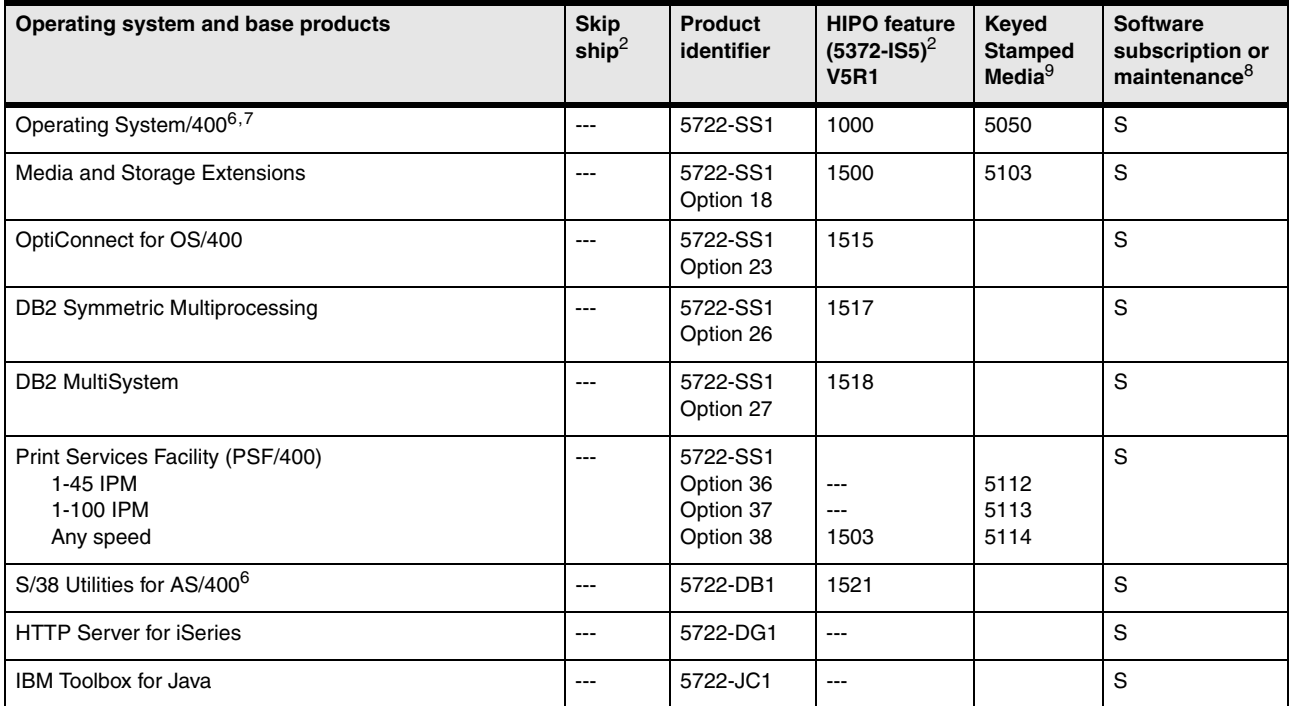

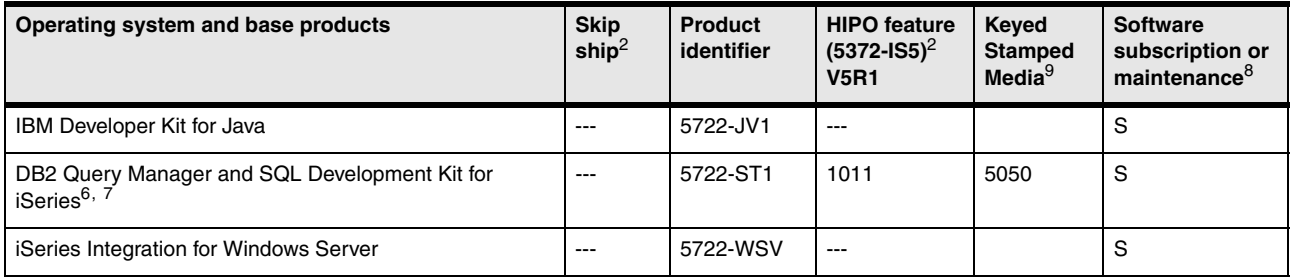

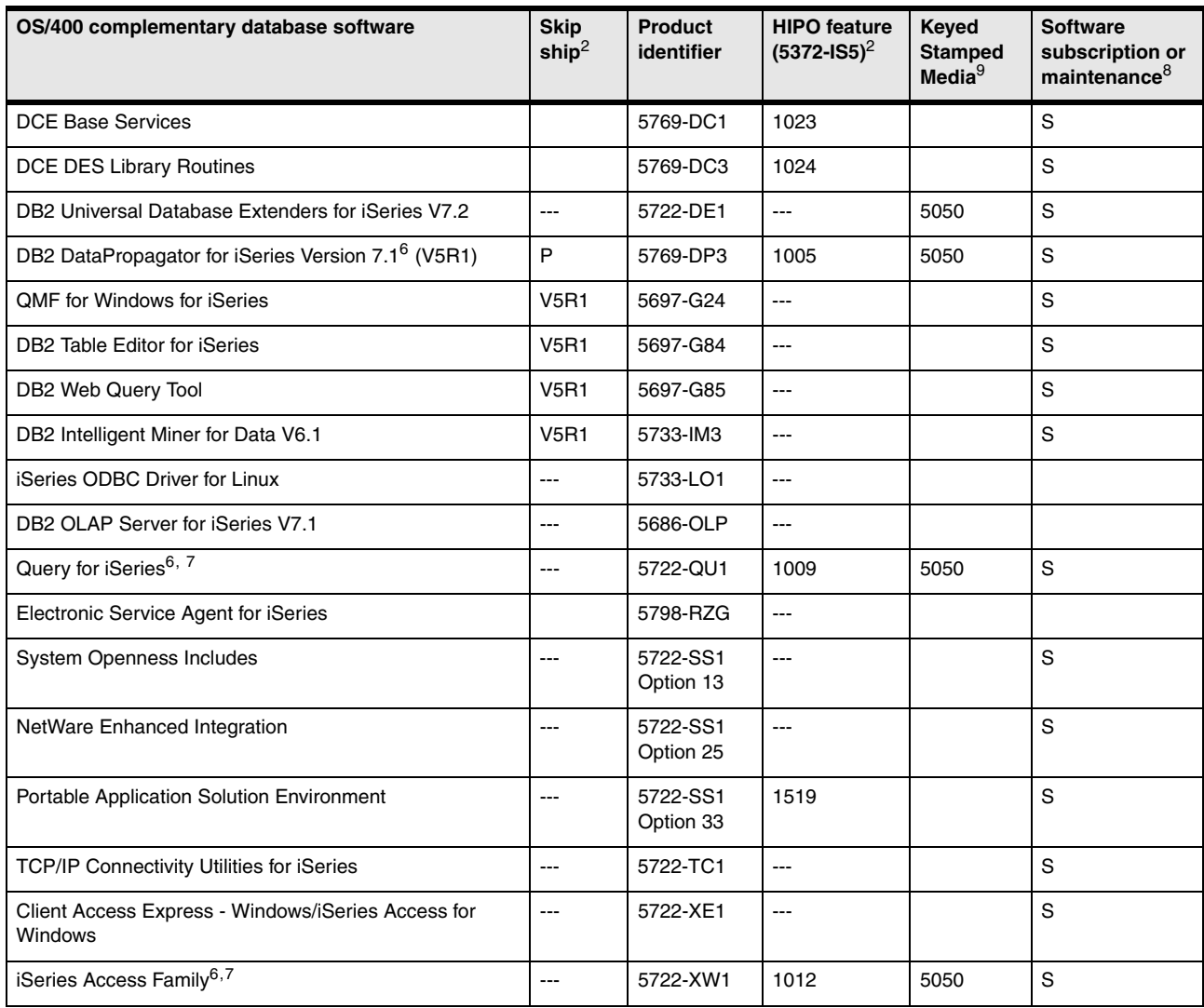

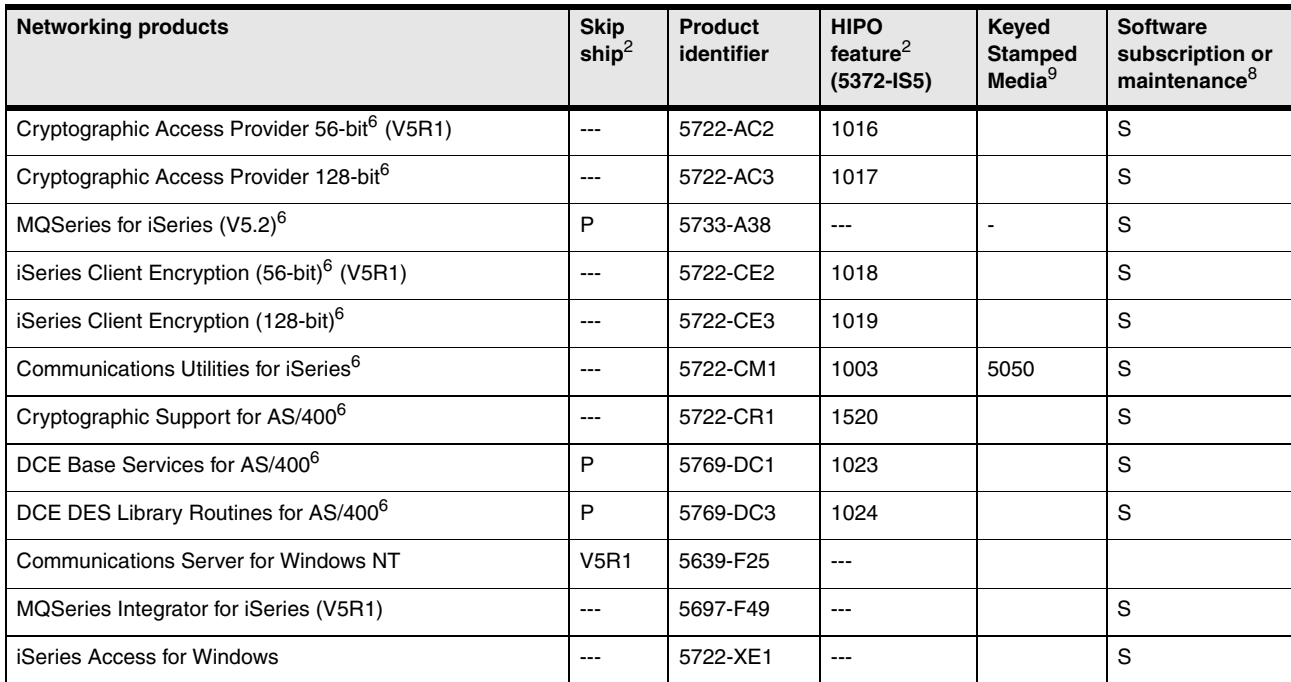

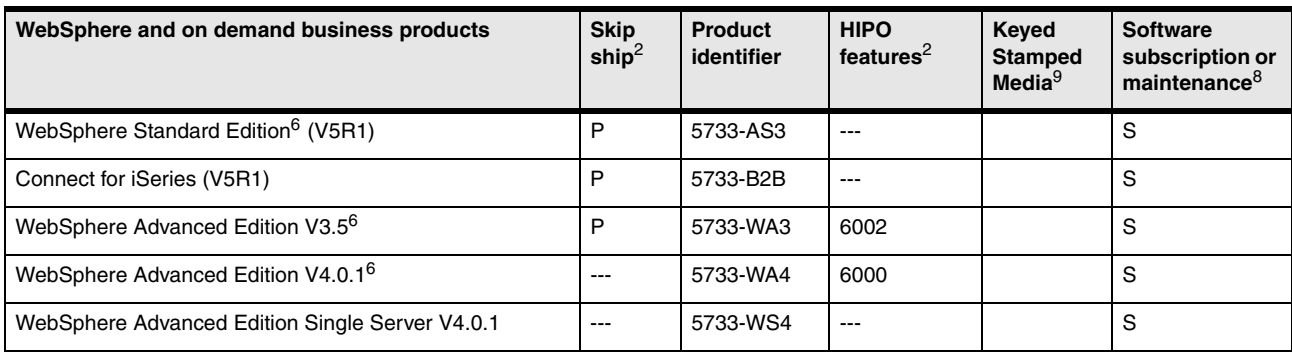

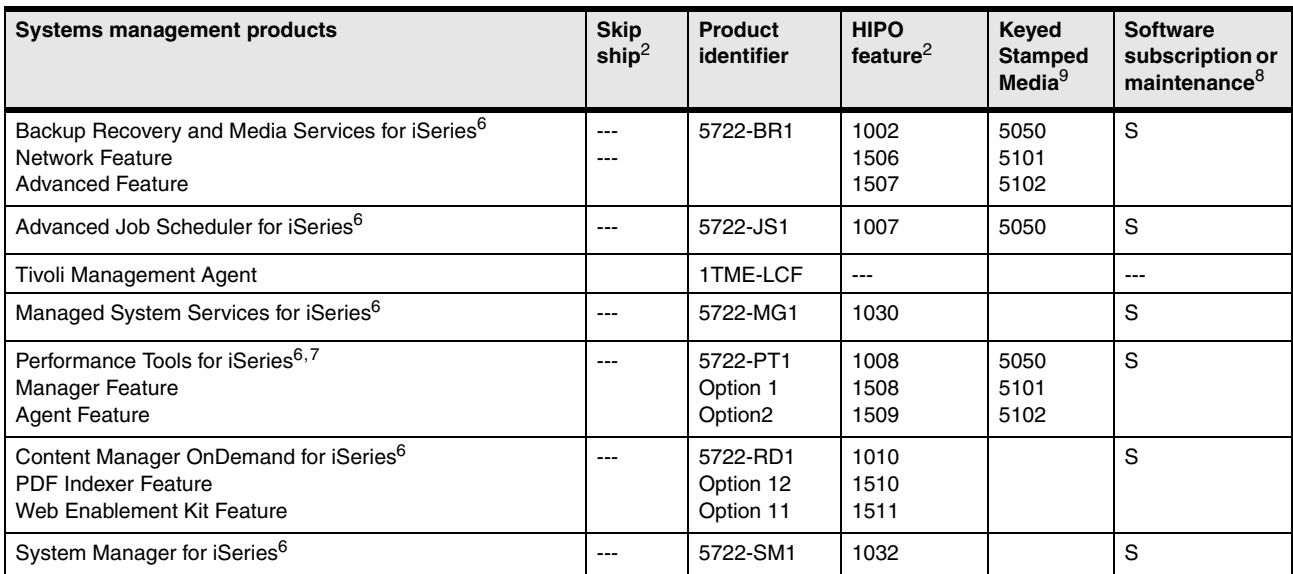

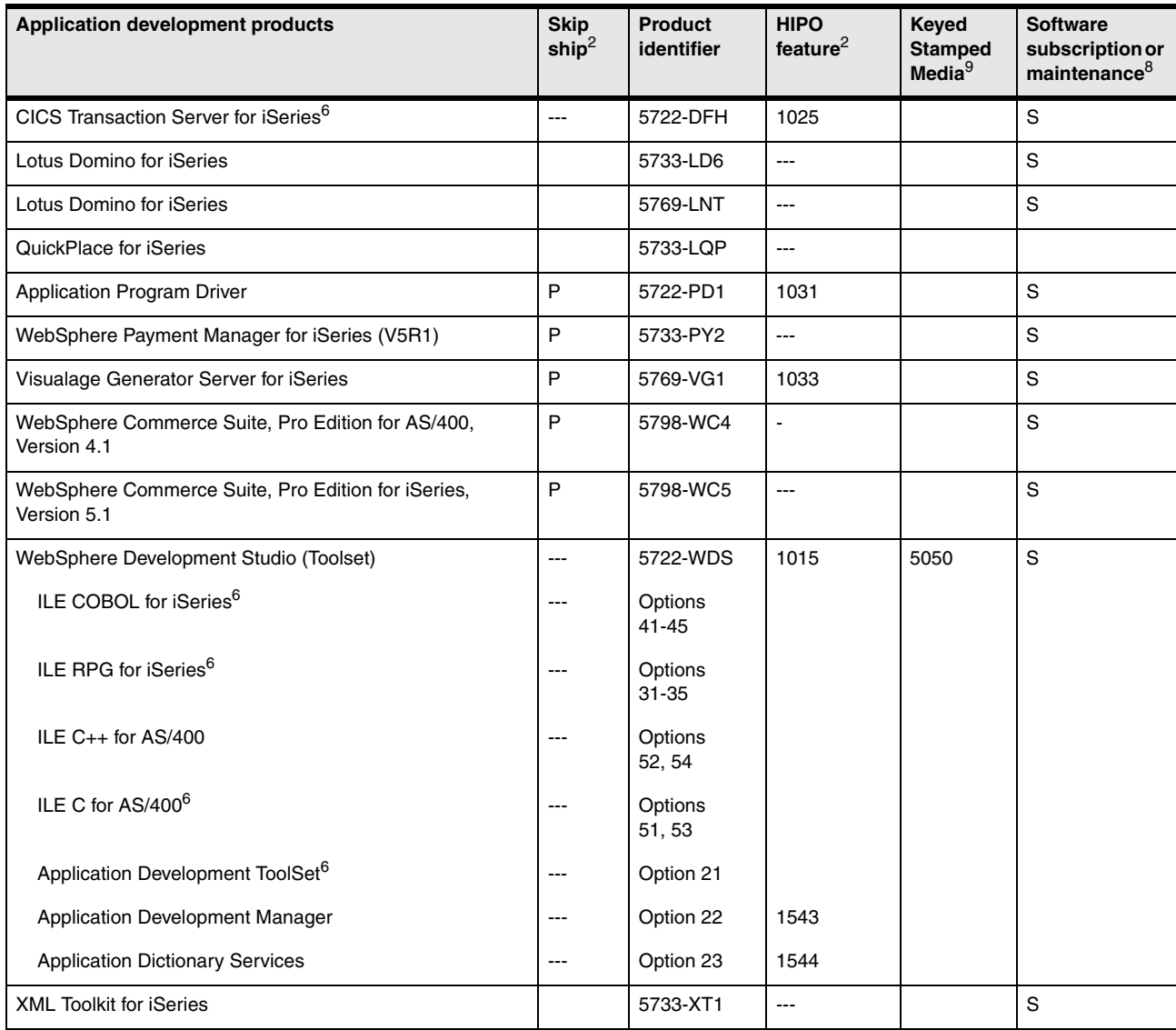

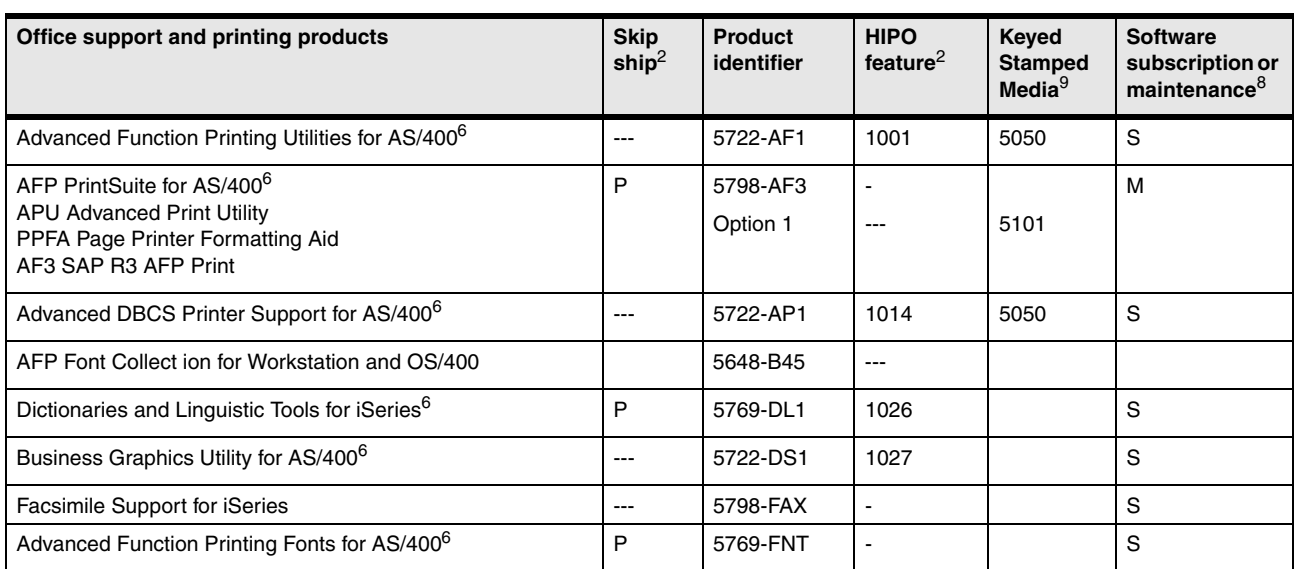

٠

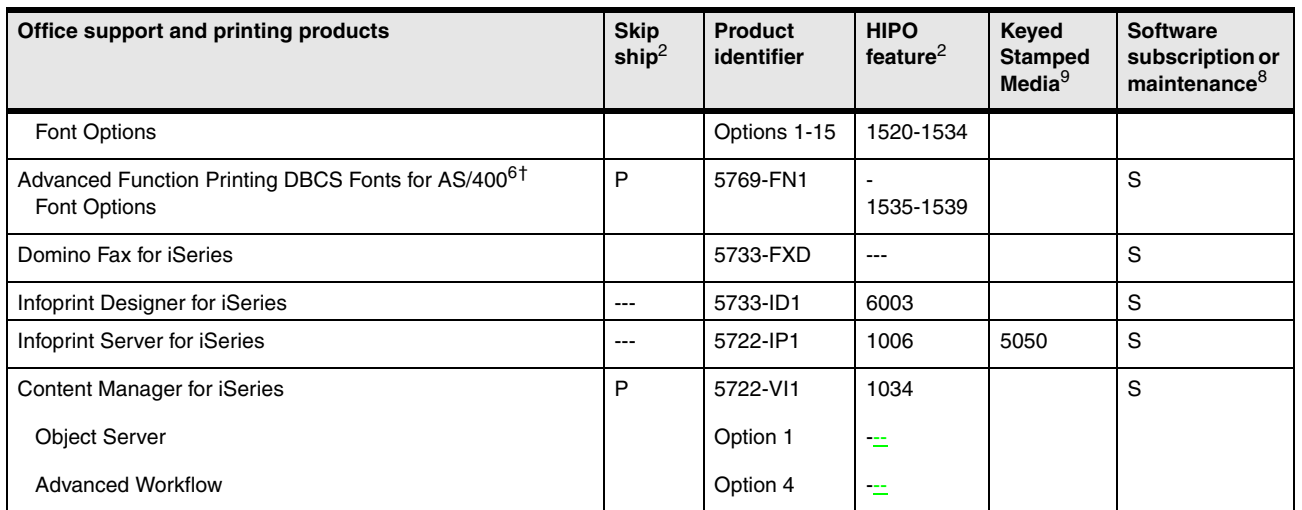

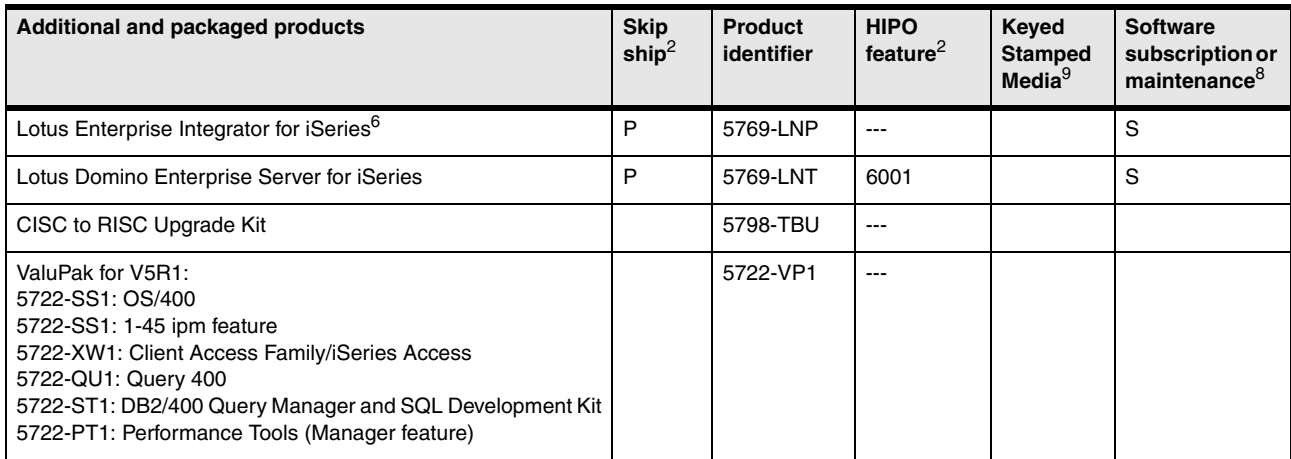

# <span id="page-547-0"></span>**12.10 Notes for Version 5 software tables**

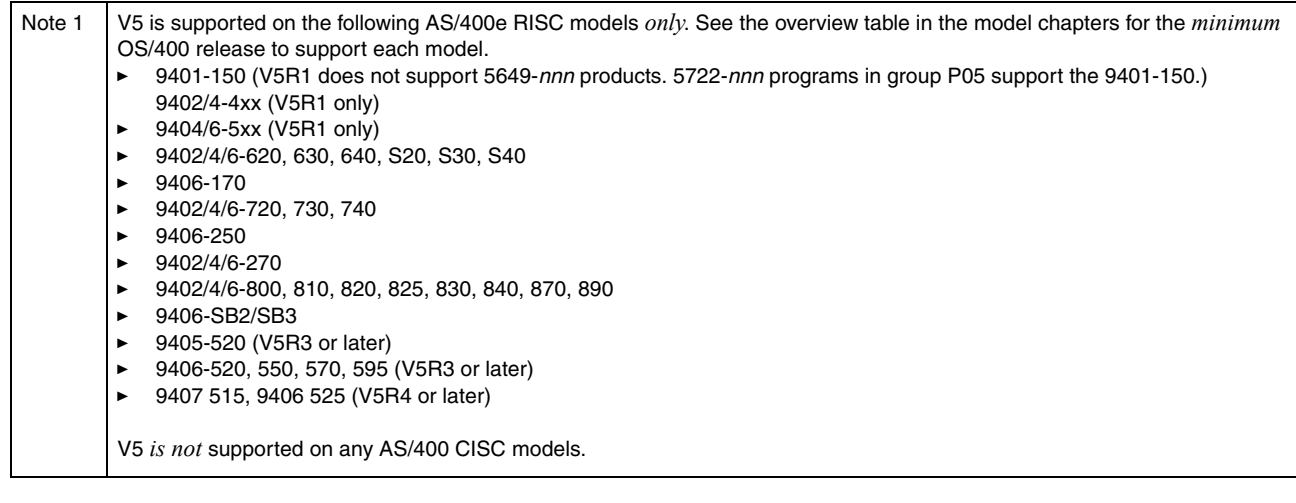

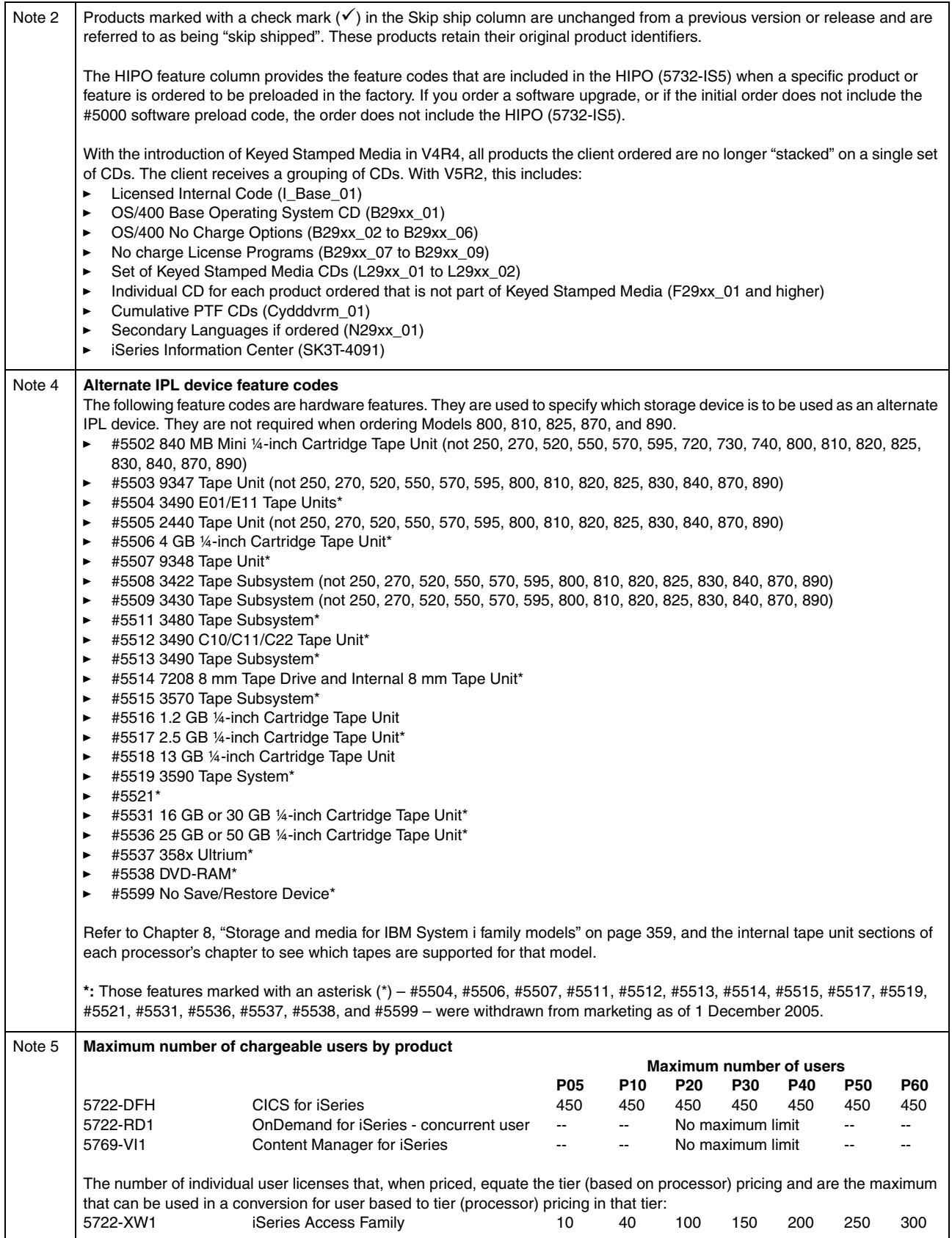

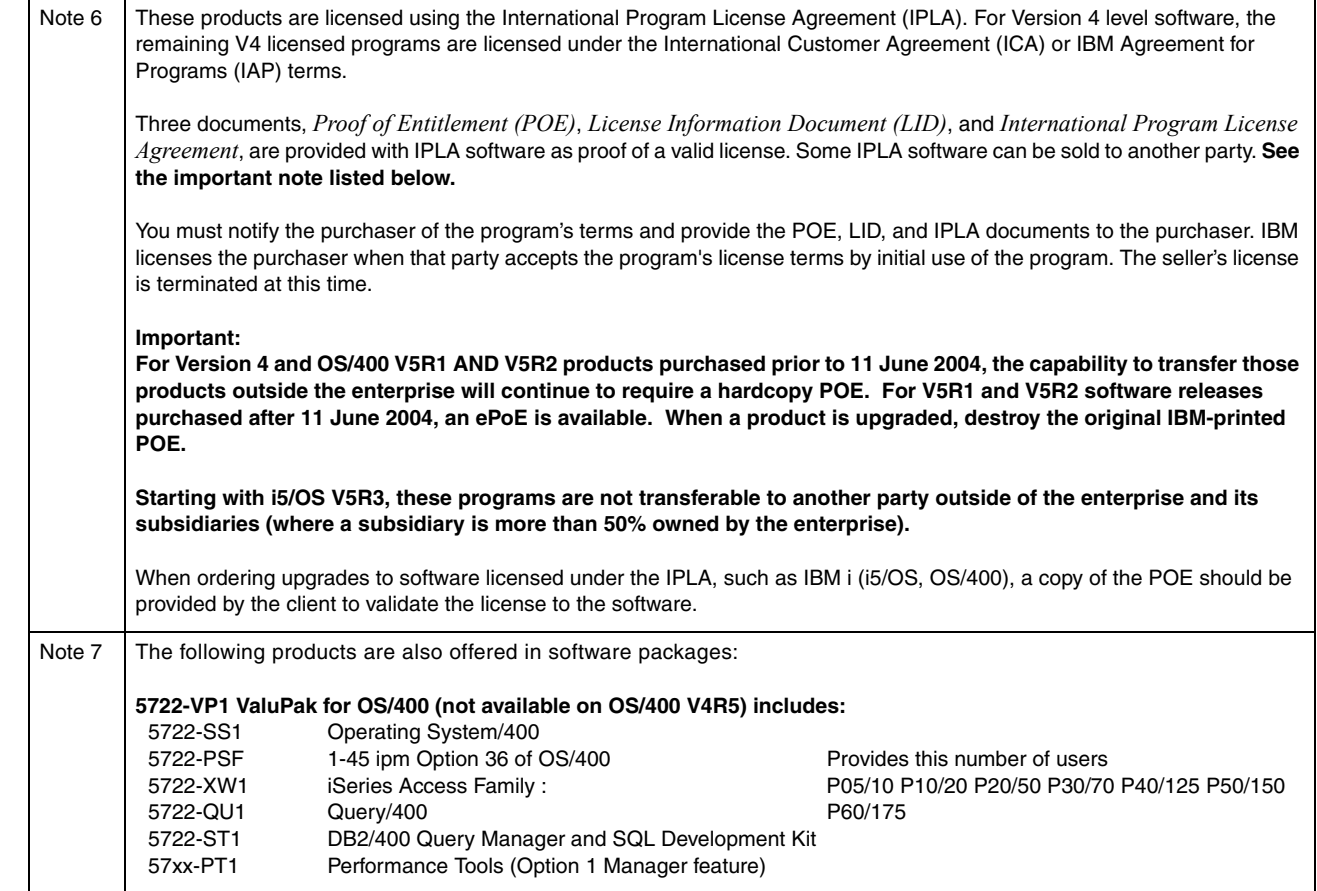

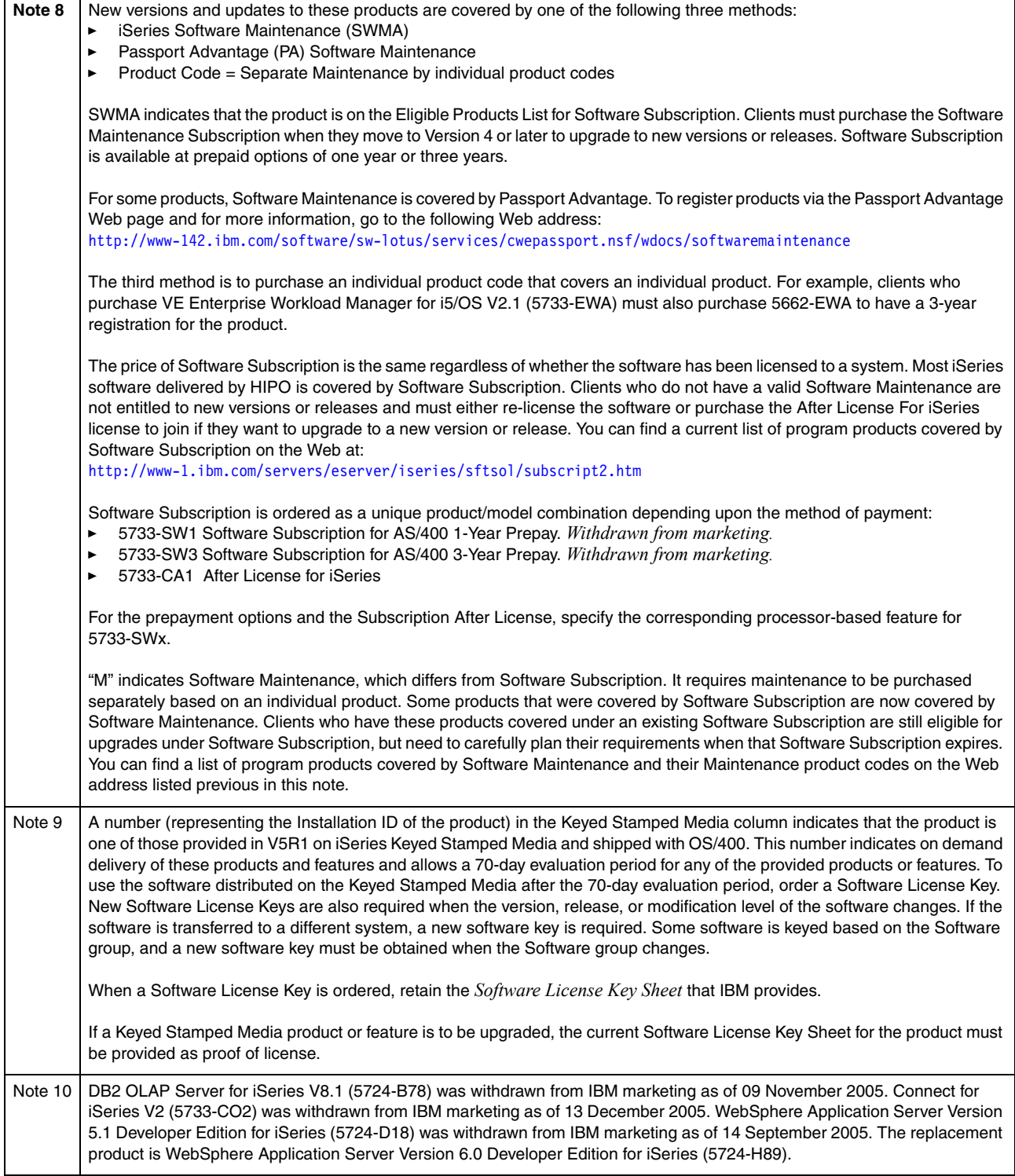

# **12.11 i5/OS and OS/400 software pricing groups**

OS/400 software is priced by software groups. In this section, we show the software group for each iSeries and AS/400e processor for Version 5 and Version 4. Use the Work with License Information (WRKLICINF) command to display the software group of the installed AS/400e or iSeries server.

For information about software groups for earlier systems, refer to *IBM eServer AS/400e RISC System Builder Version 3 Release 6 - Version 5 Release 2*, REDP-0342.

#### **12.11.1 i5/OS and OS/400 Version 5 software groups**

In the following table, we show the software group for each IBM System i processor supported by i5/OS Version 5 Release 4 or Release 3, or OS/400 Version 5 Release 2 or Release 1.

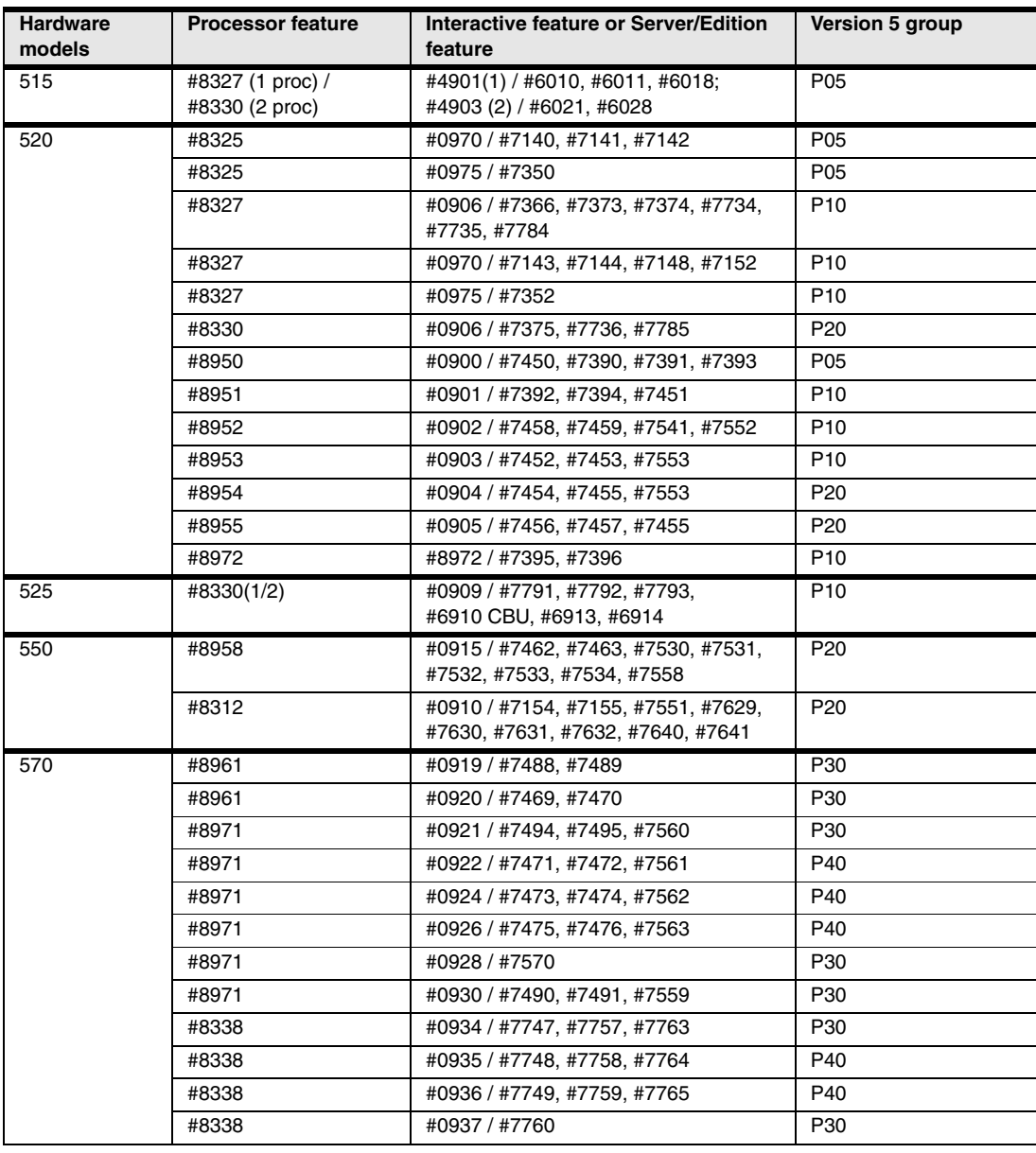

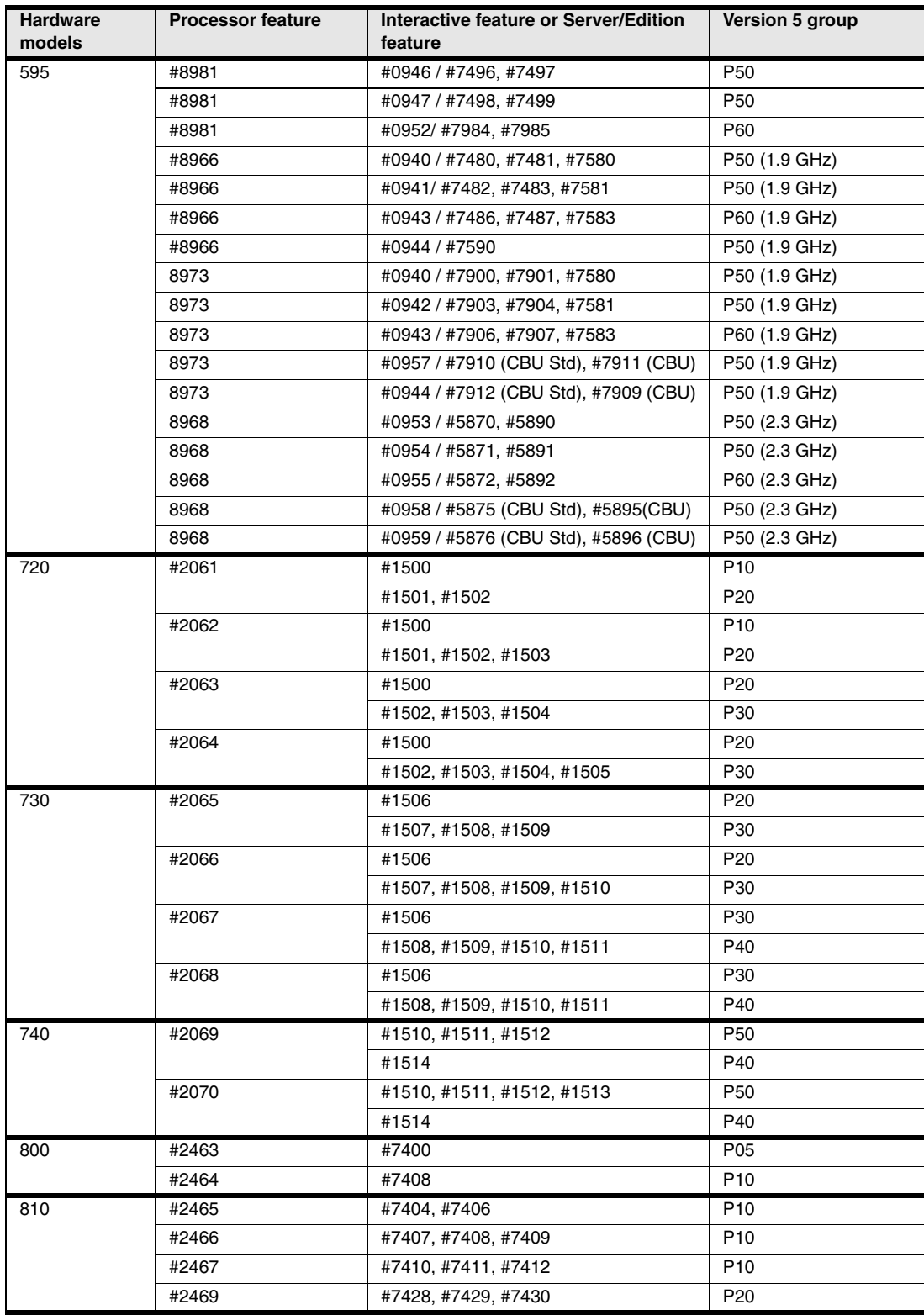

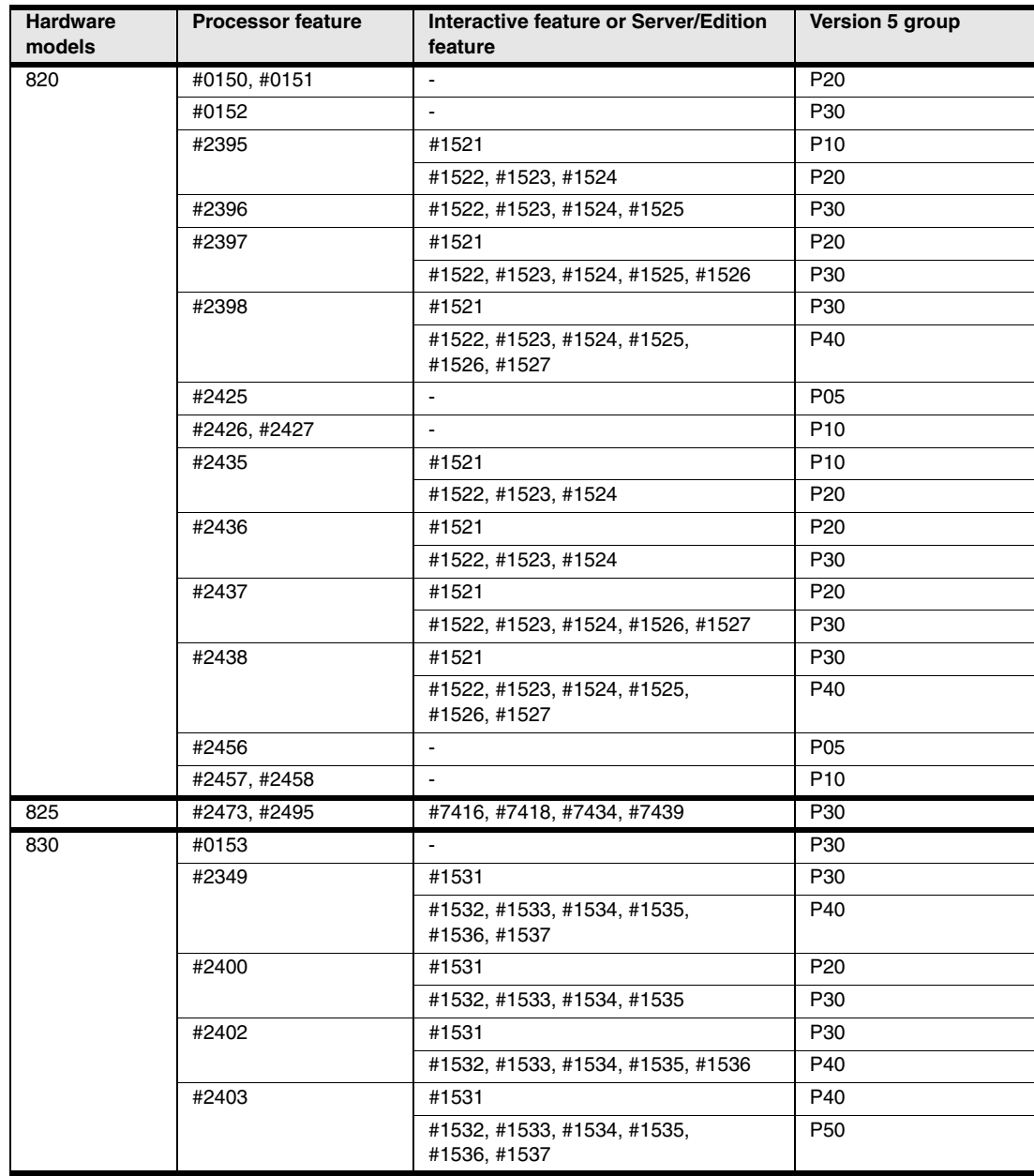

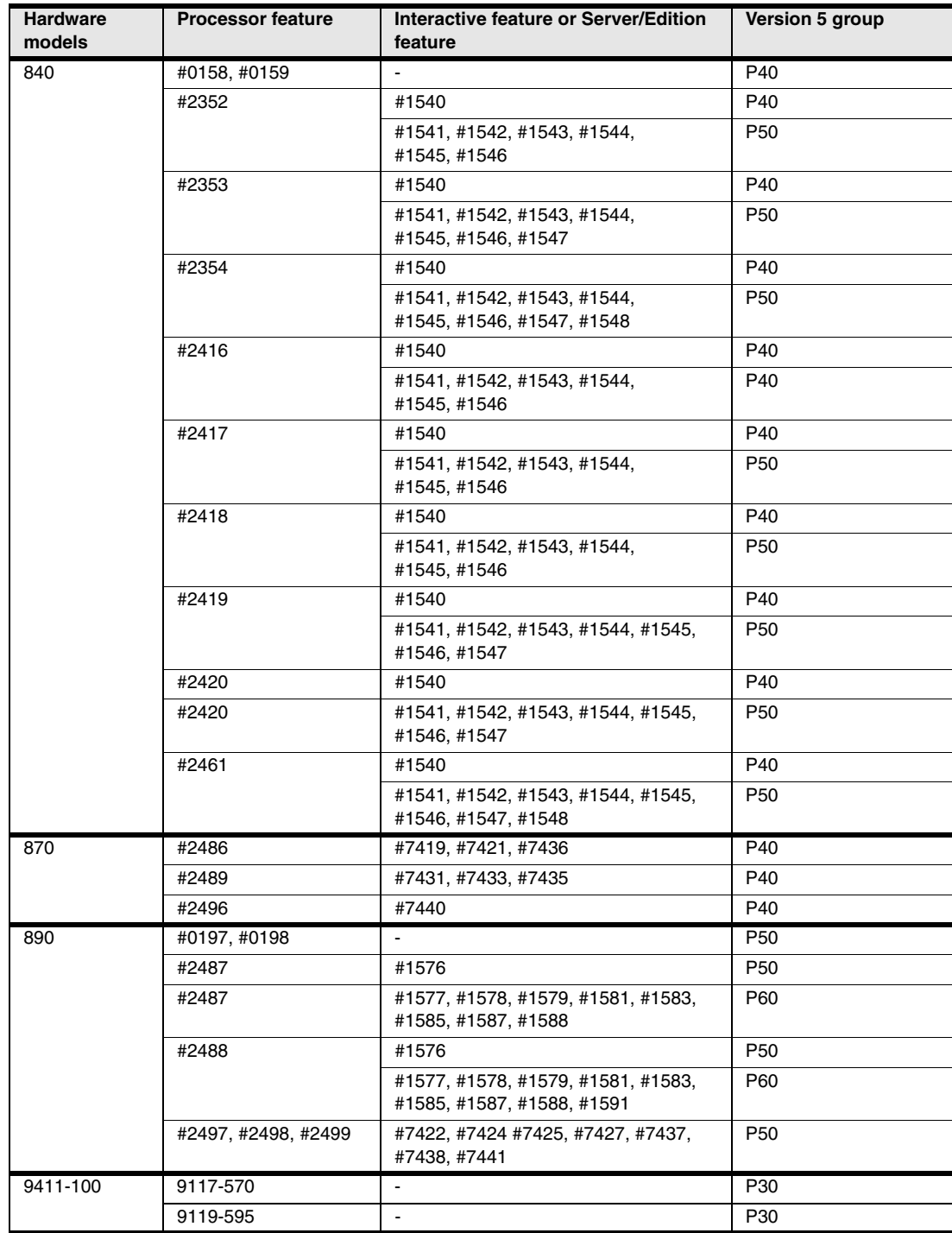

#### **12.11.2 OS/400 Version 4 software groups**

The following table shows the software group for each iSeries and AS/400e processor supported by OS/400 Version 4.

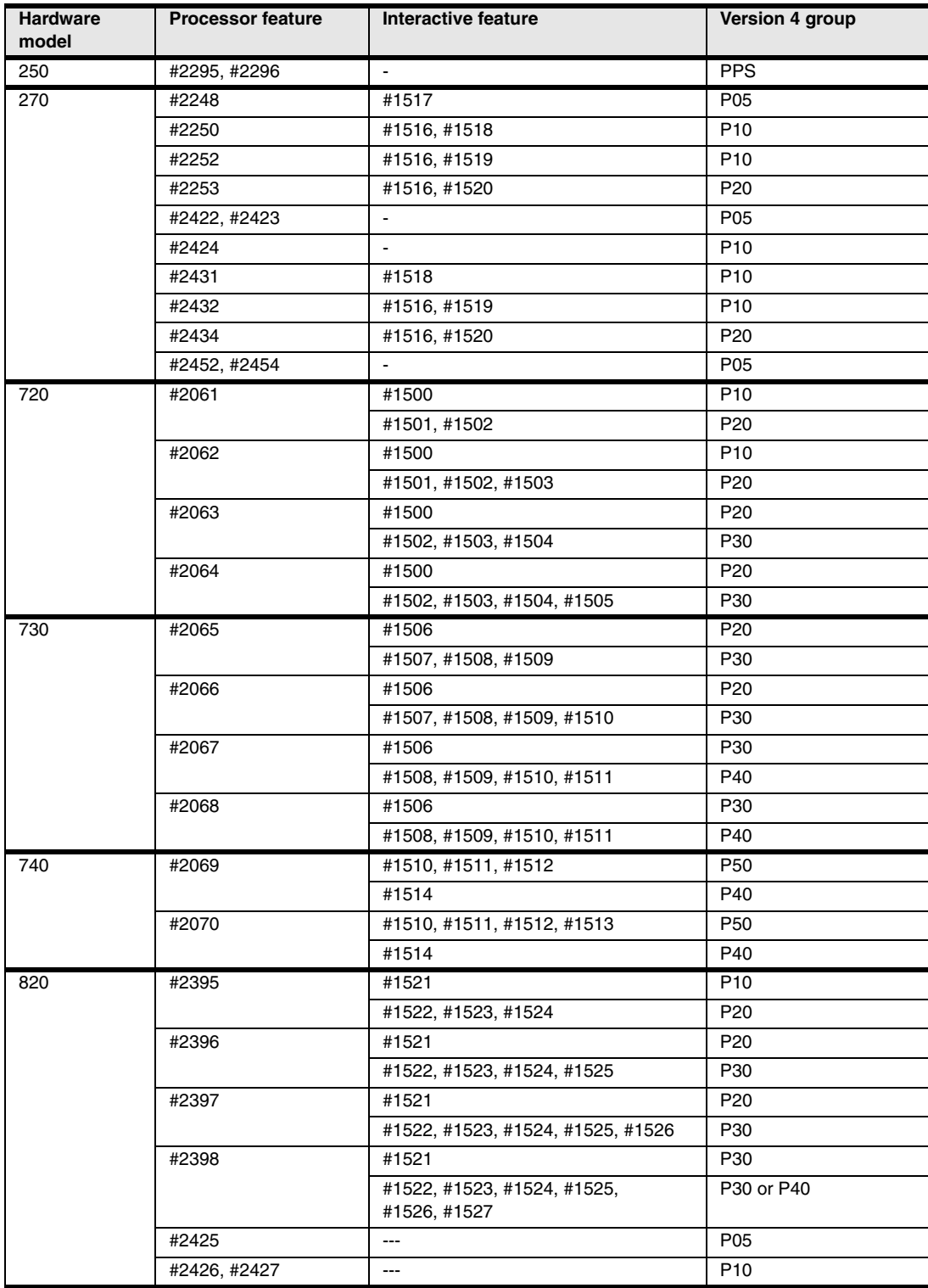

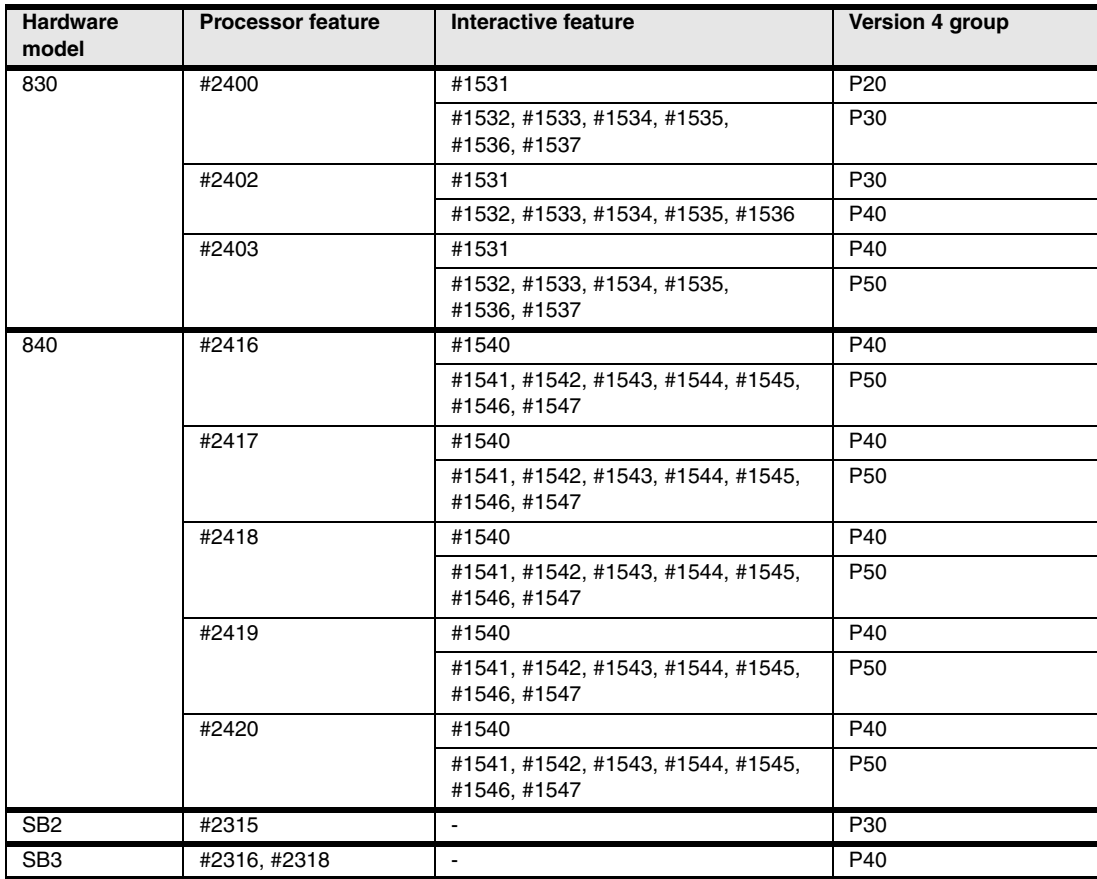

## **12.12 Release-to-release software product mapping**

The following table shows a list of System i software products, with the product number associated with each i5/OS and OS/400 release level. Use this information to understand how a particular software product is offered for a given i5/OS or OS/400 installed release.

The products are listed in sequential order by the software product's model number in the right-most column (the latest release of i5/OS). For example, 5722-SS1 is listed prior to 5722-TC1 and after 5733-CO2. V5R2 is the column used as a sorting reference.

An asterisk (\*) in the column indicates the product is skip-shipped for that release. The dashes (---) indicate that the product was not offered for that release. The letters N/A indicate that the product is not supported for that release.

Refer to *IBM eServer AS/400e RISC System Builder Version 3 Release 6 - Version 5 Release 2*, REDP-0342, for a software product map for releases prior to OS/400 V4R2.

For a list of withdrawn software products and their recommended replacements, as well as further information, refer to the iSeries Planning Web page at:

<http://www.ibm.com/servers/eserver/iseries/support/planning>

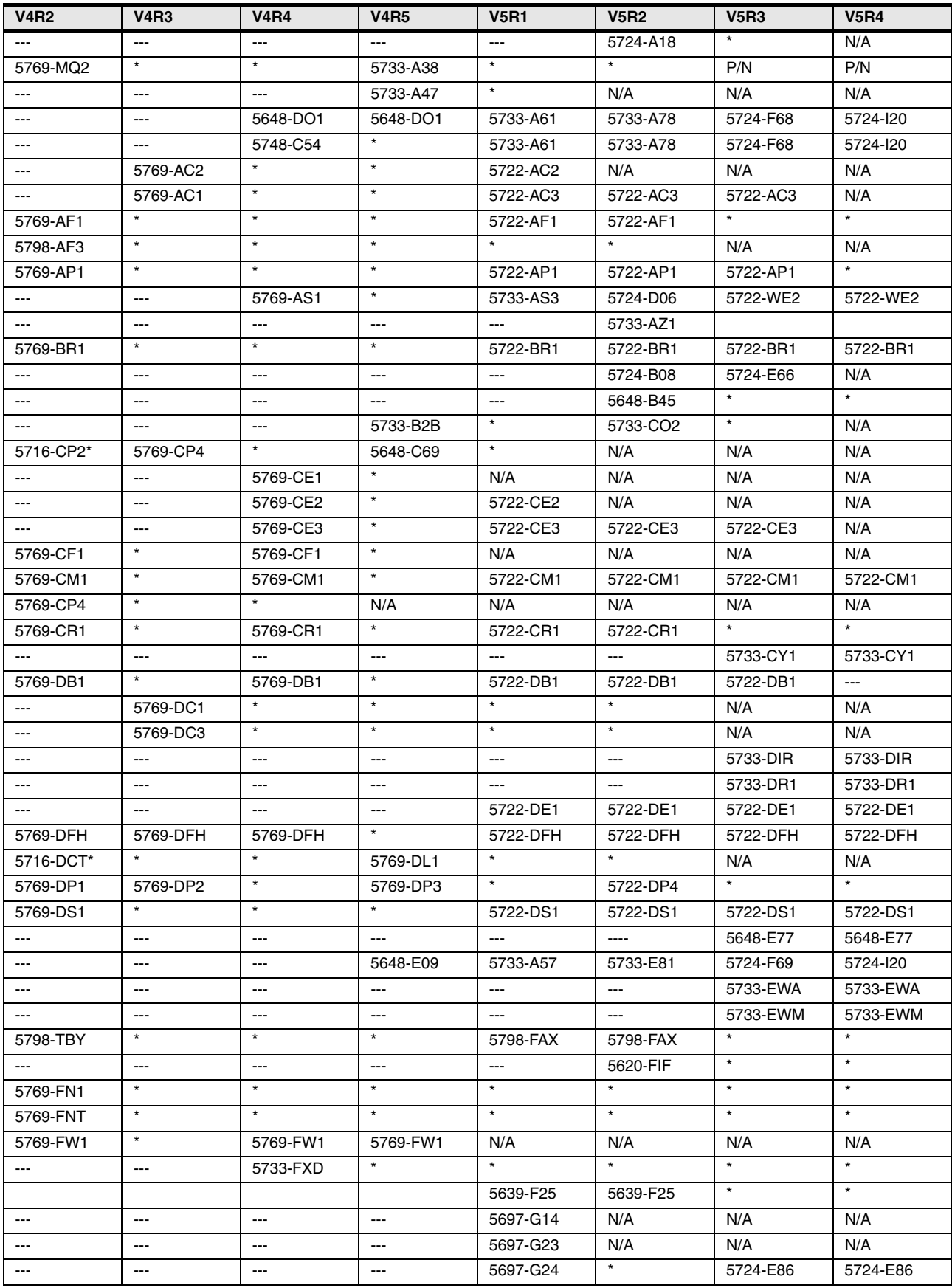

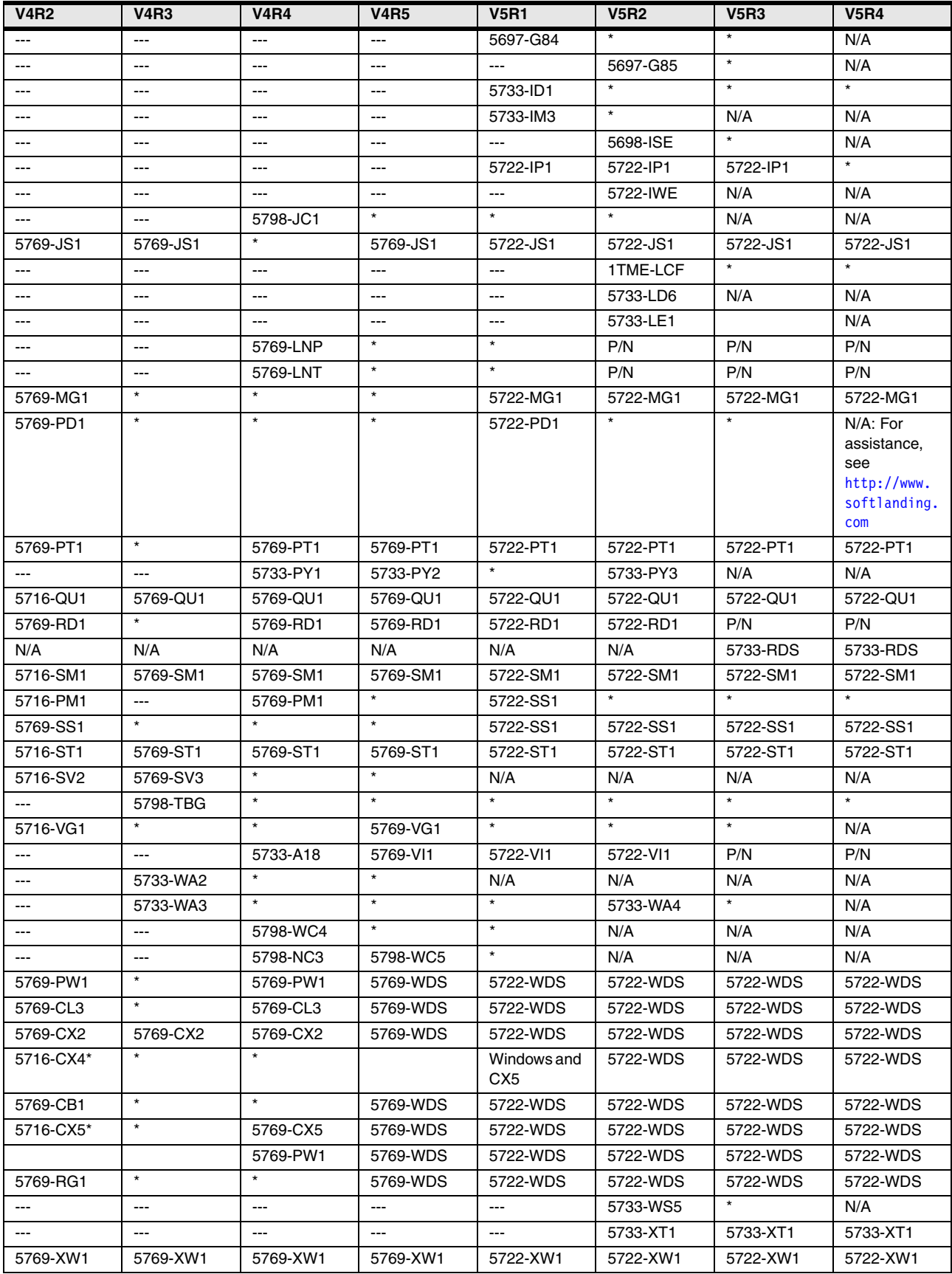

# **13**

# **Chapter 13. HSL, 12X, SPCN, line cord, and communication cables for the System i family of models**

In this chapter, we provide feature code descriptions for the high-speed link (HSL), 12X, System Power Connection Network (SPCN), dual line cords, and communication cables that are used with the System i5, eServer i5, and iSeries servers.

### **13.1 HSL cables**

Use the following tables as a reference for the HSL, 12X, and SPCN cables that are supported on the System i5, eServer i5, and iSeries servers. For more information, refer to the IBM System Hardware Information Center at:

<http://publib.boulder.ibm.com/infocenter/systems/scope/hw/index.jsp>

Refer to the following publications for an explanation of HSL configuration rules and placement considerations:

- *IBM eServer iSeries Migration: A Guide to Upgrades and Migrations to POWER Technology*, SG24-7200

This book also contains configuration rules for eServer i5 Models and towers.

- *IBM eServer iSeries Migration: System Migration and Upgrades at V5R1 and V5R2*, SG24-6055

This book also contains configuration rules for iSeries models and towers.

- *IBM eServer i5 and iSeries System Handbook i5/OS Version 5 Release 3 October 2005 Draft*, GA19-5486
- *High-speed Link Loop Architecture for the IBM eServer iSeries Server: OS/400 Version 5 Release 2*, REDP-3652

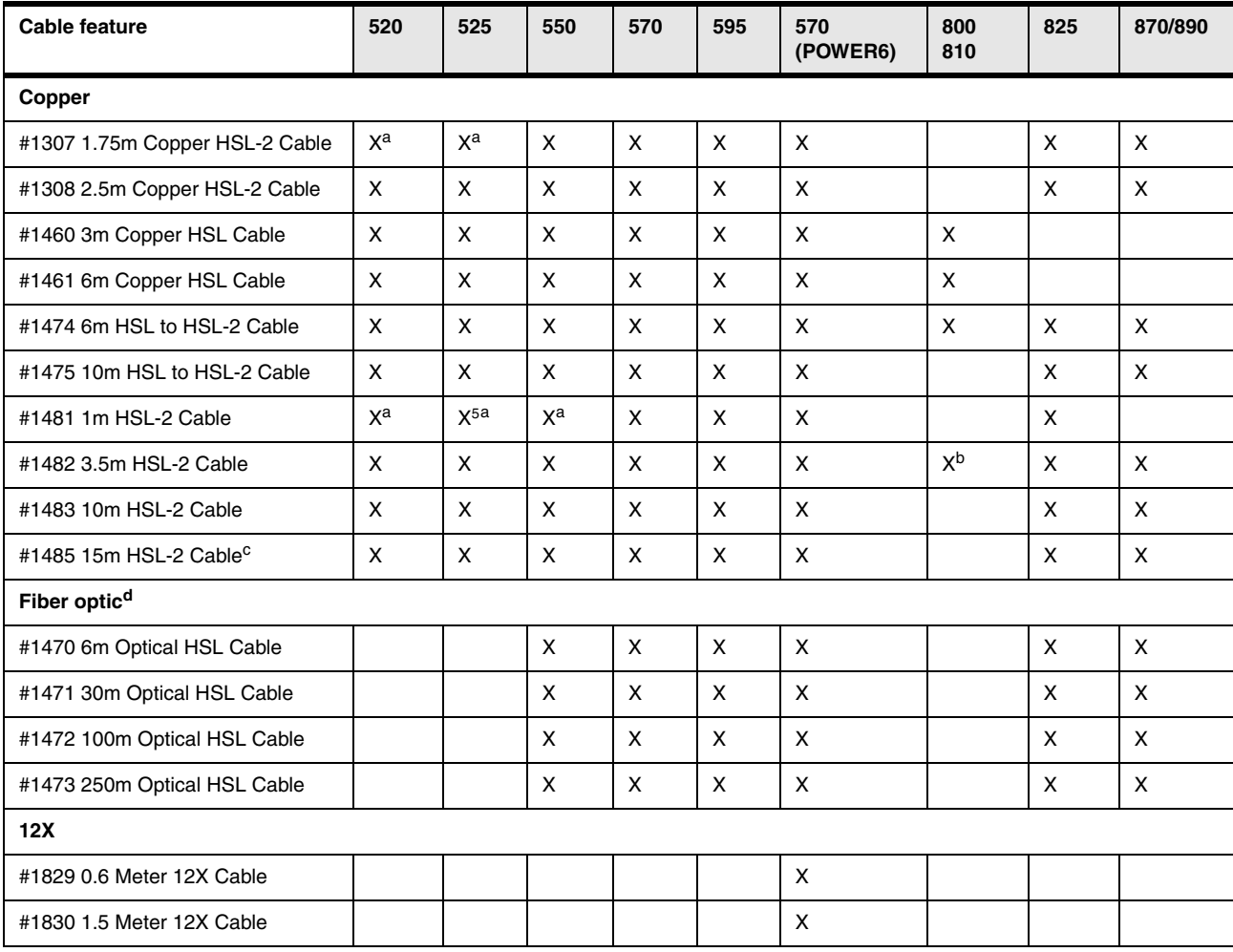

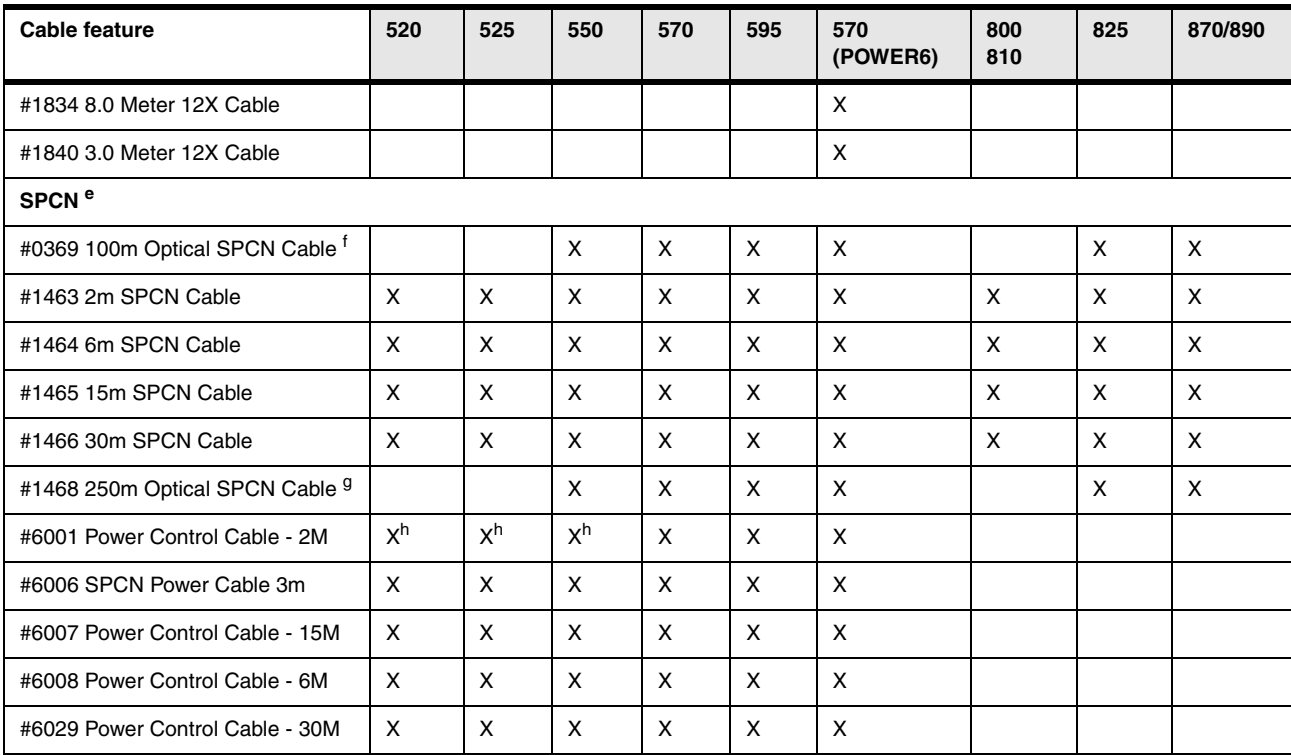

<span id="page-562-0"></span>a. Cannot be plugged into a rack-mounted model system unit.

b. Maximum of one when in a cluster environment.

c. Use when a greater distance is required. Performance can be degraded.

d. A fiber optic cable requires a base or feature optical HSL port card in the system.

e. Fiber optic SPCN cables include two copper to fiber adapter, p/n 90H6827.

f. Cannot be directly attached to an SPCN port on a Model 550 or 570 system unit. Can be attached to SPCN ports of I/O tower/drawers.

g. Cannot be directly attached to an SPCN port on a Model 550, 570, or 595 system unit. Can be attached to SPCN ports of I/O tower/drawers.

<span id="page-562-1"></span>h. Cannot be plugged into a rack mounted model.

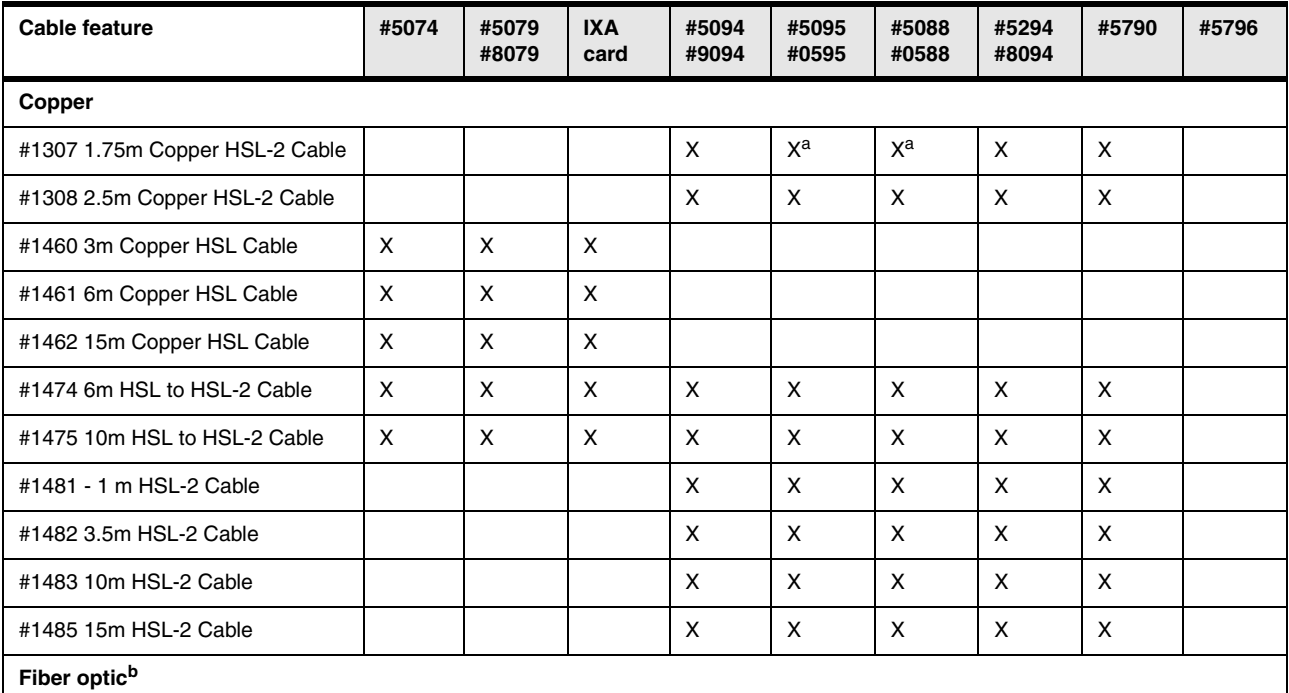

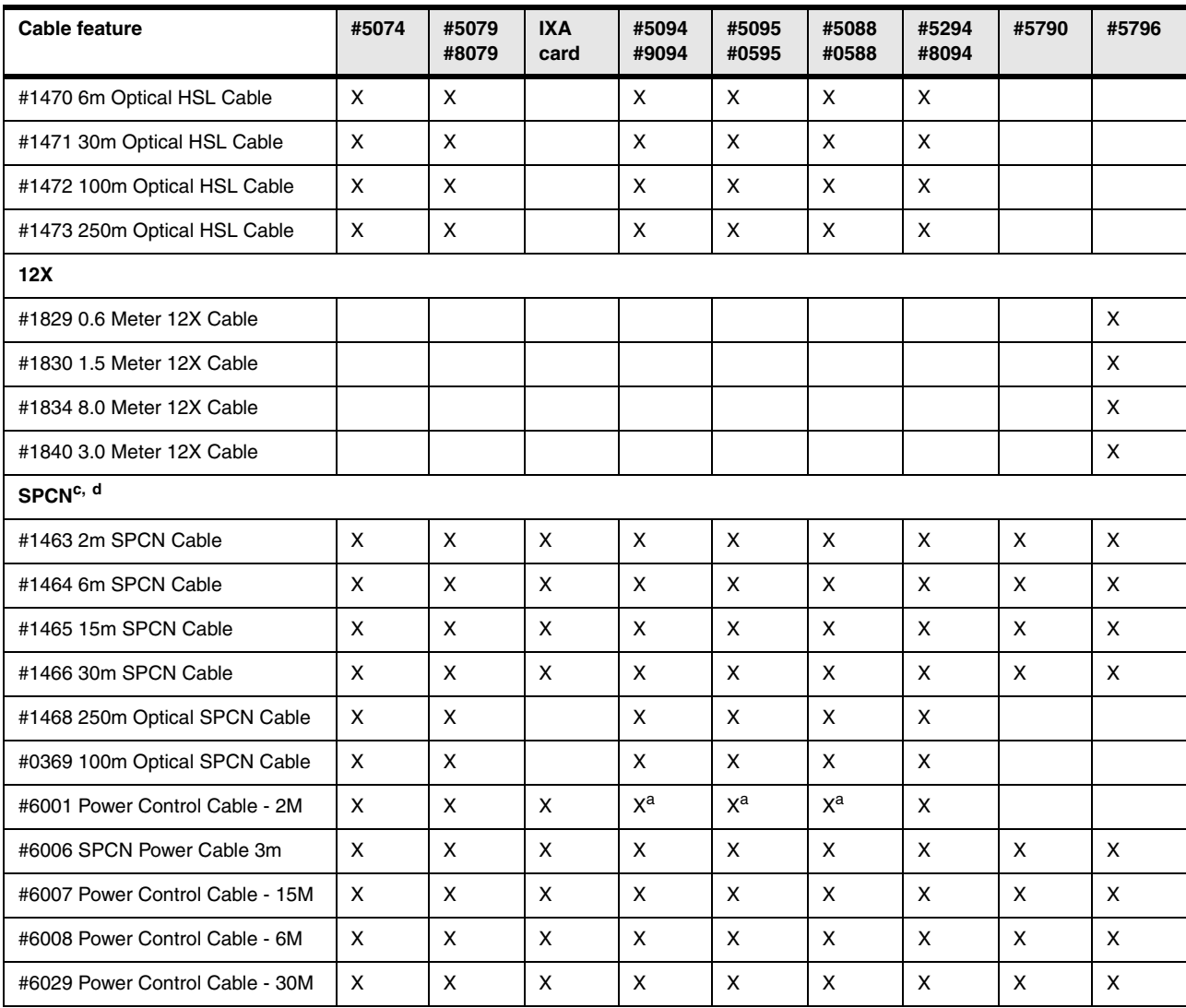

<span id="page-563-0"></span>a. Cannot be used on rack mounted towers.

b. Optical cable requires a base or feature optical HSL port card in the tower.

c. Fiber optic SPCN cables include two copper to fiber adapter, p/n 90H6827.

d. On Models 520, 550, 570, and 595, SPCN cabling must be a single closed loop across all I/O towers or drawers.

# **13.1.1 HSL cable feature descriptions**

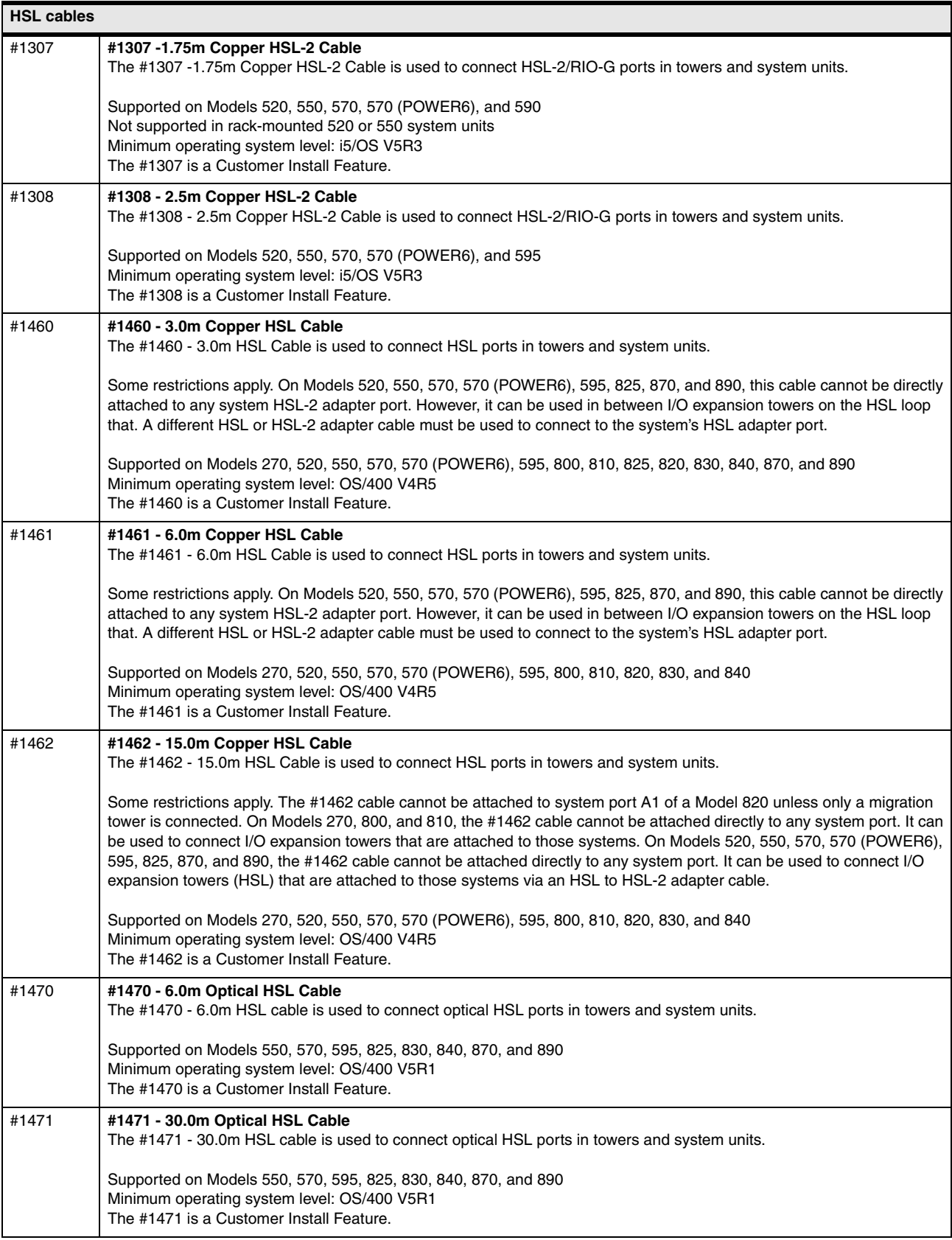

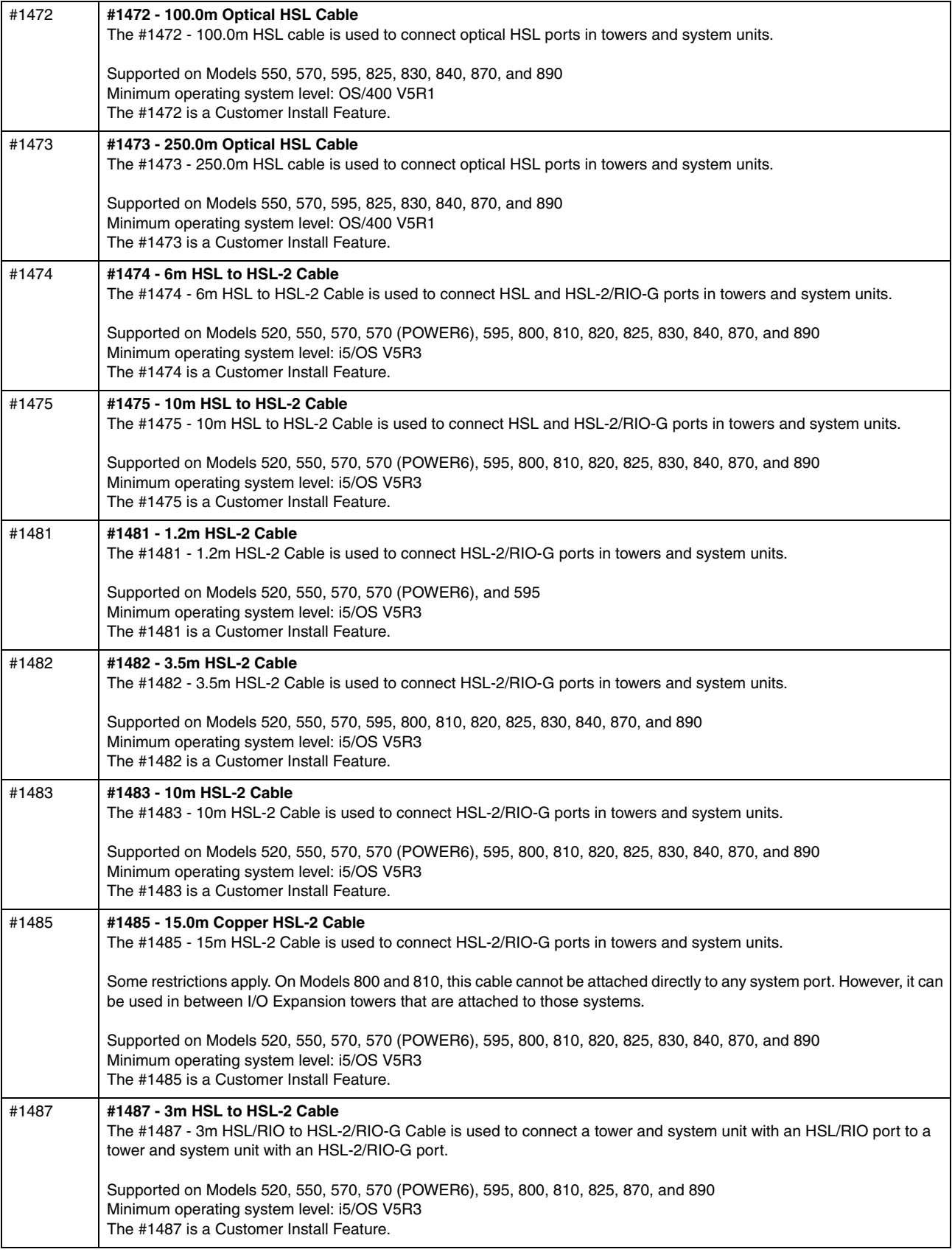

#### **13.1.2 12X cable feature descriptions**

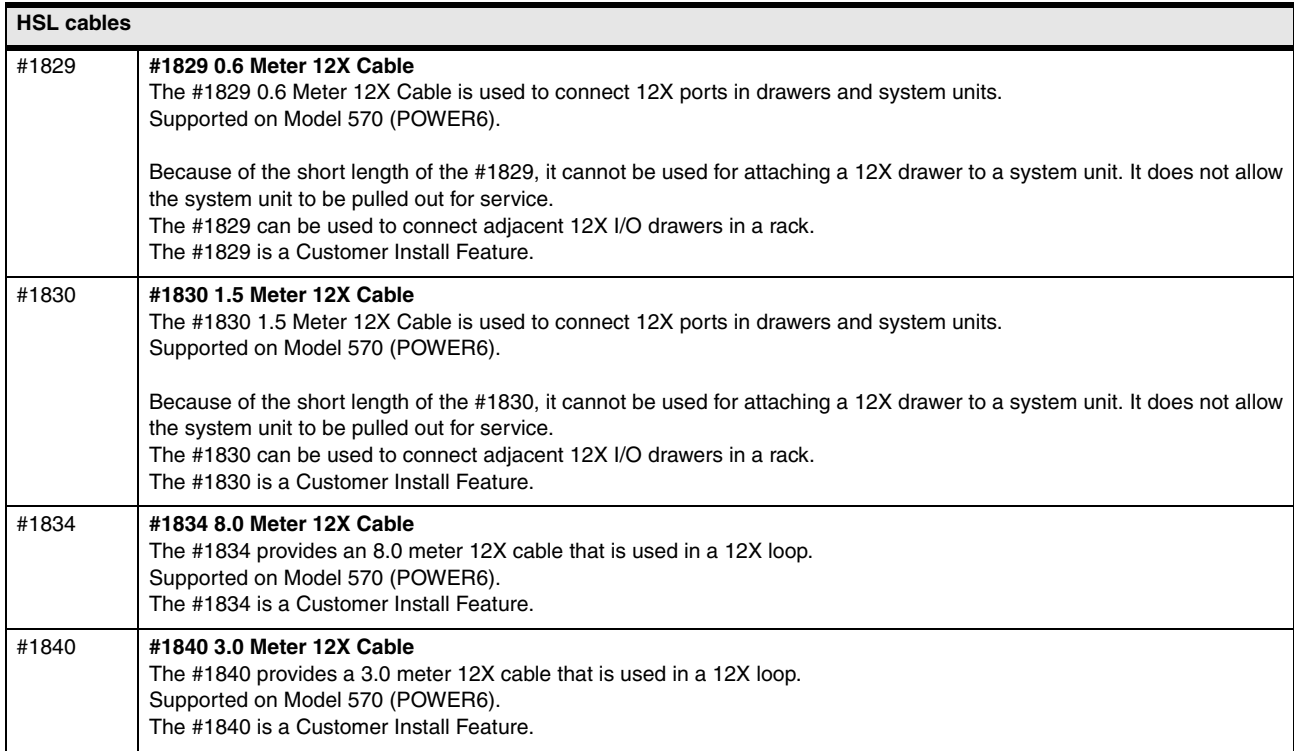

# **13.2 SPCN (power) cables**

Use the following table as a reference for the power cords that are supported on the System i5, eServer i5, iSeries and AS/400e systems. For more information, use the following online resource.

[http://publib.boulder.ibm.com/infocenter/eserver/v1r2s/en\\_US/index.htm](http://publib.boulder.ibm.com/infocenter/eserver/v1r2s/en_US/index.htm)

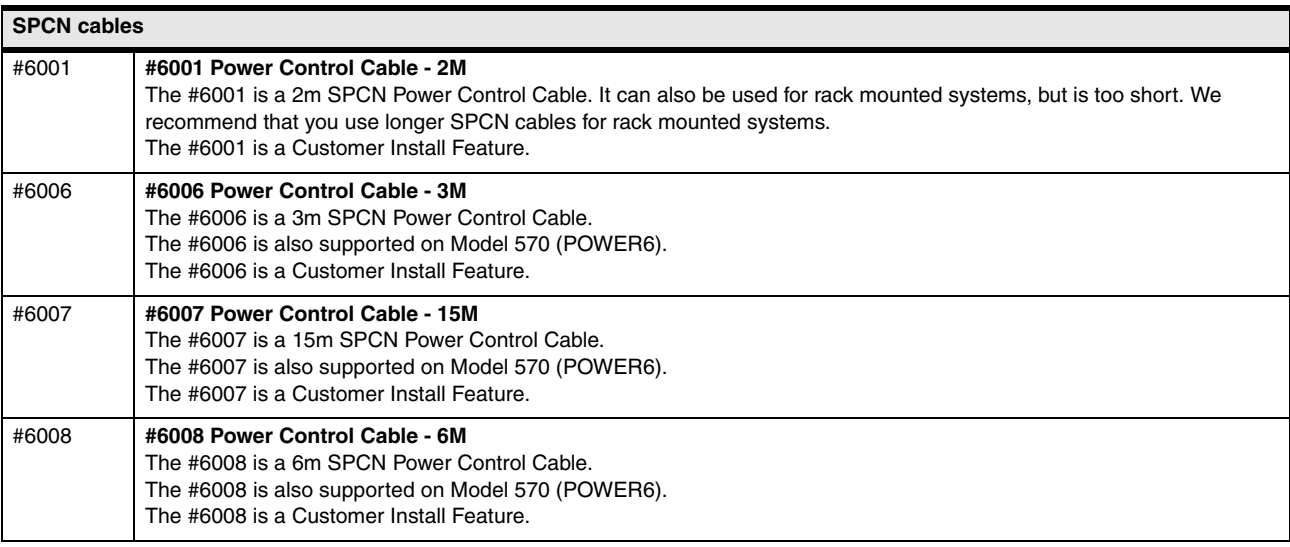

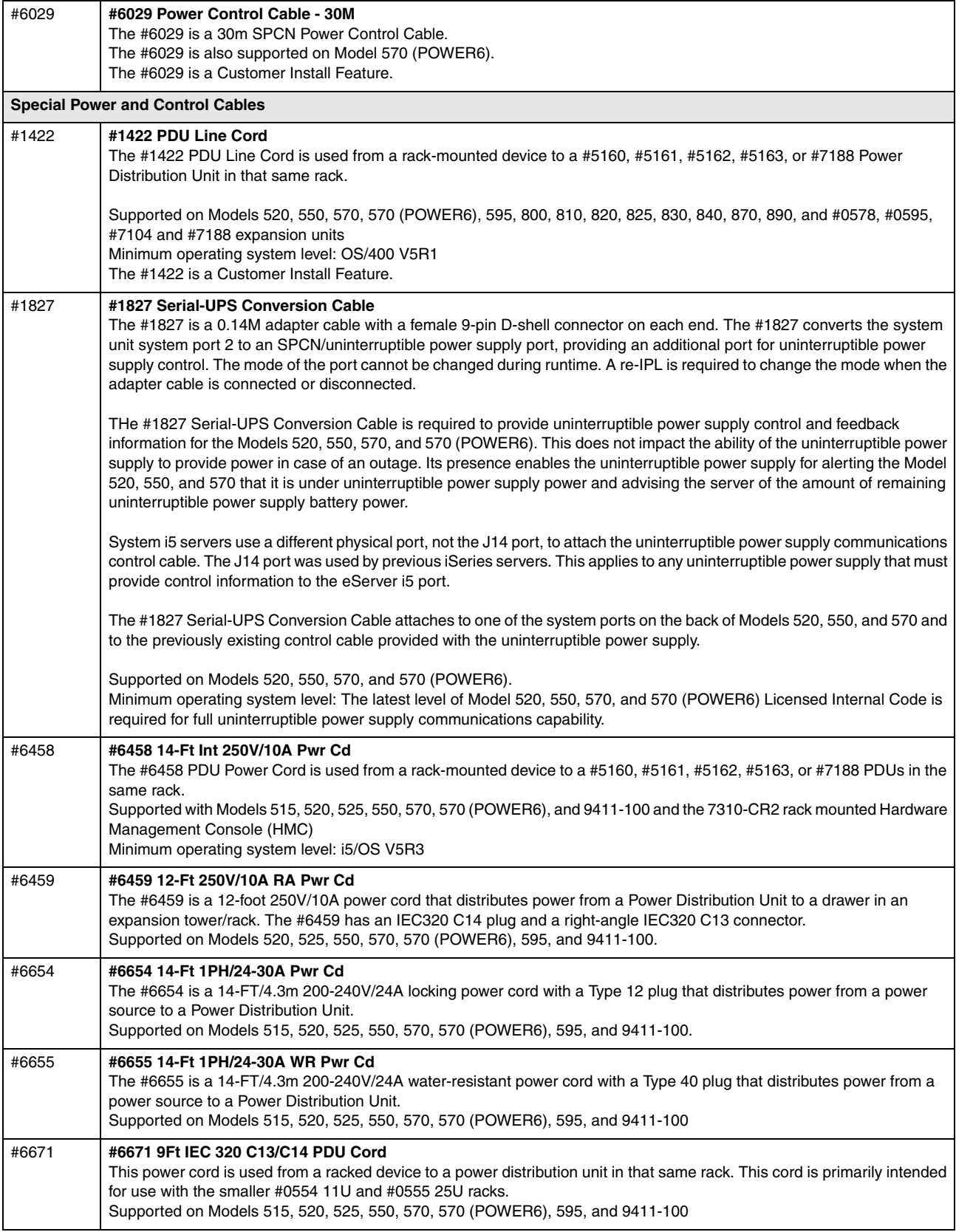

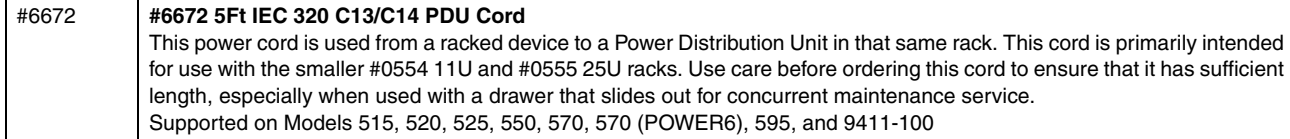

# **13.3 Dual line cords**

Use the following table as a reference for the dual line cords that are supported on System i5, eServer i5, or iSeries systems. For more Information use the following online resource:

[http://publib.boulder.ibm.com/infocenter/eserver/v1r2s/en\\_US/index.htm](http://publib.boulder.ibm.com/infocenter/eserver/v1r2s/en_US/index.htm)

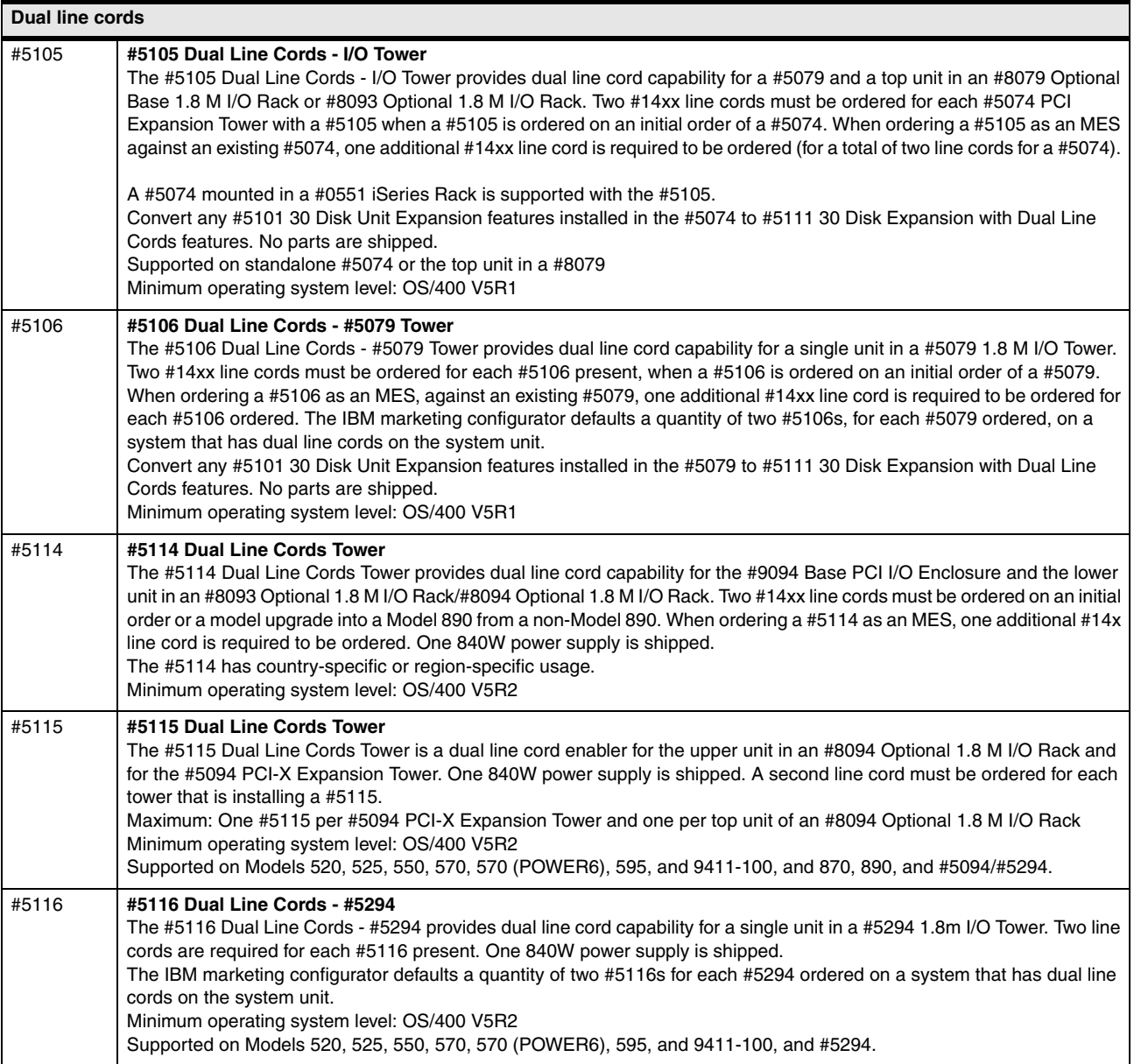

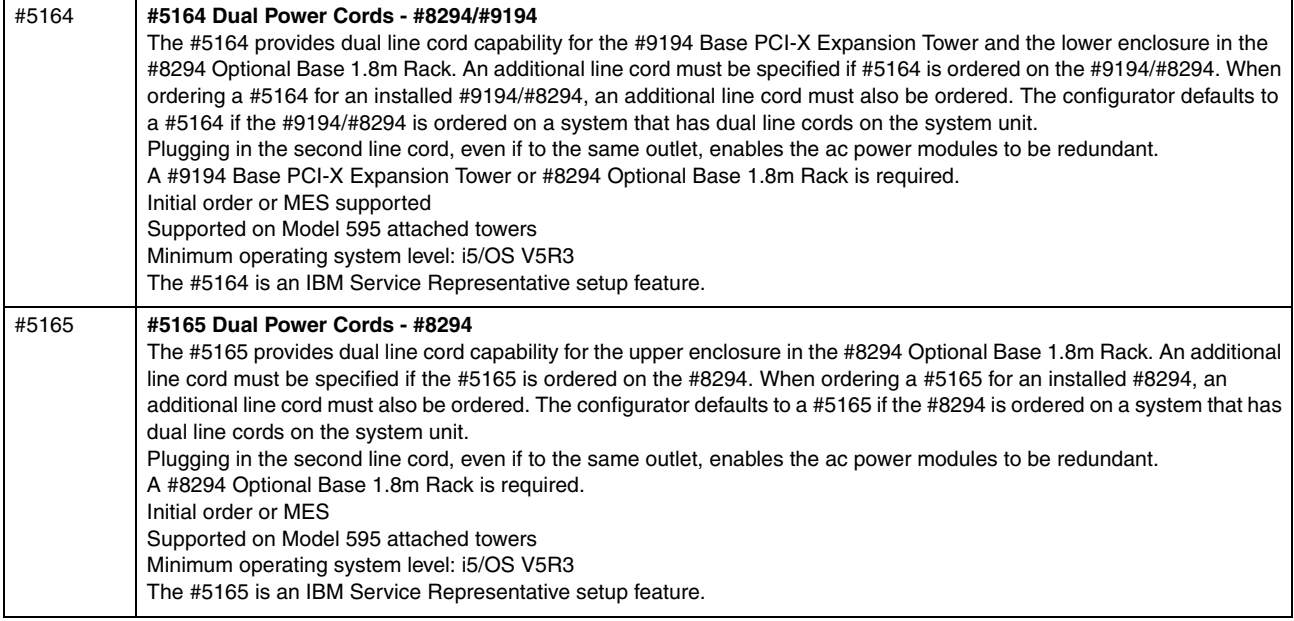

# **13.4 Communication cables**

Use the following part numbers to order cables for the System i5, eServer i5, and iSeries models. The following part numbers might not be available in all countries or regions, or on all models, and can change.

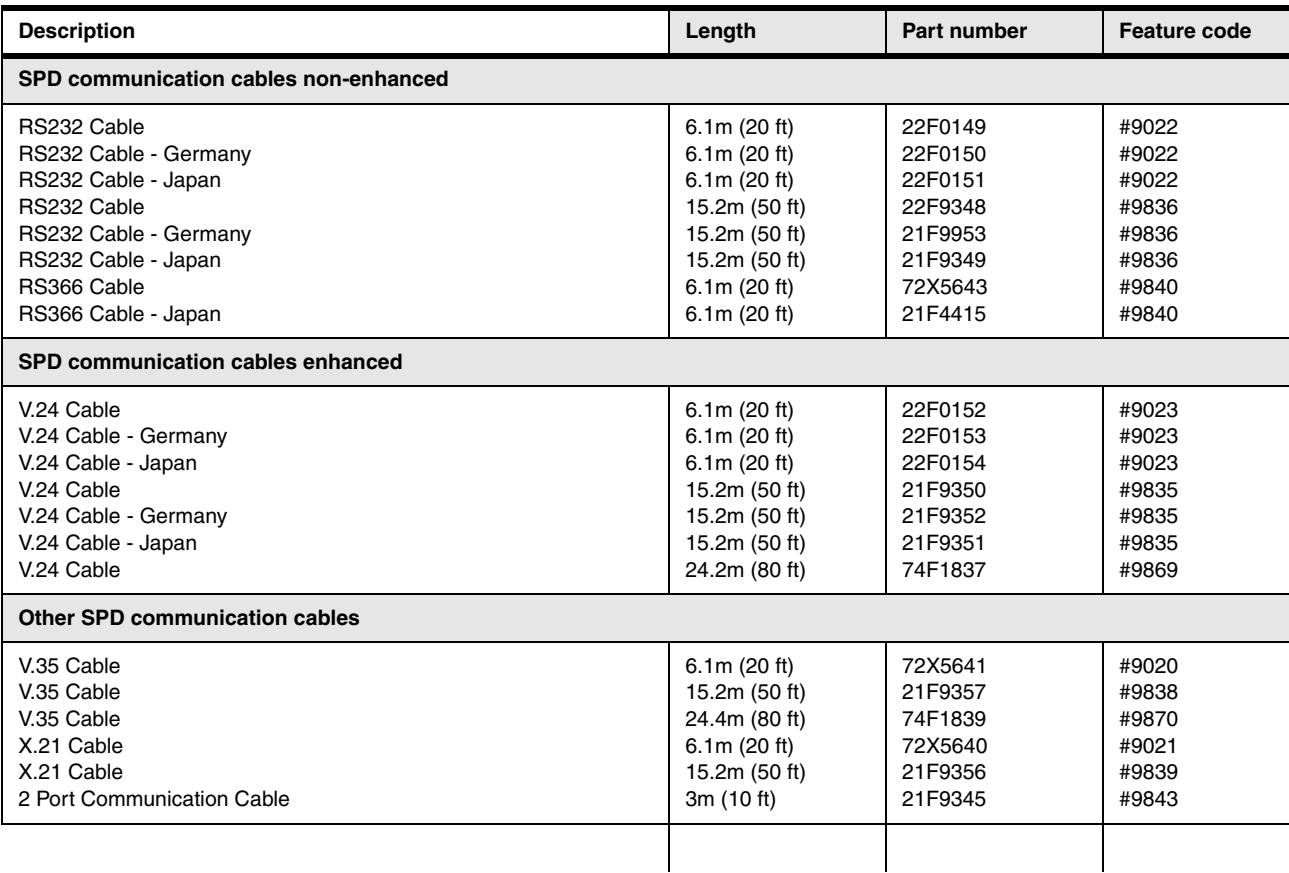

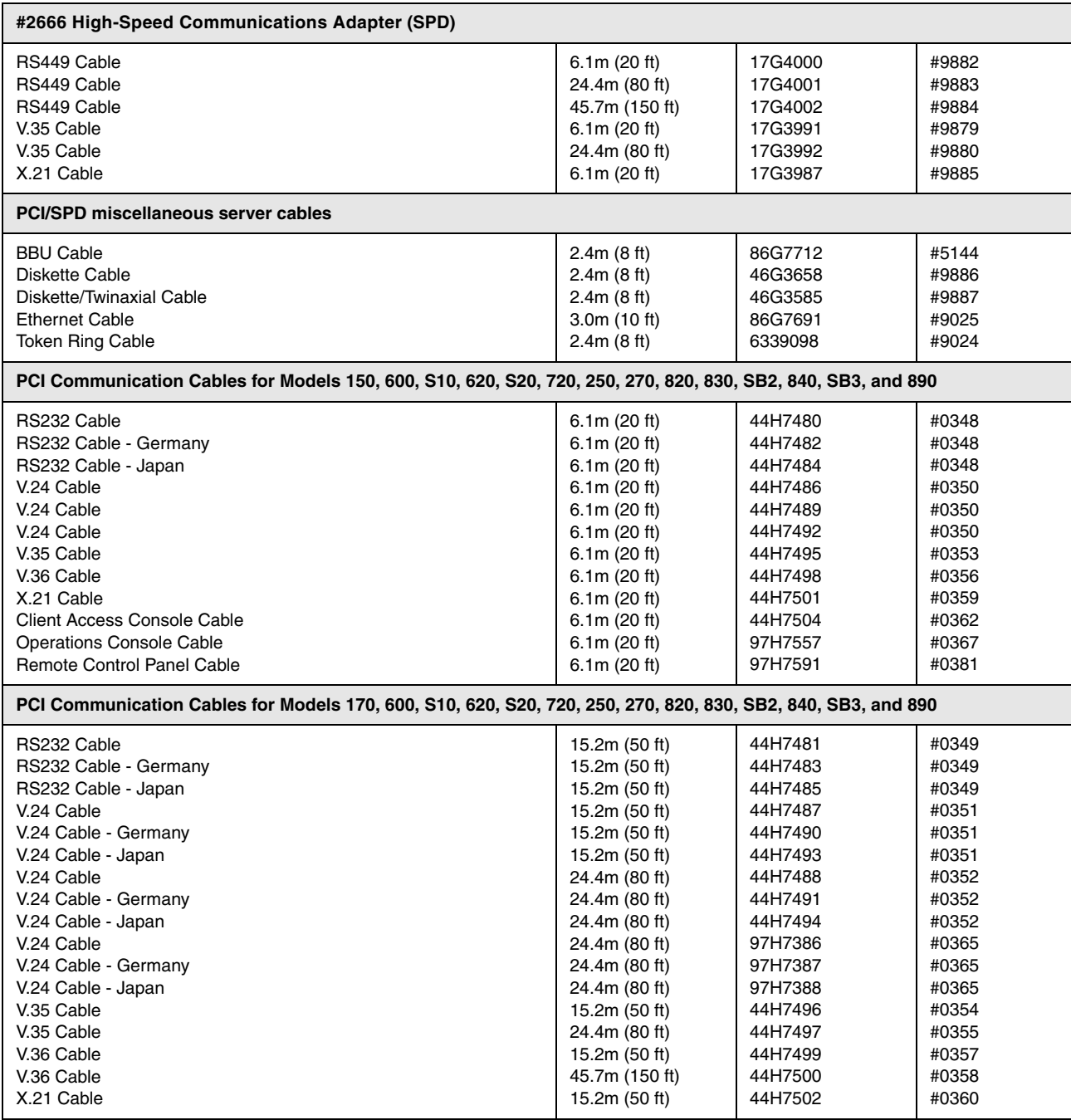

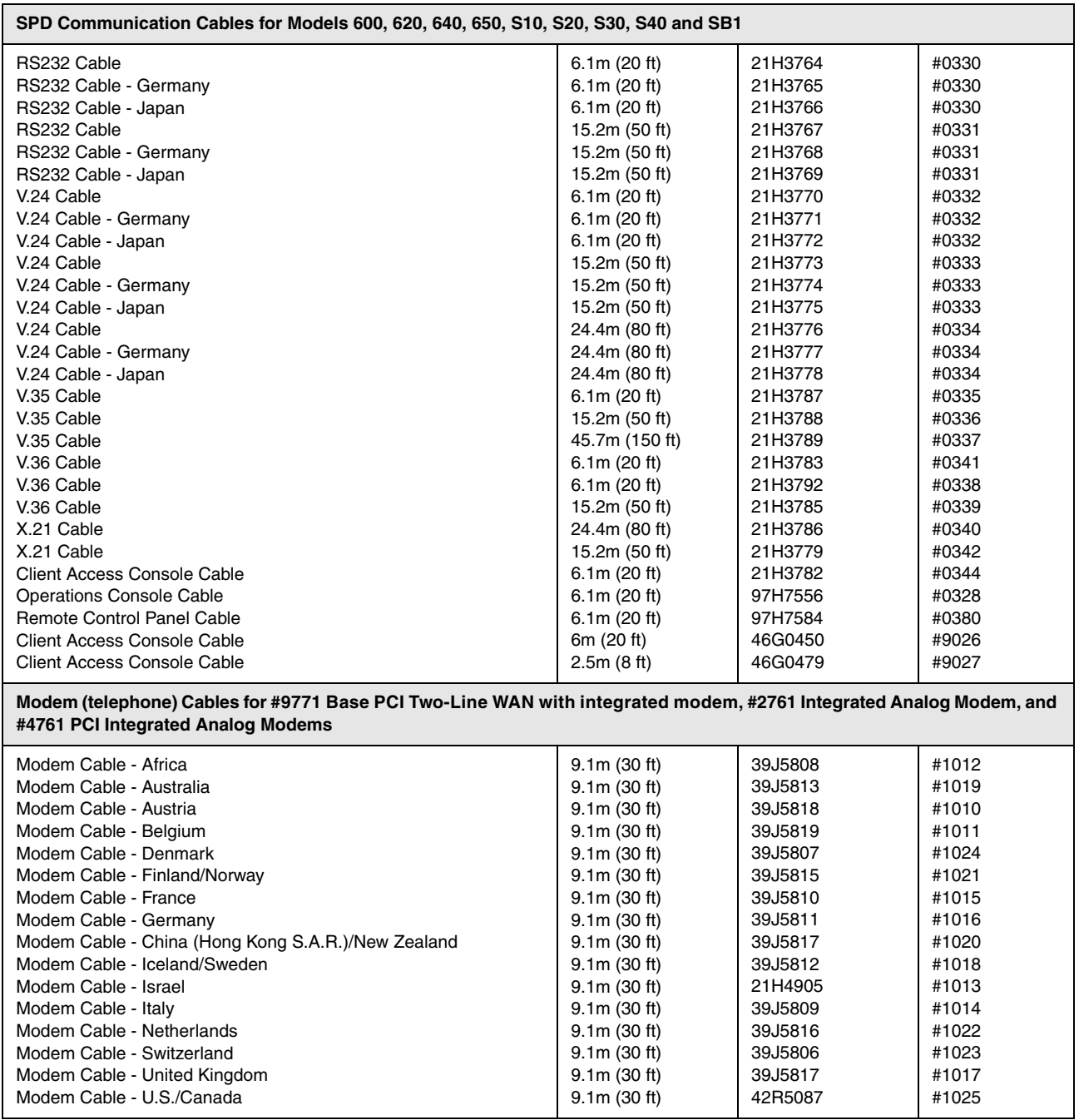

For a complete list of System i cables, see the iSeries Information Center Web sites at:

**For POWER6 technology systems** 

<http://publib.boulder.ibm.com/infocenter/systems/index.jsp>

- Search on "cables".
- In the left navigation area, expand **Systems hardware** → **System i information** → **Planning** and select **Plan for cables**.
- ► For POWER5 technology systems

<http://publib.boulder.ibm.com/infocenter/eserver/v1r3s/index.jsp>

Select **IBM Systems Hardware Information Center**. In the left navigation area expand **Planning** and select **Plan for cables**.

# **14**

# **Chapter 14. Withdrawals announced January 2007 through October 2007**

In this chapter, we list the withdrawal announcements of software products, hardware features and model conversions from January 2007 through October 2007.

## **14.1 Selected System i program features withdrawn**

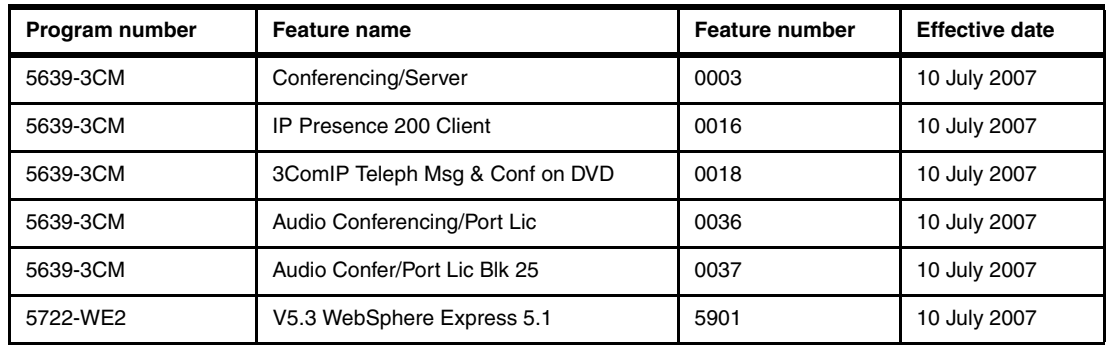

The following features of the indicated programs are withdrawn. While only the features are withdrawn, the programs remain available.

### **14.2 Products and features no longer marketed by IBM**

When products and features are withdrawn from marketing, they are removed from this paper. The tables in this section identify such products.

Review the System i Upgrade Planning Web page for the latest information about supported hardware and withdrawn hardware. It also provides guidance in replacing the withdrawn hardware from the marketing hardware features:

[http://www.ibm.com/servers/eserver/support/iseries/planning/upgrade/](http://www-03.ibm.com/servers/eserver/support/iseries/planning/upgrade/)

You can find alternate solutions for features that are no longer supported at V5R3 and V5R4 (and earlier releases) on the Web at the following Upgrade planning pages:

- ► For V5R3
	- [http://www.ibm.com/servers/eserver/support/iseries/planning/upgrade/v5r3/index.html](http://www-03.ibm.com/servers/eserver/support/iseries/planning/upgrade/v5r3/index.html)
- ► For V5R4

[http://www.ibm.com/servers/eserver/support/iseries/planning/upgrade/v5r4/index.html](http://www-03.ibm.com/servers/eserver/support/iseries/planning/upgrade/v5r4/index.html)

#### **14.2.1 Hardware no longer marketed by IBM**

The following table lists the hardware that was withdrawn from marketing. It shows the hardware products and features with the withdrawal dates.

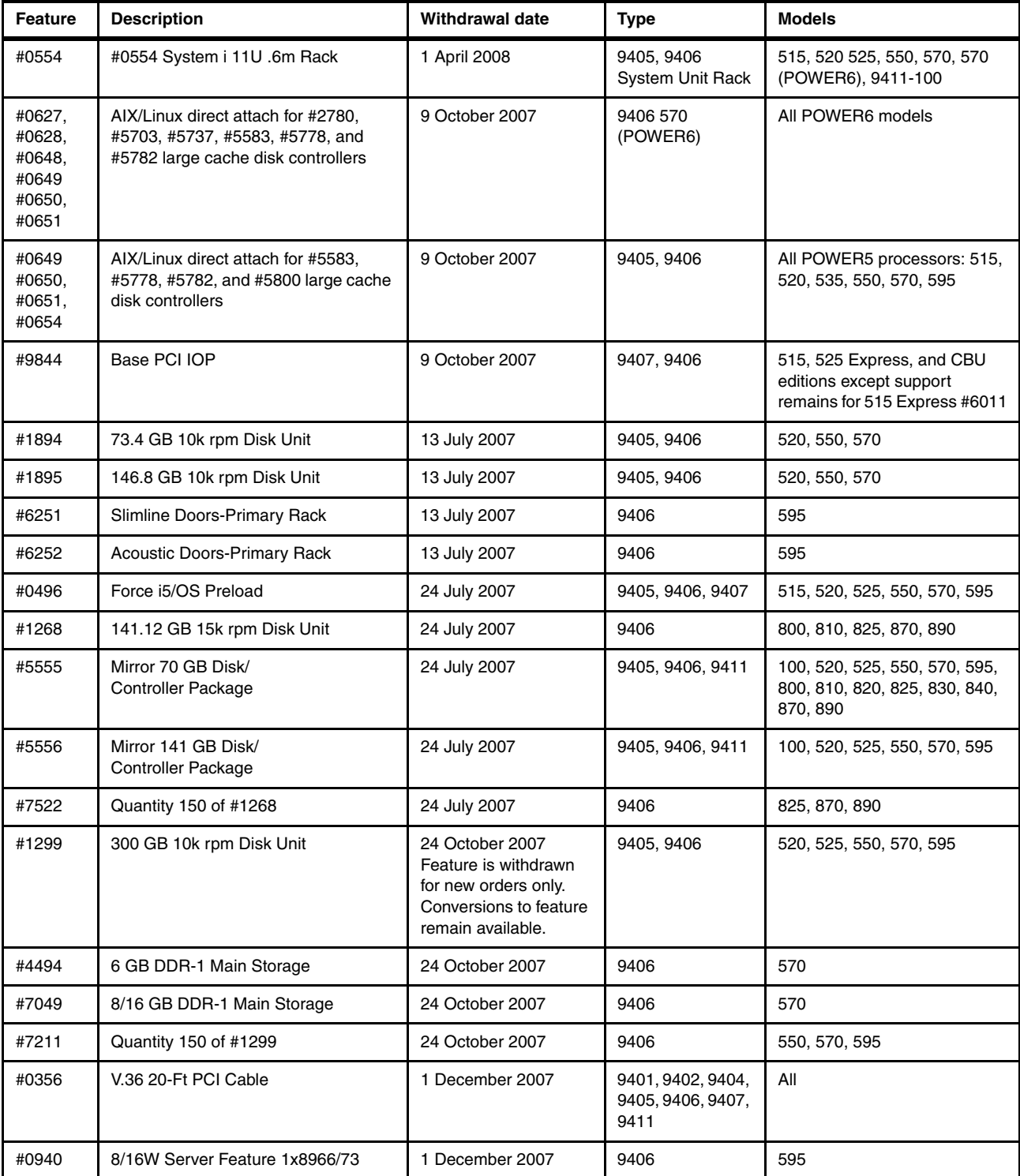

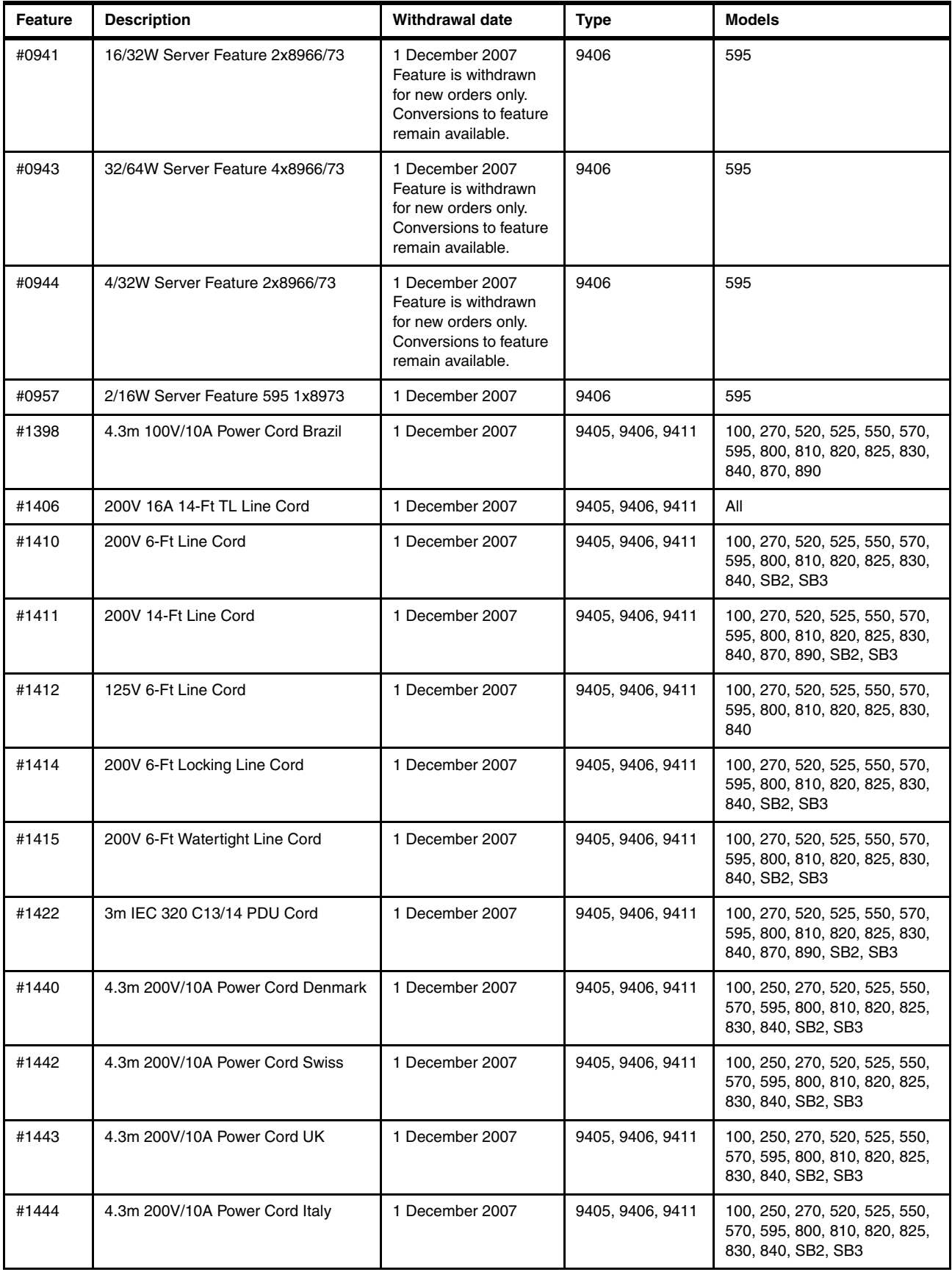
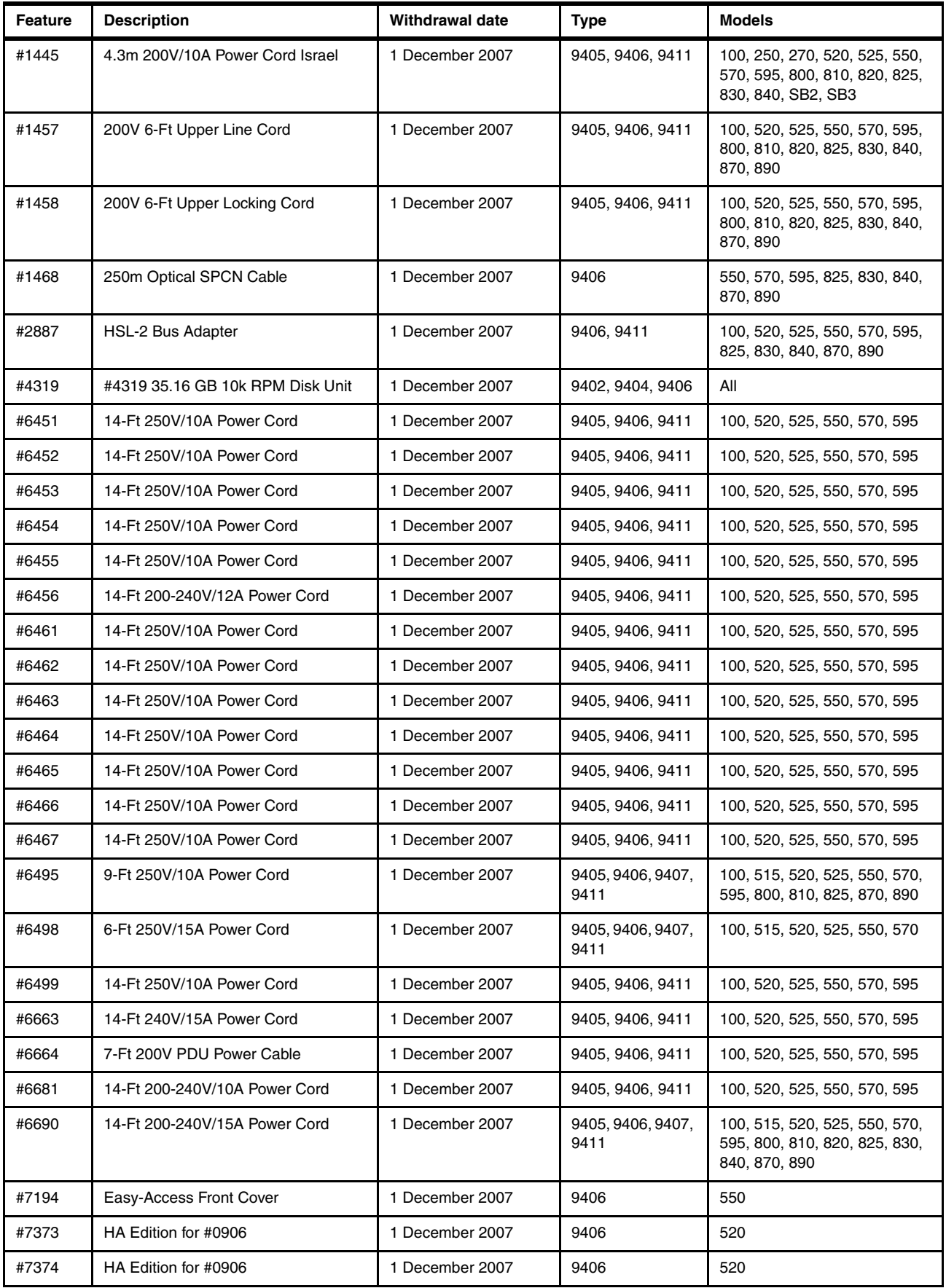

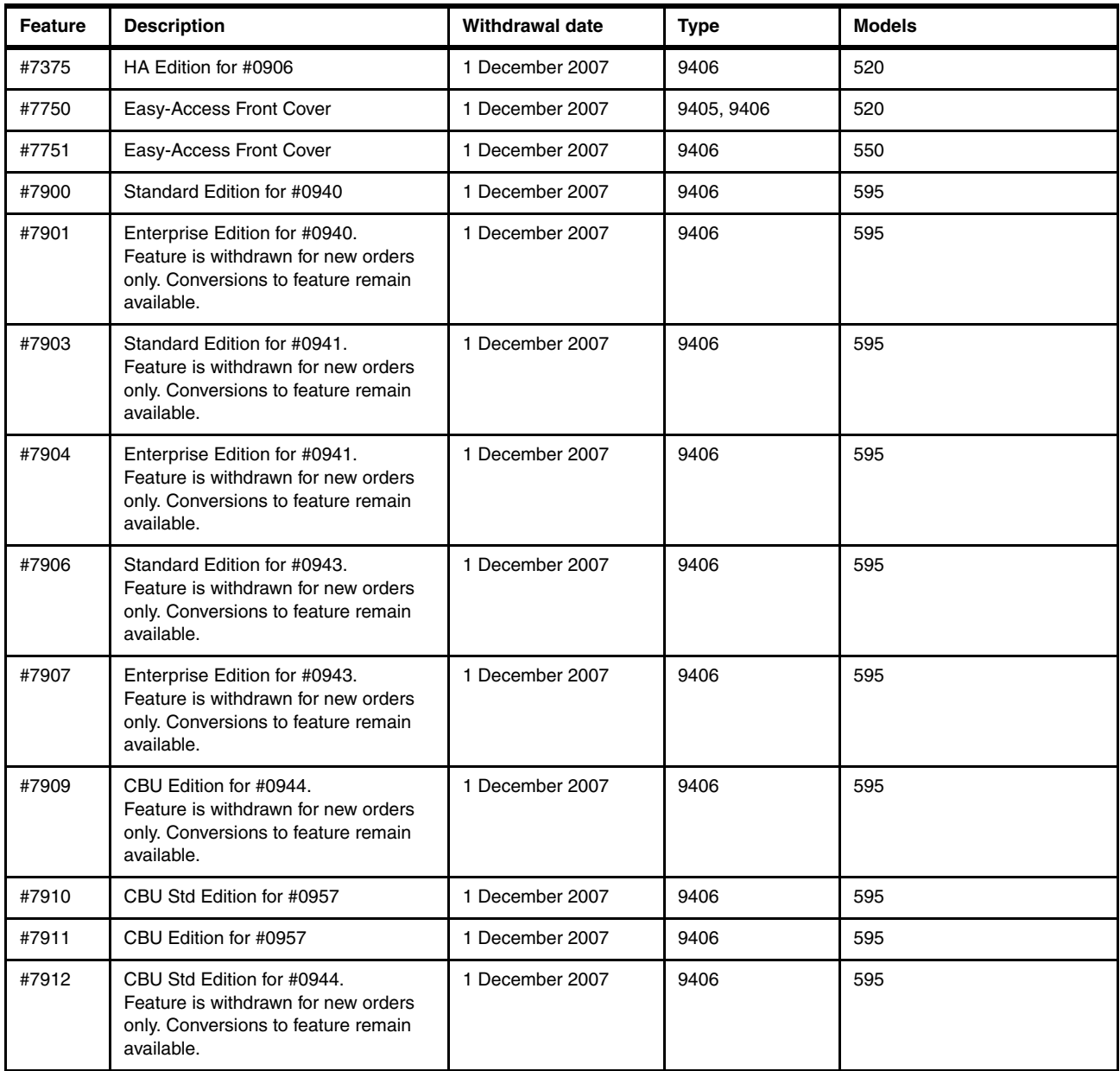

The following table shows the hardware products and features with the withdrawal date and the recommended replacement.

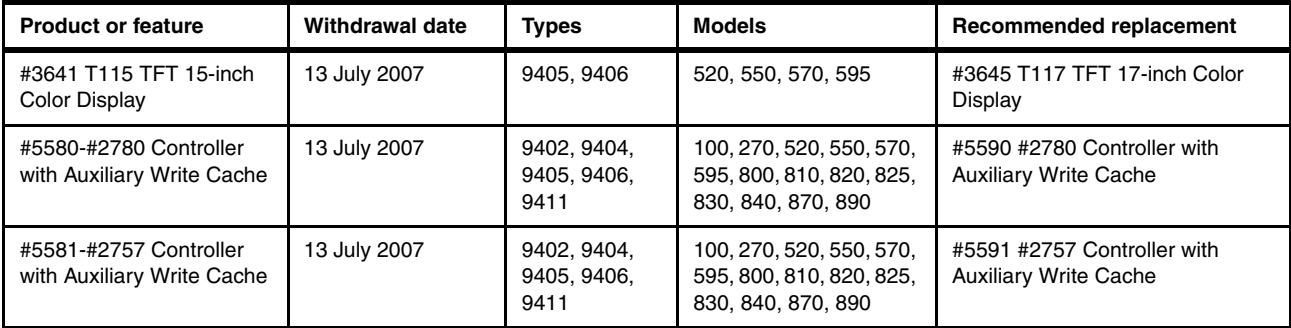

The following table lists replacement product information.

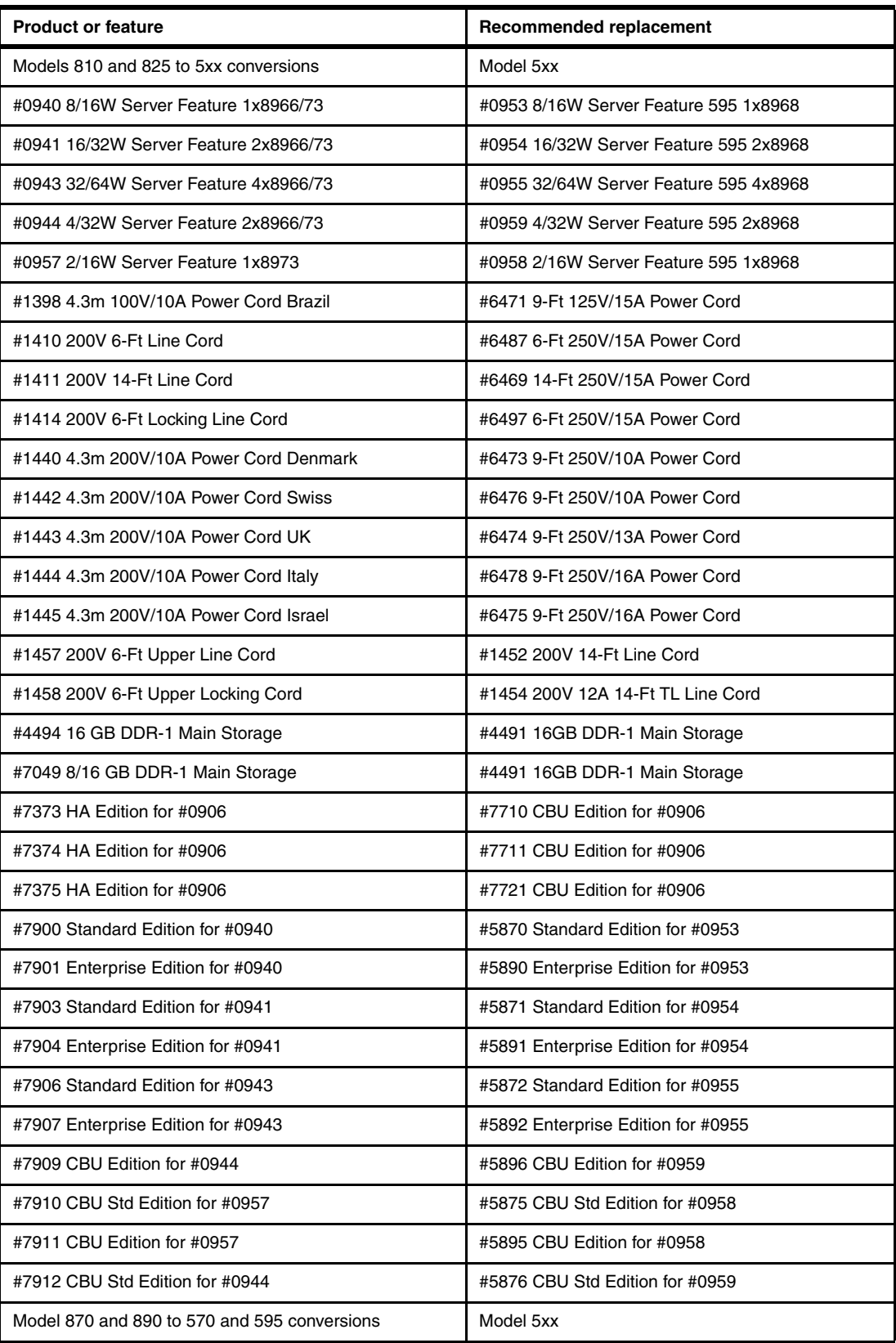

The following table lists the feature conversion withdrawals from 13 July 2007.

| <b>From feature</b> | To feature | To machine type  | To model                                                                |
|---------------------|------------|------------------|-------------------------------------------------------------------------|
| #9726               | #0446      | 9406             | 550, 570, 595                                                           |
| #2780               | #5580      | 9405, 9406, 9411 | 100, 270, 520, 550, 570, 595, 800, 810, 820, 825,<br>830, 840, 870, 890 |
| #2757               | #5581      | 9405, 9406, 9411 | 100, 270, 520, 550, 570, 595, 800, 810, 820, 825,<br>830, 840, 870, 890 |

The following table lists the feature conversion withdrawals from 24 July 2007.

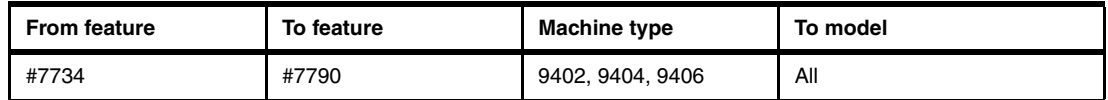

The following table lists the feature conversion withdrawals from 24 October 2007.

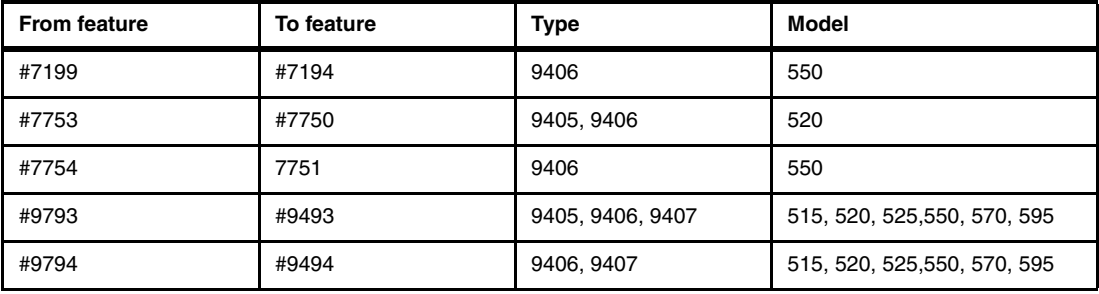

The following table shows model conversions.

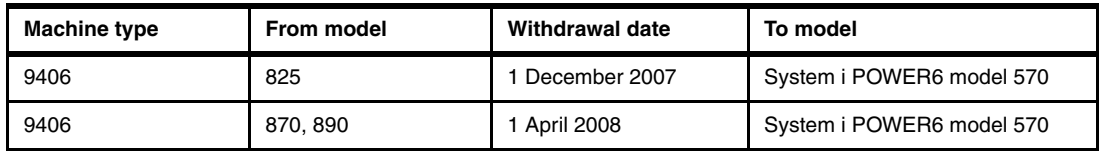

The following table lists the feature conversions withdrawals from 1 December 2007 by ascending order in the To feature column.

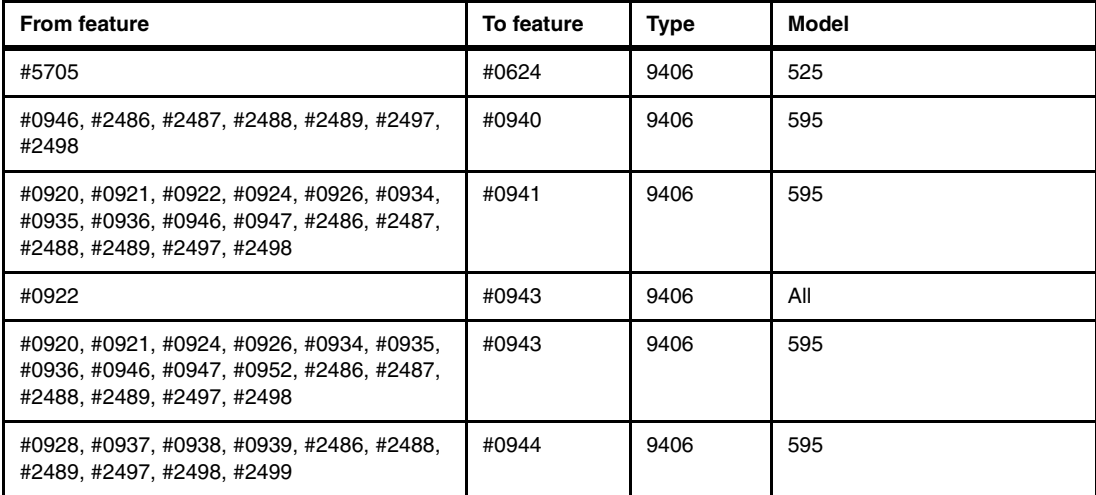

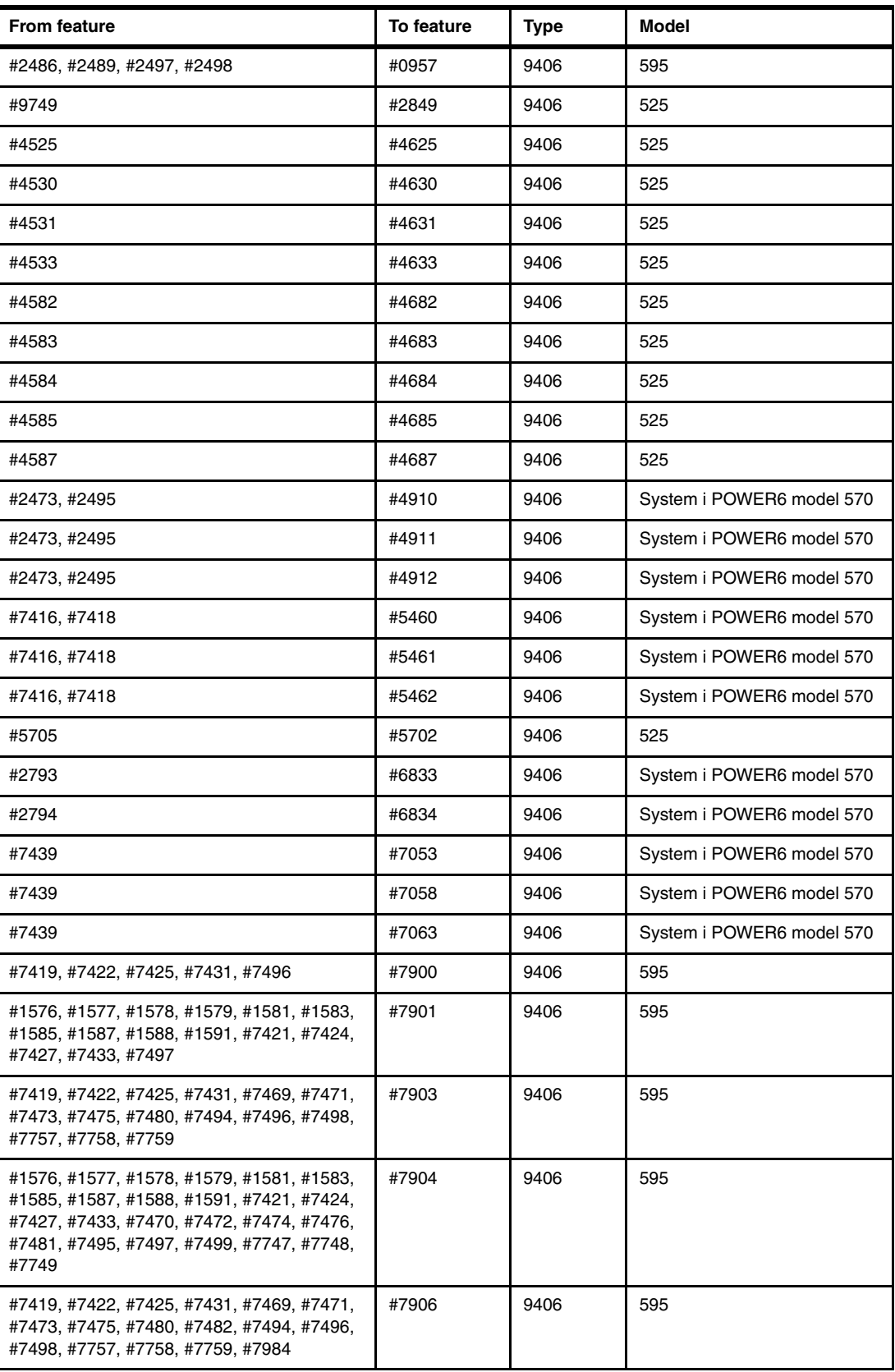

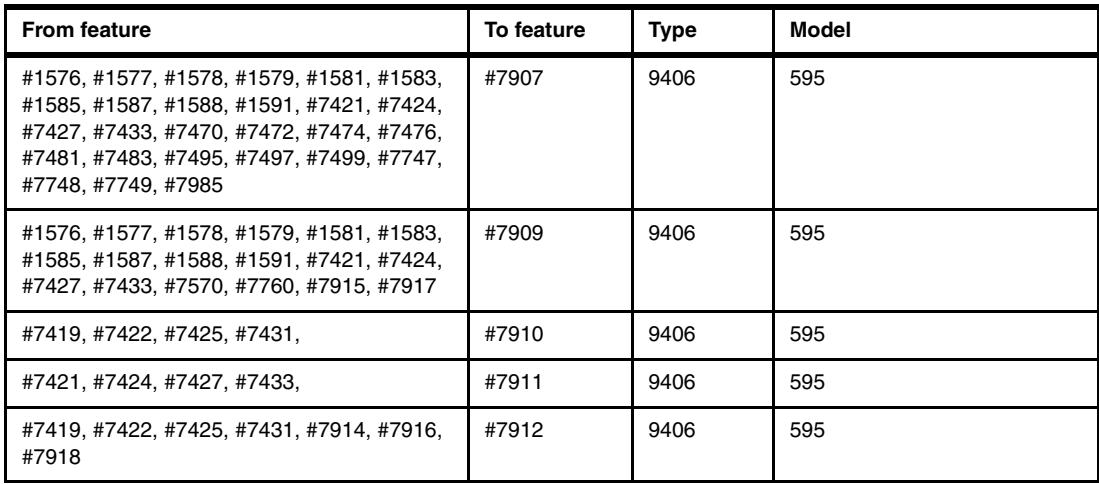

The following table lists the feature conversion withdrawals for 1 April 2008, by ascending order in the To feature column.

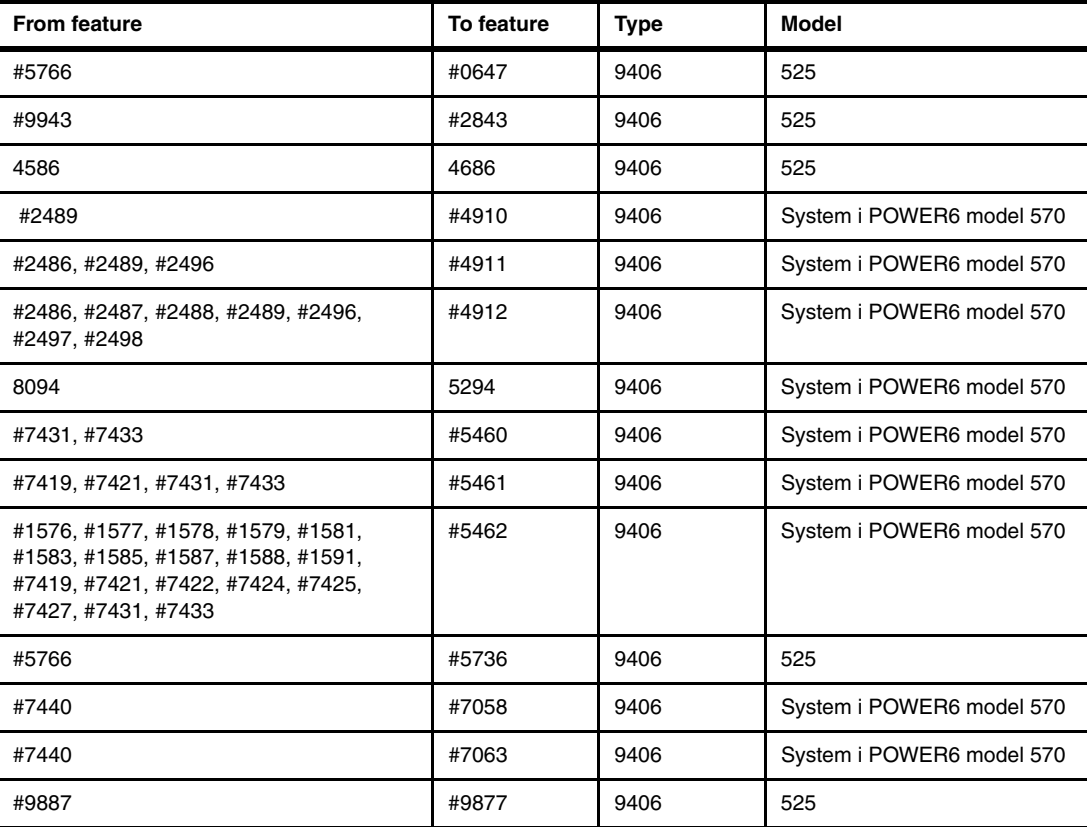

# **15**

# **Chapter 15. iSeries Model 800, 810, 825, 870, 890 processor features**

In this chapter, we provide summary charts and diagrams, as well as identify the processor features that are associated with each iSeries 800, 810, 825, 870, and 890 server. You can find feature descriptions, including details about power and packaging and main memory, in [Chapter 4, "POWER5, POWER6, and System i Models 800, 810, 825, 870, 890: Features](#page-156-0)  [and placement" on page 135](#page-156-0).

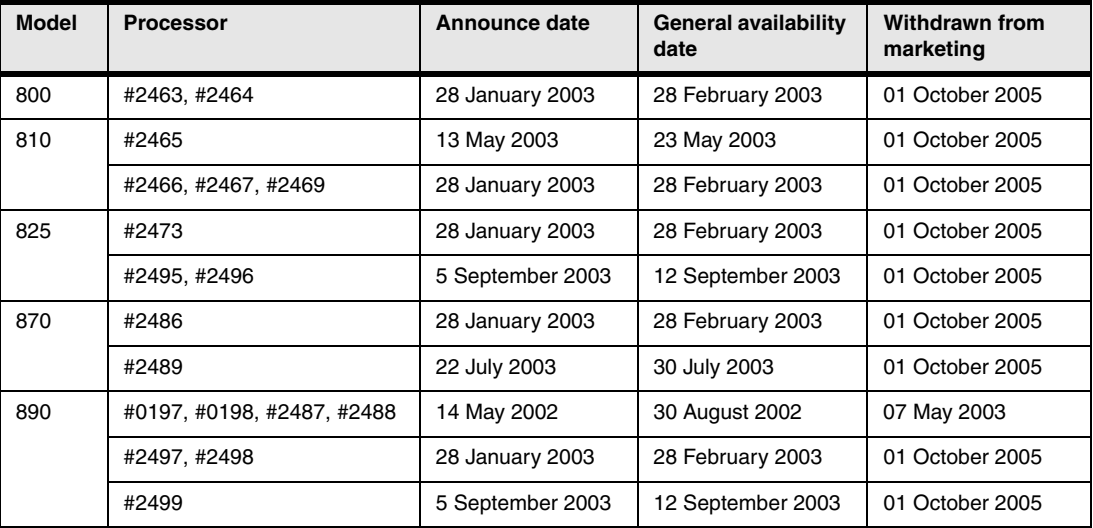

**Note:** The darker shaded areas in the following tables and figures represent the base configuration of the system. The capacities that are shown might require prerequisites. Some combinations of features are not valid.

#### **15.1 iSeries Model 800 overview**

The following tables provide the minimum and maximum system capacities for the Model 800. To review the footnotes for these tables, see [15.6, "Notes for iSeries Models 800, 810, 825,](#page-591-0)  [870, and 890 overview" on page 570.](#page-591-0)

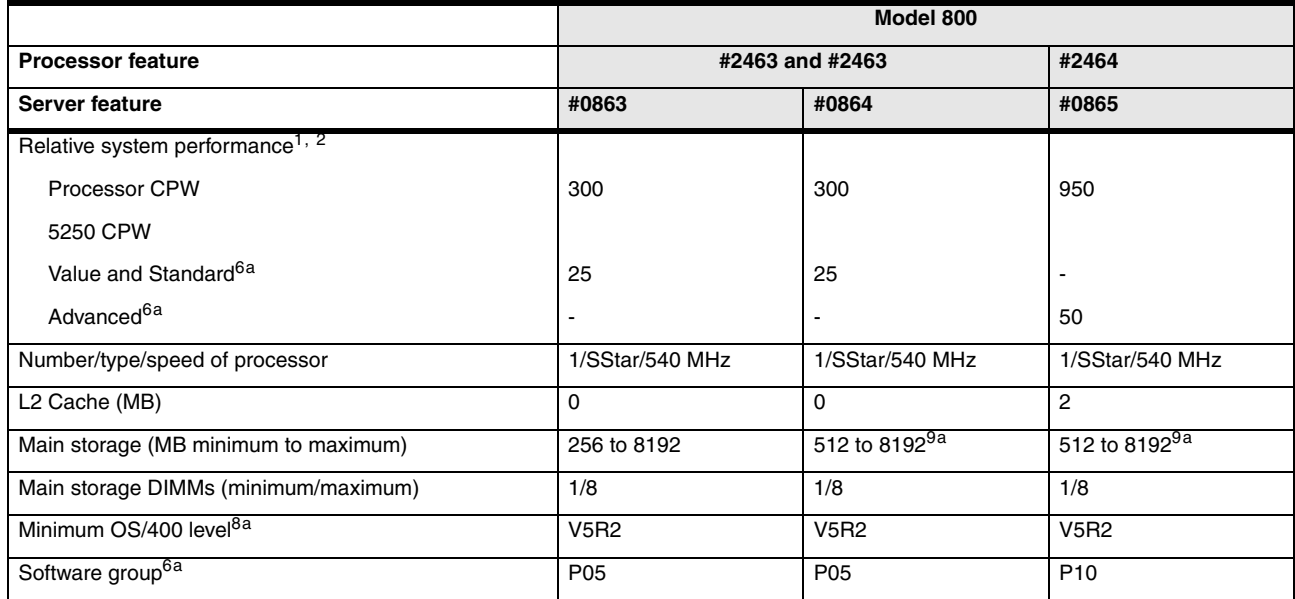

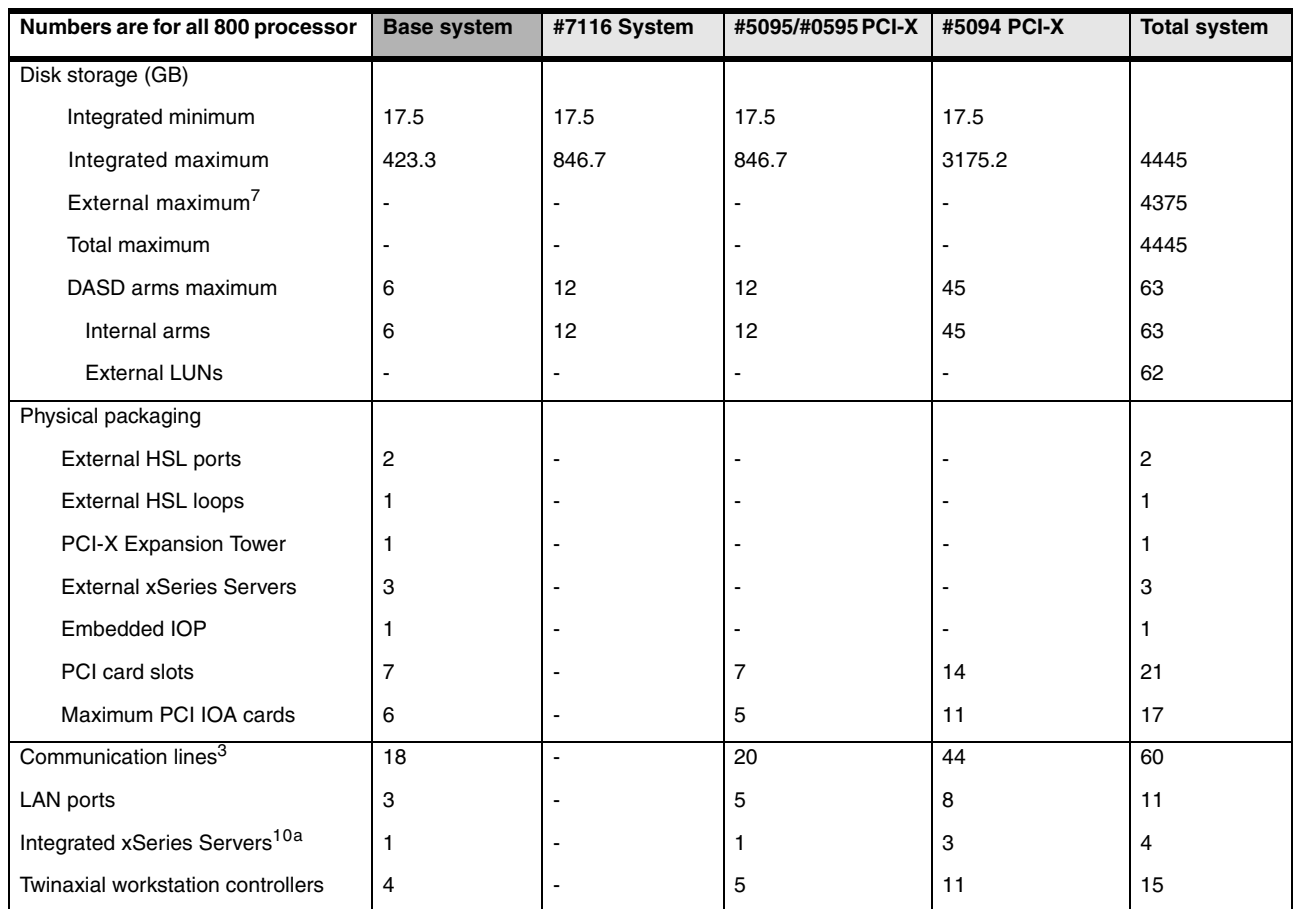

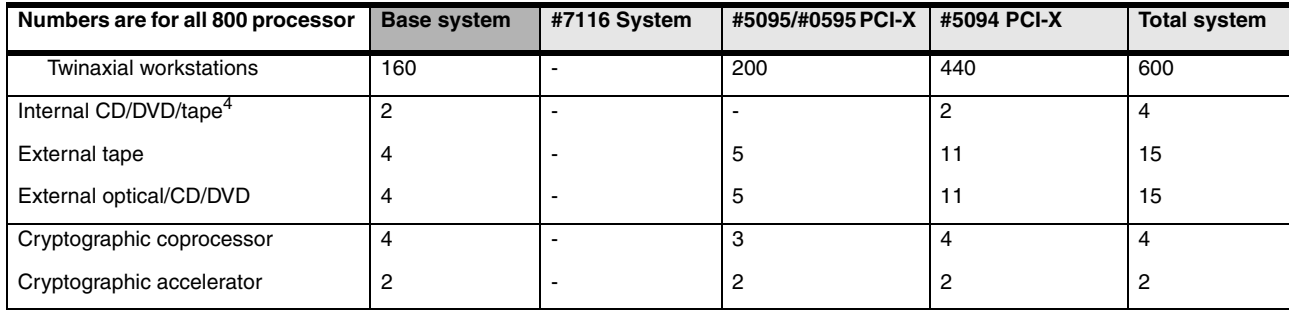

#### **15.2 iSeries Model 810 overview**

The following tables provide the minimum and maximum system capacities for the Model 810. To review the footnotes for these tables, see [15.6, "Notes for iSeries Models 800, 810, 825,](#page-591-0)  [870, and 890 overview" on page 570.](#page-591-0)

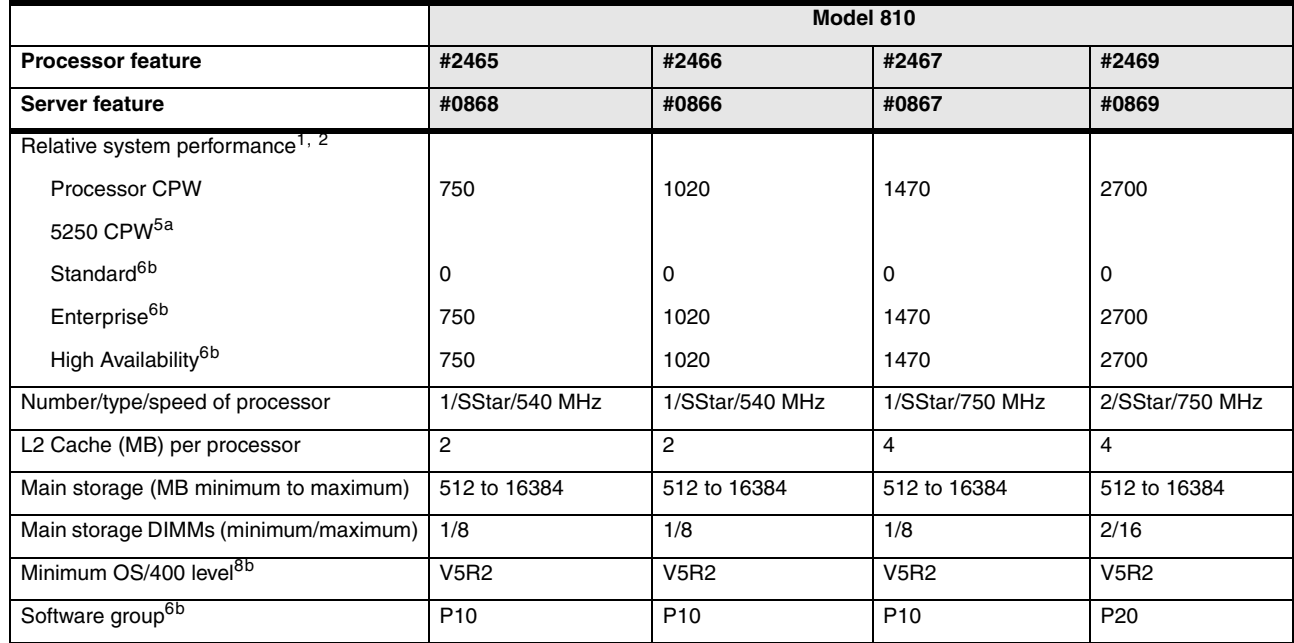

The following tables provide the minimum and maximum system capacities for the Model 810 iSeries for Domino.

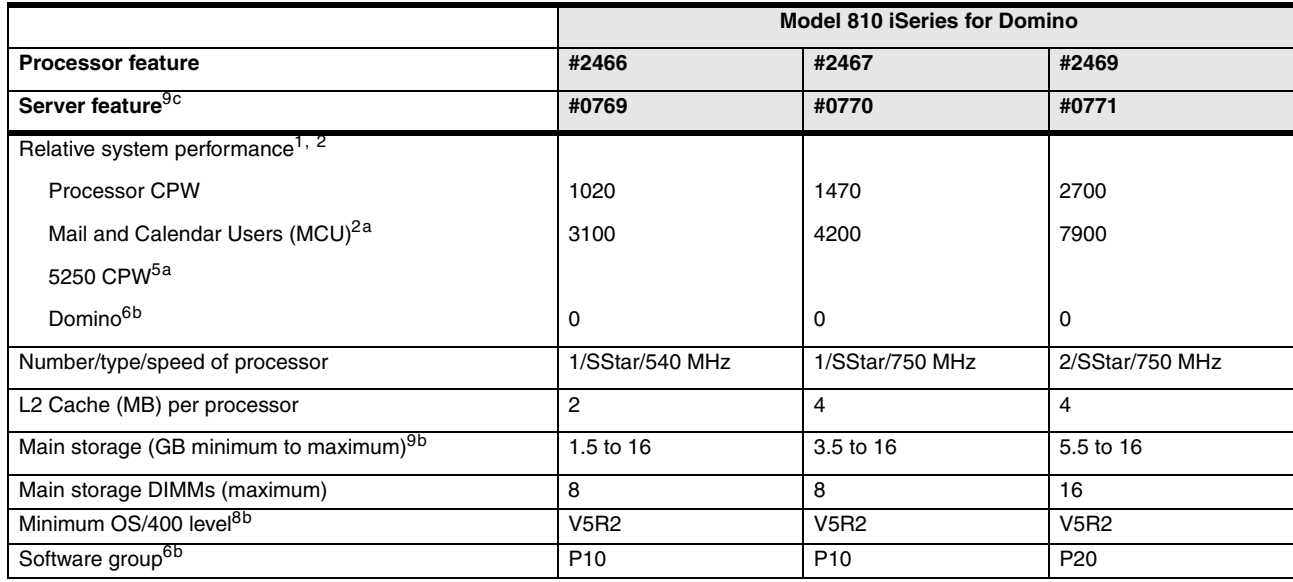

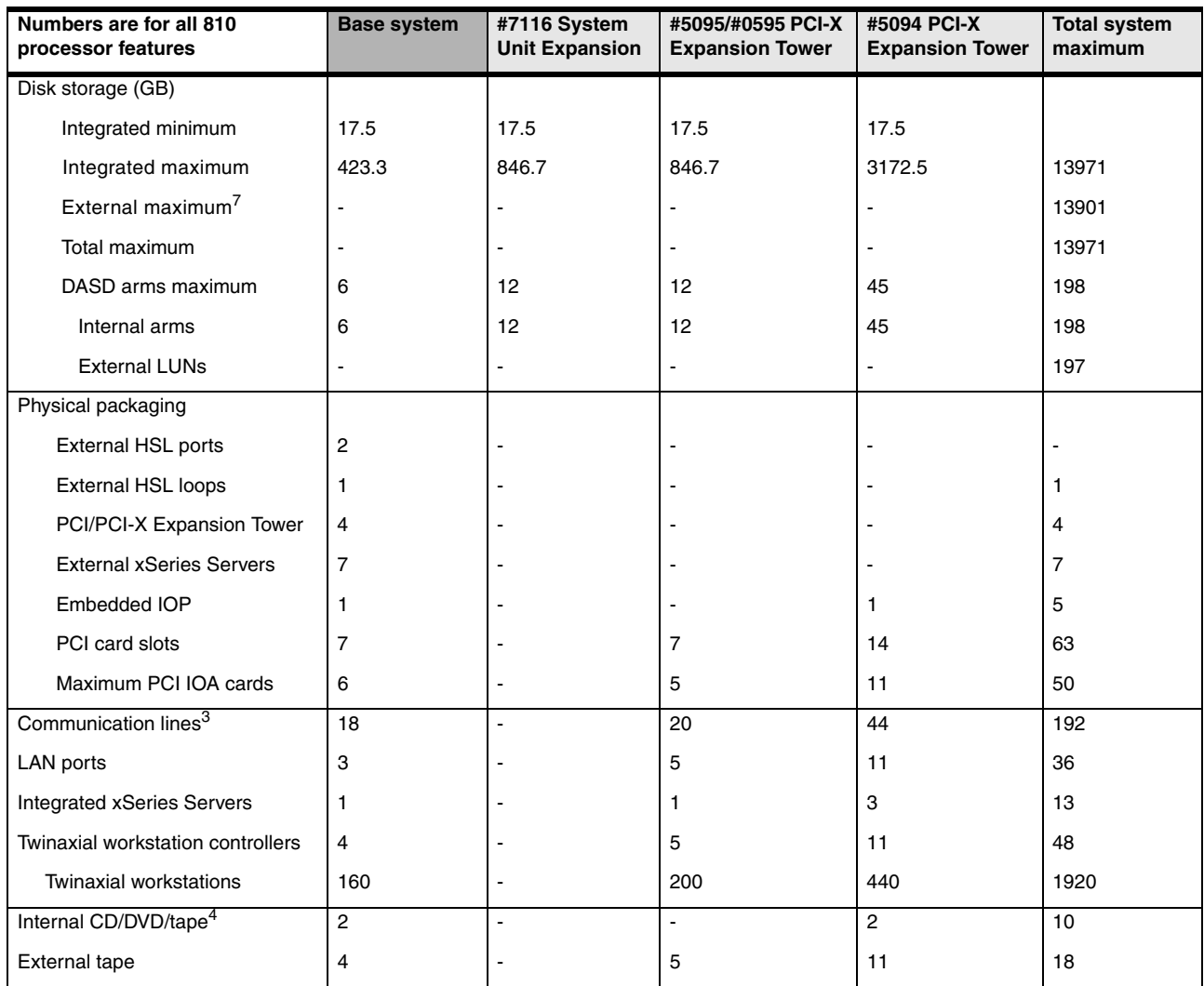

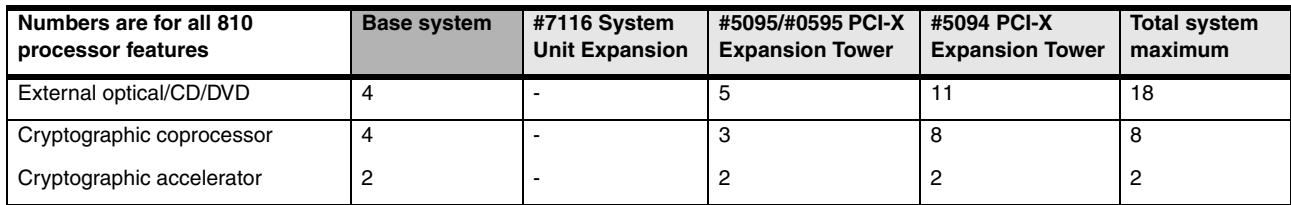

#### **15.3 iSeries Model 825 overview**

The following tables provide the minimum and maximum system capacities for the Model 825. To review the footnotes for these tables, see [15.6, "Notes for iSeries Models 800, 810, 825,](#page-591-0)  [870, and 890 overview" on page 570.](#page-591-0)

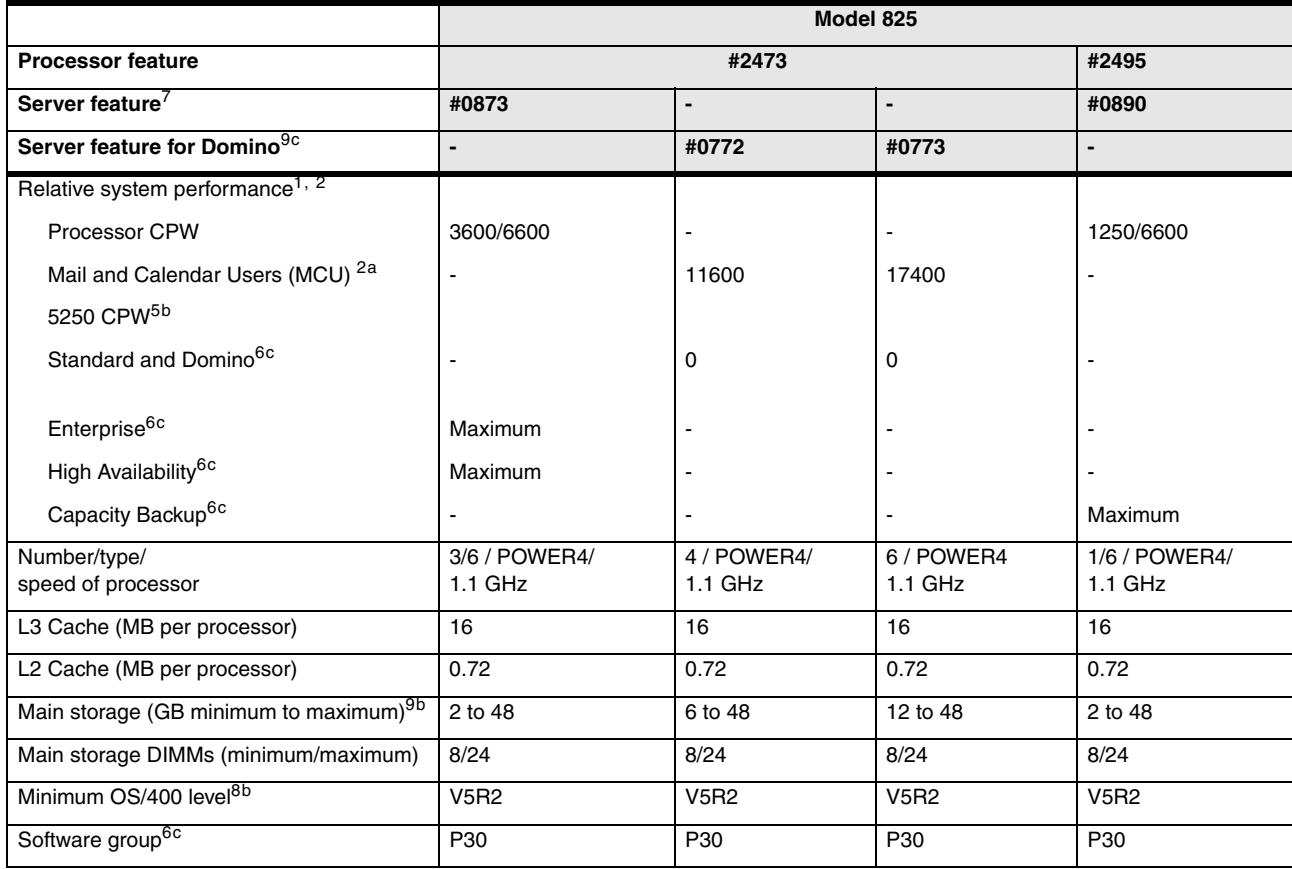

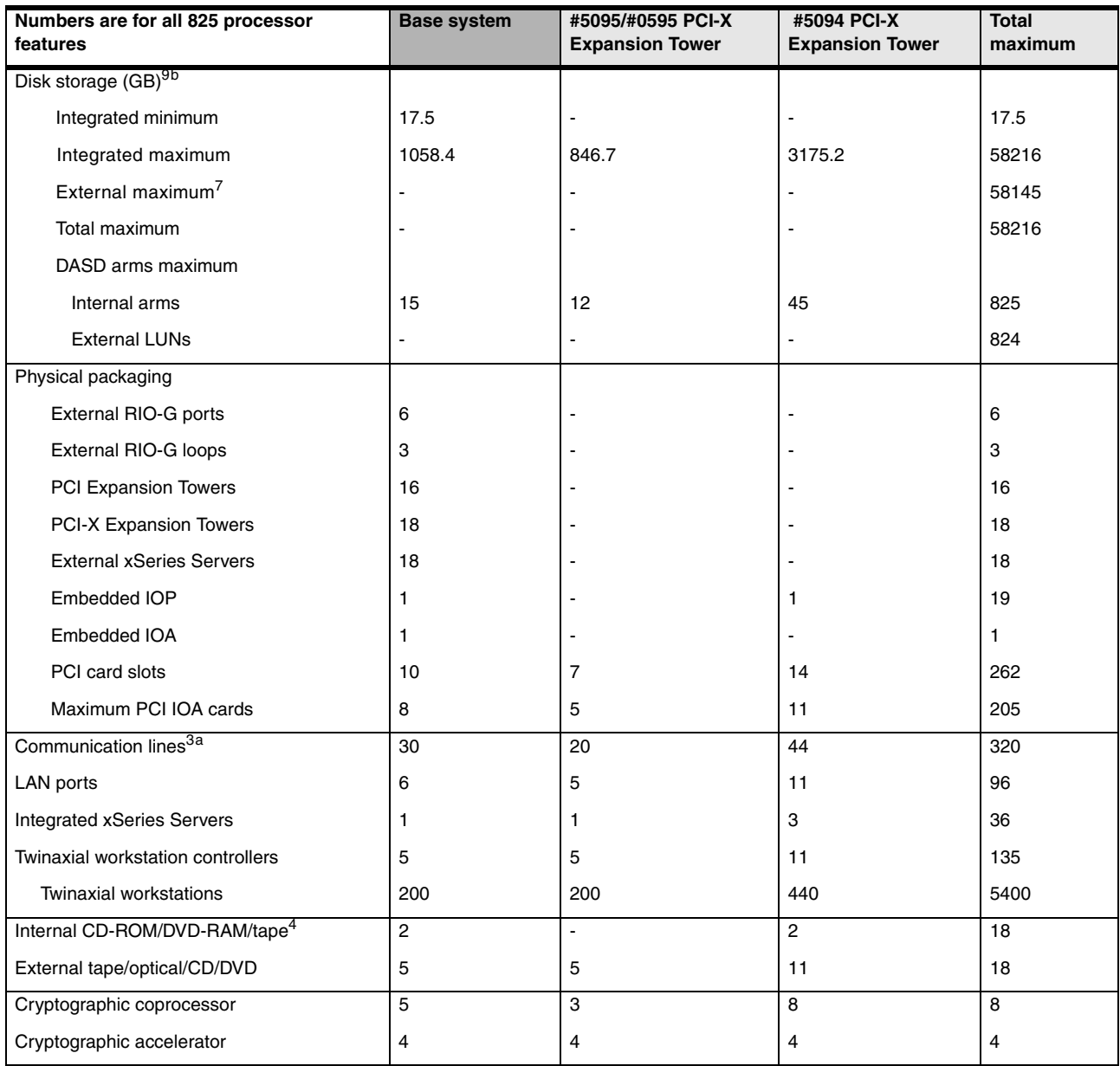

#### **15.4 iSeries Model 870 overview**

The following tables provide the minimum and maximum system capacities for the Model 870. To review the footnotes for these tables, see [15.6, "Notes for iSeries Models 800, 810, 825,](#page-591-0)  [870, and 890 overview" on page 570.](#page-591-0)

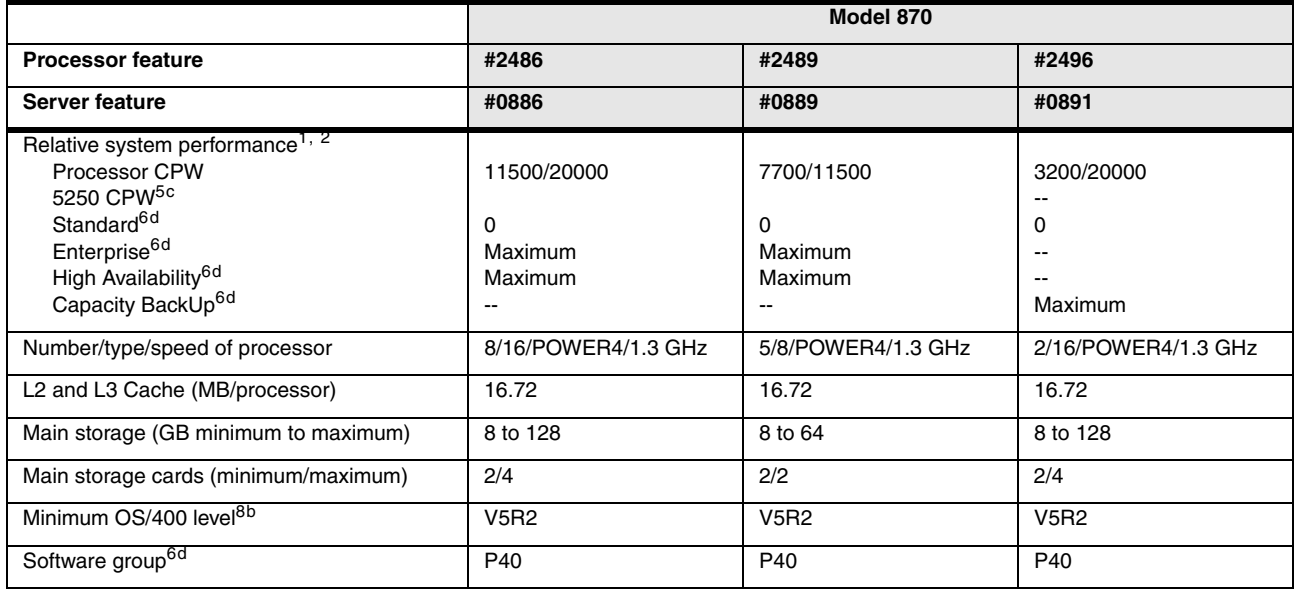

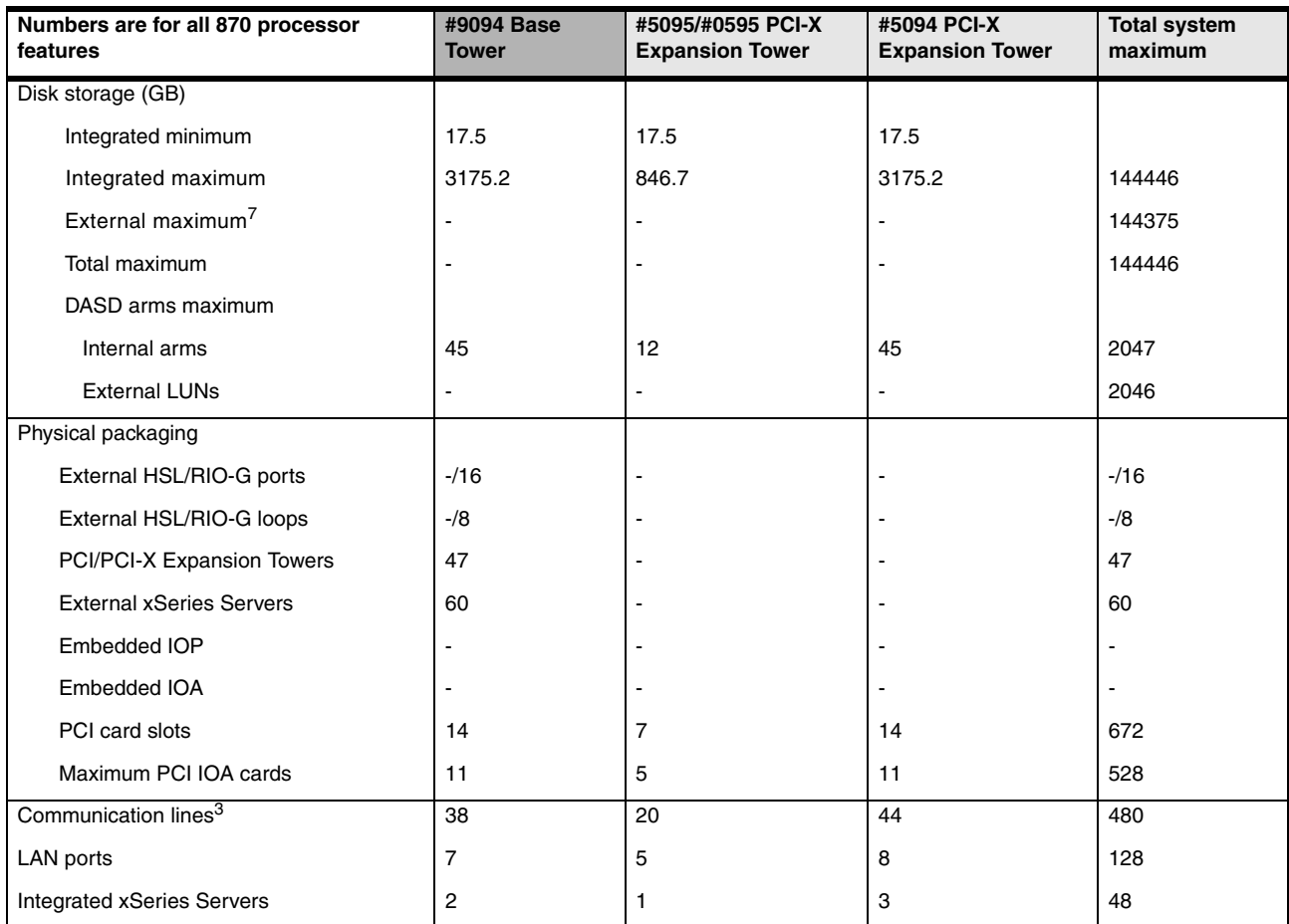

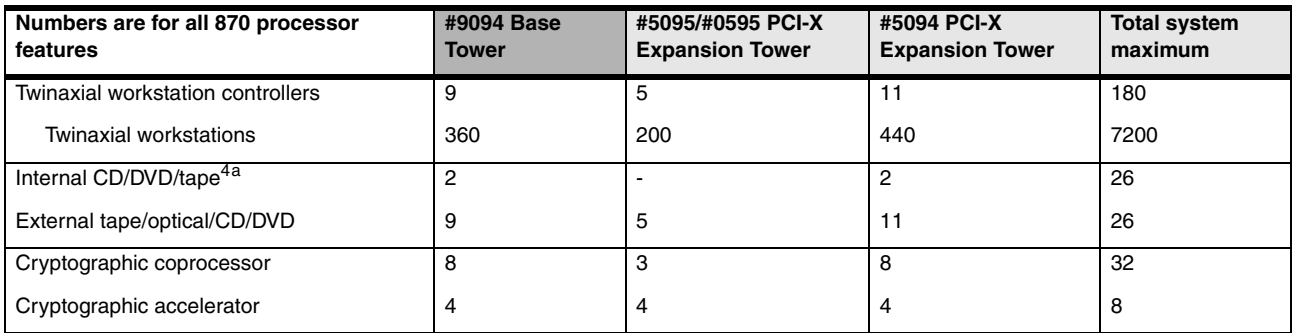

#### **15.5 iSeries Model 890 overview**

The following tables provide the minimum and maximum system capacities for the Model 890. To review the footnotes for these tables, see [15.6, "Notes for iSeries Models 800, 810, 825,](#page-591-0)  [870, and 890 overview" on page 570.](#page-591-0)

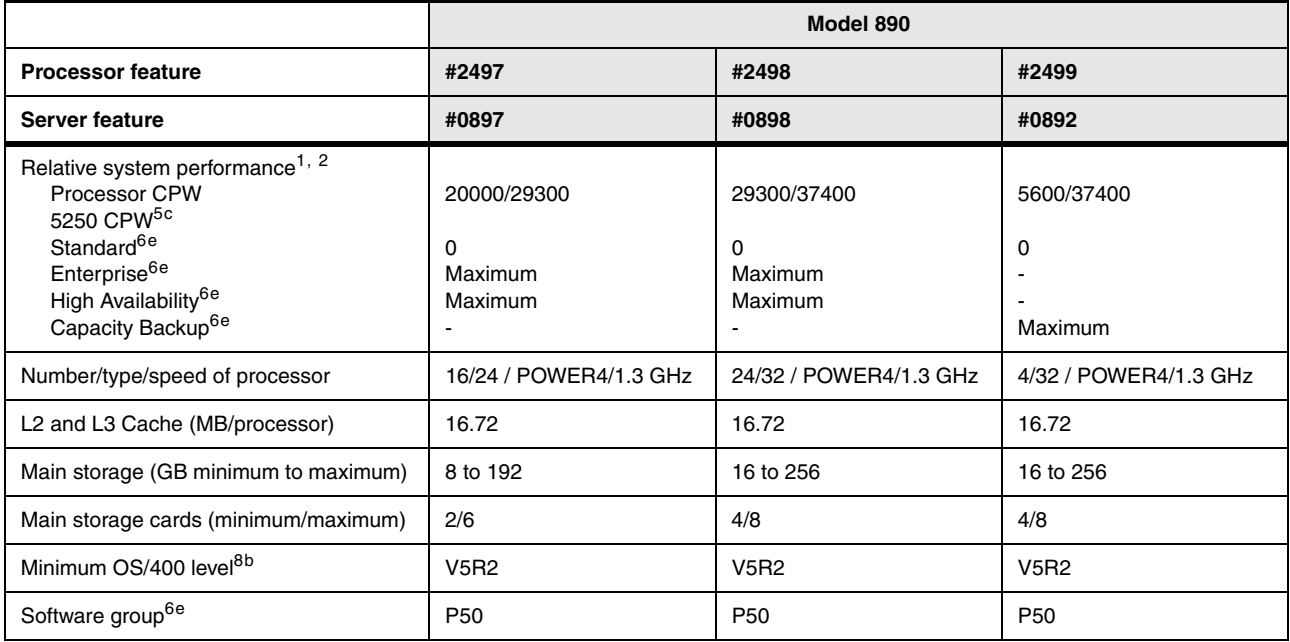

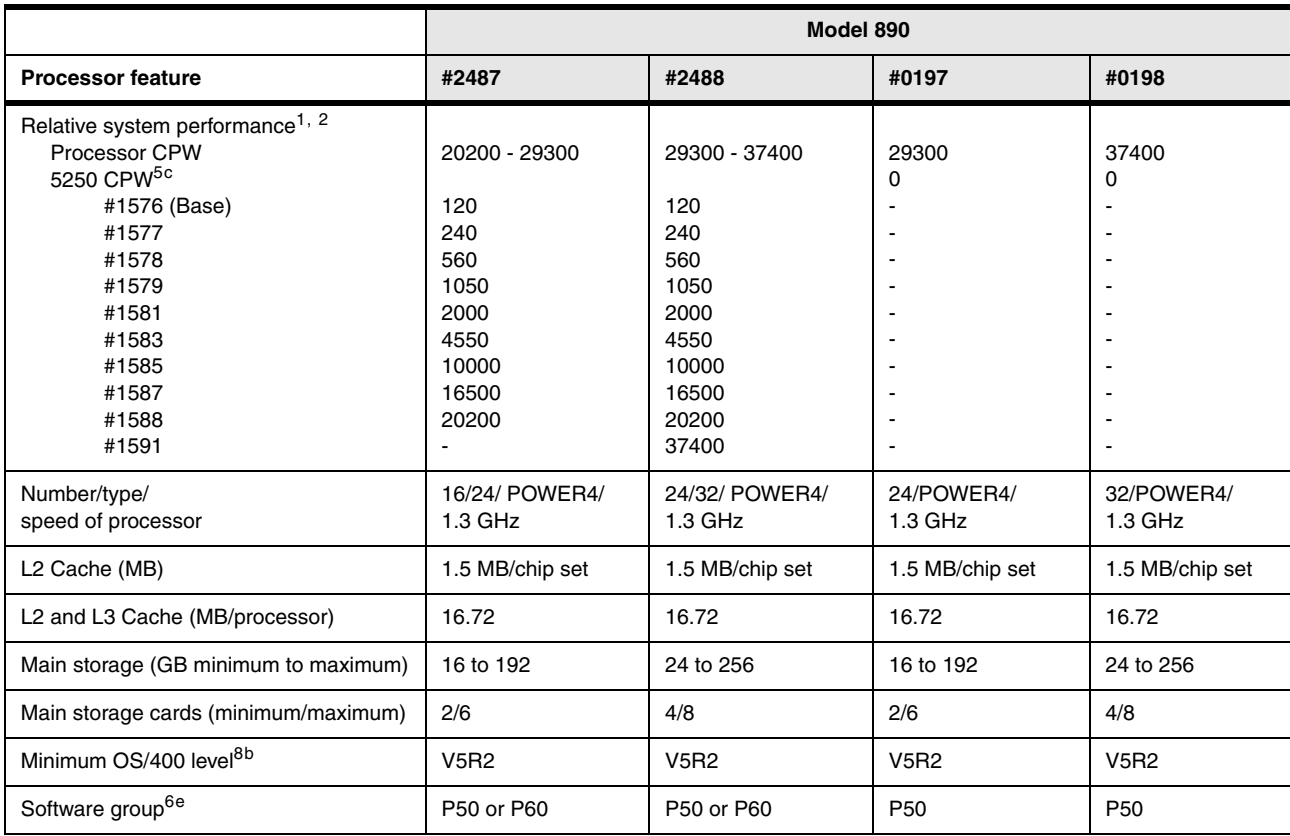

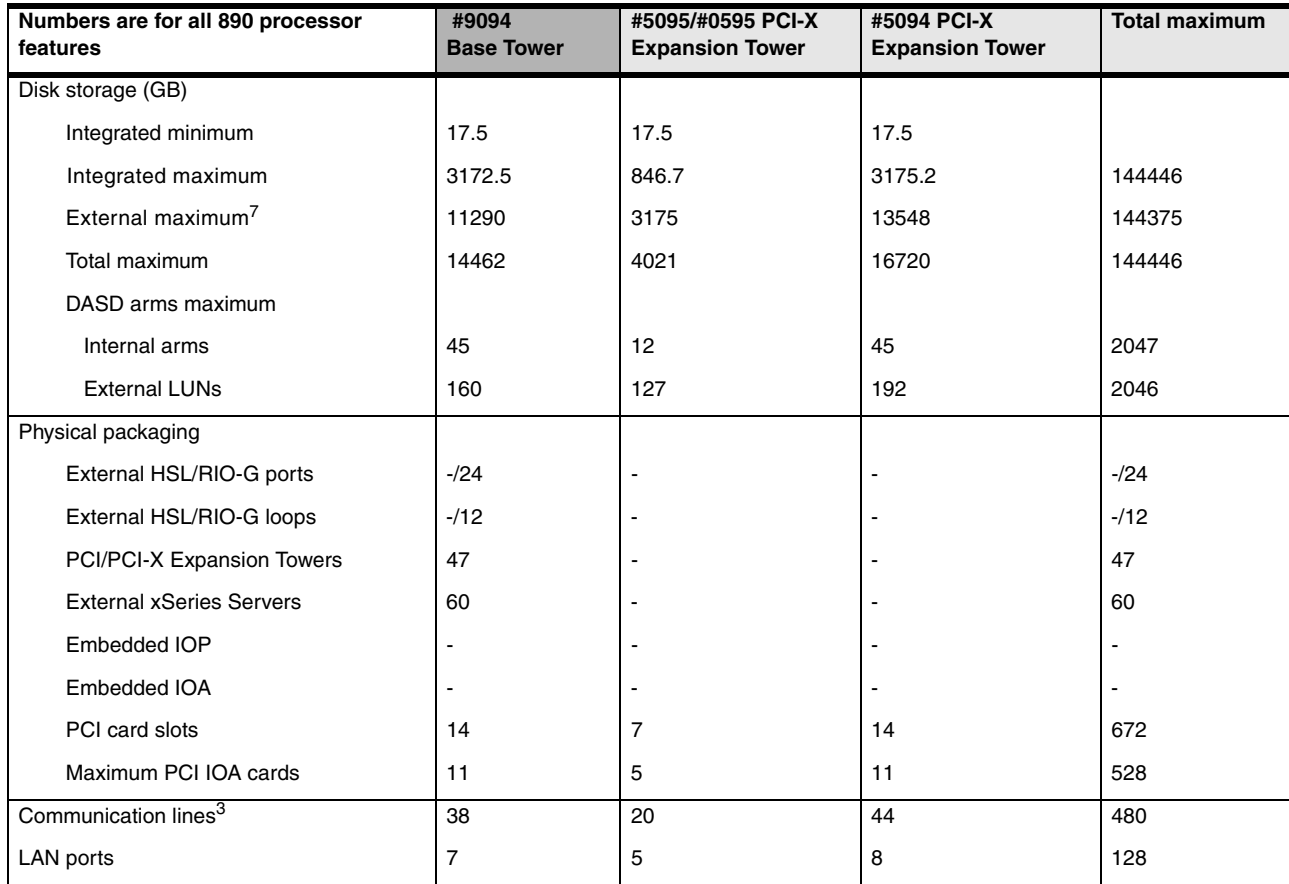

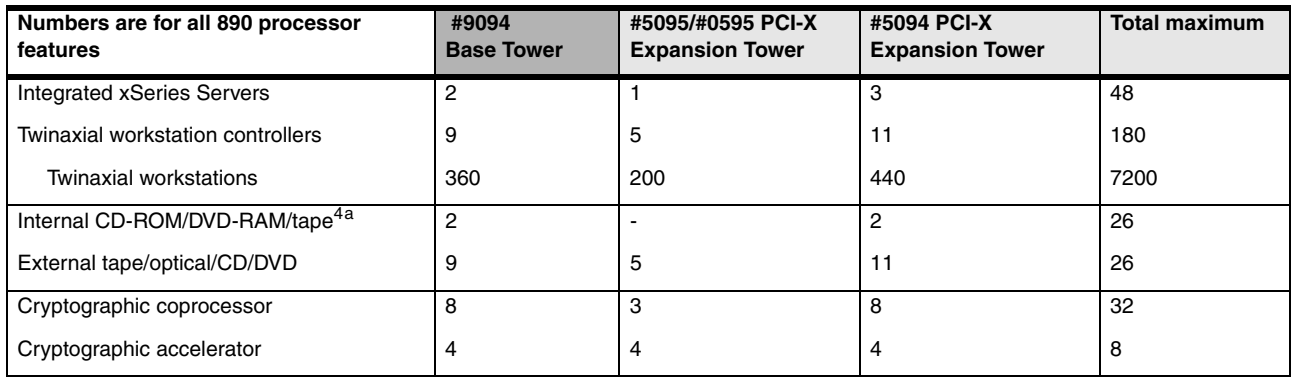

## <span id="page-591-0"></span>**15.6 Notes for iSeries Models 800, 810, 825, 870, and 890 overview**

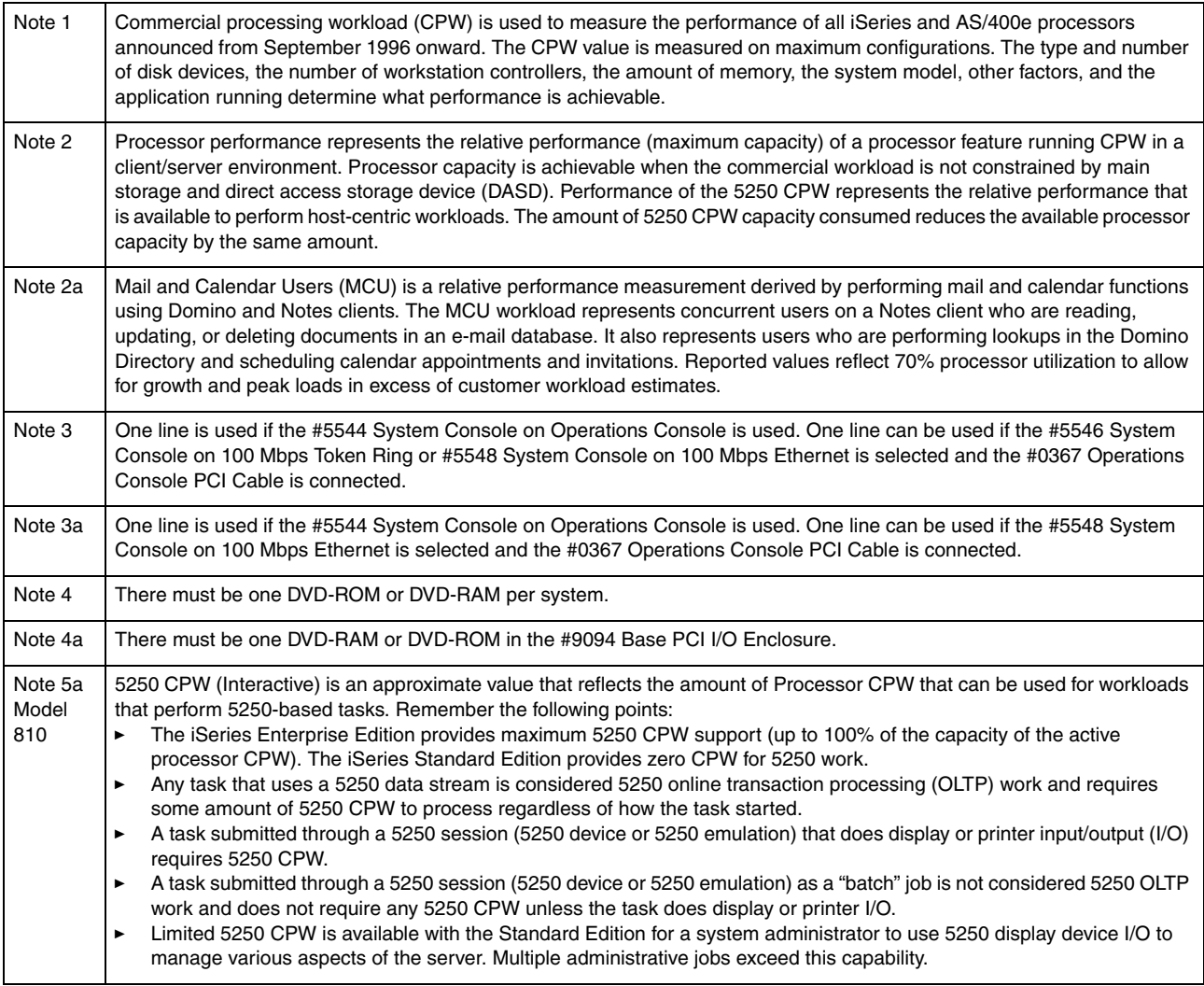

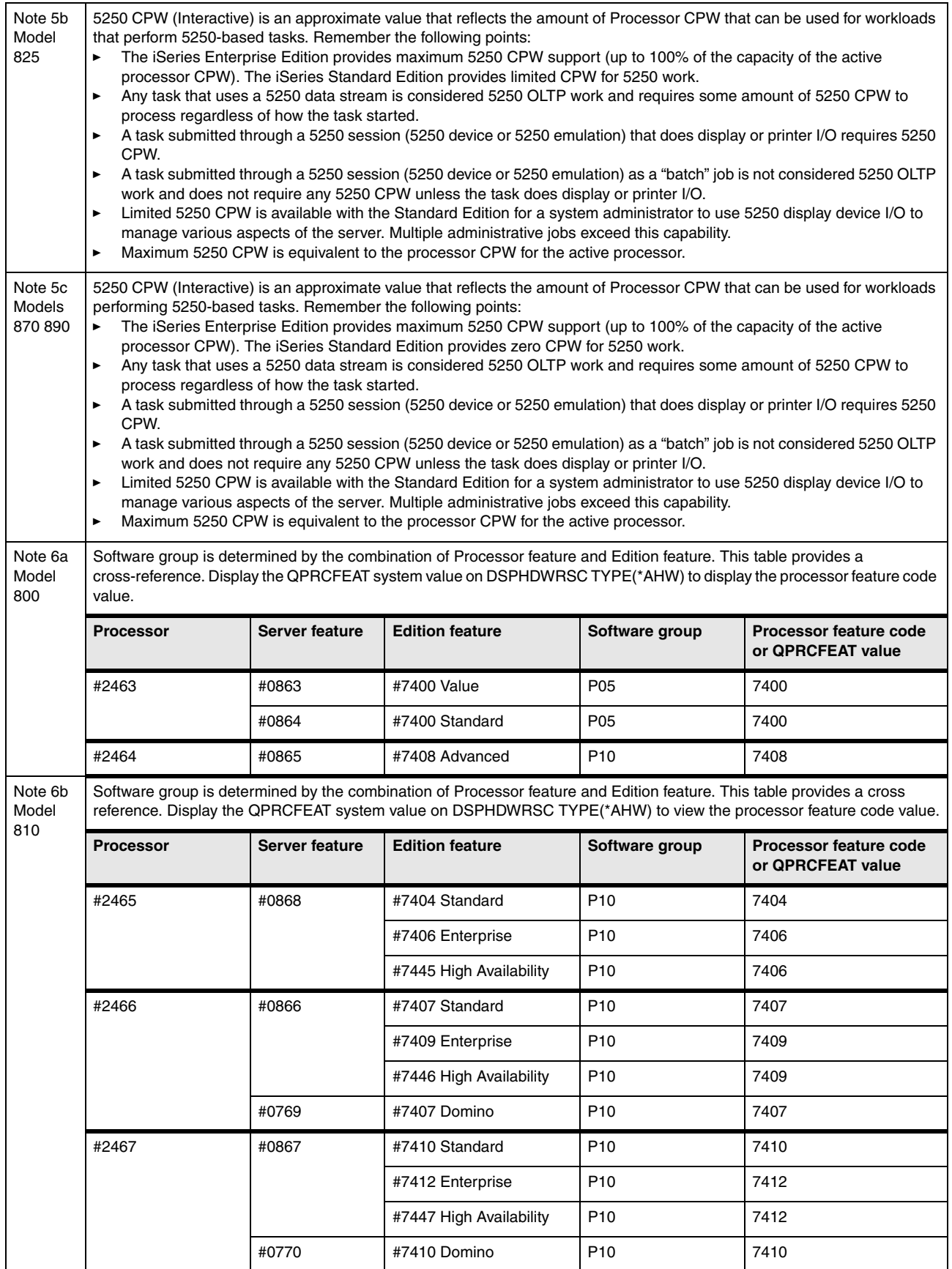

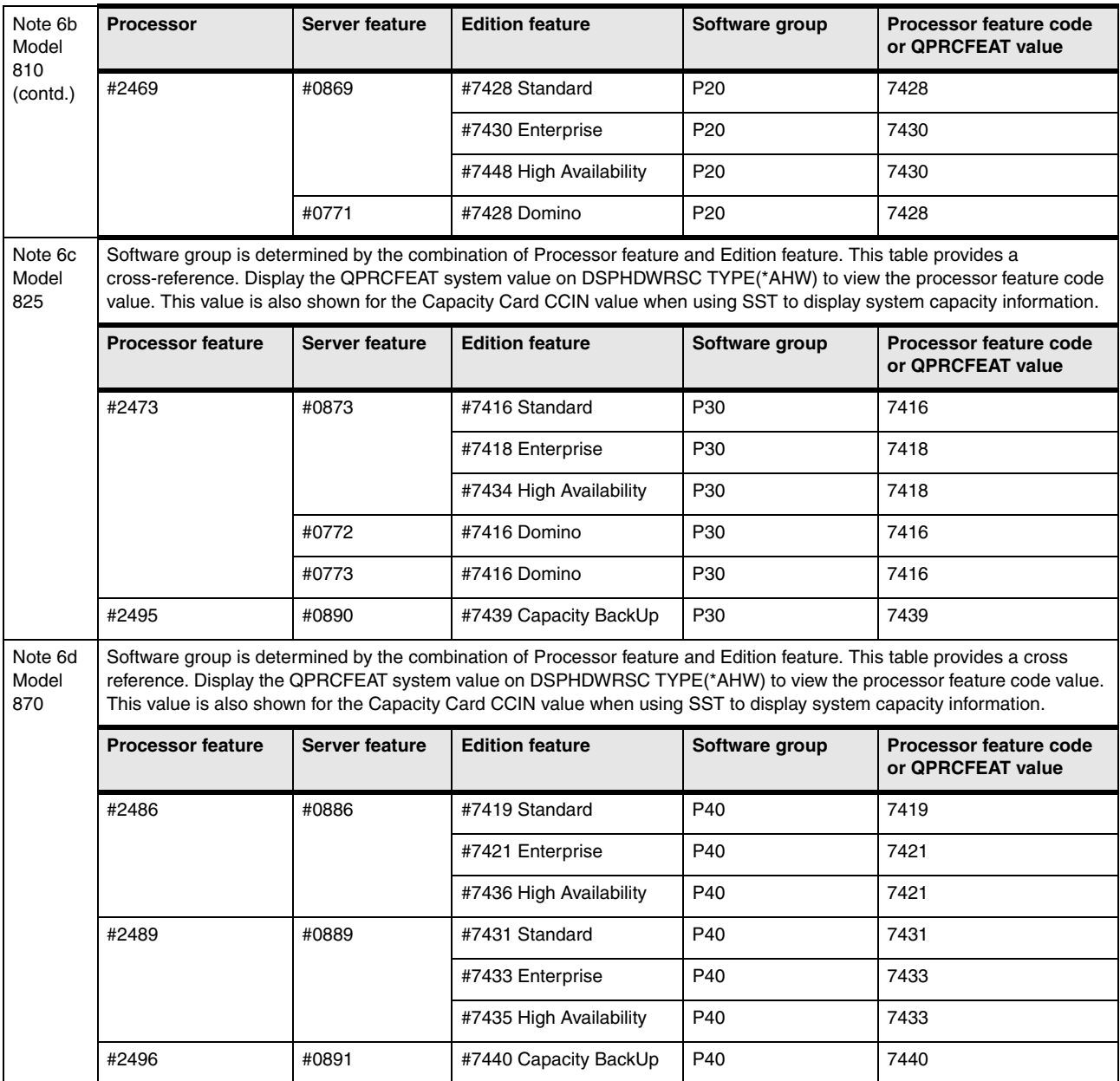

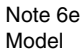

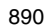

Software group is determined by the combination of processor feature and edition feature. Display the QPRCFEAT system value or DSPHDWRSC TYPE(\*AHW) to display the processor feature code value. This value is also shown for the Capacity Card CCIN value when using SST to perform a Capacity Upgrade on Demand.

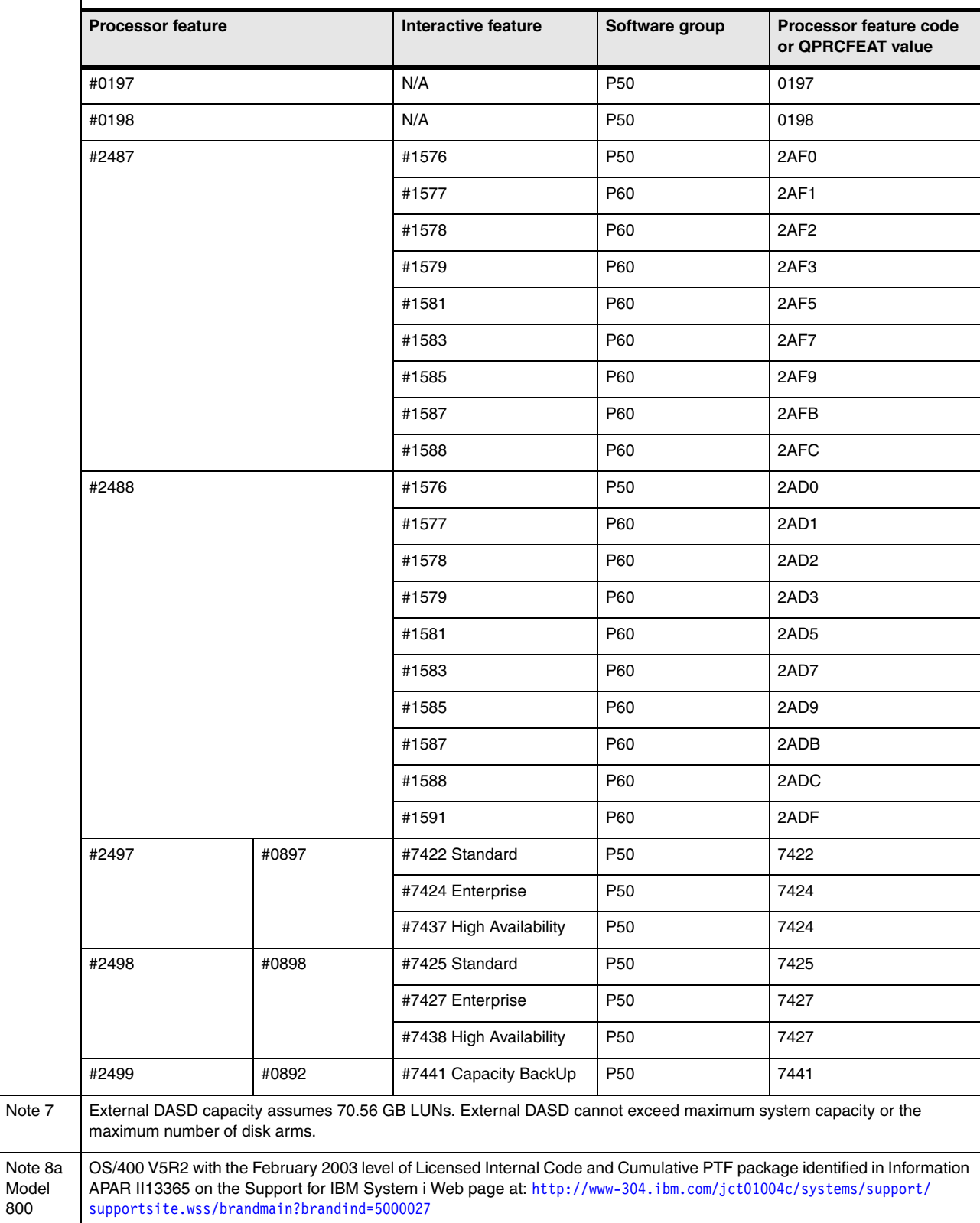

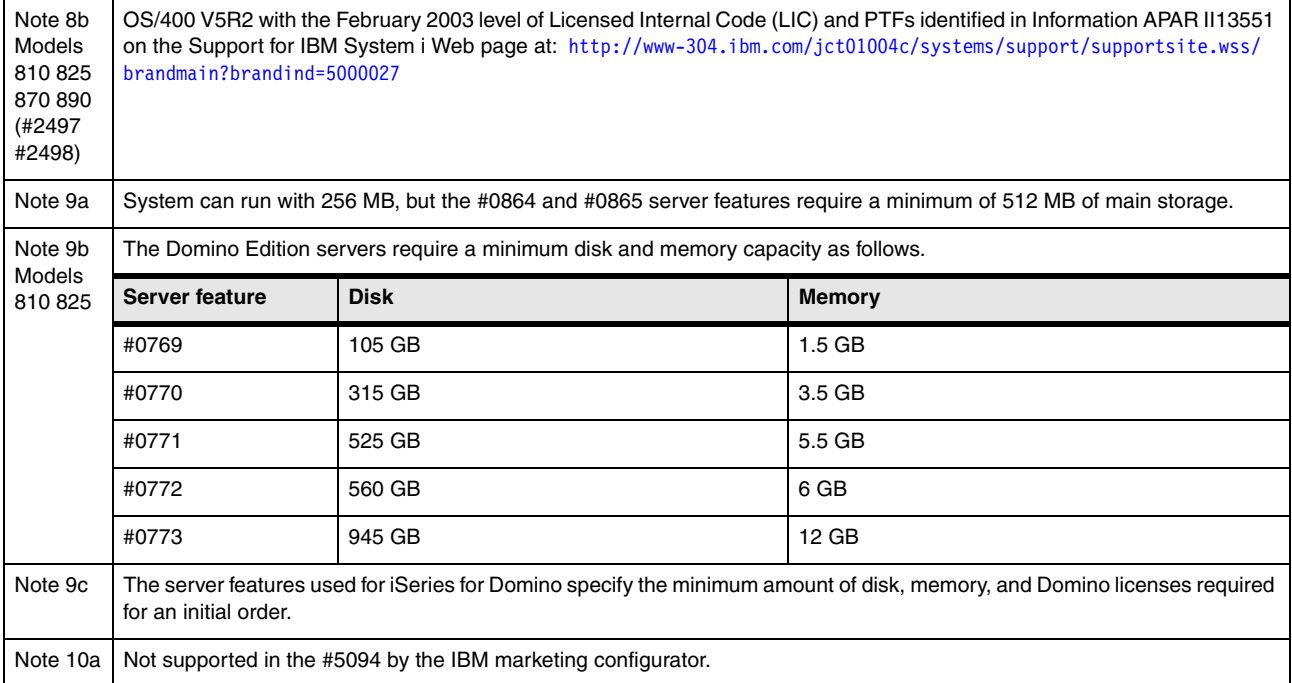

#### **15.7 9406 Model 800 system unit schematic**

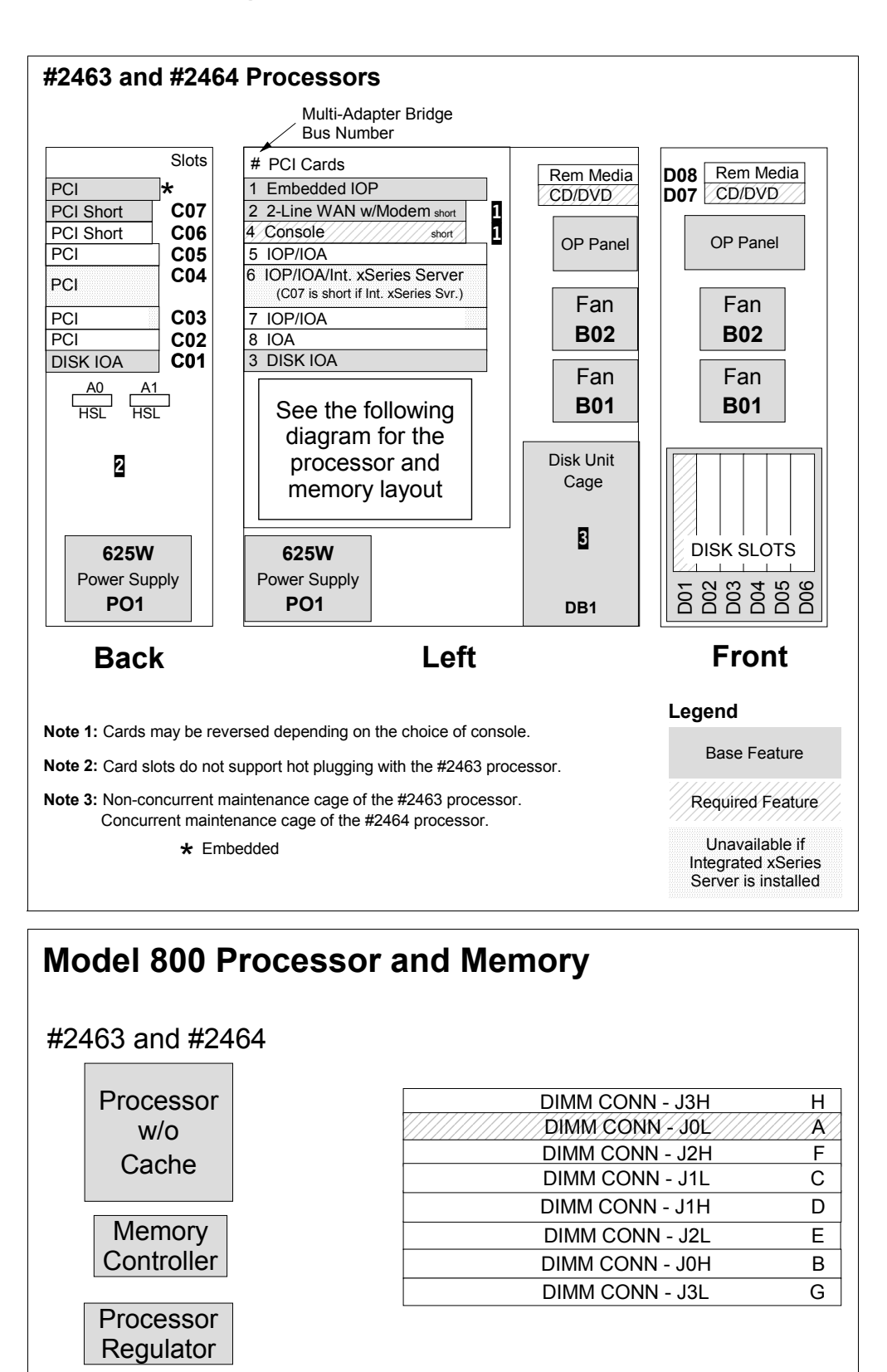

For a schematic of the #7116 System Unit Expansion for the Model 800, refer to [15.9, "iSeries](#page-598-0)  [Models 800 and 810 #7116 System Unit Expansion schematic" on page 577](#page-598-0).

#### **15.8 9406 Model 810 system unit schematic**

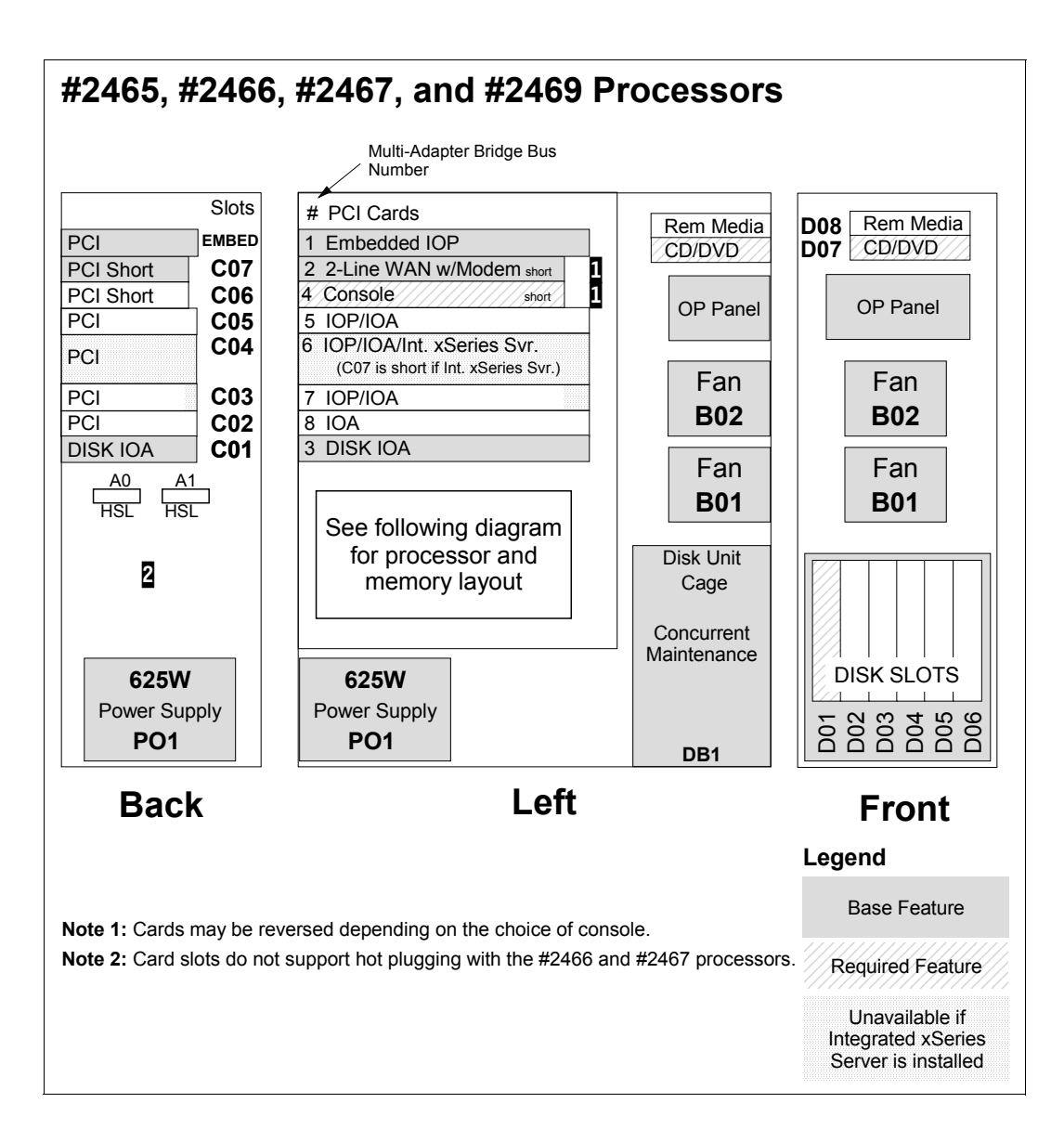

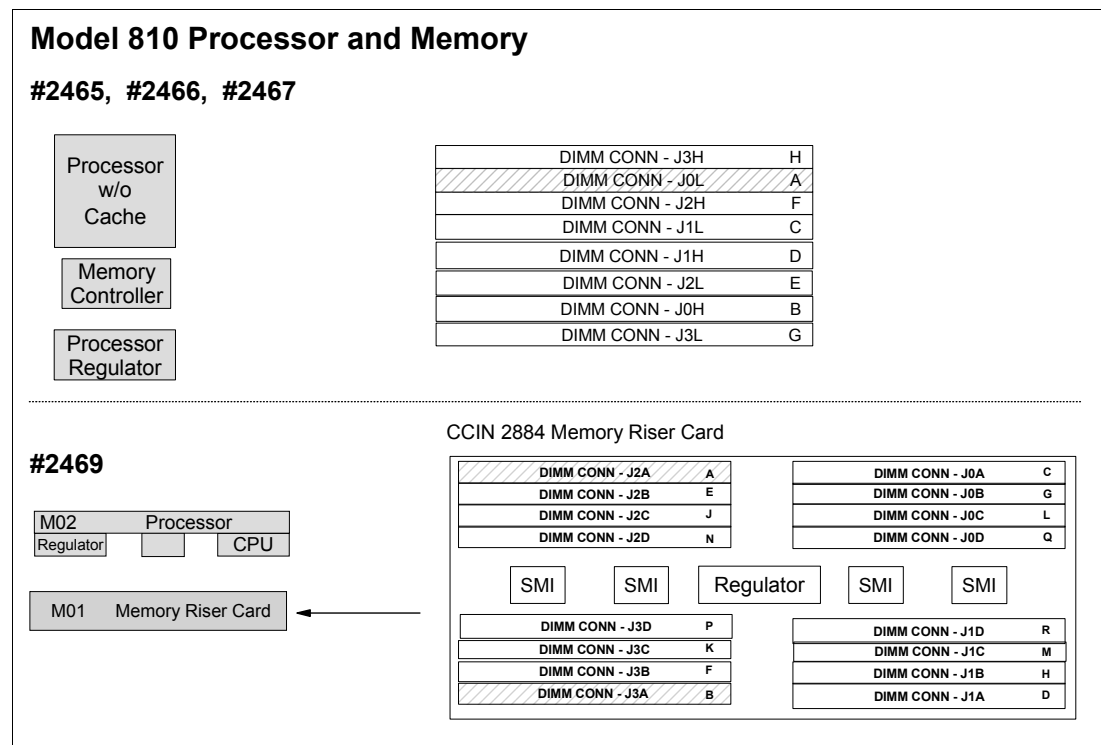

#### <span id="page-598-0"></span>**15.9 iSeries Models 800 and 810 #7116 System Unit Expansion schematic**

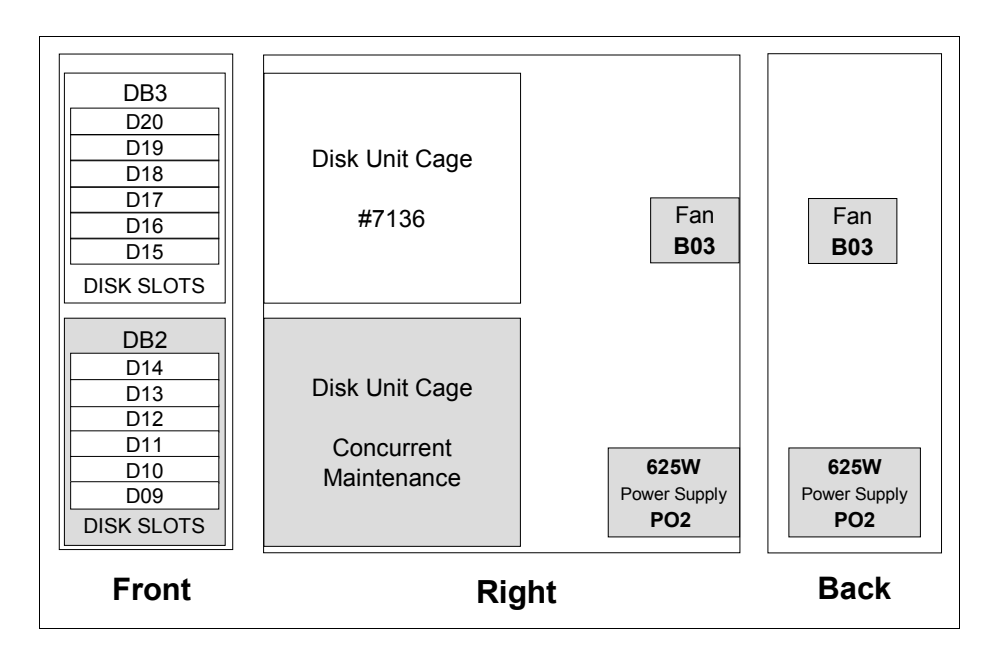

#### **15.10 9406 Model 825 system unit schematic**

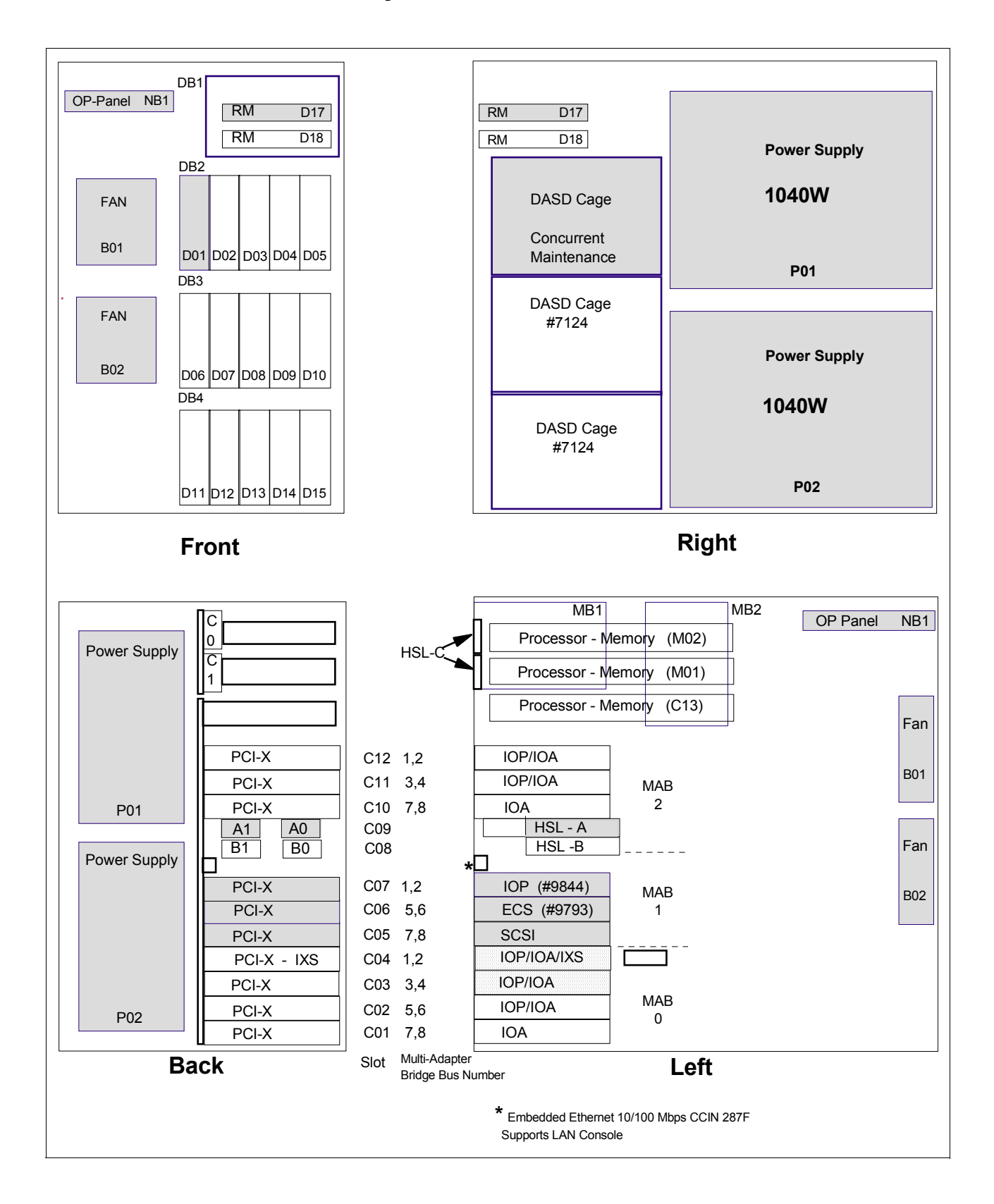

**Note:** Hot plug and concurrent add of the following components are supported:

- ► PCI cards
- $\blacktriangleright$  Disk units
- ► Removable media
- **E** Power supplies
- -Fans

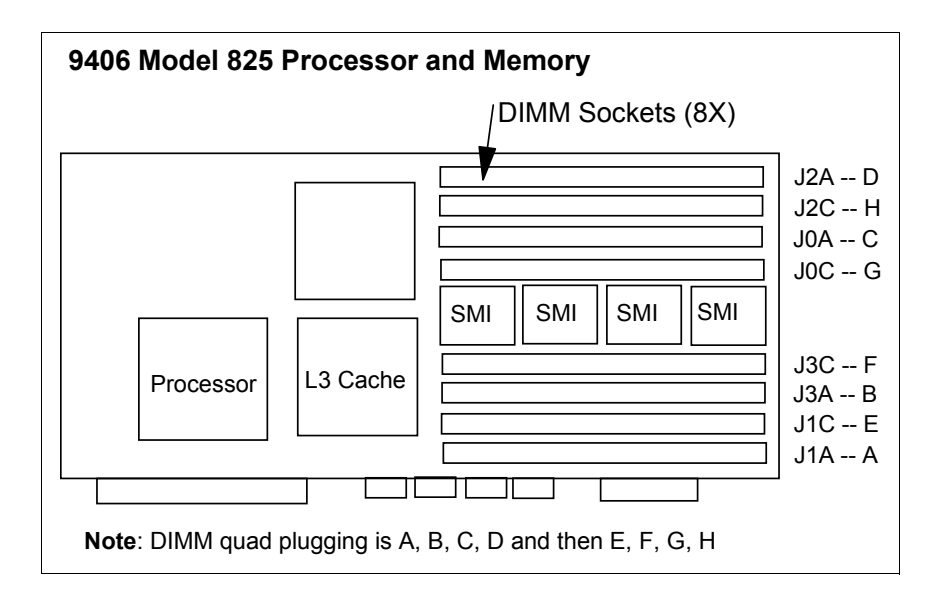

#### **15.11 9406 Model 870 system unit schematic**

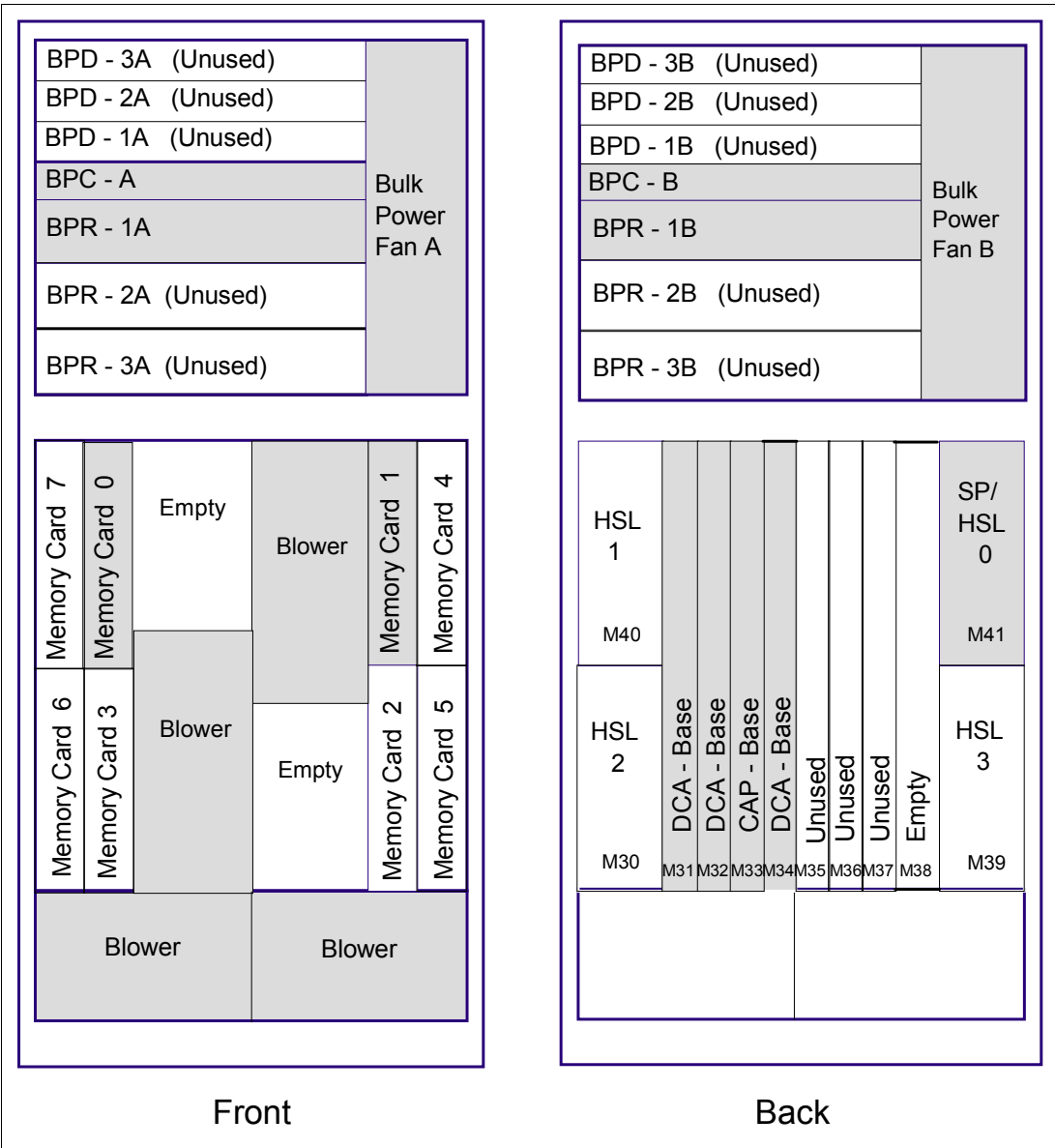

The following figure shows a schematic of the Model 870 system unit.

For a schematic of the #9094 Base PCI I/O Enclosure for the Model 870, refer to [15.13,](#page-608-0)  ["iSeries Models 870 and 890 #9094 Base PCI I/O Enclosure schematic" on page 587.](#page-608-0)

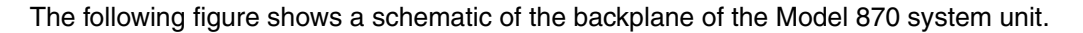

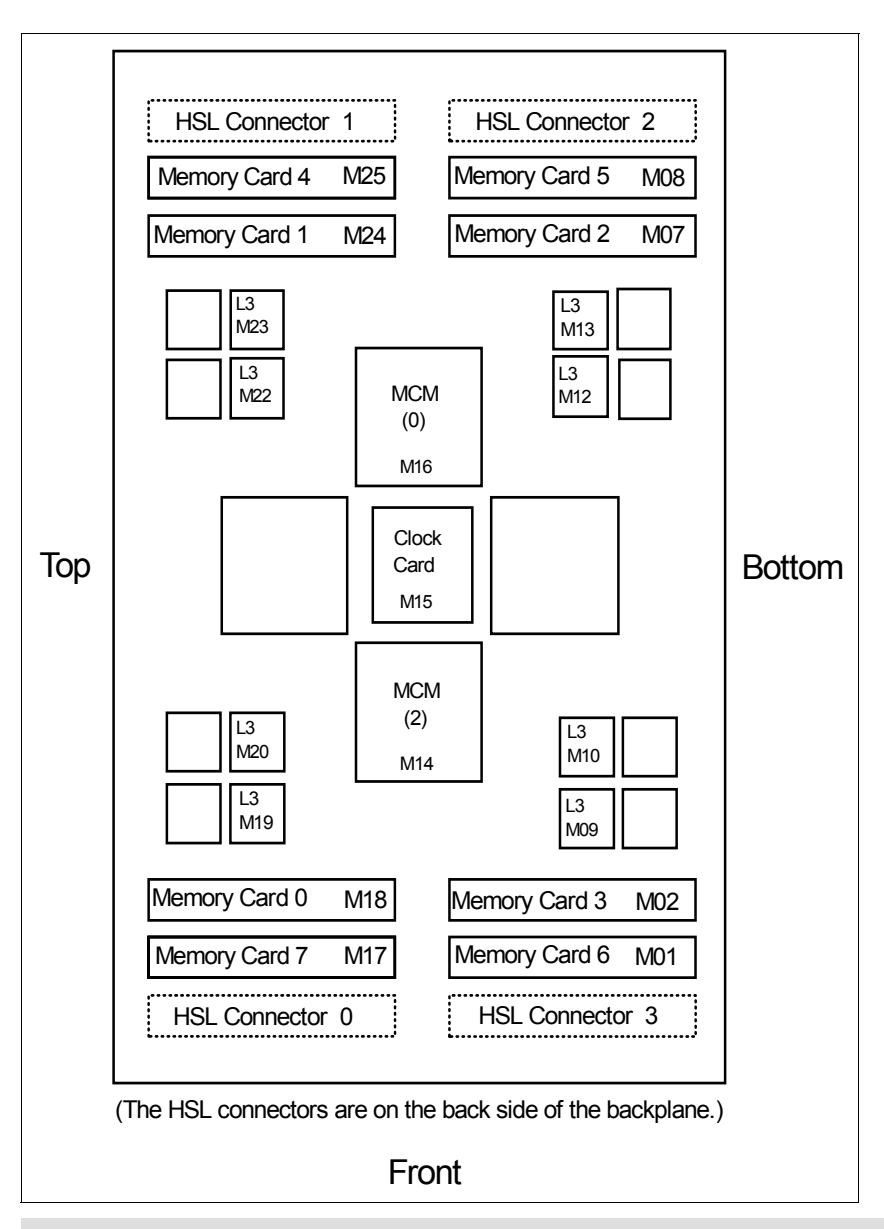

**Note:** Multichip module (MCM) slots 0 and 2 contain processor modules. MCM slots 1 and 3 have pass-through cards (CCIN 272D) installed.

#### **15.11.1 Model 870 MCM and HSL relationship**

The following figure represents the relationship of high-speed link (HSL) and MCM in a Model 870.

**Note:** The M40 and M41 are positioned at the rear of the card.

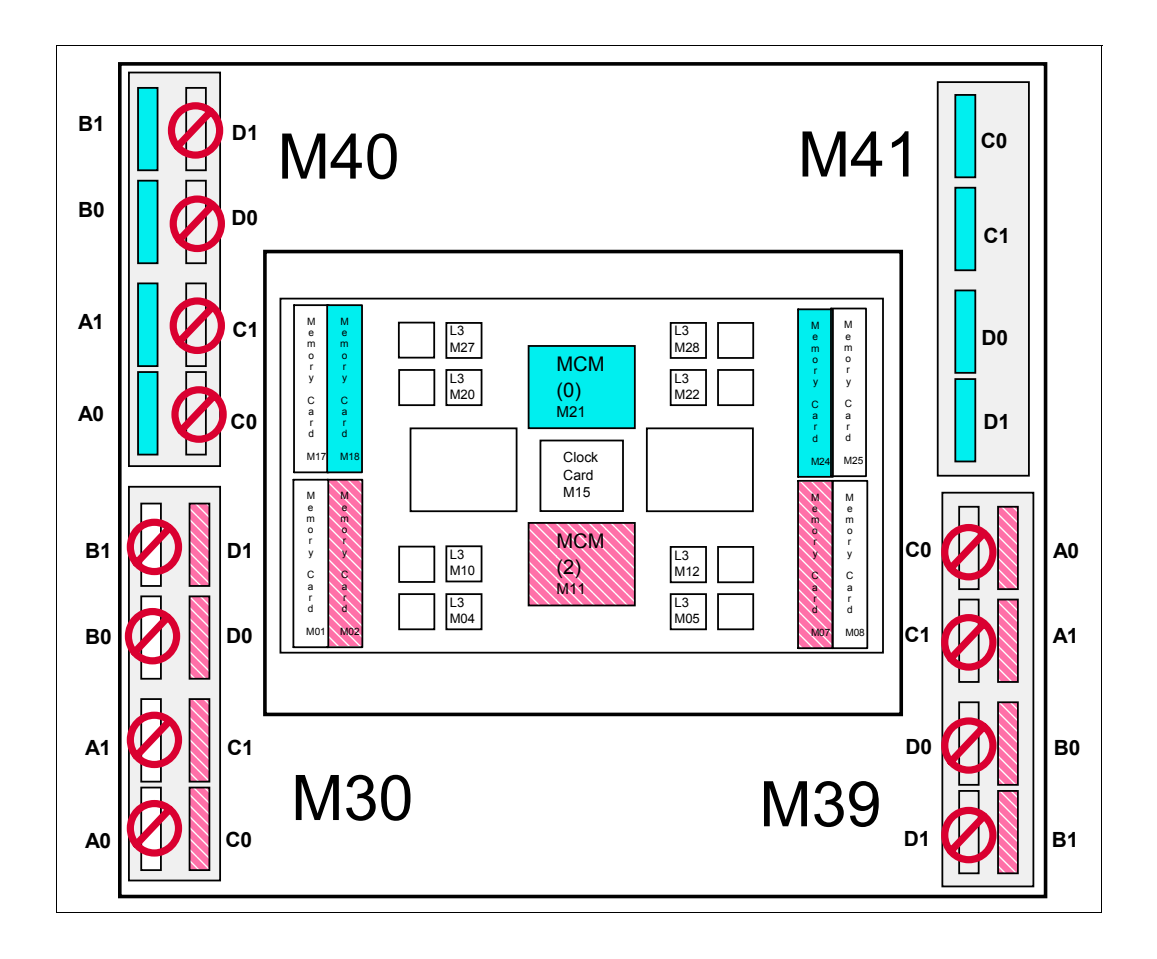

# **15.12 9406 Model 890 system unit schematic**

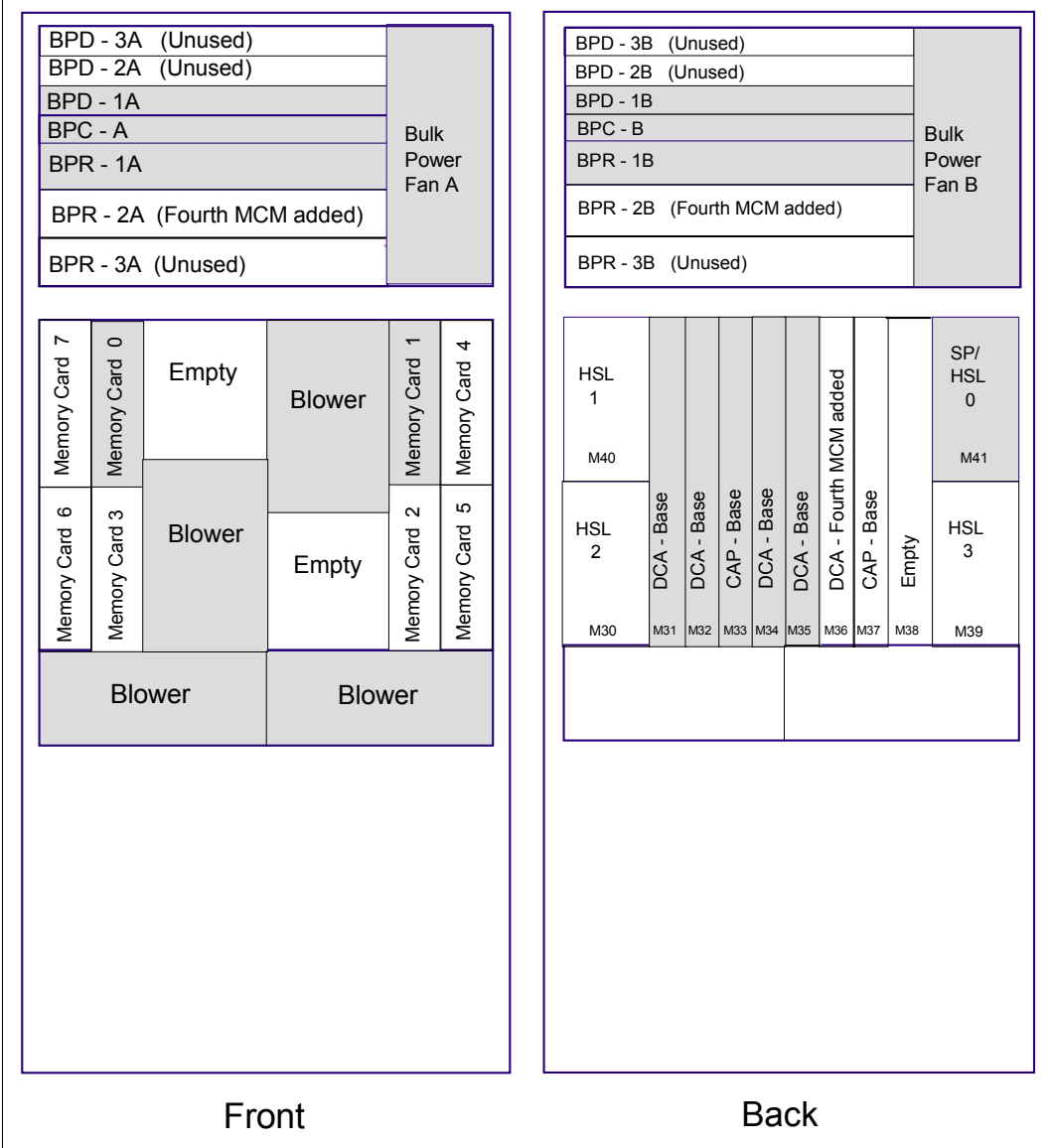

The following figure shows a schematic of the Model 890 system unit.

The following figure shows a schematic of the backplane of the Model 890 system unit.

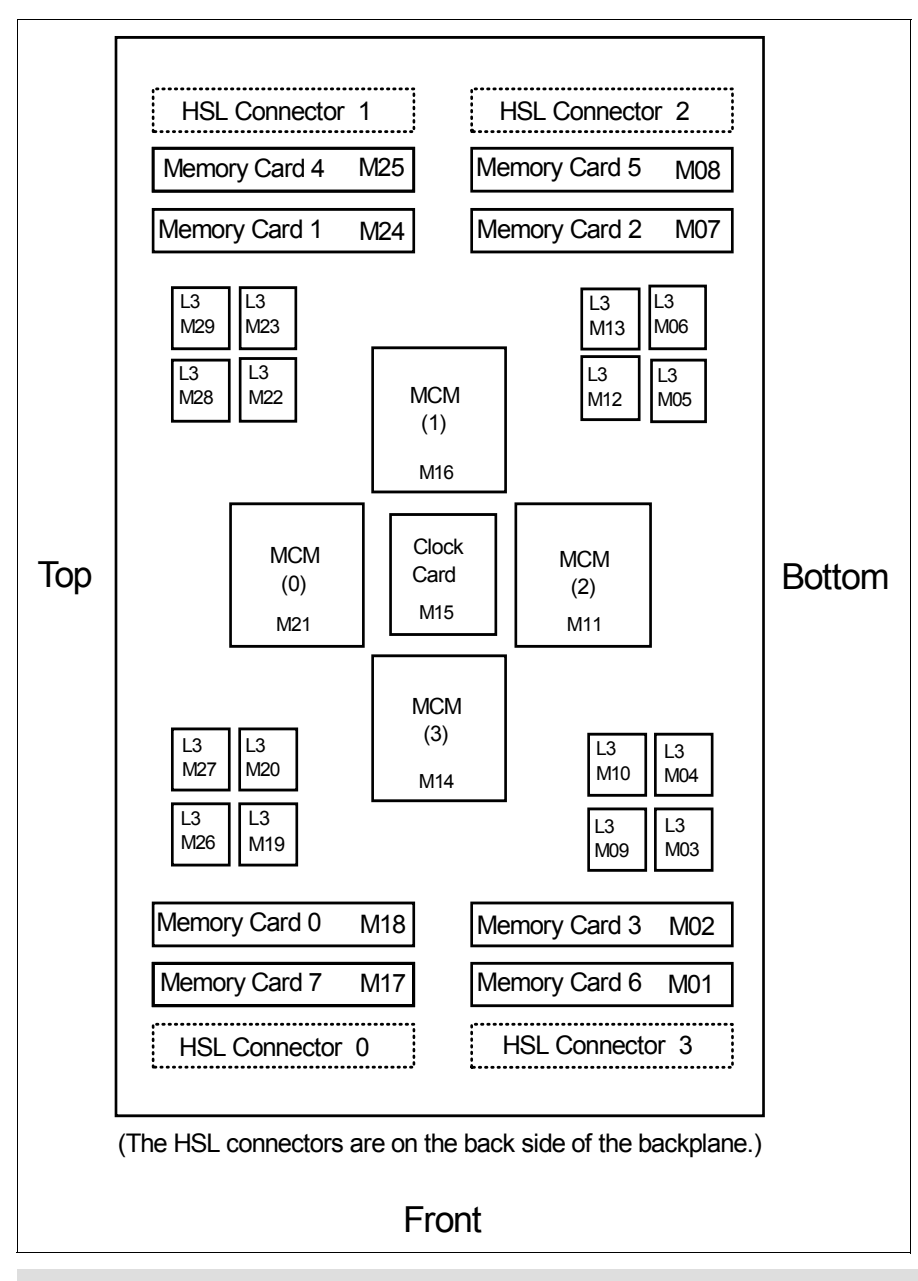

**Note:** One pass-through card (CCIN 272D) is installed with the 16/24-way processor to fill the empty MCM slot 1.

#### **15.12.1 Model 890 MCM and HSL relationship**

The following figures represent the relationship of HSL and MCM in a Model 890.

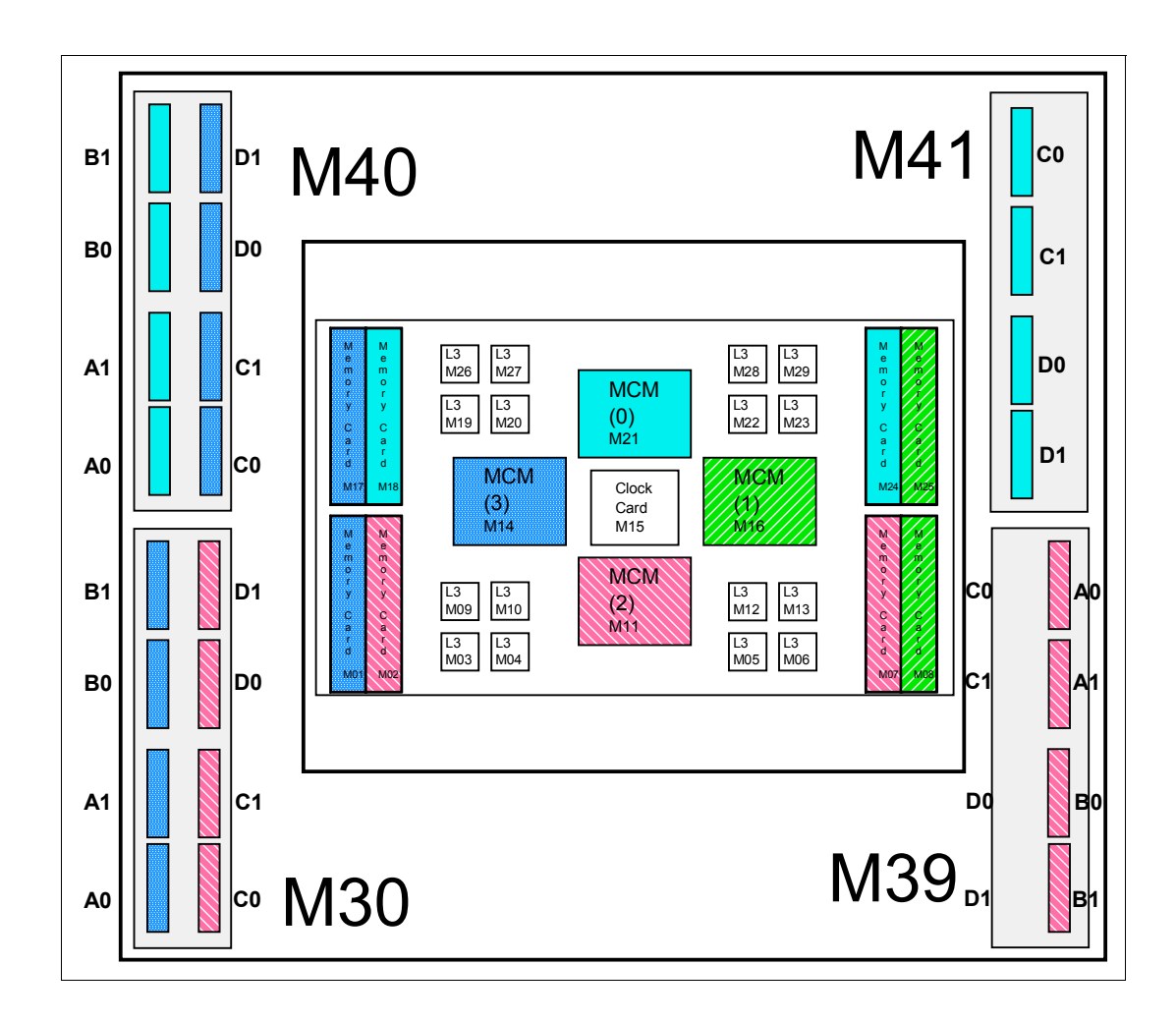

**Note:** The M40 and M41 are positioned at the rear of the card.

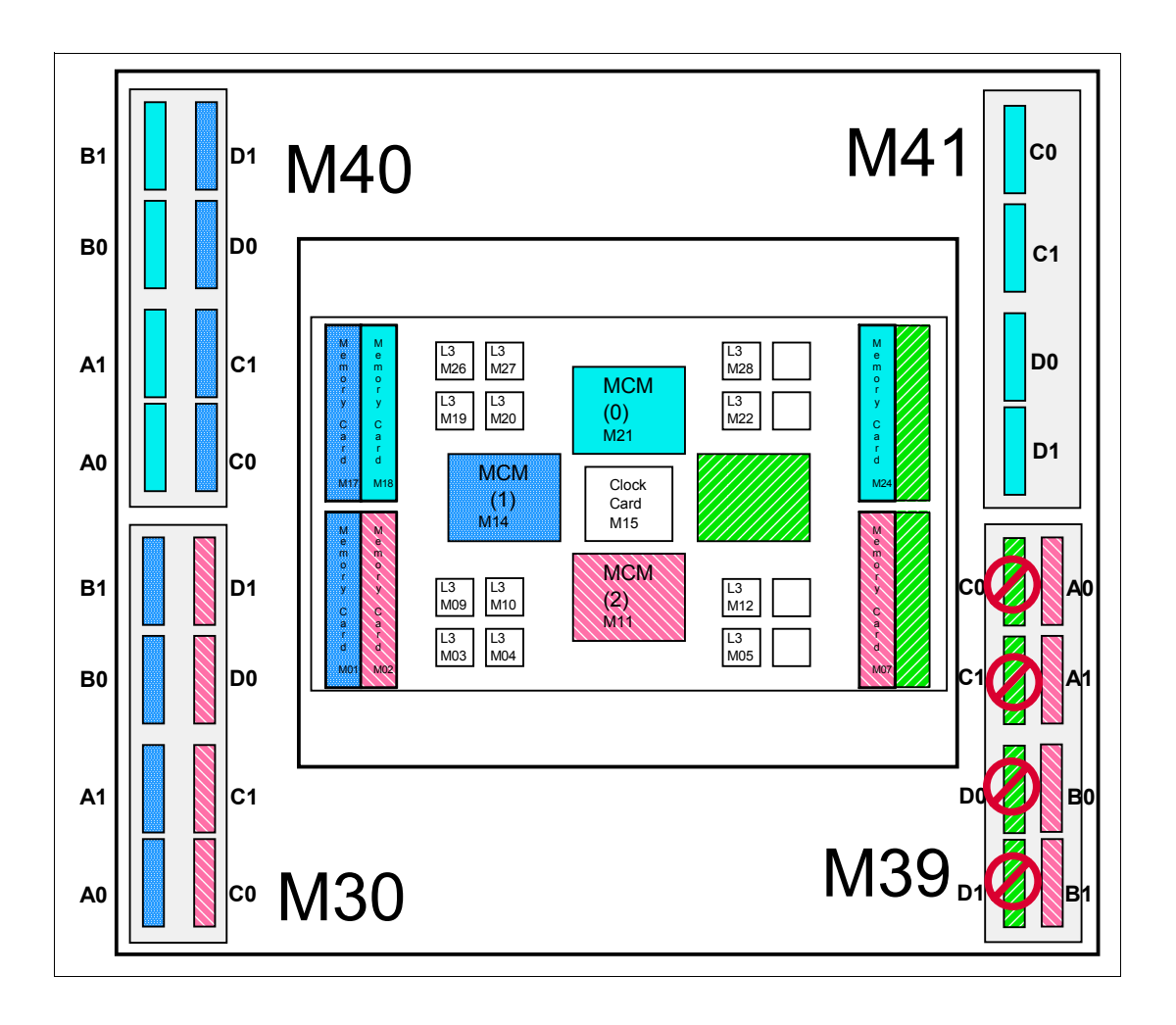

#### <span id="page-608-0"></span>**15.13 iSeries Models 870 and 890 #9094 Base PCI I/O Enclosure schematic**

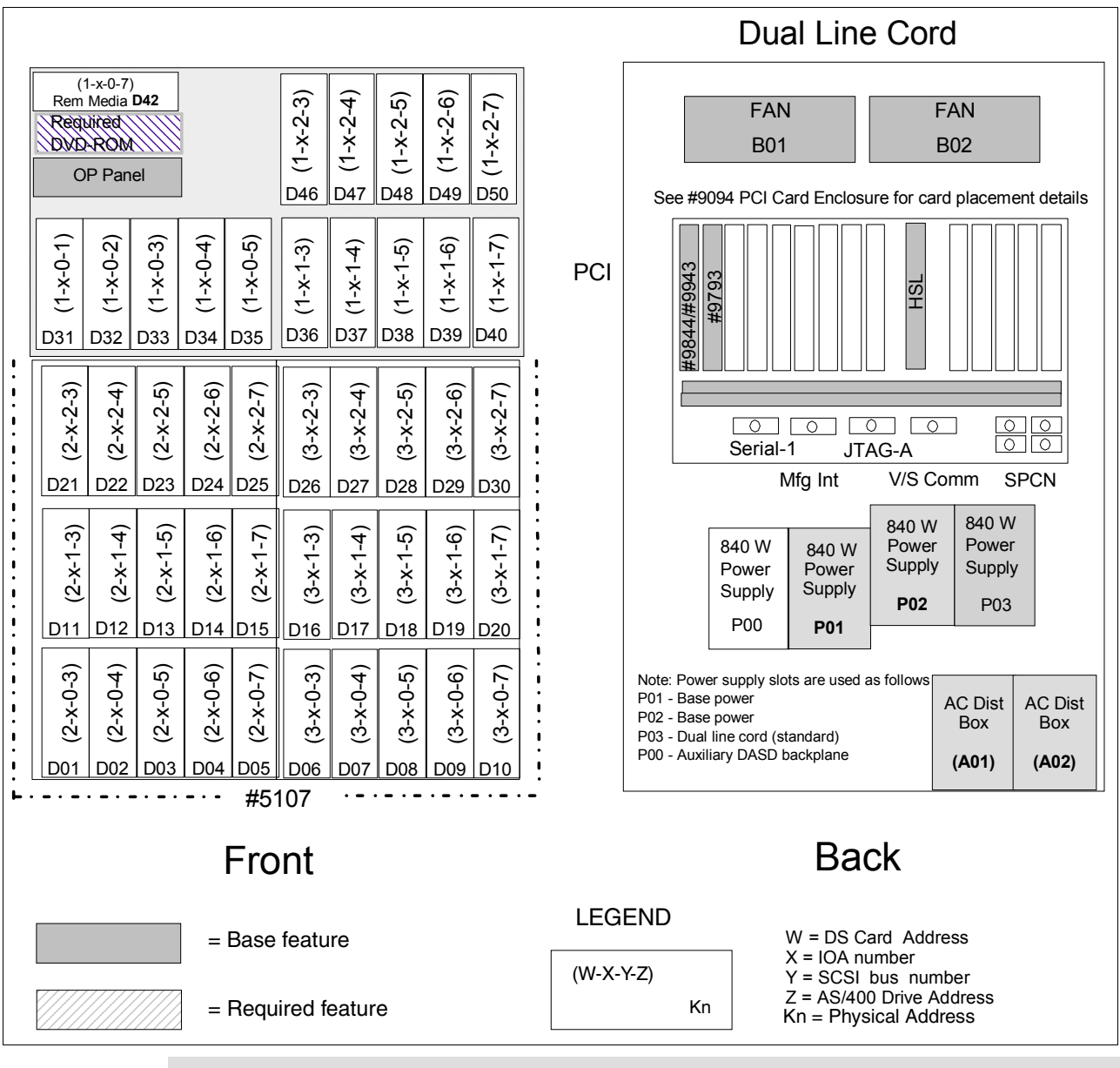

**Note:** Hot plug and concurrent add of PCI cards, disk units, and removable media devices are supported.

#### **15.13.1 #9094 PCI Card Enclosure schematic**

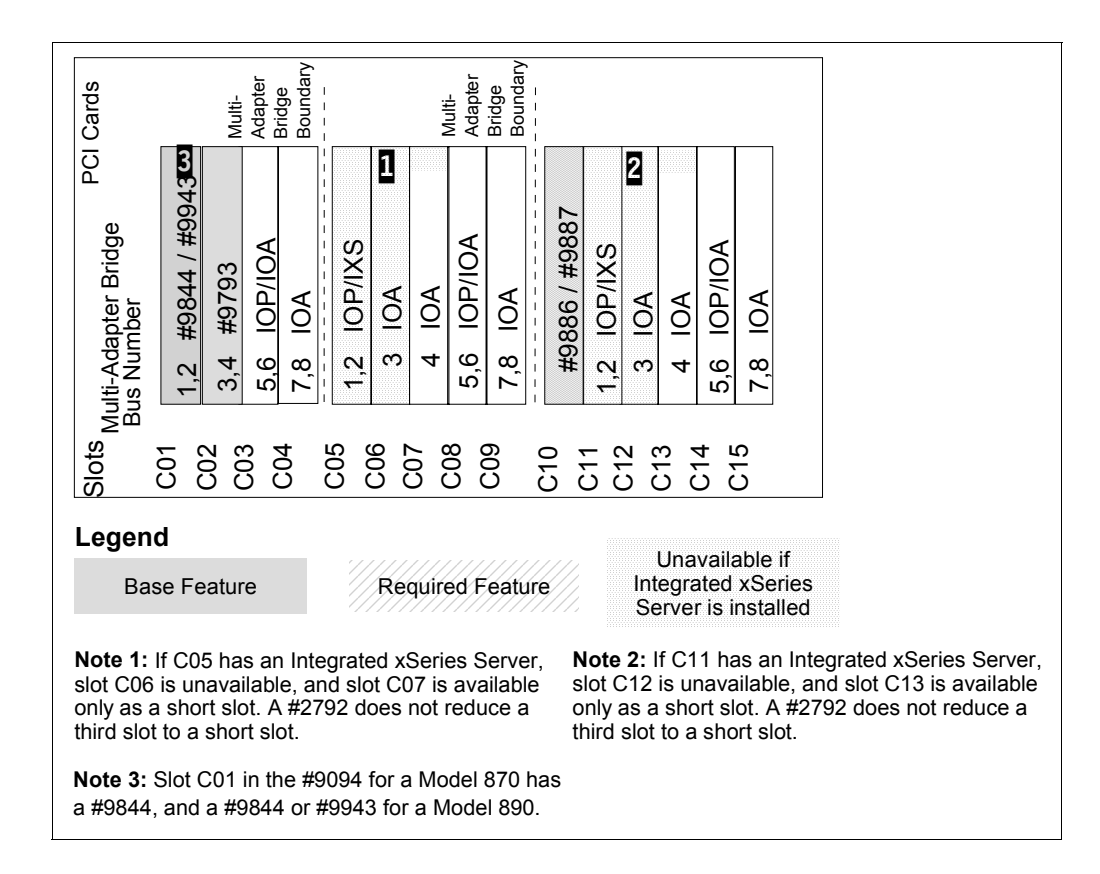

## **15.14 iSeries Models 870 and 890 #8094 Optional 1.8 m I/O Rack schematic**

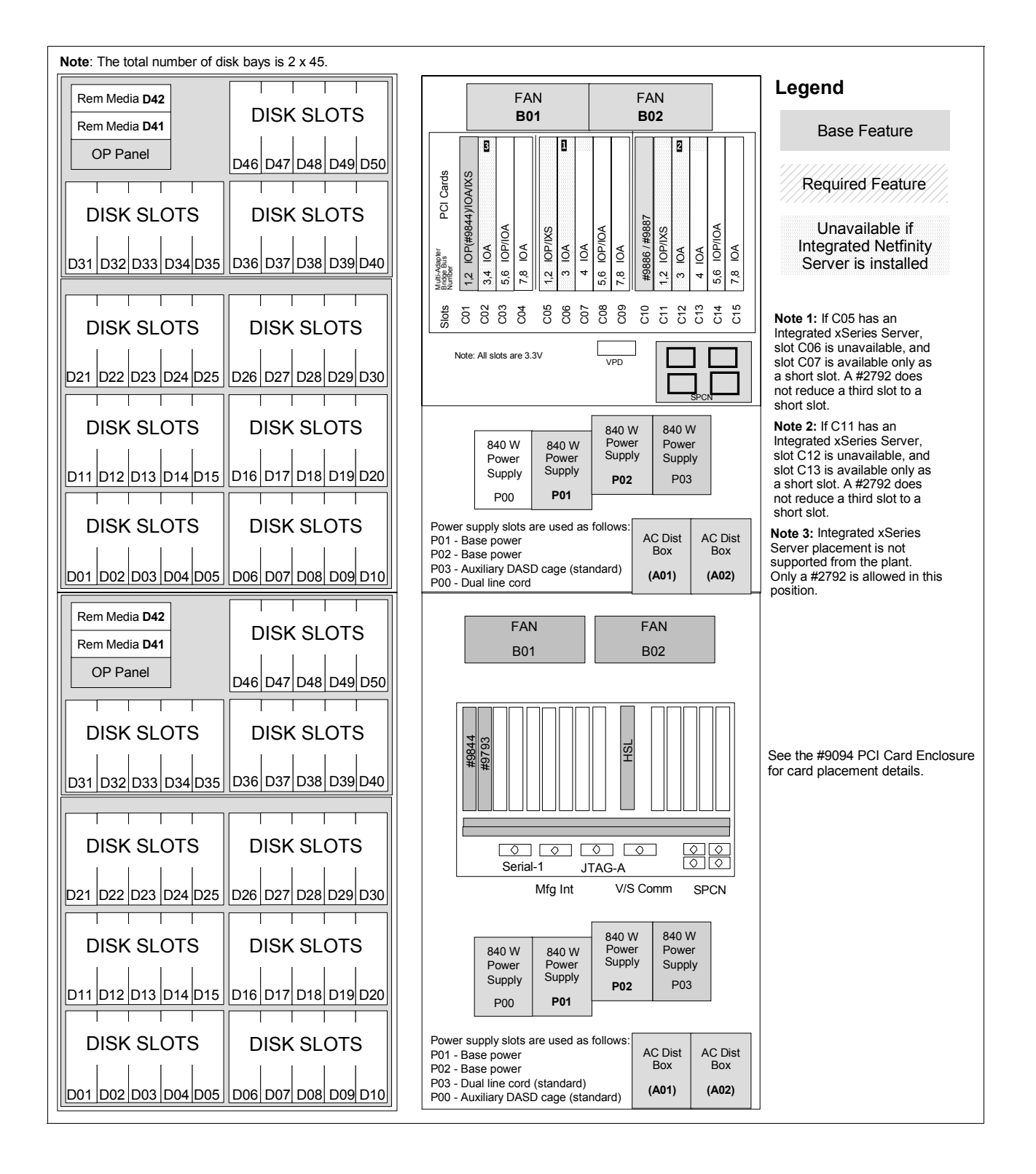

#### **15.15 iSeries Model 800 processors**

The iSeries Model 800 initial installation is CSU. Processor upgrades within models are performed by IBM Service Representatives.

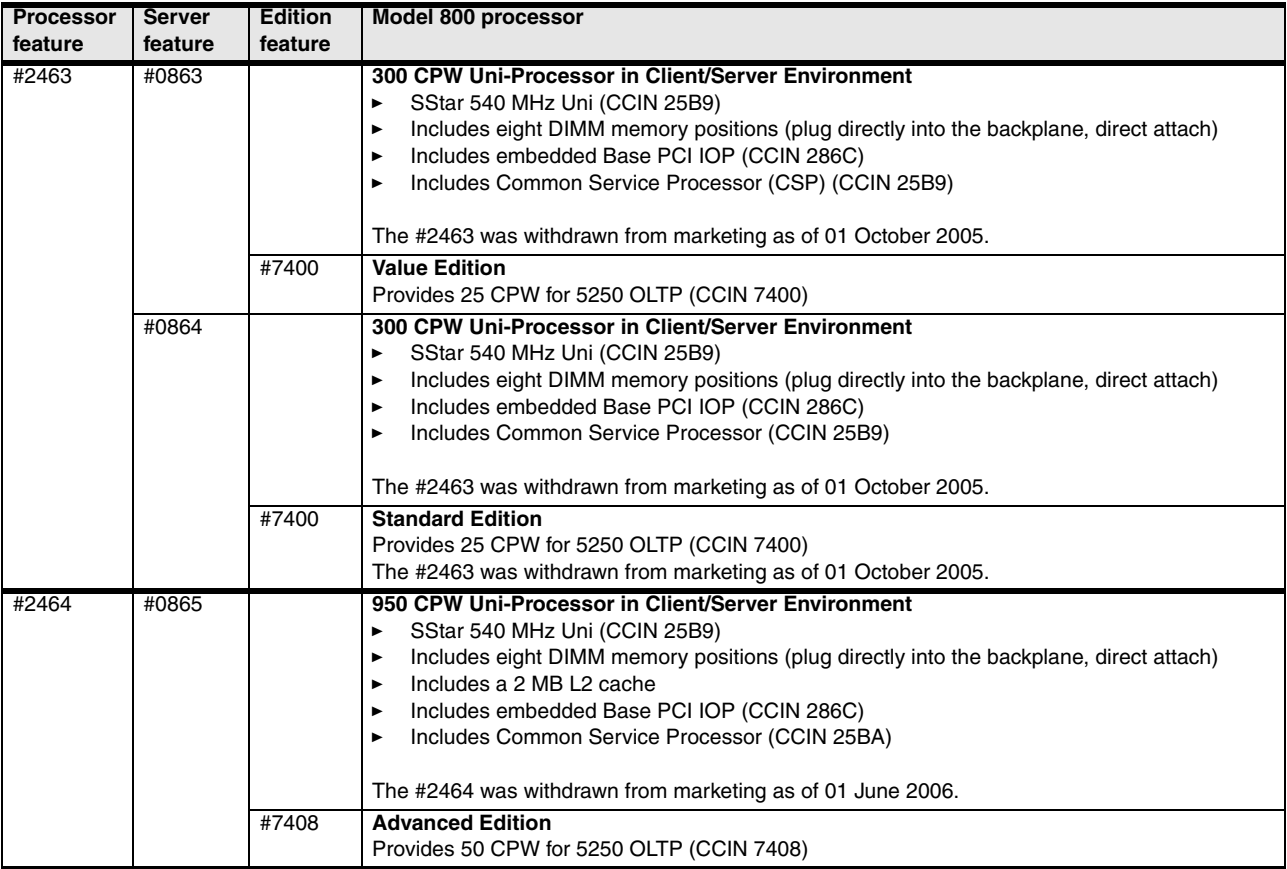
# **15.16 iSeries Model 810 processors**

<span id="page-612-0"></span>The iSeries Model 810 initial installation is CSU. Processor upgrades within models are performed by IBM Service Representatives.

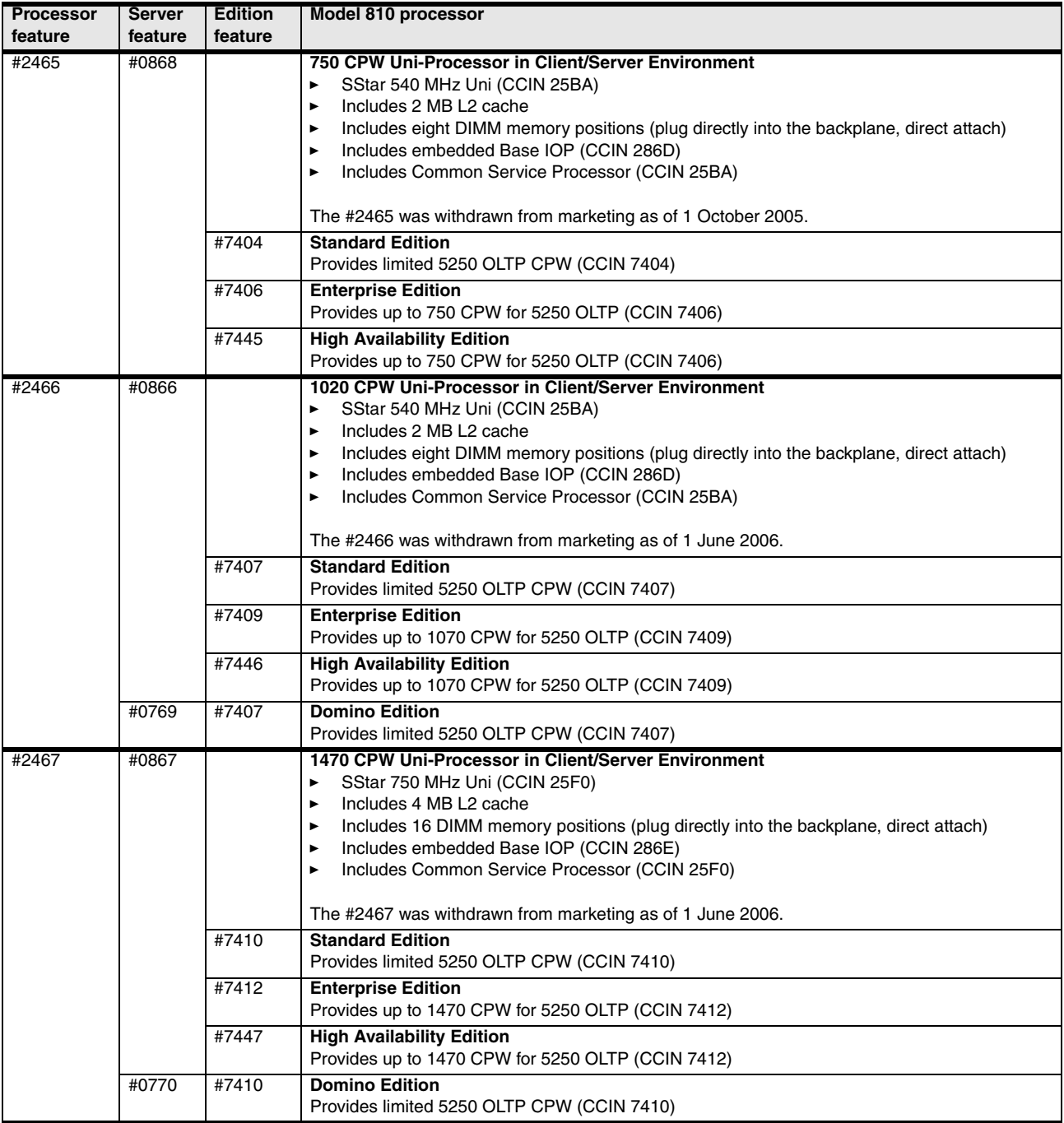

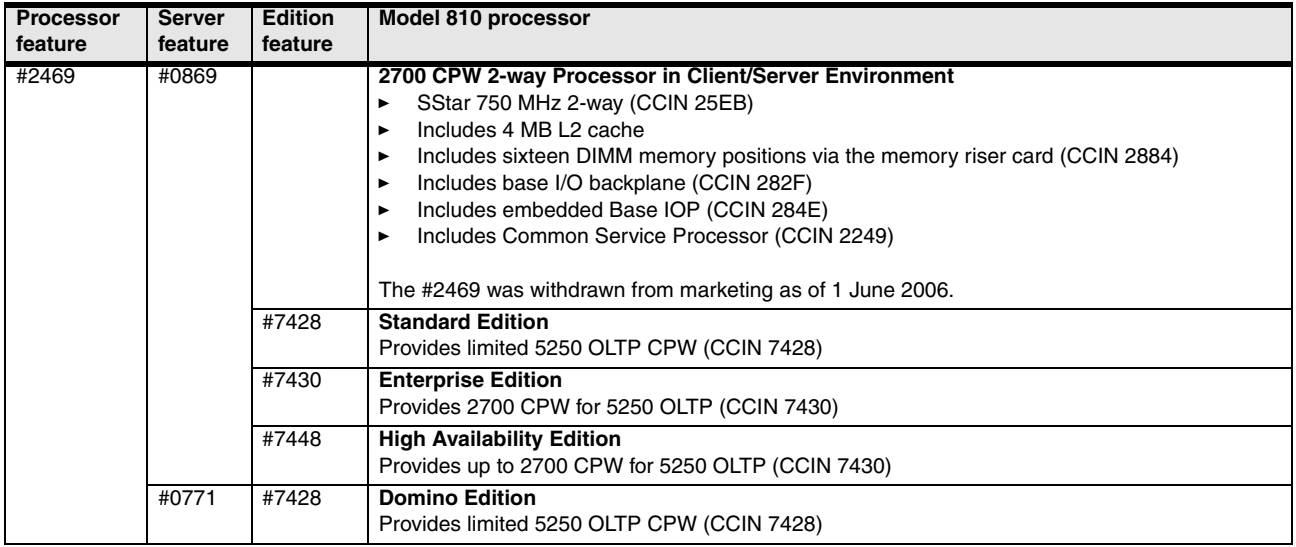

# **15.17 iSeries Model 825 processors**

<span id="page-613-0"></span>The iSeries Model 825 initial installation and model upgrades are performed by an IBM Service Representative.

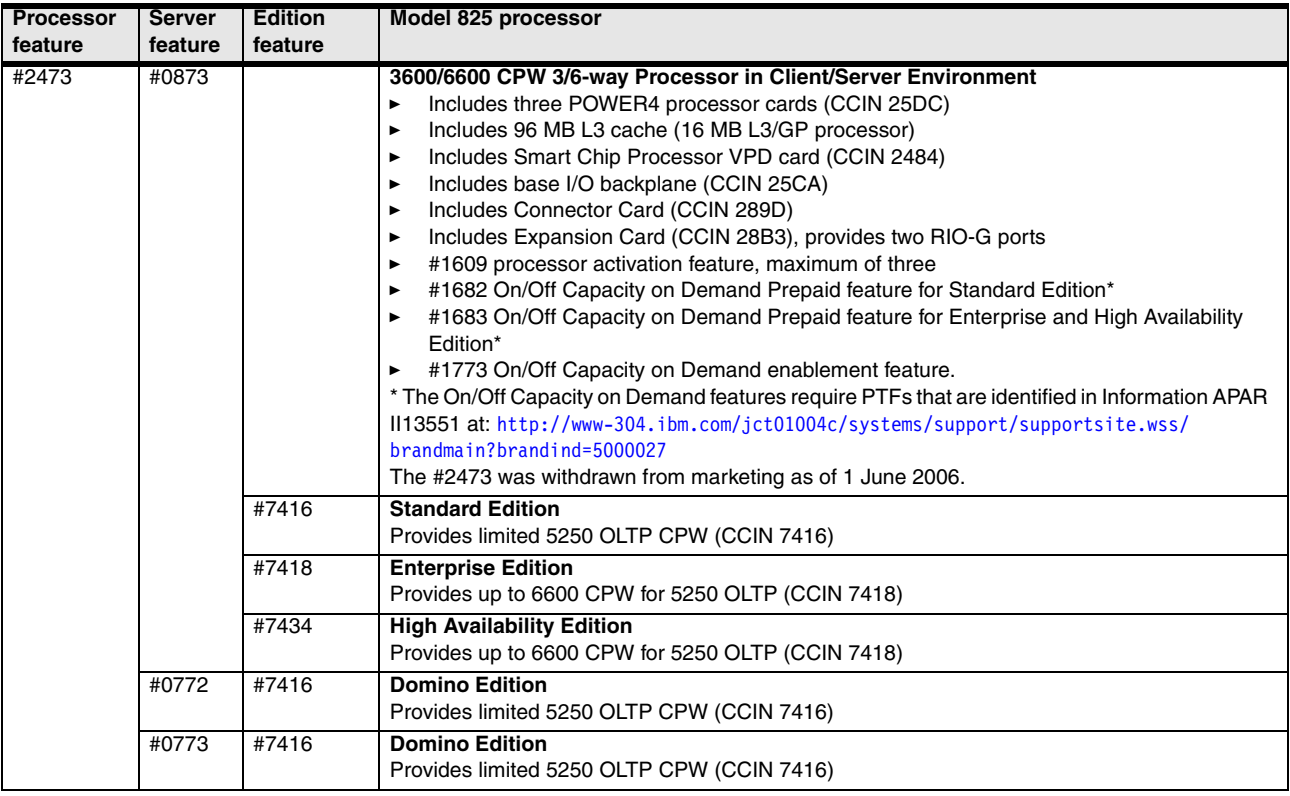

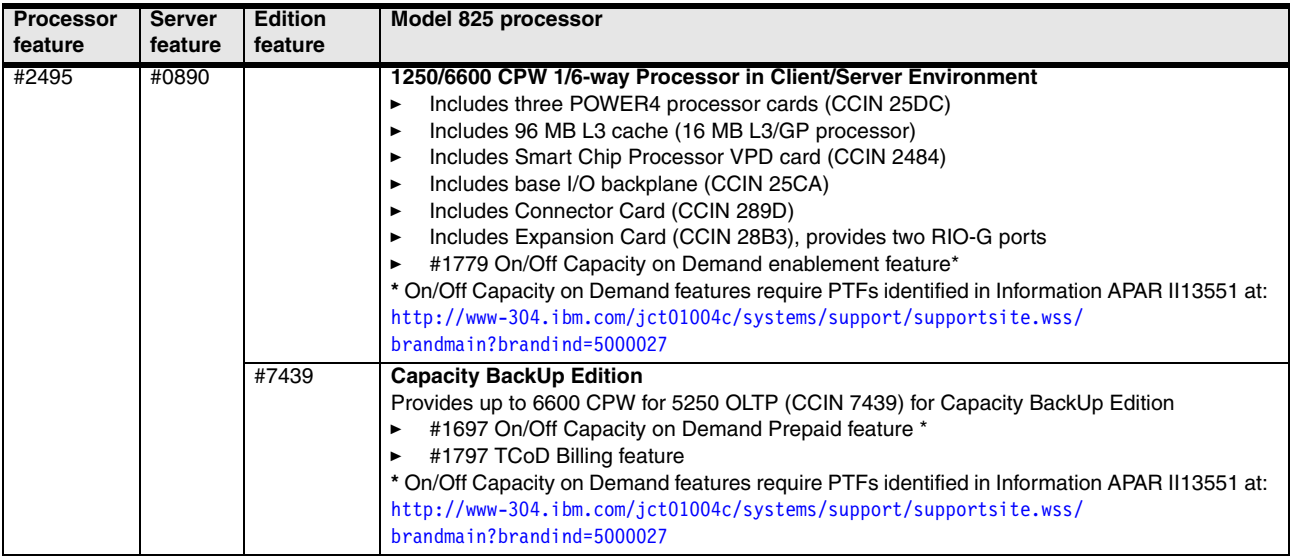

# **15.18 iSeries Model 870 processors**

<span id="page-614-0"></span>The iSeries Model 870 initial installation and model upgrades are performed by an IBM Service Representative.

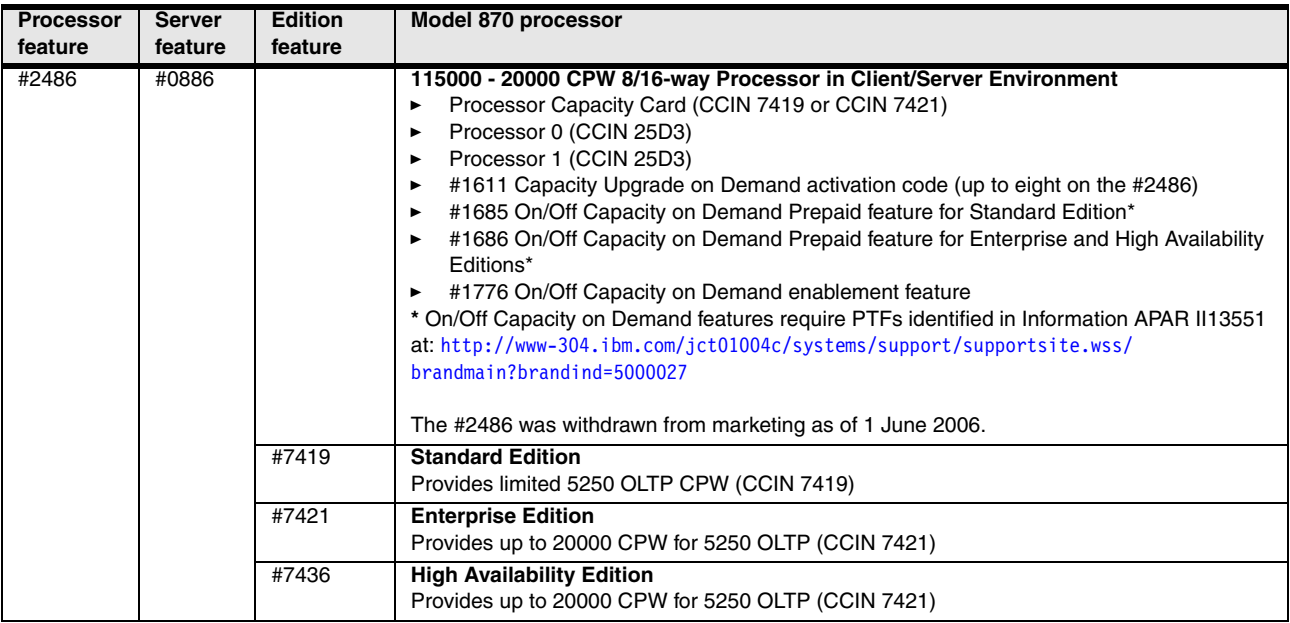

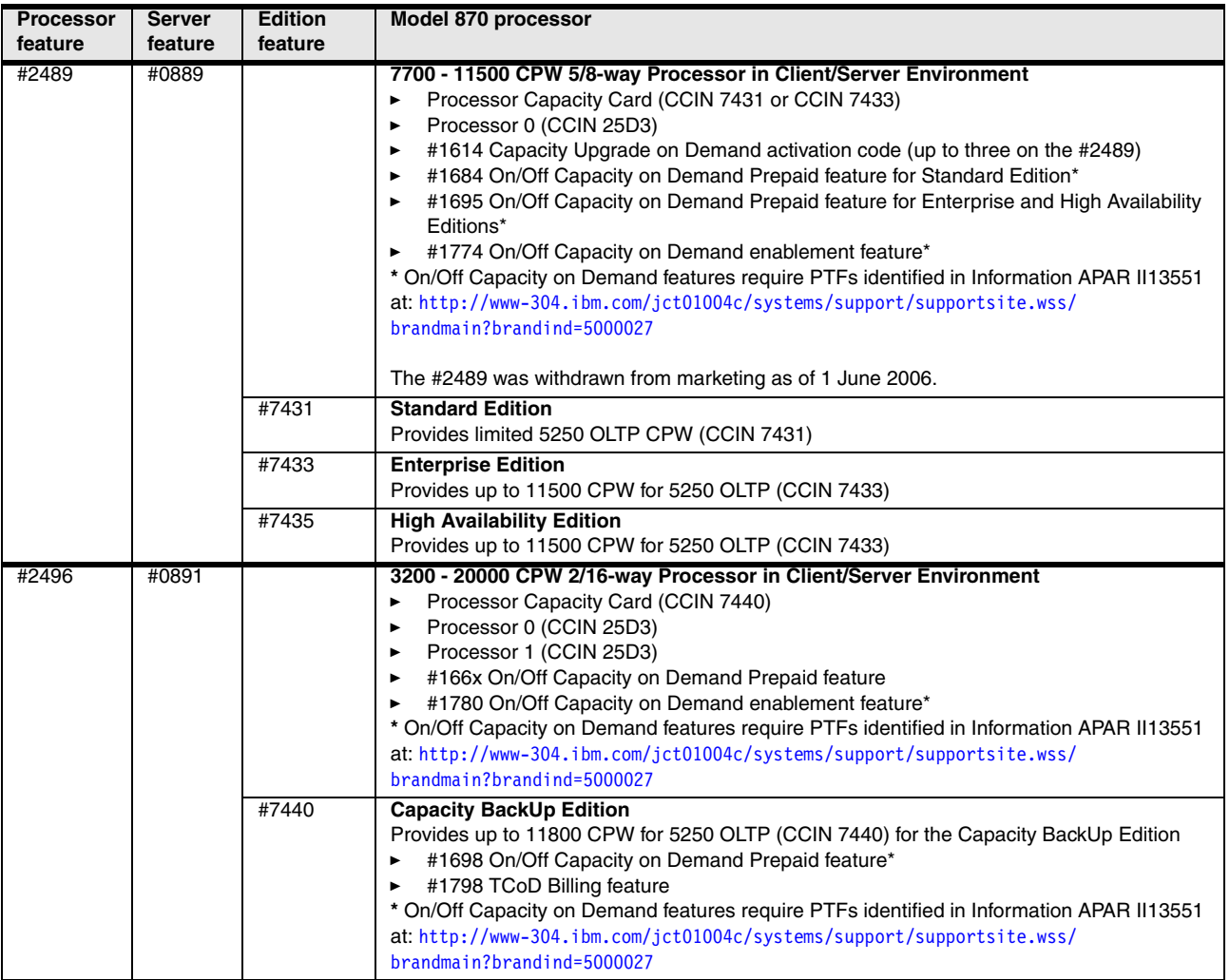

# **15.19 iSeries Model 890 processors**

<span id="page-615-0"></span>The iSeries Model 890 initial installation and model upgrades are performed by an IBM Service Representative.

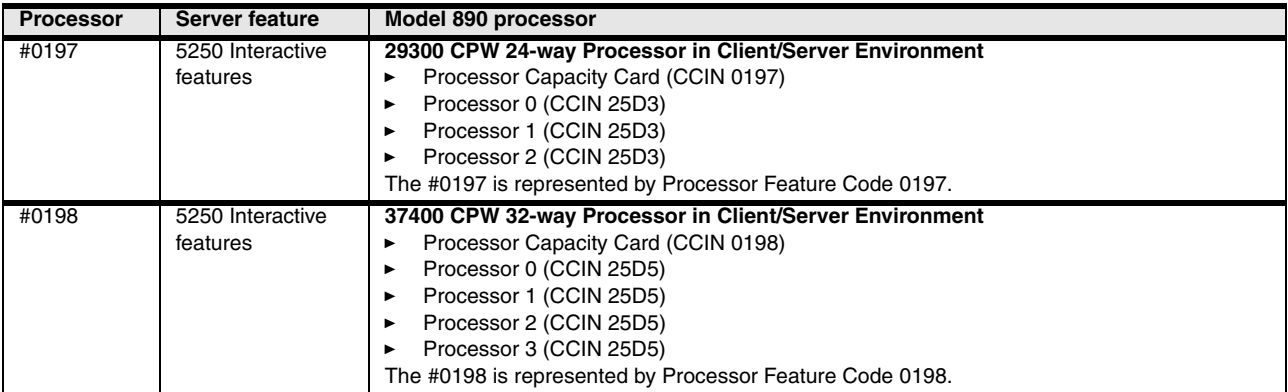

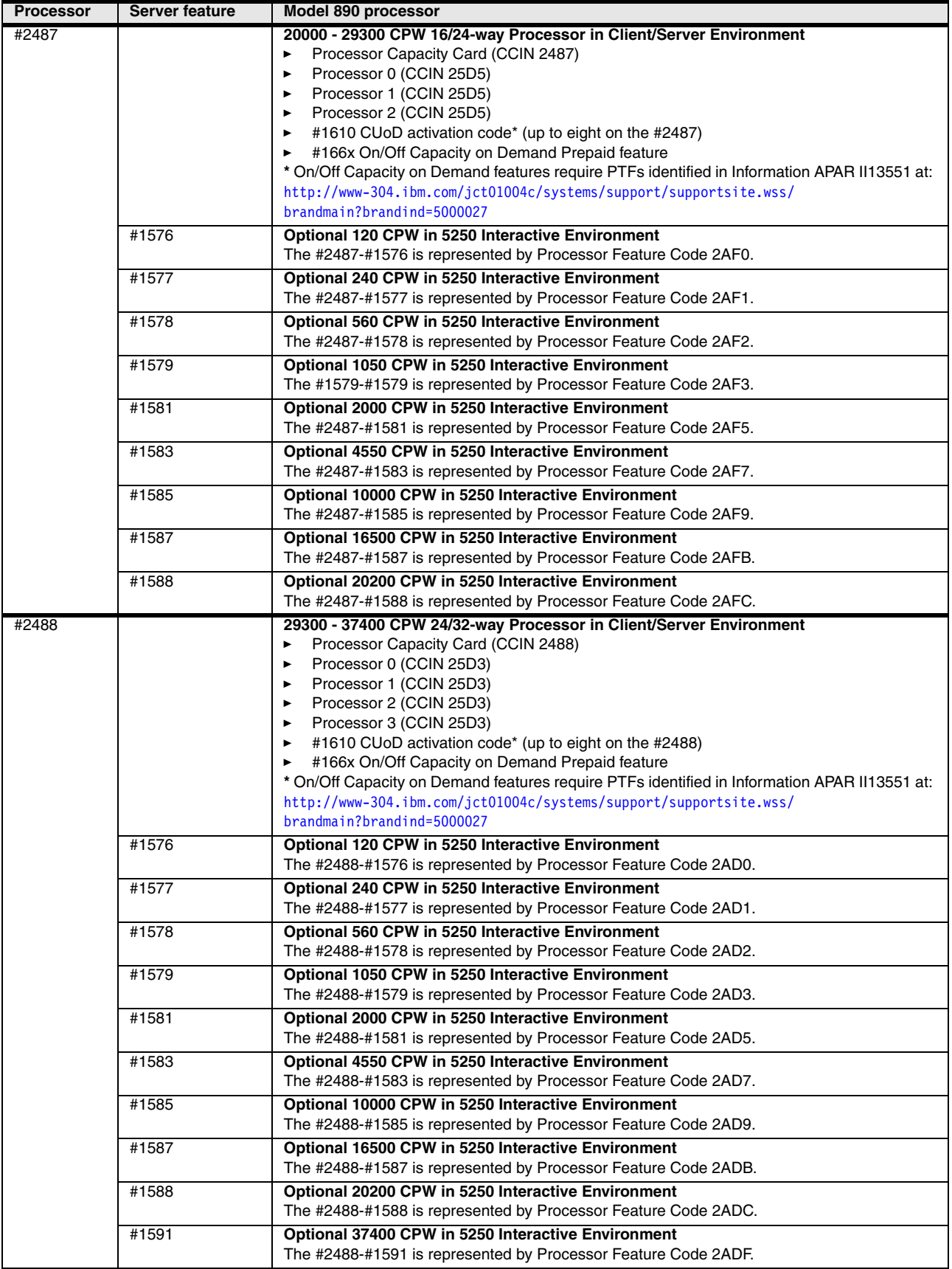

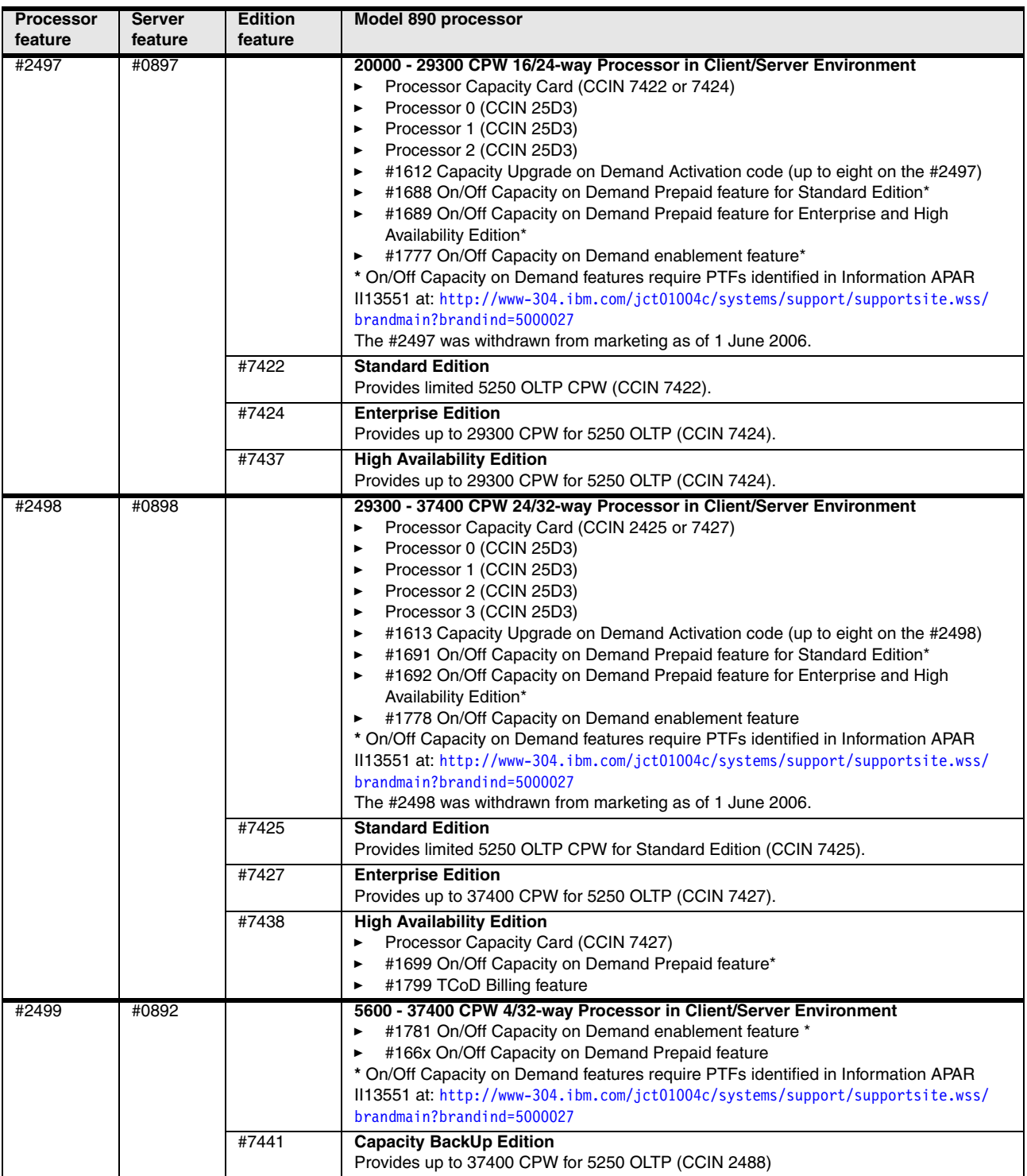

# **15.20 iSeries Models 800, 810, 825, 870, and 890 features**

<span id="page-618-1"></span><span id="page-618-0"></span>You can find feature descriptions, including details about power and packaging and main memory in [Chapter 4, "POWER5, POWER6, and System i Models 800, 810, 825, 870, 890:](#page-156-0)  [Features and placement" on page 135.](#page-156-0)

# **15.21 Supported upgrades for Models 800, 810, 825, 870, and 890**

Refer to [Chapter 16, "System i family upgrades" on page 599,](#page-620-0) for an overview of the upgrades supported for iSeries models.

# <span id="page-620-0"></span>**16**

# **Chapter 16. System i family upgrades**

IBM System i Models 520, 550, 570, POWER6 570, and 595, as well as iSeries Models 800, 810, 825, 870, and 890, support a large number of common I/O towers and I/O features. None of these models support System Products Division (SPD) towers or expansion units. Such towers and expansion units were used extensively with older models, such as the iSeries Models 720, 730, and 740 or earlier, or with the iSeries Models 820, 830, and 840 with the SPD migration tower.

**Note:** The #5065 Storage/PCI Expansion Tower is an SPD I/O tower.

# **16.1 Supported model-to-model upgrades**

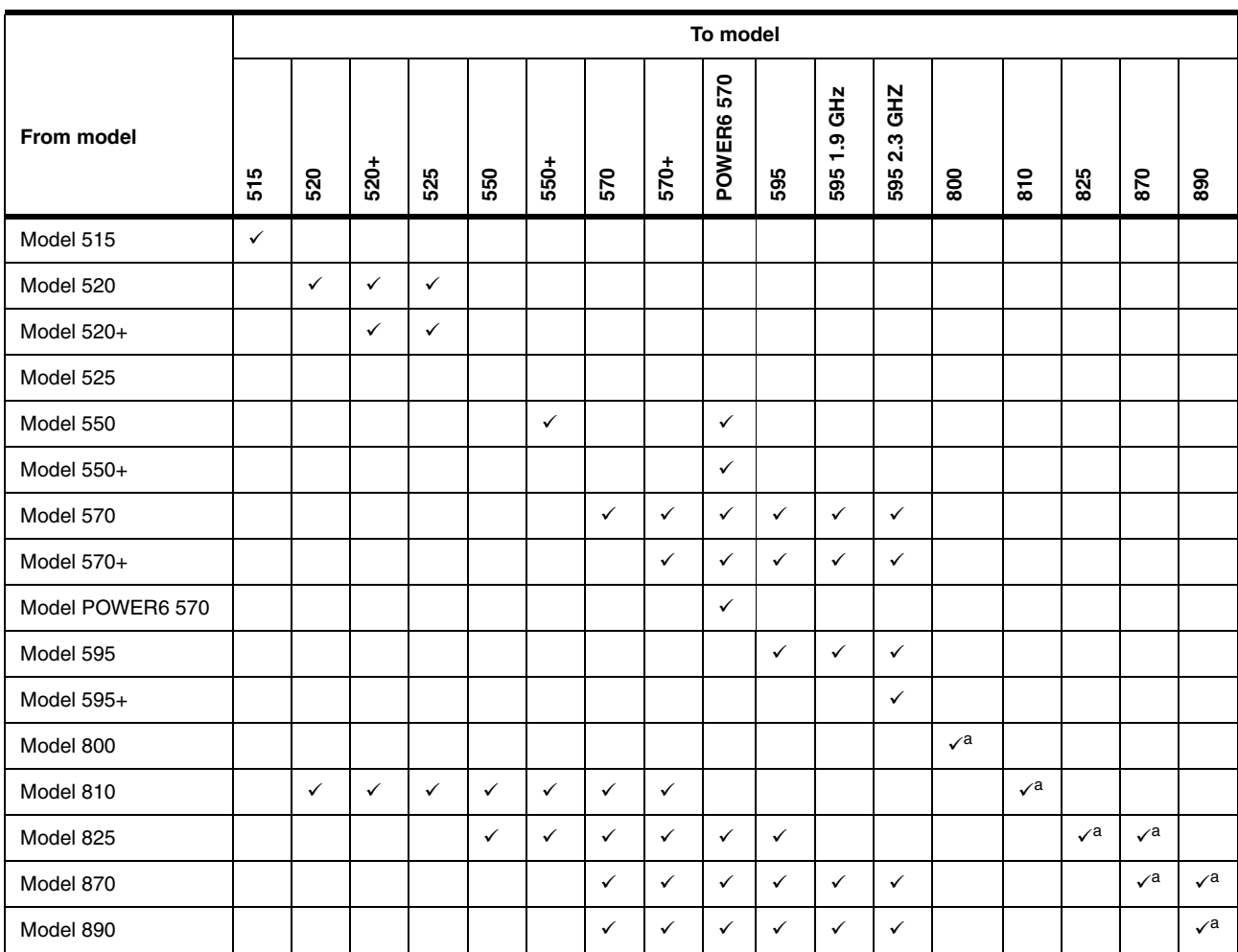

The following table shows an overview of the supported upgrades for System i models as of October 2007.

<span id="page-621-0"></span>a. Effective 1 June 2006, upgrades from Models 800, 810, 825, 870, and 890 to Models 800, 810, 825, 870, and 890 are no longer available. Effective 1 December 2007, upgrades from Models 810 and 825 to Models 5xx are no longer available. Effective 1 April 2008 upgrades from Models 870 and 890 to models 5xx are no longer available.

> When upgrading from an IBM System i model that supports an unlimited number of i5/OS users to the Model 525 with its i5/OS user-based license entitlement, for example, you must consider the possible expense of needing a large number of user license entitlements. For a workload environment with a large number of i5/OS users, the Model 520 might be the appropriate choice. In this paper, see [11.2, "i5/OS licensing by user" on](#page-462-0)  [page 441](#page-462-0).

> The relationship between commercial processing workloads (CPWs) of the "from and to" systems varies depending on the ratio of batch to interactive workload. Simple use of CPW ratings might not be sufficient to appropriately size your configuration.

You must always understand your possible workload and application, and use a sizing or capacity planning tool, such as those listed here:

- IBM Systems Workload Estimator

[http://www.ibm.com/servers/eserver/iseries/perfmgmt/sizing.html](http://www-03.ibm.com/servers/eserver/iseries/perfmgmt/sizing.html)

► Performance Navigator by Midrange Performance Group

<http://www.mpginc.com>

- BMC Patrol for iSeries - Predict

<http://www.bmc.com/>

To assist you in using these tools, refer to *Sizing IBM i5/OS Work on IBM System i5 Partitions*, SG24-6656, which contains examples of using these tools.

Refer to the Upgrade topic in the Find and Compare Tool (FACT) at the following Web page to determine the supported upgrade paths for a given processor:

<http://www-919.ibm.com/servers/eserver/fact/>

For software considerations, refer to "Software migration and upgrade paths" in *IBM System i5 Handbook,* SG24-7486. Use the IBM Prerequisite tool, which you can find at the following Web address, for compatibility information about hardware and software features for supported System i processors:

[http://www-912.ibm.com/e\\_dir/eServerPrereq.nsf](http://www-912.ibm.com/e_dir/eServerPrereq.nsf)

## **16.2 Upgrades for System i processors**

*IBM eServer iSeries Migration: A Guide to Upgrades and Migrations to POWER Technology*, SG24-7200, provides guidance for upgrading to eServer i5 Models 520, 550, 570, and 595. Plans call for this publication to be updated to provide guidance for upgrading to the latest System i models.

Processor upgrades within and to IBM System i models are performed by IBM Service Representatives. A key upgrade to a System i POWER6 570 configuration requires consideration of the following points:

- ► Until a later announcement, you must use Hardware Management Console (HMC) with Version 7 Release 3 or later installed.
- ► You must consider the processor enclosure (system unit) PCI card.

Each POWER6 570 processor enclosure has few PCI-X slots and no IOP support. Consider moving PCI cards to I/O towers before you begin an upgrade process. This might require an additional I/O tower. Consider changing to use new PCIe cards.

- You must consider disk support for the processor enclosure (system unit).

The processor enclosure supports only Serially Attached SCSI (SAS) disk technology drives. SCSI disks are not supported. Currently the embedded disk controller supports either no protection or mirroring. RAID protection is not an option. Also note that the embedded SAS technology controller has no write cache.

Therefore, you must perform upgrade planning with the following points in mind:

- Only SAS disk technology can be placed within the processor enclosure.
- The processor enclosure disk controller has no RAID protection.
- Workload environments that perform a significant number of write operations per second to disks might experience a performance bottleneck when writing to SAS disks.

**Note:** Optionally, you can order a System i POWER6 570 with a specify code (#0719) to not have any disk drives within the system unit (processor enclosure). You also can specify, on a new system order, a load source disk location in an I/O tower, I/O enclosure, or on a storage area network (SAN) device. See the feature #07*nn* and #0837 (SAN load source) descriptions in [Chapter 4, "POWER5, POWER6, and System](#page-156-0)  [i Models 800, 810, 825, 870, 890: Features and placement" on page 135](#page-156-0), for additional feature information.

- - There are stronger disk and disk-controller protection rules for POWER6 570, in contrast to POWER5 technology-based models. If using RAID-5 or RAID 6 capable controllers, you must protect the controller's cache with auxiliary write cache IOA. For example, a #5775 must be replaced with a disk controller for which an auxiliary write cache IOA can be used (requires one more PCI slot). Alternatively, you can choose to mirror the disk controller and its disk drives, which might require the purchase of more disk.
- ► Each POWER6 570 processor enclosure comes with an embedded Integrated Virtual Ethernet (IVE) adapter. This adapter is also commonly called a Host Ethernet Adapter (HEA). You choose from either a 2 Ethernet port or 4 Ethernet port adapter. These new Ethernet adapters offer enhanced virtualization capabilities compared to the POWER5 embedded 2 port Ethernet adapter. Up to a supported maximum, each port of the new IVE adapter can be optionally shared by multiple partitions.

Refer to [Chapter 6, "Integrated Virtual Ethernet" on page 329,](#page-350-0) for more information about IVE and HEA.

You must thoroughly review the planning (and upgrade) information that is available on the the System i Support Upgrade planning Web page at:

<http://www.ibm.com/systems/support/i/planning/upgrade/index.html>

*IBM eServer iSeries Migration: System Migration and Upgrades at V5R1 and V5R2*, SG24-6055, provides guidance for upgrading to Models 800, 810, 820, 830, 840, 825, 870, and 890.

#### **16.2.1 Side-by-side upgrades**

For some upgrades, a new serial numbered machine replaces another serial numbered machine, which provides for the transfer of licensed program products. See [16.4, "Temporary](#page-624-0)  [Software License" on page 603,](#page-624-0) for information about managing the software licensing for this kind of upgrade.

*Side-by-side upgrades* are miscellaneous equipment specification (MES) upgrades where a customer keeps the same serial number and returns the replaced machine to IBM. The side-by-side offering relates to the temporary use of hardware. It can be ordered in two-week increments, for a maximum of eight weeks (56 days). See RPQ 847208 (for Model 520), 847188 (for Model 550), 847212 (for Model 570) or 847213 (for Model 595) for more information.

#### <span id="page-623-0"></span>**16.2.2 5733-ITL license option**

The 5733-ITL license option has replaced licensing option 5799-TLM as of July 2007.

If the replacement machine is ordered as a new machine from IBM and you specify transfer of software from the original machine to the replacement machine (5733-NKY ordered), then the customer is authorized for 15 days of concurrent use. If use of the licensed program products (LPPs) are required on both the original and the replacement machine for more than 15 days, a temporary license offering is available from IBM for up to 12 months.

Order 5733-ITL for the number of months required. This way you can have temporary entitlement to use the software during the migration and eliminate the need to purchase permanent OTC licenses. If more than 12 months of concurrent use is expected, purchase permanent OTC licenses.

# **16.3 RISC-to-RISC Data Migration**

The #0205 RISC-to-RISC Data Migration specify code is used when a client orders a new (RISC) System i5 server to replace an existing iSeries or AS/400e RISC-based system. The #0205 is ordered on the initial order of a Model 515, 520, 550, 570, or 595.

Manufacturing loads only the system licensed internal code up through QSYS of i5/OS when the #0205 is ordered. Because of this limited loading of i5/OS by manufacturing, #5000 Software Preload Required is not allowed with the #0205. The #0205 RISC-to-RISC Data Migration and #5000 Software Preload Required are mutually exclusive.

**Note:** The #0205 RISC-to-RISC Data Migration specify code was withdrawn *from marketing* as of 1 April 2005 for machine type 9405.

# <span id="page-624-0"></span>**16.4 Temporary Software License**

System i Temporary Software License offers you the option to purchase a software license for temporary use of a System i, eServer i5, iSeries, or AS/400 machine. The license is a lower-cost option for clients who have a temporary requirement to license programs and options when operating a machine. You might require temporary licensing for the following reasons:

- - You acquire a replacement machine and must run both the original and replacement machine concurrently for more than 15 days to facilitate the migration of your applications and test the replacement machine.
- - You have a temporary need to operate a machine for 12 months or less and require licensing for licensed programs or options.

If the replacement machine was ordered as a new machine from IBM and you specified a transfer of software from the original machine to the replacement machine (5733-NKY ordered), then the customer is authorized for 15 days of concurrent use. If use of the LPPs are required on both the original and the replacement machine for more than 15 days, a temporary license offering is available from IBM for up to 12 months. Simply order the 5733-ITL for the number of months that are required. This provides temporary entitlement to use the software during the migration and eliminates the need to purchase permanent OTC licenses. If more than 12 months of concurrent use is expected, purchase permanent OTC licenses.

Temporary software keys are created for the products that require a key that is designated in the order for 5733-ITL. These keys must be installed on the machine, even if a permanent key for the program currently exists. You can obtain the keys by logging on the Entitled software support Web page at:

<https://www.ibm.com/servers/eserver/ess>

The questions and answers in this document apply to situations where a machine with a new serial number is replacing another machine with a serial number and provides for the transfer of LPPs. As mentioned earlier, side-by-side upgrades are MES upgrades where a customer keeps the same serial number and the replaced machine is being returned to IBM. The side-by-side offering relates to the temporary use of hardware. It can be ordered in two-week increments, for a maximum of eight weeks (56 days). See RPQ 847208 (for Model 520), 847188 (for Model 550), 847212 (for Model 570), or 847213 (for Model 595) for more information.

For addition information, refer to the following Web pages:

- IBM System i Systems Sales (internal)

[http://w3-1.ibm.com/sales/systems/portal/\\_s.155/253](http://w3-1.ibm.com/sales/systems/portal/_s.155/253)

From this Web site you can access the document *System i Express i5/OS Licensing by User Frequently Asked Questions.* On the general System Sales Web page, follow these steps:

- a. Select **System i** in the Product field. Click **GO**.
- b. On the next Web page, under Featured content, click the **System i master sales kit** link.
- c. On System i master sales kit page, scroll down to the Frequently Asked Question (FAQ) List section. Under that heading, click the link for **i5/OS Licensing by User Frequently Asked Questions**.
- IBM Business Partners (external)

<http://www.ibm.com/partnerworld/sales/systems/>

From this Web page, you can also access the document *System i Express i5/OS Licensing by User Frequently Asked Questions*. After you log in with a registered ID, **select System i Announcement Sales Kit - October 24**. Then click the **Frequently Asked Questions** link.

You can also contact your support representative for further information about Temporary Software License offerings.

# <span id="page-625-0"></span>**16.5 I/O considerations for upgrading to a 570 (POWER6) configuration**

Many, but not all of the POWER5 and POWER4 technology I/O devices, IOPs, IOAs (controllers), and I/O enclosures (towers or drawers) are also supported on POWER6 technology systems. Some of the earlier I/O configuration products that are already installed can be included in the upgrade, but some cannot be ordered new for a POWER6 technology system.

As with some earlier technology upgrades, upgrading to a POWER6 570 involves several technology changes for which you must plan, including:

- ► Only SAS disk drives in POWER6 570 CEC
- ► Four PCIe slots and two PCI-X DDR slots in POWER6 570 CEC, no IOPs
- ► Choice of 12X and/or HSL-2 loops
- ► Buffered DDR2 memory DIMMs

Ensure that you plan to run using i5/OS V5R4 if your non-POWER6 system is not running V5R4.

Consider the following example of a recommended way to perform a weekend conversion:

- 1. Before the move bring the existing system to i5/OS V5R4 and machine code V5R4M5 (or V6R1 in the future).
- 2. Bring HMC to firmware level V7R3 (new browser-based interface).
- 3. Move any SCSI disk drives out of the existing 570 processor enclosure into a I/O tower or drawer supported by POWER6.
- 4. On your current system, implement more stringent disk protection configuration rules of POWER6 (RAID or mirroring required).
- 5. Move any excess PCI-X adapters from the existing processor enclosure into an I/O tower or drawer.
- 6. Upgrade any 0588 enclosure to HSL-2 using RPQ #847204 and feature #6417.
- 7. Replace older hardware that is not supported on POWER6.
- 8. Back up your system software and microcode.
- 9. Perform the upgrade.

Consider RPQ #847212 side-by-side for a multi-weekend move. Take note of the temporary use software licensing announced in July 2007 and documented in [16.4, "Temporary](#page-624-0)  [Software License" on page 603.](#page-624-0)

The following summary of I/O considerations is based upon what can be included in an upgrade and can be ordered new for the 570 (POWER6) processor enclosure:

- ► Use SAS-technology disk drives only. Currently there is no RAID protection capability and essentially no write cache.
- ► Choose an HSL-2 loop adapter, 12X loop adapter, or a combination, for up to two maximum. You cannot mix 12X and HSL-2 drawers on the same loop.
- ► Select one of two available IVE (HEA) adapters. These adapters have significantly expanded virtualization capabilities. They must be configured through the HMC interface before they can be seen by and configured by the operating system that will use them. The operating system recognizes the logical host Ethernet adapter (on i5/OS CMNnn). The hardware adapter itself is not owned by a partition as previously available LAN adapters are.
- ► Review the I/O tower and drawer migration rules for POWER5 570 to POWER6 570 as shown in the following table.

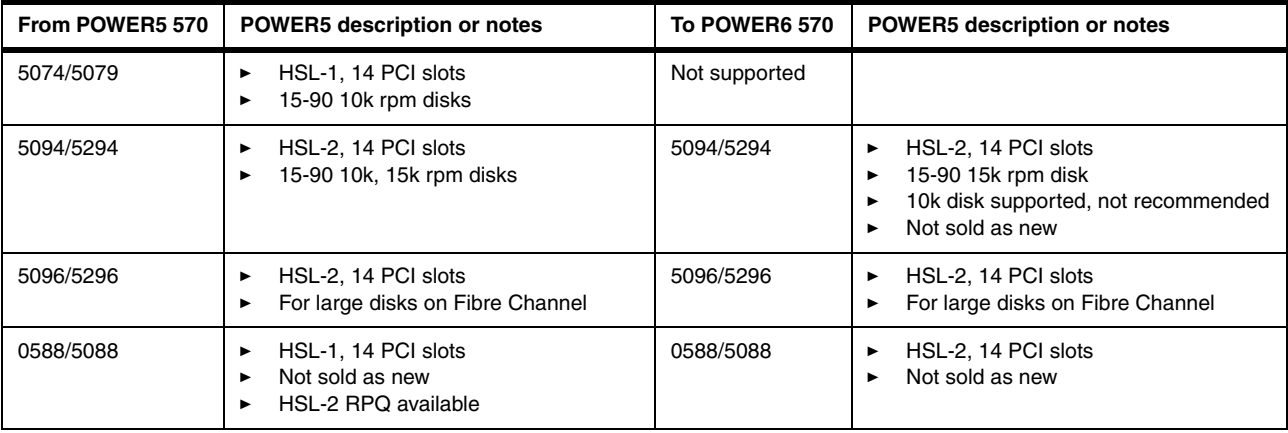

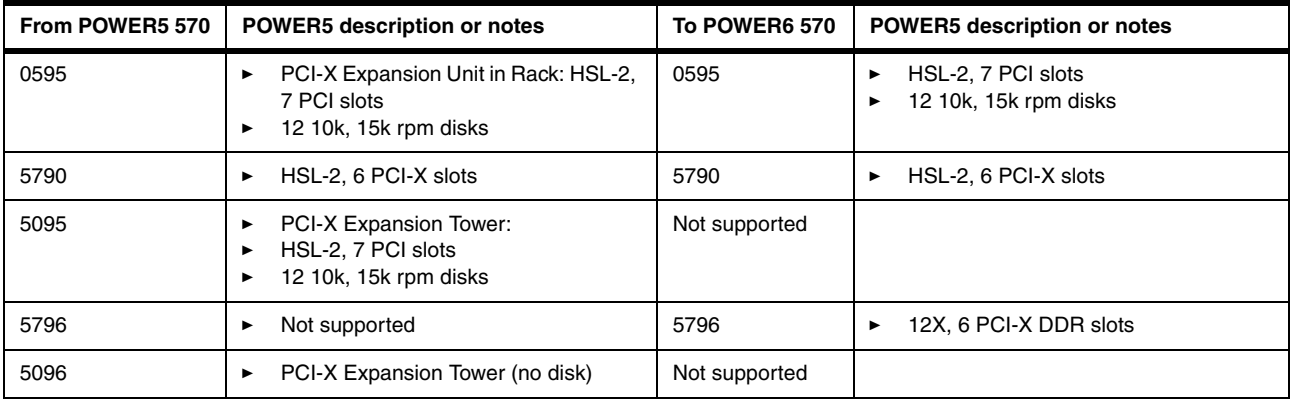

Always refer to the following Web pages for the latest information about hardware features and on what processor models the feature is supported:

- IBM Prerequisite Web page

[http://www-912.ibm.com/e\\_dir/eServerPrereq.nsf](http://www-912.ibm.com/e_dir/eServerPrereq.nsf)

- IBM System i upgrade planning Web page

<http://www-304.ibm.com/jct01004c/systems/support/i/planning/upgrade/>

# **A**

# **Product previews, Statements of Direction, and planning statements for 2007**

Statements of directions (long term) and product previews (targeted within 18 months) identify plans and functions that IBM has committed to incorporate into future System i hardware or software releases. Understanding them can provide insight into IBM plans and directions for future System i hardware or software releases. The information released represents the current intent of IBM.

**Important:** All statements regarding the plans, directions, and intent of IBM are subject to change or withdrawal without notice. Any reliance on these product previews, statements of direction and future planning is at the relying party's sole risk and will not create liability or obligation for IBM.

Some of the product previews made early in 2007 became formal product announcements during 2007. This is noted in the following sections.

# **Product previews**

#### **iSeries Access for Windows with Windows Installer technology**

iSeries Access for Windows adds support for the Windows Installer technology. The first implementation of this is a Technology Preview, which is available for download at:

[http://www14.software.ibm.com/webapp/download/preconfig.jsp?id=2003-10-30+10%3A05%3A32.5274](http://www14.software.ibm.com/webapp/download/preconfig.jsp?id=2003-10-30+10%3A05%3A32.527405R&cat=&fam=&s=z&S_TACT=TrialsAndBetas&S_CMP=) 05R&cat=&fam=&s=z&S\_TACT=TrialsAndBetas&S\_CMP=

This download package is iSeries Access for Windows V5R4 with the latest service pack included. It is available only in English. The iSeries Navigator components are not included with this install image.

In V6R1, IBM intends to make the iSeries Access for Windows, with the Windows Installer technology, generally available. All components of iSeries Access for Windows, including iSeries Navigator, will be supported and translated.

#### <span id="page-629-1"></span>**DB2 Query and Report Writer for the Web**

IBM plans to deliver DB2 Web Query for System i, which is a Web-based query and report writing product that replaces the IBM Query for iSeries product. Customers can continue to use the IBM Query for iSeries product but should not expect to see any future enhancements to that product. The new product includes the Query for iSeries technology to assist customers in their transition to the new product, while offering a more modernized, pure Java-based solution for a more robust and flexible reporting solution. This product provides reporting and graphing assistants and a WYSIWYG report "painter". Customers can modernize existing Query for iSeries reports while providing a foundation for building more complex business intelligence applications such as online analytical processing (OLAP), data mining, dashboarding, or data warehouse implementations.

This capability was announced in July 2007. For more information, refer to [11.12.1, "DB2 Web](#page-511-0)  [Query for System i, 5733-QU2" on page 490](#page-511-0). In addition, refer to the System i database Web page at:

<span id="page-629-0"></span><http://www.ibm.com/systems/i/db2>

#### **System i POWER6 model 570 12-way processor**

IBM plans to offer additional flexibility in configuring the POWER6 570 system unit. It plans to support upgrades from an installed single (4-way) or dual (8-way) processor enclosure to a triple (12-way) enclosure Model 570. IBM also plans to support upgrades from an installed triple enclosure to a quad (16-way) enclosure using the #5801 1/4-way processor enclosure.

This capability was announced in October 2007. For more information, refer to [2.1, "System i](#page-33-0)  [POWER6 model 570 overview" on page 12](#page-33-0).

#### **System i POWER6 model 570 redundant service processor**

IBM plans to add redundant service processors to existing POWER6 processor-based systems with two or more processor enclosures. This capability is planned through a firmware upgrade, at no additional charge, by first quarter 2008. After the upgrade is applied, the appropriate HMC connections are made, and the system is rebooted. Service processor functions can maintain operational status if one of the service processors fails.

#### **Major i5/OS V6R1 release**

IBM plans to introduce i5/OS V6R1 during 2008. As stated earlier in this appendix, the information released represents the current intent of IBM. All statements regarding the plans, directions, and intent of IBM are subject to change or withdrawal without notice. Any reliance on these product previews, Statements of Direction, and future planning is at the relying party's sole risk and will not create liability or obligation for IBM.

The following key enhancement areas are planned:

► With this new release, IBM will extend the implementation of the Java Virtual Machine (JVM), which is being deployed across all IBM platforms. The new 64-bit JVM is expected to help ISVs with application portability, configuration, and service tool compatibility when they deploy new Java-based applications on i5/OS that were written on another platform.

It should also deliver significant performance improvements for Java-based applications.

► IBM plans to include a new integrated Web application server with i5/OS to simplify the deployment of Java applications. The integrated application Web server will support applications written to use JavaServer™ Faces (JSF), JavaServer Pages (JSP™), and servlets and will require minimal system resources and administration.

This new integrated Web application server was formally announced for i5/OS V5R4 during October 2007. For an overview of V5R4 capabilities, see [11.7.1, "i5/OS integrated](#page-486-0)  [Web services server for ILE" on page 465](#page-486-0).

i5/OS V6R1 is planned to have additional enhancements.

- Also planned is an integrated Web services environment with i5/OS for Integrated Language Environment (ILE) programs. Utilities will generate high-level APIs for ILE programs to invoke Web services. A Web services run time will also be included. This run time can easily be used by an administrator with many existing RPG and COBOL programs to expose these programs as Web services.

The support for making it easier to deploy and RPG or COBOL program as a Web service and as a client requester (consumer) of a Web service was formally announced for i5/OS V5R4 in October 2007. For an overview of V5R4 capabilities, see ["Integrated Web](#page-487-0)  [services server" on page 466](#page-487-0) and ["Integrated Web services client" on page 468](#page-489-0).

i5/OS V6R1 is planned to have additional enhancements.

- ► A new Web-based, multiplatform system management console will support i5/OS. It will extend many of the management capabilities that are currently available in System i Navigator for Windows and IBM Systems Director.
- ► i5/OS workload management and virtualization support will be enhanced with new features. For example, an i5/OS partition will be able to host storage of another i5/OS partition, which can simplify testing and deployment of applications. Also, i5/OS will be supported as a client of the Virtual I/O Server (VIOS), giving access to virtualized and network storage.
- ► A new graphical, Web-based performance data viewer will offer enhanced viewing and analysis of i5/OS performance data.
- ► Continued investments in i5/OS business resiliency include enhancements to cross-site mirroring and further simplification of system object replication through the administrative system domain.
- ► i5/OS security enhancements will include encrypted backups to any tape or virtual tape device, encryption of data stored on disk, and intrusion protection.
- ► IBM continues to pursue the integration of RPG with new technologies and languages. With this new release, IBM will deliver the RPG compiler with extensions for multithreading and addition of local file support.
- With the shift of responsibility for the System i compilers and application development products to the Rational line of business, IBM will work to enhance the integration and synergy of the System i development products, such as WebSphere Development Studio Client, with other Rational offerings. The Rational Suite® of products provides key function to enhance a developer's environment in areas such as the rapid development of modern application architectures for System i (Rational Business Developer, formerly Enterprise Generation Language), modelling of application solutions, quality management, and change and configuration management. The tighter integration of these products to the System i development community will further enhance the comprehensive function included in WebSphere Development Studio Client today.
- ► i5/OS and System i hardware have enhanced integration and performance with IBM System Storage over a storage area network.
- <span id="page-631-0"></span>► Running on i5/OS V6R1 will require conversion of all programs and some other objects created under previous releases that use the i5/OS machine interface. Program conversion automatically upgrades and refreshes programs to take advantage of the latest system technology enhancements, including enhanced system integrity, improved performance, and a range of new operating system and processor capabilities.

In order for a program to be converted, its creation data (sometimes referred to as *observability*) must be available. For all programs created for V5R1 or later, their creation data is automatically saved during program creation. Clients and ISVs with programs created for OS/400 V4R5, and earlier, need to ensure that the creation data is available for the conversion process. IBM is providing an analyze object conversion (ANZOBJCVN) tool for i5/OS V5R3 and V5R4 to help you plan for the program conversion. The tool will help identify potential conversion difficulties, if any, and estimate the time required for program conversion.

The tool is offered as an aid and does not do the program conversion itself. This tool is currently available. For more information, see ["Analyze Object Conversion tool" on](#page-518-0)  [page 497.](#page-518-0)

- i5/OS V6R1 is planned to run on the following processor technology models:
	- All POWER6 models
	- All POWER5 models
	- Models 800, 810, 825, 870, 890

V6R1 is not planned to run on models such as the 250, 270, 820, 830, and 840.

Some V6R1 enhancements will run only with hardware features that are available on POWER6-based systems. Details will be available at time of formal announcement.

To learn more about the i5/OS V6R1 release, see the i5/OS V6R1 preview page on the Web at:

<http://www.ibm.com/systems/i/os/i5os/v6r1preview/>

# **Statements of Direction**

Statements of Direction identify the commitment of IBM to direct System i servers toward a given design or technology. Understanding them can provide insight into the design and technology plans of IBM. All statements regarding IBM plans, directions, and intent are subject to change or withdrawal without notice.

#### **iSeries Access for Windows supports ADO.NET 2.0**

In i5/OS V5R4, the .NET data provider (IBM.Data>DB2.iSeries) in iSeries Access for Windows supports ADO.NET 1.0 and 1.1 interfaces. In the next release, IBM intends to support ADO.NET 2.0 base classes and factories in the .NET data provider.

#### **System i and MySQL AB joint Open Source database support**

In April 2007, MySQL AB and IBM announced a joint technology and reseller agreement to provide MySQL open source database access to the IBM System i DB2 for i5/OS data. MySQL AB develops and supports a family of database products. The company's flagship offering is MySQL Enterprise, which is a comprehensive set of production-tested software, proactive monitoring tools, and premium support services.

MySQL produces a popular set of open source database software, with over 11 million active installations. MySQL has headquarters in the United States and Sweden. IBM System i clients have already had the ability to run MySQL applications within Linux. What is new is that the two companies have announced that they will work together to offer the MySQL Server for i5/OS, planning to deliver DB2 for i5/OS as a certified MySQL storage engine on the System i platform. This will allow System i customers to implement online and transactional MySQL applications while storing all data in a single i5/OS DB2 database.

In addition, MySQL Enterprise subscriptions, a comprehensive offering of MySQL database software, services and support, will be made available to IBM clients worldwide through the IBM reseller network and the System i sales team.

When these capabilities become available, many open source MySQL and PHP applications become available to System i clients who access DB2 for i5/OS, with the support of both IBM and MySQL.

With the planned DB2 storage engine for MySQL, System i customers will be able to run MySQL applications while continuing to manage their DB2 for i5/OS databases. This storage engine will plug into the MySQL Server and be managed as any other storage engine within the database server. The DB2 storage engine will provide storage management, transaction support, and database management for MySQL developers and database administrators. This ability enables the sharing of data between MySQL and DB2 for i5/OS applications.

When System i clients deploy new Web applications, they will be able to consider MySQL-based applications that can take advantage of DB2 for i5/OS.

The MySQL on i5/OS capabilities were announced during July 2007. For more information refer to [11.12, "MySQL Enterprise for i5/OS, 5639-MYS" on page 488,](#page-509-0) as well as the following locations on the Web:

- ► The IBM System i Web sites:
	- IBM System i

<http://www.ibm.com/systemi>

– DB2 of i5/OS

<http://www.ibm.com/servers/eserver/iseries/db2/>

 $\blacktriangleright$  The MySQL Web site

<http://www.mysql.com>

# **Planning statements**

i5/OS V5R4 is the final release that will support VisualAge® Generator Server for AS/400. You can migrate your VisualAge Generator source into the Enterprise Generation Language (EGL) technology. EGL technology is a component that is shipped within WebSphere Developer Studio Client V6.0 (Java Generation only) and WebSphere Developer Studio Client - Advanced Edition V6.0 (Java generation and COBOL generation) or within Rational Business Developer Extension V7.0.

The POWER5 Models 520, 525, 550, 570, and 595 are the last technology models to support the following features:

- ► #5074/#5079 I/O towers
- ► Optical HSL
- ► 8 GB 10k rpm and 17GB 10k rpm disk drives
- Thirteen older PCI cards including:
	- #2763, #2782, #4748, and #4778 Disk Controllers
	- #2765 and #2766 Fibre Channel Controllers
- ► #2780/#2757 running RAID-5 without an auxiliary write cache input/output adapter (IOA)
- Several older tape drives and media including:
	- 9348 Tape Drive (½-inch reels)
	- 3570 and 3575 Tape Drives
	- 3490 Tape Drives when attached via #2749 HVD SCSI Tape Controller
	- 358x LTO-1 Tape Drives when attached via #2749
	- 4 GB, 16 GB, and 25 GB QIC tape drives
	- All VXA tape drives

For POWER6 570 models, you must understand the following integrated xSeries (System x) support and disk controllers with large write cache considerations:

- Windows and Linux integration options:
	- The five oldest Integrated xSeries Server (IXS) features are not supported.
	- Integrated xSeries Adapter (IXA)-attached System x servers and the newest IXS features are supported. However, as of July 2007, IBM is no longer marketing new IXS and IXA features on the POWER6 570.
	- iSCSI hardware features can be ordered new for POWER6 570 models.
- No disk controllers with large write caches and unprotected write cache will be supported.

Smaller cache controllers do not have auxiliary write cache IOA capability and need to be replaced with disk controllers that have the auxiliary write cache.

For additional planning information about upgrading to a System i POWER6 model 570, see [16.5, "I/O considerations for upgrading to a 570 \(POWER6\) configuration" on page 604.](#page-625-0) For the latest information, see the System i planning Web page at:

<http://www.ibm.com/systems/support/i/planning/upgrade>

There are several categories of information from which you can select including:

- ► Planning (General)
- Upgrade planning:
	- V6R1, V5R4, V5R3, V5R3

Preliminary V6R1 information is available in November 2007.

- Future Hardware and Software
- Release life cycle

We recommend that you review the V6R1 and Future Release links to Software information periodically for the most complete summary of information that you should know before you plan to upgrade to new system technologies and software release levels.

# **Abbreviations and acronyms**

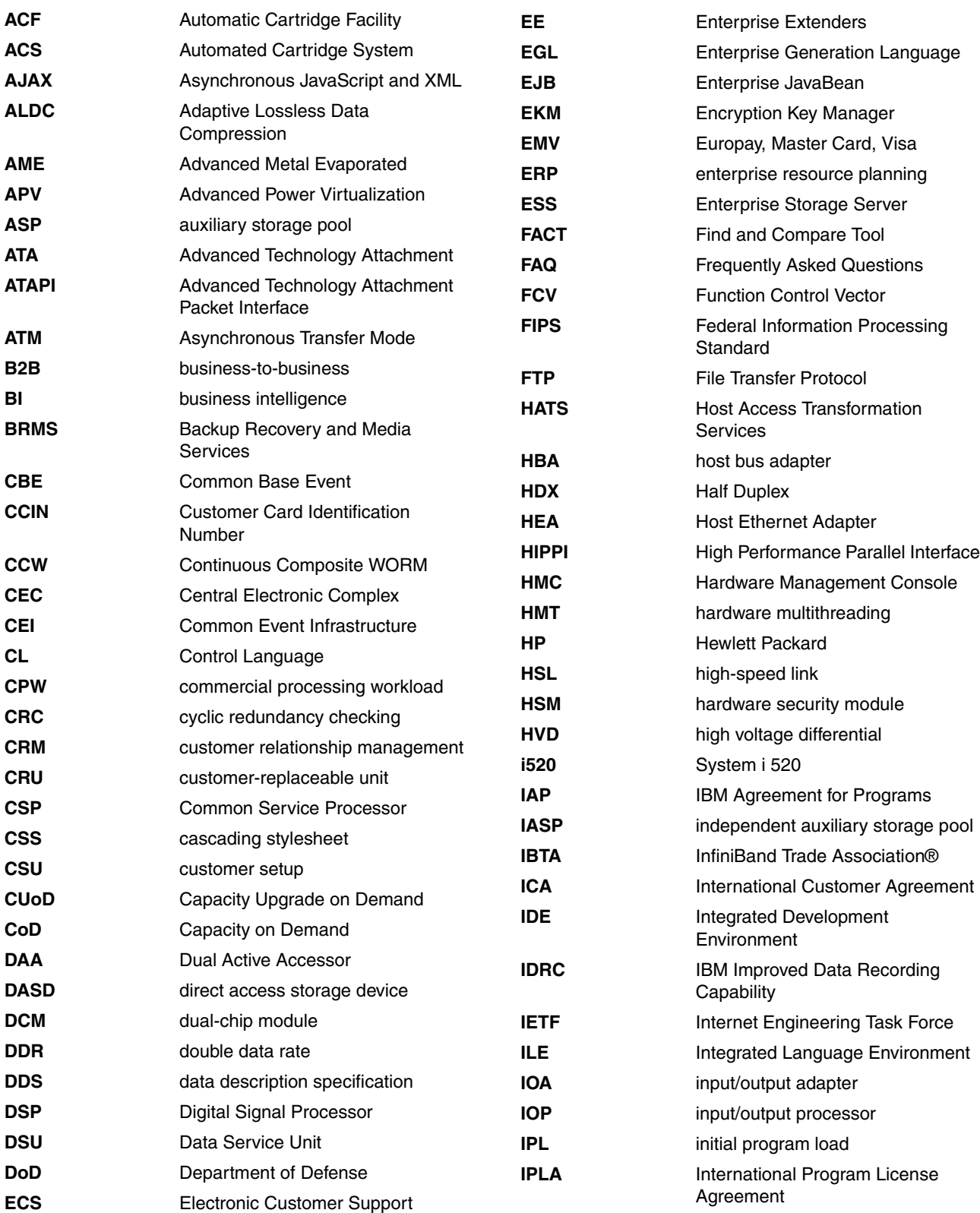

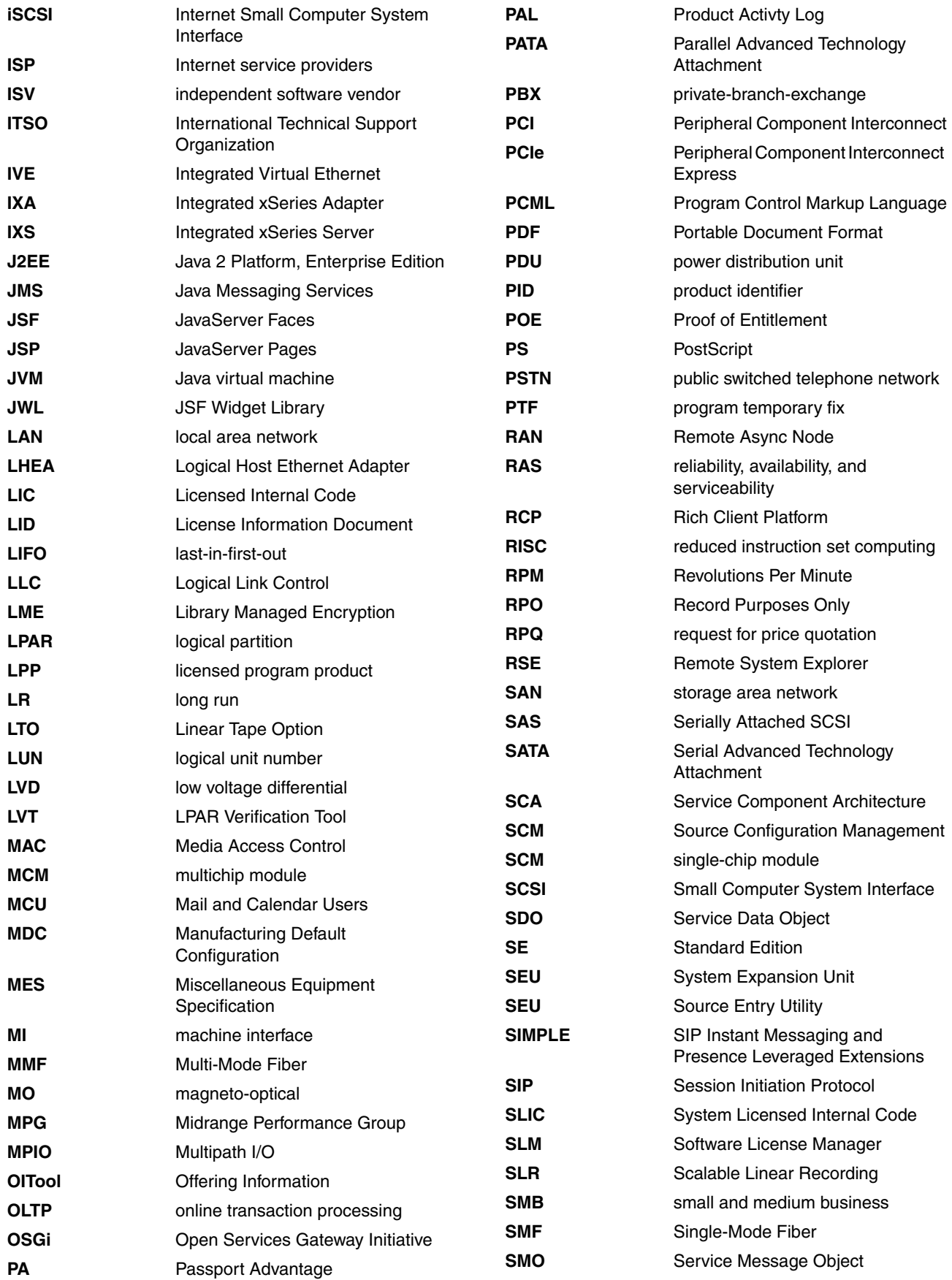

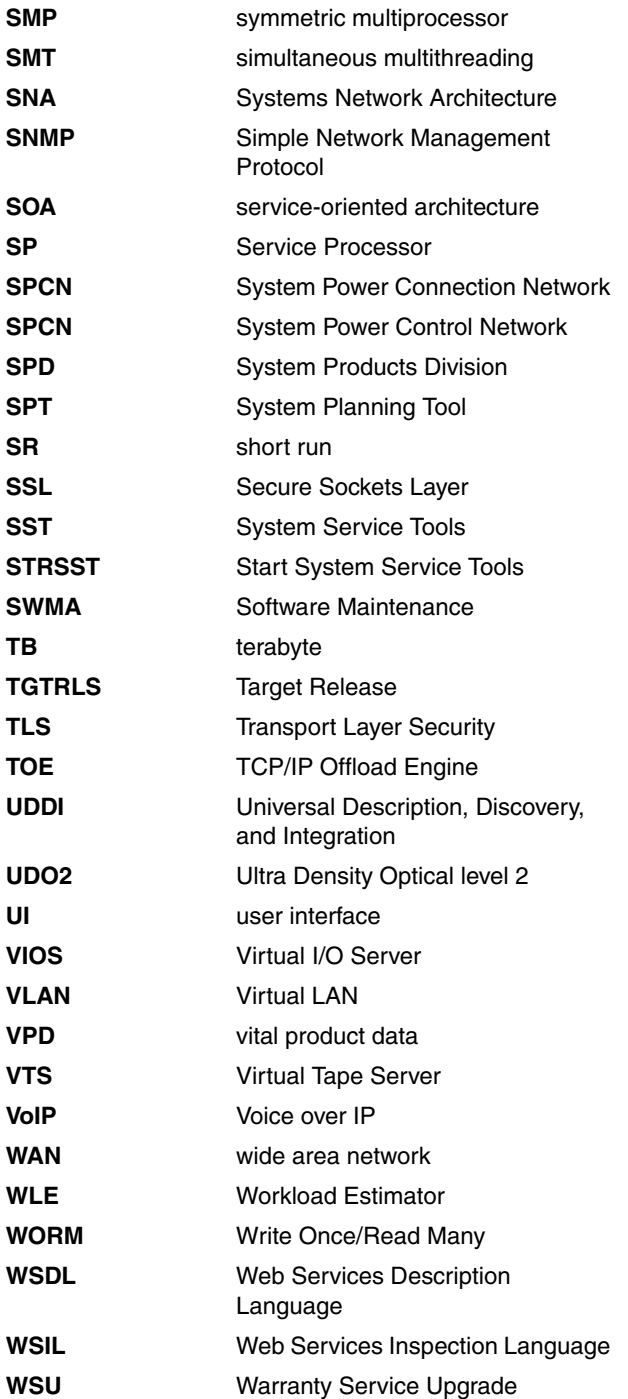

# **Related publications**

The publications listed in this section are considered particularly suitable for a more detailed discussion of the topics covered in this paper.

# **IBM Redbooks and Redpapers**

For information about ordering the following publications, see ["How to get IBM Redbooks" on](#page-644-0)  [page 623](#page-644-0). Note that some of the documents referenced here might be available in softcopy only and some may be available only in draft format, until a later date.

- *IBM eServer i5 and iSeries System Handbook i5/OS Version 5 Release 3 October 2005 -- Draft*, GA19-5486
- *IBM eServer iSeries Migration: System Migration and Upgrades at V5R1 and V5R2*, SG24-6055
- *iSeries in Storage Area Networks A Guide to Implementing FC Disk and Tape with iSeries*, SG24-6220
- *IBM TotalStorage Enterprise Storage Server Model 800*, SG24-6424
- *Sizing IBM i5/OS Work on IBM System i5 Partitions*, SG24-6656
- *Deploying IBM Workplace Services Express on the IBM eServer iSeries Server*, SG24-6664
- *IBM TotalStorage Tape Selection and Differentiation Guide*, SG24-6946
- ► A Systems Management Guide to Performance Management for System i and System p *servers*, SG24-7122
- *IBM eServer iSeries Migration: A Guide to Upgrades and Migrations to System i5*, SG24-7200
- *Implementing Integrated Windows Server through iSCSI to System i5*, SG24-7230
- *LPAR Simplification Tools Handbook*, SG24-7231
- *PHP: Zend for i5/OS*, SG24-7327
- -*Implementing IBM Tape in i5/OS*, SG24-7440
- *IBM System i5 Handbook IBM i5/OS Version 5 Release 4 January 2006*, SG24-7486
- ► *IBM System i and IBM System p System Planning and Deployment: Simplifying Logical Partitioning,* SG24-7487
- *Hardware Management Console V7 Handbook*, SG24-7491
- *The IBM Virtualization Engine TS7510: Getting Started with i5/OS and Backup Recovery and Media Services*, SG24-7510
- ► *IBM TS7520 Virtualization Engine: Planning, Implementation, and Usage Guide,* SG24-7520
- *Advanced POWER Virtualization on IBM System p5: Introduction and Configuration*, SG24-7940
- *IBM eServer iSeries Pocket Handbook: Version 5 Release 2 January 2003*, SG24-9406
- *AS/400 CISC System Builder*, REDP-0042
- *IBM eServer AS/400e RISC System Builder Version 3 Release 6 Version 5 Release 2*, REDP-0342
- *IBM eServer iSeries and AS/400e System Builder: IBM OS/400 Version 4 Release 3 Version 5 Release 2*, REDP-0542
- *PCI Card Placement Rules for the IBM eServer iSeries Server OS/400 Version 5 Release 2: September 2003*, REDP-3638
- *High-speed Link Loop Architecture for the IBM eServer iSeries Server: OS/400 Version 5 Release 2*, REDP-3652
- *Planning for IBM eServer i5 Data Protection with Auxiliary Write Cache Solutions*, REDP-4003
- ► PCI and PCI-X Placement Rules for IBM System i models: i5/OS V5R3 and V5R4 (Fourth *edition)*, REDP-4011
- *WebSphere Message Broker V6, Best Practices Guide: Bullet Proofing Message Flows*, REDP-4043
- *IBM eServer iSeries Systems Management Handbook*, REDP-4070
- *IBM System p Advanced POWER Virtualization Best Practices*, REDP-4194
- ► Advanced POWER Virtualization on IBM System p Virtual I/O Server Deployment *Examples*, REDP-4224
- *i5/OS Program Conversion: Getting ready for i5/OS V6R1*, REDP-4293
- *iSeries Model 825 High-speed Link Loop*, TIPS-0297
- -*Twinaxial Attached Device Throughput for Twinaxial Devices*, TIPS-0358
- - *Content Manager Server Log Utilities for Performance-Related Troubleshooting and Analysis*, TIPS0635
- - *Where to Find Today and Yesterday's System i Technical Marketing Deliverables*, TIPS0637
- -*Switching between JVMs in WebSphere Application Server 6.1 for i5/OS*, TIPS0666

# **Other publications**

The following publications are also relevant as further information sources:

- *AS/400 Physical Planning Reference*, SA41-5109
- -*AS/400 RoadMap for Changing to PowerPC Technology*, SA41-5150
- *System Upgrade RoadMap (RISC to RISC)*, SA41-5155
- -*System i and System p Logical Partitioning Guide,* SA76-0098

[https://www-01.ibm.com/servers/resourcelink/lib03030.nsf/pagesByDocid/0E6125F89F8B8EF685](https://www-01.ibm.com/servers/resourcelink/lib03030.nsf/pagesByDocid/0E6125F89F8B8EF6852572E6007E884D?OpenDocument&pathID=36) 2572E6007E884D?OpenDocument&pathID=36

- - *System i Operations Guide for i5/OS Consoles,* SA76-0128
	- [https://www-01.ibm.com/servers/resourcelink/lib03030.nsf/pagesByDocid/55719E40DD8536A785](https://www-01.ibm.com/servers/resourcelink/lib03030.nsf/pagesByDocid/55719E40DD8536A7852573500046E6EF?OpenDocument&pathID=36) 2573500046E6EF?OpenDocument&pathID=36
- *iSeries Performance Capabilities Reference*, SC41-0607 <http://www-1.ibm.com/servers/eserver/iseries/perfmgmt/resource.htm>
- *Software Installation*, SC41-5120
- -*Backup and Recovery*, SC41-5304

## **Online resources**

The following Web sites are also relevant as further information sources:

► iSeries Online Library

<http://publib.boulder.ibm.com/pubs/html/as400/onlinelib.htm>

► iSeries Information Center

<http://www.ibm.com/eserver/iseries/infocenter>

► IBM announcement letters

[http://www.ibm.com/common/ssi/index.wss](http://www-01.ibm.com/common/ssi/index.wss)

► The IP/MPLS Forum (formerly ATM Forum)

<http://www.ipmplsforum.org/index.shtml>

► IBM System i

[http://www-1.ibm.com/systems/i](http://www-1.ibm.com/servers/eserver/iseries/)

► i5/OS—Efficient, resilient business processing

This Web page includes i5/OS information about how to download the estimating number of users tool that can help you to determine the number of active unique i5/OS users have. This output can help you select which i5/OS user licensing feature you should order for a Model 515 or 525.

[http://www.ibm.com/systems/i/os/i5os](http://www-03.ibm.com/systems/i/os/i5os)

To find the estimating active users tool, click the Licensing tab and look for the "System i 515 and 525" heading

- System i (iSeries) Upgrade planning

<http://www.ibm.com/systems/support/i/planning/upgrade>

- IBM Prerequisite

This site provides compatibility information for hardware features. This tool helps you to plan a successful system upgrade by providing you with the prerequisite information for features you currently have or plan to add to your system.

[http://www-912.ibm.com/e\\_dir/eServerPrereq.nsf/](http://www-912.ibm.com/e_dir/eServerPrereq.nsf/)

► Capacity Upgrade on Demand

<http://www-1.ibm.com/servers/eserver/iseries/hardware/ondemand/>

► Capacity BackUp Editions

<http://www.ibm.com/systems/i/hardware/cbu>

**Logical partitioning** 

<http://www.ibm.com/eserver/iseries/lpar/>

► Windows Integration (with iSeries)

<http://www.ibm.com/eserver/iseries/integratedxseries/>

- Country- or region-specific keyboard or mouse and display support <http://www-1.ibm.com/servers/eserver/iseries/>
- ► System i software <http://www.ibm.com/eserver/iseries/software>
- ► Offering Information (OITool) <http://w3-3.ibm.com/sales/ssi/OIN.wss>

► Software Subscription for iSeries

<http://www-1.ibm.com/servers/eserver/iseries/sftsol/subscript.htm>

- Software Inventory Assistant

<http://www-1.ibm.com/servers/eserver/iseries/sftsol/siu.htm>

**Electronic Support Access** 

<http://www.iseries.ibm.com/tstudio/planning/esa/esa.htm>

► IBM Systems Support for System i

This support Web site offers a wide range of tools and resources, including hardware and software maintenance (for example, Fix Central capabilities) and technical documentation. For accessing POWER6 hardware information, this site provides the most effective links to available documents such the System i Overview (POWER6), and HMC documentation specific to Version 7 Release 3.1.0. We recommend going to this Web site first to find the appropriate categorization of hardware information.

[http://www-304.ibm.com/jct01004c/systems/support/supportsite.wss/](http://www-304.ibm.com/jct01004c/systems/support/supportsite.wss/brandmain?brandind=5000027) brandmain?brandind=5000027

Under the Select your product area, select the pull-down under Hardware. This produces a hardware model specific list. Select the IBM System i 570 (POWER6) to link to the appropriate hardware level documentation.

From any of the hardware links you can access documentation that applies to only POWER5 models, only to POWER6 models, and both POWER5 and POWER6 models.

You may also use the Technical library link under Sources of information to link to POWER6 information.

<http://www.ibm.com/systems/support/i/library/index.html>

- HMC and supported system firmware levels

<http://www14.software.ibm.com/webapp/set2/sas/f/power5cm/supportedcode.html>

- System i Literature

<http://www.ibm.com/eserver/iseries/library>

- ► iSeries and AS/400 publications: "What's new" by release <http://publib.boulder.ibm.com/pubs/html/as400/online/chgfrm.htm>
- ► IBM System i Developer Road Atlas

<http://www-03.ibm.com/systems/i/resources/roadmap/index.html>

# <span id="page-644-0"></span>**How to get IBM Redbooks**

You can search for, view, or download Redbooks, Redpapers, Hints and Tips, draft publications and Additional materials, as well as order hardcopy Redbooks or CD-ROMs, at this Web site:

**[ibm.com](http://www.redbooks.ibm.com/)**[/redbooks](http://www.ibm.com/redbooks/)

# **Help from IBM**

IBM Support and downloads

**[ibm.com](http://www.ibm.com/support/)**[/support](http://www.ibm.com/support/)

IBM Global Services

**[ibm.com](http://www.ibm.com/services/)**[/services](http://www.ibm.com/services/)

# **Index**

#### **Symbols**

#12692 282 GB 15k rpm Disk Unit [268](#page-289-0) #1292 300 GB 15k rpm Disk Unit [268](#page-289-0) #1540 [569](#page-590-0) #1541 [569](#page-590-1) #1542 [569](#page-590-2) #1543 [569](#page-590-3) #1544 [569](#page-590-4) #1545 [569](#page-590-5) #1546 [569](#page-590-6) #1547 [569](#page-590-7) #2844 PCI IOP [214](#page-235-0) #2847 PCI IOP for SAN Load Source [216](#page-237-0) #5569 EXP24 Disk Pkg - 8 70 GB Disk with Controller [169](#page-190-0) #5570 5727 Cache + 2 70 GB Disk Package [169](#page-190-1) #5571 5727 Cache + 6 70 GB Disk Package [169](#page-190-2) #5727/5728 Integrated Cache 40 MB [299](#page-320-0) #5737 PCI-X Disk Controller 90 MB with IOP [300](#page-321-0) #5741 Expansion 24 6 Disk Slot Enabler [301](#page-322-0) #5741 single repeater [324](#page-345-0) #5742 dual repeater [324](#page-345-1) #5742 Expansion 24 6/12 Disk Slot Enabler [302](#page-323-0) #5786 EXP24 Disk Drawer [311](#page-332-0) #5786 TotalStorage Expansion 24 Disk Drawer [170,](#page-191-0) [321](#page-342-0) #5786/#5787 load source considerations [325](#page-346-0) #5787 TotalStorage Expansion 24 Disk Tower [171,](#page-192-0) [321](#page-342-1) #5796 PCI-DDR 12X Expansion Drawer [311](#page-332-1) #7966 [51](#page-72-0) #8094 Optional 1.8 m I/O Rack schematic [589](#page-610-0) #9094 Base PCI I/O Enclosure schematic [587](#page-608-0) #9094 PCI Card Enclosure schematic [588](#page-609-0) #9844 [211](#page-232-0) inclusion rules [211](#page-232-1) #9943 [211](#page-232-0)

## **Numerics**

12-way processor on POWER6 570 [608](#page-629-0) 12X [539](#page-560-0) 12X channel [311](#page-332-2) 12X I/O architecture support [311](#page-332-3) 12X loop technology [12](#page-33-1) 32 processors maximum per i5/OS partition [25](#page-46-0), [97](#page-118-0) 3575 [370](#page-391-0) 3584-L22 [373](#page-394-0) 3Com IP messaging [57](#page-78-0) IP Telephony solutions [57](#page-78-1) 3Com Enterprise Management [60](#page-81-0) 3Com IP Telephony Suite for IBM System i [60](#page-81-1) 3Com Telephony workload [487](#page-508-0) 515 configuration notes [90](#page-111-0) configurations overview [48](#page-69-0)

Editions [48](#page-69-1) logical partitioning [51](#page-72-1) model [47](#page-68-0) model overview [52](#page-73-0) system unit schematics [97](#page-118-1) 515, 520, 520+ and 525 processors [112](#page-133-0) 515, 520, 520+, and 525 processors [112](#page-133-1) 520 Capacity BackUp (CBU) editions [55](#page-76-0) configuration notes [90](#page-111-0) Express Configurations [71](#page-92-0) overview [72](#page-93-0) system unit schematics [97](#page-118-1) 520+ overview [68](#page-89-0) system unit schematics [97](#page-118-1) 525 configuration notes [90](#page-111-0) Editions Overview [74](#page-95-0) overview [77](#page-98-0) Solution Editions [76](#page-97-0), [443](#page-464-0) system unit schematics [97](#page-118-1) 5250 CPW [8,](#page-29-0) [21,](#page-42-0) [52,](#page-73-1) [68,](#page-89-1) [72,](#page-93-1) [77,](#page-98-1) [79,](#page-100-0) [81,](#page-102-0) [83,](#page-104-0) [86](#page-107-0) 5250 OLTP [8](#page-29-0), [47](#page-68-1), [74](#page-95-1) 550 configuration notes [90](#page-111-0) overview [79](#page-100-1) 5639-MVP (Zend and MySQL Value Pack) [6](#page-27-0) 5639-MYS [7](#page-28-0) 5639-ZC1 [7](#page-28-1) 570 configuration notes [90](#page-111-0) system unit schematics [104](#page-125-0) 570+ overview [81](#page-102-1) system unit schematics [104](#page-125-0) 5722-DVP [6](#page-27-1) 5722-PD1 [537](#page-558-0) 5722-SSC (licensing by i5/OS user) [443](#page-464-1)[–444](#page-465-0) 5722-SVP [6](#page-27-2) 5733-ITL license option [602](#page-623-0) 5733-SP1 [434](#page-455-0) 5733-WE2 [460](#page-481-0) 595 configuration notes [90](#page-111-0) overview [86](#page-107-1) processors [125](#page-146-0) system unit schematics [109](#page-130-0) 64 i5/OS partitions maximum [25,](#page-46-1) [97](#page-118-2) 6-pack [322](#page-343-0) 800 #7116 System Unit Expansion schematic [577](#page-598-0) 9406 system unit schematic [575](#page-596-0) features [597](#page-618-0) model notes [570](#page-591-0)

processor features [562](#page-583-0) processors [590](#page-611-0) supported upgrades [597](#page-618-1) 810 #7116 System Unit Expansion schematic [577](#page-598-0) 9406 system unit schematic [576](#page-597-0) features [597](#page-618-0) model notes [570](#page-591-1) processor features [563](#page-584-0) processors [591](#page-612-0) supported upgrades [597](#page-618-1) 825 9406 system unit schematic [578](#page-599-0) features [597](#page-618-0) model notes [570](#page-591-2) processor features [565](#page-586-0) processors [592](#page-613-0) supported upgrades [597](#page-618-1) 870 #8094 Optional 1.8 m I/O Rack schematic [589](#page-610-0) #9094 Base PCI I/O Enclosure schematic [587](#page-608-1) 9406 system unit schematic [580](#page-601-0) features [597](#page-618-0) MCM and HSL relationship [582](#page-603-0) model notes [570](#page-591-3) processor features [567](#page-588-0) processors [593](#page-614-0) supported upgrades [597](#page-618-1) 890 #8094 Optional 1.8 m I/O Rack schematic [589](#page-610-0) #9094 Base PCI I/O Enclosure schematic [587](#page-608-1) 9406 system unit schematic [583](#page-604-0) features [597](#page-618-0) MCM and HSL relationship [585](#page-606-0) model notes [570](#page-591-4) processor features [568](#page-589-0) processors [594](#page-615-0) supported upgrades [597](#page-618-1) 9406 Model 800 system unit schematic [575](#page-596-0) 810 system unit schematic [576](#page-597-0) 825 system unit schematic [578](#page-599-0) 870 system unit schematic [580](#page-601-0) 890 system unit schematic [583](#page-604-0) 9411-100 [277](#page-298-0)[–278](#page-299-0) eServer p5 I/O Subsystem for i5/OS [193](#page-214-0) 9944-100 [224](#page-245-0)

## **A**

ABSTRACTMAP.SIMPLEENTRY [499](#page-520-0) ABSTRACTMAP.SIMPLEIMMUTABLEENTRY [499](#page-520-1) Accelerator for System i5 feature [90](#page-111-1) adapter [470](#page-491-0) additional feature [507](#page-528-0) administration [436](#page-457-0) Advanced Power Virtualization (APV) [50–](#page-71-0)[51](#page-72-0) features [183](#page-204-0) advanced technology disk controller [310](#page-331-0) AIX Partition Specify [143](#page-164-0) alternate installation device [380](#page-401-0)

alternate IPL [380](#page-401-0) Analyze Object Conversion (ANZOBJCVN) command [497](#page-518-0) ANZOBJCVN (Analyze Object Conversion) command [497](#page-518-0) Application Program Driver [537](#page-558-0) APV (Advanced Power Virtualization) [50](#page-71-0)[–51](#page-72-0) features [183](#page-204-0) ARRAYDEQUE [499](#page-520-2) ASLIFOQUEUE(DEQUE) [499](#page-520-3) Autoloader [372](#page-393-0)

#### **B**

Backup Recovery and Media Services (BRMS) [6](#page-27-3) Base Product Configuration [48](#page-69-2) BLOCKINGDEQUE [498](#page-519-0) BRMS (Backup Recovery and Media Services) [6](#page-27-3) building block [13](#page-34-0), [104](#page-125-1), [135](#page-156-1), [267](#page-288-0)

# **C**

cables [539](#page-560-1) Capacity on Demand [39](#page-60-0) Capacity Upgrade on Demand [39](#page-60-1) CBU Editions [56](#page-77-0) CCIN (Customer Card Identification Number) [391,](#page-412-0) [413](#page-434-0) CCIN 181a [335](#page-356-0) CCIN 181C [335](#page-356-1) CCIN values for POWER6 570 memory cards [198](#page-219-0) CEI (Common Event Infrastructure) [471](#page-492-0) Checksum Offload [251](#page-272-0) Classic JVM [476](#page-497-0) clustering [15](#page-36-0) considerations [320](#page-341-0) CMNXX [333](#page-354-0) commercial processing workload (CPW) [7,](#page-28-2) [23,](#page-44-0) [90](#page-111-2) Common Event Infrastructure (CEI) [471](#page-492-0) CONCURRENTNAVIGABLEMAP [499](#page-520-4) CONCURRENTSKIPLISTMAP [499](#page-520-5) configuration notes [90](#page-111-0) connection [314](#page-335-0) console features [223](#page-244-0) supported under i5/OS [224](#page-245-1) Convenience I/O Station [367](#page-388-0) conversion of all programs [610](#page-631-0) CPW (commercial processing workload) [7,](#page-28-2) [23,](#page-44-0) [90](#page-111-2) Create Line SDLC (CRTLINSDLC) command [18](#page-39-0) CRTLINSDLC (Create Line SDLC) command [18](#page-39-0) Cryptographic Accelerator/Coprocessor [245](#page-266-0) Customer Card Identification Number (CCIN) [391,](#page-412-0) [413](#page-434-0)

## **D**

daisy chain [390](#page-411-0) Database Lookup [472](#page-493-0) DB2 Query and Report Writer for the Web [608](#page-629-1) DB2 Value Pack for i5/OS [6](#page-27-1) DB2 Web Query [490](#page-511-1) Active Reports [492](#page-513-0)
Developer Workbench [492](#page-513-0) optional features [492](#page-513-1) DB2 Web Query for System i [6,](#page-27-0) [490](#page-511-0) DCM (dual-chip module) [44](#page-65-0) DDR (double data rate) [17](#page-38-0) DEQUE [498](#page-519-0) direct attach features [142](#page-163-0) disaster [56](#page-77-0) disk controller, advanced technology [310](#page-331-0) Disk Model Identifier [264](#page-285-0) disk protection features [264](#page-285-1) disk slot enabler [322](#page-343-0) placement and cabling recommendations [324](#page-345-0) Display Estimated Users (DSPESTUSR) command [450](#page-471-0) double data rate (DDR) [17](#page-38-0) DSPESTUSR (Display Estimated Users) command [450](#page-471-0) dual mode IOA [221](#page-242-0) dual SCSI repeater [322](#page-343-1) dual-chip module (DCM) [44](#page-65-0) dynamic solutions [488](#page-509-0)

#### **E**

enableJVM script [459](#page-480-0) encryption on tape [361](#page-382-0)[–363](#page-384-0), [366](#page-387-0) Enterprise Edition enhancements [7](#page-28-0) Enterprise Extenders (EE) support [230](#page-251-0) enterprise service bus [464](#page-485-0), [469](#page-490-0) entX [333](#page-354-0) ESX Server [456](#page-477-0) ethX [333](#page-354-1) EXP24 Disk Enclosures [321](#page-342-0), [329](#page-350-0) EXP24 load source rules [326](#page-347-0) expander [314](#page-335-0) Express Configuration [48](#page-69-0) Express Runtime Environment [459](#page-480-1) Extensible Markup Language (XML) [464](#page-485-1)

# **F**

Fabric Connection Cable [34](#page-55-0) feature code cross reference [413](#page-434-0) Fibre Channel Adapter [18](#page-39-0) Fibre Channel tape [360](#page-381-0) firmware level [25](#page-46-0)

# **G**

GX Adapter Card [132](#page-153-0)[–133](#page-154-0), [151](#page-172-0)[–152](#page-173-0), [172](#page-193-0), [175](#page-196-0), [181](#page-202-0), [186,](#page-207-0) [190–](#page-211-0)[192](#page-213-0)

# **H**

Hardware Management Console (HMC) [224](#page-245-0) configuration of the HEA [333](#page-354-2) Web site [26](#page-47-0) Hardware Management Console V7 Handbook [227](#page-248-0) hardware multithreading (HMT) [45](#page-66-0) Hardware Resource Listing [391,](#page-412-0) [413](#page-434-1) HATS (Host Access Transformation Services) [8](#page-29-0) and WebFacing application run-time interoperability [485](#page-506-0)

technology [484](#page-505-0) HATS and WebFacing application run-time interoperability [485](#page-506-0) HEA (Host Ethernet Adapter) [15,](#page-36-0) [329,](#page-350-1) [332](#page-353-0) configuration from HMC [333](#page-354-2) physical [225](#page-246-0) high voltage differential (HVD) [360](#page-381-1) HIPO [507](#page-528-0) HMC (Hardware Management Console) [224](#page-245-0) configuration of the HEA [333](#page-354-2) Web site [26](#page-47-0) HMT (hardware multithreading) [45](#page-66-0) Host Access Transformation Services (HATS) [8](#page-29-0) and WebFacing application run-time interoperability [485](#page-506-0) technology [484](#page-505-0) Host Ethernet Adapter (HEA) [15,](#page-36-0) [329,](#page-350-1) [332](#page-353-0) configuration from HMC [333](#page-354-2) physical [225](#page-246-0) hot spare, RAID [14,](#page-35-0) [266,](#page-287-0) [318](#page-339-0) HSL 2 port expansion card [132–](#page-153-0)[133,](#page-154-0) [151–](#page-172-0)[152,](#page-173-0) [172](#page-193-0), [175](#page-196-0) HSL, SPCN, line cord, and communication cables [539](#page-560-0) HVD (high voltage differential) [360](#page-381-1)

#### **I** I/O

considerations for upgrading to a 570 (POWER6) [604](#page-625-0) enhancements for Model 570 [311](#page-332-0) tower [187](#page-208-0)[–188](#page-209-0) i5/OS application server [452](#page-473-0) licensing by user [441](#page-462-0) partitions on System p5 models [193](#page-214-0) supported release levels summary [502](#page-523-0) V5R4 software summary [508](#page-529-0) V6R1 [609](#page-630-0) i5/OS and OS/400 general availability and support [506](#page-527-0) upgrade paths [506](#page-527-1) Version 5 software groups [530](#page-551-0) IBM POWER6 System i 570 processors [36](#page-57-0) IBM Technology for Java Virtual Machine [476](#page-497-0) IBM Web Enablement for i5/OS [460](#page-481-0) IBM WebSphere Development Studio Client V7.0 [477](#page-498-0) iCluster [320](#page-341-0) IDE (integrated drive electronics) [48](#page-69-1) ILE (integrated language environment) [466](#page-487-0) inclusion rules, #9844 [211](#page-232-0) integrated drive electronics (IDE) [48](#page-69-1) integrated language environment (ILE) [466](#page-487-0) Integrated Virtual Ethernet (IVE) [15,](#page-36-0) [225,](#page-246-1) [329](#page-350-2) integrated Web application server [435](#page-456-0) integrated Web services client [468](#page-489-0) server [466](#page-487-1) server for ILE [465](#page-486-0) Integrated xSeries Server features [216–](#page-237-0)[217](#page-238-0) interactive CPW [21](#page-42-0), [52](#page-73-0), [68](#page-89-0), [72](#page-93-0), [77](#page-98-0), [79](#page-100-0), [81](#page-102-0), [83](#page-104-0), [86](#page-107-0) internal tape [507](#page-528-1)

IOP

card [25](#page-46-1) controlled IOA [221](#page-242-1) IOP-less mode of operation [18](#page-39-1) IOP-less only IOA [221](#page-242-2) IP telephony [56](#page-77-1) IP Telephony Express offerings [61](#page-82-0) iSCSI [298](#page-319-0) iSeries Access for Web [458](#page-479-0) iSeries Access for Windows support of ADO.NET 2.0 [611](#page-632-0) with Windows Installer technology [608](#page-629-0) iSeries Models 800, 810, 825, 870, 890 processor features [561](#page-582-0) iSeries server [539](#page-560-0) IVE (Integrated Virtual Ethernet) [15](#page-36-0), [225](#page-246-1), [329](#page-350-2)

#### **J**

Java Messaging Services (JMS) [471](#page-492-0) Java Virtual Machine (JVM) [476](#page-497-1) JConsole [499](#page-520-0) JDK Standard Edition (SE) 6 [498](#page-519-1) JMS (Java Messaging Services) [471](#page-492-0) JVM (Java Virtual Machine) [476](#page-497-1)

#### **L**

LAN and WAN adapters [228](#page-249-0) lanes (PCIe) [17](#page-38-1) large send [251](#page-272-0) Layout Painter tool [492](#page-513-2) LHEA (Logical Host Ethernet Adapter) [225](#page-246-2), [333](#page-354-3) adapter under i5/OS [337](#page-358-0) Library Managed Encryption (LME) [360](#page-381-2) LINKEDBLOCKINGDEQUE [499](#page-520-1) LINKEDLIST [499](#page-520-2) Linux Partition Specify [142](#page-163-1) LME (Library Managed Encryption) [360](#page-381-2) load source [41,](#page-62-0) [216](#page-237-1) rules for #5786 and #5787 [326](#page-347-0) specify codes [267](#page-288-0) logical Ethernet network [333](#page-354-4) Logical Host Ethernet Adapter (LHEA) [225](#page-246-2), [333](#page-354-3) adapter under i5/OS [337](#page-358-0) logical partition (LPAR) [51](#page-72-0) low voltage differential (LVD) [360](#page-381-3) LPAR (logical partition) [51](#page-72-0) LTO tape drive support [360](#page-381-4) LVD (low voltage differential) [360](#page-381-3)

#### **M**

Magstar MP Tape Library [370](#page-391-0) Mail and Calendar Users (MCU) [24](#page-45-0), [90](#page-111-0) main storage features [197](#page-218-0) manage sessions [436](#page-457-0) manage user [436](#page-457-1) MCU (Mail and Calendar Users) [24](#page-45-0), [90](#page-111-0) mediation (enterprise service bus) [471](#page-492-1) memory affinity [45](#page-66-1)

memory features [197](#page-218-0) for 570 models [198](#page-219-0) for 595 models [201](#page-222-0) rules [197](#page-218-1) memory speed [197](#page-218-2) MessageFilter [472](#page-493-0) MessageLogger [472](#page-493-1) Midrange Performance Group [488](#page-509-1) mirrored disk protection features [264](#page-285-2) Model 515 [47](#page-68-0) hardware support constraints [50](#page-71-0) Model 520 Express configuration notes [71](#page-92-0) Model 525 [73](#page-94-0) Model 570 I/O enhancements [311](#page-332-0) Models 515, 520, 520+ and 525 CUoD and OLTP feature [116](#page-137-0) Models 825, 870, and 890 Capacity on Demand [194](#page-215-0) Multipath I/O (MPIO) on iSCSI-attached BladeCenter and System x servers [456](#page-477-1) MySQL [496,](#page-517-0) [611](#page-632-1) MySQL Enterprise for i5/OS [xvi](#page-17-0), [6](#page-27-1)[–7](#page-28-1), [497](#page-518-0)

#### **N**

NAVIGABLEMAP [499](#page-520-3) NAVIGABLESET [498](#page-519-2) network device [333](#page-354-5) NEWSETFROMMAP(MAP) [499](#page-520-4) no disk in system unit (9406-MMA) [266](#page-287-1) node [13,](#page-34-0) [104,](#page-125-0) [135](#page-156-0) notes for Version 5 software tables [526](#page-547-0)

#### **O**

Offering Information Tool (OIT) [505](#page-526-0) OIT (Offering Information Tool) [505](#page-526-0) OLTP, 5250 CPW [8](#page-29-1) On/Off Capacity on Demand [39](#page-60-0) online resources (URLs) [621](#page-642-0) Open Services Gateway Initiative [476](#page-497-2) Operations Console support [227](#page-248-1) Operations Value Pack for i5/OS [6](#page-27-2) Optical Library support [375](#page-396-0) ordering instructions [9,](#page-30-0) [501](#page-522-0) OS Preload [143](#page-164-0) OSGi [476](#page-497-2)

#### **P**

Partition Load Manager [183](#page-204-0) path [314](#page-335-1) Patrol for iSeries - Predict [601](#page-622-0) PCI card placement for IBM System i family of processor models [138](#page-159-0) configuration rules/validation on the iSeries server [539](#page-560-0) IOP controllers [211](#page-232-1) technology [539](#page-560-0) PCIe (Peripheral Component Interconnect Express) [17](#page-38-2) adapters (IOAs) [18](#page-39-2)

slots [17](#page-38-3), [25](#page-46-2) PCML (Program Control Markup Language) [467](#page-488-0) Performance Manager for System i [463](#page-484-0) Performance Navigator [488,](#page-509-2) [601](#page-622-1) Peripheral Component Interconnect Express (PCIe) [17](#page-38-2) adapters (IOAs) [18](#page-39-2) slots [17](#page-38-3), [25](#page-46-2) phys (SAS physical links) [314](#page-335-2) physical Host Ethernet Adapter [225](#page-246-0) planning statements [612](#page-633-0) PM/400 [463](#page-484-0) policy [436](#page-457-2) actions [436](#page-457-3) sets [469](#page-490-1) port [314](#page-335-3) features [151](#page-172-1), [181](#page-202-1), [191](#page-212-0) power and packaging [138](#page-159-1) POWER Hypervisor [45](#page-66-2) POWER6 570 MMA memory features [30](#page-51-0) Prerequisites Web site [621](#page-642-1) presence publishing [58](#page-79-0) pricing information [9,](#page-30-0) [501](#page-522-0) processor affinity [45](#page-66-3) enclosure [13,](#page-34-1) [104,](#page-125-1) [135,](#page-156-1) [267](#page-288-1) processStats utility [463](#page-484-1) product identifier (PID) [507](#page-528-2) product previews [607](#page-628-0) Program Control Markup Language (PCML) [467](#page-488-0) program conversions [610](#page-631-0) protection (RAID, mirroring) features [264](#page-285-1) PRPQ [9](#page-30-1)

# **Q**

QAPMWASAPP file [463](#page-484-2) QAPMWASCFG file [463](#page-484-3) QAPMWASEJB file [463](#page-484-4) QAPMWASRSC file [463](#page-484-5) QAPMWASSVR file [463](#page-484-6) QPRCFEAT [91](#page-112-0)[–93](#page-114-0) Query/400 [6](#page-27-3) Adapter [491](#page-512-0)

# **R**

rack configurations [144](#page-165-0) features [184](#page-205-0)[–185](#page-206-0) Rack Configuration Listing [391](#page-412-1), [413](#page-434-2) RAID hot spare option [14,](#page-35-0) [266,](#page-287-0) [318](#page-339-0) RAID-6 parity set [265](#page-286-0) Redbooks Web site [623](#page-644-0) Contact us [xviii](#page-19-0) redundant service processor on POWER6 570 [608](#page-629-1) related publications [619](#page-640-0) release to release support [507](#page-528-3) Report Assistant [490](#page-511-1) Reserve Capacity on Demand [38](#page-59-0) retired sizing [487](#page-508-0) RPQs [9](#page-30-2)

RS545-A [16](#page-37-0)

#### **S** SAS

address [314](#page-335-4) disk as load source protection required [267](#page-288-2) fabric [315](#page-336-0) physical link (phys) [314](#page-335-5) SAS (Serially Attached SCSI) [xv](#page-16-0) SCA (Service Component Architecture) [472](#page-493-2) SCM (single-chip module) [26](#page-47-1), [44](#page-65-1) SCSI repeater [322](#page-343-2) SDO (Service Data Object) [472](#page-493-3) Secure Perspective for System i [434](#page-455-0) terminology [436](#page-457-4) security domain configuration [436](#page-457-5) serial attached SCSI support [314](#page-335-6) Serially Attached SCSI (SAS) [xv](#page-16-0) Service Component Architecture (SCA) [472](#page-493-2) Service Data Object (SDO) [472](#page-493-3) Service Message Object (SMO) [472](#page-493-4) service processor function, redundant [183](#page-204-1) service-oriented architecture (SOA) [464](#page-485-2) shared memory interface (SMI II) chip [108](#page-129-0) side-by-side upgrade [602](#page-623-0) SIMPLE (SIP Instant Messaging and Presence Leveraged Extensions) [58](#page-79-1) single job/console exception for interactive (5250 OLTP) work [24,](#page-45-1) [91](#page-112-1) single mode IOP-less IOA [221](#page-242-3) single SCSI repeater [322](#page-343-3) single-chip module (SCM) [26](#page-47-1), [44](#page-65-1) SIP Instant Messaging and Presence Leveraged Exten-sions (SIMPLE) [58](#page-79-1) sizing guide [487](#page-508-1) sizing information [24,](#page-45-2) [90](#page-111-1) skip ship [507](#page-528-4) SMO (Service Message Object) [472](#page-493-4) SNA (Systems Network Architecture) [243](#page-264-0), [248](#page-269-0) restrictions [230](#page-251-1) SOA (service-oriented architecture) [464](#page-485-2) SOAP [464](#page-485-3) software capabilities covered in this publication [5](#page-26-0) enhancements [433](#page-454-0) maintenance [452](#page-473-1) maintenance for entitlements [455](#page-476-0) ordering terminology [507](#page-528-5) System i family of models [501](#page-522-1) tier group [55](#page-76-0) Software Maintenance Agreement (SWMA) [51](#page-72-1) SPCN (system power control network) [539](#page-560-1) SPT (System Planning Tool) [325](#page-346-0) Standard Edition [8](#page-29-2) Statements of Direction [610](#page-631-1) storage and media IBM System i family models [359](#page-380-0) notes regarding support under i5/OS [378](#page-399-0) support [359](#page-380-0) switch [311](#page-332-1)

SWMA (Software Maintenance Agreement) [51](#page-72-1) System i 3Com IP Telephony [56](#page-77-1) family upgrades [599](#page-620-0) Model 515 [47](#page-68-0) Model 515 overview [47](#page-68-1) POWER6 Model 570 I/O enhancements [311](#page-332-0) System i5 models processor information [43](#page-64-0) System Planning Tool (SPT) [325](#page-346-0) system power control network (SPCN) [539](#page-560-1) System Sales [442](#page-463-0) system unit [13,](#page-34-2) [104,](#page-125-2) [135,](#page-156-2) [267](#page-288-3) schematics for 515, 520+, 520, 525 [97](#page-118-0) System x BladeCenter integration [456](#page-477-2) integration [456](#page-477-3) Systems Network Architecture (SNA) [243,](#page-264-0) [248](#page-269-0) restrictions [230](#page-251-1)

# **T**

Tape Library support [367](#page-388-0) tape support [359](#page-380-0) TCP segmentation [251](#page-272-1) term dictionary [436](#page-457-6) term mapping [436](#page-457-7) Thin Console [224](#page-245-1) tower features [153](#page-174-0) schematics [339](#page-360-0) transparent encryption [360](#page-381-2) TREEMAP [499](#page-520-5) TREESET [499](#page-520-6) Trial CoD [40](#page-61-0) TS1120 Tape Drive [366](#page-387-1) TS3500 Tape Library [373](#page-394-0)

#### **U**

UDDI (Universal Description, Discovery, and Integration) [465](#page-486-1) Universal Description, Discovery, and Integration (UDDI) [465](#page-486-1) Update Device Microcode API [380](#page-401-0) upgrades for System i processors [601](#page-622-2) upgrading and sizing [600](#page-621-0) Utility Billing 100 Processor Minute [37](#page-58-0) Utility Capacity on Demand [39](#page-60-1)

#### **V**

V5R3M5 required [90](#page-111-2) V5R4M5 level LIC [16](#page-37-0) V6R1 [497](#page-518-1) Value Pack [496](#page-517-1) Popular i5/OS software products [6](#page-27-4) Zend and MySQL Value Pack [6](#page-27-5) View Event History [436](#page-457-8) VIOS (Virtual I/O Server) [51](#page-72-2) virtual I/O [51](#page-72-3)

Virtual I/O Server (VIOS) [51](#page-72-2) VisualAge Generator Server for AS/400 [612](#page-633-1) VMware [456](#page-477-3) VMware ESX [456](#page-477-4) Server on iSCSI attached BladeCenter and System x Servers [456](#page-477-0)

#### **W**

warranty options [51](#page-72-4) Web Administration for i5/OS [464](#page-485-4) Web and Java Tools [480](#page-501-0) Web Enablement Made Easy [457](#page-478-0) Web Performance Advisor [461](#page-482-0) Web Performance Monitor [462](#page-483-0) Web Services Description Language (WSDL) [465](#page-486-2) Web Services Inspection Language (WSIL) [465](#page-486-3) Web Services related enhancements [464](#page-485-5) WebFacing Deployment Tool [484](#page-505-1) WebFacing Tool [8](#page-29-3), [481](#page-502-0) technology [484](#page-505-2) WebSphere Application Server V6.1 [477](#page-498-1) Feature Pack for Web services [468](#page-489-1) WebSphere Development Studio Client for iSeries [8](#page-29-4) WebSphere Development Studio with HATS Technology [8](#page-29-5), [481](#page-502-1) WebSphere Enterprise Service Bus [464](#page-485-0) adapters [470](#page-491-0) WebSphere Portal Server [464](#page-485-6) WebSphere Process Server [473](#page-494-0) withdrawals announced January 2007 through April 2007 [551](#page-572-0) WLE (Workload Estimator) [7](#page-28-2), [21](#page-42-1), [23](#page-44-0), [52,](#page-73-1) [55,](#page-76-1) [61,](#page-82-1) [68,](#page-89-1) [72](#page-93-1), [77](#page-98-1), [79](#page-100-1), [81](#page-102-1), [83](#page-104-1), [86](#page-107-1), [90](#page-111-3), [310](#page-331-1), [486](#page-507-0), [601](#page-622-3) Workload Estimator (WLE) [7](#page-28-2), [21](#page-42-1), [23](#page-44-0), [52](#page-73-1), [55,](#page-76-1) [61,](#page-82-1) [68,](#page-89-1) [72](#page-93-1), [77](#page-98-1), [79](#page-100-1), [81](#page-102-1), [83](#page-104-1), [86](#page-107-1), [90](#page-111-3), [310](#page-331-1), [486](#page-507-0), [601](#page-622-3) workstation controllers and console features [223](#page-244-0) WSDL (Web Services Description Language) [465](#page-486-2) WS-I (WS-Interoperability) [469](#page-490-2) WSIL (Web Services Inspection Language) [465](#page-486-3) WS-Interoperability (WS-I) [469](#page-490-2)

#### **X**

X1 [17](#page-38-4) x8 (PCIe lanes) [17](#page-38-5) XML (Extensible Markup Language) [464](#page-485-1) xSeries server [262](#page-283-0) XSLT [472](#page-493-5)

# **Z**

Zend [496](#page-517-2) Zend Core for i5/OS [7](#page-28-3), [496](#page-517-3) Zend Platform for i5/OS [497](#page-518-2) Zend Studio for i5/OS [496](#page-517-4)

# **IBM System i Overview Models 515, 525, 550, 570, 595, and More**

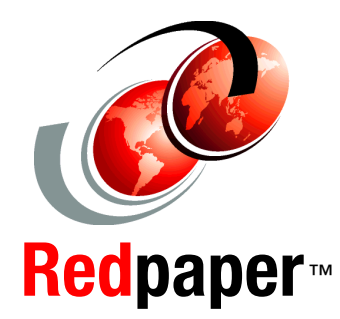

®

**A system builder for System i 515, 520, 525, 550, 570, 595, 800, 810, 825, 870, 890 models**

**IBM POWER6, Secure Perspective for System i auditing, Web enablement, ...**

**IBM i5/OS licensing options for selected IBM System i5 models** This IBM Redpaper publication describes the IBM System i technology-based hardware and software capabilities that were announced between January 2007 and October 2007. From a System i family hardware coverage viewpoint, this paper also integrates the new hardware information that was announced in 2007 with previously existing System i hardware information.

This paper describes the following hardware and software capabilities:

- - Hardware capabilities: System i 570 (POWER6), System i Models 515 and 525, faster processor (2.3 GHz) on System i Models 595, new support of entry-level tape devices and associated media in DDS/DAT formatted media, new higher performance capacity dual mode disk controllers, support of disks packaged within the SCSI-attached EXP24 Disk Enclosures, and an overview of System i and 3Com IP Telephony capabilities
- - Software capabilities: Simplified IBM i5/OS V5R4 edition licensing for the Model 570 (POWER6), concurrent user-based licensing on Models 515 and 525, application server i5/OS pricing on IBM System i5 Models 550, 570, and 595, Secure Perspective for System i, a set of Web-enablement enhancements targeted to get you up and running in an IBM WebSphere Application Server-based environment as quickly as possible, a new version (V7.0) of WebSphere Development Studio Client for System i, and an overview of the 2007 enhancements that are available for the IBM Systems Workload Estimator for System i model sizings

System i Models 515, 520, 525, 550, 570, 9406-MMA and 595 are summarized in this paper as well as System i Models 800, 810, 825, 870, and 890 (all prior to IBM POWER5 technology).

**INTERNATIONAL TECHNICAL SUPPORT ORGANIZATION**

#### **BUILDING TECHNICAL INFORMATION BASED ON PRACTICAL EXPERIENCE**

IBM Redbooks are developed by the IBM International Technical Support Organization. Experts from IBM, Customers and Partners from around the world create timely technical information based on realistic scenarios. Specific recommendations are provided to help you implement IT solutions more effectively in your environment.

**[For more information:](http://www.redbooks.ibm.com/ ) [ibm.com](http://www.redbooks.ibm.com/ )**[/redbooks](http://www.redbooks.ibm.com/ )

REDP-5052-00